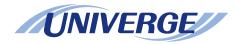

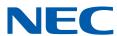

# **UNIVERGE SV9300**

# **Command Manual**

#### **LIABILITY DISCLAIMER**

NEC Platforms reserves the right to change the specifications, functions, or features, at any time, without notice.

NEC Platforms has prepared this document for use by its employees and customers. The information contained herein is the property of NEC Platforms and shall not be reproduced without prior written approval from NEC Platforms.

All brand names and product names on this document are trademarks or registered trademarks of their respective companies.

Copyright 2014-2020

**NEC Platforms, Ltd.** 

# **TABLE OF CONTENTS**

|                                     | <b>ODUCTION</b>                                                                                                    |                                                           |
|-------------------------------------|----------------------------------------------------------------------------------------------------|-----------------------------------------------------------|
| PL                                  | JRPOSE                                                                                                    |                                                           |
|                                     |                                                                                                    |                                                           |
|                                     |                                                                                                    |                                                           |
|                                     |                                                                                                    |                                                           |
|                                     | ATTENDANT CONSOLE NAME                                                                                                    |                                                           |
|                                     | PAGING ADAPTER NAME                                                                                                    |                                                           |
|                                     | TERMINAL NAME                                                                                                    |                                                           |
|                                     | COUNTRY REFERENCE                                                                                                    |                                                           |
| RE                                  | FERENCE MANUAL                                                                                                    |                                                           |
| Chapt<br>CA<br>CA<br>CA<br>NC       | AT KEY FUNCTIONS                                                                                                    | CAT  ULTILINE TERMINAL SOFT KEY  DURE                     |
|                                     |                                                                                                    |                                                           |
| ER                                  | ROR MESSAGES                                                                                                    |                                                           |
|                                     |                                                                                                    |                                                           |
| Chapt                               | ter 2 PRECAUTION                                                                                                    |                                                           |
| CC<br>ME                            | ONDITIONS FOR USING COI<br>ETHOD OF SETTING ON-LIN                                                                                                    | MMANDSIE/OFF-LINE MODE                                    |
| CC<br>ME                            | ONDITIONS FOR USING COI<br>ETHOD OF SETTING ON-LIN<br>FOR CPU BLADE                                                                                          | MMANDSIE/OFF-LINE MODE                                    |
| C C<br>ME                           | ONDITIONS FOR USING COI<br>ETHOD OF SETTING ON-LIN<br>FOR CPU BLADEETHOD OF SYSTEM DATA/S                                                                    | MMANDSIE/OFF-LINE MODE                                    |
| CC<br>ME<br>ME                      | ONDITIONS FOR USING COI<br>ETHOD OF SETTING ON-LIN<br>FOR CPU BLADE<br>ETHOD OF SYSTEM DATA/S<br>ASSWORD ENTRY                                               | MMANDSIE/OFF-LINE MODE                                    |
| CC<br>ME<br>ME<br>PA<br>NA          | ONDITIONS FOR USING COI<br>ETHOD OF SETTING ON-LIN<br>FOR CPU BLADE<br>ETHOD OF SYSTEM DATA/S<br>ASSWORD ENTRY<br>ATION CODE ASSIGNMENT                      | MMANDSIE/OFF-LINE MODE                                    |
| CC<br>ME<br>ME<br>PA<br>NA          | ONDITIONS FOR USING COI<br>ETHOD OF SETTING ON-LIN<br>FOR CPU BLADE<br>ETHOD OF SYSTEM DATA/S<br>ASSWORD ENTRY<br>ATION CODE ASSIGNMENT<br>(STEM DATA BACKUP | MMANDSIE/OFF-LINE MODE                                    |
| CO<br>ME<br>ME<br>PA<br>NA<br>SY    | ONDITIONS FOR USING COINTHOD OF SETTING ON-LING FOR CPU BLADE                                                                                                | MMANDS  JE/OFF-LINE MODE  SRAM DATA ALL CLEAR  ESCRIPTION |
| CC<br>ME<br>PA<br>NA<br>SY<br>Chapt | ONDITIONS FOR USING COINTHOD OF SETTING ON-LING FOR CPU BLADE                                                                                                | MMANDS  JE/OFF-LINE MODE  SRAM DATA ALL CLEAR             |

| [CM02] | SETTING OF SYSTEM CLOCK/READING OUT OF DAYLIGHT SAVING TIME | 3-   |
|--------|-------------------------------------------------------------|------|
| [CM03] | LOG IN/LOG OUT OF PASSWORD MODE                             | 3-   |
| [CM04] | SETTING OF SYSTEM SERVICES                                  | 3-1  |
| [CM05] | BLADE TYPE, TRUNK BLADE NUMBER, HIGHWAY CHANNEL             | 0 1  |
| [OMOO] | FOR ISDN DATA COMMUNICATION                                 | 3-3  |
| [CM08] | BASIC SERVICES                                              | 3-3  |
| [CM0B] | LAN DATA ASSIGNMENT                                         | 3-10 |
| [CM0C] | UPDATING OF IP STATION FIRMWARE/REMOTE SYSTEM               | 0-10 |
| [OMOO] | UPGRADE                                                     | 3-13 |
| [CM0D] | IP NETWORK ASSIGNMENT                                       | 3-14 |
| [CM10] | STATION NUMBER, TRUNK NUMBER, BLADE NUMBER                  | 3-15 |
| [CM11] | VIRTUAL LINE NUMBER                                         | 3-16 |
| [CM12] | STATION CLASS-1                                             | 3-16 |
| [CM13] | STATION CLASS-2                                             | 3-19 |
| [CM15] | SERVICE RESTRICTION CLASS                                   | 3-20 |
| [CM15] | SERVICE RESTRICTION CLASS A                                 | 3-20 |
| [CM15] | SERVICE RESTRICTION CLASS B                                 | 3-22 |
| [CM15] | SERVICE RESTRICTION CLASS C                                 | 3-22 |
| [CM15] | CHARGING STATION CLASS                                      | 3-23 |
| [CM16] | CALL PICKUP GROUP/GROUP DIVERSION GROUP                     | 3-23 |
| [CM17] | ACD/UCD GROUP                                               | 3-23 |
| [CM18] | STATION HUNTING GROUP                                       | 3-23 |
| [CM19] | SECRETARY/GROUP DIVERSION STATION NUMBER                    | 3-24 |
| [CM1B] | ISDN TELEPHONE MULTIPOINT STATION NUMBER                    | 3-24 |
| [CM1D] | STANDARD SIP STATION OPERATION DATA DOWNLOAD                | 3-24 |
| [CM20] | NUMBERING PLAN/SINGLE DIGIT FEATURE ACCESS CODE             |      |
|        | (PROGRAMMABLE)                                              | 3-24 |
| [CM21] | SINGLE DIGIT ACCESS CODE                                    | 3-26 |
| [CM22] | ROUTE ADVANCE                                               | 3-26 |
| [CM23] | TENANT DEVELOPMENT                                          | 3-27 |
| [CM25] | KIND OF SPECIAL TERMINAL DEVELOPMENT                        | 3-27 |
| [CM29] | NUMBERING PLAN TENANT GROUP                                 | 3-27 |
| [CM2A] | ID CODE ASSIGNMENT WITH CPU/DEVELOPMENT BLOCK               |      |
|        | NUMBER ASSIGNMENT FOR EACH CALLING PARTY NUMBER             | 3-27 |
| [CM2B] | AUTHORIZATION CODE PER STATION/IP STATION PASSWORD          |      |
|        | ASSIGNMENT/STATION DIGEST AUTHENTICATION PASSWORD           |      |
|        | ASSIGNMENT/STANDARD SIP STATION REGISTRATION PASSWORD       |      |
|        | ASSIGNMENT/VoIP ENCRYPTION PASSWORD ASSIGNMENT              | 3-27 |
| [CM30] | TRUNK DATA                                                  | 3-28 |
| [CM31] | MFC/MF-ANI TRUNK DATA                                       | 3-29 |
| [CM35] | TRUNK ROUTE DATA                                            | 3-30 |

| [CM36] | RESTRICTION DATA/PAD DATA FOR TANDEM CONNECTION        | 3-35 |
|--------|--------------------------------------------------------|------|
| [CM40] | FUNCTION OF CPU RS-232C PORT/LAN FEATURE               | 3-35 |
| [CM40] | CPU RS-232C PORT/LAN FEATURE                           | 3-35 |
| [CM40] | CPU BUILT-IN MODEM                                     | 3-36 |
| [CM41] | SYSTEM TIMER DATA                                      | 3-36 |
| [CM42] | SYSTEM COUNTER DATA/PAD DATA/TRUNK RESTRICTION CLASS   |      |
|        | CONVERSION/CODEC LIST                                  | 3-39 |
| [CM42] | SYSTEM COUNTER DATA/PAD DATA                           | 3-40 |
| [CM42] | TRUNK RESTRICTION CLASS CONVERSION                     | 3-41 |
| [CM42] | CODEC LIST                                             | 3-41 |
| [CM43] | PERIODIC MAINTENANCE DATE AND TIME                     | 3-41 |
| [CM44] | EXTERNAL RELAY STARTING CONDITIONS                     | 3-41 |
| [CM45] | MAKE BUSY CONDITION OF CFT/DTMF RECEIVER DETECT LEVEL  | 3-42 |
| [CM48] | HOLD/WAKE UP/TIMED REMINDER/AUTOMATED ATTENDANT        |      |
|        | TONE                                                   | 3-42 |
| [CM49] | VOICE RESPONSE SYSTEM                                  | 3-43 |
| [CM4A] | DAY/NIGHT MODE CHANGE BY SYSTEM CLOCK, AUTOMATIC RC/   |      |
|        | DND MODE SELECT BY SYSTEM CLOCK, DO NOT DISTURB-GROUP, |      |
|        | ROOM CUTOFF-GROUP, TIMED NOTIFICATION, ECOLOGY MODE    | 3-43 |
| [CM4B] | ROOM STATUS CODE                                       | 3-44 |
| [CM50] | COMMON ROUTE INDIAL                                    | 3-44 |
| [CM51] | AUTOMATIC TRANSFER DESTINATIONS                        | 3-45 |
| [CM52] | HOT LINE/DELAYED HOTLINE                               | 3-45 |
| [CM53] | TRUNK ANSWER FROM ANY STATION RESTRICTION              | 3-46 |
| [CM56] | PAGING GROUP/INTERCOM GROUP                            | 3-46 |
| [CM57] | STATION ASSIGNMENT FOR EACH GROUP/TENANT               | 3-46 |
| [CM58] | LDN DIVERSION                                          | 3-46 |
| [CM59] | TAS/ACD/UCD RELAY INTERRUPTION PATTERN                 | 3-46 |
| [CM5B] | IP ADDRESS FOR IP TRUNK/SIP TRUNK POINT-TO-MULTIPOINT  |      |
|        | CONNECTION                                             | 3-47 |
| [CM60] | ATT TENANT GROUP, FUNCTIONS                            | 3-47 |
| [CM61] | EXTERNAL KEY FUNCTION                                  | 3-47 |
| [CM62] | TENANTS FOR EACH ATT GROUP                             | 3-47 |
| [CM63] | RESTRICTION OF INTER-TENANT CONNECTION                 | 3-48 |
| [CM64] | AUTOMATED ATTENDANT, TENANT NUMBER FOR MUSIC ON HOLD,  |      |
|        | NUMBER OF QUEUE LIMIT, TRUNK ACCESS CODE FOR MOBILITY  |      |
|        | ACCESS MODE, ISDN ALTERNATING ROUTING                  | 3-48 |
| [CM65] | SERVICES ON TENANT BASIS                               | 3-48 |
| [CM67] | LOCATION DATA ASSIGNMENT                               | 3-49 |
| [CM68] | LEVEL DIAGRAM SETTING FOR EACH CONNECTION PATTERN      | 3-50 |
| [CM71] | MEMORY ALLOCATION FOR CALLED PARTY NUMBERS             | 3-51 |
| [CM72] | CALLED PARTY NUMBER/NAME ASSIGNMENT                    | 3-52 |

| [CM73] | MEMORY ALLOCATION FOR SPEED DIALING                       |
|--------|-----------------------------------------------------------|
| [CM74] | CALLED PARTY NUMBER FOR STATION SPEED DIALING/SYSTEM      |
|        | SPEED DIALING, CALLING PARTY NUMBER OF MALICIOUS CALL,    |
|        | ILLUMINATION COLOR OF MULTILINE TERMINAL BASED ON         |
|        | CALLING PARTY NUMBER/CLI, DISPLAY NAME REGISTRATION FOR   |
|        | MALICIOUS CALL, DEPARTMENT NO. FOR USER WEB PORTAL        |
| [CM76] | DIGIT CONVERSION ON DID CALL                              |
| [CM77] | STATION/TRUNK ROUTE/DESKCON NAME ASSIGNMENT               |
| [CM78] | DESTINATION OF SPLIT CALL FORWARDING                      |
| [CM81] | TOLL RESTRICTION PATTERN ON EACH TRUNK RESTRICTION        |
|        | CLASS                                                     |
| [CM85] | MAXIMUM NUMBER OF SENDING DIGITS                          |
| [CM8A] | LCR/TOLL RESTRICTION DEVELOPMENT TABLE                    |
| [CM8A] | TOLL RESTRICTION DEVELOPMENT TABLE                        |
| [CM8A] | LCR DEVELOPMENT TABLE                                     |
| [CM8B] | TOLL RESTRICTION PATTERN NUMBER FOR CALL                  |
|        | FORWARDING-OUTSIDE                                        |
| [CM90] | MULTILINE TERMINAL/DESKCON/ADD-ON MODULE KEY              |
|        | ASSIGNMENT                                                |
| [CM90] | MULTILINE TERMINAL KEY ASSIGNMENT                         |
| [CM90] | DESKCON KEY ASSIGNMENT                                    |
| [CM90] | ADD-ON MODULE KEY ASSIGNMENT                              |
| [CM93] | PRIME LINE                                                |
| [CM94] | MULTILINE TERMINAL ONE-TOUCH MEMORY                       |
| [CM96] | DSS CONSOLE NUMBER                                        |
| [CM97] | DSS CONSOLE KEY ASSIGNMENT                                |
| [CM98] | ADD-ON MODULE NUMBER                                      |
| [CM9A] | MULTILINE TERMINAL SOFT KEY ASSIGNMENT                    |
| [CM9B] | EVENT OCCURRENCE NOTICE BUTTON ASSIGNMENT                 |
| [CM9C] | DESI-LESS LCD                                             |
| [CMA7] | CCIS CHANNEL/IP TRUNK/SIP TRUNK DATA 1                    |
| [CMA8] | CCIS CHANNEL/IP TRUNK/SIP TRUNK DATA 2, LIN INDEX SETTING |
| [CMA9] | ISDN (PRI) D-CHANNEL ASSIGNMENT                           |
| [CMAA] | DTI/BRT/PRT/CCT BLADE FUNCTIONS                           |
| [CMAC] | ISDN FUNCTIONS                                            |
| [CMAD] | SIP CONVERTER DATA ASSIGNMENT                             |
| [CMB0] | PEG COUNT 1                                               |
| [CMB1] | TRAFFIC MEASUREMENT                                       |
| [CMB3] | UCD PEG COUNT                                             |
| [CMB4] | PEG COUNT OF IP NETWORK                                   |
| [CMB5] | PEG COUNT 2                                               |
| [CMB6] | NETWORK STATISTICS DISPLAY                                |

| [CMBA] | SIP PROFILE DATA                                      | 3-680 |
|--------|-------------------------------------------------------|-------|
| [CMBC] | SIP CONVERTER/SP350 SERVICE SETTINGS                  | 3-708 |
| [CMD7] | OAI CONTROL DATA                                      | 3-710 |
| [CME0] | RESET/INSTANT SYSTEM CHANGEOVER                       | 3-714 |
| [CME1] | CPU/SPEECH SYNTHESIS MEMORY CHECK SUM DISPLAY         | 3-717 |
| [CME4] | STATION SERVICE STATUS DISPLAY                        | 3-718 |
| [CME5] | MAKE BUSY FROM PCPro/CAT                              | 3-721 |
| [CME6] | CALL FORWARDING SET/RESET FROM PCPro/CAT              | 3-723 |
| [CME7] | PASSWORD LEVEL                                        | 3-725 |
| [CME8] | UPDATING OF ACCESS BLADE FIRMWARE                     | 3-726 |
| [CME9] | PASSWORD                                              | 3-730 |
| [CMEA] | FAULT INFORMATION STORE/DISPLAY FUNCTIONS             | 3-731 |
| [CMEC] | MAINTENANCE BY PCPro/CAT                              | 3-757 |
| [CMEE] | APPLICATION BLADE DATA ASSIGNMENT                     | 3-769 |
| [CMEF] | SERVICE ASSIGNMENT FOR USER WEB PORTAL                | 3-771 |
| [CMF0] | CPU MEMORY DUMP                                       | 3-775 |
| [CMF1] | CPU MEMORY READ/WRITE                                 | 3-775 |
| [CMF5] | LINE/TRUNK MEMORY/ALARM MEMORY READ                   | 3-776 |
| [CMF6] | OPERATION LOG/MP-FP COMMAND OUTPUT                    | 3-782 |
| [CMF7] | HIGHWAY CHANNEL MEMORY READ/REASSIGNMENT              | 3-787 |
| [CMF8] | OPTION VALUE/HARDWARE KEY CODE READ                   | 3-790 |
| [CMF9] | SYSTEM STATUS DISPLAY                                 | 3-792 |
| [CMFA] | IP STATION APPARATUS INFORMATION                      | 3-798 |
| [CMFB] | REMOTE PROGRAM DOWNLOAD INFORMATION READ, SPEECH      |       |
|        | SYNTHESIS INFORMATION READ, FAILOVER INFORMATION READ | 3-804 |
| [CMFC] | VOIPDB INFORMATION READ                               | 3-808 |

# Appendix A TERMINAL KEY ASSIGNMENT

# Appendix B LEVEL DIAGRAM SETTING FOR SYSTEM

THIS PAGE LEFT BLANK INTENTIONALLY.

# **INTRODUCTION**

## **PURPOSE**

This manual explains all of the commands required for programming the SV9300, using the Customer Administration Terminal (CAT) or PCPro.

**NOTE:** As for the parts described as [9300V3 STEP2] in this manual support 9300V3 STEP2 (SC-4351 LYRA BSC PROG-V3.2.0) software or later.

### **OUTLINE OF THIS MANUAL**

This manual consists of three chapters. The following paragraphs summarize Chapters 1 through 3.

#### CHAPTER 1 HOW TO USE CAT

This chapter explains how to use the Customer Administration Terminal (CAT) which is used as the man-machine interface with the PBX.

#### CHAPTER 2 PRECAUTION

This chapter explains precautions for using commands, such as condition for using commands, method of setting on-line/off-line mode, method of system data/SRAM data all clear, port allocation, password entry, and nation code assignment.

#### CHAPTER 3 COMMAND DESCRIPTION

This chapter explains the function, precaution, assignment procedure and data table of each command.

#### APPENDIX A TERMINAL KEY ASSIGNMENT

This appendix contains the key number layout of each Multiline Terminal, DESKCON, DSS Console, and Add-On Module.

#### APPENDIX B LEVEL DIAGRAM SETTING FOR SYSTEM

This appendix explains the level diagram control methods and the detailed settings.

### **TERMS IN THIS MANUAL**

#### **PBX SYSTEM DESIGNATION**

PBX system is usually designated as "PBX" or "system".

When we must draw a clear line between the PBX systems, they are designated as follows.

SV9300 : UNIVERGE SV9300 SV8300 : UNIVERGE SV8300 SV9500 : UNIVERGE SV9500 SV8500 : UNIVERGE SV8500 SV7000 : UNIVERGE SV7000

2000 IPS: NEAX 2000 IPS INTERNET PROTOCOL SERVER

2400 IPX: NEAX 2400 IPX Internet Protocol eXchange

#### ATTENDANT CONSOLE NAME

Attendant Console is usually designated as "Attendant Console".

When the console type is limited by a service, it is designated as follows:

DESKCON: Desk Console (SN716 DESKCON)

#### PAGING ADAPTER NAME

With the release of the new Paging Adapter model, the current model "PGD(2)-U10 ADP" is integrated to the new model "IP8WW-2PGDAD-A". Therefore, as for the term of "PGD(2)-U10 ADP" or "PGD(2)-U10" described in this manual, please read them as "IP8WW-2PGDAD-A" or "Paging Adapter".

#### **TERMINAL NAME**

The term of "DESI-less terminal" described in this manual is the same meaning as the "Self-Labeling terminal". As for the following terminal names, please read "DESI-less" as "Self-labeling".

DT400/DT800 Series DESI-less: DT400/DT800 Series Self-Labeling DT300/DT700 Series DESI-less: DT300/DT700 Series Self-Labeling

DT830 DESI-less: DT830 Self-Labeling

DT830DG DESI-less: DT830DG Self-Labeling

DT820 DESI-less: DT820 Self-Labeling DT730 DESI-less: DT730 Self-Labeling DT710 DESI-less: DT710 Self-Labeling DT430 DESI-less: DT430 Self-Labeling DT330 DESI-less: DT330 Self-Labeling In this manual, the following terminals are usually designated as each common term unless other type of terminal is specified.

| COMMON TERMS      |              | TERMINAL NAMES        |                            |                          |                                 |
|-------------------|--------------|-----------------------|----------------------------|--------------------------|---------------------------------|
| Multiline         | 2 1g         |                       | D <sup>term</sup>          |                          | D <sup>term</sup> 85 (Series i) |
| Terminal          | DT500 Series |                       |                            | DT530                    |                                 |
|                   |              | DT400 Series          |                            |                          | DT410                           |
|                   |              |                       |                            |                          | DT430                           |
|                   |              |                       | DT300 Series               |                          | DT310                           |
|                   |              |                       |                            |                          | DT330                           |
|                   | IP Station   | IP Multiline Terminal | IP Enabled Dig             | •                        | D <sup>term</sup> 85 (Series i) |
|                   |              |                       | Multiline Term             |                          | (IP Adapter Type)               |
|                   |              |                       | D <sup>term</sup> IP INASI | ET                       |                                 |
|                   |              |                       | D <sup>term</sup> IP       |                          | D <sup>term</sup> 85 (Series i) |
|                   |              |                       | DT000 Code                 | DT020                    | (IP Bundled Type) DT920         |
|                   |              |                       | DT900 Series               | DT920<br>Series          |                                 |
|                   |              |                       |                            |                          | DT920 Self-Labeling             |
|                   |              |                       |                            | DT930<br>Series          | DT930                           |
|                   |              |                       |                            | Beries                   | DT930 Touch Panel               |
|                   |              |                       | DT800 Series               |                          | DT820/820C                      |
|                   |              |                       |                            |                          | DT830/DT830CG/DT830DG           |
|                   |              |                       | DT700 Series               |                          | DT710                           |
|                   |              |                       |                            |                          | DT730/DT730CG/DT730DG           |
|                   |              |                       |                            |                          | DT750                           |
|                   |              |                       |                            |                          | DT770G                          |
|                   |              |                       | Soft Phone                 |                          | D <sup>term</sup> SP30          |
|                   |              |                       |                            |                          | SP350                           |
|                   |              |                       | SIP Wireless Terminal      |                          | MH240                           |
| IP Single         |              | Standard SIP Terminal | GT890 (ST500               | for GT89                 | 90 is installed.)               |
| Line<br>Telephone |              |                       | ST500 (for iOS             | S or for A               | ndroid)                         |
| (SIP)             |              |                       | Third-party SI             | Third-party SIP Terminal |                                 |

**NOTE:** DT770G (Cradle Phone) is normally used together with a smart device. The operation and the condition depend on the specifications of application on smart device.

#### **COUNTRY REFERENCE**

The exclusive commands for specific country are described as follows;

[Asia]

[Australia Only]

[Australia/North America]

[Australia/France/Germany/Netherlands/Italy/Greece/Luxembourg/Portugal/Spain/Sweden]

[Australia/France/Germany/Netherlands/Italy/Greece/Luxembourg/Portugal/Spain/Sweden/ITU-T (UAE)]

[Brazil Only]

[Chinese No. 1]

[For China]

[For EMEA]

[Mexico Only]

[New Zealand Only]

[New Zealand/China/Brazil/Europe]

[North America Only]

[Not used in North America]

[Other than Australia]

[Other than EMEA]

[Other than New Zealand]

[Other than North America]

[Other than North America/Australia]

[Russia Only]

[UAE Only]

[Venezuela Only]

### REFERENCE MANUAL

Refer to the following manuals for information on each service programming.

#### System Manual:

Contains the system description and the programming procedure of the SV9300 System.

#### **Programming Manual:**

Contains procedure for programming each business, hotel, ISDN and OAI feature.

#### Networking Manual:

Contains the system description and the programming procedure for the CCIS, Q-SIG and Remote UNIT over IP System.

#### System Data Programming Manual:

Contains the Customer Specifications Sheets and the System Data Programming Sheets.

#### PC Programming Manual:

Contains the functional description and the installation procedure for the PCPro.

#### System Hardware Manual:

Contains the installation procedure for the PBX system and the hardware installation procedure for the SV9300.

#### System Maintenance Manual:

Contains the maintenance service features and the recommended troubleshooting procedure.

# SYSTEM DATA IMPROVEMENTS FOR SV9300

The following system data have been improved for SV9300. For details of these improvements, refer to the tables below. The relevant data are automatically converted by using the "System Data Conversion Tool".

- Modification of default (initial) values for system data
   Values which needed to be changed in most environments at the system start-up have been defined as default (initial) values.
- System data consolidation
   An operation which had to be defined by combining two or more system data has been changed so that it can be specified only by one datum.
- Automatic system data setting
   The function to store call history for Multiline Terminal is automatically set so that it becomes available at the same time as the Multiline Terminal registration (by using CM10).

#### ■ Modification of default (initial) values for system data

■: Default

| SYSTEM DATA              |                                                  | 2ND DATA                                                                              |                                                                          |
|--------------------------|--------------------------------------------------|---------------------------------------------------------------------------------------|--------------------------------------------------------------------------|
| COMMAND                  | MEANING                                          | SV8300                                                                                | SV9300                                                                   |
| CM04 Y=01<br>1ST DATA=02 | Purpose of Caller ID sender                      | 0 : Caller ID-Station 7◀: No data                                                     | 7 <b>◄</b> : Caller ID-Station                                           |
| CM04 Y=01<br>1ST DATA=12 | Store of CPU call information                    | 0 : SRAM (Maximum 27000 calls) 1 : SRAM (Maximum 12000 calls) 3 ◄: SDRAM (1023 calls) | 0 : Maximum 27000 calls 1 : Maximum 12000 calls 3 ◀: Maximum 12000 calls |
| CM08<br>1ST DATA=040     | SMDR output for Tandem call                      | 0 : Available<br>1 <b>◄</b> : Not available                                           | 0 : Not available<br>1 <b>◄</b> : Available                              |
| CM08<br>1ST DATA=379     | Maximum number of dialed digits sent to the CCIS | 0 : 24 digits<br>1 <b>◄</b> : 15 digits                                               | 0 : 15 digits<br>1 <b>◄</b> : 24 digits                                  |

#### **◄**: Default

| SYSTEM DATA           |                                                                                                    | 2ND DATA                                                                                                    |                                                                                                    |  |
|-----------------------|----------------------------------------------------------------------------------------------------|----------------------------------------------------------------------------------------------------|----------------------------------------------------------------------------------------------------|--|
| COMMAND               | MEANING                                                                                                    | SV8300                                                                                                    | SV9300                                                                                             |  |
| CM08<br>1ST DATA=379  | When a call is terminated via CCIS/SIP, whether Caller ID Display/Name Display (Attendant Called/Calling Name Display) is provided for the called station | 0 : To provide 1◀: Not provided                                                                                     | 0 : Not provided 1 ◀: To provide                                                                   |  |
| CM08<br>1ST DATA=426  | SMDR for incoming calls if the account code is not entered [related to CM13 Y=05 and CM35 Y=049]                                                          | 0 : To provide<br>1◀: Not provided                                                                                  | 0 : Not provided 1◀: To provide                                                                    |  |
| CM08<br>1ST DATA=628  | Link Reconnect-Peer-<br>to-peer CCIS (Available<br>when CM08>606:1)                                                                                       | 0 : To provide 1 ◀: Not provided                                                                                    | 0 : Not provided 1◀: To provide                                                                    |  |
| CM08<br>1ST DATA=1007 | Hold tone select for standard SIP station                                                                                                    | 0 : Hold Tone Source<br>on CPU blade<br>(selected by<br>CM48)<br>1◀: Hold Tone Source<br>on Standard SIP<br>station | 0 : Hold Tone Source on Standard SIP station 1 ◀: Hold Tone Source on CPU blade (selected by CM48) |  |
| CM08<br>1ST DATA=1035 | Kind of Tone when a<br>service is set by access<br>code from Standard SIP<br>station                                                                      | 0 : Service Set Tone (SST) 1◀: As per CM08>1031                                                                     | 0 : Hearing RBT 1◀: Service Set Tone (SST)                                                         |  |
| CM08<br>1ST DATA=1036 | Music on Hold External<br>for DT700/DT800/<br>DT900 Series Terminal                                                                                       | 0 : Available<br>1◀: Not available                                                                                  | 0 : Not available 1◀: Available                                                                    |  |

### **◄**: Default

| SYSTE                                          | SYSTEM DATA                                                                                                    |                                                                                                    | DATA                                                                                                    |
|------------------------------------------------|----------------------------------------------------------------------------------------------------|----------------------------------------------------------------------------------------------------|----------------------------------------------------------------------------------------------------|
| COMMAND                                        | MEANING                                                                                                    | SV8300                                                                                                    | SV9300                                                                                                    |
| CM15 Y=224<br>(Service Restriction<br>Class A) | Calling Number Display when an internal incoming call is terminated to the sub line of Multiline Terminal                        | 0 : Allow<br>1 <b>◄</b> : Restricted                                                                                                    | 0 : Restricted<br>1◀: Allow                                                                                                    |
| CM15 Y=225<br>(Service Restriction<br>Class A) | Calling Number Display when an external incoming call is terminated to the sub line of Multiline Terminal                        | 0 : Allow 1◀: Restricted                                                                                                    | 0 : Restricted<br>1◀: Allow                                                                                                    |
| CM15 Y=400<br>(Service Restriction<br>Class A) | Displaying pattern of<br>Caller ID on the LCD<br>of Multiline Terminal<br>before answering or<br>after answering a trunk<br>call | <ul> <li>0 : To display calling number on upper line of LCD, calling name on middle line of LCD</li> <li>1 : To display calling name on upper line of LCD, calling number on middle line of LCD</li> <li>7 ◀: Not displayed calling number and calling name simultaneously</li> </ul> | <ul> <li>0 : Not displayed calling number and calling name simultaneously</li> <li>1 : To display calling name on upper line of LCD, calling number on middle line of LCD</li> <li>7 ◄: To display calling number on upper line of LCD, calling number on upper line of LCD, calling name on middle line of LCD</li> </ul> |
| CM15 Y=199<br>(Service Restriction<br>Class C) | Security Mode for<br>DT700/DT800/DT900<br>Series                                                                                 | 0 : Restricted 1◀: Allow                                                                                                    | 0 : Allow<br>1 <b>◄</b> : Restricted                                                                                                    |
| CM41 Y=0<br>1ST DATA=130, 131,<br>132          | Expire value for<br>DT700/DT800/DT900<br>Series REGISTER                                                                         | NONE <b>⋖</b> : 3 minutes                                                                                                    | NONE <b>∢</b> : 7 minutes                                                                                                    |
| CM41 Y=0<br>1ST DATA=159                       | Timing until sending the reverse signal to Standard SIP station                                                                  | 0 : Not sent<br>01-99 : 4-396 seconds<br>NONE <b>◄</b> : 12 seconds                                                                                                    | 0 : Not sent<br>01-99 : 4-396 seconds<br>NONE <b>◄</b> : Not sent                                                                                                    |

#### **◄**: Default

| SYSTEM DATA             |                                                               | 2ND                                                                                                    | DATA                                                                                                    |
|-------------------------|---------------------------------------------------------------|----------------------------------------------------------------------------------------------------|----------------------------------------------------------------------------------------------------|
| COMMAND                 | MEANING                                                       | SV8300                                                                                                    | SV9300                                                                                                    |
| CM42 Y=183              | Maximum number of simultaneous callings of each blade for SLT | 01-16 : 1-16 calls<br>NONE <b>⊲</b> : 4 calls                                                                                                    | 01-16 : 1-16 calls<br>NONE <b>∢</b> : 16 calls                                                                                                    |
| CM48 Y=0                | Hold Tone Sending                                             | 0000 : No Tone 0500 : Hold Message 1300 : Hold Tone Source on CPU blade/ External Hold Tone Source 1400 : Hold Tone Source on CPU blade 1500 : Internal Tone Generator NONE◀: Internal Tone Generator | 0000 : No Tone 0500 : Hold Message 1300 : Hold Tone Source on CPU blade/ External Hold Tone Source 1400 : Hold Tone Source on CPU blade 1500 : Internal Tone Generator NONE ■: Hold Tone Source on CPU blade |
| CM48 Y=2<br>1ST DATA=04 | 2nd DT sending on ISDN trunks                                 | 0 : To provide 1◀: Not provided                                                                                                    | 0 : Not provided 1◀: To provide                                                                                                    |
| CMA7 Y=26               | Calling Name Display-<br>CCIS/SIP trunk                       | 0 : To provide 1◀: Not provided                                                                                                    | 0 : Not provided 1◀: To provide                                                                                                    |
| CMA7 Y=28               | Calling Party Information transferring service                | 0 : To provide 1◀: Not provided                                                                                                    | 0 : Not provided 1◀: To provide                                                                                                    |
| CMAA Y=00               | Data Mode (1.5M (T1) DTI)                                     | 0 : Based on AT&T Specifications 1◀: Not Used                                                                                                    | 1 <b>◄</b> : Based on AT&T Specifications                                                                                                    |

## ■ System data consolidation

**◄**: Default

|             | SV8300         |               |             | SV9300         |                          |
|-------------|----------------|---------------|-------------|----------------|--------------------------|
| COMMAND     | MEANING        | 2ND DATA      | COMMAND     | MEANING        | 2ND DATA                 |
| CM15 Y=083, | Multiline Ter- | See the table | CM15 Y=491  | Multiline Ter- | 0 : Ringer Tone          |
| 084, 093    | minal Ringer   | below         | (Service    | minal Ringer   | Pattern 0                |
| (Service    | Tone Pattern   |               | Restriction | Tone Pattern   | 1 : Ringer Tone          |
| Restriction |                |               | Class C)    |                | Pattern 1                |
| Class C)    |                |               |             |                | 2 : Ringer Tone          |
|             |                |               |             |                | Pattern 2                |
|             |                |               |             |                | 3 : Ringer Tone          |
|             |                |               |             |                | Pattern 3                |
|             |                |               |             |                | 4 : Ringer Tone          |
|             |                |               |             |                | Pattern 4                |
|             |                |               |             |                | 5 : Ringer Tone          |
|             |                |               |             |                | Pattern 5                |
|             |                |               |             |                | 6 : Ringer Tone          |
|             |                |               |             |                | Pattern 6                |
|             |                |               |             |                | 7 <b>◄</b> : Ringer Tone |
|             |                |               |             |                | Pattern 7                |

Table: SV8300 System data combinations to specify Ringer Tone Patterns

**◄**: Default

| 093    | 0                     | 1◀                    |
|--------|-----------------------|-----------------------|
| 0, 0   | Ringer Tone Pattern 3 | Ringer Tone Pattern 2 |
| 0, 1   | Ringer Tone Pattern 6 | Ringer Tone Pattern 1 |
| 1, 0   | Ringer Tone Pattern 5 | Ringer Tone Pattern 0 |
| 1◀, 1◀ | Ringer Tone Pattern 4 | Ringer Tone Pattern 7 |

## ■ Automatic system data setting

### **◄**: Default

| SYSTEM DATA |                                                                           | 2ND DATA                                    |                                                                                |  |
|-------------|---------------------------------------------------------------------------|---------------------------------------------|--------------------------------------------------------------------------------|--|
| COMMAND     | MEANING                                                                   | SV8300                                      | SV9300                                                                         |  |
| CM13 Y=03   | Message Waiting/Message<br>Reminder                                       | 0 : To provide<br>1 <b>◄</b> : Not provided | 0 : To provide<br>1 <b>◄</b> : Not provided                                    |  |
| CM13 Y=41   | Storage of the call history (IC) when answering a station call            | 0 : To store 1◀: Not stored                 | 0 : To store<br>1◀: Not stored                                                 |  |
| CM13 Y=49   | Storage of the call history (IC) when handling of unanswered call         |                                             | * When Multiline terminal or IP station is assigned by CM10                    |  |
| CM13 Y=60   | Storage of the call history (IC) when answering a trunk call              |                                             | Y=00/01: FX-<br>FXXXXXXXX, the<br>second data is auto-<br>matically set to "0" |  |
| CM13 Y=61   | Storage of the call history (IC) when handling of unanswered a trunk call |                                             | (To store).                                                                    |  |

#### ■ Others

### ☐ Modification of the 1st data

#### **◄**: Default

| SV8300    |               | SV9300                 |           |               |                        |
|-----------|---------------|------------------------|-----------|---------------|------------------------|
| COMMAND   | MEANING       | 2ND DATA               | COMMAND   | MEANING       | 2ND DATA               |
| CM4A Y=00 | Calendar No.  | 00 : Calendar No.      | CM4A Y=00 | Calendar No.  | 00 : Calendar No.      |
| 1ST DATA= | (for auto-    | 1                      | 1ST DATA= | (for auto-    | 1                      |
| 90        | matic switch- | 01 : Calendar No.      | 100       | matic switch- | 01 : Calendar No.      |
|           | ing to be     | 2                      |           | ing to be     | 2                      |
|           | specified for | 02 : Calendar No.      |           | specified for | 02 : Calendar No.      |
|           | each tenant/  | 3                      |           | each tenant/  | 3                      |
|           | system)       | 03 : Calendar No.      |           | system)       | 03 : Calendar No.      |
|           |               | 4                      |           |               | 4                      |
|           |               | NONE <b>∢</b> :No data |           |               | NONE <b>∢</b> :No data |

# **HOW TO USE CAT**

This chapter explains how to use the Customer Administration Terminal (CAT) which is used as the man-machine interface with the PBX.

Chapter

1

### **CAT AND PCPro**

In this system, the Customer Administration Terminal (CAT) or PCPro is used for programming the system data.

The CAT is a digital multi function telephone (Multiline Terminal) which is equipped with function keys, a dial pad and LCD and interfaces with the system via the CPU blade.

The PCPro is a personal computer that provides an interface to the PBX via the system CPU blade. The PCPro PC must have the PCPro program properly installed to communicate with the PBX. The PCPro is required for system software registration and activation.

The PCPro program is a Graphical User Interface (GUI) program that provides an efficient method for manipulating the PBX database. This program contains extensive help files, Usage Wizards and Tool Tips, with hyperlinks imbedded in the text. The hyperlinks provide quick access to the appropriate Add-In chassis. Add-In chassis provide a user-friendly, intuitive method for customizing the PBX database. For more details, refer to the PC Programming Manual.

### **CAT KEY FUNCTIONS**

In the CAT mode, each key on the Multiline Terminal is automatically assigned as shown in figure below. For the function of each key, see "CAT Function Keys". Page 1-15

• CM08>911 (Layout the key on CAT mode)

2nd data: 0 (Old layout)

: 1 (Standard layout)

**NOTE:** Only Standard layout can be used regardless of this command when using DT300/DT700 Series DESI-less, DT400/DT800 Series DESI-less, DT900 Series (Self-Labeling) or DT750.

## **CAT Key Assignment (Standard layout)**

• DT400/DT500/DT800/DT900 Series Example: DT930 (24 Line/Trunk/Feature Keys)

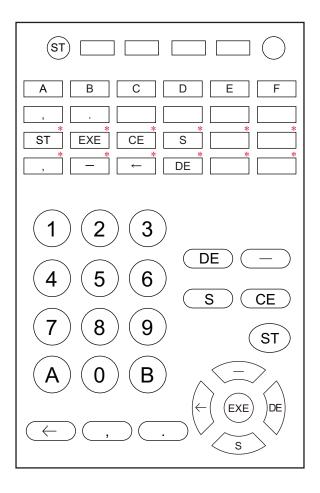

**NOTE:** The keys marked by "\*" are not available when using 12 keys kit.

• DT300/DT700 Series

Example: DT730 (24 Line/Trunk/Feature Keys)

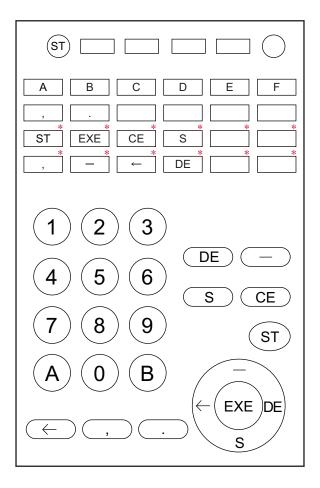

**NOTE:** The keys marked by "\*" are not available when using 12 keys kit.

• DT400 Series

Example: DT430 (6 Line/Trunk/Feature Keys)

| ST                      |                       |
|-------------------------|-----------------------|
| A B C D                 | E F                   |
| 1 2 3<br>4 5 6<br>7 8 9 | DE —  ST EXE  S .  DE |
| (A) (O) (B) (←) (CE)    |                       |

**NOTE:** When using DT300/DT400/DT700 Series (6DE), be sure to use it with a setting for the Standard layout (CM08>911: 1).

D<sup>term</sup>IP
 Example: D<sup>term</sup>85 (Series i) (16 Line/Trunk Feature Keys + 16 One Touch Keys (CM12 Y=24 2nd data=7))

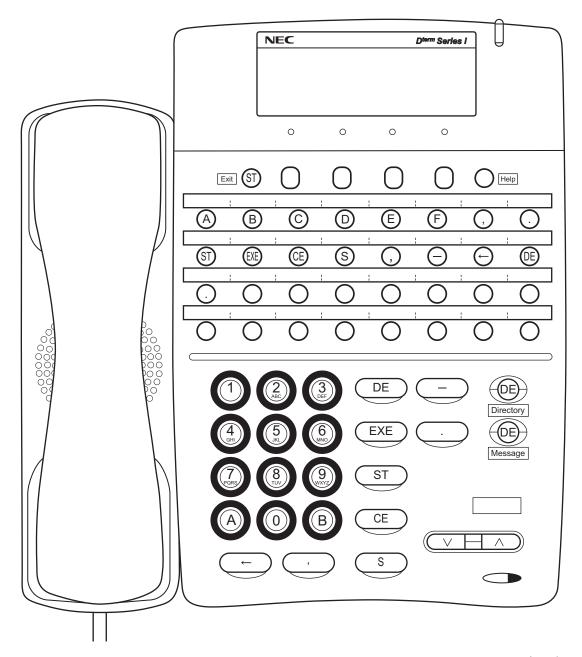

D<sup>term</sup>IP
 Example: D<sup>term</sup>85 (Series i) (24 Line/Trunk Feature Keys + 8 One Touch Keys (CM12 Y=24 2nd data=7))

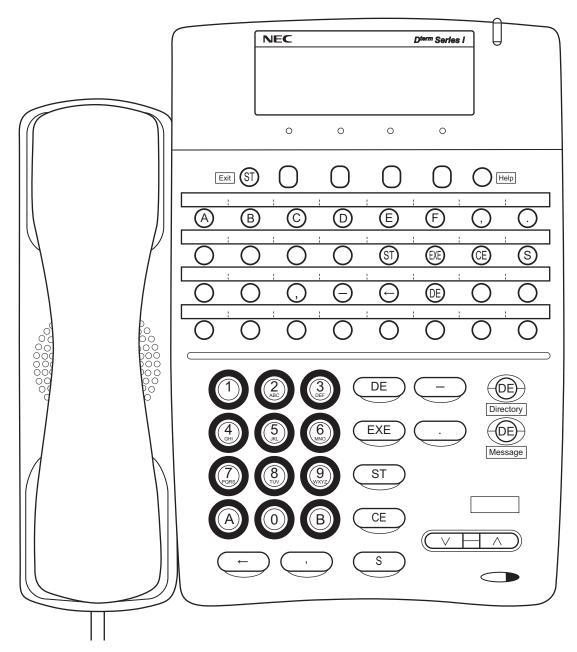

# **CAT Key Assignment (Old layout)**

• DT400/DT500/DT800/DT900 Series Example: DT930 (24 Line/Trunk/Feature Keys)

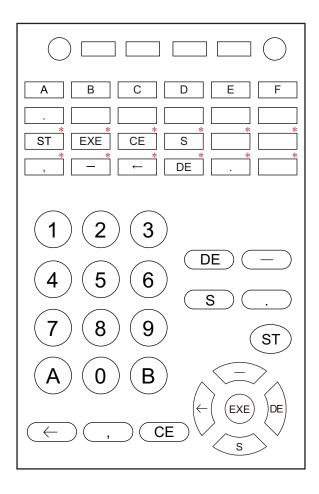

**NOTE:** The keys marked by "\*" are not available when using 12 keys kit.

• DT300/DT700 Series

Example: DT730 (24 Line/Trunk/Feature Keys)

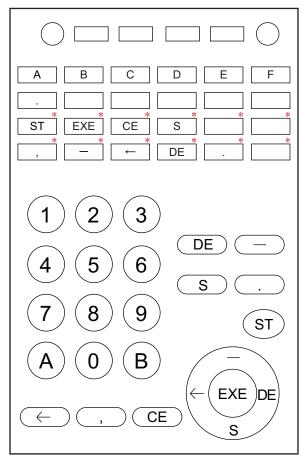

**NOTE:** The keys marked by "\*" are not available when using 12 keys kit.

D<sup>term</sup>IP
 Example: D<sup>term</sup>85 (Series i) (16 Line/Trunk Feature Keys + 16 One Touch Keys (CM12 Y=24 2nd data=7))

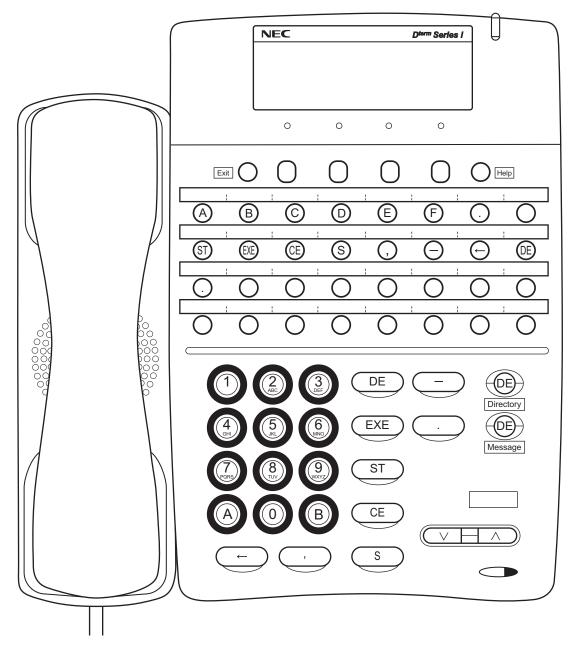

### CAT KEY ASSIGNMENT OF MULTILINE TERMINAL SOFT KEY

CAT key assignment of Multiline Terminal soft key can be used. The screen transition of CAT key assignment is as follows.

- Multiline terminals except DT300/DT400/DT700/DT800 Series DESI-less, DT900 Series Self-Labeling and DT750
  - When starting CAT mode

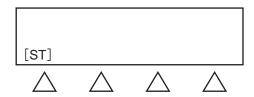

- When setting the command code or the first data

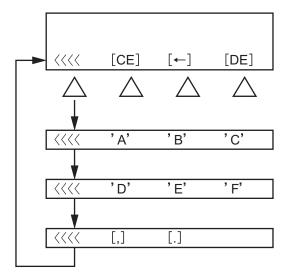

- When error occurred after setting the first data

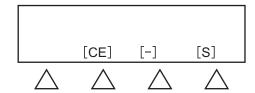

- Before setting the second data (after setting the first data)

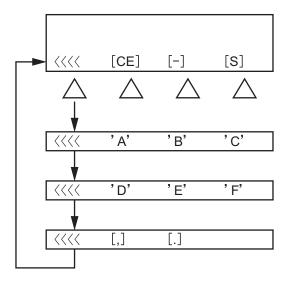

- When setting the second data

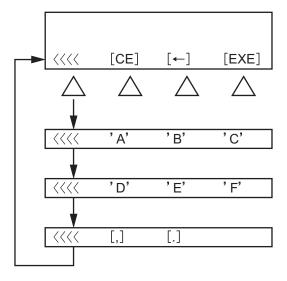

- After setting the second data

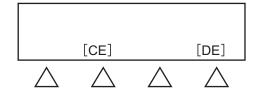

- DT300/DT400/DT700/DT800 Series DESI-less and DT750
  - For DT300/DT700 Series DESI-less (8LD) and DT400/DT800 Series DESI-less (8LD), LCD screens can be switched between the front page and the fourth page with a press of the Scroll Key.
  - For DT700 Series DESI-less (8LDE), only the front page can be displayed.
  - For DT750, LCD screens can be switched between the front page and the fourth page with a touch of the number key 1-4 in the center of the LCD screen.

#### Front page/Third page

| ST : Start | 1 | EXEcute                      |  |
|------------|---|------------------------------|--|
|            | 2 | <ul><li>- : Prev ↑</li></ul> |  |
| CE:Clear   | 3 | S :Next↓                     |  |
| <− :Back   | 4 | DE : Entry                   |  |

#### Second page/Fourth page

| А | 1 | Е |  |
|---|---|---|--|
| В | 2 | F |  |
| С | 3 | , |  |
| D | 4 |   |  |

**NOTE:** Soft keys of Multiline Terminals can be used on CAT mode even if the second data of CM12 Y=22 is set to "0" (not available).

# **CAT Function Keys**

| FUNCTION KEY | MEANING                                                                                          |
|--------------|--------------------------------------------------------------------------------------------------|
| ST           | Command entry start                                                                              |
| EXE          | Execution of data write                                                                          |
| CE           | Cancel of key operation (Clear entry)                                                            |
| S            | Display of next data (Step forward)                                                              |
| ,            | Separator; to be entered between two different data such as first/second data (For example CM72) |
| _            | Display of previous data (Step backward)                                                         |
| <b>←</b>     | Cancel of one character out of the entered data (Back space)                                     |
| DE           | Data End; to be entered at the end of the command code or at the end of each data entry          |
|              | Period; to be entered when setting the IP address                                                |

# **CAT Digit Keys**

| DIGIT KEY | MEANING                                        |
|-----------|------------------------------------------------|
| 0-9, A-F  | Data (Data is entered by hexadecimal code 0-F) |
| A         | *: As a dial digit                             |
| В         | #: As a dial digit                             |
| С         | Clear Assigned data by "CCC"                   |
| G-Z, &, – | Not used                                       |

### **CAT MODE SETTING PROCEDURE**

To set CAT mode:

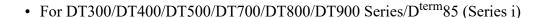

1. Press the Keys on the terminal in the following order when the terminal is on idle state.

2. Press Hold

- "CAT MODE" is displayed on LCD

**NOTE:** CAT mode is not available when preset dialing on the terminal is restricted (set by CM15 Y=212:0).

• For D<sup>term</sup>85 (Series i)

1. Press Transfer

2. Press Conf

- Conf lamp flashes

3. Press \*

- Conf lamp off

4. Press Transfer

5. Press Conf

Conf lamp flashes

6. Press #

- Conf, Speaker, Answer lamp on

- "CAT MODE" is displayed on LCD

7. Press ST

- "COMMAND= -" is displayed on LCD

**NOTE:** Step 1 through 6 need to be completed within 4 seconds.

## To clear the CAT mode:

- For DT300/DT400/DT500/DT700/DT800/DT900 Series/D<sup>term</sup>85 (Series i)
  - 1. Press EXIT key while "COMMAND= -" is displayed on the LCD.

or

- 1. Lift handset (Off Hook)
  - Speaker lamp off.
- 2. Replace handset (On Hook)
  - Conf, Answer lamps off.
  - LCD returns to clock.

## NOTICE ON CAT MODE

- (1) The CAT is used in on-line. Therefore, offline commands cannot be accessed from the CAT.
- (2) To use the CAT after clearing all system data, perform the following operations on the system.
  - 1. Plug a DLC blade into Slot01 accommodated in Unit01 (for Multiline Terminal).
  - 2. Connect the CAT (Multiline Terminal) to Physical Port No. 010101 at the MDF or Virtual Port No. 0000.
  - 3. Set SENSE switch on the CPU blade accommodated in Unit01 to "A".
  - 4. Press RESET switch on the CPU blade accommodated in Unit01.
  - 5. Check the LED status.
    - RUN LED lights and SYSD LED flashes while loading the standard system data.
    - RUN LED and SYSD LED go off and S2 LED lights when the standard system data is loaded normally.
    - RUN LED and SYSD LED go off and ALM LED lights if the loading of the standard system data fails. In that case, retry the above procedure 3-4.
- **NOTE 1:** All pre-set data is deleted when loading the standard system data.
- **NOTE 2:** When a call is connected to a line at loading the standard system data, the call is disconnected at the point of pressing the RESET switch.
- **NOTE 3:** *Pre-registered license data is maintained even if the standard system data is loaded.*
- **NOTE 4:** The station call is not available by just loading the standard system data. Besides, the system data setting for stations is required.
- **NOTE 5**: *The standard system data is the data which shall be valid for the following data.* 
  - Station number 300 (for Digital Multiline Terminal) for Physical Port number 010101
  - Station number 301 (for IP Multiline Terminal) for Virtual Port number 0000 (for IP terminal)

In addition, the standard system data enables the Unit01-04 to operate together. After loading the standard system data, you can register the system data with CAT feature of Multiline Terminal without PCPro.

The following data is automatically set when loading the standard system data.

# **Command List Set by Standard System Data Assignment**

| COMMAND<br>CODE | Y NUMBER | 1ST DATA | 2ND DATA      | REMARKS                                             |
|-----------------|----------|----------|---------------|-----------------------------------------------------|
| 00              | _        | 1        | CCC           | System Data All Clear                               |
|                 |          | 02       | CCC           | SRAM area All Clear                                 |
| 05              | 0        | 0101     | 10            | DLC blade registration of Slot No. 01 of Unit01     |
| 0B              | 001      | 00       | 192.168.1.1   | IP address of Maintenance Port of Unit01            |
|                 |          | 01       | 255.255.255.0 | Subnet Mask of Maintenance Port of Unit01           |
|                 |          | 140      | 192.168.1.101 | IP address of Maintenance Port of Unit01 (STBY-CPU) |
|                 | 002      | 00       | 192.168.1.2   | IP address of Maintenance Port of Unit02            |
|                 |          | 01       | 255.255.255.0 | Subnet Mask of Maintenance Port of Unit02           |
|                 |          | 140      | 192.168.1.102 | IP address of Maintenance Port of Unit02 (STBY-CPU) |
|                 | 003      | 00       | 192.168.1.3   | IP address of Maintenance Port of Unit03            |
|                 |          | 01       | 255.255.255.0 | Subnet Mask of Maintenance Port of Unit03           |
|                 |          | 140      | 192.168.1.103 | IP address of Maintenance Port of Unit03 (STBY-CPU) |

# **Command List Set by Standard System Data Assignment**

| COMMAND<br>CODE | Y NUMBER | 1ST DATA | 2ND DATA      | REMARKS                                                |
|-----------------|----------|----------|---------------|--------------------------------------------------------|
| 0B              | 004      | 00       | 192.168.1.4   | IP address of Maintenance Port of Unit04               |
|                 |          | 01       | 255.255.255.0 | Subnet Mask of Maintenance Port of Unit04              |
|                 |          | 140      | 192.168.1.104 | IP address of Maintenance Port of<br>Unit04 (STBY-CPU) |
|                 | 101      | 00       | 172.16.1.1    | IP address of VOIP Port for control packet of Unit01   |
|                 |          | 01       | 255.255.0.0   | Subnet Mask of VOIP Port for control packet of Unit01  |
|                 | 102      | 00       | 172.16.2.1    | IP address of VOIP Port for control packet of Unit02   |
|                 |          | 01       | 255.255.0.0   | Subnet Mask of VOIP Port for control packet of Unit02  |
|                 | 103      | 00       | 172.16.3.1    | IP address of VOIP Port for control packet of Unit03   |
|                 |          | 01       | 255.255.0.0   | Subnet Mask of VOIP Port for control packet of Unit03  |
|                 | 104      | 00       | 172.16.4.1    | IP address of VOIP Port for control packet of Unit04   |
|                 |          | 01       | 255.255.0.0   | Subnet Mask of VOIP Port for control packet of Unit04  |
|                 | 201      | 00       | 172.16.1.2    | IP address of VOIP Port for voice control of Unit01    |
|                 | 202      | 00       | 172.16.2.2    | IP address of VOIP Port for voice control of Unit02    |
|                 | 203      | 00       | 172.16.3.2    | IP address of VOIP Port for voice control of Unit03    |

## **Command List Set by Standard System Data Assignment**

| COMMAND<br>CODE | Y NUMBER | 1ST DATA | 2ND DATA   | REMARKS                                                                                        |
|-----------------|----------|----------|------------|------------------------------------------------------------------------------------------------|
| 0B              | 204      | 00       | 172.16.4.2 | IP address of VOIP Port for voice control of Unit04                                            |
| 10              | 00       | 010101   | F300       | Assignment of the Station No. 300 (for Digital Multiline Terminal) to the Physical Port 010101 |
|                 | 01       | 0000     | F301       | Assignment of the Virtual Port No. 301 (for IP Multiline Terminal) to the IP Port 0000         |

- (3) Do not change or delete the My Line number (set by CM10 Y=00) of the CAT, during CAT mode.
- (4) There are no limitations on the number of Multiline Terminals in the system that can be programmed to allow CAT capability. However, the number of Multiline Terminals that can be placed into CAT mode, at the same time, is two.
  - If no key operation is executed for about 10 minutes, the CAT mode is canceled.
- (5) When a Multiline terminal is displayed "COMMAND=-" on CAT mode, CAT mode is finished by pressing Exit key. In other cases, the behavior of pressing EXIT key is similar to the behavior of pressing ST key.
- (6) Soft Phone cannot be used for CAT.
- (7) CAT and Dynamic Dial Pad cannot be used at the same time. CAT and Preset Dialing can be used at the same time.

# **CAT OPERATION**

When setting the system data, it is necessary to enter the following three kinds of data.

- Command Code
- First Data
- · Second Data

The operation is explained below.

(1) To confirm the existing system data

With the above entry completed, the present second data is displayed on the LCD. If the second data is not assigned yet, either the default value or "NONE" is displayed.

(2) To assign (change) the system data

With **EXE** pressed, "OK" is displayed on the LCD.

To confirm the data assigned, press DE after entering the fist data.

- (3) Use of S button and button
  - If S is pressed after setting the second data (after EXE has been pressed), the next first data is displayed.
  - If \_\_ is pressed after setting the second data (after EXE has been pressed), the last data is displayed.

The examples of data setting are described below.

(1) Example in the case that station number 300 is to be assigned to Physical Port No. 010101 and station number 301 to Physical Port No. 010102 by CM10 Y=00.

## **Example of CAT Operation**

|                                            | (Display)              |        |
|--------------------------------------------|------------------------|--------|
| STEP 1 Set CAT mode.                       | CAT MODE               |        |
| STEP 2 Press ST.                           | COMMAND =              |        |
| STEP 3 Enter "1000" (Command Code).        | COMMAND = 1000         |        |
| STEP 4 Press DE.                           | 1000 >                 |        |
| STEP 5 Enter "010101" (Physical Port No.). | 1000> 010101 —         |        |
| STEP 6 Press DE.                           | 1000> 010101: NONE     | NOTE 1 |
| STEP 7 Enter "300" (Station Number).       | 1000> 010101: NONE-300 |        |
| STEP 8 Press EXE.                          | OK                     |        |
| STEP 9 Press DE.                           | 1000> 010101: 300      | NOTE 2 |
| STEP 10 Press S.                           | 1000> 010102: NONE —   | NOTE 1 |
| STEP 11 Enter "301" (Station Number).      | 1000> 010102: NONE-301 |        |
| STEP 12 Press EXE.                         | OK                     |        |
| STEP 13 Press DE.                          | 1000> 010102: 301      | NOTE 2 |
| STEP 14 Lift handset, then replace it.     |                        |        |

**NOTE 1:** When no data exists, "NONE" is displayed. And when data exists, that data is displayed.

**NOTE 2:** This DE operation is for confirming the data assignment. You can omit this step.

| (2) | Example | of correcting | the | data | entry |
|-----|---------|---------------|-----|------|-------|
| · / | 1       | $\mathcal{C}$ |     |      |       |

In STEP 5 in the above (1) example, when DE has been pressed after entering "010102" by mistake, press CE. Then the state returns to STEP 4.

STEP1: CM10 Y=00 has been entered and DE has been 1000>\_\_\_\_

STEP2: "010102" has been entered instead of "010101" as intended.

STEP3: "010102" has been assigned as the first data after pressing DE . 1000>010102: NONE \_\_\_\_

STEP4: If CE is pressed, the state returns to that of Step 1. 1000>\_\_\_

STEP5: Enter "010101". 1000>010101\_\_

STEP6: Press DE, and assign the correct first data. 1000>010101: NONE\_\_

If, in Step 11 in the above (1) example, when "302" has been entered instead of "301", press  $\leftarrow$  . Then the cursor moves to the position of "2".

STEP1: In Step 11, enter "302" instead of "301" as intended. 1000>010102: NONE-302

STEP2: Press ← . 1000>010102: NONE-30\_\_

STEP3: Press digit Key "1". 1000>010102: NONE-301\_\_

the operation in the above (1) example. STEP1: Press ST. COMMAND= \_ STEP2: Enter "1000". (Command Code) COMMAND=10 STEP3: Press DE . 1000>\_\_\_ STEP4: Enter Physical Port No. "010101". 1000>010101\_ STEP5: Press DE . 1000>010101: 300-STEP6: Enter "CCC". 1000>010101: 300-CCC STEP7: Press EXE . OK STEP8: Press DE . 1000>010101: NONE

(3) Example of deleting station number "300" assigned to Physical Port No. 010101 after completing all

# **ERROR MESSAGES**

When an operation is incorrect, or wrong data is entered, an error message is displayed on the LCD. Error messages and their meanings are shown below.

# **Error Messages**

| ERROR MESSAGE   | MEANING OF MESSAGE                     | ACTION                                 |
|-----------------|----------------------------------------|----------------------------------------|
| CM DIGIT ERROR/ | Error in the number of digits of the   | Depress "ST" or "CE" and enter the     |
| DIGIT ERROR     | command code entered.                  | correct data.                          |
| NOTE            |                                        |                                        |
| FD DIGIT ERROR/ | Error in the number of digits of the   |                                        |
| DIGIT ERROR     | first data entered.                    |                                        |
| NOTE            |                                        |                                        |
| SD DIGIT ERROR/ | Error in the number of digits of the   |                                        |
| DIGIT ERROR     | second data entered.                   |                                        |
| NOTE            |                                        |                                        |
| FD DATA ERROR/  | The value of the first data entered is |                                        |
| DATA ERROR      | incorrect.                             |                                        |
| NOTE            |                                        |                                        |
| SD DATA ERROR/  | The value of the second data entered   |                                        |
| DATA ERROR      | is incorrect.                          |                                        |
| NOTE            |                                        |                                        |
| CM CODE NOT     | Command which is not allowed in        | Check whether the command is avail-    |
| ALLOWED/CODE    | the current status (for example, the   | able or not.                           |
| NOT ALLOWED     | message is displayed when executing    |                                        |
| NOTE            | CM00 in online status).                |                                        |
| FD CODE NOT     | First data which is not allowed in the | Check whether the first data is avail- |
| ALLOWED/CODE    | current status.                        | able or not.                           |
| NOT ALLOWED     |                                        |                                        |
| NOTE            |                                        |                                        |

# **Error Messages**

| ERROR MESSAGE                                      | MEANING OF MESSAGE                                                                                                    | ACTION                                                                     |
|----------------------------------------------------|----------------------------------------------------------------------------------------------------|----------------------------------------------------------------------------|
| SD CODE NOT<br>ALLOWED/CODE<br>NOT ALLOWED<br>NOTE | Second data which is not allowed in the current status.                                                                                                    | Check whether the second data is available or not.                         |
| CM CODE NOT USED/<br>CODE NOT USED<br>NOTE         | The command code entered is not in use, or password is needed.                                                                                                    | Depress "ST" or "CE" and enter the correct data.                           |
| FD CODE NOT USED/<br>CODE NOT USED<br>NOTE         | The first data entered is not in use, or password is needed.                                                                                                    |                                                                            |
| SD CODE NOT USED/<br>CODE NOT USED<br>NOTE         | The second data entered is not in use, or password is needed.                                                                                                    | Depress "ST" or "CE" and enter the correct data.                           |
| DATA NOT FOUND                                     | A station number not assigned has been entered.                                                                                                    |                                                                            |
| WAIT, BUSY NOW                                     | The station or trunk, for which data is to be changed, is busy.                                                                                                    | Wait until it becomes idle.                                                |
| ASSIGNED ALREADY                                   | This error message is displayed when not enough digits are entered. For example, when assigning "12" for a service access code, even if "123" has been already used for another service access code. | Depress "ST" or "CE" and enter the correct data.                           |
| HARDWARE ERROR                                     | Memory read/write disabled.                                                                                                    | Check the switch setting of CPU blade or replace the CPU blade with spare. |

# **Error Messages**

| ERROR MESSAGE    | MEANING OF MESSAGE                                                                                                    | ACTION                                                                                               |
|------------------|----------------------------------------------------------------------------------------------------|----------------------------------------------------------------------------------------------------|
| WRONG            | The data stored in the memory is wrong. This message is displayed when too many digits are entered. For example, when assigning "123" for a service access code when "12" has been already used for another service access code. | Clear the present data by entering "CCC", or enter the correct data.                                 |
| SEE CMxx YYYY    | Double assigned error of the same station number or trunk number.                                                                                                    | The station number or trunk number intended is already assigned to first data YYYY of CMxx. Confirm. |
| USE CMxxxx       | The data is already assigned by another command.                                                                                                    | The command code and YY number already assigned are displayed. Confirm.                              |
| TRK NOT ASSIGNED | The designated trunk is not assigned.                                                                                                    | Assign the trunk by CM10.                                                                            |
| WD ERROR         | Error exists in memory.                                                                                                    | Check the second data to register and enter the correct data.                                        |
| MEMORY FULL      | Memory allocation disabled when using finite memory with plural commands.                                                                                                    | Check the number of data registered.                                                                 |

**NOTE:** Depending on the command entered, either one of two error messages is displayed.

# **PRECAUTION**

This chapter explains precautions for using commands, such as conditions for using commands, method of setting on-line/off-line mode, method of system data/SRAM data all clear, port allocation, password entry, and nation code assignment.

2

# **CONDITIONS FOR USING COMMANDS**

- (1) Some commands require a system reset after data setting, and others cannot be assigned/changed unless the system is in off-line mode (a state in which call processing is at a halt). These commands are shown in the following table, categorized according to the conditions for their use.
- (2) When deleting data in any command, enter "CCC" as the 2nd data. However, data in the following commands cannot be deleted.
  - Commands where the default (◄) is provided but the default (◄) is "NONE".
  - CM29, CM41, CM42, CM60 Y=30.

# **Conditions for Using Commands**

| CONDITION                                                                  | COMMANDS                                                                                                    |                           | MEANINGS                                                                            |
|----------------------------------------------------------------------------|----------------------------------------------------------------------------------------------------|---------------------------|-------------------------------------------------------------------------------------|
| Commands which require a reset of the CPU blade after data                 | CM05 Y=2                                                                                                    |                           | Blade Type, Trunk Blade Number, Highway Channel for ISDN Data Communication         |
| setting.                                                                   | CM08>335, 391, 420, 592                                                                                                    |                           | Basic Services                                                                      |
| Press RESET switch on the CPU blade for system reset.      NOTE 1  (RESET) | CM0B Y=0XX>00-02, 09, 20, 41, 4<br>50-52, 91-94, 100-104, 110-118, 120<br>129, 140-142, 148, Y=1XX>00-02, 0<br>30-40, 43, 50-52, 60, 61, 70, 80-84,<br>143, Y=2XX>00, 29, 40, 91, Y=000 | 0-127,<br>09, 20,<br>140, | LAN Data Assignment                                                                 |
|                                                                            | CM10 Y=00: DXXX                                                                                                    | NOTE 2                    | Station Number, Trunk Number,<br>Blade Number                                       |
|                                                                            | CM30 Y=00, 35                                                                                                    |                           | Trunk Data                                                                          |
|                                                                            | CM31 Y=0, 1, 3                                                                                                    |                           | MFC/MF-ANI Trunk Data                                                               |
|                                                                            | CM41 Y=0>123, 151-153                                                                                                    |                           | System Timer Data                                                                   |
|                                                                            | CM42>66                                                                                                    |                           | System Counter Data/Pad Data/<br>Trunk Restriction Class Conver-<br>sion/Codec List |
|                                                                            | CM67 Y=14, 15                                                                                                    | NOTE 4                    | Location Data Assignment                                                            |
|                                                                            | CMA7 Y=01, 46, 78                                                                                                    |                           | CCIS Channel/IP Trunk/SIP<br>Trunk Data 1                                           |
|                                                                            | CMAD Y=50                                                                                                    |                           | SIP Converter Calling Assignment                                                    |
|                                                                            | CMBA Y=04, 10, 25, 30-32, 44-47, 70-79, 84-86, 92-96, 98-103, 107, 10112, 117, 118, 131, 139, 159                                                                                       |                           | SIP Profile Data                                                                    |
|                                                                            | CMBC Y=03, 06, 07, 15                                                                                                    |                           | SIP Converter, Greeting Process of SP350                                            |

**NOTE 1:** Before the CPU blade is reset, the system data backup must be executed by CMEC Y=6>0: 0.

NOTE 2: A system reset is required only for CCT trunk.

**NOTE 3:** A system reset is required only for SIP trunk.

**NOTE 4:** A system reset is required only for DT700/DT800/DT900 Series/SP350.

# **Conditions for Using Commands**

| CONDITION                                                     | COMMANDS                                                                                                    | MEANINGS                                                                       |
|---------------------------------------------------------------|----------------------------------------------------------------------------------------------------|--------------------------------------------------------------------------------|
| Commands which require a                                      | CM04 Y=10-59>01, 02                                                                                              | Setting of System Services                                                     |
| reset of the blade after data setting. • Executed by CME0 Y=3 | CM05 Y=0, 1                                                                                                    | Blade Type, Trunk Blade Number, Highway<br>Channel for ISDN Data Communication |
| (BLADE RESET)                                                 | CM08>644                                                                                                    | Basic Services                                                                 |
|                                                               | CM10 Y=00: DXXX,<br>E000-E007 <b>NOTE 1</b>                                                                      | Station Number, Trunk Number, Blade Number                                     |
|                                                               | CM13 Y=32, 33, 63                                                                                                | Station Class-2                                                                |
|                                                               | CM30 Y=00                                                                                                    | Trunk Data                                                                     |
|                                                               | CM35 Y=001, 009, 020,<br>023, 025, 037, 079, 089,<br>104, 105, 113, 129: 4, 144,<br>291, 299, 357, 369<br>NOTE 2 | Trunk Route Data                                                               |
|                                                               | CM41 Y=0>38, 142,<br>Y=1>20, 22, 23, 24-27,<br>Y=2>50-77, 80-87,<br>Y=3>20-26, 30-44, 49-57                      | System Timer Data                                                              |
|                                                               | CMA9                                                                                                    | ISDN (PRI) D-Channel Assignment                                                |
|                                                               | CMAA Y=00-02, 06, 09, 19-21, 25                                                                                  | DTI/BRT/PRT/CCT Blade Functions                                                |
|                                                               | CMAC Y=01, 03, 16                                                                                                | ISDN Functions                                                                 |
|                                                               | CMEE                                                                                                    | Application Blade Data Assignment                                              |

**NOTE 1:** When CM10 Y=00: DXXX is executed, a blade reset by CME0 Y=3 is required only for LDT/ODT/DTI.

**NOTE 2:** Whether a blade reset is required in these commands depends on blade type. See PRECAUTION (2) of CM35

# **Conditions for Using Commands**

| CONDITION                                           | COMMANDS          | MEANINGS                                                                                  |
|-----------------------------------------------------|-------------------|-------------------------------------------------------------------------------------------|
| Commands which can be                               | CM00              | System Data Memory All Clear/SRAM Clear                                                   |
| used only under Off-Line mode of the CPU blade. See | CM01              | System Data Memory Partial Clear                                                          |
| "METHOD OF SETTING                                  | CM0B Y=000        | LAN Data Assignment                                                                       |
| ON-LINE/OFF-LINE MODE". Page 2-6 NOTE               | CM4A Y=90         | Day/Night Mode Change by System Clock,<br>Automatic RC/DND Mode Select by System<br>Clock |
| OFF LINE                                            | CMEC Y=7          | Maintenance by PCPro/CAT                                                                  |
| Commands which require a                            | CM0B Y=1XX>34, 35 | LAN Data Assignment                                                                       |
| reset of the IPT (P2P CCIS) after data setting.     | CM10 Y=02         | Station Number, Trunk Number, Blade Number                                                |
| • Executed by CME0 Y=5>01                           | CM30 Y=00         | Trunk Data                                                                                |
| (IPT (P2P CCIS) RESET)                              | CMA7 Y=44, 46, 50 | CCIS Channel/IP Trunk/SIP Trunk Data 1                                                    |

**NOTE:** Before the CPU blade is placed into Off-Line mode, the system data backup must be executed by CMEC Y=6>0: 0.

## METHOD OF SETTING ON-LINE/OFF-LINE MODE

### FOR CPU BLADE

- Setting Off-line mode
  - (1) Set SENSE switch on the CPU blade to "E" or "F".
  - (2) Press RESET switch on the CPU blade.
- Setting On-line mode
  - (1) Set SENSE switch on the CPU blade to "0-4". CPU will reset automatically after SENSE switch is set to "0-4".

The conditions under off-line mode are as follows.

- (1) All stations are not available when this setting is made (only the station call via PFT connection is available).
- (2) All trunks are not available when this setting is made.
- (3) PCPro can be connected by either IP connection or RS-232 connection.
- (4) IP connection is available only for PCPro (IP connection is not available for SMDR and OAI).
- (5) RUN LED under on-line mode is a repeat of Lights (950 ms.)  $\rightarrow$  OFF (64 ms.).

**NOTE:** The data setting is as follows.

• When the SENSE switch is set to E (default setting):

| RS-232C CONNECTION<br>(RS1/RS2 port) | IP CONNECTION<br>(ETHERNET/VOIP port) |
|--------------------------------------|---------------------------------------|
| Data speed: 9600 bps                 | Maintenance port                      |
| Data length: 8 bits                  | Data speed: Auto Negotiation          |
| Parity: None                         | IP address: Unit01-50: 192.168.1.1    |
| Stop bit length: 2 bits              | Subnet Mask: 255.255.255.0            |
|                                      | Default Gateway: None                 |
|                                      | PCPro connection port: 60000          |
|                                      | VOIP port                             |
|                                      | Data speed: Auto Negotiation          |
|                                      | IP address: None                      |
|                                      | Subnet Mask: None                     |
|                                      | Default Gateway: None                 |
|                                      | PCPro connection port: 60000          |

• When the SENSE switch is set to F:

| RS-233 CONNECTION<br>(RS1/RS2 port) | IP CONNECTION (ETHERNET/VOIP port) |
|-------------------------------------|------------------------------------|
| As per CM40 Y=08                    | Ineffective                        |

For details, refer to the System Hardware Manual.

# METHOD OF SYSTEM DATA/SRAM DATA ALL CLEAR

When starting up the system firstly, adding on a unit, replacing the CPU, or all the system data and SRAM data must be cleared.

STEP1: Make the system off-line mode.

STEP2: Clear all the system data by CM00>1: CCC.

STEP3: Clear all the SRAM data by CM00>02: CCC.

STEP4: Backup the system data by CMEC Y=6>0: 0.

## **PASSWORD ENTRY**

In a system with password service, a maintenance person is required to enter an authorization level number (Password Level) and appropriate password prior to engaging in programming the system data with the PCPro/CAT. A maximum of eight (8) Password Levels can be set up. The number of commands that the maintenance person can access is determined by the Password Level.

Password and accessible commands for each Password Level is determined by system data.

The procedure for programming, with password, is shown below.

- STEP1: Connect the PCPro to the system, and turn the power switch on. For the CAT, change the mode to CAT.
- STEP2: Enter the password (assigned by CME9>0-7) by CM03.

  Operation:

- "OK" will be displayed, if accepted.In case of "DATA ERROR", the password is incorrect.

STEP3: Start programming.

STEP4: When programming is completed, set the following data by CM03. **Operation:** 

– Programming without password is restricted.

**NOTE:** For the details of data assignment for password service, see CME7 and CME9 on Chapter 3 Command Description.

Table below shows the example for the Password Level Table.

# **Example of Password Level Assignment**

| MAINTENANCE<br>PERSONNEL | PASSWORD<br>LEVEL | ACCESIBLE COMMANDS              |
|--------------------------|-------------------|---------------------------------|
| A                        | Level 7           | All commands                    |
| В                        | Level 4           | CM05, 08, 0B-13, 15, 30, 35, 36 |
| C                        | Level 3           | CM08, 0B-13, 15, 30, 35         |
| D                        | Level 2           | CM10, 11, 30, 35                |
| E                        | Level 1           | CM10, 11                        |
| F                        | Level 0           | CM10                            |

**NOTE:** All Levels can access CM03.

## NATION CODE ASSIGNMENT

With the Nation Code assigned, the system offers the particular services to the users of each country. For Australia or New Zealand, appropriate nation code to the user should be assigned by CM31 Y=0 as shown below.

• Users in Australia

• Users in New Zealand

**NOTE 1:** System reset is required after changing the command data.

**NOTE 2:** Default of CM31 Y=0>0 depends on each nation code of the CPU program as follows:

For Australia/NZ :  $01 \blacktriangleleft$ 

For North America : 03◀

For Asia/Africa/Europe/Latin America/Middle East/Russia : 04◀

**NOTE 3:** In case of EMEA, the default of CM31 Y=0>0 is same as North America (nation code 03). Therefore, you must set the nation code to 05 by this command.

## SYSTEM DATA BACKUP

### **CAUTION**

• If you operate as follows without system data backup after system data setting or service memory setting (registration of the features such as "Call Forwarding" and "Speed Dialing" from a station), the data that has been set is invalid.

You must execute the system data backup before the following operations.

- -Turning Off the system
- -System Reset (reset of CPU blade)
- -Changing the CPU blade to Off-Line Mode
- -Changing the CPU blade to On-Line Mode after system data setting under Off-Line Mode In addition, the VRS data backup is also required when any data is recorded or changed in the VRS.
- You can execute the system data backup by the following two ways.
  - -Executing the system data backup once a day at the time set by CM43 Y=5>00 (If no data is set, the default setting is 3:00 a.m.)
  - As the system data backup is performed, the VRS data backup is also performed at the same time.
  - -Executing the system data backup from PCPro/CAT by CMEC Y=6>0: 0
- Do not reset the CPU blade while "SYSD" LED on the CPU blade is flashing.

# **COMMAND DESCRIPTION**

This chapter explains the function, precaution, assignment procedure and data table of each command.

Explanations are given in numerical and alphabetical order of the command code.

Chapter

3

# **HOW TO READ THIS CHAPTER**

Information about each command is presented in the following order:

- (1) FUNCTION: The function of the command.
- (2) PRECAUTION: Precautions related to assigning data.
- (3) ASSIGNMENT PROCEDURE: The procedure for assigning data in CAT mode.
- (4) DATA TABLE: Detailed descriptions of the data.

In the description of each command, the following symbols are used.

Default which is automatically loaded into the memory, after system reset by setting

position "A" on SENSE switch of the CPU, followed by a reset.

RESET : Commands which require a reset of the CPU blade after data setting.

(OFF LINE) : Commands which can be used only under Off-Line mode of the CPU blade.

To set Off-Line mode,

(1) Set SENSE switch on the CPU blade to "E" or "F".

(2) Press RESET switch on the CPU blade.

(BLADE RESET): Commands which require a reset of the blade by CME0 Y=3 after data setting.

<u>IPT (P2P CCIS) RESET</u>): Commands which require a reset of the IPT (P2P CCIS) by CME0 Y=5>01 after data setting.

You should confirm the meaning of default, and change or delete the data, if required.

| COMMAND CODE | TITLE: SYSTEM DATA MEMORY ALL CLEAR/SRAM |          |
|--------------|------------------------------------------|----------|
| 00           | CLEAR                                    | OFF LINE |

#### **FUNCTION:**

This command is used to confirm that system data memory (RAM) area billing memory area (SRAM) can be written-in/read-out, and to assign the default to the RAM area or SRAM area.

### PRECAUTION:

- (1) This command can only be used in off-line mode.
- (2) When this command is executed, "OK" is displayed with memory clear completed (about 10 seconds later).
- (3) If an error exists in memory, "WD ERROR" is displayed.
- (4) This command is not available with a CAT.

  To clear all system data, set SENSE switch on the CPU blade accommodated in Unit01 to "A", and depress RESET switch on the CPU blade accommodate in Unit01. In this case, the only functional port is Physical Port No. 010101 or Virtual Port No. 0000, which is assigned as a CAT.
- (5) The SRAM area data which is cleared by CM00>02,10,11 is as follows.

x:Cleared data

| SRAM AREA DATA    | 1ST DATA |    |    | DEL ATED COMMAND |
|-------------------|----------|----|----|------------------|
|                   | 02       | 10 | 11 | RELATED COMMAND  |
| Fault Information | ×        | -  | -  |                  |
| OAI FLF Memory    | ×        | -  | _  |                  |
| Billing Memory    | ×        | ×  | _  |                  |
| SMDR Record       | ×        | _  | ×  | CM04 Y=01>12     |

### **ASSIGNMENT PROCEDURE:**

TITLE:

SYSTEM DATA MEMORY ALL CLEAR/SRAM

00

CLEAR

OFF LINE

## **DATA TABLE:**

| 1ST DATA |                                                                                                    | 2ND DATA |         |
|----------|----------------------------------------------------------------------------------------------------|----------|---------|
| DATA     | MEANING                                                                                                    | DATA     | MEANING |
| 1        | System data memory all clear                                                                                                    | CCC      | Clear   |
| 02       | SRAM area all clear                                                                                                    | CCC      | Clear   |
|          | NOTE: Be careful handling CM00>02. Because all stored data in a SRAM area is cleared when the SRAM area memory clear is executed by this command. Usually, this command is used only when initially starting the system, or accommodating additional Units, or replacing the CPU blade, or SRAM data is corrupted by such as power discontinuity of SV9300 (because the battery backup for SRAM is effective for approximately one week, the SRAM data is corrupted when SV9300 has been powered off for more than one week).   |          |         |
| 10       | Billing memory clear (SRAM)                                                                                                    | CCC      | Clear   |
|          | NOTE: The charging data which are cleared by this command are as follows (there is no charge).  • Call charge printout/display for individual station  • Call charge printout/display for each tenant  • Call charge printout/display for all tenants (for previous month)  • Call charge printout/display for all tenants (for this month)  • Call charge printout/display for all stations  • Call charge printout for all tenants at the set date and time  • Call charge printout for all stations at the set date and time |          |         |
| 11       | SMDR Record Clear                                                                                                    | CCC      | Clear   |

TITLE:

01

SYSTEM DATA MEMORY PARTIAL CLEAR

(OFF LINE)

## **FUNCTION:**

This command is used to clear the data for specific features.

## **PRECAUTION:**

This command can only be used in off-line mode.

### **ASSIGNMENT PROCEDURE:**

### **DATA TABLE:**

| CLEAR DESIGNATION                                                                                      | SYSTEM DATA TO BE CLEARED                                                                                                    | REMARKS                                                   |
|----------------------------------------------------------------------------------------------------|----------------------------------------------------------------------------------------------------|-----------------------------------------------------------|
| 08                                                                                                    | CM08: Basic Service                                                                                                    |                                                           |
| 20                                                                                                    | CM20: Numbering Plan/Single Digit Feature Access Code CM21: Single Digit Access Code CM22: Route Advance CM23: Tenant Development CM25: Kind of Special Terminal Development CM29: Numbering Plan Tenant Group |                                                           |
| 2A CM2A: ID Code Assignment with CPU/Development Block Number Assignment for Each Calling Party Number |                                                                                                    |                                                           |
| 76                                                                                                    | CM76: Digit Conversion on DID Call                                                                                                    |                                                           |
| 770                                                                                                    | CM77: Station Name Assignment                                                                                                    | To clear only for the station memory of CM77 Y=0, 1, 4, 5 |
| 85                                                                                                    | CM85: Maximum Number of Sending Digits                                                                                                    |                                                           |
| 8A                                                                                                    | CM8A: LCR/Toll Restriction Development Table                                                                                                    |                                                           |
| 8B                                                                                                    | CM8B: Toll Restriction pattern number for Call Forwarding-Outside                                                                                                    |                                                           |

TITLE:

02

SETTING OF SYSTEM CLOCK/READING OUT OF DAYLIGHT SAVING TIME

### **FUNCTION:**

This command is used to assign system clock data (year, date and time). And this command is used to read out of the daylight saving time.

### PRECAUTION:

The system clock starts when **EXE** is pressed.

### **ASSIGNMENT PROCEDURE:**

(1) Setting of System Clock

(2) Reading out of Daylight Saving Time

TITLE:

02

SETTING OF SYSTEM CLOCK/READING OUT OF DAYLIGHT SAVING TIME

## **DATA TABLE:**

**◄**: Default

| 1ST DATA |                                                                                                    | 2ND DATA              |                                                                                                    |
|----------|----------------------------------------------------------------------------------------------------|-----------------------|----------------------------------------------------------------------------------------------------|
| DATA     | MEANING                                                                                                    | DATA                  | MEANING                                                                                                    |
| 0        | Setting of Calendar Year                                                                                                    | YYYY<br>2000 <b>⋖</b> | Calendar Year<br>YYYY: Year (2014-2099)<br>2000                                                                                                    |
| 1        | NOTE: Readout data of this data is displayed readout data is displayed as "01/01"                                                                                                    | 010106 <b>◀</b>       | Date MM: Month (01-12) DD: Date (01-31) WW: Day of Week (00-06) SUN: 00 THU: 04 MON: 01 FRI: 05 TUE: 02 SAT: 06 WED: 03 January/01 SAT  WWW" (for example, this data is set to default, |
| 2        | Setting of Time (Hour, Minute, Second)  "Hour" information is set in military format (24-hour) <b>Example</b> : 2 p.m. is set as "140000". <b>NOTE</b> : Readout data of this data is displaye readout data is displayed as "00:00. |                       | Time HH: Hour (00-23) MM: Minute (00-59) SS: Second (00-59) 00:00:00  A:SS" (for example, this data is set to default,                                                                  |
| 3        | Reading out of Daylight Saving Time of Main Unit                                                                                                    | · ·                   | Daylight Saving Time HH: Hour (00-23) MM: Minute (00-59) SS: Second (00-59) No data                                                                                                    |

TITLE:

02

SETTING OF SYSTEM CLOCK/READING OUT OF DAYLIGHT SAVING TIME

**◄**: Default

| 1ST DATA |                                                  | 2ND DATA |                                                                   |
|----------|--------------------------------------------------|----------|-------------------------------------------------------------------|
| DATA     | MEANING                                          | DATA     | MEANING                                                           |
| 4        | Time difference between the System Clock and UTC | NONE◀    | Time Zone (See the table below) No Time Zone Time Zone data clear |
|          |                                                  |          |                                                                   |

| 2nd Data | Time difference between the<br>System Clock and UTC |
|----------|-----------------------------------------------------|
| A2345    | System Clock +23:45                                 |
| A2330    | System Clock +23:30                                 |
| A2315    | System Clock +23:15                                 |
| A2300    | System Clock +23:00                                 |
| }        | ξ                                                   |
| A0100    | System Clock +01:00                                 |
| A0045    | System Clock +00:45                                 |
| A0030    | System Clock +00:30                                 |
| A0015    | System Clock +00:15                                 |
| NONE◀    | No Time Zone (No time difference)                   |
| B0015    | System Clock -00:15                                 |
| B0030    | System Clock -00:30                                 |
| B0045    | System Clock -00:45                                 |
| B0100    | System Clock -01:00                                 |
| }        | ₹                                                   |
| B2300    | System Clock -23:00                                 |
| B2315    | System Clock -23:15                                 |
| B2330    | System Clock -23:30                                 |
| B2345    | System Clock -23:45                                 |
| CCC      | Time Zone data clear                                |

+15 minutes increments

**NOTE:** Influence of Daylight Saving time is not considered for this data setting.

|   | COMMAND CODE | TITLE:                          |
|---|--------------|---------------------------------|
| 1 | 03           | LOG IN/LOG OUT OF PASSWORD MODE |

### **FUNCTION:**

This command is used to enter a password which allows the authorized personnel to access commands in accordance with preassigned authorization levels.

### PRECAUTION:

- The password for each level is set by CME9.
   The accessible commands for each level is set by CME7.
- (2) "OK" is displayed when the log in is successful.
- (3) For security purpose, when a password is entered, "\*" is displayed.
- (4) The password mode is automatically logged out unless a command is entered within 10 minutes after logging in.

### **ASSIGNMENT PROCEDURE:**

To log in the password mode and enter the password

To log off the password mode

COMMAND CODE TITLE:

04

**SETTING OF SYSTEM SERVICES** 

### **FUNCTION:**

This command is used to assign the setting of System Services, the setting of Language Indicated Number, the 32-Party Conference with Password Protection, the Service Activation Dial for mobile phone in Mobility Access, the A-law/ $\mu$ -law setting for each Unit, the SMDR data output and the System Information for Maintenance Report of PCPro.

### PRECAUTION:

None

### **ASSIGNMENT PROCEDURE:**

$$\boxed{\text{ST}}$$
 + 04YY +  $\boxed{\text{DE}}$  +  $\frac{1}{1}$ ST DATA +  $\boxed{\text{DE}}$  +  $\frac{2}{1}$ ND DATA +  $\boxed{\text{EXE}}$ 

|   | COMMAND CODE | TITLE:                     |
|---|--------------|----------------------------|
| , | 04           | SETTING OF SYSTEM SERVICES |

# **DATA TABLE:**

**◄**: Default

| Υ   |                   |      | 1ST DATA                                                                                                    |      | 2ND DATA               |                    |  |  |  |
|-----|-------------------|------|----------------------------------------------------------------------------------------------------|------|------------------------|--------------------|--|--|--|
| No. | MEANING           | DATA | MEANING                                                                                                    | DATA | MEANING                | RELATED<br>COMMAND |  |  |  |
| 00  | Setting of System | 00   | Display language for Mul-                                                                                                    | 00   | Japanese               |                    |  |  |  |
|     | Services (a)      |      | tiline Terminal/DESK-                                                                                                    | 01   | English                |                    |  |  |  |
|     |                   |      | CON LCD                                                                                                    | 02   | French                 |                    |  |  |  |
|     |                   |      | (System Base)                                                                                                    |      | (Canadian French)      |                    |  |  |  |
|     |                   |      |                                                                                                    | 03   | Spanish                |                    |  |  |  |
|     |                   |      |                                                                                                    |      | (Latin Spanish)        |                    |  |  |  |
|     |                   |      |                                                                                                    | 04   | Portuguese             |                    |  |  |  |
|     |                   |      |                                                                                                    |      | (Brazilian Portuguese) |                    |  |  |  |
|     |                   |      |                                                                                                    | 05   | German                 |                    |  |  |  |
|     |                   |      |                                                                                                    | 06   | Italian                |                    |  |  |  |
|     |                   |      |                                                                                                    | 07   | Netherlandish          |                    |  |  |  |
|     |                   |      |                                                                                                    | 08   | French (Europe)        |                    |  |  |  |
|     |                   |      |                                                                                                    | 09   | Spanish (Europe)       |                    |  |  |  |
|     |                   |      |                                                                                                    | 10   | Portuguese (Europe)    |                    |  |  |  |
|     |                   |      |                                                                                                    | 11   | Swedish                |                    |  |  |  |
|     |                   |      |                                                                                                    | 12   | Danish                 |                    |  |  |  |
|     |                   |      |                                                                                                    | 13   | Catalan                |                    |  |  |  |
|     |                   |      |                                                                                                    | 15   | Russian                |                    |  |  |  |
|     |                   |      |                                                                                                    | 16   | Turkish                |                    |  |  |  |
|     |                   |      |                                                                                                    | 17   | Simplified Chinese     |                    |  |  |  |
|     |                   |      |                                                                                                    | 18   | Traditional Chinese    |                    |  |  |  |
|     |                   |      |                                                                                                    | 31◀  | English                |                    |  |  |  |
|     |                   |      | NOTE 1: After changing this data, the assigned data is reflected to each Multiline Terminal by resetting the terminal (i.e. unplug the modular connector of the terminal and then plug it again, or eject the DLC Card and then insert it again) or executing CM12 Y=29. |      |                        |                    |  |  |  |
|     |                   | NOTE | OTE 2: When this data is set to 15-18 for the terminal which cannot display Russian/<br>Turkish/Chinese characters on the LCD, the terminal displays English char-<br>acters on the LCD (same as the second data "01").                                                  |      |                        |                    |  |  |  |

TITLE:

04

**SETTING OF SYSTEM SERVICES** 

**◄**: Default

| Y   |                                   | 1ST DATA |                                                                                                    | 2ND DATA                      |                                                                                                    | RELATED |  |
|-----|-----------------------------------|----------|----------------------------------------------------------------------------------------------------|-------------------------------|----------------------------------------------------------------------------------------------------|---------|--|
| No. | MEANING                           | DATA     | MEANING                                                                                                    | DATA                          | MEANING                                                                                                    | COMMAND |  |
| 00  | Setting of System<br>Services (a) | 02       | Default key setting for Multiline Terminal (System Base)  See Fixed pattern and Programmable pattern          | 00<br>01<br>02<br>03<br>NONE◀ | Default setting is not<br>provided<br>Fixed pattern 2<br>Fixed pattern 3<br>Programmable pattern 1<br>(As per CM90 Y=10)<br>Fixed pattern 1 | CM10    |  |
|     |                                   | NOTE:    | When this data is set to "0", Fixed keys (Key No. 90-98) are set the same as Fixed pattern 1-3 automatically. |                               |                                                                                                    |         |  |

TITLE:

04

**SETTING OF SYSTEM SERVICES** 

**◄**: Default

|     | Y                 |      | 1ST DATA             |       | 2ND DATA        |             | RELATED   |
|-----|-------------------|------|----------------------|-------|-----------------|-------------|-----------|
| No. | MEANING           | DATA | MEANING              | DATA  | MEANIN          | IG          | COMMAND   |
| 00  | Setting of System | 03   | Kind of Tone for TDM | 01    | Japan           |             | CM67 Y=13 |
|     | Services (a)      |      | (System-basis)       | 02    | North America   |             |           |
|     |                   |      |                      | 03    | Australia       |             |           |
|     |                   |      |                      | 04    | A-law countries |             |           |
|     |                   |      |                      | 05    | Hong Kong       |             |           |
|     |                   |      |                      | 06    | Malaysia        |             |           |
|     |                   |      |                      | 07    | Singapore       |             |           |
|     |                   |      |                      | 08    | UK              |             |           |
|     |                   |      |                      | 09    | Mexico          |             |           |
|     |                   |      |                      | 10    | Taiwan          |             |           |
|     |                   |      |                      | 11    | New Zealand     |             |           |
|     |                   |      |                      | 12    | Korea           |             |           |
|     |                   |      |                      | 13    | China           |             |           |
|     |                   |      |                      | 14    | Thailand        |             |           |
|     |                   |      |                      | 15    | Brazil          |             |           |
|     |                   |      |                      | 16    | Netherlands     |             |           |
|     |                   |      |                      | 17    | Germany         |             |           |
|     |                   |      |                      | 18    | Italy           |             |           |
|     |                   |      |                      | 19    | Austria         |             |           |
|     |                   |      |                      | 20    | Belgium         |             |           |
|     |                   |      |                      | 21    | Spain           | For         |           |
|     |                   |      |                      | 22    | Sweden          | <b>EMEA</b> |           |
|     |                   |      |                      | 23    | UK              |             |           |
|     |                   |      |                      | 24    | Denmark         |             |           |
|     |                   |      |                      | 25    | Greece          |             |           |
|     |                   |      |                      | 26    | Switzerland     |             |           |
|     |                   |      |                      | 27    | South Africa    |             |           |
|     |                   |      |                      | 28    | Russia          |             |           |
|     |                   |      |                      | NONE◀ | As per CM31 Y   | =0>0        |           |

TITLE:

04

**SETTING OF SYSTEM SERVICES** 

**◄**: Default

|     | Υ                 |      | 1ST DATA                |      | RELATED                    |          |
|-----|-------------------|------|-------------------------|------|----------------------------|----------|
| No. | MEANING           | DATA | MEANING                 | DATA | MEANING                    | COMMAND  |
| 00  | Setting of System | 05   | Single Line Telephone   | 01   | ON                         | CM08>138 |
|     | Services (a)      |      | ringing signal for Sta- | 02   | 2 seconds ON-4 seconds     | CM35     |
|     |                   |      | tion-to-Station connec- |      | OFF                        | Y=033    |
|     |                   |      | tion                    | 03   | 1 second ON-2 seconds OFF  |          |
|     |                   |      |                         | 04   | 0.5 seconds ON-0.5 seconds |          |
|     |                   |      |                         |      | OFF                        |          |
|     |                   |      |                         | 05   | 0.25 seconds ON-0.25       |          |
|     |                   |      |                         |      | seconds OFF                |          |
|     |                   |      |                         | 06   | 0.5 seconds ON-0.5 seconds |          |
|     |                   |      |                         |      | OFF-0.5 seconds ON-1.5     |          |
|     |                   |      |                         |      | seconds OFF                |          |
|     |                   |      |                         | 07   | 0.25 seconds ON-0.25       |          |
|     |                   |      |                         |      | seconds OFF-0.25 seconds   |          |
|     |                   |      |                         |      | ON-5.25 seconds OFF        |          |
|     |                   |      |                         | 08   | 0.375 seconds ON-0.25      |          |
|     |                   |      |                         |      | seconds OFF-0.375 seconds  |          |
|     |                   |      |                         |      | ON-2 seconds OFF           |          |
|     |                   |      |                         | 09   | 0.25 seconds ON-0.125      |          |
|     |                   |      |                         |      | seconds OFF-0.25 seconds   |          |
|     |                   |      |                         |      | ON-0.125 seconds OFF-0.25  |          |
|     |                   |      |                         |      | seconds ON-2 seconds OFF   |          |
|     |                   |      |                         | 10   | 1 second ON-4 seconds OFF  |          |
|     |                   |      |                         | 11   | 0.25 seconds ON-0.25       |          |
|     |                   |      |                         |      | seconds OFF-0.25 seconds   |          |
|     |                   |      |                         |      | ON-4.25 seconds OFF        |          |
|     |                   |      |                         | 12   | 1 second ON-3 seconds OFF  |          |
|     |                   |      |                         | 13   | 0.25 seconds ON-0.25       |          |
|     |                   |      |                         |      | seconds OFF-0.25 seconds   |          |
|     |                   |      |                         |      | ON-2.25 seconds OFF        |          |
|     |                   |      |                         | 31   | 1 second ON-2 seconds OFF  |          |

TITLE:

04

**SETTING OF SYSTEM SERVICES** 

**◄**: Default

|     | Υ                 | 1ST DATA |                       |             | 2ND DATA                   | RELATED  |
|-----|-------------------|----------|-----------------------|-------------|----------------------------|----------|
| No. | MEANING           | DATA     | MEANING               | DATA        | MEANING                    | COMMAND  |
| 00  | Setting of System | 06       | Single Line Telephone | 01          | ON                         | CM08>138 |
|     | Services (a)      |          | ringing signal from a | 02          | 2 seconds ON-4 seconds     | CM35     |
|     |                   |          | trunk                 |             | OFF                        | Y=033    |
|     |                   |          |                       | 03          | 1 second ON-2 seconds OFF  |          |
|     |                   |          |                       | 04          | 0.5 seconds ON-0.5 seconds |          |
|     |                   |          |                       |             | OFF                        |          |
|     |                   |          |                       | 05          | 0.25 seconds ON-0.25       |          |
|     |                   |          |                       |             | seconds OFF                |          |
|     |                   |          |                       | 06          | 0.5 seconds ON-0.5 seconds |          |
|     |                   |          |                       |             | OFF-0.5 seconds ON-1.5     |          |
|     |                   |          |                       |             | seconds OFF                |          |
|     |                   |          |                       | 07          | 0.25 seconds ON-0.25       |          |
|     |                   |          |                       |             | seconds OFF-0.25 seconds   |          |
|     |                   |          |                       |             | ON-5.25 seconds OFF        |          |
|     |                   |          |                       | 08          | 0.375 seconds ON-0.25      |          |
|     |                   |          |                       |             | seconds OFF-0.375 seconds  |          |
|     |                   |          |                       |             | ON-2 seconds OFF           |          |
|     |                   |          |                       | 09          | 0.25 seconds ON-0.125      |          |
|     |                   |          |                       |             | seconds OFF-0.25 seconds   |          |
|     |                   |          |                       |             | ON-0.125 seconds OFF-0.25  |          |
|     |                   |          |                       |             | seconds ON-2 seconds OFF   |          |
|     |                   |          |                       | 10          | 1 second ON-4 seconds OFF  |          |
|     |                   |          |                       | 11          | 0.25 seconds ON-0.25       |          |
|     |                   |          |                       |             | seconds OFF-0.25 seconds   |          |
|     |                   |          |                       |             | ON-4.25 seconds OFF        |          |
|     |                   |          |                       | 12          | 1 second ON-3 seconds OFF  |          |
|     |                   |          |                       | 13          | 0.25 seconds ON-0.25       |          |
|     |                   |          |                       |             | seconds OFF-0.25 seconds   |          |
|     |                   |          |                       |             | ON-2.25 seconds OFF        |          |
|     |                   |          |                       | 31          | 2 seconds ON-4 seconds     |          |
|     |                   |          |                       | J1 <b>4</b> | OFF                        |          |

TITLE:

04

**SETTING OF SYSTEM SERVICES** 

**◄**: Default

|     | Υ                 | Y 1ST DATA |                        | 2ND DATA     |                            | RELATED  |  |
|-----|-------------------|------------|------------------------|--------------|----------------------------|----------|--|
| No. | MEANING           | DATA       | MEANING                | DATA MEANING |                            | COMMAND  |  |
| 00  | Setting of System | 07         | Special ringing signal | 01           | ON                         | CM08>179 |  |
|     | Services (a)      |            | for Single Line Tele-  | 02           | 2 seconds ON-4 seconds     | CM35     |  |
|     |                   |            | phone ring             |              | OFF                        | Y=033    |  |
|     |                   |            |                        | 03           | 1 second ON-2 seconds OFF  |          |  |
|     |                   |            |                        | 04           | 0.5 seconds ON-0.5 seconds |          |  |
|     |                   |            |                        |              | OFF                        |          |  |
|     |                   |            |                        | 05           | 0.25 seconds ON-0.25       |          |  |
|     |                   |            |                        |              | seconds OFF                |          |  |
|     |                   |            |                        | 06           | 0.5 seconds ON-0.5 seconds |          |  |
|     |                   |            |                        |              | OFF-0.5 seconds ON-1.5     |          |  |
|     |                   |            |                        |              | seconds OFF                |          |  |
|     |                   |            |                        | 07           | 0.25 seconds ON-0.25       |          |  |
|     |                   |            |                        |              | seconds OFF-0.25 seconds   |          |  |
|     |                   |            |                        |              | ON-5.25 seconds OFF        |          |  |
|     |                   |            |                        | 08           | 0.375 seconds ON-0.25      |          |  |
|     |                   |            |                        |              | seconds OFF-0.375 seconds  |          |  |
|     |                   |            |                        |              | ON-2 seconds OFF           |          |  |
|     |                   |            |                        | 09           | 0.25 seconds ON-0.125      |          |  |
|     |                   |            |                        |              | seconds OFF-0.25 seconds   |          |  |
|     |                   |            |                        |              | ON-0.125 seconds OFF-0.25  |          |  |
|     |                   |            |                        |              | seconds ON-2 seconds OFF   |          |  |
|     |                   |            |                        | 10           | 1 second ON-4 seconds OFF  |          |  |
|     |                   |            |                        | 11           | 0.25 seconds ON-0.25       |          |  |
|     |                   |            |                        |              | seconds OFF-0.25 seconds   |          |  |
|     |                   |            |                        |              | ON-4.25 seconds OFF        |          |  |
|     |                   |            |                        | 12           | 1 second ON-3 seconds OFF  |          |  |
|     |                   |            |                        | 13           | 0.25 seconds ON-0.25       |          |  |
|     |                   |            |                        |              | seconds OFF-0.25 seconds   |          |  |
|     |                   |            |                        |              | ON-2.25 seconds OFF        |          |  |
|     |                   |            |                        | 31           | 0.375 seconds ON-0.25      |          |  |
|     |                   |            |                        |              | seconds OFF-0.375 seconds  |          |  |
|     |                   |            |                        |              | ON-2 seconds OFF           |          |  |

TITLE:

04

**SETTING OF SYSTEM SERVICES** 

**◄**: Default

|     | Υ                 |      | 1ST DATA               |      | 2ND DATA                                          | RELATED |
|-----|-------------------|------|------------------------|------|---------------------------------------------------|---------|
| No. | MEANING           | DATA | MEANING                | DATA | MEANING                                           | COMMAND |
| 00  | Setting of System | 08   | Selection of SLT ring- | 0    | 25 Hz                                             |         |
|     | Services (a)      |      | ing frequency          | 2    | 16 Hz                                             |         |
|     |                   |      |                        | 3◀   | 20 Hz                                             |         |
|     |                   | 09   | Ringing signal for     | 01   | ON                                                | CM04    |
|     |                   |      | FAX                    | 02   | 2 seconds ON-4 seconds<br>OFF                     | Y=00>05 |
|     |                   |      |                        | 03   | 1 second ON-2 seconds OFF                         |         |
|     |                   |      |                        | 04   | 0.5 seconds ON-0.5 seconds OFF                    |         |
|     |                   |      |                        | 05   | 0.25 seconds ON-0.25 seconds OFF                  |         |
|     |                   |      |                        | 06   | 0.5 seconds ON-0.5 seconds OFF-0.5 seconds ON-1.5 |         |
|     |                   |      |                        | 07   | seconds OFF<br>0.25 seconds ON-0.25               |         |
|     |                   |      |                        |      | seconds OFF-0.25 seconds                          |         |
|     |                   |      |                        |      | ON-5.25 seconds OFF                               |         |
|     |                   |      |                        | 08   | 0.375 seconds ON-0.25                             |         |
|     |                   |      |                        |      | seconds OFF-0.375 seconds ON-2 seconds OFF        |         |
|     |                   |      |                        | 09   | 0.25 seconds ON-0.125                             |         |
|     |                   |      |                        | 0)   | seconds OFF-0.25 seconds                          |         |
|     |                   |      |                        |      | ON-0.125 seconds OFF-0.25                         |         |
|     |                   |      |                        |      | seconds ON-2 seconds OFF                          |         |
|     |                   |      |                        | 10   | 1 second ON-4 seconds OFF                         |         |
|     |                   |      |                        | 11   | 0.25 seconds ON-0.25                              |         |
|     |                   |      |                        |      | seconds OFF-0.25 seconds                          |         |
|     |                   |      |                        |      | ON-4.25 seconds OFF                               |         |
|     |                   |      |                        | 12   | 1 second ON-3 seconds OFF                         |         |
|     |                   |      |                        | 13   | 0.25 seconds ON-0.25                              |         |
|     |                   |      |                        |      | seconds OFF-0.25 seconds                          |         |
|     |                   |      |                        |      | ON-2.25 seconds OFF                               |         |
|     |                   |      |                        | 31   | As per CM04 Y=00>05                               |         |

TITLE:

04

**SETTING OF SYSTEM SERVICES** 

**◄**: Default

| Υ                  |                      | 1ST DATA                                                                              |                                                                                                    | 2ND DATA                                                                                                    | RELATED                                                                                                    |
|--------------------|----------------------|---------------------------------------------------------------------------------------|----------------------------------------------------------------------------------------------------|----------------------------------------------------------------------------------------------------|----------------------------------------------------------------------------------------------------|
| IEANING            | DATA                 | MEANING                                                                               | DATA                                                                                                    | MEANING                                                                                                    | COMMAND                                                                                                    |
| of System<br>s (b) | 01                   | MCI                                                                                   | 0<br>2<br>7 <b>⋖</b>                                                                                                    | RS Port<br>LAN Port [9300V5]<br>Not available                                                                                                    |                                                                                                    |
|                    | 02                   | Purpose of Caller ID<br>sender<br>[North America/Asia/<br>EMEA]                       | 7                                                                                                    | Caller ID-Station                                                                                                    | CM08>507<br>CM10/<br>CM50<br>Y=00>8                                                                                                    |
|                    | 03                   | Handling of CPU call information                                                      | 2<br>7 <b>⋖</b>                                                                                                    | Available<br>Not available                                                                                                    | CM04<br>Y=01>06                                                                                                    |
|                    | NOTE:                | This command is not effecti                                                           | ve for the                                                                                                    | SMDR.                                                                                                    |                                                                                                    |
|                    | 06                   | Destination to send a call<br>information which<br>received from Local<br>Office      | 0<br>1<br>3◀                                                                                                    | SMDR terminal via<br>LAN port<br>RS port (To output to<br>RS1/RS2 port set by<br>CM40 Y=00)<br>Not output                                                                                                    | CM04<br>Y=01>03<br>CM40 Y=00                                                                                                    |
|                    | 07                   | SMDR Message Format<br>on RS-232C and Local<br>Office for Centralized<br>Billing-CCIS | 00<br>01<br>02                                                                                                    | Extended NEAX 2400 IMS Format Extended NEAX 2400 IMS Format (with Trunk seizure timer) Extended NEAX 2400 IMS Format (with Trunk seizure timer and Call Station timer)                                                                                                    |                                                                                                    |
|                    |                      |                                                                                       | 15◀                                                                                                    | Former NEAX 2400<br>IMS Format                                                                                                    |                                                                                                    |
| (                  | IEANING<br>of System | of System s (b)  O2  O3  NOTE:  O6                                                    | DATA MEANING  of System (a) (b)  O2 Purpose of Caller ID sender [North America/Asia/EMEA]  O3 Handling of CPU call information  NOTE: This command is not effection of Destination to send a call information which received from Local Office  O7 SMDR Message Format on RS-232C and Local Office for Centralized | DATA MEANING DATA  of System (as (b))  01 MCI 0 2 7 ✓  02 Purpose of Caller ID sender [North America/Asia/EMEA]  03 Handling of CPU call information 7 ✓  NOTE: This command is not effective for the State of the State of the S | DATA MEANING  of System (a (b))  01 MCI  02 Purpose of Caller ID sender [North America/Asia/EMEA]  03 Handling of CPU call information  NOTE: This command is not effective for the SMDR.  06 Destination to send a call information which received from Local Office  07 SMDR Message Format on RS-232C and Local Office for Centralized Billing-CCIS  DATA MEANING  RS Port LAN Port [9300V5] Not available Not available Not avail |

TITLE:

04

**SETTING OF SYSTEM SERVICES** 

**◄**: Default

|     | Υ                 |       | 1ST DATA                                          | 2ND DATA   |                                                              | RELATED       |
|-----|-------------------|-------|---------------------------------------------------|------------|--------------------------------------------------------------|---------------|
| No. | MEANING           | DATA  | MEANING                                           | DATA       | MEANING                                                      | COMMAND       |
| 01  | Setting of System | 08    | SMDR Message Format                               | 00         | Extended NEAX 2400                                           |               |
|     | Services (b)      |       | on IP                                             |            | IMS Format                                                   |               |
|     |                   |       |                                                   | 01         | Extended NEAX 2400                                           |               |
|     |                   |       |                                                   |            | IMS Format (with Trunk                                       |               |
|     |                   |       |                                                   | 0.2        | seizure timer)                                               |               |
|     |                   |       |                                                   | 02         | Extended NEAX 2400                                           |               |
|     |                   |       |                                                   |            | IMS Format (with Trunk                                       |               |
|     |                   |       |                                                   |            | seizure timer and Call                                       |               |
|     |                   |       |                                                   | 15◀        | Station timer) Former NEAX 2400                              |               |
|     |                   |       |                                                   | 13         | IMS Format                                                   |               |
|     |                   |       |                                                   |            | INIS Format                                                  |               |
|     |                   | 10    | Control method for Hotel<br>Feature               | 0          | PMS, PMS with Hotel/<br>Motel Front Desk                     |               |
|     |                   |       |                                                   |            | Instrument/DSS Con-                                          |               |
|     |                   |       |                                                   |            | sole                                                         |               |
|     |                   |       |                                                   | 1          | Hotel/Motel Front Desk                                       |               |
|     |                   |       |                                                   |            | Instrument, DSS Con-                                         |               |
|     |                   |       |                                                   | 3◀         | sole, Printer<br>No data                                     |               |
|     |                   |       |                                                   | 3          | No data                                                      |               |
|     |                   | NOTE: | Set this data to "0" for PM sole synchronization. | S and Hote | el/Motel Front Desk Instrui                                  | nent/DSS con- |
|     |                   | 11    | Partition of Conference                           | 0          | Four 8-party conference                                      |               |
|     |                   |       | (built-in on CPU)                                 |            | groups (8+8+8+8)                                             |               |
|     |                   |       |                                                   | 2          | Two 16-party confer-                                         |               |
|     |                   |       |                                                   | 1          | 1                                                            | 1             |
|     |                   |       |                                                   |            | ence groups (16+16)                                          |               |
|     |                   |       |                                                   | 3◀         | ence groups (16+16)<br>One 32-party conference<br>group (32) |               |

TITLE:

04

**SETTING OF SYSTEM SERVICES** 

**◄**: Default

|     | Υ                                 |       | 1ST DATA                                                               |                                                                           | 2ND DATA                                                                                                    | RELATED                                      |
|-----|-----------------------------------|-------|------------------------------------------------------------------------|---------------------------------------------------------------------------|----------------------------------------------------------------------------------------------------|----------------------------------------------|
| No. | MEANING                           | DATA  | MEANING                                                                | DATA                                                                      | MEANING                                                                                                    | COMMAND                                      |
| 01  | Setting of System<br>Services (b) | 12    | Maximum number of calls<br>to be stored with each<br>SMDR billing data | 0<br>1<br>3 <b>⋖</b>                                                      | Maximum 27000 calls<br>Maximum 12000 calls<br>Maximum 12000 calls                                                                                                    | CM04<br>Y=60-65                              |
|     |                                   | NOTE: | When changing the number memory clear by CM00>02 age area.             |                                                                           |                                                                                                    |                                              |
|     |                                   | 13    | SMDR Message Format<br>on Built-in modem                               | 00<br>15 <b>⋖</b>                                                         | Extended NEAX 2400<br>IMS Format<br>Former NEAX 2400<br>IMS Format                                                                                                    |                                              |
|     |                                   | NOTE: | Select the second data acco                                            | ording to the                                                             | SMDR output application                                                                                                    | ı.                                           |
|     |                                   | 14    | Select of PMS Interface                                                | 0<br>3 <b>⋖</b>                                                           | RS-232C<br>TCP/IP                                                                                                    |                                              |
|     |                                   | 17    | Maximum number of DSP resource used by Mobility Access                 | 01                                                                        | Maximum number of DSP resource                                                                                                    |                                              |
|     |                                   | NOTE: |                                                                        | vith origina<br>and origina<br>cupied, Mob<br>alls are reso<br>DSP resour | ting/terminating/Call Forting/terminating incoming bility Access and originating tricted.  The control of the control of the c | warding-All<br>and outgoing<br>g/terminating |

TITLE:

04

**SETTING OF SYSTEM SERVICES** 

**◄**: Default

|     | Υ                      |       | 1ST DATA                                                                                   |              | 2ND DATA                  | RELATED   |
|-----|------------------------|-------|--------------------------------------------------------------------------------------------|--------------|---------------------------|-----------|
| No. | MEANING                | DATA  | MEANING                                                                                    | DATA         | MEANING                   | COMMAND   |
| 01  | Setting of System      | 18    | Trunk Restriction Class by                                                                 | 1            | Unrestricted (RCA)        | CM12 Y=01 |
|     | Services (b)           |       | System Speed Dialing                                                                       | 2            | Non-Restricted 1 (RCB)    | CM15      |
|     |                        |       |                                                                                            | 3            | Non-Restricted 2 (RCC)    | Y=232     |
|     |                        |       |                                                                                            | 4            | Semi-Restricted 1 (RCD)   |           |
|     |                        |       |                                                                                            | 5            | Semi-Restricted 2 (RCE)   |           |
|     |                        |       |                                                                                            | 6            | Restricted 1 (RCF)        |           |
|     |                        |       |                                                                                            | 7            | Restricted 2 (RCG)        |           |
|     |                        |       |                                                                                            | 8            | Fully-Restricted (RCH)    |           |
|     |                        |       |                                                                                            | NONE◀        | As per Trunk Restriction  |           |
|     |                        |       |                                                                                            |              | Class for Station (CM12   |           |
|     |                        |       |                                                                                            |              | Y=01)                     |           |
|     |                        |       | : This data is common to L<br>2: Assign a class in which C<br>* This data is also used for | .O. line cal | •                         | ed.       |
|     |                        | 19    | Snooze setting number in                                                                   | 0            | Dial 0                    |           |
|     |                        |       | answering a Wake Up call                                                                   | }            | }                         |           |
|     |                        |       | [9300V3]                                                                                   | 9            | Dial 9                    |           |
|     |                        |       |                                                                                            | NONE◀        | No data                   |           |
|     |                        | NOTE: | Be sure to assign this comn                                                                | and when i   | using the Snooze feature. |           |
| 02  | Combination of lan-    | 1     | Language indicated num-                                                                    | 01           | Japanese announcement     |           |
|     | guage indicated number | ?     | ber                                                                                        | 02           | English announcement      |           |
|     | and speech synthesis   | 9     |                                                                                            | 06           | Chinese announcement      |           |
|     | language               |       |                                                                                            | 08           | Korean announcement       |           |
|     |                        |       |                                                                                            | CCC          | Clear                     |           |
|     |                        |       |                                                                                            | NONE◀        | English announcement      |           |

TITLE:

04

**SETTING OF SYSTEM SERVICES** 

**◄**: Default

|     | Υ                                                                                                    |                                                                         | 1ST DATA                                                 |                                                                             | 2ND DATA                                                                                                    | RELATED         |  |
|-----|----------------------------------------------------------------------------------------------------|-------------------------------------------------------------------------|----------------------------------------------------------|-----------------------------------------------------------------------------|----------------------------------------------------------------------------------------------------|-----------------|--|
| No. | MEANING                                                                                                    | DATA                                                                    | MEANING                                                  | DATA MEANING                                                                |                                                                                                    | COMMAND         |  |
| 03  | or printed out ac<br>Property Manag<br>Language Indica<br>Language Indica<br>Language Indica<br>Language Indica | ecording agement Sy<br>ated numa<br>ated numa<br>ated numa<br>ated numa | ber 1: JPN Langu<br>ber 2: ENG Langu<br>ber 3: GER Langu | umber enter<br>uage Indicar<br>uage Indicar<br>uage Indicar<br>uage Indicar | ted by the Hotel Console o<br>ted number 5 : SP<br>ted number 6 : CHI<br>ted number 7 : RUS<br>ted number 8 : KOR |                 |  |
| 04  | 32-Party conference with password protection                                                                    | 00<br>≀<br>15                                                           | Conference group number                                  | 0<br>NONE◀                                                                  | With password protection Without password protection                                                              | CM13 Y=73       |  |
|     | NOTE: The conference general ference without                                                                    |                                                                         | signed this data to "0" canno<br>I protection.           | ot be used fo                                                               | or Group Call Conference,                                                                                         | /Meet-Me Con-   |  |
| 05  | Service activation dial<br>for mobile phone in<br>Mobility Access mode                                          | 0                                                                       | Disabling service activation dial Hooking dial           | X                                                                           | Activation dial X: 0-9, A (*), B (#) No data                                                                      |                 |  |
|     | NOTE: When the disable effective during                                                                         | _                                                                       | e activation (1st data=0) is a                           | lialed, it is n                                                             | ot possible to make the ser                                                                                       | vice activation |  |
| 10  | Unit01-50                                                                                                    | 00                                                                      | A-law/μ-law for the Unit                                 | 0<br>1<br>2<br>3                                                            | A-law<br>μ-law<br>Not used<br>Depends on the CPU                                                                  |                 |  |
|     |                                                                                                    | NOTE:                                                                   | For an A-law/μ-law setting                               | , set the san                                                               | ne value for every Unit in                                                                                        | the system.     |  |

TITLE:

04

**SETTING OF SYSTEM SERVICES** 

**◄**: Default

|     | Υ         |        | 1ST DATA                                                                                                    |                                                                                                    | 2ND DATA                                                                                                    | RELATED                                                                     |
|-----|-----------|--------|----------------------------------------------------------------------------------------------------|----------------------------------------------------------------------------------------------------|----------------------------------------------------------------------------------------------------|-----------------------------------------------------------------------------|
| No. | MEANING   | DATA   | MEANING                                                                                                    | DATA                                                                                                    | MEANING                                                                                                    | COMMAND                                                                     |
| 10  | Unit01-50 | 01     | Destination to receive the synchronous signal for DTI/PRT/CCT (First priority)  BLADE RESET                               | 01                                                                                                    | Slot No. No data                                                                                                    |                                                                             |
|     |           | NOTE 2 | ISDN terminals. 2: The second data must be blade (PRT/BRT/CCT/D) is mandatory. Do not ass 3: The connection to a SIP of   | CIS/Digital assigned the TI) is accoming the first conversion assumply the conversion to the conversion to the conversion to the conversion to the conversion to the conversion to the conversion to the conversion the conversion to the conversion to the conversion t | Tie Line. Do not assign to<br>e Slot number to which ea<br>modated (the first data 01<br>data 02 [second priority]<br>adapter with BRT/PRT bla<br>clock or not. Do not assign | his data for  ch interface [first priority]  only). de depends on           |
|     |           | 02     | Destination to receive the synchronous signal for DTI/PRT/CCT (Second priority)  BLADE RESET                              | 01                                                                                                    | Slot No.  No data                                                                                                    |                                                                             |
|     |           | NOTE 2 | ISDN terminals. 2: The second data must be blade (PRT/BRT/CCT/Date is mandatory. Do not ass 3: The connection to a SIP of | CIS/Digital assigned th II) is accom ign the first conversion c supply the c                                                                                                    | Tie Line. Do not assign to<br>e Slot number to which ea<br>modated (the first data 01<br>data 02 [second priority]<br>adapter with BRT/PRT bla<br>clock or not. Do not assign | his data for<br>ch interface<br>[first priority]<br>only).<br>de depends on |

TITLE:

04

**SETTING OF SYSTEM SERVICES** 

**◄**: Default

|               | Υ         |        | 1ST DATA                                                                             |                                         | 2ND DATA                                                                               | RELATED                |
|---------------|-----------|--------|--------------------------------------------------------------------------------------|-----------------------------------------|----------------------------------------------------------------------------------------|------------------------|
| No.           | MEANING   | DATA   | MEANING                                                                              | DATA                                    | MEANING                                                                                | COMMAND                |
| 10<br>≀<br>59 | Unit01-50 | 05     | Maximum number of<br>channels for Speech syn-<br>thesis and Voice Response<br>System | 00                                      | Number of channels for<br>Speech synthesis<br>8 channels                               |                        |
|               |           |        | •                                                                                    | or Voice Res<br>Subtracting             |                                                                                        | r Speech syn-          |
|               |           | 06     | The simultaneous usable<br>number to connect Exter-<br>nal Hold Tone via VoIPDB      | 1                                       | The simultaneous usable number 1-128                                                   |                        |
|               |           | NOTE : | •                                                                                    | Unit which<br>for sending<br>sable numb | accommodates External H<br>the source, set this data if<br>er exceeded the setting val | old Tone<br>necessary. |
|               |           |        | channels.                                                                            |                                         | ver depends on the numbe                                                               | r of VoIPDB            |

TITLE:

04

**SETTING OF SYSTEM SERVICES** 

**◄**: Default

|     | Y                                                                                        |                                  | 1ST DATA                                                                                                    |                 | 2ND DATA                   | RELATED                    |  |
|-----|------------------------------------------------------------------------------------------|----------------------------------|----------------------------------------------------------------------------------------------------|-----------------|----------------------------|----------------------------|--|
| No. | MEANING                                                                                  | DATA                             | MEANING                                                                                                    | DATA            | MEANING                    | COMMAND                    |  |
| 60  | Destination of SMDR<br>terminal (RS Port 1/2) to<br>send call information<br>(SRAM) NOTE | 99                               | Clear the destination of SMDR terminal (RS Port 1/2) to send a call information (SRAM)                                                                                                    | CCC             | Clear                      |                            |  |
| 61  | Destination of SMDR terminal (LAN) to send a call information (SRAM) NOTE                | 00<br>01<br>02<br>03<br>04<br>05 | Station to station call Outgoing trunk call Abandoned outgoing trunk call Incoming trunk call Abandoned incoming trunk call Abandoned incoming trunk call during station is busy Tandem call Abandoned Station to Station call | 0<br>1 <b>⋖</b> | Available<br>Not available | CM08>1708<br>CM15<br>Y=123 |  |
|     |                                                                                          | 99                               | Clear the destination of<br>SMDR terminal (LAN) to<br>send a call information<br>(SRAM)                                                                                                    | CCC             | Clear                      |                            |  |
| 62  | Destination of PMS to send a call information                                            | 01                               | Outgoing trunk call                                                                                                    | 0<br>1 <b>⋖</b> | Available<br>Not available |                            |  |
|     | (SRAM) NOTE                                                                              | 99                               | Clear the destination of<br>PMS to send a call infor-<br>mation (SRAM)                                                                                                    | CCC             | Clear                      |                            |  |

TITLE:

04

**SETTING OF SYSTEM SERVICES** 

■: Default

|     | Υ                                                                            |                                   | 1ST DATA                                                                                                    |                 | 2ND DATA                |                            |  |
|-----|------------------------------------------------------------------------------|-----------------------------------|----------------------------------------------------------------------------------------------------|-----------------|-------------------------|----------------------------|--|
| No. | MEANING                                                                      | MEANING DATA MEANING DATA MEANING |                                                                                                    | MEANING         | COMMAND                 |                            |  |
| 65  | Destination send to a center office for Centralized Billing-CCIS (SRAM) NOTE | 00<br>01<br>02<br>03<br>04<br>05  | Station to station call Outgoing trunk call Abandoned outgoing trunk call Incoming trunk call Abandoned incoming trunk call Abandoned incoming trunk call during station is busy Tandem call Abandoned Station to Station call | 0<br>1 <b>◀</b> | Available Not available | CM08>1708<br>CM15<br>Y=123 |  |
|     |                                                                              | 99                                | Clear the destination send<br>to a center office for<br>Centralized Billing-CCIS<br>(SRAM)                                                                                                    | CCC             | Clear                   |                            |  |

NOTE:

Among output destinations of CM04 Y=60, 61, 62 and 65, even if one of the second data in those commands is assigned to 0 (Available), the billing information is stored in a SRAM memory. The SRAM memory, because of the share used for the all output destinations, also affects for the other output destinations even when outputting the information to be used only for the specific application such as incoming trunk call, Abandoned incoming trunk call, Station-to-Station call and Abandoned Station-to-Station call for one destination. When more than one SMDR output is carried out, it is necessary to consider the interval of information collection so that overflow may not occur (as is the case with trunk origination/termination, abandoned calls).

TITLE:

04

**SETTING OF SYSTEM SERVICES** 

**◄**: Default

| Υ   |                                              | 1ST DATA |                                           | 2ND DATA |                               | RELATED  |  |
|-----|----------------------------------------------|----------|-------------------------------------------|----------|-------------------------------|----------|--|
| No. | MEANING                                      | DATA     | MEANING                                   | DATA     | MEANING                       | COMMAND  |  |
| 70  | System Information for Maintenance Report of | 00<br>01 | System Name Customer Info. (Company       | XXXX     | Character (Maximum 64 digits: |          |  |
|     | PCPro                                        | 02       | Name)<br>Customer Info. (Dept.<br>Name 1) | NONE◀    | 32 characters)<br>No data     |          |  |
|     |                                              | 03       | Customer Info. (Dept. Name 2)             |          |                               |          |  |
|     |                                              | 04       | Dealer Info. (Company<br>Name)            |          |                               |          |  |
|     |                                              | 05       | Dealer Info. (Address 1)                  |          |                               |          |  |
|     |                                              | 06       | Dealer Info. (Address 2)                  |          |                               |          |  |
|     |                                              | 07       | Dealer Info. (TEL)                        |          |                               |          |  |
|     |                                              | 08       | Dealer Info. (FAX)                        |          |                               |          |  |
|     |                                              | 10       | Service Start Date                        |          |                               |          |  |
|     |                                              | 11       | Schedule date of replacing UPS battery    |          |                               |          |  |
|     |                                              | 12       | Schedule date of replacing fan            |          |                               |          |  |
|     |                                              | 16       | Maintenance item 1                        |          |                               |          |  |
|     |                                              | 17       | Maintenance item 2                        |          |                               |          |  |
|     |                                              | 18       | Maintenance item 3                        |          |                               |          |  |
|     |                                              | 19       | Maintenance item 4                        |          |                               |          |  |
| 90  | Setting of LIN (Loca-                        | 0000     | LIN Index 0000                            | XXXXX    |                               | CM12 Y=  |  |
|     | tion Identification Num-                     | }        | }                                         | XXXXX    | Number (10-25 digits)         | 100      |  |
|     | ber)                                         | 1999     | LIN Index 1999                            | ₹        |                               | CMA8 Y=2 |  |
|     | [9300V4]                                     |          |                                           | XX       |                               |          |  |
|     |                                              |          |                                           | NONE◀    | No data                       |          |  |

| COMMAND CODE | TITLE:                     |
|--------------|----------------------------|
| 04           | SETTING OF SYSTEM SERVICES |

# Fixed pattern and Programmable pattern

CM04 Y=00>02 is the command which sets the system data such as CM90 and CM93 automatically for Multiline Terminals. Therefore, Multiline Terminals can be used as Multiline Terminal stations only by the setting of CM10.

The fixed pattern and programmable pattern that can be set by CM04 Y=00>02 are as follows.

## • Fixed pattern 1 (CM04 Y=00>02: NONE)

| CM | Y No. | 1ST DATA             | 2ND DATA       | REMARKS                                   |
|----|-------|----------------------|----------------|-------------------------------------------|
| 90 | 00    | Key No. 00           | NONE           | No data                                   |
| 90 | 00    | Key No. 01           | My Line number |                                           |
| 90 | 00    | Key No. 02-32        | NONE           | No data                                   |
| 90 | 00    | Key No. 90           | F1015          | Recall                                    |
| 90 | 00    | Key No. 91           | F1011          | Feature                                   |
| 90 | 00    | Key No. 92           | F1012          | Conf                                      |
| 90 | 00    | Key No. 93           | F1000          | Redial                                    |
| 90 | 00    | Key No. 94           | F1016          | Speaker                                   |
| 90 | 00    | Key No. 95           | F4001          | Answer                                    |
| 90 | 00    | Key No. 96           | F1004          | Transfer                                  |
| 90 | 00    | Key No. 97           | F1010          | Hold                                      |
| 90 | 00    | Key No. 98           | F5015          | Directory                                 |
| 90 | 00    | Key No. 99           | F0A46          | Message                                   |
| 90 | 01    | Key No. 00-32, 90-99 | 3              | Day Mode: Ringing/<br>Night Mode: Ringing |
| 90 | 02    | Key No. 00-32, 90-99 | 1              | No Delayed Ringing                        |
| 90 | 03    | Key No. 00-32, 90-99 | 1              | Call Indicator Lamp control is available  |
| 90 | 04    | Key No. 00-32, 90-99 | 1              | Group Feature Key is not provided         |
| 93 | -     | My Line number       | My Line number |                                           |
| 12 | 22    | My Line number       | 1              | Soft keys are available                   |
| 12 | 23    | My Line number       | 3              | Pattern number 3                          |

TITLE:

04

**SETTING OF SYSTEM SERVICES** 

# • Fixed pattern 2 (CM04 Y=00>02: 01)

| СМ | Y No. | 1ST DATA             | 2ND DATA       | REMARKS                                   |
|----|-------|----------------------|----------------|-------------------------------------------|
| 12 | 24    | My Line number       | 0              | B Mode                                    |
| 90 | 00    | Key No. 00           | NONE           | No data                                   |
| 90 | 00    | Key No. 01           | My Line number |                                           |
| 90 | 00    | Key No. 02-32        | NONE           | No data                                   |
| 90 | 00    | Key No. 90           | F1015          | Recall                                    |
| 90 | 00    | Key No. 91           | F1011          | Feature                                   |
| 90 | 00    | Key No. 92           | F1012          | Conf                                      |
| 90 | 00    | Key No. 93           | F1000          | Redial                                    |
| 90 | 00    | Key No. 94           | F1016          | Speaker                                   |
| 90 | 00    | Key No. 95           | F4001          | Answer                                    |
| 90 | 00    | Key No. 96           | F1004          | Transfer                                  |
| 90 | 00    | Key No. 97           | F1010          | Hold                                      |
| 90 | 00    | Key No. 98           | F5015          | Directory                                 |
| 90 | 00    | Key No. 99           | F0A46          | Message                                   |
| 90 | 01    | Key No. 00-32, 90-99 | 3              | Day Mode: Ringing/<br>Night Mode: Ringing |
| 90 | 02    | Key No. 00-32, 90-99 | 1              | No Delayed Ringing                        |
| 90 | 03    | Key No. 00-32, 90-99 | 1              | Call Indicator Lamp control is available  |
| 90 | 04    | Key No. 00-32, 90-99 | 1              | Group Feature Key is not provided         |
| 93 | -     | My Line number       | My Line number |                                           |
| 12 | 22    | My Line number       | 1              | Soft keys are available                   |
| 12 | 23    | My Line number       | 3              | Pattern number 3                          |
| 12 | 24    | My Line number       | 7              | A Mode                                    |

TITLE:

04

**SETTING OF SYSTEM SERVICES** 

# • Fixed pattern 3 (CM04 Y=00>02: 02)

| СМ | Y No. | 1ST DATA             | 2ND DATA       | REMARKS                                   |
|----|-------|----------------------|----------------|-------------------------------------------|
| 90 | 00    | Key No. 00-15        | NONE           | No data                                   |
| 90 | 00    | Key No. 16           | My Line number |                                           |
| 90 | 00    | Key No. 17-32        | NONE           | No data                                   |
| 90 | 00    | Key No. 90           | F1015          | Recall                                    |
| 90 | 00    | Key No. 91           | F1011          | Feature                                   |
| 90 | 00    | Key No. 92           | F1012          | Conf                                      |
| 90 | 00    | Key No. 93           | F1000          | Redial                                    |
| 90 | 00    | Key No. 94           | F1016          | Speaker                                   |
| 90 | 00    | Key No. 95           | F4001          | Answer                                    |
| 90 | 00    | Key No. 96           | F1004          | Transfer                                  |
| 90 | 00    | Key No. 97           | F1010          | Hold                                      |
| 90 | 00    | Key No. 98           | F5015          | Directory                                 |
| 90 | 00    | Key No. 99           | F0A46          | Message                                   |
| 90 | 01    | Key No. 00-32, 90-99 | 3              | Day Mode: Ringing/<br>Night Mode: Ringing |
| 90 | 02    | Key No. 00-32, 90-99 | 1              | No Delayed Ringing                        |
| 90 | 03    | Key No. 00-32, 90-99 | 1              | Call Indicator Lamp control is available  |
| 90 | 04    | Key No. 00-32, 90-99 | 1              | Group Feature Key is not provided         |
| 93 | _     | My Line number       | My Line number |                                           |
| 12 | 22    | My Line number       | 1              | Soft keys are available                   |
| 12 | 23    | My Line number       | 3              | Pattern number 3                          |
| 12 | 24    | My Line number       | 7              | A Mode                                    |

COMMAND CODE TITLE:

04

**SETTING OF SYSTEM SERVICES** 

# • Programmable pattern 1 (CM04 Y=00>02: 03)

| СМ | Y No. | 1ST DATA             | 2ND DATA                          | REMARKS                                      |
|----|-------|----------------------|-----------------------------------|----------------------------------------------|
| 90 | 00    | Key No. 00-32        | Second data of CM90<br>Y=10>00-32 | NOTE                                         |
| 90 | 00    | Key No. 90-99        | Second data of CM90<br>Y=10>90-99 | NOTE                                         |
| 90 | 01    | Key No. 00-32, 90-99 | 1                                 | Day Mode: Ringing/<br>Night Mode: No ringing |
| 90 | 02    | Key No. 00-32, 90-99 | 1                                 | No Delayed Ringing                           |
| 90 | 03    | Key No. 00-32, 90-99 | 1                                 | Call Indicator Lamp control is available     |
| 90 | 04    | Key No. 00-32, 90-99 | 1                                 | Group Feature Key is not provided            |
| 93 | -     | My Line number       | My Line number                    |                                              |
| 12 | 22    | My Line number       | 1                                 | Soft keys are available                      |
| 12 | 23    | My Line number       | 3                                 | Pattern number 3                             |
| 12 | 24    | My Line number       | 0                                 | B Mode                                       |

**NOTE:** For the key set to "F5099" by CM90 Y=10, My Line number is assigned.

TITLE:

05

BLADE TYPE, TRUNK BLADE NUMBER, HIGHWAY CHANNEL FOR ISDN DATA COMMUNICATION

#### **FUNCTION:**

This command is used to designate the type of blade installed.

#### PRECAUTION:

None

#### **ASSIGNMENT PROCEDURE:**

## **DATA TABLE:**

|     | Υ                         |       | 1ST DATA                                                                                          |      | 2ND DATA                                                                                   |         |  |
|-----|---------------------------|-------|---------------------------------------------------------------------------------------------------|------|--------------------------------------------------------------------------------------------|---------|--|
| No. | MEANING                   | DATA  | MEANING                                                                                           | DATA | MEANING                                                                                    | COMMAND |  |
| 0   | Blade Type  (BLADE RESET) | XX ZZ | XX: Unit No. (01-50) ZZ: Slot No. (01-18) See "About Unit number, Slot number and Circuit number" | 10   | Digital Line Circuit Blade for Multiline Terminal/DSS Console/ DESKCON (GCD-8DLCA/ 16DLCA) |         |  |
|     |                           |       |                                                                                                   | 20   | Analog Line Circuit<br>Blade for Single Line<br>Telephone<br>(GCD-4LCF/8LCF)               |         |  |
|     |                           |       |                                                                                                   | 21   | LLC (OPX) Blade<br>(GCD-4DIOPA)                                                            |         |  |
|     |                           |       |                                                                                                   | 30   | C.O. Trunk Blade<br>(GCD-4COTA/4COTB/<br>4COTB-A/4COTC/<br>4COTC-A)                        |         |  |
|     |                           |       |                                                                                                   | 31   | OD Trunk Blade<br>(GCD-4ODTA)                                                              |         |  |

TITLE:

05

BLADE TYPE, TRUNK BLADE NUMBER, HIGHWAY CHANNEL FOR ISDN DATA COMMUNICATION

| Y   |                           |       | 1ST DATA                                                    |      | RELATED                                                                 |         |
|-----|---------------------------|-------|-------------------------------------------------------------|------|-------------------------------------------------------------------------|---------|
| No. | MEANING                   | DATA  | MEANING                                                     | DATA | MEANING                                                                 | COMMAND |
| 0   | Blade Type  (BLADE RESET) | XX ZZ | XX : Unit No. (01-50) ZZ : Slot No. (01-18) See "About Unit | 32   | Direct Inward Dialing<br>Trunk Blade<br>(GCD-4DIOPA)                    |         |
|     |                           |       | number, Slot number and Circuit number"                     | 33   | LD Trunk Blade<br>(GCD-4DIOPA)                                          |         |
|     |                           |       |                                                             | 40   | Basic Rate (2B + D)<br>Interface Trunk Blade<br>(GCD-2BRIA)             |         |
|     |                           |       |                                                             | 41   | ISDN Primary Rate<br>(23B + D/30B + D)<br>Interface Blade<br>(GCD-PRTA) |         |
|     |                           |       |                                                             | 42   | CCIS<br>(1.5 Mbps/2 Mbps)<br>Trunk Blade<br>(GCD-CCTA)                  |         |
|     |                           |       |                                                             | 43   | T1 (1.5 Mbps) Digital<br>Trunk Interface Blade<br>(GCD-PRTA) NOTE       |         |
|     |                           |       |                                                             | 45   | QSIG<br>(GCD-PRTA)                                                      |         |
|     |                           |       |                                                             | 47   | E1 (2 Mbps) Digital Trunk Interface blade (GCD-PRTA) NOTE               |         |

**NOTE:** When a PRT blade is used as a DTI blade for the first time, the PRI firmware program needs to be changed to the DTI firmware program by executing the blade firmware program update. For details, refer to the PC Programming Manual.

TITLE:

05

BLADE TYPE, TRUNK BLADE NUMBER, HIGHWAY CHANNEL FOR ISDN DATA COMMUNICATION

**◄**: Default

|     | Υ                                                     | Y 1ST DATA |                                                                                                    |       | 2ND DATA                                                               |          |  |
|-----|-------------------------------------------------------|------------|----------------------------------------------------------------------------------------------------|-------|------------------------------------------------------------------------|----------|--|
| No. | MEANING                                               | DATA       | MEANING                                                                                                    | DATA  | MEANING                                                                | COMMAND  |  |
| 0   | Blade Type  (BLADE RESET)                             | XX ZZ      | XX : Unit No. (01-50) ZZ : Slot No. (01-18) See "About Unit                                                                                                  | 60    | ISDN Line Circuit<br>Blade<br>(GCD-2BRIA)                              |          |  |
|     |                                                       |            | number, Slot number and Circuit number"                                                                                                    | 70    | In-Skin UMS Blade<br>(GCD-VM00)                                        | CM08>733 |  |
|     |                                                       |            |                                                                                                    | 71    | Conference Blade<br>(GCD-PVAA)                                         |          |  |
|     |                                                       |            |                                                                                                    | 73    | Conference Blade (GCD-RGA) [9300V3]                                    |          |  |
|     |                                                       |            |                                                                                                    | NONE◀ | No data                                                                |          |  |
| 1   | Trunk Blade number  BLADE RESET                       |            |                                                                                                    | 000   | Trunk Blade number 000<br>Trunk Blade number 127  No data              | CMAA     |  |
| 2   | Number of Highway channel for ISDN Data Communication |            | XX: Unit No. (01-50) ZZ: Line/Trunk chassis No. (01-03) 01: Slot 01-06 02: Slot 07-12 03: Slot 13-18 See "About Unit number, Slot number and Circuit number" | 01    | Number of Highway<br>channel for ISDN Data<br>Communication<br>No data |          |  |

**NOTE 1:** Setting the Number of Highway channel to 16 is recommended when Highway channel of Line/Trunk chassis remains.

NOTE 2: When the second data is NONE (no data), BRT/PRT blade for ISDN data communication must be accommodated to the base slot (Slot No. 01/07/13) of each Line/Trunk chassis. In this case, the available Highway channels for data communication are the only first 16 channels. Be sure to set this data when performing data communication with PRT blade.

TITLE:

08

**BASIC SERVICES** 

# **FUNCTION:**

This command is used to assign basic features on a system wide basis.

## PRECAUTION:

After setting 1st data 335, 391, 420, 592, system reset is required.

## **ASSIGNMENT PROCEDURE:**

## **DATA TABLE:**

**BASIC SERVICE: 011-096** 

■: Default

|     | BASIC SERVICE                                                                                                    |                    | SETTING DATA                                  |
|-----|----------------------------------------------------------------------------------------------------|--------------------|-----------------------------------------------|
| 011 | Operator Monitoring [Australia Only]                                                                                                    | 0<br>1 <b>⋖</b>    | Not available<br>Available                    |
| 012 | Attendant Override/Busy Verification                                                                                                    | 0<br>1 <b>⋖</b>    | Not available<br>Available                    |
| 014 | Attendant Loop Release                                                                                                    | 0<br>1 <b>⋖</b>    | Available<br>Not available                    |
| 018 | Attendant Night Transfer                                                                                                    | 0<br>1 <b>&lt;</b> | Not available Available  See CM51 Y=13        |
| 026 | Group Diversion                                                                                                    | 0<br>1 <b>&lt;</b> | Available See CM16 Y=2 CM19 Y=6 Not available |
| 028 | C.O. to C.O. transfer by station or attendant  NOTE: This data is effective for C.O. trunks (Ground Start/ Loop Start) which receive a release signal from the C.O. | 0<br>1 <b></b>     | To allow<br>Not allowed                       |
| 029 | When tandem call duration passes a predetermined time, the call is disconnected or continued (Related Command: CM35 Y=119, CM41 Y=0>54)                             | 0<br>1 <b>⋖</b>    | To disconnect To continue                     |

TITLE:

08

**BASIC SERVICES** 

■: Default

|     | BASIC SERVICE                                                                                                    | SETTING DATA    |                                                                                                    |  |
|-----|----------------------------------------------------------------------------------------------------|-----------------|----------------------------------------------------------------------------------------------------|--|
| 032 | When a dial-in incoming call from a tie line or DID line is addressed to vacant levels or unassigned stations, the call is routed to a predetermined station, Attendant Console or Voice Response System | 0<br>1 <b>⋖</b> | Restricted (ROT connection) Predetermined station, DESKCON or Voice Response System assigned by CM51 Y=06, 07 |  |
| 034 | Receiving Tone when the destination goes on-hook while a line is connecting to a destination.  [For EMEA]  NOTE: In Germany, you have to set setting data to 0.                                          | 0<br>1 <b>⋖</b> | BT<br>ROT                                                                                                    |  |
| 035 | Toll Restriction for an outgoing call by Station Speed Dialing                                                                                                    | 0<br>1 <b>⋖</b> | Not provided<br>Provided                                                                                      |  |
| 036 | Buzzer indication when a call remains held at Attendant<br>Console over a preprogrammed period of time assigned by<br>CM41 Y=0>00 Buzzer indication for Automatic Recall                                 | 0<br>1 <b>⋖</b> | Not available<br>Available                                                                                    |  |
| 037 | Select the detection method of incoming Ground Start trunks Ring signal NOTE: This is useful when AC induction is present on Ground Start trunks.                                                        | 0<br>1 <b>⋖</b> | Detect only, Ring cycle only<br>Detect Ring cycle and Ground Lead                                             |  |
| 040 | SMDR output for Tandem call                                                                                                    | 0<br>1 <b>⋖</b> | Not available<br>Available                                                                                    |  |
| 043 | System Speed Dialing Security. Stored number display on Multiline Terminal for an outgoing call by System Speed Dialing.                                                                                 | 0<br>1 <b>⋖</b> | Not displayed<br>To display                                                                                   |  |
| 044 | Toll Restriction for an outgoing call by System Speed Dialing (Related command: CM04 Y=01>18)                                                                                                    | 0<br>1 <b>⋖</b> | Not provided<br>Provided                                                                                      |  |
| 045 | Warning Tone sent to connected parties during Executive Right of Way (Executive Override), Busy Verification or Attendant Override                                                                       | 0<br>1 <b>⋖</b> | Only once<br>Every 4 seconds                                                                                  |  |
| 046 | Warning Tone sent to connected parties to alert Executive Right of Way, Busy Verification or Attendant Override  • Three burst tone [Other than New Zealand]  • One burst tone [New Zealand Only]        | 0<br>1 <b>⋖</b> | Not sent<br>To send                                                                                           |  |
| 048 | Passing Dial Tone facility                                                                                                    | 0<br>1 <b>⋖</b> | Not available<br>Available                                                                                    |  |

TITLE:

08

**BASIC SERVICES** 

**◄**: Default

|     | BASIC SERVICE                                                                                                    |                 | SETTING DATA                                                    |  |  |
|-----|----------------------------------------------------------------------------------------------------|-----------------|-----------------------------------------------------------------|--|--|
| 050 | If the * button on a DTMF telephone is pressed while hearing busy tone, it is regarded as a Switch Hook Flash                                      | 0<br>1 <b>⋖</b> | Effective<br>Ineffective                                        |  |  |
| 051 | If the # button on a DTMF telephone is pressed while hearing busy tone, it is regarded as a Switch Hook Flash                                      | 0<br>1 <b>⋖</b> | Effective<br>Ineffective                                        |  |  |
| 055 | Result of a Switch Hook Flash on a telephone which belongs to House Phone Group 0 or 1                                                             | 0<br>1 <b>⋖</b> | Special Dial Tone<br>(Dialing is available)<br>Attendant Recall |  |  |
| 056 | Result of a Switch Hook Flash on a telephone which belongs to House Phone Group 2 or 3                                                             | 0<br>1 <b>⋖</b> | Special Dial Tone<br>(Dialing is available)<br>Attendant Recall |  |  |
| 057 | Result of a Switch Hook Flash on a telephone assigned as a Hot Line                                                                                | 0<br>1 <b>⋖</b> | Special Dial Tone<br>(Dialing is available)<br>Attendant Recall |  |  |
| 062 | Call transfer from a station before a called station answers                                                                                       | 0<br>1 <b>⋖</b> | Not available<br>Available                                      |  |  |
| 063 | Call transfer from a station before a called attendant answers                                                                                     | 0<br>1 <b>⋖</b> | Available<br>Not available                                      |  |  |
| 067 | Automatic Change of Night Service (Attendant Overflow)                                                                                             | 0<br>1 <b>⋖</b> | Available See CM30 Y=03 Not available                           |  |  |
| 068 | Camp-On Tone sending to a busy station by Camp-On                                                                                                  | 0<br>1 <b>⋖</b> | Send out only once<br>Repeat at 4 second intervals              |  |  |
| 069 | When a station user has dialed any one digit while hearing busy tone                                                                               | 0<br>1 <b>⋖</b> | Switch Hook Flash<br>Step Call                                  |  |  |
| 076 | Warning tone is sent to C.O. line, when a station monitor is on, or a station/operator overrides a busy station which is connected to a C.O. line. | 0<br>1 <b>⋖</b> | To send<br>Not sent                                             |  |  |
| 077 | Toll Restriction-Total Digit Count for PB to PB/DP to PB Connection  [Not used in North America]                                                   | 0<br>1 <b>⋖</b> | To provide<br>Not provided                                      |  |  |

TITLE:

08

**BASIC SERVICES** 

**◄**: Default

|     | BASIC SERVICE                                                                                                    |                 | SETTING DATA                                                                                         |
|-----|----------------------------------------------------------------------------------------------------|-----------------|----------------------------------------------------------------------------------------------------|
| 078 | Trunk seizure sequence when CM35 Y=083: 0  NOTE 1: When the system is installed with loop-start trunks, it is important to select the highest available trunk setting to prevent call collisions.  NOTE 2: This command is not available for SIP Trunks. | 0<br>1 <b>⋖</b> | Highest available trunk<br>Lowest available trunk                                                    |
| 085 | Type of Standard SIP station No-Answer timer                                                                                                    | 0<br>1 <b>⋖</b> | As per CM41 Y=0>86<br>As per CM41 Y=0>01                                                             |
| 090 | Loop on control after dialing for tandem connection, when the incoming trunk cannot receive a release signal                                                                                                    | 0<br>1 <b>⋖</b> | Loop on is not provided (Loop on is provided after an answer signal is detected) Loop on is provided |
| 094 | Paging access tone sent to station                                                                                                    | 0<br>1 <b>⋖</b> | To send<br>Not sent                                                                                  |
| 095 | Hook flash (break pulse) sent to Radio Paging equipment from station                                                                                                    | 0<br>1 <b>⋖</b> | To send<br>Not sent                                                                                  |
| 096 | Hook flash (break pulse) sent to Voice Paging equipment from station                                                                                                    | 0<br>1 <b>⋖</b> | To send<br>Not sent                                                                                  |

COMMAND CODE | TITLE:

80

**BASIC SERVICES** 

**BASIC SERVICE: 101-199** 

◆ Default

| ✓: Defau |                                                                                                    |                 |                                                                                                    |  |
|----------|----------------------------------------------------------------------------------------------------|-----------------|----------------------------------------------------------------------------------------------------|--|
|          | BASIC SERVICE                                                                                                    |                 | SETTING DATA                                                                                                    |  |
| 101      | When CM08>102: 0 for Single Line Telephone (Related command: CM35 Y=148)                                                                                                    | 0<br>1 <b>⋖</b> | The call with STA-B is disconnected, and STA-A returns to STA-C Three Party Conference                                                                 |  |
| 102      | When the station (STA-A), after holding the other station (STA-C), has made a switch hook flash while talking with another station (STA-B) (Related command: CM35 Y=148)  NOTE: This data is applied to single line telephone station. | 0<br>1 <b>⋖</b> | As per CM08>101<br>STA-B is held, and STA-A returns to<br>the connection with STA-C<br>(Broker's Call)                                                 |  |
| 103      | When the station (STA-A), after holding a C.O. call, has made a switch hook flash while talking with another station (STA-B) (Related command: CM35 Y=148)  NOTE: This data is applied to single line telephone station.               | 0<br>1 <b>⋖</b> | As per CM08>104<br>STA-B is held, and STA-A returns to<br>the connection with C.O. line (Bro-<br>ker's Call)                                           |  |
| 104      | When CM08>103: 0<br>(Related command: CM35 Y=148)                                                                                                    | 0<br>1 <b>⋖</b> | The call with STA-B is disconnected, and STA-A returns to the C.O. line Three Party Conference                                                         |  |
| 109      | Live Record Notification Tone                                                                                                    | 0<br>1 <b>⋖</b> | To send<br>Not sent                                                                                                    |  |
| 113      | Outgoing C.O. line call from Station-to-Station connection                                                                                                    | 0<br>1 <b>⋖</b> | Restricted<br>Allowed                                                                                                    |  |
| 114      | Answer preference for enhanced Trunk Line Appearance (Trunk Direct Appearances)                                                                                                    | 0<br>1 <b>⋖</b> | Display 2-digit trunk ID code (last two digits assigned by CM30 Y=19) Display 4-digit trunk ID code (four digits assigned by CM30 Y=19)  See CM30 Y=19 |  |
| 115      | A station user is allowed to break into a call between a C.O. line party and another station by Executive Right of Way (Executive Override)                                                                                            | 0<br>1 <b>⋖</b> | Restricted<br>Allowed                                                                                                    |  |
| 116      | Answer Key rings on TAS and Pooled Line                                                                                                    | 0<br>1 <b>⋖</b> | To provide Not provided See CM90 Y=00: F40XX                                                                                                    |  |
| 117      | While the station (STA-A) is talking with another station (STA-B) after consultation hold with a C.O. call, when STA-B has hung up                                                                                                    | 0<br>1 <b>⋖</b> | STA-A returns to the call with C.O. line STA-A hears ROT                                                                                               |  |

TITLE:

08

**BASIC SERVICES** 

**◄**: Default

| BASIC SERVICE |                                                                                                    | SETTING DATA       |                                                                                                    |  |
|---------------|----------------------------------------------------------------------------------------------------|--------------------|----------------------------------------------------------------------------------------------------|--|
| 119           | Toll Diversion When the station dials restricted area code after C.O. trunk access code                                                                                                    | 0<br>1 <b>⋖</b>    | Diversion to attendant "ICPT" Station receives ROT                                                                                                    |  |
| 120           | Name Display (Guest Name Display) Time to go back to Date and Time display after the call answered                                                                                                    | 0<br>1 <b>⋖</b>    | 10 seconds later 6 seconds later                                                                                                    |  |
| 121           | Name Display (Guest Name Display) after the call answered                                                                                                    | 0<br>1 <b>⋖</b>    | Until call finished<br>As per CM08>120                                                                                                    |  |
| 123           | When a station has originated a call to C.O. line via the trunk route assigned to 1 by CM35 Y=004, and answer signal has not been detected within the preprogrammed time after dialing, a                 | 0<br>1 <b>⋖</b>    | To send Not sent [Australia Only]                                                                                                    |  |
|               | pseudo-answer signal is generated  See CM41 Y=0>03                                                                                                    | 0<br>1 <b>⋖</b>    | Not sent To send [Other than Australia]                                                                                                    |  |
| 124           | Multiple connections of Voice Response System on Announcement Service                                                                                                    | 0<br>1 <b>⋖</b>    | Available Not available (Single connection)                                                                                                    |  |
| 125           | Unsupervised transfer After holding an incoming C.O. call, an attendant dials a station. After connection with the attendant, if the called station goes on-hook, the attendant returns to the held call. | 0<br>1 <b>&lt;</b> | Return to held call<br>Attendant hears ROT                                                                                                    |  |
| 126           | Timing of Call Forwarding-No Answer for trunk incoming call                                                                                                    | 0                  | As per timing for internal call or an assisted call (As per CM41 Y=0>15/CM41 Y=0>101/CME6 Y=08) As per timing for trunk incoming call (As per CM41 Y=0>01/CM41 Y=0>100/CME6 Y=07) |  |
| 130           | Exclusive Hold on Multiline Terminal                                                                                                    | 0<br>1 <b>⋖</b>    | Not available<br>Available                                                                                                    |  |
| 133           | A trunk line placed in Consultation Hold by Call Park-System/<br>Tenant, can be retrieved by pressing trunk line appearance key<br>on Multiline Terminal                                                  | 0<br>1 <b>⋖</b>    | Not available<br>Available                                                                                                    |  |

TITLE:

08

**BASIC SERVICES** 

**◄**: Default

|     | BASIC SERVICE                                                                                           |                 | SETTING DATA                                                                                                    |  |  |
|-----|----------------------------------------------------------------------------------------------------|-----------------|----------------------------------------------------------------------------------------------------|--|--|
| 135 | Periodic Time Indication Tone sending for C.O. Line connection  See CM41 Y=0>09                         | 0<br>1 <b>⋖</b> | To send<br>Not sent                                                                                                    |  |  |
| 136 | Periodic Time Indication Tone sending for Tie Line connection when CM08>135: 0                          | 0<br>1 <b>⋖</b> | To send<br>Not sent                                                                                                    |  |  |
| 137 | Ringing signal for station/attendant calls with trunk lines placed in Consultation Hold                 | 0<br>1 <b>⋖</b> | Change from Internal to External Ringing when caller goes on-hook or presses RLS key See CM08>138 External Ringing See CM35 Y=033, 034 |  |  |
| 138 | Multiline Terminal ringing signal for Station-to-Station connection                                     | 0<br>1 <b>⋖</b> | External Ringing Internal Ringing                                                                                                    |  |  |
|     | Multiline Terminal ringing signal for calls from station through CCIS                                   | 0<br>1 <b>⋖</b> | External Ringing Internal Ringing                                                                                                    |  |  |
|     | Multiline Terminal ringing signal for calls from C.O./Tie Line through CCIS                             | 0<br>1 <b>⋖</b> | Internal Ringing External Ringing                                                                                                    |  |  |
|     | Multiline Terminal ringing signal for calls from station through CCIS [North America Only]              | 0<br>1 <b>⋖</b> | 2 seconds ON-4 seconds OFF<br>1 second ON-2 seconds OFF                                                                                |  |  |
|     | Multiline Terminal ringing signal for calls from C.O./Tie Line through CCIS [North America Only]        | 0<br>1 <b>⋖</b> | 1 second ON-2 seconds OFF<br>2 seconds ON-4 seconds OFF                                                                                |  |  |
|     | Single Line Telephone ringing signal for Station-to-Station connection                                  | 0<br>1 <b>⋖</b> | As per CM04 Y=00>06<br>As per CM04 Y=00>05                                                                                             |  |  |
| 140 | Message Waiting indication on both My Line and Sub Line of Multiline Terminal                           | 0<br>1 <b>⋖</b> | Available Not available (My Line Only)                                                                                                 |  |  |
| 141 | Recording Station-to-Station calls automatically  See CM13 Y=23 CM76 Y=13                               | 0<br>1 <b>⋖</b> | Start automatically Not available                                                                                                    |  |  |
| 142 | Attendant access capability from the stations belonging to a tenant with no Attendant Console  See CM62 | 0<br>1 <b>⋖</b> | To allow<br>Not allowed                                                                                                    |  |  |

TITLE:

08

**BASIC SERVICES** 

**◄**: Default

|     | BASIC SERVICE                                                                                                    |                 | SETTING DATA                                                                                                    |  |  |
|-----|----------------------------------------------------------------------------------------------------|-----------------|----------------------------------------------------------------------------------------------------|--|--|
| 143 | Individual attendant access from a station within another tenant  See CM20 Y=0-3: A095                                                                                                    | 0<br>1 <b>⋖</b> | Restricted Allowed (Recall transferring station)                                                                    |  |  |
| 144 | Lamp color on Multiline Terminal when Message Waiting is set                                                                                                    | 0<br>1 <b>⋖</b> | Green<br>Red                                                                                                    |  |  |
|     | NOTE 1: When the second data is set to "0" (Green), the Icon is not displayed.  NOTE 2: For DT700 (except DT710)/DT800/DT900 Series, who by the illumination menu of the terminal setting, the second data is set to "0" (Green), the Icon is not displayed. | nen a lam       | p color for incoming station calls is set                                                                           |  |  |
| 145 | Outgoing call preset and call answer preset of Multiline Terminal  Outgoing preset: Feature + OG  Call answer preset: Feature + Answer                                                                                                    | 0<br>1 <b></b>  | Available<br>Not available                                                                                          |  |  |
| 146 | Transferred C.O. call to a busy station is automatically Camped-on when transferring station goes on-hook                                                                                                    | 0<br>1 <b>⋖</b> | Available Not available (Recall transferring station)                                                               |  |  |
| 147 | When a station transfers a C.O. call to a busy station, and performs a switch hook flash                                                                                                    | 0<br>1 <b>◀</b> | The station hears Special Dial Tone and use of Camp-On access code is allowed The station returns to C.O. line call |  |  |
| 148 | When a station user, upon encountering the called station busy, has dialed the same last digit again while hearing busy tone <b>NOTE:</b> <i>Effective only when CM08&gt;069: 1.</i> See CM08>069                                                            | 0<br>1 <b></b>  | Hearing busy tone<br>Ineffective                                                                                    |  |  |
| 149 | In delay-type paging, when the paged party encounters a busy paging circuit, Call Back is automatically set (Applicable to both Radio Paging and Speaker Paging)                                                                                             | 0<br>1 <b>⋖</b> | Available<br>Not available                                                                                          |  |  |
| 150 | Restriction of a station-to-station call between tenants by CM63 Y=1 is temporarily cancelled by means of external key                                                                                                    | 0<br>1 <b>⋖</b> | To cancel<br>Not canceled                                                                                           |  |  |

TITLE:

80

**BASIC SERVICES** 

■: Default

|     | BASIC SERVICE                                                                                                    | SETTING DATA    |                                            |  |
|-----|----------------------------------------------------------------------------------------------------|-----------------|--------------------------------------------|--|
| 151 | 151 Single digit dialing (1-9) for switch hook flash (DP telephone)                                                                                                    |                 | Not available<br>Available                 |  |
|     | NOTE 1: This command is effective for 9300V3 (SC-4351 LYRA BSC PROG-V3.1.0) software or before.  Use CM08>1052 for 9300V3 STEP2 software or later.  NOTE 2: By setting the second data of this command to 1 (Available), hooking is enabled by dialing operation of "1" to "9" from a DP telephone. |                 |                                            |  |
| 153 | Howler Tone sent to locked-out stations                                                                                                    | 0<br>1 <b>⋖</b> | Not sent<br>To send                        |  |
| 155 | Whether dialing digit "1" upon encountering trunk busy is effective as switch hook flash. (For DP telephone)  NOTE: Effective only when CM08>151: 1.                                                                                                    | 0<br>1 <b>⋖</b> | Effective as switch hook flash Ineffective |  |
| 156 | Dialing of a Single Digit Feature Access Code while the calling station hears RBT, or performs a Voice Call                                                                                                    | 0<br>1 <b>⋖</b> | Available<br>Not available                 |  |

The table below shows the available features and its access codes for Single Digit Feature Access Code, while the calling station hears RBT.

| Access |                                          | Calling Station Kind |                  |                  |                                |  |  |  |
|--------|------------------------------------------|----------------------|------------------|------------------|--------------------------------|--|--|--|
| Code   | Service                                  | Attendant<br>Console |                  |                  | DTMF Telephone                 |  |  |  |
| 1      | Voice Call                               | Available            | Available        | Available        | Available after Hooking NOTE 2 |  |  |  |
| 2      | Call Back-No Answer                      | Not<br>Available     | Available NOTE 1 | Available NOTE 1 | Available after Hooking NOTE 2 |  |  |  |
| 6      | Message Reminder/<br>Message Waiting Set | Available            | Available        | Available        | Available after Hooking NOTE 2 |  |  |  |
| 8      | Message Waiting<br>Record                | Available            | Available        | Available        | Available after Hooking NOTE 2 |  |  |  |

**NOTE 1:** While the Multiline Terminal or DP telephone is holding the other call, this feature is not available. **NOTE 2:** While the DTMF telephone is holding the other call, this feature is not available.

TITLE:

08

**BASIC SERVICES** 

■: Default

|     | BASIC SERVICE                                                                                                    |                 | SETTING DATA                                                               |  |  |
|-----|----------------------------------------------------------------------------------------------------|-----------------|----------------------------------------------------------------------------|--|--|
| 157 | Paging answer by PGD(2)-U10 Station Dialing (only in the case of Delay and Non-delay answer)/Radio Paging Answer code and the Paging Access code are to be the same  NOTE: The Paging Answer by the following methods is applied depending on the setting of this command.  - When the second data is set to "0": PGD(2)-U10 station number assigned by CM10 Y=00.  - When the second data is set to "1": Paging Answer Zone 0-9 assigned by CM20 Y=0-3: A070-A079. | 0<br>1 <b></b>  | Available Not available                                                    |  |  |
| 158 | All Zone Internal Paging  See CM56 Y=00-07 CM20 Y=0-3: A164                                                                                                    | 0<br>1 <b>⋖</b> | Not available<br>Available                                                 |  |  |
| 161 | Transfer a trunk line placed in Consultation Hold by Trunk-<br>Direct Appearances (Hold Transfer)                                                                                                    | 0<br>1 <b>⋖</b> | Available (Hold Transfer)<br>Not available (Consultation Hold)             |  |  |
| 162 | Multiple Radio Paging access after accessing a Radio Paging trunk with delay type Radio Paging  NOTE: This is ineffective when CM08>157: 0.                                                                                                    | 0<br>1 <b></b>  | Not available<br>Available                                                 |  |  |
| 163 | Step Call for an incoming call from a Tie Line                                                                                                    | 0<br>1 <b>⋖</b> | Not available<br>Available                                                 |  |  |
| 165 | Replay timer for Attendant Delay Announcement                                                                                                    | 0<br>1 <b>⋖</b> | Replay at an interval See CM41 Y=0>47 Replay only once                     |  |  |
| 168 | When the Multiline Terminal station dials "#" during setting of Station Speed Dialing                                                                                                    | 0<br>1 <b>⋖</b> | "#" is set as paused data (1.5 seconds) "#" is set as dialed digit         |  |  |
|     | NOTE: This data is valid for forwarding a call to an outside line (for example, Call Forwarding-All Calls-Outside, Call Forwarding-Busy Line-Outside, Call Forwarding-No Answer-Outside, and Call Forwarding Logout (IP Station)). If the forwarding destination number includes "#", set the second data to "1".                                                                                                    |                 |                                                                            |  |  |
| 171 | When the Multiline Terminal station dials "*" during setting of Station Speed Dialing                                                                                                    | 0<br>1 <b>⋖</b> | "*" is set as programmable pause by CM41 Y=0>38 "*" is set as dialed digit |  |  |
|     | NOTE: This data is valid for forwarding a call to an outside lin side, Call Forwarding-Busy Line-Outside, Call Forward Logout (IP Station)). If the forwarding destination num                                                                                                    | ding-No         | Answer-Outside, and Call Forwarding-                                       |  |  |

TITLE:

08

**BASIC SERVICES** 

**◄**: Default

|     | BASIC SERVICE                                                                                                    |                    | SETTING DATA                                                                                                    |  |
|-----|----------------------------------------------------------------------------------------------------|--------------------|----------------------------------------------------------------------------------------------------|--|
| 172 | Automatic Idle Return on Multiline Terminal                                                                              | 0<br>1 <b>⋖</b>    | Not available<br>Available                                                                                                    |  |
|     | <b>NOTE:</b> When using a wireless headset system, be sure to set the Return feature unavailable).                       | ne second          | data to 0 (To make the Automatic Idle                                                                                                    |  |
| 177 | Last Number Redial for Single Line Telephone/Standard SIP station                                                        | 0<br>1 <b>&lt;</b> | Available See CM20 Y=0-3: A069 Not available                                                                                                    |  |
| 179 | Ringing cadence on Direct in Termination [Other than North America]                                                      | 0<br>1 <b></b>     | As per CM35 Y=033 Special Ringing for Multiline Terminal See CM08>397 As per CM04 Y=00>07 for Single Line Telephone                                                                                                    |  |
|     | Ringing cadence on Direct in Termination [North America Only]                                                            | 0<br>1 <b>◀</b>    | As per CM35 Y=033 Special Ringing for Multiline Terminal 0.25 seconds ON-0.125 seconds OFF -0.25 seconds ON-0.125 seconds OFF -0.25 seconds ON-2 seconds OFF As per CM04 Y=00>07 for Single Line Telephone              |  |
| 180 | Ringing cadence on Automated Attendant call, DID call and DISA call  [Other than North America]                          | 0<br>1 <b>⋖</b>    | Special Ringing for Multiline Terminal See CM08>397 As per CM04 Y=00>06 for Single Line Telephone As per CM35 Y=033 or CM76 Y=22                                                                                        |  |
|     | Ringing cadence on Automated Attendant call, DID call and DISA call  [North America Only]                                | 0                  | Special Ringing for Multiline Terminal 0.25 seconds ON-0.125 seconds OFF -0.25 seconds ON-0.125 seconds OFF -0.25 seconds ON-2 seconds OFF As per CM04 Y=00>06 for Single Line Telephone As per CM35 Y=033 or CM76 Y=22 |  |
| 181 | Multiline Terminal/DSS Console One-Touch key calling while another party being rung, or while talking with another party | 0<br>1 <b>⋖</b>    | Not available<br>Available                                                                                                    |  |

COMMAND CODE TITLE:

08 BASIC SERVICES

**◄**: Default

|     | 4. 25.88                                                                                                    |                 |                                         |  |  |
|-----|----------------------------------------------------------------------------------------------------|-----------------|-----------------------------------------|--|--|
|     | BASIC SERVICE                                                                                                    |                 | SETTING DATA                            |  |  |
| 185 | When the transferring station goes on-hook before the called station answers for Call Transfer-All Calls service, if the transferred call remains unanswered for a preprogrammed duration, the transferring station is recalled.  Recall timing: See CM41 Y=0>07 | 0<br>1 <b>⋖</b> | Not available<br>Available              |  |  |
| 187 | Recall priority over Call Forwarding                                                                                                    | 0<br>1 <b>⋖</b> | Recall is higher Call Forward is higher |  |  |
| 193 | Sender prepause for C.O. outgoing call (Not used with LCR)                                                                                                    | 0<br>1 <b>⋖</b> | To provide<br>Not provided              |  |  |
| 194 | Sender prepause for Tie Line outgoing call                                                                                                    | 0<br>1 <b>⋖</b> | To provide<br>Not provided              |  |  |
| 199 | Line Preselection on a Multiline Terminal Off-hook/Speaker key is required after pressing the desired Line/Trunk key.                                                                                                    | 0<br>1 <b>⋖</b> | Not required Required                   |  |  |
|     | <b>NOTE:</b> When pressing the Line/Trunk key while terminated a call out answering the call.                                                                                                    | ll, Calle       | r ID can be confirmed on the LCD with-  |  |  |

TITLE:

08

**BASIC SERVICES** 

**BASIC SERVICE: 200-294** 

■: Default

|     |                                                                                                    |                 | 4. 20.000                  |  |  |
|-----|----------------------------------------------------------------------------------------------------|-----------------|----------------------------|--|--|
|     | BASIC SERVICE                                                                                                    |                 | SETTING DATA               |  |  |
| 200 | Wake-up time printout on Hotel printer and the report is sent to PMS, when setting wake-up time from guest station          | 0<br>1 <b>⋖</b> | Available<br>Not available |  |  |
| 201 | Do Not Disturb records print on Hotel printer and the report is sent to PMS, when setting Do Not Disturb from guest station | 0<br>1 <b>⋖</b> | Available<br>Not available |  |  |
| 204 | Diversion display on Attendant Console                                                                                      | 0<br>1 <b>⋖</b> | Available<br>Not available |  |  |
| 205 | LDN Diversion on Attendant Console  See CM58                                                                                | 0<br>1 <b>⋖</b> | Available<br>Not available |  |  |
| 206 | Trunk-to-Trunk transfer by an attendant before answer on the outgoing trunk                                                 | 0<br>1 <b>⋖</b> | Not available<br>Available |  |  |
| 207 | Busy lamp field-fixed  See CM60 Y=26                                                                                        | 0<br>1 <b>⋖</b> | Available<br>Not available |  |  |

TITLE:

80

**BASIC SERVICES** 

**◄**: Default

| BASIC SERVICE |                                                                                          |  | SETTING DATA               |  |  |
|---------------|------------------------------------------------------------------------------------------|--|----------------------------|--|--|
| 208           | Dialing of a Single Digit Feature Access Code, while the calling station hears busy tone |  | Available<br>Not available |  |  |

To activate Single Digit Feature Access Code, set CM08>050, 051, 069, 148 and 543 to "1".

| 050 | If the * button on a DTMF telephone is pressed while hearing busy tone, it is regarded as a Switch Hook Flash          | 1 | Ineffective |
|-----|----------------------------------------------------------------------------------------------------|---|-------------|
| 051 | If the # button on a DTMF telephone is pressed while hearing busy tone, it is regarded as a Switch Hook Flash          |   | Ineffective |
| 069 | When a station user has dialed any one digit while hearing busy tone                                                   |   | Step Call   |
| 148 | When a station user, upon encountering the called station busy, has dialed the same last digit again hearing busy tone | 1 | Ineffective |
| 543 | Whether the step call is to be restricted or not                                                                       | 1 | Allowed     |

The table below shows the available features and its access codes for Single Digit Feature Access Code, while the calling station hears busy tone.

| A              | Service                                                    | Calling Station Kind |                       |                  |                   |  |
|----------------|------------------------------------------------------------|----------------------|-----------------------|------------------|-------------------|--|
| Access<br>Code |                                                            | Attendant Console    | Multiline<br>Terminal | DP<br>Telephone  | DTMF<br>Telephone |  |
| 2              | Call Back/Outgoing Trunk Queueing (Trunk Queuing-Outgoing) | Not<br>available     | Available NOTE 1      | Available NOTE 1 | Available NOTE 2  |  |
| 3              | Executive Right of Way (Executive Override)                | Not<br>available     | Available NOTE 1      | Available NOTE 1 | Available NOTE 2  |  |
| 4              | Station Camp-On<br>(Camp-ON)                               | Not<br>available     | Available             | Available        | Available NOTE 2  |  |
| 5              | Call Waiting                                               | Not<br>available     | Available             | Available        | Available NOTE 2  |  |
| 6              | Message Reminder/Message Waiting<br>Set                    | Available            | Available             | Available        | Available NOTE 2  |  |
| 7              | Step Call<br>(7 + Last one digit)                          | Available            | Available             | Available        | Available NOTE 2  |  |
| 8              | Message Waiting Record                                     | Available            | Available             | Available        | Available NOTE 2  |  |

NOTE 1: While the Multiline Terminal or DP telephone is holding the other call, this feature is not available.

**NOTE 2:** While the DTMF telephone is holding the other call, this feature is not available.

| COMMAND CODE | TITLE:         |
|--------------|----------------|
| 08           | BASIC SERVICES |

■: Default

|     | BASIC SERVICE                                                                                                    |                 | SETTING DATA                                                                                                    |  |  |  |
|-----|----------------------------------------------------------------------------------------------------|-----------------|----------------------------------------------------------------------------------------------------|--|--|--|
| 212 | When a caller encounters all ACD/UCD stations busy                                                                                        | 0<br>1 <b>⋖</b> | Busy Tone is to be sent out<br>Caller is placed into queuing mode                                                                                |  |  |  |
|     | NOTE: To make UCD Delay Announcement work, set the second                                                                                 | d data to       | o 1 (Caller is placed into queuing mode).                                                                                                    |  |  |  |
| 213 | Method to cancel Call Forwarding-All Calls/-Busy Line/-No<br>Answer                                                                       | 0<br>1 <b>⋖</b> | Feature access code + Feature key Feature access code + "*" key                                                                                  |  |  |  |
| 214 | When a ACD/UCD station dials ACD/UCD Busy out code after holding the call from a Tie Line/CCSA line on Consultation Hold  See CM17 Y=6    | 0<br>1 <b>⋖</b> | ACD/UCD station hears Service Set Tone, and returns to the call by Switch Hook Flash The call is disconnected, and the ACD/UCD station hears ROT |  |  |  |
| 215 | When a ACD/UCD station dials ACD/UCD Busy out code after holding the call from C.O. Line (DDD/FX/WATS) on Consultation Hold  See CM17 Y=5 | 0<br>1 <b>⋖</b> | ACD/UCD station hears Service Set Tone, and returns to the call by Switch Hook Flash The call is disconnected, and the ACD/UCD station hears ROT |  |  |  |
| 216 | Processor for Authorization Code/Forced Account Code                                                                                      | 0<br>1 <b>⋖</b> | By PBX See CM2A Y=00-14, A0 By OAI                                                                                                    |  |  |  |
|     | NOTE: If no setting has been performed for OAI, the default setting of this data (2nd data=1) means the same as 2nd data=0 (By PBX).      |                 |                                                                                                    |  |  |  |
| 217 | Processor for Remote Access to System (DISA) Code                                                                                         | 0<br>1 <b>⋖</b> | By PBX See CM2A Y=00-14, A0 By OAI                                                                                                    |  |  |  |
|     | <b>NOTE:</b> If no setting has been performed for OAI, the default seas 2nd data=0 (By PBX).                                              | tting of i      | this data (2nd data=1) means the same                                                                                                    |  |  |  |
| 220 | Burst tone for Operator Monitoring  [Australia Only]                                                                                      | 0<br>1 <b>⋖</b> | Only Once<br>Every 4 seconds                                                                                                    |  |  |  |
| 221 | Tone sent to all parties on three party conference  NOTE: Setting data 0 is effective only when CM31 Y=0>0 is  04.                        | 0<br>1 <b>⋖</b> | Tone is not sent Every 4 seconds                                                                                                    |  |  |  |

TITLE:

08

**BASIC SERVICES** 

**◄**: Default

|     | BASIC SERVICE                                                                                                    | SETTING DATA    |                                                                                                    |  |  |
|-----|----------------------------------------------------------------------------------------------------|-----------------|----------------------------------------------------------------------------------------------------|--|--|
| 222 | To complete the operation for setting Call Forwarding-All Calls-Outside/Busy Line-Outside/No Answer-Outside                                                                                 | 0<br>1 <b>⋖</b> | Setting when the station goes on hook/when receiving Service Set Tone (PBR time out) Setting when receiving Service Set Tone (PBR time out)                                                             |  |  |
| 227 | Whether the transferred C.O. call from station or attendant is placed into queuing mode when all ACD/UCD stations are busy <b>NOTE:</b> <i>Effective only when CM08&gt;212 is set to 1.</i> | 0<br>1 <b>◀</b> | The call is placed into queueing mode<br>Recall to the transferring station when<br>the call is transferred from station, or<br>Attendant Camp-On is set when the<br>call is transferred from Attendant |  |  |
| 228 | Ringing start time for Wake Up call/Timed Reminder call                                                                                                    | 0<br>1 <b>⋖</b> | Start at preset time Start at the time 5 minutes before preset time                                                                                                    |  |  |
| 232 | Trunk access from station in Room Cutoff status                                                                                                    | 0<br>1 <b>⋖</b> | Restricted to C.O. only Restricted to all Trunk Route                                                                                                    |  |  |
| 233 | Message Waiting lamp of calling station is extinguished when an attendant answers                                                                                                    | 0<br>1 <b>⋖</b> | Available See CM13 Y=13 Not available                                                                                                    |  |  |
| 234 | Deletion of Call History-No Answer/Message Waiting irrespective of the station answering when calling back to Call History-No Answer/Message Waiting                                        | 0<br>1 <b>⋖</b> | To delete Not deleted (To delete only when answering)                                                                                                    |  |  |
| 235 | Deletion of all stored Call History-No Answer/Message Waiting of calling station when answering the call                                                                                    | 0<br>1 <b>⋖</b> | To delete<br>Not deleted                                                                                                    |  |  |
| 236 | Special Dial Tone sending for Attendant Console or station dialing a Message Waiting access Set/Cancel code                                                                                 | 0<br>1 <b>⋖</b> | No tone<br>Tone is sent                                                                                                    |  |  |
| 237 | Automatic Intercom to station set for Do Not Disturb                                                                                                    | 0<br>1 <b>⋖</b> | Restricted (ROT connection)<br>Allowed                                                                                                    |  |  |
| 238 | Ringing of Manual Intercom call on station set for Do Not Disturb                                                                                                    | 0<br>1 <b>⋖</b> | No ring<br>Ring on                                                                                                    |  |  |
| 239 | Dial Intercom to station set for Do Not Disturb                                                                                                    | 0<br>1 <b>⋖</b> | Restricted (ROT connection)<br>Allowed                                                                                                    |  |  |

TITLE:

08

**BASIC SERVICES** 

■: Default

|     | BASIC SERVICE                                                                                                    |                 | SETTING DATA                                                                                                    |
|-----|----------------------------------------------------------------------------------------------------|-----------------|----------------------------------------------------------------------------------------------------|
| 240 | Operation of Station Hunting for a station with Do Not Disturb set (for DID/Tie Line/Station call)                                                                                                | 0<br>1 <b>⋖</b> | Station Hunting                                                                                                    |
|     | Operation of Call Forwarding-Busy Line for a station with Do Not Disturb set (for DID/DIT/Tie Line/Station call)                                                                                  | 0<br>1 <b>⋖</b> | Call Forwarding-Busy Line To transfer to the another station (assigned by CM51 Y=10)                                                                                                    |
|     | <b>NOTE:</b> Regardless of this data, Do Not Disturb is available for Station Hunting group is set Do Not Disturb.                                                                                | · Direct-       | In Termination when a Pilot station of                                                                                                    |
| 241 | Destination of call transfer by CM51 Y=10 in a system with multiple-tenants, when a station/DID/Tie Line call from another tenant is terminated to a station set to Do Not Disturb  See CM51 Y=10 | 0<br>1 <b>⋖</b> | The call is routed to a station within the tenant of the called station The call is routed to a station within the tenant of the calling station or within the tenant of the DID/Tie Line trunk |
|     | Destination of DID/Tie Line call transfer to an attendant by CM51 Y=00, 01, 03, 04 in the system with multiple-tenants and multiple-console operation  See CM51 Y=00/01/03/04                     | 0<br>1 <b>⋖</b> | The call is routed to Attendant within the tenant of the called station The call is routed to Attendant within the tenant of the DID/Tie Line trunk                                             |
|     | NOTE: To set Mobility Access Mode, the second data should be                                                                                                    | e set to '      | ·0".                                                                                                    |
| 244 | Terminating system of all incoming trunks is changed by Day/<br>Night Mode change by station dialing                                                                                              | 0<br>1 <b>⋖</b> | Available<br>Not available                                                                                                    |
| 245 | Trunk Restriction class assigned by CM12 Y=01 is changed by Day/Night Mode change by station dialing                                                                                              | 0<br>1 <b>⋖</b> | Available<br>Not available                                                                                                    |
| 246 | When the station (STA-A) presses the Transfer key, after holding conference and makes an inquiry call with another station (STA-B)                                                                | 0<br>1 <b>⋖</b> | The call with STA-B is disconnected STA-B attends the conference (4 party conference)                                                                                                    |
| 250 | Destination of Priority Call 0                                                                                                    | 0<br>1 <b>⋖</b> | Same station as Off Hook Alarm  See CM51 Y=1  Terminate to Attendant Console                                                                                                    |
| 251 | Destination of Priority Call 1                                                                                                    | 0<br>1 <b>⋖</b> | Same station as Off Hook Alarm  See CM51 Y=1  Terminate to Attendant Console                                                                                                    |
| 253 | Ring transfer for Call Transfer-All Calls to a trunk when a station holds another station/trunk                                                                                                   | 0<br>1 <b>⋖</b> | Available<br>Not available                                                                                                    |

TITLE:

08

**BASIC SERVICES** 

**◄**: Default

|     | BASIC SERVICE                                                                                                    | SETTING DATA    |                                                                 |  |  |
|-----|----------------------------------------------------------------------------------------------------|-----------------|-----------------------------------------------------------------|--|--|
| 254 | Whether the Hold key of the Multiline Terminal is used as the Call Park-Tenant Set key for an internal or external call                                                                                                    | 0<br>1 <b>⋖</b> | Call Park-Tenant Set key<br>Hold key                            |  |  |
| 258 | When the temporary service class returns to proper service class (Forced Account Code and Authorization Code)                                                                                                    | 0<br>1 <b>⋖</b> | When called number has been dialed<br>When station goes on hook |  |  |
| 259 | Warning tone sent to connected parties when monitoring Station-to-Station or Station-to-Trunk call  NOTE: Monitoring telephone conversations may be illegal under certain circumstances and laws. Consult a legal advisor before implementing the monitoring of telephone conversations. Some federal and state laws require a party monitoring a telephone conversation to use beeptones, to notify all parties to the telephone conversation, and/or to obtain consent from all parties to the telephone conversation. Some of these laws provide strict penalties for illegal monitoring of telephone conversations. | 0<br>1 <b>⋖</b> | Not sent To send (only once)                                    |  |  |
| 262 | Multiline Terminal ringer volume control and sending of Ring Test Tone  • To ring the ringer: press Feature and dial 0  • To adjust the ringer volume: press ▲ or ▼                                                                                                    | 0<br>1 <b>⋖</b> | Available<br>Not available                                      |  |  |
| 265 | Display of Busy Out from ACD/UCD group on DSS Console                                                                                                    | 0<br>1 <b>⋖</b> | To provide<br>Not provided                                      |  |  |
| 266 | One hit ringing for Call Forwarding-All Calls                                                                                                    | 0<br>1 <b>⋖</b> | Restricted<br>Allowed                                           |  |  |
| 267 | Hotel feature (Wake-up, Do Not Disturb, Message Waiting,<br>Room Cutoff) records printout on Hotel printer, and the report<br>is sent to PMS when setting or resetting the hotel feature from<br>Hotel Console or Administrative station                                                                                                    | 0<br>1 <b>⋖</b> | Available<br>Not available                                      |  |  |

COMMAND CODE | TITLE:

08

**BASIC SERVICES** 

**◄**: Default

|     | BASIC SERVICE                                                                                                    | SETTING DATA                      |                                        |  |  |
|-----|----------------------------------------------------------------------------------------------------|-----------------------------------|----------------------------------------|--|--|
| 268 | Call termination to My Line while the station user makes a call with a Sub line or trunk line on Multiline Terminal NOTE 1 | 0<br>1 <b>⋖</b>                   | Restricted<br>Allowed                  |  |  |
| 269 | Busy indication on BLF of large type DESKCON, DSS Console or Multiline Terminal by station base or extension base  NOTE 1  | 0 Station base 1 ◀ Extension base |                                        |  |  |
| 270 | Voice Call when calling Multiline Terminal set to Voice First from single line telephone or Multiline Terminal without LCD | 0<br>1 <b>⋖</b>                   | Not provided (Busy Tone)<br>To provide |  |  |
| 274 | Line lockout indication on DSS Console                                                                                     | 0<br>1 <b>⋖</b>                   | Available<br>Not available             |  |  |
| 275 | Speech Synthesis service used for guide service of No Answer                                                               | 0<br>1 <b>⋖</b>                   | Available<br>Not available             |  |  |
| 281 | Maid Identification number used for Maid Status NOTE 2                                                                     | 0<br>1 <b>⋖</b>                   | Available<br>Not available             |  |  |
| 289 | Room Cutoff                                                                                                    | 0<br>1 <b>⋖</b>                   | Not Allowed<br>To allow                |  |  |
| 294 | MW lamp indication on Multiline Terminal to which Message<br>Waiting/Message Reminder is set                               | 0<br>1 <b>⋖</b>                   | Flashing (60 IPM) Steady lighting      |  |  |

**NOTE 1:** When CM08>268 is set to 0 (restricted), set CM08>269 to 0 (station base).

**NOTE 2:** *CM08>281* is required for Hotel printer.

TITLE:

08

**BASIC SERVICES** 

**BASIC SERVICE: 301-398** 

**◄**: Default

|     | BASIC SERVICE                                                                                                    |                 | SETTING DATA                                                                                                    |  |  |  |
|-----|----------------------------------------------------------------------------------------------------|-----------------|----------------------------------------------------------------------------------------------------|--|--|--|
| 301 | When system is reseted                                                                                                    | 0<br>1 <b>⋖</b> | Multiline Terminal MIC lamp ON<br>Multiline Terminal MIC lamp OFF                                                                                                    |  |  |  |
| 311 | Display last calling station number                                                                                                    | 0<br>1 <b>⋖</b> | 6 seconds Until next call                                                                                                    |  |  |  |
|     | Display calling station number when a calling station abandons a call before the call is answered                                                                                            | 0<br>1 <b>⋖</b> | Not available<br>Available                                                                                                    |  |  |  |
| 313 | An Incoming call via UCD station in Exclusive Hold/Remote Hold                                                                                                    | 0<br>1 <b>⋖</b> | Not income<br>To income                                                                                                    |  |  |  |
| 319 | On a Tie Line outgoing call with answer signal, transferring/holding the call before distant called station answers.  NOTE: Effective only when CM35 Y=000 is 03 or 04 and CM35 Y=004 is 02. | 0<br>1 <b>⋖</b> | Not available<br>Available                                                                                                    |  |  |  |
| 322 | Answering method of Camp-On (Call Waiting Method)                                                                                                    | 0<br>1 <b>⋖</b> | Same as Camp-On transfer-method<br>(Switch Hook Flash + Call Hold<br>access code/Answer key)<br>Alternating between two calls by<br>Switch Hook Flash/Answer key      |  |  |  |
| 324 | Direct-In Termination-Outside (In the case of no release signal on incoming trunk and both answer and release signals on outgoing trunk)                                                     | 0<br>1 <b>⋖</b> | After the outgoing trunk receives the response, the tandem connection is allowed The tandem connection is restricted when the incoming trunk is no restoration signal |  |  |  |
| 331 | Sender Prepause for outgoing call via attendant                                                                                                    | 0<br>1 <b>⋖</b> | To provide<br>Not provided                                                                                                    |  |  |  |
| 333 | Mail box number sent to VMS when VMS is recalled after transferring the call to an unanswered station                                                                                        | 0<br>1 <b>⋖</b> | To send<br>Not sent                                                                                                    |  |  |  |
| 334 | Call to a station with a Return Message Schedule Display, and receives ringing                                                                                                    | 0<br>1 <b>⋖</b> | Available (Ringing) Not available (ROT connection)                                                                                                    |  |  |  |
| 335 | Station number and name display when incoming call begins ringing in  RESET                                                                                                    | 0<br>1 <b>⋖</b> | Display when incoming call terminates to the Prime Line Display when incoming call terminates to the Prime Line or My Line                                            |  |  |  |

TITLE:

08

**BASIC SERVICES** 

■: Default

|     | BASIC SERVICE                                                                                                    |                    | SETTING DATA                                                                                      |  |  |
|-----|----------------------------------------------------------------------------------------------------|--------------------|---------------------------------------------------------------------------------------------------|--|--|
| 352 | When a call is transferred by Remote Access to System (DISA) to predetermined station and time-out occurs, the call is continued or dropped  See CM30 Y=30 CM41 Y=0>39                                           | 0<br>1 <b>⋖</b>    | Disconnect call Continue call                                                                     |  |  |
| 353 | Buzzer sound when terminating incoming call to attendant that is in Attendant Console Lockout                                                                                                    | 0<br>1 <b>⋖</b>    | Not provided<br>To provide                                                                        |  |  |
| 357 | Diversion display on Multiline Terminal/DESKCON when originating/terminating a call                                                                                                    | 0<br>1 <b>⋖</b>    | Available<br>Not available                                                                        |  |  |
| 359 | When a call is transferred by Automated Attendant to predetermined station and time out occurs, the call is continued or dropped  See CM30 Y=30, 31, 32, 33 CM41 Y=0>39                                          | 0<br>1 <b>⋖</b>    | Disconnect call Continue call                                                                     |  |  |
| 362 | Confirmation tone after dialing access code for Account Code/<br>Authorization Code/Forced Account Code                                                                                                    | 0<br>1 <b>⋖</b>    | No tone<br>Service Set Tone                                                                       |  |  |
| 363 | For Automated Attendant call, caller dials while receiving message or music                                                                                                    | 0<br>1 <b>&lt;</b> | Not allowed (Allowed after receiving the message or music) Allowed                                |  |  |
| 365 | Send Dial Tone when holding trunk by Hold key  See CM90 Y=00: F0058                                                                                                    | 0<br>1 <b>⋖</b>    | To send<br>Not sent                                                                               |  |  |
| 367 | Camp-On (Call Waiting) Tone sent to busy station by Call Waiting-Station/-Terminating (Camp-On Call Waiting method)  NOTE: In Italy, Belgium, Denmark, Switzerland and Spain, you have to set setting data to 0. | 0<br>1 <b>⋖</b>    | Every 4 seconds Only once                                                                         |  |  |
| 368 | Centralized Billing-CCIS for Center Office                                                                                                    | 0<br>1 <b>⋖</b>    | To provide (for Center Office)<br>Not provided (for Local Office)                                 |  |  |
| 369 | Automatic return of originating station to the held C.O. line call, after the inquiry call is disconnected.                                                                                                    | 0<br>1 <b>⋖</b>    | Automatic return to C.O. line call<br>Return to C.O. line call via hooking,<br>when receiving ROT |  |  |
| 370 | Call Forwarding-Outside-CCIS on incoming call from CCIS                                                                                                    | 0<br>1 <b>⋖</b>    | Restricted<br>Allowed                                                                             |  |  |
| 371 | Call Forwarding Override-CCIS                                                                                                    | 0<br>1 <b>⋖</b>    | Not available (BT connection) Available                                                           |  |  |

TITLE:

08

**BASIC SERVICES** 

**◄**: Default

|     | BASIC SERVICE                                                                                                    |                 | SETTING DATA                                                                 |  |  |  |
|-----|----------------------------------------------------------------------------------------------------|-----------------|------------------------------------------------------------------------------|--|--|--|
| 372 | Alternative Routing when outgoing trunks of tandem office are all busy/Alternate Routing for multiple SIP  NOTE 1: For Alternative Routing for multiple SIP, specify whether to use an alternative route when receiving an error response from an opposing device after a station originates a SIP Trunk call.  NOTE 2: When 0 (Available) is set by this command, an alternative routing is performed at receiving an error response "503 service unavailable" or "486 Busy Here". | 0<br>1 <b>◀</b> | Available<br>Not available                                                   |  |  |  |
|     | NOTE 3: Whether to perform an alternative routing at receiving an error response "486 Busy Here" can be assigned by CMBA Y=111.  NOTE 4: No alternative routing is allowed for error responses other than those above.                                                                                                    |                 |                                                                              |  |  |  |
| 376 | When forwarded call is terminated to VMS via CCIS, whether Message Waiting from VMS is provided for the called station                                                                                                    | 0<br>1 <b>⋖</b> | To provide<br>Not provided                                                   |  |  |  |
| 377 | Send calling party information to SMDR on CCIS tandem calls                                                                                                    | 0<br>1 <b>⋖</b> | Station number and Office number<br>Trunk Route number and Trunk num-<br>ber |  |  |  |
| 378 | Centralized Billing-CCIS for Local Office                                                                                                    | 0<br>1 <b>⋖</b> | To provide (for Local Office)<br>Not provided (for Center Office)            |  |  |  |
| 379 | Maximum number of dialed digits sent to the CCIS                                                                                                    | 0<br>1 <b>⋖</b> | 15 digits<br>24 digits                                                       |  |  |  |
|     | When a call is terminated via CCIS/SIP, whether Caller ID Notification/Name Display (Attendant Called/Calling Name Display) is provided for the called station.                                                                                                    | 0<br>1 <b>⋖</b> | Not provided To provide                                                      |  |  |  |
| 380 | Interval of ringer until detecting a ringing frequency from the main PBX or Centrex. Ringing is sent from Multiline Terminal until detection of the ringing frequency.                                                                                                    | 0<br>1 <b>⋖</b> | As per CM08>381<br>As per CM35 Y=033                                         |  |  |  |

TITLE:

08

**BASIC SERVICES** 

**◄**: Default

|     | BASIC SERVICE                                                                                                    |                 | SETTING DATA                                                                                  |
|-----|----------------------------------------------------------------------------------------------------|-----------------|-----------------------------------------------------------------------------------------------|
| 381 | Interval of ringer until detecting a ringing frequency from the main PBX or Centrex. Ringing is sent from Multiline Terminal until detection of the ringing frequency.  NOTE: Effective only when the 2nd data of CM08>380: 0.                                                                                                    | 0<br>1 <b>⋖</b> | No Ringer<br>Ringing Tone (0.5 seconds) is sent<br>once                                       |
| 382 | Lamp indication of Multiline Terminal until detecting the kind of incoming call from main PBX or Centrex.  The lamp is lit until detection of the ringing frequency.                                                                                                    | 0<br>1 <b>⋖</b> | Red steady light<br>120 IPM flash (As per CM35 Y=032)                                         |
| 386 | Destination setting of Call Forwarding-All Calls/Busy Line/No<br>Answer-Outside or Split Call Forwarding-All Calls/Busy Line/<br>No Answer-Outside by entering only a trunk access code                                                                                                    | 0<br>1 <b>⋖</b> | Restricted<br>Allowed                                                                         |
| 388 | Holding/held party control for Music on Hold tenant basis  NOTE: To provide External Hold Tone through an IPT (P2P  CCIS), set the second data to "01".                                                                                                    | 0<br>1 <b>⋖</b> | Held party control (tenant) Holding party control (tenant)                                    |
| 390 | Multiline Terminal tone ringer selection  NOTE 1: Set "0" (Available) by CM08>262 to allow the ring test tone to be heard when using the "Feature + 3" operation.  NOTE 2: When the ring tone 600 + 700 (Hz) is specified in CM15 Y=083, 084 and/or CM35 Y=034, the ring tone selection key of Multiline Terminal is ineffective. | 0<br>1 <b>⋖</b> | By pressing Feature key and dialing 3  NOTE 1  As per CM15 Y=491 CM35 Y=  034, 164  NOTE 2    |
| 391 | Lamp indication on Multiline Terminal  RESET                                                                                                    | 0<br>1 <b>⋖</b> | Special<br>Standard                                                                           |
| 392 | Multiline Terminal ringing signal patterns for external call [Other than North America]                                                                                                    | 0<br>1 <b>⋖</b> | 2 seconds ON-4 seconds OFF<br>0.4 seconds ON-0.2 seconds OFF<br>-0.4 seconds ON-2 seconds OFF |
| 394 | Message Waiting lamp indication of Single Line Lamp                                                                                                    | 0<br>1 <b>⋖</b> | Flashing (1 second ON-1 second OFF) Steady lighting                                           |
| 396 | Multiline Terminal ringing cadence selection for Internal call  [Other than North America/Australia]                                                                                                    | 0<br>1 <b>⋖</b> | 2 seconds ON-4 seconds OFF<br>1 second ON-2 seconds OFF                                       |

TITLE:

80

**BASIC SERVICES** 

**◄**: Default

|     | BASIC SERVICE                                                                                                    | SETTING DATA    |                                                                                                    |  |
|-----|----------------------------------------------------------------------------------------------------|-----------------|----------------------------------------------------------------------------------------------------|--|
| 397 | Multiline Terminal ringing signal patterns for an internal/external call and special ringing  [Other than North America/Australia] | 0<br>1 <b>⋖</b> | Depends on the combination of CM08>392 and 396 (See the following table) Depends on the data set by CM08>392 and 396 |  |
|     |                                                                                                    |                 | UNIT: seconds                                                                                                    |  |

| PATTERN          | 1                                                          | 2                                  | 3                                                          | 4                                  | 5                                                          | 6                                                          | 7                                                          | 8                                                          |
|------------------|------------------------------------------------------------|------------------------------------|------------------------------------------------------------|------------------------------------|------------------------------------------------------------|------------------------------------------------------------|------------------------------------------------------------|------------------------------------------------------------|
| CM08>392         | 1                                                          | 0                                  | 1                                                          | 0                                  | 1                                                          | 0                                                          | 0                                                          | 1                                                          |
| CM08>396         | 1                                                          | 1                                  | 0                                                          | 0                                  | 1                                                          | 0                                                          | 1                                                          | 0                                                          |
| CM08>397         | 1                                                          | 1                                  | 1                                                          | 1                                  | 0                                                          | 0                                                          | 0                                                          | 0                                                          |
| Internal Ringing | 1ON<br>2OFF                                                | 1ON<br>2OFF                        | 2ON<br>4OFF                                                | 2ON<br>4OFF                        | 0.375ON<br>0.25OFF<br>0.375ON<br>2OFF                      | 0.375ON<br>0.25OFF<br>0.375ON<br>2OFF                      | 1ON<br>4OFF                                                | 0.25ON<br>0.25OFF<br>0.25ON<br>4.25OFF                     |
| External Ringing | 0.375ON<br>0.25OFF<br>0.375ON<br>2OFF                      | 2ON<br>4OFF                        | 0.375ON<br>0.25OFF<br>0.375ON<br>2OFF                      | 2ON<br>4OFF                        | 2ON<br>4OFF                                                | 2ON<br>4OFF                                                | 0.25ON<br>0.25OFF<br>0.25ON<br>4.25OFF                     | 1ON<br>4OFF                                                |
| Special Ringing  | 0.25ON<br>0.125OFF<br>0.25ON<br>0.125OFF<br>0.25ON<br>2OFF | 0.5ON<br>0.5OFF<br>0.5ON<br>1.5OFF | 0.25ON<br>0.125OFF<br>0.25ON<br>0.125OFF<br>0.25ON<br>2OFF | 0.5ON<br>0.5OFF<br>0.5ON<br>1.5OFF | 0.25ON<br>0.125OFF<br>0.25ON<br>0.125OFF<br>0.25ON<br>2OFF | 0.25ON<br>0.125OFF<br>0.25ON<br>0.125OFF<br>0.25ON<br>2OFF | 0.25ON<br>0.125OFF<br>0.25ON<br>0.125OFF<br>0.25ON<br>2OFF | 0.25ON<br>0.125OFF<br>0.25ON<br>0.125OFF<br>0.25ON<br>2OFF |

**NOTE 1:** The above ringer patterns (5-8) are effective only when CM31 Y=0>0: 04, 15.

NOTE 2: PATTERN 5 is standard setting for Brazil.
NOTE 3: PATTERN 6 is standard setting for France.

**NOTE 4:** *PATTERN 7 and 8 are standard setting for EMEA.* 

| COMMAND CODE | TITLE:         |
|--------------|----------------|
| 08           | BASIC SERVICES |

**◄**: Default

|     | BASIC SERVICE                                                                                                    |                 | SETTING DATA                         |
|-----|----------------------------------------------------------------------------------------------------|-----------------|--------------------------------------|
| 398 | Provide PAD for Multiline Terminal at all times  NOTE: For Europe, be sure to set the data to 0.                                                                                                    | 0<br>1 <b>⋖</b> | To provide<br>Not provided           |
|     | Multiline Terminal connection PAD [For EMEA]                                                                                                    | 0<br>1 <b>⋖</b> | With PAD<br>Without PAD              |
|     | NOTE 1: CM08>398:0 (With PAD) is available for following Austria/Belgium/Denmark/Germany/Italy/South Afric UK  NOTE 2: CM08>398:1(Without PAD) is available for following Austria/Belgium/Denmark/Germany/Italy/South Afric | ca/Spain        | /Sweden/Switzerland/The Netherlands/ |

Brazil/China/International

TITLE:

08

**BASIC SERVICES** 

**BASIC SERVICE: 400-489** 

**◄**: Default

|     | BASIC SERVICE                                                                                                    |                 | SETTING DATA                                                                                                    |
|-----|----------------------------------------------------------------------------------------------------|-----------------|----------------------------------------------------------------------------------------------------|
| 400 | Send Calling Party Subaddress to ISDN network                                                                                                    | 0<br>1 <b>⋖</b> | To send<br>Not sent                                                                                                    |
| 401 | Terminating system for Called Party Subaddress                                                                                                    | 0<br>1 <b>⋖</b> | Station call Terminating system assigned by CM30 Y=02/03/40/41                                                                                |
| 402 | Advice of Charge (AOC) display on Multiline Terminal when the charge has been summed over \$9999.99/€ (Euro) 655.35 (After 6 seconds, the display goes off.)  [Australia/France/Germany/Netherlands/Italy/Greece/Luxembourg/Portugal/Spain/Sweden] | 0<br>1 <b>◀</b> | Flashing display Fixed display                                                                                                    |
| 403 | Timing start when making ISDN call from attendant                                                                                                    | 0<br>1 <b>⋖</b> | Not available<br>Available                                                                                                    |
| 404 | Advice of Charge [Australia/France/Germany/Netherlands/Italy/Greece/ Luxembourg/Portugal/Spain/Sweden]                                                                                                    | 0<br>1 <b>⋖</b> | Not available<br>Available                                                                                                    |
| 405 | Consecutive Speed Dialing when making ISDN call                                                                                                    | 0<br>1 <b>⋖</b> | Available<br>Not available                                                                                                    |
| 407 | Busy tone is sent to calling party of ISDN when called party is busy in tandem connection (ISDN to COT)                                                                                                    | 0<br>1 <b>⋖</b> | Available (BT)<br>Not available (RBT)                                                                                                    |
| 420 | Frequency of metering pulse for COT  [Australia Only]  (RESET)                                                                                                    | 0<br>1 <b>⋖</b> | 16 kHz<br>50 Hz/12 kHz                                                                                                    |
| 422 | Multiline Terminal speaker volume control (6dB gain) in onhook speaker mode  [Australia Only]                                                                                                    | 0<br>1 <b>⋖</b> | Available<br>Not available                                                                                                    |
| 424 | Method of charging a transferred call                                                                                                    | 0<br>1 <b>⋖</b> | Charging to transferring station or transfer destination station Split charging to both transferring station and transfer destination station |

| COMMAND CODE | TITLE:         |
|--------------|----------------|
| 08           | BASIC SERVICES |

**◄**: Default

|     | BASIC SERVICE                                                              |                      |                                           |                                                | SETTING DATA                |                                            |  |
|-----|----------------------------------------------------------------------------|----------------------|-------------------------------------------|------------------------------------------------|-----------------------------|--------------------------------------------|--|
| 425 | Charging to the transfertion                                               | rring station or tra | ansfer destination sta-                   | 0<br>1 <b>⋖</b>                                |                             | nsferring station<br>nsfer destination sta |  |
|     | Shown below are statio                                                     | ns to which call i   | is to be charged in the ca                | se of va                                       | -                           | station Desk Console                       |  |
|     | Transfer                                                                   | Pattern              |                                           |                                                | CM08>424=0                  | CM08>424=0                                 |  |
|     | From To CM08>424=1                                                         |                      |                                           | CM08>425=1                                     | CM08>425=0                  |                                            |  |
|     | STA A                                                                      | STA B                | Split charging to STA A and STA B         |                                                | STA B                       | STA A                                      |  |
|     | STA DESKCON STA                                                            |                      |                                           | STA                                            | STA                         |                                            |  |
|     | DESKCON                                                                    | STA                  | STA                                       |                                                | STA                         | STA                                        |  |
|     | DESKCON A                                                                  | DESKCON B            | Split charging to DESK<br>A and DESKCON B | CON                                            | DESKCON B                   | DESKCON A                                  |  |
| 426 | SMDR for incoming ca<br>NOTE: When CM08><br>provided even<br>(To provide). | 426 is 0, SMDR f     |                                           | 0<br>1 <b></b>                                 | Not provided<br>To provide  |                                            |  |
| 427 | Send additional DTMF assigning station number DTMF signals to One-T        | er or outside num    | ber and additional                        | 0<br>1 <b>⋖</b>                                | To send<br>Not sent         |                                            |  |
| 428 | VMS transfer from atte                                                     | endant, if Camp-C    | On is set and not                         | 0<br>1 <b>⋖</b>                                | To provide<br>Not provided  |                                            |  |
| 429 | Automatic setting of Online [Cintech Jazz ACD online]                      |                      | Itiline Terminal Sub                      | 0<br>1 <b>⋖</b>                                | Available<br>Not available  |                                            |  |
| 430 | Send Calling Party Sub<br>call from ISDN Telepho                           |                      | network when making                       | 0<br>1 <b>⋖</b>                                | To send (As per<br>Not sent | r CM08>431)                                |  |
| 431 | ISDN Calling Party Subaddress when making call from ISDN Telephone         |                      | 0<br>1 <b>⋖</b>                           | ISDN line static<br>CM10 Y=00<br>ISDN Telephor | on No. assigned by          |                                            |  |

TITLE:

08

**BASIC SERVICES** 

**◄**: Default

|     | BASIC SERVICE                                                                                                    |                    | SETTING DATA                                                                                      |
|-----|----------------------------------------------------------------------------------------------------|--------------------|---------------------------------------------------------------------------------------------------|
| 432 | Forced release when called ISDN Telephone does not answer for 3 minutes                                                                                                    | 0<br>1 <b>⋖</b>    | Not available<br>Available                                                                        |
| 434 | ISDN CPN (Calling Party Number) when making a call from ISDN Telephone                                                                                                    | 0<br>1 <b>⋖</b>    | CPN entered in ISDN Telephone<br>CPN assigned by CM12 Y=12/13                                     |
| 441 | Recall display on Attendant Console                                                                                                    | 0<br>1 <b>⋖</b>    | Available<br>Not available                                                                        |
| 442 | ACD/UCD Busy Out from Sub line                                                                                                    | 0<br>1 <b>⋖</b>    | Available<br>Not available                                                                        |
| 443 | Type of Voice Mail System (VMS)                                                                                                    | 0<br>1 <b>⋖</b>    | As per CM12 Y=25<br>VMS with DTMF signaling                                                       |
| 444 | Message Waiting lamp control from VMS with MCI to all stations  NOTE: MW lamp control is only available to stations in the opposite PBX connected with CCIS via MCI. Station dialing MW access codes are not allowed over CCIS. | 0<br>1 <b>⋖</b>    | Available<br>Not available                                                                        |
| 445 | Pressing Paging key on DESKCON when the attendant is in idle                                                                                                    | 0<br>1 <b>⋖</b>    | Available<br>Not available                                                                        |
| 448 | When Multiline Terminal station dials "*#" during setting of Station Speed Dialing/One-Touch keys                                                                                                    | 0<br>1 <b>&lt;</b> | "*#" is set as dialed digit "*#" is set as a delimiter mark between dialed number and DTMF signal |
| 449 | DID call to station with Call Forwarding-No Answer-CCIS set to a busy destination station.  Destination has no call forwarding set.                                                                                             | 0<br>1 <b>⋖</b>    | Ring continuously at forwarded DII station Drop to busy signal after time set by CM41 Y=0>01      |
| 450 | Fault Information Storing                                                                                                    | 0<br>1 <b>⋖</b>    | Not stored<br>To store                                                                            |
| 460 | Send OAI SMFN STS (status) for Call Transfer from station                                                                                                    | 0<br>1 <b>⋖</b>    | SMFN STS=7<br>SMFN STS=0                                                                          |
| 461 | Send OAI SMFN when answering held call                                                                                                    | 0<br>1 <b>⋖</b>    | To send<br>Not sent                                                                               |
| 462 | Send ANI/Caller ID/CPN to OAI terminal                                                                                                    | 0<br>1 <b>⋖</b>    | To send<br>Not sent                                                                               |

TITLE:

08

**BASIC SERVICES** 

**◄**: Default

|     | BASIC SERVICE                                                                                               |                 | SETTING DATA                                                                             |
|-----|----------------------------------------------------------------------------------------------------|-----------------|------------------------------------------------------------------------------------------|
| 463 | Send ANI/Caller ID/CPN to SMDR terminal                                                                     | 0<br>1 <b>⋖</b> | To send<br>Not sent                                                                      |
| 464 | OAI TSAPI<br>SCF facility                                                                                   | 0<br>1 <b>⋖</b> | Same as 2400 IPX system (recommended setting) SMFN Off-Hook indication sent              |
| 465 | SCF error code type                                                                                         | 0<br>1 <b>⋖</b> | SCF error Detail<br>SCF error Kind                                                       |
| 467 | Method of readout the traffic information                                                                   | 0<br>1 <b>⋖</b> | To readout from the newest data To readout from the oldest data                          |
|     | NOTE: Set the second data to 0 when measuring traffic data co                                               | ontinuou        | sly per hour/day.                                                                        |
| 470 | Send Backward GB signal when terminating to Attendant Console on DID MFC call                               | 0<br>1 <b>⋖</b> | Subscriber's Line control<br>Subscriber's Line Free (Charge)                             |
| 471 | Send Backward GB signal when terminating by tandem connection or converting received digits on DID MFC call | 0<br>1 <b>⋖</b> | Subscriber's Line control<br>Subscriber's Line Free (Charge)                             |
| 472 | Request ANI signal from network when MFC incoming call terminates  [North America Only]                     | 0<br>1 <b>⋖</b> | Available<br>Not available                                                               |
| 473 | Assign the connecting method when receiving Backward signal meaning Line Busy/Unallocated number/Congestion | 0<br>1 <b>⋖</b> | Not released trunk (Tone/Announce-<br>ment from C.O.)<br>Release trunk (BT/ROT from PBX) |
| 474 | Send ANI signal to PSTN on Enhanced 911 [North America Only]                                                | 0<br>1 <b>⋖</b> | To send<br>Not sent                                                                      |
| 475 | Sender Tone sending on Enhanced 911 [North America Only]                                                    | 0<br>1 <b>⋖</b> | Not sent (No tone)<br>To send                                                            |
| 477 | Select the Backward signal for ANI signal on DOD MFC call                                                   | 0<br>1 <b>⋖</b> | Backward GC [Mexico Only] Backward GA                                                    |
|     | NOTE: Both CM08>477 and 487 should be set the same data.                                                    |                 |                                                                                          |

| COMMAND CODE | TITLE:         |
|--------------|----------------|
| 08           | BASIC SERVICES |

## **◄**: Default

|     | BASIC SERVICE                                                   |                 | SETTING DATA                               |
|-----|-----------------------------------------------------------------|-----------------|--------------------------------------------|
| 487 | Select the Backward signal for ANI signal on DID MFC call       | 0<br>1 <b>⋖</b> | Backward GC [Mexico Only] Backward GA      |
|     | <b>NOTE:</b> Both CM08>477 and 487 should be set the same data. |                 |                                            |
| 489 | Type of Single Data Message Frame Format                        | 0<br>1 <b>⋖</b> | Without Time Parameter With Time Parameter |

TITLE:

08

**BASIC SERVICES** 

**BASIC SERVICE: 502-599** 

**◄**: Default

|     | BASIC SERVICE                                                                                                    |                    | SETTING DATA                                                  |
|-----|----------------------------------------------------------------------------------------------------|--------------------|---------------------------------------------------------------|
| 502 | Name display on the called station when calling from Sub Line                                                        | 0<br>1 <b></b>     | Name display of My Line<br>Name display of Sub Line           |
|     | Calling Party Name sending to ISDN when making an outgoing call from Sub Line                                        | 0<br>1 <b>⋖</b>    | Name of My Line<br>Name of Sub Line                           |
|     | NOTE: This command is effective excluding North America.                                                             |                    | ,                                                             |
| 503 | Send RBT when the called Standard SIP station is in off hook state, the power is off, or the cable is pulled out     | 0<br>1 <b>⋖</b>    | Not sent<br>To send                                           |
|     | NOTE: Effective only for station-to-station call.                                                                    |                    |                                                               |
| 504 | Standard SIP station No-Answer                                                                                       | 0<br>1 <b>⋖</b>    | Available<br>Not available                                    |
| 507 | Send calling station number to the analog telephone for Caller ID-Station when an internal call is terminated.       | 0<br>1 <b>⋖</b>    | Not sent<br>To send                                           |
| 508 | Mask indication (*) for Station Authorization Code entry                                                             | 0<br>1 <b>⋖</b>    | To provide<br>Not provided                                    |
| 509 | Call Forwarding-Override when the Call Forwarding-All Calls is set to the My Line of Multiline Terminal              | 0<br>1 <b>⋖</b>    | Call Forwarding-Override<br>As per CM08>268                   |
| 510 | Station Hunting-Not Available when Station Hunting-Standard SIP station Off Hook/Power Off/Cable Pulled Out          | 0<br>1 <b>⋖</b>    | Available<br>Not available                                    |
| 513 | ID registration method for IP Station                                                                                | 0<br>1 <b>&lt;</b> | Protected Login Mode for All IP Stations<br>As per CM15 Y=480 |
| 514 | Whether the system encodes the station number when IP Stations login to the network                                  | 0<br>1 <b>⋖</b>    | To encode (Original method)<br>Not encoded                    |
| 515 | Whether the system encodes the password when IP Stations login to the network                                        | 0<br>1 <b>⋖</b>    | Not encoded<br>To encode (As per CM08>517)                    |
| 516 | Whether the system override IP Stations which have the same station number when the IP Stations login to the network | 0<br>1 <b>⋖</b>    | To override<br>Not overridden                                 |
|     | NOTE: Set the second data to 0, when an IP Station user move.  User Mobility feature.                                | s to visit         | or unit without the logout operation in                       |
| 517 | Encoding method for the password  NOTE: Effective when CM08>515 is set to 1.                                         | 0<br>1 <b>⋖</b>    | MD5<br>Original method                                        |

TITLE:

08

**BASIC SERVICES** 

**◄**: Default

|     | BASIC SERVICE                                                                                                    |                 | SETTING DATA                                                                 |
|-----|----------------------------------------------------------------------------------------------------|-----------------|------------------------------------------------------------------------------|
| 519 | Whether the system sends SPDT when entering the name/number for Dial by Name                                                                                                    | 0<br>1 <b>⋖</b> | Not sent<br>To send                                                          |
| 522 | Provide the Privacy Release feature which does not use My line of the third party                                                                                                    | 0<br>1 <b>⋖</b> | To provide<br>Not provided                                                   |
| 524 | Send calling party name to the analog telephone for Caller ID-Station when an internal call is terminated  [North America Only]                                                                                                    | 0<br>1 <b>⋖</b> | To send (Calling Party Name is sent) Not sent (Calling Party Number is sent) |
|     | NOTE: This data is effective only when the 2nd data of CM12                                                                                                    | Y=20 is s       | set to 1.                                                                    |
| 525 | Sending Switch Hook Flash for Adjunct Analog System                                                                                                    | 0<br>1 <b>⋖</b> | To send<br>Not sent                                                          |
| 527 | Provide the system with the voice communication between ISDN telephone group and Single Line Telephone/Multiline Terminal within the system                                                                                                    | 0<br>1 <b>⋖</b> | To provide Not provided                                                      |
| 530 | Restriction of Intra-office Connection (CM63 Y=1) for Call Forwarding Setting from station                                                                                                    | 0<br>1 <b>⋖</b> | Available (Restrict by CM63 Y=1)<br>Not available                            |
|     | NOTE: This data is intended for access codes assigned by CM2 A241.                                                                                                    | 20 Y=0-3        | 3: A010, A012, A014, A016, A189 and                                          |
| 534 | System operation after the C.O./Tie line (via TRK-B) is completed when a station that has a C.O./Tie line call (via TRK-A) on consultation hold is talking with another C.O./Tie line call (via TRK-B)                                                | 0<br>1 <b>⋖</b> | Return to the original call<br>(via TRK-A)<br>ROT                            |
| 538 | Duration of displaying the destination information (called number/name) indicated on the Multiline Terminal/DESKCON when the outgoing call is answered by the destination (except CCIS)  NOTE: Set this data by CM08>580 when making a call via CCIS. | 0<br>1 <b>⋖</b> | Until call is finished 6 seconds                                             |
| 539 | Whether the Caller ID is displayed on the LCD of DESKCON before answering a C.O. call.  NOTE: This data is effective only when terminating a C.O. call to the C.O. Incoming Call 0 (CM90 Y=00: F6000) key of DESKCON.                                 | 0<br>1 <b>⋖</b> | To display<br>Not displayed                                                  |

| $\sim$ |        | ANIF | $\mathbf{r}$ | חר  |
|--------|--------|------|--------------|-----|
| CUI    | VI IVI | ANI  | JU           | ODE |

TITLE:

08

**BASIC SERVICES** 

**■**: Default

|     | BASIC SERVICE                                                                                                    |                 | SETTING DATA                                                                        |
|-----|----------------------------------------------------------------------------------------------------|-----------------|-------------------------------------------------------------------------------------|
| 542 | Type of Camp-On from DESKCON                                                                                                    | 0<br>1 <b>⋖</b> | Semi-Automatic Camp-On<br>Automatic Camp-On                                         |
| 543 | Whether the step call is to be restricted or not                                                                                                    | 0<br>1 <b>⋖</b> | Restricted<br>Allow                                                                 |
| 548 | Selection of the Guest information displayed on an administrative station (Multiline Terminal/Attendant Console) for 8 characters display in left-side on upper line of LCD (Related Command: CM08>549)       | 0<br>1 <b></b>  | Display PMS information A/B<br>Display VIP/language                                 |
|     | NOTE: Set this data to the office which accommodates the term                                                                                                    | inal to d       | display the Guest information.                                                      |
| 549 | Whether the PMS information for 8 characters display in left-side on upper line of LCD is to be displayed on Attendant Console or not (Related Command: CM08>548)                                             | 0<br>1 <b>⋖</b> | Display information assigned by CM08>548 Not displayed                              |
|     | NOTE: Set this data to the office which accommodates the term                                                                                                    | inal to d       | display the Guest information.                                                      |
| 553 | Inquiry Dial Tone sent to a station makes SHF on Consultation Hold  [For EMEA]                                                                                                    | 0<br>1 <b>⋖</b> | DT<br>SPDT                                                                          |
| 557 | Operation of Group Feature Key on Multiline Terminal when<br>an incoming call/holding call cannot be seized with My line<br>because it is used by the other Multiline Terminal on multiline                   | 0<br>1 <b>⋖</b> | Group Feature Key is available by seizing Sub line Group Feature Key is unavailable |
| 558 | Group Feature Key on Multiline Terminal with Line Preselection function                                                                                                    | 0<br>1 <b>⋖</b> | To provide<br>Not provided                                                          |
|     | NOTE: Set the second data of CM08>199 to 0 when the second                                                                                                    | l data of       | this command is set to 0.                                                           |
| 560 | Action of monitoring station after the hold/hooking key is pressed in the monitored station or the monitored station becomes idle                                                                             | 0<br>1 <b>⋖</b> | Keep monitoring Stop monitoring                                                     |
| 563 | Information to display on the middle line of the Multiline Terminal/DESKCON LCD when forwarding a trunk call to the Multiline Terminal/DESKCON by Call Forwarding-All Calls/No Answer/Busy Line/Not Available | 0<br>1 <b></b>  | Forwarding station name Caller ID (Calling number/Calling name)                     |
| 564 | Display the first forwarding station number via CCIS or the second forwarding station number of own office on LCD of forwarding destination Multiline Terminal                                                | 0<br>1 <b>⋖</b> | The first forwarding number via CCIS The second forwarding number of own office     |

1 4

TITLE:

08

**BASIC SERVICES** 

■: Default

|     | BASIC SERVICE                                                                                                    |                    | SETTING DATA                                                                        |
|-----|----------------------------------------------------------------------------------------------------|--------------------|-------------------------------------------------------------------------------------|
| 567 | Automatic Idle Return in case the PBR time out occurs after the Redial/Speaker key is pressed with the Multiline Terminal in on-hook condition                            | 0<br>1 <b>⋖</b>    | Not available<br>Available                                                          |
|     | NOTE: This command is effective only when CM08>172/CM1.                                                                                                    | 2 Y=85 i           | is set to "1".                                                                      |
| 570 | Whether the Single Digit Feature Access Code is fixed or not                                                                                                    | 0<br>1 <b>&lt;</b> | Programmable Access Code assigned<br>by CM20 Y=4, 5<br>Fixed Access Code            |
| 576 | Attendant/Station Night Transfer when a station/trunk call is terminated to Attendant Position/station that Night mode is set                                             | 0<br>1 <b>⋖</b>    | To provide<br>Not provided                                                          |
| 577 | Changing the ringing tone depend on Day Mode/Night Mode<br>Change                                                                                                    | 0<br>1 <b>⋖</b>    | To provide<br>Not provided                                                          |
| 578 | Use of Record key assigned by CM90 Y=00: F5026 for Voice Mail Live Record-CCIS                                                                                            | 0<br>1 <b>⋖</b>    | Used as Record key and End key Used as Record key                                   |
| 579 | Sending of confirmation tone from VMS to the calling and called party while Voice Mail Live Record-CCIS is executed                                                       | 0<br>1 <b>⋖</b>    | To send<br>Not sent                                                                 |
| 580 | Duration of displaying the caller information (calling number/name) indicated on Multiline Terminal/DESKCON when the incoming call is answered (effective for all trunks) | 0<br>1 <b>&lt;</b> | 6 seconds Until call is finished                                                    |
|     | NOTE: When making a call via CCIS, the duration of displaying call is answered, is selected by this command.                                                              | g the des          | tination information when the outgoing                                              |
| 583 | Whether the calling number is automatically stored or not for the station call via CCIS                                                                                   | 0<br>1 <b>⋖</b>    | To store<br>Not stored                                                              |
| 584 | Caller ID sent to ISDN telephone when terminating a call from Single Line Telephone/Multiline Terminal to ISDN telephone                                                  | 0<br>1 <b>⋖</b>    | Calling number assigned by CM12<br>Y=12, 13/CM50 Y=05<br>Originating station number |
| 585 | Whether the service which is set to a group member station is effective when the group members are called by Group Feature Key                                            | 0<br>1 <b>&lt;</b> | Effective<br>Ineffective                                                            |
|     | NOTE: When the second data of CM08>585 is set to 0, the folion Call Forwarding-All Calls/Split Call Forwarding-All Calls/Split Call to station set Language Logout        | Calls/Cal          | ll Forwarding-All Calls of Mobility                                                 |

| COMMAND CODE | TITLE:         |
|--------------|----------------|
| 08           | BASIC SERVICES |

**◄**: Default

| BASIC SERVICE |                                                                                                    |                                  | SETTING DATA                                                                                                    |
|---------------|----------------------------------------------------------------------------------------------------|----------------------------------|----------------------------------------------------------------------------------------------------|
| 588           | CID Call Back when an incoming call is forwarded, Busy, Unanswered or in Do Not Disturb.                                                                                                    | 0<br>1 <b>⋖</b>                  | To provide<br>Not provided                                                                                                    |
|               | NOTE: CID Call back by this command is available under the • The Multiline Terminal station is set to Call Forward Forwarding-No answer/Call Forwarding-IP Station • The Multiline Terminal station is set to Do Not Distu • The Multiline Terminal station received the incoming | ling-All (<br>logout.<br>rb when | Calls/Call Forwarding-Busy Line/Call a trunk call is terminated.                                                                                              |
| 591           | Extension state (Idle/Busy) is displayed immediately to Busy lamp Field on DESKCON                                                                                                    | 0<br>1 <b>⋖</b>                  | To display Not displayed                                                                                                    |
| 592           | Setting of the Caller ID information sending format  RESET                                                                                                    | 0<br>1 <b>⋖</b>                  | CCITT V.23 modem (Data Format:<br>ETSI)<br>Bell 202 modem                                                                                                    |
|               | <b>NOTE:</b> A system reset is required after setting this command.                                                                                                    |                                  |                                                                                                    |
| 593           | Call termination to My Line while the station user makes a call with a Sub line or a trunk line on a Multiline Terminal                                                                                                    | 0<br>1 <b>⋖</b>                  | To activate the service (Call Forwarding/Station Hunting) that set an incoming call As per CM08>268 (the calling station hears RBT, or performs a Voice Call) |
| 594           | The LED of Attendant LOOP-Key for Camp-on recall (for IAC)                                                                                                    | 0<br>1 <b>⋖</b>                  | Flashing red in short interval<br>Flash red                                                                                                    |
| 595           | Select Momentary Open (Related command: CM13 Y=22, CM41 Y=1>21)                                                                                                    | 0<br>1 <b>⋖</b>                  | Reversal<br>Disconnect                                                                                                    |
| 599           | Part lowercase letter from capital letter when searching name<br>by Dial by Name                                                                                                    | 0<br>1 <b>⋖</b>                  | To part<br>Not parted                                                                                                    |

COMMAND CODE | TITLE:

80

**BASIC SERVICES** 

**BASIC SERVICE: 600-685** 

■: Default

|     | BASIC SERVICE                                                                                                    |                 | SETTING DATA                                                                                     |
|-----|----------------------------------------------------------------------------------------------------|-----------------|--------------------------------------------------------------------------------------------------|
| 600 | Selection of trunk route seized for Call Forwarding-All Calls/<br>Busy Line/No Answer-Outside, Split Call Forwarding-All<br>Calls/Busy Line/No Answer-Outside                                                                                          | 0<br>1 <b>⋖</b> | By calling party's tenant/terminating trunk's tenant By Call Forwarding setting station's tenant |
| 602 | Reset of Queue Limit counter for TAS per tenant                                                                                                    | 0<br>1 <b>⋖</b> | Not provided<br>To provide                                                                       |
| 603 | Send calling station or calling party number to the analog telephone for Caller ID-Station when an incoming call is terminated via CCIS/SIP Trunk.                                                                                                    | 0<br>1 <b>⋖</b> | To provide<br>Not provided                                                                       |
|     | <b>NOTE:</b> The sending of a calling station number to the analog te CM08>507 is set to 1.                                                                                                    | lephone         | for Caller ID-Station is effective whe                                                           |
| 606 | Link Reconnect-CCIS                                                                                                    | 0<br>1 <b>⋖</b> | Not provided To provide                                                                          |
| 607 | Reconnect the CCIS link when a call is connected to UCD Delay Announcement (for incoming trunk call) via CCIS                                                                                                    | 0<br>1 <b>⋖</b> | To provide<br>Not provided                                                                       |
| 608 | Call Forwarding type when an incoming call terminates via CCIS                                                                                                    | 0<br>1 <b>⋖</b> | As per CM65 Y=37/38/39<br>As per CM65 Y=23/24/25                                                 |
| 624 | Alternative Routing when lack of VoIPDB channel in tandem office                                                                                                    | 0<br>1 <b>⋖</b> | To provide (CGC sending) Not provided (CFL sending)                                              |
| 626 | In ETSI ISDN Overlap Receiving, whether the system connects to the calling party when the system does not receive the following DID number within the time set by CM41 Y=0>109, after the first DID number of the calling party is received [For EMEA] | 0<br>1 <b>⋖</b> | Not connected To connect                                                                         |
| 627 | In ETSI ISDN Overlap Receiving, whether the system connects to the calling party when the DID number of digits received from ISDN is more than the maximum number of digits assigned by CM85 Y=0-7 [For EMEA]                                          | 0<br>1 <b>◀</b> | Not connected<br>To connect                                                                      |
| 628 | Link Reconnect-Peer-to-peer CCIS                                                                                                    | 0<br>1 <b>⋖</b> | Not provided To provide                                                                          |
|     | NOTE: This command is effective when CM08>606 is set to 1.                                                                                                    |                 | •                                                                                                |

COMMAND CODE TITLE:

08

**BASIC SERVICES** 

**◄**: Default

|     | BASIC SERVICE                                                                                                    |                 | SETTING DATA                                              |  |  |
|-----|----------------------------------------------------------------------------------------------------|-----------------|-----------------------------------------------------------|--|--|
| 629 | Connected line number indication on DESKCON display in ETSI ISDN Connected Line Identification Presentation (COLP)  [For EMEA]                                           | 0<br>1 <b>⋖</b> | Not provided To provide                                   |  |  |
| 633 | Trunk access code display when a call terminates via ETSI ISDN  [For EMEA]                                                                                               | 0<br>1 <b>⋖</b> | Available<br>Not available                                |  |  |
| 644 | ETSI ISDN Overlap Sending [For EMEA]  BLADE RESET                                                                                                    | 0<br>1 <b>⋖</b> | To provide<br>Not provided                                |  |  |
| 649 | Ringing cadence on SIP trunk DID call assigned by CM76 Y=22, 23/CM35 Y=033, 034                                                                                          | 0<br>1 <b>⋖</b> | To provide<br>Not provided                                |  |  |
| 655 | Operation when the PBR/T302 time out occurs [Russia Only]                                                                                                    | 0<br>1 <b>⋖</b> | Stop connecting Keep connecting                           |  |  |
| 664 | Operation of hooking/call holding after a station receives warning SST for forced disconnection                                                                          | 0<br>1 <b>⋖</b> | Allow<br>Restricted                                       |  |  |
| 665 | Shift from the communication between station and Trunk to<br>Three Way Calling (Conference [Three/Four Party]) with the<br>Timer for forced disconnection is in progress | 0<br>1 <b>⋖</b> | Allow<br>Restricted                                       |  |  |
| 666 | Alternative Routing when no answer timer of outgoing call (T1 timer) time-out occurs in tandem connection (CCIS to CCIS)                                                 | 0<br>1 <b>⋖</b> | To provide (CGC sending) Not provided (CFL sending)       |  |  |
| 669 | Sending the station status type to the destination office when the Multiline Terminal/DESKCON calls a station set the DND over CCIS                                      | 0<br>1 <b>⋖</b> | To send DND setting To send the restriction               |  |  |
| 672 | Releasing the path by RTP monitoring via IPT (P2P CCIS/SIP trunk)                                                                                                    | 0<br>1 <b>⋖</b> | To provide<br>Not provided                                |  |  |
| 675 | Selecting the mailbox number to hear a message when the Play key for Voice Mail Live Record-CCIS is pressed while seizing a sub line                                     | 0<br>1 <b>⋖</b> | Mailbox number for My Line<br>Mailbox number for Sub Line |  |  |
| 676 | Output message which is sent from PBX to ISDN network when the 2nd line is released by Mobility Access hooking                                                           | 0<br>1 <b>⋖</b> | As per CM08>677<br>CALL PROC + DISC                       |  |  |

| COMMAND CODE | TITLE:         |
|--------------|----------------|
| 08           | BASIC SERVICES |

**◄**: Default

|     | BASIC SERVICE                                                                                                    |                 | SETTING DATA                                                      |  |
|-----|----------------------------------------------------------------------------------------------------|-----------------|-------------------------------------------------------------------|--|
| 677 | Output message which is sent from PBX to ISDN network when the 2nd line is released by Mobility Access hooking NOTE: This data is effective only when the 2nd data of CM08>676 is set to 0. | 0<br>1 <b>⋖</b> | CALL PROC + ALERT + DISC<br>CALL PROC + ALERT +<br>CONNECT + DISC |  |
| 685 | Send DTMF signals to the other office station/trunk when the connection between DT700/DT800/DT900 Series via IPT (P2P CCIS) and other office station/trunk is established.                  | 0<br>1 <b>⋖</b> | To send<br>Not sent                                               |  |
|     | <b>NOTE:</b> When the second data is set to 0 (To send), one of RTP office side is occupied.                                                                                                | channel         | s on a VoIP blade on the originating                              |  |

TITLE:

08

**BASIC SERVICES** 

**BASIC SERVICE: 702-739** 

■: Default

|     | BASIC SERVICE                                                                                                    | SETTING DATA    |                                                                                                    |  |
|-----|----------------------------------------------------------------------------------------------------|-----------------|----------------------------------------------------------------------------------------------------|--|
| 702 | Ringing signal/Live Record Start signal which includes caller information (such as station number and kind of calling party) is sent to VMS  NOTE: Set the second data to "0" to enable Voice Mail Live Record-CCIS.                                                                                                    | 0<br>1 <b>⋖</b> | To send<br>Not sent                                                                                  |  |
| 703 | Ringing signal/Live Record Start signal which includes calling/ forwarding party information (such as station number and kind of calling party) of opposite office is sent to VMS, when a call is terminated to VMS via CCIS  NOTE: 2nd data=0 is effective only when CM08>379: 1.                                                                                                    | 0<br>1 <b>⋖</b> | To send<br>Not sent                                                                                  |  |
| 704 | <ul> <li>The following signal is sent to VMS</li> <li>Busy signal When the VMS forwards a call to a station/trunk and the station/trunk is busy</li> <li>Answer signal When the VMS forwards a call to a station/trunk and the station/trunk answers</li> <li>Release signal When a station/trunk hangs up while accessing the VMS</li> <li>NOTE: Set the second data to "0" to enable Voice Mail Live Record-CCIS.</li> </ul> | 0<br>1 <b>◀</b> | To send<br>Not sent                                                                                  |  |
| 705 | Remote Hold from DESKCON [North America Only]                                                                                                    | 0<br>1 <b>⋖</b> | Available<br>Not available                                                                           |  |
| 706 | MW lamp control on a station of opposite office from VMS via CCIS  NOTE: 2nd data=0 is effective only when CM08>702: 0 and CM08>703: 0.                                                                                                    | 0<br>1 <b>⋖</b> | Available<br>Not available                                                                           |  |
| 708 | Number of digits for station number in MCI message format sent to VMS from CPU RS-232C port                                                                                                    | 0<br>1 <b>⋖</b> | 6 digits<br>8 digits                                                                                 |  |
| 709 | MCI message format sent to VMS from CPU RS-232C port                                                                                                    | 0<br>1 <b>⋖</b> | Format with ANI Format without ANI                                                                   |  |
| 710 | Whether to link with a VMS soft key feature (CM13 Y=37)/ expand AAINFO (CM08>702)                                                                                                    | 0<br>1 <b>⋖</b> | Only as per CM13 Y=37/CM08>702<br>As per CM13 Y=37/CM08>702 and<br>expansion information sent to VMS |  |

| COMMAND CODE | TITLE:         |
|--------------|----------------|
| 08           | BASIC SERVICES |

■: Default

|     | BASIC SERVICE                                                                                                    |                               | SETTING DATA                                  |
|-----|----------------------------------------------------------------------------------------------------|-------------------------------|-----------------------------------------------|
| 713 | Station number sent to VMS when accessing VMS from a sub-<br>line assigned on Multiline Terminal                                                                                                    | 0<br>1 <b>⋖</b>               | Subline station number My Line station number |
| 722 | Relaying of expanded information on Low Layer Compatibility (LLC) information element for connection between ISDN telephone/ISDN trunks                                                                                                    | 0<br>1 <b>⋖</b>               | Allow<br>Restricted                           |
| 728 | Sending Service Set Tone to participants when a new participant attends the conference                                                                                                    | 0<br>1 <b>⋖</b>               | Not sent<br>To send                           |
| 731 | Calling number information sent to the In-Skin Voice Mail                                                                                                    | 0<br>1 <b>⋖</b>               | Caller on hold<br>Operator                    |
| 732 | Sending of SST to a paging station (PGD(2)-U10) when a speaker paging is seized                                                                                                    | 0<br>1 <b>⋖</b>               | To send<br>Not sent                           |
| 733 | Activation of In-Skin UMS blade in Remote Unit                                                                                                    | 0<br>1 <b>&lt;</b>            | Allow<br>Restricted                           |
| 736 | Meaning of Parameter type 3 in Multiple Data Frame Message Format for Caller ID  [For Asia]                                                                                                    | 0<br>1 <b>⋖</b>               | Called Number Calling Number                  |
|     | NOTE: When the called Number is sent from the PSTN, set the                                                                                                    | second                        | data to 0.                                    |
| 739 | Level diagram setting (System)                                                                                                    | 0<br>1 <b>⋖</b>               | Old Pattern<br>Standard Pattern               |
|     | NOTE 1: According to the setting of this data, PAD/Echo Cand<br>Standard Pattern: To be operated with the settings of<br>Old Pattern: To be operated with the settings of<br>NOTE 2: It is recommended that this data is set to 1 (Standard<br>For details, see Appendix B "LEVEL DIAGRAM SET | f CM68<br>f CM0B<br>l Pattern | Y=01 or after.<br>/CM35/CM36/CM42/CM67.<br>). |

TITLE:

08

**BASIC SERVICES** 

BASIC SERVICE: 801-898

**◄**: Default

|     | BASIC SERVICE                                                                                                    |                 | SETTING DATA                                         |  |  |
|-----|----------------------------------------------------------------------------------------------------|-----------------|------------------------------------------------------|--|--|
| 801 | Send Office Number to Center Office for Centralized Billing-CCIS  NOTE: When the network adopts Open Numbering Plan, set the office number by CMA7 Y=06.  When the network adopts Closed Numbering Plan, set the office number by CMA7 Y=07.  See CMA7 Y=06, 07 | 0<br>1 <b>⋖</b> | To send<br>Not sent                                  |  |  |
| 803 | Built-in SMDR on CPU output for tandem calls, divided into terminating trunk and originating trunk                                                                                                    | 0<br>1 <b>⋖</b> | To provided<br>Not provided (Originating trunk only) |  |  |
| 804 | Type of terminal for OAI SMFN                                                                                                    | 0<br>1 <b>⋖</b> | Single Line Telephone<br>Not used                    |  |  |
| 805 | OAI SMFN STS (Status) when the forwarded call with Call Forwarding-No Answer is terminated to a station (SMFN FID=3/1)                                                                                                    | 0<br>1 <b>⋖</b> | SMFN STS=5/6<br>SMFN STS=1                           |  |  |
| 808 | OAI SMFN STS (status) when a station answers the forwarded call with Call Forwarding-All Calls/Busy Line/No Answer (SMFN FID=2)                                                                                                    | 0<br>1 <b>⋖</b> | SMFN STS=5/6/7<br>SMFN STS=0                         |  |  |
| 809 | Select trunk when Answer Call                                                                                                    | 0<br>1 <b>⋖</b> | Not available<br>Available                           |  |  |
| 811 | OAI SMFN STS (status) when the forwarded call with Call Forwarding-All Calls/Busy Line is terminated to a station (SMFN FID=1)                                                                                                    | 0<br>1 <b>⋖</b> | SMFN STS=4/5<br>SMFN STS=1                           |  |  |
| 815 | Send OAI SMFN when Recall Exclusive Hold [For EMEA]                                                                                                    | 0<br>1 <b>⋖</b> | To send<br>Not sent                                  |  |  |
| 816 | The line/trunk engaged in communication with the 2nd party is set in 3rd party line 1 of OAI SMFN STS (status) 1-0 when a call terminates for Conversation Monitoring (FID=6)/Call Conferencing (FID=8)                                                         | 0<br>1 <b>⋖</b> | To provide<br>Not provided                           |  |  |
|     | The line/trunk engaged in communication with the 2nd party is set in 3rd party line 2 of OAI SMFN STS (status) 2-0/2-1 when a call for Conversation Monitoring (FID=6) is answered                                                                              |                 |                                                      |  |  |

TITLE:

08

**BASIC SERVICES** 

**◄**: Default

| BASIC SERVICE |                                                                                                    | SETTING DATA       |                                                                                                    |  |
|---------------|----------------------------------------------------------------------------------------------------|--------------------|----------------------------------------------------------------------------------------------------|--|
| 817           | OAI SMFN STS (status) when the forwarded call with Call Forwarding-All Calls/Busy Line/No Answer is terminated to a station via CCIS (SMFN FID=1)                             | 0<br>1 <b>⋖</b>    | SMFN STS=4/5/6<br>SMFN STS=0                                                                                      |  |
|               | OAI SMFN STS (status) when a station answers via CCIS the forwarded call with Call Forwarding-All Calls/Busy Line/No Answer (SMFN FID=2)                                      | 0<br>1 <b>⋖</b>    | SMFN STS=5/6/7<br>SMFN STS=0                                                                                      |  |
| 818           | Send OAI SMFN when Exclusive Hold [For EMEA]                                                                                                    | 0<br>1 <b>⋖</b>    | To send<br>Not sent                                                                                               |  |
| 820           | Display of the monetary unit for ISDN call charge                                                                                                    | 0<br>1 <b>⋖</b>    | Monetary unit is not displayed<br>As per CM04 Y=00>00                                                             |  |
|               | <b>NOTE:</b> When the second data is set to 1 and CM04 Y=00>00 i Set this command for the area where the monetary unit used).                                                 |                    | 1                                                                                                    |  |
| 823           | SMDR service for incoming calls of each station assigned by CM13 Y=05  NOTE: To provide SMDR for abandoned incoming calls, assign second data of CM08>823 to 0 (Ineffective). | 0<br>1 <b>&lt;</b> | Ineffective<br>Effective                                                                                          |  |
| 824           | DID Development Table for guest station                                                                                                    | 0<br>1 <b></b>     | Development Table 1 for DID number assigned by CM76 Y=90 Development Table 0 for DID number assigned by CM76 Y=00 |  |
|               | NOTE: Set the second data the same as the DID Development                                                                                                    | Table nu           | umber assigned by CM35 Y=170.                                                                                     |  |
| 825           | Number of digits for a sequence used to communicate with the PMS                                                                                                    | 0<br>1 <b>⋖</b>    | 3 digits (000-199)<br>2 digits (00-99)                                                                            |  |
| 826           | Timing that the system sends a recovery process request to the PMS on IP                                                                                                    | 0<br>1 <b>⋖</b>    | At every connection establishment<br>At the first connection establishment<br>only since system reset             |  |
| 827           | Parity check for Built-in SMDR on IP                                                                                                    | 0<br>1 <b>⋖</b>    | None parity Parity as for CM08>828                                                                                |  |
| 828           | Kind of parity for Built-in SMDR on IP                                                                                                    | 0                  | Odd parity<br>Even parity                                                                                         |  |

TITLE:

08

**BASIC SERVICES** 

**◀**: Default

|     | BASIC SERVICE                                                                                                    |                 | SETTING DATA                                                                                                    |
|-----|----------------------------------------------------------------------------------------------------|-----------------|----------------------------------------------------------------------------------------------------|
| 830 | Kind of Center Office for Centralized Billing-CCIS                                                                                                    | 0<br>1 <b>⋖</b> | SV8300/SV9300<br>2400 IPX                                                                                                    |
|     | NOTE 1: Set this data to the Local Office of the Centralized Bil<br>Center Office.<br>NOTE 2: This data is available in NEAX 2400 IMS Extended F                                  |                 |                                                                                                    |
| 833 | Whether to send SMDR output of abandoned incoming call when no answer is received                                                                                                 | 0<br>1 <b>⋖</b> | Not sent<br>To send                                                                                                    |
| 835 | Printing of each hotel feature record with the printer                                                                                                    | 0<br>1 <b>⋖</b> | To allow<br>Not allowed                                                                                                    |
| 836 | System clock used for the SMDR output of outgoing/incoming call                                                                                                    | 0<br>1 <b>⋖</b> | System clock of unit that the seized trunk is accommodated (for outgoing call)/System clock of unit that the terminated trunk is accommodated (for outgoing call) System clock of Main Unit |
| 837 | System clock used for the SMDR output of station-to-station call                                                                                                    | 0<br>1 <b>⋖</b> | System clock of the unit that the seized trunk/calling station is accommodated System clock of Main Unit                                                                                    |
| 838 | Tenant No. of built-in SMDR output                                                                                                    | 0<br>1 <b>⋖</b> | 01H fixed<br>Tenant No. of CM12 Y=04/CM30<br>Y=01                                                                                                    |
| 839 | Sending of OAI SMFN with intermediate information via OAI queue                                                                                                    | 0<br>1 <b>⋖</b> | To send<br>Not sent                                                                                                    |
| 840 | Send OAI SMFN when setting CAMP ON of OAI SMFN FID=1 STS (status)=8 and when answering by pressing Answer Key from the set PBX of OAI SMFN FID=2 STS (status)=8                   | 0<br>1 <b>⋖</b> | To send<br>Not sent                                                                                                    |
| 841 | Advice of Charge (AOC) information is sent to PMS  [Australia/France/Germany/Netherlands/Italy/Greece/ Luxembourg/Portugal/Spain/Sweden]                                          | 0<br>1 <b>⋖</b> | To send (dollar/euro charge)<br>Not sent (call unit)                                                                                                    |
|     | NOTE 1: To send AOC to PMS, set the data as follows.  CM08>841: 0, CM08>404: 1, CM42>69, 70  NOTE 2: To send call unit to PMS, set the data as follows.  CM08>841: 1, CM08>404: 1 |                 |                                                                                                    |

| COMMAND CODE | TITLE:         |
|--------------|----------------|
| 08           | BASIC SERVICES |

■: Default

| BASIC SERVICE |                                                                                                    |                    | SETTING DATA                                    |  |  |
|---------------|----------------------------------------------------------------------------------------------------|--------------------|-------------------------------------------------|--|--|
| 843           | Operation for OAI SCF17 (Switch Call) when calling A (STA) - B (STA/TRK) goes to C (STA/TRK) released  [For EMEA]                                                                            | 0<br>1 <b>⋖</b>    | R.R (A (STA): ROT, B (STA):<br>HOLD)<br>R.E     |  |  |
| 845           | Operation for hooking when calling STA (Station HOLD) - TRK goes to incoming TRK released  [For EMEA]                                                                                        | 0<br>1 <b>⋖</b>    | Return to station call<br>ROT                   |  |  |
| 846           | Setting CAMP ON to the destination when Call Forwarding-All Calls is set by SCF FID=19                                                                                                    | 0<br>1 <b>⋖</b>    | To set<br>Not set                               |  |  |
| 847           | Send OAI SMFN when setting CAMP ON of OAI SMFN FID=6 STS (status)=3 for the Call Hold status                                                                                                 | 0<br>1 <b>⋖</b>    | To send<br>Not sent                             |  |  |
| 848           | Whether to send SMDR output of abandoned incoming call when an internal call is terminated from a trunk and the station/trunk is busy                                                        | 0<br>1 <b>⋖</b>    | To send<br>Not sent                             |  |  |
| 849           | Selection of calling party information for SMDR when the station call or incoming call to the virtual station (CM11) is transferred by Call Forwarding-All Calls/Busy Line/No Answer-Outside | 0<br>1 <b>&lt;</b> | Virtual station (CM11) Calling Station or Trunk |  |  |
|               | <b>NOTE:</b> When the second data of CM08>849 is set to 1, originating station number/incoming trunk number is sent to SMDR.                                                                 |                    |                                                 |  |  |
| 850           | Operation for Wake Up Call setting over the limitation assigned by CM42>181                                                                                                    | 0<br>1 <b>⋖</b>    | Set it to one minute ahead<br>Restricted        |  |  |
|               | NOTE: If one minute ahead also exceeds the limitation on the minute ahead. If the attempt cannot be set up to 10 min                                                                         |                    | of Wake Up Call, it is set to one more          |  |  |
| 851           | Send OAI SMFN STS (status) 3-9/3-10 when a call in OAI queuing is ACD/UCD                                                                                                    | 0<br>1 <b>⋖</b>    | To send<br>Not sent                             |  |  |
| 852           | Whether to send SMDR output of abandoned outgoing call                                                                                                    | 0<br>1 <b>⋖</b>    | To send<br>Not sent                             |  |  |
| 856           | Setting of a line feed code for external printer                                                                                                    | 0<br>1 <b>⋖</b>    | CR<br>CR/LF                                     |  |  |
| 857           | Printing the record of Automatic Wake Up for an individual station set/cancel from a Front console/Hotel console/DSS console/PMS/Attendant console                                           | 0<br>1 <b>⋖</b>    | Not available<br>Available                      |  |  |

TITLE:

08

**BASIC SERVICES** 

**■**: Default

| BASIC SERVICE |                                                                                                    |                 | SETTING DATA                                            |  |  |
|---------------|----------------------------------------------------------------------------------------------------|-----------------|---------------------------------------------------------|--|--|
| 859           | Printing the record of Automatic Wake Up for an individual station execution                                                                                                    | 0<br>1 <b>⋖</b> | Not available<br>Available                              |  |  |
| 860           | Printing way of Automatic Wake Up for an individual station execution  NOTE: When the second data is set to 0, the record of RING ON/STATION BUSY/CONNECTION BLOCK is also printed with ANSWER/NO ANSWER. | 0<br>1 <b>⋖</b> | To print process and result To print only result        |  |  |
| 861           | Printing the record of Do Not Disturb set/cancel from an individual station                                                                                                    | 0<br>1 <b>⋖</b> | Not available<br>Available                              |  |  |
| 862           | Printing the record of Do Not Disturb for an individual station set/cancel from a Front console/Hotel console/DSS console/PMS/Attendant console                                                           | 0<br>1 <b>⋖</b> | Not available<br>Available                              |  |  |
| 863           | Printing the record of Room Cutoff for an individual station set/cancel from a Front console/Hotel console/DSS console/PMS/Attendant console                                                              | 0<br>1 <b>⋖</b> | Not available<br>Available                              |  |  |
| 865           | Printing the record of Message Waiting set/cancel from a Front console/Hotel console/DSS console/PMS/Attendant console                                                                                    | 0<br>1 <b>⋖</b> | Not available<br>Available                              |  |  |
| 866           | Printing of Room Status Code Record                                                                                                    | 0<br>1 <b>⋖</b> | Not available<br>Available                              |  |  |
| 867           | Printing the record of Check In/Check In cancel, Check Out/<br>Check Out cancel                                                                                                    | 0<br>1 <b>⋖</b> | Not available<br>Available                              |  |  |
| 868           | Printing the record when the PMS is connected/disconnected to/ from the system                                                                                                    | 0<br>1 <b>⋖</b> | Not available<br>Available                              |  |  |
| 877           | Whether to send the access code calling information to PMS                                                                                                    | 0<br>1 <b>⋖</b> | To send<br>Not sent                                     |  |  |
| 878           | Printing the record of Automatic Wake Up set/cancel from an individual station                                                                                                    | 0<br>1 <b>⋖</b> | Not available<br>Available                              |  |  |
| 881           | Method of call charge for ISDN calls                                                                                                    | 0<br>1 <b>⋖</b> | Information from ISDN network<br>Built-in charge on CPU |  |  |
| 888           | Setting of number of sending digits for printer                                                                                                    | 0<br>1 <b>⋖</b> | Printer for 80 digits Printer for 20 digits             |  |  |
| 890           | Whether to provide ACC/AUTH for Station Individual Call<br>Record Print/Immediate Printout Call Record                                                                                                    | 0<br>1 <b>⋖</b> | To provide<br>Not provided                              |  |  |

TITLE:

08

**BASIC SERVICES** 

## **◄**: Default

|                                                                                           | BASIC SERVICE                                                                                              |                 | SETTING DATA                                                                                                    |  |
|-------------------------------------------------------------------------------------------|----------------------------------------------------------------------------------------------------|-----------------|----------------------------------------------------------------------------------------------------|--|
| 893                                                                                       | Setting of decimals for Call charge                                                                        | 0<br>1 <b>⋖</b> | Raise decimals to the next whole number Not raised                                                                     |  |
| 894                                                                                       | Replaying a Wake up call in English after replaying the first<br>Wake up call                              | 0<br>1 <b>⋖</b> | Available<br>Not available                                                                                             |  |
| 895                                                                                       | Printout of language information from Hotel Printer, when set language indicated number from Hotel Console | 0<br>1 <b>⋖</b> | Not available<br>Available                                                                                             |  |
| 897                                                                                       | Incoming/Outgoing Calls while the system is out of service                                                 | 0<br>1 <b>⋖</b> | Available<br>Not available                                                                                             |  |
| 898                                                                                       | Assign the relay when using a Paging on Call Forwarding                                                    | 0<br>1 <b></b>  | To operate the relay specified by the intervening station To operate the relay of PGD(2)-U10 Station (to use a Paging) |  |
| NOTE: This data is effective only when the intervening station is a Virtual Line Station. |                                                                                                    |                 | ual Line Station.                                                                                                    |  |

COMMAND CODE TITLE:

08 BASIC SERVICES

**BASIC SERVICE: 911-921** 

**◄**: Default

|                                                                                                    | BASIC SERVICE                                              |                 | SETTING DATA                                                                                                    |
|----------------------------------------------------------------------------------------------------|------------------------------------------------------------|-----------------|----------------------------------------------------------------------------------------------------|
| 911                                                                                                    | Layout of the keys for CAT mode                            | 0<br>1 <b>⋖</b> | Old layout<br>Standard layout                                                                                                    |
| NOTE 1: Refer to CAT key assignment on "CAT KEY FUNCTIONS". Page 1-3 NOTE 2: When a DT300/DT400/DT700/DT800 Series DESI-less, DT900 Series (Self-Labeling) and DT750 i used, CAT key assignment can be performed only on Standard layout. |                                                            |                 | 00 Series (Self-Labeling) and DT750 is                                                                                                    |
| 912                                                                                                    | Select external relay control for MJ alarm                 | 0<br>1 <b>⋖</b> | When MJ alarm occurs the relay is OFF, when MJ alarm is nothing the relay is ON When MJ alarm occurs the relay is ON, when MJ alarm is nothing the relay is OFF |
| 920                                                                                                    | Checking of Blade Lockup                                   | 0<br>1 <b>⋖</b> | Not available<br>Available                                                                                                    |
| 921                                                                                                    | Auto Blade Reset by Blade Lockup                           | 0<br>1 <b>⋖</b> | Not available<br>Available                                                                                                    |
|                                                                                                    | NOTE: This data is effective only when CM08>920: 1 is set. | •               |                                                                                                    |

TITLE:

08

**BASIC SERVICES** 

BASIC SERVICE: 1000-1067

**◄**: Default

|      | BASIC SERVICE                                                                                                    |                                  | SETTING DATA                                                                                                    |  |
|------|----------------------------------------------------------------------------------------------------|----------------------------------|----------------------------------------------------------------------------------------------------|--|
| 1000 | Operation of Recall key when a station receives SPDT after hooking                                                                                                    | 0<br>1 <b>⋖</b>                  | Recall key is not available<br>Return to the original call                                                                                     |  |
| 1001 | Transfer a trunk line placed in Consultation Hold by Recall Key (Hold Transfer)                                                                                                    | 0<br>1 <b>⋖</b>                  | Available (Hold Transfer)<br>Not available (Recall)                                                                                            |  |
| 1004 | DT700/DT800/DT900/SP350 RTP warning tone                                                                                                    | 0<br>1 <b>⋖</b>                  | Not sent<br>To send                                                                                                    |  |
| 1006 | When connection failure between SV9300 and DT700/DT800/DT900/SP350, the call is disconnected or continued                                                                                                    | 0<br>1 <b>⋖</b>                  | To disconnect To continue                                                                                                    |  |
|      | NOTE: DT700/DT800/DT900/SP350 has Keeping Call functio goes on-hook even when SV9300 is reset, as long as the within same system. For the calls connected via VoIP, h and this situation will continue until on-hook. When the is set to ineffective, the stations are forcibly reset after | y are in s<br>owever,<br>Keeping | station-to-station calling (peer-to-peer)<br>the voice is interrupted at system reset<br>Call function of DT700/DT800/DT900                    |  |
| 1007 | Hold tone select for Standard SIP station                                                                                                    | 0<br>1 <b>⋖</b>                  | Hold Tone Source on Standard SIP station Hold Tone Source on CPU blade (selected by CM48)                                                      |  |
|      | NOTE 1: When External Hold Tone is assigned by CM48 Y=0/CM64 Y=1, External Hold Tone is set for Standard SIP station regardless of this data.  NOTE 2: CM08>1007 is effective when CM13 Y=74 is set to 1.                                                                                   |                                  |                                                                                                    |  |
| 1008 | Tenant No. for calling from DESKCON                                                                                                    | 0<br>1 <b>⋖</b>                  | Tenant No. for each DESKCON<br>(assigned by CM60 Y=35)<br>The lowest tenant No. of station<br>tenants for each ATT group<br>(assigned by CM62) |  |
|      | <b>NOTE:</b> If tenant No. for DESKCON (assigned by CM60 Y=35) is not assigned, tenant No. for calling from DESKCON is set to the lowest tenant No. of station tenants for each ATT group (assigned by CM62) when this data is set to "0".                                                  |                                  |                                                                                                    |  |
| 1012 | Display Caller ID to my line same as sub line when Automatic Caller ID to sub line by CM15 Y=224/225 is available                                                                                                    | 0<br>1 <b>⋖</b>                  | Available<br>Not available                                                                                                    |  |
|      | NOTE: When the second data of this command is set to 0 (Avail be set to 0 (To provide) for My Line.                                                                                                    | able), th                        | e second data of CM13 Y=69 must also                                                                                                    |  |

COMMAND CODE | TITLE:

08

BASIC SERVICES

■: Default

|      | BASIC SERVICE                                                                                                    |                    | SETTING DATA                                                         |  |  |
|------|----------------------------------------------------------------------------------------------------|--------------------|----------------------------------------------------------------------|--|--|
| 1014 | Select the function to override by preset Station dialing/Programmable key on a Multiline terminal                                                                                            | 0<br>1 <b>⋖</b>    | Do Not Disturb (DND), Call Forwarding-All Calls Do Not Disturb (DND) |  |  |
|      | NOTE: Preset Station dialing/Programmable key means that the Disturb-Override/Call Forwarding-All calls override b                                                                            |                    | į e                                                                  |  |  |
| 1017 | Select the function to call for Mobility Access station (Dual Ringing ON) when Mobility Access station or Mobile Phone is busy                                                                | 0<br>1 <b>⋖</b>    | Calling an idle station<br>Hearing Busy Tone                         |  |  |
| 1019 | Icon display on DT330/DT430/DT530/DT730/DT750/DT830/<br>DT930                                                                                                    | 0<br>1 <b>⋖</b>    | Not displayed<br>To display                                          |  |  |
| 1023 | Whether to provide Continuous Live Record when Call Hold or<br>Call Transfer is operated during recording                                                                                     | 0<br>1 <b>⋖</b>    | To provide<br>Not provided                                           |  |  |
| 1026 | Selection of Mobility Access mode                                                                                                    | 0<br>1 <b>⋖</b>    | Station Base<br>Trunk Base                                           |  |  |
|      | NOTE: When using station service from mobile phone or Enblock Dialing Method (for Forced On PBX), set this data to 0 (Station base).                                                          |                    |                                                                      |  |  |
| 1028 | Operation for when a mobile phone does a hooking from consultation hold                                                                                                    | 0<br>1 <b>⋖</b>    | Three Party Conference<br>Broker's Call                              |  |  |
| 1029 | Operation for when call back to Mobility Access station                                                                                                    | 0<br>1 <b>⋖</b>    | Mobility Access station and mobile phone Mobility Access station     |  |  |
| 1030 | Whether to transmit the caller ID of the call originator when an Attendant Console holds the trunk incoming call and transfer it to the trunk                                                 | 0<br>1 <b>&lt;</b> | To transmit Not transmitted                                          |  |  |
|      | NOTE 1: This data is effective when CM65 Y=306 is set to 0 o NOTE 2: When an intermediate station is Attendant Console, so ID of the call originator when an intermediate station the trunk). | et CM15            | Y=409 (Whether to transmit the called                                |  |  |
| 1035 | Kind of Tone when a service is set by a feature access code from Standard SIP station.                                                                                                    | 0<br>1 <b>⋖</b>    | Hearing RBT<br>Service Set Tone (SST)                                |  |  |

| COMMAND CODE | TITLE:         |
|--------------|----------------|
| 08           | BASIC SERVICES |

■: Default

|      | BASIC SERVICE                                                                                                    |                    | SETTING DATA                                                             |  |  |
|------|----------------------------------------------------------------------------------------------------|--------------------|--------------------------------------------------------------------------|--|--|
| 1036 | Music on Hold External for DT700/DT800/DT900 Series Terminal                                                                                                    | 0<br>1 <b>⋖</b>    | Not available<br>Available                                               |  |  |
|      | <b>NOTE</b> : When the second data is set to 1 (available), the Hold T                                                                                                 | Tone sou           | rce on the terminal side will be heard.                                  |  |  |
| 1041 | Change Power ON/OFF for Multiline Terminal Power Saving from Attendant                                                                                                 | 0<br>1 <b>⋖</b>    | To provide<br>Not provided                                               |  |  |
| 1042 | Function set/reset operation in idle status for Multiline Terminal                                                                                                    | 0<br>1 <b>⋖</b>    | Not available<br>Available                                               |  |  |
| 1046 | Setting of feature access code by Overlap Sending from Standard SIP station  [9300V3]                                                                                  | 0<br>1 <b>⋖</b>    | Not available<br>Available                                               |  |  |
|      | NOTE: This command is valid only when the second data of CN                                                                                                    | M08>10             | 35 is set to 1 (SST).                                                    |  |  |
| 1047 | Operation when Standard SIP station is holding the other call goes on-hook while originating a call or in a call  [9300V3]  See CM13 Y=93                              | 0<br>1 <b>&lt;</b> | As per CM13 Y=93<br>Hold Transfer                                        |  |  |
| 1051 | Calling my station when dialing from User Web Portal [9300V4]                                                                                                    | 0<br>1 <b>⋖</b>    | Not available (Automatic dial by handsfree) Available (Response to call) |  |  |
|      | NOTE: This command is effective only for Multiline Terminals                                                                                                    | and Sof            | t Phone.                                                                 |  |  |
| 1052 | Single digit dialing (1-9) for switch hook flash (DP telephone) [9300V3 STEP2]                                                                                         | 0<br>1 <b>⋖</b>    | Available<br>Not available                                               |  |  |
|      | <b>NOTE:</b> By setting the second data of this command to 0 (Available), hooking is enabled by dialing operation of "1" to "9" from a DP telephone.                   |                    |                                                                          |  |  |
| 1053 | Storage of the call record when answering DID Call Waiting [9300V4]                                                                                                    | 0<br>1 <b>⋖</b>    | Not stored<br>To store                                                   |  |  |
|      | NOTE: When setting the second data of this command to 1 (To store), this command is effective when the second data of CM13 Y=60 and CM35 Y=150 is set to 0 (To store). |                    |                                                                          |  |  |

| CO | MM | AND | CO | DE | т |
|----|----|-----|----|----|---|
|    |    |     |    |    |   |

TITLE:

08

**BASIC SERVICES** 

■: Default

|      | BASIC SERVICE                                                                                                    |                 | SETTING DATA                                                                    |
|------|----------------------------------------------------------------------------------------------------|-----------------|---------------------------------------------------------------------------------|
| 1054 | Copy key data of Multiline Terminal by station dialing for different tenants (Related Command: CM20 Y=0-3: A277)  [9300V4]                                                                                                    | 0<br>1 <b>⋖</b> | Allow Restricted (Only same tenant stations are allowed)                        |
|      | NOTE: When the second data is set to 0 and Multiline Terminal is ied, tenant numbers assigned by CM12 Y=04 are also compared to the compared to the compared t |                 |                                                                                 |
| 1055 | System operation when the station, after holding the other trunk (Trunk-A), has made a switch hook flash while talking with another trunk (Trunk-B)  [9300V5]  See CM35 Y=148                                                                                                    | 0<br>1 <b>⋖</b> | The call with Trunk-A is disconnected, and returns to Trunk-B As per CM35 Y=148 |
| 1056 | System operation when the station, after holding call, has made a switch hook flash while talking with another call [9300V5]  See CM08>102, 103, 1055, CM12 Y=87                                                                                                    | 0<br>1 <b>⋖</b> | As per CM12 Y=87<br>As per CM08>102/CM08>103/<br>CM08>1055                      |
| 1057 | One-Touch Group Messaging Tone [9300V5]  See CM90 Y=00, 14                                                                                                    | 0<br>1 <b>⋖</b> | Not sent<br>To send                                                             |
| 1058 | Call Forwarding-All Calls in Case of One-Touch Group Messaging [9300V5]                                                                                                    | 0<br>1 <b>⋖</b> | Available<br>Not Available                                                      |
|      | NOTE: This feature is valid only when the forwarding destinati                                                                                                    | on is a s       | station.                                                                        |
| 1062 | Brute-force Login Attempt Protection [9300V7]  See CM42>220, 221                                                                                                    | 0<br>1 <b>⋖</b> | Available<br>Not Available                                                      |
|      | NOTE 1: This command is effective only for Standard SIP statistics. NOTE 2: To enable this feature, be sure to set CM1D Y=32:15                                                                                                    |                 |                                                                                 |
| 1067 | To display kind of trunk route when an incoming call without CLI is terminated to the subline of Multiline Terminal  [9300V7]  See CM13 Y=69                                                                                                    | 0<br>1 <b>⋖</b> | Displayed<br>Not displayed                                                      |
|      | NOTE 1: This data is available from 9300V7 (V7.2.0) software  NOTE 2: Depending on the kind of trunk route assigned by CM  the LCD of the terminal.                                                                                                    |                 |                                                                                 |

3-85

TITLE:

08

**BASIC SERVICES** 

**BASIC SERVICE: 1200-1243** 

■: Default

|      | BASIC SERVICE                                                                                                    |                 | SETTING DATA                                                                                             |
|------|----------------------------------------------------------------------------------------------------|-----------------|----------------------------------------------------------------------------------------------------|
| 1200 | Send ANI signal to PSTN on DOD MFC call                                                                                                    | 0<br>1 <b>⋖</b> | To send<br>Not sent                                                                                      |
|      | NOTE: For Brazil, set this command to "0".                                                                                                    |                 |                                                                                                    |
| 1201 | Sender Tone sending on DOD MFC call                                                                                                    | 0<br>1 <b>⋖</b> | Not sent<br>To send                                                                                      |
| 1202 | Selection of reference to Caller ID when an incoming call is received to SIP trunk and "anonymous" is set to From header Displayname field or Username field (Related Command: CMBA Y=126/CMBA Y=170) | 0<br>1 <b>◀</b> | As per CMBA Y=170 (9300V4 or later)/As per CMBA Y=126 (9300V3 STEP2 or before) Caller ID is not informed |
| 1203 | Selection of ringing cadence when calling from trunk to CCIS tandem office                                                                                                    | 0<br>1 <b>⋖</b> | As per CM35 Y=000<br>As per CM35 Y=033                                                                   |
|      | NOTE 1: Set this command when the destination terminal is M<br>NOTE 2: Set CM08>138 to "0" and CM08>1203 to "0" for C<br>trunk and via CCIS tandem office are the same.                               |                 |                                                                                                    |
| 1205 | Selection of trunk route seized for Mobility Access                                                                                                    | 0<br>1 <b>⋖</b> | By calling party's tenant/terminating trunk's tenant By Mobility Access station's tenant                 |
| 1207 | Restriction of call termination for incoming trunk call with no CLI (Related command: CM76 Y=42, CM35 Y=303)                                                                                          | 0<br>1 <b>⋖</b> | Restricted<br>Allow                                                                                      |
|      | <b>NOTE:</b> This command is valid when the second data of CM76 set to 0.                                                                                                    | Y=42 is         | set to 0 or the second data of $Y=303$ i.                                                                |
| 1209 | Ringing cadence on incoming CCIS call by CM35 Y=033 and 034                                                                                                    | 0<br>1 <b>⋖</b> | To provide<br>Not provided                                                                               |
| 1210 | Access Code to be added to the calling party number when incoming call from C.O. (This assignment is required to call back from the analog telephone for Caller ID-Station)                           | 0<br>1 <b></b>  | To provide<br>Not provided                                                                               |
| 1214 | Tone when congestion response is received from SIP network                                                                                                    | 0<br>1 <b>⋖</b> | Congestion Tone<br>ROT                                                                                   |

| COMMAND CODE | TITLE:         |
|--------------|----------------|
| 08           | BASIC SERVICES |

■: Default

|      | BASIC SERVICE                                                                                                    |                 | SETTING DATA                                                                                                    |
|------|----------------------------------------------------------------------------------------------------|-----------------|----------------------------------------------------------------------------------------------------|
| 1220 | Caller ID method for SIP Trunk  Page 3-592                                                                                                    | 0<br>1 <b>⋖</b> | Old method (As per CM8A Y= 5XXX>176/CMBA Y=44) New method (As per CM8A Y= 5XXX>186/CMBA Y=160)                   |
|      | NOTE: When using the same Caller ID method as that of SV83                                                                                      | 00, set ti      | he second data to "0".                                                                                           |
| 1231 | System operation after receiving an unsupported response message by SIP trunk [9300V3 STEP2]                                                    | 0<br>1 <b>⋖</b> | Disconnect call Ignore the response                                                                              |
| 1232 | Calling Number display when an incoming call is terminated to the Multiline Terminal with TAS (Related Command: CM15 Y=225/CM57 Y=30)  [9300V4] | 0<br>1 <b>⋖</b> | Display to all of the Multiline Terminals in the Tenant Display to the Multiline Terminals assigned by CM57 Y=30 |
| 1233 | Reason of the rejection by Malicious Call Block for incoming call from ISDN trunk  [9300V4]                                                     | 0<br>1 <b>⋖</b> | Busy Line<br>Reject the call                                                                                     |
| 1235 | Interval of SLT/Multiline Terminal ringing tone for Called Party Subaddress received from ISDN Indial trunk.                                    | 0<br>1 <b>⋖</b> | As per CM35 Y=033<br>As per CM76 Y=70                                                                            |
| 1236 | Multiline Terminal Ringer Tone Pattern for Called Party Subaddress received from ISDN Indial trunk.                                             | 0<br>1 <b>⋖</b> | As per CM35 Y=034/164<br>As per CM76 Y=71                                                                        |
| 1237 | Sending of External Hold Tone via IPT (P2P CCIS)  [9300V5]                                                                                      | 0<br>1 <b>⋖</b> | Available<br>Not Available                                                                                       |
|      | NOTE: When the Pin Jack on the CPU blade is used to connec data is set to "I (Not Available)," the Music On Hold s                              |                 | · ·                                                                                                    |
| 1238 | Dual Hold via IPT (P2P CCIS)  [9300V5]                                                                                                    | 0<br>1 <b>⋖</b> | Restricted<br>Allowed                                                                                            |
|      | NOTE: To send External Hold Tone to 2400 IPX through IPT (                                                                                      | P2P CC          | IS), set the second data to "0."                                                                                 |

| MMA |  |  |
|-----|--|--|

TITLE:

08

**BASIC SERVICES** 

**◄**: Default

|      | BASIC SERVICE                                                                                                    |                 | SETTING DATA                                                                                                    |  |
|------|----------------------------------------------------------------------------------------------------|-----------------|----------------------------------------------------------------------------------------------------|--|
| 1242 | Caller ID sent to SIP trunk, when a call is terminated from a trunk to a station and forwarded to SIP trunk by Call Forwarding-All Calls /Busy Line/No Answer/Logout features [9300V7]                                                                                                    | 0<br>1 <b>⋖</b> | SIP subscriber number of Station (forwarding station) Caller ID notified from incoming trunk or Representative Number                   |  |
|      | NOTE 1: When the second data of this command is set to "0", the Caller ID sent to the SIP trunk is as follow.  - For a new method (assigned by CM08>1220>1): SIP subscriber numbers 1-4 assigned by CM8AY=5XXX>186: 01-04 are sent.  - For an old method (assigned by CM08>1220>0): SIP subscriber numbers 1-2 assigned by CM8AY=5XXX>176: 01-02 are sent.  NOTE 2: When the second data of this command is set to "1", the Caller ID sent to SIP trunk depends on the settings of CM08>1220 and CMBAY=160, or CM08>1220 and CMBAY=44.        |                 |                                                                                                    |  |
| 1243 | Caller ID sent to SIP trunk, when a call is originated from Station A to Station B and forwarded to SIP trunk by Call Forwarding-All Calls /Busy Line/No Answer/Logout features [9300V7]                                                                                                    | 0<br>1 <b>⋖</b> | SIP subscriber number of Station (forwarding station) SIP subscriber number of Station A (originating station) or Representative Number |  |
|      | NOTE 1: When the second data of this command is set to "0", the Caller ID sent to the SIP trunk is as follow - For a new method (assigned by CM08>1220>1): SIP subscriber numbers 1-4 assigned by CM8 Y=5XXX>186: 01-04 are sent For an old method (assigned by CM08>1220>0): SIP subscriber numbers 1-2 assigned by CM8 Y=5XXX>176: 01-02 are sent.  NOTE 2: When the second data of this command is set to "1", the Caller ID sent to SIP trunk depends on the settings of CM08>1220 and CM8A Y=5XXX>186, or CM08>1220 and CM8A Y=5XXX>176. |                 |                                                                                                    |  |

TITLE:

08

**BASIC SERVICES** 

**BASIC SERVICE: 1400-1423** 

**◄**: Default

|                                                                                                    | →: Defau                                                                                |                 |                                                                                                    |
|----------------------------------------------------------------------------------------------------|-----------------------------------------------------------------------------------------|-----------------|----------------------------------------------------------------------------------------------------|
|                                                                                                    | BASIC SERVICE                                                                           |                 | SETTING DATA                                                                                                    |
| 1400                                                                                                    | Speech Synthesis language feature for Do Not Disturb/Return<br>Message Schedule Display | 0<br>1 <b>⋖</b> | Allow<br>Restricted                                                                                                    |
| 1401                                                                                                    | Speech Synthesis Service language feature for Room Cutoff                               | 0<br>1 <b>⋖</b> | Allow<br>Restricted                                                                                                    |
| 1402                                                                                                    | Edit IEI=7BH (Call appearance) on SETUP message [North America Only]                    | 0<br>1 <b>⋖</b> | Not available<br>Available                                                                                                    |
| 1404                                                                                                    | Count method for the abandoned calls to UCD Group (CMB3 Y=3)                            | 0<br>1 <b>⋖</b> | To count number of abandoned calls to UCD Group after queuing mode waiting calls To count number of abandoned calls to UCD Group after predetermined time (CM41 Y=0>16, 167) in queuing mode waiting calls |
| 1406                                                                                                    | Mask indication (*) for the In-Skin Voice Mail entry                                    | 0<br>1 <b>⋖</b> | Display<br>Not Displayed                                                                                                    |
| 1407                                                                                                    | Select UCD Delay Announcement for Station call                                          | 0<br>1 <b>⋖</b> | Use VRS for Incoming trunk call Use VRS for Station call                                                                                                    |
| NOTE 1: When the second data is set to 0 (Use VRS for Incoming trunk call), VRS assigned by CM49 Y=00. 0B0XX (First Announcement of ACD/UCD Delay Announcement (for Incoming trunk call)) is used NOTE 2: When the second data is set to 1 (Use VRS for Station call), VRS assigned by CM49 Y=00: 0B1XX (UCD Delay Announcement (for Station call)) is used.  NOTE 3: To send the same announcement when Incoming trunk call and Station call are terminated, set the second data to 0 (Use VRS for Incoming trunk call). |                                                                                         |                 | nent (for Incoming trunk call)) is used.<br>TRS assigned by CM49 Y=00: 0B1XX                                                                                                    |
| 1411                                                                                                    | Location information from DT800/DT900 Series [9300V4]                                   | 0<br>1 <b>⋖</b> | Not available<br>Available                                                                                                    |
|                                                                                                    | <b>NOTE:</b> A reset of the terminal (CM12 Y=89) is required when                       | this data       | is set or changed.                                                                                                    |
| 1412                                                                                                    | Telephone No. column of Directory/History on User Web Portal [9300V4]                   | 0<br>1 <b>⋖</b> | Dial Prefix + Telephone No.<br>Telephone No. only                                                                                                    |

| COMMAND CODE | TITLE:         |
|--------------|----------------|
| 80           | BASIC SERVICES |

■: Default

| BASIC SERVICE                                                                                                    |                                                                                                    | SETTING DATA                                                                                                    |
|----------------------------------------------------------------------------------------------------|----------------------------------------------------------------------------------------------------|----------------------------------------------------------------------------------------------------|
| Emergency Notification on Multiline Terminal/DESKCON when the call is finished.  [9300V5]  See CM51 Y=16, CM8A Y=5XXX>166, CM67 Y=32, 33 | 0<br>1 <b>⋖</b>                                                                                                    | To stop To continue (30 sec.)                                                                                                    |
| 9 11                                                                                                    |                                                                                                    | , ,                                                                                                    |
| Storage of input history on User Web Portal [9300V5]                                                                                     | 0<br>1 <b>⋖</b>                                                                                                    | Not Available<br>Available                                                                                                    |
| When failure occurred, changeover performed [9300V6]                                                                                     | 0<br>1 <b>⋖</b>                                                                                                    | Available<br>Not available                                                                                                    |
| When "System Reset" (FK=001H) occurred, changeover performed.  [9300V6]                                                                  | 0<br>1 <b>⋖</b>                                                                                                    | Not available<br>Available                                                                                                    |
| NOTE: This command is effective only when CM08>1416: 0 is                                                                                | set.                                                                                                    |                                                                                                    |
| When "CPU SRAM failure" (FK=10AH) occurred, changeover performed.  [9300V6]                                                              | 0<br>1 <b>⋖</b>                                                                                                    | Not available<br>Available                                                                                                    |
| <b>NOTE:</b> This command is effective only when CM08>1416: 0 is                                                                         | set.                                                                                                    |                                                                                                    |
| When "Expansion Chassis (2U) failure" (FK=112H) occurred, changeover performed.  [9300V6]                                                | 0<br>1 <b>⋖</b>                                                                                                    | Not available<br>Available                                                                                                    |
| NOTE: This command is effective only when CM08>1416: 0 is                                                                                | set.                                                                                                    | 1                                                                                                    |
| When "Internal BUS failure on CPU Blade" (FK=11CH) occurred, changeover performed.  [9300V6]                                             | 0<br>1 <b>⋖</b>                                                                                                    | Not available<br>Available                                                                                                    |
| <u> </u>                                                                                                    | Emergency Notification on Multiline Terminal/DESKCON when the call is finished.  [9300V5]  See CM51 Y=16, CM8A Y=5XXX>166, CM67 Y=32, 33  NOTE: This setting also applies to the DESKCON/Multiline Tetification through location data assignment with CM67  Storage of input history on User Web Portal  [9300V5]  When failure occurred, changeover performed  [9300V6]  When "System Reset" (FK=001H) occurred, changeover performed.  [9300V6]  NOTE: This command is effective only when CM08>1416: 0 is  When "CPU SRAM failure" (FK=10AH) occurred, changeover performed.  [9300V6]  NOTE: This command is effective only when CM08>1416: 0 is  When "Expansion Chassis (2U) failure" (FK=112H) occurred, changeover performed.  [9300V6]  NOTE: This command is effective only when CM08>1416: 0 is  When "Internal BUS failure on CPU Blade" (FK=11CH) occurred, changeover performed. | Emergency Notification on Multiline Terminal/DESKCON when the call is finished.  [9300V5]  See CM51 Y=16, CM8A Y=5XXX>166, CM67 Y=32, 33  NOTE: This setting also applies to the DESKCON/Multiline Terminals tification through location data assignment with CM67 Y=32 at Storage of input history on User Web Portal  [9300V5]  When failure occurred, changeover performed  [9300V6]  When "System Reset" (FK=001H) occurred, changeover performed.  [9300V6]  NOTE: This command is effective only when CM08>1416: 0 is set.  When "CPU SRAM failure" (FK=10AH) occurred, changeover performed.  [9300V6]  NOTE: This command is effective only when CM08>1416: 0 is set.  When "Expansion Chassis (2U) failure" (FK=112H) occurred, changeover performed.  [9300V6]  NOTE: This command is effective only when CM08>1416: 0 is set.  When "Internal BUS failure on CPU Blade" (FK=11CH) occurred, changeover performed.  [9300V6] |

| COMMAND CODE | TITLE:         |
|--------------|----------------|
| 08           | BASIC SERVICES |

**◀**: Default

|      |                                                                              |                 | 4. Boldan                  |  |
|------|------------------------------------------------------------------------------|-----------------|----------------------------|--|
|      | BASIC SERVICE                                                                |                 | SETTING DATA               |  |
| 1422 | When "Serious failure B" (FK=002H) occurred, changeover performed.  [9300V6] | 0<br>1 <b>⋖</b> | Not available<br>Available |  |
|      | NOTE: This command is effective only when CM08>1416: 0 is set.               |                 |                            |  |
| 1423 | When "CPU failure" (FK=127H) occurred, changeover performed.  [9300V6]       | 0<br>1 <b></b>  | Not available<br>Available |  |
|      | NOTE: This command is effective only when CM08>1416: 0 is set.               |                 |                            |  |

TITLE:

08

**BASIC SERVICES** 

**BASIC SERVICE: 1600-1605** 

**◄**: Default

|      | BASIC SERVICE                                                          |                 | SETTING DATA                  |
|------|------------------------------------------------------------------------|-----------------|-------------------------------|
| 1600 | Check on tenant number in terminal info of OAI                         | 0<br>1 <b>⋖</b> | Available<br>Not available    |
| 1601 | Selection of SMFN3 of a trunk when abandons an outgoing call via trunk | 0<br>1 <b>⋖</b> | SMFN3 STS=1<br>SMFN3 STS=0    |
| 1602 | Type of terminal for OAI suite room terminal                           | 0<br>1 <b>⋖</b> | Suite room terminal<br>Normal |
| 1603 | Sending of SMFN in Meet-Me Conference                                  | 0<br>1 <b>⋖</b> | To send<br>Not sent           |
| 1604 | Sending of SSFN when receiving room change from PMS [9300V3]           | 0<br>1 <b>⋖</b> | To send<br>Not sent           |
| 1605 | Auto connect of Wireless Headset System when OAI SCF is executed       | 0<br>1 <b>⋖</b> | To connect<br>Not connected   |

TITLE:

08

**BASIC SERVICES** 

**BASIC SERVICE: 1701-1710** 

**◄**: Default

|      | BASIC SERVICE                                                                                                    |                 | SETTING DATA               |
|------|----------------------------------------------------------------------------------------------------|-----------------|----------------------------|
| 1701 | Wake Up Call Information Printout of All Guest Station Information by Printer for 20 digits when Wake Up Call is ineffective   | 0<br>1 <b>◀</b> | Available<br>Not available |
| 1702 | Printout of Administrative Station Information (assigned by CM13 Y=51) when All Guest Station Information Printout is executed | 0<br>1 <b>⋖</b> | Available<br>Not available |
| 1708 | SMDR output for Abandoned Station to Station call                                                                              | 0<br>1 <b>⋖</b> | Available<br>Not available |
| 1710 | The SMDR output of abandoned incoming call when the trunk is released [9300V7]                                                 | 0<br>1 <b>⋖</b> | To send<br>Not sent        |

TITLE:

08

**BASIC SERVICES** 

**BASIC SERVICE: 1800-1877** 

■: Default

| BASIC SERVICE |                                                                                                    |                    | SETTING DATA                                  |
|---------------|----------------------------------------------------------------------------------------------------|--------------------|-----------------------------------------------|
| 1800          | Printout by Direct Data Entry                                                                                                    | 0<br>1 <b>⋖</b>    | Available<br>Not available                    |
| 1801          | Printing format of Direct Data Entry                                                                                                    | 0<br>1 <b>⋖</b>    | Format2<br>Format1                            |
| 1817          | Whether to send Check Out Outgoing Call Report (FTC=16, FC=C) to PMS when guest station is engaged in an outgoing call at check out                                                                                                 | 0<br>1 <b>&lt;</b> | Not sent<br>To send                           |
| 1818          | Whether to send Check Out Message Waiting ON/OFF Report (FTC=16, FC=5/6)                                                                                                    | 0<br>1 <b>⋖</b>    | To send<br>Not sent                           |
| 1819          | Selection of message for Station Message Detail to be sent to PMS                                                                                                    | 0<br>1 <b>⋖</b>    | FTC=14, FC=2<br>FTC=54, FC=1                  |
| 1820          | Selection of message for Message Waiting Lamp ON/OFF changed by PBX to be sent to PMS                                                                                                    | 0<br>1 <b>⋖</b>    | FTC=13, FC=3/4<br>FTC=53, FC=2                |
| 1821          | Provide parity LRC to transmission for PMS (Attach BCC to messages)                                                                                                    | 0<br>1 <b>⋖</b>    | Not provided<br>To provide                    |
| 1856          | Ringing on Suite Room station                                                                                                    | 0<br>1 <b>⋖</b>    | Ring master station only<br>Ring all stations |
|               | NOTE: Sub station can be received an incoming call when this                                                                                                    | data is :          | set to "0".                                   |
| 1861          | Setting of Room Cut Off when Room Status in recovery room data notification (FTC=57, FC=1) is between 3 and 9                                                                                                    | 0<br>1 <b>⋖</b>    | To set<br>Not set                             |
|               | <b>NOTE:</b> This data is effective only when CM04 Y=01>10 is set                                                                                                    | to "0".            |                                               |
| 1864          | DSS console key for switching Check Out                                                                                                    | 0<br>1 <b>⋖</b>    | Available<br>Not available                    |
|               | <b>NOTE:</b> This data is effective only when CM04 Y=01>10 is set                                                                                                    | to "0".            |                                               |
| 1872          | Trunk Call Restriction setting from Front Desk Instrument                                                                                                    | 0<br>1 <b>⋖</b>    | Available<br>Not available                    |
|               | NOTE 1: When operated restriction of an outgoing call for a standard ment while CM08>1872: 0, the trunk restriction class Y=01 to the class assigned by CM15 Y=404.  NOTE 2: Check out operation cancels the Trunk Call Restriction | s is char          | nged from the class assigned by CM12          |

| COMMAND CODE | TITLE:         |
|--------------|----------------|
| 08           | BASIC SERVICES |

**◄**: Default

|                                                                                         | BASIC SERVICE                                                                                                    | SETTING DATA    |                                                                               |
|-----------------------------------------------------------------------------------------|----------------------------------------------------------------------------------------------------|-----------------|-------------------------------------------------------------------------------|
| 1873                                                                                    | VIP Wake Up                                                                                                    | 0<br>1 <b>⋖</b> | Not available<br>Available                                                    |
|                                                                                         | NOTE: When the second data is set to 0, only the normal Autor                                                                                   | matic W         | ake-Up is available for VIP Guests.                                           |
| 1874                                                                                    | Multiline Terminal ringing tone for Wake Up Call                                                                                                | 0<br>1 <b>⋖</b> | No ringing<br>As per CM13 Y=78                                                |
| 1875 Flexible Maid Status Codes by CM42>870-881 0 Available Not Available Not Available |                                                                                                    |                 |                                                                               |
|                                                                                         | <b>NOTE:</b> This data is effective when CM04 Y=01>10 is set to 0 (PMS, PMS with Hotel/Motel Front Desk Instruent, DSS Console).                |                 |                                                                               |
| 1876                                                                                    | Tone source that the station receives when Wake Up Call/Timed Reminder is canceled.                                                             | 0<br>1 <b>⋖</b> | Service Set Tone (SST)<br>Speech Synthesis                                    |
|                                                                                         | <b>NOTE:</b> When using Speech Synthesis (CM08>1876: 1), it is necessary that the second data of CM48 Y=1>00 is set to 0400 (Speech Synthesis). |                 |                                                                               |
| 1877                                                                                    | Selection of Speech Synthesis pattern to set Wake Up Call/<br>Timed Reminder<br>[9300V3]                                                        | 0<br>1 <b>◀</b> | Message for setting a Wake Up Call<br>Message for setting a Timed<br>Reminder |

COMMAND CODE TITLE:

08 BASIC SERVICES

**BASIC SERVICE: 1926-1960** 

**◄**: Default

|      | BASIC SERVICE                                                                                                    |                 | SETTING DATA                   |  |
|------|----------------------------------------------------------------------------------------------------|-----------------|--------------------------------|--|
| 1926 | Displaying the received digits of DTMF Caller ID (For test)                                                        | 0<br>1 <b>⋖</b> | To provide Not provided        |  |
|      | NOTE: The received digits (maximum 16 digits) is displayed on                                                      | n LCD o         | f Multiline Terminal directly. |  |
| 1950 | Storage of operation log                                                                                           | 0<br>1 <b>⋖</b> | Not available<br>Available     |  |
| 1960 | Communication speed for PCPro IP connection and User Web Portal  [9300V4]                                          | 0<br>1 <b>⋖</b> | Low-speed<br>High-speed        |  |
|      | NOTE: Coexisting the VoIP communication, PCPro and Web affect the voice quality. In that case, set the second data |                 | •                              |  |

TITLE:

08

**BASIC SERVICES** 

BASIC SERVICE: 2000-2003

**◄**: Default

|      | BASIC SERVICE                                                                                                    |                                                   | SETTING DATA                                                                      |  |
|------|----------------------------------------------------------------------------------------------------|---------------------------------------------------|-----------------------------------------------------------------------------------|--|
| 2000 | Type of My Line Information Display on Multiline Terminal                                                                                                    | 00                                                | Station No.                                                                       |  |
|      | (Related to CM12 Y=57 and CM15 Y=210)                                                                                                    | 01                                                | Station Name                                                                      |  |
|      |                                                                                                    | 02                                                | Station No. + Name                                                                |  |
|      |                                                                                                    | 03                                                | Station Name + No.                                                                |  |
|      |                                                                                                    | NONE◀                                             | Station Name + No.                                                                |  |
|      | NOTE 1: When the own Station Name is not assigned, only ta=00) regardless of this data setting.  NOTE 2: After setting/changing this data, the assigned data the terminal or executing CM12 Y=29.                                                                                                    |                                                   |                                                                                   |  |
| 2001 | Type of Clock/Calendar Display on Multiline Terminal                                                                                                    | 00                                                | DD MMM WWW hh: mmAP                                                               |  |
|      | (Related to CM04 Y=00>00, CM12 Y=58, 63, and CM60                                                                                                    | 01                                                | hh: mmAP MMM DD WWW                                                               |  |
|      | Y=33)                                                                                                    | 02                                                | hh: mmAP WWW DD MMM                                                               |  |
|      |                                                                                                    | 03                                                | MM-DD WWW hh: mmAP                                                                |  |
|      |                                                                                                    | 04                                                | hh: mmAP WWW DD MMM YYYY                                                          |  |
|      |                                                                                                    | 10                                                | DD MMM WWW HH: mm                                                                 |  |
|      |                                                                                                    | 11                                                | HH: mm MMM DD WWW                                                                 |  |
|      |                                                                                                    | 12                                                | HH: mm WWW DD MMM                                                                 |  |
|      |                                                                                                    | 13                                                | MM-DD WWW HH: mm                                                                  |  |
|      |                                                                                                    | 14                                                | HH: mm WWW DD MMM YYYY                                                            |  |
|      |                                                                                                    | NONE <                                            | As per Display Language                                                           |  |
|      | NOTE 1: The meanings of 2nd data are shown below.  YYYY: Year  MMM: Month (Displayed in 3 alphabetical chara  Jan and Feb for English)).  *When the display language is represented  nese characters, this data is displayed in  MM: Month (Displayed in numeric characters)  DD: Date [01-31]  WWW: Day (Displayed in 3 alphabetical character  and Mon for English)).  *When the display language is represented  nese characters, this data is displayed in  HH: Hour (24-hour clock) [00-23]  hh: Hour (12-hour clock) [00-11]  mm: Minute [00-59]  AP: AM/PM | d by Japan<br>English.<br>[01-12]<br>ers accordin | ese/Simplified Chinese/Traditional Chi<br>ng to the display language (such as Sur |  |
|      | NOTE 2: After setting/changing this data, the assigned data is applied to each Multiline terminal by resetting the terminal manually or executing CM12 Y=29.                                                                                                    |                                                   |                                                                                   |  |

| COMMAND CODE | TITLE:         |
|--------------|----------------|
| 08           | BASIC SERVICES |

**◄**: Default

|      | BASIC SERVICE                                                                                                    |  | SETTING DATA                            |  |
|------|----------------------------------------------------------------------------------------------------|--|-----------------------------------------|--|
| 2002 | 2002 LCD display mode (for Portal mode support terminal) (Related to CM12 Y=102)  [9300V7]                                                                                                    |  | Classic mode Portal mode                |  |
|      | <b>NOTE:</b> A reset of the terminal is required when this data is                                                                                                    |  | ged.                                    |  |
| 2003 | 2003 Specify Home Screen (for Portal mode support terminal) (Related to CM12 Y=103)  [9300V7]                                                                                                    |  | Call Screen Line Screen Favorite Screen |  |
|      | <ul> <li>NOTE 1: This data is available from 9300V7 (V7.2.0) software or later.</li> <li>NOTE 2: When the second data 02 is assigned for DT930 other than Touch Panel model, the Favorite Screis set as the Home Screen.</li> <li>NOTE 3: A reset of the terminal is required when this data is set or changed.</li> </ul> |  | ouch Panel model, the Favorite Screen   |  |

| COMMAND CODE | TITLE:         |
|--------------|----------------|
| 08           | BASIC SERVICES |

**BASIC SERVICE: 2400** 

**◄**: Default

|      | BASIC SERVICE                  |       | SETTING DATA |  |
|------|--------------------------------|-------|--------------|--|
| 2400 | Kind of Parity for MCI over IP | 00    | Odd parity   |  |
|      | [9300V5]                       | 01    | Even parity  |  |
|      |                                | NONE◀ | No parity    |  |

| COMMAND CODE | TITLE:              |
|--------------|---------------------|
| 0B           | LAN DATA ASSIGNMENT |

#### **FUNCTION:**

This command is used to assign the LAN data for Maintenance port of CPU blade and VOIP port of VoIPDB. Set each port by the operational pattern to be used. For details, refer to PRECAUTION (1) on this page.

#### PRECAUTION:

(1) The table below shows the operational patterns for each setting port.

 $\times$ : To assign -: Not assigned ( ): Y number

|                                                                                                    | РО                  | RT             |                                                  |
|----------------------------------------------------------------------------------------------------|---------------------|----------------|--------------------------------------------------|
| FUNCTION                                                                                                    | MAINTENANCE<br>PORT | VOIP PORT      | REMARKS                                          |
| • PCPro                                                                                                    | ×<br>(0XX)          | ×<br>(1XX)     | Available to use both ports at the same time     |
| <ul> <li>IP Station and Single Line Telephone/Digital Multiline Terminal/trunk connection</li> <li>IP Station (P2P connection)</li> <li>IPT (P2P CCIS)</li> <li>Remote Unit over IP</li> <li>SIP trunk</li> <li>Stand alone (more than 2 Units configurations)</li> </ul> | _                   | ×<br>(1XX/2XX) |                                                  |
| SMDR (LAN Interface)     PMS (LAN Interface) interlocking     OAI     MCI                                                                                                    | ×<br>(001)          | ×<br>(101)     | Not available to use both ports at the same time |
| • SNMP                                                                                                    | ×<br>(001)          | -              |                                                  |

In default setting, the port to be connected is the VOIP Port. Therefore, change the port by CM0B Y=001>91, 92 when connecting to the Maintenance Port.

Assign the commands of SNMP to the Maintenance Port.

SNMP information can be obtained from the Maintenance port and the VOIP port.

(2) CM0B Y=1XX is associated with setting the system data for Control Signals, and Y=2XX is associated with setting the system data for Voice Packets.

| COMMAND CODE | TITLE:              |
|--------------|---------------------|
| 0B           | LAN DATA ASSIGNMENT |

- (3) When setting the IP address for Maintenance Port (Y=0XX) and VOIP Port (Y=1XX), set the segments for each using port respectively.
- (4) There are the following conditions when setting the default gateway address by this command.
  - Only one default gateway address can be set for each Unit.
  - Set the default gateway address to the Maintenance port (Y=0XX) when not using VoIPDB.
  - Set the default gateway address to the VOIP port (Y=1XX) when using VoIPDB.
- (5) When entering data with characters, the following characters can be registered; Alphabet upper case (A-Z), alphabet lower case (a-z), numeric (0-9), symbol (! "#\$ % & '() +, ; => ? @ [] ^ ' {} ~), Space, hyphen (-), period (.), slash (/), colon (:)

**NOTE:** The character "CCC" cannot be registered.

- (6) When the CPU blade/VoIPDB/IP Station is connected to the port of switching HUB that Spanning Tree (IEEE 802.1d) is enabled, communication failures shown below may occur. Disable the Spanning Tree feature to the connection port on the switching HUB.
  - IP Station fails to connect to SV9300.
  - IP Station cannot communicate with the IP Station.
  - IP Station cannot communicate with the SLT/Digital Multiline Terminal.
  - Remote Unit cannot change over to the normal mode in the Remote UNIT over IP system.

Also, disable the Spanning Tree feature as for the following connections.

- Connections between Units
- Remote Unit/Dual CPU system/Failover
- IP trunk/SIP trunk
- Application connections such as PCPro/SMDR
- (7) For a Dual CPU system, system data for STBY-CPU is effective only for Unit01-04.

COMMAND CODE | TITLE:

**0B** 

**LAN DATA ASSIGNMENT** 

### **ASSIGNMENT PROCEDURE:**

$$\boxed{\texttt{ST}} + \texttt{0BYYY} + \boxed{\texttt{DE}} + \frac{\texttt{1ST}}{(2\text{-3 digits})} + \boxed{\texttt{DE}} + \frac{\texttt{2ND}}{(1\text{-128 digits})} + \boxed{\texttt{EXE}}$$

#### **DATA TABLE:**

#### Y=000

■: Default

| Y   |                                    |      | 1ST DATA                                                                                                    |            | 2ND DATA                                                                                       | RELATED           |  |  |
|-----|------------------------------------|------|----------------------------------------------------------------------------------------------------|------------|------------------------------------------------------------------------------------------------|-------------------|--|--|
| No. | MEANING                            | DATA | MEANING                                                                                                    | DATA       | MEANING                                                                                        | COMMAND           |  |  |
| 000 | Unit number setting OFF LINE RESET | 90   | -                                                                                                    | 01         | Unit01  Unit50 Unit01                                                                          | CM0B<br>Y=0XX>141 |  |  |
|     |                                    |      | NOTE 1: This command should be set in each unit.  NOTE 2: The registration/clear of this data is available only in off-line mode.  NOTE 3: Set the SENSE switch of the CPU blade to 1-4 when operating the Unit as Unit01-04 (for Main Unit). The Unit functions as Unit01-04 regardless of the setting of this data. |            |                                                                                                |                   |  |  |
|     |                                    |      | NOTE 4: Set the SENSE switch of the CPU blade to 0 after this data setting when operating the Unit as Unit05-50 (for Remote Unit). The Unit functions as the Unit No. set by this data.                                                                                                    |            |                                                                                                |                   |  |  |
|     |                                    |      | and assign a U                                                                                                    | nit number | the CPU to be used as a Sec<br>by this system data, when usi<br>ccessary to be assigned Unit n | ng Failover       |  |  |

| COMMAND CODE | TITLE:              |
|--------------|---------------------|
| 0B           | LAN DATA ASSIGNMENT |

### Y=0XX

**◄**: Default

|     | Υ                                            | 1ST DATA |                                         |                                                                                                    | 2ND DATA                                                                                                    | RELATED         |
|-----|----------------------------------------------|----------|-----------------------------------------|----------------------------------------------------------------------------------------------------|----------------------------------------------------------------------------------------------------|-----------------|
| No. | MEANING                                      | DATA     | MEANING                                 | DATA                                                                                                    | MEANING                                                                                                    | COMMAND         |
| 0XX | 0 : Maintenance Port<br>XX: Unit No. (01-50) | 00       | IP Address for the system  (RESET)      | XXX.XX<br>X<br>NONE◀                                                                                                    | IP Address<br>(Maximum 15 digits)<br>XXX.XXX.XXXXXXX<br>0.0.0.1-255.255.254<br>192.168.1.1                             |                 |
|     |                                              |          |                                         |                                                                                                    | by this data, a period (.) must<br>: 255.255.255.254).                                                                 | be entered be-  |
|     |                                              | 01       | Subnet Mask for the system  RESET       | XXX.XXX NONE                                                                                                    | Subnet Mask<br>(Maximum 15 digits)<br>XXX.XXX.XXXXXXX<br>255.0.0.0-255.255.255<br>No data                              |                 |
|     |                                              |          | entered between NOTE 2: When CM0B Y     | the Subnet Mask by this data, a period (.) must be en the numbers (example: 255.255.255.252).  Y=0XX>00 is set to the default data (NONE), Subnet existence is set to 255.255.250.0 regardless of this data setting. |                                                                                                    |                 |
|     |                                              | 02       | Default Gateway for the system  RESET   | XXX.XXX                                                                                                    | Default Gateway<br>(Maximum 15 digits)<br>XXX.XXX.XXXXXX<br>0.0.0.1-255.255.254<br>No data                             |                 |
|     |                                              |          | _                                       | -                                                                                                    | teway by this data, a period (<br>example: 255.255.255.254).                                                           | (.) must be en- |
|     |                                              | 09       | Speed mode for the LAN Interface  RESET | 02<br>03<br>04<br>05<br>15◀                                                                                                    | 100 Mbps (Full-Duplex)<br>100 Mbps (Half-Duplex)<br>10 Mbps (Full-Duplex)<br>10 Mbps (Half-Duplex)<br>Auto Negotiation |                 |
|     |                                              |          |                                         | g HUB. Usu                                                                                                    | o the communication speed seally, match the communications (Full-Duplex).                                              |                 |

TITLE:

0B

**LAN DATA ASSIGNMENT** 

**◄**: Default

| Υ   |                                              | 1ST DATA |                                                                                                    |                                                                                                    | 2ND DATA                                                                                          |                    |  |
|-----|----------------------------------------------|----------|----------------------------------------------------------------------------------------------------|----------------------------------------------------------------------------------------------------|---------------------------------------------------------------------------------------------------|--------------------|--|
| No. | MEANING                                      | DATA     | MEANING                                                                                                    | DATA                                                                                                    | MEANING                                                                                           | RELATED<br>COMMAND |  |
| 0XX | 0 : Maintenance Port<br>XX: Unit No. (01-50) | 20       | Whether to allow the connection with PCPro  (RESET)                                                                                                    | 0<br>1 <b>◀</b>                                                                                                    | Restricted<br>Allow                                                                               |                    |  |
|     |                                              | 21       | Whether to allow the connection with User Web Portal (Maintenance Port)                                                                                       | 0<br>1 <b>◀</b>                                                                                                    | Allow<br>Restricted                                                                               |                    |  |
|     |                                              |          | NOTE 3: While the Web                                                                                                    | set is require E0 Y=C) server is in y change is                                                                                                    | Init 01.  ed to activate a change to the  reset operation, no change  attempted, a message such a | is allowed for     |  |
|     |                                              | 22       | Connection Port No. for<br>User Web Portal                                                                                                    | 1024                                                                                                    | Port No. 1024  Port No. 65534  Port No. 80/443 (HTTP/ HTTPS)                                      | CM0B<br>Y=001>23   |  |
|     |                                              |          | NOTE 2: This setting is Portal via Vol. NOTE 3: The default Po - For HTTP (6 - For HTTPS * Port No. 443 NOTE 4: Web server res ( See CM NOTE 5: While the Web | <ul> <li>Assign this data only for Unit 01.</li> <li>This setting is also applied to the system when connecting User We Portal via VoIP Port.</li> <li>The default Port No. varies depending on the connection mode to For HTTP (CM0B Y=001&gt;23:1 &lt;): Port No. 80</li> <li>For HTTPS (CM0B Y=001&gt;23:0): Port No. 443*</li> <li>* Port No. 443 is available for 9300V8 software or later.</li> <li>Web server reset is required to activate a change to this data. ( See CME0 Y=C)</li> <li>While the Web server is in reset operation, no change is allowed this data. If any change is attempted, a message such as WAIT, B</li> </ul> |                                                                                                   |                    |  |

TITLE:

0B

**LAN DATA ASSIGNMENT** 

**◄**: Default

| Υ   |                                              | 1ST DATA |                                                                           | 2ND DATA                                                             |                                                                                                    | RELATED                                     |
|-----|----------------------------------------------|----------|---------------------------------------------------------------------------|----------------------------------------------------------------------|----------------------------------------------------------------------------------------------------|---------------------------------------------|
| No. | MEANING                                      | DATA     | MEANING                                                                   | DATA                                                                 | MEANING                                                                                                    | COMMAND                                     |
| 0XX | 0 : Maintenance Port<br>XX: Unit No. (01-50) | 23       | Connection mode for User Web Portal [9300V8]                              | 0<br>1 <b>◀</b>                                                      | HTTPS<br>HTTP                                                                                                    | CM0B<br>Y=001>21,<br>22<br>CM0B<br>Y=101>21 |
|     |                                              |          | Portal via Vol.  NOTE 3: Web server res  ( See CM.  NOTE 4: While the Web | also appliea P Port. set is require E0 Y=C) server is in y change is | Init 01. I to the system when connectived to activate a change to this reset operation, no change is attempted, a message such as | s data.<br>s allowed for                    |
|     |                                              | 41       | OAI Port number  RESET  NOTE 1: Only Unit01 co                            |                                                                      | OAI port number 1024 OAI port number 1025 OAI port number 1039 OAI port number 60030  this data.  or Secondary Unit (Unit02-56)   | 9).                                         |

TITLE:

0B

**LAN DATA ASSIGNMENT** 

**◄**: Default

|     |                                              | 1        |                                                                    | 1                                     |                                                                                         | - Delaul |  |
|-----|----------------------------------------------|----------|--------------------------------------------------------------------|---------------------------------------|-----------------------------------------------------------------------------------------|----------|--|
|     | Y                                            | 1ST DATA |                                                                    |                                       | 2ND DATA                                                                                |          |  |
| No. | MEANING                                      | DATA     | MEANING                                                            | DATA                                  | MEANING                                                                                 | COMMAND  |  |
| 0XX | 0 : Maintenance Port<br>XX: Unit No. (01-50) | 42       | UDP port assignment for communication between ACT-CPU and STBY-CPU | 1024                                  |                                                                                         |          |  |
|     |                                              |          | 0                                                                  |                                       | hen the system is operated no<br>STBY-CPU after this data se                            | •        |  |
|     |                                              | 50       | VLAN function  (RESET)                                             | 0<br>1 <b></b>                        | To provide<br>Not provided                                                              |          |  |
|     |                                              | 51       | Priority of VLAN ID RESET                                          | 0<br>1<br>2<br>3<br>4<br>5<br>6<br>7◀ | Priority 0 Priority 1 Priority 2 Priority 3 Priority 4 Priority 5 Priority 6 Priority 7 |          |  |
|     |                                              |          | NOTE: The higher numb                                              | er has high                           | er priority.                                                                            | 1        |  |
|     |                                              | 52       | VLAN ID (RESET)                                                    | 1                                     | VLAN ID  No data                                                                        |          |  |
|     |                                              |          | NOTE 1: One VLAN ID NOTE 2: VLAN ID 0 is i                         | -                                     | •                                                                                       |          |  |
|     |                                              | 88       | Read the MAC address<br>(for STBY-CPU)                             | XXXX<br>(12 digits)                   | MAC address No.                                                                         |          |  |
|     |                                              | 89       | Read the MAC address<br>(for Single CPU/ACT-<br>CPU)               | XXXX<br>(12 digits)                   | MAC address No.                                                                         |          |  |

TITLE:

0B

**LAN DATA ASSIGNMENT** 

**◄**: Default

|     | Υ                                            | 1ST DATA |                                                                                                | 2ND DATA        |                                      | RELATED        |
|-----|----------------------------------------------|----------|------------------------------------------------------------------------------------------------|-----------------|--------------------------------------|----------------|
| No. | MEANING                                      | DATA     | MEANING                                                                                        | DATA            | MEANING                              | COMMAND        |
| 0XX | 0 : Maintenance Port<br>XX: Unit No. (01-50) | 91       | Port selection for OAI  RESET  NOTE 1, NOTE 2                                                  | 0<br>1 <b>⋖</b> | Maintenance port<br>VOIP port        |                |
|     |                                              | 92       | Port selection for SMDR RESET  NOTE 1, NOTE 2                                                  |                 |                                      |                |
|     |                                              | 93       | Port selection for PMS  RESET  NOTE 1, NOTE 2                                                  |                 |                                      |                |
|     |                                              | 94       | Port selection for MCI [9300V5]  RESET  NOTE 1, NOTE 2                                         |                 |                                      |                |
|     |                                              | 100      | SNMP port  (RESET)  NOTE 1                                                                     | 0<br>1 <b>⋖</b> | Open SNMP port<br>Not open SNMP port |                |
|     |                                              |          | <ol> <li>Only Unit01 can be set</li> <li>This data is not effectiv</li> </ol>                  | -               |                                      |                |
|     |                                              | 101      | Community Name "admin"                                                                         | 0<br>1 <b>⋖</b> | Allow (admin)<br>Restrict (public)   |                |
|     |                                              |          | NOTE 1: Only Unit01 can be set to NOTE 2: Restrict the use of commuto "public") except the set | of commun       | nunity name "admin" (set the co      | community name |

TITLE:

0B

**LAN DATA ASSIGNMENT** 

**◄**: Default

| Υ   |                                              | 1ST DATA |                                                                       |                 | 2ND DATA                                                                                          |         |
|-----|----------------------------------------------|----------|-----------------------------------------------------------------------|-----------------|---------------------------------------------------------------------------------------------------|---------|
| No. | MEANING                                      | DATA     | MEANING                                                               | DATA            | MEANING                                                                                           | COMMAND |
| 0XX | 0 : Maintenance Port<br>XX: Unit No. (01-50) | 102      | Trap is sent to the SNMP manager  (RESET)                             | 0<br>1 <b>◀</b> | To send<br>Not sent                                                                               |         |
|     |                                              | 103      | Definition of the IP address for the SNMP manager                     | 0<br>1 <b>⋖</b> | Subnet Mask of the IP<br>address for the SNMP<br>manager (First place)<br>IP address for the SNMP |         |
|     |                                              |          | NOTE                                                                  |                 | manager (Fourth place)                                                                            |         |
|     |                                              | 104      | Kind of Trap message<br>(Specific, Object ID)<br>sent to SNMP manager | 0               | Variable Trap message by external alarm kind (MJ/MN/)                                             |         |
|     |                                              |          | [Australia Only]  (RESET)  NOTE                                       | 1               | Fixed Trap message                                                                                |         |
|     |                                              | 106      | Kind of Trap information [9300V4] NOTE                                | 01              | All Call log only Fault message only                                                              |         |
|     |                                              | 110      | Community name  (RESET)  NOTE                                         | XXX NONE        | Character<br>(Maximum 25 characters)<br>No data                                                   |         |
|     |                                              | 111      | System information (sysDescr)                                         | XXX NONE        | Character<br>(Maximum 128 characters)<br>No data                                                  |         |
|     |                                              |          | NOTE                                                                  |                 |                                                                                                   |         |
|     |                                              | 112      | Contact with the system manager (sysContact)                          | XXX NONE        | Character (Maximum 64 characters) No data                                                         |         |
|     |                                              |          | (RESET) NOTE                                                          | TONE            | Tio data                                                                                          |         |
|     |                                              | NOTE:    | Only Unit01 can be set by                                             | y this data.    |                                                                                                   |         |

TITLE:

**0B** 

**LAN DATA ASSIGNMENT** 

**◄**: Default

| MEANING  0 : Maintenance Port XX: Unit No. (01-50) | 113<br>114 | MEANING  System name (sysName)  RESET  NOTE  Location of system (sysLocation)  RESET            | DATA  XXX  NONE◀                                                                                                    | 2ND DATA  MEANING  Character (Maximum 64 characters) No data                                                                                                    | RELATED<br>COMMAND                                                                                                    |
|----------------------------------------------------|------------|-------------------------------------------------------------------------------------------------|----------------------------------------------------------------------------------------------------|----------------------------------------------------------------------------------------------------|----------------------------------------------------------------------------------------------------|
|                                                    |            | RESET NOTE  Location of system (sysLocation)                                                    |                                                                                                    | (Maximum 64 characters)                                                                                                    |                                                                                                    |
|                                                    | 114        | (sysLocation)                                                                                   |                                                                                                    |                                                                                                    |                                                                                                    |
|                                                    |            | NOTE                                                                                            |                                                                                                    |                                                                                                    |                                                                                                    |
|                                                    | 115        | Community name for the destination of trap (First place) (1/4) (1-25 characters)  RESET  NOTE   | XXX<br>NONE◀                                                                                                    | Character<br>(Maximum 25 characters)<br>No data                                                                                                    |                                                                                                    |
|                                                    | 116        | Community name for the destination of trap (Second place) (2/4) (26-50 characters)  RESET  NOTE |                                                                                                    |                                                                                                    |                                                                                                    |
|                                                    | 117        | Community name for the destination of trap (Third place) (3/4) (51-75 characters)  RESET  NOTE  |                                                                                                    |                                                                                                    |                                                                                                    |
|                                                    |            | 117                                                                                             | (1-25 characters)  RESET NOTE  116 Community name for the destination of trap (Second place) (2/4) (26-50 characters)  RESET NOTE  117 Community name for the destination of trap (Third place) (3/4) (51-75 characters)  RESET NOTE | (1-25 characters)  (RESET)  NOTE  116 Community name for the destination of trap (Second place) (2/4) (26-50 characters)  (RESET)  NOTE  117 Community name for the destination of trap (Third place) (3/4) (51-75 characters)  (RESET)  NOTE | (1-25 characters)  RESET  NOTE  116 Community name for the destination of trap (Second place) (2/4) (26-50 characters)  RESET  NOTE  117 Community name for the destination of trap (Third place) (3/4) (51-75 characters)  RESET  RESET |

TITLE:

0B

**LAN DATA ASSIGNMENT** 

**◄**: Default

|     |                                         |          |                                                                                                 |                               |                                                                                                    | 1             |  |
|-----|-----------------------------------------|----------|-------------------------------------------------------------------------------------------------|-------------------------------|----------------------------------------------------------------------------------------------------|---------------|--|
|     | Y                                       | 1ST DATA |                                                                                                 |                               | 2ND DATA                                                                                            |               |  |
| No. | MEANING                                 | DATA     | MEANING                                                                                         | DATA                          | MEANING                                                                                             | COMMAND       |  |
| 0XX | 0 : Maintenance Port<br>XX: Unit(01-50) | 118      | Community name for the destination of trap (Fourth place) (4/4) (76-100 characters)  RESET NOTE | XXX<br>NONE◀                  | Character<br>(Maximum 25 characters)<br>No data                                                     |               |  |
|     |                                         | NOTE:    | Only Unit01 can be set by                                                                       | v this data.                  |                                                                                                    |               |  |
|     |                                         | 120      | IP Address for the destination of trap (First place)  RESET  NOTE                               | XXX.XX<br>X                   | IP Address for the destination of trap (Maximum 15 digits) XXX.XXX.XXX.XXX= 0.0.0.1-255.255.255.254 |               |  |
|     |                                         | 121      | IP Address for the destination of trap (Second place)  RESET  NOTE                              | NONE                          | No data                                                                                             |               |  |
|     |                                         | 122      | IP Address for the destination of trap (Third place)  RESET  NOTE                               |                               |                                                                                                    |               |  |
|     |                                         | 123      | IP Address for the destination of trap (Fourth place)  RESET  NOTE                              |                               |                                                                                                    |               |  |
|     |                                         | NOTE:    | - Only Unit01 can be set                                                                        | by this data<br>dress by this | data, a period (.) must be en                                                                       | tered between |  |

TITLE:

0B

**LAN DATA ASSIGNMENT** 

**◄**: Default

|     | Υ                                            |         | 1ST DATA                                                                                                    |                                                                                                    | 2ND DATA                      | RELATED                                   |
|-----|----------------------------------------------|---------|----------------------------------------------------------------------------------------------------|----------------------------------------------------------------------------------------------------|-------------------------------|-------------------------------------------|
| No. | MEANING                                      | DATA    | MEANING                                                                                                    | DATA                                                                                                    | MEANING                       | COMMAND                                   |
| 0XX | 0 : Maintenance Port<br>XX: Unit No. (01-50) | manager | (Maximum 15 digits)<br>XXX.XXX.XXXXXXX=<br>0.0.0.1-255.255.255.254                                                                                                    |                                                                                                    |                               |                                           |
|     |                                              | 125     | IP Address for the SNMP manager (Second place)  RESET  NOTE                                                                                                    | NONE                                                                                                    | No data                       |                                           |
|     |                                              | 126     | IP Address for the SNMP manager (Third place)  RESET  NOTE                                                                                                    |                                                                                                    |                               |                                           |
|     |                                              | 127     | Required IP Address for<br>the SNMP manager<br>(Fourth place)/Subnet<br>Mask of the IP Address<br>for the SNMP manager<br>(First place)                                                              |                                                                                                    |                               |                                           |
|     |                                              | NOTE:   | <ul> <li>Only Unit01 can be set</li> <li>When setting the IP add<br/>the numbers (example:</li> <li>The system allows an a<br/>Y=001&gt;124-127. (If no<br/>(first place to fourth place)</li> </ul> | by this data<br>dress by this<br>255.255.25.<br>ccess only fi<br>o IP address<br>ace), every a<br>To avoid un | data, a period (.) must be en | by CM0B<br>MP managers<br>ers on the net- |

TITLE:

0B

**LAN DATA ASSIGNMENT** 

**◄**: Default

| Y   |                                           | 1ST DATA |                                                                |                                                                               | 2ND DATA                                                                                                    |                                               |
|-----|-------------------------------------------|----------|----------------------------------------------------------------|-------------------------------------------------------------------------------|----------------------------------------------------------------------------------------------------|-----------------------------------------------|
| No. | MEANING                                   | DATA     | MEANING                                                        | DATA                                                                          | MEANING                                                                                                    | COMMAND                                       |
| 0XX | 0 : Maintenance Port XX: Unit No. (01-50) | 129      | IP Address for the trap source  RESET                          | XXX.XXX                                                                       | IP Address for the trap source (Maximum 15 digits) XXX.XXX.XXXXXXX  0.0.0.1-255.255.254 No data                                                                                              |                                               |
|     |                                           |          | between the nu NOTE 3: The IP address "SNMP TRAP network. Wher | he IP addres<br>imbers (exan<br>is assigned by<br>PDU", and<br>rever the sys. | this data. ss by this data, a period (.) m mple: 255.255.255.254). y this data is set to the Agent the system sends the IP addr tem is located on the LAN, sy y by setting of the convenient | address in<br>ess to the IP<br>estem adminis- |
|     |                                           | 140      | IP Address for STBY-CPU                                        | XXX.XXX NONE                                                                  | IP Address<br>(Maximum 15 digits)<br>XXX.XXX.XXXXXXX<br>= 0.0.0.1-255.255.254<br>192.168.1.101                                                                                               |                                               |
|     |                                           |          |                                                                | t effective fo                                                                | this data.<br>or Secondary Unit (Unit02-50<br>STBY-CPU after this data se.                                                                                                    |                                               |
|     |                                           | 141      | Unit number for Secondary Unit                                 | 02                                                                            | Unit02  Unit50 Not set                                                                                                    | CM0B<br>Y=000>90                              |
|     |                                           |          | NOTE 1: Only Unit01 co                                         | -                                                                             |                                                                                                    |                                               |
|     |                                           | 142      | SIP trunk feature of<br>Secondary unit                         | 0<br>3 <b>⋖</b>                                                               | Allowed<br>Restricted                                                                                                    | CMA7 Y=83                                     |
|     |                                           |          | NOTE 1: Only Unit01 co<br>NOTE 2: Confirm the co<br>"0".       | •                                                                             | this data.<br>ication beforehand when this                                                                                                    | data is set to                                |

TITLE:

0B

**LAN DATA ASSIGNMENT** 

**◄**: Default

| Υ   |                                              |      | 1ST DATA                                                        | 2ND DATA |                                               | RELATED |
|-----|----------------------------------------------|------|-----------------------------------------------------------------|----------|-----------------------------------------------|---------|
| No. | MEANING                                      | DATA | MEANING                                                         | DATA     | MEANING                                       | COMMAND |
| 0XX | 0 : Maintenance Port<br>XX: Unit No. (01-50) | 148  | TCP port number for MCI [9300V5]  RESET  NOTE 1: Only Unit01 co | ,        | Port No. 1024  Port No. 65534  Port No. 60020 |         |
|     |                                              |      | · ·                                                             | •        | inis data.<br>or Secondary Unit (Unit02-50    | )).     |

| COMMAND | CODE | TITLE: |
|---------|------|--------|
|         |      |        |

0B

**LAN DATA ASSIGNMENT** 

#### Y=1XX

■: Default

| Υ   |                                       |      | 1ST DATA                                                                                                    |                             | 2ND DATA                                                                                                    | RELATED         |  |
|-----|---------------------------------------|------|----------------------------------------------------------------------------------------------------|-----------------------------|----------------------------------------------------------------------------------------------------|-----------------|--|
| No. | MEANING                               | DATA | MEANING                                                                                                    | DATA                        | MEANING                                                                                                    | COMMAND         |  |
| 1XX | 1 : VOIP Port<br>XX: Unit No. (01-50) | 00   | IP Address for the system  RESET                                                                                                 | XXX.XXX NONE                | IP Address<br>(Maximum 15 digits)<br>XXX.XXX.XXXXXXX<br>= 0.0.0.1-255.255.254<br>No data                                     |                 |  |
|     |                                       |      | _                                                                                                    |                             | by this data, a period (.) must<br>: 255.255.255.254).                                                                       | be entered be-  |  |
|     |                                       | 01   | Subnet Mask for the system  (RESET)                                                                                              | XXX.XXX NONE                | Subnet Mask<br>(Maximum 15 digits)<br>XXX.XXX.XXXXXXX=<br>255.0.0.0-255.255.255<br>No data                                   |                 |  |
|     |                                       |      | <b>NOTE:</b> When setting the Subnet Mask by this data, a period (.) must be entered between the numbers (example: 255.255.252). |                             |                                                                                                    |                 |  |
|     |                                       | 02   | Default Gateway for the system  RESET                                                                                            | XXX.XXX NONE                | Default Gateway<br>(Maximum 15 digits)<br>XXX.XXX.XXXXXXX<br>0.0.0.1-255.255.254<br>No data                                  |                 |  |
|     |                                       |      | _                                                                                                    | -                           | teway by this data, a period (<br>example: 255.255.255.254).                                                                 | (.) must be en- |  |
|     |                                       | 09   | Speed mode for the LAN Interface  RESET                                                                                          | 02<br>03<br>04<br>05<br>15◀ | 100 Mbps (Full-Duplex)<br>100 Mbps (Half-Duplex)<br>10 Mbps (Full-Duplex)<br>10 Mbps (Half-Duplex)<br>Auto Negotiation (GbE) |                 |  |
|     |                                       |      |                                                                                                    | g HUB. Usu                  | o the communication speed so<br>ally, match the communications (Full-Duplex).                                                |                 |  |

TITLE:

0B

**LAN DATA ASSIGNMENT** 

**◄**: Default

|     | Υ                                     |      | 1ST DATA                                                                              |                                                 | 2ND DATA                                                                                                    | RELATED          |  |
|-----|---------------------------------------|------|---------------------------------------------------------------------------------------|-------------------------------------------------|----------------------------------------------------------------------------------------------------|------------------|--|
| No. | MEANING                               | DATA | MEANING                                                                               | DATA                                            | MEANING                                                                                                    | COMMAND          |  |
| 1XX | 1 : VOIP Port<br>XX: Unit No. (01-50) | 10   | Location number for stations/VoIPDB accommodated in the Unit                          | 00                                              | Location number 00  Location number 63  Location number 00                                                                                                    | CM12 Y=39,<br>50 |  |
|     |                                       |      | CM12 Y=39, 5                                                                          | 50.<br>d SIP station                            | the location number is not on its accommodated, assign loans.                                                                                                    |                  |  |
|     |                                       | 11   | Tenant No. for IP stations accommodated in the Unit                                   | 00                                              | Tenant number 00  Tenant number 63 Tenant number 01                                                                                                    | CM15<br>Y=196    |  |
|     |                                       |      | <b>NOTE:</b> This data is effective when the second data of CM15 $Y=196$ is set to 0. |                                                 |                                                                                                    |                  |  |
|     |                                       | 20   | Whether to allow the connection with PCPro                                            | 0<br>1 <b>◀</b>                                 | Restricted<br>Allow                                                                                                    |                  |  |
|     |                                       | 21   | Whether to allow the connection with User Web Portal (VoIP Port)                      | 0<br>1 <b></b>                                  | Allow<br>Restricted                                                                                                    |                  |  |
|     |                                       |      | NOTE 3: While the Web                                                                 | set is require E0 Y=C) server is in y change is | Init 01.  The second of the second of the se | is allowed for   |  |

TITLE:

**0B** 

**LAN DATA ASSIGNMENT** 

**◄**: Default

| Y   |                                       | 1ST DATA                   |                                                                                                    |              | 2ND DATA                                                                                                    | RELATED          |
|-----|---------------------------------------|----------------------------|----------------------------------------------------------------------------------------------------|--------------|----------------------------------------------------------------------------------------------------|------------------|
| No. | MEANING                               | DATA                       | MEANING                                                                                                    | DATA         | MEANING                                                                                                    | COMMAND          |
| 1XX | 1 : VOIP Port<br>XX: Unit No. (01-50) | 30<br>31<br>32<br>33<br>34 | UDP Port for IP Multi- line Terminal voice control  RESET  UDP Port for Registration Admission Status (RAS) port  RESET  UDP Port for DT700/ DT800/DT900 Series voice control packet  RESET  UDP Base Port for SIP Converter  RESET  TCP Server Port for CCIS  RESET  TCP Client Port for CCIS  RESET  IPT (P2P CCIS) RESET  IPT (P2P CCIS) RESET | 01024        | TCP/UDP/RTP Port number  1st data=30: 50000 (Port number 50000-52047 are used) 1st data=31: 3456 (Port number 3456 is used) 1st data=32: 5080 (Port number 5080 is used) 1st data=33: 5070 (Port number 5070 is used) 1st data=34: 57000 (Port number 57000 is used) 1st data=35: 58000 (Port number 58000-59023 are used)  NOTE 1 NOTE 2 NOTE 3 |                  |
|     |                                       | NOTE                       | port. <b>2:</b> The same port number of "30-43".                                                                                                    | cannot be us | ewall provides the restriction<br>sed for the port numbers set to<br>ffective for Secondary Unit (U                                                                                                    | o the first data |

TITLE:

0B

**LAN DATA ASSIGNMENT** 

**◄**: Default

| Y   |         | 1ST DATA          |                                                                                                    |                                      | 2ND DATA                                                                                                    | RELATED    |
|-----|---------|-------------------|----------------------------------------------------------------------------------------------------|--------------------------------------|----------------------------------------------------------------------------------------------------|------------|
| No. | MEANING | DATA              | MEANING                                                                                                    | DATA                                 | MEANING                                                                                                    | COMMAND    |
| No. |         | 36 37 38 39 40 43 | UDP Port for SIP control packet  RESET  TCP server Port for P2P voice control  RESET  TCP client Port for P2P voice control  RESET  RTP Base Port  RESET  Device Handler  Manager (DHM) Self Port  RESET  UDP port Number for communication with Presence Server  RESET  1: Set this data when the report. | 01024  { 65534  NONE  router or fire | MEANING  Port number  1st data=36: 5060 (Port number 5060 is used) 1st data=37: 6100 (Port number 6100 is used) 1st data=38: 6200 (Port number 6200-6327 are used) 1st data=39: 56000 (Port number 56000 is used) 1st data=40: 3300 (Port number 3300-3401 are used) 1st data=43: 5082 (Port number 5082 is used) NOTE 1 NOTE 2 NOTE 3 NOTE 4  ewall provides the restriction | by the TCP |
|     |         | NOTE              | "30-43". <b>3:</b> Only Unit01 can be set                                                                                                    | by CM0B Y                            | •                                                                                                    | ·          |

TITLE:

0B

**LAN DATA ASSIGNMENT** 

**◄**: Default

|     | Υ                                     |      | 1ST DATA                                     |                                       | 2ND DATA                                                                                | RELATED |  |
|-----|---------------------------------------|------|----------------------------------------------|---------------------------------------|-----------------------------------------------------------------------------------------|---------|--|
| No. | MEANING                               | DATA | MEANING                                      | DATA                                  | MEANING                                                                                 | COMMAND |  |
| 1XX | 1 : VOIP Port<br>XX: Unit No. (01-50) | 50   | VLAN function  (RESET)                       | 0<br>1 <b>⋖</b>                       | To provide<br>Not provided                                                              |         |  |
|     |                                       | 51   | Priority of VLAN ID RESET                    | 0<br>1<br>2<br>3<br>4<br>5<br>6<br>7◀ | Priority 0 Priority 1 Priority 2 Priority 3 Priority 4 Priority 5 Priority 6 Priority 7 |         |  |
|     |                                       |      | NOTE: The higher number has higher priority. |                                       |                                                                                         |         |  |
|     |                                       | 52   | VLAN ID RESET                                | 1                                     | VLAN ID  No data                                                                        |         |  |
|     |                                       |      | NOTE 1: One VLAN ID NOTE 2: VLAN ID 0 is i   | -                                     | •                                                                                       |         |  |
|     |                                       | 53   | SIP trunk source IP address check            | 0<br>1 <b>⋖</b>                       | Available<br>Not available                                                              |         |  |

TITLE:

0B

**LAN DATA ASSIGNMENT** 

**◄**: Default

| Y   |                                       |      | 1ST DATA                                                                                         |                                                                                                    | 2ND DATA                                                                                                    | RELATED                                            |
|-----|---------------------------------------|------|--------------------------------------------------------------------------------------------------|----------------------------------------------------------------------------------------------------|----------------------------------------------------------------------------------------------------|----------------------------------------------------|
| No. | MEANING                               | DATA | MEANING                                                                                          | DATA                                                                                                    | MEANING                                                                                                    | COMMAND                                            |
| 1XX | 1 : VOIP Port<br>XX: Unit No. (01-50) | 60   | Primary IP Address for DNS server                                                                | XXX.XX<br>X<br>NONE◀                                                                                      | IP Address for DNS server<br>(Maximum 15 digits)<br>XXX.XXX.XXXXXXX<br>= 0.0.0.1-255.255.255.254<br>No data                                                                                | CM0B Y=<br>1XX>61                                  |
|     |                                       |      | NOTE 2: Set the second CMA7 Y=46 is NOTE 3: When using Mi mary) available NOTE 4: Use this comm. | umbers (exandata to NON<br>of set to "0")<br>ulti-Carrier<br>le for all the<br>and to assign              | Connection service, assign D                                                                                                    | nection (when<br>NS server (pri-<br>IS server when |
|     |                                       | 61   | Secondary IP Address<br>for DNS server<br>RESET                                                  | XXX.XXX NONE                                                                                              | IP Address for DNS server<br>(Maximum 15 digits)<br>XXX.XXX.XXXXXX=<br>0.0.0.1-255.255.255.254<br>No data                                                                                  | CM0B Y=<br>1XX>60                                  |
|     |                                       |      | NOTE 2: Set the second CMA7 Y=46 is NOTE 3: When using M (secondary) av NOTE 4: Use this comm    | umbers (exandata to NON<br>s set to "0")<br>ulti-Carrier<br>vailable for a<br>and to assig<br>URL represe | iss by this data, a period (.) manple: 255.255.255.254). We for Point-to-Multipoint cont. Connection service, assign Eall the carriers. The answer of the address for the in a domain name | nection (when                                      |

TITLE:

0B

**LAN DATA ASSIGNMENT** 

**◄**: Default

|     | Υ                                     |      | 1ST DATA                                                                                                    | 2ND DATA                                           |                                                                                                    | RELATED                             |
|-----|---------------------------------------|------|----------------------------------------------------------------------------------------------------|----------------------------------------------------|----------------------------------------------------------------------------------------------------|-------------------------------------|
| No. | MEANING                               | DATA | MEANING                                                                                                    | DATA                                               | MEANING                                                                                                    | COMMAND                             |
| 1XX | 1 : VOIP Port<br>XX: Unit No. (01-50) | 70   | Global IP Address for VoIPDB of Remote Unit of Remote UNIT over IP when VoIPDB is con- trolled by NAT  RESET | XXX.XXX NONE                                       | Global IP Address for<br>VoIPDB<br>(Maximum 15 digits)<br>XXX.XXX.XXXXXXX<br>= 0.0.0.1-255.255.254<br>No data                                                                                                    | CMBA<br>Y=139                       |
|     |                                       |      | entered betwee  NOTE 2: When only one  CM0B Y=1XX  When Multi-SI  CMBA Y=139.                                | en the number SIP trunk c<br>> 70.<br>P trunk carr | P address by this data, a periorers (example: 255.255.255.25<br>carrier is used, set Global IP cier service is used, set Global to the distribution of the distribution of the distribution o | 54).<br>address by<br>IP address by |

TITLE:

0B

**LAN DATA ASSIGNMENT** 

**◄**: Default

|     | Υ                                     |      | 1ST DATA                                                                                                    |                              | 2ND DATA                                                                                                    | RELATED |
|-----|---------------------------------------|------|----------------------------------------------------------------------------------------------------|------------------------------|----------------------------------------------------------------------------------------------------|---------|
| No. | MEANING                               | DATA | MEANING                                                                                                    | DATA                         | MEANING                                                                                                    | COMMAND |
| 1XX | 1 : VOIP Port<br>XX: Unit No. (01-50) | 80   | Start time for the automatic changeover to survival mode from normal mode after the disconnection between the Main Unit and Remote Unit is detected  RESET                  | 00<br>01<br>1<br>2<br>99     | Not execute the automatic changeover to survival mode 0-6 seconds (Unit02-04) 0-30 seconds (Unit05-50)                                     |         |
|     |                                       |      |                                                                                                    | NONE◀                        | (6 seconds increments<br>[Unit02-04]/30 seconds<br>increments [Unit05-50])<br>12-18 seconds<br>(Unit02-04)<br>60-90 seconds<br>(Unit05-50) |         |
|     |                                       |      | NOTE 1: Only Remote Unit (Unit02-50) can be set by this data.  NOTE 2: When setting this data, the same specification is applied to between Secondary Unit and Remote Unit. |                              |                                                                                                    |         |
|     |                                       | 81   | Start time for the automatic changeover to normal mode from survival mode after the connection between the Main Unit and Remote Unit returned to normal condition  RESET    | 00<br>01<br>₹<br>99<br>NONE◀ | Not execute the automatic changeover to normal mode 0-30 seconds 2940-2970 seconds (30 seconds increments) 90-120 seconds                  |         |
|     |                                       |      | NOTE 2: When setting to                                                                                                    | his data, the                | ary Unit (Unit02-50) can be s<br>same setting time about the<br>for Secondary Unit.                                                        | •       |

TITLE:

0B

**LAN DATA ASSIGNMENT** 

**◄**: Default

|     | Υ                    |      | 1ST DATA                                           |               | 2ND DATA                                                                                                    | RELATED COMMAND |
|-----|----------------------|------|----------------------------------------------------|---------------|----------------------------------------------------------------------------------------------------|-----------------|
| No. | MEANING              | DATA | MEANING                                            | DATA          | MEANING                                                                                                    |                 |
| 1XX |                      | 82   | Start time to notify the                           | 00            | Not notify the link down                                                                                                    |                 |
|     | XX: Unit No. (01-50) |      | link down to the Multi-<br>line Terminal after the | 01            | 0-6 seconds<br>(Unit02-04)                                                                                                    |                 |
|     |                      |      | disconnection between                              |               | 0-30 seconds                                                                                                    |                 |
|     |                      |      | Main Unit and Remote                               |               | (Unit05-50)                                                                                                    |                 |
|     |                      |      | Unit is detected                                   | ?             | 1                                                                                                    |                 |
|     |                      |      | (RESET)                                            | 99            | 588-594 seconds                                                                                                    |                 |
|     |                      |      |                                                    |               | (Unit02-04)                                                                                                    |                 |
|     |                      |      |                                                    |               | 2940-2970 seconds                                                                                                    |                 |
|     |                      |      |                                                    |               | (Unit05-50)                                                                                                    |                 |
|     |                      |      |                                                    |               | (6 seconds increments                                                                                                    |                 |
|     |                      |      |                                                    |               | [Unit02-04]/30 seconds                                                                                                    |                 |
|     |                      |      |                                                    |               | increments [Unit05-50])                                                                                                    |                 |
|     |                      |      |                                                    | NONE◀         | 0-6 seconds                                                                                                    |                 |
|     |                      |      |                                                    |               | (Unit02-04)                                                                                                    |                 |
|     |                      |      |                                                    |               | 0-30 seconds                                                                                                    |                 |
|     |                      |      |                                                    |               | (Unit05-50)                                                                                                    |                 |
|     |                      |      | -                                                  | t time by thi | ary Unit (Unit02-50) can be s<br>is data to less than the numbe<br><a href="#">&gt;&gt;&gt;&gt;&gt;&gt;&gt;&gt;&gt;&gt;&gt;&gt;&gt;&gt;&gt;&gt;&gt;&gt;&gt;&gt;&gt;&gt;&gt;&gt;&gt;&gt;&gt;&gt;&gt;&gt;&gt;&gt;&gt;&gt;</a> |                 |

TITLE:

0B

**LAN DATA ASSIGNMENT** 

**◄**: Default

|     |                                       |          |                                                                                                    |                                     |                                                                                                    | . Delaul         |  |
|-----|---------------------------------------|----------|----------------------------------------------------------------------------------------------------|-------------------------------------|----------------------------------------------------------------------------------------------------|------------------|--|
|     | Y                                     | 1ST DATA |                                                                                                    | 2ND DATA                            |                                                                                                    | RELATED          |  |
| No. | MEANING                               | DATA     | MEANING                                                                                                    | DATA                                | MEANING                                                                                               | COMMAND          |  |
| 1XX | 1 : VOIP Port<br>XX: Unit No. (01-50) | 83       | Provide the system with the automatic change- over to normal mode from survival mode after the connection between the Main Unit and Remote Unit returned to normal condition  RESET                                                                                                    | 0<br>1 <b></b>                      | To provide<br>Not provided                                                                            | CM0B<br>Y=1XX>81 |  |
|     |                                       |          | NOTE 1: Only Remote Unit (Unit02-50) can be set by this data.  NOTE 2: When this data is set to "0", it remains possible that the changeover between survival mode and normal mode is occurred with frequency at the heavily-loaded network environment.  NOTE 3: While this data is set to "0" in Failover mode, when a Remote Unit is changed over from survival mode to normal mode, a Remote Unit is automatically connected to either Primary/Secondary Unit that is connectable after restoring communication. Then a Remote Unit is reset automatically. |                                     |                                                                                                    |                  |  |
|     |                                       | 84       | Start time for the automatic changeover to Failover mode from Normal mode after the disconnection between the Primary Unit and Secondary Unit                                                                                                    | 00<br>01<br>₹<br>99<br>NONE <b></b> | Not executed the automatic changeover to Failover mode 0-30 seconds 2940-2970 seconds 210-240 seconds | CM0B<br>Y=1XX>80 |  |
|     |                                       |          | NOTE: This data is effect                                                                                                    | tive only for                       | Secondary Unit (Unit02-50)                                                                            |                  |  |
|     |                                       | 88       | Read the MAC address<br>(for STBY-CPU)                                                                                                    | XXXX<br>(12 digits)                 | MAC address No.                                                                                       |                  |  |
|     |                                       | 89       | Read the MAC address<br>(for Single CPU/ACT-<br>CPU)                                                                                                    |                                     |                                                                                                    |                  |  |

TITLE:

0B

**LAN DATA ASSIGNMENT** 

**◄**: Default

|     | Υ                                     |      | 1ST DATA                                                     | 2ND DATA        |                                                                                                | RELATED |  |
|-----|---------------------------------------|------|--------------------------------------------------------------|-----------------|------------------------------------------------------------------------------------------------|---------|--|
| No. | MEANING                               | DATA | MEANING                                                      | DATA            | MEANING                                                                                        | COMMAND |  |
| 1XX | 1 : VOIP Port<br>XX: Unit No. (01-50) | 140  | IP Address for STBY-CPU                                      | XXX.XX<br>X     | IP Address<br>(Maximum 15 digits)<br>XXX.XXX.XXXXXX<br>0.0.0.1-255.255.254                     |         |  |
|     |                                       |      | a Dual CPU sy                                                | vstem.          | ning Program Download from  ss to CM0B Y=2XX>29 when                                           | -       |  |
|     |                                       | 143  | UDP Port for standard SIP control packet between Units RESET | 01024           | UDP port number 5076 (Port number 5076 is used)                                                |         |  |
|     |                                       | 150  | Periodical SNTP query                                        | 0<br>1 <b>⋖</b> | Enable<br>Disable                                                                              |         |  |
|     |                                       |      | NOTE: Only Unit01 can be set by this data.                   |                 |                                                                                                |         |  |
|     |                                       | 151  | IP Address for SNTP server                                   | XXX.XXX NONE    | IP Address<br>(Maximum 15 digits)<br>XXX. XXX. XXX. XXX=<br>0.0.0.1-255.255.255.254<br>No data |         |  |
|     |                                       |      | NOTE: Only Unit01 can                                        | be set by th    | is data.                                                                                       |         |  |
|     |                                       | 152  | Time setting for Periodical SNTP query                       | 0000            | Hour + Minutes<br>(00:00-23:59)<br>(4 digits)<br>4:00                                          |         |  |
|     |                                       |      | NOTE: Only Unit01 can be set by this data.                   |                 |                                                                                                |         |  |

TITLE:

0B

**LAN DATA ASSIGNMENT** 

**◄**: Default

|     |                                       |      | 40-54-4                                                                                                    |                  |                                                                                            | 4. Delault        |  |
|-----|---------------------------------------|------|----------------------------------------------------------------------------------------------------|------------------|--------------------------------------------------------------------------------------------|-------------------|--|
|     | Υ                                     |      | 1ST DATA                                                                                                    |                  | 2ND DATA                                                                                   | RELATED           |  |
| No. | MEANING                               | DATA | MEANING                                                                                                    | DATA             | MEANING                                                                                    | COMMAND           |  |
|     | 1 : VOIP Port<br>XX: Unit No. (01-50) | 153  | SNTP query<br>(Status display)<br>(Only Display)                                                                                                    | 0<br>1<br>2<br>3 | Now executing Not executed (failed in the previous time) Not executed Execute              |                   |  |
|     |                                       |      | NOTE 1: Only Unit01 can be set by this data.  NOTE 2: Only when "2" (Not executed) or "3" (Execute) is displayed as 2nd data, SNTP query can be executed by setting "0" (Now executing).  NOTE 3: When not answering from SNTP server, the system waits for up to 2 minutes for a response from SNTP server. |                  |                                                                                            |                   |  |
|     |                                       | 160  | Primary IP Address for DNS server (for PUSH Notification)  RESET  [9300V6]                                                                                                    | XXX.XXX NONE     | IP Address<br>(Maximum 15 digits)<br>XXX. XXX. XXX. XXX=<br>0.0.0.1-255.255.254<br>No data | CM0B<br>Y=1XX>161 |  |
|     |                                       |      | NOTE: Set this data for the all Units where the VoIP applications that requ<br>the PUSH Notification Service will log in.                                                                                                    |                  |                                                                                            |                   |  |
|     |                                       | 161  | Secondary IP Address for DNS server (for PUSH Notification)  RESET  [9300V6]                                                                                                    | XXX.XXX NONE     | IP Address<br>(Maximum 15 digits)<br>XXX. XXX. XXX. XXX=<br>0.0.0.1-255.255.254<br>No data | CM0B<br>Y=1XX>160 |  |
|     |                                       |      | NOTE: Set this data for the PUSH Notific                                                                                                    |                  | where the VoIP applications<br>ce will log in.                                             | that require      |  |

TITLE:

0B

**LAN DATA ASSIGNMENT** 

**◄**: Default

|     | Υ                                     |      | 1ST DATA                                                                                                    |                      | 2ND DATA                                       | RELATED      |  |
|-----|---------------------------------------|------|----------------------------------------------------------------------------------------------------|----------------------|------------------------------------------------|--------------|--|
| No. | MEANING                               | DATA | MEANING                                                                                                    | DATA                 | MEANING                                        | COMMAND      |  |
| 1XX | 1 : VOIP Port<br>XX: Unit No. (01-50) | 163  | Fully Qualified Domain Name (FQDN) for Push Proxy server with character  RESET  [9300V6]                                                                                                    | XXXX<br>NONE◀        | Domain name<br>(Maximum 128 characters)        |              |  |
|     |                                       |      | NOTE 1: Set the FQDN as follows depending on the country.  • usa01.nec-pushproxy.com [For North America]  • nld01.nec-pushproxy.com [For EMEA]  • aus01.nec-pushproxy.com [For Australia]  • other01.nec-pushproxy.com [Other than China]  NOTE 2: Set this data for the all Units where the VoIP applications that require the PUSH Notification Service will log in.  NOTE 3: FQDN setting is available only from the PCPro (System Data Mode). CAT mode is not available to set FQDN. |                      |                                                |              |  |
|     |                                       | 164  | Clearing the cache table for PUSH Notification [9300V6]                                                                                                    | CCC<br>NONE◀         | DNS cache table clearance No data              |              |  |
|     |                                       |      | NOTE: When an IP address has been cached in the DNS cache table, the IP address (0.0.0.1-255.255.255.254) cached in the second data is displayed (PCPro Command Mode Screen).                                                                                                    |                      |                                                |              |  |
|     | 165                                   | 165  | Web Proxy server use for PUSH Notification  (RESET)  [9300V8]                                                                                                    | 0<br>1<br>3 <b>⋖</b> | Used (IP Address) Used (Domain name) Not used  |              |  |
|     |                                       |      | NOTE: Set this data for the PUSH Notific                                                                                                    |                      | where the VoIP applications<br>ce will log in. | that require |  |

TITLE:

**0B** 

**LAN DATA ASSIGNMENT** 

**◄**: Default

|     | Υ                                     |      | 1ST DATA                                                                                                    |                                                                                                    | 2ND DATA                                                                                   | RELATED      |  |
|-----|---------------------------------------|------|----------------------------------------------------------------------------------------------------|----------------------------------------------------------------------------------------------------|--------------------------------------------------------------------------------------------|--------------|--|
| No. | MEANING                               | DATA | MEANING                                                                                                    | DATA                                                                                                    | MEANING                                                                                    | COMMAND      |  |
|     | 1 : VOIP Port<br>XX: Unit No. (01-50) | 166  | IP Address for Web Proxy server (for PUSH Notification)  RESET  [9300V8]                                        | XXX.XXX NONE                                                                                                    | IP Address<br>(Maximum 15 digits)<br>XXX. XXX. XXX. XXX=<br>0.0.0.1-255.255.254<br>No data |              |  |
|     |                                       |      | NOTE: Set this data for the PUSH Notific                                                                        |                                                                                                    | where the VoIP applications<br>ce will log in.                                             | that require |  |
|     |                                       | 167  | Fully Qualified Domain Name (FQDN) for Web Proxy server with character (for PUSH Notification)  RESET  [9300V8] | XXXX<br>NONE◀                                                                                                    | Domain name<br>(Maximum 128 characters)                                                    |              |  |
|     |                                       |      | the PUSH Note NOTE 2: FQDN setting                                                                              | NOTE 1: Set this data for the all Units where the VoIP applications that require the PUSH Notification Service will log in.  NOTE 2: FQDN setting is available only from the PCPro (System Data Mode).  CAT mode is not available to set FQDN. |                                                                                            |              |  |
|     |                                       | 170  | TCP Base Port for PUSH Notification request RESET  [9300V6]                                                     | 01024                                                                                                    | Port number 55000-55127                                                                    |              |  |
|     |                                       |      | assigned base NOTE 2: For NONE, po                                                                              | port.<br>rt numbers j                                                                                                    | Notification request uses 128 from 55000-55127 are allocally for the Unit which is necess  | ited.        |  |

TITLE:

0B

**LAN DATA ASSIGNMENT** 

**◄**: Default

| Υ   |                                       |      | 1ST DATA                                                              |              | 2ND DATA                      |              |  |
|-----|---------------------------------------|------|-----------------------------------------------------------------------|--------------|-------------------------------|--------------|--|
| No. | MEANING                               | DATA | MEANING                                                               | DATA         | MEANING                       | COMMAND      |  |
| 1XX | 1 : VOIP Port<br>XX: Unit No. (01-50) | 174  | Web Proxy server Port<br>No. (for PUSH Notifica-<br>tion)<br>[9300V8] | 1            | Port number 8080              |              |  |
|     |                                       |      | <b>NOTE:</b> Change the port the default.                             | setting only | for the Unit which is necessa | ry to change |  |

TITLE:

**0B** 

**LAN DATA ASSIGNMENT** 

### Y=2XX

■: Default

|     | Υ                                     |      | 1ST DATA                                          |                                                         | 2ND DATA                                                                                                    | RELATED           |
|-----|---------------------------------------|------|---------------------------------------------------|---------------------------------------------------------|----------------------------------------------------------------------------------------------------|-------------------|
| No. | MEANING                               | DATA | MEANING                                           | DATA                                                    | MEANING                                                                                                    | COMMAND           |
| 2XX | 2 : VOIP Port<br>XX: Unit No. (01-50) | 00   | IP Address (RTP) for<br>VoIPDB                    | XXX.XX<br>X<br>NONE◀                                    | IP Address<br>(Maximum 15 digits)<br>XXX.XXX.XXXXXXX=<br>0.0.0.1-255.255.255.254<br>No data                                      |                   |
|     |                                       |      | _                                                 |                                                         | (RTP) by this data, a period example: 255.255.255.254).                                                                          | (.) must be en-   |
|     |                                       | 10   | Number of voice channels used for VoIPDB          | 16<br>32<br>48<br>64<br>80<br>96<br>112<br>128<br>NONE◀ | 16 channels 32 channels 48 channels 64 channels 80 channels 96 channels 112 channels 128 channels Use all channels of the VoIPDB |                   |
|     |                                       | 29   | IP Address (RTP) for<br>VoIPDB (for STBY-<br>CPU) | XXX.XXX NONE                                            | IP Address of STBY-CPU<br>(Maximum 15 digits)<br>XXX.XXX.XXXXXXX=<br>0.0.0.1-255.255.254<br>No data                              | CM0B<br>Y=1XX>140 |
|     |                                       |      | NOTE: Set this data whe<br>Dual CPU system        |                                                         | g Program Download from V                                                                                                    | OIP port in a     |

TITLE:

0B

**LAN DATA ASSIGNMENT** 

**◄**: Default

|     |                                       |          |                                                                                                    |                                                                                                    |                                                                                                    | - Delaul                                                          |  |
|-----|---------------------------------------|----------|----------------------------------------------------------------------------------------------------|----------------------------------------------------------------------------------------------------|----------------------------------------------------------------------------------------------------|-------------------------------------------------------------------|--|
|     | Y                                     | 1ST DATA |                                                                                                    | 2ND DATA                                                                                                    |                                                                                                    | RELATED                                                           |  |
| No. | MEANING                               | DATA     | MEANING                                                                                                    | DATA                                                                                                    | MEANING                                                                                                    | COMMAND                                                           |  |
| 2XX | 2 : VOIP Port<br>XX: Unit No. (01-50) | 40       | RTP Base Port for Voice<br>Packet transmitting/<br>receiving                                                    | 01024                                                                                                    | RTP Port number                                                                                                    | CMA7 Y=40<br>CMBA<br>Y=30, 93                                     |  |
|     |                                       |          | ber of voice pa<br>sponding to the<br>by CM0B Y=2.<br><b>NOTE 2:</b> Starting from a<br>are used for ea<br>low. | acket transme number of XX>10). If port number to the volp DB and the numer the number to the the numer the numer th | s command, specify an RTP Is itting/receiving ports (RTP provided the command of the command of | oorts) corre-<br>PDB (assigned<br>l, 2 RTP ports<br>he example be |  |
|     |                                       |          | Channel num           1           2           :           128                                                   | ber                                                                                                    | RTP port<br>10000 ← RTP Base por<br>10002<br>⋮<br>10254                                                                                                    | rt number                                                         |  |
|     |                                       |          | Therefore, assign a RTP Base port number so that it does not exce<br>the last RTP Base port number (65534).     |                                                                                                    |                                                                                                    |                                                                   |  |
|     | 54                                    | 54       | FAX over IP                                                                                                    | 0<br>1 <b>⋖</b>                                                                                                    | Not available<br>Available                                                                                                    |                                                                   |  |
|     |                                       | 70       | MAC Address of the<br>VoIPDB (for STBY-<br>CPU)                                                                 | XXXX<br>(12 digits)                                                                                                    | MAC address No.                                                                                                    |                                                                   |  |
|     |                                       | 80       | MAC Address of the<br>VoIPDB (for Single<br>CPU/ACT-CPU)                                                        |                                                                                                    |                                                                                                    |                                                                   |  |

TITLE:

0B

**LAN DATA ASSIGNMENT** 

**◄**: Default

|     | Υ                                     | 1ST DATA |                                                                                                    | 2ND DATA        |                                                                          | RELATED     |  |
|-----|---------------------------------------|----------|----------------------------------------------------------------------------------------------------|-----------------|--------------------------------------------------------------------------|-------------|--|
| No. | MEANING                               | DATA     | MEANING                                                                                                    | DATA            | MEANING                                                                  | COMMAND     |  |
| 2XX | 2 : VOIP Port<br>XX: Unit No. (01-50) | 90       | Provide the call log collection with VoIPDB                                                                                         | 0<br>1 <b>⋖</b> | To provide<br>Not provided                                               |             |  |
|     |                                       |          | NOTE: When changing this data of VoIPDB accommodated in a Remote Unit, execute the system data copy by CMEC Y=8 to the Remote Unit. |                 |                                                                          |             |  |
|     |                                       | 91       | Provide the fault log collection with VoIPDB  (RESET)                                                                               | 0<br>1 <b>◀</b> | Not provided To provide                                                  |             |  |
|     |                                       | 121      | DTMF inband mode for VoIPDB                                                                                                    | 0<br>1 <b>◀</b> | In-band mode (Voice pass through) Out-band mode (with H.245 UII/RFC2833) |             |  |
|     |                                       | 137      | Port number check for RTP-packet                                                                                                    | 0<br>1 <b>⋖</b> | Disable<br>Enable                                                        |             |  |
|     |                                       | 150      | Payload type of Outband DTMF (RFC2833)                                                                                              | 1               | Payload type 101                                                         |             |  |
|     |                                       |          | _                                                                                                    | -               | ad type of Out-band DTMF (<br>nd standard SIP station.                   | RFC2833) is |  |

TITLE:

0B

**LAN DATA ASSIGNMENT** 

**◄**: Default

|     | Υ                                     | 1ST DATA |                                                                                                    |                                     | 2ND DATA                                                                                                    | RELATED          |  |
|-----|---------------------------------------|----------|----------------------------------------------------------------------------------------------------|-------------------------------------|----------------------------------------------------------------------------------------------------|------------------|--|
| No. | MEANING                               | DATA     | MEANING                                                                                                    | DATA                                | MEANING                                                                                                    | COMMAND          |  |
| 2XX | 2 : VOIP Port<br>XX: Unit No. (01-50) | 201      | Smooth PAD                                                                                                    | 0<br>1<br>2<br>3<br>4<br>5<br>NONE◀ | Disable Mode1 (-4.91 dBm - +2.12 dBm) Mode2 (-12.13 dBm5.26 dBm) Mode3 (-9.15 dBm2.13 dBm) Mode4 (-6.82 dBm - +0.06 dBm) Mode5 (-11.02 dBm4.24 dBm) Mode1 (-4.91 dBm - +2.12 dBm) |                  |  |
|     |                                       |          | NOTE 1: Smooth PAD provides a function to limit a volume level.  NOTE 2: This command is effective when the level diagram control system is set to "Old Pattern".  NOTE 3: Do not change this data when the system is operated normally. |                                     |                                                                                                    |                  |  |
|     |                                       | 202      | NLP Sensitivity                                                                                                    | 1<br>2<br>3<br>NONE <b>◀</b>        | Low<br>Medium<br>High<br>Low                                                                                                    | -                |  |
|     |                                       |          | echo.  NOTE 1: This command to "Old Patter                                                                                                    | is effective <sup>.</sup><br>n".    | or) provides a function to ren when the level diagram contro hen the system is operated no                                                                                        | ol system is set |  |

| COMMAND CODE | TITLE:              |
|--------------|---------------------|
| 0B           | LAN DATA ASSIGNMENT |

### Y=300

**◄**: Default

|     | Υ                         |      | 1ST DATA                                                                                                    |  |  | RELATED |  |
|-----|---------------------------|------|----------------------------------------------------------------------------------------------------|--|--|---------|--|
| No. | MEANING                   | DATA | MEANING                                                                                                    |  |  | COMMAND |  |
| 300 | Characteristic level data | XX0  | XX: Characteristic level<br>(00-09)<br>0 : NLP (Non Linear<br>Processor)                                                                                                    |  |  |         |  |
|     |                           |      | <ul> <li>NOTE 1: NLP (Non-Linear Processor) provides a function to remove residual echo.</li> <li>NOTE 2: This command is effective when the level diagram control system is set to "Old Pattern".</li> <li>NOTE 3: Do not change this data when the system is operated normally.</li> </ul> |  |  |         |  |
|     |                           | XX6  |                                                                                                    |  |  |         |  |
|     |                           |      | NOTE 1: This command is effective when the level diagram control system to "Old Pattern".  NOTE 2: Do not change this data when the system is operated normally.                                                                                                    |  |  |         |  |

TITLE:

**0B** 

**LAN DATA ASSIGNMENT** 

#### Y=3XX

■: Default

|     | Υ                                                              |      | 1ST DATA                                                            | 2ND DATA |                               | RELATED                        |  |
|-----|----------------------------------------------------------------|------|---------------------------------------------------------------------|----------|-------------------------------|--------------------------------|--|
| No. | MEANING                                                        | DATA | MEANING                                                             | DATA     | MEANING                       | COMMAND                        |  |
| 3XX | 3: Characteristic level<br>per channel<br>XX: 01-50 (Unit No.) | 001  | VoIPDB channel number                                               | 00       | Characteristic level  No data | CM15<br>Y=483<br>CM35<br>Y=193 |  |
|     |                                                                |      | NOTE: Do not change this data when the system is operated normally. |          |                               |                                |  |

| COMMAND CODE | TITLE:                                        |
|--------------|-----------------------------------------------|
|              | UPDATING OF IP STATION FIRMWARE/REMOTE SYSTEM |
|              |                                               |
| 00           | UPGRADE                                       |

### **FUNCTION:**

This command is used to specify the update information of IP Station firmware and Remote System Upgrade.

### PRECAUTION:

None

### **ASSIGNMENT PROCEDURE:**

$$\boxed{\text{ST}}$$
 + 0CYY +  $\boxed{\text{DE}}$  +  $\boxed{\text{1ST DATA}}$  +  $\boxed{\text{DE}}$  +  $\boxed{\text{2ND DATA}}$  +  $\boxed{\text{EXE}}$ 

TITLE:

0C

UPDATING OF IP STATION FIRMWARE/REMOTE SYSTEM UPGRADE

### **DATA TABLE:**

■: Default

|     | Υ                  | 18   | T DATA           |        | 2ND DATA                                          |
|-----|--------------------|------|------------------|--------|---------------------------------------------------|
| No. | MEANING            | DATA | MEANING          | DATA   | MEANING                                           |
| 00  | Update information | 00   | Type of firmware | 02     | D <sup>term</sup> IP INASET                       |
| }   | Profile No.        |      | for update       | 03     | D <sup>term</sup> 85 (Series i) (IP adapter type) |
| 07  |                    |      |                  | 05     | D <sup>term</sup> 85 (Series i) (IP bundles type) |
|     |                    |      |                  | 12     | DT710                                             |
|     |                    |      |                  | 13     | DT730/DT710(Self-Labeling)                        |
|     |                    |      |                  | 14     | DT750                                             |
|     |                    |      |                  | 17     | DT730DG                                           |
|     |                    |      |                  | 18     | DT730CG                                           |
|     |                    |      |                  | 19     | DT770G                                            |
|     |                    |      |                  | 21     | DT830/DT830DG                                     |
|     |                    |      |                  | 22     | DT830CG                                           |
|     |                    |      |                  | 23     | DT820                                             |
|     |                    |      |                  |        | [9300V3 STEP2]                                    |
|     |                    |      |                  | 24     | DT820(Self-Labeling)                              |
|     |                    |      |                  |        | [9300V3 STEP2]                                    |
|     |                    |      |                  | 25     | DT930CG                                           |
|     |                    |      |                  |        | [9300V7]                                          |
|     |                    |      |                  | 26     | DT920                                             |
|     |                    |      |                  |        | [9300V7]                                          |
|     |                    |      |                  | 27     | DT920 (Self-Labeling)                             |
|     |                    |      |                  |        | [9300V7]                                          |
|     |                    |      |                  | 28     | DT930 (Touch Panel)                               |
|     |                    |      |                  |        | [9300V7]                                          |
|     |                    |      |                  | NONE < | No data                                           |

TITLE:

0C

UPDATING OF IP STATION FIRMWARE/REMOTE SYSTEM UPGRADE

**◄**: Default

|               | Υ                                          | 19   | ST DATA                                                 | 2ND DATA                                          |                                                                                                    |  |
|---------------|--------------------------------------------|------|---------------------------------------------------------|---------------------------------------------------|----------------------------------------------------------------------------------------------------|--|
| No.           | MEANING                                    | DATA | MEANING                                                 | DATA                                              | MEANING                                                                                                    |  |
| 00<br>₹<br>07 | Update information<br>Profile No.          | 02   | Firmware file version for update                        | AABBCCDD<br>(For DT700/<br>DT800/DT900<br>Series) | AA: Integral No. of file version (00-99) BB: First decimals No. of file version (00-99) CC: Second decimals No. of file version (00-99) DD: Third decimals No. of file version (00-99) |  |
|               |                                            |      |                                                         | 0000XXZZ<br>(For D <sup>term</sup> IP)            | XX: Integral No. of file version<br>(00-99)<br>ZZ: First decimals No. of file<br>version (00-99)                                                                                       |  |
|               |                                            |      |                                                         | NONE◀                                             | No data  NOTE: If no data is set, the system does not update the firmware of IP Stations.                                                                                              |  |
|               |                                            | 04   | IP Address for<br>server                                | aaabbbcccddd<br>NONE◀                             | IP Address for the FTP/TFTP server aaa: 000-255 bbb: 000-255 ccc: 000-255 ddd: 001-254 NOTE: Setting 255 to all parts is not allowed. No data                                          |  |
|               |                                            | 05   | Protocol of server                                      | 0<br>1 <b>⋖</b>                                   | FTP<br>TFTP                                                                                                    |  |
| 11            | Information of<br>Remote System<br>Upgrade | XX00 | IP Address for<br>FTP server<br>XX: Unit No.<br>(01-50) | aaabbbcccddd  CCC NONE                            | IP Address for the FTP server<br>aaa: 000-255<br>bbb: 000-255<br>ccc: 000-255<br>ddd: 001-254<br>Clear<br>No data                                                                      |  |

TITLE:

0C

UPDATING OF IP STATION FIRMWARE/REMOTE SYSTEM UPGRADE

**◄**: Default

|     | Υ                                                                                                    | 18         | ST DATA                                          |                            | 2ND DATA                                                                                                    |  |
|-----|----------------------------------------------------------------------------------------------------|------------|--------------------------------------------------|----------------------------|----------------------------------------------------------------------------------------------------|--|
| No. | MEANING                                                                                                    | DATA       | MEANING                                          | DATA                       | MEANING                                                                                                    |  |
| 11  | Information of                                                                                                    | XX01       | Port number for                                  | 00001                      | TCP Port No. for the FTP server                                                                             |  |
|     | Remote System                                                                                                    |            | FTP server                                       | ₹                          |                                                                                                    |  |
|     | Upgrade                                                                                                    |            |                                                  | 65534                      |                                                                                                    |  |
|     |                                                                                                    |            | XX: Unit No.                                     | CCC                        | Clear                                                                                                    |  |
|     |                                                                                                    |            | (01-50)                                          | NONE◀                      | TCP Port No. 21                                                                                             |  |
|     |                                                                                                    | file to    | ransfer in default sett<br>example, when the sec | ing.<br>ond data is set to | ntrol), and Port No. 20 is used for the 3000, Port No. 3000 is used for the file and for the file transfer. |  |
|     |                                                                                                    | XX02       | User ID for FTP                                  | X                          | User ID (Maximum 8 characters)                                                                              |  |
|     |                                                                                                    |            | server                                           | }                          | X: A-Z, 0-9                                                                                                 |  |
|     |                                                                                                    |            |                                                  | XXXXXXXX                   |                                                                                                    |  |
|     |                                                                                                    |            | XX: Unit No.                                     | CCC                        | Clear                                                                                                    |  |
|     |                                                                                                    |            | (01-50)                                          | NONE◀                      | No data                                                                                                    |  |
|     |                                                                                                    | NOTE: When | n no user ID is assign                           | ed, log into the F         | TP server with "anonymous".                                                                                 |  |
|     |                                                                                                    | XX03       | Password for FTP                                 | X                          | Password (Maximum 8 characters)                                                                             |  |
|     |                                                                                                    |            | server                                           | ₹                          | X: A-Z, 0-9                                                                                                 |  |
|     |                                                                                                    |            |                                                  | XXXXXXXX                   |                                                                                                    |  |
|     |                                                                                                    |            | XX: Unit No.                                     | CCC                        | Clear                                                                                                    |  |
|     |                                                                                                    |            | (01-50)                                          | NONE◀                      | No data                                                                                                    |  |
|     |                                                                                                    |            | ~ .                                              |                            | (asterisk) is displayed on LCD. When<br>n, actual data is displayed.                                        |  |
|     |                                                                                                    | XX04       | Directory name                                   | XXXX                       | Directory name<br>(Maximum 32 characters)                                                                   |  |
|     |                                                                                                    |            | XX: Unit No.                                     | CCC                        | Clear                                                                                                    |  |
|     |                                                                                                    |            | (01-50)                                          | NONE◀                      | No data                                                                                                    |  |
|     | NOTE: If the CPU program is in the root directory of the FTP server, the disetting by this data is not required. In this case, the root directory native server can be obtained automatically. |            |                                                  |                            |                                                                                                    |  |

TITLE:

0C

UPDATING OF IP STATION FIRMWARE/REMOTE SYSTEM UPGRADE

**◄**: Default

| Y   |                                            | 1ST DATA |                                 | 2ND DATA           |                                      |  |
|-----|--------------------------------------------|----------|---------------------------------|--------------------|--------------------------------------|--|
| No. | MEANING                                    | DATA     | MEANING                         | DATA               | MEANING                              |  |
| 11  | Information of<br>Remote System<br>Upgrade | XX06     | File type  XX: Unit No. (01-50) | 00<br>CCC<br>NONE◀ | CPU program file<br>Clear<br>No data |  |

TITLE:

**0C** 

UPDATING OF IP STATION FIRMWARE/REMOTE SYSTEM UPGRADE

| Υ   |                                       | 1ST DATA |                | 2ND DATA |                |  |
|-----|---------------------------------------|----------|----------------|----------|----------------|--|
| No. | MEANING                               | DATA     | MEANING        | DATA     | MEANING        |  |
| 50  | Start updating IP<br>Station firmware | X        | IP Station No. | 0        | Start updating |  |

**NOTE:** After setting the first data and second data, PCPro/CAT displays the status of the IP Station. The table below shows the contents of the display and its meaning.

| FIRST                          | IP S                 | STATION STATUS                                                                                                    | SECOND                                    | SECOND IP STATION STATUS          |                                                                                                    |  |
|--------------------------------|----------------------|----------------------------------------------------------------------------------------------------|-------------------------------------------|-----------------------------------|----------------------------------------------------------------------------------------------------|--|
| DATA                           | DISPLAY              | MEANING                                                                                                    | DATA                                      | DISPLAY                           | MEANING                                                                                                    |  |
| X  { XXXXXXXX : IP Station No. | AABB<br>CCDD         | Current firmware version of the IP Station (For DT700/DT800/DT900 Series)  AABBCCDD AA: 00-99: Integral No. BB: 00-99: First decimals No. CC: 00-99: Second decimals No. DD: 00-99: Third decimals No. Current firmware version of the IP Station (For D <sup>term</sup> 85)  0000XXZZ XX: 00-99: Integral No. ZZ: 00-99: First decimals No. | 0: Start updating                         | OK DATA NOT FOUND  WAIT, BUSY NOW | Start updating  You cannot update the IP Station firmware because the FTP/TFTF server information data has not been assigned  NOTE: Set this data after setting CM0C  Y=00-07>00-05.  You cannot update the IP Station firmware because other four IP Stations in the system are updated now  NOTE: Maximum four IP Stations can be updated at the same time in a system.  Set this data after othe four IP Stations are updated. |  |
|                                | DATA<br>ERROR        | The IP Station is logout status/The terminal is not IP terminal                                                                                                    | You cannot update the IP Station firmware |                                   |                                                                                                    |  |
|                                | WAIT,<br>BUSY<br>NOW | The IP Station is updated now/The IP Station is busy                                                                                                    |                                           |                                   |                                                                                                    |  |

TITLE:

0C

UPDATING OF IP STATION FIRMWARE/REMOTE SYSTEM UPGRADE

**◄**: Default

|     | Υ             | 15        | ST DATA                                         | 2ND DATA                              |                                                                    |
|-----|---------------|-----------|-------------------------------------------------|---------------------------------------|--------------------------------------------------------------------|
| No. | MEANING       | DATA      | MEANING                                         | DATA                                  | MEANING                                                            |
| 52  | Remote System | XX00      | Execute CPU pro-                                | 0                                     | Start to download                                                  |
|     | Upgrade       |           | gram download                                   | 1                                     | Now downloading                                                    |
|     |               |           | 3/3/ 11 '- 31                                   | 3◀                                    | Not executed                                                       |
|     |               |           | XX: Unit No.                                    | YYYY MM                               | Download time                                                      |
|     |               |           | (01-50)                                         | DD HH mm                              | YYYY: Year (2014-2099)                                             |
|     |               |           |                                                 |                                       | MM : Month (01-12)                                                 |
|     |               |           |                                                 |                                       | DD : Date (01-31)                                                  |
|     |               |           |                                                 |                                       | HH : Hour (00-23)                                                  |
|     |               |           |                                                 | CCC                                   | mm : Minute (00-59)                                                |
|     |               |           |                                                 | CCC                                   | Interrupt downloading/Download time clear                          |
|     |               |           |                                                 |                                       | time clear                                                         |
|     |               |           | ou can download the C<br>aded program is stored |                                       | hile the system is operating. The down-                            |
|     |               |           |                                                 |                                       | the CPU program download is not exe-                               |
|     |               |           |                                                 | •                                     | stem data backup is not being executed.                            |
|     |               |           | '                                               | · ·                                   | nload time) can be set only when the                               |
|     |               |           |                                                 | ,                                     | (second data status is 3) and the system                           |
|     |               |           | ıta backup is not being                         | ,                                     | ,                                                                  |
|     |               | NOTE 4: W | hile the CPU program                            | is being downloa                      | aded (second data status 0), you can in-                           |
|     |               | pu        | t CCC to interrupt the                          | program downl                         | oad.                                                               |
|     |               |           |                                                 | _                                     | d from 1 (Now downloading) to 3 (Not s been downloaded disappears. |
|     |               |           | ecute the CPU progra                            | -                                     | = =                                                                |
|     |               |           |                                                 |                                       | aded, you cannot input any command                                 |
|     |               |           |                                                 | _                                     | BUSY NOW" is displayed.                                            |
|     |               |           |                                                 |                                       | nputting CCC when the second data                                  |
|     |               |           | XXXXXXXXXX (dowi                                | •                                     |                                                                    |
|     |               |           | ,                                               | · · · · · · · · · · · · · · · · · · · | a, after the CPU program download is                               |
|     |               |           | mpleted.                                        | . 1 3                                 | 1 0                                                                |
|     |               |           | •                                               | n between Main                        | Unit-Remote Unit/Primary Unit-                                     |
|     |               | Se        | condary Unit cannot o                           | perate normally                       | , "HARDWARE ERROR" is displayed.                                   |

TITLE:

0C

UPDATING OF IP STATION FIRMWARE/REMOTE SYSTEM UPGRADE

**◄**: Default

|     | Υ                        | 1ST DATA                                              |                                                                                                    | 2ND DATA                                |                                                                                                    |  |  |
|-----|--------------------------|-------------------------------------------------------|----------------------------------------------------------------------------------------------------|-----------------------------------------|----------------------------------------------------------------------------------------------------|--|--|
| No. | MEANING                  | DATA                                                  | MEANING                                                                                                    | DATA                                    | MEANING                                                                                                    |  |  |
| 52  | Remote System<br>Upgrade | XX01                                                  | Changeover<br>(changeback)<br>time<br>XX: Unit No.<br>(01-50)                                                                                                    | YYYY MM DD HH mm  000000000000 CCC NONE | YYYY: Year (2014-2099)  MM : Month (01-12)  DD : Date (01-31)  HH : Hour (00-23)  mm : Minute (00-59)  Executed immediately  Clear  No data |  |  |
|     |                          | NOTE 2: If a sed, to com                              | For CPU program changeover, the system is reset automatically. Therefore, when executing the program download to multiple units, set the time for the system to execute the program changeover for the Main Unit (Unit01) after the program download to all units is completed.  If a specified changeover time is passed while CPU program is being downloaded, the changeover of CPU program is executed immediately (second data becomes 000000000000).  If you set the second data to 0000000000000 while CPU program is being downloaded, the CPU program changeover is executed after CPU program download |                                         |                                                                                                    |  |  |
|     |                          | NOTE 4: This<br>NOTE 5: If the<br>char<br>NOTE 6: Whe | <ul> <li>is completed.</li> <li>4: This data is cleared after CPU program changeover is completed.</li> <li>5: If the system is reset five times during about three minutes, the CPU changeback is executed automatically.</li> <li>6: When the communication between Main Unit-Remote Unit/Primary Secondary Unit cannot operate normally, "HARDWARE ERROR"</li> </ul>                                                                                                    |                                         |                                                                                                    |  |  |

TITLE:

0C

UPDATING OF IP STATION FIRMWARE/REMOTE SYSTEM UPGRADE

|     | Υ                        | 187  | T DATA                                                          | 2ND DATA                                                                                                    |                                                                                                    |  |
|-----|--------------------------|------|-----------------------------------------------------------------|----------------------------------------------------------------------------------------------------|----------------------------------------------------------------------------------------------------|--|
| No. | MEANING                  | DATA | MEANING                                                         | DATA                                                                                                    | MEANING                                                                                                    |  |
| 52  | Remote System<br>Upgrade | XX05 | The latest result of CPU program download  XX: Unit No. (01-50) | XX YY ZZ<br>YYYYMMDD<br>HH mm                                                                                          | XX: File type 00: CPU program file YY: Executed operation 00: Download 01: Changeover 03: Automatic changeback ZZ: Result 00: OK/Occurred 01: Interrupted 02: NG: Other than below 03: NG: FTP double open 04: NG: FTP server connection failed/Missing files 05: NG: Data transfer error 10: Start YYYY: Year (2014-2099) MM : Month (01-12) DD : Date (01-31) HH : Hour (00-23) mm : Minute (00-59) |  |
|     |                          | (cha | ngeback)/automatic                                              | f the latest CPU program downloading/changeover ic changeback are displayed. PU program download, "NONE" is displayed. |                                                                                                    |  |

TITLE:

0C

UPDATING OF IP STATION FIRMWARE/REMOTE SYSTEM UPGRADE

**◄**: Default

|     | Υ              | 15                                                                                                    | ST DATA                                                                                                    | 2ND DATA          |                                                                    |  |  |  |  |
|-----|----------------|----------------------------------------------------------------------------------------------------|----------------------------------------------------------------------------------------------------|-------------------|--------------------------------------------------------------------|--|--|--|--|
| No. | MEANING        | DATA                                                                                                    | MEANING                                                                                                    | DATA              | MEANING                                                            |  |  |  |  |
| 53  | System Upgrade | XX00                                                                                                    | Execute CPU pro-                                                                                                    | 0                 | Start to download                                                  |  |  |  |  |
|     | (STBY-CPU)     |                                                                                                    | gram download                                                                                                    | 1                 | Now downloading                                                    |  |  |  |  |
|     |                |                                                                                                    |                                                                                                    | 3◀                | Not executed                                                       |  |  |  |  |
|     |                |                                                                                                    | XX: Unit No.                                                                                                    | YYYY MM           | Download time                                                      |  |  |  |  |
|     |                |                                                                                                    | 01: Unit01                                                                                                    | DD HH mm          | YYYY: Year (2014-2099)                                             |  |  |  |  |
|     |                |                                                                                                    | 02-04:                                                                                                    |                   | MM : Month (01-12)                                                 |  |  |  |  |
|     |                |                                                                                                    | Unit02-04                                                                                                    |                   | DD : Date (01-31)                                                  |  |  |  |  |
|     |                |                                                                                                    |                                                                                                    |                   | HH : Hour (00-23)                                                  |  |  |  |  |
|     |                |                                                                                                    |                                                                                                    |                   | mm : Minute (00-59)                                                |  |  |  |  |
|     |                |                                                                                                    |                                                                                                    | CCC               | Interrupt downloading/Download                                     |  |  |  |  |
|     |                |                                                                                                    |                                                                                                    |                   | time clear                                                         |  |  |  |  |
|     |                | NOTE 1: You can download the CPU programs while the system is operating. The downloaded program is stored in flash memory of CPU blade. |                                                                                                    |                   |                                                                    |  |  |  |  |
|     |                |                                                                                                    |                                                                                                    | •                 | the CPU program download is not exe-                               |  |  |  |  |
|     |                |                                                                                                    | ,                                                                                                    | ,                 | stem data backup is not being executed.                            |  |  |  |  |
|     |                |                                                                                                    |                                                                                                    | ,                 | inload time) can be set only when the                              |  |  |  |  |
|     |                |                                                                                                    |                                                                                                    | ,                 | (second data status is 3) and the system                           |  |  |  |  |
|     |                |                                                                                                    | data backup is not being executed.                                                                                     |                   |                                                                    |  |  |  |  |
|     |                |                                                                                                    | While the CPU program is being downloaded (second data status 0), you can input CCC to interrupt the program download. |                   |                                                                    |  |  |  |  |
|     |                |                                                                                                    |                                                                                                    | _                 | d from 1 (Now downloading) to 3 (Not s been downloaded disappears. |  |  |  |  |
|     |                | Ex                                                                                                    | ecute the CPU progra                                                                                                   | ım download aga   | uin, if required.                                                  |  |  |  |  |
|     |                |                                                                                                    |                                                                                                    |                   | aded, you cannot input any command                                 |  |  |  |  |
|     |                | ot                                                                                                    | her than CCC. If you a                                                                                                 | lo that, "WAIT, I | BUSY NOW" is displayed.                                            |  |  |  |  |
|     |                | NOTE 6: Th                                                                                                    | ne download time can l                                                                                                 | be canceled by in | nputting CCC when the second data                                  |  |  |  |  |
|     |                | X                                                                                                    | XXXXXXXXXX (download time) is displayed.                                                                               |                   |                                                                    |  |  |  |  |
|     |                | <b>NOTE 7:</b> <i>Ex</i>                                                                                                    | ecute the changeover                                                                                                   | of CPU progran    | n, after the CPU program download is                               |  |  |  |  |
|     |                |                                                                                                    | mpleted.                                                                                                    |                   |                                                                    |  |  |  |  |
|     |                |                                                                                                    |                                                                                                    |                   | CPU and STBY-CPU cannot operate                                    |  |  |  |  |
|     |                | no                                                                                                    | rmally, "HARDWARE                                                                                                    | E ERROR" is dis   | played.                                                            |  |  |  |  |

TITLE:

0C

UPDATING OF IP STATION FIRMWARE/REMOTE SYSTEM UPGRADE

**◄**: Default

| Y   |                              | 181                                                                | 1ST DATA                                                                                                    |                                              | 2ND DATA                                                                                                    |  |
|-----|------------------------------|--------------------------------------------------------------------|----------------------------------------------------------------------------------------------------|----------------------------------------------|----------------------------------------------------------------------------------------------------|--|
| No. | MEANING                      | DATA                                                               | MEANING                                                                                                    | DATA                                         | MEANING                                                                                                    |  |
| 53  | System Upgrade<br>(STBY-CPU) | XX01                                                               | Changeover<br>(changeback)<br>time<br>XX: Unit No.<br>01: Unit01<br>02-04:<br>Unit02-04                                                                                                    | YYYY MM DD HH mm  000000000000  CCC  NONE  ■ | YYYY: Year (2014-2099) MM : Month (01-12) DD : Date (01-31) HH : Hour (00-23) mm : Minute (00-59) Executed immediately Clear No data |  |
|     |                              | NOTE 2: If you load is connoted.  NOTE 3: This NOTE 4: If the char | If a specified changeover time is passed while CPU program is being download ed, the changeover of CPU program is executed immediately (second data becomes 0000000000000).  If you set the second data to 00000000000 while CPU program is being downloaded, the CPU program changeover is executed after CPU program download is completed.  This data is cleared after CPU program changeover is completed.  If the system is reset five times during about three minutes, the CPU program changeback is executed automatically.  When the communication between ACT-CPU and STBY-CPU cannot operate |                                              |                                                                                                    |  |

TITLE:

0C

UPDATING OF IP STATION FIRMWARE/REMOTE SYSTEM UPGRADE

**◄**: Default

|     | Υ                                                  | 187  | Γ DATA                                                                              | 2ND DATA                      |                                                                                                    |  |
|-----|----------------------------------------------------|------|-------------------------------------------------------------------------------------|-------------------------------|----------------------------------------------------------------------------------------------------|--|
| No. | MEANING                                            | DATA | MEANING                                                                             | DATA                          | MEANING                                                                                                    |  |
| 53  | System Upgrade<br>(STBY-CPU)                       | XX05 | The latest result of CPU program download  XX: Unit No. 01: Unit01 02-04: Unit02-04 | XX YY ZZ<br>YYYYMMDD<br>HH mm | XX: File type 00: CPU program file YY: Executed operation 00: Download 01: Changeover 03: Automatic changeback ZZ: Result 00: OK/Occurred 01: Interrupted 02: NG: Other than below 03: NG: FTP double open 04: NG: FTP server connection failed/Missing files 05: NG: Data transfer error 10: Start YYYY: Year (2014-2099) MM : Month (01-12) DD : Date (01-31) HH : Hour (00-23) mm : Minute (00-59) Before downloading |  |
|     |                                                    | (cha | ngeback)/automatic                                                                  | changeback are                | ogram downloading/changeover<br>displayed.<br>lload, "NONE" is displayed.                                                                                                    |  |
| 90  | Firmware condition<br>for updating IP Sta-<br>tion | 02   | Automatic update<br>by IP Station<br>login                                          | 0<br>1 <b></b>                | To update Not update NOTE: Set the second data to "1" (default) after the automatic update.                                                                                                    |  |

TITLE:

0D

IP NETWORK ASSIGNMENT

#### **FUNCTION:**

This command is used to assign the routing table to communicate to the different segment (communication beyond a router) via multiple routers and to display the routing table status.

### [9300V4]

#### PRECAUTION:

None

#### **ASSIGNMENT PROCEDURE:**

• To assign the routing table

• To display the routing table status

#### **DATA TABLE:**

### **Routing Table Assignment**

■: Default

|     | Υ                               | 1ST DATA |                                                | TAB                                           | SLE DATA                                  | RELATED |
|-----|---------------------------------|----------|------------------------------------------------|-----------------------------------------------|-------------------------------------------|---------|
| No. | MEANING                         | DATA     | MEANING                                        | DATA                                          | MEANING                                   | COMMAND |
| 00  | Routing table assignment NOTE 1 |          | 01 : Unit No. (fixed)<br>XX: Entry No. (00-19) | 0/aaaaaa/bbb<br>bbb/cccccc/01<br>CCC<br>NONE◀ | Table data NOTE 2 to NOTE 6 Clear No data |         |

**NOTE 1:** This command can be assigned only from PCPro (CAT mode is not available).

**NOTE 2:** The set contents of the second data (table data) are as follows.

0D00>01XX: 0/aaa...aaa/bbb...bbb/ccc...ccc/01

0 : Fixed value

aaa...aaa: Destination Address (0.0.0.1-255.255.255.254 [Maximum 15 digits])

bbb...bbb: Netmask (255.0.0.0-255.255.255.255 [Maximum 15 digits])

ccc...ccc : Gateway Address (0.0.0.1-255.255.255.254 [Maximum 15 digits])

01 : Fixed value

COMMAND CODE TITLE:

10D IP NETWORK ASSIGNMENT

**NOTE 3:** The second data cannot be overwritten. To change the set contents of the second data, clear the data by "CCC", then register again. "SD CODE NOT ALLOWD" is displayed when overwriting.

**NOTE 4:** *If the setting of routing table is failed. The following errors are displayed.* 

- "DATA ERROR" : The setting value is invalid.

- "ASSIGNED ALREADY": The same destination network address has already been registered.

**NOTE 5:** For a network specification (destination is a range specification), assign the destination network address to the destination address and assign the netmask to the range.

<An setting example>

0/192.168.2.0/255.255.255.0/192.168.1.254/01:

Packets for 192.168.2.0-192.168.2.255 are sent to 192.168.1.254 (router).

**NOTE 6:** For a host specification (one router for destination), assign the destination host address to the destination address and assign "255.255.255.255" to the Netmask.

<*An setting example>* 

0/192.168.2.123/255.255.255.255/192.168.1.254/01:

*Only packets for 192.168.2.123 are sent to 192.168.1.254 (router).* 

**NOTE 7:** Default Gateway Address can be set only the address that allows the communication directory from the IP address of Maintenance port (CM0B Y=0XX)/VOIP port (CM0B Y=1XX) without a router (available to set only the address within the same network as the IP address of Maintenance port or VOIP port).

| 20 | NA NA | AA  | חו | 20 |    |
|----|-------|-----|----|----|----|
| υU | IVIIV | IAN | טו | υU | DE |

TITLE:

0D

**IP NETWORK ASSIGNMENT** 

### **Routing Table Status Display**

■: Default

| Y   |                                                   |      | 1ST DATA                                      | TAB                                      | RELATED                         |         |
|-----|---------------------------------------------------|------|-----------------------------------------------|------------------------------------------|---------------------------------|---------|
| No. | MEANING                                           | DATA | MEANING                                       | DATA                                     | MEANING                         | COMMAND |
| 01  | Display routing<br>table status<br>(Only display) | 01XX | 01: Unit No. (fixed)<br>XX: Entry No. (00-19) | Z 0/aaaaaa/bbb<br>bbb/cccccc/01<br>NONE◀ | Routing table data NOTE No data |         |

**NOTE:** *The read contents of the second data (table data) are as follows.* 

0D00>01XX: Z 0/aaa...aaa/bbb...bbb/ccc...ccc/01

*Z* : Setting status of the Routing Table

A/N: Routing table status apply/Not applied

0 : Fixed value

aaa...aaa: Destination Address (0.0.0.1-255.255.255.254 [Maximum 15 digits])

bbb...bbb: Netmask (255.0.0.0-255.255.255.255 [Maximum 15 digits])

ccc...ccc : Gateway Address (0.0.0.1-255.255.255.254 [Maximum 15 digits])

01 : Fixed value

| COMMAND CODE | TITLE:                                     |
|--------------|--------------------------------------------|
| 10           | STATION NUMBER, TRUNK NUMBER, BLADE NUMBER |

#### **FUNCTION:**

This command is used to assign station numbers, trunk numbers, and blade numbers to Physical Port No. (Unit No. + Slot No. + Circuit No.)/Virtual Port No.

#### PRECAUTION:

- (1) When deleting a station number (Single Line or Multiline Terminal), be sure to delete Call Pickup data (CM16), ACD/UCD Group data (CM17) and Station Hunting Group data (CM18) in advance.
- (2) After assigning the data for GCD-2BRIA (ISDN Telephone), you must unplug the circuit blades, then plug them again (After unplugging the circuit blade, you must wait for 30 seconds before plugging the circuit blade again.).
- (3) Maximum of 6 digits station number should be assigned when providing PMS.

### **ASSIGNMENT PROCEDURE:**

#### **DATA TABLE:**

|     | Y S                   |        | STATION NUMBER (A) |      | SETTING DATA               |         |
|-----|-----------------------|--------|--------------------|------|----------------------------|---------|
| No. | MEANING               | DATA   | MEANING            | DATA | MEANING                    | COMMAND |
| 00  | TDM terminal/Trunk    | XXYYZZ | Physical Port num- | X-   | Single Line station number | CM12    |
|     | registration          |        | ber                | XXXX | (1-8 digits)               | CM13    |
|     | See "About Unit       |        | XX: Unit number    | XXXX | X: 0-9, A (*), B (#)       |         |
|     | number, Slot number   |        | (01-50)            |      |                            |         |
|     | and Circuit number"   |        | YY: Slot number    |      |                            |         |
|     | See "Setting          |        | (01-18)            |      |                            |         |
|     | method of Port num-   |        | ZZ: Circuit num-   |      |                            |         |
|     | ber/Station number in |        | ber (01-32)        |      |                            |         |
|     | Dual port mode"       |        | NOTE 1             |      |                            |         |

TITLE:

10

STATION NUMBER, TRUNK NUMBER, BLADE NUMBER

**■** : Default

|     | Υ                                                                                                    | 1      | IST DATA                                                             |                   | 2ND DATA                                                                                                    |                      |                                                                                               |  |
|-----|----------------------------------------------------------------------------------------------------|--------|----------------------------------------------------------------------|-------------------|----------------------------------------------------------------------------------------------------|----------------------|-----------------------------------------------------------------------------------------------|--|
| No. | MEANING                                                                                              | DATA   | MEANING                                                              | DATA              | MEANING                                                                                                    | COMMAND              |                                                                                               |  |
| 00  | TDM terminal/Trunk registration See "About Unit number, Slot number and Circuit number" See "Setting | XXYYZZ | Physical Port number XX: Unit number (01-50) YY: Slot number (01-18) | D000              | Trunk number (C.O./Tie Line, Paging, Radio Paging)  NOTE 2, NOTE 3  RESET  BLADE RESET                                | CM30<br>CM35         |                                                                                               |  |
|     | method of Port num-<br>ber/Station number in<br>Dual port mode"                                      |        | ZZ: Circuit number (01-32)                                           | E000              | DESKCON number (0-7)  BLADE RESET                                                                                     | CM90<br>CM60         |                                                                                               |  |
|     |                                                                                                    |        |                                                                      | E100              | DSS Console number (00-31) NOTE 4                                                                                     | CM96<br>CM97         |                                                                                               |  |
|     |                                                                                                    |        |                                                                      | EC00              | Add-on Module number  NOTE 4                                                                                          | CM90<br>CM98         |                                                                                               |  |
|     |                                                                                                    |        |                                                                      |                   |                                                                                                    | EFX   EF  XXXX  XXXX | ISDN line station number X-XXXXXXXX represents ISDN line station number. X: 0-9, A (*), B (#) |  |
|     |                                                                                                    |        |                                                                      | FX  F  XXXX  XXXX | Digital Multiline Terminal station number X-XXXXXXXXX represents My Line number. X: 0-9, A (*), B (#)  NOTE 1, NOTE 5 | CM90                 |                                                                                               |  |
|     |                                                                                                    |        |                                                                      | NONE◀             | No data                                                                                                    |                      |                                                                                               |  |

TITLE:

10

STATION NUMBER, TRUNK NUMBER, BLADE NUMBER

**■**: Default

|     | Y                                                 |                 | IST DATA                                 |                       | RELATED                                       |              |
|-----|---------------------------------------------------|-----------------|------------------------------------------|-----------------------|-----------------------------------------------|--------------|
| No. | MEANING                                           | DATA            | MEANING                                  | DATA                  | MEANING                                       | COMMAND      |
| 01  | IP terminal registration                          | 0000            | Virtual Port number (for IP terminal)    | FX                    | IP Station number X: 0-9, A (*), B (#) NOTE 5 |              |
|     |                                                   |                 |                                          | E100                  | DSS Console number (00-31) NOTE 4, NOTE 6     | CM96<br>CM97 |
|     |                                                   |                 |                                          | EC00                  | Add-on Module number  NOTE 4                  | CM90<br>CM98 |
|     |                                                   |                 |                                          | EEC000<br>¿<br>EEC127 | SIP Converter Number  NOTE 7, NOTE 8  (RESET) |              |
|     |                                                   |                 |                                          | NONE◀                 | No data                                       |              |
| 02  | IPT (P2P CCIS) registration  IPT (P2P CCIS) RESET | 000<br>≀<br>511 | Virtual Port number (for IPT [P2P CCIS]) | D000                  | Trunk No.                                     |              |
|     |                                                   |                 |                                          | NONE◀                 | No data                                       |              |

- **NOTE 1:** When assigning station numbers for UCE Mobility function, it is recommended to register the station numbers to the LC/DLC circuits 17-32.
- **NOTE 2:** This data requires a system reset for CCT, and a blade reset for LDT/ODT/DTI after data setting.
- **NOTE 3:** A reset of the COT blade is required after setting of C.O. trunk (Grand Start) for North America.
- **NOTE 4:** The same number (the last two digits of the data) should not be used for both DSS Console (E100-E131) and Add-on Module (EC00-EC31).

| COMMAND CODE                                                                                                    | TITLE:                                                                                                    |
|----------------------------------------------------------------------------------------------------|----------------------------------------------------------------------------------------------------|
| 10                                                                                                    | STATION NUMBER, TRUNK NUMBER, BLADE NUMBER                                                                                                    |
| NOTE 5: When Digital FXXXXXXX vide/To store - CM13 Y=4 - CM13 Y=6 - CM13 Y=6 NOTE 6: This data is Series.  NOTE 7: Simultaneous | STATION NUMBER, TRUNK NUMBER, BLADE NUMBER  al Multiline Terminal or IP station is assigned by CM10 Y=00/01: FX-  X, the second data of each office data below is automatically set to "0" (To pro- |
|                                                                                                    |                                                                                                    |
|                                                                                                    |                                                                                                    |

TITLE:

10

STATION NUMBER, TRUNK NUMBER, BLADE NUMBER

**◀** : Default

| Υ   |              | 1ST DATA                                            |                                                                                                    | 2ND DATA         |                                                  | RELATED |
|-----|--------------|-----------------------------------------------------|----------------------------------------------------------------------------------------------------|------------------|--------------------------------------------------|---------|
| No. | MEANING      | DATA                                                | MEANING                                                                                                    | DATA             | MEANING                                          | COMMAND |
| 03  | RESET        | XXYYY                                               | Virtual Port number (for SIP trunk) XX: 01-50 (Unit No.) YYY: 000-127 (Port No. for voice channel)                                                                                                    | D000             | Trunk No.                                        |         |
|     |              |                                                     |                                                                                                    | NONE◀            | No data                                          |         |
|     |              | NOTE 2:<br>NOTE 3:<br>NOTE 4:<br>NOTE 5:<br>NOTE 6: | SIP trunk can be accommodated by all Units (Unit No. 01-50).  Set one virtual port number for control channel between 000 and 015 for each carrier.  Every port assigned by this command is used as a voice channel.  When voice channels are assigned to all Virtual Ports, up to 127 voice channels for 9300V3 STEP2 software or later (100 voice channels for 9300V3 software or before) are available per Unit. Up to 512 channels are available per System. Set Trunk No.s in serial manner in order to utilize ports efficiently.  License for SIP trunk channel is consumed sequentially from the lowest trunk number.  For virtual port number for voice channel, trunk route is allocated by CM30 Y=00 for each carrier. |                  |                                                  |         |
| 04  | registration | XXX                                                 | Virtual Port number<br>(For Standard SIP<br>station)<br>XXX-XXXX<br>: 000-1023                                                                                                    | X  X  XXXX  XXXX | Standard SIP station No.<br>X: 0-9, A (*), B (#) |         |
|     |              |                                                     |                                                                                                    | NONE◀            | No data                                          |         |

| COMMAND CODE | TITLE:                                     |
|--------------|--------------------------------------------|
| 10           | STATION NUMBER, TRUNK NUMBER, BLADE NUMBER |

About Unit number, Slot number and Circuit number

The following describes the Unit number, Slot number and Circuit number that are set by CM05 and CM10.

#### (1) Unit Number

The Unit means the Main Unit that consists of CPU chassis (1U) and Line/Trunk chassis (2U). Up to a maximum of 50 Units can be installed, and each Unit is managed by the Unit number. The Unit numbers 01-04 are used for the Stand-alone system or the Main Unit of the Remote UNIT over IP system. The Unit numbers 05-50 are used for the Remote Unit of the Remote UNIT over IP system.

The following shows the Unit configuration and the outline of the Units.

### **Unit Configuration**

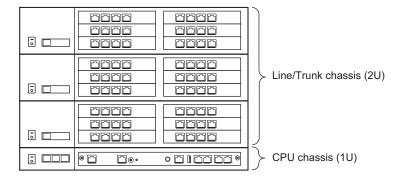

TITLE:

10

STATION NUMBER, TRUNK NUMBER, BLADE NUMBER

### Outline of the Unit No.

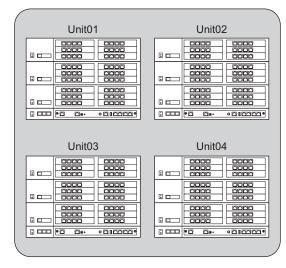

Stand-alone system/ Main Unit for Remote UNIT over IP

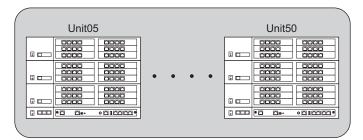

Remote Unit for Remote UNIT over IP

| COMMAND CODE | TITLE:                                     |
|--------------|--------------------------------------------|
| 10           | STATION NUMBER, TRUNK NUMBER, BLADE NUMBER |

(2) Slot number and Circuit number

The Slot number is the number assigned to the slot which accommodates the blade in a Line/Trunk chassis.

The Circuit number is the number assigned to the circuit which accommodates the blade in a Line/Trunk chassis.

The following shows the outline of the Slot number and Circuit number.

### Outline of the Slot No. and Circuit No.

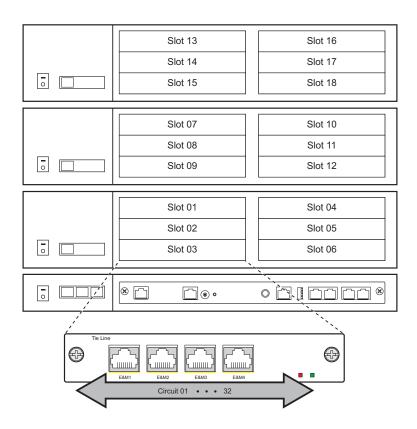

**Example:** When assigning the station number "300" for the GCD--8DLCA blade accommodated to Slot No. 01 of the Unit01 and for the Multiline Terminal accommodated to the Circuit No. 01.

• Data settings for CM05: CM05 Y=0>0101: 10

• Data settings for CM10: CM10 Y=00>010101: F300

| COMMAND CODE | TITLE:                                     |
|--------------|--------------------------------------------|
| 10           | STATION NUMBER, TRUNK NUMBER, BLADE NUMBER |

When using Analog Port Adapter and PGD(2)-U10 ADP in Dual port mode NOTE 1, the Circuit numbers (17-32) of the DLC blade slot which accommodate Digital Multiline terminal/PGD(2)-U10 ADP are used for the virtual station. Therefore, the virtual station number for Single Line Telephone/PGD(2)-U10 ADP need to be registered to the Circuit numbers (17-32). Then, match the Circuit numbers (01-16) of the physical station and the Circuit numbers (17-32) of the virtual station (see figure below). For example, the Circuit number 17 corresponds to Single Line Telephone connected to the Circuit number 01 of Digital Multiline Terminal.

# **Example:**

- CM10 Y=00>010101: F200 (Station number of Digital Multiline Terminal)
- CM10 Y=00>010117: F300 (Station number of Single Line Telephone)

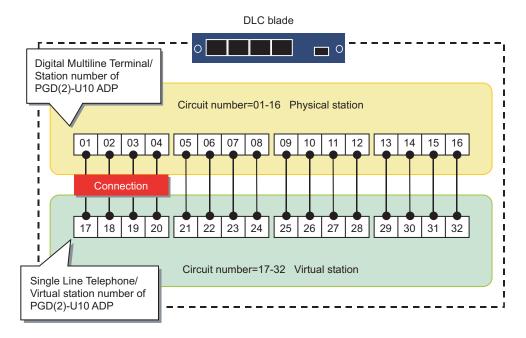

**NOTE 1:** When 2 Paging devices are connected to a PGD(2)-U10 ADP, the setting of Dual port mode is required as with Analog Port Adapter (related command: CM13 Y=32/33/34).

**NOTE 2:** The virtual station needs system capacity licenses only for the number of ports to be used. Even when the virtual station is not connected, to just set the data for Dual port mode becomes the subject of license.

| COMMAND CODE                                                                                                    | TITLE:                                                                                                    |  |
|----------------------------------------------------------------------------------------------------|----------------------------------------------------------------------------------------------------|--|
| 10 STATION NUMBER, TRUNK NUMBER, BLADE NUMBER  NOTE 3: When a new virtual station is added, reassignment of highway channel (CMF7 Y=9) and |                                                                                                    |  |
| blade reset                                                                                                    | virtual station is added, reassignment of highway channel (CMF7 Y=9) and (CME0 Y=3) are required for all DLC blade which is accommodated by Line/ sis (2U) after office data setting. |  |
|                                                                                                    |                                                                                                    |  |
|                                                                                                    |                                                                                                    |  |
|                                                                                                    |                                                                                                    |  |
|                                                                                                    |                                                                                                    |  |
|                                                                                                    |                                                                                                    |  |
|                                                                                                    |                                                                                                    |  |
|                                                                                                    |                                                                                                    |  |
|                                                                                                    |                                                                                                    |  |
|                                                                                                    |                                                                                                    |  |

| COMMAND CODE | TITLE:              |
|--------------|---------------------|
| 11           | VIRTUAL LINE NUMBER |

#### **FUNCTION:**

This command is used to assign station numbers, Intercom numbers, Loop Line numbers and ICI/OPR Line numbers (for Multiline Terminal Attendant Position) to Virtual Lines assigned on Multiline Terminal.

### PRECAUTION:

- (1) Virtual Line station numbers must be different from station numbers assigned by CM10.
- (2) The Virtual Port No. has no relation to the Physical/Virtual Port No. used in CM10. Therefore, any Virtual Port No. can be assigned to each Virtual Line station number.
- (3) The system can accommodate maximum 1000 Virtual Line stations.

  The accommodatable number of Virtual Line stations are difference calculated by subtracting number of accommodated Multiline Terminals from total number of ports (=2000).
- (4) The following station data can be assigned to the Virtual Line station numbers.
  - Station Class-1 (CM12)
  - Station Class-2 (CM13)
  - Service Restriction Class (CM15)
  - Call Pickup Group/Group Diversion Group (CM16)
  - ACD/UCD Group (CM17)
  - Station Hunting Group (CM18)
  - Direct-in Termination in Day/Night Mode (CM30 Y=04, 05)
  - Call Forwarding-Busy Line
  - Call Forwarding-No Answer
  - Call Forwarding-I'm here (-Destination)
  - Call Pickup
  - Call Back (In this setting, My Line number is called back.)
  - Outgoing Trunk Queuing (Trunk Queuing-Outgoing) (In this setting, My Line number is called back.)
- (5) The same condition as My Line is applied to calls from the virtual line station. Billing of virtual line station is executed to its My Line number.

TITLE:

11

**VIRTUAL LINE NUMBER** 

# **ASSIGNMENT PROCEDURE:**

## **DATA TABLE:**

| VIRTUAL<br>PORT No. |                                       | RELATED<br>COMMAND                                                                                                |                                |
|---------------------|---------------------------------------|----------------------------------------------------------------------------------------------------|--------------------------------|
| 0000-0999           | X                                     | Station number (1-8 digits)<br>X: 0-9, A (*), B (#)                                                               | CM20<br>CM90                   |
|                     | A000                                  | Automatic Intercom number  AX YY X: 0/1 to be made one pair YY: Automatic Intercom Group No. (00-31)  NOTE 1      | CM12 Y=03<br>CM56 Y=10<br>CM90 |
|                     | A200  A700  A201  A701  E  A224  A724 | Manual Intercom number  AX YY X : Serial number in a Group (2-7) YY: Manual Intercom Group number (00-24)  NOTE 2 | CM12 Y=03<br>CM56 Y=11<br>CM90 |

COMMAND CODE
11 TITLE:
VIRTUAL LINE NUMBER

**◀** : Default

|                     |       |                                                | ,           |
|---------------------|-------|------------------------------------------------|-------------|
| VIRTUAL<br>PORT No. |       | RELATED<br>COMMAND                             |             |
| 0000-0999           | B000  | Dial Intercom number                           | CM12 Y=03   |
|                     | }     |                                                | CM56 Y=12   |
|                     | B900  | BX YY                                          | CM90        |
|                     | B001  | X: Intercom Code (0-9)                         |             |
|                     | }     | YY: Dial Intercom Group number (00-24)         |             |
|                     | B901  | NOTE 3                                         |             |
|                     | :     |                                                |             |
|                     | B024  |                                                |             |
|                     | }     |                                                |             |
|                     | B924  |                                                |             |
|                     | AA01  | Loop Line number for Multiline Terminal Atten- | CM12 Y=03   |
|                     | }     | dant Position                                  | CM90        |
|                     | AA05  |                                                |             |
|                     | AA11  | AAX Y                                          |             |
|                     | }     | X: Attendant Position number (0-7)             |             |
|                     | AA15  | Y: Loop number (1-5)                           |             |
|                     | :     | NOTE 4                                         |             |
|                     | AA71  |                                                |             |
|                     | }     |                                                |             |
|                     | AA75  |                                                |             |
|                     | AB00  | ICI/OPR Line number for Multiline Terminal     | CM12 Y=02   |
|                     | 1     | Attendant Position                             | CM15 Y=073  |
|                     | AB99  |                                                | CM17 Y=1, 2 |
|                     |       |                                                | CM90 Y=00   |
|                     | NONE◀ | No data                                        |             |

# COMMAND CODE TITLE: 11 VIRTUAL LINE NUMBER

**NOTE 1:** Automatic Intercom numbers are assigned as shown below:

| <i>AUTOMATIC</i> | <i>AUTOMATIC</i> | <i>AUTOMATIC</i> |
|------------------|------------------|------------------|
| INTERCOM         | INTERCOM         | <i>INTERCOM</i>  |
| GROUP            | No. (A)          | No. (B)          |
| 00               | A000             | A100             |
| 01               | A001             | A101             |
| }                | ?                | }                |
| 31               | A031             | A131             |

**NOTE 2:** *Manual Intercom numbers are assigned as shown below:* 

**NOTE 3:** *Dial Intercom numbers are assigned as shown below:* 

DIAL

```
        INTERCOM
        INTERCOM NUMBER

        00
        B000, B100, B200, ...... B900

        01
        B001, B101, B201, ..... B901

        \(\chi\)
        \(\chi\)

        24
        B024, B124, B224, ..... B924
```

**NOTE 4:** *Loop Line numbers are assigned as shown below:* 

| ATTENDANT |                              |
|-----------|------------------------------|
| POSITION  | LOOP LINE NUMBER             |
| 0         | AA01, AA02, AA03, AA04, AA05 |
| 1         | AA11, AA12, AA13, AA14, AA15 |
| }         | Į                            |
| 7         | AA71, AA72, AA73, AA74, AA75 |
|           |                              |

| Ī | COMMAND CODE | TITLE:          |
|---|--------------|-----------------|
| Ī | 12           | STATION CLASS-1 |

## **FUNCTION:**

The features for each station are determined by assigning Station Class-1 to each station number.

### PRECAUTION:

(1) When assigning Station Class-1 to Multiline Terminal by this command, enter "X-XXXXXXXX (My Line number)" of FX-FXXXXXXXX, which is assigned by CM10 Y=00, as the first data.

Also when assigning to IP Station, enter "X-XXXXXXXX (IP station number)" of FX-FXXXXXXX, which is assigned by CM10 Y=01, as the first data.

(2) The table below shows the key layout for Line/Trunk/Feature Keys and One Touch Keys of the Multiline Terminals.

|                                                                      | CM12 Y=24: 7 (A mode)                                                                                       | CM12 Y=24: 0 (B mode)         |
|----------------------------------------------------------------------|----------------------------------------------------------------------------------------------------|-------------------------------|
| DT310/<br>DT410/<br>DT710<br>(2 Keys)                                | LINE01 LINE02                                                                                               | Same as CM12 Y=24: 7 (A mode) |
| DT310/<br>DT410/<br>DT710/<br>DT820 /<br>DT920<br>(6 Keys)           | LINE01 LINE02 LINE03 LINE04 LINE05 LINE06                                                                   | Same as CM12 Y=24: 7 (A mode) |
| DT330/<br>DT430/<br>DT530/<br>DT730/<br>DT830/<br>DT920<br>(12 Keys) | LINE01   LINE02   LINE03   LINE04   LINE05   LINE06     LINE07   LINE08   LINE09   LINE10   LINE11   LINE12 | Same as CM12 Y=24: 7 (A mode) |

LINEXX: Line/Trunk/Feature Key

DSS : One Touch Key

TITLE:

**12** 

**STATION CLASS-1** 

|                                                                      | CM12 Y=24: 7 (A mode)                                                                                                    | CM12 Y=24: 0 (B mode)                                                                                                    |
|----------------------------------------------------------------------|----------------------------------------------------------------------------------------------------|----------------------------------------------------------------------------------------------------|
| DT330/<br>DT430/<br>DT530/<br>DT730/<br>DT830<br>(12 Keys)+<br>8LK   | LINE01 LINE02 LINE03 LINE04 LINE05 LINE06 DSS  LINE07 LINE08 LINE09 LINE10 LINE11 LINE12 DSS  DSS  DSS  DSS  DSS  DSS  DSS  DSS                                                                                                    | Same as CM12 Y=24: 7 (A mode)                                                                                                    |
| DT330/<br>DT430/<br>DT530/<br>DT730/<br>DT830<br>(12 Keys)+<br>16LK  | LINE01   LINE02   LINE03   LINE04   LINE05   LINE06   DSS   DSS   DSS                                                                                                    | Same as CM12 Y=24: 7 (A mode)                                                                                                    |
| DT330/<br>DT730<br>(12 Keys)+<br>12LK                                | LINE01         LINE02         LINE03         LINE04         LINE05         LINE06           LINE07         LINE08         LINE09         LINE10         LINE11         LINE12           LINE13         LINE14         LINE15         LINE16         LINE17         LINE18           DSS         DSS         DSS         DSS         DSS                                                                                                    | LINE01 LINE02 LINE03 LINE04 LINE05 LINE06         LINE07 LINE08 LINE09 LINE10 LINE11 LINE12         LINE13 LINE14 LINE15 LINE16 LINE17 LINE18         LINE19 LINE20 LINE21 LINE22 LINE23 LINE24                                                                                                    |
| DT330/<br>DT430/<br>DT530/<br>DT730/<br>DT830/<br>DT930<br>(24 Keys) | LINE01   LINE02   LINE03   LINE04   LINE05   LINE06     LINE07   LINE08   LINE09   LINE10   LINE11   LINE12   LINE13   LINE14   LINE15   LINE16   LINE17   LINE18     DSS   DSS | LINE01       LINE02       LINE03       LINE04       LINE05       LINE06         LINE07       LINE08       LINE09       LINE10       LINE11       LINE12         LINE13       LINE14       LINE15       LINE16       LINE17       LINE18         LINE19       LINE20       LINE21       LINE22       LINE23       LINE24 |

LINEXX: Line/Trunk/Feature Key

DSS : One Touch Key

TITLE:

**12** 

**STATION CLASS-1** 

|                  |           | CM12 Y=             | 24: 7 (A mode     | <del>)</del> |            | CM12 Y=2           | 24: 0 (B mode    | e)     |
|------------------|-----------|---------------------|-------------------|--------------|------------|--------------------|------------------|--------|
| OT330/           | LINE01 LI | NE02 LINE03 LINE04  | LINE05 LINE06 DS  | S            | LINE01 LII | NE02 LINE03 LINE04 | LINE05 LINE06 D  | SS     |
| DT430/           | LINE07 LI | NE08 LINE09 LINE10  | LINE11 LINE12 DS  | SS           | LINE07 LII | NE08 LINE09 LINE10 | LINE11 LINE12 D  | SS     |
| DT530/<br>DT730/ | LINE13 LI | NE14 LINE15 LINE16  | LINE17 LINE18 DS  | is.          | LINE13 LII | NE14 LINE15 LINE16 | LINE17 LINE18 D  | SS     |
| DT /30/          |           |                     |                   |              |            |                    |                  | _      |
| DT930            | DSS       | DSS DSS DSS         | DSS DSS DS        |              | LINE19 LII | NE20 LINE21 LINE22 |                  | SS     |
| (24 Keys)        |           |                     | DS                | S            |            |                    | D                | SS     |
| +8LK             |           |                     | DS                | S            |            |                    | D                | SS     |
|                  |           |                     | DS                | S            |            |                    | D                | SS     |
|                  |           |                     | DS                | SS           |            |                    | D                | SS     |
| DT330/           | LINE01 L  | INE02 LINE03 LINE04 | 1 LINE05 LINE06 D | SS DSS       | LINE01 LI  | NE02 LINE03 LINE04 | LINE05 LINE06 D  | SS DSS |
| DT430/           | LINE07 L  | INE08 LINE09 LINE10 | D LINE11 LINE12 D | SS DSS       | LINE07 LI  | NE08 LINE09 LINE10 | LINE11 LINE12 D  | SS DSS |
| DT530/           |           |                     |                   |              |            |                    |                  |        |
| DT730/           |           | INE14 LINE15 LINE16 |                   |              |            | NE14 LINE15 LINE16 |                  | SS DSS |
| DT830/<br>DT930  | DSS       | DSS DSS DSS         | DSS DSS DS        | SS DSS       | LINE19 LI  | NE20 LINE21 LINE22 | LINE23 LINE24 D  | SS DSS |
| (24 Keys)        |           |                     | D                 | SS DSS       |            |                    | D                | SS DSS |
| +16LK            |           |                     | D                 | SS DSS       |            |                    | D                | SS DSS |
|                  |           |                     |                   | SS DSS       |            |                    |                  | SS DSS |
|                  |           |                     | D                 | SS DSS       |            |                    | D                | SS DSS |
| DT330/           | Г         | LINE01              | LINE05            | 7            |            | LINE01             | LINE05           | 7      |
| DT430/           | Front     | LINE02              | LINE06            | 1            | Front      | LINE02             | LINE06           |        |
| DT730/           | Page      | LINE03              | LINE07            |              | Page       | LINE03             | LINE07           |        |
| DT750/           |           | LINE04              | LINE08            |              |            | LINE04             | LINE08           |        |
| DT820/           | _         |                     |                   | 7            |            |                    |                  | _      |
| DT830            |           | LINE09              | LINE13            |              |            | LINE09             | LINE13           | _      |
| [DESI-<br>less]/ | Page 2    | LINE10<br>LINE11    | LINE14<br>LINE15  | -            | Page 2     | LINE10<br>LINE11   | LINE14<br>LINE15 | _      |
| DT920            |           | LINE11              | LINE15            | -            |            | LINE12             | LINE 15          | -      |
| [Self-           |           |                     | 22.10             | _            | L          |                    |                  |        |
| Labeling]        | Г         | DSS                 | DSS               | 7            |            | LINE17             | LINE21           |        |
| (8 Keys)         | Page 2    | DSS                 | DSS               |              | Page 2     | LINE18             | LINE22           |        |
|                  | Page 3    | DSS                 | DSS               |              | Page 3     | LINE19             | LINE23           |        |
|                  | L         | DSS                 | DSS               |              | L          | LINE20             | LINE24           |        |
|                  | Г         | DSS                 | DSS               |              |            | DSS                | DSS              |        |
|                  | Page 4    | DSS                 | DSS               |              | Page 4     | DSS                | DSS              |        |
|                  | raye 4    | DSS                 | DSS               |              | raye 4     | DSS                | DSS              |        |
|                  |           | DSS                 | DSS               |              |            | DSS                | DSS              |        |

LINEXX: Line/Trunk/Feature Key

DSS : One Touch Key

TITLE:

**12** 

**STATION CLASS-1** 

|           |        | CM12 Y=2 | 4: 7 (A mod | e)        |        | CM12 Y=2 | Y=24: 0 (B mode) |          |        |  |  |  |  |
|-----------|--------|----------|-------------|-----------|--------|----------|------------------|----------|--------|--|--|--|--|
| DT330/    | Г      | LINE01   | LINE05      | DSS       |        | LINE01   | LINE05           | DSS      | ]      |  |  |  |  |
| DT430/    | Front  | LINE02   | LINE06      | DSS       | Front  | LINE02   | LINE06           | DSS      | 1      |  |  |  |  |
| DT730/    | Page   | LINE03   | LINE07      |           | Page   | LINE03   | LINE07           |          | ]<br>] |  |  |  |  |
| DT830     |        | LINE04   | LINE08      | DSS       |        | LINE04   | LINE08           | DSS      |        |  |  |  |  |
| [DESI-    |        |          |             | DSS       |        |          |                  | DSS      | ]      |  |  |  |  |
| less]     |        | LINE09   | LINE13      | DSS       |        | LINE09   | LINE13           | DSS      | 1      |  |  |  |  |
| (8 Keys)+ | Pogo 2 | LINE10   | LINE14      |           | Page 2 | LINE10   | LINE14           |          | ]      |  |  |  |  |
| 8LK       | Page 2 | LINE11   | LINE15      | DSS       | Page 2 | LINE11   | LINE15           | DSS      |        |  |  |  |  |
|           |        | LINE12   | LINE16      | DSS       |        | LINE12   | LINE16           | DSS      | ]      |  |  |  |  |
|           |        |          |             | DSS       |        |          |                  | DSS      | 1      |  |  |  |  |
|           |        | DSS      | DSS         |           |        | LINE17   | LINE21           |          | ]      |  |  |  |  |
|           | D 0    | DSS      | DSS         |           |        | LINE18   | LINE22           |          |        |  |  |  |  |
|           | Page 3 | DSS      | DSS         |           | Page 3 | LINE19   | LINE23           |          |        |  |  |  |  |
|           |        | DSS      | DSS         |           |        | LINE20   | LINE24           |          |        |  |  |  |  |
|           | _      |          |             | _         |        |          |                  | _        |        |  |  |  |  |
|           | Γ      | DSS      | DSS         |           |        | DSS      | DSS              |          |        |  |  |  |  |
|           | ll     | DSS      | DSS         |           |        | DSS      | DSS              | 7        |        |  |  |  |  |
|           | Page 4 | DSS      | DSS         |           | Page 4 | DSS      | DSS              |          |        |  |  |  |  |
|           |        | DSS      | DSS         |           |        | DSS      | DSS              |          |        |  |  |  |  |
|           | _      |          |             |           |        |          |                  |          |        |  |  |  |  |
| DT330/    | Г      | LINE01   | LINE05      | DSS DSS   |        | LINE01   | LINE05           | DSS      | DSS    |  |  |  |  |
| DT430/    | Front  | LINE02   | LINE06      | DSS DSS   | Front  | LINE02   | LINE06           | DSS      | DSS    |  |  |  |  |
| DT730/    | Page   | LINE03   | LINE07      |           | Page   | LINE03   | LINE07           |          | 033    |  |  |  |  |
| DT830     |        | LINE04   | LINE08      | DSS DSS   |        | LINE04   | LINE08           | DSS      | DSS    |  |  |  |  |
| [DESI-    | _      |          |             | DSS DSS   |        |          | !                | DSS      | DSS    |  |  |  |  |
| less]     | Г      | LINE09   | LINE13      | DSS DSS   |        | LINE09   | LINE13           | DSS      | DSS    |  |  |  |  |
| (8 Keys)+ |        | LINE10   | LINE14      |           |        | LINE10   | LINE14           |          | 033    |  |  |  |  |
| 16LK      | Page 2 | LINE11   | LINE15      | DSS DSS   | Page 2 | LINE11   | LINE15           | DSS      | DSS    |  |  |  |  |
|           |        | LINE12   | LINE16      | DSS DSS   |        | LINE12   | LINE16           | DSS      | DSS    |  |  |  |  |
|           |        |          |             | DSS DSS   |        |          |                  | DSS      | DSS    |  |  |  |  |
|           | Г      | DSS      | DSS         | 7 033 033 |        | LINE17   | LINE21           | 7 633    | 033    |  |  |  |  |
|           |        | DSS      | DSS         |           |        | LINE18   | LINE22           | ٦        |        |  |  |  |  |
|           | Page 3 | DSS      | DSS         |           | Page 3 | LINE19   | LINE23           |          |        |  |  |  |  |
|           |        | DSS      | DSS         |           |        | LINE20   | LINE24           |          |        |  |  |  |  |
|           |        |          |             |           |        |          | ı                | _        |        |  |  |  |  |
|           | ΙГ     | DSS      | DSS         |           |        | DSS      | DSS              | ٦        |        |  |  |  |  |
|           |        |          |             | -         |        | DSS      | DSS              | $\dashv$ |        |  |  |  |  |
|           |        | DSS      | DSS         |           |        |          |                  |          |        |  |  |  |  |
|           | Page 4 | DSS      | DSS         |           | Page 4 | DSS      | DSS              | $\dashv$ |        |  |  |  |  |

LINEXX: Line/Trunk/Feature Key

DSS : One Touch Key

TITLE:

**12** 

**STATION CLASS-1** 

|                                                                     | CM12 Y=24: 7 (A mode)                                                                                                    | CM12 Y=24: 0 (B mode)                                                                                                    |
|---------------------------------------------------------------------|----------------------------------------------------------------------------------------------------|----------------------------------------------------------------------------------------------------|
| DT930<br>(Touch<br>Panel)                                           | LINE01 LINE02 LINE03 LINE04 LINE05 LINE06 LINE07 LINE08  LINE09 LINE10 LINE11 LINE12 LINE13 LINE14 LINE15 LINE16  DSS DSS DSS DSS DSS DSS DSS DSS DSS DS                                                | LINE01 LINE02 LINE03 LINE04 LINE05 LINE06 LINE07 LINE08  LINE09 LINE10 LINE11 LINE12 LINE13 LINE14 LINE15 LINE16  LINE17 LINE18 LINE19 LINE20 LINE21 LINE22 LINE23 LINE24  DSS DSS DSS DSS DSS DSS DSS DSS DSS DS                                                                                                    |
| DT710<br>[DESI-<br>less]<br>(8 Keys)                                | LINE01 LINE05 LINE02 LINE06 LINE03 LINE07 LINE04 LINE08                                                                                                    | Same as CM12 Y=24: 7 (A mode)                                                                                                    |
| DT300<br>Series<br>[Cordless<br>handset]<br>(12 Keys)               | LINE01 LINE02 LINE03 LINE04 LINE05 LINE06  LINE07 LINE08 LINE09 LINE10 LINE11 LINE12  • The key layout of the Cordless Handset is as follows.  LINE01 LINE02 LINE03 LINE04  LINE05 LINE06 LINE07 LINE08 | Same as CM12 Y=24: 7 (A mode)                                                                                                    |
| D <sup>term</sup><br>Series i/<br>D <sup>term</sup> IP<br>(32 Keys) | LINE01 LINE02 LINE03 LINE04 LINE05 LINE06 LINE07 LINE08  LINE09 LINE10 LINE11 LINE12 LINE13 LINE14 LINE15 LINE16  DSS DSS DSS DSS DSS DSS DSS DSS DSS  DSS DSS                                          | LINE01 LINE02 LINE03 LINE04 LINE05 LINE06 LINE07 LINE08  LINE09 LINE10 LINE11 LINE12 LINE13 LINE14 LINE15 LINE16  LINE17 LINE18 LINE19 LINE20 LINE21 LINE22 LINE23 LINE24  DSS DSS DSS DSS DSS DSS DSS DSS DSS  LINE01 LINE02 LINE03 LINE04 LINE05 LINE06  LINE07 LINE08 LINE09 LINE10 LINE11 LINE12  LINE13 LINE14 LINE15 LINE16 LINE17 LINE18  LINE19 LINE20 LINE21 LINE22 LINE23 LINE24  DSS DSS  DSS DSS  DSS DSS  DSS DSS |

LINEXX: Line/Trunk/Feature Key

DSS : One Touch Key

TITLE:

**12** 

**STATION CLASS-1** 

|                                                        | CM12 Y=24: 7 (A mode)                                                                                                    | CM12 Y=24: 0 (B mode)         |
|--------------------------------------------------------|----------------------------------------------------------------------------------------------------|-------------------------------|
| D <sup>term</sup><br>Series i/<br>D <sup>term</sup> IP | LINE01         LINE02         LINE03         LINE04         LINE05         LINE06         LINE07         LINE08           LINE09         LINE10         LINE11         LINE12         LINE13         LINE14         LINE15         LINE16 | Same as CM12 Y=24: 7 (A mode) |
| (16 Keys)                                              | LINE01 LINE02 LINE03 LINE04  LINE05 LINE06 LINE07 LINE08  LINE09 LINE10 LINE11 LINE12  LINE13 LINE14 LINE15 LINE16                                                                                                    | Same as CM12 Y=24: 7 (A mode) |
|                                                        | LINE01 LINE02   LINE09 LINE10   LINE03 LINE04   LINE11 LINE12   LINE05 LINE06   LINE13 LINE14   LINE07 LINE08   LINE15 LINE16                                                                                                    | Same as CM12 Y=24: 7 (A mode) |
| D <sup>term</sup><br>Series i/                         | LINE01 LINE02 LINE03 LINE04 LINE05 LINE06 LINE07 LINE08                                                                                                    | Same as CM12 Y=24: 7 (A mode) |
| D <sup>term</sup> IP<br>(8 Keys)                       | LINE01 LINE02 LINE03 LINE04 LINE05 LINE06 LINE07 LINE08                                                                                                    | Same as CM12 Y=24: 7 (A mode) |

LINEXX: Line/Trunk/Feature Key

DSS : One Touch Key

| COMMAND CODE | TITLE:          |
|--------------|-----------------|
| 12           | STATION CLASS-1 |

(3) The data for Single Line station number, My Line number of Multiline Terminal, Virtual Line station number, Automatic/Manual/Dial Intercom number, Loop Line number and ICI/OPR Line number, IP station number are shown in the table below.

 $\times$ : To assign -: Not assigned

| CTATION NUMBER                                                                           |    |    |    |          |    |          |    |    | `  | ′  |    |    |    |     |     |    |    |    |
|------------------------------------------------------------------------------------------|----|----|----|----------|----|----------|----|----|----|----|----|----|----|-----|-----|----|----|----|
| STATION NUMBER                                                                           | 00 | 01 | 02 | 03       | 04 | 05       | 07 | 11 | 12 | 13 | 16 | 19 | 20 | 22  | 23  | 24 | 25 | 26 |
| Single line station number (Assigned by CM10 Y=00)                                       | ×  | ×  | ×  | ×<br>(×) | ×  | ×<br>(×) | -  | ×  | ×  | ×  | ×  | ×  | ×  | _   | -   | _  | ×  | ×  |
| Multiline Terminal My line<br>number<br>(Assigned by CM10 Y=00)                          | _  | ×  | ×  | ×<br>(×) | ×  | -<br>(-) | ×  | ×  | ×  | ×  | ×  | ×  | _  | * × | * × | ×  | ×  | ×  |
| Multiline Terminal Virtual<br>line station number<br>(Assigned by CM11)                  | _  | ×  | ×  | ×<br>(×) | _  | -<br>(-) | _  | ×  | ×  | ×  | ×  | _  | _  | _   | _   | ×  | _  | _  |
| Automatic Intercom number (Assigned by CM11)                                             |    | -  | _  | ×<br>(-) | _  | -<br>(-) | _  | _  | _  | _  | _  | _  | _  | _   | _   | _  | -  | _  |
| Manual Intercom number (Assigned by CM11)                                                | -  | -  | ×  | ×<br>(-) | -  | -<br>(-) | _  | _  | _  | _  | _  | _  | _  | _   | _   | _  | _  | _  |
| Dial intercom number (Assigned by CM11)                                                  | -  | -  | ×  | ×<br>(-) | -  | -<br>(-) | _  | _  | _  | _  | _  | _  | _  | _   | _   | _  | _  | _  |
| Loop Line number for<br>Multiline Terminal Atten-<br>dant Position<br>(Assigned by CM11) | _  | _  | _  | ×<br>(-) | _  | -<br>(-) | _  | _  | _  | _  | _  | _  | _  | _   | _   | ×  | _  | _  |
| ICI/OPR Line number for<br>Multiline Terminal<br>(Assigned by CM11)                      | -  | -  | ×  | ×<br>(-) | -  | -<br>(-) | -  | -  | -  | -  | _  | -  | -  | -   | _   | ×  | _  | -  |
| IP station number (Assigned by CM10 Y=01)                                                | _  | ×  | ×  | ×<br>(-) | ×  | _        | ×  | ×  | ×  | ×  | _  | _  | _  | ×   | ×   | ×  | _  | ×  |

(): "FAX Incoming Call lamp Indication" only.

<sup>\* :</sup> CM12 Y=22, 23 are effective for  $D^{term}85$  with 85 mode.  $D^{term}85$ = $D^{term}$  Series i

TITLE:

**12** 

**STATION CLASS-1** 

x: To assign -: Not assigned

|                                                                                            |    |    |    |    |    |    |    |    |    |    | <b>~</b> • |    | ssigi | •  | 1101 | <u>uoo.</u> ; | <u> </u> |
|--------------------------------------------------------------------------------------------|----|----|----|----|----|----|----|----|----|----|------------|----|-------|----|------|---------------|----------|
| OTATION NUMBER                                                                             |    |    |    |    |    |    |    |    | Υ  |    |            |    |       |    |      |               |          |
| STATION NUMBER                                                                             | 29 | 30 | 31 | 32 | 33 | 34 | 35 | 36 | 37 | 39 | 43         | 44 | 45    | 46 | 47   | 50            | 51       |
| Single line station number (Assigned by CM10 Y=00)                                         | -  | ×  | ×  | ×  | ×  | ×  | ×  | ×  | ×  | -  | _          | ×  | ×     | ×  | ×    | -             | ×        |
| Multiline Terminal My line<br>number<br>(Assigned by CM10 Y=00)                            | ×  | ×  | ×  | ×  | ×  | ×  | ×  | ×  | ×  | _  | _          | ×  | ×     | ×  | ×    | _             | ×        |
| Multiline Terminal Virtual<br>line station number<br>(Assigned by CM11)                    | _  | ×  | ×  | ×  | ×  | ×  | ×  | ×  | ×  | _  | ×          | _  | ×     | ×  | ×    | _             | ×        |
| Automatic Intercom number (Assigned by CM11)                                               | _  | -  | _  | _  | _  | -  | _  | _  | -  | _  | _          | -  | _     | -  | _    | _             | _        |
| Manual Intercom number (Assigned by CM11)                                                  | -  | -  | _  | -  | -  | -  | -  | _  | -  | -  | _          | -  | _     | -  | -    | -             | _        |
| Dial intercom number (Assigned by CM11)                                                    | _  | -  | _  | _  | _  | -  | -  | _  | -  | -  | _          | -  | _     | -  | -    | _             | _        |
| Loop Line number for Multi-<br>line Terminal Attendant Posi-<br>tion<br>(Assigned by CM11) | _  | _  | _  | _  | _  | _  | _  | _  | _  | _  | _          | ×  | _     | _  | _    | _             | _        |
| ICI/OPR Line number for<br>Multiline Terminal<br>(Assigned by CM11)                        | _  | _  | _  | _  | _  | _  | _  | _  | _  | _  | _          | ×  | _     | _  | _    | _             | _        |
| IP station number (Assigned by CM10 Y=01)                                                  | ×  | ×  | ×  | ×  | ×  | ×  | ×  | ×  | ×  | ×  | -          | ×  | ×     | ×  | ×    | ×             | ×        |

TITLE:

**12** 

**STATION CLASS-1** 

x: To assign -: Not assigned

|                                                                                            | 1  |    |    |    |    |    |    |    |    |    |    |    | 5  |    |    |    | J  |
|--------------------------------------------------------------------------------------------|----|----|----|----|----|----|----|----|----|----|----|----|----|----|----|----|----|
| STATION NUMBER                                                                             |    |    |    |    |    |    |    |    | Υ  |    |    |    |    |    |    |    |    |
| STATION NUMBER                                                                             | 52 | 55 | 56 | 57 | 58 | 61 | 62 | 63 | 64 | 65 | 66 | 67 | 68 | 69 | 70 | 71 | 72 |
| Single line station number (Assigned by CM10 Y=00)                                         | ×  | ×  | ×  | -  | -  | ×  | -  | -  | ×  | -  | -  | -  | -  | ×  | ×  | -  | 1  |
| Multiline Terminal My line<br>number<br>(Assigned by CM10 Y=00)                            | ×  | ×  | ×  | ×  | ×  | ×  | ×  | ×  | _  | ×  | ×  | ×  | ×  | ×  | ×  | _  | ×  |
| Multiline Terminal Virtual<br>line station number<br>(Assigned by CM11)                    | ×  | _  | ×  | _  | _  | ×  | ×  | _  | _  | _  | _  | _  | _  | ×  | ×  | ×  | -  |
| Automatic Intercom number (Assigned by CM11)                                               | -  | -  | -  | -  | -  | -  | -  | -  | -  | -  | -  | -  | -  | -  | -  | -  | _  |
| Manual Intercom number (Assigned by CM11)                                                  | -  | -  | -  | -  | -  | -  | -  | -  | -  | -  | -  | -  | -  | -  | -  | -  | -  |
| Dial intercom number (Assigned by CM11)                                                    | -  | -  | -  | -  | -  | -  | -  | _  | -  | -  | -  | -  | _  | -  | -  | -  | _  |
| Loop Line number for Multi-<br>line Terminal Attendant Posi-<br>tion<br>(Assigned by CM11) | _  | _  | _  | _  | _  | _  | _  | -  | _  | _  | _  | _  | _  | _  | _  | _  |    |
| ICI/OPR Line number for<br>Multiline Terminal<br>(Assigned by CM11)                        | _  | _  | _  | _  | _  | _  | _  | _  | _  | _  | _  | _  | _  | _  | _  | _  | _  |
| IP station number (Assigned by CM10 Y=01)                                                  | ×  | ×  | ×  | ×  | ×  | ×  | ×  | ×  | _  | _  | -  | _  | _  | ×  | ×  | _  | ×  |

TITLE:

**12** 

**STATION CLASS-1** 

x: To assign -: Not assigned

|                                                                                          |    |    |    |    |    |    |    |    |    | Υ  |    |    |    |    |    |    |    |    | <u>-</u> |
|------------------------------------------------------------------------------------------|----|----|----|----|----|----|----|----|----|----|----|----|----|----|----|----|----|----|----------|
| STATION NUMBER                                                                           | 73 | 76 | 77 | 78 | 79 | 80 | 83 | 84 | 85 | 87 | 88 | 89 | 90 | 92 | 93 | 96 | 97 | 98 | 100      |
| Single line station number (Assigned by CM10 Y=00)                                       | ×  | _  | ×  | ×  | ×  | ×  | _  | _  | _  | ×  | ×  | _  | _  | _  | _  | _  | _  | _  | ×        |
| Multiline Terminal My line<br>number<br>(Assigned by CM10 Y=00)                          | ×  | 1  | ×  | ×  | ×  | ×  | ×  | ×  | ×  | -  | ×  | ×  | -  | _  | -  | -  | -  | -  | ×        |
| Multiline Terminal Virtual<br>line station number<br>(Assigned by CM11)                  | 1  | 1  | _  | _  | -  | -  | -  | -  | _  | -  | -  | -  | -  | _  | -  | -  | -  | -  | _        |
| Automatic Intercom number (Assigned by CM11)                                             | 1  | 1  | _  | _  | _  | -  | -  | -  | _  | -  | -  | _  | -  | _  | -  | -  | -  | -  | _        |
| Manual Intercom number (Assigned by CM11)                                                | _  | -  | _  | -  | _  | _  | _  | _  | -  | _  | _  | _  | _  | -  | _  | _  | _  | _  | _        |
| Dial intercom number (Assigned by CM11)                                                  | _  | -  | _  | _  | _  | _  | _  | _  | -  | _  | -  | _  | _  | -  | _  | _  | _  | _  | _        |
| Loop Line number for<br>Multiline Terminal Atten-<br>dant Position<br>(Assigned by CM11) | 1  | 1  | _  | _  | _  | _  | _  | _  | _  | _  | _  | _  | _  | _  | _  | _  | _  | _  | _        |
| ICI/OPR Line number for<br>Multiline Terminal<br>(Assigned by CM11)                      |    | Ι  | -  | -  | -  | -  | -  | -  | -  | -  | -  | -  | -  | -  | -  | -  | -  | -  | _        |
| IP station number<br>(Assigned by CM10 Y=01)                                             | ×  | ×  | ×  | ×  | ×  | ×  | ×  | ×  | ×  | _  | ×  | ×  | ×  | ×  | ×  | _  | _  | _  | ×        |

TITLE:

**12** 

**STATION CLASS-1** 

x: To assign -: Not assigned

| STATION NUMBER                                                                           |     | ١   | <b>′</b> |     |
|------------------------------------------------------------------------------------------|-----|-----|----------|-----|
| STATION NUMBER                                                                           | 101 | 102 | 103      | 104 |
| Single line station number (Assigned by CM10 Y=00)                                       | _   | _   | _        | -   |
| Multiline Terminal My line<br>number<br>(Assigned by CM10 Y=00)                          |     |     | 1        | 1   |
| Multiline Terminal Virtual<br>line station number<br>(Assigned by CM11)                  |     |     | ı        | ı   |
| Automatic Intercom number (Assigned by CM11)                                             | _   |     | -        |     |
| Manual Intercom number (Assigned by CM11)                                                | _   | _   | _        | _   |
| Dial intercom number (Assigned by CM11)                                                  | _   | _   | _        | _   |
| Loop Line number for<br>Multiline Terminal Atten-<br>dant Position<br>(Assigned by CM11) | _   | _   | -        | -   |
| ICI/OPR Line number for<br>Multiline Terminal<br>(Assigned by CM11)                      | -   | _   | _        | _   |
| IP station number<br>(Assigned by CM10 Y=01)                                             | _   | ×   | ×        | ×   |

TITLE:

**12** 

**STATION CLASS-1** 

## **ASSIGNMENT PROCEDURE:**

# **DATA TABLE:**

**◄**: Default

|     | Υ                                                                              |                        | SETTING DATA                                                                                                    | RELATED                                                                                     |
|-----|--------------------------------------------------------------------------------|------------------------|----------------------------------------------------------------------------------------------------|---------------------------------------------------------------------------------------------|
| No. | MEANING                                                                        | DATA                   | MEANING                                                                                                    | COMMAND                                                                                     |
| 00  | DTMF or DP NOTE: This data setting is not required for a Multiline Termi- nal. | 1<br>2<br>3◀           | DP<br>DTMF<br>DP/DTMF                                                                                                    |                                                                                             |
| 01  | Trunk Restriction Class                                                        | X Z<br>11◀             | X: Day Trunk Restriction Class Z: Night Trunk Restriction Class Contents of Day/Night Trunk Restriction Class 1: Unrestricted (RCA) 2: Non-Restricted 1 (RCB) 3: Non-Restricted 2 (RCC) 4: Semi-Restricted 1 (RCD) 5: Semi-Restricted 2 (RCE) 6: Restricted 1 (RCF) 7: Restricted 2 (RCG) 8: Fully-Restricted (RCH)     Restriction Class  Restriction Class  Restr | CM60 Y=02<br>CM35<br>Y=011<br>Y=051-058<br>Y=061-068<br>CM81<br>CM8A<br>CM20 Y=0-3:<br>A043 |
| 02  | Service Restriction Class<br>A, B                                              | XX ZZ<br>1515 <b>⋖</b> | XX: Service Restriction Class A (00-15) ZZ: Service Restriction Class B (00-15) NOTE: The features available in each class are programmed in CM15.                                                                                                    | CM15                                                                                        |

TITLE:

**12** 

**STATION CLASS-1** 

**◄**: Default

|     | Υ                 |                              | SETTING DATA                                                                                                    | RELATED                            |
|-----|-------------------|------------------------------|----------------------------------------------------------------------------------------------------|------------------------------------|
| No. | MEANING           | DATA                         | MEANING                                                                                                    | COMMAND                            |
| 03  | Kind of Telephone | 00<br>01<br>02<br>03         | House Phone 0 House Phone 1 House Phone 2 House Phone 3                                                             | CM51 Y=14                          |
|     |                   | 00<br>01<br>02<br>03         | FAX Call Station Group No. 0 FAX Call Station Group No. 1 FAX Call Station Group No. 2 FAX Call Station Group No. 3 | CM51 Y=14                          |
|     |                   | 04                           | Hot Line/Delayed Hotline                                                                                            | CM52 Y=XX:<br>Calling Side<br>(0)  |
|     |                   | 05                           | Automatic Intercom                                                                                                  | CM11<br>CM56 Y=10                  |
|     |                   | 06                           | Manual Intercom                                                                                                    | CM11<br>CM56 Y=11                  |
|     |                   | 07                           | Dial Intercom                                                                                                    | CM11<br>CM56 Y=12                  |
|     |                   | 08                           | Multiline Terminal Attendant Position Loop Lines                                                                    | CM11                               |
|     |                   | 09                           | Delayed Hotline                                                                                                    | CM41<br>Y=0>119<br>CM52<br>Y=00-99 |
|     |                   | 15◀                          | Ordinary Station (Other than data 00-09)                                                                            |                                    |
| 04  | Tenant            | 00<br>01 <b>⋖</b><br>≀<br>63 | Tenant 00 Tenant 01     Tenant 63                                                                                   | CM30 Y=01<br>CM15 Y=196            |

TITLE:

**12** 

**STATION CLASS-1** 

**◄**: Default

|                                                                                                    |                                                                                                    | RELATED                                                                                                    |                                                                    |
|----------------------------------------------------------------------------------------------------|----------------------------------------------------------------------------------------------------|----------------------------------------------------------------------------------------------------|--------------------------------------------------------------------|
| MEANING                                                                                              | DATA                                                                                                    | MEANING                                                                                                    | COMMAND                                                            |
| Accommodation of Single<br>line telephone/FAX call<br>station to Multiline Termi-<br>nal's Multiline | 0<br>1 <b>◀</b>                                                                                                    | Accommodated Not accommodated                                                                                                    | CM10<br>CM90<br>CM13 Y=08                                          |
| Service Restriction Class C                                                                          | 00<br>≀<br>15 <b>⋖</b>                                                                                                    | Service Restriction Class C (00-15)  NOTE: The features available in each Class are programmed in CM15.                                                                                                    | CM15                                                               |
| Kind of idle status of called<br>station on DID MFC call                                             | 0<br>1<br>2<br>3◀                                                                                                    | Called station idle (No Charge) Called station control (Charge) Called station idle (Charge) Called station idle (Charge)                                                                                                    |                                                                    |
| Kind of idle status of called station on DID MFC call                                                | 0<br>1<br>3◀                                                                                                    | Subscriber's Line Free (No Charge) Subscriber's Line control Subscriber's Line Free (Charge)                                                                                                    |                                                                    |
| ISDN/SIP subscriber number 1 (In-Dial No. 1)                                                         | X<br>≀<br>XXXX<br>NONE◀                                                                                                    | ISDN/SIP subscriber number 1 (ISDN/SIP Indial No. 1-4 digits)/Calling party number (for MFC Signaling on DOD/Enhanced 911) No data                                                                                                    | CM12 Y=13<br>CM8A Y=<br>5XXX>176,<br>186                           |
| numbers to the calle<br>- When a calling st                                                          | ed party side a<br>ation is a Dial-                                                                                                    | s the calling number.<br>In station: Dial-In No.                                                                                                    |                                                                    |
| ISDN/SIP Local Office<br>Code Table 1                                                                | 00                                                                                                    | ISDN/SIP Local Office Code Table number 00  ISDN/SIP Local Office Code Table number 14  No data                                                                                                    | CM12 Y=12<br>CM50 Y=05                                             |
|                                                                                                    | line telephone/FAX call station to Multiline Terminal's Multiline  Service Restriction Class C  Kind of idle status of called station on DID MFC call  Kind of idle status of called station on DID MFC call  ISDN/SIP subscriber number 1 (In-Dial No. 1)  NOTE: During a call origin numbers to the called a calling station on Company of the calling station of the calling station of the calling | line telephone/FAX call station to Multiline Terminal's Multiline  Service Restriction Class C 00    Kind of idle status of called station on DID MFC call 1   Kind of idle status of called 2   Kind of idle status of called 3  Kind of idle status of called 3   Kind of idle status of called 3   ISDN/SIP subscriber number 1 (In-Dial No. 1) | Interclephone/FAX call   station to Multiline Terminal's Multiline |

TITLE:

**12** 

**STATION CLASS-1** 

**◄**: Default

|     | Υ                                                                                                    |                                        | RELATED                                                                                           |                                                    |  |  |
|-----|----------------------------------------------------------------------------------------------------|----------------------------------------|---------------------------------------------------------------------------------------------------|----------------------------------------------------|--|--|
| No. | MEANING                                                                                                    | DATA                                   | MEANING                                                                                           | COMMAND                                            |  |  |
| 16  | Trunk to be seized as<br>Private Line on per station<br>basis                                                                                                    | D000                                   | Trunk number  No data                                                                             | CM35 Y=018<br>CM35 Y=028<br>CM15 Y=025             |  |  |
|     | NOTE: When assigning Private Line on a per station basis, Outgoing Trunk Queuing (Trunk Queuing- Outgoing) and Timed Queue features are not available.  To restrict Outgoing Trunk Queuing, set the second data "0" by CM35 Y=028. Also to restrict Timed Queue, set the second data "0" by CM15 Y=025.                                                                                                    |                                        |                                                                                                   |                                                    |  |  |
| 19  | Combination of the main station and sub station for WCS Number Sharing                                                                                                    | X                                      | Main station number/Sub station number  No data                                                   |                                                    |  |  |
|     | NOTE: Assign the data as just a late of the state of the state of the | ion (Multiline To<br>on (PS)<br>n (PS) |                                                                                                   |                                                    |  |  |
| 20  | Calling party information<br>sent to the analog telephone<br>for Caller ID-Station<br>[North America Only]                                                                                                    | 0<br>1<br>3◀                           | Calling Party Number Calling Party Number and Calling Party Name Calling Party Number is not sent | CM04<br>Y=01>02<br>CM08>507<br>CM10<br>CM50 Y=00>8 |  |  |
| 22  | Multiline Terminal Soft<br>Keys                                                                                                    | 0<br>1 <b>⋖</b>                        | Not available<br>Available                                                                        | СМ9А                                               |  |  |
| 23  | Multiline Terminal Soft<br>Key Pattern number                                                                                                    | 0<br>1<br>2<br>3◀                      | Pattern number 0 Pattern number 1 Pattern number 2 Pattern number 3                               | CM9A                                               |  |  |

| $\sim$ | RARA | A NI |     | $\sim$    |    |
|--------|------|------|-----|-----------|----|
| CU     | MM   | ΑN   | י ט | <b>GU</b> | υE |

TITLE:

**12** 

**STATION CLASS-1** 

**◄**: Default

| Υ   |                                                                         | SETTING DATA         |                                                                                                    | RELATED              |
|-----|-------------------------------------------------------------------------|----------------------|----------------------------------------------------------------------------------------------------|----------------------|
| No. | MEANING                                                                 | DATA                 | MEANING                                                                                                    | COMMAND              |
| 24  | Kind of Multiline Terminal                                              | 0<br>7 <b>⋖</b>      | B mode<br>A mode                                                                                                    | CM94                 |
|     | PRECAUTION (2 NOTE 2: The default data of                               | ).<br>of this comman | nk/Feature Keys and One Touch Keys of the<br>d is "0" (B mode) when the station number<br>4 is changed, pull out and reconnect the mod | is assigned by CM10. |
| 25  | Type of Voice Mail System (VMS)  NOTE: Effective only when CM08>443: 0. | 0<br>3 <b>⋖</b>      | VMS with DTMF signaling<br>VMS with MCI                                                                                                | CM08>443             |
| 26  | Specification of Voice Mail<br>Live Monitoring mode                     | 0<br>1<br>3 <b>⋖</b> | Available (Automatic mode) Available (Manual mode) Not available                                                                       |                      |
| 29  | Applying LCD display settings of Multiline Terminal                     | 0<br>1 <b>⋖</b>      | Execute Not executed                                                                                                    |                      |
|     |                                                                         | cond data to 0       |                                                                                                    |                      |
| 30  | Sending BLF message via<br>CCIS to Destination No.0                     | 0<br>1 <b>⋖</b>      | To send<br>Not sent                                                                                                    | CM50 Y=08>0          |
| 31  | Sending BLF message via<br>CCIS to Destination No.1                     | 0<br>1 <b>⋖</b>      | To send<br>Not sent                                                                                                    | CM50 Y=08>1          |
| 32  | Sending BLF message via<br>CCIS to Destination No.2                     | 0<br>1 <b>⋖</b>      | To send<br>Not sent                                                                                                    | CM50 Y=08>2          |

TITLE:

**12** 

**STATION CLASS-1** 

**◄**: Default

| Υ   |                                                                                                    |                                       | SETTING DATA                                                                                                    | RELATED                              |
|-----|----------------------------------------------------------------------------------------------------|---------------------------------------|----------------------------------------------------------------------------------------------------|--------------------------------------|
| No. | MEANING                                                                                                    | DATA                                  | MEANING                                                                                                    | COMMAND                              |
| 33  | Sending BLF message via CCIS to Destination No.3                                                             | 0<br>1 <b>⋖</b>                       | To send<br>Not sent                                                                                                    | CM50 Y=08>3                          |
| 34  | Sending BLF message via<br>CCIS to Destination No.4                                                          | 0<br>1 <b>⋖</b>                       | To send<br>Not sent                                                                                                    | CM50 Y=08>4                          |
| 35  | Sending BLF message via<br>CCIS to Destination No.5                                                          | 0<br>1 <b>⋖</b>                       | To send<br>Not sent                                                                                                    | CM50 Y=08>5                          |
| 36  | Sending BLF message via<br>CCIS to Destination No.6                                                          | 0<br>1 <b>⋖</b>                       | To send<br>Not sent                                                                                                    | CM50 Y=08>6                          |
| 37  | Sending BLF message via<br>CCIS to Destination No.7                                                          | 0<br>1 <b>⋖</b>                       | To send<br>Not sent                                                                                                    | CM50 Y=08>7                          |
| 39  | Location number of IP Station for Local Connection                                                           | 00                                    | Location number 00  Location number 63 Location number 00                                                                                    | CM67                                 |
| 43  | Group number for Group Call by Pilot Number Dialing NOTE: Effective only when CM13 Y=45 is 0.                | 00                                    | Group Call No. 00  Group Call No. 19  [9300V4 software or before]  Group Call No. 00  Group Call No. 59  [9300V5 software or later]  No data | CM13 Y=45<br>CM57 Y=10-<br>29, 40-79 |
| 44  | Time to start the power saving of D <sup>term</sup> 85 (D <sup>term</sup> Series i)/DT300/DT400/DT500 Series | 0<br>1<br>2<br>3<br>4<br>5<br>6<br>7◀ | 1 minute later 2 minutes later 4 minutes later 8 minutes later 16 minutes later 32 minutes later 64 minutes later Not use the power saving   |                                      |

| CO |  |  |  |
|----|--|--|--|
|    |  |  |  |
|    |  |  |  |
|    |  |  |  |

TITLE:

**12** 

**STATION CLASS-1** 

**◄**: Default

|     | Υ                                                      |                                       | SETTING DATA                                                                                                    | RELATED                                  |  |  |
|-----|--------------------------------------------------------|---------------------------------------|----------------------------------------------------------------------------------------------------|------------------------------------------|--|--|
| No. | MEANING                                                | DATA                                  | MEANING                                                                                                    | COMMAND                                  |  |  |
| 45  | Charging Station Class<br>number                       | 00                                    | Charging Station Class No. 00  Charging Station Class No. 15                                                                                                  | CM15                                     |  |  |
| 46  | ISDN/SIP subscriber<br>number 2 (In-Dial No. 2)        | X-XXXX<br>NONE                        | ISDN/SIP subscriber number (Indial No. 2: 1-4 digits) No data                                                                                                 | CM12 Y=47<br>CM8A Y=<br>5XXX>176,<br>186 |  |  |
|     | numbers to the call<br>- When a calling st             | ed party side as<br>tation is a Dial- | ttion to ISDN/SIP network, this command is used to n<br>the calling number.<br>In station: Dial-In No.<br>an a Dial-In station: Area Code + Local Office Code |                                          |  |  |
| 47  | SIP Local Office Code<br>Table 2                       | 00                                    | SIP Local Office Code Table number 00  SIP Local Office Code Table number 14  No data                                                                         | CM12 Y=46<br>CM50 Y=05                   |  |  |
|     | NOTE: This data is used in combination with CM12 Y=46. |                                       |                                                                                                    |                                          |  |  |
| 50  | Location number of IP Station for Remote Connection    | 00                                    | Location number 00  Location number 63  Location number 00                                                                                                    | CM67                                     |  |  |
| 51  | ISDN/SIP Subscriber<br>Number 3                        | X<br>≀<br>XX<br>NONE◀                 | ISDN/SIP Subscriber Number (1-16 digits)  No data                                                                                                    | CM8A Y=<br>5XXX>176,<br>186              |  |  |

**NOTE:** During a call origination from a station to ISDN/SIP network, this command is used to notify the following numbers to the called party side as the calling number.

- When a calling station is a Dial-In station: Dial-In No.
- When a calling station is other than a Dial-In station: Area Code + Local Office Code + Subscriber No.

| CO | NAN    | IAN | חו  | $\mathbf{c}$ | חו |   |
|----|--------|-----|-----|--------------|----|---|
|    | '14114 |     | יטו | $\mathbf{c}$ | טי | _ |

TITLE:

**12** 

**STATION CLASS-1** 

**◄**: Default

| Υ   |                                                                  |                                        | RELATED                                                                                                    |                                  |  |
|-----|------------------------------------------------------------------|----------------------------------------|----------------------------------------------------------------------------------------------------|----------------------------------|--|
| No. | . MEANING DATA MEANING                                           |                                        |                                                                                                    | COMMAND                          |  |
| 52  | ISDN/SIP Subscriber<br>Number 4                                  | X<br>≀<br>XX<br>NONE◀                  | ISDN/SIP Subscriber Number (1-16 digits)  No data                                                                                                    | CM8A Y=<br>5XXX>176,<br>186      |  |
|     | numbers to the call - When a calling st                          | ed party side as<br>tation is a Dial-l | tion to ISDN/SIP network, this command is used to not<br>the calling number.<br>In station: Dial-In No.<br>an a Dial-In station: Area Code + Local Office Code |                                  |  |
| 55  | User permission for User<br>Web Portal                           | 0<br>1<br>2<br>3<br>NONE◀              | Administrator Supervisor User Unauthorized User User                                                                                                    | CMEF Y=08                        |  |
|     | 7 -                                                              | t to the 2nd data                      | a assigned by using User Web Portal (i.e. when a valor of CMEF $Y=08$ ), the setting assigned by CMEF $Y=08$                                                   |                                  |  |
| 56  | Caller ID method when CM12 Y=12, 46, 51, 52 has not been set up. | 0<br>1 <b>⋖</b>                        | Representative Number assigned by CMBA Y=32<br>Not informed                                                                                                    | CMBA Y=32<br>CM8A Y=<br>5XXX>186 |  |
|     |                                                                  | 0                                      | Station No.                                                                                                    | CM15 Y=210                       |  |

Continued on next page

assigned by CMEF Y=05 takes priority over the setting of this command.

TITLE:

12

**STATION CLASS-1** 

■: Default

| Υ   |                           |       | RELATED                                            |           |  |
|-----|---------------------------|-------|----------------------------------------------------|-----------|--|
| No. | MEANING                   | DATA  | MEANING                                            | COMMAND   |  |
| 58  | Type of Clock/Calendar    | 00    | DD MMM WWW hh: mmAP                                | CM08>2001 |  |
|     | Display on Multiline Ter- | 01    | hh: mmAP MMM DD WWW                                |           |  |
|     | minal                     | 02    | hh: mmAP WWW DD MMM                                |           |  |
|     |                           | 03    | MM-DD WWW hh: mmAP                                 |           |  |
|     |                           | 04    | hh:mmAP WWW DD MMM YYYY                            |           |  |
|     |                           | 10    | DD MMM WWW HH: mm                                  |           |  |
|     |                           | 11    | HH: mm MMM DD WWW                                  |           |  |
|     |                           | 12    | HH: mm WWW DD MMM                                  |           |  |
|     |                           | 13    | MM-DD WWW HH: mm                                   |           |  |
|     |                           | 14    | HH:mm WWW DD MMM YYYY                              |           |  |
|     |                           | 29    | Not displayed                                      |           |  |
|     |                           |       | [9300V7]                                           |           |  |
|     |                           | 30    | As per an initial setting of each display language |           |  |
|     |                           | NONE◀ | As per CM08>2001                                   |           |  |

**NOTE 1:** The meanings of 2nd data are shown below.

YYYY: Year

MMM: Month (Displayed in 3 alphabetical characters according to the display language (such as Jan and Feb for English)).

\* When the display language is represented by Japanese/Simplified Chinese/Traditional Chinese characters, this data is displayed in English.

MM : Month (Displayed in numeric characters) [01-12]

DD : Date [01-31]

WWW: Day (Displayed in 3 alphabetical characters according to the display language (such as Sun and Mon for English)).

\* When the display language is represented by Japanese/Simplified Chinese/Traditional Chinese characters, this data is displayed in English.

HH : Hour (24-hour clock) [00-23]

hh : Hour (12-hour clock) [00-11]

mm : Minute [00-59]

AP : AM/PM

**NOTE 2:** When using DT900 Series with Portal Mode and the duplicated information on the LCD (the calendar display on the information area) is not necessary, set the second data 29.

TITLE:

**12** 

**STATION CLASS-1** 

**◄**: Default

| Υ   |                                                    | SETTING DATA         |                                                         | RELATED         |  |
|-----|----------------------------------------------------|----------------------|---------------------------------------------------------|-----------------|--|
| No. | MEANING                                            | MEANING DATA MEANING |                                                         | COMMAND         |  |
| 61  | Warning SST sending timer                          | 0                    | Depends on Timer A (CM41 Y=0>114)                       | CM35 Y=247      |  |
|     | for forced release                                 | 1                    | Depends on Timer B (CM41 Y=0>115)                       | CM35 Y=248      |  |
|     |                                                    | 2                    | Depends on Timer C (CM41 Y=0>116)                       |                 |  |
|     |                                                    | 3◀                   | Forced release is not provided                          |                 |  |
|     | NOTE: This command is eff<br>and 248 is set to 0). |                      | forced release is provided to the destination trunk rot | ute (CM35 Y=247 |  |
| 62  | Do Not Disturb/Message                             | 0                    | Neither Message Waiting Lamp nor Do Not Dis-            | CM08>140        |  |
|     | Waiting Lamp Indication                            |                      | turb Lamp is indicated                                  | CM15 Y=188      |  |
|     | on Line/Trunk/Feature keys                         | 2                    | Do Not Disturb Lamp Indication                          | CM15 Y=189      |  |
|     | of Multiline Terminal                              | 3◀                   | Message Waiting Lamp Indication                         |                 |  |
| 63  | Display language for Mul-                          | 00                   | Japanese                                                | CM04            |  |
|     | tiline Terminal LCD (Sta-                          | 01                   | English                                                 | Y=00>00         |  |
|     | tion Base)                                         | 02                   | French (Canadian French)                                |                 |  |
|     | ·                                                  | 03                   | Spanish (Latin Spanish)                                 |                 |  |
|     |                                                    | 04                   | Portuguese (Brazilian Portuguese)                       |                 |  |
|     |                                                    | 05                   | German                                                  |                 |  |
|     |                                                    | 06                   | Italian                                                 |                 |  |
|     |                                                    | 07                   | Netherlandish                                           |                 |  |
|     |                                                    | 08                   | French (Europe)                                         |                 |  |
|     |                                                    | 09                   | Spanish (Europe)                                        |                 |  |
|     |                                                    | 10                   | Portuguese (Europe)                                     |                 |  |
|     |                                                    | 11                   | Swedish                                                 |                 |  |
|     |                                                    | 12                   | Danish                                                  |                 |  |
|     |                                                    | 13                   | Catalan                                                 |                 |  |
|     |                                                    | 15                   | Russian                                                 |                 |  |
|     |                                                    | 16                   | Turkish                                                 |                 |  |
|     |                                                    | 17                   | Simplified Chinese                                      |                 |  |
|     |                                                    | 18                   | Traditional Chinese                                     |                 |  |
|     |                                                    | NONE <b>⋖</b>        | As per CM04 Y=00>00                                     |                 |  |

**NOTE 1:** When the setting of the DT700/DT800/DT900 Series is changed, a reset of the terminal is required.

**NOTE 2:** When this data is set to 15-18 for the terminal which cannot display Russian/Turkish/Chinese characters on the LCD, the terminal displays English characters on the LCD (same as the second data "01").

TITLE:

**12** 

**STATION CLASS-1** 

**◄**: Default

|     | Υ                                                                                                    | SETTING DATA           |                                                                                                    | RELATED                                  |  |
|-----|----------------------------------------------------------------------------------------------------|------------------------|----------------------------------------------------------------------------------------------------|------------------------------------------|--|
| No. | MEANING                                                                                                    | DATA                   | MEANING                                                                                             | COMMAND                                  |  |
| 64  | Unit number to ISDN Alternative Routing Unit for IP station/Standard SIP station number in Remote Unit survival mode/Home unit number of IP station (For User Mobility) | 01                     | Unit number 01  Unit number 50  No data                                                             |                                          |  |
| 65  | Kind of PGD(2)-U10 station                                                                                                    | 1<br>3<br>NONE◀        | Paging External relay/External key/External Tone Source Ordinary station                            |                                          |  |
|     | NOTE: After this data setti. required.                                                                                                    | ng, a reset of th      | ne PGD(2)-U10 ADP (Unplugged and plugged in/Bla                                                     | de Reset) is                             |  |
| 66  | External Key group number of PGD(2)-U10 ADP  NOTE: Effective when the second data of CM12 Y=65 is set to "3".                                                           | 00<br>≀<br>63 <b>⋖</b> | External Key Group No. 00  External Key Group No. 63                                                | CM12 Y=65: 3<br>CM61                     |  |
| 67  | Kind of paging  NOTE: Effective when the  second data of  CM12 Y=65 is set  to "1".                                                                                     | 0<br>1<br>2<br>3◀      | Calling only (not using paging answer) Non-delay answer Non-delay and delay answer Ordinary station | CM12 Y=65: 1                             |  |
| 68  | Specification of Paging Zone NOTE: Effective when the second data of CM12 Y=65 is set to "1".                                                                           | 00                     | Paging Zone Group No. 00  Paging Zone Group No. 09  No data                                         | CM20 Y=0-3:<br>A070-A079<br>CM12 Y=65: 1 |  |

TITLE:

**12** 

**STATION CLASS-1** 

**◄**: Default

|     | Υ                                                                                                    | SETTING DATA                         |                                                                                                    |                            |
|-----|----------------------------------------------------------------------------------------------------|--------------------------------------|----------------------------------------------------------------------------------------------------|----------------------------|
| No. | MEANING                                                                                                    | DATA                                 | DATA MEANING                                                                                                    |                            |
| 69  | Type of pilot station number for Conference (built-in on CPU)                                              | 0<br>1<br>2<br>3◀                    | Group Call Meet-Me Conference Sequential Call-up Ordinary station (Not pilot station)                                                |                            |
| 70  | Conference group number<br>for Conference pilot<br>station number (built-in on<br>CPU)                     | 00                                   | Conference group No. 00  Conference group No. 15  No data                                                                            | CM57 Y=31,<br>32           |
| 71  | Assign the PGD(2)-U10 station number to control the relay specified by an intervening Virtual Line Station | X                                    | PGD(2)-U10 Station number  No data                                                                                                   |                            |
|     | NOTE: This data is not ava                                                                                 | ilable when se                       | tting the first data that is not a virtual station number                                                                            | er.                        |
| 72  | DT300/DT400/DT500/<br>DT700/DT800/DT900<br>series Display Enhance-<br>ment for Universal Design            | 0<br>1<br>NONE◀                      | Second line is twofold font, First line is delete<br>Third line is twofold font, First line is delete<br>Twofold font is not display | CM90 Y=00:<br>F5030, F5031 |
|     | NOTE: This data is effectiv                                                                                | e only DT300/                        | DT400/DT500/DT700/DT800/DT900 Series.                                                                                                | ·                          |
| 73  | Level diagram group number                                                                                 | 20                                   | Level diagram group number 20  Level diagram group number 31 As per station kind                                                     | CM68                       |
|     |                                                                                                    |                                      | el diagram group number corresponding to the static<br>EVEL DIAGRAM SETTING FOR SYSTEM".                                             |                            |
| 76  | DT700/DT800/DT900<br>Menu time out timer set-<br>ting                                                      | 00<br>01<br>≀<br>16<br>NONE <b>⋖</b> | No time out 1 minute  16 minutes 4 minutes                                                                                           |                            |

TITLE:

**12** 

**STATION CLASS-1** 

**◄**: Default

| Y   |                                                                     | SETTING DATA                                                                                                    |                                                                                                    | RELATED                                                   |  |  |
|-----|---------------------------------------------------------------------|----------------------------------------------------------------------------------------------------|----------------------------------------------------------------------------------------------------|-----------------------------------------------------------|--|--|
| No. | MEANING                                                             | DATA                                                                                                    | MEANING                                                                                             | COMMAND                                                   |  |  |
| 77  | Dual Ringing                                                        | 0<br>1 <b>⋖</b>                                                                                                    | Available<br>Not available                                                                          |                                                           |  |  |
|     | · ·                                                                 | OTE 1: Set this data for Mobility Access station from CAT/PCPro.  OTE 2: "DATA ERROR" is displayed on LCD when System version license is not registered, if this data is set to "0". |                                                                                                    |                                                           |  |  |
| 78  | Registration of master station/sub station in suite room            | 0<br>1<br>3◀                                                                                                    | Master station Sub station Ordinary station                                                         | CM12 Y=79<br>CM57 Y=34                                    |  |  |
| 79  | Suite Room Group Number                                             | 000                                                                                                    | Suite Room Group number 000  Ruite Room Group number 749  No data                                   | CM12 Y=78<br>CM57 Y=34                                    |  |  |
|     |                                                                     |                                                                                                    |                                                                                                    |                                                           |  |  |
| 80  | Trunk Access Code for Call<br>Forwarding in Mobility<br>Access Mode | 1<br>2<br>3<br>4<br>NONE◀                                                                                                    | Trunk Access Code 1 Trunk Access Code 2 Trunk Access Code 3 Trunk Access Code 4 Trunk Access Code 1 | CM20 Y=0-3:<br>A256, A267-<br>A269<br>CM64 Y=10,<br>14-16 |  |  |

TITLE:

**12** 

**STATION CLASS-1** 

■: Default

| Y   |                              |       | RELATED          |            |
|-----|------------------------------|-------|------------------|------------|
| No. | MEANING                      | DATA  | MEANING          | COMMAND    |
| 83  | Illumination Color of Mul-   | 0     | Pattern 0        | CM12 Y=84  |
|     | tiline Terminal for Internal | 1     | Pattern 1        | CM35 Y=358 |
|     | Call (to be specified for    | 2     | Pattern 2        | CM76 Y=72  |
|     | each station)                | 3     | Pattern 3 NOTE 1 | CMEF Y=06  |
|     |                              | 4     | Pattern 4        |            |
|     |                              | 5     | Pattern 5        |            |
|     |                              | 6     | Pattern 6        |            |
|     |                              | 7     | Pattern 7        |            |
|     |                              | NONE◀ | Red              |            |

**NOTE 1:** The illumination color for each pattern can be set as shown in the table below depending on the terminal type (7-color LED/3-color LED).

|                | 7-color LED terminal                                                                                                    | 3-color LED terminal                                                |                    |                    |  |
|----------------|----------------------------------------------------------------------------------------------------|---------------------------------------------------------------------|--------------------|--------------------|--|
| Pattern<br>No. | DT530/DT730/DT730CG/<br>DT730DG/DT730 DESI-less/<br>DT830/DT830CG/DT830DG/<br>DT830 DESI-less/<br>DT830DG DESI-less/<br>DT900 Series | DT310/DT330/<br>DT410/DT430/<br>DT430 DESI-<br>less/DT710/<br>DT820 | DT710<br>DESI-less | DT820<br>DESI-less |  |
| Pattern 0      | Red                                                                                                    | Red                                                                 | Red                | Red                |  |
| Pattern 1      | Green                                                                                                    | Green                                                               | Green              | Green              |  |
| Pattern 2      | Blue                                                                                                    | Yellow                                                              | -                  | Yellow             |  |
| Pattern 3      | Yellow                                                                                                    | Yellow                                                              | Yellow             | Yellow             |  |
| Pattern 4      | Purple                                                                                                    | Yellow                                                              | -                  | Yellow             |  |
| Pattern 5      | Light blue                                                                                                    | Yellow                                                              | -                  | Yellow             |  |
| Pattern 6      | White                                                                                                    | Yellow                                                              | -                  | Yellow             |  |
| Pattern 7      | 7-color rotation                                                                                                    | Yellow                                                              | 3-color rotation   | 3-color rotation   |  |

NOTE 2: For DT820 including a DESI-less terminal, use the 9300V3 STEP2 software or later. When the DT820 is connected to SV9300 using the 9300V3 software or before, the DT820 operates as DT710.

**NOTE 3:** For DT700/DT800/DT900 Series terminals, follow the setting of the terminal if its color-coding method for a distinction between an internal call and an external call is set to a method other than "Automatic".

**NOTE 4:** When any illumination color is assigned for an internal call by using User Web Portal (i.e. when any value other than NONE is set to the 2nd data of CMEF Y=06), the setting assigned by CMEF Y=06 takes priority over the setting of this command.

TITLE:

**12** 

**STATION CLASS-1** 

**◄**: Default

| mination Color of Mul-<br>e Terminal for External<br>(to be specified for<br>a station)                                                                                                    | <b>DATA</b> 0 1                                                                   | MEANING                                                                                                    | COMMAND                                                                                                    |  |  |
|----------------------------------------------------------------------------------------------------|-----------------------------------------------------------------------------------|----------------------------------------------------------------------------------------------------|----------------------------------------------------------------------------------------------------|--|--|
| e Terminal for External (to be specified for                                                                                                    |                                                                                   | 771                                                                                                    |                                                                                                    |  |  |
|                                                                                                    | 2<br>3<br>4<br>5<br>6<br>7<br>NONE◀                                               | The same as the data meanings for "Illumination Color of Multiline Terminal for Internal Call"  See CM12 Y=83                         | CM12 Y=83<br>CM35 Y=358<br>CM76 Y=72<br>CMEF Y=07                                                                                                    |  |  |
| <b>NOTE:</b> When any illumination color is assigned for an external call by using User Web Portal (i.e. when any value other than NONE is set to the 2nd data of CMEF Y=07), the setting assigned by CMEF Y=07 takes priority over the setting of this command.                                                                                                    |                                                                                   |                                                                                                    |                                                                                                    |  |  |
| omatic Idle Return on<br>tiline Terminal                                                                                                    | 0<br>1<br>3 <b>⋖</b>                                                              | Not available<br>Available<br>As per CM08>172                                                                                         | CM08>172,<br>567                                                                                                    |  |  |
| en CM08>1056: 0 for gle Line Telephone                                                                                                    | 0<br>1<br>2<br>3                                                                  | The call is disconnected, and returns to the held call Broker's call Three-party conference As per CM08>102/CM08>103/CM08>1055        | CM08>102,<br>103, 1055,<br>1056                                                                                                    |  |  |
| NOTE: This data is valid when CM08>1056 is set to "0".                                                                                                    |                                                                                   |                                                                                                    |                                                                                                    |  |  |
| oility Access                                                                                                    | 0<br>1 <b>⋖</b>                                                                   | Available<br>Not available                                                                                                    | CME6 Y=50                                                                                                    |  |  |
| NOTE 1: When a trunk number link up with a Mobility Access station number (CME6 Y=50) is assigned, the second data is automatically set to "0 (Available)." If the trunk number link up with a Mobility Access station number (CME6 Y=50) is deleted, the second data is automatically set to "1 (Not available)."  NOTE 2: This data setting is available only when CME6 Y=50 is assigned. |                                                                                   |                                                                                                    |                                                                                                    |  |  |
| et for Multiline Termi-                                                                                                    | 0<br>1                                                                            | Reset<br>Forced Reset                                                                                                    |                                                                                                    |  |  |
| T<br>e1                                                                                                    | ond data is autom tion number (CM. E 2: This data setting at for Multiline Termi- | ond data is automatically set to tion number (CME6 Y=50) is de E 2: This data setting is available on t for Multiline Termi- 0 1 0V3] | ond data is automatically set to "0 (Available)." If the trunk number link up with a Motion number (CME6 Y=50) is deleted, the second data is automatically set to "1 (Not E 2: This data setting is available only when CME6 Y=50 is assigned.  It for Multiline Termi-  O Reset Forced Reset |  |  |

TITLE:

**12** 

**STATION CLASS-1** 

*by CMEC Y=8 to the Remote Unit.* 

**◄**: Default

| Y   |                                                                                                    | SETTING DATA                        |                                     | RELATED   |  |
|-----|----------------------------------------------------------------------------------------------------|-------------------------------------|-------------------------------------|-----------|--|
| No. | MEANING                                                                                                    | DATA                                | MEANING                             | COMMAND   |  |
| 90  | MAC Address automatic registration in Fixed Connection Mode                                                                                                    | 0                                   | Automatic Registration              | CM12 Y=92 |  |
|     | Registered IP Station MAC<br>Address display/clear                                                                                                    | XXXX<br>(12 digits)<br>CCC<br>NONE◀ | MAC Address display  Clear  No data |           |  |
|     | even if it is connected.  NOTE 2: MAC Address automatic registration in Fixed Connection Mode should be executed during the terminal logging in.  NOTE 3: A maximum of 256 MAC Addresses can be registered in Fixed Connection Mode.  NOTE 4: This command has to be registered after assigning CM15 Y=480 2nd data "1" and CM2B Y=00 in Fixed Connection Mode. If you do not do that, "DATA ERROR" is displayed.  NOTE 5: Execute the system data backup by CMEC Y=6>0: 0 after this command registered. When changing this data of terminals accommodated in a Remote Unit, execute the system data copy by CMEC Y=8 to the Remote Unit.  NOTE 6: Confirm the registered MAC Addresses by CM12 Y=92.                            |                                     |                                     |           |  |
| 92  | MAC Address registration in Fixed Connection Mode                                                                                                    | XXXX<br>(12 digits)<br>CCC<br>NONE◀ | MAC Address  Clear No data          |           |  |
|     | <ul> <li>NOTE 1: A maximum of 256 MAC Addresses can be registered in Fixed Connection Mode.</li> <li>NOTE 2: This command has to be registered after assigning CM15 Y=480 2nd data "1" and CM2B Y=00 in Fixed Connection Mode. If you do not do that, "DATA ERROR" is displayed.</li> <li>NOTE 3: When a MAC Address is entered during the terminal logging in incorrectly, "DATA ERROR" is displayed. When a MAC Address of the other terminals which is logging in is entered, "WAIT, BUSY NOW" is displayed.</li> <li>NOTE 4: Execute the system data backup by CMEC Y=6&gt;0: 0 after this command is registered. When changing this data of terminals accommodated in a Remote Unit, execute the system data copy</li> </ul> |                                     |                                     |           |  |

TITLE:

**12** 

**STATION CLASS-1** 

**◄**: Default

| Y   |                                                                                                    | SETTING DATA         |                                                                    | RELATED   |  |  |
|-----|----------------------------------------------------------------------------------------------------|----------------------|--------------------------------------------------------------------|-----------|--|--|
| No. | MEANING                                                                                                    | MEANING DATA MEANING |                                                                    | COMMAND   |  |  |
| 93  | Security Lock Cancel (forced) for DT700/DT800/                                                                                                    | 1                    | Always displayed when the DT700/DT800/DT900<br>Series is protected |           |  |  |
|     | DT900 Series                                                                                                    | CCC                  | To cancel (forced)                                                 |           |  |  |
|     | NOTE: When entering "CO                                                                                                    | CC", regardless      | of the result, "OK" is displayed immediately.                      |           |  |  |
| 96  | Standard SIP station connection status (Only dis-                                                                                                    | 0<br>1               | Not connected<br>Connecting                                        |           |  |  |
|     | play)                                                                                                    | 2                    | Connected (PUSH Notification service) [9300V6]                     |           |  |  |
|     |                                                                                                    | NONE◀                | Other than Standard SIP station                                    |           |  |  |
|     |                                                                                                    | CCC                  | Idle Return (Forced)                                               |           |  |  |
|     | NOTE 4: When assigning forced idle return for a disconnected station displayed "0" as readout data of this data, "DATA ERROR" is displayed and the forced idle return is not executed. |                      |                                                                    |           |  |  |
| 97  | IP address of Standard SIP station without REGISTER                                                                                                    |                      | IP address of Standard SIP station without REGIS-TER               | CMBC Y=15 |  |  |
|     |                                                                                                    |                      | aaa : 000-255<br>bbb: 000-255                                      |           |  |  |
|     |                                                                                                    |                      | ccc : 000-255                                                      |           |  |  |
|     |                                                                                                    | _                    | ddd: 001-254                                                       |           |  |  |
|     |                                                                                                    | NONE<                | No data/Other than Standard SIP station                            |           |  |  |
|     | <b>NOTE 1:</b> Set this data to the related station before registering Standard SIP station without REGISTER by CMBC $Y=15$ .                                                          |                      |                                                                    |           |  |  |
|     | <b>NOTE 2:</b> When the IP address is changed or deleted by specifying the registered Standard SIP station, "WAIT, BUSY NOW" is displayed (the IP address is not changed or deleted).  |                      |                                                                    |           |  |  |
|     | NOTE 3: When changing the IP address assigned by this data, delete the registered terminal once by CMBC Y=15. Then register the terminal again.                                        |                      |                                                                    |           |  |  |

TITLE:

**12** 

**STATION CLASS-1** 

**◄**: Default

| Υ   |                                                                                                    | SETTING DATA           |                                                                                                | RELATED   |  |  |
|-----|----------------------------------------------------------------------------------------------------|------------------------|------------------------------------------------------------------------------------------------|-----------|--|--|
| No. | MEANING                                                                                                    | DATA                   | MEANING                                                                                        | COMMAND   |  |  |
| 98  | Port number of Standard<br>SIP station without REGIS-<br>TER                                                                                                    | 00000                  | Port number of Standard SIP station without REG-<br>ISTER 5060/Other than Standard SIP station | CMBC Y=15 |  |  |
|     | NOTE 1: When using the port number other than 5060 (default), set this data to the related station before registering Standard SIP station without REGISTER by CMBC Y=15.  NOTE 2: When the IP address is changed or deleted by specifying the registered Standard SIP station, "WAIT, BUSY NOW" is displayed (the IP address is not changed or deleted).  NOTE 3: When changing the port number assigned by this data, delete the registered terminal once by CMBC Y=15. Then register the terminal again. |                        |                                                                                                |           |  |  |
| 100 | LIN (Location Identification Number) Index setting [9300V4]                                                                                                    | 0000                   | LIN Index 0000<br>LIN Index 1999<br>LIN Index 0000                                             | CM04 Y=90 |  |  |
| 101 | Login lock state [9300V7]                                                                                                    | 0<br>1<br>NONE◀<br>CCC | Normal Login lock Not supported station To cancel (Forced)                                     |           |  |  |
|     | NOTE 1: This command is effective only for Standard SIP station. For other stations, "NONE" is displayed.  NOTE 2: When a station is not locked, this data is set to "0" whether the station is connecting or not.  NOTE 3: Setting "CCC" when the Login lock state is "0", the number of login failure is cleared.                                                                                                    |                        |                                                                                                |           |  |  |
| 102 | LCD display mode (for Portal mode support terminal) [9300V7]                                                                                                    | 0<br>1<br>NONE◀        | Classic mode Portal mode As per CM08>2002                                                      | CM08>2002 |  |  |
| İ   | NOTE: A reset of the terminal is required when this data is set or changed.                                                                                                    |                        |                                                                                                |           |  |  |

TITLE:

**12** 

**STATION CLASS-1** 

**◄**: Default

|     | Υ                                                                                                    |                                                | SETTING DATA                                                                                      | RELATED            |
|-----|----------------------------------------------------------------------------------------------------|------------------------------------------------|---------------------------------------------------------------------------------------------------|--------------------|
| No. | MEANING                                                                                                    | DATA                                           | MEANING                                                                                           | COMMAND            |
| 103 | Specify Home Screen (for                                                                                                    | 0                                              | Favorite Screen                                                                                   | CM08>2003          |
|     | Portal mode support termi-                                                                                                   | 1                                              | Call Screen                                                                                       |                    |
|     | nal)                                                                                                    | 2                                              | Line Screen                                                                                       |                    |
|     | [9300V7]                                                                                                    | NONE◀                                          | As per CM08>2003                                                                                  |                    |
|     |                                                                                                    | data 2 is assig                                | OV7 (V7.2.0) software or later.<br>ned for DT930 other than Touch Panel model, the                | Favorite Screen is |
| 104 | NOTE 2: When the second set as the Home Solution NOTE 3: A reset of the term                                                 | data 2 is assig<br>Screen.<br>minal is require | ned for DT930 other than Touch Panel model, the                                                   |                    |
| 104 | NOTE 2: When the second set as the Home Some NOTE 3: A reset of the term Automatic change time of                            | data 2 is assig<br>Screen.                     | ned for DT930 other than Touch Panel model, the ed when this data is set or changed.  Not changed | CM15 Y=280         |
| 104 | NOTE 2: When the second set as the Home Solution NOTE 3: A reset of the term                                                 | data 2 is assig<br>Screen.<br>minal is require | ned for DT930 other than Touch Panel model, the                                                   |                    |
| 104 | NOTE 2: When the second set as the Home Some NOTE 3: A reset of the term Automatic change time of the display to Line Screen | data 2 is assig<br>Screen.<br>minal is require | ned for DT930 other than Touch Panel model, the ed when this data is set or changed.  Not changed |                    |

| COMMAND CODE | TITLE:          |
|--------------|-----------------|
| 13           | STATION CLASS-2 |

#### **FUNCTION:**

The features for each station are to be designated by assigning Station Class-2 for each station number.

#### PRECAUTION:

- (1) When assigning Station Class-2 to a Multiline Terminal by this command, enter "X-XXXXXXXX (My Line number)" of FX-FXXXXXXXX, which is assigned by CM10 Y=00, as the first data.
- (2) When a station has been set as an FAX station (CM13 Y=07), the following limitations are applied to that station.
  - Periodic Time Indication tone is not given to the line.
  - Override by other stations is restricted.
  - The ringing interval for the FAX station is as per the setting of ringing signal for FAX (CM04 Y=00>09) (default: as per CM04 Y=00>05)
  - Call Waiting Answer-Called Side to be restricted by CM15 Y=044: 0.
- (3) After setting CM13 Y=32, 33, 63, blade reset is required.
- (4) When 2 Paging equipment are connected to a PGD(2)-U10 ADP, the setting of Dual port mode is required as with Analog Port Adapter (related command: CM13 Y=32/33/34).
- (5) In terms of the setting of System Data for storing call records, when Digital Multiline terminal or IP station is assigned by CM10 Y=00/01: FX-FXXXXXXXX, the second data of each office data below is automatically set to "0" (To store).
  - CM13 Y=41: 0 (To store the call record when answering a station call.)
  - CM13 Y=49: 0 (To store the call record when handling an unanswered call.)
  - CM13 Y=60: 0 (To store the call record when answering a trunk call.)
  - CM13 Y=61: 0 (To store the call record when handling an unanswered trunk call.)

For a terminal which requires no call history storing, set the second data to"1" (Not stored).

| C | OMMAND CODE | TITLE:          |
|---|-------------|-----------------|
|   | 13          | STATION CLASS-2 |

(6) The data for a Single Line station number, My Line number of a Multiline Terminal and Virtual Line station number are shown in the table below.

 $\times$ : To assign -: Not assigned

| Y<br>STATION NUMBER                                                 | 00 | 01 | 02 | 03 | 04 | 05 | 06 | 07 | 08 | 09 | 10 | 11 | 12 | 13 | 18 | 21 | 22 | 23 | 24 | 25 | 29 | 32 | 33 |
|---------------------------------------------------------------------|----|----|----|----|----|----|----|----|----|----|----|----|----|----|----|----|----|----|----|----|----|----|----|
| Single Line station number (Assigned by CM10 Y=00)                  | ×  | ×  | ×  | ×  | ×  | ×  | ×  | ×  | ×  | ×  | ×  | _  | ×  | ×  | ×  | ×  | ×  | ×  | _  | ×  | ×  | -  | _  |
| Multiline Terminal My Line<br>number (Assigned by CM10<br>Y=00, 01) | ×  | ×  | ×  | ×  | ×  | ×  | ×  | ×  | _  | ×  | ×  | _  | ×  | ×  |    | ×  | ×  | ×  | ×  | ×  | ×  | ×  | ×  |
| Virtual Line station number (Assigned by CM11)                      | _  | _  | _  | _  | _  | _  | _  | ×  | _  | _  | _  | ×  | ×  | ×  | _  | ×  | _  | _  | _  | -  |    | -  | _  |

| STATION NUMBER                                                      | 34 | 35 | 37 | 40 | 41 | 45 | 46 | 49 | 51 | 52 | 54 | 56 | 57 | 58 | 59 | 60 | 61 | 63 | 64 | 66 | 67 | 68 | 69 |
|---------------------------------------------------------------------|----|----|----|----|----|----|----|----|----|----|----|----|----|----|----|----|----|----|----|----|----|----|----|
| Single line station number (Assigned by CM10 Y=00)                  | _  | _  | _  | _  | _  | _  | ×  | _  | ×  | _  | _  | -  | _  | -  | _  | _  |    |    | ×  | _  | _  |    | ×  |
| Multiline Terminal My line<br>number (Assigned by CM10<br>Y=00, 01) | ×  | ×  | ×  | _  | ×  | _  | ×  | ×  | ×  | ×  | ×  | ×  | ×  | ×  | ×  | ×  | ×  | ×  |    | ×  | ×  |    | ×  |
| Virtual line station number (Assigned by CM11)                      | _  | _  | _  | ×  | _  | ×  | _  | _  | _  | _  | _  | _  | _  | _  | _  | _  | _  | _  | _  | _  | _  | ×  | ×  |

| STATION NUMBER                                                      | 70 | 71 | 73 | 74 | 78 | 79 | 80 | 81 | 82 | 84 | 85 | 86 | 87 | 88 | 89 | 90 | 91 | 92 | 93 | 94 | 97 | 98 | 99 |
|---------------------------------------------------------------------|----|----|----|----|----|----|----|----|----|----|----|----|----|----|----|----|----|----|----|----|----|----|----|
| Single line station number (Assigned by CM10 Y=00)                  | -  | ×  | ×  | _  | _  | _  | _  | -  | _  | ×  | _  | _  | -  | -  | -  | ×  | ×  | ×  | -  | _  | -  | _  | _  |
| Multiline Terminal My line<br>number (Assigned by CM10<br>Y=00, 01) | ×  | ×  | ×  | _  | ×  | ×  | ×  | ×  | ×  | ×  |    | ×  |    |    |    | ×  | ×  | ×  |    |    | ×  | ×  | ×  |
| Virtual line station number (Assigned by CM11)                      | -  | ×  | ×  | _  | _  | _  | _  |    | _  | _  | _  | _  | _  | _  | _  |    | _  | _  |    | _  |    | _  | _  |

| COMMAND CODE | TITLE:          |
|--------------|-----------------|
| 13           | STATION CLASS-2 |

# $\times$ : To assign -: Not assigned

| STATION NUMBER                                                      | 100 | 101 |
|---------------------------------------------------------------------|-----|-----|
| Single line station number (Assigned by CM10 Y=00)                  | -   | ×   |
| Multiline Terminal My line<br>number (Assigned by CM10<br>Y=00, 01) | _   | ×   |
| Virtual line station number (Assigned by CM11)                      | -   | ×   |

COMMAND CODE TITLE:

13

**STATION CLASS-2** 

# **ASSIGNMENT PROCEDURE:**

## **DATA TABLE:**

**◄**: Default

|     | Υ                                                                                          |                 | SETTING DATA                                                    |
|-----|--------------------------------------------------------------------------------------------|-----------------|-----------------------------------------------------------------|
| No. | MEANING                                                                                    | DATA            | MEANING                                                         |
| 00  | Do Not Disturb-System                                                                      | 0<br>1 <b>⋖</b> | To provide<br>Not provided                                      |
| 01  | Room Cutoff-System                                                                         | 0<br>1 <b>⋖</b> | To provide<br>Not provided                                      |
| 02  | Off-Hook Alarm                                                                             | 0<br>1 <b>⋖</b> | To provide Not provided  See CM51 Y=12                          |
| 03  | Message Waiting/Message Reminder                                                           | 0<br>1 <b>⋖</b> | To provide (for the station with MW lamp)<br>Not provided       |
|     | NOTE: This command is effective only will Terminal.                                        | hen using a S   | Single Line Telephone with MW lamp, Standard SIP                |
| 04  | Howler tone automatic sending                                                              | 0<br>1 <b>⋖</b> | Not provided See CM08>153 To provide                            |
| 05  | SMDR for incoming call                                                                     | 0<br>1 <b>⋖</b> | To provide See CM08>820, 823, CM35 Y=049 Not provided           |
| 06  | SMDR/Centralized Billing-CCIS for outgoing call                                            | 0<br>1 <b>⋖</b> | Not provided See CM35 Y=014 To provide                          |
| 07  | Analog data station (FAX, MODEM, etc.) or ordinary station  See PRECAUTION (2)             | 0<br>1 <b>⋖</b> | Data station<br>Ordinary station                                |
| 08  | Send or not ringing signal to the single line telephone on multiline of Multiline Terminal | 0<br>1 <b>⋖</b> | Not sent ringing signal Send ringing signal Send ringing signal |

COMMAND CODE TITLE:

13

**STATION CLASS-2** 

**◄**: Default

|     | Υ                                                                  |                 | SETTING DATA                                                                        |
|-----|--------------------------------------------------------------------|-----------------|-------------------------------------------------------------------------------------|
| No. | MEANING                                                            | DATA            | MEANING                                                                             |
| 09  | Intra-office connection PAD                                        | 0<br>1 <b>⋖</b> | Without PAD<br>As per CM42>190                                                      |
|     | Analog SLT connection PAD [For EMEA]                               | 0<br>1 <b>⋖</b> | Without PAD<br>As per CM42>190                                                      |
| 10  | Ordinary station or VMS station                                    | 0<br>1 <b>⋖</b> | VMS station See CM41 Y=0>44, 48, 49, CM50 Y=00 Ordinary station                     |
| 11  | BLF indication for Automatic Intercom                              | 0<br>1 <b>⋖</b> | To provide<br>Not provided                                                          |
| 12  | Secretary station (Boss Secretary Transfer/Override)               | 0<br>1 <b>⋖</b> | Secretary station Ordinary station or Boss station                                  |
| 13  | Ordinary station or Front Desk Terminal/<br>Administrative station | 0<br>1 <b>⋖</b> | Message Waiting Front Desk Terminal/Administra-<br>tive station<br>Ordinary Station |
|     | NOTE: MW Lamp of calling station is tur                            | ned off whe     | n Message Waiting Front Desk Terminal answers.  See CM08>23.                        |
| 18  | Reverse signal sending to stations                                 | 0<br>1 <b>⋖</b> | To send<br>Not sent                                                                 |
|     | NOTE: This command is effective when us                            | sing the LC     | blade supports reverse signal.                                                      |
| 21  | VIP Class for Executive Calling/Call<br>Waiting                    | 0<br>1 <b>⋖</b> | To provide<br>Not provided                                                          |
| 22  | Momentary Open                                                     | 0<br>1 <b>⋖</b> | To provide<br>Not provided                                                          |
| 23  | Automatic live recording                                           | 0<br>1 <b>⋖</b> | To provide<br>Not provided                                                          |
|     | NOTE: When this feature is activated, be                           | sure to set (   | CM08>141, CM35 Y=22, and/or CM76 Y=13.  See CM08>141 CM35 Y=022 CM76 Y=13.          |

| COMMAND CODE | TITLE |
|--------------|-------|
|              | OTAT  |

**13** 

**STATION CLASS-2** 

**◄**: Default

|     | Υ                                                                                                    |                 | SETTING DATA                                                                                                    |
|-----|----------------------------------------------------------------------------------------------------|-----------------|----------------------------------------------------------------------------------------------------|
| No. | MEANING                                                                                                    | DATA            | MEANING                                                                                                    |
| 24  | In-Skin UMS or Digital Multiline Terminal                                                                    | 0<br>1 <b>⋖</b> | In-Skin UMS<br>Digital Multiline Terminal                                                                                                    |
|     | _                                                                                                    |                 | ween IP Multiline Terminal and DT700/DT800/DT900 $Y=24$ and CM13 $Y=59$ must be set to 0 for IP Multiline                                       |
| 25  | Facility control of ISDN Calling Party<br>Number (CPN)                                                       | 0<br>1 <b>⋖</b> | To provide [For Australia]/Not provided [Other than Australia] Not provided [For Australia]/To provided [Other than Australia]                  |
| 29  | Designation of FAX call stations                                                                             | 0<br>1 <b>⋖</b> | FAX call station<br>Ordinary station                                                                                                    |
| 32  | Connection of Analog Port Adapter/ PGD(2)-U10 ADP  BLADE RESET  See PRECAUTION (4)                           | 0<br>1 <b>◀</b> | To connect<br>Not connected                                                                                                    |
| 33  | Port mode of Analog Port Adapter/ PGD(2)-U10 ADP  BLADE RESET  See PRECAUTION (4)                            | 0<br>1 <b>⋖</b> | Dual port mode Single port mode                                                                                                    |
| 34  | Designation of station connected to Dual port mode of Analog Port Adapter/ PGD(2)-U10 ADP See PRECAUTION (4) | 0<br>1 <b>⋖</b> | Station connected to Dual port mode of Analog Port<br>Adapter/PGD(2)-U10 ADP<br>Station not connected to Analog Port Adapter/<br>PGD(2)-U10 ADP |
| 35  | Send or not ringing signal to the single<br>line telephone connected to Analog Port<br>Adapter               | 0<br>1 <b>⋖</b> | Not sent<br>To send                                                                                                    |
| 37  | VMS Soft Key feature  NOTE: Set this data to VMS station number.                                             | 0<br>1 <b>⋖</b> | To provide Not provided                                                                                                    |
| 40  | Station number assigned by CM11 for BLF-CCIS                                                                 | 0<br>1 <b>⋖</b> | Other office station Own office station                                                                                                    |

| COMMAND CODE | TITLE:          |
|--------------|-----------------|
| 13           | STATION CLASS-2 |

**◄**: Default

|     | Y                                                                                                    |                 | SETTING DATA                                                                                                    |
|-----|----------------------------------------------------------------------------------------------------|-----------------|----------------------------------------------------------------------------------------------------|
| No. | MEANING                                                                                                    | DATA            | MEANING                                                                                                    |
| 41  | Storage of the call record when answering a station call  See PRECAUTION (5)                                                                                                    | 0<br>1 <b>⋖</b> | To store<br>Not stored                                                                                                    |
| 45  | Group Call by Pilot Number Dialing                                                                                                    | 0<br>1 <b>⋖</b> | To provide<br>Not provided                                                                                                    |
| 46  | Call Forwarding-No Answer Timing                                                                                                    | 0<br>1 <b>⋖</b> | As per CM41 Y=0>100, 101/CME6 Y=07, 08<br>As per CM41 Y=0>01, 15                                                                                    |
|     |                                                                                                    | set up by CM    | ows when second data is set as 0.  ME6 $Y=07$ , 08: The timer of CME6 $Y=07$ , 08 is effectively CME6 $Y=07$ , 08: The timer of CM41 $Y=0>100$ , 10 |
| 49  | Storage of the call history (IC) when handling of unanswered call  See PRECAUTION (5)                                                                                                    | 0<br>1 <b>⋖</b> | To store<br>Not stored                                                                                                    |
| 51  | Kind of station in the hotel function (Related Command: CM13 Y=52)                                                                                                    | 0<br>1 <b>⋖</b> | Administrative station Guest station                                                                                                    |
|     |                                                                                                    |                 | n except Hotel Console and Guest station is used. modates the terminal to display the Guest informatio                                              |
| 52  | Whether the PMS information for 8 characters display in left-side on upper line of LCD is to be displayed on administrative station (Multiline Terminal) or not (Related Command: CM08>548/CM13 Y=51) | 0<br>1 <b></b>  | Display information assigned by CM08>548<br>Not displayed                                                                                           |
|     | NOTE: Set this command to the office whi                                                                                                    | ich accomm      | odates the terminal to display the Guest information.                                                                                               |
| 54  | Provide Calling Number Display for the My Line assigned by CM57 Y=30 (Related Command: CM08>1232/CM57 Y=30/CM65 Y=42)                                                                                 | 0<br>1 <b>◀</b> | To provide Not provided                                                                                                    |
|     | NOTE: This command is effective when the                                                                                                    | ne second da    | tta of CM08>1232 is set to 1.                                                                                                    |
|     | •                                                                                                    |                 |                                                                                                    |

| COMMAND CO | D | Ε |
|------------|---|---|
|------------|---|---|

is provided).

**13** 

**STATION CLASS-2** 

**◄**: Default

|     | Y                                                                                                    |                                                                                                    | SETTING DATA                                                                                              |
|-----|----------------------------------------------------------------------------------------------------|----------------------------------------------------------------------------------------------------|----------------------------------------------------------------------------------------------------|
| No. | MEANING                                                                                                    | MEANING DATA MEANING                                                                                   |                                                                                                    |
| 57  | Voice Mail Live Record-CCIS                                                                                                    | 0<br>1 <b>⋖</b>                                                                                        | To provide Not provided                                                                                   |
|     | NOTE: Set the second data to "0" for all                                                                                                    | the VMS po                                                                                             | rts performing Voice Mail Live Record-CCIS.                                                               |
| 58  | Operation at pressing another Line/Trunk<br>key while talking on the<br>station/trunk using Trunk-Direct Appear-<br>ances                                                                                                    | 0<br>1 <b>◀</b>                                                                                        | Hold the call and seize the Line/Trunk key Disconnect the call and seize the Line/Trunk key               |
| 59  | Kind of VMS                                                                                                    | 0<br>1 <b>⋖</b>                                                                                        | Not used<br>In-Skin UMS                                                                                   |
|     | _                                                                                                    |                                                                                                    | ween IP Multiline Terminal and DT700/DT800/DT900 $SY=59$ and CM13 $Y=24$ must be set to 0 for the IP Mul- |
| 60  | Storage of the call history (IC) when answering a trunk call  See PRECAUTION (5)                                                                                                    | 0<br>1 <b>⋖</b>                                                                                        | To store<br>Not stored                                                                                    |
| 61  | Storage of the call history (IC) when handling of unanswered a trunk call  See PRECAUTION (5)                                                                                                    | 0<br>1 <b>◀</b>                                                                                        | To store<br>Not stored                                                                                    |
| 63  | Accommodation of PGD(2)-U10 ADP BLADE RESET                                                                                                    | 0<br>1 <b>◀</b>                                                                                        | To accommodate Not accommodated                                                                           |
|     | this data.  - When the second data is set to Accommodatable: DT300/ Unaccommodatable: DESKC  - When the second data is set to Accommodatable: DT300/ Unaccommodatable: PGD(2)  NOTE 3: When the second data is set to CDLC blade to which PGD(2)-U. | nt can be acc<br>o "0"<br>/DT400/DT5<br>CON/DSS Co<br>o "1"<br>/DT400/DT5<br>)-U10 ADP<br>0, and accom | commodated to the same DLC blade or not depends on $00/D^{term}$ 85/PGD(2)-U10 ADP                        |

| COMMAND CODE | TITLE:                 |
|--------------|------------------------|
| 13           | <b>STATION CLASS-2</b> |

|     | Υ                                                                                                    |                       | SETTING DATA                                                                                                    |
|-----|----------------------------------------------------------------------------------------------------|-----------------------|----------------------------------------------------------------------------------------------------|
| No. | MEANING                                                                                                    | DATA                  | MEANING                                                                                                    |
| 64  | Whether the station is for the outgoing call of Conference                                                                           | 0<br>1 <b>⋖</b>       | Station for the outgoing call Ordinary station                                                                                                    |
| 66  | Reverse Contrast on the LCD for Universal Design                                                                                     | 0<br>1 <b>⋖</b>       | Background: Black, Letters: White<br>Background: White, Letters: Black                                                                                                |
|     | NOTE: This command is effective only w<br>DT830/DT830DG/DT920 are use                                                                |                       | DT430/DT530/DT710/DT730/DT730DG/DT820/                                                                                                    |
| 67  | Accommodation of DTH-4R/DTL-8R [North America Only]                                                                                  | 0<br>1 <b>⋖</b>       | To accommodate Not accommodated                                                                                                    |
| 68  | The DTMF signal is transmitted from DT700/DT800/DT900 to D <sup>term</sup> IP (Set it to the station number of D <sup>term</sup> IP) | 0<br>1 <b>⋖</b>       | To send<br>Not sent                                                                                                    |
|     | NOTE: This data is used when IP Multili assigned to the station number of                                                            |                       | or BCT (IVR) is connected to the system. This data is<br>Terminal/BCT (IVR).                                                                                          |
| 69  | Calling Number Display when an incoming call is terminated to the Sub Line of Multiline Terminal                                     | 0<br>1 <b>⋖</b>       | To provide Not provided                                                                                                    |
|     | ID Display for an incoming call t                                                                                                    | o my line is          | ch is accommodated as sub line. However, when Calle<br>also set to the same format as for an incoming call to<br>a 0 to the station which is accommodated as my line. |
| 70  | Calling Party Number sending to ISDN when making an outgoing call from Sub Line (Terminal side)                                      | 0<br>1 <b>⋖</b>       | As per CM13 Y=71<br>Calling number of My Line                                                                                                    |
| 71  | Calling Party Number sending to ISDN when making an outgoing call from Sub Line (Multiline side)                                     | 0<br>1 <b>⋖</b>       | Calling number of My Line<br>Calling number of Sub Line                                                                                                    |
| 73  | Pilot station of 32-Party Conference with password protection                                                                        | 0<br>1 <b>⋖</b>       | Pilot station<br>Ordinary station                                                                                                    |
|     | Y=04: 0 (with password protect                                                                                                    | tion).<br>for Confere | station for the Conference group specified in CM04<br>rnce assigned by CM12 Y=69 becomes ineffective whe<br>and.                                                      |

|   | COMMAND CODE | TITLE:          |
|---|--------------|-----------------|
| Ì | 13           | STATION CLASS-2 |

| Υ   |                                                                |                 | SETTING DATA                                                                                              |
|-----|----------------------------------------------------------------|-----------------|----------------------------------------------------------------------------------------------------|
| No. | MEANING                                                        | DATA            | MEANING                                                                                                   |
| 74  | Hold tone select for Standard SIP station                      | 0<br>1 <b>⋖</b> | Hold Tone Source on CPU blade (selected by CM48 Y=0) As per CM08>1007                                     |
|     | NOTE: When setting External Hold Tone less of this command.    | e by CM48 Y=    | 0/CM64 Y=1, External Hold Tone is selected regard-                                                        |
| 78  | Multiline Terminal ringing tone for Wake<br>Up Call            | 0<br>1 <b>⋖</b> | No ringing<br>Ringing                                                                                     |
| 79  | Multiline Terminal Power Saving                                | 0<br>1 <b>⋖</b> | To provide<br>Not provided                                                                                |
|     | , -                                                            |                 | No. of Multiline terminal for which power feeding is such as a PGD(2)-U10 station, set the second data to |
| 80  | Power Cut to Multiline Terminal during a<br>Power Failure      | 0<br>1 <b>⋖</b> | To provide<br>Not provided                                                                                |
|     |                                                                |                 | No. of Multiline terminal for which power feeding is such as a PGD(2)-U10 station, set the second data to |
| 81  | Connection of Wireless Headset System                          | 0<br>1 <b>⋖</b> | To connect<br>Not connected                                                                               |
|     |                                                                |                 | oss headset system to a DT300/DT700-series terminal<br>DT500/DT800/DT900 series terminal.)                |
| 82  | Selection of displayed Line for My Line<br>Information Display | 0<br>1 <b>⋖</b> | Prime Line<br>My Line                                                                                     |

|   | COMMAND CODE | TITLE:          |
|---|--------------|-----------------|
| Ì | 13           | STATION CLASS-2 |

|     | Y                                                                                                    |                                 | SETTING DATA                                                                                                    |
|-----|----------------------------------------------------------------------------------------------------|---------------------------------|----------------------------------------------------------------------------------------------------|
| No. | MEANING                                                                                                    | DATA                            | MEANING                                                                                                    |
| 84  | Display of calling name stored in Station<br>Speed Dialing Memory at call incoming                                 | 0<br>1 <b>⋖</b>                 | Not provided<br>To provide                                                                                                    |
|     | Memory Area corresponding to the matched up with the calling numb                                                  | he My line oj<br>per is display | a search is performed in the Station Speed Dialing<br>the destination Multiline Terminal, and a name<br>yed. When the second data is set to 0 (Not provided), of<br>Dialing Memory Area corresponding to the incoming |
| 85  | The Request-URI user field setting included in a SIP request message for standard SIP station [North America Only] | 0<br>1 <b>◀</b>                 | Contact header user field of REGISTER message<br>Standard SIP station number                                                                                                    |
|     | NOTE: A reset of the Standard SIP termin                                                                           | nal is requir                   | ed after this data setting.                                                                                                    |
| 86  | Type of station for Call Back to Mobile Phone [9300V3]                                                             | 0<br>1 <b>⋖</b>                 | For Call Back Mobile Phone<br>Not for Call Back Mobile Phone                                                                                                    |
|     | NOTE 1: Every user cannot use a Call Bo<br>NOTE 2: The system capacity license (po                                 |                                 | Phone station as an ordinary station.<br>t required for Call Back Mobile Phone stations.                                                                                                    |
| 87  | Addition of Trunk Access Code for redialing by Missed Call [9300V3]                                                | 0<br>1 <b>⋖</b>                 | To provide<br>Not provided                                                                                                    |
|     | NOTE: Do not set this command when ac                                                                              | lding a trunk                   | access code for other services or on a terminal side                                                                                                    |
| 88  | Three-party conference for Standard SIP station [9300V3]                                                           | 0<br>1 <b>⋖</b>                 | Not provided To provide                                                                                                    |
|     | NOTE: Set this command to the Standard                                                                             | SIP Termin                      | al which is used to operate Three-party conference.                                                                                                    |
| 89  | Broker's call for Standard SIP station [9300V3]                                                                    | 0<br>1 <b>⋖</b>                 | Not provided<br>To provide                                                                                                    |
|     | NOTE: Set this command to the Standard                                                                             | SIP Termin                      | al which is used to operate Broker's call.                                                                                                    |
| 90  | Malicious Call List set by station dialing (Related command: CM13 Y=92)  [9300V3]                                  | 0<br>1 <b>⋖</b>                 | Allowed<br>Restricted                                                                                                    |

| COMMAND CODE | TITLE:          |
|--------------|-----------------|
| 13           | STATION CLASS-2 |

| Υ   |                                                                                                    | SETTING DATA    |                                                                             |  |
|-----|----------------------------------------------------------------------------------------------------|-----------------|-----------------------------------------------------------------------------|--|
| No. | MEANING                                                                                                    | DATA            | MEANING                                                                     |  |
| 91  | Malicious Call List delete by station dialing [9300V3]                                                                                                    | 0<br>1 <b>⋖</b> | Allowed<br>Restricted                                                       |  |
| 92  | Malicious Call List Set by call history (Related command: CM13 Y=90)  [9300V3]                                                                                                | 0<br>1 <b>⋖</b> | Allowed<br>Restricted                                                       |  |
|     | lowed).                                                                                                    | · · ·           | be sure to set the second data of CM13 Y=90 to 0 (Al                        |  |
| 93  | Operation when Standard SIP station is holding the other call goes on-hook while originating a call or in a call (Related command: CM08>1047)  [9300V3]                       | 0<br>1 <b>⋖</b> | Hold Transfer<br>Disconnect                                                 |  |
| 94  | Setting to add Server header and User-<br>Agent header for Standard SIP station                                                                                               | 0<br>1 <b>⋖</b> | Not provided To provide                                                     |  |
| 97  | Storage of the call record when answering a trunk call which transferred from other station (Related Command: CM13 Y=60: 0/CM35 Y=150: 0) [9300V4]                            | 0<br>1 <b>◀</b> | Not stored<br>To store                                                      |  |
|     | <b>NOTE:</b> When setting the second data of this command to 1 (To store), this command is effective when the second data of CM13 Y=60 and CM35 Y=150 are set to 0 (To sore). |                 |                                                                             |  |
| 98  | LCD Display on Multiline Terminal during Live Recording [9300V5]                                                                                                    | 0<br>1 <b>⋖</b> | Display the information about calling/called party Display "Live Recording" |  |

TITLE:

13

**STATION CLASS-2** 

**◄**: Default

|     | Υ                                                                                        |                                                           | SETTING DATA                                                                                                    |
|-----|------------------------------------------------------------------------------------------|-----------------------------------------------------------|----------------------------------------------------------------------------------------------------|
| No. | MEANING                                                                                  | DATA                                                      | MEANING                                                                                                    |
| 99  | Music ring [9300V7]                                                                      | 0<br>1 <b>⋖</b>                                           | Available<br>Not available                                                                                        |
|     | minals.                                                                                  | (Not available this data to see this data to see this com |                                                                                                    |
| 100 | Terminal Phonebook feature [9300V7]                                                      | 0<br>1 <b>⋖</b>                                           | Available<br>Not available                                                                                        |
|     |                                                                                          | , refer to "Ter                                           | nload the Terminal Phonebook data after setting or minal Phonebook" of the PC Programming data is set or changed. |
| 101 | Group Messaging by Access Code Dialing [9300V8] (Related Command: CM20 Y=0-3: A400-A649) | 0<br>1 <b></b>                                            | Available<br>Not available                                                                                        |
|     | ,                                                                                        |                                                           | I e by dialing a wrong number, assign the second data his feature.                                                |

| COMMAND CODE | TITLE:                    |
|--------------|---------------------------|
| 15           | SERVICE RESTRICTION CLASS |

## **FUNCTION:**

Restriction of each service is to be set for each service restriction class assigned to the stations. There are four kinds of Service Restriction Class A/B/C and Charging Station. The services to be restricted by these Service Restriction Classes are different.

## **PRECAUTION:**

None

### **ASSIGNMENT PROCEDURE:**

| COMMAND CODE . | T |
|----------------|---|
|----------------|---|

15

**SERVICE RESTRICTION CLASS A** 

# **DATA TABLE:**

## **Service Restriction Class A**

**◄**: Default

|     |                                                                                                    | ETTING DATA        |      |            |
|-----|----------------------------------------------------------------------------------------------------|--------------------|------|------------|
| No. | MEANING                                                                                                    | REST.<br>CLASS (A) | DATA | MEANING    |
| 000 | Call Forwarding-All Calls                                                                                  | 00                 | 0    | Restricted |
| 001 | Call Hold                                                                                                  | ≀<br>15            | 1    | Allow      |
| 002 | Outgoing Trunk Queuing                                                                                     | 13                 |      |            |
| 003 | Call Back                                                                                                  |                    |      |            |
| 005 | Executive Right of Way (Executive Override) Calling side                                                   |                    |      |            |
| 006 | System Speed Dialing                                                                                       |                    |      |            |
| 007 | Station Speed Dialing                                                                                      |                    |      |            |
| 008 | Paging Access (External Speaker and Radio)                                                                 |                    |      |            |
| 009 | Executive Right of Way (Executive Override)/Busy Verification/Attendant Override Called side               |                    |      |            |
| 010 | Call Forwarding-No Answer                                                                                  |                    |      |            |
| 011 | Call Forwarding-Busy Line                                                                                  |                    |      |            |
| 012 | Call Forwarding-Busy Line/No Answer                                                                        |                    |      |            |
| 013 | Wake Up/Timed Reminder                                                                                     |                    |      |            |
| 014 | Call Pickup-Direct                                                                                         |                    |      |            |
| 015 | Call Forwarding-I'm here (Destination)                                                                     |                    |      |            |
| 016 | Station Camp-On (Transfer method)                                                                          |                    |      |            |
| 017 | Priority Call 0                                                                                            |                    |      |            |
| 018 | Priority Call 1                                                                                            |                    |      |            |
| 019 | Do Not Disturb set from station/Return Message Schedule                                                    |                    |      |            |
| 020 | Automatic Wake Up set from guest or administrative station (Same wake up time is set to multiple stations) |                    |      |            |

TITLE:

**15** 

**SERVICE RESTRICTION CLASS A** 

### **Service Restriction Class A**

**◄**: Default

|     | Y                                                                                                    | SERVICE            | S               | ETTING DATA         |
|-----|----------------------------------------------------------------------------------------------------|--------------------|-----------------|---------------------|
| No. | MEANING                                                                                                    | REST.<br>CLASS (A) | DATA            | MEANING             |
| 021 | Automatic Wake Up set from guest or administrative station (Different wake up time is set to multiple stations) | 00<br>?            | 0<br>1 <b>⋖</b> | Restricted<br>Allow |
| 022 | Trunk-to-Trunk Transfer                                                                                         | 15                 |                 |                     |
| 024 | Message Waiting Lamp set/reset from station                                                                     |                    |                 |                     |
| 025 | Timed Queue                                                                                                    |                    |                 |                     |
| 026 | Call Forwarding-All Calls-Outside                                                                               |                    |                 |                     |
| 027 | Call Forwarding-No Answer-Outside                                                                               |                    |                 |                     |
| 028 | Call Forwarding-Busy Line-Outside                                                                               |                    |                 |                     |
| 029 | Call Forwarding-Busy Line-Outside/No Answer-Outside                                                             |                    |                 |                     |
| 030 | Account Code                                                                                                    |                    |                 |                     |
| 031 | Authorization Code/Forced Account Code                                                                          |                    |                 |                     |
| 033 | Voice Response System Access<br>Record/Replay/Delete                                                            |                    |                 |                     |
| 034 | Announcement Service Replay  - No. 0 Announcement Service Group                                                 |                    |                 |                     |
| 035 | Announcement Service Replay  – No. 1 Announcement Service Group                                                 |                    |                 |                     |
| 036 | Announcement Service Replay  – No. 2 Announcement Service Group                                                 |                    |                 |                     |
| 037 | Announcement Service Replay  – No. 3 Announcement Service Group                                                 |                    |                 |                     |
| 038 | Announcement Service Replay  – No. 4 Announcement Service Group                                                 |                    |                 |                     |
| 039 | Announcement Service Recording                                                                                  | ]                  |                 |                     |
| 040 | Message Waiting Lamp Control from predetermined station or attendant                                            |                    |                 |                     |

TITLE:

15

**SERVICE RESTRICTION CLASS A** 

#### Service Restriction Class A

**◄**: Default

|     | Y                                                                                                    |                    | S               | ETTING DATA         |
|-----|----------------------------------------------------------------------------------------------------|--------------------|-----------------|---------------------|
| No. | MEANING                                                                                                    | REST.<br>CLASS (A) | DATA            | MEANING             |
| 041 | Voice Message Waiting-System/Individual<br>Set/Cancel/Retrieve                                               | 00<br>?            | 0<br>1 <b>⋖</b> | Restricted<br>Allow |
| 042 | Voice Message Waiting-System<br>Recording                                                                    | 15                 |                 |                     |
| 043 | Call Waiting Set-Calling Side                                                                                |                    |                 |                     |
| 044 | Call Waiting Answer-Called Side                                                                              |                    |                 |                     |
| 046 | Call Back-Multiple Assignment                                                                                |                    |                 |                     |
| 047 | Message Reminder Setting Side                                                                                |                    |                 |                     |
| 048 | Message Reminder Set Side                                                                                    |                    |                 |                     |
| 049 | Internal Zone Paging Access/All Zone Internal Paging NOTE 1                                                  |                    |                 |                     |
| 100 | Voice Message Waiting-Individual Called Side                                                                 |                    |                 |                     |
| 102 | Voice Message Waiting-Individual All clear when the called<br>station does not answer<br>Calling/Called Side |                    | 0<br>1 <b>⋖</b> | Allow<br>Restricted |
| 103 | Station-to-Station/Station-to-Trunk Call Monitoring Monitoring Side  NOTE 2                                  |                    | 0<br>1 <b>⋖</b> | Restricted<br>Allow |
| 104 | Station-to-Station/Station-to-Trunk Call Monitoring Monitored Side  NOTE 2                                   |                    |                 |                     |
| 111 | Whisper Page Whispering Side                                                                                 |                    | 0               | Restricted          |
| 112 | Whisper Page Whispered Side                                                                                  |                    | 1               | Allow               |

**NOTE 1:** Set the second data to "0" when MH240 is used.

NOTE 2: Monitoring telephone conversations may be illegal under certain circumstances and laws. Consult a legal advisor before implementing the monitoring of telephone conversations. Some federal and state laws require a party monitoring a telephone conversation to use beeptones, to notify all parties to the telephone conversation, and/or to obtain consent from all parties to the telephone conversation. Some of these laws provide strict penalties for illegal monitoring of telephone conversations.

TITLE:

**15** 

**SERVICE RESTRICTION CLASS A** 

### **Service Restriction Class A**

**◄**: Default

|     | Y                                                                                                    | SERVICE            | S               | SETTING DATA                                                                         |
|-----|----------------------------------------------------------------------------------------------------|--------------------|-----------------|--------------------------------------------------------------------------------------|
| No. | MEANING                                                                                                    | REST.<br>CLASS (A) | DATA            | MEANING                                                                              |
| 115 | Standard SIP station Call Forwarding-Not Available                                                                                               | 00<br>?            | 0<br>1 <b>⋖</b> | Restricted<br>Allow                                                                  |
| 116 | Voice Guide<br>Validity of dial tone sending                                                                                                    | 15                 | 0<br>1 <b>⋖</b> | Restricted<br>Allow                                                                  |
| 120 | Dynamic Dial Pad                                                                                                    |                    | 0<br>1 <b>⋖</b> | Allow<br>Restricted                                                                  |
| 123 | Calling Name Display-Standard SIP station                                                                                                    |                    | 0<br>1 <b>⋖</b> | Allow<br>Restricted                                                                  |
|     | NOTE: The display on Standard SIP station depends on the t                                                                                       | erminal specific   | ation.          |                                                                                      |
| 124 | Remote Hold [North America Only]                                                                                                    | 00<br>?            | 0<br>1 <b>⋖</b> | Allow<br>Restricted                                                                  |
| 127 | WCS Number Sharing Station number which is informed to calling/called party, SMDR and MCI NOTE: Set "0" to sub station. Set "1" to main station. | 15                 | 0<br>1 <b>◀</b> | Main station number is informed Own station number is informed                       |
| 128 | WCS Number Sharing set/cancel from sub station  NOTE: Set "0" to sub station.  Set "1" to main station.                                          |                    | 0<br>1 <b>⋖</b> | Allow<br>Restricted                                                                  |
| 129 | WCS Number Sharing Sub station is controlled as same as main station, by Message Waiting lamp control signal sent to main station                |                    | 0<br>1 <b>◀</b> | Main station and sub<br>station are controlled<br>Only main station is<br>controlled |

TITLE:

15

SERVICE RESTRICTION CLASS A

#### Service Restriction Class A

**◄**: Default

|     | Y                                                                                             |                    | S               | ETTING DATA                                       |
|-----|-----------------------------------------------------------------------------------------------|--------------------|-----------------|---------------------------------------------------|
| No. | MEANING                                                                                       | REST.<br>CLASS (A) | DATA            | MEANING                                           |
| 130 | System Clock Setup by Station Dialing                                                         | 00<br>?            | 0<br>1 <b>⋖</b> | Allow<br>Restricted                               |
| 131 | Set Relocation Setting Side  NOTE 1, NOTE 2                                                   | 15                 | 0<br>1 <b>⋖</b> | Allow<br>Restricted                               |
| 132 | Being moved and changed by Set Relocation Set Side  NOTE 1, NOTE 2                            |                    | 0<br>1 <b>⋖</b> | Allow<br>Restricted                               |
| 133 | Automatic Call Forwarding set by DISA                                                         |                    | 0<br>1 <b>⋖</b> | Allow<br>Restricted                               |
| 134 | Manual Call Forwarding set by DISA                                                            |                    | 0<br>1 <b>⋖</b> | Allow<br>Restricted                               |
| 135 | Keep volume level changed by volume button on Multiline Terminal, after the call is finished. |                    | 0<br>1 <b>⋖</b> | Allow<br>Restricted                               |
| 136 | Calling Number/Calling Name Display for ISDN/T1-ANI/<br>MFC-R2 incoming call                  |                    | 0<br>1 <b>⋖</b> | Calling Number<br>Display<br>Calling Name Display |

**NOTE 1:** *Set Relocation is not available for the following combination.* 

- Single Line Telephone and Multiline Terminal
- Single Line Telephone (DP) and Single Line Telephone (PB)
- Between the Multiline Terminal with the different number of Programmable Function Keys
- IP Multiline Terminal and Digital Multiline Terminal

**NOTE 2:** Combination of Multiline Terminals with different number of Line/Trunk keys Also, Set Relocation should not be set to Multiline Terminals which accommodate the following peripherals or function.

- DSS Console
- Add-on Module
- Analog Port Adapter

| CO | MM | IAN | D | CO | DE |
|----|----|-----|---|----|----|
|    |    |     |   | _  |    |

**15** 

**SERVICE RESTRICTION CLASS A** 

# **Service Restriction Class A**

**◄**: Default

|     | Υ                                                                                                    | SERVICE                                                                   | S                                     | SETTING DATA                                                                                   |
|-----|----------------------------------------------------------------------------------------------------|---------------------------------------------------------------------------|---------------------------------------|------------------------------------------------------------------------------------------------|
| No. | MEANING                                                                                                    | REST.<br>CLASS (A)                                                        | DATA                                  | MEANING                                                                                        |
| 140 | Pad Lock Set/Reset from station                                                                                                    | 00<br>≀<br>15                                                             | 0<br>1 <b>⋖</b>                       | Allow<br>Restricted                                                                            |
| 141 | Station Authorization Code Set/Change                                                                                                    |                                                                           | 0<br>1 <b>⋖</b>                       | Restricted<br>Allow                                                                            |
| 143 | IP Station Logout operation                                                                                                    |                                                                           | 0<br>1 <b>⋖</b>                       | Allow<br>Restricted                                                                            |
| 146 | Sending Switch Hook Flash for Adjunct Analog System                                                                                                    |                                                                           | 0<br>1 <b>⋖</b>                       | Allow<br>Restricted                                                                            |
| 147 | Voice Mail Private Password-CCIS                                                                                                    |                                                                           | 0<br>1 <b>⋖</b>                       | Allow<br>Restricted                                                                            |
|     | NOTE 1: The first data must be the preassigned VMS Service                                                                                                    | <br>e Restriction Cla                                                     | ss which i                            | s sent from the office v                                                                       |
|     | NOTE 1: The first data must be the preassigned VMS Service CCIS.  NOTE 2: This command is not effective for the Service Restr                                                                                                    |                                                                           |                                       | s sent from the office v                                                                       |
| 205 | CCIS.                                                                                                    |                                                                           |                                       | Off Hook Ring Volume 2 (As per CM42>75) Off Hook Ring Volume 1 (As per CM42>74)                |
| 205 | CCIS.  NOTE 2: This command is not effective for the Service Restr                                                                                                    | oction Class of o<br>00<br>15<br>15<br>a is changed.<br>ultiline Terminal | wn office.  0  1◀  cable and LC blade | Off Hook Ring<br>Volume 2<br>(As per CM42>75)<br>Off Hook Ring<br>Volume 1<br>(As per CM42>74) |
| 205 | CCIS.  NOTE 2: This command is not effective for the Service Restr  Selection of Off Hook Ring Volume  NOTE: The following operations are required when this date  Digital Multiline Terminal: Disconnect the Digital M  tiline Terminal cable again. | oction Class of o<br>00<br>15<br>15<br>a is changed.<br>ultiline Terminal | wn office.  0  1◀  cable and LC blade | Off Hook Ring<br>Volume 2<br>(As per CM42>75)<br>Off Hook Ring<br>Volume 1<br>(As per CM42>74) |

TITLE:

**15** 

**SERVICE RESTRICTION CLASS A** 

### **Service Restriction Class A**

**◄**: Default

|     | Υ                                                                                                    | SERVICE            | S               | ETTING DATA               |
|-----|----------------------------------------------------------------------------------------------------|--------------------|-----------------|---------------------------|
| No. | MEANING                                                                                                    | REST.<br>CLASS (A) | DATA            | MEANING                   |
| 211 | Malicious Call Trace [Australia Only]                                                                        | 00<br>?            | 0<br>1 <b>⋖</b> | Restricted<br>Allow       |
| 212 | Preset Dialing on Multiline Terminal                                                                         | 15                 | 0<br>1 <b>⋖</b> | Restricted<br>Allow       |
|     | <b>NOTE:</b> If this data is set to "1", Preset Dialing on Multiline TY=22.                                  | Ferminal is active | e regardle.     | ss of the setting of CM12 |
| 213 | SMDR service for station to station call                                                                     | 00                 | 0<br>1 <b>⋖</b> | Allow<br>Restricted       |
|     | <b>NOTE:</b> To provide SMDR output for abandoned station call all target calling stations/called stations). | also, set the seco | ond data to     | 0 (set this data for the  |
| 214 | Caller ID Display on each Multiline Terminal                                                                 | 00<br>?            | 0<br>1 <b>⋖</b> | Restricted<br>Allow       |
| 215 | Blinking LCD for caller ID Display on each Multiline Terminal                                                | 15                 | 0<br>1 <b>⋖</b> | Restricted<br>Allow       |
|     | <b>NOTE:</b> After setting this data, the assigned data is reflected to or executing CM12 Y=29.              | o each Multiline   | Terminal        | by resetting the terminal |
| 216 | Mobility Access Mode                                                                                         | 00<br>?            | 0<br>1 <b>⋖</b> | Restricted<br>Allow       |
| 217 | ISDN Alternative Routing in Remote Unit survival mode                                                        | 15                 | 0<br>1 <b>⋖</b> | Allow<br>Restricted       |
| 218 | Call Forwarding-All Calls of Mobility Access call                                                            |                    | 0<br>1 <b>⋖</b> | Restricted<br>Allow       |
| 219 | Call Forwarding-Busy Line/-No Answer for call forwarding in Mobility Access Mode                             |                    | 0<br>1 <b>⋖</b> | Restricted<br>Allow       |

| COMM | AND | CODE |
|------|-----|------|
|------|-----|------|

**15** 

**SERVICE RESTRICTION CLASS A** 

# **Service Restriction Class A**

**◄**: Default

|     | Υ                                                                                                    | SERVICE                                                                     | S                                      | ETTING DATA                                                                          |
|-----|----------------------------------------------------------------------------------------------------|-----------------------------------------------------------------------------|----------------------------------------|--------------------------------------------------------------------------------------|
| No. | MEANING                                                                                                    | REST.<br>CLASS (A)                                                          | DATA                                   | MEANING                                                                              |
| 222 | Room Status setting (Room Cutoff/Do Not Disturb/Message Waiting/Wake Up Call/Trunk Restriction class change)                                                     | 00                                                                          | 0<br>1 <b>⋖</b>                        | Allow<br>Restricted                                                                  |
| 223 | Conference (built-in on CPU)                                                                                                    |                                                                             | 0<br>1 <b>⋖</b>                        | Restricted<br>Allow                                                                  |
|     | NOTE: This data is effective for the station of Conference participants from the different offices via CCIS/IP true ence regardless of this data.                |                                                                             |                                        |                                                                                      |
| 224 | Calling Number Display when an internal incoming call is terminated to the sub line of Multiline Terminal                                                        | 00<br>?                                                                     | 0<br>1 <b>⋖</b>                        | Restricted<br>Allow                                                                  |
|     |                                                                                                    | 15                                                                          |                                        |                                                                                      |
|     | NOTE: After setting this data, the assigned data is reflected to (i.e. unplug the modular connector of the terminal and insert it again) or executing CM12 Y=29. | each Multiline                                                              |                                        |                                                                                      |
| 225 | (i.e. unplug the modular connector of the terminal and                                                                                                    | each Multiline                                                              |                                        |                                                                                      |
| 225 | (i.e. unplug the modular connector of the terminal and insert it again) or executing CM12 Y=29.  Calling Number Display when an external incoming call is        | o each Multiline then plug it ago  00  15  ning call to TAS when the second | of Multili<br>d data of C<br>ne Termin | Restricted Allow  ne Terminal, this com- CM08>1232 and CM65 al by resetting the term |

| COMMAND | CODE |
|---------|------|
|---------|------|

**15** 

**SERVICE RESTRICTION CLASS A** 

# **Service Restriction Class A**

■: Default

|     | Υ                                                                                                    | SERVICE            | S               | ETTING DATA                               |
|-----|----------------------------------------------------------------------------------------------------|--------------------|-----------------|-------------------------------------------|
| No. | MEANING                                                                                                    | REST.<br>CLASS (A) | DATA            | MEANING                                   |
| 227 | Select the call termination to Suite Room station while one of the suite room stations is busy                                                                        | 00<br>≀<br>15      | 0<br>1 <b>⋖</b> | Ring an idle station<br>Hearing busy tone |
|     | NOTE 1: When this data is set to "1", Call Forwarding-Dest NOTE 2: Set this data for a Suite Room master station.                                                     | ination specifie   | d by CM5        | I Y=35 is available.                      |
| 228 | 32-Party Conference Connection by Call Transfer                                                                                                    | 00<br>≀<br>15      | 0<br>1 <b>⋖</b> | Restricted<br>Allow                       |
|     | NOTE: This data is effective for the station of Call Transfer of participants from the different offices via CCIS/IP true ence regardless of this data.               | •                  |                 |                                           |
| 229 | RTP route for station-to-station connection using Standard SIP station                                                                                                | 00<br>≀<br>15      | 0<br>1 <b>⋖</b> | Peer-to-Peer connection Via VoIPDB        |
|     | NOTE 1: To establish Peer-to-Peer connection of station-to-s<br>data to "0" for both Standard SIP station.<br>NOTE 2: When using access codes assigned by CM20 Y=0-3. | : A263/A264, w     |                 |                                           |
|     | tion or not depends on access codes regardless of the NOTE 3: A reset of the terminal is required after this data set                                                 |                    |                 |                                           |
| 231 | tion or not depends on access codes regardless of th                                                                                                    |                    | 0<br>1 <b>⋖</b> | Allow<br>Restricted                       |

| COMMAND COD | E |
|-------------|---|
|-------------|---|

**15** 

**SERVICE RESTRICTION CLASS A** 

# **Service Restriction Class A**

**◄**: Default

|     | Υ                                                                                                    | SERVICE<br>REST.<br>CLASS (A)        | SETTING DATA              |                                                 |
|-----|----------------------------------------------------------------------------------------------------|--------------------------------------|---------------------------|-------------------------------------------------|
| No. | MEANING                                                                                                    |                                      | DATA                      | MEANING                                         |
| 234 | Copy of Multiline Terminal Key Assignment by service access code (for copy source station) (Related Command: CM20 Y=0-3: A277) [9300V4]                                                                                                    | 00<br>≀<br>15                        | 0<br>1 <b>◀</b>           | Restricted<br>Allow                             |
|     | NOTE 1: Restrict the particular stations with confidential in NOTE 2: Because this feature does not support Carl Cordless for a Carl Cordless Telephone (when a Multiline Telephone, the Carl Cordless Telephone)                                           | s Telephones, se<br>erminal Key Ass  | et the seco<br>ignment is | accidentally copied to                          |
| 235 | Copy of Multiline Terminal Key Assignment by service access code (for copy destination station) (Related Command: CM20 Y=0-3: A277) [9300V4]                                                                                                    | 00<br>≀<br>15                        | 0<br>1 <b>◀</b>           | Restricted<br>Allow                             |
|     | NOTE 1: Restrict the station which you do not want to change a meeting room, if necessary.  NOTE 2: Because this feature does not support Carl Cordles for a Carl Cordless Telephone (when a Multiline Te Carl Cordless Telephone, the Carl Cordless Teleph | s Telephones, se<br>erminal Key Assi | et the seco               | nd data to 0 (Restricted accidentally copied to |
| 236 | Caller ID Display on the LCD of Multiline Terminal before answering or after answering an incoming CCIS call (Related Command: CM15 Y=237)  [9300V4]                                                                                                    | 00<br>≀<br>15                        | 0<br>1 <b>◀</b>           | Not displayed<br>To display                     |
|     | NOTE: When the second data is set to 0 (Not displayed), both via CCIS and Calling Number in a tandem connectio                                                                                                    | _                                    |                           |                                                 |
| 237 | The destination information Display on the LCD of Multiline Terminal when an outgoing CCIS call is before answering or after answering by the destination (Related Command: CM15 Y=236)  [9300V4]                                                           | 00                                   | 0<br>1 <b>◀</b>           | Not displayed<br>To display                     |
|     | <b>NOTE:</b> When the second data of CM15 Y=237 is set 0 (Not dianother office, the name and the station number of destruction Terminal.                                                                                                    |                                      |                           |                                                 |

TITLE:

**15** 

**SERVICE RESTRICTION CLASS A** 

### **Service Restriction Class A**

**◄**: Default

|     | Υ                                                                                                    | SERVICE            | S                 | ETTING DATA                                                                                                    |
|-----|----------------------------------------------------------------------------------------------------|--------------------|-------------------|----------------------------------------------------------------------------------------------------|
| No. | MEANING                                                                                                    | REST.<br>CLASS (A) | DATA              | MEANING                                                                                                    |
| 400 | Displaying pattern of Caller ID on the LCD of Multiline Terminal before answering or after answering a trunk call                                                                                               | 00                 | 0<br>1<br>7◀      | Not displayed calling number and calling name simultaneously To display calling name on upper line of LCD, calling number on middle line of LCD To display calling number on upper line of LCD, calling name on middle line of LCD |
|     | NOTE 1: Set this data to "7" or "1" when calling number an NOTE 2: When the second data of CM15 Y=400 is set to 7, s Name Display).  NOTE 3: When the second data of CM15 Y=400 is set to 1, s Number Display). | et the second da   | ata of CM1        | 5 Y=136 to 1 (Calling                                                                                                    |
| 401 | Entry of Authorization Code/Forced Account Code after dialing an LCR access code and desired number                                                                                                    | 00<br>₹<br>15      | 0<br>1<br>2<br>7◀ | Allow (Authorization<br>Code)<br>Allow (Forced<br>Account Code)<br>Allow (Authorization<br>Code [PAD LOCK])<br>Restricted                                                                                                    |
|     | NOTE: To provide this operation, the following data assignm - Toll restriction (CM12 Y=01, CM8A Y=5XXX: 000, CM81) - LCR origination (CM20 Y=0-3: A126/A127/A128/A129, CM8A Y=5                                 | •                  |                   | ,                                                                                                    |

TITLE:

**15** 

**SERVICE RESTRICTION CLASS A** 

### **Service Restriction Class A**

**◄**: Default

|     | Y                                                          | SERVICE            | S     | ETTING DATA                |
|-----|------------------------------------------------------------|--------------------|-------|----------------------------|
| No. | MEANING                                                    | REST.<br>CLASS (A) | DATA  | MEANING                    |
| 403 | Trunk restriction class to be changed over when Check Out  | 00                 | 1     | Unrestricted (RCA)         |
|     | (FTC=16, FC=2 or FTC=56, FC=2) is set from the PMS         | ?                  | 2     | Non-Restricted 1           |
|     |                                                            | 15                 |       | (RCB)                      |
|     |                                                            |                    | 3     | Non-Restricted 2 (RCC)     |
|     |                                                            |                    | 4     | Semi-Restricted 1          |
|     |                                                            |                    |       | (RCD)                      |
|     |                                                            |                    | 5     | Semi-Restricted 2          |
|     |                                                            |                    |       | (RCE)                      |
|     |                                                            |                    | 6     | Restricted 1 (RCF)         |
|     |                                                            |                    | 7     | Restricted 2 (RCG)         |
|     |                                                            |                    | 8     | Fully-Restricted           |
|     |                                                            |                    | NONE  | (RCH)                      |
|     |                                                            |                    | NONE  | Set Room Cutoff            |
| 404 | Trunk restriction class to be changed when the Restriction |                    | 1     | Unrestricted (RCA)         |
|     | Level=1, 6 (Room Cutoff Set) of the Restriction Control    |                    | 2     | Non-Restricted 1           |
|     | (FTC=15, FC=1) is set from the PMS                         |                    |       | (RCB)                      |
|     |                                                            |                    | 3     | Non-Restricted 2           |
|     |                                                            |                    |       | (RCC)                      |
|     |                                                            |                    | 4     | Semi-Restricted 1          |
|     |                                                            |                    | 5     | (RCD)<br>Semi-Restricted 2 |
|     |                                                            |                    | 3     | (RCE)                      |
|     |                                                            |                    | 6     | Restricted 1 (RCF)         |
|     |                                                            |                    | 7     | Restricted 2 (RCG)         |
|     |                                                            |                    | 8     | Fully-Restricted           |
|     |                                                            |                    |       | (RCH)                      |
|     |                                                            |                    | NONE◀ | Set Room Cutoff            |
| 405 | Setting of DTMF Receiver PAD Pattern (For SLT)             |                    | 00    | PAD Pattern 0 (As per      |
|     |                                                            |                    |       | CM42>210)                  |
|     |                                                            |                    | 15    | 0 dB                       |

TITLE:

15

**SERVICE RESTRICTION CLASS A** 

#### **Service Restriction Class A**

**◄**: Default

|     | Υ                                                                                                    | SERVICE            | s               | ETTING DATA                         |
|-----|----------------------------------------------------------------------------------------------------|--------------------|-----------------|-------------------------------------|
| No. | MEANING                                                                                                    | REST.<br>CLASS (A) | DATA            | MEANING                             |
| 406 | Setting of DTMF Receiver Type (For SLT)                                                                                                    | 00<br>?            | 0               | Receiver Type 0 (For Station/Trunk) |
|     |                                                                                                    | 15                 | 1               | Receiver Type 1 (As per CM45 Y=B)   |
|     |                                                                                                    |                    | 2               | Receiver Type 2 (As per CM45 Y=B)   |
|     |                                                                                                    |                    | 7◀              | Receiver Type 0 (For Station/Trunk) |
| 407 | Calling Number information to be displayed when an trans-                                                                                               |                    | 0               | Not displayed                       |
|     | ferred call is terminated to the sub line of Multiline Terminal                                                                                         |                    | 1               | Transferring Party display          |
|     |                                                                                                    |                    | 3◀              | Transferred Party display           |
| 408 | VRS Waiting Message                                                                                                    |                    | 0<br>1 <b>⋖</b> | Restricted<br>Allow                 |
| 409 | Whether to transmit the caller ID of the call originator when<br>an intermediate station holds the trunk incoming call and<br>transfers it to the trunk |                    | 0<br>1 <b>⋖</b> | To transmit<br>Not transmitted      |
|     | NOTE 4. O. 1. IGDN/GID TO 1                                                                                                    | 1 11               | ,               |                                     |

**NOTE 1:** Only ISDN/SIP Trunk can transmit the caller ID of the call originator at the outgoing trunk.

**NOTE 2:** This data is effective when CM35 Y=306 is set to 0 or CMBA Y=44 is set to 01/15.

NOTE 3: When an intermediate station is Attendant Console, set CM08>1030 (Whether to transmit the caller ID of the call originator when an Attendant Console holds the trunk incoming call and transfer it to the trunk).

| CO | MM | AND | CO | DE |
|----|----|-----|----|----|
|----|----|-----|----|----|

**15** 

**SERVICE RESTRICTION CLASS B** 

# **Service Restriction Class B**

**◄**: Default

|     | Υ                                                                                                    | SERVICE            | S                       | SETTING DATA                        |
|-----|----------------------------------------------------------------------------------------------------|--------------------|-------------------------|-------------------------------------|
| No. | MEANING                                                                                                    | REST.<br>CLASS (B) | DATA                    | MEANING                             |
| 053 | TAS Service                                                                                                    | 00                 | 0                       | Restricted                          |
| 055 | Individual Trunk Access from Station                                                                                      | ≀<br>15            | 1                       | Allow                               |
| 056 | Change of mode for CAT                                                                                                    | 13                 |                         |                                     |
| 059 | Starting up OAI MSF from PB telephone/Multiline Terminal by using access code                                             |                    |                         |                                     |
| 060 | Day Night Mode Change by Station Dialing                                                                                  |                    |                         |                                     |
| 061 | Periodic Time Indication Tone Sending                                                                                     |                    |                         |                                     |
| 062 | Front Desk Terminal                                                                                                    |                    |                         |                                     |
| 063 | Privacy Release                                                                                                    | 1                  |                         |                                     |
|     | NOTE: To add a held call on Multiline Terminal multiline as [Three/Four Party]) by CNF and LINE key operation             |                    |                         | ny Calling (Conference              |
| 064 | Dual Hold                                                                                                    | 00                 | 0<br>1 <b>⋖</b>         | Restricted<br>Allow                 |
| 066 | Privacy (Inhibit Override by Do Not Disturb)                                                                              | \<br>15            |                         |                                     |
| 067 | Voice Call (called side)                                                                                                  |                    |                         |                                     |
|     | NOTE: Set the second data to "0" when MH240 is used.                                                                      |                    |                         |                                     |
| 068 | Off-Hook Ringing                                                                                                    | 00                 | 0                       | Restricted                          |
|     |                                                                                                    | ≀<br>15            | 1                       | Allow                               |
| 070 | Group Listening                                                                                                    | 13                 | 0<br>1 <b>⋖</b>         | Allow<br>Restricted                 |
| 071 | Attendant Terminal Class (Attendant Position)                                                                             |                    | 0<br>1 <b>⋖</b>         | Attendant Terminal Ordinary station |
|     | NOTE: To provide the Multiline Terminal Attendant Terminal number than for regular Multiline Terminal stations.  Example: | l, set "0" to a d  | lifferent Se            | ervice Restriction Class            |
|     | <u>CLASS No. 00 (ATT Terminal)</u><br>CM15 Y=71 0                                                                         | <u>CLASS</u>       | <u>S No. 15 (S</u><br>1 | <u>STATION)</u>                     |
|     | CM15 1-71 0<br>CM15 Y=73 0                                                                                                |                    | 1<br>1                  |                                     |

TITLE:

15

**SERVICE RESTRICTION CLASS B** 

## **Service Restriction Class B**

■: Default

|     | Υ                                                                                                    |                    |                 | SETTING DATA                   |  |  |
|-----|----------------------------------------------------------------------------------------------------|--------------------|-----------------|--------------------------------|--|--|
| No. | MEANING                                                                                                    | REST.<br>CLASS (B) | DATA            | MEANING                        |  |  |
| 072 | Automatic Hold                                                                                                    | 00<br>?            | 0<br>1 <b>⋖</b> | Allow<br>Restricted            |  |  |
| 073 | Attendant Terminal ICI/OPE Key  See CM15 Y=071                                                                                                    | 15                 | 0<br>1 <b>⋖</b> | ICI/OPE Key<br>Regular station |  |  |
| 075 | Maid Status                                                                                                    |                    | 0               | Restricted                     |  |  |
| 076 | Collect Call Called Side                                                                                                    |                    | 1◀              | Allow                          |  |  |
| 151 | Connected Destination Number/Calling Party Number Indication on Q-SIG                                                                                                   |                    | 0<br>1 <b>⋖</b> | Restricted<br>Allow            |  |  |
| 152 | Connected Destination Name/Calling Party Name Indication on Q-SIG                                                                                                    |                    | 0<br>1 <b>⋖</b> | Restricted<br>Allow            |  |  |
| 153 | Connected line number indication on Multiline Terminal display in ETSI ISDN Connected Line Identification Presentation (COLP) for a call termination office  [For EMEA] |                    | 0<br>1 <b>◀</b> | Restricted<br>Allow            |  |  |
| 154 | ETSI ISDN Connected Line Identification Presentation (COLP) for a call originating office  [For EMEA]                                                                   |                    | 0<br>1 <b>⋖</b> | Restricted<br>Allow            |  |  |
| 155 | International/National Prefix Code display for ETSI ISDN Addressing [For EMEA]                                                                                          |                    | 0<br>1 <b>⋖</b> | Restricted<br>Allow            |  |  |
| 156 | Calling Party Name sending to ISDN [North America Only]                                                                                                    |                    |                 |                                |  |  |
| 157 | Call Completion to Busy Subscriber (CCBS) set from calling party  [For EMEA]                                                                                            |                    |                 |                                |  |  |
| 158 | Call Completion to Busy Subscriber (CCBS) set to called party  [For EMEA]                                                                                               |                    |                 |                                |  |  |

| COMMAND CODE | DE |
|--------------|----|
|--------------|----|

15

SERVICE RESTRICTION CLASS C

### **Service Restriction Class C**

■: Default

|            | Υ                                                                                                    |                    | SETTING DATA    |                                            |
|------------|----------------------------------------------------------------------------------------------------|--------------------|-----------------|--------------------------------------------|
| No.        | MEANING                                                                                                    | REST.<br>CLASS (C) | DATA            | MEANING                                    |
| 081        | One hit ringing for Call Forwarding-All Calls                                                                                                    | 00<br>?            | 0<br>1 <b>⋖</b> | Restricted<br>Allow                        |
| 082        | Ringing Line Pick up                                                                                                    | 15                 | 0<br>1 <b>⋖</b> | Allow<br>Restricted                        |
| 086        | Ringing Line Pickup by Speaker key                                                                                                    |                    | 0<br>1 <b>◀</b> | Allow<br>Restricted<br>(Prime Line Pickup) |
|            | <b>NOTE</b> : This data is effective when CM15 Y=082 is set to "0"                                                                                        | ' (Allow).         |                 |                                            |
| 087        | Off-Hook + Dial Tone is provided when pressing One-Touch key while terminal is idle                                                                       | 00<br>?            | 0<br>1 <b>⋖</b> | Restricted<br>Allow                        |
| 088<br>089 | Switch Hook Flash during internal call Result of a Switch Hook Flash during a station-to-station call is specified by the combination of CM15 Y=088, 089. | 15                 | 0<br>1 <b>⋖</b> | See below                                  |

## ■: Default

| 088 | 089 | MEANING OF DATA                          | Ī |
|-----|-----|------------------------------------------|---|
| 1   | 1   | Effective (Special Dial Tone Connection) | 1 |
| 0   | 1   | Ineffective                              |   |
| 0   | 0   | Attendant Recall                         |   |

090Switch Hook Flash during C.O. line connection000See below091Result of a Switch Hook Flash during a C.O. line connection<br/>is specified by the combination of CM15 Y=090, 091.11

# **◄**: Default

| 090 | 091 | MEANING OF DATA                          |
|-----|-----|------------------------------------------|
| 1   | 1   | Effective (Special Dial Tone Connection) |
| 0   | 1   | Ineffective                              |
| 0   | 0   | Attendant Recall                         |

| COMMAND CODE | TITLE:                      |
|--------------|-----------------------------|
| 15           | SERVICE RESTRICTION CLASS C |

#### **Service Restriction Class C**

■: Default

| Y          |                                                                                                    | SERVICE            | SETTING DATA    |                                                                     |  |  |
|------------|----------------------------------------------------------------------------------------------------|--------------------|-----------------|---------------------------------------------------------------------|--|--|
| No.        | MEANING                                                                                                    | REST.<br>CLASS (C) | DATA            | MEANING                                                             |  |  |
| 094        | Display of the elapsed time to Multiline Terminal                                                                                                    | 00<br>?            | 0<br>1 <b>⋖</b> | Not displayed<br>To display                                         |  |  |
| 096        | Type of Multiline Terminal Automatic Allocation is available by Multiline Terminal with LCD for Call Park-System                                                                                    | 15                 | 0<br>1 <b>⋖</b> | Multiline Terminal<br>without LCD<br>Multiline Terminal<br>with LCD |  |  |
|            | NOTE: Set the second data to "0" when outgoing call history (stack dial) is restricted.                                                                                                    |                    |                 |                                                                     |  |  |
| 097<br>098 | Service for overflowed Off-Hook Alarm call<br>Service for an Off-Hook Alarm call which encounters the ter-<br>minating station busy is specified by the combination of data<br>for CM15 Y=097, 098. | 00<br>≀<br>15      | 0<br>1 <b>⋖</b> | See below                                                           |  |  |

## **◄**: Default

| 097 | 098 | MEANING OF DATA                                                                                              |
|-----|-----|----------------------------------------------------------------------------------------------------|
| 0   | 0   | UCD-Call Waiting (CM08>212: 0) Call Waiting is automatically selected, if UCD is not provided in the system. |
| 0   | 1   | UCD (CM08>212: 1)                                                                                            |
| 1   | 0   | Call Waiting                                                                                                 |
| 1   | 1   | Hunting                                                                                                    |

099 Voice Call Mike Off Called Side 00 Available 1 Not available 15 0 Available 182 Non private extension Not available 1 186 Voice Mail Live Monitoring 0 Available 1 Not available Allow 188 Do Not Disturb Setting to sub-line (setting side) 1 Restricted 189 Do Not Disturb Setting to sub-line (set side) 0 Allow 1 Restricted

| CO | MN | 1AN | ID | CO | DE |
|----|----|-----|----|----|----|
|    |    |     | _  | _  |    |

**15** 

SERVICE RESTRICTION CLASS C

# **Service Restriction Class C**

**◄**: Default

| Υ   |                                                                                                    | SERVICE            | S               | SETTING DATA                                                                                        |  |  |  |  |
|-----|----------------------------------------------------------------------------------------------------|--------------------|-----------------|----------------------------------------------------------------------------------------------------|--|--|--|--|
| No. | MEANING                                                                                                    | REST.<br>CLASS (C) | DATA            | MEANING                                                                                             |  |  |  |  |
| 194 | Call log collection on VoIP call                                                                                                    | 00                 | 0<br>1 <b>⋖</b> | Allow<br>Restricted                                                                                 |  |  |  |  |
|     | <b>NOTE:</b> When changing this data of terminals accommodated CMEC Y=8 to the Remote Unit.                                                                         | ' in a Remote Un   | it, execute     | the system data copy by                                                                             |  |  |  |  |
| 195 | Fault log collection on VoIP call                                                                                                    | 00<br>?            | 0<br>1 <b>⋖</b> | Restricted<br>Allow                                                                                 |  |  |  |  |
| 196 | Tenant for outgoing call trunk route choice when IP station log in to visitor unit (User mobility service)                                                          | 15                 | 0               | Tenant of the visitor unit to which IP station logged in (CM0B Y=1XX>11) Station tenant (CM12 Y=04) |  |  |  |  |
|     | NOTE: This data is effective when you logged in to a Unit differed from the Unit assigned by CM12 Y=64.                                                             |                    |                 |                                                                                                    |  |  |  |  |
| 199 | Security Mode for DT700/DT800/DT900 Series                                                                                                    | 00                 | 0<br>1 <b>⋖</b> | Allow<br>Restricted                                                                                 |  |  |  |  |
|     | NOTE: When this data is changed while the system is operating, reboot the terminal (re-login to the PBX).                                                           |                    |                 |                                                                                                    |  |  |  |  |
| 280 | Automatic change of Display 3 seconds later at the incoming call for Multiline Terminal (Self-Labeling) (Related Command: CM12 Y=07)                                | 00                 | 0<br>1 <b>⋖</b> | To change<br>Not changed                                                                            |  |  |  |  |
|     | NOTE 1: After setting this data, the assigned data is reflected or executing CM12 Y=29.  NOTE 2: This command is used for Self-Labeling terminals (a DT900 Series). |                    |                 |                                                                                                    |  |  |  |  |
| 284 | MW lamp on Multiline Terminal when Incoming Call History (CID Call Back)/Message Reminder is to be lit                                                              | 00<br>?            | 0<br>1 <b>⋖</b> | Not lit<br>To light                                                                                 |  |  |  |  |
| 285 | MW lamp on Multiline Terminal when UM8000 Mail/Voice<br>Mail Live Record is to be lit                                                                               | 15                 | 0<br>1 <b>⋖</b> | Not lit<br>To light                                                                                 |  |  |  |  |

| COMMAND COD | E |
|-------------|---|
|-------------|---|

**15** 

**SERVICE RESTRICTION CLASS C** 

# **Service Restriction Class C**

**◄**: Default

| Υ   |                                                                                                    | SERVICE            | SETTING DATA    |                                                   |  |
|-----|----------------------------------------------------------------------------------------------------|--------------------|-----------------|---------------------------------------------------|--|
| No. | MEANING                                                                                                    | REST.<br>CLASS (C) | DATA            | MEANING                                           |  |
| 286 | MW lamp on Multiline Terminal when Message Waiting/Message Waiting Console/Message Center Interface (MCI)/Open Application Interface (OAI)/Voice Mail Live Record-CCIS is to be lit                                                                                                    | 00                 | 0<br>1 <b>⋖</b> | Not lit<br>To light                               |  |
| 289 | Dial Mask on LCD during talking with trunk                                                                                                    |                    | 0<br>1 <b>⋖</b> | Allow<br>Restricted                               |  |
|     | NOTE: Set the second data of both CM15 Y=289 and CM35 Y                                                                                                    | T=314 to "0" ma    | ke the Diai     | l Mask on LCD available.                          |  |
| 291 | Key Confirmation Tone for Multiline Terminal                                                                                                    | 00                 | 0<br>1 <b>⋖</b> | OFF<br>ON                                         |  |
|     | type) and DT700/DT800/DT900 Series. However, t - You cannot set to not ring the Key Confirmation DT400/DT500 Series.                                                                                                    |                    | _               |                                                   |  |
|     | The setting of this data is effective when the Key setting of DT700/DT800/DT900 Series. For other the setting of the terminal side.  NOTE 2: A reset of the terminal is required when this data is NOTE 3: When the second data is set to 0 (OFF), No Key Cospeaker.                     | than that, the Ke  | ry Confirm      | o "Auto" by the terminal ation Tone complies with |  |
| 292 | <ul> <li>The setting of this data is effective when the Key setting of DT700/DT800/DT900 Series. For other the setting of the terminal side.</li> <li>NOTE 2: A reset of the terminal is required when this data is NOTE 3: When the second data is set to 0 (OFF), No Key Co</li> </ul> | than that, the Ke  | ry Confirm      | o "Auto" by the terminal ation Tone complies with |  |

TITLE:

**15** 

**SERVICE RESTRICTION CLASS C** 

## **Service Restriction Class C**

**◄**: Default

| (C) DATA 00 02          | MEANING Restricted (Send RBT)                                                                                             |
|-------------------------|----------------------------------------------------------------------------------------------------|
|                         | ` '                                                                                                    |
| 03◀                     | Allow (Send<br>Announcement to VRS<br>when no destination is<br>set)<br>Allow (Send RBT<br>when no destination is<br>set) |
| 0<br>1<br>2 <b>&lt;</b> | Updating (One time retry) Updating (No retry) Not updating                                                                |
| 06                      | Characteristic level  No data                                                                                             |
| -                       | 06                                                                                                    |

TITLE:

15

SERVICE RESTRICTION CLASS C

### **Service Restriction Class C**

■: Default

| Y   |                                                                | SERVICE            | SETTING DATA    |           |
|-----|----------------------------------------------------------------|--------------------|-----------------|-----------|
| No. | MEANING                                                        | REST.<br>CLASS (C) | DATA            | MEANING   |
| 484 | Priority for Call Forwarding-All Calls of Mobility Access call | 00<br>?            | 0<br>3 <b>⋖</b> | See below |
|     |                                                                | 15                 | •               |           |

**◄**: Default

| PRIORITY | 2ND DATA=0                                  | 2ND DATA=3◀                                 |
|----------|---------------------------------------------|---------------------------------------------|
| HIGH     | Restriction of Inter-tenant Connection      | Restriction of Inter-tenant Connection      |
|          | Call Forwarding-All Calls/Split Call For-   | Call Forwarding-All Calls of Mobility       |
|          | warding-All Calls                           | Access                                      |
|          | Call Forwarding-All Calls of Mobility       | Alternative ISDN Connection when Remote     |
|          | Access                                      | Unit in survival mode (CID Call Routing per |
|          |                                             | each station)                               |
|          | Alternative ISDN Connection when Remote     | Alternative ISDN Connection when Remote     |
|          | Unit in survival mode (CID Call Routing per | Unit in survival mode (CID Call Routing per |
|          | each station)                               | each tenant)                                |
|          | Alternative ISDN Connection when Remote     | Call Forwarding-Logout (IP Station)         |
|          | Unit in survival mode (CID Call Routing per |                                             |
|          | each tenant)                                |                                             |
|          | Call Forwarding-Logout (IP Station)         | Call Forwarding-All Calls/Split Call For-   |
|          |                                             | warding-All Calls                           |
|          | Do Not Disturb/Return Message Schedule      | Do Not Disturb/Return Message Schedule      |
|          | UCD (Uniform Call Distribution)             | UCD (Uniform Call Distribution)             |
|          | Station Hunting                             | Station Hunting                             |
| ▼        | Call Forwarding-Busy Line/Split Call For-   | Call Forwarding-Busy Line/Split Call For-   |
| LOW      | warding-Busy Line                           | warding-Busy Line                           |

**NOTE:** Set the 2nd data to "0" to Mobility Access station number for Call Forwarding-All Calls of Mobility Access call.

TITLE:

**15** 

SERVICE RESTRICTION CLASS C

### **Service Restriction Class C**

**◄**: Default

|     | Υ                                                                                  | SERVICE            | SETTING DATA  |                           |  |  |  |  |  |
|-----|------------------------------------------------------------------------------------|--------------------|---------------|---------------------------|--|--|--|--|--|
| No. | MEANING                                                                            | REST.<br>CLASS (C) | DATA          | MEANING                   |  |  |  |  |  |
| 485 | Lighting time of LCD backlight for DT300/DT400/DT500/                              | 00                 | 0             | Always off                |  |  |  |  |  |
|     | DT700/DT800/DT900 Series                                                           | 2                  | 1             | Always on                 |  |  |  |  |  |
|     |                                                                                    | 15                 | 2             | 5 seconds                 |  |  |  |  |  |
|     |                                                                                    |                    | 3             | 10 seconds                |  |  |  |  |  |
|     |                                                                                    |                    | 4             | 15 seconds                |  |  |  |  |  |
|     |                                                                                    |                    | 5             | 30 seconds                |  |  |  |  |  |
|     |                                                                                    |                    | 6             | 60 seconds                |  |  |  |  |  |
|     |                                                                                    |                    | NONE◀         | 10 seconds                |  |  |  |  |  |
|     | <b>NOTE:</b> After setting this data, the assigned data is reflected to CM12 Y=29. | each terminal b    | y resetting i | the terminal or execution |  |  |  |  |  |
| 486 | Setting of VoIP Encryption for DT700/DT800/DT900 series                            | 00                 | 0             | To encrypt both           |  |  |  |  |  |
|     |                                                                                    | l                  |               | Control and Voice         |  |  |  |  |  |
|     |                                                                                    | 15                 |               | packets                   |  |  |  |  |  |
|     |                                                                                    |                    | 1             | To encrypt Control        |  |  |  |  |  |
|     |                                                                                    |                    |               | Packets only              |  |  |  |  |  |
|     |                                                                                    |                    | 2             | To encrypt Voice          |  |  |  |  |  |
|     |                                                                                    |                    |               | Packets only              |  |  |  |  |  |
|     |                                                                                    |                    | 7◀            | Encryption not            |  |  |  |  |  |
|     |                                                                                    |                    |               | provided                  |  |  |  |  |  |
|     | NOTE: After setting this command, a reset of the terminal is required.             |                    |               |                           |  |  |  |  |  |
| 489 | Session Timer for Standard SIP station                                             | 00                 | 0             | Allow                     |  |  |  |  |  |
|     |                                                                                    | ?                  | 1             | Restricted                |  |  |  |  |  |
| 491 | Multiline Terminal Ringer Tone Pattern                                             | 15                 | 0             | Ringer Tone Pattern       |  |  |  |  |  |
|     | •                                                                                  |                    | 1             | Ringer Tone Pattern       |  |  |  |  |  |
|     |                                                                                    |                    | 2             | Ringer Tone Pattern       |  |  |  |  |  |
|     |                                                                                    |                    | 3             | Ringer Tone Pattern       |  |  |  |  |  |
|     |                                                                                    |                    | 4             | Ringer Tone Pattern       |  |  |  |  |  |
|     |                                                                                    |                    | 5             | Ringer Tone Pattern       |  |  |  |  |  |
|     |                                                                                    |                    | 6             | Ringer Tone Pattern       |  |  |  |  |  |
|     |                                                                                    |                    | 7◀            | Ringer Tone Pattern       |  |  |  |  |  |
|     | NOTE: For the Ringer Tone Pattern, see CM64 Y=20-27 or CM65 Y=40.                  |                    |               |                           |  |  |  |  |  |

| COMMAND COD | E |
|-------------|---|
|-------------|---|

TITLE:

**15** 

**SERVICE RESTRICTION CLASS C** 

# **Service Restriction Class C**

**◄**: Default

| S               | SERVICE            | ETTING DATA         |
|-----------------|--------------------|---------------------|
| DATA            | REST.<br>CLASS (C) | MEANING             |
| 0<br>1 <b>◀</b> | 00                 | Allow<br>Restricted |
| •               | this data is set   | or change           |

TITLE:

15

**CHARGING STATION CLASS** 

# **Charging Station Class**

**◄**: Default

|     | Υ                                                                                              | CHARGING         | S               | ETTING DATA         |
|-----|------------------------------------------------------------------------------------------------|------------------|-----------------|---------------------|
| No. | MEANING                                                                                        | STATION<br>CLASS | DATA            | MEANING             |
| 390 | Send detail information of Immediate Printout Call Record for the PMS                          | 00               | 0<br>1 <b>⋖</b> | Allow<br>Restricted |
| 391 | Accumulate the call charge                                                                     | 15               | 0<br>1 <b>⋖</b> | Allow<br>Restricted |
| 393 | The operation set by CM4B Y=00 is executed simultaneously when Room Status Code is set/changed |                  | 0<br>1 <b>⋖</b> | Allow<br>Restricted |
| 394 | Call Charge Print for hours                                                                    |                  | 0<br>1 <b>⋖</b> | Allow<br>Restricted |

TITLE:

16

CALL PICKUP GROUP/GROUP DIVERSION GROUP

## **FUNCTION:**

This command is used to allocate stations to each Call Pickup group and Group Diversion group.

### PRECAUTION:

- (1) The maximum number of stations which can be assigned to a Call Pickup group is 60.
- (2) There is no limitation to the number of Call Pickup groups.
- (3) An individual station cannot be assigned to more than one Call Pickup group.
- (4) A maximum of 31 Group Diversion groups can be assigned.

  There is no limitation to the number of stations within a Group Diversion group.
- (5) Group Diversion does not work for stations that are not in the Call Pickup group.

#### **ASSIGNMENT PROCEDURE:**

| CO | <b>MMAN</b> | D C | ODE |
|----|-------------|-----|-----|
|    |             |     |     |

TITLE:

16

CALL PICKUP GROUP/GROUP DIVERSION GROUP

# **DATA TABLE:**

**◄**: Default

|     | Y                                                                                | STATI                                                                                                    | STATION NUMBER (A)                                                                 |                                  | ETTING DATA                                                               |  |
|-----|----------------------------------------------------------------------------------|----------------------------------------------------------------------------------------------------|------------------------------------------------------------------------------------|----------------------------------|---------------------------------------------------------------------------|--|
| No. | MEANING                                                                          | DATA                                                                                                    | MEANING                                                                            | DATA                             | MEANING                                                                   |  |
| 0   | Next station number in Call Pickup Group                                         | X<br>XXXXXXXX                                                                                                    | Station number (A)                                                                 | X                                | Station number (B)  No data                                               |  |
|     |                                                                                  | When assigning station numbers to a Call Pickup group, only two station numbers ca assigned per operation. Thus, by repeating the operation as often as required, all the s numbers to be included in a Call Pickup group can be assigned. The two station number be assigned by one operation are defined as Station number (A) and Station number. For example, when defining a Call Pickup group with station numbers 300, 301, and three operations are performed. |                                                                                    |                                  |                                                                           |  |
|     |                                                                                  | can be either Sta                                                                                                    | 300<br>301<br>302<br>operations, a chain of three lination Number (A) or Station N | Number (B). Thus                 | een from above, one station s, Station Number (A)/(B) is                  |  |
| 2   | Station number included in Group Diversion                                       | used for identify  X    X  X  XXXXXXXX                                                                                                    | Station numbers to be included in a Group Diversion                                | numbers is to be  00    30  NONE | Group Diversion Group 00  Group Diversion Group 30  See CM19 Y=6  No data |  |
| 3   | Display of station<br>numbers included in<br>Call Pickup group<br>(Only display) | X<br>XXXXXXXX                                                                                                    | Station number (A)                                                                 | X<br>XXXXXXXX                    | Station number (B)<br>(Only display)                                      |  |

COMMAND CODE | TITLE:

16

**CALL PICKUP GROUP/GROUP DIVERSION GROUP** 

**◄**: Default

| Y   |                                       | STATI | ON NUMBER (A)                          | SE             | TTING DATA                        |
|-----|---------------------------------------|-------|----------------------------------------|----------------|-----------------------------------|
| No. | MEANING                               | DATA  | MEANING                                | DATA           | MEANING                           |
| 8   | Pilot station in Call<br>Pickup group | X     | Station number in Call<br>Pickup-Group | 0<br>1 <b></b> | Pilot station Member station NOTE |

**NOTE:** Only one station can be assigned as the Pilot station of a Call Pickup group.

| COMMAND CODE | TITLE:               |
|--------------|----------------------|
| 17           | <b>ACD/UCD GROUP</b> |

#### **FUNCTION:**

This command is used to define ACD (Automatic Call Distribution)/UCD (Uniform Call Distribution) groups.

#### PRECAUTION:

- (1) A maximum of 100 ACD/UCD groups can be assigned per system.
- (2) A maximum number of 60 stations can be assigned to a ACD/UCD group. A minimum number of 1 station can be assigned to an ACD/UCD group.
- (3) Prior to changing or deleting the station number within an ACD/UCD group, in CM17 Y=0, it is necessary to change the data for CM17 Y=1-7 to the default.
- (4) For details of other ACD/UCD services, refer to "AUTOMATIC CALL DISTRIBUTION (ACD)" or "UNIFORM CALL DISTRIBUTION (UCD)" of Programming Manual.

#### **ASSIGNMENT PROCEDURE:**

### **DATA TABLE:**

■: Default

| Υ   |                     | STATION NUMBER (A) |                    | SETT     | RELATED            |            |
|-----|---------------------|--------------------|--------------------|----------|--------------------|------------|
| No. | MEANING             | DATA               | MEANING            | DATA     | MEANING            | COMMAND    |
| 0   | Next station number | X                  | Station number (A) | X        | Station number (B) | CM17       |
|     | in ACD/UCD group    | ≀                  |                    | ≀        |                    | Y=1-7, A-C |
|     |                     | XXXXXXXX           |                    | XXXXXXXX |                    |            |
|     |                     |                    |                    | NONE◀    | No data            |            |

**NOTE 1:** Station numbers should be individually assigned to an ACD/UCD group as shown below.

170>400: 401 170>400: 402 170>400: 403 170>400: 404 170>400: 400

**NOTE 2:** After data setting, lift the handset once, to activate the ACD/UCD function, at each ACD/UCD station.

TITLE:

**17** 

**ACD/UCD GROUP** 

**◄**: Default

| Y   |                                                                              | STATION        | NUMBER (A)                                               | SET             | TING DATA                                                                              | RELATED  |
|-----|------------------------------------------------------------------------------|----------------|----------------------------------------------------------|-----------------|----------------------------------------------------------------------------------------|----------|
| No. | MEANING                                                                      | DATA           | MEANING                                                  | DATA            | MEANING                                                                                | COMMAND  |
| 1   | Pilot station in<br>ACD/UCD group                                            | X              | Station number to<br>be assigned as Pilot                | 0 <b>◀</b><br>1 | Member station<br>Pilot station                                                        | CM17 Y=0 |
|     | Pilot station and<br>Member station for<br>OAI SCF                           | X<br>XXXXXXXX  | Station number to<br>be assigned to queu-<br>ing for SCF | 3               | OAI Member<br>station (Off Hook<br>suppressed)<br>OAI Pilot station<br>(Monitor Pilot) |          |
| 2   | ACD/UCD Group<br>number                                                      | X<br>XXXXXXXX  | Pilot and Member<br>station numbers                      | 00              | ACD/UCD group 00 ACD/UCD group 99 No data                                              | CM17 Y=0 |
| 3   | Display of station<br>numbers included in<br>ACD/UCD group<br>(Only display) | X<br>XXXXXXXX  | Station number (A)                                       | X<br>XXXXXXXX   | Station number (B)<br>(Only display)                                                   | CM17 Y=0 |
|     | regardless o                                                                 | of the ACD/UCD |                                                          | Mode of PCPro,  | press of the S (Step for<br>the next station number                                    |          |
| 4   | ACD/UCD service for internal call                                            | X              | Pilot station<br>number of ACD/<br>UCD group             | 0<br>1 <b>∢</b> | Not provided<br>To provide                                                             | CM17 Y=1 |
| 5   | ACD/UCD service<br>for C.O./DID<br>incoming call                             | X              | Pilot station<br>number of ACD/<br>UCD group             | 0<br>1 <b>◀</b> | Not provided<br>To provide                                                             | CM17 Y=1 |
| 6   | ACD/UCD service<br>for Tie Line incom-<br>ing call                           | X              | Pilot station<br>number of ACD/<br>UCD group             | 0<br>1 <b>∢</b> | Not provided<br>To provide                                                             | CM17 Y=1 |
| 7   | ACD/UCD service<br>for DID/Automated<br>Attendant                            | X              | Pilot station<br>number of ACD/<br>UCD group             | 0<br>1 <b>∢</b> | Not provided<br>To provide                                                             | CM17 Y=1 |

TITLE:

**17** 

**ACD/UCD GROUP** 

■: Default

| A ACD/UC Announc Service (ing trunk)  B Designation                                       | ement for incom- 2 call) ion of of queuing | X X XXXXXXXX  X X XXXXXXXX | Pilot station<br>number of ACD/                        | DATA  0 1 ◀  0 1 ◀ | MEANING  To send periodically To send only once  As per CM42>16 Not provided (No limitation)  | CM17 Y=0<br>CM41<br>Y=0>16/47/67<br>CM49 Y=00<br>CM51 Y=17<br>CM17 Y=1<br>CM42>16 |
|-------------------------------------------------------------------------------------------|--------------------------------------------|----------------------------|--------------------------------------------------------|--------------------|-----------------------------------------------------------------------------------------------|-----------------------------------------------------------------------------------|
| Announc Service (sing trunk  B Designation number of in each A group  C ACD/UC select for | ement for incom- 2 call) ion of of queuing | XXXXXXXX  X                | number of ACD/ UCD group  Pilot station number of ACD/ | 0                  | To send only once  As per CM42>16 Not provided                                                | CM41<br>Y=0>16/47/67<br>CM49 Y=00<br>CM51 Y=17<br>CM17 Y=1                        |
| number of in each A group  C ACD/UC select for                                            | of queuing                                 | }                          | number of ACD/                                         |                    | Not provided                                                                                  |                                                                                   |
| select for                                                                                |                                            |                            |                                                        |                    |                                                                                               |                                                                                   |
| Service (                                                                                 | Delay seement for incom-call) and          | X                          | Pilot station<br>number of ACD/<br>UCD group           | 00                 | Use VRS of ACD/<br>UCD group number<br>00-99<br>Use VRS of own<br>ACD/UCD Group<br>(CM17 Y=2) | CM17 Y=0, 1<br>CM49 Y=00                                                          |

| D | UCD Delay                         | X        | Pilot station num- | 0     | To send periodically | CM41        |
|---|-----------------------------------|----------|--------------------|-------|----------------------|-------------|
|   | Announcement Service (for Station | XXXXXXXX | ber of UCD group   | 1◀    | To send only once    | Y=0>167-169 |
|   | call)                             | ΧΑΛΑΛΑΛΑ |                    |       |                      |             |
| Е | UCD Group select                  | X        | Pilot station num- | 00    | Use VRS of UCD       | CM08>1407   |
|   | for Delay                         | ₹        | ber of UCD group   | ₹     | group number 00-99   | CM17 Y=1, 2 |
|   | Announcement Ser-                 | XXXXXXXX |                    | 99    |                      | CM49 Y=     |
|   | vice (for Station                 |          |                    | NONE◀ | Use VRS of own       | 00: 0B1XX   |
|   | call)                             |          |                    |       | UCD group (CM17      |             |
|   |                                   |          |                    |       | Y=2)                 |             |

**NOTE 1:** Set this data when sharing a VRS assigned by CM49 Y=00: 0B1XX with multiple UCD groups and using VRS other than own group number.

**NOTE 2:** Set this data for the pilot station (assigned by CM17 Y=1).

| COMMAND CODE | TITLE:                |
|--------------|-----------------------|
| 18           | STATION HUNTING GROUP |

### **FUNCTION:**

This command is used to assign stations to a Station Hunting group. There are three hunt types; Station Hunting-Terminal, Station Hunting-Circular and Station Hunting-Secretarial.

#### PRECAUTION:

- (1) When a Station Hunting group requires a secretary station, it is necessary to assign CM18 Y=2.
- (2) The maximum number of stations which can be assigned to a Station Hunting group is 60.
- (3) There is no limitation to the number of Station Hunting groups.
- (4) An individual station cannot be assigned to more than one Hunting group.
- (5) Only one hunting system (Station Hunting-Terminal/Station Hunting-Circular/Station Hunting-Secretarial) can be assigned to a Hunting group.

### **ASSIGNMENT PROCEDURE:**

$$\boxed{\text{ST}}$$
 + 18Y +  $\boxed{\text{DE}}$  +  $\boxed{\text{STATION NUMBER (A)}}$  +  $\boxed{\text{DE}}$  +  $\boxed{\text{DATA}}$  +  $\boxed{\text{EXE}}$ 

| COMMAND CODE | TITLE:                |
|--------------|-----------------------|
| 18           | STATION HUNTING GROUP |

# DATA TABLE:

(1) Station Hunting-Terminal

**⋖**: Default

| Υ   |                                                 | Y STATION NUMBER (A)                                                                                                    |                               | SE              | ETTING DATA                                                                                                    |
|-----|-------------------------------------------------|----------------------------------------------------------------------------------------------------|-------------------------------|-----------------|----------------------------------------------------------------------------------------------------|
| No. | MEANING                                         | DATA                                                                                                    | MEANING                       | DATA            | MEANING                                                                                                    |
| 0   | Next station number in<br>Station Hunting group | X<br>XXXXXXXX                                                                                                    | Station number (A)            | X               | Station number (B)  No data                                                                                       |
|     |                                                 | When assigning station numbers to a Station Hunting group, only two station num can be assigned per operation. By repeating the operation as often as required, all tion numbers to be included in a Station Hunting Group can be assigned. The two numbers to be assigned with one operation are defined as Station Number (A) and Number (B).  Example: When you define a Station Hunting-Terminal group using Station Num 300, 301, and 302, designate 300 as the pilot station number, and perform following three operations:  Station No. (A) Station No. (B)  1st Operation 300 301  2nd Operation 302 300  As seen above, one station can be either Station Number (A) or Station Number (B) |                               |                 | often as required, all the state assigned. The two station in Number (A) and Station output using Station Numbers |
|     |                                                 | As seen above,                                                                                                    | one station can be either Sta | tion Number (A) |                                                                                                    |
|     | Kind of station                                 | As seen above,                                                                                                    |                               | tion Number (A) | · ·                                                                                                    |

TITLE:

18

**STATION HUNTING GROUP** 

■: Default

|                                                                                                    | Y                                                                           | STATI         | ON NUMBER (A)                                                  | SE            | TTING DATA                                     |
|----------------------------------------------------------------------------------------------------|-----------------------------------------------------------------------------|---------------|----------------------------------------------------------------|---------------|------------------------------------------------|
| No.                                                                                                    | MEANING                                                                     | DATA          | MEANING                                                        | DATA          | MEANING                                        |
| 2                                                                                                    | Secretary station Secretary station should be Pilot station.                | X<br>XXXXXXXX | Secretary station number                                       | 00            | Secretary station serial numbers  Not assigned |
| Operation:  The correspondence between Serial numbers and Secretary star CM19.  The data can be set only to Pilot stations, and thus cannot be se stations. |                                                                             |               |                                                                | ·             |                                                |
|                                                                                                    |                                                                             |               | o a Station Hunting group ha<br>tion is called "Secretary stat |               | l line busy, the call is routed                |
| 3                                                                                                    | Display of station numbers included in Station Hunting group (Only display) | X             | Station number (A)                                             | X<br>XXXXXXXX | Station number (B)<br>(Only display)           |

**NOTE:** In CAT mode, the displaying station number is added 1 with every press of the S (Step forward) key regardless of the Station Hunting group. In Command Mode of PCPro, the next station number in the Station Hunting group is displayed with every press of S (Step forward) key.

| COMMAND CODE | TITLE:                |
|--------------|-----------------------|
| 18           | STATION HUNTING GROUP |

# (2) Station Hunting-Circular

**◄**: Default

|     | Υ                                               | STATI                                                                                                    | ON NUMBER (A)                                                 | SI             | ETTING DATA                                    |  |
|-----|-------------------------------------------------|----------------------------------------------------------------------------------------------------|---------------------------------------------------------------|----------------|------------------------------------------------|--|
| No. | MEANING                                         | DATA                                                                                                    | MEANING                                                       | DATA           | MEANING                                        |  |
| 0   | Next station number in<br>Station Hunting group | X<br>XXXXXXXX                                                                                                    | Station number (A)                                            | X              | Station number (B)  No data                    |  |
|     |                                                 | <b>Example:</b> When you define a Station Hunting-Circular group which consists of stanumbers 310-312, the following three operations are required: |                                                               |                |                                                |  |
|     |                                                 |                                                                                                    | Station No. (A) Station                                       | on No. (B)     |                                                |  |
|     |                                                 | 1st Operation                                                                                                    | 310                                                           | 311            |                                                |  |
|     |                                                 | 2nd Operation                                                                                                    | 311                                                           | 312            |                                                |  |
|     |                                                 | 3rd Operation                                                                                                    | 312                                                           | 310            |                                                |  |
|     |                                                 | -                                                                                                    | rations produce a "chain" cor<br>er Station Number (A) or Sta | •              | · ·                                            |  |
|     | NOTE: Combine this d                            | ata with the pilot                                                                                                    | t station number assigned by                                  | CM57 Y=33 to m | ake a Station Hunting group.                   |  |
| 1   | Hunting direction                               | X                                                                                                    | Station number                                                | 0              | Not used                                       |  |
|     |                                                 | ≀<br>XXXXXXXX                                                                                                    |                                                               | 1              | If station is busy, hunt in original direction |  |
|     |                                                 |                                                                                                    |                                                               | 5              | If station is busy, hunt in reverse direction  |  |

TITLE:

18

**STATION HUNTING GROUP** 

■: Default

|     | Υ                                                                                                    | STATION NUMBER (A)                                                                                                    |                          | SE            | ETTING DATA                               |  |
|-----|----------------------------------------------------------------------------------------------------|----------------------------------------------------------------------------------------------------|--------------------------|---------------|-------------------------------------------|--|
| No. | MEANING                                                                                                    | DATA                                                                                                    | MEANING                  | DATA          | MEANING                                   |  |
| 2   | Secretary station:  Operation:  (A) (B) (C) (D) (Secretary)                                                                                                    | X<br>XXXXXXXX                                                                                                    | Secretary station number | 00            | Secretary station serial numbers  No data |  |
|     | Call terminated                                                                                                    | The correspondence between Serial numbers and Secretary station numbers is set by CM19.  The data can be set all the stations of the Station Hunting-Circular.  Also, each of the stations belonging to the same one Hunting group can be assigned own Secretary station. |                          |               |                                           |  |
|     | NOTE: If an incoming call terminated to a Station Hunting group has encountered all line busy, the call is route to a designated station. This station is called "Secretary station". |                                                                                                    |                          |               |                                           |  |
| 3   | Display of station numbers included in Station<br>Hunting group<br>(Only display)                                                                                                    | X<br>XXXXXXXX                                                                                                    | Station number (A)       | X<br>XXXXXXXX | Station number (B)<br>(Only display)      |  |

**NOTE:** In CAT mode, the displaying station number is added 1 with every press of the S (Step forward) key regardless of the Station Hunting group. In Command Mode of PCPro, the next station number in the Station Hunting group is displayed with every press of S (Step forward) key.

| COMMAND CODE | TITLE:                |
|--------------|-----------------------|
| 18           | STATION HUNTING GROUP |

# (3) Station Hunting-Secretarial

**◄**: Default

|     | Υ                                                            | STATION NUMBER (A) |                                                                                                    |       | SETTING DATA    |                                                                                                    |
|-----|--------------------------------------------------------------|--------------------|----------------------------------------------------------------------------------------------------|-------|-----------------|----------------------------------------------------------------------------------------------------|
| No. | MEANING                                                      | DATA               | MEANING                                                                                                   |       | DATA            | MEANING                                                                                                    |
| 0   | Next station number in<br>Station Hunting group              | X<br>XXXXXXXX      | Station number (A)                                                                                        |       | X               | Station number (B)  No data                                                                                                    |
|     |                                                              | -                  | nbers 320-323, the follo                                                                                  |       | -               | oup which consists of station are required:                                                                                                    |
|     |                                                              | can be either St   | 320<br>321<br>322<br>323<br>ations produce a "chain<br>ation Number (A) or St<br>fumber (A)/(B) is used f | " com | Number (B).     | nes. As seen above, a station of the two station number is                                                                                      |
| 1   | Kind of station numbers included in Station<br>Hunting group | X<br>XXXXXXXX      | Station number                                                                                            |       | 0 <b>◀</b><br>1 | Not used Station number other than the last station number for Station Hunting-Secretarial Last station number of Sta- tion Hunting-Secretarial |

TITLE:

18

**STATION HUNTING GROUP** 

**◄**: Default

| Υ   |                                                                                   | Y STATION NUMBER (A)  |                                                                                                 | SE                 | ETTING DATA                                    |
|-----|-----------------------------------------------------------------------------------|-----------------------|-------------------------------------------------------------------------------------------------|--------------------|------------------------------------------------|
| No. | MEANING                                                                           | DATA                  | MEANING                                                                                         | DATA               | MEANING                                        |
| 2   | Secretary station  Operation:                                                     | X<br>XXXXXXXX         | Secretary station number                                                                        | 00                 | Secretary station serial numbers  Not assigned |
|     | (A) (B) (C) (D) (Secretary)  Call terminated                                      | CM19. The data can be | ence between Serial numbers<br>e set all of the stations belong<br>on belonging to the same one | ing to the Station | n Hunting-Secretarial.                         |
|     |                                                                                   |                       | o a Station Hunting group ha<br>tion is called "Secretary stat                                  |                    | l line busy, the call is routed                |
| 3   | Display of station numbers included in Station<br>Hunting group<br>(Only display) | X<br>XXXXXXXX         | Station number (A)                                                                              | X<br>XXXXXXXX      | Station number (B)<br>(Only display)           |

**NOTE:** In CAT mode, the displaying station number is added 1 with every press of the S (Step forward) key regardless of the Station Hunting group. In Command Mode of PCPro, the next station number in the Station Hunting group is displayed with every press of S (Step forward) key.

TITLE:

19

SECRETARY/GROUP DIVERSION STATION NUMBER

### **FUNCTION:**

This command is used to assign Secretary station numbers.

And also, to assign transferred stations for Group Diversion.

### **PRECAUTION:**

None

### **ASSIGNMENT PROCEDURE:**

### **DATA TABLE:**

■: Default

|     | Υ                                                                                                    | SECRETARY                | S            | ETTING DATA              |  |  |
|-----|----------------------------------------------------------------------------------------------------|--------------------------|--------------|--------------------------|--|--|
| No. | MEANING                                                                                                    | STATION SERIAL<br>NUMBER | DATA         | MEANING                  |  |  |
| 0   | Setting of Secretary station number                                                                                                    | 00                       | X            | Secretary station number |  |  |
|     |                                                                                                    | }                        | ≀            |                          |  |  |
|     |                                                                                                    | 30                       | XXXXXXX      |                          |  |  |
|     |                                                                                                    | See CM18 Y=2             | NONE◀        | No data                  |  |  |
| 1   | Setting of Secretary Hunting method                                                                                                    |                          | 0            | Not used                 |  |  |
|     |                                                                                                    |                          | 5            | Hunting                  |  |  |
|     |                                                                                                    |                          |              | (As per CM19 Y=2)        |  |  |
|     |                                                                                                    |                          | 7            | No hunting               |  |  |
| 2   | Setting of order of Secretary Hunting                                                                                                    | 00-30: Secretary station | 00-30        | Secretary station serial |  |  |
|     |                                                                                                    | serial number            |              | number (B)               |  |  |
|     |                                                                                                    | (A)                      | 31◀          | Not used                 |  |  |
|     | <b>NOTE:</b> The Secretary Station serial number should be assigned individually in the order of the desired secretary hunting, as shown below. |                          |              |                          |  |  |
|     | Secret                                                                                                    | ary Station Secre        | tary Station |                          |  |  |
|     | Seria                                                                                                    | al No. (A) Seri          | ial No. (B)  |                          |  |  |
|     | 1st operation Sec                                                                                                    | retary 0 Sec             | cretary 1    |                          |  |  |
|     | 2nd operation Sec                                                                                                    | retary 1 Sec             | cretary 2    |                          |  |  |

TITLE:

19

SECRETARY/GROUP DIVERSION STATION NUMBER

■: Default

| Υ   |                                                                                               | SECRETARY                                         | SETTING DATA |                                                                            |
|-----|-----------------------------------------------------------------------------------------------|---------------------------------------------------|--------------|----------------------------------------------------------------------------|
| No. | MEANING                                                                                       | STATION SERIAL<br>NUMBER                          | DATA         | MEANING                                                                    |
| 6   | Transferred station of Call Forwarding-No Answer for each Group Diversion group  See CM08>026 | 00: Group Diversion group 00  30: Group Diversion | X            | Station number transferred. Data "E000" (DESKCON) is not provided. No data |
|     |                                                                                               | group 30 See CM16 Y=2                             |              |                                                                            |

| COMMAND CODE         | TITLE:                                                                    |
|----------------------|---------------------------------------------------------------------------|
| 1B                   | ISDN TELEPHONE MULTIPOINT STATION NUMBER                                  |
| FUNCTION:            |                                                                           |
| This command is used | for an ISDN Telephone Multipoint station number.                          |
| PRECAUTION:          |                                                                           |
| None                 |                                                                           |
| ASSIGNMENT PRO       | CEDURE:                                                                   |
| ST + 1B + DE +       | ISDN LINE STATION No. + , + MULTIPOINT No. + DE + DATA (1-8 digits) + EXE |

# DATA TABLE:

|            | 1ST DATA                                                                                        |               | 2ND DATA                                                         |                        |  |  |
|------------|-------------------------------------------------------------------------------------------------|---------------|------------------------------------------------------------------|------------------------|--|--|
| DATA       | MEANING                                                                                         | DATA          | MEANING                                                          | COMMAND                |  |  |
| XXXXXXXX,Z | XXXXXXXX: ISDN Line Station No. (EFXXXXXXXX assigned by CM10 Y=00) Z: ISDN Multipoint No. (0-7) | X<br>XXXXXXXX | ISDN Telephone<br>Multipoint Station No.<br>X: 0-9, A (*), B (#) | CM10 Y=00<br>CMAC Y=01 |  |  |

TITLE:

**1D** 

STANDARD SIP STATION OPERATION DATA DOWNLOAD

## **FUNCTION:**

This command is used to download the Standard SIP station operation data.

#### PRECAUTION:

None

### **ASSIGNMENT PROCEDURE:**

### **DATA TABLE:**

**◄**: Default

|     | Υ                                      | STANDARD SIP                                | STANDARD SIP SETTING DATA |                                  | RELATED   |
|-----|----------------------------------------|---------------------------------------------|---------------------------|----------------------------------|-----------|
| No. | MEANING                                | STATION No.                                 | DATA                      | MEANING                          | COMMAND   |
| 14  | Terminal type                          | X-XXXXXXXX<br>(Standard SIP<br>station No.) | 0<br>1 <b></b>            | Standard SIP station<br>Not used | CM10 Y=04 |
|     | NOTE: Set the second data              | to "0" when Standar                         | d SIP station is ac       | commodated.                      |           |
| 15  | Terminal type of Standard SIP station  | X-XXXXXXX<br>(Standard SIP<br>station No.)  | 05<br>15 <b>⋖</b>         | Standard SIP station<br>Not used | CM10 Y=04 |
| 32  | Standard SIP station<br>Authentication | X-XXXXXXX<br>(Standard SIP<br>Station No.)  | 02<br>03<br>15 <b>⋖</b>   | Allowed<br>Restricted<br>Allowed | CM10 Y=04 |

**NOTE 1:** Be sure to set the second data to "03" (Restricted) when not executing the authentication.

**NOTE 2:** To execute the authentication, settings of user name and password for Standard SIP station are required.

- User name: set the Standard SIP station number assigned by CM10 Y=04.
- Password: set the password assigned by CM2B Y=00.

**NOTE 3:** Be sure to reset Standard SIP station when this data setting is changed.

| COMMAND CODE | TITLE: NUMBERING PLAN/SINGLE DIGIT FEATURE ACCESS CODE |
|--------------|--------------------------------------------------------|
| 20           | (PROGRAMMABLE)                                         |

#### **FUNCTION:**

Trunk routes and features are assigned by developing access codes. For Route Advance and Tenant development, see CM22 and CM23.

The following figure shows the relationship between commands:

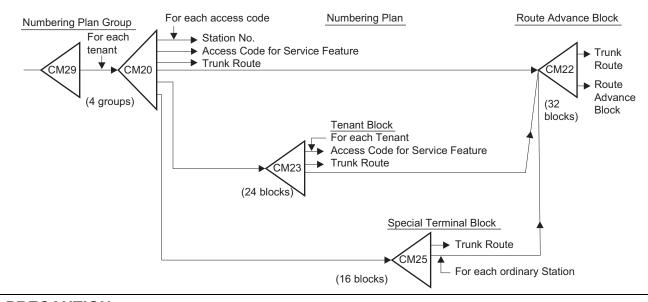

#### PRECAUTION:

- (1) If "7XX" (XX=20-83) is displayed when reading out the assigned data for the access code, the access code which was entered is the leading digits of another access code consisting of more digits. Add a digit to the entered access code and try again (to determine the other access code). Then decide which one to use or delete/change (not enough digits entered).
- (2) If "WRONG" is displayed when reading out the assigned data for the access code, another access code already exists with the same leading digits. Delete the last digit and try again (to determine the other access code). Then decide which one to use or delete/change (too many digits entered).

| COMMAND CODE                               | TITLE:                                                                                                    | TUDE ACCESS CODE                  |
|--------------------------------------------|----------------------------------------------------------------------------------------------------|-----------------------------------|
| 20                                         | NUMBERING PLAN/SINGLE DIGIT FEA<br>(PROGRAMMABLE)                                                                                                    | ATURE ACCESS CODE                 |
| (3) Name Display Re                        | egistration From Multiline Terminal is as follow                                                                                                    | WS.                               |
| <ul> <li>You can config</li> </ul>         | gure the station number from the Multiline Terr                                                                                                    | minal to which the station number |
| belongs.                                   |                                                                                                    |                                   |
| <ul> <li>Register the ch</li> </ul>        | aracters from PCPro/CAT to SLT, Multiline Te                                                                                                    | erminal without LCD and Trunk.    |
| <ul> <li>The characters</li> </ul>         | are specified by the number of pressing the ke                                                                                                    | eys (0-9, *, #).                  |
| See "Char                                  | acter Table" on next page.                                                                                                    |                                   |
| By pressin  To register cha To switch betw | "A", press 2 key twice. g same key 6 times, the character returns to the racters, press Hold key after each character returns to the reen alphabet upper case (A-Z) and alphabet lovata, overwrite by blank. | registration.                     |
| • The following                            | is the example to register "JOHN":                                                                                                    |                                   |
| (1) Speake                                 | er (DT receiving)                                                                                                    |                                   |
| ` '                                        | the access code specified for Name Display                                                                                                    |                                   |
| (SPDT re                                   | eceiving).                                                                                                    |                                   |
| (3) 5 5                                    | Hold                                                                                                    | J                                 |
| (4) 6 6                                    | 6 6 Hold                                                                                                    | О                                 |
| (5) 4 4                                    | 4 Hold                                                                                                    | Н                                 |
| (6) 6 6                                    | 6 Hold                                                                                                    | N                                 |
| (7) Speake                                 | er                                                                                                    |                                   |
|                                            |                                                                                                    | Continued on next page            |
|                                            |                                                                                                    |                                   |
|                                            |                                                                                                    |                                   |

TITLE:

20

NUMBERING PLAN/SINGLE DIGIT FEATURE ACCESS CODE (PROGRAMMABLE)

### **Character Table**

| NUMBER<br>OF TIMES | 0 | 1 | 2 | 3 | 4 | 5 | 6 | 7 | 8 | 9 | * | # |
|--------------------|---|---|---|---|---|---|---|---|---|---|---|---|
| 1                  | 0 | 1 | 2 | 3 | 4 | 5 | 6 | 7 | 8 | 9 | * | # |
| 2                  |   | • | A | D | G | J | M | P | T | W | * | # |
| 3                  |   | • | В | Е | Н | K | N | Q | U | X | * | # |
| 4                  |   | • | С | F | I | L | О | R | V | Y | * | # |
| 5                  |   | • |   |   |   |   |   | S |   | Z | * | # |

# **ASSIGNMENT PROCEDURE:**

$$\boxed{\text{ST}}$$
 + 20Y +  $\boxed{\text{DE}}$  +  $\boxed{\text{ACCESS CODE}}$  +  $\boxed{\text{DE}}$  +  $\boxed{\text{DATA}}$  +  $\boxed{\text{EXE}}$ 

TITLE:

20

NUMBERING PLAN/SINGLE DIGIT FEATURE ACCESS CODE (PROGRAMMABLE)

# **DATA TABLE:**

■: Default

|     | Υ                                     |             | 100500 0005          |                       | SETTING DATA                                          |                    |  |
|-----|---------------------------------------|-------------|----------------------|-----------------------|-------------------------------------------------------|--------------------|--|
| No. | MEANING                               | ACCESS CODE |                      | DATA                  | MEANING                                               | RELATED<br>COMMAND |  |
| 0   | Numbering Plan<br>Group 0             | X<br>l      | X: 0-9, A (*), B (#) | A004-A097             | See "SETTING<br>DATA: A004-A097"                      | CM29               |  |
| 2   | Numbering Plan Group 1 Numbering Plan | XXXX        |                      | 800-828               | See "SETTING<br>DATA: 800-828"                        |                    |  |
| 3   | Group 2 Numbering Plan                |             |                      | A100-A199             | See "SETTING<br>DATA: A100-A199"                      |                    |  |
|     | Group 3                               |             |                      | A230-A277             | See "SETTING<br>DATA: A230-A277"                      |                    |  |
|     |                                       |             |                      | A400-A649<br>[9300V8] | See "SETTING<br>DATA: A400-A649"                      |                    |  |
|     |                                       |             |                      | 100-515               | See "SETTING<br>DATA: 100-515"                        |                    |  |
|     |                                       |             |                      | NONE◀                 | No data                                               |                    |  |
| 4   | Single Digit<br>Feature Access        | X           | X: 0-9, A (*), B (#) | 2                     | Call Back/Trunk Queuing-<br>Outgoing                  | CM08>570           |  |
|     | Code for BT                           |             |                      | 3                     | Executive Override                                    |                    |  |
|     | connection                            |             |                      | 4                     | Camp On                                               |                    |  |
|     |                                       |             |                      | 5                     | Call Waiting                                          |                    |  |
|     |                                       |             |                      | 6<br>7                | Message Reminder Set<br>Step Call                     |                    |  |
|     |                                       |             |                      | 8                     | Message Waiting Record                                |                    |  |
|     |                                       |             |                      | 9                     | Voice Mail Transfer                                   |                    |  |
|     |                                       |             |                      | NONE <                | Single Digit Feature Access                           |                    |  |
|     |                                       |             |                      | 1,01,2                | Code is not available                                 |                    |  |
| 5   | Single Digit<br>Feature Access        |             |                      | 1                     | Internal Tone/Voice Signaling (Voice Call-Multiline   | CM08>570           |  |
|     | Code for RBT connection               |             |                      | 2                     | Terminal/Attendant) Call Back/Trunk Queuing- Outgoing |                    |  |
|     |                                       |             |                      | 6                     | Message Reminder Set                                  |                    |  |
|     |                                       |             |                      | 8                     | Message Waiting Record                                |                    |  |
|     |                                       |             |                      | 9                     | Voice Mail Transfer                                   |                    |  |
|     |                                       |             |                      | NONE<                 | Single Digit Feature Access                           |                    |  |

TITLE:

20

NUMBERING PLAN/SINGLE DIGIT FEATURE ACCESS CODE (PROGRAMMABLE)

### **SETTING DATA: A004-A097**

| SETTING DATA |                                                                                                    | DEMARKS                                                                                                    | RELATED                                              |  |
|--------------|----------------------------------------------------------------------------------------------------|----------------------------------------------------------------------------------------------------|------------------------------------------------------|--|
| DATA         | MEANING                                                                                             | REMARKS                                                                                                    | COMMAND                                              |  |
| A004         | Outgoing Trunk Queueing/Call Back/Call<br>Completion to Busy Subscriber (CCBS) Set<br>[For EMEA]    | When Outgoing Trunk Queueing, Call<br>Back and Completion of Calls to Busy<br>Subscriber (CCBS) share the same | CM15 Y=002, 003,<br>025, 157, 158<br>CM35 Y=028, 044 |  |
| A005         | Outgoing Trunk Queueing/Call Back/Call<br>Completion to Busy Subscriber (CCBS) Cancel<br>[For EMEA] | access code.                                                                                                   |                                                      |  |
| A006         | Executive Right of Way (Executive Override)                                                         |                                                                                                    | CM15 Y=005-009                                       |  |
| A007         | Camp-On by Station (Transfer method)                                                                |                                                                                                    | CM08>146, 147<br>CM15 Y=016                          |  |
| A008         | Call Park-System Set                                                                                | For Single Line Station/Multiline Terminal/Attendant Console                                                   | CM15 Y=096                                           |  |
| A009         | Call Park-System Retrieve                                                                           |                                                                                                    |                                                      |  |
| A010         | Call Forwarding-All Calls Set                                                                       |                                                                                                    | CM15 Y=000, 026                                      |  |
| A011         | Call Forwarding-All Calls Cancel                                                                    |                                                                                                    |                                                      |  |
| A012         | Call Forwarding-No Answer/Busy Line Set                                                             | CM20 Y=0-3: A012, A013 are used when Call Forwarding-No Answer and                                             | CM15<br>Y=010, 011, 028                              |  |
| A013         | Call Forwarding-No Answer/Busy Line Cancel                                                          | Busy Line share the same access code.                                                                          |                                                      |  |
| A014         | Call Forwarding-Busy Line Set                                                                       |                                                                                                    | CM15 Y=011, 028                                      |  |
| A015         | Call Forwarding-Busy Line Cancel                                                                    |                                                                                                    | CM36                                                 |  |
| A016         | Call Forwarding-No Answer Set                                                                       |                                                                                                    | CM15 Y=010, 027                                      |  |
| A017         | Call Forwarding-No Answer Cancel                                                                    |                                                                                                    | CM36                                                 |  |
| A018         | Call Forwarding-I'm here (Destination) Set                                                          |                                                                                                    | CM15 Y=015                                           |  |
| A019         | Call Forwarding-I'm here (Destination) Cancel                                                       |                                                                                                    |                                                      |  |
| A020         | Call Pickup-Group                                                                                   |                                                                                                    | CM16                                                 |  |
| A021         | Call Pickup-Direct                                                                                  |                                                                                                    | CM15 Y=014                                           |  |

TITLE:

**20** 

NUMBERING PLAN/SINGLE DIGIT FEATURE ACCESS CODE (PROGRAMMABLE)

|      | SETTING DATA                                                                  | DEMARKO                      | RELATED                        |
|------|-------------------------------------------------------------------------------|------------------------------|--------------------------------|
| DATA | MEANING                                                                       | REMARKS                      | COMMAND                        |
| A022 | Do Not Disturb Set                                                            | From station                 | CM08>275                       |
| A023 | Do Not Disturb/Return Message Schedule<br>Cancel                              |                              | CM15 Y=019                     |
| A024 | Wake Up Call/Timed Reminder Set                                               |                              | CM15 Y=013                     |
| A025 | Wake Up Call/Timed Reminder Cancel                                            |                              |                                |
| A026 | Wake Up Call/Timed Reminder Check                                             |                              |                                |
| A027 | Wake Up Call Set from Predetermined Station (Single Wake Up time operation)   |                              | CM15 Y=020<br>CM42>03          |
| A028 | Wake Up Call Set from Predetermined Station (Multiple Wake Up time operation) |                              | CM15 Y=021                     |
| A029 | Maid Status                                                                   |                              |                                |
| A033 | Monitor NOTE                                                                  |                              | CM08>259<br>CM15<br>Y=103, 104 |
| A034 | Intra-office termination on Tandem connection                                 |                              |                                |
| A035 | Intra-office termination on Tandem connection                                 | DT Sending (Mark out System) |                                |
| A037 | Call Pickup-Designated Group                                                  |                              | CM15 Y=014<br>CM16             |
| A040 | MW Lamp Control Set                                                           |                              | CM15 Y=024, 040                |
| A041 | MW Lamp Control Reset                                                         |                              | CM90                           |

NOTE: Monitoring telephone conversations may be illegal under certain circumstances and laws. Consult a legal advisor before implementing the monitoring of telephone conversations. Some federal and state laws require a party monitoring a telephone conversation to use beeptones, to notify all parties to the telephone conversation, and/or to obtain consent from all parties to the telephone conversation. Some of these laws provide strict penalties for illegal monitoring of telephone conversations.

TITLE:

20

NUMBERING PLAN/SINGLE DIGIT FEATURE ACCESS CODE (PROGRAMMABLE)

|      | SETTING DATA                             | DEMARKS                                         | RELATED                     |
|------|------------------------------------------|-------------------------------------------------|-----------------------------|
| DATA | MEANING                                  | REMARKS                                         | COMMAND                     |
| A043 | Day Night Mode Change by Station Dialing |                                                 | CM15 Y=060<br>CM08>244, 245 |
| A044 | ACD/UCD Station Busy Out Set             |                                                 |                             |
| A045 | ACD/UCD Station Busy Out Reset           |                                                 |                             |
| A046 | Call Hold                                |                                                 | CM15 Y=001                  |
| A047 | TAS Answer A                             |                                                 | CM15 Y=053                  |
| A048 | TAS Answer B                             |                                                 | CM53                        |
| A049 | TAS Answer C                             |                                                 |                             |
| A050 | TAS Answer D                             |                                                 |                             |
| A051 | TAS Answer E                             |                                                 |                             |
| A058 | Trunk Hold                               |                                                 |                             |
| A059 | Trunk Answer                             |                                                 |                             |
| A062 | Call Park-Tenant Set/Retrieve            | For single line station/Multiline Terminal      |                             |
| A064 | Station Speed Dialing Origination        |                                                 | CM73, 74                    |
| A065 | Station Speed Dialing Entry              |                                                 | CM15 Y=007                  |
| A066 | Station Speed Dialing Cancel             |                                                 |                             |
| A067 | System Speed Dialing Origination         | For 2-4 digits origination Maximum of 26 digits | CM71, 72<br>CM15 Y=006      |
| A069 | Last Number Redial                       |                                                 | CM08>177                    |

TITLE:

20

NUMBERING PLAN/SINGLE DIGIT FEATURE ACCESS CODE (PROGRAMMABLE)

|      | SETTING DATA                                  | DEMARKO                                 | RELATED                                 |
|------|-----------------------------------------------|-----------------------------------------|-----------------------------------------|
| DATA | MEANING                                       | REMARKS                                 | COMMAND                                 |
| A070 | Paging Answer Zone 0                          |                                         | CM30 Y=28                               |
| A071 | Paging Answer Zone 1                          |                                         | CM44<br>CM15 Y=008                      |
| A072 | Paging Answer Zone 2                          |                                         | CM08>157                                |
| A073 | Paging Answer Zone 3                          |                                         |                                         |
| A074 | Paging Answer Zone 4                          |                                         |                                         |
| A075 | Paging Answer Zone 5                          |                                         |                                         |
| A076 | Paging Answer Zone 6                          |                                         |                                         |
| A077 | Paging Answer Zone 7                          |                                         |                                         |
| A078 | Paging Answer Zone 8                          |                                         |                                         |
| A079 | Paging Answer Zone 9                          |                                         |                                         |
| A080 | Speaker/Radio Paging Cancel (Delay Operation) |                                         | CM41 Y=0>20                             |
| A081 | Individual Trunk Access                       |                                         | CM30 Y=19<br>CM15 Y=055                 |
| A084 | OAI Terminal Mode Set Facility (MSF)          |                                         |                                         |
| A085 | Account Code                                  |                                         | CM15 Y=030<br>CM42>10                   |
| A086 | Authorization Code                            |                                         | CM08>216<br>CM15 Y=031<br>CM42>11       |
| A087 | Forced Account Code                           |                                         | CM08>216<br>CM15 Y=031<br>CM42>12, CM2A |
| A088 | Priority Call 0                               | These calls are routed to the operator. | CM90                                    |
| A089 | Priority Call 1                               |                                         | CM15 Y=017, 018<br>CM08>250, 251        |

TITLE:

**20** 

NUMBERING PLAN/SINGLE DIGIT FEATURE ACCESS CODE (PROGRAMMABLE)

|      | SETTING DATA                                        | DEMARKS | RELATED |  |
|------|-----------------------------------------------------|---------|---------|--|
| DATA | MEANING                                             | REMARKS | COMMAND |  |
| A090 | Special Operator Call 0                             |         | CM90    |  |
| A091 | Special Operator Call 1                             |         |         |  |
| A092 | Special Operator Call 2                             |         |         |  |
| A093 | Special Operator Call 3                             |         |         |  |
| A094 | Emergency Call                                      |         |         |  |
| A095 | Individual Attendant Access/Inter Position Transfer |         | CM90    |  |
| A097 | Direct Data Entry                                   |         | CM90    |  |

TITLE:

20

NUMBERING PLAN/SINGLE DIGIT FEATURE ACCESS CODE (PROGRAMMABLE)

**SETTING DATA: 800-828** 

|      | SETTING DATA       | DEMARKS                                | RELATED     |
|------|--------------------|----------------------------------------|-------------|
| DATA | MEANING            | MEANING REMARKS                        | COMMAND     |
| 800  | Operator Call      |                                        | CM90        |
| 801  | 1 digit Station    | Maximum of 6 digits station number     |             |
| 802  | 2 digits Station   | should be assigned when providing PMS. |             |
| 803  | 3 digits Station   | T Mas.                                 |             |
| 804  | 4 digits Station   |                                        |             |
| 805  | 5 digits Station   |                                        |             |
| 806  | 6 digits Station   |                                        |             |
| 807  | 7 digits Station   |                                        |             |
| 808  | 8 digits Station   |                                        |             |
| 823  | 2-3 digits Station |                                        | CM41 Y=0>13 |
| 824  | 2-4 digits Station |                                        |             |
| 825  | 2-5 digits Station |                                        |             |
| 826  | 2-6 digits Station |                                        |             |
| 827  | 2-7 digits Station |                                        |             |
| 828  | 2-8 digits Station |                                        |             |

TITLE:

20

NUMBERING PLAN/SINGLE DIGIT FEATURE ACCESS CODE (PROGRAMMABLE)

### **SETTING DATA: A100-A199**

| SETTING DATA | DEMARKS                                                                               | RELATED                                                       |                              |
|--------------|---------------------------------------------------------------------------------------|---------------------------------------------------------------|------------------------------|
| DATA         | MEANING                                                                               | REMARKS                                                       | COMMAND                      |
| A100         | Voice Response System Access Record                                                   |                                                               | CM10                         |
| A101         | Voice Response System Access Replay                                                   |                                                               | CM15 Y=033                   |
| A102         | Voice Response System Access Delete                                                   |                                                               |                              |
| A103         | Announcement Service Record                                                           |                                                               | CM10                         |
| A104         | Announcement Service Group 0 Replay                                                   |                                                               | CM15 Y=034-039<br>CM49 Y=00  |
| A105         | Announcement Service Group 1 Replay                                                   |                                                               | CM35 Y=069-073               |
| A106         | Announcement Service Group 2 Replay                                                   |                                                               |                              |
| A107         | Announcement Service Group 3 Replay                                                   |                                                               |                              |
| A108         | Announcement Service Group 4 Replay                                                   |                                                               |                              |
| A109         | Announcement Service Delete                                                           |                                                               |                              |
| A110         | Name Display                                                                          | For Multiline Terminal, Attendant Console  See PRECAUTION (3) |                              |
| A113         | Voice Message Waiting Service-System (Setting of station numbers to be sent)          |                                                               | CM13 Y=03<br>CM15 Y=041, 042 |
| A114         | Voice Message Waiting Service-Individual (Setting of station numbers to be sent)      |                                                               | CM49 Y=00                    |
| A115         | Voice Message Waiting Service-System Record                                           |                                                               |                              |
| A116         | Voice Message Waiting Service-System Replay                                           |                                                               |                              |
| A118         | Voice Message Waiting Service-System Delete                                           |                                                               |                              |
| A119         | Voice Message Waiting Service-System/Individual (Reset of station numbers to be sent) |                                                               |                              |
| A120         | Voice Message Waiting Service-System/Individual Retrieve                              |                                                               |                              |
| A125         | Call Waiting (Camp-On by station-Call Waiting Method)                                 |                                                               | CM13 Y=21<br>CM15 Y=043, 044 |

TITLE:

20

NUMBERING PLAN/SINGLE DIGIT FEATURE ACCESS CODE (PROGRAMMABLE)

| SETTING DATA | DEMARKS                      | RELATED                                                                                                    |                                    |
|--------------|------------------------------|----------------------------------------------------------------------------------------------------|------------------------------------|
| DATA         | MEANING                      | REMARKS                                                                                                    | COMMAND                            |
| A126         | LCR Group 0                  |                                                                                                    | CM8A Y=A000                        |
| A127         | LCR Group 1                  |                                                                                                    |                                    |
| A128         | LCR Group 2                  |                                                                                                    |                                    |
| A129         | LCR Group 3                  | Assign A129 only when the LCR Group access code is included in the area code table in CM8A (Closed Numbering). |                                    |
| A130         | Internal Zone Paging Group 0 | Paging Access                                                                                                  | CM56 Y=00-07                       |
| A131         | Internal Zone Paging Group 1 |                                                                                                    | CM15 Y=049<br>CM90                 |
| A132         | Internal Zone Paging Group 2 |                                                                                                    | CM90                               |
| A133         | Internal Zone Paging Group 3 |                                                                                                    |                                    |
| A134         | Internal Zone Paging Group 4 |                                                                                                    |                                    |
| A135         | Internal Zone Paging Group 5 |                                                                                                    |                                    |
| A136         | Internal Zone Paging Group 6 |                                                                                                    |                                    |
| A137         | Internal Zone Paging Group 7 |                                                                                                    |                                    |
| A138         | Internal Zone Paging Group 0 | Meet-me Answer                                                                                                 | CM56 Y=00-07<br>CM15 Y=049<br>CM90 |
| A139         | Internal Zone Paging Group 1 |                                                                                                    |                                    |
| A140         | Internal Zone Paging Group 2 |                                                                                                    |                                    |
| A141         | Internal Zone Paging Group 3 |                                                                                                    |                                    |
| A142         | Internal Zone Paging Group 4 |                                                                                                    |                                    |
| A143         | Internal Zone Paging Group 5 |                                                                                                    |                                    |
| A144         | Internal Zone Paging Group 6 |                                                                                                    |                                    |
| A145         | Internal Zone Paging Group 7 |                                                                                                    |                                    |

TITLE:

20

NUMBERING PLAN/SINGLE DIGIT FEATURE ACCESS CODE (PROGRAMMABLE)

| SETTING DATA |                                                                                                    | DEMARKO                      | RELATED                  |
|--------------|----------------------------------------------------------------------------------------------------|------------------------------|--------------------------|
| DATA         | MEANING                                                                                                    | REMARKS                      | COMMAND                  |
| A146         | Message Waiting/Message Reminder Search                                                                                                    |                              | CM15                     |
| A147         | Message Waiting/Message Reminder Retrieve                                                                                                    |                              | Y=047, 048<br>CM13>03    |
| A148         | Message Reminder Set                                                                                                    |                              | CM90                     |
| A149         | Message Reminder Cancel                                                                                                    |                              |                          |
| A154         | Return Message Schedule Set                                                                                                    | Cancel Code: Set data A023.  | CM15 Y=019               |
| A155         | Day/Night Mode change, Attendant Lockout from DESKCON                                                                                          | For DESKCON without MODE key | CM90                     |
| A156         | Attendant Programming for Remote Access to<br>System (DISA), System Speed Dialing, Date/<br>Time Change and Tone Ringer Change from<br>DESKCON | For DESKCON without PROG key |                          |
| A157         | FLF Authorization Code Recognition                                                                                                    |                              |                          |
| A158         | Sending of Hooking Signal to C.O. line/Centrex from PB telephone                                                                               |                              |                          |
| A163         | Voice Call/Ring Tone Programming                                                                                                    | For Multiline Terminal       |                          |
| A164         | All Zone Internal Paging                                                                                                    | For calling                  | CM08>158                 |
| A165         | Voice Message Waiting Service-Individual All<br>Clear when the called station does not answer                                                  |                              |                          |
| A170         | Malicious Call Trace [Australia Only]                                                                                                    |                              | CM15 Y=211<br>CM35 Y=106 |
| A180         | Split Call Forwarding-All Calls Set                                                                                                    |                              |                          |
| A181         | Split Call Forwarding-All Calls Cancel                                                                                                    |                              |                          |
| A182         | Split Call Forwarding-Busy Line/-No Answer<br>Set                                                                                              |                              |                          |
| A183         | Split Call Forwarding-Busy Line/-No Answer Cancel                                                                                              |                              |                          |
| A188         | Whisper Page                                                                                                    |                              |                          |

TITLE:

20

NUMBERING PLAN/SINGLE DIGIT FEATURE ACCESS CODE (PROGRAMMABLE)

| SETTING DATA | DEMARKS                                                        | RELATED |                                   |
|--------------|----------------------------------------------------------------|---------|-----------------------------------|
| DATA         | MEANING                                                        | REMARKS | COMMAND                           |
| A189         | Call Forwarding-Not Available Set                              |         |                                   |
| A190         | Call Forwarding-Not Available Cancel                           |         |                                   |
| A191         | Call Forwarding-Not Available Replay                           |         |                                   |
| A192         | Number Sharing Set from sub station                            |         |                                   |
| A193         | Number Sharing Cancel from sub station                         |         |                                   |
| A194         | Number Sharing Set from main station                           |         |                                   |
| A195         | Number Sharing Cancel from main station                        |         |                                   |
| A196         | Set Relocation                                                 |         |                                   |
| A197         | System Clock Setup by Station Dialing                          |         | CM15 Y=130<br>CM90 Y=00:<br>F0A97 |
| A198         | Call Park-System Set which retrieved by dialing station number |         | CM90 Y=00:<br>F0A98               |
| A199         | Call Park-System Retrieve by dialing station number            |         |                                   |

TITLE:

20

NUMBERING PLAN/SINGLE DIGIT FEATURE ACCESS CODE (PROGRAMMABLE)

### **SETTING DATA: A230-A277**

| SETTING DATA |                                                                                                    | DEMARKS                                                                      | RELATED                              |
|--------------|----------------------------------------------------------------------------------------------------|------------------------------------------------------------------------------|--------------------------------------|
| DATA         | MEANING                                                                                                | REMARKS                                                                      | COMMAND                              |
| A230         | Station Class change with Station Authorization Code                                                   |                                                                              | CM42>73                              |
| A231         | Station Authorization Code/Password Change                                                             |                                                                              | CM42>73                              |
| A232         | Pad Lock Set by Station Authorization Code                                                             |                                                                              |                                      |
| A233         | Pad Lock Reset by Station Authorization Code                                                           |                                                                              |                                      |
| A234         | Call Pickup-Group (Pilot)                                                                              |                                                                              | CM16 Y=8<br>CM90 Y=00:<br>F0B34      |
| A239         | IP Station Logout                                                                                      |                                                                              | CM15 Y=143<br>CM90 Y=00:<br>F0B39    |
| A241         | Call Forwarding-Logout/Call Forwarding-Standard SIP station Off Hook/Power Off/Cable Pulled Out Set    |                                                                              |                                      |
| A242         | Call Forwarding-Logout/Call Forwarding-Standard SIP station Off Hook/Power Off/Cable Pulled Out Cancel |                                                                              |                                      |
| A243         | System Speed Dialing origination (1-8 digits abbreviated Code: depends on CM42>77)                     |                                                                              |                                      |
| A256         | Mobility Access Mode Set<br>(Trunk Access Code 1)                                                      |                                                                              | CM64 Y=10<br>CM90 Y=00:<br>F0B56     |
| A257         | Mobility Access Mode Cancel                                                                            |                                                                              | CM90 Y=00:<br>F0B56                  |
| A259         | Reverse Contrast on the LCD                                                                            | DT330/DT430/DT530/DT710/DT730/<br>DT730DG/DT820/DT830/DT830DG/<br>DT920 only | CM13 Y=66<br>CM90 Y=00:<br>F5033     |
| A260         | Do Not Disturb-Override/Call Forwarding-All<br>Calls Override                                          |                                                                              | CM90 Y=00:<br>F1080, F6103,<br>F6108 |

TITLE:

20

NUMBERING PLAN/SINGLE DIGIT FEATURE ACCESS CODE (PROGRAMMABLE)

| SETTING DATA |                                                                                         | DEMARKS                                                                       | RELATED                                               |
|--------------|-----------------------------------------------------------------------------------------|-------------------------------------------------------------------------------|-------------------------------------------------------|
| DATA         | MEANING                                                                                 | REMARKS                                                                       | COMMAND                                               |
| A261         | Dual Ringing Set                                                                        |                                                                               | CM12 Y=77                                             |
| A262         | Dual Ringing Cancel                                                                     |                                                                               |                                                       |
| A263         | Peer-to-Peer Connection for Station-to-Station<br>Call with Standard SIP station Set    | When the call is originated only with a station number (without Access Code), | CM15 Y=229                                            |
| A264         | Peer-to-Peer Connection for Station-to-Station<br>Call with Standard SIP station Cancel | the RTP route set by CM15 Y=229 is applied.                                   |                                                       |
| A267         | Mobility Access Mode Set<br>(Trunk Access Code 2)                                       |                                                                               | CM64 Y=14<br>CM90 Y=00:<br>F0B56                      |
| A268         | Mobility Access Mode Set<br>(Trunk Access Code 3)                                       |                                                                               | CM64 Y=15<br>CM90 Y=00:<br>F0B56                      |
| A269         | Mobility Access Mode Set<br>(Trunk Access Code 4)                                       |                                                                               | CM64 Y=16<br>CM90 Y=00:<br>F0B56                      |
| A272         | Power ON/OFF by Multiline Terminal Power Saving (for own tenant)                        |                                                                               | CM15 Y=231<br>CM65 Y=100                              |
| A273         | Power ON/OFF by Multiline Terminal Power Saving (for tenant specification)              |                                                                               | CM90 Y=00:<br>F1700-F1763<br>CM15 Y=231<br>CM65 Y=100 |
| A274         | Wake Up Call Set with Snooze [9300V3]                                                   |                                                                               | CM20 Y=0-3:<br>A024<br>CM04 Y=01>19<br>CM48 Y=1>00    |
| A275         | Malicious Call Set by Malicious Call number specification [9300V3]                      |                                                                               | CM13 Y=90                                             |
| A276         | Malicious Call Delete by Malicious Call number specification [9300V3]                   |                                                                               | CM13 Y=91                                             |

| -  |     |      |       |    |
|----|-----|------|-------|----|
| CO | MIN | ΔΝΙ  | ) C.C | DE |
| -  |     | ~\\\ | , ,,  |    |

TITLE:

20

NUMBERING PLAN/SINGLE DIGIT FEATURE ACCESS CODE (PROGRAMMABLE)

|      | SETTING DATA                                 | DEMARKS | RELATED                                   |  |
|------|----------------------------------------------|---------|-------------------------------------------|--|
| DATA | MEANING                                      | REMARKS | COMMAND                                   |  |
| A277 | Copy key data of Multiline Terminal [9300V4] |         | CM90 Y=09<br>CM08>1054<br>CM15 Y=234, 235 |  |

| -  |    |     |      |    |
|----|----|-----|------|----|
| CO | MM | AND | ) CC | DE |

TITLE:

20

NUMBERING PLAN/SINGLE DIGIT FEATURE ACCESS CODE (PROGRAMMABLE)

## **SETTING DATA: A400-A649**

|      | SETTING DATA                                                                                                    | REMARKS                                                                                                    | RELATED                 |
|------|----------------------------------------------------------------------------------------------------|----------------------------------------------------------------------------------------------------|-------------------------|
| DATA | MEANING                                                                                                    | REWARKS                                                                                                    | COMMAND                 |
| A400 | Group Messaging by Access Code Dialing Pattern 000<br>Croup Messaging by Access Code Dialing Pattern 249  [9300V8] | Set the Pattern No. (Group No. + Message No.) that is delivered by Group Messaging by Access Code Dialing.  Broadcast destination is to be assigned by CM57 Y=38. | CM57 Y=38<br>CM13 Y=101 |

TITLE:

20

NUMBERING PLAN/SINGLE DIGIT FEATURE ACCESS CODE (PROGRAMMABLE)

**SETTING DATA: 100-515** 

|      | SETTING DATA                                   | REMARKS                                                                                                    | RELATED |  |
|------|------------------------------------------------|----------------------------------------------------------------------------------------------------|---------|--|
| DATA | MEANING                                        | REWARKS                                                                                                    | COMMAND |  |
| 100  | Trunk Route 00                                 | Data is to be assigned for Trunk<br>Routes corresponding to the access<br>codes for outgoing trunk calls (COT,<br>LDT, ODT, etc.).                                 | CM30    |  |
| 200  | Route Advance Block 00  Route Advance Block 31 | Data is to be assigned in the following two cases; there are two or more trunk routes for outgoing call, and for determining the seizing order of the trunk route. | CM22    |  |
| 300  | Tenant Block 00                                | Data is to be assigned when the purpose and method of the same access code varies with each tenant.                                                                | CM23    |  |
| 500  | Kind of Special Terminal Block 00              | Data is to be assigned when the purpose and method of the same access code varies with each special terminal (single line station).                                | CM25    |  |

TITLE:

21

SINGLE DIGIT ACCESS CODE

# **FUNCTION:**

This command sets a single digit code to be recognized under timing start condition.

# **PRECAUTION:**

None

#### **ASSIGNMENT PROCEDURE:**

### **DATA TABLE:**

|                  | Υ                                                                            | 400F00 00DF          |      | SETTING DATA                                             |
|------------------|------------------------------------------------------------------------------|----------------------|------|----------------------------------------------------------|
| No.              | MEANING                                                                      | ACCESS CODE          | DATA | MEANING                                                  |
| 0<br>1<br>2<br>3 | Numbering Plan 0<br>Numbering Plan 1<br>Numbering Plan 2<br>Numbering Plan 3 | X: 0-9, A (*), B (#) | A047 | TAS Answer A  TAS Answer E  See CM20                     |
|                  | T vanis orang T vanis                                                        |                      | 100  | Trunk Route 00                                           |
|                  |                                                                              |                      | 200  | Route Advance Block 00  Route Advance Block 31  See CM22 |
|                  |                                                                              |                      | 800  | Operator Call                                            |
|                  |                                                                              |                      | 801  | Single digit station No.                                 |

TITLE:

22

**ROUTE ADVANCE** 

### **FUNCTION:**

This command is used to assign alternative trunk routes to each Route Advance Block.

#### PRECAUTION:

A maximum of seven consecutive priorities can be assigned.

#### **ASSIGNMENT PROCEDURE:**

### **DATA TABLE:**

■: Default

| Υ   |                        |   |                | SETTING DATA |                                       |  |
|-----|------------------------|---|----------------|--------------|---------------------------------------|--|
| No. | MEANING                |   | PRIORITY ORDER |              | MEANING                               |  |
| 00  | Route Advance Block 00 | 0 | 1st Priority   | 100          | Trunk Route 00                        |  |
| ?   | <b>?</b>               | 1 | 2nd Priority   | }            | 1 1                                   |  |
| 31  | Route Advance Block 31 | 2 | 3rd Priority   | 163          | Trunk Route 63                        |  |
|     |                        | 3 | 4th Priority   | NONE◀        | No data                               |  |
|     |                        |   | NOTE           | 200          | Route Advance Block 00                |  |
|     |                        |   |                |              | \ \ \ \ \ \ \ \ \ \ \ \ \ \ \ \ \ \ \ |  |
|     |                        |   |                | 231          | Route Advance Block 31                |  |
|     |                        |   |                | NONE◀        | No data                               |  |

**NOTE:** In the following example, seven priorities are defined by using a priority (Priority 3 of Route Advance Block 00) to "point" to another Route Advance Block 01.

| PRIORITY ORDER | DATA                            |                                                                                                    |
|----------------|---------------------------------|----------------------------------------------------------------------------------------------------|
| 0              | 100                             | 1st                                                                                                    |
| 1              | 101                             | 2nd                                                                                                    |
| 2              | 102                             | 3rd                                                                                                    |
| 3              | 201                             | ← To Route Advance Block 01                                                                               |
| 0              | 103                             | 4th                                                                                                    |
| 1              | 104                             | 5th                                                                                                    |
| 2              | 105                             | 6th                                                                                                    |
| 3              | 106                             | 7th                                                                                                    |
|                | 0<br>1<br>2<br>3<br>0<br>1<br>2 | 0     100       1     101       2     102       3     201       0     103       1     104       2     105 |

TITLE:

23

**TENANT DEVELOPMENT** 

# **FUNCTION:**

Trunk routes and services are assigned by developing access codes for each tenant.

For further development, use CM22 Route Advance.

### PRECAUTION:

None

### **ASSIGNMENT PROCEDURE:**

### **DATA TABLE:**

■: Default

|               | Υ                                |        | SETTING DATA |                      | SETTING DATA                                           | RELATED |
|---------------|----------------------------------|--------|--------------|----------------------|--------------------------------------------------------|---------|
| No.           | MEANING                          | TENANT |              | DATA                 | MEANING                                                | COMMAND |
| 00<br>₹<br>23 | Tenant Block 00  Tenant Block 23 | 00     | Tenant 00    | A004                 | Services See CM20                                      | CM20    |
|               |                                  |        |              | 100                  | Trunk Route 00  Trunk Route 63  Route Advance Block 00 | CM30    |
|               |                                  |        |              | 231<br>NONE <b>◀</b> | Route Advance Block 31  No data                        |         |

| Ī | COMMAND CODE | TITLE:                               |
|---|--------------|--------------------------------------|
| Ī | 25           | KIND OF SPECIAL TERMINAL DEVELOPMENT |

### **FUNCTION:**

For each access code assigned to a special terminal block, a trunk route can be assigned based on which type of special terminal (ordinary station or FAX station) is placing the call. For special terminal assignments requiring development of route advance data for trunk route assignment, route advance development and the corresponding trunk routes are assigned using CM22.

#### PRECAUTION:

None

#### **ASSIGNMENT PROCEDURE:**

### **DATA TABLE:**

■: Default

| Υ             |                                                     | KIND OF SPECIAL |                                                                 |      | RELATED                                                 |         |
|---------------|-----------------------------------------------------|-----------------|-----------------------------------------------------------------|------|---------------------------------------------------------|---------|
| No.           | MEANING                                             |                 | TERMINAL                                                        | DATA | MEANING                                                 | COMMAND |
| 00<br>≀<br>15 | Kind of Special Terminal Block 00   Kind of Special | 0 1 2           | Ordinary station FAX station See CM13 Y=07 Speech/3.1 kHz audio | 100  | Trunk Route 00   Trunk Route 63  No data                | CM30    |
|               | Terminal Block 15                                   | 3               | Unrestricted digital information Attendant Console              | 200  | Route Advance Block 00  Route Advance Block 31  No data | CM22    |

| COMMAND CODE | TITLE:                      |
|--------------|-----------------------------|
| 29           | NUMBERING PLAN TENANT GROUP |

### **FUNCTION:**

When each tenant has its own numbering plan in a multiple-tenant system, all the tenants are divided into four groups. Numbering Plan Group data is then assigned on a tenant basis.

### PRECAUTION:

If the data is not assigned ("NONE"), then Numbering Plan Group 0 is used for all tenants.

#### **ASSIGNMENT PROCEDURE:**

### **DATA TABLE:**

■: Default

| TENANT NUMBER |                | SETTING DATA |                        | RELATED<br>COMMAND | REMARKS |
|---------------|----------------|--------------|------------------------|--------------------|---------|
| 00            | Tenant 00      | 710          | Numbering Plan Group 0 | CM20 Y=0           |         |
| ∂<br>63       | ≀<br>Tenant 63 | 711          | Numbering Plan Group 1 | CM20 Y=1           |         |
|               |                | 712          | Numbering Plan Group 2 | CM20 Y=2           |         |
|               |                | 713          | Numbering Plan Group 3 | CM20 Y=3           |         |
|               |                | NONE◀        | Numbering Plan Group 0 |                    |         |

TITLE:

2A

ID CODE ASSIGNMENT WITH CPU/DEVELOPMENT BLOCK
NUMBER ASSIGNMENT FOR EACH CALLING PARTY NUMBER

### **FUNCTION:**

This command assigns ID codes used for the Authorization Code/Forced Account Code/Remote Access to System (DISA) features with CPU and Development Block number for each calling party number.

#### PRECAUTION:

These ID codes are effective when CM08>216/217 are set to "0".

### **ASSIGNMENT PROCEDURE:**

#### **DATA TABLE:**

**◄**: Default

|             | Υ                                | 1ST DATA     |                     | 2ND DATA |                        |
|-------------|----------------------------------|--------------|---------------------|----------|------------------------|
| No. MEANING |                                  | DATA MEANING |                     | DATA     | MEANING                |
| 00          | ID Code Development              | X-XXXX       | ID Code             | 0000     | ID Code Pattern number |
| ζ           | number 00-09                     |              | (Maximum 16 digits) | 2        |                        |
| 09          | <b>NOTE:</b> <i>CM2A Y=00-09</i> |              |                     | 2999     |                        |
|             | is determined by                 |              |                     | NONE◀    | No data                |
|             | CM2A Y=A0 2nd                    |              |                     |          |                        |
|             | data 0-9.                        |              |                     |          |                        |

TITLE:

**2A** 

ID CODE ASSIGNMENT WITH CPU/DEVELOPMENT BLOCK NUMBER ASSIGNMENT FOR EACH CALLING PARTY NUMBER

■: Default

| Υ   |                                |           | 1ST DATA               | 2ND DATA        |                                                                                                    |  |
|-----|--------------------------------|-----------|------------------------|-----------------|----------------------------------------------------------------------------------------------------|--|
| No. | MEANING                        | DATA      | MEANING                | DATA            | MEANING                                                                                                    |  |
| 10  | Valid range of ID Code         | 0000-2999 | ID Code Pattern number | 0               | Authorization Code, Forced<br>Account Code, and Remote<br>Access to System (DISA)                          |  |
|     |                                |           |                        | 1               | Authorization Code, Forced Account Code                                                                    |  |
|     |                                |           |                        | 2               | Remote Access to System (DISA)                                                                             |  |
|     |                                |           |                        | 3◀              | Invalidate ID code                                                                                         |  |
| 11  | Trunk Restriction Class        |           |                        | 1 <b>◀</b><br>2 | Unrestricted (RCA) Non-Restricted-1 (RCB)                                                                  |  |
|     |                                |           |                        | 3 4             | Non-Restricted-2 (RCC)<br>Semi-Restricted-1 (RCD)                                                          |  |
|     |                                |           |                        | 5               | Semi-Restricted-2 (RCE)                                                                                    |  |
|     |                                |           |                        | 6               | Restricted-1 (RCF)                                                                                         |  |
|     |                                |           |                        | 7<br>8          | Restricted-2 (RCG)<br>Fully-Restricted (RCH)                                                               |  |
| 12  | Service Restriction<br>Class A |           |                        | 00              | Service Restriction Class A 00-15  NOTE: Available features in each class are assigned by CM15.            |  |
| 13  | Service Restriction<br>Class B |           |                        | 00              | Service Restriction Class B 00-15  NOTE: Available features in each class are assigned by CM15.            |  |
| 14  | Service Restriction<br>Class C |           |                        | 00              | Service Restriction Class C<br>00-15<br>NOTE: Available features<br>in each class are<br>assigned by CM15. |  |

TITLE:

**2A** 

ID CODE ASSIGNMENT WITH CPU/DEVELOPMENT BLOCK NUMBER ASSIGNMENT FOR EACH CALLING PARTY NUMBER

■: Default

| Υ   |                                                                                                    |           | 1ST DATA                                 | 2ND DATA                |                                                                  |  |
|-----|----------------------------------------------------------------------------------------------------|-----------|------------------------------------------|-------------------------|------------------------------------------------------------------|--|
| No. | MEANING                                                                                                    | DATA      | MEANING                                  | DATA                    | MEANING                                                          |  |
| 15  | Calling party number is<br>used as the ID Code for<br>Remote Access to<br>System (DISA)                                   | 0000-2999 | ID Code Pattern<br>number                | 0<br>1 <b>⋖</b>         | Available<br>Not available                                       |  |
| 16  | Setting station of<br>Manual Call Forward-<br>ing set by DISA                                                             |           |                                          | X-<br>XXXXXXXX<br>NONE◀ | Station No. All stations                                         |  |
| 50  | Development Block<br>number for calling party<br>number (Development<br>Pattern 0 assigned by<br>CM76 Y=26/CM35<br>Y=174) | X-XXXX    | Calling Party number (Maximum 16 digits) | 000                     | Development Block No.<br>assigned by CM76 Y=00/<br>90<br>No data |  |
| 51  | Development Block<br>number for calling party<br>number (Development<br>Pattern 1 assigned by<br>CM76 Y=26/CM35<br>Y=174) |           |                                          |                         |                                                                  |  |
| 52  | Development Block<br>number for calling party<br>number (Development<br>Pattern 2 assigned by<br>CM76 Y=26/CM35<br>Y=174) |           |                                          |                         |                                                                  |  |

TITLE:

**2A** 

ID CODE ASSIGNMENT WITH CPU/DEVELOPMENT BLOCK NUMBER ASSIGNMENT FOR EACH CALLING PARTY NUMBER

■: Default

|     | Υ                           |      | 1ST DATA                                                            |      | 2ND DATA                                                      |
|-----|-----------------------------|------|---------------------------------------------------------------------|------|---------------------------------------------------------------|
| No. | MEANING                     | DATA | MEANING                                                             | DATA | MEANING                                                       |
| A0  | ID Code Development         | 0    | Authorization Code                                                  | 0-9  | ID Code Development                                           |
|     | number NOTE: CM2A           | 1    | Forced Account Code                                                 | _    | Number 00-09<br>(Related Command: CM2A<br>Y=00-09)<br>No data |
|     | Y=00-09 is<br>determined by | 2    | Remote Access to System (DISA) Code                                 |      |                                                               |
|     | this data.                  | 3    | Automatic service set-<br>ting by Remote Access<br>to System (DISA) |      |                                                               |

**NOTE:** Authorization Code and Forced Account Code are both available for changing class of service. The only difference is that Forced Account Code appears in the account code field in the SMDR data stream. Authorization Code appears in a separate field designated specifically for Authorization Code.

| COMMAND CODE | AUTHORIZATION CODE PER STATION/IP STATION PASSWORD ASSIGNMENT/                                                                              |
|--------------|----------------------------------------------------------------------------------------------------|
| 2B           | STATION DIGEST AUTHENTICATION PASSWORD ASSIGNMENT/STANDARD SIP STATION REGISTRATION PASSWORD ASSIGNMENT/VoIP ENCRYPTION PASSWORD ASSIGNMENT |

## **FUNCTION:**

This command is used to set up the Authorization Code per station for PAD Lock feature. Also used to set up the password for the ID registration of the IP Station, Station Digest Authentication and the VoIP Encryption.

### PRECAUTION:

None

#### **ASSIGNMENT PROCEDURE:**

$$\boxed{\text{ST}}$$
 + 2BYY +  $\boxed{\text{DE}}$  +  $\frac{1\text{ST DATA}}{(1\text{-8 digits})}$  +  $\boxed{\text{DE}}$  +  $\frac{2\text{ND DATA}}{(1\text{-10 digits})}$  +  $\boxed{\text{EXE}}$ 

TITLE:

AUTHORIZATION CODE PER STATION/IP STATION PASSWORD ASSIGNMENT/ STATION DIGEST AUTHENTICATION PASSWORD ASSIGNMENT/STANDARD SIP STATION REGISTRATION PASSWORD ASSIGNMENT/VoIP ENCRYPTION PASSWORD ASSIGNMENT

**2B** 

**DATA TABLE:** 

**◄**: Default

|     | Υ                                                         | 1ST                            | 1ST DATA                                |         | 2ND DATA                                                                             |                        |
|-----|-----------------------------------------------------------|--------------------------------|-----------------------------------------|---------|--------------------------------------------------------------------------------------|------------------------|
| No. | MEANING                                                   | NING DATA MEANING DATA MEANING |                                         | COMMAND |                                                                                      |                        |
| 00  | Authorization<br>Code per station                         | X<br>XXXXXXXX                  | Station number<br>(Maximum 8<br>digits) | X       | Authorization Code<br>(Maximum 8 digits)<br>X: 0-9, A (*), B (#)<br>Clear<br>No data |                        |
|     | IP Station registration password for Protected Login Mode |                                |                                         | X       | Password<br>(Maximum 8 digits)<br>X: 0-9, A (*), B (#)<br>No data                    | CM08>513<br>CM15 Y=480 |
|     | Station Digest<br>Authentication<br>password              |                                |                                         | X       | Password<br>(Maximum 8 digits)<br>X: 0-9, A (*), B (#)<br>No data                    |                        |
|     | Standard SIP<br>Station registra-<br>tion password        |                                |                                         | X       | Password<br>(Maximum 8 digits)<br>X: 0-9, A (*), B (#)<br>No data                    |                        |

**NOTE 1:** When the default is set to "NONE", the password is set to "0000".

**NOTE 2:** *The number of digits of the second data depends on the setting of CM42>73.* 

**NOTE 3:** To let the Standard SIP station function when no data is set for a digest authentication (such as conducting test operation by maintenance personnel), set "0000" (4 digits) as a password regardless of the setting of CM42>73.

**NOTE 4:** The setting of Standard SIP station number is not available when originating/terminating a call or during a call ("WAIT, BUSY NOW" is displayed).

**NOTE 5:** Be sure to reset Standard SIP station when this data setting is changed.

TITLE:

**AUTHORIZATION CODE PER STATION/IP STATION PASSWORD ASSIGNMENT/** STATION DIGEST AUTHENTICATION PASSWORD ASSIGNMENT/STANDARD SIP STATION REGISTRATION PASSWORD ASSIGNMENT/VoIP ENCRYPTION

**2B PASSWORD ASSIGNMENT** 

■: Default

|     | Υ                                 | 1ST           | 1ST DATA 2ND DATA                       |                        | 2ND DATA                                                                                                    | RELATED                                                                |  |
|-----|-----------------------------------|---------------|-----------------------------------------|------------------------|----------------------------------------------------------------------------------------------------|------------------------------------------------------------------------|--|
| No. | MEANING                           | DATA          | MEANING                                 | DATA                   | MEANING                                                                                                    | COMMAND                                                                |  |
| 01  | Trunk Restriction Class           | X<br>XXXXXXXX | Station number<br>(Maximum 8<br>digits) | 1 ◀ 2 3 4 5 6 7        | Unrestricted (RCA) Non-Restricted 1 (RCB) Non-Restricted 2 (RCC) Semi-Restricted 1 (RCD) Semi-Restricted 2 (RCE) Restricted 1 (RCF) Restricted 2 (RCG) | CM12 Y=02<br>CM15 Y=031<br>CM42>73<br>CM20<br>Y=0-3: A230<br>CM2B Y=02 |  |
| 02  | Service<br>Restriction<br>Class A |               |                                         | 8<br>00<br>≀<br>15◀    | Fully-Restricted (RCH)  Service Restriction Class A (00-15)  NOTE: The features available in each class are programmed in CM15.                        | CM2B Y=01<br>CM15                                                      |  |
| 03  | Service<br>Restriction<br>Class B |               |                                         | 00<br>≀<br>15 <b>⋖</b> | Service Restriction Class B (00-15)  NOTE: The features available in each class are programmed in CM15.                                                | CM15                                                                   |  |
| 04  | Service<br>Restriction<br>Class C |               |                                         | 00<br>≀<br>15 <b>⋖</b> | Service Restriction Class C (00-15)  NOTE: The features available in each class are programmed in CM15.                                                | CM15                                                                   |  |

TITLE:

**2B** 

AUTHORIZATION CODE PER STATION/IP STATION PASSWORD ASSIGNMENT/ STATION DIGEST AUTHENTICATION PASSWORD ASSIGNMENT/STANDARD SIP STATION REGISTRATION PASSWORD ASSIGNMENT/VoIP ENCRYPTION PASSWORD ASSIGNMENT

■: Default

|     | Υ                                                                                     | 1ST DATA |                          | 2ND DATA                 |                                                                    | RELATED                |
|-----|---------------------------------------------------------------------------------------|----------|--------------------------|--------------------------|--------------------------------------------------------------------|------------------------|
| No. | MEANING                                                                               | DATA     | MEANING                  | DATA                     | DATA MEANING                                                       |                        |
| 10  | IP Station registration password for Automatic Login Mode (for maintenance personnel) | 00       | Password for reset setup | X<br>XXXXXXXX<br>NONE◀   | Password<br>(Maximum 8 digits)<br>X: 0-9, A (*), B (#)<br>No data  | CM08>513<br>CM15 Y=480 |
| 11  | VoIP Encryption Password                                                              | 00       | One Time<br>Password     | XXXX  XXXXX  XXXXX  NONE | One Time Password (OTP) (4-10 digits) X: 0-9, A (*), B (#) No data |                        |

**NOTE 1:** Specify the password assigned by this data to One Time Password (OTP) for the terminal.

NOTE 2: For security improvement, it is recommended to clear this data after DT700/DT800/DT900 series setup. For adding on the DT700/DT800/DT900 series after clearing this data, a reassignment of this data is required.

| 12 | Login password | X        | Station No. | X     | WRITE: Password of User |  |
|----|----------------|----------|-------------|-------|-------------------------|--|
|    | for User Web   | ≀        |             | ?     | Web Portal (1-16        |  |
|    | Portal         | XXXXXXXX |             | XXXX  | digits)                 |  |
|    |                |          |             |       | NOTE 1, NOTE 2          |  |
|    |                |          |             |       | READ : Password estab-  |  |
|    |                |          |             | ****  | lished NOTE 3           |  |
|    |                |          |             | NONE◀ | No data = Station No.   |  |

NOTE 1: The following characters can be used for a password; Alphabet upper case (A-Z), alphabet lower case (a-z), numeric (0-9), symbol (! "#\$%&'()\*+,:;<=>?@[]^\_ '{|}~), Space, hyphen (-), period (.), slash (/), backslash (/)

**NOTE 2:** The character string "CCC" cannot be registered when setting this data in CAT mode. (If "CCC" is entered, a password clearing will be performed.)

**NOTE 3:** If a password has been already set by this command, \*\*\*\* (4 digits fixed) is displayed regardless of the number of digits set for the password.

| COMMAND CODE | TITLE:     |
|--------------|------------|
| 30           | TRUNK DATA |

# **FUNCTION:**

This command is used to assign characteristics to trunk lines and IPT (P2P CCIS) lines which have been defined by CM10.

# PRECAUTION:

None

### **ASSIGNMENT PROCEDURE:**

### **DATA TABLE:**

■: Default

|     | Υ                                                                      |                              | RELATED                                               |                                              |
|-----|------------------------------------------------------------------------|------------------------------|-------------------------------------------------------|----------------------------------------------|
| No. | MEANING                                                                | DATA                         | MEANING                                               | COMMAND                                      |
| 00  | Trunk route allocation  (RESET)  (BLADE RESET)  (IPT (P2P CCIS) RESET) | 00                           | Trunk route number 00  Trunk route number 63  No data | CM35<br>CM10                                 |
| 01  | Allocation of tenants to trunks                                        | 00<br>01 <b>◀</b><br>≀<br>63 | Tenant number 00 Tenant number 01    Tenant number 63 | CM63 Y=0, 2<br>CM49<br>Y=01-07<br>CM51, CM65 |

TITLE:

**30** 

**TRUNK DATA** 

■: Default

|     | Υ                              | SETTING DATA |                                         | RELATED    |
|-----|--------------------------------|--------------|-----------------------------------------|------------|
| No. | MEANING                        | DATA         | DATA MEANING                            |            |
| 02  | Terminating system in Day Mode | 02           | Trunk Line (Direct) Appearance          | CM30 Y=18  |
|     | for incoming C.O. calls        | 03           | Trunk Line (Direct) Appearance + TAS    |            |
|     |                                | 04           | Direct-In Termination                   | CM30 Y=04  |
|     |                                | 06           | Direct-In Termination + Trunk Line      |            |
|     |                                |              | (Direct) Appearance                     | CM49, CM64 |
|     |                                | 08           | Dial-in                                 |            |
|     |                                | 09           | Automated Attendant                     |            |
|     |                                | 10           | Attendant Console + TAS                 |            |
|     |                                | 11           | Attendant Console + Trunk Line          |            |
|     |                                |              | (Direct) Appearance                     |            |
|     |                                | 12           | Attendant Console + Trunk Line          |            |
|     |                                |              | (Direct) Appearance + TAS               |            |
|     |                                | 13           | TAS                                     |            |
|     |                                | 14           | Attendant Console                       |            |
|     |                                | 16           | Remote Access to System (DISA)          | CM08>217   |
|     |                                |              |                                         | CM2A       |
|     |                                | 18           | ISDN Indial                             |            |
|     |                                |              | (for receiving maximum 8digits dialed   |            |
|     |                                |              | number)                                 |            |
|     |                                | 21           | ISDN Indial                             |            |
|     |                                |              | (for receiving complete dialed number)  |            |
|     |                                | 23           | Enblock Dialing Method                  |            |
|     |                                |              | (for Forced On PBX)                     |            |
|     |                                |              | [For EMEA]                              |            |
|     |                                | 31◀          | DID, Tie Line and the call which is not |            |
|     |                                |              | handled by the PBX                      |            |

**NOTE 1:** When data 02, 03, 11 or 12 is assigned, set CM30 Y=18 to 0.

**NOTE 2:** For DIDs and Tie Lines, set CM30 Y=02 and CM30 Y=03 to 31.

**NOTE 3:** When data 18 is assigned, the maximum dialed number can be received in ISDN Indial differ with command as bellow.

- When using CM76 Y=00, the maximum dialed number is 4 digits.
- When using CM76 Y=90, the maximum dialed number is 8 digits.

TITLE:

30

**TRUNK DATA** 

**◄**: Default

|     | Υ                                                                                                    |                    | SETTING DATA                                                                                          | RELATED                                                           |
|-----|----------------------------------------------------------------------------------------------------|--------------------|----------------------------------------------------------------------------------------------------|-------------------------------------------------------------------|
| No. | MEANING                                                                                              | DATA               | MEANING                                                                                               | COMMAND                                                           |
| 03  | Terminating system in Night Mode for incoming C.O. calls (I See NOTE 1, NOTE 2, NOTE 3 on CM30 Y=02) | 02                 | Same as CM30 Y=02                                                                                     |                                                                   |
| 04  | Direct-In Termination in Day<br>Mode                                                                 | X                  | Station number for Direct-In Termination in Day Mode                                                  | CM10, CM11                                                        |
|     |                                                                                                    | CXX                | Abbreviated code of Station number for Direct-In Termination in Day Mode given by CM71>66 XX: 00-99   | CM71>66<br>CM35 Y=040                                             |
|     |                                                                                                    | EBXXX              | Voice Response System number XXX: 000-015                                                             | CM15 Y=033<br>CM20 Y=0-3:<br>A100, A101, A102<br>CM49 Y=00: 03000 |
|     |                                                                                                    | NONE◀              | No data                                                                                               |                                                                   |
| 05  | Direct-In Termination in Night<br>Mode                                                               | X<br>≀<br>XXXXXXXX | Station number for Direct-In Termination in Night Mode: Night Connection-Fixed                        | CM10, CM11<br>CM08>179                                            |
|     |                                                                                                    | CXX                | Abbreviated code of Station number for Direct-In Termination in Night Mode given by CM71>66 XX: 00-99 | CM71>66<br>CM35 Y=040                                             |
|     |                                                                                                    | EBXXX              | Voice Response System number XXX: 000-015                                                             | CM15 Y=033<br>CM20 Y=0-3:<br>A100, A101, A102<br>CM49 Y=00: 03000 |
|     |                                                                                                    | NONE◀              | No data                                                                                               |                                                                   |

TITLE:

**30** 

**TRUNK DATA** 

■: Default

|     | Υ                                                                                          | SETTING DATA    |                                  | RELATED |
|-----|--------------------------------------------------------------------------------------------|-----------------|----------------------------------|---------|
| No. | MEANING                                                                                    | DATA            | MEANING                          | COMMAND |
| 07  | CIC (Circuit Identification Code) used for ISDN-Primary Rate Interface voice channels NOTE | 000             | CIC000<br>¿<br>CIC029<br>No data |         |
| 08  | Restriction of outgoing connection during Night Mode                                       | 0<br>1 <b>⋖</b> | Restricted<br>Allow              | CM60    |

**NOTE:** Assign CIC to voice channels only. Do not assign CIC to the trunk number of D channel as follows:

| Example for 30PRT |     |     |         |  |  |
|-------------------|-----|-----|---------|--|--|
| TRK No. D         | 100 | Bch | CIC 000 |  |  |
| ì                 | }   | }   | }       |  |  |
| TRK No. D         | 114 | Bch | CIC 014 |  |  |
| TRK No. D         | 115 | Dch | _       |  |  |
| TRK No. D         | 116 | Bch | CIC 015 |  |  |
| 1                 | }   | }   | }       |  |  |
| TRK No. D         | 130 | Bch | CIC 029 |  |  |

| Example for 24PRT |     |         |  |  |
|-------------------|-----|---------|--|--|
| TRK No. D100      | Bch | CIC 000 |  |  |
| <b>?</b>          | ?   | ì       |  |  |
| TRK No. D122      | Bch | CIC 022 |  |  |
| TRK No. D123      | Dch | _       |  |  |
|                   |     |         |  |  |

TITLE:

30

**TRUNK DATA** 

**◄**: Default

|     | Υ                                                                                       |                         | SETTING DATA                                                                                                    | RELATED                          |
|-----|-----------------------------------------------------------------------------------------|-------------------------|----------------------------------------------------------------------------------------------------|----------------------------------|
| No. | MEANING                                                                                 | DATA                    | DATA MEANING                                                                                                    |                                  |
| 09  | Trunk group number  NOTE: Paging trunks cannot be                                       | 01<br>≀                 | Identification of Trunk Group Busy<br>Lamps on an external display device                                                                   | CM44 Y=00: 11XX                  |
|     | assigned to the Trunk<br>Group Busy Lamp.                                               | 62                      | Identification of Trunk Group Busy<br>Lamps on Multiline Terminal/DESK-<br>CON                                                              | CM90 Y=00:<br>F1201-F1262        |
|     |                                                                                         | NONE◀                   | No data                                                                                                    |                                  |
| 13  | Handing of busy/not available<br>Direct-In Termination destina-<br>tion in Day Mode     | 01<br>04<br>06<br>15◀   | 04 Forward to Attendant Console<br>06 Automatic Camp-On                                                                                     |                                  |
| 14  | Handing of busy/not available<br>Direct-In Termination destina-<br>tion in Night Mode   | 01<br>04<br>06<br>15◀   | Forward to TAS BUZZER indication Forward to Attendant Console Automatic Camp-On Keep the call ringing (Wait until the station becomes idle) | CM44 Y=00: 13XX<br>CM53          |
| 15  | Handling of unanswered calls to<br>Direct-In Termination destina-<br>tion in Day Mode   | 01<br>03<br>15 <b>⋖</b> | 01 Attendant Console<br>03 TAS                                                                                                    |                                  |
| 16  | Handling of unanswered calls to<br>Direct-In Termination destina-<br>tion in Night Mode | 01<br>03<br>15 <b>⋖</b> | 03 TAS                                                                                                    |                                  |
| 17  | Trunk Answer Any Station (TAS) group                                                    | 00                      | TAS group number  No data                                                                                                    | CM30 Y=13, 14<br>CM44 Y=00: 13XX |
| 18  | Trunk Line (Direct) Appearance-<br>Multiline Terminal                                   | 0<br>1 <b>⋖</b>         | To provide<br>Not provided                                                                                                    | CM30 Y=02, 03                    |

TITLE:

**30** 

**TRUNK DATA** 

**■**: Default

|     | Υ                                 | SETTING DATA                                                                                                    |                                                                                                    | RELATED                                     |
|-----|-----------------------------------|----------------------------------------------------------------------------------------------------|----------------------------------------------------------------------------------------------------|---------------------------------------------|
| No. | MEANING                           | DATA                                                                                                    | MEANING                                                                                                    | COMMAND                                     |
| 19  | Trunk number                      | XXXX                                                                                                    | Trunk ID code NOTE                                                                                                    |                                             |
|     | ISDN subscriber number            |                                                                                                    | ISDN subscriber number NOTE                                                                                                    | CM30 Y=34<br>CM50 Y=05                      |
| 28  | Paging Answer Zone/Kind of Paging | XZ                                                                                                    | X: Paging Answer Zone 0: Paging Answer Zone 0  ? 9: Paging Answer Zone 9  Z: Kind of Paging 1: Radio Paging no answer 3: Radio Paging non-delay answer | CM20 Y=0-3:<br>A070-A079<br>CM44 Y=00: 02XX |
|     |                                   | <ul> <li>3: Radio Paging, non-delay answer</li> <li>5: Radio Paging, non-delay and delay answer</li> <li>6: Radio Paging, no answer and calling party's station number sent automatically</li> </ul> |                                                                                                    | CM35 Y=008<br>CM35 Y=008, 013               |
|     |                                   | NONE◀                                                                                                    | No data                                                                                                    |                                             |

**NOTE:** For Individual Trunk Access, assign the trunk ID code/ISDN subscriber number by CM30 Y=19. The assigned trunk ID code/ISDN subscriber number is displayed on the Attendant Console or Multiline Terminal.

TITLE:

30

**TRUNK DATA** 

■: Default

|     | Y                                                                                                    |                                                                                                    | SETTING DATA                                                                                                    |                                                       |
|-----|----------------------------------------------------------------------------------------------------|----------------------------------------------------------------------------------------------------|----------------------------------------------------------------------------------------------------|-------------------------------------------------------|
| No. | MEANING                                                                                                    | DATA                                                                                                    | DATA MEANING                                                                                                    |                                                       |
| 30  | Handling of busy/not available Automated Attendant/Remote Access to System (DISA) destination in Day Mode NOTE 1 NOTE 2     | 00 C.O. line release 01 Forward to TAS indicator 03 Forward to Attendant Console 04 Forward to DIT station 05 Music + DT connection for Redial 06 DT connection for Redial 08 Automated Attendant: 2nd Answering message + DT connection for Redial or Remote Access to System (DISA): C.O. line release 15 C.O. line release |                                                                                                    | CM41 Y=0>34<br>CM30 Y=04, 05<br>CM49 Y=02<br>CM48 Y=2 |
| 31  | Handling of busy/not available Automated Attendant/Remote Access to System (DISA) destination in Night Mode  NOTE 1  NOTE 2 |                                                                                                    |                                                                                                    | Same as CM30<br>Y=30                                  |
| 32  | Handling of timed-out Automated<br>Attendant call in Day Mode                                                               | 00<br>01<br>03<br>04<br>06<br>15◀                                                                                                    | C.O. line release Forward to TAS indicator Forward to Attendant Console Forward to DIT station DT connection for Redial C.O. line release | CM41 Y=0>43<br>CM30 Y=04, 05<br>CM48 Y=2              |

NOTE 1: For Remote Access to System (DISA), CM30 Y=30, 31 are effective only for a station call.

NOTE 2: When providing a Night Message for Automated Attendant, the 2nd Answering Message which is assigned by CM49 Y=00 2nd data 02XX is used for the Night Message. In that case, the 2nd data 08 of CM30 Y=30, 31 cannot be assigned for handling of Busy/Not Available Automated Attendant destination.

TITLE:

**30** 

**TRUNK DATA** 

**◄**: Default

|                                                                                                    | Υ                                                                                                    |                              | SETTING DATA                                                                              | RELATED              |
|----------------------------------------------------------------------------------------------------|----------------------------------------------------------------------------------------------------|------------------------------|-------------------------------------------------------------------------------------------|----------------------|
| No.                                                                                                    | MEANING                                                                                                    | DATA                         | MEANING                                                                                   | COMMAND              |
| 33                                                                                                    | Automated Attendant Handling of all PBR busy when 2nd announcement and DT are connected.  See CM30 Y=30/31: 08 | 00<br>01<br>03<br>15◀        | C.O. line release Forward to TAS indicator Forward to Attendant Console C.O. line release | CM30 Y=30, 31        |
| 34                                                                                                    | ISDN Local Office Code Table number                                                                            | 00<br>≀<br>14<br>15 <b>⋖</b> | Local Office Code Table No. 00  Local Office Code Table No. 14  Not assigned              | CM50 Y=05            |
| 35                                                                                                    | CIC (Circuit Identification Code) used for No. 7 CCIS/SIP voice channels                                       | 001                          | CIC 001<br>CIC 127<br>No data                                                             | CM35 Y=090, 091      |
| NOTE 1: Be sure to assign a CIC number for each call channel Trunk No. so that it does not overlap each off NOTE 2: When Point-to-Multipoint connection is assigned to connect SIP Trunks (when CMA7 Y=46 is set "0"), be sure that the trunk route No. assigned by this data does not overlap the trunk route No. us for IPT (P2P CCIS) within a same office.  NOTE 3: Set this data after setting CM35 Y=090/091. |                                                                                                    |                              |                                                                                           | CMA7 Y=46 is set to  |
| 37                                                                                                    | Handling of timed-out Automated<br>Attendant call in Night Mode                                                | 00<br>≀<br>15 <b>⋖</b>       | Same as CM30 Y=32                                                                         | Same as CM30<br>Y=32 |

TITLE:

**30** 

**TRUNK DATA** 

**■**: Default

|     | Υ                            | SETTING DATA |                                         | RELATED    |  |
|-----|------------------------------|--------------|-----------------------------------------|------------|--|
| No. | MEANING                      | DATA MEANING |                                         | COMMAND    |  |
| 40  | Terminating System in Mode A | 02           | Trunk Line (Direct) Appearance          | CM30 Y=18  |  |
|     | for incoming C.O. calls      | 03           | Trunk Line (Direct) Appearance + TAS    |            |  |
| 41  | Terminating System in Mode B | 04           | Direct-In Termination                   | CM30 Y=05  |  |
| 41  |                              | 08           | Dial-in                                 |            |  |
|     | for incoming C.O. calls      | 09           | Automated Attendant                     | CM49, CM64 |  |
|     |                              | 10           | Attendant Console + TAS                 |            |  |
|     |                              | 11           | Attendant Console + Trunk Line          |            |  |
|     |                              |              | (Direct) Appearance                     |            |  |
|     |                              | 12           | Attendant Console + Trunk Line          |            |  |
|     |                              |              | (Direct) Appearance + TAS               |            |  |
|     |                              | 14           | Termination to Attendant Console        |            |  |
|     |                              | 16           | Remote Access to System (DISA)          | CM08>217   |  |
|     |                              |              |                                         | CM2A       |  |
|     |                              | 18           | ISDN Indial                             |            |  |
|     |                              |              | (for receiving maximum 8digits dialed   |            |  |
|     |                              |              | number)                                 |            |  |
|     |                              | 21           | ISDN Indial                             |            |  |
|     |                              |              | (for receiving complete dialed number)  |            |  |
|     |                              | 23           | Enblock Dialing Method                  |            |  |
|     |                              |              | (for Forced On PBX)                     |            |  |
|     |                              |              | [For EMEA]                              |            |  |
| ī   |                              | 31◀          | DID, Tie Line and the call which is not |            |  |
|     |                              | J1 <b>¬</b>  | handled by the PBX                      |            |  |
| 1   |                              |              | manarea by the 1 DZ                     |            |  |

**NOTE 1:** When data 02, 03, 11 or 12 is assigned, set CM30 Y=18 to 0.

**NOTE 2:** For DIDs and Tie Lines, set CM30 Y=02 and CM30 Y=03 to 31.

**NOTE 3:** When data 18 is assigned, the maximum dialed number can be received in ISDN Indial differ with command as bellow.

- When using CM76 Y=00, the maximum dialed number is 4 digits.
- When using CM76 Y=90, the maximum dialed number is 8 digits.

TITLE:

**30** 

**TRUNK DATA** 

■: Default

|     | Υ                                                                           |                                                          | SETTING DATA                                                                                               |                                                                   |  |
|-----|-----------------------------------------------------------------------------|----------------------------------------------------------|----------------------------------------------------------------------------------------------------|-------------------------------------------------------------------|--|
| No. | MEANING                                                                     | DATA                                                     | MEANING                                                                                                    | COMMAND                                                           |  |
| 42  | Direct-In Termination in Mode A                                             | X                                                        | Station number for Direct-In Termination in Mode A                                                         | CM10, CM11                                                        |  |
|     |                                                                             | CXX                                                      | Abbreviated code of Station number for<br>Direct-In Termination in Mode A given<br>by CM71>66<br>XX: 00-99 | CM71>66<br>CM35 Y=040                                             |  |
|     |                                                                             | EBXXX                                                    | Voice Response System number XXX: 000-015                                                                  | CM15 Y=033<br>CM20 Y=0-3:<br>A100, A101, A102<br>CM49 Y=00: 03000 |  |
|     |                                                                             | NONE◀                                                    | No data                                                                                                    |                                                                   |  |
| 43  | Direct-In Termination in Mode B                                             | X                                                        | Station number for Direct-In Termination in Mode B: Night Connection-Fixed                                 | CM10, CM11<br>CM08>179                                            |  |
|     |                                                                             | CXX                                                      | Abbreviated code of Station number for Direct-In Termination in Mode B given by CM71>66 XX: 00-99          | CM71>66<br>CM35 Y=040                                             |  |
|     |                                                                             | EBXXX                                                    | Voice Response System number XXX: 000-015                                                                  | CM15 Y=033<br>CM20 Y=0-3:<br>A100, A101, A102<br>CM49 Y=00: 03000 |  |
|     |                                                                             | NONE◀                                                    | No data                                                                                                    |                                                                   |  |
| 47  | Association of BRT and Multiline Terminal for power failure  NOTE 1  NOTE 2 | X Station number of Multiline Terminal for power failure |                                                                                                    | CM41 Y=0>145                                                      |  |

**NOTE 1:** The first data of this data can be assigned only a B1 channel trunk number of BRT.

**NOTE 2:** The BRT and the Multiline Terminal for power failure must be installed on the same Line/ Trunk chassis for activating this data.

TITLE:

31

MFC/MF-ANI TRUNK DATA

# **FUNCTION:**

This command is used to assign the attribute data to MFC/MF-ANI trunk lines.

### PRECAUTION:

None

### **ASSIGNMENT PROCEDURE:**

### **DATA TABLE:**

**◄**: Default

| Υ                                                                                                    | 1ST DATA |                              | 2ND DATA                                                                                  |                                                                                                    |
|----------------------------------------------------------------------------------------------------|----------|------------------------------|-------------------------------------------------------------------------------------------|----------------------------------------------------------------------------------------------------|
| ď                                                                                                    | DATA     | MEANING                      | DATA                                                                                      | MEANING                                                                                                    |
| 0                                                                                                    | 0        | Nation code (RESET)          | 01<br>03                                                                                  | Australia<br>North America                                                                                                    |
|                                                                                                    |          | (RESET)                      | 04                                                                                        | Asia/Africa/Europe/Latin America/ Middle East/Russia                                                                                                    |
|                                                                                                    |          |                              | 15<br>NONE <b>⋖</b>                                                                       | New Zealand As per CPU blade                                                                                                    |
|                                                                                                    |          | Nation code [For EMEA] RESET | 05                                                                                        | Austria/Belgium/Denmark/Germany/Italy/<br>South Africa/Spain/Sweden/Switzerland/<br>The Netherlands/UK/Brazil/China/Interna-<br>tional/Latin America/Asia |
| NOTE 1: Default of CM31 Y=0>0 depends on each nation code of the CPU profer Australia/NZ: 01 ← For North America: 03 ← For Asia/Africa/Europe/Latin America/Middle East/Russia: 04 ← NOTE 2: In case of EMEA, the default of CM31 Y=0>0 is same as North America Therefore, you must set the nation code to 05 by this command. NOTE 3: A-law/µ-law setting is decided in the following order. 1. Setting of CM04 Y=10-59 2. Setting by CPU |          |                              | le East/Russia: 04◀<br>0 is same as North America (nation code 03).<br>5 by this command. |                                                                                                    |

TITLE:

31

MFC/MF-ANI TRUNK DATA

**◄**: Default

|   |               | 1ST DATA                                                                    |                                                                   | 2ND DATA                                                                                                    |
|---|---------------|-----------------------------------------------------------------------------|-------------------------------------------------------------------|----------------------------------------------------------------------------------------------------|
| Y | DATA          | MEANING                                                                     | DATA                                                              | MEANING                                                                                                    |
| 1 | 2             | Number of received digits of called number from PSTN/T1 network  RESET      | 01                                                                | 1 digit  ≀ 31 digits No data                                                                                                    |
| 3 | 00            | Signal pattern received from T1 network  [North America Only]  RESET        | 01<br>02<br>03<br>NONE                                            | Called number + ANI ANI Called number ANI + Called number                                                                                                    |
|   |               | NOTE: When the signal pattern from T1 ne the signal pattern from T1 network |                                                                   | v c                                                                                                    |
| 6 | 01            | Received Backward GA signals on DOD MFC call 01-15: Backward Group A1-A15   | 00<br>01<br>02<br>03<br>04<br>05<br>06<br>07<br>08<br>09<br>NONE◀ | Send first digit Send next digit (N+1) Send last but one digit (n-1) Address complete, change over GB Congestion Send calling party's category No. Address complete, setup speech condition Send last but two digit (n-2) Send last but three digit (n-3) Send last digit No data |
| 7 | 01<br>≀<br>15 | Received Backward GB signals on DOD MFC call 01-15: Backward Group B1-B15   | 01<br>02<br>04<br>05<br>06<br>07<br>08<br>NONE◀                   | Subscriber's Line Free (Charge) Subscriber's Line Busy Congestion Subscriber's Line Free (No Charge) Subscriber's Line Free (Call under control) Unallocated Number/Collect Call Blocking Subscriber's Make busy No data                                                          |

TITLE:

31

MFC/MF-ANI TRUNK DATA

**◄**: Default

| v | 1ST DATA      |                                                                                                    | 2ND DATA                                  |                                                                                                    |
|---|---------------|----------------------------------------------------------------------------------------------------|-------------------------------------------|----------------------------------------------------------------------------------------------------|
| 1 | DATA          | MEANING                                                                                                    | DATA                                      | MEANING                                                                                                    |
| 8 | 01<br>≀<br>15 | Received Backward GC signals on DOD MFC call 01-15: Backward Group C1 - C15 [Mexico Only]                                    | 00<br>01<br>03<br>04<br>05<br>09<br>NONE◀ | Send G-I Signal First digit over GA Send G-I Signal Next digit over GA Address complete, change over GB Congestion Send G-III Signal Next digit(N+1) Send G-I Signal Same digit change over GA No data |
| 9 | 01            | Forward signal meaning request of next digit toward sending Collect call signal on DID MFC call 01-15: Forward GII-1 -GII-15 | 00<br>14<br>15◀                           | Terminating to Attendant Console<br>Collect call<br>Terminating to Station                                                                                                    |

TITLE:

**31** 

MFC/MF-ANI TRUNK DATA

■: Default

| , |      | 1ST DATA                                                                                                |                            | 2ND DATA                                                     |
|---|------|----------------------------------------------------------------------------------------------------|----------------------------|--------------------------------------------------------------|
| Y | DATA | MEANING                                                                                                 | DATA                       | MEANING                                                      |
| A | 00   | Backward signal meaning request of next<br>digit toward sending ANI signal on DOD<br>MFC call           | 01                         | Backward GA-1/GC-1<br>Rackward GA-15/GC-15  No data          |
|   |      | NOTE: ANI function is effective when CMC                                                                | 08>1200: 0.                |                                                              |
|   | 01   | Forward signal meaning the end of sending ANI signal on DOD/DID MFC call                                | 01                         | Forward GI-1/GIII-1<br>{<br>Forward GI-15/GIII-15<br>No data |
|   | 02   | Forward signal meaning the end of digit code on DOD/DID MFC call                                        | 01                         | Forward GI-1  Forward GI-15  No data                         |
|   | 03   | Forward signal when originating from station, Attendant Console or by Tandem connection on DOD MFC call | 01                         | Forward GII-1  Forward GII-15  Forward GII-1                 |
|   | 04   | Forward signal when originating from data station on DOD MFC call                                       | 01                         | Forward GII-1  Forward GII-15  Forward GII-1                 |
|   |      | NOTE: The data station is assigned by CM                                                                | 113 Y=07: 0                | (Data station).                                              |
|   | 14   | Number of digits to be deleted from ANI [North America Only]                                            | 00<br>01<br>≀<br>10<br>15◀ | No digit deletion Leading 1 digit deletion                   |
|   | 16   | Sending ACK-WINK signal to DTI on receiving MF signal  [North America Only]                             | 0<br>1 <b></b>             | To send<br>Not sent                                          |
|   |      | NOTE: When the signal pattern from T1 ne<br>When the signal pattern from T1 ne                          |                            | v e                                                          |

TITLE:

31

MFC/MF-ANI TRUNK DATA

**◄**: Default

| MEANING  Signal kind of called number sent from T1 network [North America Only]  NOTE: When the signal pattern from T1 ne When the signal pattern from T1 ne Sending of ACK-WINK signal to DTI on receiving DP signal |                                                                                                    |                                                                                                    |  |  |  |  |
|----------------------------------------------------------------------------------------------------|----------------------------------------------------------------------------------------------------|----------------------------------------------------------------------------------------------------|--|--|--|--|
| network  [North America Only]  NOTE: When the signal pattern from T1 ne When the signal pattern from T1 ne Sending of ACK-WINK signal to DTI on                                                                       | 1◀<br>etwork is FO                                                                                                    | DTMF  GD format, assign the data to "1".                                                                                                    |  |  |  |  |
| When the signal pattern from T1 ne Sending of ACK-WINK signal to DTI on                                                                                                    | etwork is Al                                                                                                    |                                                                                                    |  |  |  |  |
|                                                                                                    | 0                                                                                                    |                                                                                                    |  |  |  |  |
| [North America Only]                                                                                                    | 1                                                                                                    | To send<br>Not sent                                                                                                    |  |  |  |  |
| NOTE: When the signal pattern from T-1 no<br>When the signal pattern from T-1 no                                                                                                    | · ·                                                                                                    |                                                                                                    |  |  |  |  |
| Tone level of MFC (Forward Signal/Backward Signal)                                                                                                    | 01                                                                                                    | -45 dB                                                                                                    |  |  |  |  |
| <b>NOTE:</b> A reset by CM31 Y=A>90: 0 is required after this data setting.                                                                                                    |                                                                                                    |                                                                                                    |  |  |  |  |
| Tone Duration (On time) of MFC (Forward Signal/Backward Signal)                                                                                                    | 01                                                                                                    | 20 ms.<br>1960 ms.<br>5100 ms.<br>100 ms.                                                                                                    |  |  |  |  |
| <b>NOTE:</b> A reset by CM31 Y=A>90: 0 is requ                                                                                                    | uired after                                                                                                    | this data setting.                                                                                                    |  |  |  |  |
| Tone Duration (Off time) of MFC (Forward Signal/Backward Signal)                                                                                                    | 01                                                                                                    | 20 ms.<br>l 1960 ms.<br>1960 ms.<br>100 ms.                                                                                                    |  |  |  |  |
|                                                                                                    | When the signal pattern from T-1 n  Tone level of MFC (Forward Signal/Backward Signal)  NOTE: A reset by CM31 Y=A>90: 0 is req  Tone Duration (On time) of MFC (Forward Signal/Backward Signal)  NOTE: A reset by CM31 Y=A>90: 0 is req  Tone Duration (Off time) of MFC (Forward Signal/Backward Signal) | When the signal pattern from T-1 network is A.  Tone level of MFC (Forward Signal/Backward Signal)  Otherward Signal)  NOTE: A reset by CM31 Y=A>90: 0 is required after after afte |  |  |  |  |

TITLE:

31

MFC/MF-ANI TRUNK DATA

**◄**: Default

| ATA | MEANING                                                                             | DATA                                                                                                    | MEANING                                                                                                    |  |  |  |
|-----|-------------------------------------------------------------------------------------|----------------------------------------------------------------------------------------------------|----------------------------------------------------------------------------------------------------|--|--|--|
| 33  | Forward signal receiver start delay time                                            | 00                                                                                                    | 0 ms.                                                                                                    |  |  |  |
|     | <b>NOTE:</b> A reset by CM31 Y=A>90: 0 is red                                       | · ·                                                                                                    |                                                                                                    |  |  |  |
| 34  | Forward signal receiver detect Level                                                | 00<br>01<br>02<br>03<br>04<br>05<br>06<br>NONE◀                                                                                                    | Detect Level 0: 0 to -25 dBm  Detect Level 1: -5 to -30 dBm  Detect Level 2: -10 to -35 dBm  Detect Level 3: -15 to -40 dBm  Detect Level 4: -20 to -45 dBm  Detect Level 5: -25 to -50 dBm  Detect Level 6: -30 to -55 dBm  Detect Level 0: 0 to -25 dBm                                                                                                    |  |  |  |
|     | <b>NOTE:</b> A reset by CM31 Y=A>90: 0 is req                                       | uired after i                                                                                                    | this data setting.                                                                                                    |  |  |  |
| 35  | Forward signal receiver minimum Detect<br>Level<br>(for Detect Level 0/1/2/3/4/5/6) | 00<br>01<br>02<br>03<br>04<br>05<br>06<br>07<br>08<br>09<br>10<br>11<br>12<br>13<br>14<br>15<br>NONE◀                                                                                               | -10/-15/-20/-25/-30/-35/-40 dBm<br>-11/-16/-21/-26/-31/-36/-41 dBm<br>-12/-17/-22/-27/-32/-37/-42 dBm<br>-13/-18/-23/-28/-33/-38/-43 dBm<br>-14/-19/-24/-29/-34/-39/-44 dBm<br>-15/-20/-25/-30/-35/-40/-45 dBm<br>-16/-21/-26/-31/-36/-41/-46 dBm<br>-17/-22/-27/-32/-37/-42/-47 dBm<br>-18/-23/-28/-33/-38/-43/-48 dBm<br>-19/-24/-29/-34/-39/-44/-49 dBm<br>-20/-25/-30/-35/-40/-45/-50 dBm<br>-21/-26/-31/-36/-41/-46/-51 dBm<br>-22/-27/-32/-37/-42/-47/-52 dBm<br>-23/-28/-33/-38/-43/-48/-53 dBm<br>-24/-29/-34/-39/-44/-49/-54 dBm<br>-25/-30/-35/-40/-45/-50/-55 dBm<br>-25/-30/-35/-40/-45/-50/-55 dBm |  |  |  |
|     | 34                                                                                  | NOTE: A reset by CM31 Y=A>90: 0 is req.  Solution 134  NOTE: A reset by CM31 Y=A>90: 0 is req.  NOTE: A reset by CM31 Y=A>90: 0 is req.  Solution 135  Forward signal receiver minimum Detect Level | NOTE: A reset by CM31 Y=A>90: 0 is required after                                                                                                    |  |  |  |

TITLE:

31

MFC/MF-ANI TRUNK DATA

**◄**: Default

| , | 1ST DATA |                                                                                | 2ND DATA                        |                                 |  |  |  |
|---|----------|--------------------------------------------------------------------------------|---------------------------------|---------------------------------|--|--|--|
| Y | DATA     | MEANING                                                                        | DATA                            | MEANING                         |  |  |  |
| A | 36       | Forward signal receiver maximum Detect                                         | 00                              | 0/-5/-10/-15/-20/-25/-30 dBm    |  |  |  |
|   |          | Level                                                                          | 01                              | -1/-6/-11/-16/-21/-26/-31 dBm   |  |  |  |
|   |          | (for Detect Level 0/1/2/3/4/5/6)                                               | 02                              | -2/-7/-12/-17/-22/-27/-32 dBm   |  |  |  |
|   |          |                                                                                | 03                              | -3/-8/-13/-18/-23/-28/-33 dBm   |  |  |  |
|   |          |                                                                                | 04                              | -4/-9/-14/-19/-24/-29/-34 dBm   |  |  |  |
|   |          |                                                                                | 05                              | -5/-10/-15/-20/-25/-30/-35 dBm  |  |  |  |
|   |          |                                                                                | 06                              | -6/-11/-16/-21/-26/-31/-36 dBm  |  |  |  |
|   |          |                                                                                | 07                              | -7/-12/-17/-22/-27/-32/-37 dBm  |  |  |  |
|   |          |                                                                                | 08                              | -8/-13/-18/-23/-28/-33/-38 dBm  |  |  |  |
|   |          |                                                                                | 09                              | -9/-14/-19/-24/-29/-34/-39 dBm  |  |  |  |
|   |          |                                                                                | 10                              | -10/-15/-20/-25/-30/-35/-40 dBm |  |  |  |
|   |          |                                                                                |                                 | -11/-16/-21/-26/-31/-36/-41 dBm |  |  |  |
|   |          |                                                                                | -12/-17/-22/-27/-32/-37/-42 dBm |                                 |  |  |  |
|   |          |                                                                                | 13                              | -13/-18/-23/-28/-33/-38/-43 dBm |  |  |  |
|   |          |                                                                                | 14                              | -14/-19/-24/-29/-34/-39/-44 dBm |  |  |  |
|   |          |                                                                                | 15                              | -15/-20/-25/-30/-35/-40/-45 dBm |  |  |  |
|   |          |                                                                                | NONE◀                           | 0/-5/-10/-15/-20/-25/-30 dBm    |  |  |  |
|   |          | <b>NOTE:</b> A reset by CM31 $Y=A>90$ : 0 is required after this data setting. |                                 |                                 |  |  |  |
|   | 37       | Tone Duration (Off time) of MFC (Forward                                       | 00                              | 1 dB ¬                          |  |  |  |
|   |          | Signal/Backward Signal)                                                        | }                               | ≀ Increment unit: 1 dB          |  |  |  |
|   |          |                                                                                | 09                              | 10 dB                           |  |  |  |
|   |          |                                                                                | NONE◀                           | 10 dB                           |  |  |  |
|   |          | <b>NOTE</b> : A reset by CM31 Y=A>90: 0 is required after this data setting.   |                                 |                                 |  |  |  |
|   | 38       | Forward signal receiver S/N ratio                                              | 00                              | 0 dB                            |  |  |  |
|   |          |                                                                                | 01                              | -5 dB                           |  |  |  |
|   |          |                                                                                | 02                              | -10 dB                          |  |  |  |
|   |          |                                                                                | 03                              | -15 dB                          |  |  |  |
|   |          |                                                                                | 04                              | -20 dB                          |  |  |  |
|   |          |                                                                                | NONE◀                           | -10 dB                          |  |  |  |
|   |          | <b>NOTE:</b> A reset by CM31 $Y=A>90$ : 0 is req                               | uired after t                   | this data setting.              |  |  |  |

TITLE:

31

MFC/MF-ANI TRUNK DATA

**◄**: Default

|   |                                                                      | 1ST DATA                                         |                                                        | 2ND DATA                                                                                                    |  |  |
|---|----------------------------------------------------------------------|--------------------------------------------------|--------------------------------------------------------|----------------------------------------------------------------------------------------------------|--|--|
| Y | DATA                                                                 | MEANING                                          | DATA                                                   | MEANING                                                                                                    |  |  |
| A | 39                                                                   | Forward signal receiver ON detect time           | 01                                                     | 30 ms.<br>\( \) \( \) Increment unit: 15 ms.<br>1485 ms.<br>3840 ms.<br>30 ms.                                                                                                    |  |  |
|   |                                                                      | <b>NOTE:</b> A reset by CM31 $Y=A>90$ : 0 is req | uired after i                                          | this data setting.                                                                                                    |  |  |
|   | 40                                                                   | Forward signal receiver OFF detect time          | 01                                                     | 30 ms.<br>laction land land land land land land land lan                                                                                                    |  |  |
|   |                                                                      | NOTE: A reset by CM31 Y=A>90: 0 is req           | by CM31 Y=A>90: 0 is required after this data setting. | this data setting.                                                                                                    |  |  |
|   | 41                                                                   | Backward signal receiver Start delay time        | 00                                                     | 0 ms.                                                                                                    |  |  |
|   |                                                                      | <b>NOTE:</b> A reset by CM31 Y=A>90: 0 is req    | uired after this data setting.                         |                                                                                                    |  |  |
|   | 42                                                                   | Backward signal receiver Detect Level            | 00<br>01<br>02<br>03<br>04<br>05<br>06<br>NONE◀        | Detect Level 0: 0 to -25 dBm  Detect Level 1: -5 to -30 dBm  Detect Level 2: -10 to -35 dBm  Detect Level 3: -15 to -40 dBm  Detect Level 4: -20 to -45 dBm  Detect Level 5: -25 to -50 dBm  Detect Level 6: -30 to -55 dBm  Detect Level 0: 0 to -25 dBm |  |  |
|   | NOTE: A reset by CM31 Y=A>90: 0 is required after this data setting. |                                                  |                                                        |                                                                                                    |  |  |

TITLE:

31

MFC/MF-ANI TRUNK DATA

**◄**: Default

| Y |      |                                                   | 2ND DATA      |                                 |  |
|---|------|---------------------------------------------------|---------------|---------------------------------|--|
|   | DATA | MEANING                                           | DATA          | MEANING                         |  |
| A | 43   | Backward signal receiver Minimum Detect           | 00            | -10/-15/-20/-25/-30/-35/-40 dBm |  |
|   |      | Level                                             | 01            | -11/-16/-21/-26/-31/-36/-41 dBm |  |
|   |      | (for Detect Level 0/1/2/3/4/5/6)                  | 02            | -12/-17/-22/-27/-32/-37/-42 dBm |  |
|   |      |                                                   | 03            | -13/-18/-23/-28/-33/-38/-43 dBm |  |
|   |      |                                                   | 04            | -14/-19/-24/-29/-34/-39/-44 dBm |  |
|   |      |                                                   | 05            | -15/-20/-25/-30/-35/-40/-45 dBm |  |
|   |      |                                                   | 06            | -16/-21/-26/-31/-36/-41/-46 dBm |  |
|   |      |                                                   | 07            | -17/-22/-27/-32/-37/-42/-47 dBm |  |
|   |      |                                                   | 08            | -18/-23/-28/-33/-38/-43/-48 dBm |  |
|   |      |                                                   | 09            | -19/-24/-29/-34/-39/-44/-49 dBm |  |
|   |      |                                                   | 10            | -20/-25/-30/-35/-40/-45/-50 dBm |  |
|   |      |                                                   | 11            | -21/-26/-31/-36/-41/-46/-51 dBm |  |
|   |      |                                                   | 12            | -22/-27/-32/-37/-42/-47/-52 dBm |  |
|   |      |                                                   | 13            | -23/-28/-33/-38/-43/-48/-53 dBm |  |
|   |      |                                                   | 14            | -24/-29/-34/-39/-44/-49/-54 dBm |  |
|   |      |                                                   | 15            | -25/-30/-35/-40/-45/-50/-55 dBm |  |
|   |      |                                                   | NONE◀         | -25/-30/-35/-40/-45/-50/-55 dBm |  |
|   |      | <b>NOTE:</b> A reset by CM31 $Y=A>90$ : 0 is requ | uired after t | his data setting.               |  |
|   | 44   | Backward signal receiver Maximum Detect           | 00            | 0/-5/-10/-15/-20/-25/-30 dBm    |  |
|   |      | Level                                             | 01            | -1/-6/-11/-16/-21/-26/-31 dBm   |  |
|   |      | (for Detect Level 0/1/2/3/4/5/6)                  | 02            | -2/-7/-12/-17/-22/-27/-32 dBm   |  |
|   |      |                                                   | 03            | -3/-8/-13/-18/-23/-28/-33 dBm   |  |
|   |      |                                                   | 04            | -4/-9/-14/-19/-24/-29/-34 dBm   |  |
|   |      |                                                   | 05            | -5/-10/-15/-20/-25/-30/-35 dBm  |  |
|   |      |                                                   | 06            | -6/-11/-16/-21/-26/-31/-36 dBm  |  |
|   |      |                                                   | 07            | -7/-12/-17/-22/-27/-32/-37 dBm  |  |
|   |      |                                                   | 08            | -8/-13/-18/-23/-28/-33/-38 dBm  |  |
|   |      |                                                   | 09            | -9/-14/-19/-24/-29/-34/-39 dBm  |  |
|   |      |                                                   | 10            | -10/-15/-20/-25/-30/-35/-40 dBm |  |
|   |      |                                                   | 11            | -11/-16/-21/-26/-31/-36/-41 dBm |  |
|   |      |                                                   | 12            | -12/-17/-22/-27/-32/-37/-42 dBm |  |
|   |      |                                                   | 13            | -13/-18/-23/-28/-33/-38/-43 dBm |  |
|   |      |                                                   | 14            | -14/-19/-24/-29/-34/-39/-44 dBm |  |
|   |      |                                                   | 15            | -15/-20/-25/-30/-35/-40/-45 dBm |  |
|   |      |                                                   | NONE◀         | 0/-5/-10/-15/-20/-25/-30 dBm    |  |
|   |      | <b>NOTE:</b> A reset by CM31 Y=A>90: 0 is requ    | uired after t | his data setting.               |  |

TITLE:

31

MFC/MF-ANI TRUNK DATA

**◄**: Default

| 1ST DATA                                                                       |                                                                                |               | 2ND DATA                  |  |  |  |
|--------------------------------------------------------------------------------|--------------------------------------------------------------------------------|---------------|---------------------------|--|--|--|
| DATA                                                                           | MEANING                                                                        | DATA          | MEANING                   |  |  |  |
| 45                                                                             | Backward signal receiver twist Level                                           | 00            | 1 dB                      |  |  |  |
|                                                                                |                                                                                | }             | ≀ Increment unit: 1 dB    |  |  |  |
|                                                                                |                                                                                | 09            | 10 dB →                   |  |  |  |
|                                                                                |                                                                                | NONE◀         | 10 dB                     |  |  |  |
|                                                                                | <b>NOTE:</b> A reset by CM31 $Y=A>90$ : 0 is required after this data setting. |               |                           |  |  |  |
| 46                                                                             | Backward signal receiver S/N ratio                                             | 00            | 0 dB                      |  |  |  |
|                                                                                | _                                                                              | 01            | -5 dB                     |  |  |  |
|                                                                                |                                                                                | 02            | -10 dB                    |  |  |  |
|                                                                                |                                                                                | 03            | -15 dB                    |  |  |  |
|                                                                                |                                                                                | 04            | -20 dB                    |  |  |  |
|                                                                                |                                                                                | NONE◀         | -10 dB                    |  |  |  |
|                                                                                | <b>NOTE:</b> A reset by CM31 Y=A>90: 0 is required after this data setting.    |               |                           |  |  |  |
| 47                                                                             | Backward signal receiver ON detect time                                        | 01            | 30 ms.                    |  |  |  |
|                                                                                | _                                                                              | }             | ≀ Increment unit: 15 ms   |  |  |  |
|                                                                                |                                                                                | 98            | 1485 ms                   |  |  |  |
|                                                                                |                                                                                | 99            | 3840 ms.                  |  |  |  |
|                                                                                |                                                                                | NONE◀         | 30 ms.                    |  |  |  |
|                                                                                | <b>NOTE</b> : A reset by CM31 Y=A>90: 0 is required after this data setting.   |               |                           |  |  |  |
| 48                                                                             | Backward signal receiver OFF detect time                                       | 01            | 30 ms.                    |  |  |  |
|                                                                                |                                                                                | ≀             | ≀ Increment unit: 15 ms   |  |  |  |
|                                                                                |                                                                                | 98            | 1485 ms. <b>□</b>         |  |  |  |
|                                                                                |                                                                                | 99            | 3840 ms.                  |  |  |  |
|                                                                                |                                                                                | NONE<         | 30 ms.                    |  |  |  |
|                                                                                | <b>NOTE:</b> A reset by CM31 $Y=A>90$ : 0 is req                               | uired after t | this data setting.        |  |  |  |
| 49                                                                             | Number of received digits of called number                                     | 01            | 1 digit                   |  |  |  |
|                                                                                | from PSTN                                                                      | }             | ≀ Increment unit: 1 digit |  |  |  |
|                                                                                |                                                                                | 31            | 31 digits                 |  |  |  |
|                                                                                |                                                                                | NONE◀         | 31 digits                 |  |  |  |
| <b>NOTE:</b> A reset by CM31 $Y=A>90$ : 0 is required after this data setting. |                                                                                |               |                           |  |  |  |

TITLE:

31

MFC/MF-ANI TRUNK DATA

**◄**: Default

| Υ |      | 1ST DATA                                                                        | 2ND DATA        |                                                                |  |  |  |
|---|------|---------------------------------------------------------------------------------|-----------------|----------------------------------------------------------------|--|--|--|
| ľ | DATA | MEANING                                                                         | DATA            | MEANING                                                        |  |  |  |
| A | 50   | Number of received digits of ANI signal from PSTN                               | 01              | 1 digit        Increment unit: 1 digit  31 digits    16 digits |  |  |  |
|   | 51   | Forward signal meaning no ANI signal on DOD/DID MFC call                        | 01              | Forward GI-1  Forward GI-15  No data                           |  |  |  |
|   | 90   | MFC Signaling Data Soft Reset                                                   | 0<br>1 <b>⋖</b> | To reset<br>Already reset                                      |  |  |  |
|   |      | NOTE: Reset MFC Signaling Data after confirming all the MFC-trunk are not used. |                 |                                                                |  |  |  |

TITLE:

31

MFC/MF-ANI TRUNK DATA

**◄**: Default

| Y | 1ST DATA |                                                     |         | 2ND DATA                |
|---|----------|-----------------------------------------------------|---------|-------------------------|
| * | DATA     | MEANING                                             | DATA    | MEANING                 |
| С | 00       | Send first digit                                    | 00      | Backward Group A1       |
|   | 01       | Send next digit (N+1)                               | ≀<br>15 | ≀<br>Backward Group A15 |
|   | 02       | Send last but one digit (n-1)                       | NONE◀   | No data                 |
|   | 03       | Address complete, change over GB                    |         |                         |
|   | 04       | Congestion                                          |         |                         |
|   | 05       | Send calling party's category No./next digit        |         |                         |
|   | 06       | Address complete, setup speech condition            |         |                         |
|   | 07       | Send last but two digit (n-2)                       |         |                         |
|   | 08       | Send last but three digit (n-3)                     | 7       |                         |
|   | 09       | Send last digit                                     | ]       |                         |
|   | 10       | Send calling party's category No.  [Venezuela Only] |         |                         |

TITLE:

31

MFC/MF-ANI TRUNK DATA

**◄**: Default

| Υ |      | 1ST DATA                                    | 2ND DATA      |                    |  |
|---|------|---------------------------------------------|---------------|--------------------|--|
| ľ | DATA | MEANING                                     | EANING DATA   |                    |  |
| D | 01   | Subscriber's Line Free (Charge)             | 01            | Backward Group B1  |  |
|   | 02   | Subscriber's Line Busy                      | ≀<br>15       | Backward Group B15 |  |
|   | 04   | Congestion                                  | NONE◀ No data |                    |  |
|   | 05   | Subscriber's Line Free (No Charge)          | ]             |                    |  |
|   | 06   | Subscriber's Line Free (Call under control) | ]             |                    |  |
|   | 07   | Unallocated Number/Collect Call Blocking    |               |                    |  |
|   | 08   | Subscriber's Make busy                      |               |                    |  |

TITLE:

**31** 

MFC/MF-ANI TRUNK DATA

**◄**: Default

| Υ |      | 1ST DATA                                                |                     | 2ND DATA                   |
|---|------|---------------------------------------------------------|---------------------|----------------------------|
| ľ | DATA | MEANING                                                 | DATA                | MEANING                    |
| Е | 00   | Send G-I Signal First digit over GA [Mexico Only]       | 01<br>≀             | Backward Group C1          |
|   | 01   | Send G-I Signal Next digit over GA [Mexico Only]        | 15<br>NONE <b>◀</b> | Backward Group C15 No data |
|   | 03   | Address complete, change over GB [Mexico Only]          |                     |                            |
|   | 04   | Congestion [Mexico Only]                                |                     |                            |
|   | 05   | Send G-III Signal Next digit (N+1)  [Mexico Only]       |                     |                            |
|   | 09   | Send G-I Signal Same digit change over GA [Mexico Only] |                     |                            |

| COMMAND CODE | TITLE:           |
|--------------|------------------|
| 35           | TRUNK ROUTE DATA |

# **FUNCTION:**

This command is used to assign trunk route characteristics. A trunk route is a group of trunks with common characteristics used for a common purpose.

#### PRECAUTION:

(1) When assigning a Tie line, the data in CM35 Y=009 (Incoming connection signaling) should be similar to that of CM35 Y=020 (Sender starting condition).

The table below shows the assignment of the sender starting condition in relation to the incoming connection signaling.

| INCOMING CONNECTION<br>SIGNALING (CM35 Y=009) | SENDER START CONDITION<br>(CM35 Y=020) | REMARKS |
|-----------------------------------------------|----------------------------------------|---------|
| Ground Start (01)                             | Ground Start (02)                      |         |
| Loop Start (15)                               | Loop Start (15)                        |         |
| Wink Start (03)                               | Wink Start (00)                        |         |
| Delay Dial (04)                               | Delay Dial (01)                        |         |
| Immediate (05)                                | Timing Start (15)                      |         |
| 2nd DT/Timing (06)                            | Timing Start (15)                      |         |

**NOTE:** ( ) indicates the data to be assigned.

| COMMAND CODE | TITLE:           |
|--------------|------------------|
| 35           | TRUNK ROUTE DATA |

(2) The Commands of CM35 requiring blade reset after the data setting are as follows.

x: Blade reset is required -: Blade reset is not required \*: The data is not effective

| VNo                  |     | •   | BLADE | TYPE |     |     |
|----------------------|-----|-----|-------|------|-----|-----|
| Y No.                | СОТ | ODT | LDT   | DTI  | BRT | PRT |
| 001                  | ×   | ×   | ×     | ×    | -   | _   |
| 009                  | -   | ×   | ×     | ×    | _   | -   |
| 020                  | _   | ×   | ×     | ×    | _   | _   |
| 023                  | ×   | _   | _     | _    | _   | _   |
| 025                  | ×   | _   | _     | _    | _   | _   |
| 037<br>NOTE 1        | ×   | *   | *     | *    | *   | *   |
| 079                  | *   | *   | *     | *    | ×   | *   |
| 089                  | *   | *   | *     | ×    | *   | *   |
| 104                  | *   | ×   | *     | *    | *   | *   |
| 105                  | *   | ×   | *     | *    | *   | *   |
| 113                  | _   | _   | _     | _    | ×   | ×   |
| 129<br><b>NOTE 2</b> | ×   | *   | *     | *    | *   | *   |
| 144                  | *   | *   | *     | *    | ×   | *   |
| 291                  | ×   | ×   | ×     | *    | *   | *   |
| 299                  | ×   | *   | *     | *    | *   | *   |
| 357                  | ×   | _   | _     | -    | _   | _   |
| 369                  | ×   | *   | *     | ×    | ×   | ×   |

**NOTE 1:** For CM35 Y=037, Blade Rest is required when this command is used for Caller ID DTMF.

**NOTE 2:** For CM35 Y=129, Blade Reset is required when the second data is set to 4 (Caller ID DTMF).

TITLE:

35

TRUNK ROUTE DATA

# **ASSIGNMENT PROCEDURE:**

# **DATA TABLE:**

# Y=000-098

**◀**: Default

| Υ   |                                           |                            | RELATED                                                                                                    |                      |
|-----|-------------------------------------------|----------------------------|----------------------------------------------------------------------------------------------------|----------------------|
| No. | MEANING                                   | DATA MEANING               |                                                                                                    | COMMAND              |
| 000 | Kind of Trunk Route                       | 00<br>01<br>02<br>03<br>04 | DDD (C.O., DID, ISDN, SIP) trunk FX trunk [North America Only] WATS trunk [North America Only] CCSA trunk [North America Only] TIE (Tie line) trunk        |                      |
|     |                                           | 05<br>15 <b>⋖</b>          | Paging Trunk<br>Not used                                                                                                    |                      |
|     | tion with the SIP c<br>a SIP-dedicated li | earrier, and ne.           | pecification, set the setting data 00 when using a poset the setting data 04 when using a point-to-multivable for 9300V5 software or later), set the secon | ipoint connection as |

| 001 | Dialing signal type             |                   | [Incoming]                                   | [Outgoing]                             |  |
|-----|---------------------------------|-------------------|----------------------------------------------|----------------------------------------|--|
|     | BLADE RESET  See PRECAUTION (2) | 2<br>3<br>4<br>7◀ | DP 10 PPS<br>DP 10/20 PPS<br>DTMF<br>DP/DTMF | DP 10 PPS<br>DP 20 PPS<br>DTMF<br>DTMF |  |
| 002 | Call direction                  | 1<br>2<br>3◀      | Incoming trunk Outgoing trunk Bothway trunk  |                                        |  |

TITLE:

**35** 

TRUNK ROUTE DATA

**◄**: Default

| Y   |                                                                                                    |                               | SETTING DATA                                                                                                    | RELATED     |
|-----|----------------------------------------------------------------------------------------------------|-------------------------------|----------------------------------------------------------------------------------------------------|-------------|
| No. |                                                                                                    |                               | MEANING                                                                                                    | COMMAND     |
| 003 | Trunk name number                                                                                             | 00-14<br>15 <b>⋖</b><br>16-63 | Trunk name 00-14 Kind of trunk route assigned by CM35 Y=000 is displayed Trunk name 16-63                                                                                                    | CM77 Y=2, 3 |
|     | Local Office Code<br>table number used for<br>tandem connection<br>(for MFC Signaling on<br>DOD/Enhanced 911) | 00-14<br>15 <b>⋖</b>          | Local Office Code table No. 00-14<br>Not send calling number                                                                                                    | CM50 Y=05   |
| 004 | Answer signal from distant office for outgoing connection                                                     | 0<br>1<br>2<br>3              | Answer signal arrives (12 kHz, 50 Hz Metering signal) (C.O. line) Battery Reversal (C.O. line) Answer signal arrives (Tie line/ISDN/CCIS/SIP) No answer signal arrives (Polarity Reversal is ignored and answer timing shall be set by CM41Y=0>03) No answer signal arrives (Tie line/No metered C.O. line, Answer timing shall be set by CM41Y=0>03) | CM41 Y=0    |
| 005 | Release signal from distant office for outgoing connection or incoming connection                             | 0<br>1 <b>⋖</b>               | No release signal arrives (Ground Start/Loop Start C.O. line without Release signal) Release signal arrives (Tie line/Ground Start/Loop Start with Release signal/DID/ISDN/SIP)                                                                                                    |             |
| 008 | Sending dial pulse on outgoing call                                                                           | 1<br>2<br>3◀                  | No dial pulses are sent out (Speaker Paging) Dial pulses are sent out: For test (Release the resister/sender when the calling station is on-hook) Dial pulses are sent out (C.O. line/Tie line/Radio Paging)                                                                                                    |             |

TITLE:

35

TRUNK ROUTE DATA

**◄**: Default

|     | Υ                                                                                                    |                   | SETTING DATA                                                                                                    | RELATED                           |
|-----|----------------------------------------------------------------------------------------------------|-------------------|----------------------------------------------------------------------------------------------------|-----------------------------------|
| No. | MEANING                                                                                                    | DATA              | COMMAND                                                                                                    |                                   |
| 009 | ing  BLADE RESET  04  Delay  05  Immo  06  2nd I  08  ISDN  15  NOTE 1: DTI (E1) does not support "Wink Sta |                   | Ring Down (Ground Start C.O. line) Wink Start/CCIS/SIP NOTE1, NOTE2 Delay Dial NOTE1 Immediate Start 2nd DT/Timing Start-Tie line ISDN Ring Down (Loop Start C.O. line) Vink Start" and "Delay Dial". nection signaling type specification, be sure to set | CM35 Y=020  this data to 03 (Wink |
| 010 | Start/CCIS/SIP).  2nd DT sending on call termination                                                        | 0<br>1 <b>⋖</b>   | Not sent (DID, etc.)<br>To send                                                                                                    | 010                               |
| 011 | Toll Restriction                                                                                            | 0<br>3 <b>⋖</b>   | To provide<br>Not provided                                                                                                    | CM81, CM8A<br>CM85<br>CM35 Y=076  |
| 012 | Number of digits to be received on DID for Development Table 0                                              | 0<br>1<br>2<br>3◀ | 1 digit 2 digits 3 digits 4 digits                                                                                                    | CM76<br>CM35 Y=018<br>CM35 Y=170  |

TITLE:

35

TRUNK ROUTE DATA

**◄**: Default

|     | Υ                                                                                                    |                                                    | SETTING D                                                                                             | ATA                                                                                                    | RELATED                 |
|-----|----------------------------------------------------------------------------------------------------|----------------------------------------------------|----------------------------------------------------------------------------------------------------|----------------------------------------------------------------------------------------------------|-------------------------|
| No. | MEANING                                                                                                    | DATA                                               | MEA                                                                                                   | ANING                                                                                                    | COMMAND                 |
| 013 | Maximum number of sending digits allowed on outgoing connection  For C.O. trunks, data assignment is not required. | 000<br>001<br>002<br>003<br>004<br>005<br>₹<br>254 | data setting the sender of signal from When CM3 specify the assigned by NOTE 2: STN means station num | Only dialed No. is sent 1 digit + STN 2 digits + STN 3 digits + STN 4 digits + STN  2 digits + STN  2 digits + STN  5 Y=076 is set to 15, this g is not required (release by time out or by answer the called distant office). 5 Y=076 is set to 00-04, dialed digits which is y CM85. | CM30 Y=28<br>CM35 Y=076 |
| 014 | SMDR/Centralized-Billing-<br>CCIS for outgoing call                                                                | 0<br>1 <b></b>                                     | Not provided<br>To provide                                                                            |                                                                                                    |                         |

TITLE:

**35** 

TRUNK ROUTE DATA

**◄**: Default

|     | Υ                                                       |       | SETTING DATA                                                                                 | RELATED               |
|-----|---------------------------------------------------------|-------|----------------------------------------------------------------------------------------------|-----------------------|
| No. | MEANING                                                 | DATA  | MEANING                                                                                      | COMMAND               |
| 015 | Kind of call termination                                | 00    | C.O. Incoming Call 0 (Standard "LDN" key)                                                    | CM90                  |
|     | indicator key/lamp on Atten-                            | ?     | }                                                                                            | CM50                  |
|     | dant Console                                            | 07    | C.O. Incoming Call 7                                                                         |                       |
|     |                                                         | 10    | FX Incoming Call 0 (Standard "FX" key)                                                       |                       |
|     | Call termination indicator lamps further categorized by | ?     | [North America Only]                                                                         |                       |
|     | the kind of calls (e.g.C.O                              | 17    | FX Incoming Call 7                                                                           |                       |
|     | incoming call or Tie line                               | 20    | WATS Incoming Call 0                                                                         |                       |
|     | incoming call).                                         |       | (Standard "WATS" key)                                                                        |                       |
|     |                                                         | ?     | [North America Only]                                                                         |                       |
|     |                                                         |       | }                                                                                            |                       |
|     |                                                         | 27    | WATS Incoming Call 7                                                                         |                       |
|     |                                                         | 30    | CCSA Incoming Call 0                                                                         |                       |
|     |                                                         |       | (Standard "CCSA" key)                                                                        |                       |
|     |                                                         | ?     | [North America Only]                                                                         |                       |
|     |                                                         |       | }                                                                                            |                       |
|     |                                                         | 37    | CCSA Incoming Call 7                                                                         |                       |
|     |                                                         | 40    | Tie Line Incoming Call 0                                                                     |                       |
|     |                                                         | }     | (Standard "TIE" key)                                                                         |                       |
|     |                                                         |       | ≀                                                                                            |                       |
|     |                                                         | 47    | Tie Line Incoming Call 7                                                                     |                       |
|     |                                                         | 75    | Call Termination via No. 7 CCIS                                                              |                       |
|     |                                                         | NONE◀ | No data                                                                                      |                       |
|     |                                                         |       | ations are utilized, set the standard data. en the key positions on Attendant Console and th | is assignment data by |
| 016 | Sending of Hook Flash to                                | 0     | Not sending                                                                                  | CM90 Y=00:            |
|     | outside                                                 | 1     | Sending                                                                                      | F1009                 |

TITLE:

**35** 

TRUNK ROUTE DATA

■: Default

| Υ   |                              | SETTING DATA |                                                                                      | RELATED                |  |
|-----|------------------------------|--------------|--------------------------------------------------------------------------------------|------------------------|--|
| No. | MEANING                      | DATA         | MEANING                                                                              | COMMAND                |  |
| 017 | Digit addition and deletion  | 00           | "0" add                                                                              | CM50 Y=00              |  |
|     | on a Tie line incoming call  | 01           | "1" add                                                                              |                        |  |
|     | NOTE: On an incoming         | 02           | "2" add                                                                              |                        |  |
|     | call from a Tie line,        | 03           | "3" add                                                                              |                        |  |
|     | if the number of             | 04           | "4" add                                                                              |                        |  |
|     | digits arriving from         | 05           | "5" add                                                                              |                        |  |
|     | the distant office           | 06           | "6" add                                                                              |                        |  |
|     | does not coincide            | 07           | "7" add                                                                              |                        |  |
|     | with the number,             | 08           | "8" add                                                                              |                        |  |
|     | the number of digits         | 09           | "9" add                                                                              |                        |  |
|     | is to be adjusted by         | 10           | 2-digits addition (CM50 Y=00>0)                                                      |                        |  |
|     | this data assign-            | 11           | 1 digit deletion                                                                     |                        |  |
|     | ment.                        | 12           | 2 digits deletion                                                                    |                        |  |
|     |                              | 15           | Addition/deletion is not performed.                                                  |                        |  |
| 018 | Digit conversion on DID call | 0            | To provide                                                                           | CM35 Y=171             |  |
|     |                              | 1            | Not provided                                                                         | CM76                   |  |
|     | NOTE: When this data is set  | to "1", dig  | git conversion by CM76 is provided to the numb                                       | er of digits to be con |  |
|     | verted on DID numb           | er set by Cl | M35 Y = 171.                                                                         |                        |  |
| 020 | Sender start condition       | 00           | Wink Start/CCIS/SIP NOTE1, NOTE2                                                     | CM35 Y=009             |  |
|     | (BLADE RESET)                | 01           | Delay Dial <b>NOTE1</b>                                                              |                        |  |
|     | See PRECAUTION (2)           | 02           | Ground Start                                                                         |                        |  |
|     | See FRECAUTION (2)           | 15           | Timing Start (Prepause per CM35 Y=021)                                               |                        |  |
|     | ` '                          |              | Vink Start" and "Delay Dial".<br>condition specification, be sure to set this data t | o 00 (Wink Start/CC.   |  |

TITLE:

35

TRUNK ROUTE DATA

**◄**: Default

|     | Y                                                       |                                                                                        | SETTING DATA                                                                                                    | RELATED                            |
|-----|---------------------------------------------------------|----------------------------------------------------------------------------------------|----------------------------------------------------------------------------------------------------|------------------------------------|
| No. | MEANING                                                 | DATA                                                                                   | MEANING                                                                                                    | COMMAND                            |
| 021 | Sender prepause timing                                  | 00<br>01<br>02<br>03<br>04<br>05<br>06<br>07<br>08<br>09<br>10<br>11<br>12<br>13<br>14 | 0 second 0.5 seconds 1.0 second 1.5 seconds 2.0 seconds 2.5 seconds 4.0 seconds 5.0 seconds 6.0 seconds 7.0 seconds 8.0 seconds 10.0 seconds 11.0 seconds 12.0 seconds 3.0 seconds | CM08>193, 194,<br>331              |
| 022 | Automatic live recording                                | 0<br>1 <b>◀</b>                                                                        | Start automatically Not available NOTE: When this feature is activated, be sure to assign CM08>141, CM13 Y=23, and/or CM76 Y=13                                                    | CM08>141<br>CM13 Y=23<br>CM76 Y=13 |
| 023 | DP Inter-digital pause  BLADE RESET  See PRECAUTION (2) | 0<br>1<br>2<br>3<br>4<br>5<br>6<br>7◀                                                  | 300 ms.<br>400 ms.<br>500 ms.<br>600 ms.<br>700 ms.<br>900 ms.<br>1100 ms.<br>800 ms.                                                                                              |                                    |

TITLE:

**35** 

TRUNK ROUTE DATA

■: Default

| Υ                                                                                                    |                                                                                                    | SETTING DATA                                                                                                    | RELATED                                                                                                    |
|----------------------------------------------------------------------------------------------------|----------------------------------------------------------------------------------------------------|----------------------------------------------------------------------------------------------------|----------------------------------------------------------------------------------------------------|
| MEANING                                                                                               | DATA                                                                                                    | MEANING                                                                                                    | COMMAND                                                                                                    |
| DTMF Inter-digital pause                                                                              | 0<br>1<br>2<br>3<br>4<br>5<br>6                                                                                                    | 32 ms.<br>64 ms.<br>80 ms.<br>96 ms.<br>160 ms.<br>192 ms.<br>240 ms.                                                                                                    |                                                                                                    |
| DP Make Ratio  BLADE RESET  See PRECAUTION (2)  NOTE: This command is avoid                           | 0<br>1 <b>&lt;</b>                                                                                                    | 39 % Make Ratio<br>33 % Make Ratio                                                                                                    |                                                                                                    |
| DTMF signal width                                                                                     | 0<br>1 <b>⋖</b>                                                                                                    | 64 ms.<br>128 ms.                                                                                                    |                                                                                                    |
| Outgoing Trunk Queuing                                                                                | 0<br>1 <b>⋖</b>                                                                                                    | Not allowed<br>Allow                                                                                                    | CM15 Y=002                                                                                                    |
| Color of Call Indicator<br>Lamp on Multiline Terminal<br>during external incoming<br>call termination | 0<br>1 <b>⋖</b>                                                                                                    | Green (120 IPM)<br>Red (120 IPM)                                                                                                    | CM08>137                                                                                                    |
|                                                                                                    | MEANING  DTMF Inter-digital pause  DP Make Ratio  BLADE RESET  See PRECAUTION (2)  NOTE: This command is avo  DTMF signal width  Outgoing Trunk Queuing  Color of Call Indicator  Lamp on Multiline Terminal during external incoming | MEANING  DTMF Inter-digital pause  0 1 2 3 4 5 6 7 ✓  DP Make Ratio  BLADE RESET  See PRECAUTION (2)  NOTE: This command is available for 1  Outgoing Trunk Queuing  Color of Call Indicator Lamp on Multiline Terminal during external incoming | MEANING       DATA       MEANING         DTMF Inter-digital pause       0       32 ms.         1       64 ms.       2 80 ms.         2       80 ms.       4 160 ms.         5       192 ms.       6 240 ms.         7 ◀       128 ms.         DP Make Ratio       0       39 % Make Ratio         BLADE RESET       1 ◀       33 % Make Ratio         NOTE: This command is available for LDT/ODT.         DTMF signal width       0       64 ms.         1 ◀       128 ms.         Outgoing Trunk Queuing       0       Not allowed         Allow         Color of Call Indicator       0       Green (120 IPM)         Lamp on Multiline Terminal during external incoming       1 ◀       Red (120 IPM) |

**TE:** The color of Call Indicator Lamp for an internal incoming call is red (120 IPM flashing). For indicating the termination of transferred external incoming call, the flashing lamp color depends on CM08>137.

| COMMAND CO | D | Ε |
|------------|---|---|
|------------|---|---|

TITLE:

**35** 

TRUNK ROUTE DATA

**◄**: Default

|     | Υ                                                                                                    |                   | SETTING DATA                                                                                                    | RELATED                |  |
|-----|----------------------------------------------------------------------------------------------------|-------------------|----------------------------------------------------------------------------------------------------|------------------------|--|
| No. | MEANING                                                                                                | DATA              | MEANING                                                                                                    | COMMAND                |  |
| 033 | Interval of Multiline Terminal ringing signal to station on incoming calls  [Other than North America] | 0<br>1<br>2<br>3◀ | Ringing NOTE Special Ringing Internal Ringing External Ringing                                                                                                    | CM08>397               |  |
|     | Africa/Europe/Lat                                                                                      | tin Americ        | Ringing; 0.5 seconds ON-0.5 seconds OFF [For a/Middle East/Russia] or 0.25 seconds ON-0.2 [For EMEA] is applied.                                                             |                        |  |
|     | Interval of Multiline Terminal ringing signal to station on incoming calls  [North America Only]       | 0<br>1<br>2<br>3  | 0.4 seconds ON-0.2 seconds OFF-0.4 seconds ON-2 seconds OFF 0.4 seconds ON-0.2 seconds OFF-0.4 seconds ON-2 seconds OFF 1 second ON-2 seconds OFF 2 seconds ON-4 seconds OFF |                        |  |
|     | NOTE: For incoming calls to onds ON-0.2 second.                                                        |                   | te Appearance key on Multiline Terminal, the spec<br>be applied.                                                                                                    | cial ringing; 0.2 sec- |  |
|     | Interval of Single Line Telephone ringing signal to station on incoming calls                          | 0<br>1<br>2<br>3◀ | As per CM04 Y=00>05<br>As per CM04 Y=00>07<br>As per CM04 Y=00>05<br>As per CM04 Y=00>06                                                                                     | CM04 Y=00>05-<br>07    |  |

TITLE:

**35** 

TRUNK ROUTE DATA

■: Default

|     | Υ                                                              |                   | SETTING DATA | RELATED                                                  |
|-----|----------------------------------------------------------------|-------------------|--------------|----------------------------------------------------------|
| No. | MEANING                                                        | DATA              | MEANING      | COMMAND                                                  |
| 034 | Multiline Terminal Ringer<br>Tone Pattern on incoming<br>calls | 0<br>1<br>2<br>3◀ | See below    | CM08>390<br>CM15 Y=083, 084<br>CM64 Y=20-27<br>CM65 Y=40 |

Multiline Terminal ringer tone pattern is assigned by the following combination of CM35 Y=034 and 164.

■: Default

| Y=34 | Y=164: 0              | Y=164: 1 <b>◀</b>     |
|------|-----------------------|-----------------------|
| 0    | Ringer Tone Pattern 3 | Ringer Tone Pattern 0 |
| 1    | Ringer Tone Pattern 6 | Ringer Tone Pattern 1 |
| 2    | Ringer Tone Pattern 5 | Ringer Tone Pattern 2 |
| 3◀   | Ringer Tone Pattern 4 | Ringer Tone Pattern 7 |

**NOTE 1:** This command is valid only for Multiline Terminal (invalid for Single Line Telephone).

**NOTE 2:** For the Ringer Tone Pattern, see CM64 Y=20-27 or CM65 Y=40.

| 036 | Trunk seizure facility                                                    | 0<br>1 <b>◀</b> | After dialing maximum number of digits After completing dialed digits entered in CM8A Y=4005-4007 | CM8A<br>Y=4005-4007 |
|-----|---------------------------------------------------------------------------|-----------------|---------------------------------------------------------------------------------------------------|---------------------|
| 037 | MF Signaling/Caller ID/ MFC Signaling on DID See PRECAUTION (2)           | 0<br>1 <b>⋖</b> | Available<br>Not available                                                                        |                     |
|     | NOTE: Blade Rest is require                                               | ed when this    | command is used for Caller ID DTMF.                                                               |                     |
| 038 | MFC Signaling on DOD/<br>Enhanced 911                                     | 0<br>1 <b>⋖</b> | Available<br>Not available                                                                        |                     |
| 039 | Trunk release by detecting reversal of tip and ring on outgoing C.O. call | 0<br>1 <b>⋖</b> | Not released To release                                                                           |                     |
| 040 | Abbreviated Codes for routing to C.O. line when all tie lines are busy    | 00              | Abbreviated Codes assigned by CM71>66  No data                                                    | CM71>66<br>CM72     |

TITLE:

**35** 

TRUNK ROUTE DATA

**◄**: Default

| 1   |                                                                                                    |                                       |                                                                                                    | 1                       |
|-----|----------------------------------------------------------------------------------------------------|---------------------------------------|----------------------------------------------------------------------------------------------------|-------------------------|
|     | Υ                                                                                                    |                                       | SETTING DATA                                                                                                    | RELATED                 |
| No. | MEANING                                                                                                    | DATA                                  | MEANING                                                                                                    | COMMAND                 |
| 044 | Trunk access code sent to<br>SMDR for outgoing call/<br>Trunk Access Code for<br>Trunk-Direct Appearance<br>Multiline Operation | 0 00<br>≀ or ≀<br>9 99<br>NONE◀       | When a trunk is seized by a Trunk Appearance key or LCR, one or two-digit code (00-99) is sent out to the SMDR. No data | CM35 Y=189              |
|     | <b>NOTE:</b> When both CM35 Y= is effective.                                                                                    | =044 and CN                           | A35 $Y$ =189 are set to the same trunk route, the set                                                                   | ting of CM35 Y=189      |
| 046 | DP/DTMF sender release timing                                                                                                   | 0<br>1<br>2<br>3<br>4<br>5<br>6<br>7◀ | 2 seconds 4 seconds 6 seconds 8 seconds 12 seconds 14 seconds 14 seconds 16 seconds                                     |                         |
| 048 | Sending Busy/Idle information to network [North America Only]                                                                   | 0<br>1 <b>⋖</b>                       | Not available<br>Available                                                                                              |                         |
|     | Backward signal when address is completed on DID                                                                                | 0<br>1 <b>⋖</b>                       | Set up speech condition without waiting FW GII Waiting FW GII                                                           |                         |
|     | NOTE: For Brazil, this data                                                                                                    | must be set                           | to 1.                                                                                                    |                         |
| 049 | SMDR for incoming call                                                                                                    | 0<br>1 <b>⋖</b>                       | To provide<br>Not provided                                                                                              | CM13 Y=05               |
| 051 | Restriction of outgoing connection<br>(Unrestricted) (RCA)                                                                      | 0<br>1 <b>⋖</b>                       | Restricted<br>Allow                                                                                                    | CM12 Y=01<br>CM35 Y=097 |
| 052 | Restriction of outgoing connection (Non-Restricted-1) (RCB)                                                                     | 0<br>1 <b>⋖</b>                       | Restricted<br>Allow                                                                                                    |                         |
| 053 | Restriction of outgoing connection<br>(Non-Restricted-2) (RCC)                                                                  | 0<br>1 <b>⋖</b>                       | Restricted<br>Allow                                                                                                    |                         |

TITLE:

35

TRUNK ROUTE DATA

**◄**: Default

| Y   |                                                                         |                 | SETTING DATA        | RELATED                 |
|-----|-------------------------------------------------------------------------|-----------------|---------------------|-------------------------|
| No. | MEANING                                                                 | DATA            | MEANING             | COMMAND                 |
| 054 | Restriction of outgoing connection (Semi-Restricted-1) (RCD)            | 0<br>1 <b>∢</b> | Restricted<br>Allow | CM12 Y=01<br>CM35 Y=097 |
| 055 | Restriction of outgoing connection<br>(Semi-Restricted-2) (RCE)         | 0<br>1 <b>⋖</b> | Restricted<br>Allow |                         |
| 056 | Restriction of outgoing connection<br>(Restricted-1) (RCF)              | 0<br>1 <b>⋖</b> | Restricted<br>Allow |                         |
| 057 | Restriction of outgoing connection<br>(Restricted-2) (RCG)              | 0<br>1 <b>⋖</b> | Restricted<br>Allow |                         |
| 058 | Restriction of outgoing connection<br>(Fully-Restricted) (RCH)          | 0<br>1 <b>⋖</b> | Restricted<br>Allow |                         |
| 059 | Call Waiting for DID call                                               | 0<br>1 <b>⋖</b> | Allow<br>Restricted | CM08>367                |
| 060 | Priority Queuing                                                        | 0<br>1 <b>⋖</b> | Allow<br>Restricted |                         |
| 061 | Restriction of incoming connection to station (Unrestricted) (RCA)      | 0<br>1 <b>⋖</b> | Restricted<br>Allow | CM12 Y=01               |
| 062 | Restriction of incoming connection to station (Non-Restricted-1) (RCB)  | 0<br>1 <b>⋖</b> | Restricted<br>Allow |                         |
| 063 | Restriction of incoming connection to station (Non-Restricted-2) (RCC)  | 0<br>1 <b>⋖</b> | Restricted<br>Allow |                         |
| 064 | Restriction of incoming connection to station (Semi-Restricted-1) (RCD) | 0<br>1 <b>◀</b> | Restricted<br>Allow |                         |

TITLE:

35

TRUNK ROUTE DATA

**◄**: Default

|     | Υ                                                                       |                 | SETTING DATA                                                                                                    | RELATED                                                |  |
|-----|-------------------------------------------------------------------------|-----------------|----------------------------------------------------------------------------------------------------|--------------------------------------------------------|--|
| No. | MEANING                                                                 | DATA            | MEANING                                                                                                    | COMMAND                                                |  |
| 065 | Restriction of incoming connection to station (Semi-Restricted-2) (RCE) | 0<br>1 <b>∢</b> | Restricted<br>Allow                                                                                                    | CM12 Y=01                                              |  |
| 066 | Restriction of incoming connection to station (Restricted-1) (RCF)      | 0<br>1 <b>∢</b> | Restricted<br>Allow                                                                                                    |                                                        |  |
| 067 | Restriction of incoming connection to station (Restricted-2) (RCG)      | 0<br>1 <b>∢</b> | Restricted<br>Allow                                                                                                    |                                                        |  |
| 068 | Restriction of incoming connection to station (Fully-Restricted) (RCH)  | 0<br>1 <b>∢</b> | Restricted<br>Allow                                                                                                    |                                                        |  |
| 069 | Announcement service group 0                                            | 0<br>1 <b>∢</b> | Restricted<br>Allow                                                                                                    | CM20 Y=0-3:<br>A103-A109<br>CM49<br>Y=00: 04XX<br>CM15 |  |
| 070 | Announcement service group 1                                            | 0<br>1 <b>⋖</b> | Restricted<br>Allow                                                                                                    |                                                        |  |
| 071 | Announcement service group 2                                            | 0<br>1 <b>⋖</b> | Restricted<br>Allow                                                                                                    | Y=034-039                                              |  |
| 072 | Announcement service group 3                                            | 0<br>1 <b>⋖</b> | Restricted<br>Allow                                                                                                    |                                                        |  |
| 073 | Announcement service group 4                                            | 0<br>1 <b>⋖</b> | Restricted<br>Allow                                                                                                    |                                                        |  |
| 074 | Attendant Delay Announcement                                            | 0<br>1 <b>◀</b> | Allow<br>Restricted                                                                                                    | CM08>067<br>CM35 Y=173<br>CM49 Y=00, 0A                |  |
| 075 | DID incoming LDN display<br>on Multiline Terminal/<br>DESKCON           | 0<br>1 <b>◀</b> | Available Not available (Trunk ID code assigned by CM30 Y=19 is displayed.) NOTE 1: Up to 4 digits LDN is available. NOTE 2: The DID incoming LDN is displayed irrespective of any digit conversion by CM76. | CM30 Y=19                                              |  |

TITLE:

35

TRUNK ROUTE DATA

**◄**: Default

| Y   |                                                                                                    |                 | SETTING DATA                                                                                                    | RELATED                           |
|-----|----------------------------------------------------------------------------------------------------|-----------------|----------------------------------------------------------------------------------------------------|-----------------------------------|
| No. | MEANING                                                                                                    | DATA MEANING    |                                                                                                    | COMMAND                           |
| 076 | Designation of Area Code<br>Development Pattern No. for<br>Toll Restriction<br>Analysis, and Maximum<br>Digit Analysis. | 00              | Area Code Development Pattern No. 0  Area Code Development Pattern No. 7  Not used                                                                                                    | CM8A<br>Y=4000-4007<br>CM85 Y=0-7 |
| 078 | Number of digits to be converted on DID for Development Table 0                                                         | 0<br>1 <b>⋖</b> | Leading 2-4 digits All digits of DID number are converted by CM76                                                                                                    | CM35<br>Y=012, 018<br>CM76        |
| 079 | Terminal connection form for ISDN Basic Rate Interface BLADE RESET See PRECAUTION (2)                                   | 0<br>1 <b>◀</b> | Point-to-Point Point-to-Multipoint NOTE: Set 0 for BRT blade.                                                                                                    |                                   |
| 083 | Trunk seizure sequence for an outgoing call                                                                             | 0<br>1 <b>∢</b> | As per CM08>078<br>By allotter                                                                                                    | CM08>078<br>CMA7 Y=64             |
|     | NOTE: This command is not                                                                                               | available f     | For SIP Trunks.                                                                                                    |                                   |
| 086 | Centrex trunk                                                                                                    | 0<br>1 <b>⋖</b> | To provide<br>Not provided                                                                                                    |                                   |
| 087 | Distinctive Ringing by detecting the ringing signal from main PBX or Centrex                                            | 0<br>1 <b>◀</b> | To provide  Not provided  NOTE 1: When this function is utilized, be sure to set Trunk Line Appearance as the terminating method (set by CM30 Y=02, 03: 02).  NOTE 2: Tone Ringer is selected by CM35 Y=034, lamp control is set by CM35 Y=032 respectively. | CM30<br>Y=02, 03<br>CM30 Y=18     |

TITLE:

35

TRUNK ROUTE DATA

**◄**: Default

| Υ   |                                                                            |                        | SETTING DATA                                                                                                   | RELATED                     |  |
|-----|----------------------------------------------------------------------------|------------------------|----------------------------------------------------------------------------------------------------|-----------------------------|--|
| No. | MEANING                                                                    | DATA                   | MEANING                                                                                                    | COMMAND                     |  |
| 089 | Cyclic Redundancy checking for DTI trunk  BLADE RESET  See PRECAUTION (2)  | 0<br>1 <b>◀</b>        | To provide<br>Not provided                                                                                     |                             |  |
|     | NOTE: This command is not CMAA Y=01.                                       | t effective w          | then the DTI (E1 2 Mbps) is used (CM05 Y=0: 4                                                                  | 7). In that case, set       |  |
| 090 | Special facilities                                                         | 0<br>2<br>3<br>5<br>7◀ | No. 7 CCIS, SIP trunk ISDN-Basic Rate Interface ISDN-Primary Rate Interface Q-SIG (ETS300 172) Not used        | CM30 Y=35                   |  |
| 091 | Common Channel Handler (CCH) number used for No. 7 CCIS/SIP                | 00                     | CCH00<br>CCH63<br>No data                                                                                      | CM30 Y=35<br>CMA7<br>CMA8   |  |
|     | NOTE 1: IPT (P2P CCIS) m<br>NOTE 2: Do not set the sam<br>service is used. |                        | CCH00.  number for each carrier each other, when Mult                                                          | i-Carrier Connection        |  |
| 093 | D Channel Handler (DCH)<br>number used for ISDN<br>Primary Rate Interface  | 00                     | DCH00  CDCH31  No data                                                                                         |                             |  |
| 097 | Route class data on CCIS<br>Route to Route Restriction                     | XZ<br>NONE <b>⋖</b>    | X: Day Trunk Restriction class Z: Night Trunk Restriction class Setting data is the same as CM12 Y=01. No data | CM12 Y=01<br>CM35 Y=051-058 |  |
| 098 | Designated seizure of trunks for Private Lines                             | 0<br>1 <b></b>         | Allow<br>Restricted                                                                                            | CM12 Y=16<br>CM42>08        |  |

TITLE:

**35** 

TRUNK ROUTE DATA

# Y=100-197

■: Default

|     | Υ                                                                               |                     | SETTING DATA                                                                | RELATED                                                                         |
|-----|---------------------------------------------------------------------------------|---------------------|-----------------------------------------------------------------------------|---------------------------------------------------------------------------------|
| No. | MEANING                                                                         | DATA                | MEANING                                                                     | COMMAND                                                                         |
| 100 | Kind of CCIS Trunk                                                              | 11<br>NONE <b>⋖</b> | CCIS Trunk (T1)<br>No data                                                  |                                                                                 |
|     | NOTE: When changing the a                                                       | lata with on        | line, the data is valid after the trunk blade is unplu                      | gged and plugged in.                                                            |
| 101 | Call still Hold  [Australia Only]                                               | 0<br>1 <b>⋖</b>     | Available<br>Not available                                                  |                                                                                 |
| 102 | Reversal on Idle [Australia Only]                                               | 0<br>1 <b>⋖</b>     | Available<br>Not available                                                  |                                                                                 |
| 103 | Auto Polarity Collection [Australia Only]                                       | 0<br>1 <b>⋖</b>     | Available<br>Not available                                                  |                                                                                 |
| 104 | Polarity of 2-wire E&M/ 4-wire E&M trunk (ODT)  BLADE RESET  See PRECAUTION (2) | 1<br>3 <b>⋖</b>     | E wire M wire Open Open Signaling (Type I) Ground Ground Signaling (Type V) |                                                                                 |
| 105 | Purpose of 2-wire E&M/ 4-wire E&M trunk (ODT)  BLADE RESET  See PRECAUTION (2)  | 0<br>1 <b>◀</b>     | 2-wire E&M Trunk<br>4-wire E&M Trunk                                        |                                                                                 |
| 106 | Malicious Call Trace [Australia Only]                                           | 0<br>1 <b>◀</b>     | Not provided To provide                                                     | CM15 Y=211<br>CM20 Y=0-3:<br>A170<br>CM90 Y=00:<br>F0A70<br>CM90 Y=00:<br>F6120 |
| 113 | LAPD Mode of D channel route for Q-SIG  BLADE RESET  See PRECAUTION (2)         | 0<br>1 <b>◀</b>     | Network Mode<br>User Mode                                                   |                                                                                 |

TITLE:

**35** 

TRUNK ROUTE DATA

■: Default

| Υ   |                                                                                      |                  | SETTING DATA                                                                                                    | RELATED                 |  |
|-----|--------------------------------------------------------------------------------------|------------------|----------------------------------------------------------------------------------------------------|-------------------------|--|
| No. | MEANING                                                                              | DATA             | MEANING                                                                                                    | COMMAND                 |  |
| 115 | Collect Call Blocking (Send double answer on incoming calls) [Brazil Only]           | 0<br>1 <b>∢</b>  | Available<br>Not available                                                                                                    |                         |  |
| 119 | Forced release for tandem connection for incoming trunk                              | 0<br>1 <b>∢</b>  | Available<br>Not available                                                                                                    | CM08>029<br>CM41 Y=0>54 |  |
| 129 | Sending method of calling<br>number from/to network                                  | 0<br>1<br>3<br>4 | CALLER ID (CLASS SM) T1-ANI [North America only] Enhanced 911 [North America only] CALLER ID (DTMF)  BLADE RESET  See PRECAUTION (2) MFC-R2 |                         |  |
| 130 | Sending of expanded information on Low Layer Compatibility (LLC) information element | 0<br>1 <b>⋖</b>  | Allow<br>Restricted                                                                                                    | CM08>722<br>CMAC Y=11   |  |
| 133 | Indication of reason why the calling number is not informed from network             | 0<br>1 <b>⋖</b>  | To indicate Not indicated                                                                                                    |                         |  |
| 134 | TOS field Precedence for SIP trunk voice packet TOS: Type of Service                 | 00               | PRECEDENCE 0  PRECEDENCE 7 PRECEDENCE 0                                                                                                    | CM35 Y=161              |  |

**NOTE 2:** This data is recommended to be set to "5". Consult with a network manager when changing this data.

**NOTE 3**: *This data setting is ineffective when CM35 Y=161 is set to provide DiffServ Qos.* 

**NOTE 4:** Assigning this command enables a router to recognize the precedence with WFQ (Weighed Fair

Queuing) and to control voice packets according to the precedence.

**NOTE 5:** This command assigns QoS for packets that are sent from a unit which accommodates a SIP trunk to another device to which the SIP trunk is connected.

TITLE:

35

TRUNK ROUTE DATA

**◄**: Default

|     | Υ                                                                                                    |                 | SETTING DATA                                                                                                    | RELATED       |  |
|-----|----------------------------------------------------------------------------------------------------|-----------------|----------------------------------------------------------------------------------------------------|---------------|--|
| No. | MEANING                                                                                                    | DATA            | MEANING                                                                                                    | COMMAND       |  |
| 138 | Sending of received ANI information from network to VMS with MCI                                                                                    | 0<br>1 <b>⋖</b> | To send<br>Not sent                                                                                                   |               |  |
| 144 | ISDN-BRI Layer 1 activation  BLADE RESET  See PRECAUTION (2)                                                                                        | 0<br>1 <b>∢</b> | Activated by call event<br>Always activated                                                                           |               |  |
| 145 | Calling party information<br>transfer to ISDN on tandem<br>call from CCIS/SIP                                                                       | 0<br>1 <b>∢</b> | To provide<br>Not provided                                                                                            |               |  |
|     | Calling party information<br>transfer to Enhanced 911/<br>MFC Signaling on DOD<br>route on tandem call from<br>CCIS                                 | 0<br>1 <b>∢</b> | To provide Not provided                                                                                               |               |  |
| 147 | Kind of Call Forwarding-No<br>Answer key assigned to<br>DESKCON                                                                                     | 0<br>1 <b>⋖</b> | Call Forwarding-No Answer key assigned by CM90 Y=00: F6068 Call Forwarding-No Answer key assigned by CM90 Y=00: F6063 | CM90          |  |
| 148 | System operation when the station, after holding the other trunk (TRUNK-A), has made a switch hook flash while talking with another trunk (TRUNK-B) | 0<br>1 <b>⋖</b> | Broker's Call TRUNK-B is held, and station returns to the connection with TRUNK-A. Three-way Calling                  | CM08>103, 104 |  |
| 150 | Storage of the call history (IC) when answering a trunk call/handling of unanswered a trunk call                                                    | 0<br>1 <b>⋖</b> | To store<br>Not stored                                                                                                |               |  |

| 00 | NAR.  | A A N      |    | 00 |    |
|----|-------|------------|----|----|----|
| CU | IVIIV | <b>IAN</b> | טו | υU | ᄓᆮ |

TITLE:

**35** 

TRUNK ROUTE DATA

**◄**: Default

| Υ   |                                                                                                    |                                                                       | SETTING DATA                                                                                                    | RELATED                   |
|-----|----------------------------------------------------------------------------------------------------|-----------------------------------------------------------------------|----------------------------------------------------------------------------------------------------|---------------------------|
| No. | MEANING                                                                                                    | DATA                                                                  | MEANING                                                                                                    | COMMAND                   |
| 155 | Calling party number is used<br>as the ID Code for Remote<br>Access to System (DISA)                                                                                    | 0<br>1 <b>⋖</b>                                                       | Available<br>Not available                                                                                                    | CM2A Y=15, A0             |
|     | NOTE 1: Set this command NOTE 2: Set this command                                                                                                    |                                                                       |                                                                                                    |                           |
| 158 | In trunk tandem connection, release of outgoing trunk when receiving the ISDN DISCONNECT message with Progress Description= 08 (effective for an outgoing call to ISDN) | 0<br>1 <b>◀</b>                                                       | To release Not released                                                                                                    |                           |
|     | tone at a call disco<br>NOTE 3: When sending the<br>In this case, the IS                                                                                                | ised to relea<br>onnection fr<br>in-band ton<br>DN trunk w            | le the trunks other than ISDN. use the originating trunk without hearing the and om the incoming trunk. e to the calling station from ISDN, set the secon ill be released automatically in 30 seconds after when the calling station goes on-hook.                                    | d data to 1.              |
| 161 | DS code point (DiffServ code point) for SIP trunk voice packet                                                                                                    | 00-3F<br>NONE◀                                                        | DS code point<br>No data                                                                                                    | CM35 Y=134<br>CM41 Y=2>38 |
|     | DiffServ: Differen QoS: Quality of So NOTE 2: For a setting value given from the ma NOTE 3: When this data is a If you want to valid                                    | tiated Service e for this con nager, do no set, the TOS date the Pred | provides DiffServ QoS, if required. ces; one type of QoS. mmand, consult with a network manager. If no so ot assign any data to this command. I field Precedence set by CM35 Y=134 is ineffect cedence set by CM35 Y=134, set "CCC" (data cl only for Point-to-Multipoint connection. | tive.                     |

TITLE:

35

TRUNK ROUTE DATA

■: Default

| Υ                                                                                                    |                                                                |                 | SETTING DATA |  | RELATED                    |  |
|----------------------------------------------------------------------------------------------------|----------------------------------------------------------------|-----------------|--------------|--|----------------------------|--|
| No.                                                                                                    | MEANING                                                        | DATA            | MEANING      |  | COMMAND                    |  |
| 164                                                                                                    | Multiline Terminal Ringer<br>Tone Pattern on incoming<br>calls | 0<br>1 <b>◀</b> | See below    |  | CM35 Y=034<br>CM64 Y=20-27 |  |
| Multiline Terminal ringer tone pattern is assigned by the following combination of CM35 Y=034 and 16  ✓: Default  Y=34  Y=164: 0  Y=164: 1  ✓ |                                                                |                 |              |  |                            |  |

| Y=34 | Y=164: 0              | Y=164: 1 <b>◀</b>     |
|------|-----------------------|-----------------------|
| 0    | Ringer Tone Pattern 3 | Ringer Tone Pattern 0 |
| 1    | Ringer Tone Pattern 6 | Ringer Tone Pattern 1 |
| 2    | Ringer Tone Pattern 5 | Ringer Tone Pattern 2 |
| 3◀   | Ringer Tone Pattern 4 | Ringer Tone Pattern 7 |

**NOTE 1:** This command is valid only for Multiline Terminal (invalid for Single Line Telephone).

**NOTE 2:** For the Ringer Tone Pattern, see CM64 Y=20-27 or CM65 Y=40.

| 169 | Sending Switch Hook Flash<br>for Adjunct Analog System | 0<br>1 <b>⋖</b> | To send<br>Not sent                     |                             |
|-----|--------------------------------------------------------|-----------------|-----------------------------------------|-----------------------------|
| 170 | DID Development Table                                  | 0<br>3 <b>⋖</b> | Development Table 1 Development Table 0 | CM76 Y=00, 90<br>CM35 Y=171 |

**NOTE:** For SIP trunk, this data is available only for the Development Table 1.

| Number of digits to be converted on DID for Develop- |  | CM35 Y=170<br>CM76 Y=90 |
|------------------------------------------------------|--|-------------------------|
| ment Table 1                                         |  |                         |

**NOTE 1:** The number of digits set by this command on DID incoming number is converted by CM76 Y=90. DID number conversion is started from the last digit of the received number. (ex.) Received number is 050-1234-5678

- When 2nd data is set to NONE, 5678 is developed by CM76.
- When 2nd data is set to 08, 12345678 is developed.

**NOTE 2:** This data is effective when CM35 Y=18 and CM35 Y=170 is set to 0.

**NOTE 3:** When DID number is displayed on LCD of Multiline Terminal or Attendant Console, only the last 4 digits are displayed.

TITLE:

**35** 

TRUNK ROUTE DATA

**◄**: Default

| Υ   |                                                                                                    | SETTING DATA                                                          |                                                                                                    | RELATED                                            |
|-----|----------------------------------------------------------------------------------------------------|-----------------------------------------------------------------------|----------------------------------------------------------------------------------------------------|----------------------------------------------------|
| No. | MEANING                                                                                                    | DATA                                                                  | MEANING                                                                                                    | COMMAND                                            |
| 172 | Number of digits to be received for Development Table 1                                                                                     | 01-14<br>15 <b>⋖</b>                                                  | 1-14 digits<br>4 digits                                                                                                    | CM35 Y=170<br>CM76 Y=90                            |
| 173 | Call Forwarding-All Calls<br>on Attendant Overflow                                                                                          | 0<br>1 <b>◀</b>                                                       | Available<br>Not available                                                                                                    | CM08>067<br>CM35 Y=074<br>CM41 Y=0>01<br>CM51 Y=31 |
| 174 | CID Call Routing for non-<br>DID on ISDN, Caller ID                                                                                         | 0<br>1<br>2<br>3◀                                                     | To provide (Using Development Pattern 0) To provide (Using Development Pattern 1) To provide (Using Development Pattern 2) Not provided | CM2A Y=50-52                                       |
| 186 | Alternate Routing for IPT (P2P CCIS)/SIP                                                                                                    | 0<br>1 <b>⋖</b>                                                       | To provide<br>Not provided                                                                                                    | CM8A<br>CM35 Y=192                                 |
| 189 | Trunk access code for<br>Trunk-Direct Appearances<br>Multiline Operation/Addi-<br>tion of Trunk Access Code<br>for redialing by Missed Call | X                                                                     | Trunk Access Code to be added X: 0-9, A (*), B (#)  No data                                                                             | CM35 Y=044                                         |
|     | for Multiline Term                                                                                                    | ninals). code assigne<br>sfer by ISDN tr<br>to a Caller<br>to a Stand | r ID station<br>ard SIP Terminal                                                                                                    |                                                    |
| 192 | Tandem calls to CCT/IPT (P2P CCIS)/SIP trunk with Alternate Routing for a fault occurrence                                                  | 0<br>1 <b>⋖</b>                                                       | To provide<br>Not provided                                                                                                    | CM35 Y=186                                         |
|     | NOTE: Set this command for                                                                                                    | r an incomi                                                           | ng trunk route.                                                                                                    | -                                                  |

TITLE:

**35** 

TRUNK ROUTE DATA

**◄**: Default

|     | Υ                                                                |                   | SETTING DATA                      | RELATED        |  |  |
|-----|------------------------------------------------------------------|-------------------|-----------------------------------|----------------|--|--|
| No. | MEANING                                                          | DATA              | MEANING                           | COMMAND        |  |  |
| 193 | Characteristic level                                             | 06                | Characteristic level No data      | CM0B Y=300-350 |  |  |
|     | NOTE: Do not change this of                                      | ,                 | l ne system is operated normally. |                |  |  |
| 196 | Q-SIG Facility                                                   | 00<br>15 <b>⋖</b> | Q-SIG<br>No data                  | CM35 Y=90: 0   |  |  |
|     | NOTE: This command is effective when CM35 Y=90: 0 (No. 7 CCIS).  |                   |                                   |                |  |  |
| 197 | Object ID assignment of<br>Q-SIG Facility Information<br>Element | 0<br>1 <b>⋖</b>   | Global<br>Local                   |                |  |  |

TITLE:

35

TRUNK ROUTE DATA

# Y=200-299

■: Default

|     | Υ                                                                                                 |                 | SETTING DATA                                                                                                    | RELATED                             |
|-----|---------------------------------------------------------------------------------------------------|-----------------|----------------------------------------------------------------------------------------------------|-------------------------------------|
| No. | MEANING                                                                                           | DATA            | MEANING                                                                                                    | COMMAND                             |
| 200 | ISDN trunk tone sending                                                                           | 0<br>1 <b>⋖</b> | To send<br>Not sent                                                                                                    |                                     |
| 201 | Indication when a trunk is<br>set to the Line Key of Multi-<br>line Terminal (Self-Label-<br>ing) | 0<br>1<br>3◀    | Trunk Route Name (4 characters) Trunk Route No. (2 digits) + Trunk No. (4 digits) Trunk Route Name (4 characters) + Trunk No. (4 digits) |                                     |
| 202 | Area Code Development Pattern number for ETSI ISDN/Q-SIG Overlap Receiving [For EMEA]             | 00              | Area Code Development Pattern No. 0  Area Code Development Pattern No. 7  Not used                                                       | CM85<br>CM08>626, 627<br>CM35 Y=203 |
| 203 | ETSI ISDN/Q-SIG Overlap<br>Receiving<br>[For EMEA]                                                | 0<br>1 <b>⋖</b> | To provide<br>Not provided                                                                                                    | CM08>026, 027<br>CM35 Y=202         |
| 205 | Whether to send SMDR output of abandoned incoming call to the trunk route.                        | 0<br>1 <b>⋖</b> | To send<br>Not sent                                                                                                    |                                     |
| 206 | ISDN/Q-SIG call origination procedure [For EMEA]                                                  | 0<br>1 <b>⋖</b> | En-bloc call origination and overlap call origination En-bloc call origination only                                                      |                                     |
| 207 | Number of division digits<br>for ETSI ISDN/Q-SIG Over-<br>lap Sending<br>[For EMEA]               | 00              | 0 digit    31 digits  No data                                                                                                    |                                     |

TITLE:

**35** 

TRUNK ROUTE DATA

**◄**: Default

|     | Υ                                                                                                    |                                                               | SETTING DATA                                                                                                    | RELATED                                   |
|-----|----------------------------------------------------------------------------------------------------|---------------------------------------------------------------|----------------------------------------------------------------------------------------------------|-------------------------------------------|
| No. | MEANING                                                                                                    | DATA                                                          | MEANING                                                                                                    | COMMAND                                   |
| 208 | In ISDN trunk tandem connection, release of incoming trunk when receiving the ISDN DISCONNECT message with Progress Description=08 (effective for an incoming call from ISDN)              | 0<br>1 <b>◀</b>                                               | Not released To release                                                                                                    |                                           |
|     | at a call disconned NOTE 3: When sending the In this case, the IS                                                                                                    | sed to release<br>tion from th<br>in-band tone<br>DN trunk wi | he trunks other than ISDN. se the incoming trunk without hearing the announ e originating trunk. to the called station from ISDN, set the second a ll be released automatically in 30 seconds after to the called station goes on-hook. | lata to 0.                                |
| 220 | ETSI ISDN Connected Line Identification Presentation (COLP) for a call terminating office [For EMEA]                                                                                       | 0<br>1 <b>⋖</b>                                               | To provide<br>Not provided                                                                                                    | CM15 Y=153, 154<br>CM35 Y=221<br>CM08>629 |
|     | 1                                                                                                    |                                                               | LP, assign the connected line number for COLP a<br>ffice code (CM50 Y=05) + ISDN Subscriber Num                                                                                                    | v .                                       |
| 221 | Receiving connected line<br>number from call terminat-<br>ing office in ETSI ISDN<br>Connected Line Identifica-<br>tion Presentation (COLP) for<br>a call originating office<br>[For EMEA] | 0<br>1 <b>◀</b>                                               | Available<br>Not available                                                                                                    | CM15 Y=153, 154<br>CM35 Y=220<br>CM08>629 |
| 222 | International Prefix Code for ETSI ISDN Addressing [For EMEA]                                                                                                    | X                                                             | Prefix Code X: 0-9, A (*), B (#) No data                                                                                                    |                                           |

TITLE:

35

TRUNK ROUTE DATA

**◄**: Default

| Υ   |                                                                                                    | Y SETTING DATA                            |                                                                                                    | RELATED    |
|-----|----------------------------------------------------------------------------------------------------|-------------------------------------------|----------------------------------------------------------------------------------------------------|------------|
| No. | MEANING                                                                                               | DATA                                      | MEANING                                                                                                    | COMMAND    |
| 223 | National Prefix Code for<br>ETSI ISDN Addressing<br>[For EMEA]                                        | X                                         | National Prefix Code<br>X: 0-9, A (*), B (#)<br>No data                                                           |            |
| 224 | Country Code for ETSI ISDN Addressing [For EMEA]                                                      | X                                         | Country Code X: 0-9, A (*), B (#) No data                                                                         |            |
| 225 | Area Code for ETSI ISDN Addressing [For EMEA]                                                         | X                                         | Area Code<br>X: 0-9, A (*), B (#)<br>No data                                                                      |            |
| 226 | International/National Pre-<br>fix Code display when a call<br>terminates via ETSI ISDN<br>[For EMEA] | 0<br>1 <b>⋖</b>                           | Available<br>Not available                                                                                        |            |
| 228 | ETSI ISDN Channel Negotiation [For EMEA]                                                              | 0<br>1 <b>⋖</b>                           | To provide<br>Not provided                                                                                        |            |
| 230 | Type of number (ISDN Calling party number)                                                            | 00<br>01<br>02<br>03<br>04<br>06<br>NONE◀ | Unknown International number National number Network specific number Subscriber number Abbreviated number No data | CM35 Y=234 |

TITLE:

35

TRUNK ROUTE DATA

**◄**: Default

|     | Υ                                                                                                    |                                                                   | SETTING DATA                                                                                                    | RELATED COMMAND                               |
|-----|----------------------------------------------------------------------------------------------------|-------------------------------------------------------------------|----------------------------------------------------------------------------------------------------|-----------------------------------------------|
| No. | MEANING                                                                                                    | DATA                                                              | MEANING                                                                                                    |                                               |
| 231 | Numbering plan identification (ISDN Calling party number)                                                                                                    | 00<br>01<br>03<br>04<br>08<br>09<br>NONE◀                         | Unknown ISDN/Telephony numbering plan Data numbering plan Telex numbering plan National standard numbering plan Private numbering plan No data                                                                                                  | CM35 Y=234                                    |
|     | NOTE: This command is eff                                                                                                    | ective when (                                                     | CM35 $Y=234$ is set to 0.                                                                                                    |                                               |
| 233 | Release of ISDN trunk when receiving the ISDN DISCONNECT message with Progress Description= 08 before the called party answers the call because the called party is busy in tandem connection (ISDN to ISDN) (effective for an incoming call from ISDN) | 0<br>1 <b>◀</b>                                                   | To release Not released                                                                                                    | CM35<br>Y=266, 158, 208                       |
|     | NOTE 2: This command is a at a call disconned on calling side).  NOTE 3: To release the ISD the incoming trum                                                                                                    | used to releas<br>ction from th<br>N trunk when<br>k route of tan | incoming trunk is other than ISDN. se the incoming trunk without hearing the annour e originating trunk (a caller hears the audible to n receiving the ISDN DISCONNECT message, se ndem office. e incoming and forwarding trunk route of Mobili | ne from the network<br>t the second data 0 to |
| 234 | Type of number/Numbering plan identification of ISDN Calling Party Number                                                                                                    | 0<br>1 <b>⋖</b>                                                   | To provide<br>Not provided                                                                                                    | CM35 Y=230, 231                               |

TITLE:

**35** 

TRUNK ROUTE DATA

**◄**: Default

|     | Υ                                                                                                    |                                                                  | SETTING DATA                                                                                                    | RELATED                                                    |
|-----|----------------------------------------------------------------------------------------------------|------------------------------------------------------------------|----------------------------------------------------------------------------------------------------|------------------------------------------------------------|
| No. | MEANING                                                                                                    | DATA                                                             | MEANING                                                                                                    | COMMAND                                                    |
| 244 | Dial Tone (DT) sending to calling party of opposite office when receiving the SETUP message by Overlap Receiving-Q-SIG [Russia Only]                                                                                                    | 0<br>1 <b>⋖</b>                                                  | To send DT of own office<br>Not sent                                                                                                    |                                                            |
|     | ty number is enable When the SETUP is second data to "0" NOTE 2: This command shows NOTE 3: This command shows the second shows the second sho | ed or not.<br>nessage doe<br>''.<br>uld be assig<br>uld be assig | d to specify whether the SETUP message does is not contain a called party number message is gned to incoming trunk route when sending DI gned to both incoming trunk route and outgoing at a called party number is not enabled. | not enabled, assign the to calling party.                  |
| 245 | Calling Party number (1-8 digits) transfer to ISDN on tandem call from Q-SIG                                                                                                    | 0<br>1 <b>⋖</b>                                                  | To provide<br>Not provided                                                                                                    |                                                            |
| 247 | Forced release in designated time for outgoing trunk route                                                                                                    | 0<br>1 <b>⋖</b>                                                  | To provide<br>Not provided                                                                                                    |                                                            |
| 248 | Forced release in designated time for incoming trunk route                                                                                                    | 0<br>1 <b>⋖</b>                                                  | To provide<br>Not provided                                                                                                    |                                                            |
| 249 | Warning SST sending timer<br>for forced release to the<br>incoming trunk route of tan-<br>dem connection                                                                                                    | 0<br>1<br>2<br>3◀                                                | Depends on Timer A (CM41 Y=0>114) Depends on Timer B (CM41 Y=0>115) Depends on Timer C (CM41 Y=0>116) Forced release is not provided                                                                                             | CM35 Y=247<br>CM41 Y=0>114<br>CM41 Y=0>115<br>CM41 Y=0>116 |
|     | NOTE: This command is effection (CM35 Y                                                                                                    |                                                                  | the forced release is provided to the outgoing to 0).                                                                                                    | trunk route of tandem                                      |
| 250 | Extended Interdigit Pause<br>Timer for outgoing call                                                                                                    | 0<br>1 <b>⋖</b>                                                  | To provide<br>Not provided                                                                                                    | CM41 Y=0>117                                               |

TITLE:

**35** 

TRUNK ROUTE DATA

**◄**: Default

| Υ   |                                                                                                    |              | SETTING DATA                                                                                                    | RELATED                      |  |  |
|-----|----------------------------------------------------------------------------------------------------|--------------|----------------------------------------------------------------------------------------------------|------------------------------|--|--|
| No. | MEANING                                                                                                    | DATA         | MEANING                                                                                                    | COMMAND                      |  |  |
| 254 | Whether the call terminating method is specified for incoming call with no CLI in Day Mode                                                                                       | 0<br>1<br>3◀ | Specified for each reason of the incoming call with no CLI Specified for all incoming calls with no CLI Not specified                                                                                                    | CM35 Y=255                   |  |  |
|     |                                                                                                    |              | , set the call termination method by CM35 $Y=255$ ne call termination method by CM35 $Y=255$ .                                                                                                    | , 343 and 344. When          |  |  |
| 255 | Specification of the call terminating method for incoming call with no CLI in Day Mode                                                                                           | 0<br>1<br>2  | To transfer to the VRS/another station/ Attendant Console (assigned by CM51 Y=33) To reject the call termination To terminate the Multiline Terminal with unusual lamp indication (assigned by CM35 Y=258) To terminate as usual | CM35 Y=254, 258<br>CM51 Y=33 |  |  |
|     | NOTE: When the second data of CM35 Y=254 is set to 0, specify the call terminating method in Day Mode by this command when reason of the incoming call with no CLI is "Privacy". |              |                                                                                                    |                              |  |  |
| 256 | Whether the call terminating method is specified for incoming call with no CLI in Night Mode/Mode A/Mode B                                                                       | 0<br>1<br>3◀ | Specified for each reason of the incoming call with no CLI Specified for all incoming calls with no CLI Not specified                                                                                                    | CM35 Y=257                   |  |  |
|     |                                                                                                    |              | , set the call termination method by CM35 Y=257 are call termination method by CM35 Y=257.                                                                                                    | , 345 and 346. When          |  |  |
| 257 | Specification of the call terminating method for incoming call with no CLI in Night Mode/Mode A/Mode B                                                                           | 0<br>1<br>2  | To transfer to the VRS/another station/ Attendant Console (assigned by CM51 Y=33) To reject the call termination To terminate the Multiline Terminal with unusual lamp indication (assigned by CM35 Y=258) To terminate as usual | CM35 Y=256, 258<br>CM51 Y=33 |  |  |

TITLE:

35

TRUNK ROUTE DATA

**◄**: Default

|     | Υ                                                                                                    |                           | SETTING DATA                                                                                                    | RELATED                 |
|-----|----------------------------------------------------------------------------------------------------|---------------------------|----------------------------------------------------------------------------------------------------|-------------------------|
| No. | MEANING                                                                                                    | DATA                      | MEANING                                                                                                    | COMMAND                 |
| 258 | Color of Call Indicator<br>Lamp on Multiline Terminal<br>for incoming call with no<br>CLI                                                                                                    | 0<br>1 <b>◀</b>           | Green (120 IPM)<br>Red (120 IPM)                                                                                                    | CM35<br>Y=032, 255, 257 |
|     | NOTE: This command is effective of the command is effective of the command is effectiv | et to 1.                  | e following conditions.  O or 2, and Multiline Terminal receives the incom                                                          | ing call.               |
| 263 | Release of trunk (not ISDN) when receiving the ISDN DISCONNECT message with Progress Description= 08 before the called party answers the call because the called party is busy in tandem connection (effective for an incoming call from ISDN)                                                                                                    | 0<br>1 <b>⋖</b>           | To release<br>Not released                                                                                                    | CM35 Y=233              |
|     |                                                                                                    | ised to relea             | e incoming trunk is ISDN.  Is the incoming trunk without hearing the announce  The originating trunk (a caller hears the audible to |                         |
| 265 | Screening Indicator (ISDN Calling party number)                                                                                                    | 0<br>1<br>2<br>3<br>NONE◀ | user-provided, not screened<br>user-provided, verified and passed<br>user-provided, verified and failed<br>Network provided         |                         |

TITLE:

**35** 

TRUNK ROUTE DATA

**◄**: Default

|     | Υ                                                                                                    |                                                                                                | SETTING DATA                                                                                                    | RELATED                                                 |
|-----|----------------------------------------------------------------------------------------------------|------------------------------------------------------------------------------------------------|----------------------------------------------------------------------------------------------------|---------------------------------------------------------|
| No. | MEANING                                                                                                    | DATA                                                                                           | MEANING                                                                                                    | COMMAND                                                 |
| 266 | Relay of the ALERT<br>message from the calling<br>party to the called party in<br>tandem connection (ISDN to<br>ISDN) (effective for an out-<br>going call and an incoming<br>call from ISDN) | 0<br>1 <b></b>                                                                                 | To provide Not provided                                                                                                    | CM35 Y=233, 280                                         |
|     | NOTE 2: According to the s<br>NOTE 3: To send tone to the<br>set the second date<br>• RBT is sent when                                                                                        | party answer<br>pecification<br>calling part<br>a of CM35 Y<br>en the calling<br>n the calling |                                                                                                    | r mobile phone).<br>o required.<br>usy) as shown below, |
| 267 | Coding Type when sending the ISDN Connected Line Identification Presentation (COLP) [For Spain]                                                                                               | 0<br>1 <b></b>                                                                                 | Codeset 5 (Spanish specification) Codeset 0 (ETSI specification)                                                                                                    |                                                         |
| 268 | Calling Party Name sending to ISDN [North America Only]                                                                                                    | 0<br>1 <b>&lt;</b>                                                                             | To provide<br>Not provided                                                                                                    |                                                         |
| 270 | Dial Tone (DT) sending to calling party of opposite office when receiving the SETUP ACK message by Overlap Sending-Q-SIG [Russia Only]                                                        | 0<br>1<br>2                                                                                    | To send DT of own office To send DT of own office when the received Progress Description is not same as the Progress Description assigned by CM35 Y=271 (Not sent when Progress Description is same as the Progress Description) To send DT from opposite office (Not sent when DT is not sent from opposite office) Not sent |                                                         |
|     | NOTE: This command should                                                                                                    | ld be assign                                                                                   | ed to outgoing trunk route.                                                                                                    |                                                         |

TITLE:

35

TRUNK ROUTE DATA

**◄**: Default

|     | Υ                                                                                                    |                 | SETTING DATA                                                                    | RELATED    |
|-----|----------------------------------------------------------------------------------------------------|-----------------|---------------------------------------------------------------------------------|------------|
| No. | MEANING                                                                                                    | DATA            | MEANING                                                                         | COMMAND    |
| 271 | Progress Description by<br>Overlap Sending-Q-SIG<br>[Russia Only]                                                                                                    | 1               | Progress Description 1  Progress Description 4  Progress Description 8  No data | CM35 Y=270 |
|     | NOTE 1: This command is en NOTE 2: This command sho                                                                                                    |                 | en the second data of CM35 Y=270 is set gned to outgoing trunk route.           | to "1".    |
| 272 | Progress Description by<br>Overlap Receiving-Q-SIG<br>[Russia Only]                                                                                                    | 1               | Progress Description 1  Progress Description 4  Progress Description 8  No data | CM35 Y=244 |
|     | NOTE 1: This command is en NOTE 2: This command sho                                                                                                    |                 | en the second data of CM35 $Y$ =244 is set gned to incoming trunk route.        | to "0".    |
| 273 | Sending the called party<br>number to outgoing trunk<br>route before receiving all<br>digits of the called party<br>number in tandem connec-<br>tion (Q-SIG to Q-SIG)<br>[Russia Only] | 0<br>1 <b>◀</b> | To send<br>Not sent                                                             |            |
|     | NOTE 1:                                                                                                    |                 |                                                                                 |            |
| 276 | ISDN Alternative Routing<br>for Remote Unit in survival<br>mode when receiving trunk<br>call                                                                                           | 0<br>1 <b>◀</b> | Allow<br>Restricted                                                             |            |
| 277 | Call Completion to Busy<br>Subscriber (CCBS) for a call<br>originating office<br>[For EMEA]                                                                                            | 0<br>1 <b>⋖</b> | Allow<br>Restricted                                                             |            |

TITLE:

35

TRUNK ROUTE DATA

**◄**: Default

|     | Υ                                                                                                    |                 | SETTING DATA                                                                                                    | RELATED            |
|-----|----------------------------------------------------------------------------------------------------|-----------------|----------------------------------------------------------------------------------------------------|--------------------|
| No. | MEANING                                                                                                    | DATA            | MEANING                                                                                                    | COMMAND            |
| 278 | Call Completion to Busy<br>Subscriber (CCBS) for a call<br>termination office<br>[For EMEA]                                                                                                    | 0<br>1 <b>⋖</b> | Allow<br>Restricted                                                                                                    |                    |
| 279 | Pattern number for adding<br>an access code for outgoing<br>call to the calling number<br>stored by Message Reminder<br>when terminating a tandem<br>call via CCIS/SIP trunk                                                | 0<br>₹ 7  NONE◀ | Pattern No. 0  Pattern No. 7  No data                                                                                                    | CM50 Y=11          |
| 280 | Relay of the ALERT<br>message for called party<br>when receiving PROGRESS<br>message from the calling<br>party in tandem connection<br>(ISDN to ISDN) (effective<br>for an outgoing call and an<br>incoming call from ISDN) | 0<br>1 <b>⋖</b> | To provide Not provided                                                                                                    |                    |
|     | before the called p                                                                                                    | oarty answei    | e caller hear the announcement/audible tone from<br>rs (example: announcement of out of cell (zone) for<br>the of the network, this data setting is required. | 0 0                |
| 281 | Calling party number relaying in ISDN to ISDN/CCIS to ISDN connection (for incoming trunk route) [For EMEA]                                                                                                    | 0<br>3 <b>⋖</b> | To provide<br>Not provided                                                                                                    | CM35 Y=282         |
|     | NOTE 1: This command mu<br>NOTE 2: Calling party num<br>CM35 Y=282 are                                                                                                    | ber relaying    | r incoming trunk route.  g in ISDN tandem connection is available when bo                                                                                     | oth CM35 Y=281 and |

TITLE:

**35** 

TRUNK ROUTE DATA

**◄**: Default

|     | Υ                                                                                                    |                 | SETTING DATA                                                                                     | RELATED<br>COMMAND       |
|-----|----------------------------------------------------------------------------------------------------|-----------------|--------------------------------------------------------------------------------------------------|--------------------------|
| No. | MEANING                                                                                                    | DATA            | MEANING                                                                                          |                          |
| 282 | Calling party number relaying in ISDN to ISDN/CCIS to ISDN connection (for outgoing trunk route)  [For EMEA] | 0<br>3 <b>⋖</b> | To provide<br>Not provided                                                                       | CM35 Y=281               |
|     | NOTE 1: This command mu<br>NOTE 2: Calling party num<br>CM35 Y=282 are                                       | ber relaying    | outgoing trunk route.<br>g in ISDN tandem connection is available when bo                        | th CM35 Y=281 and        |
| 284 | Mobility access Prefix [For EMEA]                                                                            | 2<br>7 <b>⋖</b> | Enblock Dialing Method (for Forced On PBX)<br>Not provided                                       |                          |
| 286 | Registering a fault<br>information when a long call<br>duration of trunk call occurs                         | 0<br>1 <b>⋖</b> | Not registered To register                                                                       | CM42>182<br>CMEA Y=2>04A |
| 289 | Setting of PAD data from a trunk to a station                                                                | 01              | -15 dB  (1 dB increment)  -1 dB  0 dB  +1 dB  (1 dB increment)  +12 dB  (1 dB increment)  +12 dB |                          |
|     |                                                                                                    | DTI/CCT/SI      | the following trunks.<br>IP/IPT (P2P CCIS)<br>en the level diagram control system is set to "Old | Pattern".                |

TITLE:

**35** 

TRUNK ROUTE DATA

**◄**: Default

|     | Υ                                                                                                    |                                                                                                    | SETTING DATA                                                                                                    | RELATED                                                                 |
|-----|----------------------------------------------------------------------------------------------------|----------------------------------------------------------------------------------------------------|----------------------------------------------------------------------------------------------------|-------------------------------------------------------------------------|
| No. | MEANING                                                                                                    | DATA                                                                                                    | MEANING                                                                                                    | COMMAND                                                                 |
| 290 | Setting of PAD data from a station to a trunk                                                                                                    | 01                                                                                                    | -15 dB  (1 dB increment)  -1 dB  0 dB  +1 dB  (1 dB increment)  +12 dB  (1 dB increment)  +12 dB  0 dB  +: Gain  -: Loss                                                                                                    |                                                                         |
|     |                                                                                                    | DTI/CCT/SA                                                                                                    | 1<br>the following trunks.<br>IP/IPT (P2P CCIS)<br>en the level diagram control system is set to "Old .                                                                                                    | l<br>Pattern".                                                          |
| 291 | CODEC Filter Type  BLADE RESET  See PRECAUTION (2)                                                                                                    | 00<br>01<br>02<br>03<br>15◀                                                                                                    | Not filtered TYPE1 (Very short distance) TYPE2 (Middle distance) TYPE3 (Long distance) TYPE2 (Middle distance)                                                                                                    |                                                                         |
|     | blade (All ports of  NOTE 2: For the second da  Second data: 01 (2)  : 02 (2)  : 03 (2)  NOTE 3: For a COT blade, 2  - Set the second da  and IP terminal  - Set the second d  the signal attent | the blade in<br>ta, signal lo<br>TYPE1 [Ver<br>TYPE3 [Lon<br>set the secon<br>ata to "01"<br>adapter.<br>ata to "03"<br>uation is hea | the data set for the trunk route of the base port of encluding COTDB become the same setting).  sses in the line distance of the line are estimated asy short distance]) 0 dB  iddle distance]) 4 dB  ig distance]) 8 dB  ind data shown below depending on the line distance (TYPE1 [Very short distance]) when connecting to (TYPE3 [Long distance]) when the line is far from a second data depending on the line distance of the | as follows.  The ordinary line.  The behind PBX, TA  The Office PBX and |

TITLE:

**35** 

TRUNK ROUTE DATA

**◄**: Default

|     | Υ                                |             | SETTING DATA                                    | RELATED   |
|-----|----------------------------------|-------------|-------------------------------------------------|-----------|
| No. | MEANING                          | DATA        | MEANING                                         | COMMAND   |
| 295 | Setting of PAD data from a       | 00          | -45 dB                                          |           |
|     | trunk to a conference trunk      | ?           |                                                 |           |
|     | (Effective for LDT/ODT/          | 44          | -1 dB                                           |           |
|     | PRT/DTI/CCT/SIP/IPT              | 45          | 0 dB                                            |           |
|     | [P2P CCIS])                      | 46          | +1 dB                                           |           |
|     |                                  | ?           | ≀ (1 dB increment)                              |           |
|     |                                  | 63          | +18 dB                                          |           |
|     |                                  | NONE◀       | 1                                               |           |
|     |                                  |             | +: Gain                                         |           |
|     |                                  |             | - : Loss                                        |           |
|     | <b>NOTE:</b> This command is eff | ective when | the level diagram control system is set to "Old | Pattern". |
| 296 | Setting of PAD data from a       | 01          | -15 dB                                          |           |
|     | conference trunk to a trunk      | }           | (1 dB increment)                                |           |
|     | (Effective for LDT/ODT/          | 15          | -1 dB                                           |           |
|     | PRT/DTI/CCT/SIP/IPT              | 16          | 0 dB                                            |           |
|     | [P2P CCIS])                      | 17          | +1 dB                                           |           |
|     |                                  | ₹           | ≀ (1 dB increment)                              |           |
|     |                                  | 28          | +12 dB                                          |           |
|     |                                  | }           | ₹                                               |           |
|     |                                  | 31          | +12 dB                                          |           |
|     |                                  | NONE◀       | 0 dB                                            |           |
|     |                                  |             | +: Gain                                         |           |
|     |                                  |             | -: Loss                                         |           |
|     | NOTE: This command is eff        | ective when | the level diagram control system is set to "Old | Pattern". |
| 297 | Setting of PAD data from a       | 00          | -45 dB                                          |           |
|     | trunk to a DTMF Receiver         | ?           | ≀ (1 dB increment)                              |           |
|     | (Effective for COT/LDT/          | 44          | -1 dB                                           |           |
|     | ODT/BRT/PRT/DTI)                 | 45          | 0 dB                                            |           |
|     |                                  | 46          | +1 dB                                           |           |
|     |                                  | ?           | ≀ (1 dB increment)                              |           |
|     |                                  | 63          | +18 dB                                          |           |
|     |                                  | NONE◀       | 0 dB                                            |           |
|     |                                  |             | +: Gain                                         |           |
|     |                                  |             | -: Loss                                         |           |

TITLE:

35

TRUNK ROUTE DATA

**◄**: Default

| Υ   |                                                                        | SETTING DATA         |                                                                                                    | RELATED  |
|-----|------------------------------------------------------------------------|----------------------|----------------------------------------------------------------------------------------------------|----------|
| No. | MEANING                                                                | DATA                 | MEANING                                                                                                    | COMMAND  |
| 298 | Setting of DTMF Receiver Type (Effective for COT/ LDT/ODT/BRT/PRT/DTI) | 0<br>1<br>2<br>NONE◀ | Receiver Type 0 (For Station/Trunk) Receiver Type 1 (As per CM45 Y=B) Receiver Type 2 (As per CM45 Y=B) Receiver Type 0 (For Station/Trunk) | CM45 Y=B |
| 299 | Polarity Detection of COT  BLADE RESET  See PRECAUTION (2)             | 0<br>1 <b>◀</b>      | To detect<br>Polarity free                                                                                                    |          |

| COMM | AND | CODE |
|------|-----|------|
|------|-----|------|

TITLE:

**35** 

TRUNK ROUTE DATA

## Y=300-999

**◄**: Default

|     | Υ                                                                                                    |                             | SETTING DATA                                                                                                    |                            |
|-----|----------------------------------------------------------------------------------------------------|-----------------------------|----------------------------------------------------------------------------------------------------|----------------------------|
| No. | MEANING                                                                                                    | DATA                        | MEANING                                                                                                    | COMMAND                    |
| 300 | Level diagram group number                                                                                                 | 20                          | Level diagram group number 20  Level diagram group number 31 As per trunk kind                                                             | CM68<br>CM8A<br>Y=5XXX>182 |
|     | For details, see Ap                                                                                                    | opendix B ".<br>liagram gro | evel diagram group number corresponding to the LEVEL DIAGRAM SETTING FOR SYSTEM". hup number for each destination of IPT (P2P CC)          | ├─ Page B-1                |
| 302 | Paging station (PGD(2)-U10) access from trunk                                                                              | 0<br>1 <b>⋖</b>             | Restricted<br>Allow                                                                                                    |                            |
| 303 | Restriction of call termina-<br>tion for incoming trunk call<br>with calling party number                                  | 0<br>1 <b></b>              | To provide<br>Not provided                                                                                                    | CM73 Y=0: 2                |
| 304 | Specification of the call terminating method for incoming trunk call with calling party number in Day Mode                 | 0<br>1<br>7 <b>⋖</b>        | To transfer to VRS/another station/Attendant<br>Console (assigned by CM51 Y=34)<br>To reject the call termination<br>To terminate as usual | CM35 Y=303                 |
| 305 | Specification of the call terminating method for incoming trunk call with calling party number in Night Mode/Mode A/Mode B | 0<br>1<br>7◀                | To transfer to VRS/another station/Attendant<br>Console (assigned by CM51 Y=34)<br>To reject the call termination<br>To terminate as usual | CM35 Y=303                 |
| 306 | Sending the Calling Party<br>Number when calling from<br>tandem connection                                                 | 0<br>1 <b></b>              | Available<br>Not available                                                                                                    | CMBA Y=44                  |
|     | NOTE 1: Assign this data to                                                                                                | _                           | g trunk route that can be sent the Calling Party I  P trunk, specify whether to send the Calling Party                                     |                            |

TITLE:

**35** 

TRUNK ROUTE DATA

**◄**: Default

|     | Υ                                                                                            |                             | SETTING DATA                                                                                                    | RELATED                                                     |
|-----|----------------------------------------------------------------------------------------------|-----------------------------|----------------------------------------------------------------------------------------------------|-------------------------------------------------------------|
| No. | MEANING                                                                                      | DATA                        | MEANING                                                                                                    | COMMAND                                                     |
| 307 | Calling Party Number type<br>to be sent when calling via<br>ISDN                             | 0<br>1<br>2<br>3<br>4<br>7◀ | To send station number To send Calling Party Number assigned by CM12 Y=12, 13 To send Calling Party Number assigned by CM12 Y=46, 47 To send Calling Party Number assigned by CM12 Y=51 To send Calling Party Number assigned by CM12 Y=52 As per CM8A Y=5XXX>176 (To send Calling Party Number assigned by CM12 Y=12, 13 when calling to a trunk route) | CM12 Y=12, 13,<br>46, 47<br>CM8A<br>Y=5XXX>176<br>CMBA Y=44 |
|     |                                                                                              | •                           | mber/Sub line number per Line Key can be selecte  trunk, set the Calling Party Number by CMBA Y                                                                                                    | -                                                           |
| 308 | Prefix code for Calling Party<br>Number when calling from a<br>station/tandem connection     | X                           | Prefix code for the Calling Party Number (1-8 digits) X: 0-9, A (*), B (#) Not added                                                                                                    | CM35 Y=310, 311                                             |
| 309 | Digits to be deleted from the head of Calling Party Number                                   | 00<br>01<br>≀<br>08<br>15◀  | No digit deletion First 1 digit deletion    First 8 digits deletion  No digit deletion                                                                                                    |                                                             |
| 310 | Whether to add the prefix<br>code for Calling Party<br>Number when calling from a<br>station | 0<br>1 <b></b>              | To add<br>Not added                                                                                                    | CM35 Y=307, 308<br>CM8A<br>Y=5XXX>176<br>CMBA Y=44          |
|     | <b>NOTE 2:</b> This data is effects                                                          | ive when set                | n station number is sent as a caller ID (CM35 Y=<br>ting Station Number (without Originating Office the<br>ter set by CMBA Y=44 and CM8A Y=5XXX>176.                                                                                                    |                                                             |

TITLE:

**35** 

TRUNK ROUTE DATA

**◄**: Default

|     | Υ                                                                                                    |                 | SETTING DATA                                                                             | RELATED<br>COMMAND           |
|-----|----------------------------------------------------------------------------------------------------|-----------------|------------------------------------------------------------------------------------------|------------------------------|
| No. | MEANING                                                                                              | DATA            | MEANING                                                                                  |                              |
| 311 | Whether to add the prefix<br>code for Calling Party<br>Number when calling from a<br>trunk           | 0<br>1 <b>⋖</b> | To add<br>Not added                                                                      | CM35 Y=306, 308<br>CMBA Y=44 |
|     | NOTE: This data is effective connection set by Ch                                                    |                 | ng the Calling Party Number when the call is origi<br>: 0.                               | nated from a tandem          |
| 314 | Dial Mask on LCD during talking with trunk                                                           | 0<br>1 <b>⋖</b> | Allow<br>Restricted                                                                      | CM15 Y=289                   |
|     | NOTE: Set the second data of available.                                                              | of both CM      | 15 Y=289 and CM35 Y=314 to "0" to make the D                                             | ial Mask on LCD              |
| 318 | Calling Name display for Caller ID-station received on Facility in ISDN message [North America Only] | 0<br>1 <b>◀</b> | Available Not available                                                                  |                              |
| 319 | Restriction of Remote Maintenance via built-in modem                                                 | 0<br>1<br>3◀    | Restricted by Calling party No. All Restricted Not Restricted                            | CMEC Y=8                     |
| 320 | VRS Waiting Message<br>(for Day Mode)                                                                | 0               | To provide VRS Waiting Message function<br>(Announcement Service Start after Call Termi- | CM76 Y=45-48                 |
| 321 | VRS Waiting Message<br>(for Night Mode)                                                              | 1               | nation) To provide VRS Waiting Message (Greeting Mode)                                   |                              |
| 322 | VRS Waiting Message<br>(for Mode A)                                                                  | 3◀              | Not available                                                                            |                              |
| 323 | VRS Waiting Message<br>(for Mode B)                                                                  |                 |                                                                                          |                              |

TITLE:

35

TRUNK ROUTE DATA

**◄**: Default

|     | Υ                                                    |                 | SETTING DATA                               | RELATED      |
|-----|------------------------------------------------------|-----------------|--------------------------------------------|--------------|
| No. | MEANING                                              | DATA            | MEANING                                    | COMMAND      |
| 324 | 1st VRS Waiting Message<br>(for Day Mode)            | 00<br>?         | VRS Waiting Message No. 00-63              | CM76 Y=49-52 |
| 325 | 1st VRS Waiting Message<br>(for Night Mode)          | 63<br>NONE◀     | No data                                    |              |
| 326 | 1st VRS Waiting Message<br>(for Mode A)              |                 |                                            |              |
| 327 | 1st VRS Waiting Message<br>(for Mode B)              |                 |                                            |              |
| 328 | 2nd VRS Waiting Message<br>(for Day Mode)            | 00<br>?         | VRS Waiting Message No. 00-63              | CM76 Y=53-56 |
| 329 | 2nd VRS Waiting Message (for Night Mode)             | 63<br>NONE◀     | No data                                    |              |
| 330 | 2nd VRS Waiting Message<br>(for Mode A)              |                 |                                            |              |
| 331 | 2nd VRS Waiting Message<br>(for Mode B)              |                 |                                            |              |
| 332 | VRS Waiting Message Send<br>Pattern (for Day Mode)   | 0<br>1 <b>⋖</b> | To send only one time To send periodically | CM76 Y=57-60 |
| 333 | VRS Waiting Message Send<br>Pattern (for Night Mode) |                 |                                            |              |
| 334 | VRS Waiting Message Send<br>Pattern (for Mode A)     |                 |                                            |              |
| 335 | VRS Waiting Message Send<br>Pattern (for Mode B)     |                 |                                            |              |

TITLE:

**35** 

TRUNK ROUTE DATA

**◄**: Default

|     | Y                                                                                                    |                 | SETTING DATA                                                                                                    | RELATED                      |  |
|-----|----------------------------------------------------------------------------------------------------|-----------------|----------------------------------------------------------------------------------------------------|------------------------------|--|
| No. | MEANING                                                                                                    | DATA            | MEANING                                                                                                    | COMMAND                      |  |
| 336 | Multiple connections of<br>VRS Waiting Message<br>(for Day Mode)                                                                   | 0<br>1 <b>⋖</b> | Play the message any time<br>Play the beginning of the message                                                                                                    | CM76 Y=61-64                 |  |
| 337 | Multiple connections of<br>VRS Waiting Message<br>(for Night Mode)                                                                 |                 |                                                                                                    |                              |  |
| 338 | Multiple connections of<br>VRS Waiting Message<br>(for Mode A)                                                                     |                 |                                                                                                    |                              |  |
| 339 | Multiple connections of<br>VRS Waiting Message<br>(for Mode B)                                                                     |                 |                                                                                                    |                              |  |
| 340 | Enblock Dialing Method (for Forced on PBX) [For EMEA]                                                                              | 0<br>1 <b>⋖</b> | To provide<br>Not provided                                                                                                    |                              |  |
|     | NOTE: This data is effective                                                                                                    | only for SI     | P trunk.                                                                                                    | •                            |  |
| 343 | Specification of the call<br>terminating method when<br>reason of the incoming call<br>with no CLI is [Out of Area]<br>in Day Mode | 0<br>1<br>2     | To transfer to the VRS/another station/Attendant Console (assigned by CM51 Y=36) To reject the call termination To terminate the Multiline Terminal with unusual lamp indication (assigned by CM35 Y=258) To terminate as usual | CM35 Y=254, 258<br>CM51 Y=36 |  |
|     | <b>NOTE:</b> This data is effective                                                                                                | when the s      | econd data of CM35 $Y=254$ is set to 0.                                                                                                    |                              |  |
| 344 | Specification of the call terminating method when reason of the incoming call with no CLI is [Coin Box] in Day Mode                | 0<br>1<br>2     | To transfer to the VRS/another station/Attendant Console (assigned by CM51 Y=37) To reject the call termination To terminate the Multiline Terminal with unusual lamp indication (assigned by CM35 Y=258) To terminate as usual | CM35 Y=254, 258<br>CM51 Y=37 |  |

TITLE:

35

TRUNK ROUTE DATA

**◄**: Default

|     |                                                                                                    |                 |                                                                                                    | - Delault                              |  |  |
|-----|----------------------------------------------------------------------------------------------------|-----------------|----------------------------------------------------------------------------------------------------|----------------------------------------|--|--|
| Y   |                                                                                                    |                 | SETTING DATA                                                                                                    | RELATED<br>COMMAND                     |  |  |
| No. | MEANING                                                                                                    | DATA            | DATA MEANING                                                                                                    |                                        |  |  |
| 345 | Specification of the call<br>terminating method when<br>reason of the incoming call<br>with no CLI is [Out of Area]<br>in Night Mode/Mode A/<br>Mode B         | 0<br>1<br>2     | To transfer to the VRS/another station/Attendant Console (assigned by CM51 Y=36) To reject the call termination To terminate the Multiline Terminal with unusual lamp indication (assigned by CM35 Y=258) To terminate as usual | CM35 Y=256, 258<br>CM51 Y=36           |  |  |
|     | <b>NOTE</b> : This data is effective                                                                                                    | when the s      | econd data of CM35 $Y=256$ is set to 0.                                                                                                    |                                        |  |  |
| 346 | Specification of the call<br>terminating method when<br>reason of the incoming call<br>with no CLI is [Coin Box] in<br>Night Mode/Mode A/Mode<br>B             | 0<br>1<br>2     | To transfer to the VRS/another station/Attendant Console (assigned by CM51 Y=37) To reject the call termination To terminate the Multiline Terminal with unusual lamp indication (assigned by CM35 Y=258) To terminate as usual | CM35 Y=256, 258<br>CM51 Y=37           |  |  |
|     | <b>NOTE:</b> This data is effective                                                                                                    | when the s      | econd data of CM35 $Y=256$ is set to 0.                                                                                                    | I                                      |  |  |
| 349 | The outgoing SIP trunk edits calling party number by ETSI ISDN Addressing of incoming ISDN trunk in case of tandem connection (ISDN to SIP trunk).  [For EMEA] | 0<br>1 <b>◀</b> | Not provided<br>To provide                                                                                                    |                                        |  |  |
| 350 | Terminating system for<br>Called Party Subaddress                                                                                                    | 0<br>1<br>3◀    | Station Call Terminating system assigned by CM30 Y=02/03/40/41 As per CM08 1st=401                                                                                                    | CM30 Y=02/03/<br>40/41<br>CM08 1st=401 |  |  |
| 357 | Ground Start Seizure Sequence [North America Only]  BLADE RESET  See PRECAUTION (2)                                                                            | 0<br>3 <b>⋖</b> | Detect response from C.O when Outgoing trunk calls Detect response from C.O when Outgoing trunk calls                                                                                                    |                                        |  |  |

TITLE:

**35** 

TRUNK ROUTE DATA

■: Default

|     | Υ                              | SETTING DATA |             |          |  | RELATED      |
|-----|--------------------------------|--------------|-------------|----------|--|--------------|
| No. | MEANING                        | DATA         |             | MEANING  |  |              |
| 358 | Illumination Color of Multi-   | 0            | Pattern 0   | ]        |  | CM76 Y=72    |
|     | line Terminal for External     | 1            | Pattern 1   |          |  | CM12 Y=83/84 |
|     | Call (to be specified for each | 2            | Pattern 2   |          |  |              |
|     | incoming trunk route)          | 3            | Pattern 3   | — NOTE 1 |  |              |
|     |                                | 4            | Pattern 4   | NOTET    |  |              |
|     |                                | 5            | Pattern 5   |          |  |              |
|     |                                | 6            | Pattern 6   |          |  |              |
|     |                                | 7            | Pattern 7   |          |  |              |
|     |                                | NONE◀        | As per CM12 | Y=84     |  |              |

**NOTE 1:** The illumination color for each pattern can be set as shown in the table below depending on the terminal type (7-color LED/3-color LED).

|                | 7-color LED terminal                                                                                                    | 3-color LED terminal                                            |                    |                    |  |  |  |
|----------------|----------------------------------------------------------------------------------------------------|-----------------------------------------------------------------|--------------------|--------------------|--|--|--|
| Pattern<br>No. | DT530/DT730/<br>DT730CG/DT730DG/<br>DT730 DESI-less/<br>DT830/DT830CG/<br>DT830DG/<br>DT830 DESI-less/<br>DT830DG DESI-less/<br>DT900 Series | DT310/DT330/<br>DT410/DT430/<br>DT430 DESI-less/<br>DT710/DT820 | DT710<br>DESI-less | DT820<br>DESI-less |  |  |  |
| Pattern 0      | Red                                                                                                    | Red                                                             | Red                | Red                |  |  |  |
| Pattern 1      | Green                                                                                                    | Green                                                           | Green              | Green              |  |  |  |
| Pattern 2      | Blue                                                                                                    | Yellow                                                          | -                  | Yellow             |  |  |  |
| Pattern 3      | Yellow                                                                                                    | Yellow                                                          | Yellow             | Yellow             |  |  |  |
| Pattern 4      | Purple                                                                                                    | Yellow                                                          | -                  | Yellow             |  |  |  |
| Pattern 5      | Light blue                                                                                                    | Yellow                                                          | -                  | Yellow             |  |  |  |
| Pattern 6      | White                                                                                                    | Yellow                                                          | -                  | Yellow             |  |  |  |
| Pattern 7      | 7-color rotation                                                                                                    | Yellow                                                          | 3-color rotation   | 3-color rotation   |  |  |  |

**NOTE 2:** For DT820 including a DESI-less terminal, use the 9300V3 STEP2 software or later. When the DT820 is connected to SV9300 using the 9300V3 software or before, the DT820 operates as DT710.

NOTE 3: For DT700/DT800/DT900 Series terminals, follow the setting of the terminal if its color-coding method for a distinction between an internal call and an external call is set to a method other than "Automatic".

TITLE:

**35** 

TRUNK ROUTE DATA

■: Default

|     | Υ                                                                                                    |                 | RELATED                                                                     |         |
|-----|----------------------------------------------------------------------------------------------------|-----------------|-----------------------------------------------------------------------------|---------|
| No. | MEANING                                                                                                    | DATA            | MEANING                                                                     | COMMAND |
| 359 | Specify whether calling trunk side is disconnected or continued when the call is disconnected by standard SIP station while incoming | 0<br>3 <b>⋖</b> | Disconnected Continued  Disconnected), the call is charged because of its m |         |

TITLE:

**35** 

361

TRUNK ROUTE DATA

**◄**: Default

|     | Υ                                                                                                    |                                 | RELATED                                                               |                         |
|-----|----------------------------------------------------------------------------------------------------|---------------------------------|-----------------------------------------------------------------------|-------------------------|
| No. | MEANING                                                                                                    | DATA                            | MEANING                                                               | COMMAND                 |
| 360 | Illumination Color of Multi-<br>line Terminal for Incoming<br>call with no CLI (to be spec-<br>ified for each incoming<br>trunk route) | 0<br>1<br>2<br>3<br>4<br>5<br>6 | Pattern 0 Pattern 1 Pattern 2 Pattern 3 Pattern 4 Pattern 5 Pattern 6 | CM35 Y=358<br>CM76 Y=72 |
|     |                                                                                                    | NONE <b>◀</b>                   | Pattern 7<br>As per CM35 Y=358 / CM76 Y=72                            |                         |

**NOTE 1:** The illumination color for each pattern can be set as shown in the table below depending on the terminal type (7-color LED/3-color LED).

|                      | 7-6                                                                                                    |       |                                                   | terminal                                                            | 3-color LED terminal |                    |                    |  |  |
|----------------------|----------------------------------------------------------------------------------------------------|-------|---------------------------------------------------|---------------------------------------------------------------------|----------------------|--------------------|--------------------|--|--|
| Pattern No. DT730    |                                                                                                    |       | DESI-less/<br>G/DT830DG/<br>GI-less/<br>ESI-less/ | DT310/DT330/<br>DT410/DT430/<br>DT430 DESI-<br>less/DT710/<br>DT820 | DT710<br>DESI-less   | DT820<br>DESI-less |                    |  |  |
|                      | Pattern 0                                                                                                    |       | Red                                               |                                                                     | Red                  | Red                | Red                |  |  |
|                      | Pattern 1                                                                                                    |       | Green                                             | 1                                                                   | Green                | Green              | Green              |  |  |
|                      | Pattern 2                                                                                                    |       | Blue                                              |                                                                     | Yellow               | -                  | Yellow             |  |  |
|                      | Pattern 3                                                                                                    |       | Yellov                                            | v                                                                   | Yellow               | Yellow             | Yellow             |  |  |
|                      | Pattern 4                                                                                                    |       | Purple                                            | Ö                                                                   | Yellow               | -                  | Yellow             |  |  |
|                      | Pattern 5                                                                                                    |       | Light bl                                          | ue                                                                  | Yellow               | -                  | Yellow             |  |  |
|                      | Pattern 6                                                                                                    |       | White                                             | <b>:</b>                                                            | Yellow               | ı                  | Yellow             |  |  |
|                      | Pattern 7                                                                                                    |       | 7-color rot                                       | ation                                                               | Yellow               | 3-color rotatio    | n 3-color rotation |  |  |
| NOTE 3:              | NOTE 2: For DT820 including a DESI-less terminal, use the 9300V3 STEP2 software or later. When the DT820 is connected to SV9300 using the 9300V3 software or before, the DT820 operates as DT71 NOTE 3: For DT700/DT800/DT900 Series terminals, follow the setting of the terminal if its color-coding met od for a distinction between an internal call and an external call is set to a method other than "Autmatic". |       |                                                   |                                                                     |                      |                    |                    |  |  |
| Call Back t [9300V3] | o Mobile I                                                                                                    | Phone | 0<br>1 <b>⋖</b>                                   | To provide<br>Not provided                                          |                      |                    |                    |  |  |

TITLE:

35

TRUNK ROUTE DATA

**◄**: Default

| Y   |                                                                                                    |                 | RELATED                                                                                                    |                 |  |  |
|-----|----------------------------------------------------------------------------------------------------|-----------------|----------------------------------------------------------------------------------------------------|-----------------|--|--|
| No. | MEANING                                                                                                    |                 |                                                                                                    | COMMAND         |  |  |
| 366 | SIP 302 Redirect [9300V5] [Australia Only]                                                                                                  | 0<br>1 <b>⋖</b> | To provide<br>Not provided                                                                                                    |                 |  |  |
|     | NOTE: Assign the data to an                                                                                                    | ı incoming      | SIP trunk.                                                                                                    |                 |  |  |
| 368 | The state distinction when terminating a call to standard SIP station via trunk [9300V5]                                                    | 0<br>1 <b>⋖</b> | To provide Not provided                                                                                                    |                 |  |  |
|     | <b>NOTE:</b> This data is effective                                                                                                    | only for a      | SIP trunk.                                                                                                    |                 |  |  |
| 369 | Data Mode for Trunk Route (1.5M (T1) DTI) [9300V5] [North America Only]  BLADE RESET                                                        |                 | Loop Start Trunk (FXS) E&M Tie Trunk No data For Loop Start Trunk (FXS), set the second data to Frunk, set the second data to "06".                                                                                                    | "01". For E&M 7 |  |  |
| 371 | Trunk Restriction Class for tandem connection [9300V7]                                                                                      | X Z<br>NONE◀    | X: Day Trunk Restriction Class Z: Night Trunk Restriction Class Contents of Day/Night Trunk Restriction Class 1: Unrestricted (RCA) 2: Non-Restricted 1 (RCB) 3: Non-Restricted 2 (RCC) 4: Semi-Restricted 1 (RCD) 5: Semi-Restricted 2 (RCE) 6: Restricted 1 (RCF) 7: Restricted 2 (RCG) 8: Fully-Restricted (RCH) No data | CM81 Y=01-13    |  |  |
|     | NOTE 1: Set this command for an incoming trunk route when originating a tandem call.  NOTE 2: This command is not effective for CCIS trunk. |                 |                                                                                                    |                 |  |  |
| 999 | Returning all trunk route                                                                                                    | CCC             | Return to default settings                                                                                                    |                 |  |  |
|     | data to default settings                                                                                                    |                 | All trunk route data by CM35 set to each trunk ro<br>fault settings if this command is used.<br>This data is effective also when the system is unde                                                                                                    |                 |  |  |

| COMMAND CODE | TITLE:                                          |
|--------------|-------------------------------------------------|
| 36           | RESTRICTION DATA/PAD DATA FOR TANDEM CONNECTION |

# **FUNCTION:**

This command is used to assign restriction data and PAD data for tandem connection within a system, for each combination of an incoming trunk route and an outgoing trunk route.

## **PRECAUTION:**

(1) Any incoming trunk route assigned to "No release signal" in CM35 Y=005, is restricted from tandem connection.

## **ASSIGNMENT PROCEDURE:**

| COMMAND CODE | TITLE:                                          |
|--------------|-------------------------------------------------|
| 36           | RESTRICTION DATA/PAD DATA FOR TANDEM CONNECTION |

# **DATA TABLE:**

**◄**: Default

| Υ   |                                                             | INCOMING<br>TRUNK | OUTGOING<br>TRUNK |                | RELATED                                                                                                    |            |  |
|-----|-------------------------------------------------------------|-------------------|-------------------|----------------|----------------------------------------------------------------------------------------------------|------------|--|
| No. | MEANING                                                     | ROUTE             | ROUTE             |                | SETTING DATA                                                                                                    |            |  |
| 0   | Setting of restric-<br>tion data for tan-<br>dem connection | 00<br>≀<br>63     | 00<br>≀<br>63     | 0<br>1 <b></b> | Allow<br>Restricted                                                                                                    | CM35 Y=005 |  |
|     | Setting of PAD data for tandem connection                   |                   |                   | aa bb          | aa: PAD data from an incoming trunk route to an outgoing trunk route (01-31) bb: PAD data from an outgoing trunk route to an incoming trunk route (01-31) 01: -15 dB | CM35 Y=005 |  |

**NOTE 1:** This command is effective for the following trunks.

- LDT/ODT/BRT/DTI/CCT/SIP/IPT (P2P CCIS)

**NOTE 2:** This command is effective when the level diagram control system is set to "Old Pattern".

| COMMAND CODE | TITLE:                                   |
|--------------|------------------------------------------|
| 40           | FUNCTION OF CPU RS-232C PORT/LAN FEATURE |

# **FUNCTION:**

This command is used to assign the purpose of use and port function for a RS-232C port connection or PCPro connected by LAN.

## (1) For RS-232C Port Connection:

The CPU blade has two RS-232C ports and the available features for each port are as follows.

x: Available -: Not available ( ): Port Location Number

|                                            |           | RS-2     | 232C PC    |            |            |            |            |            |                                                                                                    |
|--------------------------------------------|-----------|----------|------------|------------|------------|------------|------------|------------|----------------------------------------------------------------------------------------------------|
| FUNCTION                                   | UNIT01    |          | UNI        | UNIT02     |            | UNIT03     |            | T04        | REMARKS                                                                                                    |
| TONOTION                                   | PORT<br>1 | PORT 2   | PORT<br>1  | PORT 2     | PORT<br>1  | PORT 2     | PORT<br>1  | PORT 2     | KEMAKKO                                                                                                    |
| PCPro                                      | × (0)     | ×<br>(1) | ×*1<br>(0) | ×*1<br>(1) | ×*1<br>(0) | ×*1<br>(1) | ×*1<br>(0) | ×*1<br>(1) | Available to use these ports at the same time (Maximum 2/system [Maximum 1/system when built-in modem is connected]) |
| Built-in PMS                               | × (0)     | ×<br>(1) | × (4)      | × (5)      | ×<br>(6)   | ×<br>(7)   | _          | _          | Not available to use these ports at the same time (Maximum 1/system)                                                 |
| MCI                                        | × (0)     | ×<br>(1) | × (4)      | × (5)      | ×<br>(6)   | ×<br>(7)   | _          | _          | Not available to use these ports at the same time (Maximum 1/system)                                                 |
| External Printer for PMS                   |           |          |            |            |            |            |            |            | Not available to use these ports at the same time (Maximum 1/system)                                                 |
| VoIP log collection                        | × (0)     | ×<br>(1) | _          | _          | _          | _          | _          | _          | Not available to use these ports at the same time (Maximum 1/system)                                                 |
| MP-FP command output (for realtime mode)*2 | × (0)     | ×<br>(1) | _          | _          | -          | -          | _          | _          | Not available to use these ports at the same time (Maximum 1/system)                                                 |
| SMDR                                       | × (0)     | ×<br>(1) | _          | _          | _          | _          | _          | _          | Not available to use these ports at the same time (Maximum 1/system)                                                 |

| COMMAND CODE | TITLE:                                   |
|--------------|------------------------------------------|
| 40           | FUNCTION OF CPU RS-232C PORT/LAN FEATURE |

x: Available -: Not available (): Port Location Number

|                                                                                                    | RS-232C PORTS ON THE CPU BLADE |        |           |        |           |        |           |        |                                                                  |
|----------------------------------------------------------------------------------------------------|--------------------------------|--------|-----------|--------|-----------|--------|-----------|--------|------------------------------------------------------------------|
| FUNCTION                                                                                                    | UNIT01                         |        | UNIT02    |        | UNIT03    |        | UNIT04    |        | REMARKS                                                          |
|                                                                                                    | PORT<br>1                      | PORT 2 | PORT<br>1 | PORT 2 | PORT<br>1 | PORT 2 | PORT<br>1 | PORT 2 | )                                                                |
| Remote Mainte-<br>nance using external<br>modem or built-in<br>modem of CPU blade<br>(Modem on the mar-<br>ket) | × (0)                          | × (1)  | × (0)     | × (1)  | ×<br>(0)  | × (1)  | × (0)     | × (1)  | Available to use these ports at the same time (Maximum 2/system) |

<sup>\*1:</sup> Available with restriction (see PRECAUTION (1))

For example, when the RS-232C ports on Unit02-03 of a CPU blade are also used, the available connections are as follows.

- UNIT01 PORT1: PCPro - UNIT01 PORT2: SMDR

- UNIT02 PORT1: External Printer for PMS

- UNIT03 PORT1: MCI

## (2) For PCPro Connected by LAN:

For PCPro connected by LAN, the available features for each port are as follows.

x: Available -: Not available (): Port Location Number

|                                          | PCP      | ro CONNE | CTED BY   | LAN  |                                                                      |
|------------------------------------------|----------|----------|-----------|------|----------------------------------------------------------------------|
| FUNCTION                                 | UNIT01   |          | UNIT02-50 |      | REMARKS                                                              |
|                                          | LAN1     | LAN2     | LAN1      | LAN2 |                                                                      |
| MP-FP command output (for realtime mode) | ×<br>(A) | ×<br>(B) | _         | _    | Not available to use these ports at the same time (Maximum 1/system) |
| MP-FP command output (for storage mode)  | ×<br>(A) | ×<br>(B) | _         | _    | Not available to use these ports at the same time (Maximum 1/system) |
| Operation log output                     | ×<br>(A) | ×<br>(B) | _         | -    | Not available to use these ports at the same time (Maximum 1/system) |

**NOTE:** As for the conditions of PCPro connected by LAN, see PRECAUTION (3).

<sup>\*2:</sup> For a RS-232C port connection, MP-FP command output (for storage mode) cannot be used.

| COMMAND CODE | TITLE:                                   |
|--------------|------------------------------------------|
| 40           | FUNCTION OF CPU RS-232C PORT/LAN FEATURE |

#### PRECAUTION:

- (1) The conditions of connecting PCPro to the RS-232C ports are as follows.
  - When connecting PCPro to the RS-232C ports other than Unit01, the connection depends on the data setting by the first data "0/1" (Port 1/Port 2 of Unit01) of CM40 Y=01-06.
  - To use PCPro for maintenance of whole system, connect PCPro to RS-232C port of Unit01. If PCPro is connected to RS-232C port other than Unit01, the system data can be changed temporarily only in each Unit connecting the PCPro. When system data copy is executed under normal mode, these changed data is overwritten with the system data of Unit01.
  - For survival mode or off-line mode, the data setting such as MCI or external printer for PMS is ineffective even if the system data for them is set by CM40 Y=00. Therefore, PCPro can be connected to RS-232C ports of each unit.
  - For on-line mode, PCPro cannot be connected to the same RS-232C port which is already set the system data such as MCI or external printer for PMS is set by CM40 Y=00.
- (2) The equipment connected to RS-232C ports on Unit02-03 is available only for normal mode (survival mode and off-line mode are not available).
- (3) The conditions of PCPro connected by LAN are as follows.
  - To use PCPro for maintenance of whole system, connect PCPro to Unit01. If PCPro is connected with SV9300 other than Unit01 by LAN, the system data can be changed temporarily only in the Unit connected to the PCPro. When system data copy is executed under normal mode, these changed data is overwritten with the system data of Unit01.

#### **ASSIGNMENT PROCEDURE:**

| COMMAND CODE | TITLE:                       |
|--------------|------------------------------|
| 40           | CPU RS-232C PORT/LAN FEATURE |

# **DATA TABLE:**

# CPU RS-232C port/LAN Feature

**◄**: Default

|            | Υ                  | <b>DO</b> |                     | SET        | TING DATA            | DEMARKO |
|------------|--------------------|-----------|---------------------|------------|----------------------|---------|
| No.        | MEANING            | POF       | RT LOCATION NUMBER  | DATA       | MEANING              | REMARKS |
| 00         | Function           | 0         | UNIT01 PORT1        | 08         | VoIP log collection  |         |
|            |                    | 1         | UNIT01 PORT2        | 10         | MCI                  |         |
|            |                    | 4         | UNIT02 PORT1 NOTE 1 | 11         | MCI and Built-in     |         |
|            |                    | 5         | UNIT02 PORT2 NOTE 1 |            | SMDR                 |         |
|            |                    | 6         | UNIT03 PORT1 NOTE 1 | 14         | Built-in SMDR        |         |
|            |                    | 7         | UNIT03 PORT2 NOTE 1 |            | NOTE 2               |         |
|            |                    | A         | UNIT01 1st PCPro    | 19         | MP-FP Command        |         |
|            |                    |           | connected by LAN    |            | Output (for real-    |         |
|            |                    |           | NOTE 3              |            | time mode)           |         |
|            |                    | В         | UNIT01 2nd PCPro    | 20         | External printer for |         |
|            |                    |           | connected by LAN    |            | PMS                  |         |
|            |                    |           | NOTE 3              | 24         | PMS                  |         |
|            |                    |           |                     | 29         | MP-FP Command        |         |
|            |                    |           |                     |            | Output (for storage  |         |
|            |                    |           |                     |            | mode)                |         |
|            |                    |           |                     | 30         | Operation Log Out-   |         |
|            |                    |           |                     |            | put                  |         |
|            |                    |           |                     | NONE◀      | No data              |         |
| 01         | Data length        | 0         | UNIT01 PORT1        | 0          | 7 bit                |         |
|            |                    | 1         | UNIT01 PORT2        | 1◀         | 8 bit                |         |
| 02         | Parity check       | 4         | UNIT02 PORT1 NOTE 1 | 0          | Effective            |         |
| \ <u>-</u> |                    | 5         | UNIT02 PORT2 NOTE 1 | 1◀         | Ineffective          |         |
| 0.2        | TZ' 1 C '.         | 6         | UNIT03 PORT1 NOTE 1 | ,          |                      |         |
| 03         | Kind of parity     | 7         | UNIT03 PORT2 NOTE 1 | 0          | Odd parity           |         |
|            |                    |           |                     | 1          | Even parity          |         |
| 04         | Stop bit           |           |                     | 0          | 1-Stop bit           |         |
|            |                    |           |                     | 1◀         | 2-Stop bit           |         |
| 05         | DTR signal sent    |           |                     | 0          | Low                  |         |
|            | to terminal        |           |                     | 1 <b>⋖</b> | High                 |         |
|            |                    |           |                     |            |                      |         |
| 06         | RTS signal sent to |           |                     | 0          | Low                  |         |
|            | terminal           |           |                     | 1          | High                 |         |

| COMMAND CODE | TITLE:                       |
|--------------|------------------------------|
| 40           | CPU RS-232C PORT/LAN FEATURE |

**◄**: Default

|     | Y                           |                  | OT LOCATION NUMBER                                                | SET                            | TING DATA                                                                                                    | DEMARKO |
|-----|-----------------------------|------------------|-------------------------------------------------------------------|--------------------------------|----------------------------------------------------------------------------------------------------|---------|
| No. | MEANING                     | POI              | RT LOCATION NUMBER                                                | DATA                           | MEANING                                                                                                    | REMARKS |
| 07  | CS control                  | 0<br>1<br>4<br>5 | UNIT01 PORT1 UNIT01 PORT2 UNIT02 PORT1 NOTE 1 UNIT02 PORT2 NOTE 1 | 0<br>1 <b>⋖</b>                | CS control is always<br>provided<br>As per CS signal<br>input                                                    |         |
| 08  | Data speed                  | 6 7              | UNIT03 PORT1 NOTE 1 UNIT03 PORT2 NOTE 1                           | 1<br>2<br>3<br>4<br>5<br>NONE◀ | 1200 bps<br>2400 bps<br>4800 bps<br>9600 bps<br>19200 bps<br>9600 bps                                            |         |
| 09  | Printout Status NOTE 4      | 0                | UNIT01 PORT1<br>UNIT01 PORT2                                      | 0<br>1 <b>∢</b>                | Disable<br>Enable                                                                                                |         |
| 13  | DRS signal sent to terminal |                  |                                                                   | 0<br>1 <b>⋖</b>                | High<br>Low                                                                                                    |         |
| 30  | PCPro/CAT<br>Information    | 0                | Connection Port No.<br>(Only display)                             | 0<br>1<br>2<br>3<br>A<br>B     | UNIT01 RS1<br>UNIT01 RS2<br>1st CAT<br>2nd CAT<br>1st PCPro<br>connected by LAN<br>2nd PCPro<br>connected by LAN |         |

- **NOTE 1:** The setting of Port Location Numbers 4-7 are effective after the system reset or for 10 minutes after this data setting.
- **NOTE 2:** CM40 Y=00: 14 should not be assigned when using SMDR in Local Office of Centralized Billing-CCIS.
- **NOTE 3:** For the first data A and B, only the second data 19, 29 and 30 can be assigned.
- **NOTE 4:** For MP-FP command output, Printout Status (CM40 Y=09) is effective for a realtime mode (CM40 Y=0>A/B: 19) (ineffective for storage mode (CM40 Y=0>A/B: 29) /Operation Log Output (CM40 Y=0>A/B: 30)).
- **NOTE 5:** When using CPU RS-232C port for PCPro, set the default to CM40 Y=01-06.

| COMMAND CODE                  | TITLE:                                                                            |  |  |  |  |  |  |  |  |  |  |
|-------------------------------|-----------------------------------------------------------------------------------|--|--|--|--|--|--|--|--|--|--|
| 40                            | CPU RS-232C PORT/LAN FEATURE                                                      |  |  |  |  |  |  |  |  |  |  |
| NOTE 6: When External below.  | nal Printer for PMS is connected, set the second data of CM40 $Y$ =01-07 as shown |  |  |  |  |  |  |  |  |  |  |
|                               | 01-06 1 (default)                                                                 |  |  |  |  |  |  |  |  |  |  |
|                               | - CM40 Y=07                                                                       |  |  |  |  |  |  |  |  |  |  |
|                               |                                                                                   |  |  |  |  |  |  |  |  |  |  |
|                               | nd data of CM40 Y=07 as follows.                                                  |  |  |  |  |  |  |  |  |  |  |
|                               | ng a printer cable 0 (always ON)                                                  |  |  |  |  |  |  |  |  |  |  |
|                               | ng a cable except printer 1 (As per CS signal input)                              |  |  |  |  |  |  |  |  |  |  |
| NOTE 8: $CM40 Y = 13$<br>CPU. | 3 should be set to "0" for downloading soft key information from UM8000 to        |  |  |  |  |  |  |  |  |  |  |
| CI O.                         | Continued on next page                                                            |  |  |  |  |  |  |  |  |  |  |
|                               |                                                                                   |  |  |  |  |  |  |  |  |  |  |
|                               |                                                                                   |  |  |  |  |  |  |  |  |  |  |
|                               |                                                                                   |  |  |  |  |  |  |  |  |  |  |
|                               |                                                                                   |  |  |  |  |  |  |  |  |  |  |
|                               |                                                                                   |  |  |  |  |  |  |  |  |  |  |
|                               |                                                                                   |  |  |  |  |  |  |  |  |  |  |
|                               |                                                                                   |  |  |  |  |  |  |  |  |  |  |
|                               |                                                                                   |  |  |  |  |  |  |  |  |  |  |
|                               |                                                                                   |  |  |  |  |  |  |  |  |  |  |
|                               |                                                                                   |  |  |  |  |  |  |  |  |  |  |
|                               |                                                                                   |  |  |  |  |  |  |  |  |  |  |
|                               |                                                                                   |  |  |  |  |  |  |  |  |  |  |
|                               |                                                                                   |  |  |  |  |  |  |  |  |  |  |
|                               |                                                                                   |  |  |  |  |  |  |  |  |  |  |
|                               |                                                                                   |  |  |  |  |  |  |  |  |  |  |
|                               |                                                                                   |  |  |  |  |  |  |  |  |  |  |
|                               |                                                                                   |  |  |  |  |  |  |  |  |  |  |
|                               |                                                                                   |  |  |  |  |  |  |  |  |  |  |
|                               |                                                                                   |  |  |  |  |  |  |  |  |  |  |
|                               |                                                                                   |  |  |  |  |  |  |  |  |  |  |
|                               |                                                                                   |  |  |  |  |  |  |  |  |  |  |
|                               |                                                                                   |  |  |  |  |  |  |  |  |  |  |

| COMMAND CODE | TITLE:             |
|--------------|--------------------|
| 40           | CPU BUILT-IN MODEM |

#### **CPU Built-In Modem**

**◄**: Default

|     | Υ                     | 1    | ST DATA                                                   | SET                         | TING DATA                                             | RELATED                             |
|-----|-----------------------|------|-----------------------------------------------------------|-----------------------------|-------------------------------------------------------|-------------------------------------|
| No. | MEANING               | DATA | MEANING                                                   | DATA                        | MEANING                                               | COMMAND                             |
| 10  | CPU Built-In<br>Modem | 1    | Station number of built-in modem  NOTE 1  NOTE 2          | X<br>≀<br>XXXXXXXX<br>NONE◀ | Built-in modem No.<br>X: 0-9, A (*), B (#)<br>No data | CM13 Y=07<br>CM15 Y=044             |
|     |                       | 2    | Restriction of<br>Remote Maintenance<br>by user operation | 0<br>1 <b>∢</b>             | Available<br>Not available                            | CM41 Y=0>165<br>CM90 Y=00:<br>F1364 |

**NOTE 1:** Station number must be an unassigned number by either CM10 Y=00 or CM11.

**NOTE 2:** For the station number of the built-in modem, set CM13 Y=07 to 0 (FAX Station) and CM15 Y=44 to 0 (Call Waiting Answer-Called Side restricted).

TITLE:

41

**SYSTEM TIMER DATA** 

# **FUNCTION:**

This command is used to assign the System Timer data.

## PRECAUTION:

None

## **ASSIGNMENT PROCEDURE:**

$$\boxed{\text{ST}}$$
 + 41Y +  $\boxed{\text{DE}}$  +  $\frac{1\text{ST DATA}}{(2 \text{ digits})}$  +  $\boxed{\text{DE}}$  +  $\frac{2\text{ND DATA}}{(2 \text{ digits})}$  +  $\boxed{\text{EXE}}$ 

#### **DATA TABLE:**

## Y=0

| Υ | 1ST  | MEANING                                                                                                    | DEFAULT           | 2ND DATA                 | INCREMENT   |
|---|------|----------------------------------------------------------------------------------------------------|-------------------|--------------------------|-------------|
| Ľ | DATA | MEANING                                                                                                    | DEFAULT           | TIMER                    | UNIT        |
| 0 | 00   | Attendant Recall for                                                                                                    | NONE              | 01 02 03 04 05 0613 14   |             |
|   |      | Ring Transfer, Camp-<br>On, and unanswered<br>call                                                                                               | 31.2<br>≀<br>33.6 | 0 2.4 4.8 7.2 9.6 12.0   | 2.4 seconds |
|   |      |                                                                                                    | seconds           | 15 16 17 18 1924         |             |
|   |      |                                                                                                    |                   | 28.8 38.4 48.0 57.6 67.2 | 9.6 seconds |
|   | 01   | Elapsed time before                                                                                                    | NONE              | 01 02 03 04 05 0629 30   |             |
|   |      | Call Forwarding-No Answer for trunk incoming call/Auto- matic Change of Night Service (Attendant Overflow)/Group Diversion/Direct-In Termination | 32                | 0 4 8 12 16 20           | 4 seconds   |
|   | 02   | Path on delay/single-                                                                                                    | NONE              | 01 02 0314               | 00          |
|   |      | line toll restrict defeat<br>guard timer                                                                                                    | 1040 ms.          | 80 160 2401120           | 80 ms.      |

TITLE:

41

**SYSTEM TIMER DATA** 

| v | 1ST  | MEANING                                                     | DEFAULT                  |                   |                   |                        |                     | 21                     | ID D              | ATA           |                           |                          |                       | INCREMENT    |
|---|------|-------------------------------------------------------------|--------------------------|-------------------|-------------------|------------------------|---------------------|------------------------|-------------------|---------------|---------------------------|--------------------------|-----------------------|--------------|
| Y | DATA | WEANING                                                     | DEFAULI                  |                   | TIMER             |                        |                     |                        |                   |               |                           |                          | UNIT                  |              |
| 0 | 03   | Timing for Pseudo-                                          | NONE                     | 00                | 01                | 02                     | 03                  | 04                     | 05                | 06            | 07                        | 08                       |                       |              |
|   |      | Answer signal sent to SMDR                                  | 20                       | 4<br>≀<br>8       | 8<br>≀<br>12      | 12<br>≀<br>16          | 16                  | 20                     | 24<br>≀<br>28     | 28<br>≀<br>32 | 32<br>≀<br>36             | 36                       |                       | 4 seconds    |
|   | 04   | Guard Timing of trunk<br>release                            | NONE  1.92  2.40 seconds | }                 | γ                 | ?                      | ζ                   | γ                      | 2.40              | •••••         | •••••                     | 13<br>5.76<br>6.24       | }                     | 0.48 seconds |
|   | 05   | Recall Timing for<br>Non-exclusive Hold/<br>Call Park       | NONE  60                 | 01<br>0           |                   | 8                      | the lecalle         | timer<br>ed. H         | · data<br>owev    |               | s assi<br>or Ca<br>ı Set, | 983883923923924392444444 | e call is<br>Tenant   | 4 seconds    |
|   | 06   | Recall Timing for<br>Exclusive Hold/<br>Remote Hold         | NONE  236  240 seconds   | 01<br>0           |                   | 03  8  12  When not re |                     | 16<br>≀<br>20<br>timer | 20 .<br>≀<br>24 . |               |                           | 98388392392392           |                       | 4 seconds    |
|   | 07   | Recall Timing after<br>station release for call<br>transfer | NONE  24  28 seconds     | 01<br>0<br>≀<br>4 | 02<br>4<br>1<br>8 | 03<br>8<br>≀<br>12     | 04<br>12<br>≀<br>16 | 05<br>16<br>≀<br>20    | 20 .              |               | •••••                     | 29<br>112<br>116         | 30<br>116<br>≀<br>120 | 4 seconds    |

TITLE:

41

**SYSTEM TIMER DATA** 

| v | 1ST                                                                 | MEANING                                  | DEEALUT        |               |               |             |                    | <b>2</b> N  | ND DATA                       | INCREMENT   |
|---|---------------------------------------------------------------------|------------------------------------------|----------------|---------------|---------------|-------------|--------------------|-------------|-------------------------------|-------------|
| T | DATA                                                                | WEANING                                  | DEFAULT        |               |               |             |                    | •           | TIMER                         | UNIT        |
| 0 | 09                                                                  | Periodic Time Indica-                    | NONE           | 01            | 02            | 03          | 04                 | 05          | 0616 17                       |             |
|   |                                                                     | tion Tone                                | 192            | 32<br>≀<br>36 | 64<br>≀<br>68 | ζ           | γ                  | ζ           | 192512 544  ? ? ?  196516 548 | 32 seconds  |
|   | 11                                                                  | Attendant Recall of                      | NONE           | 01            | 02            | 03          | 04                 | 05          | 0613 14                       |             |
|   |                                                                     | held call                                | 31.2           | 0<br>≀<br>2.4 | 2.4           | ζ           | ?                  | ?           | 12.0                          | 2.4 seconds |
|   |                                                                     |                                          | seconds        | ζ             | ζ             | }           | ?                  | 67.2<br>≀   |                               | 9.6 seconds |
|   | 13                                                                  | time-out (Timing Start)                  | NONE           | 03            | 04            | 05          | 06                 | 07          | 08                            |             |
|   |                                                                     |                                          | 4  ¿ 5 seconds | 2<br>≀<br>3   | 3             | 4<br>≀<br>5 | 5<br>\( \lambda \) | 6<br>≀<br>7 | 7<br>l<br>8                   | 1 second    |
|   | 14                                                                  | DTMF signal width of                     | NONE           | 01            | 02            | 03          | 04                 | 05          | 0650                          |             |
|   |                                                                     | Out Pulse-Long from<br>Attendant Console | 512 ms.        | 64            | 128           | 192         | 256                | 320         | 3843200                       | 64 ms.      |
|   | 15                                                                  | Elapsed time before                      | NONE           | 01            | 02            | 03          | 04                 | 05          | 0629 30                       |             |
|   | Call Forwarding-No<br>Answer for internal<br>call and assisted call | 32                                       | 0              |               |               |             |                    | 20          | 4 seconds                     |             |

TITLE:

41

**SYSTEM TIMER DATA** 

| Υ | 1ST                                                 | MEANING                                                                                               | DEFAULT      |              |               |               |               | 21            | ID D | ATA           |    |           | INCREMENT |
|---|-----------------------------------------------------|----------------------------------------------------------------------------------------------------|--------------|--------------|---------------|---------------|---------------|---------------|------|---------------|----|-----------|-----------|
|   | DATA                                                |                                                                                                    | 5217(621     |              | TIMER         |               |               |               |      |               |    |           | UNIT      |
| 0 | 16                                                  | Unanswered timing                                                                                     | NONE         | 01           | 02            | 03 .          |               |               |      |               |    | 30        |           |
|   |                                                     | for ACD/UCD Delay<br>Announcement (for<br>incoming trunk call)<br>and Attendant Delay<br>Announcement | 32           | 0<br>≀<br>4  | 4<br>≀<br>8   | ?             |               |               |      |               |    | ?         | 4 seconds |
|   |                                                     | Maximum ACD/UCD                                                                                       | NONE         | 01           | 02            | 03.           |               |               |      |               |    | 30        |           |
|   |                                                     | call waiting time<br>before either answer or<br>abandonment for PEG<br>count                          | 32           | 0<br>≀<br>4  | 4<br>≀<br>8   | ζ             |               |               |      |               |    | ?         |           |
|   | 20                                                  | Automatic Cancel                                                                                      | NONE         | 01           | 02            | 03            | 04            | 05            | 06 . |               | 14 | 15        |           |
|   |                                                     | Time for unanswered Paging call                                                                       | 5<br>minutes | 1            | 2             | 3             | 4             | 5             | 6    |               | 14 | 15        | 1 minute  |
|   | 22                                                  | Reorder tone time-out                                                                                 | NONE         | 01           | 02            | 03            | 04            | 05            | 06   | 07            | 08 |           |           |
|   |                                                     | to enter Off Hook<br>Alarm                                                                            | 28           | 0<br>≀<br>4  | 4<br>≀<br>8   | 8<br>≀<br>12  | 12<br>≀<br>16 | 16<br>≀<br>20 | 20   | 24<br>≀<br>28 | 28 |           | 4 seconds |
|   | 23                                                  | Ringing duration of                                                                                   | NONE         | 02           | 03            | 04            | 05            | 06            | 07   | 08 .          |    | 14        |           |
|   | Automatic Wake-Up/<br>Timed Reminder call           | 28                                                                                                    | 4<br>≀<br>8  | 8<br>≀<br>12 | 12<br>≀<br>16 | 16            | 20            | 24            |      |               | ≀  | 4 seconds |           |
|   | 24                                                  | Announcement dura-                                                                                    | NONE         | 02           | 03            | 04            | 05            | 06            | 07   | 08 .          |    | 99        |           |
|   | tion of Automatic<br>Wake-Up/Timed<br>Reminder call | 28                                                                                                    | 4<br>≀<br>8  | 8<br>≀<br>12 | 12<br>≀<br>16 | 16<br>≀<br>20 | 20            | 24<br>≀<br>28 | ζ    |               | l  | 4 seconds |           |

TITLE:

41

**SYSTEM TIMER DATA** 

| Υ | 1ST                                                            | MEANING                                                       | DEFAULT      |               |               |               |      | 2ND DATA   | INCREMENT |
|---|----------------------------------------------------------------|---------------------------------------------------------------|--------------|---------------|---------------|---------------|------|------------|-----------|
| Ť | DATA                                                           | MEANING                                                       | DEFAULI      |               |               |               |      | TIMER      | UNIT      |
| 0 | 25                                                             | Recall interval for No                                        | NONE         | 01            | 02            | 03            | 04   | 05 0629 30 |           |
|   |                                                                | Answer of Wake Up                                             | 1<br>minute  | 1             | 2             | 3             | 4    | 5 629 30   | 1 minute  |
|   | 26                                                             | Automatic Recall                                              | NONE         | 01            | 02            | 03            | 04   | 0515       |           |
|   | Timing of Camp-On                                              | 24                                                            | 8<br>≀<br>16 | 16<br>≀<br>24 | 24<br>≀<br>32 | 32            | 40   | 8 seconds  |           |
|   | 27                                                             | Interdigit Pause on                                           | NONE         | 03            | 04            | 05            | 06   | 0714       |           |
|   | outgoing call                                                  | 7<br>seconds                                                  | 3            | 4             | 5             | 6             | 714  | 1 second   |           |
|   | 33                                                             | Duration of music                                             | NONE         | 01            | 02            | 03            | 04   | 0515       |           |
|   | connection before DT<br>connection in Auto-<br>mated Attendant | 16                                                            | 0<br>≀<br>4  | 4<br>≀<br>8   | 8<br>≀<br>12  | 12<br>≀<br>16 | 16   | 4 seconds  |           |
|   | 34                                                             | 34 Timing before unanswered Automated Attendant call forwards | NONE         | 01            | 02            | 03            | 04 . | 30         |           |
|   |                                                                |                                                               | 32           | 0             | 4<br>≀<br>8   | 8<br>≀<br>12  | ≀    | 116        | 4 seconds |
|   | 35                                                             | Number of call                                                | NONE         | 01            | 02            | 03.           |      | 07         |           |
|   |                                                                | attempts by Timed<br>Queue                                    | 3 times      | 1             | 2             | 3             |      |            | 1 time    |
|   | 36                                                             | Interval Time between                                         | NONE         | 11            | 12            | 13.           |      | 31         |           |
|   | attempts for Timed<br>Queue                                    | 120                                                           | 40           | 44            | ?             |               |      | 4 seconds  |           |

TITLE:

41

**SYSTEM TIMER DATA** 

| Υ | 1ST  | MEANING                                                                                                    | DEEALUT                 | 2ND DATA                                                                                                    | INCREMENT                                   |
|---|------|----------------------------------------------------------------------------------------------------|-------------------------|----------------------------------------------------------------------------------------------------|---------------------------------------------|
| Y | DATA |                                                                                                    | DEFAULT                 | TIMER                                                                                                    | UNIT                                        |
| 0 | 37   | Duration of call by<br>Timed Queue                                                                         | NONE 32 seconds         | 05       06       31         20       24       124                                                                                                    | 4 seconds                                   |
|   | 38   | Programmable Pause<br>for System Speed<br>Dialing/Station Speed<br>Dialing  BLADE RESET                    | NONE 1.5 seconds        | 00 01 02 03 04 05 06 07  1.5 3.0 4.5 6.0 7.5 9.0 10.5 12.0  NOTE: This pause is available by setting "D" in CM72, CM74.                                                                                                    | 1.5 seconds                                 |
|   | 39   | Timing of un-<br>answered call after<br>forwarding to prede-<br>termined station in<br>Automated Attendant | NONE  32    36  seconds | 01       02       30         0       4       116         \(\ell\) \(\ell\)       \(\ell\)         4       8       120                                                                                                    | 4 seconds                                   |
|   | 41   | PBX Dial In PBR<br>Timer before receiving<br>any digit                                                     | NONE  5  6 seconds      | 01       02       03       15         0       1       2       14         \(\ell\) \(\ell\) | 1 second                                    |
|   | 42   | Timing of Call Forwarding by Overflow for TAS Queue                                                        | NONE  28  2 32 seconds  | 01       02       98         0       4       388         \(\ell\) \(\ell\)       \(\ell\)         4       8       392                                                                                                    | 4 seconds                                   |
|   | 43   | Dial Tone timeout in<br>Automated Attendant                                                                | NONE<br>14<br>seconds   | 01       02       03       14         1       2       3       14                                                                                                    | 1 second                                    |
|   | 44   | Prepause Timer for<br>VMS                                                                                  | NONE<br>1 second        | 00     01     02     03     04     05     06     07     08       0     1     2     3     4     5     6     7     8       09     10     11     12     13       9     10     11     12     0.5                                                                                                    | 1 second<br>(01-12)<br>-0.5 seconds<br>(13) |

TITLE:

41

**SYSTEM TIMER DATA** 

| v | 1ST  | MEANING                                                                                                    | DEFAULT                 | 2ND DATA                                                                                                    | INCREMENT                                                                        |
|---|------|----------------------------------------------------------------------------------------------------|-------------------------|----------------------------------------------------------------------------------------------------|----------------------------------------------------------------------------------|
| Υ | DATA | MEANING                                                                                                    | DEFAULT                 | TIMER                                                                                                    | UNIT                                                                             |
| 0 | 45   | Announcement Service Timer                                                                                          | NONE  60                | 01 02                                                                                                    | 4 seconds                                                                        |
|   | 46   | Timing of Multiple<br>Call Forwarding No<br>Answer after second<br>forwarding                                       | NONE  32  2  36 seconds | 01       02       03       29       30         0       4       8       112       116         \(\ell\) \(\ell\) \(\ell\ | 4 seconds                                                                        |
|   | 47   | Interval Time of ACD/<br>UCD Delay<br>Announcement (for<br>incoming trunk call)/<br>Attendant Delay<br>Announcement | NONE  32  2 36 seconds  | 01       02       30         0       4       116         \(\ell\) \(\ell\)       \(\ell\)         4       8       120                                                                                                    | 4 seconds                                                                        |
|   | 48   | DTMF Signal Width for VMS                                                                                           | NONE<br>128 ms.         | 00 01<br>64 128                                                                                                    | 64 ms.                                                                           |
|   | 49   | DTMF Interdigit Pause for VMS                                                                                       | NONE<br>160 ms.         | 00     01     02     03     04     05     06     07       32     64     80     100     120     160     200     240                                                                                                    | 32 ms.<br>(00-01)<br>16 ms.<br>(01-02)<br>20 ms.<br>(02-04)<br>40 ms.<br>(04-07) |
|   | 50   | Timing Start when making ISDN call from station                                                                     | NONE 10 seconds         | 03       04       05       14         3       4       5       14                                                                                                    | 1 second                                                                         |

TITLE:

41

**SYSTEM TIMER DATA** 

| Υ | 1ST  | MEANING                                                                                                    | DEFAULT                | 2ND DATA                                                                                                    | INCREMENT  |
|---|------|----------------------------------------------------------------------------------------------------|------------------------|----------------------------------------------------------------------------------------------------|------------|
| Y | DATA |                                                                                                    | DEFAULT                | TIMER                                                                                                    | UNIT       |
| 0 | 51   | Message Replay Timer<br>for Automated Atten-<br>dant                                                                                                    | NONE  64  7 68 seconds | 01 02 03                                                                                                    | 4 seconds  |
|   | 52   | Message Replay Timer<br>for Automatic Wake<br>Up/Timed Reminder                                                                                                  | NONE  60  64  seconds  | 01       02       03       .99         0       4       8       .392         \(\ell\) \(\ell\) \(\el\ | 4 seconds  |
|   | 53   | Message Replay Timer<br>for Announcement Ser-<br>vice                                                                                                    | NONE  60  64  seconds  | 01       02       03        .99         0       4       8                                                                                                    | 4 seconds  |
|   | 54   | Forced release timing for tandem connection                                                                                                    | NONE  96  128  minutes | 01 02 03                                                                                                    | 32 minutes |
|   | 55   | Forced release timing<br>for unanswered call<br>with tandem connec-<br>tion or trunk to trunk<br>connection when a sta-<br>tion holds another sta-<br>tion/trunk | NONE  20 24 seconds    | 01 02 03 04                                                                                                    | 4 seconds  |

TITLE:

41

**SYSTEM TIMER DATA** 

| v | 1ST  | MEANING                                                                                    | DEFAULT               | 2ND DATA                                                                                                    | INCREMENT |
|---|------|--------------------------------------------------------------------------------------------|-----------------------|----------------------------------------------------------------------------------------------------|-----------|
| · | DATA | WLANING                                                                                    | DEFAULI               | TIMER                                                                                                    | UNIT      |
| 0 | 56   | Message replay timer/                                                                      | NONE                  | 01 02 0399                                                                                                    |           |
|   |      | tone sending timer in<br>the OAI terminal<br>mode                                          | 20                    | 0       4       8       392         ≥       ≥       ≥         4       8       12       396                                                          | 4 seconds |
|   | 57   | Timing Start when<br>making an ISDN Tan-<br>dem call                                       | NONE 10 seconds       | 03     04     05     14       3     4     5     14                                                                                                  | 1 second  |
|   | 58   | Preservation time for a<br>message set by Voice<br>Message Waiting Ser-<br>vice-Individual | NONE<br>7 days        | 01       02       03                                                                                                    | 1 day     |
|   | 59   | Time before answering by Automated Attendant                                               | NONE  4  8 seconds    | 00       01       02       08         0.5       4       28         0       ≥       ≥       ≥         4       8       32                             | 4 seconds |
|   | 60   | Status Change<br>Rebound Guard Timer                                                       | NONE  1120  1200  ms. | 00       01       02       .40         0       80       160       .3200         ≀       ≀       ≀         80       160       240       .3280        | 80 ms.    |
|   | 61   | Path On Delay timer<br>when answering<br>incoming trunk call                               | NONE  320  480  ms.   | 01       02       03       14         0       160       320       2080         ≀       ≀       ≀       1         160       320       480       2240 | 160 ms.   |

TITLE:

41

**SYSTEM TIMER DATA** 

| Υ | 1ST  | MEANING                                                                                                    | DEFAULT                  | 2ND DATA                                                                                                    | INCREMENT    |
|---|------|----------------------------------------------------------------------------------------------------|--------------------------|----------------------------------------------------------------------------------------------------|--------------|
| T | DATA |                                                                                                    | DEFAULI                  | TIMER                                                                                                    | UNIT         |
| 0 | 62   | SST Sending Timer<br>when accessing Pag-<br>ing Trunk                                                            | NONE<br>1440             | 01       02       03       14         0       480       960       6240         \(\ell\) \(\ell\) \(\                   | 480 ms.      |
|   | 63   | Time Out Check when detecting PBR                                                                                | NONE  2400  2480  ms.    | 00       01       02       03                                                                                                    | 80 ms.       |
|   | 64   | PBR Timer when accessing trunk                                                                                   | NONE<br>14<br>seconds    | 01       02       03        .09         14       28       42        .126                                                                                                    | - 14 seconds |
|   | 65   | OAI SCF Ringing<br>Timer                                                                                         | NONE  28  1  32  seconds | 01       02       99         0       4       392         \(\ell\) \(\ell\) \(\ell\ | 4 seconds    |
|   | 66   | Message duration of<br>UCD Overflow<br>Announcement                                                              | NONE  60                 | 01       02       99         0       4       392         \(\ell\) \(\ell\) \(\ell\ | 4 seconds    |
|   | 67   | UCD Delay Announcement (for incoming trunk call)/ Attendant Delay Announcement/OAI Announcement Connection Timer | NONE  8  12 seconds      | 01       02       03                                                                                                    | 4 seconds    |

TITLE:

41

**SYSTEM TIMER DATA** 

| v | 1ST  | MEANING                                                                                                    | DEFAULT                 | 2ND DATA                                                                                                    | INCREMENT |
|---|------|----------------------------------------------------------------------------------------------------|-------------------------|----------------------------------------------------------------------------------------------------|-----------|
| T | DATA | MLANING                                                                                                    | DEFAULI                 | TIMER                                                                                                    | UNIT      |
| 0 | 69   | Recall interval timer<br>of built-in modem on<br>CPU                                                        | NONE 304 seconds        | 45       46                                                                                                    | 4 seconds |
|   | 75   | Message duration for<br>Announcement<br>Service-Standard SIP<br>station, Standard SIP<br>station Busy       | NONE  116               | 01       02       .99         4       8       .396                                                                                                    | 4 seconds |
|   | 81   | Overlap Sending<br>Mode timer for ISDN<br>telephone                                                         | NONE  6  7 seconds      | 03     04     05     60       3     4     5     60                                                                                                    | 1 second  |
|   | 84   | Message duration for<br>Announcement-Stan-<br>dard SIP station Off<br>Hook/Power Off/<br>Cable Pulled Out   | NONE  116  120  seconds | 01       02       99         0       4       392         \(\ell\) \(\ell\) \(\ell\ | 4 seconds |
|   | 85   | Message reply timer<br>for Power Off and<br>Standard SIP station<br>Off Hook/Power Off/<br>Cable Pulled Out | NONE  8  12 seconds     | 01 02                                                                                                    | 4 seconds |
|   | 86   | Message reply timer<br>for Standard SIP sta-<br>tion No Answer                                              | NONE  36                | 01 02                                                                                                    | 4 seconds |

TITLE:

41

**SYSTEM TIMER DATA** 

|   | 1ST<br>DATA | MEANING                                                                                    | DEEALUT                 | 2ND DATA                                                         | INCREMENT    |
|---|-------------|--------------------------------------------------------------------------------------------|-------------------------|------------------------------------------------------------------|--------------|
| Y |             | MEANING                                                                                    | DEFAULT                 | TIMER                                                            | UNIT         |
| 0 | 97          | Timer of Dial Tone<br>sending after Off-<br>Hook                                           | NONE<br>14<br>seconds   | 05       06       07       30         5       6       7       30 | 1 second     |
| • | 100         | Elapsed time before<br>Call Forwarding-No<br>Answer for trunk<br>incoming call             | NONE  32  2  36 seconds | 01 02 03 04 05 06                                                | 4 seconds    |
|   | 101         | Elapsed time before<br>Call Forwarding-No<br>Answer for internal<br>call and assisted call | NONE  32  36 seconds    | 01 02 03 04 05 06                                                | 4 seconds    |
|   | 102         | Call Forwarding-<br>Logout (IP Station)<br>Announcement Timer                              | NONE  116               | 01 02                                                            | 4 seconds    |
| • | 104         | PBR timer when<br>establishing tandem<br>connection to CCIS/<br>SIP                        | NONE 7 seconds          | 02 03 04                                                         | 1 second     |
|   | 105         | SPDT Timer after<br>Hooking                                                                | NONE  15 seconds        | 10     11     12     60       10     11     12     60            | 1 second     |
| • | 107         | Inter-digit Pause on system basis                                                          | NONE<br>-               | 01 02 03 04 05 06 07<br>64 80 96 128 160 192 240                 | 16/32/48 ms. |

TITLE:

41

**SYSTEM TIMER DATA** 

| v | 1ST  | MEANING                                | DEFAULT       | 2ND DATA                                                | INCREMENT  |
|---|------|----------------------------------------|---------------|---------------------------------------------------------|------------|
| Y | DATA | MEANING                                | DEFAULT       | TIMER                                                   | UNIT       |
| 0 | 109  | PBR timer for ETSI                     | NONE          | 03 04 0599                                              |            |
|   |      | ISDN Overlap Receiving                 | 6 seconds     | 3 4 599                                                 | 1 second   |
|   | 111  | PBR timer when                         | NONE          | 02 03 0415                                              | 1 second   |
|   |      | sending LCR                            | 7 seconds     | 2 3 415                                                 | 1 second   |
|   | 112  | PBR timer/T302 timer                   | NONE          | 03 04 0599                                              |            |
|   |      | for Overlap Receiving-Q-SIG [For EMEA] | 6 seconds     | 3 4 599                                                 | 1 second   |
|   | 114  | Timer A of warning                     | NONE          | 01 02 0399                                              |            |
|   |      | SST sending for forced release         | I             | 64 128 192                                              | 64 seconds |
|   | 115  | -                                      | NONE          | 01 02 0399                                              |            |
|   |      | SST sending for forced release         |               | 64 128 192                                              | 64 seconds |
|   | 116  | Timer C of warning                     | NONE          | 01 02 0399                                              |            |
|   |      | SST sending for forced release         | -             | 64 128 192                                              | 64 seconds |
|   | 117  | Interdigit Pause for                   | NONE          | 01 02 0399                                              |            |
|   |      | outgoing call of Trunk<br>Route        | 99<br>seconds | 1 2 399 <b>NOTE:</b> Effective only when CM35 Y=250: 0. | 1 second   |

TITLE:

41

**SYSTEM TIMER DATA** 

| , | 1ST  | MEANING                                                                            | DEFAULT                                                         | 2ND DATA                                                                                                    | INCREMENT                                    |
|---|------|------------------------------------------------------------------------------------|-----------------------------------------------------------------|----------------------------------------------------------------------------------------------------|----------------------------------------------|
|   | DATA | WEANING                                                                            | DEFAULI                                                         | TIMER                                                                                                    | INCREMENT UNIT  1 second  4 seconds  100 ms. |
|   | 119  | Delayed Hotline activation timer                                                   | NONE<br>10<br>seconds                                           | 01       02       03       30         1       2       3       30                                                                                                    | 1 second                                     |
|   | 120  | Forced release timer                                                               | NONE                                                            | 00 02 0399                                                                                                    |                                              |
|   |      | when the Paging Station [PGD(2)-U10<br>ADP] is not released                        | 180<br>seconds                                                  | 0 4 8                                                                                                    | 4 seconds                                    |
|   | 123  | Timing of Caller ID                                                                | NONE                                                            | 00 01 0225                                                                                                    |                                              |
|   |      | station until sending Caller ID signal after the first ringer begins to send RESET | 1500 ms.<br>(CM08><br>592: 0)/<br>2500 ms.<br>(CM08><br>592: 1) | 0 100 2002500                                                                                                    | 100 ms.                                      |
|   | 130  | Expire value for DT700/DT800/DT900                                                 | NONE                                                            | 00 01 0299                                                                                                    |                                              |
|   |      | Series REGISTER (Day)                                                              | NOTE 2:  NOTE 3:                                                | Usually, this data setting is not required. This data implies the expire value for the DT700/DT800/DT900 Series REGISTER (terminal registration) and is set by the combination of CM41 Y=0>130-132 (day/hour/minute). When CM41 Y=0>130-132 (day/hour/minute) are all set to NONE, the expire value "7 minutes" is set as default. The DT700/DT800/DT900 Series updates the REGISTER at half interval of the value set by this data. The load to SV9300 increases if small amount of data (such as 1 minute) is set. Therefore, it is recommended to set the value more than 7 minutes.  After setting this data, a reset of the terminal is required. | 1 day                                        |
|   | 131  | Expire value for                                                                   | NONE                                                            | 00 01 0223                                                                                                    |                                              |
|   |      | DT700/DT800/DT900<br>Series REGISTER<br>(Hour)                                     | 7 minutes                                                       | 0 1 223 <b>NOTE:</b> See <b>NOTE 1</b> through <b>NOTE 5</b> on CM41  Y=0>130.                                                                                                    | 1 hour                                       |

TITLE:

41

**SYSTEM TIMER DATA** 

| v | 1ST  | MEANING                                                                            | DEFAULT                 | 2ND DATA                                                                                                    | INCREMENT |
|---|------|------------------------------------------------------------------------------------|-------------------------|----------------------------------------------------------------------------------------------------|-----------|
| ľ | DATA | MLANING                                                                            | DEFAULI                 | TIMER                                                                                                    | UNIT      |
| 0 | 132  | Expire value for                                                                   | NONE                    | 00 01 0259                                                                                                    |           |
|   |      | DT700/DT800/DT900<br>Series REGISTER<br>(Minute)                                   | 7 minutes               | 0 1 2                                                                                                    | 1 minute  |
|   | 133  | Expire value for                                                                   | NONE                    | 00 01 0299                                                                                                    |           |
|   |      | DT700/DT800/DT900<br>Series SUBSCRIBE                                              | 1 hour                  | 0 1 299                                                                                                    |           |
|   |      | for Server (Day)                                                                   | NOTE 3: NOTE 4: NOTE 5: | Usually, this data setting is not required. This data implies the expire value for the DT700/DT800/DT900 Series SUBSCRIBE (terminal control signal from DT700/DT800/DT900 Series to SV9300) and is set by the combination of CM41 Y=0>133-135 (day/hour/minute). When CM41 Y=0>133-135 (day/hour/minute) are all set to NONE, the expire value "3600 seconds" is set as default.  The DT700/DT800/DT900 Series updates the SUB-SCRIBE at half interval of the value set by this data. The load to SV9300 increases if small amount of data (such as 1 minute) is set. Therefore, it is recommended to set the value to 1 hour or more.  After setting this data, a reset of the terminal is required. | 1 day     |
|   | 134  | Expire value for<br>DT700/DT800/DT900<br>Series SUBSCRIBE<br>for Server (Hour)     | NONE 1 hour             | 00 01 02                                                                                                    | 1 hour    |
|   | 135  | 5 Expire value for<br>DT700/DT800/DT900<br>Series SUBSCRIBE<br>for Client (Minute) | NONE                    | 00 01 0259                                                                                                    |           |
|   |      |                                                                                    | 1 hour                  | 0 1 2                                                                                                    | 1 minute  |

TITLE:

41

**SYSTEM TIMER DATA** 

| Υ | 1ST  | MEANING                                                                          | DEFAULT         | 2ND DATA                                                                                                    | INCREMENT |
|---|------|----------------------------------------------------------------------------------|-----------------|----------------------------------------------------------------------------------------------------|-----------|
| • | DATA |                                                                                  |                 | TIMER                                                                                                    | UNIT      |
| 0 | 136  | Expire value for<br>DT700/DT800/DT900<br>Series SUBSCRIBE<br>for Client (Day)    | NOTE 2:         | 00 01 02                                                                                                    | 1 day     |
|   |      |                                                                                  | NOTE 4:         | fault. The DT700/DT800/DT900 Series updates the SUB-SCRIBE at half interval of the value set by this data. The load to SV9300 increases if small amount of data (such as 1 minute) is set. Therefore, it is recommended to set the value more than 1 hour (3600 seconds). After setting this data, a reset of the terminal is required. |           |
|   | 137  | Expire value for<br>DT700/DT800/DT900<br>Series SUBSCRIBE<br>for Client (Hour)   | NONE<br>1 hour  | 00 01 02                                                                                                    | 1 hour    |
|   | 138  | Expire value for<br>DT700/DT800/DT900<br>Series SUBSCRIBE<br>for Client (Minute) | NONE<br>1 hour  | 00 01 02                                                                                                    | 1 minute  |
|   | 140  | Conference (built-in<br>on CPU) timing of<br>group call conference-<br>No answer | NONE 36 seconds | 01       02       03                                                                                                    | 4 seconds |

TITLE:

41

**SYSTEM TIMER DATA** 

| Υ | 1ST<br>DATA | MEANING                                           | DEFAULT         | 2ND DATA                                                                                                    | INCREMENT<br>UNIT |  |  |  |  |
|---|-------------|---------------------------------------------------|-----------------|----------------------------------------------------------------------------------------------------|-------------------|--|--|--|--|
|   | DAIA        |                                                   |                 | TIMER                                                                                                    | 01111             |  |  |  |  |
| 0 | 141         | Conference (built-in on CPU) forced release timer | NONE            | 01 02 0324                                                                                                    |                   |  |  |  |  |
|   |             |                                                   | 7 hours         | 1 2 324                                                                                                    | 1 hour            |  |  |  |  |
|   |             | 2010000 0111101                                   | NOTE: If        | this data is set to "00", forced release is not provided.                                                                                                    |                   |  |  |  |  |
|   | 142         | D11 data receiving                                | NONE            | 03 04 0530                                                                                                    |                   |  |  |  |  |
|   |             | time after PSW (For DLC)                          | 3 ms.           | 3 4 530                                                                                                    | 1 ms.             |  |  |  |  |
|   |             | BLADE RESET                                       | NOTE: W         | hen DESKCON is accommodated, set this data to "06".                                                                                                    | 1 ms.             |  |  |  |  |
|   | 144         | 4 Interval Time of Blade<br>Locking up check      | NONE            | 01 02 0310                                                                                                    |                   |  |  |  |  |
|   |             |                                                   | 25.8<br>seconds | 8.6 17.2 25.886                                                                                                    |                   |  |  |  |  |
|   |             |                                                   |                 | When no signal return from blade during four intervals of transmission cycle, the system judges that the blade is locked up and the blade reset is executed.  When this data is set to default, the blade reset is executed about 100 (25.8 by four) seconds later after locked up.  This data is effective when CM08>921 is set to "1". | 8.6 seconds       |  |  |  |  |
|   | 145         | Timer that monitors a                             | NONE            | 03 04 0520                                                                                                    |                   |  |  |  |  |
|   |             | start of DT300/<br>DT400/DT500/<br>DT700/DT800/   | 3<br>minutes    | 3 4 520                                                                                                    |                   |  |  |  |  |
|   |             | DT900 Series                                      | NOTE 2:         | This data is effective only for power failure transfer with a BRT. When a power failure is returned to normal condition while DT300/DT400/DT500/DT700/DT800/DT900 Series-terminal is used, the call is kept for a duration assigned by this command. (When the timer expires, the call is automatically disconnected.)                   | 1 minute          |  |  |  |  |

TITLE:

41

**SYSTEM TIMER DATA** 

| v | 1ST                                                                      | MEANING                                                                              | DEFAULT              | 2ND DATA                                                    | INCREMENT |
|---|--------------------------------------------------------------------------|--------------------------------------------------------------------------------------|----------------------|-------------------------------------------------------------|-----------|
| T | DATA                                                                     | WEANING                                                                              | DEFAULI              | TIMER                                                       | UNIT      |
| 0 | 151                                                                      | Periodic registration timer for Standard SIP station - Day  RESET                    | NOTE 2:              | 00 01 02                                                    | 1 day     |
|   | 152                                                                      | Periodic registration<br>timer for Standard SIP<br>station<br>- Hour                 | NONE 1 hour NOTE: Se | 00 01 0223 0 1 223 e NOTE 1 through NOTE 3 on CM41 Y=0>151. | 1 hour    |
|   | 153 Periodic registration timer for Standard SIP station - Minute  RESET | NONE 0 minute NOTE: Se                                                               | 00 01 02             | 1 minute                                                    |           |
|   | 155                                                                      | Release timer when<br>calling to Standard SIP<br>station for a long call<br>duration | <b>NOTE 2</b> :      | 03 04 05                                                    | 1 minute  |

TITLE:

41

**SYSTEM TIMER DATA** 

| v | 1ST                                                                 | MEANING                                                 | DEFAULT        |                                      |                                     | 2ND DATA                                                                                                    | INCREMENT |
|---|---------------------------------------------------------------------|---------------------------------------------------------|----------------|--------------------------------------|-------------------------------------|----------------------------------------------------------------------------------------------------|-----------|
| T | DATA                                                                | MLANING                                                 | DEFAULI        | TIMER                                |                                     | UNIT                                                                                                    |           |
| 0 | 159                                                                 | Timing until sending                                    | NONE           | 00                                   | 01                                  | 0299                                                                                                    |           |
|   | Standard SIP station                                                | the reverse signal to<br>Standard SIP station           | Not sent       | Not<br>sent                          | 4                                   | 8396                                                                                                    |           |
|   |                                                                     |                                                         | NOTE 2:        | answe<br>signal<br>ing an<br>toll-fr | er sig<br>I fron<br>I outg<br>ee co | data is used for setting the timing of pseudo-<br>mal to Standard SIP station when a replying<br>in the opposite system is not received after send-<br>going call from Standard SIP station (such as a<br>full).<br>timer data is "00", no pseudo-answer signal is | 4 seconds |
|   | 161                                                                 | Timer for Call For-                                     | NONE           | 01                                   | 02                                  | 0330                                                                                                    |           |
|   | warding-No Answer<br>for call forwarding in<br>Mobility Access mode | 32-36<br>seconds                                        | 0<br>≀<br>4    | 4<br>≀<br>8                          | 8                                   | 4 seconds                                                                                                    |           |
|   | 162                                                                 | Dual ringing starting                                   | NONE           | 01                                   | 02                                  | 0360                                                                                                    |           |
|   |                                                                     | timer while an alert<br>from network is not<br>received | 8<br>seconds   | 1                                    | 2                                   | 360                                                                                                    | 1 second  |
|   |                                                                     | received                                                |                | ıal rir<br>10".                      | nging                               | timer is not started when this data is set to                                                                                                    |           |
|   | 163                                                                 | DTMF Caller ID                                          | NONE           | 01                                   | 02                                  | 0315                                                                                                    |           |
|   |                                                                     | received timer                                          | 4-8<br>seconds | 0<br>≀<br>4                          | 4<br>≀<br>8                         | 8                                                                                                    | 4 seconds |
|   | 164                                                                 | Message on Hold                                         | NONE           | 01                                   | 02                                  | 0312                                                                                                    |           |
|   | Service with VRS guard timer (Related command: CM49 Y=00: 0500)     | 30 minutes                                              | 10             | 20                                   | 30120                               | 10 minutes                                                                                                    |           |

TITLE:

41

**SYSTEM TIMER DATA** 

| v | 1ST  | MEANING                                                                                                    | DEEALUT          | 2ND DATA                                                                                                    | INCREMENT        |  |  |  |  |
|---|------|----------------------------------------------------------------------------------------------------|------------------|----------------------------------------------------------------------------------------------------|------------------|--|--|--|--|
| T | DATA | MEANING                                                                                                    | DEFAULT          | TIMER                                                                                                    | UNIT             |  |  |  |  |
| 0 | 165  | Remote maintenance                                                                                             | NONE             | 01 02 0320 21 22 23                                                                                                    |                  |  |  |  |  |
|   |      | permission timer 5 minute                                                                                      | 5 minutes        | 10 20 30200 360 720 1440                                                                                                    |                  |  |  |  |  |
|   |      |                                                                                                    | NOTE 2:          | <ol> <li>Remote maintenance permission timer is not started up when this data is set to "00".</li> <li>The Permission timer is started to count down in concurrence with pushing down the key of remote maintenance (assigned by CM90 Y=00: F1364), and the restriction of remote maintenance is started after the elapse of the time assigned by this data.</li> </ol> |                  |  |  |  |  |
| • | 166  | Interval of session                                                                                            | NONE             | 02 03 0499                                                                                                    |                  |  |  |  |  |
|   |      | timer for standard SIP station                                                                                 | 3 minutes        | 2 3 499                                                                                                    |                  |  |  |  |  |
|   |      |                                                                                                    | NOTE 2:          | then this data is set to "00", this session timer is set to day (1440 minutes). Then this data is set to "01", this session timer is set to seconds. Sign this data to the same data of the session timer of the terminal.                                                                                                    | 1 minute (02-99) |  |  |  |  |
|   | 167  | Unanswered timing                                                                                              | NONE             | 01 02                                                                                                    |                  |  |  |  |  |
|   |      | for UCD Delay Announcement (for Station call) waiting time before either answer or abandon- ment for PEG count | 32-36<br>seconds | 0 4                                                                                                    | 4 seconds        |  |  |  |  |
|   | 168  | Interval Time of UCD                                                                                           | NONE             | 01 0229 30                                                                                                    |                  |  |  |  |  |
|   |      | Delay Announcement<br>(for Station call)                                                                       | 32-36<br>seconds | 0 4                                                                                                    | 4 seconds        |  |  |  |  |

TITLE:

41

**SYSTEM TIMER DATA** 

| v | 1ST  | MEANING                                                                                                    | DEFAULT                  |                                                       |                                             | 2ND DATA                                                               | INCREMENT |
|---|------|----------------------------------------------------------------------------------------------------|--------------------------|-------------------------------------------------------|---------------------------------------------|------------------------------------------------------------------------|-----------|
| Ť | DATA | MEANING                                                                                                    | DEFAULI                  |                                                       | TIMER                                       | TIMER                                                                  | UNIT      |
| 0 | 169  | UCD Delay Announcement (for                                                                                                    | NONE                     | 01                                                    | 02.                                         | 98 99                                                                  |           |
|   |      | Announcement (for Station call) Connection Timer                                                                               | 8-12<br>seconds          | 0<br>≀<br>4                                           | γ                                           | 388 392                                                                | 4 seconds |
|   | 208  | Time to start the 1st<br>VRS Waiting Mes-<br>sage from Incoming<br>(Announcement Ser-<br>vice Start after Call<br>Termination) | NONE<br>4-8<br>seconds   | 01<br>0<br>≀<br>4                                     | 02<br>4<br>1<br>8                           | 03                                                                     | 4 seconds |
|   | 209  | Time to start the 1st<br>VRS Waiting Mes-<br>sage from Incoming<br>(Greeting Mode)                                             | NONE<br>4-8<br>seconds   | 01<br>0<br>1<br>4                                     | 02<br>4<br>≀<br>8                           | 03       30         8       116         ι       ι         12       120 | 4 seconds |
|   | 210  | , ,                                                                                                    | NONE<br>32-36<br>seconds | 01<br>0<br>≀<br>4                                     | 02<br>4<br>≀<br>8                           | 03       30         8       116         ₹       ₹         12       120 | 4 seconds |
|   | 212  | Time to start the<br>Chime for Speaker<br>Paging                                                                               | NOTE 2:                  | opera<br>This a<br>a chir<br>Some<br>ing ar<br>ning p | ations<br>lata i<br>ne so<br>pagi<br>nd a i | 3                                                                      | 1 seconds |

TITLE:

41

**SYSTEM TIMER DATA** 

| Υ | 1ST                                | MEANING                                                                                                    | DEEALUT          |                                     |                            | 2ND DATA                                                                                                    | INCREMENT                   |
|---|------------------------------------|----------------------------------------------------------------------------------------------------|------------------|-------------------------------------|----------------------------|----------------------------------------------------------------------------------------------------|-----------------------------|
| ĭ | DATA                               | MEANING                                                                                                    | DEFAULT          |                                     |                            | TIMER                                                                                                    | 4 seconds 4 seconds (02-08) |
| 0 | 214                                | Guide announcement                                                                                           | NONE             | 02                                  | 03                         | 0430                                                                                                    |                             |
|   |                                    | time of Wake Up Call/<br>Timed Reminder setup<br>operation (Related<br>command: CM48 Y=<br>1>01)<br>[9300V3] | 32-36<br>seconds | 4<br>≀<br>8                         | 8<br>≀<br>12               | 12                                                                                                    | 4 seconds                   |
|   | 215                                | Time to be effective                                                                                         | NONE             | 01                                  | 02                         | 0308                                                                                                    |                             |
|   | Call Back to Mobile Phone [9300V3] | 4-8<br>seconds                                                                                               | 0.5              | 4<br>≀<br>8                         | 8                          |                                                                                                    |                             |
|   |                                    |                                                                                                    | NOTE 2:          | before<br>CM41<br>Call B<br>the sys | ans<br>Y=0<br>Pack<br>stem | er value of this command shorter than the time wering by Automated Attendant (assigned by 0>59). See CM41 Y=0>59. to Mobile Phone is executed when calling to and disconnecting the call within the setting s command. |                             |
|   | 216                                | Automatic logout                                                                                             | NONE             | 01                                  | 02                         | 0314                                                                                                    |                             |
|   |                                    | timer for User Web Portal                                                                                    | 0.5<br>hours     | 1                                   | 2                          | 314                                                                                                    | 1 hour                      |
|   | [9300V3]                           |                                                                                                    | We               | eb Ser                              | ver                        | e indicates non-operation time after logging in.<br>reset is required to activate a change to this<br>See CME0 Y=C                                                                                                    | T HOU                       |
|   | 217                                | Snooze interval                                                                                              | NONE             | 05                                  | 06                         | 0730                                                                                                    |                             |
|   | [9300\                             | [9300V3]                                                                                                    | 10<br>minutes    | 5                                   | 6                          | 730                                                                                                    | 1 minute                    |
|   | 218                                | Announce time for                                                                                            | NONE             | 02                                  | 03                         | 0499                                                                                                    |                             |
|   |                                    | Wake Up Call with Snooze [9300V3]                                                                            | 28-32<br>seconds | 4<br>≀<br>8                         | 8<br>≀<br>12               | 12                                                                                                    | 4 seconds                   |

TITLE:

41

**SYSTEM TIMER DATA** 

| Υ | 1ST  | MEANING                                 | DEFAULT                       | 2ND DATA                                                                                                    | INCREMENT |
|---|------|-----------------------------------------|-------------------------------|----------------------------------------------------------------------------------------------------|-----------|
| _ | DATA |                                         |                               | TIMER                                                                                                    | UNIT      |
| 0 | 219  | Time to wait Call                       | NONE                          | 00 01 0210                                                                                                    |           |
|   |      | Back to Mobile Phone execution [9300V3] | 1 second                      | 0 1 210                                                                                                    |           |
|   |      |                                         | ch<br>dit<br>the<br>tal<br>co | or normal operation, remain at the default setting because anging this data is not required. Depending on the conions of Mobile Phone and a network side, there is a case at the system does not callback to Mobile Phone due to be time until call termination becomes available after distinction operation by Mobile Phone. In this case, adjust the time by this command. | 1 second  |
|   | 223  | Message reply timer                     | NONE                          | 02 03 0432                                                                                                    |           |
|   |      | for PUSH Notifica-<br>tion request      | 8 second                      | 2 3 432                                                                                                    | 1 second  |
|   |      | [9300V6]                                | NOTE: Us                      | ually, this data setting is not required.                                                                                                    |           |

TITLE:

41

**SYSTEM TIMER DATA** 

Y=1

| V | 1ST  | MEANING                                                                    | NING DEFAULT 2ND DATA                                         |                                                                                                    | INCREMENT  |
|---|------|----------------------------------------------------------------------------|---------------------------------------------------------------|----------------------------------------------------------------------------------------------------|------------|
| ľ | DATA | WEANING                                                                    | DEFAULI                                                       | TIMER                                                                                                    | UNIT       |
| 1 | 09   | Delayed Ringing                                                            | NONE                                                          | 01 02 0320                                                                                                    | 2048 ms.   |
|   |      | Timer                                                                      | 10240 ms.                                                     | 2048 4096 614440960                                                                                                    | 2040 IIIS. |
|   | 11   | LCD Display priority                                                       | NONE                                                          | 01                                                                                                    |            |
|   |      | on the middle line of<br>the Multiline Terminal<br>[North America<br>Only] | OAI<br>application<br>request                                 | PBX request                                                                                                    | -          |
|   | 20   | On-Hook Detect                                                             | NONE                                                          | 01 02 0360                                                                                                    |            |
|   |      | Timer BLADE RESET                                                          | 700 ms.                                                       | 20 40 601200                                                                                                    |            |
|   |      |                                                                            | is<br>mo<br>tro<br>50                                         | some commercially available terminals, the hooking time longer than the On-hook detecting time, thus a Hooking may be wrongly detected as an On-hook, preventing a unsfer operation. In such a case, adjust the timer data to (1000ms) or near offer in accordance with the terminal ecifications. | 20 ms.     |
|   | 21   | Momentary Open                                                             | NONE                                                          | 01 02 0340                                                                                                    |            |
|   |      | Controlled Timer                                                           | 500 ms.<br>(Momentary<br>Reverse)/<br>800 ms.<br>(disconnect) | 50 100 1502000                                                                                                    | 50 ms.     |
|   | 22   | SLT hook flash Detect                                                      | NONE                                                          | 01 02 0360                                                                                                    |            |
|   |      | minimum timer  (BLADE RESET)                                               | 105 ms.                                                       | 20 40 601200                                                                                                    | 20 ms.     |
|   | 23   | SLT hook flash                                                             | NONE                                                          | 01 02 0360                                                                                                    |            |
|   |      | bounce guard timer BLADE RESET                                             | 400 ms.                                                       | 20 40 601200                                                                                                    | 20 ms.     |

TITLE:

41

**SYSTEM TIMER DATA** 

| Y | 1ST                     | MEANING                 | DEEALUT |    |        | 2ND DATA | INCREMENT |
|---|-------------------------|-------------------------|---------|----|--------|----------|-----------|
| T | DATA                    | WEANING                 | DEFAULT |    |        | TIMER    | UNIT      |
| 1 | 24                      | SLT DP minimum          | NONE    | 01 | 02     | 0360     |           |
|   | break timer BLADE RESET | 10 ms.                  | 20      | 40 | 601200 | 20 ms.   |           |
|   | 25                      | SLT DP maximum          | NONE    | 01 | 02     | 0360     |           |
|   |                         | break timer BLADE RESET | 100 ms. | 20 | 40     | 601200   | 20 ms.    |
|   | 26                      | SLT DP minimum          | NONE    | 01 | 02     | 0360     |           |
|   | make timer  BLADE RESET | 10 ms.                  | 20      | 40 | 601200 | 20 ms.   |           |
|   | 27                      | SLT DP maximum          | NONE    | 01 | 02     | 0360     |           |
|   |                         | make timer  BLADE RESET | 100 ms. | 20 | 40     | 601200   | 20 ms.    |

TITLE:

41

**SYSTEM TIMER DATA** 

Y=2

| V | 1ST                                                  | MEANING                              | DEFAULT  |     |             | 2ND DATA          | INCREMENT          |
|---|------------------------------------------------------|--------------------------------------|----------|-----|-------------|-------------------|--------------------|
| Y | DATA                                                 | MEANING                              | DEFAULT  |     |             | TIMER             | UNIT               |
| 2 | 50                                                   | C.O. Trunk Termina-                  | NONE     | 01  | 02          | 0399              |                    |
|   |                                                      | tion Detect Timer BLADE RESET        | 224 ms.  | 8   | 16          | 24792             | 8 ms.              |
|   | 51                                                   | Single Ringing Detect                | NONE     | 01  | 02          | 0398 99           | 16 ms.             |
|   |                                                      | Timer BLADE RESET                    | 1200 ms. | 16  | 32          | 481568 2040       | (01-98)            |
|   | 52                                                   | Double Ringing Detect                | NONE     | 01  | 02          | 0398 99           |                    |
|   |                                                      | Timer (Minimum Time)  BLADE RESET    | 104 ms.  | 16  | 32          | 481568 2040       | 16 ms.<br>(01-98)  |
|   | 53                                                   | Double Ringing Detect                | NONE     | 01  | 02          | 0398 99           |                    |
|   |                                                      | Timer (Maximum Time)  BLADE RESET    | 400 ms.  | 16  | 32          | 481568 2040       | 16 ms.<br>(01-98)  |
|   | 54                                                   | Minimum time                         | NONE     | 01  | 02          | 0398 99           |                    |
|   | between Ringing (Single/Double Ringing)  BLADE RESET | 704 ms.                              | 16       | 32  | 481568 2040 | 16 ms.<br>(01-98) |                    |
|   | 55                                                   | Incoming Ring Down                   | NONE     | 01  | 02          | 0398 99           |                    |
|   |                                                      | Abandonment Detect Timer BLADE RESET | 3008 ms. | 128 | 256         | 38412544 16320    | 128 ms.<br>(01-98) |
|   | 56                                                   | Hook Flash Sending                   | NONE     | 01  | 02          | 0398 99           | 22                 |
|   |                                                      | Timer from COT  BLADE RESET          | 640 ms.  | 32  | 64          | 963136 4080       | 32 ms. (01-98)     |
|   | 57                                                   | COT Ground Sending                   | NONE     | 01  | 02          | 0398 99           | 22 ms              |
|   |                                                      | Timer BLADE RESET                    | 144 ms.  | 32  | 64          | 963136 4080       | 32 ms. (01-98)     |

TITLE:

41

**SYSTEM TIMER DATA** 

| Y | 1ST  | MEANING                                             | DEEALUT |         | 2ND DATA       | INCREMENT         |
|---|------|-----------------------------------------------------|---------|---------|----------------|-------------------|
| ľ | DATA | MEANING                                             | DEFAULT |         | TIMER          | UNIT              |
| 2 | 58   | COT Ground Starting                                 | NONE    | 01 02   | 0398 99        | 8 ms.             |
|   |      | Timer BLADE RESET                                   | 48 ms.  | 8 16    | 24784 2040     | (01-98)           |
|   | 59   |                                                     | NONE    | 01 02   | 0398 99        | 20 ms.            |
|   |      | Detect Time  BLADE RESET                            | 60 ms.  | 20 40   | 601960 2550    | (01-98)           |
|   | 60   | OD Trunk Release                                    | NONE    | 01 02   | 0398 99        | 200 ms.           |
|   |      | Detect Timer  BLADE RESET                           | 700 ms. | 200 400 | 60019600 25500 | (01-98)           |
|   | 61   | OD Trunk Termination                                | NONE    | 01 02   | 0398 99        | 20                |
|   |      | Detect Timer  BLADE RESET                           | 100 ms. | 20 40   | 601960 2550    | 20 ms.<br>(01-98) |
|   | 62   | OD Trunk Wink signal                                | NONE    | 01 02   | 0398 99        |                   |
|   |      | sending time for con-<br>nection check  BLADE RESET | 200 ms. | 20 40   | 601960 2550    | 20 ms.<br>(01-98) |
|   | 63   | OD Trunk Delay                                      | NONE    | 01 02   | 0398 99        | 20                |
|   |      | Signal Timer out  BLADE RESET                       | 200 ms. | 20 40   | 601960 2550    | 20 ms.<br>(01-98) |
|   | 64   | LD Trunk Answer                                     | NONE    | 01 02   | 0398 99        | 20                |
|   |      | Detect Timer  BLADE RESET                           | 60 ms.  | 20 40   | 601960 2550    | 20 ms.<br>(01-98) |
|   | 65   | LD Trunk Release                                    | NONE    | 01 02   | 0398 99        | 200 ms.           |
|   |      | Detect Timer  BLADE RESET                           | 700 ms. | 200 400 | 60019600 25500 | (01-98)           |
|   | 66   | LD Trunk Termination                                | NONE    | 01 02   | 0398 99        | 20 ms.            |
|   |      | Detect Timer  BLADE RESET                           | 100 ms. | 20 40   | 601960 2550    | (01-98)           |

TITLE:

41

**SYSTEM TIMER DATA** 

| Υ | 1ST  | MEANING                                                         | DEEALILT        |           |           | 2ND DATA                                              | INCREMENT          |
|---|------|-----------------------------------------------------------------|-----------------|-----------|-----------|-------------------------------------------------------|--------------------|
| ľ | DATA | MEANING                                                         | DEFAULT         |           |           | TIMER                                                 | UNIT               |
| 2 | 67   | LD Wink signal sending time for connection check  (BLADE RESET) | NONE<br>200 ms. | 01<br>20  | 02<br>40  | 03       98       99         60       1960       255  | 20 ms.<br>(01-98)  |
|   | 68   | LD Trunk Delay Signal Timer out  BLADE RESET                    | NONE 200 ms.    | 01 20     | 02<br>40  | 03       98       99         60       1960       255  | 20 ms.<br>(01-98)  |
|   | 69   | COT Ringing Detect Timer BLADE RESET                            | NONE 4800 ms.   | 01<br>480 | 02<br>960 | 03                                                    | 480 ms.            |
|   | 70   | OD Receive Wink/ Delay Duration Minimum Time BLADE RESET        | NONE<br>130 ms. | 01<br>20  | 02<br>40  | 03       98       99         60       1960       255  | 20 ms.<br>(01-98)  |
|   | 71   | OD Receive Wink/ Delay Duration Maximum Time BLADE RESET        | NONE<br>500 ms. | 01 20     | 02<br>40  | 03                                                    | 20 ms.<br>(01-98)  |
|   | 72   | LD Receive Wink/ Delay Duration Minimum Time  BLADE RESET       | NONE<br>130 ms. | 01<br>20  | 02<br>40  | 03       98       99         60       1960       255  | 20 ms.<br>(01-98)  |
|   | 73   | LD Receive Wink/ Delay Duration Maximum Time  BLADE RESET       | NONE<br>500 ms. | 01 20     | 02<br>40  | 03       98       99         60       1960       255  | 20 ms.<br>(01-98)  |
|   | 74   | OD Wink/Delay Sending start Time after Incoming  BLADE RESET    | NONE<br>100 ms. | 01        | 02<br>200 | 03       98       99         300       9800       255 | 100 ms.<br>(01-98) |

TITLE:

41

**SYSTEM TIMER DATA** 

| v | 1ST  | MEANING                                                        | DEEALUT         | 2ND DATA                                                                                       | INCREMENT          |
|---|------|----------------------------------------------------------------|-----------------|------------------------------------------------------------------------------------------------|--------------------|
| Y | DATA | MLANING                                                        | DEFAULT         | TIMER                                                                                          | UNIT               |
| 2 | 75   | OD Wink/Delay Receive Timer out                                | NONE 4800 ms.   | 01       02       03       98       99         200       400       600       19600       25500 | 200 ms.<br>(01-98) |
|   | 76   | (BLADE RESET)  LD Wink/Delay Sending start Time after Incoming | NONE 300 ms.    | 01     02     03                                                                               | 100 ms.<br>(01-98) |
|   | 77   | BLADE RESET  LD Wink/Delay Receive Timer out  BLADE RESET      | NONE 4800 ms.   | 01       02       03       98       99         200       400       600       19600       25500 | 200 ms.<br>(01-98) |
|   | 80   | OD Receive DP Make<br>Minimum Time<br>BLADE RESET              | NONE<br>10 ms.  | 01       02       03       98       99         2       4       6       196       510           | 2 ms. (01-98)      |
|   | 81   | OD Receive DP Make<br>Maximum Time<br>BLADE RESET              | NONE<br>100 ms. | 01       02       03       98       99         2       4       6       196       510           | 2 ms. (01-98)      |
|   | 82   | OD Receive DP Break<br>Minimum Time<br>BLADE RESET             | NONE 10 ms.     | 01       02       03       98       99         2       4       6       196       510           | 2 ms. (01-98)      |
|   | 83   | OD Receive DP Break Maximum Time BLADE RESET                   | NONE<br>100 ms. | 01       02       03       98       99         2       4       6       196       510           | 2 ms. (01-98)      |
|   | 84   | LD Receive DP Make<br>Minimum Time<br>BLADE RESET              | NONE<br>10 ms.  | 01     02     03                                                                               | 2 ms. (01-98)      |
|   | 85   | LD Receive DP Make Maximum Time BLADE RESET                    | NONE<br>100 ms. | 01     02     03                                                                               | 2 ms. (01-98)      |

TITLE:

41

**SYSTEM TIMER DATA** 

|   | 1ST  |                             | DEEALUT |    |    | 2ND DATA |      | INCREMENT |
|---|------|-----------------------------|---------|----|----|----------|------|-----------|
| 1 | DATA | MEANING DEFAUL              |         |    |    |          | UNIT |           |
| 2 | 86   | LD Receive DP Break         | NONE    | 01 | 02 | 0398     | 99   | 2 ms.     |
|   |      | Minimum Time  BLADE RESET   | 10 ms.  | 2  | 4  | 6196     | 510  | (01-98)   |
|   | 87   | LD Receive DP Break         | NONE    | 01 | 02 | 0398     | 99   | 2 ms.     |
|   |      | Maximum Time  (BLADE RESET) | 100 ms. | 2  | 4  | 6196     | 510  | (01-98)   |

TITLE:

41

**SYSTEM TIMER DATA** 

Y=3

| V | 1ST                                             | MEANING                                                    | DEFAULT |                |             | 2ND DATA                                  | INCREMENT          |
|---|-------------------------------------------------|------------------------------------------------------------|---------|----------------|-------------|-------------------------------------------|--------------------|
| Y | DATA                                            | MEANING                                                    | DEFAULT |                |             | TIMER                                     | UNIT               |
| 3 | 20                                              | Answer Signal Detect                                       | NONE    | 01             | 02          | 0398 99                                   |                    |
|   |                                                 | Timing on DTI (T1 1.5<br>Mbps) trunk BLADE RESET           | 60 ms.  | 8              | 16          | 24784 1020                                | 8 ms.<br>(01-98)   |
|   | 21                                              | Release Signal Detect                                      | NONE    | 01             | 02          | 0398 99                                   |                    |
|   |                                                 | Timing on DTI (T1 1.5<br>Mbps) trunk BLADE RESET           | 600 ms. | 200            | 400         | 60019600 25500                            | 200 ms.<br>(01-98) |
|   | 22                                              | Ring Signal Detect                                         | NONE    | 01             | 02          | 0398 99                                   |                    |
|   |                                                 | Timing for DTI (T1 1.5 Mbps) trunk  BLADE RESET            | 80 ms.  | 16             | 32          | 481568 2040                               | 16 ms.<br>(01-98)  |
|   | 23                                              | DTI (T1 1.5 Mbps)                                          | NONE    | 01             | 02          | 0398 99                                   |                    |
|   |                                                 | Wink signal sending time for connection check  BLADE RESET | 200 ms. | 16             | 32          | 481568 2040                               | 16 ms.<br>(01-98)  |
|   | 24                                              | DTI (T1 1.5 Mbps)                                          | NONE    | 01             | 02          | 0398 99                                   |                    |
|   |                                                 | Trunk Wink/ Delay Signal Time out BLADE RESET              | 200 ms. | 16             | 32          | 481568 2040                               | 16 ms.<br>(01-98)  |
|   | 25                                              | DTI (T1 1.5 Mbps)                                          | NONE    | 01             | 02          | 0398 99                                   |                    |
|   |                                                 | Receive Wink duration minimum time                         | 100 ms. | 16             | 32          | 481568 2040                               | 16 ms.             |
|   | _                                               | (BLADE RESET)                                              |         | hen p<br>6ms). | rovid       | ing Delay Dial, set the second data to 01 | (01-98)            |
|   | 26                                              | DTI (T1 1.5 Mbps)                                          | NONE    | 01             | 02          | 0398 99                                   |                    |
|   | Receive Wink duration maximum time  BLADE RESET | 500 ms.                                                    | 16      | 32             | 481568 2040 | 16 ms.<br>(01-98)                         |                    |

TITLE:

41

**SYSTEM TIMER DATA** 

| Υ | 1ST                                           | MEANING                                          | DEFAULT  | 2ND DATA               | INCREMENT          |
|---|-----------------------------------------------|--------------------------------------------------|----------|------------------------|--------------------|
| ľ | DATA                                          |                                                  | DEFAULT  | TIMER                  | UNIT               |
| 3 | 30                                            | Loop Current Detect                              | NONE     | 01 02 0398 99          |                    |
|   |                                               | Timing for DTI (E1 2 Mbps) trunk BLADE RESET     | 48 ms.   | 16 32 481568 4080      | 16 ms.<br>(01-98)  |
|   | 31                                            | Clear Signal Detect                              | NONE     | 01 02 0398 99          |                    |
|   | Timing for DTI (E1 2 Mbps) trunk  BLADE RESET |                                                  | 400 ms.  | 16 32 481568 2040      | 16 ms.<br>(01-98)  |
|   | 32                                            | DTI (E1 2 Mbps) trunk                            | NONE     | 01 02 0398 99          |                    |
|   |                                               | Transmit clear signal time for Forced Release    | 800 ms.  | 32 64 963136 4080      | 32 ms.<br>(01-98)  |
|   |                                               | BLADE RESET                                      |          |                        |                    |
|   | 33                                            | DTI (E1 2 Mbps) trunk                            | NONE     | 01 02 0398 99          |                    |
|   | Transmit Answer duration time  BLADE RESET    |                                                  | 304 ms.  | 16 32 481568 2040      | 16 ms. (01-98)     |
|   | 34                                            | DTI (E1 2 Mbps) trunk                            | NONE     | 01 02 0398 99          |                    |
|   |                                               | Transmit Double Answer duration time BLADE RESET | 2048 ms. | 128 256 38412544 16320 | 128 ms.<br>(01-98) |
|   | 35                                            | DTI (E1 2 Mbps) trunk                            | NONE     | 01 02 0398 99          |                    |
|   |                                               | Receive Answer minimum time  (BLADE RESET)       | 200 ms.  | 16 32 48               | 16 ms.<br>(01-98)  |
|   | 36                                            | DTI (E1 2 Mbps) trunk                            | NONE     | 01 02 0398 99          |                    |
|   |                                               | Receive Answer maximum time  BLADE RESET         | 400 ms.  | 128 256 38412544 16320 | 128 ms.<br>(01-98) |

TITLE:

41

**SYSTEM TIMER DATA** 

| Υ | 1ST  | MEANING                                              | DEFAULT  |     |     | 2ND DATA       | INCREMENT          |
|---|------|------------------------------------------------------|----------|-----|-----|----------------|--------------------|
|   | DATA | WLANING                                              | DLI AULI |     |     | TIMER          | UNIT               |
| 3 | 37   | DTI (E1 2 Mbps) trunk                                | NONE     | 01  | 02  | 0398 99        |                    |
|   |      | Receive Double Answer minimum time BLADE RESET       | 1536 ms. | 128 | 256 | 38412544 16320 | 128 ms.<br>(01-98) |
|   | 38   | DTI (E1 2 Mbps) trunk                                | NONE     | 01  | 02  | 0398 99        |                    |
|   |      | Receive Double Answer maximum time BLADE RESET       | 3008 ms. | 128 | 256 | 38412544 16320 | 128 ms.<br>(01-98) |
|   | 39   | DTI (E1 2 Mbps) trunk                                | NONE     | 01  | 02  | 0398 99        |                    |
|   |      | Transmit Seizure Acknowledge duration time           | 100 ms.  | 8   | 16  | 24784 1020     | 8 ms.<br>(01-98)   |
|   | 40   | (BLADE RESET)                                        | NONE     | 0.1 | 02  | 00 00          |                    |
|   | 40   | DTI (E1 2 Mbps) trunk<br>Receive Seizure             | NONE     | 01  | 02  | 0398 99        |                    |
|   |      | Acknowledge minimum time  BLADE RESET                | 100 ms.  | 8   | 16  | 24784 1020     | 8 ms.<br>(01-98)   |
|   | 41   | DTI (E1 2 Mbps) trunk                                | NONE     | 01  | 02  | 0398 99        |                    |
|   |      | Receive Seizure Acknowledge maximum time BLADE RESET | 300 ms.  | 8   | 16  | 24784 1020     | 8 ms.<br>(01-98)   |
|   | 42   | DTI (E1 2 Mbps) trunk                                | NONE     | 01  | 02  | 0398 99        |                    |
|   |      | Transmit Digit Acknowledge duration time BLADE RESET | 100 ms.  | 8   | 16  | 24784 1020     | 8 ms.<br>(01-98)   |

TITLE:

41

**SYSTEM TIMER DATA** 

| < | 1ST  | MEANING                                                                    | DEFAULT  |    |    | 2ND DATA                                                      | INCREMENT         |
|---|------|----------------------------------------------------------------------------|----------|----|----|---------------------------------------------------------------|-------------------|
| Y | DATA | WEANING                                                                    | DEFAULT  |    |    | TIMER                                                         | UNIT              |
| 3 | 43   | DTI (E1 2 Mbps) trunk                                                      | NONE     | 01 | 02 | 0398 99                                                       |                   |
|   |      | Receive Digit Acknowledge minimum time BLADE RESET                         | 100 ms.  | 8  | 16 | 24784 1020                                                    | 8 ms.<br>(01-98)  |
|   | 44   | 44 DTI (E1 2 Mbps) trunk                                                   | NONE     | 01 | 02 | 0398 99                                                       |                   |
|   |      | Receive Digit Acknowledge maximum time BLADE RESET                         | 300 ms.  | 8  | 16 | 24784 1020                                                    | 8 ms.<br>(01-98)  |
|   | 49   | DTI (E1 2 Mbps) trunk                                                      | NONE     | 00 | 01 | 0298 99                                                       |                   |
|   |      | Transmit Remove Ring time  BLADE RESET                                     | 0 ms.    | 0  | 8  | 16784 2040                                                    | 8 ms.<br>(00-98)  |
|   | 50   | DTI (E1 2 Mbps) trunk                                                      | NONE     | 01 | 02 | 0398 99                                                       |                   |
|   |      | Transmit Clear Signal Send time  BLADE RESET                               | 1008 ms. | 32 | 64 | 963136 4080                                                   | 32 ms.<br>(01-98) |
|   | 51   | DTI (E1 2Mbps) trunk                                                       | NONE     | 01 | 02 | 0398 99                                                       |                   |
|   |      | Transmit Seizure Signal time  BLADE RESET                                  | 800 ms.  | 16 | 32 | 481568 2040                                                   | 16 ms.<br>(01-98) |
|   | 52   | 1.5M (T1: LoopStart)                                                       | NONE     | 01 | 02 | 0398 99                                                       |                   |
|   |      | DTI Answer Signal Detect Timing [9300V5] [North America Only]  BLADE RESET |          | 8  | 16 | 24784 1020                                                    | 8 ms.<br>(01-98)  |
|   |      |                                                                            |          | _  |    | inimum duration to determine that the called swered the call. |                   |

TITLE:

41

**SYSTEM TIMER DATA** 

| V | 1ST                                                                  | MEANING                                                                 | DEEALUT                                       | 2ND DATA                                                                                                    | INCREMENT         |
|---|----------------------------------------------------------------------|-------------------------------------------------------------------------|-----------------------------------------------|----------------------------------------------------------------------------------------------------|-------------------|
| Y | DATA                                                                 | MEANING                                                                 | DEFAULT                                       | TIMER                                                                                                    | UNIT              |
| 3 | 53                                                                   | 1.5M (T1: LoopStart)                                                    | NONE                                          | 01 02 03 99                                                                                                    |                   |
|   |                                                                      | DTI Release Signal Detect Timing [9300V5] [North America Only]          | 500 ms.<br>(Corresponding to the 2nd data=05) | 100 200 300 9900                                                                                                    | 100 ms.           |
|   |                                                                      | (BLADE RESET)                                                           |                                               | fine the minimum duration to determine that the other rty has released the call.                                       |                   |
|   | 54                                                                   | 1.5M (T1: LoopStart)                                                    | NONE                                          | 01 02 0398 99                                                                                                    |                   |
|   |                                                                      | DTI Ring Signal Detect Timing [9300V5] [North America Only] BLADE RESET | 176 ms.<br>(Corresponding to the 2nd data=11) | 16 32 48                                                                                                    | 16 ms.<br>(01-98) |
|   | 55                                                                   | 1.5M (T1: LoopStart)                                                    | NONE                                          | 01 02 03 99                                                                                                    |                   |
|   | DTI Ringing Signal Stop Detection Time [9300V5] [North America Only] | 6800 ms.<br>(Corresponding to the 2nd data=68)                          | 100 200 300                                   | 100 ms.                                                                                                    |                   |
|   |                                                                      | (BLADE RESET)                                                           |                                               | fine the minimum duration to determine that the calling rty has abandoned the call.                                    |                   |
|   | 56                                                                   | 1.5M (T1: LoopStart)                                                    | NONE                                          | 01 02 03 99                                                                                                    |                   |
|   |                                                                      | DTI Guard Time [9300V5] [North America Only]  BLADE RESET               | 500 ms.<br>(Corresponding to the 2nd data=05) | 100 200 300 9900                                                                                                    | 100 ms.           |
|   |                                                                      |                                                                         | du                                            | fine the time interval between calls on the same channel ring which detection of incoming or outgoing call is susnded. |                   |

TITLE:

41

**SYSTEM TIMER DATA** 

| Υ | 1ST<br>DATA | MEANING                                                                | DEFAULT                                       |                   |                    |                     |                     |                     | ID D                    |                     |                     |       | INCREMENT<br>UNIT |
|---|-------------|------------------------------------------------------------------------|-----------------------------------------------|-------------------|--------------------|---------------------|---------------------|---------------------|-------------------------|---------------------|---------------------|-------|-------------------|
|   | DAIA        |                                                                        |                                               |                   |                    |                     |                     |                     | ГІМЕ                    | R                   |                     |       | UNII              |
| 3 | 57          | 1.5M (T1: LoopStart)                                                   | NONE                                          | 01                | 02                 | 03.                 |                     |                     |                         |                     | 9                   | 9     |                   |
|   |             | DTI Hook Flash Send Time [9300V5] [North America Only]  (BLADE RESET)  | 600 ms.<br>(Corresponding to the 2nd data=06) | 100               | 200                | 300                 | •••••               |                     |                         |                     | 99                  | 000   | 100 ms.           |
|   |             | BLADE RESET                                                            | NOTE: De                                      | efine i           | the di             | ıratio              | on of               | hook                | flasi                   | h.                  |                     |       |                   |
|   | 60          | MFC-R2 Backward                                                        | NONE                                          | 01                | 02                 | 03                  | 04                  | 05                  | 06                      | 07                  | 08                  |       |                   |
|   |             | receiving guard timer for DOD                                          | 12                                            | 4<br>≀<br>8       | 8<br>≀<br>12       | 12<br>≀<br>16       | 16<br>≀<br>20       | 20<br>≀<br>24       | 24<br>≀<br>28           | 28<br>≀<br>32       | 32                  |       | 4 seconds         |
|   |             | NOTE: This timer data                                                  | is used as a                                  | guara             | l time             | r wh                | an no               | , 1 ,               |                         | D                   | 1 1 . 1 .           |       |                   |
|   | 61          | MEC D2 Doolgward                                                       |                                               |                   |                    |                     |                     |                     |                         |                     |                     | m the | opposite offic    |
|   | 61          | MFC-R2 Backward<br>Tone Complete receiv-<br>ing guard timer for<br>DOD | NONE  12  16 seconds                          | 01<br>4<br>2<br>8 | 02<br>8<br>12      | 03<br>12<br>16      | 04<br>16<br>≀<br>20 | 05<br>20<br>2<br>24 | 06<br>24<br>\(\)\(\) 28 | 98 Bac<br>07<br>28  | 08<br>32<br>2<br>36 | m the | 4 seconds         |
|   | 61          | Tone Complete receiving guard timer for                                | NONE  12  16 seconds  is used as a            | 01<br>4<br>1<br>8 | 02<br>8<br>≀<br>12 | 03<br>12<br>≀<br>16 | 04<br>16<br>≀<br>20 | 05<br>20<br>≀<br>24 | 06<br>24<br>≀<br>28     | 07<br>28<br>≀<br>32 | 08<br>32<br>≀<br>36 |       | 4 seconds         |
|   | 61          | Tone Complete receiving guard timer for DOD  NOTE: This timer data     | NONE  12  16 seconds  is used as a            | 01<br>4<br>1<br>8 | 02<br>8<br>≀<br>12 | 03<br>12<br>≀<br>16 | 04<br>16<br>≀<br>20 | 05<br>20<br>≀<br>24 | 06<br>24<br>≀<br>28     | 07<br>28<br>≀<br>32 | 08<br>32<br>≀<br>36 |       | 4 seconds         |

TITLE:

41

**SYSTEM TIMER DATA** 

|   | 1ST  | MEANING                                 | DEFAULT |      |       |       |       | 2N    | ID D  | ATA   |             |            | INCREMENT        |
|---|------|-----------------------------------------|---------|------|-------|-------|-------|-------|-------|-------|-------------|------------|------------------|
| ľ | DATA | MEANING                                 | DEFAULT |      |       |       |       | •     | ГІМЕ  | R     |             |            | UNIT             |
| 3 | 63   | MFC-R2 Forward                          | NONE    | 01   | 02    | 03    | 04    | 05    | 06    | 07    | 08          |            |                  |
|   |      | Tone Complete receiv-                   | 12      | 4    | 8     | 12    | 16    | 20    | 24    | 28    | 32          |            |                  |
|   |      | ing guard timer for                     | ?       | ?    | ?     | γ     | γ     | ?     | ?     | ?     | }           |            | 4 seconds        |
|   |      | DID                                     | 16      | 8    | 12    | 16    | 20    | 24    | 28    | 32    | 36          |            |                  |
|   |      |                                         | seconds |      |       |       |       |       |       |       |             |            |                  |
|   |      | NOTE: This timer data<br>from the oppos |         | guar | d tim | er wi | hen n | ot de | tecti | ng re | ceived Forw | vard signa | ul (end of tone) |

TITLE:

42

SYSTEM COUNTER DATA/PAD DATA/TRUNK RESTRICTION CLASS CONVERSION/CODEC LIST

### **FUNCTION:**

This command is used to set the system counter data, the programmable PAD data, the Trunk Restriction Class data to convert the Restriction Class sent to or from the 2400 IPX as a Deluxe Traveling Class Mark-CCIS, and CODEC list.

#### PRECAUTION:

None

### **ASSIGNMENT PROCEDURE:**

| COMMAND CODE | TITLE:                       |
|--------------|------------------------------|
| 42           | SYSTEM COUNTER DATA/PAD DATA |

# **DATA TABLE:**

## System Counter Data/PAD Data

**◄**: Default

| KIN | ND OF SYSTEM COUNTER/PAD DATA                                                                                                    |    | SETTING DATA                                      | REMARKS                 |
|-----|----------------------------------------------------------------------------------------------------|----|---------------------------------------------------|-------------------------|
| 00  | Number of waiting calls which will cause attendant's CWXX on LCD to flash [DESK-CON]  NOTE: XX represents the number of waiting calls. | 01 | 1 call  48 calls 6 calls                          |                         |
| 01  | Number of stations in Line Lockout to give alarm                                                                                       | 01 | 1 station  99 stations No "Lockout Alarm Display" |                         |
| 03  | Number of Wake Up call/Timed Reminder call attempts before abandonment                                                                 | 01 | 1 call  t 5 calls 5 calls                         |                         |
| 05  | Number of detected faulty trunks to give alarm on Attendant Console  [Australia Only]                                                  | 01 | 1 trunk   99 trunks  No detection                 |                         |
| 06  | Number of detected faulty trunks to give alarm [Australia Only]                                                                        | 01 | 1 trunk  ? 99 trunks No detection                 |                         |
| 07  | Number of detected faulty trunks to give alarm [Australia Only]                                                                        | 01 | 1 trunk  ? 99 trunks No detection                 |                         |
| 08  | Maximum number of trunks to be seized serially when a designated trunk is busy (for Private Lines)                                     | 01 | 1 trunk  ≀ 16 trunks Not seized                   | CM12 Y=16<br>CM35 Y=098 |

TITLE:

**42** 

**SYSTEM COUNTER DATA/PAD DATA** 

■: Default

| KIN | ID OF SYSTEM COUNTER/PAD DATA                                                         | ;  | SETTING DATA                          | REMARKS                     |
|-----|---------------------------------------------------------------------------------------|----|---------------------------------------|-----------------------------|
| 10  | Maximum number of digits for Account Code with OAI (SCF)                              | 01 | 1 digit  1 digits 10 digits 10 digits |                             |
|     | Maximum number of digits for Account Code with CPU                                    | 01 | 1 digit  1 ligit 16 digits 10 digits  |                             |
| 11  | Maximum number of digits for Authorization<br>Code with OAI (ACF/FLF)                 | 01 | 1 digit  1 digits 10 digits 10 digits | CM08>216: 1                 |
|     | Maximum number of digits for Authorization Code with CPU                              | 01 | 1 digit  1 digits 16 digits 10 digits | CM08>216: 0                 |
| 12  | Maximum number of digits for Forced<br>Account Code with OAI (ACF)                    | 01 | 1 digit  1 digits 10 digits 10 digits | CM08>216: 1                 |
|     | Maximum number of digits for Forced<br>Account Code with CPU                          | 01 | 1 digit  1 digit  16 digits 10 digits | CM08>216: 0                 |
| 13  | Maximum number of digits for Remote<br>Access to System (DISA) Code with OAI<br>(ACF) | 01 | 1 digit  1 digits 10 digits 16 digits | CM08>217: 1                 |
|     | Maximum number of digits for Remote<br>Access to System (DISA) Code with CPU          | 01 | 1 digit  16 digits 16 digits          | CM08>217: 0<br>CM2A Y=00-09 |
| 14  | Number of Call Forwarding in Multiple-Call Forwarding                                 | 01 | 1 time    times  5 times  5 times     |                             |

TITLE:

42

**SYSTEM COUNTER DATA/PAD DATA** 

■: Default

| KIN | ND OF SYSTEM COUNTER/PAD DATA                                                                                                    | ;                                                     | SETTING DATA                                                                                                    | REMARKS |
|-----|----------------------------------------------------------------------------------------------------|-------------------------------------------------------|----------------------------------------------------------------------------------------------------|---------|
| 15  | Maximum number of calls in queue in each ACD/UCD group for controlling external indicator or Call Waiting lamp of Multiline Terminal | 01                                                    | 1 call  ? 99 calls 1 call                                                                                                    |         |
| 16  | Maximum number of calls in queue in each ACD/UCD group before busy tone is provided                                                  | 01                                                    | 1 call  ? 99 calls No limit                                                                                                    |         |
| 19  | Number of times for recall from built-in modem on CPU                                                                                | 01                                                    | 1 time  ? 9 times 4 times                                                                                                    |         |
| 66  | Transmission characteristic of analog LC [New Zealand/China/Brazil/Europe]  RESET  NOTE 1, NOTE 2                                    | 00<br>01<br>02<br>04<br>NONE◀                         | New Zealand China Brazil Europe Other countries except for the above                                                                                                    |         |
|     | Transmission characteristic of analog LC, COT [For EMEA]  RESET  NOTE 1, NOTE 2                                                      | 01<br>02<br>04<br>05<br>06<br>07<br>08<br>09<br>NONE◀ | China Brazil UK Austria/Belgium/Denmark/ Germany/Sweden/Switzer- land/The Netherlands UK (for EMEA) Spain (for EMEA) Italy (for EMEA) South Africa (for EMEA) Depends on Nation Code (CM31 Y=0>0) |         |

**NOTE 1:** For North America and Australia, this command is not effective. The transmission characteristic depends on the nation code.

**NOTE 2:** A-law/ $\mu$ -law setting is decided in the following order.

- 1. Setting of CM04 Y=10-59
- 2. Setting by CPU

TITLE:

**42** 

**SYSTEM COUNTER DATA/PAD DATA** 

**◄**: Default

| KIN | ID OF SYSTEM COUNTER/PAD DATA                                                                                                    | ;                                               | SETTING DATA                                                                 | REMARKS                                |
|-----|----------------------------------------------------------------------------------------------------|-------------------------------------------------|------------------------------------------------------------------------------|----------------------------------------|
| 68  | Volume Control (Side tone level) of Multiline<br>Terminal/DESKCON                                                                                                    | 00                                              | -54 dB<br>\( \) 6 dB<br>-18 dB \( \) 6 dB<br>increments                      |                                        |
|     | NOTE: Do not change this data normally, ind                                                                                                    | correct data                                    | settings may cause howler o                                                  | f low-level speech.                    |
| 69  | Call charge per unit for AOC (dollar/euro/integral charge per unit)  [Australia/France/Germany/Nether-lands/Italy/Greece/Luxembourg/Portugal/Spain/Sweden/ITU-T (UAE)]       | 00                                              | 00-99 dollars/euro/integral charge per unit No data                          |                                        |
| 70  | Call charge per unit for AOC (cent/euro cent/two decimals charge per unit) [Australia/France/Germany/Nether-lands/Italy/Greece/Luxembourg/Portugal/Spain/Sweden/ITU-T (UAE)] | 00                                              | 00-99 cents/euro cents/two decimals charge per unit No data                  |                                        |
| 72  | Number of times of Multiple Call Forward-<br>ing-All Calls/Busy Line/No Answer-CCIS                                                                                          | 01                                              | 1 time  7 times 5 times                                                      |                                        |
| 73  | Number of digits for Station Authorization<br>Code/IP Station Password/Standard SIP<br>registration password                                                                 | 01                                              | 1 digit   8 digits 4 digits                                                  | CM2B Y=00<br>CM20 Y=0-3:<br>A230, A231 |
| 74  | Off Hook Ring Volume 1                                                                                                    | 00                                              | -10 dB                                                                       | CM15 Y=205                             |
| 75  | Off Hook Ring Volume 2                                                                                                    | 01<br>02<br>03<br>04<br>05<br>06<br>07<br>NONE◀ | -12 dB<br>-14 dB<br>-16 dB<br>-18 dB<br>-20 dB<br>-22 dB<br>-24 dB<br>-20 dB |                                        |

TITLE:

**42** 

**SYSTEM COUNTER DATA/PAD DATA** 

**◄**: Default

| KIN | ND OF SYSTEM COUNTER/PAD DATA                                                                       |                | SETTING DATA                                               | REMARKS                          |
|-----|----------------------------------------------------------------------------------------------------|----------------|------------------------------------------------------------|----------------------------------|
| 77  | Number of digits for the abbreviated code of<br>System Speed Dialing origination                    | 01             | 1 digit  8 digits 4 digits                                 | CM20 Y=0-<br>3: A243<br>CM74 Y=5 |
| 181 | Maximum number of Wake Up Call setting at the same time                                             | 01             | 1 call  32 calls  No limit                                 | CM08>850                         |
| 182 | NOTE: Assign the maximum number of Wake  Time for monitoring long call duration of trunk call       | 01             | 1 hour 60 hours 60 hours                                   | CM35 Y=286<br>CMEA<br>Y=2>04A    |
| 183 | NOTE: When the call time exceeds the time se call fault.  Maximum number of simultaneous calling of | et by this con | nmand, a fault information is stor                         | red as long-time                 |
| 100 | each blade for SLT                                                                                  |                | 16 calls                                                   |                                  |
| 185 | Date to total the call charge [For EMEA]                                                            | 01             | The 1st of the month  ? The 25th of the month End of month |                                  |
|     | NOTE: From the 26th to the day before end o                                                         | f month can    | not be assigned.                                           | •                                |
| 186 | Room Status Code set by Check In operation                                                          | 01             | Room Status Code 1                                         |                                  |
| 187 | Room Status Code set by Check Out operation                                                         | ≀<br>08        | Room Status Code 8                                         |                                  |
| 188 | Room Status Code when pressing Call<br>Recording Function Button                                    | NONE <b>◀</b>  | Not used                                                   |                                  |

| CO | N/N/N/N | AND  | CO |    |
|----|---------|------|----|----|
| 0  | IALIAL  | AIID |    | ᄓᆫ |

TITLE:

**42** 

**SYSTEM COUNTER DATA/PAD DATA** 

**◄**: Default

| KIN | ND OF SYSTEM COUNTER/PAD DATA                                                                  |             | SETTING DATA                         | REMARK |  |  |  |
|-----|------------------------------------------------------------------------------------------------|-------------|--------------------------------------|--------|--|--|--|
| 190 | Setting of PAD data for a Station-to-Station                                                   | 01          | -15 dB/-15 dB                        |        |  |  |  |
|     | call                                                                                           | ?           | ≀ ≀ (1 dB increment)                 |        |  |  |  |
|     |                                                                                                | 15          | -1 dB/-1 dB                          |        |  |  |  |
|     |                                                                                                | 16          | 0 dB/0 dB                            |        |  |  |  |
|     |                                                                                                | 17          | +1 dB/+1 dB                          |        |  |  |  |
|     |                                                                                                | }           |                                      |        |  |  |  |
|     |                                                                                                | 28          | +12 dB/+12 dB                        |        |  |  |  |
|     |                                                                                                | ?           | ₹ ₹                                  |        |  |  |  |
|     |                                                                                                | 31          | +12 dB/+12 dB                        |        |  |  |  |
|     |                                                                                                | NONE◀       | -6 dB/-6 dB                          |        |  |  |  |
|     |                                                                                                |             | +: Gain                              |        |  |  |  |
|     |                                                                                                |             | - : Loss                             |        |  |  |  |
|     | NOTE: This command is effective when the le                                                    | vel diagram | control system is set to "Old Patter | 'n".   |  |  |  |
| 191 | Setting of PAD data from a station/trunk to a                                                  | 00          | -45 dB                               |        |  |  |  |
|     | Conference Trunk for a Conference Trunk                                                        | ?           | ≀ (1 dB increment)                   |        |  |  |  |
|     | connection                                                                                     | 44          | -1 dB                                |        |  |  |  |
|     |                                                                                                | 45          | 0 dB                                 |        |  |  |  |
|     |                                                                                                | 46          | +1 dB                                |        |  |  |  |
|     |                                                                                                | ?           | ≀ (1 dB increment)                   |        |  |  |  |
|     |                                                                                                | 63          | +18 dB                               |        |  |  |  |
|     |                                                                                                | NONE◀       | -10 dB                               |        |  |  |  |
|     |                                                                                                |             | +: Gain                              |        |  |  |  |
|     |                                                                                                |             | - : Loss                             |        |  |  |  |
|     | NOTE: This command is effective when the level diagram control system is set to "Old Pattern". |             |                                      |        |  |  |  |
| 194 | Restriction of number of password entries                                                      | 00          | No limit                             |        |  |  |  |
|     | when Security Lock is canceled                                                                 | 01          | 1 time                               |        |  |  |  |
|     |                                                                                                | ?           | ₹                                    |        |  |  |  |
|     |                                                                                                | 99          | 99 times                             |        |  |  |  |
|     |                                                                                                | NONE◀       | 3 times                              |        |  |  |  |

| CO | NAM     | IAN | $\mathbf{n}$     | CO           | DE                 |
|----|---------|-----|------------------|--------------|--------------------|
|    | , 14114 |     | $\boldsymbol{D}$ | $\mathbf{c}$ | $\boldsymbol{\nu}$ |

TITLE:

**42** 

**SYSTEM COUNTER DATA/PAD DATA** 

**◄**: Default

| KIN | ND OF SYSTEM COUNTER/PAD DATA                                                 |               | SETTING DATA                           | REMARK         |
|-----|-------------------------------------------------------------------------------|---------------|----------------------------------------|----------------|
| 195 | Time to lock the DT700/DT800/DT900 Series                                     | 00            | Not unlocked                           |                |
|     | when number of password entries exceeded                                      | 01            | 1 minute                               |                |
|     | the limit                                                                     | }             | l                                      |                |
|     |                                                                               | 99            | 99 minutes                             |                |
|     |                                                                               | NONE◀         | 10 minutes                             |                |
|     | NOTE: When the DT700/DT800/DT900 Serie the time set by this command is elapse | -             | vord lock state, a password entry is i | restricted uni |
| 198 | Volume Control (Side Tone level) of DT300/                                    | 00            | -54 dB                                 | CM42>68        |
|     | DT400//DT500DT700/DT800/DT900 Series                                          | 01            | -48 dB                                 |                |
|     |                                                                               | ?             | ₹                                      |                |
|     |                                                                               | 32            | -18 dB                                 |                |
|     |                                                                               | NONE◀         | -12 dB [For EMEA]                      |                |
|     |                                                                               |               | -18 dB [Other than EMEA]               |                |
|     | <b>NOTE:</b> For the volume control (Side tone leve CM42>68.                  | el) of the Mu | ltiline Terminal/DESKCON, set the      | data by        |
| 199 | Volume Control of Desk Console (Sending                                       | 00            | Level 00 (Low Level)                   |                |
|     | level)                                                                        | ≀             | ł                                      |                |
|     |                                                                               | 31            | Level 31 (High Level)                  |                |
|     |                                                                               | NONE◀         | The default data is different          |                |
|     |                                                                               |               | depending on the specifications of     |                |
|     |                                                                               |               | each country.                          |                |
|     | <b>NOTE:</b> In usual operation, do not change the                            | default data  | -                                      |                |
| 200 | Volume Control of Desk Console (Receiving                                     | 00            | Level 00 (Low Level)                   |                |
|     | level)                                                                        | ≀             | l                                      |                |
|     |                                                                               | 31            | Level 31 (High Level)                  |                |
|     |                                                                               | NONE◀         | The default data is different          |                |
|     |                                                                               |               | depending on the specifications of     |                |
|     |                                                                               |               | each country.                          |                |
|     | NOTE: In usual operation, do not change the                                   | default data  |                                        | •              |

| CO | N/I   | A 1.4 | NID | 00 | DE  |
|----|-------|-------|-----|----|-----|
| CU | וועוי | NA    | טא  | C  | ノレニ |

TITLE:

**42** 

**SYSTEM COUNTER DATA/PAD DATA** 

**◄**: Default

| KIND OF SYSTEM COUNTER/PAD DATA |                                                                                           | SETTING DATA        |                                                                      | REMARKS       |
|---------------------------------|-------------------------------------------------------------------------------------------|---------------------|----------------------------------------------------------------------|---------------|
| 203                             | Volume Control of PGD(2)-U10 ADP<br>(Paging) (Sending level)                              | 00<br>01            | +6 dB<br>+5 dB                                                       |               |
| 204                             | Volume Control of PGD(2)-U10 ADP                                                          | ≀<br>05             | <ul><li>≀ (1 dB increment)</li><li>+1 dB</li></ul>                   |               |
| 205                             | (Paging) (Receiving level)  Volume Control of PGD(2)-U10 ADP                              | 06<br>07            | 0 dB<br>-1 dB                                                        |               |
| 206                             | (External tone source) (Sending level)                                                    | ≀<br>15             | ≀ (1 dB increment)<br>-9 dB                                          |               |
| 206                             | Volume Control of PGD(2)-U10 ADP (External tone source) (Receiving level)                 | NONE <b>◀</b>       | -4 dB                                                                |               |
| 207                             | Setting of PAD data from a conference trunk to a station/trunk                            | 01                  | -15 dB  ≀ (1 dB increment) -1 dB  0 dB                               |               |
|                                 |                                                                                           | 17                  | +1 dB  ⟨ (1 dB increment)  +12 dB  ⟨                                 |               |
| -                               |                                                                                           | 31<br>NONE <b>⋖</b> | +12 dB<br>0 dB                                                       |               |
|                                 | <b>NOTE:</b> This command is effective when the le                                        | vel diagram         | control system is set to "Old Patter                                 | n".           |
| 210                             | Setting of PAD data from a station to a DTMF Receiver (For SLT)                           | 01                  | -45 dB                                                               |               |
|                                 | NOTE: This data is effective only when the sec<br>SLT)) is set to 00 (PAD Pattern 0 (As p | v                   |                                                                      | D Pattern (Fo |
| 213                             | Number of deletion digits of received Caller ID for DTMF Caller ID Trunk                  | 00<br>01<br>≀<br>15 | No digit deletion First 1 digit deletion    First 15 digits deletion |               |

| COMMAND CODE | TITLE:                       |
|--------------|------------------------------|
| 42           | SYSTEM COUNTER DATA/PAD DATA |

**◄**: Default

| KIND OF SYSTEM COUNTER/PAD DATA |                                                                 |                                                                 | SETTING DATA      |                                                |  |  |  |
|---------------------------------|-----------------------------------------------------------------|-----------------------------------------------------------------|-------------------|------------------------------------------------|--|--|--|
| 214                             | Volume Control for Time Notification                            | 01                                                              | -32 (MIN) dB      |                                                |  |  |  |
|                                 |                                                                 | 02                                                              | -30 dB            |                                                |  |  |  |
|                                 |                                                                 | 03                                                              | -28 dB            |                                                |  |  |  |
|                                 |                                                                 | ₹                                                               | (2 dB increments) |                                                |  |  |  |
|                                 |                                                                 | 11                                                              | -12 dB            |                                                |  |  |  |
|                                 |                                                                 | 12                                                              | -10 dB            |                                                |  |  |  |
|                                 |                                                                 | 13                                                              | -8 dB             |                                                |  |  |  |
|                                 |                                                                 | 14                                                              | -6 (MAX) dB       |                                                |  |  |  |
|                                 |                                                                 | NONE◀                                                           | -12 dB            |                                                |  |  |  |
|                                 | NOTE: Usually, changing this data is not n                      | required.                                                       |                   | <u>,                                      </u> |  |  |  |
| 220                             | Number of login failure to Login lock                           | 00                                                              | No limit time(s)  | CM08>1062                                      |  |  |  |
|                                 | [9300V7]                                                        | 01                                                              | 1 time            |                                                |  |  |  |
|                                 |                                                                 | ₹                                                               | ₹                 |                                                |  |  |  |
| 1                               |                                                                 | 99                                                              | 99 times          |                                                |  |  |  |
|                                 |                                                                 | NONE◀                                                           | 3 times           |                                                |  |  |  |
|                                 | NOTE: This command is effective only for Standard SIP stations. |                                                                 |                   |                                                |  |  |  |
| 221                             | Time to Login lock                                              | 00                                                              | Fixed lockout     | CM08>1062                                      |  |  |  |
|                                 | [9300V7]                                                        | 01                                                              | 1 minute          | CM12                                           |  |  |  |
|                                 |                                                                 | }                                                               | } ≀               | Y=101:CCC                                      |  |  |  |
|                                 |                                                                 | 99                                                              | 99 minutes        |                                                |  |  |  |
|                                 |                                                                 | NONE◀                                                           | 10 minutes        |                                                |  |  |  |
|                                 | NOTE: This command is effective only for                        | NOTE: This command is effective only for Standard SIP stations. |                   |                                                |  |  |  |
|                                 | 1s commented to ejjective only jor                              | ~ · · · · · · · · · · · · · · · · · · ·                         | ************      |                                                |  |  |  |

TITLE:

**42** 

**SYSTEM COUNTER DATA/PAD DATA** 

■: Default

| KII | ND OF SYSTEM COUNTER/PAD DATA                                                                                                    |    | SETTING DATA                                | REMARKS |
|-----|----------------------------------------------------------------------------------------------------|----|---------------------------------------------|---------|
| 804 | Masked Digits of an outgoing call number in<br>Immediate Printout Call Record/Station indi-<br>vidual Call Record Print/Call Charge Printout<br>of a long-time call | 01 | 1 digit  15 digits All digits printed       |         |
| 807 | Number of line feeds after printing                                                                                                    | 01 | 1 line feed  10 line feeds 1 line feed      |         |
| 870 | Maid status of Dial 0 NOTE 3                                                                                                    | 01 | Maid status 1   Maid status 5  Invalid dial |         |
| 871 | Maid status of Dial 1 NOTE 3                                                                                                    | 01 | Maid status 1   Maid status 5  Invalid dial |         |
| 872 | Maid status of Dial 2 NOTE 3                                                                                                    | 01 | Maid status 1   Maid status 5 Invalid dial  |         |
| 873 | Maid status of Dial 3 NOTE 3                                                                                                    | 01 | Maid status 1  Maid status 5 Invalid dial   |         |

TITLE:

42

**SYSTEM COUNTER DATA/PAD DATA** 

■: Default

| KII | ND OF SYSTEM COUNTER  | PAD DATA |       | SETTING DATA  | REMARKS |
|-----|-----------------------|----------|-------|---------------|---------|
| 874 | Maid status of Dial 4 | NOTE 3   | 01    | Maid status 1 |         |
|     |                       |          | }     | }             |         |
|     |                       |          | 05    | Maid status 5 |         |
|     |                       |          | NONE◀ | Invalid dial  |         |
| 875 | Maid status of Dial 5 | NOTE 3   | 01    | Maid status 1 |         |
|     |                       |          | }     | }             |         |
|     |                       |          | 05    | Maid status 5 |         |
|     |                       |          | NONE◀ | Invalid dial  |         |
| 876 | Maid status of Dial 6 | NOTE 3   | 01    | Maid status 1 |         |
|     |                       |          | }     | }             |         |
|     |                       |          | 05    | Maid status 5 |         |
|     |                       |          | NONE◀ | Invalid dial  |         |
| 877 | Maid status of Dial 7 | NOTE 3   | 01    | Maid status 1 |         |
|     |                       |          | ≀     | }             |         |
|     |                       |          | 05    | Maid status 5 |         |
|     |                       |          | NONE◀ | Invalid dial  |         |
| 878 | Maid status of Dial 8 | NOTE 3   | 01    | Maid status 1 |         |
|     |                       |          | ≀     | }             |         |
|     |                       |          | 05    | Maid status 5 |         |
|     |                       |          | NONE◀ | Invalid dial  |         |
| 879 | Maid status of Dial 9 | NOTE 3   | 01    | Maid status 1 |         |
|     |                       |          | ≀     | 1             |         |
|     |                       |          | 05    | Maid status 5 |         |
|     |                       |          | NONE◀ | Invalid dial  |         |
| 880 | Maid status of Dial * | NOTE 3   | 01    | Maid status 1 |         |
|     |                       |          | }     | }             |         |
|     |                       |          | 05    | Maid status 5 |         |
|     |                       |          | NONE◀ | Invalid dial  |         |
| 881 | Maid status of Dial # | NOTE 3   | 01    | Maid status 1 |         |
|     |                       |          | }     | 1             |         |
|     |                       |          | 05    | Maid status 5 |         |
|     |                       |          | NONE◀ | Invalid dial  |         |

**NOTE 3:** When using PMS, PMS with Hotel/Motel Front Desk Instrument/DSS Console (CM04 Y= 01>10: 0), this data is effective when CM08>1875 is set to 0 (Available).

| COMMAND CODE | TITLE:                             |
|--------------|------------------------------------|
| 42           | TRUNK RESTRICTION CLASS CONVERSION |

# **Trunk Restriction Class Conversion**

SV9300 represents small model PBX system.

2400 IPX represents medium to large model PBX system.

■: Default

|      | 1ST DATA                               |                     | 2ND DATA                   | DEMARKS |
|------|----------------------------------------|---------------------|----------------------------|---------|
| DATA | MEANING                                | DATA                | MEANING                    | REMARKS |
| 20   | SV9300 Trunk Restriction Class 1 (RCA) | 00                  | 2400 IPX Trunk Restriction |         |
| 21   | SV9300 Trunk Restriction Class 2 (RCB) | }                   | Class (0-15)               |         |
| 22   | SV9300 Trunk Restriction Class 3 (RCC) | 15<br>NONE◀         | No data                    |         |
| 23   | SV9300 Trunk Restriction Class 4 (RCD) | Tronz               | SV9300                     |         |
| 24   | SV9300 Trunk Restriction Class 5 (RCE) |                     |                            |         |
| 25   | SV9300 Trunk Restriction Class 6 (RCF) |                     |                            |         |
| 26   | SV9300 Trunk Restriction Class 7 (RCG) |                     | 2400 IPX                   |         |
| 27   | SV9300 Trunk Restriction Class 8 (RCH) |                     |                            |         |
| 30   | 2400 IPX Trunk Restriction Class 0     | 01                  | SV9300 Trunk Restriction   |         |
| 31   | 2400 IPX Trunk Restriction Class 1     | }                   | Class (1-8)                |         |
| 32   | 2400 IPX Trunk Restriction Class 2     | 08<br>NONE <b>∢</b> | No data                    |         |
| 33   | 2400 IPX Trunk Restriction Class 3     |                     | 2400 IPX                   |         |
| 34   | 2400 IPX Trunk Restriction Class 4     |                     |                            |         |
| 35   | 2400 IPX Trunk Restriction Class 5     |                     |                            |         |
| 36   | 2400 IPX Trunk Restriction Class 6     |                     | SV9300                     |         |
| 37   | 2400 IPX Trunk Restriction Class 7     |                     |                            |         |
| 38   | 2400 IPX Trunk Restriction Class 8     |                     |                            |         |
| 39   | 2400 IPX Trunk Restriction Class 9     |                     |                            |         |
| 40   | 2400 IPX Trunk Restriction Class 10    |                     |                            |         |
| 41   | 2400 IPX Trunk Restriction Class 11    |                     |                            |         |
| 42   | 2400 IPX Trunk Restriction Class 12    |                     |                            |         |
| 43   | 2400 IPX Trunk Restriction Class 13    |                     |                            |         |
| 44   | 2400 IPX Trunk Restriction Class 14    |                     |                            |         |
| 45   | 2400 IPX Trunk Restriction Class 15    |                     |                            |         |

| COMMAND CODE           | TITLE                              |                                                 |
|------------------------|------------------------------------|-------------------------------------------------|
|                        | TITLE:                             | 20 CONVERGION                                   |
| 42                     | TRUNK RESTRICTION CLAS             | 55 CUNVERSION                                   |
| NOTE 1: Default in the | he DATA TABLE represents the va    | lue for the data "NONE". In this case, the fol- |
| lowing conv            | version is performed in the Deluxe | Traveling Class Mark-CCIS.                      |
| (4)                    |                                    |                                                 |
| (1) 2400 IPX to S      |                                    |                                                 |
| 2400 IPX               |                                    | SV9300                                          |
|                        |                                    | TRK RESTRICTION CLASS                           |
| 0: OG via AT           | •                                  | : Unrestricted (RCA)                            |
| 1: Unrestricte         | •                                  | 1: Unrestricted (RCA)                           |
| 2: Unrestricte         | •                                  | 2: Non-Restricted-1 (RCB)                       |
| 3: Non-Restri          | · -                                | 3: Non-Restricted-2 (RCC)                       |
| 4: Semi-Restr          | ricted ——— <sup>2</sup>            | 4: Semi-Restricted-1 (RCD)                      |
| 5: Restricted          | <b>─</b> → 5                       | 5: Semi-Restricted-2 (RCE)                      |
| 6: Fully-Restr         | ricted — • 6                       | 6: Restricted-1 (RCF)                           |
| 7: 7                   | 7                                  | 7: Restricted-2 (RCG)                           |
| 8: Not De              | fined                              | 3: Fully-Restricted (RCH)                       |
| \                      | illed                              |                                                 |
| 15: _                  |                                    |                                                 |
| (2) SV9300 to 24       | 400 IPX                            |                                                 |
| SV9300                 | 2                                  | 2400 IPX                                        |
| TRK RESTR              | ICTION CLASS                       | TRK RESTRICTION CLASS                           |
| 1: Unrestricte         | ed (RCA)                           | 1: Unrestricted-1                               |
| 2: Non-Unres           | stricted-1 (RCB)                   | 2: Unrestricted-2                               |
| 3: Non-Restri          | icted-2 (RCC)                      | 3: Non-Restricted                               |
| 4: Semi-Restr          | ricted-1 (RCD)                     | 4: Semi-Restricted                              |
| 5: Semi-Restr          | ricted-2 (RCE)                     | 5: Restricted                                   |
| 6: Restricted-         | 1 (RCF)                            | 6: Fully-Restricted                             |
| 7: Restricted-         |                                    | 7.                                              |
| 8: Fully-Restr         |                                    | Not Defined                                     |
| •                      | ,                                  |                                                 |
| NOTE 2: This comma     | and should be used when changing   | the reset setting shown above, or when receiv-  |
|                        |                                    | 5) as a Deluxe Travelling Class Mark.           |

ing the 2400 IPX Trunk Restriction Class (9-15) as a Deluxe Travelling Class Mark.

| COMMAND CODE | TITLE:     |
|--------------|------------|
| 42           | CODEC LIST |

### **CODEC List**

**◄**: Default

|                                             | 1ST DATA (CODEC TYPE)                                      |                                     | 2ND DATA                                                                                        | DEMARKS          |
|---------------------------------------------|------------------------------------------------------------|-------------------------------------|-------------------------------------------------------------------------------------------------|------------------|
| DATA                                        | MEANING                                                    | DATA                                | MEANING                                                                                         | REMARKS          |
| 100<br>\( \cdot \) 103  120 \( \cdot \) 123 | Priority 1-4 in CODEC list 0  Priority 1-4 in CODEC list 1 | 01<br>02<br>03<br>04<br>07<br>NONE◀ | G.711 μ-law 64 K<br>G.711 A-law 64 K<br>G.723.1<br>G.729a<br>G.722 (Wide Band Codec)<br>No data | CM67 Y=21-<br>24 |
| 140                                         | Priority 1-4 in CODEC list 2                               |                                     |                                                                                                 |                  |
| 160<br>≀<br>163                             | Priority 1-4 in CODEC list 3                               |                                     |                                                                                                 |                  |
| 110                                         | Priority 1-4 in CODEC list 0                               | 02<br>≀<br>04                       | 20 ms.                                                                                          | CM67             |
| 130                                         | Priority 1-4 in CODEC list 1                               | NONE◀                               | No data                                                                                         |                  |
| 150                                         | Priority 1-4 in CODEC list 2                               |                                     |                                                                                                 |                  |
| 170                                         | Priority 1-4 in CODEC list 3                               |                                     |                                                                                                 |                  |

NOTE: The available CODEC and payload size depend on the terminal types.

For detailed specifications, see NOTE 5 on CM67 Y=00. 

Page 3-495

TITLE:

43

PERIODIC MAINTENANCE DATE AND TIME

#### **FUNCTION:**

This command is used to set the date, time and check item for periodic maintenance. The fault information display reminds you of the time for each periodic maintenance.

[See CMEA Fault Information Display, fault kind No. 016 Page 3-753]

This command is also used to set the time for regular system data and VRS data backup.

#### PRECAUTION:

None

#### **ASSIGNMENT PROCEDURE:**

#### **DATA TABLE:**

■: Default

| Y | MEANING                | 1ST<br>DATA | MEANING                 | 2ND DATA      | MEANING                   |
|---|------------------------|-------------|-------------------------|---------------|---------------------------|
| 2 | Date and time setting  | 00-07       | Periodic maintenance 0- | YYYY MM DD HH | YYYY: Year (2014-2099)    |
|   | for periodic mainte-   |             | 7                       |               | MM : Month (01-12)        |
|   | nance                  |             |                         |               | DD : Day (01-31)          |
|   |                        |             |                         |               | HH : Hour (00-23)         |
|   |                        |             |                         | NONE<         | No data                   |
| 3 | Check item for peri-   |             |                         | 0             | Battery check             |
|   | odic maintenance       |             |                         | 1             | Check item No. 1          |
|   |                        |             |                         | }             | ξ                         |
|   |                        |             |                         | 7             | Check item No. 7          |
|   |                        |             |                         | NONE <b>⋖</b> | No data                   |
| 5 | Time setting for regu- | 00          | Regular backup time     | НН ММ         | HH: Hour (00-23)          |
|   | lar system data backup |             |                         |               | MM : Minute (00-59)       |
|   | and VRS data backup    |             |                         | 9999          | No backup the system data |
|   |                        |             |                         | NONE<         | 0300 (3:00 a.m.)          |

NOTE 1: For a duplex system, VRS data copy/backup to the STBY-CPU is also performed at the same time.

**NOTE 2:** For a failover system, VRS data copy/backup to the secondary unit is also performed at the same time.

TITLE:

43

PERIODIC MAINTENANCE DATE AND TIME

■: Default

| Υ | MEANING                                                       | 1ST<br>DATA | MEANING                                                                                                    | 2ND DATA                                                 | MEANING                                                                                                    |
|---|---------------------------------------------------------------|-------------|----------------------------------------------------------------------------------------------------|----------------------------------------------------------|----------------------------------------------------------------------------------------------------|
| 6 | Time setting for IP<br>Station firmware auto-<br>matic update | 00          | IP Station firmware automatic update time                                                                                       | YYYY MM DD HH mm<br>NONE◀                                | YYYY: Year (2014-2099)  MM : Month (01-12)  DD : Day (01-31)  HH : Hour (00-23)  mm : Minutes (00-59)  No data |
|   | NOTE: This data is re                                         | commend     | <br> ed to set to have two mini                                                                                                 | ites or longer interval of til                           |                                                                                                    |
| 7 | Start time for copying the system data from                   | 00          | System data copy                                                                                                    | НН ММ                                                    | HH: Hour (00-23)<br>MM: Minute (00-59)                                                                         |
|   | the Main Unit to<br>Remote Units                              |             |                                                                                                    | 9999<br>NONE <b>⋖</b>                                    | Not copy the system data automatically 0200 (2:00 a.m.)                                                        |
|   | -                                                             |             | -                                                                                                    | ote Unit number to high Re<br>ss about three minutes fro |                                                                                                    |
| 8 | Time setting for<br>Automatic clock<br>change                 | 00          | Time setting for<br>automatic system clock<br>change from standard<br>time to daylight-saving<br>time<br>(for change pattern 0) | MM W D                                                   | MM: Change Month (01-12) W: Change Week (1-4/9) First-Fourth Week (1-4) Final Week (9) D: Change Day of the    |
|   |                                                               | 01          | Time setting for automatic system clock change from daylight-saving time to standard time (for change pattern 0)                |                                                          | week (0-6) 0: Sunday 1: Monday 2: Tuesday 3: Wednesday 4: Thursday 5: Friday 6: Saturday                       |
|   |                                                               |             |                                                                                                    | NONE◀                                                    | Automatic clock change is not provided                                                                         |

TITLE:

43

PERIODIC MAINTENANCE DATE AND TIME

**■**: Default

| Υ | MEANING                                       | 1ST<br>DATA | MEANING                                                                                                    | 2ND DATA                    | MEANING                                                                                                    |
|---|-----------------------------------------------|-------------|----------------------------------------------------------------------------------------------------|-----------------------------|----------------------------------------------------------------------------------------------------|
| 8 | Time setting for<br>Automatic clock<br>change | 02          | Reading of system clock<br>changed day from<br>standard time to<br>daylight-saving time<br>(for change pattern 0)                | YYYY MM DD<br>NONE◀         | YYYY: Year (2014-2099) MM: Month (01-12) DD: Date (01-31) Automatic clock change has not been executed      |
|   |                                               | 03          | Reading of system clock<br>changed day from<br>daylight-saving time to<br>standard time<br>(for change pattern 0)                |                             |                                                                                                    |
|   |                                               | 04          | Time setting for<br>automatic system clock<br>change from standard<br>time to daylight-saving<br>time<br>(for change pattern 1)  | MM W D                      | MM: Change Month (01-12) W: Change Week (1-4/9) First-Fourth Week (1-4) Final Week (9) D: Change Day of the |
|   |                                               | 05          | Time setting for<br>automatic system clock<br>change from daylight-<br>saving time to standard<br>time<br>(for change pattern 1) | Nov. 4                      | week (0-6) 0: Sunday 1: Monday 2: Tuesday 3: Wednesday 4: Thursday 5: Friday 6: Saturday                    |
|   |                                               |             |                                                                                                    | NONE◀                       | Automatic clock change is not provided                                                                      |
|   |                                               | 06          | Reading of system clock<br>changed day from stan-<br>dard time to daylight-<br>saving time<br>(for change pattern 1)             | YYYY MM DD<br>NONE <b>⋖</b> | YYYY: Year (2014-2099) MM: Month (01-12) DD: Date (01-31) Automatic clock change has not been executed      |
|   |                                               | 07          | Reading of system clock<br>changed day from<br>daylight-saving time to<br>standard time<br>(for change pattern 1)                |                             |                                                                                                    |

TITLE:

44

**EXTERNAL RELAY STARTING CONDITIONS** 

### **FUNCTION:**

This command is used to assign the relay circuit number and Relay Group number of PGD(2)-U10 ADP/ External Relay Interface of CPU blade used for controlling external relay.

### PRECAUTION:

(1) For External Relay Interface of the CPU blade, assign 312, 313 (blade No. 31, circuit No. 2, 3).

### **ASSIGNMENT PROCEDURE:**

### **DATA TABLE:**

**◄**: Default

| Y                                                                             |                                                                                                    |                                                                                                    | SETTING DATA                                                                                                    |                                                                                                    |
|-------------------------------------------------------------------------------|----------------------------------------------------------------------------------------------------|----------------------------------------------------------------------------------------------------|----------------------------------------------------------------------------------------------------|----------------------------------------------------------------------------------------------------|
| MEANING                                                                       | DATA                                                                                                    | MEANING                                                                                                    | DATA                                                                                                    | MEANING                                                                                                    |
| Setting of the external relay starting conditions                             | XX Y                                                                                                    | XX : Relay Group Number (00-31) Y : Circuit Number (0-3) 312, 313: External Relay Interface of CPU blade                                                                              | See "Data                                                                                                    | 1 and Data 2"                                                                                                    |
| NOTE: To use the dual p<br>to each port.                                      | oort mode or                                                                                                    | n PGD (2)-U10 station (CH1)                                                                                                    | /2), different circ                                                                                                    | ruit numbers must be assigned                                                                                                    |
| Association of the<br>Relay Group number<br>and PGD (2)-U10<br>station number | 00                                                                                                    | Relay Group Number                                                                                                    | X                                                                                                    | PGD (2)- U10 station number X: 0-9, A (*), B (#) No data                                                                                                    |
|                                                                               | MEANING  Setting of the external relay starting conditions  NOTE: To use the dual p to each port.  Association of the Relay Group number and PGD (2)-U10 | MEANING  MEANING  DATA  Setting of the external relay starting conditions  NOTE: To use the dual port mode on to each port.  Association of the Relay Group number and PGD (2)-U10 31 | MEANING       DATA       MEANING         Setting of the external relay starting conditions       XX Y       XX = Relay Group Number (00-31) Y : Circuit Number (0-3) 312, 313: External Relay Interface of CPU blade         NOTE: To use the dual port mode on PGD (2)-U10 station (CH1) to each port.         Association of the Relay Group number and PGD (2)-U10       00 Relay Group Number         and PGD (2)-U10       31 | Y       RELEY GROUP No.         MEANING       DATA       MEANING       DATA         Setting of the external relay starting conditions       XX Y       XX = Relay Group Number (00-31)       See "Data         Y       : Circuit Number (0-3)       312, 313: External Relay Interface of CPU blade         NOTE: To use the dual port mode on PGD (2)-U10 station (CH1/2), different circuit to each port.         Association of the Relay Group number and PGD (2)-U10       X         XXXXXXXXX       XXXXXXXXXX |

TITLE:

44

**EXTERNAL RELAY STARTING CONDITIONS** 

|              | DATA 1                                                                                    |               | DATA 2                                                                                      | DEMARKO             |  |
|--------------|-------------------------------------------------------------------------------------------|---------------|---------------------------------------------------------------------------------------------|---------------------|--|
| DATA MEANING |                                                                                           | DATA MEANING  |                                                                                             | REMARKS             |  |
| 00           | External Hold Tone Machine Start (PGD(2)-U10 ADP)                                         | 00<br>≀<br>09 | External Hold Tone for Music on<br>Hold                                                     | CM48 Y=0            |  |
| 01           | External Announcement Machine<br>Start                                                    | 00            | External Announcement Machine for wake up calling/Timed Reminder Calling                    | CM48 Y=1            |  |
| 02           | Speaker Paging Machine Start                                                              | 00<br>≀<br>09 | Speaker Paging Zone 0                                                                       | CM12 Y=68<br>CM20   |  |
| 11           | Indication for Trunk All Busy                                                             | 01<br>≀<br>62 | Trunk Group 01  Trunk Group 62                                                              | CM30 Y=09           |  |
| 13           | TAS Indication                                                                            | 00<br>≀<br>63 | TAS Group 00                                                                                | CM30 Y=13, 14       |  |
| 14           | Indication for ACD/UCD Call Waiting                                                       | XX            | ACD/UCD Group 00-99                                                                         | CM17                |  |
| 15           | Relay Control Function Key                                                                | 00            | Relay Control (ON/OFF) via Multi-<br>line Terminal                                          | CM90 Y=00:<br>F7XXX |  |
| 35           | No. 7 CCIS Link Alarm Display                                                             | 00<br>≀<br>15 | CCH No. 0-15                                                                                |                     |  |
| 36           | No. 7 CCIS Day/Night Status Display when the Day/Night Mode is changed by the main office | 01            | Tenant No.  NOTE: An intra-office Attendant  Console should not be assigned for the tenant. |                     |  |
| 38           | Fault display for external                                                                | 00<br>01      | MJ Alarms<br>MN Alarms                                                                      | CM08>912            |  |

TITLE:

44

**EXTERNAL RELAY STARTING CONDITIONS** 

The following table shows the interface condition of each external relay.

| EQUIPMENT KIND                             | INTERFACE            | RELATED COMMAND                                                                                                    | REMARKS                                                                                                    |
|--------------------------------------------|----------------------|----------------------------------------------------------------------------------------------------|----------------------------------------------------------------------------------------------------|
| External Tone Source                       | DLC + PGD(2)-U10 ADP | • CM05 Y=0<br>• CM10 Y=00<br>• CM12 Y=65: 3<br>• CM13 Y=32-34, 63<br>• CM44 Y=00: 02XX<br>• CM44 Y=01<br>• CM48 Y=0: 1300<br>• CM64 Y=1                                                           | Start by External Relay Control<br>Circuit of PGD(2)-U10 ADP     RCA connector of PGD(2)-U10<br>ADP for tone                            |
| Wake Up Call/Timed<br>Reminder tone source | DLC + PGD(2)-U10 ADP | • CM05 Y=0<br>• CM10 Y=00<br>• CM12 Y=65: 3<br>• CM13 Y=32-34, 63<br>• CM44 Y=00: 0100<br>• CM44 Y=01<br>• CM48 Y=1>00: 0200                                                                      | <ul> <li>Start by External Relay Control<br/>Circuit of PGD(2)-U10 ADP</li> <li>RCA connector of PGD(2)-U10<br/>ADP for tone</li> </ul> |
| Speaker Paging                             | DLC + PGD(2)-U10 ADP | <ul> <li>CM05 Y=0</li> <li>CM10 Y=00</li> <li>CM12 Y=65: 1</li> <li>CM12 Y=67, 68</li> <li>CM13 Y=32-34, 63</li> <li>CM20 Y=0-3: A070-A079</li> <li>CM44 Y=00: 02XX</li> <li>CM44 Y=01</li> </ul> | Start by External Relay Control<br>Circuit of PGD(2)-U10 ADP     RCA connector of PGD(2)-U10<br>ADP for tone                            |
| Indication for Trunk All<br>Busy           | DLC + PGD(2)-U10 ADP | • CM05 Y=0<br>• CM10 Y=00<br>• CM12 Y=65: 3<br>• CM13 Y=63<br>• CM30 Y=09, 20-26<br>• CM44 Y=00: 11XX<br>• CM44 Y=01<br>• CM54 Y=0<br>• CM55 Y=0                                                  | Start by External Relay Control<br>Circuit of PGD(2)-U10 ADP                                                                            |

TITLE:

44

**EXTERNAL RELAY STARTING CONDITIONS** 

| EQUIPMENT KIND                      | INTERFACE             | RELATED COMMAND                                                                                                    | REMARKS                                                      |
|-------------------------------------|-----------------------|----------------------------------------------------------------------------------------------------|--------------------------------------------------------------|
| TAS Indication                      | Built-in Relay on CPU | • CM30 Y=13, 14<br>• CM44 Y=00>312, 313:<br>13XX                                                                                                    | Start by Built-in Relay on CPU                               |
|                                     | DLC + PGD(2)-U10 ADP  | <ul> <li>CM05 Y=0</li> <li>CM10 Y=00</li> <li>CM12 Y=65: 3</li> <li>CM13 Y=63</li> <li>CM30 Y=13, 14</li> <li>CM44 Y=00: 13XX</li> <li>CM44 Y=01</li> </ul> | Start by External Relay Control<br>Circuit of PGD(2)-U10 ADP |
| Indication for ACD/UCD Call Waiting | Built-in Relay on CPU | • CM17<br>• CM44 Y=00>312, 313:<br>14XX                                                                                                    | Start by Built-in Relay on CPU                               |
|                                     | DLC + PGD(2)-U10 ADP  | <ul> <li>CM05 Y=0</li> <li>CM10 Y=00</li> <li>CM12 Y=65: 3</li> <li>CM13 Y=63</li> <li>CM17</li> <li>CM44 Y=00: 14XX</li> <li>CM44 Y=01</li> </ul>          | Start by External Relay Control<br>Circuit of PGD(2)-U10 ADP |
| Relay Control Function<br>Key       | Built-in Relay on CPU | • CM44 Y=00>312, 313:<br>1500<br>• CM90                                                                                                    | Start by Built-in Relay on CPU                               |
|                                     | DLC + PGD(2)-U10 ADP  | <ul> <li>CM05 Y=0</li> <li>CM10 Y=00</li> <li>CM12 Y=65: 3</li> <li>CM13 Y=63</li> <li>CM44 Y=00: 15XX</li> <li>CM44 Y=01</li> </ul>                        | Start by External Relay Control<br>Circuit of PGD(2)-U10 ADP |
| No. 7 CCIS Link Alarm<br>Display    | DLC + PGD(2)-U10 ADP  | <ul> <li>CM05 Y=0</li> <li>CM10 Y=00</li> <li>CM12 Y=65: 3</li> <li>CM13 Y=63</li> <li>CM44 Y=00: 35XX</li> </ul>                                           | Start by External Relay Control<br>Circuit of PGD(2)-U10 ADP |

| COMMAND CODE | TITLE:                             |
|--------------|------------------------------------|
| 44           | EXTERNAL RELAY STARTING CONDITIONS |

| EQUIPMENT KIND                         | INTERFACE            | RELATED COMMAND                                                                                | REMARKS                                                      |
|----------------------------------------|----------------------|------------------------------------------------------------------------------------------------|--------------------------------------------------------------|
| No. 7 CCIS Day/Night<br>Status Display | DLC + PGD(2)-U10 ADP | • CM05 Y=0<br>• CM10 Y=00<br>• CM12 Y=65: 3<br>• CM13 Y=63<br>• CM44 Y=00: 3601<br>• CM44 Y=01 | Start by External Relay Control<br>Circuit of PGD(2)-U10 ADP |
| Fault display for external             | CPU Built-in Relay   | • CM08>912<br>• CM44 Y=00: 38XX                                                                | Start by CPU Built-in Relay                                  |

TITLE:

45

MAKE BUSY CONDITION OF CFT/DTMF RECEIVER DETECT LEVEL

#### **FUNCTION:**

This command is used to define the make busy condition of built-in CFT on CPU or to set DTMF Receiver detect level.

### PRECAUTION:

None

### **ASSIGNMENT PROCEDURE:**

### **DATA TABLE:**

■: Default

| Y   |                            | 1ST DATA |                                 | 2ND DATA        |                         |  |
|-----|----------------------------|----------|---------------------------------|-----------------|-------------------------|--|
| No. | No. MEANING DATA           |          | MEANING                         | DATA            | MEANING                 |  |
| 6   | Make busy condition of CFT | 00       | CPU built-in CFT circuit number | 0<br>1 <b>∢</b> | Make busy<br>In service |  |

**NOTE 1:** *Set this data when CPU built-in CFT is secured for Conference.* 

**NOTE 2:** Each unit has 16 circuits for built-in CFT on CPU.

**NOTE 3:** When using Three Party Conference, each group uses one CPU built-in CFT circuits.

**NOTE 4:** When using Conference, four participants or less can connect to one CPU built-in CFT circuits.

(ex.) Set two circuits to make busy for one 8-party conference.

TITLE:

45

MAKE BUSY CONDITION OF CFT/DTMF RECEIVER DETECT LEVEL

■: Default

|     | Υ                     |      | 1ST DATA                   |       | 2ND DATA                        |
|-----|-----------------------|------|----------------------------|-------|---------------------------------|
| No. | MEANING               | DATA | MEANING                    | DATA  | MEANING                         |
| В   | Setting of DTMF       | X 00 | Receiver start delay time  | 00    | 0 ms.                           |
|     | Receiver detect level |      | X: Receiver Type (0-2)     | }     | ≀ (0.25 ms. increments)         |
|     | (Related command:     |      |                            | 98    | 24.5 ms.                        |
|     | CM15 Y=406, CM35      |      |                            | 99    | 64 ms.                          |
|     | Y=298, CM45 Y=B>      |      |                            | NONE◀ | 0 ms.                           |
|     | X01)                  | X 01 | DTMF receiver detect level | 00    | Detect Level 0 (025 dBm)        |
|     |                       |      | X: Receiver Type (0-2)     | 01    | Detect Level 1 (-530 dBm)       |
|     |                       |      |                            | 02    | Detect Level 2 (-1035 dBm)      |
|     |                       |      |                            | 03    | Detect Level 3 (-1540 dBm)      |
|     |                       |      |                            | 04    | Detect Level 4 (-2045 dBm)      |
|     |                       |      |                            | 05    | Detect Level 5 (-2550 dBm)      |
|     |                       |      |                            | 06    | Detect Level 6 (-3055 dBm)      |
|     |                       |      |                            | NONE◀ | Detect Level 0 (025 dBm)        |
|     |                       | X 02 | Forward signal receiver    | 00    | -10/-15/-20/-25/-30/-35/-40 dBm |
|     |                       |      | minimum detect level       | 01    | -11/-16/-21/-26/-31/-36/-41 dBm |
|     |                       |      | (DTMF receiver minimum     | 02    | -12/-17/-22/-27/-32/-37/-42 dBm |
|     |                       |      | detect level assigned by   | 03    | -13/-18/-23/-28/-33/-38/-43 dBm |
|     |                       |      | CM45 Y=B>X01 can be        | 04    | -14/-19/-24/-29/-34/-39/-44 dBm |
|     |                       |      | changed.)                  | 05    | -15/-20/-25/-30/-35/-40/-45 dBm |
|     |                       |      | X: Receiver Type (0-2)     | 06    | -16/-21/-26/-31/-36/-41/-46 dBm |
|     |                       |      |                            | 07    | -17/-22/-27/-32/-37/-42/-47 dBm |
|     |                       |      |                            | 08    | -18/-23/-28/-33/-38/-43/-48 dBm |
|     |                       |      |                            | 09    | -19/-24/-29/-34/-39/-44/-49 dBm |
|     |                       |      |                            | 10    | -20/-25/-30/-35/-40/-45/-50 dBm |
|     |                       |      |                            | 11    | -21/-26/-31/-36/-41/-46/-51 dBm |
|     |                       |      |                            | 12    | -22/-27/-32/-37/-42/-47/-52 dBm |
|     |                       |      |                            | 13    | -23/-28/-33/-38/-43/-48/-53 dBm |
|     |                       |      |                            | 14    | -24/-29/-34/-39/-44/-49/-54 dBm |
|     |                       |      |                            | 15    | -25/-30/-35/-40/-45/-50/-55 dBm |
|     |                       |      |                            | NONE◀ | -25/-30/-35/-40/-45/-50/-55 dBm |

TITLE:

45

MAKE BUSY CONDITION OF CFT/DTMF RECEIVER DETECT LEVEL

■: Default

|     | Υ                                                                                              |      | 1ST DATA                                                                                                    |                                                                                                    | 2ND DATA                                                                                                    |
|-----|------------------------------------------------------------------------------------------------|------|----------------------------------------------------------------------------------------------------|----------------------------------------------------------------------------------------------------|----------------------------------------------------------------------------------------------------|
| No. | MEANING                                                                                        | DATA | MEANING                                                                                                    | DATA                                                                                                  | MEANING                                                                                                    |
| В   | Setting of DTMF Receiver detect level (Related command: CM15 Y=406, CM35 Y=298, CM45 Y=B> X01) | X 03 | DTMF receiver maximum detect level (DTMF receiver maximum detect level assigned by CM45 Y=B>X01 can be changed.) X: Receiver Type (0-2) | 00<br>01<br>02<br>03<br>04<br>05<br>06<br>07<br>08<br>09<br>10<br>11<br>12<br>13<br>14<br>15<br>NONE◀ | 0/-5/-10/-15/-20/-25/-30 dBm -1/-6/-11/-16/-21/-26/-31 dBm -2/-7/-12/-17/-22/-27/-32 dBm -3/-8/-13/-18/-23/-28/-33 dBm -4/-9/-14/-19/-24/-29/-34 dBm -5/-10/-15/-20/-25/-30/-35 dBm -6/-11/-16/-21/-26/-31/-36 dBm -7/-12/-17/-22/-27/-32/-37 dBm -8/-13/-18/-23/-28/-33/-38 dBm -9/-14/-19/-24/-29/-34/-39 dBm -10/-15/-20/-25/-30/-35/-40 dBm -11/-16/-21/-26/-31/-36/-41 dBm -12/-17/-22/-27/-32/-37/-42 dBm -13/-18/-23/-28/-33/-38/-43 dBm -14/-19/-24/-29/-34/-39/-44 dBm -15/-20/-25/-30/-35/-40/-45 dBm -2/-5/-10/-15/-20/-25/-30 dBm |
|     |                                                                                                | X 04 | DTMF receiver twist Level<br>(Forward)<br>X: Receiver Type (0-2)                                                                        | 00                                                                                                    | 1 dB                                                                                                    |
|     |                                                                                                | X 05 | DTMF receiver twist Level<br>(Backward)<br>X: Receiver Type (0-2)                                                                       | 00                                                                                                    | 1 dB                                                                                                    |
|     |                                                                                                | X 06 | DTMF receiver ON detect<br>time<br>X: Receiver Type (0-2)                                                                               | 01                                                                                                    | 30 ms.                                                                                                    |
|     |                                                                                                | X 07 | DTMF receiver OFF detect<br>time<br>X: Receiver Type (0-2)                                                                              | 01                                                                                                    | 30 ms.                                                                                                    |

TITLE:

48

HOLD/WAKE UP/TIMED REMINDER/AUTOMATED ATTENDANT TONE

### **FUNCTION:**

This command determines the kind of tone/tone source on various services.

### PRECAUTION:

- (1) Once the second data of CM48 Y=0 is set to 0500 for just a single tenant in the system, other tenants cannot use the data 1400 (Hold Tone Source on CPU blade), therefore careful attention is required for assigning this data.
- (2) If there is no External Hold Tone Source despite "External Hold Tone Source" has been specified for CM48 Y=0, the Hold Tone Source on CPU blade is used.

### **ASSIGNMENT PROCEDURE:**

| COMMAND CODE | TITLE: HOLD/WAKE UP/TIMED REMINDER/AUTOMATED ATTENDANT |
|--------------|--------------------------------------------------------|
| 48           | TONE                                                   |

### **DATA TABLE:**

**◄**: Default

|     | Υ         | 18       | T DATA              | 2ND DATA  DATA MEANING                                         |                                      | RELATED   |
|-----|-----------|----------|---------------------|----------------------------------------------------------------|--------------------------------------|-----------|
| No. | MEANING   | DATA     | MEANING             |                                                                |                                      | COMMAND   |
| 0   | Hold Tone | 00       | C.O. Line           | 0000                                                           | No Tone                              |           |
|     | Sending   | 01<br>02 | Tie Line<br>Station | 0500                                                           | Hold Message NOTE 2                  | CM49 Y=00 |
|     |           |          |                     | Hold Tone Source on CPU blade/External Hold Tone Source NOTE 2 | CM64 Y=1                             |           |
|     |           |          |                     | 1400                                                           | Hold Tone Source on CPU blade NOTE 2 | CM48 Y=3  |
|     |           |          |                     |                                                                | Internal Tone Generator NOTE 2       |           |
|     |           |          |                     | NONE◀                                                          | Hold Tone Source on CPU blade NOTE 2 |           |

**NOTE 1:** *In the case of an IPT (P2P CCIS), if the second data is set to a value other than 1300, the setting in the opposite office is applied.* 

**NOTE 2:** The table below shows the combinations of 2ND DATA and terminal types for which a Hold Tone Source on the terminal is used as a hold tone for each terminal.

| 2ND DATA | TERMINAL TYPE                                 | HOLD TONE FOR TERMINAL           |
|----------|-----------------------------------------------|----------------------------------|
| 0500     | IP Terminal (DT700/DT800/DT900 Series only)   | Hold Tone Source on the terminal |
| 1300     | IP Terminal (except DT700/DT800/DT900 Series) |                                  |
| 1400     | IP Terminal                                   |                                  |
| 1500     |                                               |                                  |
| NONE     |                                               |                                  |

TITLE:

48

HOLD/WAKE UP/TIMED REMINDER/AUTOMATED ATTENDANT TONE

■: Default

|     | Υ                 | 18   | T DATA                          | 2ND DATA |                                      | RELATED                                             |
|-----|-------------------|------|---------------------------------|----------|--------------------------------------|-----------------------------------------------------|
| No. | MEANING           | DATA | MEANING                         | DATA     | MEANING                              | COMMAND                                             |
| 1   | Wake Up Call/     | 00   | Tone source of                  | 0000     | No Tone                              |                                                     |
|     | Timed<br>Reminder |      | Wake Up Call/<br>Timed Reminder | 0200     | External Tone Source NOTE 1          | CM44<br>Y=00: 0100                                  |
|     |                   |      |                                 | 0400     | Speech Synthesis                     | CM20<br>Y=0-3: A274                                 |
|     |                   |      |                                 | 0500     | Voice Response System                | CM20<br>Y=0-3: A274<br>CM41 Y=0>52<br>CM49 Y=00, 08 |
|     |                   |      |                                 | 1301     | External Hold Tone Source NOTE 2     |                                                     |
|     |                   |      |                                 | 1400     | Hold Tone Source on CPU blade NOTE 2 | CM48 Y=3                                            |
|     |                   |      |                                 | 1500     | Internal Tone Generator NOTE 2       | CM64                                                |
|     |                   |      |                                 | NONE◀    | Internal Tone Generator NOTE 2       |                                                     |

**NOTE 1:** When the 2ND DATA is set to 0200, the Hold Tone Source on CPU blade is used as a Hold Tone Source for IP terminals.

**NOTE 2:** When the 2ND DATA is set to 1301/1400/1500/NONE, the following Tone Sources are used in accordance with the terminal types.

- IP terminals (except Standard SIP terminals): Hold Tone Source on each terminal
- Standard SIP terminals

: As per Hold Tone setting for Standard SIP terminals (CM08>1007, CM13 Y=74)

TITLE:

48

HOLD/WAKE UP/TIMED REMINDER/AUTOMATED ATTENDANT TONE

■: Default

|     | Υ                 | 18   | T DATA                                                                        | 2ND DATA |                             | RELATED            |
|-----|-------------------|------|-------------------------------------------------------------------------------|----------|-----------------------------|--------------------|
| No. | MEANING           | DATA | MEANING                                                                       | DATA     | DATA MEANING                |                    |
| 1   | Wake Up Call/     | 01   | Tone source of the                                                            | 0400     | Speech Synthesis            |                    |
|     | Timed<br>Reminder |      | guide announce-<br>ment of Wake Up<br>Call/Timed Re-                          | 0500     | Voice Response System NOTE  | CM49<br>Y=00: 2500 |
|     |                   |      | minder set operation [9300V3]                                                 | NONE◀    | Special Dial Tone<br>(SPDT) |                    |
|     |                   | 02   | Tone source of the                                                            | 1000     | Service Set Tone (SST)      |                    |
|     |                   |      | announcement of<br>set time for Wake<br>Up Call/Timed<br>Reminder<br>[9300V3] | NONE◀    | Speech Synthesis            |                    |

**NOTE:** When using a Voice Response System, set the type of VRS to "Guide Announcement when setting Wake Up Call/Timed Reminder" by system data (CM49 Y=00: 2500).

TITLE:

48

HOLD/WAKE UP/TIMED REMINDER/AUTOMATED ATTENDANT TONE

■: Default

|     | Υ                    | 18   | T DATA                                                                                          | 2ND DATA        |                                | RELATED                             |
|-----|----------------------|------|-------------------------------------------------------------------------------------------------|-----------------|--------------------------------|-------------------------------------|
| No. | MEANING              | DATA | MEANING                                                                                         | DATA            | MEANING                        | COMMAND                             |
| 2   | Dial Tone<br>sending | 03   | Progress Tone for Last Number Redial and Speed Dial when Using LCR                              |                 | Not provided<br>To provide     |                                     |
|     |                      | 04   | 2nd DT sending on<br>ISDN trunks                                                                | 0<br>1 <b>⋖</b> | Not provided<br>To provide     |                                     |
|     |                      | 06   | Dial Tone connection with Automated Attendant                                                   | 0<br>1 <b>⋖</b> | No Dial Tone<br>Dial Tone      | CM30 Y=30-32<br>CM64<br>CM41 Y=0>43 |
|     |                      | 12   | Dial Tone on 0 setting Message 1  Reminder                                                      |                 | Special Dial Tone<br>Dial Tone |                                     |
|     |                      | 13   | Dial Tone on set-<br>ting Call Forward-<br>ing-All Calls/Split<br>Call Forwarding-<br>All Calls |                 |                                |                                     |
|     |                      | 14   | Dial Tone on set-<br>ting Do Not Dis-<br>turb                                                   |                 |                                |                                     |
|     |                      | 17   | Hold Tone sent to<br>other party on<br>answering Whis-<br>per Page/Call<br>Waiting <b>NOTE</b>  | 0<br>1 <b>⋖</b> | No Tone<br>Hold Tone           |                                     |

**NOTE:** *IPT (P2P CCIS) is fixed to Hold Tone regardless of this data setting.* 

TITLE:

48

HOLD/WAKE UP/TIMED REMINDER/AUTOMATED ATTENDANT TONE

**◄**: Default

|     | Υ               | 18   | T DATA          | 2ND DATA |                             | RELATED |
|-----|-----------------|------|-----------------|----------|-----------------------------|---------|
| No. | MEANING         | DATA | MEANING         | DATA     | MEANING                     | COMMAND |
| 3   | Music selection | 01   | Music selection | 00       | Nocturne                    |         |
|     | for Hold Tone   |      | for Hold Tone   | 01       | Minuet                      |         |
|     |                 |      |                 | 02       | Fur Elise                   |         |
|     |                 |      |                 | 03       | The Maiden's Prayer         |         |
|     |                 |      |                 | 04       | When the saints go          |         |
|     |                 |      |                 |          | marching in                 |         |
|     |                 |      |                 | 06       | Spring (by four seasons)    |         |
|     |                 |      |                 | 08       | Ich bin ein Musikante       |         |
|     |                 |      |                 |          | (German folk song)          |         |
|     |                 |      |                 | 10       | Amaryllis                   |         |
|     |                 |      |                 |          | (French folk song)          |         |
|     |                 |      |                 | NONE◀    | Minuet                      |         |
|     | Short tone      | 02   | _               | 00       | Netherlands                 |         |
|     | Short tone      | 02   | _               | 00       |                             |         |
|     | Control         |      |                 | 01       | Germany                     |         |
|     | [For EMEA]      |      |                 | 02       | Italy                       |         |
|     |                 |      |                 | 03       | Austria                     |         |
|     |                 |      |                 | 04       | Belgium                     |         |
|     |                 |      |                 | 05       | Spain                       |         |
|     |                 |      |                 | 06       | Sweden                      |         |
|     |                 |      |                 | 07       | UK/South Africa             |         |
|     |                 |      |                 | 08       | Denmark                     |         |
|     |                 |      |                 |          |                             |         |
|     |                 |      |                 | 09       | Greece                      |         |
|     |                 |      |                 | 10       | Switzerland                 |         |
|     |                 |      |                 | 10<br>11 | Switzerland<br>South Africa |         |
|     |                 |      |                 | 10       | Switzerland                 |         |

TITLE:

48

HOLD/WAKE UP/TIMED REMINDER/AUTOMATED ATTENDANT TONE

**◄**: Default

| Y<br>No. MEANING |                                                                                       | 1ST DATA  DATA MEANING |                                                           |                        | 2ND DATA                                                                                   | RELATED                                          |
|------------------|---------------------------------------------------------------------------------------|------------------------|-----------------------------------------------------------|------------------------|--------------------------------------------------------------------------------------------|--------------------------------------------------|
|                  |                                                                                       |                        |                                                           | DATA                   | MEANING                                                                                    | COMMAND                                          |
| 5                | Announcement<br>Standard SIP<br>station No<br>Answer                                  | 00                     | -                                                         | 0500<br>NONE◀          | To provide<br>Not provided                                                                 | CM12 Y=04<br>CM41 Y=0>01,<br>75<br>CM49 Y=00, 10 |
|                  | Announcement-<br>Standard SIP<br>station Off<br>Hook/Power<br>Off/Cable<br>Pulled Out | 02                     | -                                                         |                        |                                                                                            |                                                  |
| 7                | External Tone<br>Source per Unit                                                      | XX YY                  | XX: Unit No. (01-50) YY: External Tone Source No. (00-09) | X                      | PGD (2) -U10 station<br>number<br>X: 0-9, A (*), B (#)<br>Hold Tone Source on<br>CPU blade | CM48 Y=0: 1300                                   |
|                  | NOTE: This com                                                                        | mand is effecti        | ive when CM48 Y=0                                         | is set to 1300.        |                                                                                            | 1                                                |
| 8                | External Tone<br>Source for Wake<br>Up Call per Unit                                  | 01<br>≀<br>50          | Unit No.                                                  | X  XXXX  XXXX  NONE  ✓ | PGD (2)-U10 station<br>number<br>X: 0-9, A (*), B (#)<br>Hold Tone Source on<br>CPU blade  | CM48 Y=1: 0200                                   |
|                  | NOTE: This com                                                                        | mand is effecti        | ive when CM48 Y=1                                         | is set to 0200.        |                                                                                            | 1                                                |
| 9                | Dummy Station<br>for Time Notifi-<br>cation by Multi-<br>line                         | 00                     | Dummy Station<br>No.                                      | X  XXXX  XXXX  NONE  ✓ | Station No.  No data                                                                       | CM57 Y=35                                        |

COMMAND CODE TITLE:

49

**VOICE RESPONSE SYSTEM** 

### **FUNCTION:**

This command is used to define the function of each Voice Response System (VRS) accommodated into the system.

### PRECAUTION:

None.

### **ASSIGNMENT PROCEDURE:**

### **DATA TABLE:**

|     | Υ                                    | VRS No./  |        | SETTING DATA                                                                                   | RELATED                          |  |
|-----|--------------------------------------|-----------|--------|------------------------------------------------------------------------------------------------|----------------------------------|--|
| No. | MEANING                              | TENANT NO |        | MEANING                                                                                        | COMMAND                          |  |
| 00  | Function of Voice<br>Response System |           |        | CM08<br>CM64<br>CM30 Y=30, 31                                                                  |                                  |  |
|     |                                      |           | 02 XX  | 2nd Answering Message/<br>Night Message of Auto-<br>mated Attendant<br>XX: Message No. (00-63) |                                  |  |
|     |                                      |           | 03000  | Night Announcement Service                                                                     | CM30 Y=02-05                     |  |
|     |                                      |           | 04 X Z | X: Announcement Service Group (0-4) Z: Announcement Service Message No. (0-9)                  | CM15 Y=034-039<br>CM35 Y=069-073 |  |
|     |                                      |           | 05 XX  | Message on Hold Service<br>Transfer Trunk Line<br>XX: Message No. (00-63)                      | CM48 Y=0                         |  |
|     |                                      |           | 06 XX  | Transferred Trunk Line<br>Message Service<br>(No Answer)<br>XX: Message No. (00-63)            | CM65 Y=50                        |  |

TITLE:

49

**VOICE RESPONSE SYSTEM** 

|     | Y                                    | VRS No./                  |        | SETTING DATA                                                                                             | RELATED                                      |  |
|-----|--------------------------------------|---------------------------|--------|----------------------------------------------------------------------------------------------------|----------------------------------------------|--|
| No. | o. MEANING TENANT No. DATA           |                           | DATA   | MEANING                                                                                                  | COMMAND                                      |  |
| 00  | Function of Voice<br>Response System | XXX: VRS number (000-015) | 07 XX  | Transferred Trunk Line<br>Message Service (Busy)<br>XX: Message No. (00-63)                              | CM65 Y=51                                    |  |
|     |                                      |                           | 08 XX  | Voice Message Waiting Service<br>XX: Message No. (00-09)                                                 | CM15 Y=041, 042<br>CM20 Y=0-3:<br>A113-A120  |  |
|     |                                      |                           | 09     | Voice Message Waiting<br>Service-Individual                                                              |                                              |  |
|     |                                      |                           | 0A00   | Call Forwarding Intercept<br>Announcement                                                                | CM51 Y=06-08                                 |  |
|     |                                      |                           | 0B0 XX | First Announcement of ACD/UCD Delay Announcement (for incoming trunk call) XX: ACD/UCD Group No. (00-99) | CM41 Y=0>16, 47<br>CM17 Y=A, C               |  |
|     |                                      |                           | 0B1 XX | UCD Delay Announcement<br>(for Station call)<br>XX: UCD Group No. (00-99)                                | CM41 Y=0>167-169<br>CM17 Y=2, D, E           |  |
|     |                                      |                           | 0C XX  | Answering Message on<br>Automatic Wake Up/Timed<br>Reminder<br>XX: Message No. (00-63)                   | CM20 Y=0-3: A024<br>CM41 Y=0>52<br>CM48 Y=1  |  |
|     |                                      |                           | 0D00   | Announcement Service when<br>the called station does not<br>answer DID/Tie Line call<br>NOTE             | CM30 Y=02-05<br>CM41 Y=0>01<br>CM51 Y=00, 01 |  |
|     |                                      |                           | 0E00   | Announcement Service when DID/Tie Line call terminates to busy station NOTE                              | CM30 Y=02-05<br>CM51 Y=03, 04                |  |

**NOTE:** Announcement Service is not available for CCIS trunk.

TITLE:

49

**VOICE RESPONSE SYSTEM** 

|     | Υ                                    | VRS No./                  |       | SETTING DATA                                                                                                    | RELATED                                       |  |
|-----|--------------------------------------|---------------------------|-------|----------------------------------------------------------------------------------------------------|-----------------------------------------------|--|
| No. | MEANING                              | TENANT No.                | DATA  | MEANING                                                                                                    | COMMAND                                       |  |
| 00  | Function of Voice<br>Response System | XXX: VRS number (000-015) | 0F XX | Attendant Delay<br>Announcement<br>XX: Message No. (00-63)                                                                 | CM49 Y=0A<br>CM35 Y=074<br>CM41 Y=0>16, 47    |  |
|     |                                      |                           | 10    | Announcement Service for OAI                                                                                               | CM15 Y=59<br>CM41 Y=0>56<br>CMD7 Y=2          |  |
|     |                                      |                           | 11 XX | Second Announcement of<br>ACD/UCD delay announce-<br>ment (for incoming trunk<br>call)<br>XX: ACD/UCD Group No.<br>(00-99) | CM17 Y=2, C<br>CM41 Y=0>47<br>CM49 Y=00-0B0XX |  |
|     |                                      |                           | 12 XX | ACD/UCD Overflow<br>Announcement<br>XX: ACD/UCD Group No.<br>(00-99)                                                       | CM17 Y=2, C<br>CM41 Y=0>66                    |  |
|     |                                      |                           | 13 XX | Announcement-Standard SIP station No Answer XX: Message Group No. (00-63)                                                  | CM41 Y=0>01, 75<br>CM48 Y=5<br>CM49 Y=10      |  |
|     |                                      |                           | 15 XX | Announcement-Standard SIP station Off Hook/Power Off/ Cable Pulled Out XX: Message Group No. (00-63)                       | CM41 Y=0>01, 75<br>CM48 Y=5<br>CM49 Y=10      |  |
|     |                                      |                           | 16 XX | Multi-connection Announce-<br>ment Service for OAI<br>XX: Message Group No.<br>(02-63)                                     | CM17 Y=1, A<br>CM41 Y=0>67<br>CMD7 Y=2        |  |

**NOTE:** VRS assigned for the second announcement of ACD/UCD delay announcement can connect a maximum of 8 calls all together per trunk.

TITLE:

49

**VOICE RESPONSE SYSTEM** 

**◄**: Default

|     | Y                                    | VRS No./                  |                                                                                                    | SETTING DATA                                                                | RELATED                                     |  |
|-----|--------------------------------------|---------------------------|----------------------------------------------------------------------------------------------------|-----------------------------------------------------------------------------|---------------------------------------------|--|
| No. | MEANING                              | TENANT No.                | DATA MEANING                                                                                           |                                                                             | COMMAND                                     |  |
|     | Function of Voice<br>Response System | XXX: VRS number (000-015) | 17 XX                                                                                                  | Voice Guide<br>XX: Message No. (00-63)                                      | CM15 Y=116<br>CM49 Y=13<br>CM48 Y=2         |  |
|     |                                      |                           | 1800                                                                                                   | Announcement Service for<br>Queue Limit for TAS/Over-<br>flow for TAS Queue | CM51 Y=26, 30                               |  |
|     |                                      |                           | 1900                                                                                                   | Restriction Announcement for Wake Up call                                   |                                             |  |
|     |                                      | 21 XX                     | Announcement Service for<br>Call Forwarding-Logout (IP<br>Station)<br>XX: Message Group No.<br>(00-63) | CM15 Y=481<br>CM41 Y=0>102<br>CM49 Y=14<br>CM51 Y=32                        |                                             |  |
|     |                                      |                           | 2200                                                                                                   | Announcement Service for the rejected calling number information            | CM51 Y=33<br>CM35 Y=254-257<br>CM76 Y=33-36 |  |
|     |                                      |                           | 2300                                                                                                   | Restriction announcement for an incoming call with calling party number     | CM51 Y=34<br>CM41 Y=0>45                    |  |
|     |                                      |                           | 24 XX                                                                                                  | VRS Waiting Message (1st/2nd) XX: VRS Waiting Message No. (00-63)           | CM35 Y=324-331<br>CM76 Y=49-56              |  |
|     |                                      |                           | 2500                                                                                                   | Guide announcement when setting Wake Up Call/Timed Reminder [9300V3]        | CM48 Y=1>01                                 |  |
|     |                                      |                           | 2600                                                                                                   | Answering announcement for Wake Up Call with Snooze [9300V3]                | CM20 Y=0-3: A274<br>CM48 Y=1>00             |  |
|     |                                      |                           | NONE<                                                                                                  | No data                                                                     |                                             |  |

TITLE:

49

**VOICE RESPONSE SYSTEM** 

**◄**: Default

| Υ   |                                                                                     | VRS No./                           |                        | SETTING DATA                              | RELATED                |  |
|-----|-------------------------------------------------------------------------------------|------------------------------------|------------------------|-------------------------------------------|------------------------|--|
| No. | MEANING                                                                             | TENANT No.                         | DATA                   | MEANING                                   | COMMAND                |  |
| 01  | Message No. of 1st<br>Answering Message<br>of Automated Atten-<br>dant              | 00-63: Tenant No.                  | 00-63<br>NONE <b>⋖</b> | Message No. assigned by CM49 Y=00 No data | CM49 Y=00              |  |
| 02  | Message No. of 2nd<br>Answering Message/<br>Night Message of<br>Automated Attendant |                                    |                        |                                           | CM49 Y=00              |  |
| 05  | Message No. of Hold<br>Service                                                      |                                    |                        |                                           | CM48 Y=0<br>CM49 Y=00  |  |
| 06  | Message No. of<br>Transferred Trunk<br>Line (No Answer)                             | Tenant No. of transferring station |                        |                                           | CM49 Y=00<br>CM65 Y=50 |  |
| 07  | Message No. of<br>Transferred Trunk<br>Line (Busy)                                  | should be set.                     |                        |                                           | CM49 Y=00<br>CM65 Y=51 |  |
| 08  | Message No. of<br>Automatic Wake Up/<br>Timed Reminder                              |                                    |                        |                                           | CM49 Y=00<br>CM48 Y=1  |  |
| 0A  | Message No. of<br>Attendant Delay<br>Announcement                                   |                                    |                        |                                           | CM49 Y=00              |  |
| 10  | Message Group No.<br>of Standard SIP Sta-<br>tion No Answer                         |                                    |                        |                                           | CM49 Y=00              |  |
| 12  | Message Group No.<br>of Standard SIP Sta-<br>tion call Forwarding-<br>Not Available |                                    |                        |                                           | CM49 Y=00              |  |

TITLE:

49

**VOICE RESPONSE SYSTEM** 

**◄**: Default

| Υ   |                                                                                          | VRS No./                                                                                                    |                | SETTING DATA                                                                      | RELATED                         |  |
|-----|------------------------------------------------------------------------------------------|----------------------------------------------------------------------------------------------------|----------------|-----------------------------------------------------------------------------------|---------------------------------|--|
| No. | MEANING                                                                                  | TENANT No.                                                                                                    | DATA           | MEANING                                                                           | COMMAND                         |  |
| 13  | Message No. of Voice<br>Guide                                                            | 00: When Message Reminder is set 01: When service is set 02: When service is canceled 03: When Call Forwarding-All Calls/Do Not Disturb is set | 00-63<br>NONE◀ | Message No. assigned by<br>CM49 Y=00 (Not available<br>for IP Station)<br>No data | CM48 Y=2<br>CM49 Y=00: 17XX     |  |
| 14  | Message Group of<br>Call Forwarding-<br>Logout (IP Station)<br>Announcement ser-<br>vice | 00-63: Tenant No.                                                                                                    | 00-63<br>NONE◀ | Message Group No. assigned<br>by CM49 Y=00<br>No data                             | CM10<br>CM42<br>CM49 Y=00: 21XX |  |

| COMMAND CODE | TITLE:                                                                                            |
|--------------|---------------------------------------------------------------------------------------------------|
|              | DAY/NIGHT MODE CHANGE BY SYSTEM CLOCK, AUTOMATIC RC/DND MODE                                      |
| 44           | SELECT BY SYSTEM CLOCK, DO NOT DISTURB-GROUP, ROOM CUTOFF-GROUP, TIMED NOTIFICATION, ECOLOGY MODE |

#### **FUNCTION:**

This command is used to assign the schedule of Day/Night Mode Change and Automatic RC/DND Mode select by System Clock, Do Not Disturb-Group, Room Cutoff-Group, Timed Notification and Ecology Mode.

#### PRECAUTION:

- (1) For Automatic Day/Night Mode Change
  - For the normal operation of Automatic Day/Night Mode Change by System Clock, Day/Night Mode Change by the external key, by service access code or feature key, by Attendant Console should not be executed.
  - Automatic Day/Night Mode Change can be set to each tenant.
  - Automatic Day/Night Mode Change can be set, whether two kinds of mode (Day/Night Mode) or four kinds of mode (Day/Night Mode/Mode A/Mode B) is set.
  - If the following settings is executed, Automatic Day/Night Mode Change may not be operated correctly.
    - Day/Night Mode is changed by function keys.
    - Day/Night Mode is changed by external keys.
    - Day/Night Mode is changed by Attendant console.
  - Trunk Restriction Class can be changed according to the schedule of Day/Night Mode Change by System Clock. This is assigned by CM65 Y=36 and available for two kinds of mode (Day Mode/Night Mode only).
  - Automatic Day/Night Mode Change becomes available 4-8 seconds later after the command setting.
- (2) For Automatic RC/DND Mode Select
  - Automatic RC/DND Mode Select can not be set a calendar to each tenant.
  - RC/DND Mode Select of each terminal by function key can be set while Automatic RC/DND Mode Select is operating.
  - Automatic RC/DND Mode Select becomes available about 25 seconds later after setting the command.

#### ASSIGNMENT PROCEDURE:

| -      | MMA       |         | 00     |  |
|--------|-----------|---------|--------|--|
| 1 -1 1 | N/1 N/1 / | 1 KII 1 | 1 -1 1 |  |
|        | IVIIVI    | AINIJ   |        |  |
|        |           |         |        |  |

TITLE:

**4A** 

DAY/NIGHT MODE CHANGE BY SYSTEM CLOCK, AUTOMATIC RC/DND MODE SELECT BY SYSTEM CLOCK, DO NOT DISTURB-GROUP, ROOM CUTOFF-GROUP, TIMED NOTIFICATION, ECOLOGY MODE

### **DATA TABLE:**

**◄**: Default

|     | Υ            |            | 1ST DATA                  |       | 2ND DATA                                                            |
|-----|--------------|------------|---------------------------|-------|---------------------------------------------------------------------|
| No. | MEANING      | DATA       | MEANING                   | DATA  | MEANING                                                             |
| 00  | Calendar No. | 00-63      | Tenant No. 00-63          | 00    | Calendar No. 1                                                      |
|     |              | 100        | System                    | 01    | Calendar No. 2                                                      |
|     |              |            |                           | 02    | Calendar No. 3                                                      |
|     |              |            |                           | 03    | Calendar No. 4                                                      |
|     |              |            |                           | NONE◀ | No data                                                             |
|     |              |            |                           | CCC   | Data clear                                                          |
|     |              | gy Mode; I | Do Not Disturb by Front I |       | Day/Night Mode change by System<br>; Room Cutoff by Front Desk Ter- |

NOTE 2: The Timed Notification feature can be used together with other sharing features (Automatic Day/ Night Mode change by System Clock, Ecology Mode, Do Not Disturb by Front Desk Terminal, and Room Cutoff by Front Desk Terminal). However, these features other than the Timed Notification cannot be used at the same time. Therefore, you can set only one feature from among them.

NOTE 3: The first data 100 is ineffective for the Day/Night Mode change by System Clock and Ecology Mode features. It is effective only for the Do Not Disturb-Group, Room Cutoff-Group and Timed Notification features.

TITLE:

**4A** 

DAY/NIGHT MODE CHANGE BY SYSTEM CLOCK, AUTOMATIC RC/DND MODE SELECT BY SYSTEM CLOCK, DO NOT DISTURB-GROUP, ROOM CUTOFF-GROUP, TIMED NOTIFICATION, ECOLOGY MODE

■: Default

| O.MEANINGDATAMEANINGDATAMEAN1Calendar No. 1XX ZZXX: 01-12: Month10Week schedule No. 22Calendar No. 2ZZ: 01-31: Date11Week schedule No. 33Calendar No. 312Week schedule No. 34Calendar No. 413Week schedule No. 2120Time schedule No. 21                                                                                                    | o. 0<br>o. 1<br>o. 2<br>o. 3 |  |  |  |
|----------------------------------------------------------------------------------------------------|------------------------------|--|--|--|
| 2 Calendar No. 2 ZZ : 01-31: Date 11 Week schedule No. 3 Yeek schedule No. 3 Calendar No. 4 ZO Time schedule No. 2 Time schedule No. 2 ZO Time schedule No. 2 ZO | o. 1<br>o. 2<br>o. 3         |  |  |  |
| 3 Calendar No. 3 4 Calendar No. 4 12 Week schedule No. 13 Week schedule No. 20 Time schedule No. 20                                                                                                    | o. 2<br>o. 3                 |  |  |  |
| 4 Calendar No. 4 13 Week schedule No. 20 Time schedule No.                                                                                                    | . 0                          |  |  |  |
| 20 Time schedule No                                                                                                    | . 0                          |  |  |  |
|                                                                                                    |                              |  |  |  |
| 21 Time schedule No                                                                                                    |                              |  |  |  |
|                                                                                                    | . 1                          |  |  |  |
| 22 Time schedule No                                                                                                    | . 2                          |  |  |  |
| 23 Time schedule No                                                                                                    | . 3                          |  |  |  |
| 24 Time schedule No                                                                                                    | . 4                          |  |  |  |
| 25 Time schedule No                                                                                                    | . 5                          |  |  |  |
| 26 Time schedule No                                                                                                    | . 6                          |  |  |  |
| 27 Time schedule No                                                                                                    | . 7                          |  |  |  |
| NONE◀ Week schedule No                                                                                                    | o. 0                         |  |  |  |
| CCC Data clear                                                                                                    |                              |  |  |  |
| NOTE: This command is shared by the Day/Night Mode change by System Clock, Automatic RC/DND Mode Select by System Clock, Do Not Disturb-Group, Room Cutoff-Group, Timed Notification and Ecolog Mode features. Therefore, except Timed Notification feature that a combined use is available, only one of those can be set at the same hour.                                                                                                    |                              |  |  |  |
| 0 Week schedule No. 0 0 Sunday 20 Time schedule No                                                                                                    | . 0                          |  |  |  |
| 1 Week schedule No. 1 1 Monday 21 Time schedule No                                                                                                    | . 1                          |  |  |  |
| Week schedule No. 2 2 Tuesday 22 Time schedule No                                                                                                    | . 2                          |  |  |  |
| Week schedule No. 3 Wednesday 23 Time schedule No                                                                                                    | . 3                          |  |  |  |
| 4 Thursday 24 Time schedule No                                                                                                    | . 4                          |  |  |  |
| 5 Friday 25 Time schedule No                                                                                                    | . 5                          |  |  |  |
| 6 Saturday 26 Time schedule No                                                                                                    | . 6                          |  |  |  |
| 27 Time schedule No                                                                                                    | . 7                          |  |  |  |

NOTE: This command is shared by the Day/Night Mode change by System Clock, Automatic RC/DND Mode Select by System Clock, Do Not Disturb-Group, Room Cutoff-Group, Timed Notification and Ecology Mode features. Therefore, except Timed Notification feature that a combined use is available, only one of those can be set at the same hour.

NONE<

CCC

Continued on next page

Time schedule No. 0

Data clear

TITLE:

**4A** 

DAY/NIGHT MODE CHANGE BY SYSTEM CLOCK, AUTOMATIC RC/DND MODE SELECT BY SYSTEM CLOCK, DO NOT DISTURB-GROUP, ROOM CUTOFF-GROUP, TIMED NOTIFICATION, ECOLOGY MODE

| Υ   |                     | 1ST DATA |                    | 2ND DATA |                                 |
|-----|---------------------|----------|--------------------|----------|---------------------------------|
| No. | MEANING             | DATA     | MEANING            | DATA     | MEANING                         |
| 20  | Time schedule No. 0 | XX ZZ    | XX: 00-23: Hour    | 00       | Day Mode                        |
| 21  | Time schedule No. 1 |          | ZZ : 00-55: Minute | 01       | Night Mode                      |
| 22  | Time schedule No. 2 |          | (5 minutes incre-  | 02       | Mode A                          |
| 23  | Time schedule No. 3 |          | ments)             | 03       | Mode B                          |
| 24  | Time schedule No. 4 |          |                    | 10       | Multiline Terminal Power Saving |
| 25  | Time schedule No. 5 |          |                    |          | Switching Pattern 0             |
| 26  | Time schedule No. 6 |          |                    | 11       | Multiline Terminal Power Saving |
| 27  | Time schedule No. 7 |          |                    |          | Switching Pattern 1             |
|     |                     |          |                    | 12       | Multiline Terminal Power Saving |
|     |                     |          |                    |          | Switching Pattern 2             |
|     |                     |          |                    | 13       | Multiline Terminal Power Saving |
|     |                     |          |                    |          | Switching Pattern 3             |
|     |                     |          |                    | 14       | Multiline Terminal Power Saving |
|     |                     |          |                    |          | Switching Pattern 4             |
|     |                     |          |                    | 15       | Multiline Terminal Power Saving |
|     |                     |          |                    |          | Switching Pattern 5             |
|     |                     |          |                    | 16       | Multiline Terminal Power Saving |
|     |                     |          |                    |          | Switching Pattern 6             |
|     |                     |          |                    | 17       | Multiline Terminal Power Saving |
|     |                     |          |                    |          | Switching Pattern 7             |
|     |                     |          |                    | 18       | Multiline Terminal Power Saving |
|     |                     |          |                    |          | Switching Pattern 8             |
|     |                     |          |                    | 19       | Multiline Terminal Power Saving |
|     |                     |          |                    |          | Switching Pattern 9             |
|     |                     |          |                    | 50       | System Service No. 0            |
|     |                     |          |                    | 51       | System Service No. 1            |
|     |                     |          |                    | 52       | System Service No. 2            |
|     |                     |          |                    | 53       | System Service No. 3            |
|     |                     |          |                    | 54       | System Service No. 4            |
|     |                     |          |                    | 55       | System Service No. 5            |
|     |                     |          |                    | 56       | System Service No. 6            |
|     |                     |          |                    | 57       | System Service No. 7            |

TITLE:

**4A** 

DAY/NIGHT MODE CHANGE BY SYSTEM CLOCK, AUTOMATIC RC/DND MODE SELECT BY SYSTEM CLOCK, DO NOT DISTURB-GROUP, ROOM CUTOFF-GROUP, TIMED NOTIFICATION, ECOLOGY MODE

**◄**: Default

| Y   |                                                                                                   | 1ST DATA                                                                                                    |                             | 2ND DATA      |                                   |  |  |
|-----|---------------------------------------------------------------------------------------------------|----------------------------------------------------------------------------------------------------|-----------------------------|---------------|-----------------------------------|--|--|
| No. | MEANING                                                                                           | DATA                                                                                                    | MEANING                     | DATA          | MEANING                           |  |  |
| 20  | Time schedule No. 0                                                                               | XX ZZ                                                                                                    | XX: 00-23: Hour             | NONE◀         | Day Mode/No Change System         |  |  |
| 21  | Time schedule No. 1                                                                               |                                                                                                    | ZZ : 00-55: Minute          |               | Service                           |  |  |
| 22  | Time schedule No. 2                                                                               |                                                                                                    | (5 minutes incre-           | CCC           | Data clear                        |  |  |
| 23  | Time schedule No. 3                                                                               |                                                                                                    | ments)                      |               |                                   |  |  |
| 24  | Time schedule No. 4                                                                               |                                                                                                    |                             |               |                                   |  |  |
| 25  | Time schedule No. 5                                                                               |                                                                                                    |                             |               |                                   |  |  |
| 26  | Time schedule No. 6                                                                               |                                                                                                    |                             |               |                                   |  |  |
| 27  | Time schedule No. 7                                                                               |                                                                                                    |                             |               |                                   |  |  |
| 30  | tures. Therefo                                                                                    | ore, only o                                                                                                    | ne of those can be set at t | he same hour. | utoff-Group and Ecology Mode fee  |  |  |
| 30  | Time schedule No. 0                                                                               | XX ZZ                                                                                                    | XX: 00-23: Hour             | 00            | Calling Station for Time Notifica |  |  |
|     | (2nd Service)                                                                                     |                                                                                                    | ZZ : 00-55: Minute          |               | tion Group 01                     |  |  |
| 31  | Time schedule No. 1                                                                               |                                                                                                    | (5 minutes incre-           | 01            | Calling Station for Time Notifica |  |  |
|     | (2nd Service)                                                                                     |                                                                                                    | ments)                      | 0.5           | tion Group 02                     |  |  |
| 32  | Time schedule No. 2                                                                               |                                                                                                    |                             | 02            | Calling Station for Time Notifica |  |  |
| 22  | (2nd Service)                                                                                     |                                                                                                    |                             | 0.2           | tion Group 03                     |  |  |
| 33  | Time schedule No. 3                                                                               |                                                                                                    |                             | 03            | Calling Station for Time Notifica |  |  |
| 34  | (2nd Service) Time schedule No. 4                                                                 |                                                                                                    |                             | NONE◀         | tion Group 04<br>No service       |  |  |
| 34  | (2nd Service)                                                                                     |                                                                                                    |                             | NONE          | No service                        |  |  |
| 35  | Time schedule No. 5                                                                               |                                                                                                    |                             |               |                                   |  |  |
| 33  | (2nd Service)                                                                                     |                                                                                                    |                             |               |                                   |  |  |
| 36  | Time schedule No. 6                                                                               |                                                                                                    |                             |               |                                   |  |  |
|     | (2nd Service)                                                                                     |                                                                                                    |                             |               |                                   |  |  |
| 37  | Time schedule No. 7                                                                               |                                                                                                    |                             |               |                                   |  |  |
|     | (2nd Service)                                                                                     |                                                                                                    |                             |               |                                   |  |  |
|     | NOTE 1: The time of ti                                                                            | NOTE 1: The time of time schedule is specified in units of 5 minutes. Set the last one digit of the "Minute" of |                             |               |                                   |  |  |
|     | the first data in units of 0 or 5 (truncation).                                                   |                                                                                                    |                             |               |                                   |  |  |
|     | NOTE 2: The service set by this command and the service such as Day/Night Mode change set by CM4A |                                                                                                    |                             |               |                                   |  |  |
|     | Y=20-27 can                                                                                       | be started                                                                                                    | up at the same time.        |               |                                   |  |  |

TITLE:

**4A** 

DAY/NIGHT MODE CHANGE BY SYSTEM CLOCK, AUTOMATIC RC/DND MODE SELECT BY SYSTEM CLOCK, DO NOT DISTURB-GROUP, ROOM CUTOFF-GROUP, TIMED NOTIFICATION, ECOLOGY MODE

**◄**: Default

|     | Υ                    |       | 1ST DATA             |       | 2ND DATA              |  |
|-----|----------------------|-------|----------------------|-------|-----------------------|--|
| No. | MEANING              | DATA  | MEANING              | DATA  | MEANING               |  |
| 50  | System Service No. 0 | 00    | Room cut off (RC)    | 0     | Set                   |  |
| 51  | System Service No. 1 | 01    | Do not Disturb (DND) | 1     | Reset                 |  |
| 52  | System Service No. 2 |       |                      |       |                       |  |
| 53  | System Service No. 3 |       |                      |       |                       |  |
| 54  | System Service No. 4 |       |                      |       |                       |  |
| 55  | System Service No. 5 |       |                      |       |                       |  |
| 56  | System Service No. 6 |       |                      |       |                       |  |
| 57  | System Service No. 7 |       |                      |       |                       |  |
| 90  | Default pattern      | 00-63 | Tenant No. 00-63     | 00    | Default Pattern No. 0 |  |
|     | OFF LINE             |       |                      | 01    | Default Pattern No. 1 |  |
|     | See • Default        |       |                      | 02    | Default Pattern No. 2 |  |
|     | Pattern              |       |                      | 03    | Default Pattern No. 3 |  |
|     | 1 attern             |       |                      | NONE◀ | No data               |  |
|     |                      |       |                      | CCC   | Data clear            |  |

TITLE:

**4A** 

DAY/NIGHT MODE CHANGE BY SYSTEM CLOCK, AUTOMATIC RC/DND MODE SELECT BY SYSTEM CLOCK, DO NOT DISTURB-GROUP, ROOM CUTOFF-GROUP, TIMED NOTIFICATION, ECOLOGY MODE

• Default Pattern

By assigning CM4A Y=90; Default Pattern No. 0-3, you can simplify the schedule assignment for each tenant.

The schedule of each Default Pattern can be changed after the Default Pattern has been assigned.

The following shows the summary of the Default Pattern and the schedule set by each Default Pattern.

## **Summary of Default Pattern**

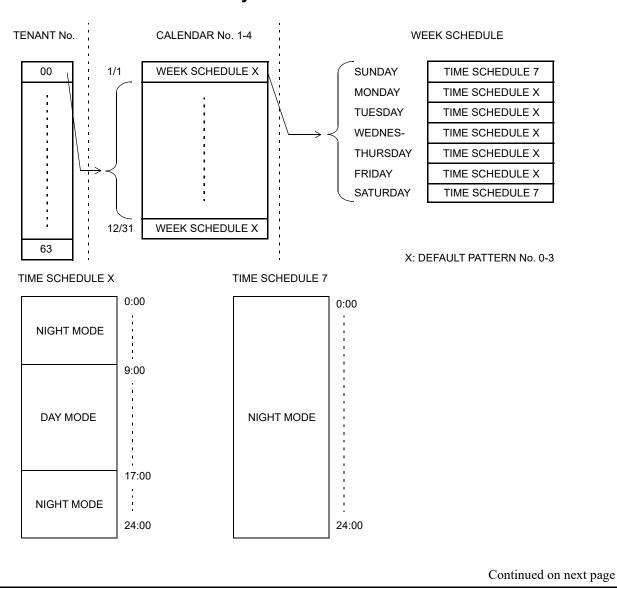

|  | COMMAND CODE | TITLE:                                                                                            |
|--|--------------|---------------------------------------------------------------------------------------------------|
|  |              | DAY/NIGHT MODE CHANGE BY SYSTEM CLOCK, AUTOMATIC RC/DND MODE                                      |
|  | 44           | SELECT BY SYSTEM CLOCK, DO NOT DISTURB-GROUP, ROOM CUTOFF-GROUP, TIMED NOTIFICATION, ECOLOGY MODE |

# Default Pattern of Time Schedule (CM4A Y=90)

• Default Pattern No. 0 (CM4A Y=90 2nd data: 00)

| CM4A Y No. | 1ST       | 2ND | MEANING OF SETTING                                    |  |
|------------|-----------|-----|-------------------------------------------------------|--|
| 00         | 00-63     | 00  | Calendar No. 1 is used for the tenant                 |  |
| 01         | 0101-1231 | 10  | Week schedule No. 0 is used for all date              |  |
| 10         | 1-5       | 20  | Time schedule No. 0 is used for Monday through Friday |  |
| 10         | 0, 6      | 27  | Time schedule No. 7 is used for Saturday and Sunday   |  |
| 20         | 0000-0855 | 01  | 0:00-9:00 is Night Mode for Time schedule No. 0       |  |
| 20         | 0900-1655 | 00  | 9:00-17:00 is Day Mode for Time schedule No. 0        |  |
| 20         | 1700-2355 | 01  | 17:00-24:00 is Night Mode for Time schedule No. 0     |  |
| 27         | 0000-2355 | 01  | 0:00-24:00 is Night Mode for Time schedule No. 7      |  |

• Default Pattern No. 1 (CM4A Y=90 2nd data: 01)

| CM4A Y No. | 1ST       | 2ND | MEANING OF SETTING                                    |  |
|------------|-----------|-----|-------------------------------------------------------|--|
| 00         | 00-63     | 01  | Calendar No. 2 is used for the tenant                 |  |
| 02         | 0101-1231 | 11  | Week schedule No. 1 is used for all date              |  |
| 11         | 1-5       | 21  | Time schedule No. 1 is used for Monday through Friday |  |
| 11         | 0, 6      | 27  | Time schedule No. 7 is used for Saturday and Sunday   |  |
| 21         | 0000-0855 | 01  | 0:00-9:00 is Night Mode for Time schedule No. 1       |  |
| 21         | 0900-1655 | 00  | 9:00-17:00 is Day Mode for Time schedule No. 1        |  |
| 21         | 1700-2355 | 01  | 17:00-24:00 is Night Mode for Time schedule No. 1     |  |
| 27         | 0000-2355 | 01  | 0:00-24:00 is Night Mode for Time schedule No. 7      |  |

| COMMAND CODE | TITLE:                                                                                            |
|--------------|---------------------------------------------------------------------------------------------------|
|              | DAY/NIGHT MODE CHANGE BY SYSTEM CLOCK, AUTOMATIC RC/DND MODE                                      |
| 4A           | SELECT BY SYSTEM CLOCK, DO NOT DISTURB-GROUP, ROOM CUTOFF-GROUP, TIMED NOTIFICATION, ECOLOGY MODE |

# Default Pattern of Time Schedule (CM4A Y=90)

• Default Pattern No. 2 (CM4A Y=90 2nd data: 02)

| CM4A Y No. 1ST 2NI |           | 2ND | MEANING OF SETTING                                    |  |
|--------------------|-----------|-----|-------------------------------------------------------|--|
| 00                 | 00-63     | 02  | Calendar No. 3 is used for the tenant                 |  |
| 03                 | 0101-1231 | 12  | Week schedule No. 2 is used for all date              |  |
| 12                 | 1-5       | 22  | Time schedule No. 2 is used for Monday through Friday |  |
| 12                 | 0, 6      | 27  | Time schedule No. 7 is used for Saturday and Sunday   |  |
| 22                 | 0000-0855 | 01  | 0:00-9:00 is Night Mode for Time schedule No. 2       |  |
| 22                 | 0900-1655 | 00  | 9:00-17:00 is Day Mode for Time schedule No. 2        |  |
| 22                 | 1700-2355 | 01  | 17:00-24:00 is Night Mode for Time schedule No. 2     |  |
| 27                 | 0000-2355 | 01  | 0:00-24:00 is Night Mode for Time schedule No. 7      |  |

• Default Pattern No. 3 (CM4A Y=90 2nd data: 03)

| CM4A Y No. | 1ST       | 2ND | MEANING OF SETTING                                    |  |
|------------|-----------|-----|-------------------------------------------------------|--|
| 00         | 00-63     | 03  | Calendar No. 4 is used for the tenant                 |  |
| 04         | 0101-1231 | 13  | Week schedule No. 3 is used for all date              |  |
| 13         | 1-5       | 23  | Time schedule No. 3 is used for Monday through Friday |  |
| 13         | 0, 6      | 27  | Time schedule No. 7 is used for Saturday and Sunday   |  |
| 23         | 0000-0855 | 01  | 0:00-9:00 is Night Mode for Time schedule No. 3       |  |
| 23         | 0900-1655 | 00  | 9:00-17:00 is Day Mode for Time schedule No. 3        |  |
| 23         | 1700-2355 | 01  | 17:00-24:00 is Night Mode for Time schedule No. 3     |  |
| 27         | 0000-2355 | 01  | 0:00-24:00 is Night Mode for Time schedule No. 7      |  |

TITLE:

**4B** 

**ROOM STATUS CODE** 

# **FUNCTION:**

This command is used to assign the functions for each Room Status Code which is dialed from a guest room or a Front Desk Terminal.

# PRECAUTION:

None

### **ASSIGNMENT PROCEDURE:**

$$\boxed{\text{ST}}$$
 + 4BYY +  $\boxed{\text{DE}}$  +  $\frac{1\text{ST DATA}}{(3 \text{ digits})}$  +  $\boxed{\text{DE}}$  +  $\frac{2\text{ND DATA}}{(1 \text{ digit})}$  +  $\boxed{\text{EXE}}$ 

# **DATA TABLE:**

■: Default

|    |      | 1ST DATA                                                                          |                    | 2ND DATA                            |                       |
|----|------|-----------------------------------------------------------------------------------|--------------------|-------------------------------------|-----------------------|
| Y  | DATA | MEANING                                                                           | DATA               | MEANING                             | COMMAND               |
| 00 | X00  | Room Cutoff set/reset X: Room Status Code 1-8                                     | 1<br>2<br>NONE◀    | To set To reset Not available       |                       |
|    | X01  | Do Not Disturb set/reset X: Room Status Code 1-8                                  | 1<br>2<br>NONE◀    | To set<br>To reset<br>Not available |                       |
|    | X02  | Wake Up Call reset X: Room Status Code 1-8                                        | 1<br>NONE <b>⋖</b> | Available<br>Not available          |                       |
|    | X03  | Message Waiting set/reset X: Room Status Code 1-8                                 | 1<br>2<br>NONE◀    | To set To reset Not available       |                       |
|    | X05  | Room Status Code dialing<br>from guest room is allowed<br>X: Room Status Code 1-8 | 1<br>NONE◀         | Allow<br>Not allowed                |                       |
|    |      | NOTE: This data is not effect is set to PMS).                                     | tive when CM(      | 04 Y=01>10: 0 (Control meta         | hod for Hotel Feature |

TITLE:

**4B** 

**ROOM STATUS CODE** 

**◄**: Default

| Υ   |      | 1ST DATA                                                            |                                           | 2ND DATA                                                                                                    | RELATED |
|-----|------|---------------------------------------------------------------------|-------------------------------------------|----------------------------------------------------------------------------------------------------|---------|
| l t | DATA | MEANING                                                             | DATA                                      | MEANING                                                                                                    | COMMAND |
| 00  | X06  | Change of Trunk Restriction<br>Class<br>X: Room Status Code 1-8     | 1<br>2<br>3<br>4<br>5<br>6<br>7<br>8<br>9 | Unrestricted (RCA) Non-Restricted 1 (RCB) Non-Restricted 2 (RCC) Semi-Restricted 1 (RCD) Semi-Restricted 2 (RCE) Restricted 1 (RCF) Restricted 2 (RCG) Fully-Restricted (RCH) Restriction reset (according to the setting of CM12 Y=01) Not available |         |
|     | X07  | Check Out lamp control on<br>DSS Console<br>X: Room Status Code 1-8 | 1<br>2<br>3<br>4<br>NONE◀                 | Lamp OFF Flash (slowly) Flash (120 IPM) Lamp ON Not controlled                                                                                                    |         |

| COMMAND CODE | TITLE:              |
|--------------|---------------------|
| 50           | COMMON ROUTE INDIAL |

# **FUNCTION:**

This command is used to assign LDNs (Listed Directory Numbers) to common route indial lines. When these numbers are dialed into the system (either on an incoming tie line or an incoming C.O. line set up for indialing), the call will appear at a specified call identification key on the attendant console.

The system allows digits to be added to or deleted from indialed numbers on a route basis. This command, in conjunction with CM35 Y=017, allows two extra leading digits to be specified.

The common route indial facility allows up to eight LDNs to be identified. In addition, this command assigns the access code to be sent to a Voice Message System (VMS) before/after a Mail Box number.

#### PRECAUTION:

None

#### **ASSIGNMENT PROCEDURE:**

$$\boxed{\text{ST}}$$
 + 50YY +  $\boxed{\text{DE}}$  +  $\boxed{\text{KIND OF DATA}}$  +  $\boxed{\text{DE}}$  +  $\boxed{\text{DATA}}$  +  $\boxed{\text{EXE}}$ 

| COMMAND CODE | TITLE:              |
|--------------|---------------------|
| 50           | COMMON ROUTE INDIAL |

# **DATA TABLE:**

**◄**: Default

| Υ        |      | KIND OF DATA                                                                                                    | SETTING DATA                  |                                                            |  |
|----------|------|----------------------------------------------------------------------------------------------------|-------------------------------|------------------------------------------------------------|--|
| <b>T</b> | CODE | MEANING                                                                                                    | DATA                          | MEANING                                                    |  |
| 00       | 0    | Two leading digits to be added  NOTE 1: CM35 Y=017 allows digits to be added or deleted from indialed digit streams on a route basis.                                                                            | XX<br>(2 digits)<br>NONE◀     | Digits to be added  No data                                |  |
|          | 3    | Access Code to be sent out before a Mail Box number NOTE 2, NOTE 3                                                                                                    | XX                            | Access Code to be sent out to a VMS                        |  |
|          | 4    | Access Code to be sent out after a Mail Box number NOTE 2, NOTE 3                                                                                                    | XXXX<br>(2-4 digits)<br>NONE◀ | X: 0-9, A (*), B (#), C/D<br>(Pause)<br>Not to be sent out |  |
|          | 8    | Access Code to be added to the calling station number when a call is terminated from a station.  This assignment is required to call back from the analog telephone for Caller ID-Station.  [North America Only] | X                             | Access Code to be added X: 0-9, A (*), B (#)  No data      |  |

**NOTE 2:** "C" or "D" should not be assigned as the first digit of an access code to insert a prepause timing.

Assign the prepause timing by CM41 Y=0>44.

**NOTE 3:** If "C" is inserted in the access code, it can be used as a pause (1.5 seconds). To provide the programmable pause, insert "D" instead of "C". (Programmable pause; CM41 Y=0>38)

TITLE:

**50** 

**COMMON ROUTE INDIAL** 

■: Default

| V  |                  | KIND OF DATA                                                                                                    | SE                                      | SETTING DATA                                                           |  |  |
|----|------------------|----------------------------------------------------------------------------------------------------|-----------------------------------------|------------------------------------------------------------------------|--|--|
| Y  | CODE             | MEANING                                                                                                    | DATA                                    | MEANING                                                                |  |  |
| 01 | 0<br>1<br>?<br>8 | Effective data in CM35 Y=015 LDN 0 key (Data 00 in CM90)    LDN 7 key (Data 07 in CM90)  NOTE 1                            | X  XXXX  (1-4 digits)  NONE  ✓          | Dialed number NOTE 2  No data                                          |  |  |
| 02 | 0<br>1<br>?<br>8 | Effective data in CM35 Y=015 TIE 0 key (Data 40 in CM90)                                                                   | X  XXXX  (1-4 digits)  NONE  ✓          | Dialed number NOTE 2  No data                                          |  |  |
| 05 | 00               | ISDN/SIP Local Office Code Table No. 00    ISDN/SIP Local Office Code Table No. 14    NOTE 3     See CM12 Y=12, 13, 46, 47 | XXXX<br>(Maximum<br>12 digits)<br>NONE◀ | ISDN/SIP Local Office<br>Code<br>No data                               |  |  |
| 07 | 0                | Number to be added to the station number for sending BLF message via CCIS (for Open Numbering system)                      | X  XXXX  (1-4 digits)  NONE  ✓          | Access Code + Originating Office Number X: 0-9, A (*), B (#) Not added |  |  |
| 08 | 0<br>≀<br>7      | Destination No. 0-7 for sending BLF message via CCIS  See CM12 Y=30-37                                                     | 00001                                   | Destination Point Code  Not sent                                       |  |  |
| 10 | 0                | Abbreviated code of the VMS number for Voice Mail Live Record-CCIS set by CM72 Y=0  See CM71>66, CM72 Y=0                  | 00                                      | Abbreviated code  No data                                              |  |  |

**NOTE 1:** Data set by CM50 Y=01 and Y=02 are overridden by data set in CM58.

**NOTE 2:** Assign different number from any number assigned by CM10 and CM11.

**NOTE 3:** A toll number is allowed to be included in an ISDN/SIP Local Office Code.

TITLE:

**50** 

**COMMON ROUTE INDIAL** 

■: Default

| Υ  |             | KIND OF DATA                                                                                                    | SE <sup>-</sup> | TTING DATA                                                                          |
|----|-------------|----------------------------------------------------------------------------------------------------|-----------------|-------------------------------------------------------------------------------------|
| '  | CODE        | MEANING                                                                                                    | DATA            | MEANING                                                                             |
| 11 | 0<br>?<br>7 | Pattern number for adding an access code for outgoing call to the calling number recalled by Message Reminder when terminating a SIP trunk or a tandem call via CCIS  See CM35 Y=279 | X               | Access Code for outgoing call X: 0-9, A (*), B (#) No data                          |
| 12 | 0           | Local Area Code and Mobility Access Prefix [For EMEA]                                                                                                    | X               | Local Area Code + Mobility Access Prefix Code X: 0-9, A (*), B (#) No data          |
| 15 | 0<br>?<br>7 | Operation type of prefix [For EMEA]                                                                                                    | 0<br>1<br>7◀    | Mobility Access station<br>called<br>Internal/External station<br>called<br>No data |
| 16 | 0<br>?<br>7 | Prefix code [For EMEA]                                                                                                    | X               | Prefix Code X: 0-9, A (*), B (#) No data                                            |

**NOTE 1:** Do not assign the same Prefix Code redundantly.

NOTE 2: Do not assign the same number for the head of Prefix Code redundantly such as the data setting of

CM50 Y=16>0: 1 and CM50 Y=16>1: 12.

TITLE:

51

**AUTOMATIC TRANSFER DESTINATIONS** 

# **FUNCTION:**

This command is used to define destinations for different types of diversion.

# **PRECAUTION:**

None

### **ASSIGNMENT PROCEDURE:**

# **DATA TABLE:**

**◄**: Default

|     | Υ                                                                                                    | GROUP NUMBER |           | SETTING DATA      |                                                                   |
|-----|----------------------------------------------------------------------------------------------------|--------------|-----------|-------------------|-------------------------------------------------------------------|
| No. | MEANING                                                                                                    | DATA         | MEANING   | DATA              | MEANING                                                           |
| 00  | Transfer destination of incoming call when a station does not answer the call within a predetermined time (for DID call)  See CM41 Y=0>01, CM49 Y=00: 0D00 | 00           | Tenant 00 | X  XXXXXXXX  E000 | Station No.  Attendant Console                                    |
| 01  | Same as CM51 Y=00 (for Tie Line call)                                                                                                    |              |           | EBXXX             | Voice Response system No.                                         |
| 03  | Transfer destination of incoming call when a station is busy (for DID call)  See CM49 Y=00: 0E00                                                           |              |           | NONE◀             | XXX: 000-015<br>No data                                           |
| 04  | Same as CM51 Y=03 (for Tie Line call)                                                                                                    |              |           |                   |                                                                   |
| 06  | Transfer destination of incoming call when an unassigned number is dialed (for DID call) (Effective when CM08>032 is 1)  See CM08>032, CM49 Y=00: 0A00     |              |           | E000<br>EBXXX     | Attendant Console<br>Voice Response<br>system No.<br>XXX: 000-015 |
| 07  | Transfer destination of incoming call when an unassigned number is dialed (for Tie Line call) (Effective when CM08>032 is 1)  See CM08>032                 |              |           | NONE◀             | No data                                                           |

TITLE:

**51** 

**AUTOMATIC TRANSFER DESTINATIONS** 

■: Default

|     | Υ                                                                                                    | GRO                  | UP NUMBER                                                | SETTI                               | SETTING DATA                                                                          |  |  |
|-----|----------------------------------------------------------------------------------------------------|----------------------|----------------------------------------------------------|-------------------------------------|---------------------------------------------------------------------------------------|--|--|
| No. | MEANING                                                                                                    | DATA                 | MEANING                                                  | DATA                                | MEANING                                                                               |  |  |
| 08  | Transfer destination of incoming call when an unassigned number is dialed (for station call)                                                                                                    | 00<br>\( \cdot \) 63 | Tenant 00                                                | E000<br>X<br>≀<br>XXXXXXXX<br>EBXXX | Attendant Console<br>Station No.  Voice Response<br>system No.  XXX: 000-015  No data |  |  |
| 09  | Transfer destination of incoming call when a called station is set to Call Forwarding-All Calls/Busy Line/No Answer and the destination of forwarded call is set to the Attendant Console Night Mode is set (for DID/DIT/Tie Line call) |                      |                                                          | X  ≀  XXXXXXXX  E000  NONE  ✓       | Station No.  Attendant Console No data                                                |  |  |
|     | Transfer destination of incoming call when Do Not Disturb is set to the Attendant Console Night Mode is set assigned by CM51 Y=10 (for DID/Tie Line call)                                                                               |                      |                                                          |                                     |                                                                                       |  |  |
| 10  | Transfer destination of incoming call when Do Not Disturb is set to the called station (for DID/DIT/Tie line/station call)                                                                                                    |                      |                                                          | X  X  XXXXXXXX  E000  NONE  ✓       | Station No.  Attendant Console No data                                                |  |  |
|     | NOTE: This data is available when CM08>24                                                                                                    | 0 is set to          | o 1.                                                     |                                     |                                                                                       |  |  |
| 11  | Transfer destination of the call when the Room Cutoff station dials C.O. access code                                                                                                    | 00                   | Tenant 00 ≀                                              | X<br>¿                              | Station No.                                                                           |  |  |
| 12  | Transfer destination of Off-Hook Alarm/Priority Call 0/1  See CM08>250, 251,  CM13 Y=02,  CM15 Y=017, 018                                                                                                    | 63                   | Tenant 63                                                | XXXXXXXX<br>E000<br>NONE◀           | Attendant Console<br>No data                                                          |  |  |
| 13  | Transfer destination of the call when a station dials the operator access code of Attendant Console is in Night Mode  See CM60 Y=00                                                                                                    | 00<br>01<br>02<br>03 | ATT Group 0<br>ATT Group 1<br>ATT Group 2<br>ATT Group 3 | X                                   | Station No.  No data                                                                  |  |  |

TITLE:

**51** 

**AUTOMATIC TRANSFER DESTINATIONS** 

**◄**: Default

|     | Υ                                                                                                    | GRO  | UP NUMBER                                     | SETTING DATA       |                                     |  |
|-----|----------------------------------------------------------------------------------------------------|------|-----------------------------------------------|--------------------|-------------------------------------|--|
| No. | MEANING                                                                                                    | DATA | MEANING                                       | DATA               | MEANING                             |  |
| 14  | Destination of House Phone See CM12 Y=03                                                                                 | 00   | House Phone<br>Group 0                        | X<br>l             | Station No.                         |  |
|     |                                                                                                    | 01   | House Phone<br>Group 1                        | XXXXXXXX<br>E000   | Attendant Console                   |  |
|     |                                                                                                    | 02   | House Phone                                   | NONE <             | No data                             |  |
|     |                                                                                                    | 03   | Group 2<br>House Phone<br>Group 3             |                    |                                     |  |
|     | NOTE: If a transferred station number for a halarm are the same, this service is not                                     | _    |                                               | ferred station nui | mber for off-hook                   |  |
|     | Destination of Fax Station                                                                                               | 00   | FAX Call                                      | X                  | Fax Station No.                     |  |
|     | See CM12 Y=03                                                                                                    | 01   | Group 0<br>FAX Call                           | XXXXXXXX           |                                     |  |
|     |                                                                                                    | 02   | Group 1<br>FAX Call                           | NONE◀              | No data                             |  |
|     |                                                                                                    | 03   | Group 2 FAX Call Group 3                      |                    |                                     |  |
| 15  | Destination of the call from the station to which Message Waiting has been set/VMS station for each tenant See CM13 Y=13 | 00   | Tenant 00                                     | X                  | Station No./VMS<br>Station No.      |  |
|     | station for each tenant 10 See Civily 1-13                                                                               | 03   | Tenant 03                                     | E000<br>NONE       | Attendant Console<br>No data        |  |
| 16  | Alarm display on Multiline Terminal                                                                                      | 01   | Multiline                                     | X                  | My line number                      |  |
|     | See CM90 Y=00: F5020                                                                                                    | 02   | Terminal No. 1<br>Multiline<br>Terminal No. 2 | XXXXXXXXX NONE◀    | of Multiline<br>Terminal<br>No data |  |
|     | Emergency Notification on Multiline Terminal/DESKCON                                                                     | 04   | Multiline<br>Terminal/                        | X                  | Station No.                         |  |
|     | See CM90 Y=00: F5025<br>(for Multiline Terminal)                                                                         |      | DESKCON<br>No. 1                              | XXXXXXXX<br>or     |                                     |  |
|     | See CM90 Y=00: F6124<br>(for DESKCON)                                                                                    | 05   | Multiline<br>Terminal/<br>DESKCON             | E000               | Attendant Console<br>0-7            |  |
|     |                                                                                                    |      | No. 2                                         | NONE◀              | No data                             |  |

TITLE:

**51** 

**AUTOMATIC TRANSFER DESTINATIONS** 

**◄**: Default

|     | Υ                                                                                                    | GROUP NUMBER |                        | SETTING DATA                           |                                                                        |  |
|-----|----------------------------------------------------------------------------------------------------|--------------|------------------------|----------------------------------------|------------------------------------------------------------------------|--|
| No. | MEANING                                                                                                    | DATA         | MEANING                | DATA                                   | MEANING                                                                |  |
| 17  | Destination of the call after the first time interval of ACD/UCD Delay Announcement (for incoming trunk call)                                                          | 00           | Tenant 00<br>Tenant 63 | X <sup>≀</sup> XXXXXXXX  E000  NONE  ✓ | Station No.  Attendant Console No data                                 |  |
| 18  | Transfer destination (to VMS) of the call that is set Camp-On and not answered/Transfer destination for Call Redirect                                                  |              |                        | X<br>≀<br>XXXXXX                       | VMS Station No.                                                        |  |
| 20  | Destination (to VMS) of Call Forwarding-Not<br>Available in Standard SIP Station                                                                                       | -            |                        | NONE◀                                  | No data                                                                |  |
| 21  | Destination of Alternate Hold Recall for<br>Enhanced Trunk Direct Appearance                                                                                           |              |                        | X<br>¿                                 | Station No.                                                            |  |
| 22  | Transfer destination of the call for Call Redirect                                                                                                    |              |                        | XXXXXXXX<br>NONE <b>◀</b>              | No data                                                                |  |
| 26  | Transfer destination of call forwarding by Queue Limit for TAS/Overflow for TAS Queue (for Day Mode)  See CM49 Y=00: 1800                                              |              |                        | X  X  XXXXXXXX  E000                   | Station No.  Attendant Console                                         |  |
| 27  | Same as CM51 Y=26 (for Night Mode)                                                                                                    |              |                        | EBXXX                                  | Voice Response system No.                                              |  |
| 28  | Same as CM51 Y=26 (for Mode A)                                                                                                    |              |                        |                                        | XXX: 000-015                                                           |  |
| 29  | Same as CM51 Y=26 (for Mode B)                                                                                                    |              |                        | NONE<                                  | No data                                                                |  |
| 30  | Station number which is sent as Call Forwarding station to destination VMS/station/Attendant Console, by Call Forwarding by Queue Limit for TAS/Overflow for TAS Queue |              |                        | X                                      | Station No.  No data                                                   |  |
| 31  | Destination of Attendant Overflow                                                                                                    |              |                        | X                                      | Station No./Virtual Line Station<br>No. assigned by<br>CM11<br>No data |  |

TITLE:

**51** 

**AUTOMATIC TRANSFER DESTINATIONS** 

**◄**: Default

|     | Υ                                                                                                    | GRO                  | UP NUMBER            | SETTING DATA                        |                                                                               |  |
|-----|----------------------------------------------------------------------------------------------------|----------------------|----------------------|-------------------------------------|-------------------------------------------------------------------------------|--|
| No. | MEANING                                                                                                    | DATA                 | MEANING              | DATA                                | MEANING                                                                       |  |
| 32  | Destination of Call Forwarding-Logout (IP Station) See CM49 Y=00: 21 XX                                                                                 | 00                   | Tenant 00            | EBXXX<br>NONE <b>⋖</b>              | Voice Response<br>system No.<br>XXX: 000-015<br>No data                       |  |
| 33  | Transfer destination of the call when the calling number is not informed from network  See CM49 Y=00: 2200                                              |                      |                      | X  X  XXXXXXXX  E0000  EBXXX  NONE◀ | Station No.  Attendant Console Voice Response system No. XXX: 000-015 No data |  |
|     | NOTE: Set the transfer destination by this com                                                                                                    | mand wh              | en reason of the in  | coming call with r                  | no CLI is "Privacy".                                                          |  |
| 34  | Transfer destination of the call when an incoming trunk call with calling party number is restricted by CM35 Y=303/CM76 Y=42  See CM35 Y=303, CM76 Y=42 | 00<br>\( \cdot \) 63 | Tenant 00  Tenant 63 | X  XXXXXXXX  E000  EBXXX  NONE◀     | Station No.  Attendant Console Voice Response system No. XXX: 000-015 No data |  |
| 35  | Destination of Call Forwarding when Suite<br>Room station is busy                                                                                       |                      |                      | X                                   | Station No.  Attendant Console No data                                        |  |
| 36  | Transfer destination of incoming call when reason of the incoming call with no CLI is [Out of Area]                                                     |                      |                      | X<br>≀<br>XXXXXXXX                  | Station No.                                                                   |  |
| 37  | Transfer destination of incoming call when reason of the incoming call with no CLI is [Coin Box]                                                        |                      |                      | E000<br>EBXXX<br>NONE◀              | Attendant Console<br>Voice Response<br>system No.<br>XXX: 000-015<br>No data  |  |

| COMMAND CODE | TITLE:                   |
|--------------|--------------------------|
| 52           | HOT LINE/DELAYED HOTLINE |

### **FUNCTION:**

This command is used to assign a Hot Line/Delayed Hotline to stations, Attendant Consoles and trunks.

#### PRECAUTION:

- (1) The maximum number of Hot Lines/Delayed Hotlines is 100, and the connection is one-way from calling side to called side. For connection in the opposite direction, the calling and called side must be assigned to another Hot Line/Delayed Hotline number. If all the Hot Lines/Delayed Hotlines are to be made bothway lines, the maximum number of Hot Lines/Delayed Hotlines is 50.
- (2) When assigning a station number to a Calling Side, the second data of CM12 Y=03 must be set to "4" (Hot Line/Delayed Hotline).
- (3) If Hot Line-Outside/Delayed Hotline-Outside is assigned by CM52, data assignment of CM71 and CM72 are required.

### **ASSIGNMENT PROCEDURE:**

| COMMAND CODE | TITLE:               |
|--------------|----------------------|
| 52           | HOT LINE/DELAYED HOT |

# **DATA TABLE:**

# Hot Line/Delayed Hotline

**◄**: Default

|               | Y                                                |      | Y CALLING/CALLED |       | SETTING DATA                                                                                                    |  |  |
|---------------|--------------------------------------------------|------|------------------|-------|----------------------------------------------------------------------------------------------------|--|--|
| No.           | MEANING                                          | CALL | ING/CALLED       | DATA  | MEANING                                                                                                    |  |  |
| 00<br>≀<br>99 | Hot Line/Delayed<br>Hotline Pair<br>number 00-99 | 0    | Calling Side     | X     | Station No./Virtual Station No.  See CM12 Y=03  NOTE  No data                                                                            |  |  |
|               |                                                  | 1    | Called Side      | X     | Station No. NOTE                                                                                                    |  |  |
|               |                                                  |      |                  | E00X  | Attendant Console No. (X: 0-7)  See CM10                                                                                                 |  |  |
|               |                                                  |      |                  | CXX   | Trunk outgoing call XX: Abbreviated code exclusively for Hotline-Outside call assigned by CM71>65 (Up to 100 memories) See CM71>65, CM72 |  |  |
|               |                                                  |      |                  | NONE◀ | No data                                                                                                    |  |  |

# **FAX Incoming Call Lamp Indication**

**◄**: Default

| Y             |                   | CALLING/CALLED |              | SETTING DATA |                               |      |  |
|---------------|-------------------|----------------|--------------|--------------|-------------------------------|------|--|
| No.           | MEANING           | CALLING/CALLED |              | DATA         | MEANING                       |      |  |
| 00<br>≀<br>99 | Pair number 00-99 | 0              | Calling Side | X            | Fax Call Station No.  No data | NOTE |  |
|               |                   | 1              | Called Side  | X            | Fax Station No.  No data      | NOTE |  |

**NOTE:** Do not assign station number with first digit "0".

TITLE:

**53** 

TRUNK ANSWER FROM ANY STATION RESTRICTION

# **FUNCTION:**

This command is used to define the conditions for Trunk Answer from Any Station (TAS) service.

# PRECAUTION:

None

### **ASSIGNMENT PROCEDURE:**

$$\boxed{\text{ST}} + 53\text{Y} + \boxed{\text{DE}} + \frac{\text{CONDITION CODE}}{\text{(1 digit)}} + \boxed{\text{DE}} + \frac{\text{DATA}}{\text{(1 digit)}} + \boxed{\text{EXE}}$$

### **DATA TABLE:**

**◄**: Default

|     | Υ                                                                        |      | CONDITION                                                                                        | SETTING DATA    |                                                        |
|-----|--------------------------------------------------------------------------|------|--------------------------------------------------------------------------------------------------|-----------------|--------------------------------------------------------|
| No. | MEANING                                                                  | CODE | MEANING                                                                                          | DATA            | MEANING                                                |
| 0   | TAS Answer A<br>(CM20 Y=0-3: A047)                                       | 0    | Answering C.O. Ring-Down incoming Call  See CM30 Y=02, 03                                        | 0<br>1 <b>⋖</b> | Not allowed<br>Allowed                                 |
| 2   | TAS Answer B<br>(CM20 Y=0-3: A048)                                       | 1    | Answering DID Tie Line incoming Call  See CM58 Y=02-07                                           | 0<br>1 <b>⋖</b> | Not allowed<br>Allowed                                 |
| 3   | TAS Answer C<br>(CM20 Y=0-3: A049)<br>TAS Answer D<br>(CM20 Y=0-3: A050) | 3    | Answering a C.O. incoming Call (Night) in the case of Day/ Night Changeover System See CM30 Y=03 | 0<br>1 <b>⋖</b> | Not allowed<br>Allowed                                 |
| 4   | TAS Answer E<br>(CM20 Y=0-3: A051)<br>See CM20                           | 4    | Answering an overflow call of Direct-In Termination  See CM30 Y=13, 14                           | 0<br>1 <b>⋖</b> | Not allowed<br>Allowed                                 |
|     | 300 01/120                                                               | 7    | Own and Other Tenant Answer,<br>or Own Tenant Answer                                             | 0<br>1 <b>⋖</b> | Own and Other Tenant Answer See CM63 Own Tenant Answer |

TITLE:

**56** 

PAGING GROUP/INTERCOM GROUP

#### **FUNCTION:**

This command is used to assign the Multiline Terminal/Soft Phone station number for Automatic/Manual/Dial Intercom and Internal Zone Paging.

### PRECAUTION:

None

### **ASSIGNMENT PROCEDURE:**

#### **DATA TABLE:**

**◄**: Default

|     | Υ                    | INTERCOM No./        | SET      | RELATED            |                 |
|-----|----------------------|----------------------|----------|--------------------|-----------------|
| No. | MEANING              | SERIAL No.           | DATA     | MEANING            | COMMAND         |
| 00  | Internal Zone Paging | 00-15: Serial number | X        | My Line number of  | CM08>158        |
| ?   | Group 0              | within the group     | }        | Multiline Terminal | CM15 Y=049      |
| 07  | ₹                    |                      | XXXXXXXX |                    | CM20 Y=0-3:     |
|     | Internal Zone Paging |                      | NONE◀    | No data            | A130-A145, A164 |
|     | Group 7              |                      |          |                    | CM90 Y=00:      |
|     | NOTE 1               |                      |          |                    | F1270-F1277,    |
|     | NOTE 2               |                      |          |                    | F1299           |

- **NOTE 1:** The maximum number of Internal Zone Paging Group per system is as follows.
  - A maximum of 8 zone (CM56 Y=00-07) Internal Zone Paging Group are available for Internal Zone Paging access.
  - A maximum of 6 zone (CM56 Y=00-05) Internal Zone Paging Group are available for All Zone Internal Paging.
- **NOTE 2:** A maximum of 16 Multiline Terminals (Serial number within the group 00-15) can be assigned for each Internal Zone Paging Group. A Multiline Terminal can be assigned for multiple Internal Zone Paging Groups.

TITLE:

**56** 

PAGING GROUP/INTERCOM GROUP

**◀** : Default

|     | Υ                                                          | INTERCOM No./                                       | SET           | TING DATA                                          | RELATED                               |
|-----|------------------------------------------------------------|-----------------------------------------------------|---------------|----------------------------------------------------|---------------------------------------|
| No. | MEANING                                                    | SERIAL No.                                          | DATA          | MEANING                                            | COMMAND                               |
| 00  | Simultaneous Paging Group 0    Simultaneous Paging Group 7 | 00-15: Serial number within the group               | X             | My Line number of<br>Multiline Terminal<br>No data | CM90                                  |
| 10  | Automatic Intercom<br>number                               | A000<br>A100,<br>A001<br>A101,<br>:<br>A031<br>A131 | X<br>XXXXXXXX | My Line number of<br>Multiline Terminal            | CM11<br>CM12 Y=03<br>CM90<br>CM08>237 |
| 11  | Manual Intercom<br>number                                  | A200  A700  A201  A701  E  A224  A724               | X<br>XXXXXXXX | My Line number of<br>Multiline Terminal            | CM11<br>CM12 Y=03<br>CM90<br>CM08>238 |
| 12  | Dial Intercom number                                       | B000                                                | X<br>XXXXXXXX | My Line number of<br>Multiline Terminal            | CM11<br>CM12<br>CM90<br>CM08>239      |

TITLE:

**57** 

STATION ASSIGNMENT FOR EACH GROUP/TENANT

# **FUNCTION:**

This command is used to assign the Group Call numbers and stations for Group Call by Pilot Number Dialing, and the My Line number that displays the calling number, the Serial number within the Conference group, the Conference Pilot station for the outgoing call, the Pilot station for the service originating call for each tenant, the Specification of Suite Room group number.

#### PRECAUTION:

None

#### **ASSIGNMENT PROCEDURE:**

$$\boxed{\text{ST}}$$
 + 57YY +  $\boxed{\text{DE}}$  +  $\frac{1\text{ST DATA}}{(2/4/5 \text{ digits})}$  +  $\boxed{\text{DE}}$  +  $\frac{2\text{ND DATA}}{(1-8 \text{ digits})}$  +  $\boxed{\text{EXE}}$ 

### **DATA TABLE:**

### Y=10-29, 40-79

■: Default

|               | Υ                                                            |                                                              | 1ST DATA                          | 2ND DATA                   |                        |  |  |
|---------------|--------------------------------------------------------------|--------------------------------------------------------------|-----------------------------------|----------------------------|------------------------|--|--|
| No.           | MEANING                                                      | DATA                                                         | MEANING                           | DATA                       | MEANING                |  |  |
| 10<br>≀<br>29 | Group Call No. 00-19                                         | 00                                                           | Serial No. 00-31 within the group | X-XXXXXXX<br>NONE <b>◀</b> | Station No.<br>No data |  |  |
|               | NOTE: Maximum of 3.                                          | IOTE: Maximum of 32 stations per Group Call can be assigned. |                                   |                            |                        |  |  |
| 40<br>≀<br>79 | Group Call No. 20-59 [9300V5]                                | 00                                                           | Serial No. 00-31 within the group | X-XXXXXXX<br>NONE <b>◀</b> | Station No.<br>No data |  |  |
|               | NOTE: Maximum of 32 stations per Group Call can be assigned. |                                                              |                                   |                            |                        |  |  |

TITLE:

**57** 

STATION ASSIGNMENT FOR EACH GROUP/TENANT

# Y=30-35, 37, 38

**◄**: Default

|     | Υ                                                                                                    |                       | 1ST DATA                                                                                        | 2ND DATA                   |                                                                  |  |  |
|-----|----------------------------------------------------------------------------------------------------|-----------------------|-------------------------------------------------------------------------------------------------|----------------------------|------------------------------------------------------------------|--|--|
| No. | MEANING                                                                                                    | DATA                  | MEANING                                                                                         | DATA                       | MEANING                                                          |  |  |
| 30  | Specification of the My Line number that displays the calling number (Related Command: CM08>1232/CM13 Y=54/CM30 Y=01/CM65 Y=42/CM76 Y=05-08)                                                     | XX YY                 | XX: Tenant No. 00-63<br>YY: Allocation No.<br>00-07                                             | X-XXXXXXX<br>NONE◀         | My Line No.<br>No data                                           |  |  |
|     | data of CM0  NOTE 2: The number                                                                                                    | 8>1232 is of stations | set to 1.                                                                                       | ng number on LCD i         | nd is effective when the second is maximum 8 per tenant. Set the |  |  |
| 31  | Serial number within the Conference group                                                                                                    | XX YY                 | XX: Conference<br>Group No. 00-15<br>YY: Serial No. 00-30<br>(within the Con-<br>ference group) | X-XXXXXXX<br>NONE◀         | Station No.<br>No data                                           |  |  |
| 32  | Conference Pilot station for the outgoing call                                                                                                    | XX                    | Conference Group No. 00-15                                                                      | X-XXXXXXX<br>NONE◀         | Station No.<br>No data                                           |  |  |
| 33  | Pilot station for the service originating call                                                                                                    | 00<br>≀<br>63         | Tenant No. 00-63                                                                                | X-XXXXXXX<br>NONE <b>◀</b> | Pilot station number for the service originating call No data    |  |  |
|     | NOTE: Assign one Station Hunting group by CM18 Y=0 in the combination with the Pilot station number assigned by this data and the Pilot station number assigned by CM10 Y=0 when using OAI SCF3. |                       |                                                                                                 |                            |                                                                  |  |  |

TITLE:

**57** 

STATION ASSIGNMENT FOR EACH GROUP/TENANT

**◄**: Default

|     | Υ                                                                                |                              | 1ST DATA                                                                                                    |                        | 2ND DATA                                                          |
|-----|----------------------------------------------------------------------------------|------------------------------|----------------------------------------------------------------------------------------------------|------------------------|-------------------------------------------------------------------|
| No. | MEANING                                                                          | DATA                         | MEANING                                                                                                    | DATA                   | MEANING                                                           |
| 34  | Specification of Suite<br>Room group number                                      | XXXYY                        | XXX: Suite Room Group No. 000-749 YY: Serial No. 00-03 (within the Suite Room Group)                           | X-XXXXXXX<br>NONE◀     | Station No.<br>No data                                            |
|     | NOTE: Assign Serial I sub station nur                                            |                              | ite Room master station r                                                                                      | number, and assign     | Serial No.01-03 to Suite Room                                     |
| 35  | Serial No. within the group No. for Time Notification Group                      | XXY                          | XX: Time Notification Group No. 01-04 Y: Serial No. within the group No. 1-8 for Time Notification             | X-XXXXXXX<br>NONE◀     | Station No.<br>No data                                            |
|     | the Time Not                                                                     | tification is<br>ering an IP | available.<br>Multiline Terminal, assig                                                                        | · ·                    | number of the terminal only that on for Time Notification by Mul- |
| 37  | Serial No. within the Group Serial No.  [9300V5]  See CM77 Y=12,  CM90 Y=00, 14  | XXYY                         | XX: Group No. 00-63<br>YY: Serial No. 00-07<br>within the group                                                | X-XXXXXXX<br>NONE◀     | Station No.<br>No data                                            |
| 38  | Group Messaging Pattern by Access Code Dialing [9300V8] See CM57 Y=37, CM77 Y=12 | 000                          | Pattern No. (Used for<br>Group Messaging by<br>Access Code Dialing<br>that is set by CM20<br>Y=0-3:A400-A649.) | XX YY<br>NONE <b>⋖</b> | XX: Group No. 00-63<br>YY: Message No. 00-63<br>No data           |

| COMMAND CODE | TITLE:        |
|--------------|---------------|
| 58           | LDN DIVERSION |

# **FUNCTION:**

This command is used to assign information to each DID or TIE trunk for which incoming calls are to be redirected to an alternative destination.

# **PRECAUTION:**

This data is valid when CM08>205 is assigned to "0".

### **ASSIGNMENT PROCEDURE:**

### **DATA TABLE:**

| LDN/TIE | MEANING                              |
|---------|--------------------------------------|
| 00      | Effective data in CM35 Y=015         |
| 01      | LDN 0 Key                            |
| ì       | }                                    |
| 08      | LDN 7 Key                            |
|         | LDN Key is assigned by CM90          |
|         | See CM90 Y=00: F6000-F6007 [DESKCON] |
| 10      | Effective data in CM35 Y=015         |
| 11      | TIE 0 Key                            |
| ?       | }                                    |
| 18      | TIE 7 Key                            |
|         | TIE Key is assigned by CM90          |
|         | See CM90 Y=00: F6040-F6047 [DESKCON] |

**NOTE:** The data set by CM58 is effective only when the data is assigned by CM50 Y=01/02.

TITLE:

**58** 

**LDN DIVERSION** 

**◄**: Default

|     | Υ                                                        |                                 | SETTING DATA                                                                                                    |
|-----|----------------------------------------------------------|---------------------------------|----------------------------------------------------------------------------------------------------|
| No. | MEANING                                                  | DATA                            | MEANING                                                                                                    |
| 00  | Tenant number of LDN assigned by CM50 Y=01               | 00                              | Tenant 00  ≀ Tenant 63 No data                                                                                                    |
| 01  | TAS group number assigned by CM44>13                     | 00                              | TAS Group 00  TAS Group 63  No data                                                                                                   |
| 02  | Day Mode destination of LDN                              | 00                              | Attendant Console LDN/TIE Key 0  Attendant Console LDN/TIE Key 7  TAS  See CM53  Station/Outside party assigned by CM58 Y=08  No data |
| 03  | Night Mode destination of LDN                            | 00                              | Attendant Console LDN/TIE Key 0  Attendant Console LDN/TIE Key 7  TAS  See CM53  Station/Outside party assigned by CM58 Y=09  No data |
| 04  | Day Mode diversion for busy destination station          | 00<br>08<br>09<br>NONE <b>⋖</b> | Attendant Console Busy Key TAS Camped on No data                                                                                      |
| 05  | Night Mode diversion for busy destination station        | 00                              | Same as CM58 Y=04  No data                                                                                                    |
| 06  | Day Mode diversion for non-answering destination station | 00<br>08<br>NONE <b>⋖</b>       | Attendant Console "NANS" Key TAS No data  See CM53                                                                                    |

TITLE:

**58** 

**LDN DIVERSION** 

**◄**: Default

|     | Υ                                                                             | SETTING DATA        |                                                                        |  |
|-----|-------------------------------------------------------------------------------|---------------------|------------------------------------------------------------------------|--|
| No. | MEANING                                                                       | DATA                | MEANING                                                                |  |
| 07  | Night Mode diversion for non-<br>answering destination station                | 00                  | Same as CM58 Y=06  No data                                             |  |
| 08  | Day Mode station number/Abbreviate<br>Code for outside party<br>(LDN-Outside) | X  X  XXXXXXXX  CXX | Station No.  Abbreviated Code for outside party XX: 00-31  See CM71>66 |  |
|     |                                                                               | NONE◀               | No data                                                                |  |
| 09  | Night Mode station number/Abbreviate Code for outside party (LDN-Outside)     | X  XXXXXXXX  CXX    | Station No.  Abbreviated Code for outside party XX: 00-31  See CM71>66 |  |
|     |                                                                               | NONE◀               | No data                                                                |  |
| 10  | Company Name for Dialed Number<br>Identification Service                      | 20                  | Character Code (Maximum 8 digits)  See CM77  No data                   |  |

TITLE:

**59** 

TAS/ACD/UCD RELAY INTERRUPTION PATTERN

# **FUNCTION:**

This command is used to assign the interruption pattern on the TAS and ACD/UCD indicators controlled via External Relay Interface of CPU.

# **PRECAUTION:**

None

# **ASSIGNMENT PROCEDURE:**

# **DATA TABLE:**

■: Default

| FUNCTION NUMBER | PURPOSE              | DATA  | MEANING   |
|-----------------|----------------------|-------|-----------|
| 00              | TAS/ACD/UCD Relay    | 01    | 30 IPM    |
|                 | Interruption Pattern | 02    | 60 IPM    |
|                 |                      | 03    | 120 IPM   |
|                 |                      | 07    | Steady on |
|                 |                      | NONE◀ | 120 IPM   |

TITLE:

5B

IP ADDRESS FOR IP TRUNK/SIP TRUNK POINT-TO-MULTIPOINT CONNECTION

### **FUNCTION:**

This command is used to assign the destination IP Address for the IP trunk/SIP trunk Point-to-Multipoint connection.

# PRECAUTION:

None

# **ASSIGNMENT PROCEDURE:**

#### **DATA TABLE:**

**◄**: Default

|     | Υ                                                |        | 1ST DATA                                                                               |                  | 2ND DATA                                                                                                    |
|-----|--------------------------------------------------|--------|----------------------------------------------------------------------------------------|------------------|----------------------------------------------------------------------------------------------------|
| No. | MEANING                                          | DATA   | MEANING                                                                                | DATA             | MEANING                                                                                                    |
| 01  | Destination IP Address<br>for IP trunk/SIP trunk | XXX ZZ | XXX: 000-255<br>(IP Address Pattern No.)<br>ZZ: IP Address No. 00-07<br>NOTE 1, NOTE 3 | aaabbb<br>cccddd | Destination IP Address of opposite IP trunk/opposite IPT (P2P CCIS)/opposite SIP trunk aaa: 000-255 bbb: 000-255 ccc: 000-255 ddd: 001-254 No data |
|     |                                                  |        |                                                                                        | NONE             | NOTE 2                                                                                                    |

**NOTE 1:** Keep the second data "NONE" for Point-to-Point connection (when CMA7 Y=46 is set to "1").

**NOTE 2:** Destination IP Address of opposite IP trunk (P2P CCIS) is the IP Address of opposite SV9300 assigned by CM0B Y=0XX/1XX>00 or the IP Address of opposite 2400 IPX.

| COMMAND CODE | TITLE:                                                |
|--------------|-------------------------------------------------------|
|              | IP ADDRESS FOR IP TRUNK/SIP TRUNK POINT-TO-MULTIPOINT |
|              |                                                       |
| 5B           | CONNECTION                                            |
|              |                                                       |

**NOTE 3:** *IP address number (00-07) of the first data is set as follows. For IP trunk (P2P CCIS)* 

- IP address number (00-07) is the number for specifying an IP address of opposite office which has two or more IP addresses, when the offices are connected with Point-to-Multipoint. If the opposite office has two or more IP addresses, set IP address numbers as many as the number of IP addresses. If the opposite office has only one IP address, set one IP address number.

For example, when the opposite office is 2400 IPX which has two IP addresses, set the data as shown below.

|              | 1ST DATA | MEANING                                                           | 2ND DATA     | MEANING                            |
|--------------|----------|-------------------------------------------------------------------|--------------|------------------------------------|
| CM5B<br>Y=01 | 00000    | IP Address Pattern No.<br>assigned by CM8A +<br>IP Address No. 00 | 100100150150 | IP Address of opposite<br>2400 IPX |
|              | 00001    | IP Address Pattern No.<br>assigned by CM8A +<br>IP Address No. 01 | 100100150151 | IP Address of opposite<br>2400 IPX |

For SIP trunk

- IP address number (00-07) is the number for specifying IP addresses of one or more SIP Trunks in an opposite office (SV9300/SV8300/NEAX 2000 IPS SIP Trunk), when the opposite office has two or more SIP Trunks in a Point-to-Multipoint connection.

**NOTE 4:** When specifying IP address numbers (00-07) for the first data, be sure to assign the value starting from the smallest number.

| COMMAND CODE | TITLE:                      |
|--------------|-----------------------------|
| 60           | ATT TENANT GROUP, FUNCTIONS |

#### **FUNCTION:**

This command is used to assign a number to a Desk Console for access on a tenant basis, and define the consoles' night switching ability, off-hook ringing, tone ringer, password code for Attendant Lockout and Attendant Programming.

#### PRECAUTION:

- (1) After the settings of CM60 Y=00, 01, 02, 04, 06, 16, 17, 22, 23, 27, 30, 51, DESKCON soft reset by CM60 Y=90>0: 0 is required.
- (2) To assign a password for DESKCON by CM60 Y=30, the setting of Function number (0/1) is required to the first data. The meaning of Function numbers is as follows.
  - 0: Password for Attendant Lockout
  - 1: Password for Attendant Programming for the following features:
    - Remote Access to System (DISA) (CM2A)
    - System Speed Dialing (CM71)
    - Date and Time (CM02)
    - Tone Ringer

### **ASSIGNMENT PROCEDURE:**

TITLE:

**60** 

ATT TENANT GROUP, FUNCTIONS

# DATA TABLE:

**◄**: Default

|     | Υ                                                                                               |                                        | RELATED                                                                                 |                                                                                |  |
|-----|-------------------------------------------------------------------------------------------------|----------------------------------------|-----------------------------------------------------------------------------------------|--------------------------------------------------------------------------------|--|
| No. | MEANING DAT                                                                                     |                                        | MEANING                                                                                 | COMMAND                                                                        |  |
| 00  | ATT GROUP NOTE 1, NOTE 2, NOTE 3                                                                | 0<br>1<br>2<br>3<br>NONE◀              | ATT GROUP 0 ATT GROUP 1 ATT GROUP 2 ATT GROUP 3 No data                                 | CM41 Y=0>142<br>CM62<br>CM51 Y=13<br>CM60 Y=90                                 |  |
| 01  | Designation of Master ATT within ATT Group NOTE 3                                               | 0<br>1 <b>⋖</b>                        | Master ATT Not Master ATT NOTE 4                                                        | CM60 Y=90                                                                      |  |
| 02  | Trunk Restriction Class change by NT Switch NOTE 3, NOTE 5                                      | 0<br>1 <b>⋖</b>                        | Effective<br>Ineffective                                                                | CM12 Y=01<br>CM60 Y=90                                                         |  |
| 04  | Outgoing call restriction on Night Mode by NT Switch NOTE 3, NOTE 5                             | 0<br>1 <b>⋖</b>                        | Effective<br>Ineffective                                                                | CM30 Y=08<br>CM60 Y=90                                                         |  |
| 06  | Day/Night mode change by NT Switch NOTE 3, NOTE 5                                               | 0<br>1 <b></b>                         | Effective<br>Ineffective                                                                | CM30 Y=02, 03,<br>04, 05, 13, 14<br>CM76 Y=01, 02<br>CM58 Y=02-09<br>CM60 Y=90 |  |
| 16  | Off Hook Ringing for DESKCON  NOTE 3                                                            | 0<br>1 <b>⋖</b>                        | Effective<br>Ineffective                                                                | CM60 Y=90                                                                      |  |
| 17  | DESKCON Multi-Function Key NOTE 3                                                               | 0<br>1 <b>⋖</b>                        | Ineffective<br>Effective                                                                | CM90 Y=00<br>CM60 Y=90                                                         |  |
| 23  | Keep volume level changed by volume button on DESKCON, after the call is finished <b>NOTE 3</b> | 0<br>1 <b>&lt;</b>                     | Allow<br>Restricted                                                                     | CM60 Y=90                                                                      |  |
| 26  | Designation of Busy Lamp<br>Field-Fixed displayed stations<br>hundred's group                   | 00<br>01<br>\( \) 09<br>10<br>\( \) 99 | 1 or 2-digit station (0-9, 00-99) 3-digit station (1XX-9XX) 4-digit station (10XX-99XX) | CM08>207                                                                       |  |

TITLE:

**60** 

ATT TENANT GROUP, FUNCTIONS

**◄**: Default

| Y   |                                                | Y GROUP NUMBER                                                                          |                                                                                                    | RELATED                    |
|-----|------------------------------------------------|-----------------------------------------------------------------------------------------|----------------------------------------------------------------------------------------------------|----------------------------|
| No. | MEANING                                        | DATA                                                                                    | MEANING                                                                                                    | COMMAND                    |
| 27  | Tone Ringer for DESKCON  NOTE 3                | 0<br>1<br>2<br>3◀                                                                       | 600 + 700 × 16 (Hz)<br>480 + 606 × 8 (Hz)<br>1024 + 1285 × 16 (Hz)<br>480 + 606 × 16 (Hz)                                                                                                    | CM60 Y=90                  |
| 30  | Password for DESKCON See PRECAUTION (2) NOTE 3 | X                                                                                       | Password (Maximum 8 digits) X: 0-9, A (*), B (#) 12345678                                                                                                    | CM90 Y=00:<br>F6110, F6111 |
| 32  | Charging Class number for DESK-CON             | 00<br>≀<br>15 <b>⋖</b>                                                                  | Class No. 00<br>¿<br>Class No. 15                                                                                                    |                            |
| 33  | Display language for DESKCON LCD NOTE 6        | 00<br>01<br>02<br>03<br>04<br>05<br>06<br>07<br>08<br>09<br>10<br>11<br>12<br>13<br>31◀ | Japanese English French (Canadian French) Spanish (Latin Spanish) Portuguese (Brazilian Portuguese) German Italian Netherlandish French (Europe) Spanish (Europe) Portuguese (Europe) Swedish Danish Catalan As per CM04 Y=00>00 |                            |

TITLE:

60

ATT TENANT GROUP, FUNCTIONS

■: Default

|     | Υ                                                                                                  |                   | GROUP NUMBER                                                                                                    | RELATED                                                         |
|-----|----------------------------------------------------------------------------------------------------|-------------------|----------------------------------------------------------------------------------------------------|-----------------------------------------------------------------|
| No. | No. MEANING                                                                                        |                   | MEANING                                                                                                    | COMMAND                                                         |
| 34  | Displaying pattern of Caller ID on<br>the LCD of DESKCON when ter-<br>minating a trunk call NOTE 7 | 0<br>7 <b>⋖</b>   | To display calling number on upper line of LCD, calling name on middle line of LCD  Not displayed calling number and calling name simultaneously | CM08>539                                                        |
| 35  | Tenant number for DESKCON                                                                          | 00                | Tenant No. 00  ? Tenant No. 63 No data                                                                                                    |                                                                 |
| 36  | Ringing signal patterns of DESK-CON                                                                | 0<br>1<br>2<br>3◀ | 0.5ON-0.5OFF<br>1sON-1sOFF<br>2sON-4sOFF<br>1sON-2sOFF                                                                                           |                                                                 |
| 90  | DESKCON Soft Reset NOTE 8, NOTE 9                                                                  | 0<br>1 <b>⋖</b>   | To reset<br>Already reset                                                                                                    | CM60 Y=00, 01,<br>02, 04, 06, 16, 17,<br>23, 27, 30, 51<br>CM62 |

**NOTE 1:** Attendant Console can be accommodated in Unit01 only.

**NOTE 2:** Whether the following equipment can be accommodated to the same DLC blade or not are depended on CM13 Y=63.

- When the second data of CM13 Y=63 is set to "0"

Accommodatable : DT300/DT400/DT500/D<sup>term</sup>85/PGD(2)-U10 ADP

Unaccommodatable: DESKCON

- When the second data of CM13 Y=63 is set to "1" Accommodatable : DT300/DT400/DT500/D<sup>term</sup>85/DESKCON

Unaccommodatable: PGD(2)-U10 ADP

**NOTE 3:** A reset by CM60 Y=90>0: 0 is required after this data setting.

**NOTE 4:** Assign one Master DESKCON for each ATT Group. Even if an ATT Group consists of only one DESKCON, specify the DESKCON as a Master DESKCON.

| COMMAND CODE                                                                                                    | TITLE:                                                  |  |  |  |  |  |  |
|----------------------------------------------------------------------------------------------------|---------------------------------------------------------|--|--|--|--|--|--|
| 60                                                                                                    | ATT TENANT GROUP, FUNCTIONS                             |  |  |  |  |  |  |
| NOTE 5: These data are effective for Day/Night Mode Change key on DESKCON. NT switch is effective only on the Master ATT assigned by CM60 Y=01.  NOTE 6: After this data setting, a reset of DESKCON is required. |                                                         |  |  |  |  |  |  |
| NOTE 6. After this data setting, a reset of DESKCON is required.  NOTE 7: When displaying a Caller ID on the LCD of DESKCON before answering a C.O. call, the setting of CM08>539: 0 is required.                 |                                                         |  |  |  |  |  |  |
|                                                                                                    | data can only be set to 0.                              |  |  |  |  |  |  |
| NOTE 9: Reset DESK                                                                                                    | CON soft after confirming all the DESKCON are not used. |  |  |  |  |  |  |
|                                                                                                    |                                                         |  |  |  |  |  |  |
|                                                                                                    |                                                         |  |  |  |  |  |  |
|                                                                                                    |                                                         |  |  |  |  |  |  |
|                                                                                                    |                                                         |  |  |  |  |  |  |
|                                                                                                    |                                                         |  |  |  |  |  |  |
|                                                                                                    |                                                         |  |  |  |  |  |  |
|                                                                                                    |                                                         |  |  |  |  |  |  |
|                                                                                                    |                                                         |  |  |  |  |  |  |
|                                                                                                    |                                                         |  |  |  |  |  |  |
|                                                                                                    |                                                         |  |  |  |  |  |  |
|                                                                                                    |                                                         |  |  |  |  |  |  |
|                                                                                                    |                                                         |  |  |  |  |  |  |
|                                                                                                    |                                                         |  |  |  |  |  |  |
|                                                                                                    |                                                         |  |  |  |  |  |  |
|                                                                                                    |                                                         |  |  |  |  |  |  |
|                                                                                                    |                                                         |  |  |  |  |  |  |
|                                                                                                    |                                                         |  |  |  |  |  |  |
|                                                                                                    |                                                         |  |  |  |  |  |  |
|                                                                                                    |                                                         |  |  |  |  |  |  |
|                                                                                                    |                                                         |  |  |  |  |  |  |
|                                                                                                    |                                                         |  |  |  |  |  |  |
|                                                                                                    |                                                         |  |  |  |  |  |  |
|                                                                                                    |                                                         |  |  |  |  |  |  |
|                                                                                                    |                                                         |  |  |  |  |  |  |
|                                                                                                    |                                                         |  |  |  |  |  |  |

TITLE:

61

**EXTERNAL KEY FUNCTION** 

# **FUNCTION:**

This command is used to activate and specify the function of the switch closure detection PGD(2)-U10 ADP when interfaced with external keys.

# PRECAUTION:

None

# **ASSIGNMENT PROCEDURE:**

# **DATA TABLE:**

■: Default

|     | Y                                                                                                    |      | KEY NUMBER                                               |                 | TING DATA                     | RELATED                                                                        |
|-----|----------------------------------------------------------------------------------------------------|------|----------------------------------------------------------|-----------------|-------------------------------|--------------------------------------------------------------------------------|
| No. | MEANING                                                                                                    | No.  | MEANING                                                  | DATA            | MEANING                       | COMMAND                                                                        |
| 00  | Destination of Tenant  NOTE 1                                                                                         | XX Z | XX: External Key Group No. (00-63) assigned by CM12 Y=66 | 00              | Tenant 00  Tenant 63  No data |                                                                                |
| 01  | Change Day/Night trunk restriction class by external key NOTE 1                                                       |      | Z: Circuit No. (0/1)                                     | 0<br>1 <b>◀</b> | Effective<br>Ineffective      | CM12 Y=01                                                                      |
| 03  | Outgoing call restriction on Night Mode by external key NOTE 1                                                        |      |                                                          | 0<br>1 <b>◀</b> | Effective<br>Ineffective      | CM30 Y=08                                                                      |
| 05  | Day/Night Mode change<br>by external key NOTE 1                                                                       |      |                                                          | 0<br>1 <b>◀</b> | Effective<br>Ineffective      | CM30 Y=02,<br>03, 04, 05,<br>13, 14, 26<br>CM76 Y=01,<br>02<br>CM58<br>Y=02>09 |
| 06  | Even if station-to-station call is restricted, calling tenant is allowed to cancel restriction by external key NOTE 1 |      |                                                          | 0<br>1 <b>4</b> | Effective<br>Ineffective      | CM63 Y=1                                                                       |

TITLE:

61

**EXTERNAL KEY FUNCTION** 

■: Default

| Υ   |                                                                                | KEY NUMBER |                                                          | SETTING DATA    |                                                                                                    | RELATED |
|-----|--------------------------------------------------------------------------------|------------|----------------------------------------------------------|-----------------|----------------------------------------------------------------------------------------------------|---------|
| No. | MEANING                                                                        | No.        | MEANING                                                  | DATA            | MEANING                                                                                                    | COMMAND |
| 08  | Change Power ON/OFF for Multiline Terminal Power Saving by external key NOTE 1 | XX Z       | XX: External Key Group No. (00-63) assigned by CM12 Y=66 | 0<br>1 <b>⋖</b> | Effective<br>Ineffective                                                                                                 |         |
| 30  | Service operation by external key NOTE 2                                       |            | Z: Circuit No. (0/1)                                     | 00<br>01<br>02  | MJ/MN Alarm Clear key Day/Night Mode Change by System Clock Cancel key Multiline Terminal Power Saving Cancel key NOTE 3 |         |
|     |                                                                                |            |                                                          | NONE◀           | No data                                                                                                    |         |

**NOTE 1:** CM61 Y=00 and CM61 Y=01, 03, 05, 06 and 08 are used in combination. For example, when tenant 00 is assigned to the Key Group No. 000 (CM61 Y=00), and the second data of CM61 Y=01: 0 is set to 0 (Effective), the Key Group No. 000 is allowed to change Day/Night trunk restriction class only for the station of tenant 00.

**NOTE 2:** This command is effective for the whole system not for each tenant.

**NOTE 3:** When the second data is set to 2, the power supply of the all terminals in a system can be returned to Power ON by the operation of the external key. However, Power ON/OFF change is ineffective at a power failure.

TITLE:

**62** 

TENANTS FOR EACH ATT GROUP

# **FUNCTION:**

This command is used to assign which tenants are handled by each DESKCON Group.

### PRECAUTION:

- (1) This command requires a reset by CM60 Y=90>0: 0 after data setting.
- (2) Multiple tenants can be assigned to one ATT Group, but one tenant cannot be assigned to more than one ATT Group.

# **ASSIGNMENT PROCEDURE:**

### **DATA TABLE:**

■: Default

|     | Υ           |     | Y TENANT SETTING DATA |             | TENANT      |           | SETTING DATA RELATED |  |
|-----|-------------|-----|-----------------------|-------------|-------------|-----------|----------------------|--|
| No. | MEANING     | No. | MEANING               | No. MEANING |             | COMMAND   |                      |  |
| 0   | ATT Group 0 | 00  | Tenant 00             | 0           | To handle   | CM60 Y=00 |                      |  |
| 1   | ATT Group 1 | ,   |                       | 1           | Not handled |           |                      |  |
| 2   | ATT Group 2 | (   | (                     |             |             |           |                      |  |
| 3   | ATT Group 3 | 63  | Tenant 63             |             |             |           |                      |  |

TITLE:

63

RESTRICTION OF INTER-TENANT CONNECTION

# **FUNCTION:**

This command is used to define the restrictions on inter-tenant access.

# PRECAUTION:

None

### **ASSIGNMENT PROCEDURE:**

$$\boxed{\text{ST}}$$
 + 63Y +  $\boxed{\text{DE}}$  +  $\boxed{\text{TENANT-A}}$  +  $\boxed{\text{TENANT-B}}$  +  $\boxed{\text{DE}}$  +  $\boxed{\text{DATA}}$  +  $\boxed{\text{EXE}}$ 

# **DATA TABLE:**

■: Default

| Υ   |                                                               |       | TENANT                                                                                                   | SE              | TTING DATA            | RELATED                                                |
|-----|---------------------------------------------------------------|-------|----------------------------------------------------------------------------------------------------|-----------------|-----------------------|--------------------------------------------------------|
| No. | MEANING                                                       | No.   | MEANING                                                                                                  | No.             | MEANING               | COMMAND                                                |
| 0   | TAS answer from another tenant                                | XX ZZ | XX: TENANT-A: 00-63 Tenant number of TAS answer station ZZ: TENANT-B: 00-63 Tenant number of trunk       | 0<br>1 <b>◀</b> | Allowed<br>Restricted | CM53 Y=4<br>CM30 Y=17<br>CM12 Y=04<br>CM76 Y=05-<br>08 |
| 1   | Restriction of<br>Intra-office Con-<br>nection                | XX ZZ | XX: TENANT-A: 00-63 Tenant number of calling station ZZ: TENANT-B: 00-63 Tenant number of called station | 0<br>1 <b>◀</b> | Restricted<br>Allowed | CM08>150<br>CM12 Y=04                                  |
| 2   | Restriction of incoming DID/Tie line call/Automated Attendant | XX ZZ | XX: TENANT-A: 00-63 Tenant number of called station ZZ: TENANT-B: 00-63 Tenant number of trunk           | 0<br>1 <b>◀</b> | Restricted<br>Allowed | CM12 Y=04<br>CM30 Y=01                                 |

| COMMAND CODE | TITLE:                                                                               |
|--------------|--------------------------------------------------------------------------------------|
|              | AUTOMATED ATTENDANT, TENANT NUMBER FOR MUSIC ON HOLD, NUMBER                         |
| 64           | OF QUEUE LIMIT, TRUNK ACCESS CODE FOR MOBILITY ACCESS MODE, ISDN ALTERNATING ROUTING |

#### **FUNCTION:**

This command is used to define the answering system of the Automated Attendant feature and assign the Tenant Number for Music on Hold, the Number of Queue Limit, the Trunk access code for Mobility Access mode and the ISDN Alternating Routing.

### PRECAUTION:

None

#### **ASSIGNMENT PROCEDURE:**

### **DATA TABLE:**

**◄**: Default

|     | Υ                             | TENANT |      | SETTING DATA                                  | RELATED                      |
|-----|-------------------------------|--------|------|-----------------------------------------------|------------------------------|
| No. | MEANING                       | TENANT | DATA | MEANING                                       | COMMAND                      |
| 0   | Answering System for Day Mode | 00-63  | 00   | DT connection                                 | CM30 Y=02, 03<br>CM48 Y=2>06 |
|     |                               |        | 01   | Hold Tone Source on CPU blade + DT connection | CM41 Y=0>33, 43<br>CM49      |
|     |                               |        | 02   | 1st Answering Message +<br>DT connection      | CM63 Y=2                     |
|     |                               |        | 03   | DT connection                                 |                              |

**NOTE:** If no tone connection is required, Dial Tone sending can be stopped by CM48 Y=2.

|                 |                           | -            | ODE |
|-----------------|---------------------------|--------------|-----|
| <br>1 N /1 N /1 | $\Lambda$ $\Lambda$ $\Pi$ | <b>1</b> - 1 |     |
| , ivi ivi       | AIVI                      |              |     |
|                 |                           |              |     |

64

AUTOMATED ATTENDANT, TENANT NUMBER FOR MUSIC ON HOLD, NUMBER OF QUEUE LIMIT, TRUNK ACCESS CODE FOR MOBILITY ACCESS MODE, ISDN ALTERNATING ROUTING

■: Default

|     | Y                                                                     | TENIANIT           |                       | SETTING DATA                                                                                                    | RELATED                                                                  |
|-----|-----------------------------------------------------------------------|--------------------|-----------------------|----------------------------------------------------------------------------------------------------|--------------------------------------------------------------------------|
| No. | MEANING                                                               | TENANT             | DATA                  | MEANING                                                                                                    | COMMAND                                                                  |
| 1   | Tenant Number for Music on Hold                                       | 00-63              | 00                    | External Hold Tone Source No. by PGD(2)-U10 ADP  Hold Tone Source on CPU blade External Hold Tone Source through Pin JACK on the CPU blade | CM48 Y=0                                                                 |
|     | NOTE: This data is offset                                             | ing on house horse | NONE                  | Hold Tone Source on CPU blade                                                                                                    | 20."                                                                     |
| 2   | Answering System for Night Mode                                       | 00-63              | 00<br>01<br>02<br>03◀ | DT connection Hold Tone Source on CPU blade + DT connection Night Message + DT connection As per CM64 Y=0                                  | CM30 Y=02, 03<br>CM41 Y=0>33, 43<br>CM49 Y=00: 02XX,<br>Y=02<br>CM64 Y=0 |
|     | Attendant assigne                                                     | d by CM49 Y=       | 00: 02XX be           | DT connection) is set, Night M<br>ecomes effective. Therefore, Ha<br>at Mode assigned by CM30 Y=3                                          | ndling of busy/not avail-                                                |
| 3   | Number of Queue Limit<br>for TAS, Day Mode                            | 00-63              | 01<br>≀               | 1 line                                                                                                    | CM51 Y=26, 30<br>CM76 Y=16                                               |
| 4   | Number of Queue Limit<br>for TAS, Night Mode                          |                    | 99<br>NONE <b>⋖</b>   | 99 lines<br>No limit                                                                                                    | CM51 Y=27, 30<br>CM76 Y=16                                               |
| 5   | Number of Queue Limit for TAS, Mode A                                 |                    |                       |                                                                                                    | CM51 Y=28, 30<br>CM76 Y=16                                               |
| 6   | Number of Queue Limit for TAS, Mode B                                 |                    |                       |                                                                                                    | CM51 Y=29, 30<br>CM76 Y=16                                               |
| 10  | Trunk access code 1 for<br>Call Forwarding in<br>Mobility Access mode |                    | X-XXXX NONE           | Trunk Access Code<br>(1-4 digits)<br>X: 0-9, A (*), B (#)<br>No data                                                                       | CM12 Y=80<br>CM15 Y=216<br>CM20 Y=0-3: A256<br>CM76 Y=41                 |

TITLE:

64

AUTOMATED ATTENDANT, TENANT NUMBER FOR MUSIC ON HOLD, NUMBER OF QUEUE LIMIT, TRUNK ACCESS CODE FOR MOBILITY ACCESS MODE, ISDN ALTERNATING ROUTING

■: Default

|     | Υ                                                                                   | TENANT      |                   | SETTING DATA                                                                                                    | RELATED                                                  |
|-----|-------------------------------------------------------------------------------------|-------------|-------------------|----------------------------------------------------------------------------------------------------|----------------------------------------------------------|
| No. | MEANING                                                                             | TENANT      |                   | MEANING                                                                                                    | COMMAND                                                  |
| 11  | Trunk access code for ISDN Alternative Routing in Remote Unit survival mode         | 00-63       | X-XXXX<br>NONE◀   | Trunk Access Code (1-4 digits) X: 0-9, A (*), B (#) ISDN Alternative Routing disabled                                                                                         |                                                          |
| 12  | Method of ISDN Alternative Routing in Remote Unit survival mode                     |             | 0<br>1<br>2<br>3◀ | Destination station number of each station Destination station number of each tenant Destination station number of each tenant + Subaddress ISDN Alternative Routing disabled | CME6 Y=51                                                |
|     | NOTE: When the second as second data is                                             |             | and CME           | 5 Y=51 is set to "NONE", this c                                                                                                    | ommand operates as we                                    |
| 13  | Destination of ISDN Alternative Routing in Remote Unit survival mode (tenant basis) | 00-63       | X                 | Destination C.O. line number (Maximum 26 digits)  No data                                                                                                    | CM64 Y=12                                                |
|     | NOTE: When second data                                                              | of CM64 Y=1 | 2 is set to "     | 1/2", the destination is set by th                                                                                                    | his command.                                             |
| 14  | Trunk access code 2 for<br>Call Forwarding in<br>Mobility Access mode               | 00-63       | X-XXXX NONE       | Trunk Access Code<br>(1-4 digits)<br>X: 0-9, A (*), B (#)<br>No data                                                                                                    | CM12 Y=80<br>CM15 Y=216<br>CM20 Y=0-3: A267<br>CM76 Y=41 |
| 15  | Trunk access code 3 for<br>Call Forwarding in<br>Mobility Access mode               |             |                   |                                                                                                    | CM12 Y=80<br>CM15 Y=216<br>CM20 Y=0-3: A268<br>CM76 Y=41 |
| 16  | Trunk access code 4 for<br>Call Forwarding in<br>Mobility Access mode               |             |                   |                                                                                                    | CM12 Y=80<br>CM15 Y=216<br>CM20 Y=0-3: A269<br>CM76 Y=41 |

TITLE:

64

AUTOMATED ATTENDANT, TENANT NUMBER FOR MUSIC ON HOLD, NUMBER OF QUEUE LIMIT, TRUNK ACCESS CODE FOR MOBILITY ACCESS MODE, ISDN ALTERNATING ROUTING

■: Default

|     | Υ                                                                                                    | TENIANT        |                         | SETTING DATA                                                                                 | RELATED   |
|-----|----------------------------------------------------------------------------------------------------|----------------|-------------------------|----------------------------------------------------------------------------------------------|-----------|
| No. | MEANING                                                                                                    | TENANT         | DATA                    | MEANING                                                                                      | COMMAND   |
| 17  | Unit number of External Hold Tone Source  NOTE 1: This command Tone Source No the CPU blade) NOTE 2: To provide Exte | o. by PGD (2)- | U10 ADP), o             | urce through Pin JACK on                                                                     |           |
| 20  | The ring frequency of ring frequency pattern of each tenant for DT500/DT900 [9300V7]                                 | 00-63          | 15<br>16<br>17<br>NONE◀ | Music Ring 1 Note 2 Music Ring 2 Note 2 Music Ring 3 Note 2 As per CM65 Y=40                 | CM13 Y=99 |
|     | Y=40.  NOTE 2: For music ring                                                                                        | unsupported te | erminals, fol           | DT900 Series. For other Muli<br>low the setting of CM65 Y=40<br>n this data is set or change | Э.        |

TITLE:

65

**SERVICES ON TENANT BASIS** 

#### **FUNCTION:**

This command is used to define the features available in each tenant.

#### PRECAUTION:

None

#### **ASSIGNMENT PROCEDURE:**

$$\boxed{\text{ST}}$$
 + 65YY +  $\boxed{\text{DE}}$  +  $\boxed{\text{TENANT NUMBER}}$  +  $\boxed{\text{DE}}$  +  $\boxed{\text{DE}}$  +  $\boxed{\text{C1-8 digits}}$  +  $\boxed{\text{EXE}}$ 

#### **DATA TABLE:**

■: Default

|     | Υ                                                                                        | TENANT | SETTING DATA    |                                                                                                    | RELATED                 |
|-----|------------------------------------------------------------------------------------------|--------|-----------------|----------------------------------------------------------------------------------------------------|-------------------------|
| No. | MEANING                                                                                  | TENANT | DATA            | MEANING                                                                                                    | COMMAND                 |
| 19  | Do Not Disturb                                                                           | 00-63  | 0<br>1 <b>⋖</b> | Not provided To provide                                                                                        | CM15 Y=19<br>CM15 Y=189 |
| 23  | Call Forwarding type<br>when an internal call<br>from station/attendant is<br>terminated |        | 0               | Split Call Forwarding-All<br>Calls/Busy Line/No<br>Answer<br>Call Forwarding-All Calls/<br>Busy Line/No Answer |                         |
| 24  | Call Forwarding type when a C.O. incoming call is terminated                             |        | 0               | Split Call Forwarding-All<br>Calls/Busy Line/No<br>Answer<br>Call Forwarding-All Calls/<br>Busy Line/No Answer |                         |
| 25  | Call Forwarding type<br>when a Tie Line incom-<br>ing call is terminated                 |        | 0<br>1 <b>4</b> | Split Call Forwarding-All<br>Calls/Busy Line/No<br>Answer<br>Call Forwarding-All Calls/<br>Busy Line/No Answer |                         |

TITLE:

65

**SERVICES ON TENANT BASIS** 

**◄**: Default

|     | Υ                                                                                                    | TENIANT     |                 | SETTING DATA                                                                                       | RELATED           |
|-----|----------------------------------------------------------------------------------------------------|-------------|-----------------|----------------------------------------------------------------------------------------------------|-------------------|
| No. | MEANING                                                                                                    | TENANT      | DATA            | MEANING                                                                                            | COMMAND           |
| 26  | Number Display when<br>calling from Sub Line via<br>CCIS/ Number Display<br>through CCIS for SMDR                | 00-63       | 0<br>1 <b>⋖</b> | My Line number/name<br>Sub Line number/name                                                        | CM08>502          |
|     | ber/name depends                                                                                                 | on CM08>502 | . Set this da   | her to display My Line numbe<br>ta to the same setting of CM0<br>ne number/name), set CM08>.       | <i>8&gt;502</i> . |
| 27  | ACD (Automatic Call<br>Distribution)                                                                             | 00-63       | 0<br>1 <b>⋖</b> | ACD<br>Not ACD                                                                                     |                   |
| 28  | RR sending priority when receiving OAI SCF                                                                       |             | 0<br>1 <b>⋖</b> | Send RR signal after<br>SMFN<br>Send RR signal before<br>SMFN                                      |                   |
| 29  | Day/Night Mode                                                                                                   |             | 0<br>1 <b>⋖</b> | Two kinds of mode (Day Mode, Night Mode) Four kinds of mode (Day Mode, Night Mode, Mode A, Mode B) |                   |
| 30  | VMS Password Privacy                                                                                             |             | 0<br>1 <b></b>  | Allowed<br>Not allowed                                                                             | CM13 Y=10         |
| 34  | Calling Party number<br>sent to MCI when access-<br>ing VMS from a sub line<br>assigned on Multiline<br>Terminal |             | 0<br>1 <b></b>  | Sub Line number<br>My Line number                                                                  |                   |
| 36  | Trunk Restriction Class<br>change according to the<br>schedule of Day/Night<br>Mode Change by System<br>Clock    |             | 0<br>1 <b>◀</b> | Provide (Day Mode/Night Mode only) Not provided                                                    | CM4A<br>CM65 Y=29 |

TITLE:

**65** 

**SERVICES ON TENANT BASIS** 

■: Default

|     | Y                                                                                        |        |                 | SETTING DATA                                                                                                   | RELATED                           |
|-----|------------------------------------------------------------------------------------------|--------|-----------------|----------------------------------------------------------------------------------------------------|-----------------------------------|
| No. | MEANING                                                                                  | TENANT | DATA            | MEANING                                                                                                    | COMMAND                           |
| 37  | Call Forwarding type when an internal call from station/attendant is terminated via CCIS | 00-63  | 0<br>1 <b>◀</b> | Split Call Forwarding-All<br>Calls/Busy Line/No<br>Answer<br>Call Forwarding-All Calls/<br>Busy Line/No Answer | CM08>608<br>CME6 Y=04, 05<br>CM78 |
| 38  | Call Forwarding type when a C.O. incoming call is terminated via CCIS                    |        | 0               | Split Call Forwarding-All<br>Calls/Busy Line/No<br>Answer<br>Call Forwarding-All Calls/<br>Busy Line/No Answer | CM08>608<br>CME6 Y=04, 05<br>CM78 |
| 39  | Call Forwarding type when a Tie Line incoming call is terminated via CCIS                |        | 0<br>1 <b>⋖</b> | Split Call Forwarding-All<br>Calls/Busy Line/No<br>Answer<br>Call Forwarding-All Calls/<br>Busy Line/No Answer | CM08>608<br>CME6 Y=04, 05<br>CM78 |

**NOTE:** CM65 Y=37, 38 and 39 are effective only when the second data of CM08>608 is set to 0.

TITLE:

**65** 

**SERVICES ON TENANT BASIS** 

**◄**: Default

|     | Y<br>MEANING                                                                                                    |         | TENANT        |                 | SETTIN            | NG DATA             | RELATED                                                    |  |
|-----|----------------------------------------------------------------------------------------------------|---------|---------------|-----------------|-------------------|---------------------|------------------------------------------------------------|--|
| No. |                                                                                                    |         | TENANT        | DATA            |                   | MEANING             | COMMAND                                                    |  |
| 40  | Multiline Termin frequency                                                                                                    | al ring | 00-63         | 0<br>1 <b>◀</b> | 0<br>1◀ See below |                     | CM15 Y=491<br>CM35 Y=034, 164<br>CM64 Y=20-27<br>CM76 Y=23 |  |
|     | Ringer Tone<br>Pattern No.                                                                                                    |         | Y=40: 0       | )               |                   | Y=4                 | I0: 1 <b>⋖</b>                                             |  |
|     | 1                                                                                                    |         | Ringer Ton    | ie 1            |                   | 520 + 660 [Hz]/8 [  | Hz] Modulating Signal                                      |  |
|     | 2                                                                                                    |         | Ringer Ton    | ie 2            |                   | 660 + 760 [Hz]/16 [ | Hz] Modulating Signal                                      |  |
|     | 3                                                                                                    |         | Ringer Ton    |                 |                   | Hz] Envelop         |                                                            |  |
|     | 4                                                                                                    |         | Ringer Tone 4 |                 |                   | 54                  | 540 [Hz]                                                   |  |
|     | 5                                                                                                    |         | Ringer Tone 5 |                 |                   | 1100 [Hz]           |                                                            |  |
|     | 6                                                                                                    |         | Not used      | 1               |                   |                     | + 1100 [Hz]<br>6 [Hz] Modulating Signal                    |  |
|     | 7                                                                                                    |         | Not used      | 1               |                   | 520 + 660 [Hz]/16 [ |                                                            |  |
|     | NOTE 1: When accommodating D <sup>term</sup> 85 (Series i) in Remote Unit, the second data is fixed to 1.  NOTE 2: When using music ring with DT500/DT900 Series, use CM13 Y=99 and CM64 Y=20-27.  NOTE 3: When this data is set or changed, a reset of the terminal is required to reflect the settings of CM64 Y=20-27 for DT500/DT900 Series. |         |               |                 |                   |                     |                                                            |  |
|     | Adding the held call on Multiline Terminal as a third party of Three-Way Calling (Conference [Three/Four Party]) by CNF and LINE key operation                                                                                                    |         |               | i e             | 1                 |                     | 1                                                          |  |

TITLE:

**65** 

**SERVICES ON TENANT BASIS** 

■: Default

|     | Υ                                                                                                    | <b>TENIANI</b>   |                 | SETTING DATA                                                                                  | RELATED                                                          |
|-----|----------------------------------------------------------------------------------------------------|------------------|-----------------|-----------------------------------------------------------------------------------------------|------------------------------------------------------------------|
| No. | MEANING                                                                                                    | TENANT           | DATA            | MEANING                                                                                       | COMMAND                                                          |
| 42  | Calling Number Display<br>for each tenant when an<br>incoming call is termi-<br>nated to the Multiline<br>Terminal with TAS | 00-63            | 0<br>1 <b>∢</b> | To display Not displayed                                                                      | CM08>1232<br>CM13 Y=54<br>CM30 Y=01<br>CM57 Y=30<br>CM76 Y=05-08 |
|     | NOTE: When using this codata of CM08>12                                                                                     | •                | 00V4 softwa     | re or later, this command is ef                                                               | fective when the second                                          |
| 44  | Display of Calling Name<br>stored in System Speed<br>Dialing Memory at call<br>incoming                                     | 00-63            | 0<br>1 <b>⋖</b> | Not provided<br>To provide                                                                    | CM73 Y=2                                                         |
|     | Memory Area cor                                                                                                    | responding to th | ne incoming     | , a search is performed in the<br>trunk tenant, and a name matal                              |                                                                  |
| 50  | Handling when the transferred destination does not answer                                                                   | 00-63            | 0<br>1 <b>⋖</b> | Connection of Transferred<br>Trunk Line Message (No<br>Answer)<br>Recall transferring station | CM49 Y=00, 06                                                    |
| 51  | Handling when the transferred destination is busy                                                                           |                  | 0<br>1 <b>⋖</b> | Connection of Transferred<br>Trunk Line Message<br>(Busy)<br>Recall transferring station      | CM49 Y=00, 07                                                    |
| 55  | Change Power ON/OFF<br>for Multiline Terminal<br>Power Saving simultane-<br>ously when Day/Night<br>Mode is changed         |                  | 0<br>1 <b>4</b> | To provide<br>Not provided                                                                    |                                                                  |

TITLE:

**65** 

**SERVICES ON TENANT BASIS** 

■: Default

|               | Υ                                                                                                    | TENIANT           |                        | SETTING DATA                                                                                       | RELATED                |
|---------------|----------------------------------------------------------------------------------------------------|-------------------|------------------------|----------------------------------------------------------------------------------------------------|------------------------|
| No.           | MEANING                                                                                                    | TENANT            | DATA                   | MEANING                                                                                            | COMMAND                |
| 56            | Multiline Terminal Power<br>Saving by Day Mode                                                                                          | 00-63             | 0<br>1 <b>⋖</b>        | Power OFF<br>Power ON                                                                              | CM65 Y=55              |
| 57            | Multiline Terminal Power<br>Saving by Night Mode                                                                                        |                   |                        |                                                                                                    |                        |
| 58            | Multiline Terminal Power<br>Saving by A Mode                                                                                            |                   |                        |                                                                                                    |                        |
| 59            | Multiline Terminal Power<br>Saving by B Mode                                                                                            |                   |                        |                                                                                                    | CM65 Y=55              |
| 60<br>≀<br>69 | Multiline Terminal Power<br>Saving Switching Pattern<br>0-9                                                                             |                   |                        |                                                                                                    | CM4A Y=20-27:<br>10-19 |
| 70            | Calling Number Display<br>for each tenant when an<br>incoming call is termi-<br>nated to the Multiline<br>Terminal with TAS<br>[9300V4] |                   | 0<br>1 <b>&lt;</b>     | To display Not displayed                                                                           | CM08>1232<br>CM90 Y=05 |
|               | NOTE: This command is                                                                                                    | effective when th | he second da           | ta of CM08>1232 is set to 0.                                                                       |                        |
| 100           | Password Setting for<br>Multiline Terminal Power<br>Saving                                                                              | 00-63             | X  XXXX  XXXX  NONE  ✓ | Password for Multiline<br>Terminal Power Saving<br>(1-8 digits)<br>X: 0-9, A (*), B (#)<br>No data |                        |

| COMMAND CODE | TITLE:                   |
|--------------|--------------------------|
| 67           | LOCATION DATA ASSIGNMENT |

#### **FUNCTION:**

This command is used to assign the location data to the location number set by CM12 Y=39/50 (Peer-to-Peer connection by IP Station), CM8A Y=5000-5255: 173 (Peer-to-Peer connection via CCIS). The location number is used for administration of the location via IP network and can be assigned to each connection type or each location which is divided according to the network traffic.

## **PRECAUTION:**

- (1) The first data of CM67 Y=00-06 must be set both on own office and opposite office.
- (2) The following table shows the system data requiring data settings depending on the terminal types or trunk types to be connected.

 $\times$ : To assign -: Not assigned

| Destination System Data | DT700<br>/DT800<br>Series | Standard<br>SIP Station | Remote Unit | P2P-CCIS | SIP Trunk |
|-------------------------|---------------------------|-------------------------|-------------|----------|-----------|
| CM67 Y=00               | ×                         | ×                       | ×           | ×        | _         |
| CM67 Y=01               | ×                         | ×                       | ×           | ×        | _         |
| CM67 Y=02               | ×                         | ×                       | ×           | ×        | _         |
| CM67 Y=03               | ×                         | ×                       | ×           | ×        | _         |
| CM67 Y=04               | ×                         | ×                       | ×           | ×        | _         |
| CM67 Y=05               | ×                         | ×                       | ×           | ×        | _         |
| CM67 Y=06               | ×                         | ×                       | ×           | ×        | _         |
| CM67 Y=07               | _                         | -                       | ×           | _        | _         |
| CM67 Y=08               | _                         | -                       | ×           | _        | _         |
| CM67 Y=10               | _                         | -                       | ×           | _        | _         |
| CM67 Y=13               | ×                         | _                       | _           | _        | _         |
| CM67 Y=14               | ×                         | ×                       | ×           | ×        | _         |
| CM67 Y=15               | ×                         | ×                       | ×           | ×        | _         |
| CM67 Y=20               | _                         | _                       | _           | ×        | ×         |
| CM67 Y=21               | _                         | _                       | _           | ×        | ×         |
| CM67 Y=22               | _                         | _                       | _           | ×        | ×         |

TITLE:

**67** 

**LOCATION DATA ASSIGNMENT** 

x: To assign -: Not assigned

| Destination System Data | DT700<br>/DT800<br>Series | Standard<br>SIP Station | Remote Unit | P2P-CCIS | SIP Trunk |
|-------------------------|---------------------------|-------------------------|-------------|----------|-----------|
| CM67 Y=23               | Ι                         | _                       | _           | ×        | ×         |
| CM67 Y=24               | I                         | _                       | _           | ×        | ×         |
| CM67 Y=26               | I                         |                         | ×           | ×        | ×         |
| CM67 Y=30               | I                         | _                       | ×           | I        | _         |
| CM67 Y=31               |                           | _                       | ×           |          | _         |
| CM67 Y=32               | ×                         | _                       | ×           | ı        | _         |
| CM67 Y=33               | ×                         | _                       | ×           | I        | _         |
| CM67 Y=90               | ×                         | _                       | ×           | ×        | _         |
| CM67 Y=91               | ×                         | _                       | ×           | ×        | _         |
| CM67 Y=92               | ×                         | _                       | ×           | ×        | _         |

### **ASSIGNMENT PROCEDURE:**

$$\boxed{\text{ST}}$$
 + 67YY +  $\boxed{\text{DE}}$  +  $\frac{1\text{ST DATA}}{(2/4 \text{ digits})}$  +  $\boxed{\text{DE}}$  +  $\frac{2 \text{ ND DATA}}{(1-8 \text{ digits})}$  +  $\boxed{\text{EXE}}$ 

TITLE:

**67** 

**LOCATION DATA ASSIGNMENT** 

#### **DATA TABLE:**

#### Y=00-08

■: Default

|     | Υ                               | 1     | ST DATA                                                                |       | 2ND DATA                                                                                                    | RELATED                                           |
|-----|---------------------------------|-------|------------------------------------------------------------------------|-------|----------------------------------------------------------------------------------------------------|---------------------------------------------------|
| No. | MEANING                         | DATA  | MEANING                                                                | DATA  | MEANING                                                                                                    | COMMAND                                           |
| 00  | CODEC list<br>between locations | XX ZZ | XX: Location<br>number<br>(00-63)<br>ZZ: Location<br>number<br>(00-63) | 0     | Programmable CODEC List 0 (As per CM42>100-103, 110-113) Programmable CODEC List 1 (As per CM42>120-123, 130-133) | CM42<br>CM12 Y=39/50<br>CM8A Y=5000-<br>5255: 173 |
|     |                                 |       | (00 03)                                                                | 2     | Programmable CODEC List 2<br>(As per CM42>140-143,<br>150-153)                                                    |                                                   |
|     |                                 |       |                                                                        | 3     | Programmable CODEC List 3<br>(As per CM42>160-163,<br>170-173)                                                    |                                                   |
|     |                                 |       |                                                                        | 4     | Fixed CODEC List 1 (Prioritize Tone Quality) See the table below                                                  |                                                   |
|     |                                 |       |                                                                        | 5     | Fixed CODEC List 2 (Prioritize Bandwidth) See the table below                                                     |                                                   |
|     |                                 |       |                                                                        | NONE◀ | See the table on Page 3-494.                                                                                      |                                                   |
|     |                                 |       |                                                                        | CCC   | Clear                                                                                                    |                                                   |

**NOTE 1:** This data setting is valid for packets that are sent from the location which is set by "XX" in the first data to the location which is set by "ZZ" in the first data.

**NOTE 2:** When using SIP trunks accommodated in different units, assign an inter-unit CODEC list by this command.

TITLE:

**67** 

00

**LOCATION DATA ASSIGNMENT** 

|     | Υ       | 1:   | ST DATA |      | 2ND DATA | RELATED |
|-----|---------|------|---------|------|----------|---------|
| No. | MEANING | DATA | MEANING | DATA | MEANING  | COMMAND |

**NOTE 3:** The table below shows the setting of Fixed CODEC List 1/2.

| Priority | Fixed CODEC List 1<br>(CM67 Y=00:4) |              | Fixed COI<br>(CM67) | DEC List 2<br>Y=00: 5) |
|----------|-------------------------------------|--------------|---------------------|------------------------|
|          | CODEC Type                          | Payload Size | CODEC Type          | Payload Size           |
| 1        | G.722                               | 40 ms        | G.729a              | 40 ms                  |
| 2        | G.711 μ-law                         | 40 ms        | G.711 μ-law         | 40 ms                  |
| 3        | G.711 A-law                         | 40 ms        | G.711 A-law         | 40 ms                  |
| 4        | G.729a                              | 40 ms        | G.722               | 40 ms                  |

<sup>\*</sup>A-law/µ-law depends on CPU or CM04 Y=10-59.

**NOTE 4:** The table below shows the default setting of the CODEC List.

| Priority | Fixed CODEC List<br>(CM67 Y=00: NONE) (Default) |              |  |  |  |  |
|----------|-------------------------------------------------|--------------|--|--|--|--|
|          | CODEC Type                                      | Payload Size |  |  |  |  |
| 1        | G.711 μ-law                                     | 40 ms        |  |  |  |  |
| 2        | G.711 A-law                                     | 40 ms        |  |  |  |  |
| 3        | G.729a                                          | 40 ms        |  |  |  |  |
| 4        | G.723.1                                         | 30 ms        |  |  |  |  |

<sup>\*</sup>A-law/ $\mu$ -law depends on CPU or CM04 Y=10-59.

TITLE:

**67** 

00

**LOCATION DATA ASSIGNMENT** 

|     | Υ       |      | 1ST DATA |      | 2ND DATA | RELATED |
|-----|---------|------|----------|------|----------|---------|
| No. | MEANING | DATA | MEANING  | DATA | MEANING  | COMMAND |

**NOTE 5:** When assigning data for this command, take into account the CODEC specifications of IP communication terminals and the IP network bandwidth.

The table below shows the CODEC and payload size specification for each IP terminal.

#### x: Available / -: Not available / Values in the brackets: Payload size (unit: ms)

| ID T                                             | 'a waa in a l          |                 | CODEC Sp        | ecification |                 |
|--------------------------------------------------|------------------------|-----------------|-----------------|-------------|-----------------|
| IF I                                             | erminal                | G.711           | G.729a          | G.723.1     | G.722           |
| VoIPDB *1                                        |                        | ×<br>(20/30/40) | ×<br>(20/30/40) | _           | _*2             |
| DT900 Series/D<br>DT700 Series (I<br>DT730DG/DT7 | DT730/DT730CG/         | ×<br>(20/30/40) | ×<br>(20/30/40) | _           | ×<br>(20/30/40) |
| DT700 Series                                     | DT710                  | ×<br>(20/30/40) | ×<br>(20/30/40) | -           | _               |
| IP <sup>term</sup> 85                            | 8D                     | ×<br>(20/30/40) | ×<br>(20/30/40) | _           | _               |
|                                                  | 32D                    | ×<br>(20/30/40) | ×<br>(20/30/40) | ×<br>(30)   | _               |
| Soft Phone                                       | D <sup>term</sup> SP30 | ×<br>(20/40)    | ×<br>(20/40)    | _           | _               |
|                                                  | SP350                  | ×<br>(20/40)    | ×<br>(20/40)    | _           | ×<br>(20/40)    |
| Standard SIP Te                                  | erminal                | ×<br>(20/30/40) | ×<br>(20/30/40) | _           | _               |

<sup>\*1</sup> Connections to a legacy extension/external terminal, IP trunk (P2P CCIS) and SIP trunk are subject to the communication using VoIP.

<sup>\*2</sup> G.722 (Wide Band Codec) is not available for VoIPDB. If the CODEC list includes only G.722, the system operates by substituting G.711 for G.722. In this situation, however, if the CODEC for the opposite office connected via IP Trunk (P2P CCIS) is also set to G.722 only, a call is not allowed because there is no available CODEC. Therefore, set this data including an available CODEC (G.711 or G.729a).

<sup>\*3</sup> For CODEC specification for FAX over IP, see "FAX over IP" in the System Manual.

TITLE:

**67** 

**LOCATION DATA ASSIGNMENT** 

■: Default

|     | Υ                                                                                                    |       | 1ST DATA                                                               |                | 2ND DATA                                                                                        | RELATED                                   |
|-----|----------------------------------------------------------------------------------------------------|-------|------------------------------------------------------------------------|----------------|-------------------------------------------------------------------------------------------------|-------------------------------------------|
| No. | MEANING                                                                                                | DATA  | MEANING                                                                | DATA           | MEANING                                                                                         | COMMAND                                   |
| 01  | Type of Service<br>(TOS) field Precedence for IP Station/IPT (P2P<br>CCIS)/VoIPDB<br>between locations | XX ZZ | XX: Location<br>number<br>(00-63)<br>ZZ: Location<br>number<br>(00-63) | X Z  NONE◀ CCC | X: PRECEDENCE 0-7<br>for control packet<br>Z: PRECEDENCE 0-7<br>for voice packet<br>65<br>Clear | CM12 Y=39/50<br>CM8A Y=5000-<br>5255: 173 |

**NOTE 1:** This data setting is valid for packets that are sent from the location which is set by "XX" in the first data to the location which is set by "ZZ" in the first data.

**NOTE 2:** The priority of PRECEDENCE 0-7 is as follows. PRECEDENCE 0: Lowest priority

?

PRECEDENCE 7: Highest priority

PRECEDENCE 6 for control packet and PRECEDENCE 5 for voice packet are recommended.

- **NOTE 3:** For an ordinary operation, keep the setting as default (PRECEDENCE 6 for control packets, PRECEDENCE 5 for voice packets).
- **NOTE 4:** Assigning this command enables a router to recognize the precedence with WFQ (Weighed Fair Queuing) and to control the control packets and voice packets according to the precedence.
- **NOTE 5:** When this data is set, DSCP set by CM67 Y=06 becomes invalid. To validate the data assigned by CM67 Y=0, reassign the data using CM67 Y=0.
- **NOTE 6:** This command assigns an inter-unit QoS when using SIP trunks that are accommodated in different units.
- NOTE 7: This data setting is invalid for packets sent from a Standard SIP station.

TITLE:

**67** 

**LOCATION DATA ASSIGNMENT** 

**◄**: Default

|     | Υ                |       | 1ST DATA      |       | 2ND DATA              | RELATED      |
|-----|------------------|-------|---------------|-------|-----------------------|--------------|
| No. | MEANING          | DATA  | MEANING       | DATA  | MEANING               | COMMAND      |
| 02  | PAD data between | XX ZZ | XX: Location  | TT RR | TT (Transmitter PAD): | CM12 Y=39/50 |
|     | locations        |       | number        |       | +: Gain               | CM8A Y=5000- |
|     |                  |       | (00-63)       |       | -: Loss               | 5255: 173    |
|     |                  |       | ZZ : Location |       | 00, 01-08, 81-88      |              |
|     |                  |       | number        |       | RR (Receiver PAD):    |              |
|     |                  |       | (00-63)       |       | 00, 01-08, 81-88      |              |
|     |                  |       |               |       | 00: 0 dB              |              |
|     |                  |       |               |       | 01: +2 dB             |              |
|     |                  |       |               |       | 02: +4 dB             |              |
|     |                  |       |               |       | 03: +6 dB             |              |
|     |                  |       |               |       | 04: +8 dB             |              |
|     |                  |       |               |       | 05: +10 dB            |              |
|     |                  |       |               |       | 06: +12 dB            |              |
|     |                  |       |               |       | 07: +14 dB            |              |
|     |                  |       |               |       | 08: +16 dB            |              |
|     |                  |       |               |       | 81: –2 dB             |              |
|     |                  |       |               |       | 82: –4 dB             |              |
|     |                  |       |               |       | 83: -6 dB             |              |
|     |                  |       |               |       | 84: -8 dB             |              |
|     |                  |       |               |       | 85: -10 dB            |              |
|     |                  |       |               |       | 86: -12 dB            |              |
|     |                  |       |               |       | 87: –14 dB            |              |
|     |                  |       |               |       | 88: -16 dB            |              |
|     |                  |       |               | NONE◀ | 00/00                 |              |
|     |                  |       |               | CCC   | Clear                 |              |

**NOTE 1:** When setting the PAD data for gaining to the high value, the echo and howling may occur.

**NOTE 2:** This data setting is valid to the location that is set to "XX" in the first data.

**NOTE 3:** This command is effective when the level diagram control system is set to "Old Pattern".

TITLE:

**67** 

**LOCATION DATA ASSIGNMENT** 

■: Default

|     | Υ                                                                                                    |                                                | 1ST DATA                                                                                                    |                                                                                    | 2ND DATA                                                                                                    | RELATED                                                                                         |
|-----|----------------------------------------------------------------------------------------------------|------------------------------------------------|----------------------------------------------------------------------------------------------------|------------------------------------------------------------------------------------|----------------------------------------------------------------------------------------------------|-------------------------------------------------------------------------------------------------|
| No. | MEANING                                                                                                    | DATA                                           | MEANING                                                                                                    | DATA                                                                               | MEANING                                                                                                    | COMMAND                                                                                         |
| 03  | Echo Canceller                                                                                                    | XX ZZ                                          | XX: Location                                                                                                    | 00                                                                                 | Echo Canceller OFF                                                                                                    | CM12 Y=39/50                                                                                    |
|     | between locations                                                                                                    |                                                | number                                                                                                    | 01                                                                                 | Echo Canceller ON                                                                                                    | CM8A Y=5000-                                                                                    |
|     |                                                                                                    |                                                | (00-63)                                                                                                    | NONE◀                                                                              | Echo Canceller ON                                                                                                    | 5255: 173                                                                                       |
|     |                                                                                                    |                                                | ZZ: Location                                                                                                    | CCC                                                                                | Clear                                                                                                    |                                                                                                 |
|     |                                                                                                    |                                                | number                                                                                                    |                                                                                    |                                                                                                    |                                                                                                 |
|     |                                                                                                    |                                                | (00-63)                                                                                                    |                                                                                    |                                                                                                    |                                                                                                 |
|     |                                                                                                    |                                                |                                                                                                    |                                                                                    | "XX" in the first data.<br>ontrol system is set to "Ola                                                                                                    | l Pattern".                                                                                     |
| 04  | Minimum value of                                                                                                    | XX ZZ                                          | XX: Location                                                                                                    | 01                                                                                 | 10 ms.                                                                                                    | CM12 Y=39/50                                                                                    |
|     | jitter buffer                                                                                                    |                                                | number                                                                                                    | 2                                                                                  | }                                                                                                    | CM8A Y=5000-                                                                                    |
|     | between locations                                                                                                    |                                                | (00-63)                                                                                                    | 30                                                                                 | 300 ms.                                                                                                    | 5255: 173                                                                                       |
|     |                                                                                                    |                                                | ZZ: Location                                                                                                    |                                                                                    | (10 ms. increments)                                                                                                    |                                                                                                 |
|     |                                                                                                    |                                                | number                                                                                                    | NONE◀                                                                              | 10 ms.                                                                                                    |                                                                                                 |
|     |                                                                                                    |                                                | (00-63)                                                                                                    | CCC                                                                                | Clear                                                                                                    |                                                                                                 |
|     |                                                                                                    | _                                              | •                                                                                                    |                                                                                    | 57 Y=05 to other than defa                                                                                                    |                                                                                                 |
|     | NOTE 2: Assign th<br>NOTE 3: When set<br>a value o<br>NOTE 4: Jitter buf<br>210 ms.                                           | te value witing this d<br>ther than I          | hich does not exceed to<br>ata to a value other to<br>NONE in order to ma<br>PDB is controlled as 2                                                              | the maximur<br>han NONE,<br>ke this settin<br>200 ms., whe                         | n value of jitter buffer set b<br>be sure to set the second d                                                                                                    | by CM67 Y=05.<br>ata of CM67 Y=05 to                                                            |
| 05  | NOTE 2: Assign th<br>NOTE 3: When set<br>a value o<br>NOTE 4: Jitter buf<br>210 ms.                                           | te value witing this d<br>ther than I          | hich does not exceed to<br>ata to a value other to<br>NONE in order to ma<br>PDB is controlled as 2                                                              | the maximur<br>han NONE,<br>ke this settin<br>200 ms., whe                         | n value of jitter buffer set l<br>be sure to set the second d<br>ng available.<br>nn minimum value of jitter l                                                                         | by CM67 Y=05.<br>ata of CM67 Y=05 to                                                            |
| 05  | NOTE 2: Assign the NOTE 3: When set a value of NOTE 4: Jitter buff 210 ms.  NOTE 5: This data                                 | te value witing this dether than if er of VoII | hich does not exceed at to a value other to MONE in order to ma PDB is controlled as 2 valid to the location                                                     | the maximur<br>han NONE,<br>ke this settin<br>200 ms., whe<br>that is set to       | n value of jitter buffer set be sure to set the second dang available. In minimum value of jitter be "XX" in the first data.                                                           | by CM67 Y=05. ata of CM67 Y=05 to buffer is set more that $CM12 Y=39/50$                        |
| 05  | NOTE 2: Assign the NOTE 3: When set a value of NOTE 4: Jitter buff 210 ms.  NOTE 5: This data  Maximum value of               | te value witing this dether than if er of VoII | hich does not exceed to ata to a value other to MONE in order to made of the controlled as a valid to the location XX: Location                                  | the maximur<br>han NONE,<br>ke this settin<br>200 ms., whe<br>that is set to       | n value of jitter buffer set be sure to set the second doing available. In minimum value of jitter be "XX" in the first data.                                                          | by CM67 Y=05. ata of CM67 Y=05 to buffer is set more that $CM12 Y=39/50$                        |
| 05  | NOTE 2: Assign the NOTE 3: When set a value of NOTE 4: Jitter buff 210 ms.  NOTE 5: This data  Maximum value of jitter buffer | te value witing this dether than if er of VoII | hich does not exceed a<br>ata to a value other to<br>NONE in order to ma<br>PDB is controlled as 2<br>valid to the location<br>XX: Location<br>number            | the maximur han NONE, ke this settin 200 ms., whe that is set to 01 20             | n value of jitter buffer set be be sure to set the second doing available. In minimum value of jitter buffer with the first data.  10 ms.  300 ms.  (10 ms. increments)                | by CM67 Y=05.<br>ata of CM67 Y=05 to<br>buffer is set more that<br>CM12 Y=39/50<br>CM8A Y=5000- |
| 05  | NOTE 2: Assign the NOTE 3: When set a value of NOTE 4: Jitter buff 210 ms.  NOTE 5: This data  Maximum value of jitter buffer | te value witing this dether than if er of VoII | hich does not exceed at a to a value other to MONE in order to ma PDB is controlled as 2 valid to the location  XX: Location number (00-63)  ZZ: Location number | the maximum than NONE, ke this settin 200 ms., whe that is set to  01  2  30  NONE | n value of jitter buffer set be be sure to set the second day available. In minimum value of jitter be "XX" in the first data.  10 ms.  10 ms.  10 ms.  10 ms.  10 ms.  10 ms.  10 ms. | by CM67 Y=05.<br>ata of CM67 Y=05 to<br>buffer is set more tha<br>CM12 Y=39/50<br>CM8A Y=5000-  |
| 05  | NOTE 2: Assign the NOTE 3: When set a value of NOTE 4: Jitter buff 210 ms.  NOTE 5: This data  Maximum value of jitter buffer | te value witing this dether than if er of VoII | hich does not exceed at a to a value other to MONE in order to ma PDB is controlled as 2 valid to the location  XX: Location  number  (00-63)  ZZ: Location      | the maximur han NONE, ke this settin 200 ms., whe that is set to 01 20             | n value of jitter buffer set be be sure to set the second doing available. In minimum value of jitter buffer with the first data.  10 ms.  300 ms.  (10 ms. increments)                | by CM67 Y=05.<br>ata of CM67 Y=05 to<br>buffer is set more tha<br>CM12 Y=39/50<br>CM8A Y=5000-  |

TITLE:

**67** 

**LOCATION DATA ASSIGNMENT** 

■: Default

|     | Υ                                                                                                    |                                                    | 1ST DATA                                                                                          |                                                              | 2ND DATA                                                                                                    | RELATED                                                           |  |
|-----|----------------------------------------------------------------------------------------------------|----------------------------------------------------|---------------------------------------------------------------------------------------------------|--------------------------------------------------------------|----------------------------------------------------------------------------------------------------|-------------------------------------------------------------------|--|
| No. | MEANING                                                                                                    | DATA MEANING                                       |                                                                                                   | DATA MEANING                                                 |                                                                                                    | COMMAND                                                           |  |
| 06  | Diffserv Code<br>Point (DSCP) of<br>control packet and<br>voice packet                                                        | XX ZZ                                              | XX: Location<br>number<br>(00-63)<br>ZZ: Location<br>number<br>(00-63)                            | XX ZZ<br>NONE◀                                               | XX: 00-FE: DSCP of<br>control packet<br>ZZ: 00-FE: DSCP of<br>voice packet<br>C0A0                                              | CM12 Y=39/50<br>CM8A Y=5000-<br>5255: 173<br>CM67 Y=01            |  |
|     | QoS func NOTE 2: This data data to th NOTE 3: The TOS make the this data.                                                     | tion. setting is se location field prece TOS field | valid for packets that<br>which is set by "ZZ"<br>edence that is set by C<br>precedence available | t are sent fro<br>in the first<br>CM67 Y=01<br>e again, reas | ted to the router that provident the location which is set be data.  becomes unavailable when the sign the data using CM67 Yes. | by "XX" in the firs<br>this data is set. To<br>=0 after assigning |  |
| 07  | Whether the IP Station at remote unit location from IPS through NAT can communicate with each other under the same NAT or not | XX ZZ                                              | XX: Location<br>number<br>(00-63)<br>ZZ: Location<br>number<br>(00-63)                            | 0<br>1 <b>◀</b>                                              | Under the same NAT<br>Under the different NAT<br>or Not used NAT                                                                | CM67 Y=08                                                         |  |
|     |                                                                                                    | ever, multi                                        |                                                                                                   |                                                              | tation that is not accommode gned to IP Station that is acc                                                                     |                                                                   |  |
| 08  | Whether the con-<br>nection between<br>locations is<br>restricted or not                                                      | XX ZZ                                              | XX: Location<br>number<br>(00-63)<br>ZZ: Location<br>number<br>(00-63)                            | 0<br>1 <b>◀</b>                                              | To restrict<br>Not restrict                                                                                                    | CM67 Y=07                                                         |  |
|     | -Connection<br>-Connection                                                                                                    | n via CCIS<br>n between                            | connection by this co<br>S (Peer-to-Peer conne<br>Main Unit and Remo<br>locations that are res    | ection)<br>te Units                                          |                                                                                                    |                                                                   |  |

TITLE:

**67** 

**LOCATION DATA ASSIGNMENT** 

#### Y=10-26

■: Default

|     | Υ                                  |               | 1ST DATA 2ND DATA |                        | RELATED                                      |         |  |
|-----|------------------------------------|---------------|-------------------|------------------------|----------------------------------------------|---------|--|
| No. | MEANING                            | DATA          | MEANING           | DATA MEANING           |                                              | COMMAND |  |
| 10  | Time Zone setting of each location | 00<br>≀<br>63 | Location number   | XXXXX<br>NONE <b>⋖</b> | Time Zone (see the table below) No Time Zone | CM02    |  |

| 2nd Data | Time Zone                         |
|----------|-----------------------------------|
| A2345    | System Clock +23:45               |
| A2330    | System Clock +23:30               |
| A2315    | System Clock +23:15               |
| A2300    | System Clock +23:00               |
| }        | ì                                 |
| A0100    | System Clock +01:00               |
| A0045    | System Clock +00:45               |
| A0030    | System Clock +00:30               |
| A0015    | System Clock +00:15               |
| NONE◀    | No Time Zone (No time difference) |
| B0015    | System Clock -00:15               |
| B0030    | System Clock -00:30               |
| B0045    | System Clock -00:45               |
| B0100    | System Clock -01:00               |
| }        | ì                                 |
| B2300    | System Clock -23:00               |
| B2315    | System Clock -23:15               |
| B2330    | System Clock -23:30               |
| B2345    | System Clock -23:45               |
| CCC      | Time Zone data clear              |

+15 minutes increments

-15 minutes increments

**NOTE 1:** *System clock should be assigned by CM02.* 

**NOTE 2:** After changing the data, system data copy to Remote Unit by CMEC Y=8 is required.

TITLE:

**67** 

**LOCATION DATA ASSIGNMENT** 

**◄**: Default

|     | Υ                 |      | 1ST DATA        |       | 2ND DATA               | RELATED      |
|-----|-------------------|------|-----------------|-------|------------------------|--------------|
| No. | MEANING           | DATA | MEANING         | DATA  | MEANING                | COMMAND      |
| 13  | Type of tone for  | 00   | Location number | 01    | Japan                  | CM12 Y=39/50 |
|     | each area/country | ₹    |                 | 02    | North America          |              |
|     | for each location | 63   |                 | 03    | Australia              |              |
|     |                   |      |                 | 04    | A-law countries        |              |
|     |                   |      |                 | 05    | Hong Kong              |              |
|     |                   |      |                 | 06    | Malaysia               |              |
|     |                   |      |                 | 07    | Singapore              |              |
|     |                   |      |                 | 08    | UK                     |              |
|     |                   |      |                 | 09    | Mexico                 |              |
|     |                   |      |                 | 10    | Taiwan                 |              |
|     |                   |      |                 | 11    | New Zealand            |              |
|     |                   |      |                 | 13    | China                  |              |
|     |                   |      |                 | 14    | Thailand               |              |
|     |                   |      |                 | 15    | Brazil                 |              |
|     |                   |      |                 | 16    | Netherlands            |              |
|     |                   |      |                 | 17    | Germany                |              |
|     |                   |      |                 | 18    | Italy                  |              |
|     |                   |      |                 | 19    | Austria                |              |
|     |                   |      |                 | 20    | Belgium                |              |
|     |                   |      |                 | 21    | Spain                  |              |
|     |                   |      |                 | 22    | Sweden                 |              |
|     |                   |      |                 | 23    | UK                     |              |
|     |                   |      |                 | 24    | Denmark                |              |
|     |                   |      |                 | 25    | Greece                 |              |
|     |                   |      |                 | 26    | Switzerland            |              |
|     |                   |      |                 | 27    | South Africa           |              |
|     |                   |      |                 | NONE◀ | Depends on Nation Code |              |
|     |                   |      |                 |       | (CM31 Y=0>0)           |              |
|     |                   |      |                 | CCC   | Clear                  |              |

TITLE:

**67** 

**LOCATION DATA ASSIGNMENT** 

■: Default

|     | Y 1:                                                                                             |      | 1ST DATA        |                                      | 2ND DATA                                                                                                | RELATED                                       |  |
|-----|--------------------------------------------------------------------------------------------------|------|-----------------|--------------------------------------|----------------------------------------------------------------------------------------------------|-----------------------------------------------|--|
| No. | MEANING                                                                                          | DATA | MEANING         | DATA                                 | MEANING                                                                                                 | COMMAND                                       |  |
| 14  | Type of Service (TOS) field Precedence of control packet for IP Station for each location  RESET | 00   | Location number | 0<br>1<br>2<br>3<br>4<br>5<br>6<br>7 | PRECEDENCE 0 PRECEDENCE 1 PRECEDENCE 2 PRECEDENCE 3 PRECEDENCE 4 PRECEDENCE 5 PRECEDENCE 6 PRECEDENCE 7 | CM0B<br>Y=1XX>10<br>CM12 Y=39/50<br>CM67 Y=15 |  |
|     |                                                                                                  |      |                 | NONE CCC                             | PRECEDENCE 6<br>Clear                                                                                   |                                               |  |

**NOTE 1:** The DSCP that is set by CM67 Y=15 is invalid when this data is set.

**NOTE 2:** A location number assigned by CM0B Y=1XX>10 is effective for DT700/DT800/DT900 Series/SP350. A location number of IP Station (assigned by CM12 Y=39, 50) cannot be assigned.

**NOTE 3:** *The following reset is required for each terminal.* 

- When this data is set to the DT700/DT800/DT900 Series/SP350, a system reset is required.
- When this data is set to the IP Station, a reset of terminal is required.

| 15 | Diffserv Code      | 00 | Location number | 00    | DSCP of control packet | CM0B         |
|----|--------------------|----|-----------------|-------|------------------------|--------------|
|    | Point (DSCP) of    | ?  |                 | }     |                        | Y=1XX>10     |
|    | control packet for | 63 |                 | FE    |                        | CM12 Y=39/50 |
|    | IP Station to each |    |                 | NONE◀ | C0                     | CM67 Y=14    |
|    | location           |    |                 |       |                        |              |
|    | RESET              |    |                 |       |                        |              |

**NOTE 1:** The TOS field precedence that is set by CM67 Y=14 is invalid when this data is set.

**NOTE 2:** A location number assigned by CM0B Y=1XX>10 is effective for DT700/DT800/DT900 Series/SP350. A location number of IP Station (assigned by CM12 Y=39, 50) cannot be assigned.

**NOTE 3:** *The following reset is required for each terminal.* 

- When this data is set to the DT700/DT800/DT900 Series/SP350, a system reset is required.
- When this data is set to the IP Station, a reset of terminal is required.

TITLE:

**67** 

**LOCATION DATA ASSIGNMENT** 

■: Default

|     | Y                                             |       | 1ST DATA                                                               | 2ND DATA           |                                                                                                    | RELATED      |  |
|-----|-----------------------------------------------|-------|------------------------------------------------------------------------|--------------------|----------------------------------------------------------------------------------------------------|--------------|--|
| No. | MEANING                                       | DATA  | MEANING                                                                | DATA MEANING       |                                                                                                    | COMMAND      |  |
| 20  | FAX control information list to each location | XX ZZ | XX: Location<br>number<br>(00-63)<br>ZZ: Location<br>number<br>(00-63) | 1<br>2<br>3<br>4-7 | Fixed list 1 (G.711) Fixed list 2 (G.726) Fixed list 3 (T.38 UDPTL) Programmable list 4-7 (depends on the setting CM67 Y=21-24) | CM67 Y=21-24 |  |
|     |                                               |       |                                                                        | NONE <             | (depends on the setting                                                                                                    |              |  |

**NOTE 1:** *Details of FAX Control Data List (Fixed List) are shown below.* 

|                                              | Fixed list 1  | Fixed list 2 | Fixed list 3 |
|----------------------------------------------|---------------|--------------|--------------|
| FAX Protocol                                 | G.711 μ/A-law | G.726        | T.38 UDPTL   |
| FAX Payload Size                             | 40 ms.        | 40 ms.       | 20 ms.       |
| Minimum Jitter Buffer                        | 150 ms.       | 150 ms.      | _            |
| Maximum Jitter Buffer                        | 150 ms.       | 150 ms.      | _            |
| Transmission Speed                           | _             | _            | 14400 bps    |
| The Number of Control<br>Data Retransmission | _             | -            | 3 times      |
| The Number of Image Data Retransmission      | -             | -            | 0 times      |
| T.38 Version                                 | _             | -            | Version 0    |

**NOTE 2:** When the CODEC type of SIP trunk for FAX communication is set to T.38 (UDPTL) by CMBA Y=119, Fixed list 1 to 2 operate as Fixed list 3.

**NOTE 3:** When the Fixed list 1 (G.711) is used,  $\mu$ /A-law shall follow the system setting (CM31 Y=0, CM04 Y=10-59>00).

**NOTE 4:** A control information list assigned by this command is valid for packets that are sent from the location which is set by "XX" in the first data to the location which is set by "ZZ" in the first data.

**NOTE 5:** When using SIP trunks accommodated in different units, assign an inter-unit FAX control information list between the units by this command.

TITLE:

**67** 

**LOCATION DATA ASSIGNMENT** 

**◄**: Default

|     | Υ                                                                |       | 1ST DATA                                                                                                    |                                         | 2ND DATA                       | RELATED   |
|-----|------------------------------------------------------------------|-------|----------------------------------------------------------------------------------------------------|-----------------------------------------|--------------------------------|-----------|
| No. | MEANING                                                          | DATA  | MEANING                                                                                                    | DATA                                    | MEANING                        | COMMAND   |
| 21  | Programmable list                                                | 00    | FAX Protocol Pattern No.                                                                                                    | 00                                      | Not detected the FAX protocol  | CM67 Y=20 |
| 22  | Programmable list                                                |       |                                                                                                    | 01                                      | G.711 μ-law                    |           |
|     | 5                                                                |       |                                                                                                    | 02                                      | G.711 A-law                    |           |
| 23  | Programmable list                                                |       |                                                                                                    | 03                                      | G.726                          |           |
|     | 6                                                                |       |                                                                                                    | 06                                      | T.38 UDPTL                     |           |
| 24  | Programmable list 7                                              |       |                                                                                                    | NONE   As per Fixed list 1 of CM67 Y=20 |                                |           |
|     |                                                                  |       | ture is not provided between locations.  NOTE 2: When using SIP trunk, set FAX Protocol Pattern assigned by CM.  NOTE 3: When using SIP trunks accommodated in different units, assign at FAX protocol information between the units by this command. |                                         |                                |           |
|     |                                                                  | 01    | FAX Payload Size                                                                                                    | 02                                      | 20 ms.                         | CM67 Y=20 |
|     |                                                                  |       | Pattern No.                                                                                                    | }                                       | 1                              |           |
|     |                                                                  |       |                                                                                                    | 04                                      | 40 ms.                         |           |
|     |                                                                  |       |                                                                                                    |                                         | (10 ms. increments)            |           |
|     |                                                                  |       |                                                                                                    | NONE◀                                   | As per Fixed list of CM67 Y=20 |           |
|     | NOTE: When using SIP trunk, set FAX Payload size assigned by CM. |       |                                                                                                    |                                         |                                | BA Y=120. |
|     |                                                                  |       | FAX Jitter Buffer                                                                                                    | 01                                      | 10 ms.                         |           |
|     |                                                                  |       | }                                                                                                    | ₹                                       |                                |           |
|     |                                                                  |       |                                                                                                    | 30                                      | 300 ms.                        |           |
|     |                                                                  |       |                                                                                                    |                                         | (10 ms. increments)            |           |
|     |                                                                  |       |                                                                                                    | NONE◀                                   | 150 ms.                        |           |
|     |                                                                  | NOTE: | This data is not avail                                                                                                    | lable when u                            | using T.38 UDPTL.              |           |

TITLE:

**67** 

**LOCATION DATA ASSIGNMENT** 

**◄**: Default

|     | Υ                 |       | 1ST DATA              |                | 2ND DATA                  | RELATED |
|-----|-------------------|-------|-----------------------|----------------|---------------------------|---------|
| No. | MEANING           | DATA  | MEANING               | DATA           | MEANING                   | COMMAND |
| 21  | Programmable list | 10    | T.38 Fax Trans-       | 0              | 2.4 kbps                  |         |
|     | 4                 |       | mission speed         | 1              | 4.8 kbps                  |         |
| 22  | Programmable list |       |                       | 2              | 7.2 kbps                  |         |
|     | 5                 |       |                       | 3              | 9.6 kbps                  |         |
| 23  | Programmable list |       |                       | 4              | 12.0 kbps                 |         |
|     | 6                 |       |                       | 5              | 14.4 kbps                 |         |
| 24  | Programmable list |       |                       | NONE◀          | 14.4 kbps                 |         |
|     | 7                 | 15    | The number of         | 0              | 0 times                   |         |
|     |                   |       | T.38 FAX control      | ?              | ₹ 1                       |         |
|     |                   |       | data retransmis-      | 8              | 8 times                   |         |
|     |                   |       | sion                  | NONE◀          | 3 times                   |         |
|     |                   | NOTE: | Follow the typical de | efault setting | Ţ.                        |         |
|     |                   | 16    | The number of         | 0              | 0 times                   |         |
|     |                   |       | T.38 FAX image        | 1              | 1 time                    |         |
|     |                   |       | data retransmis-      | 2              | 2 times                   |         |
|     |                   |       | sion                  | NONE◀          | 0 times                   |         |
|     |                   | NOTE: | Follow the typical de | efault setting | 7.                        |         |
|     |                   | 19    | T.38 version          | 0              | Version 0 (ASN.1 coding   |         |
|     |                   |       |                       |                | according to T.38 06-     |         |
|     |                   |       |                       |                | 1998)                     |         |
|     |                   |       |                       | 1              | Version 1 (1998 ASN.1     |         |
|     |                   |       |                       |                | syntax, org doc: 11-2000) |         |
|     |                   |       |                       | 2              | Version 2 (ASN.1 coding   |         |
|     |                   |       |                       |                | according to T.38 03-     |         |
|     |                   |       |                       |                | 2002)                     |         |
|     |                   |       |                       | 3              | Version 3 (2002 ASN.1     |         |
|     |                   |       |                       |                | syntax extended, org doc: |         |
|     |                   |       |                       |                | 04-2004)                  |         |
|     |                   |       |                       | NONE◀          | Version 0 (ASN.1 coding   |         |
|     |                   |       |                       |                | according to T.38 06-     |         |
|     |                   |       |                       |                | 1998)                     |         |
|     |                   | NOTE: | Follow the typical de | efault settino | ·                         |         |

TITLE:

**67** 

**LOCATION DATA ASSIGNMENT** 

■: Default

|     | Υ                          | 1ST DATA |                                                                        | 2ND DATA       |                          | RELATED          |
|-----|----------------------------|----------|------------------------------------------------------------------------|----------------|--------------------------|------------------|
| No. | MEANING                    | DATA     | MEANING                                                                | DATA           | MEANING                  | COMMAND          |
| 26  | DTMF setting between units | XX ZZ    | XX: Location<br>number<br>(00-63)<br>ZZ: Location<br>number<br>(00-63) | 0<br>1 <b></b> | Inband DTMF Outband DTMF | CM0B<br>Y=1XX>10 |

**NOTE 1:** This data is effective when connecting between Standard SIP station and Standard SIP station/SIP trunk.

**NOTE 2:** Assign the location number of the units by CM0B Y=1XX>10.

**NOTE 3:** This data is ineffective when standard SIP stations are interconnected through a Peer-to-Peer connection.

| 00 | NANA.  | <b>IAN</b> |   | 00 | DE |
|----|--------|------------|---|----|----|
| CU | אוואוי | IAN        | ע | υU | ᄓ  |

**67** 

**LOCATION DATA ASSIGNMENT** 

#### Y=30-33

■: Default

|     | Υ                                                           |              | 1ST DATA        |                                     | 2ND DATA                                                                              | RELATED                                |  |
|-----|-------------------------------------------------------------|--------------|-----------------|-------------------------------------|---------------------------------------------------------------------------------------|----------------------------------------|--|
| No. | MEANING                                                     | DATA         | MEANING         | DATA                                | MEANING                                                                               | COMMAND                                |  |
| 30  | Daylight Saving<br>time setting of each<br>location         | 00           | Location number | 0<br>NONE◀                          | To operate with Daylight<br>Saving time (+1 hour)<br>To operate with Standard<br>time | CM67 Y=10<br>CM0B Y=1XX><br>10         |  |
|     | NOTE 2: Usually a                                           | lo not set t |                 | Pro/CAT. Thi                        | e Unit by CMEC Y=8 is requise command is set automatically 8/CM67 Y=31.               |                                        |  |
| 31  | Automatic clock<br>change pattern                           | 00           | Location number | 0<br>1<br>NONE◀                     | Change Pattern 0 Change Pattern 1 Automatic clock change is not provided              | CM43<br>Y=8>00-03<br>CM43<br>Y=8>04-07 |  |
| 32  | Emergency Notification on Multiline Terminal/ DESKCON -No.1 |              |                 | X  XXXX  XXXX  E000   E007  NONE  X | Attendant Console 0  Attendant Console 7  No data                                     | CM67 Y=33                              |  |
| 33  | Emergency Notification on Multiline Terminal/ DESKCON -No.2 |              |                 | X  XXXX  XXXX  E000   E007  NONE  X | Attendant Console 0  Attendant Console 7  No data                                     | CM67 Y=32                              |  |

| 00 | NANA.  | <b>IAN</b> |   | 00 | DE |
|----|--------|------------|---|----|----|
| CU | אוואוי | IAN        | ע | υU | ᄓ  |

**67** 

**LOCATION DATA ASSIGNMENT** 

#### Y=90-92

■: Default

|     |                                                                                                    |       |                                                                        |       |                         | ₹: Default                                               |  |
|-----|----------------------------------------------------------------------------------------------------|-------|------------------------------------------------------------------------|-------|-------------------------|----------------------------------------------------------|--|
|     | Υ                                                                                                    |       | 1ST DATA                                                               |       | 2ND DATA                | RELATED                                                  |  |
| No. | MEANING                                                                                                    | DATA  | DATA MEANING DATA MEANING                                              |       | COMMAND                 |                                                          |  |
| 90  | Limit bandwidth between locations                                                                                                    | XX ZZ | XX: Location<br>number<br>(00-63)<br>ZZ: Location<br>number<br>(00-63) | 00000 | 0 Kbps                  | CM12 Y=39/50<br>CM8A<br>Y=5000-5255:<br>173<br>CM67 Y=92 |  |
|     | NOTE 1: Assign the value which exceeds the warning bandwidth set by CM67 Y=92.  NOTE 2: Set the bandwidth for voice packet. The available bandwidth minus the bandwidth for control pac (40 Kbps) is the bandwidth for voice packet.  If the reflection speed of terminals such as button reflection becomes slower by setting the value about mentioned above, set the bandwidth for voice packet to value which the bandwidth for control packet supposed more than 40 Kbps. |       |                                                                        |       |                         |                                                          |  |
| 91  | Action when the                                                                                                    | XX ZZ | XX: Location                                                           | 0     | Restrict the connection | CM12 Y=39/50                                             |  |

| 91 | Action when the traffic between locations exceeds the limit bandwidth | XX ZZ | XX: Location<br>number<br>(00-63)<br>ZZ: Location<br>number<br>(00-63) | 0 3◀  | Restrict the connection<br>between location groups<br>Keep the connection<br>between location groups | CM12 Y=39/50<br>CM67 Y=90<br>CM8A Y=5000-<br>5255: 173 |
|----|-----------------------------------------------------------------------|-------|------------------------------------------------------------------------|-------|----------------------------------------------------------------------------------------------------|--------------------------------------------------------|
| 92 | Warning band-<br>width between<br>locations                           | XX ZZ | XX: Location<br>number<br>(00-63)<br>ZZ: Location<br>number<br>(00-63) | 00000 | 0 Kbps<br>{<br>65534 Kbps<br>100000 Kbps (100 Mbps)<br>Clear                                         | CM12 Y=39/50<br>CM8A Y=5000-<br>5255: 173<br>CM67 Y=90 |

**NOTE:** Assign the value which does not exceed the limit bandwidth set by CM67 Y=90.

| CO | MM | <b>AND</b>            | CO | DF |
|----|----|-----------------------|----|----|
| -  |    | $\boldsymbol{\wedge}$ |    |    |

68

LEVEL DIAGRAM SETTING FOR EACH CONNECTION PATTERN

#### **FUNCTION:**

This command is used to assign various settings between Level Diagram groups.

#### PRECAUTION:

For details of level diagram group numbers and the level diagram setting method of the standard pattern, see Appendix B "LEVEL DIAGRAM SETTING FOR SYSTEM". Page B-1

#### **ASSIGNMENT PROCEDURE:**

#### **DATA TABLE:**

**◄**: Default

| Υ   |                                            |       | 1ST DATA                                                                                    |             | 2ND DATA                                                                                                    | RELATED  |
|-----|--------------------------------------------|-------|---------------------------------------------------------------------------------------------|-------------|----------------------------------------------------------------------------------------------------|----------|
| No. | MEANING                                    | DATA  | MEANING                                                                                     | DATA        | MEANING                                                                                                    | COMMAND  |
| 00  | Level diagram<br>setting between<br>groups | AA BB | AA:Level diagram<br>group number<br>(00-31)<br>BB: Level diagram<br>group number<br>(00-31) | 0 1 2 NONE◀ | Standard Pattern (As per CM68 setting) Standard Pattern (As per CM68 default data) Old Pattern As per CM08>739 | CM08>739 |

**NOTE 1:** Assign this data between arbitrary Level diagram groups when using a Level diagram control method different from that for the System (assigned by CM08>739).

NOTE 2: As a setting for the 1st data AABB (between Level Diagram Group Number AA and BB) is assigned (or cleared), the same setting for the reverse direction data (between Level Diagram Group Number BB and AA) is also assigned (or cleared).

TITLE:

**68** 

LEVEL DIAGRAM SETTING FOR EACH CONNECTION PATTERN

## **DATA TABLE:**

■: Default

|     | Υ                                           |                                           | 1ST DATA                                                                                    |                                                            | 2ND DATA                                                                                                    | RELATED             |  |
|-----|---------------------------------------------|-------------------------------------------|---------------------------------------------------------------------------------------------|------------------------------------------------------------|----------------------------------------------------------------------------------------------------|---------------------|--|
| No. | MEANING                                     | DATA                                      | MEANING                                                                                     | DATA                                                       | MEANING                                                                                                    | COMMAND             |  |
| 01  | PAD data between<br>groups (AA -> BB)       | AA BB                                     | AA:Level diagram<br>group number<br>(00-31)<br>BB: Level diagram<br>group number<br>(00-31) | 00                                                         | -16 dB      ⟨ 1 dB increment⟩  -1 dB      0 dB  +1 dB      ⟨ 1 dB increment⟩  +12 dB      ⟨  +12 dB  Default value of each group                     | CM08>739            |  |
| 02  | NOTE 2: As a setticular cleared), to AA) (a | ng for the l<br>the same s<br>ssignable l | st data AABB (from L                                                                        | level Diagro<br>direction do<br>is also ass                |                                                                                                    | o BB) is assigned ( |  |
|     | groups (BB -> AA)                           |                                           | group number<br>(00-31)<br>BB: Level diagram<br>group number<br>(00-31)                     | \tag{2} \begin{array}{cccccccccccccccccccccccccccccccccccc | <ul> <li>≀ (1 dB increment)</li> <li>-1 dB</li> <li>0 dB</li> <li>+1 dB</li> <li>≀ (1 dB increment)</li> <li>+12 dB</li> <li>≀</li> <li>∤</li> </ul> |                     |  |
|     |                                             |                                           |                                                                                             | NONE                                                       | Default value of each group                                                                                                    |                     |  |

TITLE:

**68** 

LEVEL DIAGRAM SETTING FOR EACH CONNECTION PATTERN

## **DATA TABLE:**

■: Default

|     | Υ                                       |                   | 1ST DATA                      |              | 2ND DATA                                                              | RELATED  |  |
|-----|-----------------------------------------|-------------------|-------------------------------|--------------|-----------------------------------------------------------------------|----------|--|
| No. | MEANING                                 | DATA              | MEANING                       | DATA         | MEANING                                                               | COMMAND  |  |
| 11  | VoIPDB Echo<br>Canceller between        | AA BB             | AA:Level diagram group number | 0            | Echo Canceller<br>OFF/NLP OFF                                         | CM08>739 |  |
|     | groups                                  |                   | (00-31)<br>BB: Level diagram  | 1            | Echo Canceller ON/<br>NLP OFF                                         |          |  |
|     |                                         |                   | group number (00-31)          | 2            | Echo Canceller ON/<br>NLP ON                                          |          |  |
|     |                                         |                   | (0001)                        | NONE◀        |                                                                       |          |  |
|     | NOTE 2: This data<br>NOTE 3: As for a r | is valid w        | ration, leave this date       | is specified | residual echo.<br>I for the Level Diagram<br>cause it does not requir |          |  |
| 20  | IP Terminal Send PAD                    | AA BB             | AA:Level diagram group number | 00<br>≀      | -16 dB<br>≀ (1 dB increment)                                          | CM08>739 |  |
|     |                                         |                   | (00-31)                       | 15           | -1 dB                                                                 |          |  |
|     |                                         |                   | BB: Level diagram             | 16           | 0 dB                                                                  |          |  |
|     |                                         |                   | group number                  | 17           | +1 dB                                                                 |          |  |
|     |                                         |                   | (00-31)                       | 32           | <ul><li>≀ (1 dB increment)</li><li>+16 dB</li></ul>                   |          |  |
|     |                                         |                   |                               | NONE         | 0 dB                                                                  |          |  |
|     |                                         | is valid or<br>A. | nly for IP Terminals in       |              | l for the Level Diagram<br>diagram group number                       |          |  |

| CO | 8484    | <b>AND</b> | 00 |    |
|----|---------|------------|----|----|
| CU | IVI IVI | AND        | CU | υE |

**68** 

LEVEL DIAGRAM SETTING FOR EACH CONNECTION PATTERN

# DATA TABLE:

■: Default

|     | Υ                             |                   | 1ST DATA                                                                                    | 2ND DATA        |                                                               | RELATED  |  |
|-----|-------------------------------|-------------------|---------------------------------------------------------------------------------------------|-----------------|---------------------------------------------------------------|----------|--|
| No. | MEANING                       | DATA              | MEANING                                                                                     | DATA            | MEANING                                                       | COMMAND  |  |
| 21  | IP Terminal<br>Receive PAD    | AA BB             | AA:Level diagram<br>group number<br>(00-31)<br>BB: Level diagram<br>group number<br>(00-31) | 00              | -16 dB                                                        | CM08>739 |  |
|     | NOTE 2: This data 1ST DAT     | is valid or<br>A. |                                                                                             | the Level       | for the Level Diagram<br>diagram group number<br>ain/-: Loss. |          |  |
| 22  | IP Terminal Echo<br>Canceller | AA BB             | AA:Level diagram<br>group number<br>(00-31)<br>BB: Level diagram<br>group number<br>(00-31) | 0<br>1<br>NONE◀ | Echo Canceller OFF<br>Echo Canceller ON<br>Echo Canceller ON  | CM08>739 |  |
|     |                               | is valid or       |                                                                                             |                 | for the Level Diagram<br>diagram group number                 |          |  |

| 00 |     | AND | 00 | <b>DE</b> |
|----|-----|-----|----|-----------|
| CU | MM/ | AND | CU | DΕ        |

**68** 

LEVEL DIAGRAM SETTING FOR EACH CONNECTION PATTERN

# **DATA TABLE:**

■: Default

|     | Υ                         |            | 1ST DATA                                                                                     |              | 2ND DATA                                                             | RELATED  |
|-----|---------------------------|------------|----------------------------------------------------------------------------------------------|--------------|----------------------------------------------------------------------|----------|
| No. | MEANING                   | DATA       | MEANING                                                                                      | DATA         | MEANING                                                              | COMMAND  |
| 30  | TDSW PAD<br>(IP -> TDM)   | AA BB      | AA: Level diagram<br>group number<br>(00-31)<br>BB: Level diagram<br>group number<br>(00-31) | 00           | -16 dB                                                               | CM08>739 |
|     | NOTE 2: As for a r        | normal ope |                                                                                              | a default be | I for the Level Diagram<br>cause it does not requin<br>ain/ -: Loss. |          |
| 31  | VoIPDB PAD<br>(IP -> TDM) | AA BB      | AA:Level diagram<br>group number<br>(00-31)<br>BB: Level diagram<br>group number<br>(00-31)  | 00           | -16 dB                                                               | CM08>739 |
|     | NOTE 2: As for a r        | normal ope |                                                                                              | a default be | I for the Level Diagram<br>cause it does not requin<br>ain/ -: Loss. |          |

| COMMAND CODE |  |
|--------------|--|
|              |  |

**68** 

LEVEL DIAGRAM SETTING FOR EACH CONNECTION PATTERN

# DATA TABLE:

■: Default

| Y   |                                                       | Y 1ST DATA               |                                                                                    | 2ND DATA                                                |                                                                                                    | RELATED        |
|-----|-------------------------------------------------------|--------------------------|------------------------------------------------------------------------------------|---------------------------------------------------------|----------------------------------------------------------------------------------------------------|----------------|
| No. | MEANING                                               | DATA                     | MEANING                                                                            | DATA                                                    | MEANING                                                                                                    | COMMAND        |
| 32  | TDSW PAD                                              | AA BB                    | AA:Level diagram                                                                   | 00                                                      | -16 dB                                                                                                    | CM08>739       |
|     | (TDM -> IP)                                           |                          | group number                                                                       | ?                                                       |                                                                                                    |                |
|     |                                                       |                          | (00-31)                                                                            | 15                                                      | -1 dB                                                                                                    |                |
|     |                                                       |                          | BB: Level diagram                                                                  | 16                                                      | 0 dB                                                                                                    |                |
|     |                                                       |                          | group number                                                                       | 17                                                      | +1 dB                                                                                                    |                |
|     |                                                       |                          | (00-31)                                                                            | ?                                                       |                                                                                                    |                |
|     |                                                       |                          |                                                                                    | 28                                                      | +12 dB                                                                                                    |                |
|     |                                                       |                          |                                                                                    | ?                                                       | }                                                                                                    |                |
|     |                                                       |                          |                                                                                    |                                                         | . 10 ID                                                                                                    |                |
|     |                                                       |                          |                                                                                    | 32                                                      | +12 dB                                                                                                    |                |
|     | NOTE 2: As for a r                                    | normal ope               | ration, leave this data                                                            | NONE <b>∢</b> is specified the default be               | 0 dB<br>I for the Level Diagram<br>cause it does not requir                                                      |                |
| 22  | NOTE 2: As for a r                                    | normal ope<br>minus sign | eration, leave this data<br>meanings for 2ND D.                                    | NONE ◀  is specified  i default be  ATA: +: G           | 0 dB  I for the Level Diagram cause it does not requirain/-: Loss.                                               | re any change. |
| 33  | NOTE 2: As for a r<br>NOTE 3: The plus/<br>VoIPDB PAD | normal ope               | ration, leave this data<br>meanings for 2ND D.<br>AA:Level diagram                 | NONE dis specified a default be ATA: +: G               | 0 dB  I for the Level Diagram cause it does not requirain/-: Loss.  -16 dB                                       |                |
| 33  | NOTE 2: As for a r                                    | normal ope<br>minus sign | ration, leave this data<br>meanings for 2ND D.<br>AA:Level diagram<br>group number | NONE  is specified a default be  ATA: +: Go             | 0 dB  I for the Level Diagram cause it does not requirain/-: Loss.  -16 dB  ⟨ 1 dB increment)                    | re any change. |
| 33  | NOTE 2: As for a r<br>NOTE 3: The plus/<br>VoIPDB PAD | normal ope<br>minus sign | AA: Level diagram group number (00-31)                                             | NONE ✓ is specifieat t default be ATA: +: Gt  00  15    | 0 dB  I for the Level Diagram cause it does not requirain/ -: Loss.  -16 dB  ↑ (1 dB increment) -1 dB            | re any change. |
| 33  | NOTE 2: As for a r<br>NOTE 3: The plus/<br>VoIPDB PAD | normal ope<br>minus sign | AA: Level diagram group number (00-31) BB: Level diagram                           | NONE dis specified a default be ATA: +: Go              | 0 dB  I for the Level Diagram cause it does not requirain/-: Loss.  -16 dB  ≥ (1 dB increment) -1 dB  0 dB       | re any change. |
| 33  | NOTE 2: As for a r<br>NOTE 3: The plus/<br>VoIPDB PAD | normal ope<br>minus sign | AA:Level diagram group number (00-31) BB: Level diagram group number               | NONE ✓ is specified a default be ATA: +: Go 00 15 16 17 | 0 dB  I for the Level Diagram cause it does not requirain/-: Loss.  -16 dB  ≥ (1 dB increment) -1 dB  0 dB +1 dB | re any change. |
| 33  | NOTE 2: As for a r<br>NOTE 3: The plus/<br>VoIPDB PAD | normal ope<br>minus sign | AA: Level diagram group number (00-31) BB: Level diagram                           | NONE dis specified a default be ATA: +: Go              | 0 dB  I for the Level Diagram cause it does not requirain/-: Loss.  -16 dB  ≥ (1 dB increment) -1 dB  0 dB       | re any change. |

TITLE:

68

LEVEL DIAGRAM SETTING FOR EACH CONNECTION PATTERN

## **DATA TABLE:**

■: Default

|     | Υ                                                                                                    |            | 1ST DATA                |               | 2ND DATA               | RELATED        |  |
|-----|----------------------------------------------------------------------------------------------------|------------|-------------------------|---------------|------------------------|----------------|--|
| No. | MEANING                                                                                                    | DATA       | MEANING                 | DATA          | MEANING                | COMMAND        |  |
| 60  | VoIPDB Smooth-                                                                                                    | AA BB      | AA:Level diagram        | 0             | Disable                | CM08>739       |  |
|     | PAD                                                                                                    |            | group number            | 1             | Mode1 (-4.91 dBm       |                |  |
|     |                                                                                                    |            | (00-31)                 |               | to +2.12 dBm)          |                |  |
|     |                                                                                                    |            | BB: Level diagram       | 2             | Mode2                  |                |  |
|     |                                                                                                    |            | group number            |               | (-12.13 dBm to -       |                |  |
|     |                                                                                                    |            | (00-31)                 |               | 5.26 dBm)              |                |  |
|     |                                                                                                    |            |                         | 3             | Mode3 (-9.15 dBm       |                |  |
|     |                                                                                                    |            |                         |               | to -2.13 dBm)          |                |  |
|     |                                                                                                    |            |                         | 4             | Mode4 (-6.82 dBm       |                |  |
|     |                                                                                                    |            |                         |               | to +0.06 dBm)          |                |  |
|     |                                                                                                    |            |                         | 5             | Mode5                  |                |  |
|     |                                                                                                    |            |                         |               | (-11.02 dBm to -       |                |  |
|     |                                                                                                    |            |                         |               | 4.24 dBm)              |                |  |
|     |                                                                                                    |            |                         | NONE <b>⋖</b> | Default value of       |                |  |
|     |                                                                                                    |            |                         |               | each group             |                |  |
|     | NOTE 1: The SmoothPAD feature works as a voice level limiter.  NOTE 2: This data is valid when Standard method is specified for the Level Diagram Control Method.  NOTE 3: As for a normal operation, leave this data default because it does not require any change. |            |                         |               |                        |                |  |
| 61  | VoIPDB NLP                                                                                                    | AA BB      | AA:Level diagram        | 1             | Low                    | CM08>739       |  |
|     | Sensitivity                                                                                                    |            | group number            | 2             | Medium                 |                |  |
|     |                                                                                                    |            | (00-31)                 | 3             | High                   |                |  |
|     |                                                                                                    |            | BB: Level diagram       | NONE <b>∢</b> | Default value of       |                |  |
|     |                                                                                                    |            | group number            |               | each group             |                |  |
|     |                                                                                                    |            | (00-31)                 |               |                        |                |  |
|     | NOTE 1: NLP (Non Linear Processor) is a feature to remove residual echo.                                                                                                    |            |                         |               |                        |                |  |
|     | <b>NOTE 2:</b> This data is valid when Standard method is specified for the Level Diagram Control Method.                                                                                                    |            |                         |               |                        |                |  |
|     | NOTE 3: As for a l                                                                                                    | normal one | ration, leave this data | default he    | cause it does not reau | ire anv change |  |

| COMMAND CODE | TITLE: |
|--------------|--------|
|--------------|--------|

**68** 

LEVEL DIAGRAM SETTING FOR EACH CONNECTION PATTERN

# DATA TABLE:

■: Default

|     | Y                                                                                                    |            | 1ST DATA                                                                                    |                   | 2ND DATA                                                            | RELATED                               |  |
|-----|----------------------------------------------------------------------------------------------------|------------|---------------------------------------------------------------------------------------------|-------------------|---------------------------------------------------------------------|---------------------------------------|--|
| No. | MEANING                                                                                                    | DATA       | MEANING                                                                                     | DATA              | MEANING                                                             | COMMAND                               |  |
| 62  | VoIPDB NLP<br>Threshold                                                                                                    | AA BB      | AA:Level diagram<br>group number<br>(00-31)<br>BB: Level diagram<br>group number<br>(00-31) | 00<br>01-29<br>30 | Auto Not used -30 dB  -63 dB  Default value of each group           | CM08>739                              |  |
|     | NOTE 2: This data                                                                                                    | is valid w |                                                                                             | is specified      | residual echo.<br>I for the Level Diagran<br>cause it does not requ |                                       |  |
| 99  | Data Clear<br>between groups                                                                                                    | AA BB      | AA:Level diagram<br>group number<br>(00-31)<br>BB: Level diagram<br>group number<br>(00-31) | CCC               | Data Clear                                                          | CM68 Y=00-02, 11, 20-22, 30-33, 60-62 |  |
|     | NOTE: As a setting for the 1st data AABB (between Level Diagram Group Number AA and BB) is cleared, the setting for the reverse direction data (between Level Diagram Group Number BB and AA) is also cleared. |            |                                                                                             |                   |                                                                     |                                       |  |

| COMMAND CODE | TITLE:                                     |
|--------------|--------------------------------------------|
| 71           | MEMORY ALLOCATION FOR CALLED PARTY NUMBERS |

#### **FUNCTION:**

This command is used to allocate memory area for each called party number such as an Attendant Console or a Hotline-Outside station.

## PRECAUTION:

- (1) Limitation on Memory Slot Allocations
  - For Attendant Console: Maximum of 300 memory slots
  - For Hot Line-Outside/Delayed Hotline-Outside call:
     Maximum of 100 memory slots (maximum number of Hot Lines/Delayed Hotlines)
  - For Route Advance from Tie line to C.O. line: Maximum of 100 memory slots
  - For LDN-Outside: Maximum of 32 memory slots
  - For Direct-In Termination: Maximum of 100 memory slots (maximum number of Trunk Routes)
  - For Voice Mail station No.: Maximum of 100 memory slots
  - For automatic fault information sending form built-in modem on CPU: Maximum of 2 memory slots (Only 002 is allowed for the data "Number of Slots to be assigned in Block".)
  - For Terminating number of opposite office on alternative ISDN connection: Maximum of 32 memory slots
- (2) "Route Advance from Tie line to C.O. line" means that a C.O. number assigned to the calling number memory area is automatically dialed if all the trunk routes are busy when a call is originated from a Tie line. However, care must be taken when the Tie Line destination is a relay office (i. e. tandem office).

#### ASSIGNMENT PROCEDURE:

| 00 | RARA   | A N |   | 0  | DE  |
|----|--------|-----|---|----|-----|
| CO | IVIIVI | AN  | ע | υU | םעי |

TITLE:

**71** 

MEMORY ALLOCATION FOR CALLED PARTY NUMBERS

# **DATA TABLE:**

**◄**: Default

|     | KIND OF CALLING PARTY                                                                                        |         | SETTING DATA                                                  |
|-----|----------------------------------------------------------------------------------------------------|---------|---------------------------------------------------------------|
| No. | MEANING                                                                                                    | DATA    | MEANING                                                       |
| 64  | Exclusively for Attendant Console (Related Command: CM72 Y=0)                                                | XXX YYY | XXX: Starting Memory Slot<br>number in Block: 000-299         |
| 65  | Exclusively for Hot Line-Outside/ Delayed Hotline-Outside call (Related Command: CM52 Y=XX>1: CXX, CM72 Y=0) | NONE◀   | YYY: Number of Slots to be assigned in Block: 001-300 No data |
| 66  | Exclusively for Route Advance from Tie line to C.O. line (Related Command: CM35 Y=040, CM72 Y=0)             |         |                                                               |
|     | Exclusively for LDN-Outside (Related Command: CM58 Y=08, 09: CXX, CM72 Y=0)                                  |         |                                                               |
|     | Exclusively for Direct-In Termination (Related Command: CM30 Y=04, 05: CXX, 42, 43,CM72 Y=0)                 |         |                                                               |
|     | Exclusively for Voice Mail station No. (Related Command: CM50 Y=10, CM72 Y=0)                                |         |                                                               |
| 67  | Exclusively for automatic fault information sending from built-in modem on CPU (Related Command: CM72 Y=0)   |         |                                                               |

| <br><b>MMA</b> | $\sim$ |  |
|----------------|--------|--|
|                |        |  |
|                |        |  |
|                |        |  |

TITLE:

**71** 

MEMORY ALLOCATION FOR CALLED PARTY NUMBERS

# **DATA TABLE:**

**◄**: Default

|     | KIND OF CALLING PARTY                                                                                      | SETTING DATA                                       |                                                                                                    |
|-----|----------------------------------------------------------------------------------------------------|----------------------------------------------------|----------------------------------------------------------------------------------------------------|
| No. | MEANING                                                                                                    | DATA                                               | MEANING                                                                                                    |
| 68  | Terminating number of opposite office on alternative ISDN connection (Related Command: CM72 Y=0)           | XXX YYY  NONE◀                                     | XXX: Starting Memory Slot<br>number in Block: 000-299<br>YYY: Number of Slots to<br>be assigned in Block: 001-032<br>No data                                      |
|     | called party number to a slot n  NOTE 2: Assign the number of slots to b  slots available for each kind of | umber.<br>e used for each ki<br>calling party, see | f a station number. Use CM72 Y=0 to assign a ind of calling party. For the maximum number of e PRECAUTION (1). tendant console, and assigning 10 slots exclusive- |

| <b>COMMAND</b> | CODE |
|----------------|------|
|----------------|------|

TITLE:

**72** 

**CALLED PARTY NUMBER/NAME ASSIGNMENT** 

#### **FUNCTION:**

This command is used to enter called party numbers/names into each called party number memory area allocated by using CM71.

#### PRECAUTION:

- When displaying the data, the access code corresponding to the Memory Slot number is indicated by the very first DE, and the called party number is indicated by the next DE. When the number of digits of the called party number exceeds 16, the 17th to 26th digits are indicated by the next DE.
- Data can only be changed when the access code is displayed. Enter the data in the following order; new access code, comma, the called number, and EXE. For clearing the data, enter "CCC", and EXE.
- (3) If "C" is inserted in the called number, it can be used as a fixed-length pause (1.5 seconds). To provide a programmable pause with the stored number, insert "D" instead of "C". The length of the programmable pause is assigned with CM41 Y=0>38.
- (4) When entering data with characters, the following characters can be registered; Alphabet upper case (A-Z), alphabet lower case (a-z), numeric (0-9), symbol (! "#\$ % & '() \* + ,; <=>? @ [] ^ ' {} ~), Space, hyphen (-), period (.), slash (/), colon (:)

**NOTE:** The character string "CCC" cannot be registered.

#### **ASSIGNMENT PROCEDURE:**

| COMMAND CODE | TITLE:                              |
|--------------|-------------------------------------|
| 72           | CALLED PARTY NUMBER/NAME ASSIGNMENT |

# **DATA TABLE:**

**◄**: Default

|   | 1ST DATA |                    |            | 2ND DATA                                                                                                    |
|---|----------|--------------------|------------|----------------------------------------------------------------------------------------------------|
| Y | DATA     | MEANING            | DATA       | MEANING                                                                                                    |
| 0 | 000-299  | Memory Slot number | XXXX , YYY | XXXX: Access Code (Maximum 4 digits) : Separator Mark YYY: Called Party Number (Maximum 26 digits)                               |
|   |          |                    | X-XXXXXXXX | Station Number (Maximum 8 digits)                                                                                                |
|   |          |                    | CCC        | Clear                                                                                                    |
|   |          |                    | NONE◀      | No data                                                                                                    |
| 1 | 000-299  | Memory Slot number | XXXX       | Called Party Name Character Code (Maximum 32 digits: 16 characters)  See Character Code Table in CM77.                           |
|   |          |                    | NONE◀      | No data                                                                                                    |
| 2 | 000-299  | Memory Slot number | XXXX       | Called Party Name Character by PCPro/CAT (Maximum 16 characters)                                                                 |
|   |          |                    | NONE◀      | No data                                                                                                    |
| 4 | 000-299  | Memory Slot number | XXXX       | Called Party Name Character Code (Maximum 32 digits: 16 characters) (for Russian)  See Character Code Table for Russian in CM77. |
|   |          |                    | NONE◀      | No data                                                                                                    |

TITLE:

**72** 

**CALLED PARTY NUMBER/NAME ASSIGNMENT** 

**◄**: Default

| Υ | 1ST DATA   |                                      | 2ND DATA |                                                                                       |  |
|---|------------|--------------------------------------|----------|---------------------------------------------------------------------------------------|--|
| Y | DATA       | MEANING                              | DATA     | MEANING                                                                               |  |
| 5 | 000-299    | Memory Slot number                   | XXXX     | Calling Party Name Character by PCPro (Maximum 8 characters) (for Simplified Chinese) |  |
|   |            |                                      | NONE◀    | No data                                                                               |  |
|   | NOTE: This | data can be assigned by PCPro, not b | y CAT.   | <u> </u>                                                                              |  |
| 6 | 000-299    | Memory Slot number                   | XXXX     | Calling Party Name Character by PCPro (Maximum 8 characters)                          |  |
|   |            |                                      |          | (for Traditional Chinese)                                                             |  |

| COMMAND CODE | TITLE:                              |
|--------------|-------------------------------------|
| 73           | MEMORY ALLOCATION FOR SPEED DIALING |

#### **FUNCTION:**

This command is used to allocate memory areas for Station Speed Dialing and System Speed Dialing (2-4 digits).

## PRECAUTION:

- (1) The allowed number of 10-Slot Memory Blocks per station number ranges from 1 to 10.
- (2) The memory area to be used for Station Speed Dialing, System Speed Dialing (with 2-4 digit-code) and Malicious Call List is shared by the following features. Do not assign the same 1000-Slot Memory Block number for those different features.
  - 1000-Slot Memory Block number 00-19 for System Speed Dialing with 1-8 digits abbreviated code (assigned by CM74 Y=0)
  - 1000-Slot Memory Block number 00-99 used for Multiline Terminal's one-touch memory (assigned by CM94)

The maximum memory numbers that can be registered in a system for each feature are as follows.

- System Speed Dialing with 2-4 digits abbreviated code: 10000 memories (ten 1000-Slot Memory Blocks)
- System Speed Dialing with 1-8 digits abbreviated code: 10000 memories (ten 1000-Slot Memory Blocks)
- Malicious Call List 2000 memories (two 1000-Slot Memory Blocks)
- Multiline Terminal's one-touch memory: 20000 memories (twenty 1000-Slot Memory Blocks)

#### ASSIGNMENT PROCEDURE:

TITLE:

**73** 

**MEMORY ALLOCATION FOR SPEED DIALING** 

# **DATA TABLE:**

**◄**: Default

|     | Y 1ST DATA                                        |                        |                           | 2ND DATA             |                                                                                                    |
|-----|---------------------------------------------------|------------------------|---------------------------|----------------------|----------------------------------------------------------------------------------------------------|
| No. | MEANING                                           | DATA                   | MEANING                   | DATA                 | MEANING                                                                                                    |
| 0   | The Usage of<br>Memory for Speed                  | 00<br>?                | 1000-Slot<br>Memory Block | 0                    | System Speed Dialing (for individual tenants)                                                                                                    |
|     | Dialing                                           | 99                     | No. 00-99                 | 1                    | System Speed Dialing (for all tenants) (Up to 10 blocks)                                                                                                    |
|     |                                                   |                        |                           | 2                    | Malicious Call List (Maximum 2 blocks)                                                                                                    |
|     |                                                   |                        |                           | NONE◀                | Station Speed Dialing/One-touch<br>Memory                                                                                                    |
|     | NOTE: This comma                                  | nd specifie            | es a usage of Speed       | d Dialing memory for | each of 1000-Slot Memory Blocks.                                                                                                    |
| 1   | Memory allocation<br>for Station Speed<br>Dialing | X<br>?<br>XXXX<br>XXXX | Station No.               | WW XX YYY Z          | WW: 1000-Slot Memory Block No. (00-99)  XX: 10-Slot Memory Start Block No. (00-99)  YYY: Number of 10-Slot Memory Blocks (001-100)  Z: Facility for programming the |
|     |                                                   |                        |                           | NONE◀                | dialed No. from the station<br>Allowed/Not allowed (0/1)<br>No data                                                                                                 |

**NOTE:** This command allocates a memory area for each Station No. to a 1000-Slot Memory Block No. to which no memory area has been allocated by CM73 Y=0.

| COMMAND CODE | TITLE:                              |
|--------------|-------------------------------------|
| 73           | MEMORY ALLOCATION FOR SPEED DIALING |

■: Default

| Υ   |                                                  | 1ST DATA       |            | 2ND DATA                      |                                                                                                    |
|-----|--------------------------------------------------|----------------|------------|-------------------------------|----------------------------------------------------------------------------------------------------|
| No. | MEANING                                          | DATA           | MEANING    | DATA                          | MEANING                                                                                                    |
| 2   | Memory allocation<br>for System Speed<br>Dialing | 00<br>\( \) 63 | Tenant No. | WW XX YYYY Z  FFFFFFFF  NONE◀ | WW : 1000-Slot Memory Block No. (00-99)  XX : 10-Slot Memory Start Block No. (00-99)  YYYY: Number of 10-Slot Memory Blocks 0001-1000  Z : To allocate memory tenants (0)/ To allocate both memory areas for individual tenants and for all tenants (1)  To allocate only common memory area for all tenants.  No data |

**NOTE:** This command allocates a tenant-based memory area to each 1000-Slot Memory Block No. assigned as System Speed Dialing (for individual tenants) by CM73 Y=0.

■ A Concept of 1000-Slot Memory Block, 10-Slot Memory Block and Memory Parcel
The memory area for a single called number is referred to as a "Memory Parcel". Ten Memory Parcels
are called a "10-Slot Memory Block", and one hundred 10-Slot Memory Blocks are called a "1000-Slot Memory Block".

The relationship among Memory Parcels, 10-Slot Memory Blocks, and 1000-Slot Memory Blocks is illustrated below.

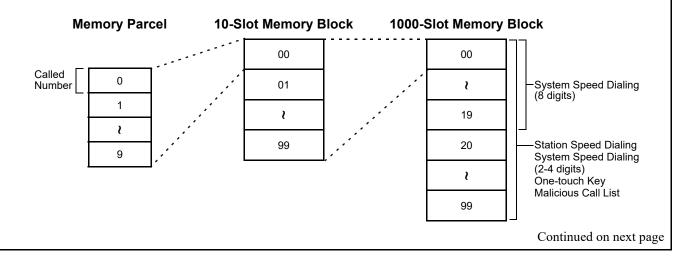

| COMMAND CODE | TITLE:                              |
|--------------|-------------------------------------|
| 73           | MEMORY ALLOCATION FOR SPEED DIALING |

# ■ How to assign Memory Start Block Number

If the number of Speed Dialing memory parcels to assign is 10 for Station Number 300, 20 for Station Number 301, and 30 for Station Number 302, assign the memory areas as follows.

|                  | Memory Start Block             |                                                                                                    |
|------------------|--------------------------------|----------------------------------------------------------------------------------------------------|
| 1000-Slot Memory | Number (10-Slot                | Number of 10-Slot                                                                                                    |
| Block Number     | Memory Block)                  | Memory Blocks                                                                                                    |
| 00               | 00                             | 1                                                                                                    |
| 00               | 01                             | 2                                                                                                    |
| 00               | 03                             | 3                                                                                                    |
| 00               | 06                             | 1                                                                                                    |
|                  | Block Number<br>00<br>00<br>00 | 1000-Slot Memory       Number (10-Slot Memory Block)         Block Number       00         00       00         00       01         00       03 |

# ■ A Concept of Abbreviated Code

The abbreviated codes for Station Speed Dialing are automatically determined by assigning this command on a station basis.

[For Station Speed Dialing]

- If the number of Memory Parcels per station (or per station group) is 1-9, then the Abbreviated Code is represented by 1 digit.
- If the number of 10-Slot Memory Blocks per station (or per station group) is 10-100, then the Abbreviated Code is represented by 2-digit number.
- If the number of 10-Slot Memory Blocks per station (or per station group) is 110 to 1000, then the Abbreviated Code is represented by 3-digit number.

[For System Speed Dialing (2-4 digits)]

- If the number of 10-Slot Memory Blocks per tenant is 10 to 100, then the Abbreviated Code is represented by 2-digit number.
- If the number of 10-Slot Memory Blocks per tenant is 110 to 1000, then the Abbreviated Code is represented by 3-digit number.
- If the number of 10-Slot Memory Blocks per tenant is 1010 to 10000, then the Abbreviated Code is represented by 4-digit number.

TITLE:

**73** 

**MEMORY ALLOCATION FOR SPEED DIALING** 

The following diagrams show the Abbreviated Codes for System Speed Dialing.

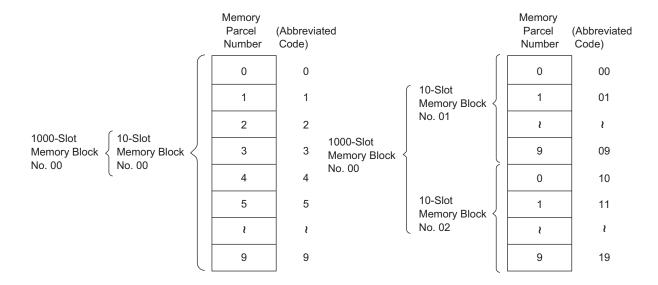

# ■ Facility for Programming

A memory area allocated by CM73 can be shared with several stations. Also, in the stations, which station can assign or change the data can be determined.

| Example: | Station Number | Assigned data                        | Facility for Programming |
|----------|----------------|--------------------------------------|--------------------------|
|          | 300            | 0000030   Same Stored                | Allowed                  |
|          | 301 }          | 0000031   Same Stored<br>No. (30)    | Not Allowed              |
|          | 302 🖯          | $0000031  \text{J}^{\text{No.}(30)}$ | Not Allowed              |
|          | 310            | 0003020   Same Stored                | Allowed                  |
|          | 311 }          | 0003021   Same Stored<br>No. (20)    | Not Allowed              |
|          | 312            | $0003021  \text{J}^{-140.}(20)$      | Not Allowed              |
|          |                |                                      | Continued on next page   |

3-527

| COMMAND CODE | TITLE:                              |
|--------------|-------------------------------------|
| 73           | MEMORY ALLOCATION FOR SPEED DIALING |

# ■ Memory Area Assignment Conditions

- (1) The Speed Dialing Number memory area is allotted to the System Speed Dialing, the Station Speed Dialing and the One-touch Memory in terms of 1000 memory parcels.
- (2) The memory area cannot be shared by the System Speed Dialing and the Station Speed Dialing. Specify a usage for each 1000-Slot Memory Block using CM73 Y=0 in advance.
- (3) After specifying a usage of Speed Dialing for each 1000-Slot Memory Block (CM73 Y=0), perform the memory area assignment in accordance with the usage. The details are shown in the table below.

| Speed Dialing                                               |                                    | Details                                                                                                    |
|-------------------------------------------------------------|------------------------------------|----------------------------------------------------------------------------------------------------|
| Station Speed Dialing (CM73 Y=1)                            |                                    | <ul> <li>Allocate sequential memory areas to each station in terms of 10 memory parcels (by 10-Slot Memory Block) at minimum.</li> <li>The maximum number of memory parcels per station is 1000, and the memories are allowed to extend across multiple 1000-Slot Memory Blocks.</li> <li>A memory area can also be shared by multiple stations.</li> </ul> |
| System Speed Memory area Dialing (CM73 for all tenants Y=2) |                                    | <ul> <li>Allocate a memory area to each tenant in terms of 1000 memory parcels (by 1000-Slot Memory Block).</li> <li>Up to 10000 memory parcels can be allocated.</li> </ul>                                                                                                    |
|                                                             | Memory area for individual tenants | <ul> <li>Allocate sequential memory areas to each tenant in terms of 10 memory parcels (by 10-Slot Memory Block) at minimum.</li> <li>The maximum number of memory parcels per tenant is 10000, and these memories are allowed to extend across multiple 1000-Slot Memory Blocks.</li> <li>A memory area can also be shared by multiple tenants.</li> </ul> |

| COMMAND CODE | TITLE:                              |
|--------------|-------------------------------------|
| 73           | MEMORY ALLOCATION FOR SPEED DIALING |

(4) The usages of memory areas for the System Speed Dialing can be selected for each tenant: either memory areas for all tenants or those for individual tenants are used; or both memory areas are used. When using both memory areas, the areas are regarded as a series of areas. In this case, the memories have to be allocated so that the total number of memory area parcels for all tenants and for individual parcels is within 10000. (Related command: CM73 Y=2).

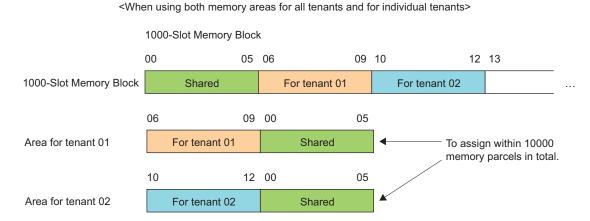

- (5) If the usage for 1000-Slot Memory Block assigned by CM73 Y=0 does not accord with the memory area allocation assigned by CM73 Y=1/2, an office data registration itself is not restricted, however a call origination/registration is restricted.
  - e.g.) If an area assigned for the Station Speed Dialing is allocated to a 1000-Slot Memory Block assigned for the System Speed Dialing, ROT will sound at a call origination/registration.

| COMMAND CODE | TITLE: CALLED PARTY NUMBER FOR STATION SPEED DIALING/SYSTEM SPEED DIALING, CALLING PARTY NUMBER OF MALICIOUS CALL, ILLUMINATION                 |
|--------------|----------------------------------------------------------------------------------------------------|
| 74           | COLOR OF MULTILINE TERMINAL BASED ON CALLING PARTY NUMBER/CLI, DISPLAY NAME REGISTRATION FOR MALICIOUS CALL, DEPARTMENT NO. FOR USER WEB PORTAL |

#### **FUNCTION:**

This command is used to assign the called party number for Station Speed Dialing feature into the memory allocated with CM73. In addition, this command can be assign the calling party numbers of Malicious Call, illumination color of Multiline Terminal based on the calling party number/CLI and the display name registration for Malicious Call and the department number for User Web Portal.

## PRECAUTION:

- (1) Data can only be changed when the access code is displayed. Enter the data in the following order; the new access code, comma, the called number, and EXE. For clearing the data, enter "CCC" and EXE.
- (2) The memory area to be used for Station Speed Dialing, System Speed Dialing (2-4 digits) and Malicious Call List is shared by the following features. Do not assign the same 1000-Slot Memory Block number for those different features.
  - 1000-Slot Memory Block number 00-19 for System Speed Dialing with 1-8 digits abbreviated code (assigned by CM74 Y=0)
  - 1000-Slot Memory Block number 00-99 used for Multiline Terminal's one-touch memory (assigned by CM94)

The maximum memory numbers that can be registered in a system for each feature are as follows.

- System Speed Dialing with 2-4 digits abbreviated code: 10000 memories (ten 1000-Slot Memory Blocks)
- System Speed Dialing with 1-8 digits abbreviated code: 10000 memories (ten 1000-Slot Memory Blocks)
- Malicious Call List 2000 memories (two 1000-Slot Memory Blocks)
- Multiline Terminal's one-touch memory:
   20000 memories (twenty 1000-Slot Memory Blocks)
- (3) When entering data with characters, the following characters can be registered; Alphabet upper case (A-Z), alphabet lower case (a-z), numeric (0-9), symbol (! "#\$ % & '() \* + ,; <=>? @ [] ^ ' {} ~), Space, hyphen (-), period (.), slash (/), colon (:)

**NOTE:** The character "CCC" cannot be registered.

TITLE:

74

CALLED PARTY NUMBER FOR STATION SPEED DIALING/SYSTEM SPEED DIALING, CALLING PARTY NUMBER OF MALICIOUS CALL, ILLUMINATION COLOR OF MULTILINE TERMINAL BASED ON CALLING PARTY NUMBER/CLI, DISPLAY NAME REGISTRATION FOR MALICIOUS CALL, DEPARTMENT NO. FOR USER WEB PORTAL

# **ASSIGNMENT PROCEDURE:**

$$\boxed{\text{ST}}$$
 +74Y+  $\boxed{\text{DE}}$  +  $\frac{1\text{ST DATA}}{(1-8 \text{ digits})}$  +  $\boxed{\text{DE}}$  +  $\frac{2\text{ND DATA}}{(1-32 \text{ digits})}$  +  $\boxed{\text{EXE}}$ 

# **DATA TABLE:**

**◄**: Default

| V | 1ST DATA |                                                                                                    |            | 2ND DATA                                                                                                    |
|---|----------|----------------------------------------------------------------------------------------------------|------------|----------------------------------------------------------------------------------------------------|
|   | DATA     | MEANING                                                                                                    | DATA       | MEANING                                                                                                    |
| 0 | XX YY Z  | XX: 1000-Slot Memory Block<br>number (00-99)<br>YY: 10-Slot Memory Block<br>number (00-99)<br>Z: Memory Parcel number | XXX , YYY  | XXX: Access Code (Maximum 4 digits)  : Separator Mark YYY: Called Party Number (Maximum 26 digits)                                                                                      |
|   |          | (0-9)                                                                                                    | XXX , YYY  | XXX: Access Code (Maximum 4 digits) : Separator Mark YYY: Calling Party Number (Maximum 16 digits)                                                                                      |
|   |          |                                                                                                    | X-XXXXXXXX | Station Number<br>(Maximum 8 digits)                                                                                                    |
|   |          |                                                                                                    | XXXX       | Calling Party Number of Malicious Call (Maximum 16 digits)  [9300V3]  NOTE: Specify the 1000-Slot  Memory Block number of  Malicious Call list  assigned by CM73 Y=0 to the first data. |
|   |          |                                                                                                    | CCC        | Clear                                                                                                    |
|   |          |                                                                                                    | NONE◀      | No data                                                                                                    |

TITLE:

74

CALLED PARTY NUMBER FOR STATION SPEED DIALING/SYSTEM SPEED DIALING, CALLING PARTY NUMBER OF MALICIOUS CALL, ILLUMINATION COLOR OF MULTILINE TERMINAL BASED ON CALLING PARTY NUMBER/CLI, DISPLAY NAME REGISTRATION FOR MALICIOUS CALL, DEPARTMENT NO. FOR USER WEB PORTAL

■: Default

| Υ | 1ST DATA                                                                     |                                                                                                    | 2ND DATA                                                            |                                                                                                    |
|---|------------------------------------------------------------------------------|----------------------------------------------------------------------------------------------------|---------------------------------------------------------------------|----------------------------------------------------------------------------------------------------|
| I | DATA                                                                         | MEANING                                                                                                    | DATA                                                                | MEANING                                                                                                    |
| 1 | XX YY Z                                                                      | XX: 1000-Slot Memory Block<br>number (00-99)<br>YY: 10-Slot Memory Block<br>number (00-99)<br>Z: Memory Parcel number | XXXX                                                                | Called Party Name Character Code (Maximum 32 digits: 16 characters)  See Character Code Table in CM77.                           |
|   |                                                                              | (0-9)                                                                                                    | XXXX                                                                | Calling Party Name Character Code (Maximum 32 digits: 16 characters) See Character Code Table in CM77.                           |
|   |                                                                              |                                                                                                    | NONE◀                                                               | No data                                                                                                    |
| 2 | 2 XX YY Z XX: 1000-Slot Memory Block number (00-99) YY: 10-Slot Memory Block | XXXX                                                                                                    | Called Party Name Character by<br>PCPro/CAT (Maximum 16 characters) |                                                                                                    |
|   |                                                                              | number (00-99) Z: Memory Parcel number (0-9)                                                                          | XXXX                                                                | Calling Party Name Character by PCPro/CAT (Maximum 16 characters)                                                                |
|   |                                                                              |                                                                                                    | NONE◀                                                               | No data                                                                                                    |
| 4 | XX YY Z                                                                      | XX: 1000-Slot Memory Block<br>number (00-99)<br>YY: 10-Slot Memory Block<br>number (00-99)<br>Z: Memory Parcel number | XXXX                                                                | Called Party Name Character Code (Maximum 32 digits: 16 characters) (for Russian)  See Character Code Table for Russian in CM77. |
|   |                                                                              | (0-9)                                                                                                    | NONE◀                                                               | No data                                                                                                    |

TITLE:

CALLED PARTY NUMBER FOR STATION SPEED DIALING/SYSTEM SPEED DIALING, CALLING PARTY NUMBER OF MALICIOUS CALL, ILLUMINATION COLOR OF MULTILINE TERMINAL BASED ON CALLING PARTY NUMBER/CLI, DISPLAY NAME REGISTRATION FOR MALICIOUS CALL, DEPARTMENT NO. FOR USER WEB PORTAL

74

■: Default

| Y |           | 1ST DATA                  | 2ND DATA |                                                                                                    |  |
|---|-----------|---------------------------|----------|----------------------------------------------------------------------------------------------------|--|
| ľ | DATA      | MEANING                   | DATA     | MEANING                                                                                                    |  |
| 5 | X-XXXXXXX | X: Abbreviated Code (0-9) | XX YY Z  | XX: 1000-Slot Memory Block Number (00-19) See PRECAUTION (2) YY: 10-Slot Memory Block Number (00-99) X: Memory Parcel Number (0-9) |  |
|   |           |                           | CCC      | Clear                                                                                                    |  |
|   |           |                           | NONE◀    | No data                                                                                                    |  |

**NOTE 1:** *Set the first data with the same number of digits that is assigned in CM42>77.* 

**NOTE 2:** An abbreviated code for System Speed Dialing (8 digits) can be arbitrarily assigned within the range from 0 to 99999999 by using this command.

The maximum number of assignable abbreviated codes varies depending on the digit length. The following table shows the maximum number of patterns allowed based on the length of abbreviated code digits assigned.

| The number of abbreviated code | The number of expansion patterns (The maximum number of assignable abbreviated codes) |             |  |
|--------------------------------|---------------------------------------------------------------------------------------|-------------|--|
| digits                         | Upper limit                                                                           | Lower limit |  |
| 1-4 digits                     | 1000                                                                                  |             |  |
| 5 digits                       | 9990                                                                                  | 500         |  |
| 6 digits                       | 9980                                                                                  | 333         |  |
| 7 digits                       | 9970                                                                                  | 250         |  |
| 8 digits                       | 9960                                                                                  | 200         |  |

TITLE:

74

CALLED PARTY NUMBER FOR STATION SPEED DIALING/SYSTEM SPEED DIALING, CALLING PARTY NUMBER OF MALICIOUS CALL, ILLUMINATION COLOR OF MULTILINE TERMINAL BASED ON CALLING PARTY NUMBER/CLI, DISPLAY NAME REGISTRATION FOR MALICIOUS CALL, DEPARTMENT NO. FOR USER WEB PORTAL

■: Default

| Y |                                                       | 1ST DATA                                                                 |       | 2ND DATA                                                                                    |  |  |
|---|-------------------------------------------------------|--------------------------------------------------------------------------|-------|---------------------------------------------------------------------------------------------|--|--|
|   | DATA                                                  | MEANING                                                                  | DATA  | MEANING                                                                                     |  |  |
| 6 | XX YY Z                                               | XX: 1000-Slot Memory Block<br>number (00-99)<br>YY: 10-Slot Memory Block | XXXX  | Called Party Name Character by<br>PCPro (Maximum 8 characters)<br>(for Simplified Chinese)  |  |  |
|   |                                                       | number (00-99) Z: Memory Parcel number (0-9)                             | NONE◀ | No data                                                                                     |  |  |
|   | NOTE: This data can be assigned by PCPro, not by CAT. |                                                                          |       |                                                                                             |  |  |
| 7 | XX YY Z                                               | XX: 1000-Slot Memory Block<br>number (00-99)<br>YY: 10-Slot Memory Block | XXXX  | Called Party Name Character by<br>PCPro (Maximum 8 characters)<br>(for Traditional Chinese) |  |  |
|   |                                                       | number (00-99) Z: Memory Parcel number (0-9)                             | NONE◀ | No data                                                                                     |  |  |
|   | NOTE: This data                                       | can be assigned by PCPro, not by                                         | CAT.  |                                                                                             |  |  |

TITLE:

74

CALLED PARTY NUMBER FOR STATION SPEED DIALING/SYSTEM SPEED DIALING, CALLING PARTY NUMBER OF MALICIOUS CALL, ILLUMINATION COLOR OF MULTILINE TERMINAL BASED ON CALLING PARTY NUMBER/CLI, DISPLAY NAME REGISTRATION FOR MALICIOUS CALL, DEPARTMENT NO. FOR USER WEB PORTAL

■: Default

| v | 1ST DATA |                               | 2ND DATA |                                   |  |
|---|----------|-------------------------------|----------|-----------------------------------|--|
| ľ | DATA     | MEANING                       | DATA     | MEANING                           |  |
| 8 | XX YY Z  | XX: 1000-Slot Memory Block    | 0        | Pattern No. 0-7 for Illumination  |  |
|   |          | number (00-99)                | }        | Color of Multiline Terminal based |  |
|   |          | YY: 10-Slot Memory Block      | 7        | on Calling party number           |  |
|   |          | number (00-99)                |          | NOTE 1                            |  |
|   |          | Z: Memory Parcel number (0-9) | NONE◀    | As per CM12 Y=83/CM76 Y=72        |  |

**NOTE 1:** The illumination color for each pattern can be set as shown in the table below depending on the terminal type (7-color LED/3-color LED).

|                | 7-color LED terminal                                                                                                    | 3-color LED terminal                                                |                    |                    |  |  |  |
|----------------|----------------------------------------------------------------------------------------------------|---------------------------------------------------------------------|--------------------|--------------------|--|--|--|
| Pattern<br>No. | DT530/DT730/ DT730CG/DT730DG/ DT730 DESI-less/ DT830/DT830CG/ DT830DG/ DT830 DESI-less/ DT830DG DESI-less/ DT900 Series | DT310/DT330/<br>DT410/DT430/<br>DT430 DESI-<br>less/DT710/<br>DT820 | DT710<br>DESI-less | DT820<br>DESI-less |  |  |  |
| Pattern 0      | Red                                                                                                    | Red                                                                 | Red                | Red                |  |  |  |
| Pattern 1      | Green                                                                                                    | Green                                                               | Green              | Green              |  |  |  |
| Pattern 2      | Blue                                                                                                    | Yellow                                                              | -                  | Yellow             |  |  |  |
| Pattern 3      | Yellow                                                                                                    | Yellow                                                              | Yellow             | Yellow             |  |  |  |
| Pattern 4      | Purple                                                                                                    | Yellow                                                              | -                  | Yellow             |  |  |  |
| Pattern 5      | Light blue                                                                                                    | Yellow                                                              | -                  | Yellow             |  |  |  |
| Pattern 6      | White                                                                                                    | Yellow                                                              | -                  | Yellow             |  |  |  |
| Pattern 7      | 7-color rotation                                                                                                    | Yellow                                                              | 3-color rotation   | 3-color rotation   |  |  |  |

**NOTE 2:** For DT820 including a DESI-less terminal, use the 9300V3 STEP2 software or later. When the DT820 is connected to SV9300 using the 9300V3 software or before, the DT820 operates as DT710.

**NOTE 3:** For DT700/DT800/DT900 Series terminals, follow the setting of the terminal if its color-coding method for a distinction between an internal call and an external call is set to a method other than "Automatic".

TITLE:

CALLED PARTY NUMBER FOR STATION SPEED DIALING/SYSTEM SPEED DIALING, CALLING PARTY NUMBER OF MALICIOUS CALL, ILLUMINATION COLOR OF MULTILINE TERMINAL BASED ON CALLING PARTY NUMBER/CLI, DISPLAY NAME REGISTRATION FOR MALICIOUS CALL, DEPARTMENT NO. FOR USER WEB PORTAL

74

**◄**: Default

| Υ                 | 1ST DATA                                                      |                                                                                        | 2ND DATA              |                                                                                                    |  |
|-------------------|---------------------------------------------------------------|----------------------------------------------------------------------------------------|-----------------------|----------------------------------------------------------------------------------------------------|--|
| Y                 | DATA MEANING                                                  |                                                                                        | DATA                  | MEANING                                                                                                    |  |
| 9                 | 0                                                             | Display Name for Malicious Call by character code (Related Command: CM74 Y=2) [9300V3] | XXXX<br>NONE <b>⋖</b> | Display Name registration for Malicious Call by PCPro/CAT (Maximum 32 digits: 16 characters)  See Character Code Table in CM77.  No data |  |
|                   | 1                                                             | Display Name for Malicious Call by character (Related Command: CM74 Y=2) [9300V3]      | XXXX  NONE            | Display Name registration for<br>Malicious Call by PCPro (Maxi-<br>mum 16 characters)<br>No data                                         |  |
| A<br>[9300<br>V4] | [9300V3]  A XX YY Z XX: 1000-Slot Memory Block number (00-99) |                                                                                        | 00                    | Department No. for User Web Portal  No data                                                                                              |  |

TITLE:

**76** 

**DIGIT CONVERSION ON DID CALL** 

#### **FUNCTION:**

This command is used to assign the data required for interpreting the dialed-in digits.

### PRECAUTION:

- (1) Digit Conversion on DID call is available when CM35 Y=018 is set to 0.
- (2) The first digit in the first data field must be assigned, in CM20 Y=0-3, as a station number 801-808.
- (3) When entering data with characters, the following characters can be registered; Alphabet upper case (A-Z), alphabet lower case (a-z), numeric (0-9), symbol (! "#\$ % & '() \* + ,; <=>? @ []^\_ '{} >), Space, hyphen (-), period (.), slash (/), colon (:)

**NOTE:** The character "CCC" cannot be registered.

# **ASSIGNMENT PROCEDURE:**

# **DATA TABLE:**

■: Default

| Y   |                                                           | 1ST DATA              |      | 2ND DATA                                                                      | REMARKS                         |
|-----|-----------------------------------------------------------|-----------------------|------|-------------------------------------------------------------------------------|---------------------------------|
| No. | MEANING                                                   | 191 DATA              | DATA | MEANING                                                                       | KEWIAKKS                        |
| 00  | Number Conversion Block No.<br>for Development<br>Table 0 | X-XXXX:<br>DID number | 000  | Number Conversion Block No. 000<br>Number Conversion Block No. 999<br>No data | CM35<br>Y=012, 018,<br>078, 170 |

TITLE:

**76** 

**DIGIT CONVERSION ON DID CALL** 

**■**: Default

|     | Υ              | 407 0 474      |               | 2ND DATA                           | DEMARKO    |
|-----|----------------|----------------|---------------|------------------------------------|------------|
| No. | MEANING        | 1ST DATA       | DATA          | MEANING                            | REMARKS    |
| 01  | For Day Mode   | 000-999:       | X             | Station number to be terminated    | CM10       |
|     |                | Number Conver- | }             | NOTE                               | Y=00, 01   |
| 02  | For Night Mode | sion Block No. | XXXXXXXX      |                                    | CM11       |
|     |                | assigned by    | DXX           | Change terminating system to:      | CM35       |
| 03  | For Mode A     | CM76 Y=00/90,  | <i>D111</i> 1 | change terminating system to:      | Y=018, 78  |
|     |                | CM2A Y=50-52   |               |                                    | CM30 Y=02, |
| 04  | For Mode B     |                |               |                                    | 03, 40, 41 |
|     |                |                | D02           | Trunk Line (Direct) Appearance     | CM30 Y=18  |
|     |                |                | D03           | Trunk Line (Direct) Appearance +   |            |
|     |                |                |               | TAS                                |            |
|     |                |                | D04           | Direct-In Termination              | CM30 Y=04, |
|     |                |                | D06           | Direct-In Termination + Trunk Line | 05, 42, 43 |
|     |                |                |               | (Direct) Appearance                | CM49       |
|     |                |                |               |                                    | CM64       |
|     |                |                | D09           | Automated Attendant                |            |
|     |                |                | D10           | Attendant Console + TAS            |            |
|     |                |                | D11           | Attendant Console + Trunk Line     |            |
|     |                |                |               | (Direct) Appearance                |            |
|     |                |                | D12           | Attendant Console + Trunk Line     |            |
|     |                |                |               | Appearance + TAS                   |            |
|     |                |                | D13           | TAS                                |            |
|     |                |                | D14           | Attendant Console                  |            |
|     |                |                | D16           | Remote Access to System (DISA)     |            |
|     |                |                | NONE◀         | No data                            |            |

**NOTE:** When digit conversion of the leading 2-4 digits of a DID incoming LDN is available (CM35 Y=078, Data=0), the leading 2-4 digits of the LDN should be assigned as the first data. (When the DID incoming LDN is one digit, the digit conversion for only one digit is not available.)

Continued on next page

TITLE:

**76** 

**DIGIT CONVERSION ON DID CALL** 

**◄**: Default

|     | Υ                                                                              | 407 DATA                                               |                 | 2ND DATA                                       | DEMARKO                            |
|-----|--------------------------------------------------------------------------------|--------------------------------------------------------|-----------------|------------------------------------------------|------------------------------------|
| No. | MEANING                                                                        | 1ST DATA                                               | DATA            | MEANING                                        | REMARKS                            |
| 05  | Terminating Trunk Tenant during Day Mode (for TAS)                             | 000-999:<br>Number Conversion Block No.<br>assigned by | 00              | Trunk Tenant 00   Trunk Tenant 63  No data     | CM35<br>Y=018                      |
| 06  | Terminating Trunk Tenant during Night Mode (for TAS)                           | CM76 Y=00/90,<br>CM2A Y=50-52                          | 00              | Trunk Tenant 00   Trunk Tenant 63  No data     |                                    |
| 07  | Terminating Trunk Tenant during Mode A (for TAS)                               |                                                        | 00              | Trunk Tenant 00   Trunk Tenant 63  No data     |                                    |
| 08  | Terminating Trunk Tenant during Mode B (for TAS)                               |                                                        | 00              | Trunk Tenant 00   Trunk Tenant 63  No data     |                                    |
| 09  | Station Tenant for each DID Number (See Data Settings explanation  Page 3-556) |                                                        | 00              | Station Tenant 00   Station Tenant 63  No data |                                    |
| 10  | Call Waiting for<br>DID call per DID<br>incoming LDN                           |                                                        | 0<br>1 <b>⋖</b> | Restricted<br>Allow                            | CM35<br>Y=018                      |
| 11  | Priority Queuing<br>per DID incoming<br>LDN                                    |                                                        | 0<br>1 <b>⋖</b> | Not provided<br>To provide                     | CM35<br>Y=018                      |
| 13  | Automatic Live<br>Recording for<br>DID                                         |                                                        | 0<br>1 <b>⋖</b> | Start automatically Not available              | CM08>141<br>CM13 Y=23<br>CM35 Y=22 |

TITLE:

**76** 

**DIGIT CONVERSION ON DID CALL** 

**◄**: Default

|     | Υ                                                                                          | 40T D 4T4                                                               |                   | 2ND DATA                                                                                                    | DEMARKS                            |  |
|-----|--------------------------------------------------------------------------------------------|-------------------------------------------------------------------------|-------------------|----------------------------------------------------------------------------------------------------|------------------------------------|--|
| No. | MEANING                                                                                    | 1ST DATA                                                                | DATA              | MEANING                                                                                                    | REMARKS                            |  |
| 14  | Calling party<br>number is used as<br>the ID Code for<br>Remote Access to<br>System (DISA) | 000-999:<br>Number Conversion Block No.<br>assigned by<br>CM76 Y=00/90, | 0<br>1 <b>◀</b>   | Available<br>Not available                                                                                                  | CM15 Y=134<br>CM2A Y=15,<br>16, A0 |  |
| 15  | Kind of service<br>setting by Remote<br>Access to System                                   | CM2A Y=50-52                                                            | 00<br>15 <b>⋖</b> | Automatic Call Forward setting<br>Service setting without dialing the ID<br>code                                            | CM15 Y=134<br>CM2A Y=15,<br>16, A0 |  |
|     | (DISA)                                                                                     |                                                                         | for Re            | NOTE: Calling party number is used as the ID code for Remote Access to System (DISA).  See CM2A Y=15, CM35 Y=155, CM76 Y=14 |                                    |  |
| 16  | Incoming Call<br>Restriction by<br>Queue Limit for<br>TAS                                  |                                                                         | 0<br>2<br>3◀      | Restricted Not restricted (countable for Queue Limit) Not restricted (uncountable for Queue Limit)                          | CM51 Y=26-<br>30<br>CM64 Y=3-6     |  |
| 18  | Terminating Station Tenant for each DID number during Day Mode                             |                                                                         | 00                | Station Tenant 00   Station Tenant 63  Trunk Tenant                                                                         |                                    |  |
| 19  | Terminating Station Tenant for each DID number during Night Mode                           |                                                                         | 00                | Station Tenant 00    Station Tenant 63  Trunk Tenant                                                                        |                                    |  |
| 20  | Terminating Station Tenant for each DID number during Mode A                               |                                                                         | 00                | Station Tenant 00   Station Tenant 63  Trunk Tenant                                                                         |                                    |  |

TITLE:

**76** 

**DIGIT CONVERSION ON DID CALL** 

**■**: Default

|     | Υ                                                                                | 4CT DATA                                               |                       | 2ND DATA                                                                               |                                                                                              |                                   |
|-----|----------------------------------------------------------------------------------|--------------------------------------------------------|-----------------------|----------------------------------------------------------------------------------------|----------------------------------------------------------------------------------------------|-----------------------------------|
| No. | MEANING                                                                          | 1ST DATA                                               | DATA                  | MEANING                                                                                | REMARKS                                                                                      |                                   |
| 21  | Terminating Station Tenant for each DID number during Mode B                     | 000-999:<br>Number Conversion Block No.<br>assigned by | 00                    | Station Tenant 00  Station Tenant 63  Trunk Tenant                                     |                                                                                              |                                   |
| 22  | Interval of Multi-<br>line Terminal ring-<br>ing tone on DID<br>incoming calls   | CM76 Y=00/90,<br>CM2A Y=50-52                          | $CM2 \land V = 50.52$ | 0<br>1<br>2<br>3◀                                                                      | Ringing NOTE 2 Special Ringing Internal Ringing As per CM35 Y=033 [Other than North America] | CM08>180,<br>397<br>CM35<br>Y=033 |
|     |                                                                                  |                                                        |                       |                                                                                        |                                                                                              | 0<br>1<br>2<br>3◀                 |
|     | Interval of Single<br>Line Telephone<br>ringing tone on<br>DID incoming<br>calls |                                                        | 0<br>1<br>2<br>3◀     | As per CM04 Y=00>05<br>As per CM04 Y=00>07<br>As per CM04 Y=00>05<br>As per CM35 Y=033 | CM08>180<br>CM04<br>Y=00>05, 07<br>CM35<br>Y=033                                             |                                   |

NOTE 1: For Multiline Terminal, Special Ringing; 0.5 seconds ON-0.5 seconds OFF [For Australia/Asia/Africa/Europe/Latin America/Middle East/Russia] or 0.25 seconds ON-0.25 seconds OFF-0.25 seconds OFF [For EMEA] is applied.

**NOTE 2:** For a DT300/DT700 Series terminal connecting a wireless headset system, make the following settings to detect a call termination.

- Set the ringing interval of the DT300/DT700 terminal to a setting other than 0.5 seconds ON-0.5 seconds OFF.
- Set the ringer volume (displayed as a scale for the speaker volume) to a value within 3 steps from the maximum value.

TITLE:

**76** 

**DIGIT CONVERSION ON DID CALL** 

**■**: Default

|     | Υ                                                            | Y 2ND DA                                                                                |                   | 2ND DATA                                                                                                    | DEMARKO                                            |
|-----|--------------------------------------------------------------|-----------------------------------------------------------------------------------------|-------------------|----------------------------------------------------------------------------------------------------|----------------------------------------------------|
| No. | MEANING                                                      | 151 DAIA                                                                                | DATA              | MEANING                                                                                                    | REMARKS                                            |
| 23  | Multiline Terminal Ringer Tone Pattern on DID incoming calls | 000-999:<br>Number Conversion Block No.<br>assigned by<br>CM76 Y=00/90,<br>CM2A Y=50-52 |                   | Ringer Tone Pattern 0 Ringer Tone Pattern 1 Ringer Tone Pattern 2 Ringer Tone Pattern 3 Ringer Tone Pattern 4 Ringer Tone Pattern 5 Ringer Tone Pattern 6 As per CM35 Y=034/164  The Ringer Tone Pattern, see CM64  The Ringer Tone Pattern, see CM64  The Ringer Tone Pattern, see CM64 | CM35<br>Y=034, 164<br>CM64<br>Y=20-27<br>CM65 Y=40 |
| 24  | DID Name assignment with character                           | 000-199:<br>Number Conversion Block No.<br>assigned by                                  | X                 | Character (Maximum 16 digits) X: 0-9, A-Z No data                                                                                                    | CM15<br>Y=123, 136                                 |
| 25  | DID Name assignment with character code                      | CM76 Y=00/90,<br>CM2A Y=50-52<br>NOTE                                                   | XXXX NONE◀        | Character Code (Maximum 32 digits, 16 characters)  See Character Code Table in CM77.  No data                                                                                                    | CM15<br>Y=123, 136                                 |
| 26  | CID Call Routing<br>for DID on ISDN,<br>ANI, MFC             | 000-999:<br>Number Conversion Block No.<br>assigned by<br>CM76 Y=00/90                  | 0<br>1<br>2<br>3◀ | To provide (Using Development Pattern 0) To provide (Using Development Pattern 1) To provide (Using Development Pattern 2) Not provided                                                                                                    | CM2A<br>Y=50-52                                    |
| 32  | Hotel/Motel DID number allocation to guest station           |                                                                                         | 0<br>1 <b></b>    | Available<br>Not available                                                                                                    | CM08>824<br>CM76<br>Y=01-04                        |

**NOTE:** Number Conversion Block No. 200-999 cannot be used for this assignment.

TITLE:

**76** 

**DIGIT CONVERSION ON DID CALL** 

**◄**: Default

|     | Υ                                                                                                    | 407 DATA                                                               |              | 2ND DATA                                                                                                    | DEMARKO                               |  |  |
|-----|----------------------------------------------------------------------------------------------------|------------------------------------------------------------------------|--------------|----------------------------------------------------------------------------------------------------|---------------------------------------|--|--|
| No. | MEANING                                                                                                    | 1ST DATA                                                               | DATA         | MEANING                                                                                                    | REMARKS                               |  |  |
| 33  | Whether the call terminating method is specified for DID incoming call with                                                                                                    | 000-999:<br>Number Conversion Block No.<br>assigned by<br>CM76 Y=00/90 | 0<br>1<br>3◀ | Specified for each reason of the incoming call with no CLI Specified for all incoming calls with no CLI Not specified                                                                                                    | CM76 Y=34,<br>65, 66                  |  |  |
|     |                                                                                                    |                                                                        |              | ermination method by CM76 Y=34, 65 an method by CM76 Y=34.                                                                                                    | d 66. When the                        |  |  |
| 34  | Specification of the call terminating method for DID incoming call with no CLI in Day Mode                                                                                      | 000-999:<br>Number Conversion Block No.<br>assigned by<br>CM76 Y=00/90 | 0<br>1<br>2  | To transfer to the VRS/another station/Attendant Console (assigned by CM51 Y=33) To reject the call termination To terminate Multiline Terminal with lamp indication/ringer tone/ringer pattern (assigned by CM76 Y=37, 38, 39) To terminate as usual | CM51 Y=33<br>CM76 Y=33,<br>37-39      |  |  |
|     | NOTE: When the second data of CM76 Y=33 is set to 0, specify the call terminating method in Day Mode by this command when reason of the incoming call with no CLI is "Privacy". |                                                                        |              |                                                                                                    |                                       |  |  |
| 35  | Whether the call<br>terminating<br>method is speci-<br>fied for DID<br>incoming call with<br>no CLI in Night<br>Mode/Mode A/<br>Mode B                                          | 000-999:<br>Number Conversion Block No.<br>assigned by<br>CM76 Y=00/90 | 0<br>1<br>3◀ | Specified for each reason of the incoming call with no CLI Specified for all incoming calls with no CLI Not specified                                                                                                    | CM35<br>Y=036<br>CM76 Y=36,<br>67, 68 |  |  |
|     |                                                                                                    |                                                                        |              | ermination method by CM76 $Y=36$ , 67 and method by CM76 $Y=36$ .                                                                                                    | d 68. When the                        |  |  |

TITLE:

**76** 

**DIGIT CONVERSION ON DID CALL** 

**◄**: Default

|     | Υ                                                                                                    | 4CT DATA                                                               |                 | 2ND DATA                                                                                                    | DEMARKS                               |
|-----|----------------------------------------------------------------------------------------------------|------------------------------------------------------------------------|-----------------|----------------------------------------------------------------------------------------------------|---------------------------------------|
| No. | MEANING                                                                                                    | 1ST DATA                                                               | DATA            | MEANING                                                                                                    | REMARKS                               |
| 36  | Specification of<br>the call terminat-<br>ing method for<br>DID incoming call<br>with no CLI in<br>Night Mode/<br>Mode A/Mode B | 000-999:<br>Number Conversion Block No.<br>assigned by<br>CM76 Y=00/90 | 0<br>1<br>2     | To transfer to the VRS/another station/Attendant Console (assigned by CM51 Y=33) To reject the call termination To terminate the Multiline Terminal with unusual lamp indication/unusual ringer tone/unusual ringer tone pattern (assigned by CM76 Y=37, 38, 39) | CM51 Y=33<br>CM76 Y=35,<br>37, 38, 39 |
|     |                                                                                                    | •                                                                      |                 | To terminate as usual specify the call terminating method in Nig incoming call with no CLI is "Privacy".                                                                                                    |                                       |
| 37  | Distinctive lamp indication on Multiline Terminal for DID incoming call with no CLI                                             | 000-999:<br>Number Conversion Block No.<br>assigned by<br>CM76 Y=00/90 | 0<br>1 <b>⋖</b> | Green (120 IPM)<br>Red (120 IPM)                                                                                                    | CM35<br>Y=032<br>CM76 Y=34,<br>36     |
|     |                                                                                                    | =032 is set to 1.                                                      |                 | conditions.  e Terminal receives the incoming call.                                                                                                    |                                       |

TITLE:

**76** 

**DIGIT CONVERSION ON DID CALL** 

■: Default

|     | Y                                    | 4CT DATA                    |      | 2ND DATA                                                                                       | DEMARKS                |
|-----|--------------------------------------|-----------------------------|------|------------------------------------------------------------------------------------------------|------------------------|
| No. | MEANING                              | 1ST DATA                    | DATA | MEANING                                                                                        | REMARKS                |
| 38  | Interval of SLT/<br>Multiline Termi- | 000-999:<br>Number          | 0    | Ringing NOTE3  See CM08>397                                                                    | CM08>397<br>CM76 Y=22, |
|     | nal ringing tone for DID incoming    | Conversion Block No.        | 1    | Special Ringing  See CM08>397                                                                  | 34, 36                 |
|     | call with no CLI                     | assigned by<br>CM76 Y=00/90 | 2    | Internal Ringing  See CM08>397                                                                 |                        |
|     |                                      |                             | 3◀   | As per CM76 Y=22 [Other than North America]                                                    |                        |
|     |                                      |                             | 0    | 0.5 seconds ON-0.5 seconds OFF<br>(Multiline Terminal)                                         |                        |
|     |                                      |                             | 1    | 1 second ON-2 seconds OFF (SLT) 0.5 seconds ON-0.5 seconds OFF -0.5 seconds ON-1.5 seconds OFF |                        |
|     |                                      |                             |      | (Multiline Terminal) 0.4 seconds ON-0.2 seconds OFF -0.4 seconds ON-2 seconds OFF              |                        |
|     |                                      |                             | 2    | (SLT)<br>1 second ON-2 second OFF                                                              |                        |
|     |                                      |                             | 3◀   | (Multiline Terminal or SLT) As per CM76 Y=22                                                   |                        |
|     |                                      |                             | ,    | [North America Only]                                                                           |                        |

**NOTE 1:** Assign this command when the terminal destination is SLT or Multiline Terminal.

**NOTE 2:** This command is effective when CM76 Y=34, 36 is set to 0 or 2.

NOTE 3: For SLT, Internal Ringing is applied. For Multiline Terminal, Special Ringing; 0.5 seconds ON-0.5 seconds OFF [For Australia/Asia/Africa/Europe/Latin America/Middle East/Russia] or 0.25 seconds ON-0.25 seconds OFF-0.25 seconds ON-0.25 seconds OFF [For EMEA] is applied.

TITLE:

**76** 

**DIGIT CONVERSION ON DID CALL** 

**◄**: Default

|     | Υ                                              | Y 1ST DATA     |              | 2ND DATA                                                                       |                  |  |
|-----|------------------------------------------------|----------------|--------------|--------------------------------------------------------------------------------|------------------|--|
| No. | MEANING                                        | 151 DAIA       | DATA         | MEANING                                                                        | REMARKS          |  |
| 39  | Multiline Termi-                               | 000-999:       | 0            | Ringer Tone Pattern 0                                                          | CM64             |  |
|     | nal Ringer Tone                                | Number Conver- | 1            | Ringer Tone Pattern 1                                                          | Y=20-27          |  |
|     | Pattern for DID                                | sion Block No. | 2            | Ringer Tone Pattern 2                                                          | CM65 Y=40        |  |
|     | incoming call                                  | assigned by    | 3            | Ringer Tone Pattern 3                                                          | CM76 Y=23,       |  |
|     | with no CLI                                    | CM76 Y=00/90   | 4            | Ringer Tone Pattern 4                                                          | 34, 36           |  |
|     |                                                |                | 5            | Ringer Tone Pattern 5                                                          |                  |  |
|     |                                                |                | 6            | Ringer Tone Pattern 6                                                          |                  |  |
|     |                                                |                | 7◀           | As per CM76 Y=23                                                               |                  |  |
|     | incomir                                        | ng call.       |              | 4, 36 is set to 0 or 2, and Multiline Termin $CM64\ Y=20-27$ or $CM65\ Y=40$ . | nal receives the |  |
| 40  | Kind of call                                   | 000-999:       | 0            | C.O. Incoming Call 0                                                           | CM35             |  |
|     | termination                                    | Number Conver- | 1            | C.O. Incoming Call 1                                                           | Y=015            |  |
|     | indicator key/                                 | sion Block No. | 2            | ì                                                                              | CM76 Y=34,       |  |
|     | lamp on Atten-                                 | assigned by    | 6            | C.O. Incoming Call 6                                                           | 36               |  |
|     | dant console for DID incoming call with no CLI | CM76 Y=00/90   | 7◀           | As per CM35 Y=015                                                              |                  |  |
|     | NOTE: The comm<br>Attendant                    | •••            | n CM76 Y=34, | 36 is set to 0, and the destination of call f                                  | orwarding is     |  |
| 41  | Mobility Access                                | 000-999:       | 0            | To use Mobility Access Termination                                             | CM15             |  |
|     | function to each                               | Number Conver- | 1            | To set Mobility Access mode                                                    | Y=216            |  |
|     | DID number                                     | sion Block No. |              | (Trunk Access Code 1)                                                          | CM64 Y=10,       |  |
|     |                                                | assigned by    | 2            | To cancel Mobility Access mode                                                 | 14-16            |  |
|     |                                                | CM76 Y=00/90   | 3            | To set Mobility Access mode                                                    |                  |  |
|     |                                                |                |              | (Trunk Access Code 2)                                                          |                  |  |
|     |                                                |                | 4            | To set Mobility Access mode                                                    |                  |  |
|     |                                                |                |              | (Trunk Access Code 3)                                                          |                  |  |
|     |                                                |                | 5            | To set Mobility Access mode                                                    |                  |  |
|     |                                                |                |              | (Trunk Access Code 4)                                                          |                  |  |
|     |                                                |                |              |                                                                                |                  |  |

TITLE:

**76** 

**DIGIT CONVERSION ON DID CALL** 

**◄**: Default

|     | Υ                                                                                                    | 1ST DATA                                                                | 2ND DATA             |                                                                                                    | REMARKS                   |
|-----|----------------------------------------------------------------------------------------------------|-------------------------------------------------------------------------|----------------------|----------------------------------------------------------------------------------------------------|---------------------------|
| No. | MEANING                                                                                                    | 131 DAIA                                                                | DATA                 | MEANING                                                                                                    | REMARKS                   |
| 42  | Restriction of call<br>termination for<br>DID call with<br>calling party<br>number                                                      | 000-999:<br>Number Conversion Block No.<br>assigned by<br>CM76 Y=00/90, | 0<br>1 <b>⋖</b>      | To provide<br>As per CM35 Y=303                                                                                                    | CM35 Y=303<br>CM73 Y=0: 2 |
| 43  | Specification of<br>the call terminat-<br>ing method for<br>DID call with<br>calling party<br>number in Day<br>Mode                     | CM2A Y=50-52                                                            | 0<br>1<br>7 <b>⋖</b> | To transfer to the VRS/another station/Attendant Console (assigned by CM51 Y=34) To reject the call termination To terminate as usual      | CM76 Y=42                 |
| 44  | Specification of<br>the call termina-<br>tion method for<br>DID call with<br>calling party<br>number in Night<br>Mode/Mode A/<br>Mode B |                                                                         |                      |                                                                                                    |                           |
| 45  | VRS Waiting<br>Message<br>(for Day Mode)                                                                                                |                                                                         | 0                    | To provide VRS Waiting Message function (Announcement Service Start after Call Termination) To provide VRS Waiting Message (Greeting Mode) | CM35 Y=320                |
|     |                                                                                                    |                                                                         | 3◀                   | As per CM35 Y=320                                                                                                    |                           |
| 46  | VRS Waiting<br>Message<br>(for Night Mode)                                                                                              |                                                                         | 0                    | To provide VRS Waiting Message function (Announcement Service Start after Call Termination)                                                | CM35 Y=321                |
|     |                                                                                                    |                                                                         | 1<br>3 <b>⋖</b>      | To provide VRS Waiting Message<br>(Greeting Mode)<br>As per CM35 Y=321                                                                     |                           |

TITLE:

**76** 

**DIGIT CONVERSION ON DID CALL** 

**◄**: Default

|     | Υ                                              | 4OT DATA                                                                                |             | 2ND DATA                                                                                                    |            |
|-----|------------------------------------------------|-----------------------------------------------------------------------------------------|-------------|----------------------------------------------------------------------------------------------------|------------|
| No. | MEANING                                        | 1ST DATA                                                                                | DATA        | MEANING                                                                                                    | REMARKS    |
| 47  | VRS Waiting<br>Message<br>(for Mode A)         | 000-999:<br>Number Conversion Block No.<br>assigned by<br>CM76 Y=00/90,<br>CM2A Y=50-52 | 0<br>1<br>3 | To provide VRS Waiting Message function (Announcement Service Start after Call Termination) To provide VRS Waiting Message (Greeting Mode) As per CM35 Y=322 | CM35 Y=322 |
| 48  | VRS Waiting<br>Message<br>(for Mode B)         |                                                                                         | 0<br>1<br>3 | To provide VRS Waiting Message function (Announcement Service Start after Call Termination) To provide VRS Waiting Message (Greeting Mode) As per CM35 Y=323 | CM35 Y=323 |
| 49  | 1st VRS Waiting<br>Message<br>(for Day Mode)   |                                                                                         | 00          | VRS Waiting Message No. 00-63 As per CM35 Y=324                                                                                                    | CM35 Y=324 |
| 50  | 1st VRS Waiting<br>Message<br>(for Night Mode) |                                                                                         | 00          | VRS Waiting Message No. 00-63  As per CM35 Y=325                                                                                                    | CM35 Y=325 |
| 51  | 1st VRS Waiting<br>Message                     |                                                                                         | 00          | VRS Waiting Message No. 00-63  As per CM35 Y=326                                                                                                    | CM35 Y=320 |
| 52  | 1st VRS Waiting<br>Message<br>(for Mode B)     |                                                                                         | 00          | VRS Waiting Message No. 00-63 As per CM35 Y=327                                                                                                    | CM35 Y=32  |
| 53  | 2nd VRS Wait-<br>ing Message<br>(for Day Mode) |                                                                                         | 00          | VRS Waiting Message No. 00-63  As per CM35 Y=328                                                                                                    | CM35 Y=328 |

TITLE:

**76** 

**DIGIT CONVERSION ON DID CALL** 

**◄**: Default

|     | Υ                                                          | 1ST DATA                                                                                | 2ND DATA        |                                                  | DEMARKS    |
|-----|------------------------------------------------------------|-----------------------------------------------------------------------------------------|-----------------|--------------------------------------------------|------------|
| No. | MEANING                                                    | 151 DATA                                                                                | DATA            | MEANING                                          | REMARKS    |
| 54  | 2nd VRS Wait-<br>ing Message<br>(for Night Mode)           | 000-999:<br>Number Conversion Block No.<br>assigned by<br>CM76 Y=00/90,<br>CM2A Y=50-52 | 00              | VRS Waiting Message No. 00-63  As per CM35 Y=329 | CM35 Y=329 |
| 55  | 2nd VRS Wait-<br>ing Message<br>(for Mode A)               |                                                                                         | 00              | VRS Waiting Message No. 00-63  As per CM35 Y=330 | CM35 Y=330 |
| 56  | 2nd VRS Waiting Message (for Mode B)                       |                                                                                         | 00              | VRS Waiting Message No. 00-63  As per CM35 Y=331 | CM35 Y=331 |
| 57  | VRS Waiting<br>Message Send<br>Pattern<br>(for Day Mode)   |                                                                                         | 0<br>1 <b>⋖</b> | To send only one time<br>As per CM35 Y=332       | CM35 Y=332 |
| 58  | VRS Waiting<br>Message Send<br>Pattern<br>(for Night Mode) |                                                                                         | 0<br>1 <b>⋖</b> | To send only one time As per CM35 Y=333          | CM35 Y=333 |
| 59  | VRS Waiting<br>Message Send<br>Pattern<br>(for Mode A)     |                                                                                         | 0<br>1 <b>⋖</b> | To send only one time<br>As per CM35 Y=334       | CM35 Y=334 |
| 60  | VRS Waiting<br>Message Send<br>Pattern<br>(for Mode B)     |                                                                                         | 0<br>1 <b>⋖</b> | To send only one time<br>As per CM35 Y=335       | CM35 Y=335 |
| 61  | Multiple connections of VRS Waiting Message (for Day Mode) |                                                                                         | 0<br>1 <b>⋖</b> | Play the message any time<br>As per CM35 Y=336   | CM35 Y=336 |

TITLE:

**76** 

**DIGIT CONVERSION ON DID CALL** 

■: Default

|     | Υ                                                                                                    | 1ST DATA                                                               | 2ND DATA          |                                                                                                    | DEMARKO                          |
|-----|----------------------------------------------------------------------------------------------------|------------------------------------------------------------------------|-------------------|----------------------------------------------------------------------------------------------------|----------------------------------|
| No. | MEANING                                                                                                    | 151 DATA                                                               | DATA              | MEANING                                                                                                    | REMARKS                          |
| 62  | Multiple connections of VRS Waiting Message (for Night Mode)                                                                                      | 000-999:<br>Number Conversion Block No.<br>assigned by                 | 0<br>1 <b>∢</b>   | Play the message any time<br>As per CM35 Y=337                                                                                                    | CM35 Y=337                       |
| 63  | Multiple connections of VRS Waiting Message (for Mode A)                                                                                          | CM76 Y=00/90,<br>CM2A Y=50-52                                          | 0<br>1 <b>◀</b>   | Play the message any time<br>As per CM35 Y=338                                                                                                    | CM35 Y=338                       |
| 64  | Multiple connections of VRS Waiting Message (for Mode B)                                                                                          |                                                                        | 0<br>1<br>2<br>3◀ | Play the message any time<br>As per CM35 Y=339                                                                                                    | CM35 Y=339                       |
| 65  | Specification of<br>the call terminat-<br>ing method when<br>reason of the DID<br>incoming call<br>with no CLI is<br>[Out of Area] in<br>Day Mode | 000-999:<br>Number Conversion Block No.<br>assigned by<br>CM76 Y=00/90 | 0<br>1<br>2       | To transfer to the VRS/another station/Attendant Console (assigned by CM51 Y=36) To reject the call termination To terminate Multiline Terminal with lamp indication/ringer tone/ringer pattern (assigned by CM76 Y=37, 38, 39) To terminate as usual | CM76 Y=33,<br>37-39<br>CM51 Y=36 |
|     | NOTE: This comm                                                                                                    | nand is effective when                                                 | the second do     | ata of CM76 $Y=33$ is set to 0.                                                                                                    |                                  |
| 66  | Specification of<br>the call terminat-<br>ing method when<br>reason of the DID<br>incoming call<br>with no CLI is<br>[Coin Box] in<br>Day Mode    | 000-999:<br>Number Conversion Block No.<br>assigned by<br>CM76 Y=00/90 | 0<br>1<br>2       | To transfer to the VRS/another station/Attendant Console (assigned by CM51 Y=37) To reject the call termination To terminate Multiline Terminal with lamp indication/ringer tone/ringer pattern (assigned by CM76 Y=37, 38, 39) To terminate as usual | CM76 Y=33,<br>37-39<br>CM51 Y=37 |

TITLE:

**76** 

**DIGIT CONVERSION ON DID CALL** 

**◄**: Default

|     | Υ                                                                                                    | 407 0 474                                                              | 1ST DATA          |                                                                                                    | DEMARKS                          |
|-----|----------------------------------------------------------------------------------------------------|------------------------------------------------------------------------|-------------------|----------------------------------------------------------------------------------------------------|----------------------------------|
| No. | MEANING                                                                                                    | 151 DAIA                                                               | DATA              | MEANING                                                                                                    | REMARKS                          |
| 67  | Specification of<br>the call terminat-<br>ing method when<br>reason of the DID<br>incoming call<br>with no CLI is<br>[Out of Area] in<br>Night Mode/<br>Mode A/Mode B | 000-999:<br>Number Conversion Block No.<br>assigned by<br>CM76 Y=00/90 | 0<br>1<br>2       | To transfer to the VRS/another station/Attendant Console (assigned by CM51 Y=36) To reject the call termination To terminate Multiline Terminal with lamp indication/ringer tone/ringer pattern (assigned by CM76 Y=37, 38, 39) To terminate as usual | CM76 Y=35,<br>37-39<br>CM51 Y=36 |
|     | NOTE: This com                                                                                                    | nand is effective whe                                                  | n the second da   | ta of CM76 Y=35 is set to 0.                                                                                                    |                                  |
| 68  | Specification of<br>the call terminat-<br>ing method when<br>reason of the DID<br>incoming call<br>with no CLI is<br>[Coin Box] in<br>Night Mode/<br>Mode A/Mode B    | 000-999:<br>Number Conversion Block No.<br>assigned by<br>CM76 Y=00/90 | 0<br>1<br>2       | To transfer to the VRS/another station/Attendant Console (assigned by CM51 Y=37) To reject the call termination To terminate Multiline Terminal with lamp indication/ringer tone/ringer pattern (assigned by CM76 Y=37, 38, 39) To terminate as usual | CM76 Y=35,<br>37-39<br>CM51 Y=37 |
|     | NOTE: This com                                                                                                    | nand is effective whe                                                  | n the second da   | ta of CM76 Y=35 is set to 0.                                                                                                    | Ţ                                |
| 69  | Terminating system for Called Party Subaddress                                                                                                    | 000-999:<br>Number Conversion Block No.                                | 0<br>1 <b>⋖</b>   | Station call As per CM35 Y=350                                                                                                    | CM35 Y=350                       |
| 70  | Interval of SLT/<br>Multiline Termi-<br>nal ringing tone<br>for Called Party<br>Subaddress<br>(Effective in case<br>of CM08>1235:<br>1)                               | assigned by<br>CM76 Y=00/90                                            | 0<br>1<br>2<br>3◀ | See CM76 Y=22.                                                                                                    |                                  |

TITLE:

**76** 

**DIGIT CONVERSION ON DID CALL** 

**◄**: Default

|     | Y                  | 407 0 474      | 2ND DATA   |                       | DEMARKO   |
|-----|--------------------|----------------|------------|-----------------------|-----------|
| No. | MEANING            | 1ST DATA       | DATA       | MEANING               | REMARKS   |
| 71  | Multiline Termi-   | 000-999:       | 0          | Ringer Tone Pattern 0 | CM64      |
|     | nal Ringer Tone    | Number Conver- | 1          | Ringer Tone Pattern 1 | Y=20-27   |
|     | Pattern for Called | sion Block No. | 2          | Ringer Tone Pattern 2 | CM65 Y=40 |
|     | Party Subaddress   | assigned by    | 3          | Ringer Tone Pattern 3 |           |
|     | (Effective in case | CM76 Y=00/90   | 4          | Ringer Tone Pattern 4 |           |
|     | of CM08>1236:      |                | 5          | Ringer Tone Pattern 5 |           |
|     | 1)                 |                | 6          | Ringer Tone Pattern 6 |           |
|     |                    |                | <b>7</b> ◀ | As per CM76 Y=23      |           |

TITLE:

**76** 

**DIGIT CONVERSION ON DID CALL** 

**■**: Default

|     | Y 1ST DATA                                                                                                    |                                                                        |                                      | 2ND DATA                                                                        |                                |  |
|-----|----------------------------------------------------------------------------------------------------|------------------------------------------------------------------------|--------------------------------------|---------------------------------------------------------------------------------|--------------------------------|--|
| No. | MEANING                                                                                                    | 151 DAIA                                                               | DATA                                 | MEANING                                                                         | REMARKS                        |  |
| 72  | Illumination Color of Multi- line Terminal for External Call (to be specified for each direct in-dial number) | 000-999:<br>Number Conversion Block No.<br>assigned by<br>CM76 Y=00/90 | 0<br>1<br>2<br>3<br>4<br>5<br>6<br>7 | Pattern 0 Pattern 1 Pattern 2 Pattern 3 Pattern 4 Pattern 5 Pattern 6 Pattern 7 | CM12 Y=83/<br>84<br>CM35 Y=358 |  |
|     |                                                                                                    |                                                                        | NONE◀                                | As per CM35 Y=358                                                               |                                |  |

**NOTE 1:** The illumination color for each pattern can be set as shown in the table below depending on the terminal type (7-color LED/3-color LED).

|                | 7-color LED terminal                                                                                                    | 3-cc                                                            | olor LED termin    | al                 |
|----------------|----------------------------------------------------------------------------------------------------|-----------------------------------------------------------------|--------------------|--------------------|
| Pattern<br>No. | DT530/DT730/ DT730CG/DT730DG/ DT730 DESI-less/ DT830/DT830CG/ DT830DG/ DT830 DESI-less/ DT830DG DESI-less/ DT900 Series | DT310/DT330/<br>DT410/DT430/<br>DT430 DESI-less/<br>DT710/DT820 | DT710<br>DESI-less | DT820<br>DESI-less |
| Pattern 0      | Red                                                                                                    | Red                                                             | Red                | Red                |
| Pattern 1      | Green                                                                                                    | Green                                                           | Green              | Green              |
| Pattern 2      | Blue                                                                                                    | Yellow                                                          | -                  | Yellow             |
| Pattern 3      | Yellow                                                                                                    | Yellow                                                          | Yellow             | Yellow             |
| Pattern 4      | Purple                                                                                                    | Yellow                                                          | -                  | Yellow             |
| Pattern 5      | Light blue                                                                                                    | Yellow                                                          | -                  | Yellow             |
| Pattern 6      | White                                                                                                    | Yellow                                                          | -                  | Yellow             |
| Pattern 7      | 7-color rotation                                                                                                    | Yellow                                                          | 3-color rotation   | 3-color rotation   |

**NOTE 2:** For DT820 including a DESI-less terminal, use the 9300V3 STEP2 software or later. When the DT820 is connected to SV9300 using the 9300V3 software or before, the DT820 operates as DT710.

NOTE 3: For DT700/DT800/DT900 Series terminals, follow the setting of the terminal if its color-coding method for a distinction between an internal call and an external call is set to a method other than "Automatic".

TITLE:

**76** 

**DIGIT CONVERSION ON DID CALL** 

■: Default

|     | Y 1ST DATA                                                                                                    |                                                                        | 2ND DATA                        |                                                                       |          | DEMARKS    |
|-----|----------------------------------------------------------------------------------------------------|------------------------------------------------------------------------|---------------------------------|-----------------------------------------------------------------------|----------|------------|
| No. | MEANING                                                                                                    | 151 DAIA                                                               | DATA                            | ME                                                                    | ANING    | REMARKS    |
| 73  | Illumination Color of Multi- line Terminal for Incoming call with no CLI (to be specified for each direct in-dial | 000-999:<br>Number Conversion Block No.<br>assigned by<br>CM76 Y=00/90 | 0<br>1<br>2<br>3<br>4<br>5<br>6 | Pattern 0 Pattern 1 Pattern 2 Pattern 3 Pattern 4 Pattern 5 Pattern 6 | — NOTE 1 | CM35 Y=360 |
|     | number)                                                                                                    |                                                                        | 7<br>NONE <b>⋖</b>              | Pattern 7 As per CM35 Y=                                              | =360     |            |

**NOTE 1:** The illumination color for each pattern can be set as shown in the table below depending on the terminal type (7-color LED/3-color LED).

|                | 7-color LED terminal                                                                                                    | 3-cc                                                                | olor LED termina   | al                 |
|----------------|----------------------------------------------------------------------------------------------------|---------------------------------------------------------------------|--------------------|--------------------|
| Pattern<br>No. | DT530/DT730/ DT730CG/DT730DG/ DT730 DESI-less/ DT830/DT830CG/ DT830DG/ DT830 DESI-less/ DT830DG DESI-less/ DT900 Series | DT310/DT330/<br>DT410/DT430/<br>DT430 DESI-<br>less/DT710/<br>DT820 | DT710<br>DESI-less | DT820<br>DESI-less |
| Pattern 0      | Red                                                                                                    | Red                                                                 | Red                | Red                |
| Pattern 1      | Green                                                                                                    | Green                                                               | Green              | Green              |
| Pattern 2      | Blue                                                                                                    | Yellow                                                              | -                  | Yellow             |
| Pattern 3      | Yellow                                                                                                    | Yellow                                                              | Yellow             | Yellow             |
| Pattern 4      | Purple                                                                                                    | Yellow                                                              | -                  | Yellow             |
| Pattern 5      | Light blue                                                                                                    | Yellow                                                              | -                  | Yellow             |
| Pattern 6      | White                                                                                                    | Yellow                                                              | -                  | Yellow             |
| Pattern 7      | 7-color rotation                                                                                                    | Yellow                                                              | 3-color rotation   | 3-color rotation   |

**NOTE 2:** For DT820 including a DESI-less terminal, use the 9300V3 STEP2 software or later. When the DT820 is connected to SV9300 using the 9300V3 software or before, the DT820 operates as DT710.

NOTE 3: For DT700/DT800/DT900 Series terminals, follow the setting of the terminal if its color-coding method for a distinction between an internal call and an external call is set to a method other than "Automatic".

TITLE:

**76** 

**DIGIT CONVERSION ON DID CALL** 

**◄**: Default

|     | Y                                                         | 407 DATA                                                                                      |                          | 2ND DATA                                                                                                    | DEMARKS                               |
|-----|-----------------------------------------------------------|-----------------------------------------------------------------------------------------------|--------------------------|----------------------------------------------------------------------------------------------------|---------------------------------------|
| No. | MEANING                                                   | 1ST DATA                                                                                      | DATA                     | MEANING                                                                                                    | REMARKS                               |
| 74  | Call Back to<br>Mobile Phone<br>[9300V3]                  | 000-999:<br>Number Conversion Block No.<br>assigned by<br>CM76 Y=00/90                        | 0<br>1 <b>⋖</b>          | To provide<br>As per CM35 Y=361                                                                               | CM35<br>Y=361                         |
| 90  | Number Conversion Block No.<br>for Development<br>Table 1 | X-XXXXXXX:<br>DID number                                                                      | 000                      | Number Conversion Block No. 000  Number Conversion Block No. 999  No data                                     | CM35<br>Y=170-172<br>CM76 Y=01-<br>04 |
| 99  | Registered DID<br>number display                          | 0000-0999:<br>Registered DID<br>number is dis-<br>played from the<br>lowest to the<br>highest | XXX ZZZZ<br>NONE◀        | XXX : Number Conversion Block No. assigned by CM76 Y=00 ZZZZ: DID Number assigned by CM76 Y=00 No data        | CM76 Y=00                             |
|     |                                                           | 1000-1999:<br>Registered DID<br>number is dis-<br>played from the<br>lowest to the<br>highest | XXX<br>ZZZZZZZZ<br>NONE◀ | XXX : Number Conversion Block No. assigned by CM76 Y=90  ZZZZZZZZ : DID Number assigned by CM76 Y=90  No data | CM76 Y=90                             |

|   | COMMAND CODE | TITLE:                       |
|---|--------------|------------------------------|
| • | 76           | DIGIT CONVERSION ON DID CALL |

- Data settings for Day/Night/A/B Mode Distinction of tenant
  An explanation of tenant selection method for Day/Night/A/B Mode change, when DID call terminates, is shown below as a tree diagram for system data registration.
- (1) When station tenant for each DID number is assigned. (CM76 Y=09 is set)

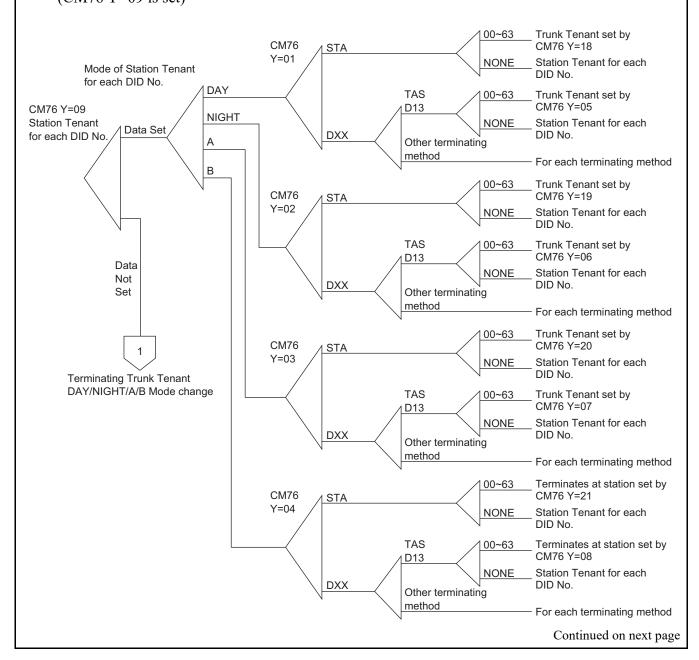

**COMMAND CODE** TITLE: **DIGIT CONVERSION ON DID CALL** 76 (2) When station tenant for each DID number is not assigned. (CM76 Y=09 is not set)**Terminating Trunk Tenant** DAY/NIGHT/A/B Mode change 00~63 Trunk Tenant set by CM76 CM76 Y=18 STA Y=01 NONE **Terminating Trunk Tenant** DAY TAS 00~63 Trunk Tenant set by CM76 Y=05 D13 Terminating Trunk **NIGHT** NONE Tenant Terminating Trunk Tenant DXX Α Other terminating method For each terminating method В 00~63 Trunk Tenant set by CM76 CM76 Y=19 STA Y=02 NONE **Terminating Trunk Tenant** TAS 00~63 Trunk Tenant set by D13 CM76 Y=06 NONE Terminating Trunk Tenant DXX Other terminating method For each terminating method 00~63 Trunk Tenant set by CM76 CM76 Y=20 STA Y=03 NONE **Terminating Trunk Tenant** TAS 00~63 Trunk Tenant set by CM76 Y=07 D13 NONE **Terminating Trunk Tenant** DXX Other terminating method For each terminating method 00~63 Trunk Tenant set by CM76 CM76 Y=21 STA Y=04 NONE Terminating Trunk Tenant TAS 00~63 Trunk Tenant set by CM76 Y=08 D13 NONE Terminating Trunk Tenant DXX Other terminating method For each terminating method

TITLE:

**77** 

STATION/TRUNK ROUTE/DESKCON NAME ASSIGNMENT

# **FUNCTION:**

This command is used to assign the name of each station, trunk route, and DESKCON which is displayed on Multiline Terminal or Attendant Console.

#### PRECAUTION:

When entering data with characters, the following characters can be registered;

Alphabet upper case (A-Z), alphabet lower case (a-z), numeric (0-9), symbol (! " # \$ % & '() + , ; < = > ? @ [] ^ \_ ' { } ~), Space, hyphen (-), period (.), slash (/), colon (:)

**NOTE:** *The character "CCC" cannot be registered.* 

### **ASSIGNMENT PROCEDURE:**

#### **DATA TABLE:**

■: Default

|     | Υ                                                            | STATION No./TRUNK                                                                                               | SETTING DATA |                                                                                  | D=114 D160              |
|-----|--------------------------------------------------------------|----------------------------------------------------------------------------------------------------|--------------|----------------------------------------------------------------------------------|-------------------------|
| No. | MEANING                                                      | ROUTE NAME No./<br>DESKCON No.                                                                                  | DATA         | MEANING                                                                          | REMARKS                 |
| 0   | Station Name assignment with character code (for English)    | X-XXXXXXXX:<br>Station number/My Line<br>number assigned by CM10/<br>Virtual station number<br>assigned by CM11 | XXXX  NONE   | Character Code (Maximum 32 digits) See Character Code Table.  Page 3-561 No data | CM10/CM11               |
| 1   | Station Name assignment with character (for English)  NOTE 2 |                                                                                                    | XXXX NONE◀   | Character (Maximum 16 characters) NOTE 3 No data                                 | CM10/CM11/<br>CMEF Y=00 |

TITLE:

**77** 

STATION/TRUNK ROUTE/DESKCON NAME ASSIGNMENT

**◄**: Default

|     | Υ                                                                      | STATION No./TRUNK                                                     | SE           | TTING DATA                                                                                                    |             |  |
|-----|------------------------------------------------------------------------|-----------------------------------------------------------------------|--------------|----------------------------------------------------------------------------------------------------|-------------|--|
| No. | MEANING                                                                | ROUTE NAME No./<br>DESKCON No.                                        | DATA MEANING |                                                                                                    | REMARKS     |  |
| 2   | Trunk Route Name assignment with character code (for English)          | 00-14, 16-63: Trunk Route<br>Name number<br>assigned by<br>CM35 Y=003 | XXXX         | Character Code (Maximum 8 digits) See Character Code Table.  Page 3-561 No data                                                                   | CM35 Y=003  |  |
| 3   | Trunk Route Name<br>assignment with<br>character (for<br>English)      |                                                                       | X            | Character<br>(Maximum 4 characters)<br>No data                                                                                                    |             |  |
| 5   | Station Name assignment with character code (for Russian)              | X-XXXXXXXX: Station<br>number<br>assigned by<br>CM10                  | XXXX         | Character Code (Maximum 32 digits, i.e.Maximum 16 double-byte characters) (for Russian) See Character Code Table for Russian.  Page 3-562 No data |             |  |
| A   | DESKCON Name<br>assignment with<br>character code<br>(for English)     | 0-7: DESKCON number assigned by CM10                                  | XXXX  NONE   | Character Code (Maximum 32 digits) See Character Code Table.  Page 3-561 No data                                                                  | CM10        |  |
| В   | DESKCON Name<br>assignment with<br>character<br>(for English)          | 0-7: DESKCON number assigned by CM10                                  | XXXX NONE◀   | Character<br>(Maximum 16 characters)<br>No data                                                                                                   |             |  |
| D   | Station Name assignment with character (for Simplified Chinese) NOTE 6 | X-XXXXXXXX: Station Number assigned by CM10                           | XXXX         | Calling Party Name<br>Character by PCPro<br>(Maximum 16 char-<br>acters)<br>No data                                                               | CM77 Y=4, 5 |  |

TITLE:

77

STATION/TRUNK ROUTE/DESKCON NAME ASSIGNMENT

■: Default

|     | Υ                                                                                                    | STATION No./TRUNK                           | SE         | ETTING DATA                                                                                         |                            |  |
|-----|----------------------------------------------------------------------------------------------------|---------------------------------------------|------------|----------------------------------------------------------------------------------------------------|----------------------------|--|
| No. | MEANING                                                                                                    | ROUTE NAME No./<br>DESKCON No.              | DATA       | MEANING                                                                                             | REMARKS                    |  |
| Е   | Station Name assignment with character (for Traditional Chinese) NOTE 6                                                       | X-XXXXXXXX: Station Number assigned by CM10 | XXXX NONE◀ | Calling Party Name<br>Character by PCPro<br>(Maximum 16 char-<br>acters)<br>No data                 | CM77 Y=4, 5                |  |
| F   | Department name displayed on User Web Portal with character [9300V4]                                                          | 00-99: Department No.                       | XXXX NONE◀ | Department name<br>(Maximum 32 characters)<br>No data                                               | CM74 Y=A                   |  |
|     | NOTE: When a Department name is changed by the Department Management of User Web Portal, the setting is applied to this data. |                                             |            |                                                                                                    |                            |  |
| 12  | One-Touch Group<br>Messaging (for<br>English)<br>[9300V5]                                                                     | 00-63: Message No.                          | XXXX NONE◀ | Characters for One-<br>Touch Group Mes-<br>saging<br>(Maximum 16 char-<br>acters) NOTE 3<br>No data | CM57 Y=37<br>CM90 Y=00, 14 |  |

- **NOTE 1:** When notifying a Station Name to the called party, set the Station Name by using either of  $CM77 \ Y=0$  or  $CM77 \ Y=1$ .
- **NOTE 2:** When any Station Name has been assigned by User Web Portal (i.e. when a Station Name other than NONE has been set to the 2nd data of CMEF Y=00), the Station Name assigned by CMEF Y=00 takes priority over the setting of this command.
- **NOTE 3:** The available English characters for assigning are as follows.
  - For PCPro: 0-9, A-Z
  - For CAT : 0-9, A-F
- **NOTE 4:** Station name assignment is also available in each Multiline Terminal or Attendant Console by using the access code assigned by CM20 Y=0-3: A110.
- **NOTE 5:** *Trunk names are assigned on a trunk route basis only.*
- **NOTE 6:** This data can be assigned by PCPro, not by CAT.

| COMMAND CODE | TITLE:                                      |
|--------------|---------------------------------------------|
| 77           | STATION/TRUNK ROUTE/DESKCON NAME ASSIGNMENT |

# **Character Code Table for English**

X: Upper digit Y: Lower digit

|   |    |    | л. орр | er aigit | I. LOV | vei aigit |
|---|----|----|--------|----------|--------|-----------|
| Y | 2  | 3  | 4      | 5        | 6      | 7         |
| 0 |    | 0  | @      | P        | \      | p         |
| 1 | !  | 1  | A      | Q        | a      | q         |
| 2 | "  | 2  | В      | R        | b      | r         |
| 3 | #  | 3  | С      | S        | c      | S         |
| 4 | \$ | 4  | D      | T        | d      | t         |
| 5 | %  | 5  | Е      | U        | e      | u         |
| 6 | &  | 6  | F      | V        | f      | v         |
| 7 | ,  | 7  | G      | W        | g      | w         |
| 8 | (  | 8  | Н      | X        | h      | х         |
| 9 | )  | 9  | I      | Y        | i      | у         |
| Α | *  | :  | J      | Z        | j      | Z         |
| В | +  | ;  | K      | [        | k      | {         |
| С | ,  | <  | L      | ¥        | 1      | -         |
| D | -  | II | M      | ]        | m      | }         |
| E | •  | >  | N      | ^        | n      | ?         |
| F | /  | ?  | О      | _        | 0      | <b>←</b>  |

**Example:** To set "John", do the following operation.

| COMMAND CODE | TITLE:                                      |
|--------------|---------------------------------------------|
| 77           | STATION/TRUNK ROUTE/DESKCON NAME ASSIGNMENT |

# **Character Code Table for Russian**

X: Upper digit Y: Lower digit

| YX | 0 | 1 | 2  | 3  | 4 | 5 | 6 | 7             | 8 | 9   | Α | В | С | D   | E  | F                       |
|----|---|---|----|----|---|---|---|---------------|---|-----|---|---|---|-----|----|-------------------------|
| 0  |   |   |    | 0  | @ | P |   | p             | С | É   |   |   | О | Ю   | α  | Þ                       |
| 1  |   |   | !  | 1  | A | Q | a | q             | ü | æ   |   | A | П | R   | ä  |                         |
| 2  |   |   | "  | 2  | В | R | b | r             | é | Æ   |   | Б | P | Ğ   | β  | θ                       |
| 3  |   |   | #  | 3  | C | s | c | s             | â | ô   |   | В | C | I   | 3  | ω                       |
| 4  |   |   | \$ | 4  | D | Т | d | t             | ä | ö   |   | Γ | T | Ş   | μ  | Ω                       |
| 5  |   |   | %  | 5  | E | U | e | u             | à | ò   |   | Д | У | iδΩ | σ  | ü                       |
| 6  |   |   | &  | 6  | F | V | f | v             | å | û   |   | Е | Φ | 1   | ρ  | Σ                       |
| 7  |   |   | ,  | 7  | G | W | g | w             | ç | ù   |   | Ë | X | ş   | q  | π                       |
| 8  |   |   | (  | 8  | Н | X | h | X             | ê | ÿ   |   | Ж | Ц | €   | ſ  | $\overline{\mathbf{x}}$ |
| 9  |   |   | )  | 9  | I | Y | i | у             | ë | Ö   |   | 3 | Ч |     | -1 | у                       |
| Α  |   |   | *  | :  | J | Z | j | z             | è | Ü   |   | И | Ш |     | j  |                         |
| В  |   |   | +  | ;  | K | [ | k | {             | ï | ¢   |   | Й | Щ |     | ×  |                         |
| С  |   |   | ,  | <  | L | ¥ | 1 | - 1           | î | £   |   | К | Ъ |     | ¢  |                         |
| D  |   |   | 1  | II | M | ] | m | }             | ì |     |   | Л | Ы |     | £  |                         |
| Е  |   |   | •  | ^  | N | ^ | n | $\rightarrow$ | Ä | Pts |   | M | Ь |     | n  |                         |
| F  |   |   | /  | ?  | О |   | 0 | <b>←</b>      | Å | f   |   | Н | Э |     | ö  |                         |

**Example:** To set "IBAH", do the following operation.

$$\frac{\mathsf{BA}}{\mathsf{N}} \, \frac{\mathsf{B3}}{\mathsf{B}} \, \frac{\mathsf{B1}}{\mathsf{A}} \, \frac{\mathsf{BF}}{\mathsf{H}}$$

TITLE:

**78** 

**DESTINATION OF SPLIT CALL FORWARDING** 

# **FUNCTION:**

This command is used to assign the called number of Split Call Forwarding.

#### PRECAUTION:

None

#### **ASSIGNMENT PROCEDURE:**

• To assign destination of Split Call Forwarding

• To cancel destination of Split Call Forwarding

## **DATA TABLE:**

|      | 1ST DATA                                                 | 2ND DATA          |                                                                                                |               |  |  |  |  |  |
|------|----------------------------------------------------------|-------------------|------------------------------------------------------------------------------------------------|---------------|--|--|--|--|--|
| DATA | MEANING                                                  | DATA              | MEANING                                                                                        | DESTINATION   |  |  |  |  |  |
| XXY  | XX: Tenant number<br>(00-63)<br>Y: Block number<br>(0-7) | X-XXXX + , + YYYY | X-XXXX: Trunk Access Code (1-4 digits) : Separate Mark YYYY: Called number (Maximum 26 digits) | Outside Party |  |  |  |  |  |
|      |                                                          | X-XXXXXXX         | Station number (1-8 digits)                                                                    | Station       |  |  |  |  |  |

| COMMAND CODE | TITLE: TOLL RESTRICTION PATTERN ON EACH TRUNK RESTRICTION |
|--------------|-----------------------------------------------------------|
| 81           | CLASS CLASS                                               |

#### **FUNCTION:**

Toll call restriction is controlled by combinations of the toll office code dialed and assigned station trunk restriction class. With respect to toll call restriction, there are eight kinds of trunk restriction classes; Unrestricted, Non-Restricted-1, Non-Restricted-2, Semi-Restricted-1, Semi-Restricted-2, Restricted-1, Restricted-2, and Fully Restricted. Since toll call restriction conditions for the same toll office code vary with trunk class, the restriction patterns are made available so that toll call restriction can be executed on all attempted outgoing toll calls.

#### PRECAUTION:

|   |                  |                                                                 |    |    |    |    |    |    | •  | Y  |    |    |    |     |    |    |    |
|---|------------------|-----------------------------------------------------------------|----|----|----|----|----|----|----|----|----|----|----|-----|----|----|----|
|   | RUNK             | 01                                                              | 02 | 03 | 04 | 05 | 06 | 07 | 08 | 09 | 10 | 11 | 12 | 13  | 14 | 15 | 00 |
|   | TRICTION<br>LASS | TOLL RESTRICTION PATTERN NUMBER ON EACH TRUNK RESTRICTION CLASS |    |    |    |    |    |    |    |    |    |    |    | ASS |    |    |    |
|   |                  | 01                                                              | 02 | 03 | 04 | 05 | 06 | 07 | 08 | 09 | 10 | 11 | 12 | 13  | 14 | 15 | 00 |
| 1 | RCA              | 3                                                               | 0  | 3  | 3  | 3  | 0  | 0  | 0  | 3  | 3  | 3  | 3  | 3   | 0  | 3  | 0  |
| 2 | RCB              | 3                                                               | 0  | 3  | 3  | 0  | 0  | 0  | 0  | 3  | 3  | 0  | 0  | 0   | 0  | 3  | 0  |
| 3 | RCC              | 3                                                               | 0  | 3  | 0  | 0  | 0  | 0  | 0  | 3  | 0  | 0  | 0  | 0   | 0  | 3  | 0  |
| 4 | RCD              | 3                                                               | 0  | 0  | 0  | 0  | 0  | 0  | 0  | 0  | 0  | 0  | 0  | 0   | 0  | 3  | 0  |
| 5 | RCE              | 3                                                               | 0  | 0  | 0  | 0  | 0  | 0  | 0  | 0  | 0  | 0  | 0  | 0   | 0  | 3  | 0  |
| 6 | RCF              | 0                                                               | 0  | 0  | 0  | 0  | 0  | 0  | 0  | 0  | 0  | 0  | 0  | 0   | 0  | 3  | 0  |
| 7 | RCG              | 0                                                               | 0  | 0  | 0  | 0  | 0  | 0  | 0  | 0  | 0  | 0  | 0  | 0   | 0  | 3  | 0  |
| 8 | RCH              | 0                                                               | 0  | 0  | 0  | 0  | 0  | 0  | 0  | 0  | 0  | 0  | 0  | 0   | 0  | 3  | 0  |

SETTING DATA 0: Restricted

3: Allowed

- (1) Using CM00 (Memory Clear), the data above is assigned.
- (2) The restricted classes 00, 14 and 15 are fixed; restricted classes 01 to 13 can be changed.

| COMMAND CODE | TITLE:                                             |
|--------------|----------------------------------------------------|
|              | TOLL RESTRICTION PATTERN ON EACH TRUNK RESTRICTION |
| 81           | CLASS                                              |

## **ASSIGNMENT PROCEDURE:**

The following command format is used to change the standard assignment data above to meet local requirements:

# **DATA TABLE:**

|                                 | TRUNK RESTRICTION                                                                                                    | SETTING DATA                                                                                                    |                                                                                                    |  |
|---------------------------------|----------------------------------------------------------------------------------------------------|----------------------------------------------------------------------------------------------------|----------------------------------------------------------------------------------------------------|--|
| No.                             | MEANING                                                                                                    | DATA                                                                                                    | MEANING                                                                                                    |  |
| 1<br>2<br>3<br>4<br>5<br>6<br>7 | Unrestricted (RCA) Non-Restricted-1 (RCB) Non-Restricted-2 (RCC) Semi-Restricted-1 (RCD) Semi-Restricted-2 (RCE) Restricted-1 (RCF) Restricted-2 (RCG) | 0 3                                                                                                    | Restricted<br>Allowed                                                                                                    |  |
|                                 | No.  1 2 3 4 5                                                                                                    | 1 Unrestricted (RCA) 2 Non-Restricted-1 (RCB) 3 Non-Restricted-2 (RCC) 4 Semi-Restricted-1 (RCD) 5 Semi-Restricted-2 (RCE) 6 Restricted-1 (RCF) 7 Restricted-2 (RCG) | No.         MEANING         DATA           1         Unrestricted (RCA)         0           2         Non-Restricted-1 (RCB)         3           3         Non-Restricted-2 (RCC)           4         Semi-Restricted-1 (RCD)           5         Semi-Restricted-2 (RCE)           6         Restricted-1 (RCF)           7         Restricted-2 (RCG) |  |

| COMMAND CODE |                                                          |
|--------------|----------------------------------------------------------|
| 81           | TOLL RESTRICTION PATTERN ON EACH TRUNK RESTRICTION CLASS |
| 01           | CLASS                                                    |

# **Examples:**

The following examples are typical installations within Melbourne, Australia.

Unrestricted : No restrictions

Non-Restricted-1:115, 116, 118, 001 and 010 codes are restricted.

Non-Restricted-2:115, 116, 118, 02, 04, 06-09, 001-007, 009-011, 014, 016, 018, 019 and 054

codes are restricted.

Semi-Restricted-1: 115, 116, 118, 02, 04, 06-09, 001-007, 009-011, 014, 016, 018, 019 and 050

to 058 codes are restricted.

Semi-Restricted-2: 115, 116, 118, 02, 04, 06-09, 001-007, 009-011, 014, 016, 018, 019 and

050-059 codes are restricted.

|       |                    |                                               | Υ  |    |    |    |    |    |    |    |    |    |    |    |
|-------|--------------------|-----------------------------------------------|----|----|----|----|----|----|----|----|----|----|----|----|
| TOUNK | DESTRUCTION OF ACC | 01                                            | 02 | 03 | 04 | 05 | 06 | 07 | 08 | 09 | 10 | 11 | 12 | 13 |
| IRUNK | RESTRICTION CLASS  | TOLL RESTRICTION PATTERN NUMBER ON EACH CLASS |    |    |    |    |    |    |    |    |    |    |    |    |
|       |                    | 01                                            | 02 | 03 | 04 | 05 | 06 | 07 | 08 | 09 | 10 | 11 | 12 | 13 |
| 1     | Unrestricted       | 3                                             | 0  | 3  | 3  | 3  |    |    | 3  |    |    | 3  |    |    |
| 2     | Non-Restricted-1   | 3                                             | 0  | 3  | 3  | 0  |    |    | 3  |    |    | 0  |    |    |
| 3     | Non-Restricted-2   | 3                                             | 0  | 3  | 0  | 0  |    |    | 3  |    |    | 0  |    |    |
| 4     | Semi-Restricted-1  | 3                                             | 0  | 0  | 0  | 0  |    |    | 3  |    |    | 0  |    |    |
| 5     | Semi-Restricted-2  | 3                                             | 0  | 0  | 0  | 0  |    |    | 0  |    |    | 0  |    |    |
| 6     | Restricted-1       |                                               |    |    |    |    |    |    |    |    |    |    |    |    |
| 7     | Restricted-2       |                                               |    |    |    |    |    |    |    |    |    |    |    |    |
| 8     | Fully Restricted   |                                               |    |    |    |    |    |    |    |    |    |    |    |    |

**NOTE:** In the above example, Patterns 06, 07, 09, 10, 12 and 13 are used and 08 has been modified.

TITLE:

81

**SCAM CALL PREVENTION** 

#### **FUNCTION:**

When a specific number such as an international number is originated frequently from inside or outside of office, the number can be restricted automatically as illegal use.

## **ASSIGNMENT PROCEDURE:**

1ST DATA

TITLE: SCAM CALL PREVENTION

81

## **DATA TABLE:**

■: Default

|     | Υ                                                            | 18   | ST DATA                                                              | 21                   | RELATED                                                              |                  |  |
|-----|--------------------------------------------------------------|------|----------------------------------------------------------------------|----------------------|----------------------------------------------------------------------|------------------|--|
| No. | MEANING                                                      | DATA | MEANING                                                              | DATA                 | MEANING                                                              | COMMAND          |  |
| 20  | Toll Restriction by<br>Scam Call detec-<br>tion<br>[9300V7]  | XXYY | XX: Toll Restriction<br>Pattern No. for<br>each class<br>(01-13, 15) | 0<br>1<br>NONE◀      | Available Only detection Not available                               | CM81<br>Y=21, 22 |  |
| 21  | Period of Scam Call detection [9300V7]                       |      | YY: Outgoing<br>Trunk Route<br>(00-63)                               | 01                   | 1 minute  2  99 minutes 60 minutes                                   | CM81<br>Y=20, 22 |  |
| 22  | Number of Scam Call detection [9300V7]                       |      |                                                                      | 01                   | 1 time  2  99 times  10 times                                        | CM81<br>Y=20, 21 |  |
| 29  | Restriction state by<br>Scam Call detec-<br>tion<br>[9300V7] |      |                                                                      | 0 1                  | Normal Scam Call detected (restriction available) Scam Call detected |                  |  |
|     |                                                              |      |                                                                      | NONE <b>∢</b><br>CCC | (restriction not<br>available)<br>Not available<br>To cancel         |                  |  |

**NOTE:** Setting "CCC" when the Restriction state by Scam Call detection is "0" or "2", the number of outgoing calls is cleared and the restriction is canceled.

TITLE:

85

**MAXIMUM NUMBER OF SENDING DIGITS** 

# **FUNCTION:**

This command is used to define the maximum number of digits which can be dialed, after C.O. access, given a specific first digit.

#### PRECAUTION:

This command is effective when CM35 Y=076 is assigned.

#### **ASSIGNMENT PROCEDURE:**

#### **DATA TABLE:**

■: Default

|     | Υ                      |           | OFFICE CODE         | MAXIMUM NUMBER OF SENDING DIGITS |                                 |             |  |  |  |
|-----|------------------------|-----------|---------------------|----------------------------------|---------------------------------|-------------|--|--|--|
| No. | MEANING                | AREA      | OFFICE CODE         | MAXIMUM NUMBER OF SENDING DIGITS |                                 |             |  |  |  |
| 0   | Area Code              | X         | Area/Office Code,   | 01                               | 1 digit                         |             |  |  |  |
| ?   | Development            | )         | or its part         | }                                | l                               |             |  |  |  |
| 7   | Pattern No. 0-7        | (         |                     | 24                               | 24 digits                       | NOTE 1      |  |  |  |
|     | 0-4: For Toll Restric- | XX        | X: 0-9, A (*) B (#) | }                                | ì                               |             |  |  |  |
|     | tion                   | (Maxi-    |                     | 79                               | 79 digits                       |             |  |  |  |
|     | 5-7: For LCR           | mum       |                     | 80                               | Go back to Area Code Develo     | opment      |  |  |  |
|     |                        | 8 digits) |                     |                                  | Pattern No. 0 for Toll Restrict | tion        |  |  |  |
|     | □ See                  |           |                     | }                                | (CM85 Y=0)                      | NOTE 2      |  |  |  |
|     | CM35 Y=076             |           |                     |                                  | ₹                               |             |  |  |  |
|     | CM8A Y=4000-           |           |                     | 84                               | Go back to Area Code Develo     | opment      |  |  |  |
|     | 4004, 4005-4007        |           |                     |                                  | Pattern No. 4 for Toll Restrict | tion        |  |  |  |
|     |                        |           |                     |                                  | (CM85 Y=4)                      | NOTE 2      |  |  |  |
|     |                        |           |                     | 85                               | Go back to Area Code Develo     | opment Pat- |  |  |  |
|     |                        |           |                     |                                  | tern No. 5 for LCR              |             |  |  |  |
|     |                        |           |                     | }                                | (CM85 Y=5)                      | NOTE 2      |  |  |  |
|     |                        |           |                     |                                  | l                               |             |  |  |  |
|     |                        |           |                     | 87                               | Go back to Area Code Develo     | opment Pat- |  |  |  |
|     |                        |           |                     |                                  | tern No. 7 for LCR              |             |  |  |  |
|     |                        |           |                     |                                  | (CM85 Y=7)                      | NOTE 2      |  |  |  |

**NOTE 1:** If the office code is not assigned with this command, the maximum number of sending digits is automatically set to "24".

**NOTE 2:** Allows the development of a secondary table.

| COMMAND CODE | TITLE:                           |
|--------------|----------------------------------|
| 85           | MAXIMUM NUMBER OF SENDING DIGITS |

**Example:** The example given is typical for Australian applications and more specifically would apply to installations within Melbourne.

| NUMBER TO BE SENT TO C.O. LINE | MAXIMUM NUMBER OF SENDING DIGIT |
|--------------------------------|---------------------------------|
| 0                              | 00                              |
| 1                              | 05                              |
| 2                              | 07                              |
| 3                              | 07                              |
| 4                              | 07                              |
| 5                              | 07                              |
| 6                              | 07                              |
| 7                              | 07                              |
| 8                              | 07                              |
| 9                              | 07                              |

| NUMBER TO BE SENT TO C.O. LINE | MAXIMUM NUMBER OF SENDING DIGIT |
|--------------------------------|---------------------------------|
| 00                             | 00                              |
| 01                             | 09                              |
| 02                             | 09                              |
| 03                             | 09                              |
| 04                             | 09                              |
| 05                             | 09                              |
| 06                             | 09                              |
| 07                             | 09                              |
| 08                             | 09                              |
| 09                             | 09                              |

| NUMBER TO BE SENT TO C.O. LINE | MAXIMUM NUMBER OF SENDING DIGIT |
|--------------------------------|---------------------------------|
| 000                            | 03                              |
| 001                            | 18                              |
| 002                            | 09                              |
| 003                            | 09                              |
| 004                            | 09                              |
| 005                            | 09                              |
| 006                            | 09                              |
| 007                            | 09                              |
| 008                            | 09                              |
| 009                            | 09                              |

| COMMAND CODE | TITLE:                                 |
|--------------|----------------------------------------|
| 8 <b>A</b>   | LCR/TOLL RESTRICTION DEVELOPMENT TABLE |

## **FUNCTION:**

This command is used to define the development tables used for Least Cost Routing (LCR) and Toll Restriction (TR) features.

# PRECAUTION:

To provide Outgoing Trunk Queuing (Trunk Queuing-Outgoing) in conjunction with Least Cost Routing-3/6 Digit, you must set Route Pattern No. 000-126 (CM8A Y=0000-0126). Route Pattern No. 127-255 cannot be used for Outgoing Trunk Queuing (Trunk Queuing-Outgoing) with Least Cost Routing-3/6 Digit.

### **ASSIGNMENT PROCEDURE:**

TITLE:

**8A** 

**TOLL RESTRICTION DEVELOPMENT TABLE** 

# **DATA TABLE:**

# **Toll Restriction Development Table**

( See CM35 Y=011, 076)

**◄**: Default

| Υ    |                                                | 1ST DATA |                                               | 2ND DATA |                                                                                      |
|------|------------------------------------------------|----------|-----------------------------------------------|----------|--------------------------------------------------------------------------------------|
| No.  | MEANING                                        | DATA     | MEANING                                       | DATA     | MEANING                                                                              |
| 0000 | Route Pattern No. 000  Route Pattern No. 255   | 1        | TR/LCR Pattern for 6-digit Toll Restriction   | 00000    | XXX 00  XXX: TR Pattern  No. 000-255  ( See CM8A  Y=5000-5255)  00 : TR No.  No data |
| 1000 | Tenant Pattern No. 00  ≀ Tenant Pattern No. 15 | 00       | Tenant No. 00  Tenant No. 63                  | 0000     | Route Pattern No. 000  Route Pattern No. 255 (CM8A Y=0000-0255) No data              |
| 2000 | Time Pattern No. 0    Time Pattern No. 7       | 0000     | HH MM<br>HH: Hours 00-23<br>MM: Minutes 00/30 | 0000     | Route Pattern No. 000  Route Pattern No. 255 (CM8A Y=0000-0255) No data              |
|      |                                                |          |                                               | 1000     | Tenant Pattern No. 00  ≀ Tenant Pattern No. 15 (CM8A Y=1000-1015) No data            |

TITLE:

**8A** 

**TOLL RESTRICTION DEVELOPMENT TABLE** 

**◄**: Default

|                   | Υ                                                                                        |                                 | 1ST DATA                                                                   |      | 2ND DATA                                                                                                    |
|-------------------|------------------------------------------------------------------------------------------|---------------------------------|----------------------------------------------------------------------------|------|----------------------------------------------------------------------------------------------------|
| No.               | MEANING                                                                                  | DATA                            | MEANING                                                                    | DATA | MEANING                                                                                                    |
| 3000<br>₹<br>3003 | Date Pattern No. 0   Date Pattern No. 3                                                  | 0<br>1<br>2<br>3<br>4<br>5<br>6 | Sunday<br>Monday<br>Tuesday<br>Wednesday<br>Thursday<br>Friday<br>Saturday | 0000 | Route Pattern No. 000  Route Pattern No. 255  (See CM8A Y=0000-0255)  No data  Tenant Pattern No. 00  Tenant Pattern No. 15  (See CM8A Y=1000-1015)  No data |
|                   |                                                                                          |                                 |                                                                            | 2000 | Time Pattern No. 0  Time Pattern No. 7  (See CM8A Y=2000-2007)  No data                                                                                      |
| 4000              | Area Code Development Pattern No. 0  Area Code Development Pattern No. 4  See CM35 Y=076 | X                               | Area Code<br>(Maximum 8 digits)                                            | 0000 | Route Pattern No. 000  Route Pattern No. 255  (See CM8A Y=0000-0255)  No data                                                                                |
|                   |                                                                                          |                                 |                                                                            | 1000 | Tenant Pattern No. 00  Tenant Pattern No. 15  (See CM8A Y=1000-1015)  No data                                                                                |

TITLE:

**8A** 

**TOLL RESTRICTION DEVELOPMENT TABLE** 

**◄**: Default

|      | Υ                     |      | 1ST DATA           |       | 2ND DATA                 |
|------|-----------------------|------|--------------------|-------|--------------------------|
| No.  | MEANING               | DATA | MEANING            | DATA  | MEANING                  |
| 4000 | Area Code Development | X    | Area Code          | 2000  | Time Pattern No. 0       |
| 2    | Pattern No. 0         | }    | (Maximum 8 digits) | }     | ₹                        |
|      | }                     | XXXX |                    | 2007  | Time Pattern No. 7       |
| 4004 | Area Code Development |      |                    |       | (See CM8A Y=2000-        |
|      | Pattern No. 4         |      |                    | NONE  | 2007)                    |
|      | See CM35 Y=076        |      |                    | NONE◀ | No data                  |
|      |                       |      |                    | 3000  | Date Pattern No. 0       |
|      |                       |      |                    | ?     | }                        |
|      |                       |      |                    | 3003  | Date Pattern No. 3       |
|      |                       |      |                    |       | ( See CM8A Y=3000-       |
|      |                       |      |                    |       | 3003)                    |
|      |                       |      |                    | NONE◀ | No data                  |
|      |                       |      |                    | 4000  | Area Code Development    |
|      |                       |      |                    | }     | Pattern No. 0            |
|      |                       |      |                    |       | }                        |
|      |                       |      |                    | 4004  | Area Code Development    |
|      |                       |      |                    |       | Pattern No. 4            |
|      |                       |      |                    | NONE◀ | No data                  |
|      |                       |      |                    | B000  | Toll Restriction Pattern |
|      |                       |      |                    | }     | No. 00                   |
|      |                       |      |                    |       | l                        |
|      |                       |      |                    | B015  | Toll Restriction Pattern |
|      |                       |      |                    |       | No. 15                   |
|      |                       |      |                    | NONE◀ | No data                  |
|      |                       |      |                    |       | See CM81                 |

TITLE:

**8A** 

**TOLL RESTRICTION DEVELOPMENT TABLE** 

**◄**: Default

| Υ                 |                                                                   |                  | 1ST DATA                                                                       |                        | 2ND DATA                                                                                                    |
|-------------------|-------------------------------------------------------------------|------------------|--------------------------------------------------------------------------------|------------------------|----------------------------------------------------------------------------------------------------|
| No.               | MEANING                                                           | DATA             | MEANING                                                                        | DATA                   | MEANING                                                                                                    |
| 5000<br>≀<br>5255 | TR Pattern No. 000  TR Pattern No. 255                            | 000              | Designation of Trunk<br>Restriction Pattern No.                                | 00<br>≀<br>15 <b>⋖</b> | Toll Restriction Pattern No. 00  Toll Restriction Pattern No. 15  See CM81                                                                  |
|                   |                                                                   | 020              | Designation of 6-digit Toll Restriction Pattern No.  (I See CM8A  Y=8000-8049) | 8000                   | 6-digit Toll Restriction Pattern No. 00  6-digit Toll Restriction Pattern No. 49 No 6-digit Toll Restriction (See CM8A Y=8000-8049) No data |
|                   |                                                                   | 021              | 6-digit Toll Restriction on<br>Trunk Restriction Class<br>1-8                  | 0<br>1 <b>◀</b>        | Available Not Available (To be designated by 1st Data=000)                                                                                  |
| 8000              | 6-digit Toll Restriction No. 00   6-digit Toll Restriction No. 49 | XXX              | Office Code (3 digits)                                                         | 0<br>1 <b>◀</b>        | Restricted<br>Allowed                                                                                                    |
| A000              | Area Code Development Pattern No. See CM20 Y=0-3: A126-A129       | 0<br>1<br>2<br>3 | LCR Group No. 0<br>LCR Group No. 1<br>LCR Group No. 2<br>LCR Group No. 3       | 4000                   | Area Code Development Pattern No. 0  Area Code Development Pattern No. 4 No data                                                            |

TITLE:

**8A** 

LCR DEVELOPMENT TABLE

# **LCR Development Table**

**◄**: Default

| Υ    |                                                | 1ST DATA         |                                               | 2ND DATA |                                                                                               |
|------|------------------------------------------------|------------------|-----------------------------------------------|----------|-----------------------------------------------------------------------------------------------|
| No.  | MEANING                                        | DATA             | MEANING                                       | DATA     | MEANING                                                                                       |
| 0000 | Route Pattern No. 000<br>Route Pattern No. 255 | 0                | Designation of next table (Route Pattern No.) | 0000     | Next Pattern No. 000  Next Pattern No. 255  No data                                           |
|      |                                                | 1<br>2<br>3<br>4 | 1st<br>2nd<br>3rd<br>4th Order of<br>Choice   | 00000    | XXX ZZ XXX: LCR Pattern No. 000-255 (See CM8A Y=5000- 5255) ZZ: Trunk Route No. 00-63 No data |
| 1000 | Tenant Pattern No. 00  Tenant Pattern No. 15   | 00               | Tenant No. 00  Tenant No. 63                  | 0000     | Route Pattern No. 000  Route Pattern No. 255 (CM8A Y=0000-0255) No data                       |
| 2000 | Time Pattern No. 0                             | 0000             | HH MM<br>HH: Hours 00-23<br>MM: Minutes 00/30 | 0000     | Route Pattern No. 000  Route Pattern No. 255  (CM8A Y=0000-0255)  No data                     |
|      |                                                |                  |                                               | 1000     | Tenant Pattern No. 00  Tenant Pattern No. 15  (CM8A Y=1000-1015)  No data                     |

TITLE:

**8A** 

LCR DEVELOPMENT TABLE

**◄**: Default

| Υ    |                                                                                          | 1ST DATA                        |                                                                            |      | 2ND DATA                                                                                                    |
|------|------------------------------------------------------------------------------------------|---------------------------------|----------------------------------------------------------------------------|------|----------------------------------------------------------------------------------------------------|
| No.  | MEANING                                                                                  | DATA                            | MEANING                                                                    | DATA | MEANING                                                                                                    |
| 3000 | Date Pattern No. 0    Date Pattern No. 3                                                 | 0<br>1<br>2<br>3<br>4<br>5<br>6 | Sunday<br>Monday<br>Tuesday<br>Wednesday<br>Thursday<br>Friday<br>Saturday | 0000 | Route Pattern No. 000  Route Pattern No. 255  (I See CM8A Y=0000- 0255)  No data  Tenant Pattern No. 00  Tenant Pattern No. 15 (I See CM8A Y=1000- 1015)  No data |
|      |                                                                                          |                                 |                                                                            | 2000 | Time Pattern No. 0  Time Pattern No. 7  See CM8A Y=2000-2007)  No data                                                                                            |
| 4005 | Area Code Development Pattern No. 5  Area Code Development Pattern No. 7  See CM35 Y=076 | X<br>¿<br>XXXX                  | Area Code<br>(Maximum 8 digits)                                            | 0000 | Route Pattern No. 000  Route Pattern No. 255  See CM8A Y=0000- 0255)  No data  Tenant Pattern No. 00                                                              |
|      |                                                                                          |                                 |                                                                            | 1000 | Tenant Pattern No. 15  (I See CM8A Y=1000- 1015)  No data                                                                                                    |

TITLE:

**8A** 

LCR DEVELOPMENT TABLE

**◄**: Default

| Υ    |                                                                                          |                | 1ST DATA                                                                                        |                       | 2ND DATA                                                                         |
|------|------------------------------------------------------------------------------------------|----------------|-------------------------------------------------------------------------------------------------|-----------------------|----------------------------------------------------------------------------------|
| No.  | MEANING                                                                                  | DATA           | MEANING                                                                                         | DATA                  | MEANING                                                                          |
| 4005 | Area Code Development Pattern No. 5  Area Code Development Pattern No. 7  See CM35 Y=076 | X<br>¿<br>XXXX | Area Code<br>(Maximum 8 digits)                                                                 | 2000                  | Time Pattern No. 0  Time Pattern No. 7  See CM8A Y=2000-2007)                    |
|      | See CM33 Y=076                                                                           |                |                                                                                                 | 3000                  | No data  Date Pattern No. 0  Date Pattern No. 3  See CM8A Y=3000-3003)  No data  |
|      |                                                                                          |                |                                                                                                 | 4005                  | Area Code Development Pattern No. 5  Area Code Development Pattern No. 7 No data |
|      |                                                                                          |                |                                                                                                 | 5000                  | LCR Pattern No. 000                                                              |
|      |                                                                                          |                |                                                                                                 | 8000<br>NONE <b>⋖</b> | Intra-Office Termination No data                                                 |
|      |                                                                                          |                | Area Code<br>(Maximum 8 digits)<br>including LCR Access<br>Code assigned by CM20<br>Y=0-3: A129 | 8001                  | 1-digit Intra-Office Station    8-digit Intra-Office Station  No data            |

TITLE:

**8A** 

LCR DEVELOPMENT TABLE

**◄**: Default

| Υ    |                                          |           | 1ST DATA                                                                                         |                        | 2ND DATA                                                                                                    |
|------|------------------------------------------|-----------|--------------------------------------------------------------------------------------------------|------------------------|----------------------------------------------------------------------------------------------------|
| No.  | MEANING                                  | DATA      | MEANING                                                                                          | DATA                   | MEANING                                                                                                    |
| 4010 | Operator Call Code<br>Development No.    | X  ¿  XXX | Area Code (Maximum 3 digits)  NOTE: Effective only for access code assigned by CM20 Y=0-3: A126. | 0000                   | Route Pattern No. 000  Route Pattern No. 255  No data                                                              |
| 5000 | LCR Pattern No. 000  LCR Pattern No. 255 | 000       | Designation of Toll<br>Restriction Pattern No.                                                   | 00<br>≀<br>15 <b>⋖</b> | Toll Restriction Pattern No. 00  Toll Restriction Pattern No. 15  See CM81                                         |
|      |                                          | 020       | Designation of 6-digit Toll Restriction Pattern No. (See CM8A Y=8000-8049)                       | 8000                   | 6-digit Toll Restriction Pattern No. 00  Color toll Restriction Pattern No. 49 No 6-digit Toll Restriction No data |
|      |                                          | 021       | 6-digit Toll Restriction on<br>Trunk Restriction Class<br>1-8                                    | 0<br>1 <b>⋖</b>        | Available Not Available (To be designated by 1st Data=000)                                                         |
|      |                                          | 100       | Designation of Digit Addition Pattern No. (See CM8A Y=9000-9255)                                 | 9000                   | Digit Addition Pattern No. 000  Digit Addition Pattern No. 255 No digit addition                                   |

TITLE:

**8A** 

LCR DEVELOPMENT TABLE

**◄**: Default

| Y    |                                          |      | 1ST DATA                                                                           |                              | 2ND DATA                                                                                                    |
|------|------------------------------------------|------|------------------------------------------------------------------------------------|------------------------------|----------------------------------------------------------------------------------------------------|
| No.  | MEANING                                  | DATA | MEANING                                                                            | DATA                         | MEANING                                                                                                    |
| 5000 | LCR Pattern No. 000  LCR Pattern No. 255 | 150  | Designation of Prefix code Pattern No.  (See CM8A Y=8050-8099)                     | 8050                         | 6-digit Prefix Pattern No. 00  color description of the color of the color of the c |
|      |                                          | 151  | Deletion of Area Code                                                              | 0<br>1                       | To delete Not deleted                                                                                                    |
|      |                                          | 152  | All digits to be deleted from Area Code                                            | 0<br>1 <b>⋖</b>              | To delete<br>Not deleted                                                                                                    |
|      |                                          | 153  | Number of digit to be<br>deleted from Area Code<br>assigned by<br>CM8A Y=4000-4007 | 00<br>01<br>≀<br>10<br>NONE◀ | No digit deletion  First one digit deletion    First 10 digits deletion  No digit deletion                                                                                                    |
|      |                                          | 155  | Sending an area code to<br>an ISDN network as a<br>Called Party Subaddress         | 0<br>1 <b>⋖</b>              | Available<br>Not available                                                                                                    |

TITLE:

**8A** 

LCR DEVELOPMENT TABLE

**◄**: Default

|           | Υ                      |      | 1ST DATA             | 2ND DATA |                                |
|-----------|------------------------|------|----------------------|----------|--------------------------------|
| No.       | MEANING                | DATA | MEANING              | DATA     | MEANING                        |
| 5000      | LCR Pattern No. 000    | 157  | Kind of origination  | 00       | Unknown                        |
| ≀<br>5255 | LCR Pattern No. 255    |      | [Chinese No. 1]      | 01       | Toll Semi-Automatic Call (17X) |
| 3233      | Ecit i attern 100. 255 |      |                      | 02       | Toll Automatic Call (0)        |
|           |                        |      |                      | 03       | Normal Local Call, Tie         |
|           |                        |      |                      |          | Line                           |
|           |                        |      |                      | 04       | Special Call (110, 119)        |
|           |                        |      |                      | 05       | International Semi-Auto-       |
|           |                        |      |                      |          | matic Call (10X)               |
|           |                        |      |                      | 06       | International Automatic        |
|           |                        |      |                      | 0.7      | Call                           |
|           |                        |      |                      | 07       | Not used                       |
|           |                        |      |                      | NONE <   | Unknown                        |
|           |                        |      | Kind of origination  | 00       | Unknown                        |
|           |                        |      | [North America Only] | 01       | International                  |
|           |                        |      |                      | 02       | National                       |
|           |                        |      |                      | 03       | Network                        |
|           |                        |      |                      | 04       | Local                          |
|           |                        |      |                      | 05       | Not used                       |
|           |                        |      |                      | 06       | Speed Dial                     |
|           |                        |      |                      | 07       | For future use                 |
|           |                        |      |                      | NONE <   | Unknown                        |

TITLE:

**8A** 

LCR DEVELOPMENT TABLE

**◄**: Default

|      | Y                                        |      | 1ST DATA                                                       |                                                                         | 2ND DATA                                                                                                    |
|------|------------------------------------------|------|----------------------------------------------------------------|-------------------------------------------------------------------------|----------------------------------------------------------------------------------------------------|
| No.  | MEANING                                  | DATA | MEANING                                                        | DATA                                                                    | MEANING                                                                                                    |
| 5000 | LCR Pattern No. 000  LCR Pattern No. 255 | 157  | Type of Called Party<br>Number (for E.164)                     | 00<br>01<br>02<br>03<br>04<br>05<br>06<br>07<br>NONE◀                   | Unknown International number National number Not used Subscriber number Not used Not used Not used Unknown                                                                               |
|      |                                          |      | Type of Called Party<br>Number (for Private<br>Numbering Plan) | 00<br>01<br>02<br>03<br>04<br>05<br>06<br>07<br>NONE◀                   | Unknown Level 2 regional number Level 1 regional number PSTN specific number Local number Not used Abbreviated number Not used Unknown                                                   |
|      |                                          | 158  | Called Party Numbering Plan Identifier                         | 00<br>01<br>02<br>03<br>04<br>05<br>06<br>07<br>08<br>09<br>15<br>NONE◀ | Unknown ISDN/Telephone Numbering Plan Not used Data Numbering Plan Telex Numbering Plan Not used Not used Not used National Numbering Plan Private Numbering Plan For future use Unknown |
|      |                                          | 159  | Call by Call Type of Network ID [North America Only]           | 00                                                                      | Type of Network ID No.  No data                                                                                                    |

TITLE:

**8A** 

LCR DEVELOPMENT TABLE

**◄**: Default

| Υ    |                                            |      | 1ST DATA                                                                    |                                                             | 2ND DATA                                                                                                    |
|------|--------------------------------------------|------|-----------------------------------------------------------------------------|-------------------------------------------------------------|----------------------------------------------------------------------------------------------------|
| No.  | MEANING                                    | DATA | MEANING                                                                     | DATA                                                        | MEANING                                                                                                    |
| 5000 | LCR Pattern No. 000<br>LCR Pattern No. 255 | 160  | Call by Call Network ID Plan [North America Only]                           | 00                                                          | Type of Network ID No.  No data                                                                                             |
|      |                                            | 161  | Call by Call Network ID Character [North America Only]                      | X                                                           | X: 0-9, A (*), B (#) No data                                                                                                |
|      |                                            | 162  | Call by Call Service/Feature [North America Only]                           | 0<br>1 <b>⋖</b>                                             | Feature<br>Service                                                                                                    |
|      |                                            | 163  | Call by Call Binary Facility Coding Value (for AT&T) [North America Only]   | 01<br>02<br>03<br>04<br>05<br>06<br>07<br>08<br>16<br>NONE◀ | SDN MEGACOM800 MEGACOM Not used Not used ACCUNET Not used INTERNATIONAL800 AT&T MULTIQUEST No data                          |
|      |                                            |      | Call by Call Binary Facility Coding Value (for Nortel) [North America Only] | 01<br>02<br>03<br>04<br>05<br>06<br>07<br>08<br>16<br>NONE◀ | Private INWATS OUTWATS Foreign Exchange (FX) Tie Trunk (TIE) Not used Not used Not used Not used Not used Not used Not data |

TITLE:

**8A** 

LCR DEVELOPMENT TABLE

**◄**: Default

|      | Υ                   |      | 1ST DATA                                                                                      |                 | 2ND DATA                                                        |
|------|---------------------|------|-----------------------------------------------------------------------------------------------|-----------------|-----------------------------------------------------------------|
| No.  | MEANING             | DATA | MEANING                                                                                       | DATA            | MEANING                                                         |
| 5000 | LCR Pattern No. 000 | 164  | Call by Call WATS Band Number [North America Only]                                            | 00              | WATS Band Number  No data                                       |
|      |                     | 165  | Caller ID on outgoing call by CCIS/Q-SIG                                                      | 0<br>1 <b>⋖</b> | To add<br>Not added                                             |
|      |                     | 166  | Emergency Notification<br>on DESKCON/Multiline<br>Terminal                                    | 0<br>1 <b>⋖</b> | To provide<br>Not provided                                      |
|      |                     | 167  | IP Address Pattern See CM5B, CMBA                                                             | 000             | IP Address Pattern No. 000  IP Address Pattern No. 255  No data |
|      |                     |      | Set the second data to NONE f<br>CMA7 Y=46 is set to "0").                                    | for Point-to-   | Multipoint connection (when                                     |
|      |                     | 168  | Destination Point Code<br>(DPC) for IPT (P2P<br>CCIS)/SIP Point-to-Multi-<br>point connection | 00001           | DPC No data                                                     |
|      |                     | · ·  | Set this command only for Poidata of CMA7 Y=46 is set to 'LCR Pattern number.                 |                 |                                                                 |
|      |                     | 170  | Echo canceller for SIP<br>trunk Point-to-Multi-<br>point connection                           | 0<br>1<br>NONE◀ | Echo canceller OFF<br>Echo canceller ON<br>No data              |
|      |                     |      | NOTE: Set this data when site office respect                                                  | _               | echo canceller to each oppo-                                    |

TITLE:

**8A** 

LCR DEVELOPMENT TABLE

**◄**: Default

|      | Υ                                          |      | 1ST DATA                                                                                                    |                                        | 2ND DATA                                         |  |
|------|--------------------------------------------|------|----------------------------------------------------------------------------------------------------|----------------------------------------|--------------------------------------------------|--|
| No.  | MEANING                                    | DATA | MEANING                                                                                                    | DATA                                   | MEANING                                          |  |
| 5000 | LCR Pattern No. 000<br>LCR Pattern No. 255 | 171  | Release timer for IPT (P2P CCIS) Point-to-Multipoint connection                                                                                                    | 000<br>001<br>≀<br>127<br>999<br>NONE◀ | 30 seconds 1 minute                              |  |
|      |                                            |      | NOTE: Set this data when setting the release timer to each oppose office respectively.  When setting the release timer to each trunk route basis, the 2nd data to "NONE". |                                        |                                                  |  |
|      |                                            | 172  | Sending Transit Network Selection [North America Only]                                                                                                    | 0<br>3 <b>⋖</b>                        | To send<br>Not sent                              |  |
|      |                                            | 173  | Location number of the group                                                                                                    | 00                                     | Location No. 00  Location No. 63 Location No. 00 |  |
|      |                                            | 174  | Link reconnect for PC connections                                                                                                    | 0<br>3 <b>⋖</b>                        | 2400 IPX<br>SV9300                               |  |

TITLE:

**8A** 

LCR DEVELOPMENT TABLE

**◄**: Default

| Υ    |                     |      | 1ST DATA                                              |                                                                                                    | 2ND DATA                                                                     |  |
|------|---------------------|------|-------------------------------------------------------|----------------------------------------------------------------------------------------------------|------------------------------------------------------------------------------|--|
| No.  | MEANING             | DATA | MEANING                                               | DATA                                                                                                    | MEANING                                                                      |  |
| 5000 | LCR Pattern No. 000 | 176  | Calling party number sent from ISDN Trunk [EMEA Only] | 01                                                                                                    | To send ISDN Subscriber<br>Number 1 assigned by<br>CM12 Y=12, 13 NOTE 1      |  |
|      |                     |      |                                                       | 02                                                                                                    | To send ISDN Subscriber<br>Number 2 assigned by<br>CM12 Y=46, 47 NOTE 2      |  |
|      |                     |      |                                                       | 03                                                                                                    | To send ISDN subscriber<br>Number 3 assigned by<br>CM12 Y=51 NOTE 3          |  |
|      |                     |      |                                                       | 04                                                                                                    | To send ISDN subscriber<br>Number 4 assigned by<br>CM12 Y=52 <b>NOTE 4</b>   |  |
|      |                     |      |                                                       | 07                                                                                                    | To send Representative<br>Number assigned by CM30<br>Y=19, 34                |  |
|      |                     |      |                                                       | 14                                                                                                    | To send the station number without Originating Office number                 |  |
|      |                     |      |                                                       | 15◀                                                                                                    | To send ISDN Subscriber<br>Number assigned by CM12<br>Y=12, 13 <b>NOTE 1</b> |  |
|      |                     |      | NOTE 1: When CM12 Y=<br>Number assigne<br>trunk.      |                                                                                                    | ot assigned, Representative 0 Y=19/34 is sent from ISDN                      |  |
|      |                     |      | <b>NOTE 2:</b> <i>When CM12 Y=</i>                    |                                                                                                    | ot assigned, Representative<br>Y=19/34 is sent from ISDN                     |  |
|      |                     |      | NOTE 3: When CM12 Y=<br>ber assigned by               | NOTE 3: When CM12 Y=51 is not assigned, Representative Notes ber assigned by CM30 Y=19/34 is sent from ISDN tr |                                                                              |  |
|      |                     |      |                                                       |                                                                                                    | ssigned, Representative Num-<br>9/34 is sent from ISDN trunk.                |  |

TITLE:

**8A** 

LCR DEVELOPMENT TABLE

**◄**: Default

| Υ    |                                           |      | 1ST DATA                                                |                 | 2ND DATA                                                                    |
|------|-------------------------------------------|------|---------------------------------------------------------|-----------------|-----------------------------------------------------------------------------|
| No.  | MEANING                                   | DATA | MEANING                                                 | DATA            | MEANING                                                                     |
| 5000 | LCR Pattern No. 000  CLCR Pattern No. 255 | 176  | Calling party number sent from SIP Trunk  See CM08>1220 | 00              | As per Caller ID conversion mode assigned by CMBA Y=44                      |
|      |                                           |      | <b>□</b> Page 3-592                                     | 01              | As per Caller ID conversion mode assigned by CMBA Y=44                      |
|      |                                           |      |                                                         | 02              | As per Caller ID conversion mode assigned by CMBA Y=44                      |
|      |                                           |      |                                                         | 08              | To send Representative<br>Number assigned by<br>CMBA Y=32                   |
|      |                                           |      |                                                         | 14              | To send the station number without Originating Office number                |
|      |                                           |      |                                                         | 15◀             | To send station number with Originating Office number assigned by CMA7 Y=06 |
|      |                                           |      |                                                         | set to "1", i   | en CM08>1220 is set to "0".<br>The data assigned by CMBA                    |
|      |                                           | 177  | Sharing LCR Pattern No. with alternative routing        | 0<br>1 <b>⋖</b> | To provide (As per CM8A Y=5000- 5255>178) Not provided (As CM8A Y 5000)     |
|      |                                           |      |                                                         |                 | (As per CM8A Y=5000-<br>5255>100)                                           |
|      |                                           | 178  | Designation of Digit Addition Pattern No.  (See CM8A)   | 9000<br>≀       | Digit Addition Pattern No. 000 ≀                                            |
|      |                                           |      | Y=5000-5255)                                            | 9255            | Digit Addition Pattern No. 255                                              |
|      |                                           |      |                                                         | NONE◀           | No digit addition                                                           |

TITLE:

**8A** 

LCR DEVELOPMENT TABLE

■: Default

| Y                 |                                          |      | 1ST DATA 2ND DA                                                                  |                                                                                                    | 2ND DATA                                                                                                    |  |
|-------------------|------------------------------------------|------|----------------------------------------------------------------------------------|----------------------------------------------------------------------------------------------------|----------------------------------------------------------------------------------------------------|--|
| No.               | MEANING                                  | DATA | MEANING                                                                          | DATA                                                                                                    | MEANING                                                                                                    |  |
| 5000<br>¿<br>5255 | LCR Pattern No. 000  LCR Pattern No. 255 | 179  | Profile Number for SIP<br>Trunk                                                  | 01                                                                                                    | Profile Number  As per CMA7 Y=71                                                                               |  |
|                   |                                          |      | (the second data                                                                 | NOTE: Set this command only for Point-to-Multi Point conn (the second data of CMA7 Y=46 is set to "0") when encoding is switched by LCR Pattern number. |                                                                                                    |  |
|                   |                                          | 180  | Origination of a call by pressing "#" key                                        | 0<br>1 <b>⋖</b>                                                                                                    | To provide<br>Not provided                                                                                     |  |
|                   |                                          | 181  | Whether to provide Data<br>Conference/Instant<br>Message for each LCR<br>pattern | 0<br>1 <b>◀</b>                                                                                                    | Restricted<br>Allowed                                                                                          |  |
|                   |                                          | 182  | Level diagram group number                                                       | 20                                                                                                    | Level diagram group<br>number 20<br>Level diagram group<br>number 31<br>As per CM35 Y=300                      |  |
|                   |                                          |      |                                                                                  | valid only fo<br>ndix B "LEV                                                                                                    | or IP trunks (P2P CCIS). Fo<br>TEL DIAGRAM SETTING                                                             |  |
|                   |                                          | 183  | Calling Name Notification setting for SIP trunk                                  | 00<br>15 <b>⋖</b>                                                                                                    | Notify the name assigned for each station (Notify th name registered by CM77 Y=0, 1)  Not provide calling name |  |
|                   |                                          |      | CM77 Y=0/1, the                                                                  | calling num<br>r notification                                                                                                    | notification  at the name is not assigned by ber is notified. The procedure follows the existing calling       |  |

TITLE:

**8A** 

LCR DEVELOPMENT TABLE

**◄**: Default

|      | Υ                                          |      | 1ST DATA                                                                                                    | 2ND DATA        |                                                                                        |  |
|------|--------------------------------------------|------|----------------------------------------------------------------------------------------------------|-----------------|----------------------------------------------------------------------------------------|--|
| No.  | MEANING                                    | DATA | MEANING                                                                                                    | DATA            | MEANING                                                                                |  |
| 5000 | LCR Pattern No. 000<br>LCR Pattern No. 255 | 185  | DTMF In-band mode for VoIPDB                                                                                                    | 0<br>1<br>NONE◀ | In-band mode (Voice pass through) Out-band mode (with H.245 UII) As per CM0B Y=2XX>121 |  |
|      |                                            |      | NOTE 1: This command is valid only for IPT (P2P CCIS) trunks.  NOTE 2: Set this command only when using IPT (P2P CCIS)  trunks by the DTMF sending method differs from the one set by CM0B Y=2XX>121. |                 |                                                                                        |  |

TITLE:

**8A** 

LCR DEVELOPMENT TABLE

**◄**: Default

|      | Υ                                        |      | 1ST DATA                                                  |                                                  | 2ND DATA                                                                                                    |
|------|------------------------------------------|------|-----------------------------------------------------------|--------------------------------------------------|----------------------------------------------------------------------------------------------------|
| No.  | MEANING                                  | DATA | MEANING                                                   | DATA                                             | MEANING                                                                                                    |
| 5000 | LCR Pattern No. 000  LCR Pattern No. 255 | 186  | Calling party number sent from SIP Trunk  See CM08>1220   | 00<br>01                                         | Not informed<br>SIP subscriber number 1 as<br>per CM12 Y=12/13 NOTE 2                                         |
|      |                                          |      | <b>I</b> Page 3-592                                       | 02                                               | SIP subscriber number 2 as per CM12 Y=46/47 NOTE 2                                                            |
|      |                                          |      |                                                           | 03                                               | SIP subscriber number 3 as per CM12 Y=51 NOTE 2                                                               |
|      |                                          |      |                                                           | 04                                               | SIP subscriber number 4 as per CM12 Y=52 NOTE 2                                                               |
|      |                                          |      |                                                           | 08                                               | Representative Number assigned by CMBA Y=32                                                                   |
|      |                                          |      |                                                           | 12                                               | Station number                                                                                                |
|      |                                          |      |                                                           | 13                                               | Station number (including Originating Office number assigned by CMA7 Y=06)                                    |
|      |                                          |      |                                                           | 14                                               | Not informed/Station Number  NOTE 3                                                                           |
|      |                                          |      |                                                           | 15◀                                              | Not informed/Station number (including Originating Office number assigned by CMA7 Y=06) NOTE 4                |
|      |                                          |      | -                                                         | ) is set to "(                                   | when CM08>1220 is set to "1".  O", the data assigned by CMBA be effective.                                    |
|      |                                          |      | number is assi                                            | gned for the<br>12 Y=56 (0:                      | et to "01"-"04" and no In-dial<br>notification, the second data as-<br>Representative No./1: Not<br>ective.   |
|      |                                          |      | (Point-to-Poin                                            | t connection<br>en CMA7 Y=                       | en CMA7 Y=46 2nd data=1<br>n) is assigned, and "Station num-<br>=46 2nd data=0 (Point-to-Multi-               |
|      |                                          |      | NOTE 4: "Not informed<br>(Point-to-Poin<br>ber (including | l" is set when tonnection Originating Ond data=0 | en CMA7 Y=46 2nd data =1 n) is assigned, and "Station num- g Office number)" is set when (Point-to-Multipoint |

TITLE:

**8A** 

LCR DEVELOPMENT TABLE

**◄**: Default

| Y                 |                                                                           |                  | 1ST DATA                                                                 |                 | 2ND DATA                                                                                                    |
|-------------------|---------------------------------------------------------------------------|------------------|--------------------------------------------------------------------------|-----------------|----------------------------------------------------------------------------------------------------|
| No.               | MEANING                                                                   | DATA             | MEANING                                                                  | DATA            | MEANING                                                                                                    |
| 8000              | 6-digit TR No. 00                                                         | XXX              | Office Code (3 digits)                                                   | 0<br>1 <b>⋖</b> | Restricted<br>Allowed                                                                                        |
| 8050<br>≀<br>8099 | 6-digit Prefix No. 00                                                     | XXX              | Office Code (3 digits)                                                   | 0<br>1 <b></b>  | Restricted<br>Allowed                                                                                        |
| 9000              | Digit Addition Pattern No. 00   Digit Addition Pattern No. 255            | 0                | Entry of digit code to be added                                          | X  ≀ XX         | Digits to be added (Maximum 32 digits) X: 0-9, A (*), B (#), C (Fixed Pause), D (Programmable Pause) No data |
| A000              | Area Code Development Pattern No. for LCR Group See CM20 Y=0-3: A126-A129 | 0<br>1<br>2<br>3 | LCR Group No. 0<br>LCR Group No. 1<br>LCR Group No. 2<br>LCR Group No. 3 | 4005            | Area Code Development Pattern No. 5  Area Code Development Pattern No. 7 No data                             |

| COMMAND CODE | TITLE:                |
|--------------|-----------------------|
| 8A           | LCR DEVELOPMENT TABLE |

- Display of Calling Party Number Sent from SIP Trunk
  Display of a calling party number sent from SIP Trunk depends on the Caller ID method assigned by
  CM08>1220 and the data combination for the method as shown below.
  - 1. For New Method (i.e. when a calling party number is displayed in the new method as assigned by CM08>1220: 1◀)
    - When the call is originated from a station accommodated in SV9300:

■: Default

| CM8A<br>Y=5000-5255>186 | CM12 Y=12/46/51/52                         | CM12 Y=56<br>CMA7 Y=46 | Calling Party Number to be informed         |
|-------------------------|--------------------------------------------|------------------------|---------------------------------------------|
| 00                      | -                                          | -                      | Not informed                                |
| 01                      | Subscriber number is assigned by CM12 Y=12 | -                      | As per CM12 Y=12/13                         |
|                         | No Subscriber number is                    | CM12 Y=56: 0           | As per CMBA Y=44                            |
|                         | assigned by CM12 Y=12                      | CM12 Y=56: 1           | Not informed                                |
| 02                      | Subscriber number is assigned by CM12 Y=46 | -                      | As per CM12 Y=46, 47                        |
|                         | No Subscriber number is                    | CM12 Y=56: 0           | As per CMBA Y=44                            |
|                         | assigned by CM12 Y=46                      | CM12 Y=56: 1           | Not informed                                |
| 03                      | Subscriber number is assigned by CM12 Y=51 | -                      | As per CM12 Y=51                            |
|                         | No Subscriber number is                    | CM12 Y=56: 0           | As per CMBA Y=44                            |
|                         | assigned by CM12 Y=51                      | CM12 Y=56: 1           | Not informed                                |
| 04                      | Subscriber number is assigned by CM12 Y=52 | -                      | As per CM12 Y=52                            |
|                         | No Subscriber number is                    | CM12 Y=56: 0           | As per CMBA Y=44                            |
|                         | assigned by CM12 Y=52                      | CM12 Y=56: 1           | Not informed                                |
| 08                      | -                                          | -                      | Representative Number assigned by CMBA Y=32 |
| 12                      | -                                          | -                      | Station number                              |
| 13                      | -                                          | -                      | Station number (CMA7 Y=06 is included)      |
| 14                      | -                                          | CMA7 Y=46: 0           | Station number                              |
|                         |                                            | CMA7 Y=46: 1           | Not informed                                |
| 15                      | -                                          | CMA7 Y=46: 0           | Station number (CMA7 Y=06 is included)      |
|                         |                                            | CMA7 Y=46: 1           | Not informed                                |

TITLE:

**8A** 

LCR DEVELOPMENT TABLE

• When using SV9300 as a gateway (Tandem connection):

■: Default

| INCOMING<br>CALLING<br>NUMBER | 00<br>(Caller ID<br>conversion<br>mode 0)              | 01<br>(Caller ID<br>conversion<br>mode 1)              | 02<br>(Caller ID<br>conversion<br>mode 2) | 03<br>(Caller ID<br>conversion<br>mode 3)              | 15 <b>◀</b><br>(Not<br>informed) | REMARKS |
|-------------------------------|--------------------------------------------------------|--------------------------------------------------------|-------------------------------------------|--------------------------------------------------------|----------------------------------|---------|
| Not informed                  | Representative Number assigned by CMBA Y=32            | Representa-<br>tive Number<br>assigned by<br>CMBA Y=32 | Not informed                              | Not informed                                           | Not informed                     |         |
| Informed                      | Representa-<br>tive Number<br>assigned by<br>CMBA Y=32 | DID Number/<br>Station Num-<br>ber NOTE                | DID Number/<br>Station Num-<br>ber NOTE   | Representa-<br>tive Number<br>assigned by<br>CMBA Y=32 | Not informed                     |         |

**NOTE:** When an Incoming Calling is FMC, a prefix code is added to the calling number (as set by CM35 Y=308, 311).

| COMMAND CODE | TITLE:                |
|--------------|-----------------------|
| 8A           | LCR DEVELOPMENT TABLE |

- 2. For Old Method (i.e. when a calling party number is displayed in the old method as assigned by CM08>1220: 0)
  - When the call is originated from a station accommodated in SV9300:

**◄**: Default

|                       |                                                        |                                                        | CMBA Y=44                                 |                                                        |                                  |                                                               |
|-----------------------|--------------------------------------------------------|--------------------------------------------------------|-------------------------------------------|--------------------------------------------------------|----------------------------------|---------------------------------------------------------------|
| CM8A<br>Y=5XXX>176    | 00<br>(Caller ID<br>conversion<br>mode 0)              | 01<br>(Caller ID<br>conversion<br>mode 1)              | 02<br>(Caller ID<br>conversion<br>mode 2) | 03<br>(Caller ID<br>conversion<br>mode 3)              | 15 <b>◀</b><br>(Not<br>provided) | REMARKS                                                       |
| 00                    | Representative Number assigned by CMBA Y=32 CMBA Y     |                                                        | Not informed                              | Representa-<br>tive Number<br>assigned by<br>CMBA Y=32 | Not informed                     |                                                               |
| 01                    | Representa-<br>tive Number<br>assigned by<br>CMBA Y=32 | DID<br>Number 1                                        | DID<br>Number 1                           | DID<br>Number 1                                        | DID<br>Number 1                  | Subscriber<br>number is<br>assigned by<br>CM12 Y=12,<br>13    |
|                       | Representa-<br>tive Number<br>assigned by<br>CMBA Y=32 | Representa-<br>tive Number<br>assigned by<br>CMBA Y=32 | Station Number                            | Representa-<br>tive Number<br>assigned by<br>CMBA Y=32 | Station Number                   | No Subscriber<br>number is<br>assigned by<br>CM12 Y=12,<br>13 |
| 02                    | Representa-<br>tive Number<br>assigned by<br>CMBA Y=32 | DID<br>Number 2                                        | DID<br>Number 2                           | DID<br>Number 2                                        | DID<br>Number 2                  | Subscriber<br>number is<br>assigned by<br>CM12 Y=46,<br>47    |
|                       | Representa-<br>tive Number<br>assigned by<br>CMBA Y=32 | Representa-<br>tive Number<br>assigned by<br>CMBA Y=32 | Station Number                            | Representa-<br>tive Number<br>assigned by<br>CMBA Y=32 | Station Number                   | No Subscriber<br>number is<br>assigned by<br>CM12 Y=46,<br>47 |
| 08                    | Representative                                         |                                                        |                                           |                                                        |                                  |                                                               |
| 14                    | Station Number                                         | (without Origina                                       | ting Office numb                          | er assigned by Cl                                      | MA7 Y=06)                        | _                                                             |
| 15 \blacktriangleleft | Station Number                                         | (with Originating                                      | g Office number                           | assigned by CMA                                        | 7 Y=06)                          |                                                               |

TITLE:

**8A** 

LCR DEVELOPMENT TABLE

• When using SV9300 as a gateway (Tandem connection):

**◄**: Default

| INCOMING<br>CALLING | 00<br>(Caller ID<br>conversion<br>mode 0)              | 01<br>(Caller ID<br>conversion<br>mode 1)              | 02<br>(Caller ID<br>conversion<br>mode 2)              | 03<br>Caller ID<br>conversion<br>mode 3)               | 15 <b>◀</b><br>(Not<br>provided)   | REMARKS |
|---------------------|--------------------------------------------------------|--------------------------------------------------------|--------------------------------------------------------|--------------------------------------------------------|------------------------------------|---------|
| Not informed        | Representa-<br>tive Number<br>assigned by<br>CMBA Y=32 | Representa-<br>tive Number<br>assigned by<br>CMBA Y=32 | Representa-<br>tive Number<br>assigned by<br>CMBA Y=32 | Representa-<br>tive Number<br>assigned by<br>CMBA Y=32 | Not informed                       |         |
| Informed            | Representa-<br>tive Number<br>assigned by<br>CMBA Y=32 | DID Number/<br>Station Num-<br>ber                     | Representa-<br>tive Number<br>assigned by<br>CMBA Y=32 | Representa-<br>tive Number<br>assigned by<br>CMBA Y=32 | DID Number/<br>Station Num-<br>ber |         |

TITLE:

8B

TOLL RESTRICTION PATTERN NUMBER FOR CALL FORWARDING-OUTSIDE

### **FUNCTION:**

This command is used to restrict Call Forwarding-Outside (including Call Forwarding-All Calls/-No Answer/-Busy Line/-Logout (IP Station)) according to the forwarding destination number.

## PRECAUTION:

None

## **ASSIGNMENT PROCEDURE:**

ST + 8BYYY + DE + TRUNK RESTRICTION CLASS + DE + 2ND DATA (1/3 digits) + EXE

## **DATA TABLE:**

**◄**: Default

|     | Y 1ST DATA 2ND DATA                                                               |                  | 2ND DATA                                                                                                 | RELATED         |                                                 |                         |
|-----|-----------------------------------------------------------------------------------|------------------|----------------------------------------------------------------------------------------------------|-----------------|-------------------------------------------------|-------------------------|
| No. | MEANING                                                                           | DATA             | MEANING                                                                                                  | DATA            | MEANING                                         | COMMAND                 |
| 000 | Registration of Toll<br>Restriction pattern<br>number for Call                    | X<br>≀<br>XXXX   | Forwarding destination number X: 0-9, A (*), B (#)                                                       | 100<br>≀<br>115 | Toll Restriction pattern number 00-15 (for Call | CM8B Y=100-115          |
|     | Forwarding -<br>Outside                                                           | XXXX             | NOTE                                                                                                    | NONE◀           | Forwarding -<br>Outside)<br>No data             |                         |
| 100 | Toll Restriction<br>pattern number<br>00-15 (for Call<br>Forwarding -<br>Outside) | 1<br>2<br>3<br>4 | Unrestricted (RCA) Non-Restricted-1 (RCB) Non-Restricted-2 (RCC) Semi-Restricted-1 (RCD)                 | 0<br>3 <b>⋖</b> | Restricted<br>Allow                             | CM12 Y=01<br>CM8B Y=000 |
|     |                                                                                   | 5<br>6<br>7<br>8 | Semi-Restricted-2<br>(RCE)<br>Restricted-1 (RCF)<br>Restricted-2<br>(RCG)<br>Fully Restricted-1<br>(RCH) |                 |                                                 |                         |

**NOTE:** Specify up to 8 digits number including access code.

| COMMAND CODE | TITLE: MULTILINE TERMINAL/DESKCON/ADD-ON MODULE KEY |
|--------------|-----------------------------------------------------|
|              | ASSIGNMENT                                          |

#### **FUNCTION:**

This command is used to assign functions to programmable keys on a Multiline Terminal, DESKCON or Add-on Module.

## PRECAUTION:

- (1) "My Line" must always be assigned to any key except key No. 00 on each Multiline Terminal or Add-on Module.
  - But DT300/DT400 Series Multiline Cordless Terminal (24BT) must be assigned "My Line" to key No. 00.
- (2) For assignment of a key on the Add-on Module, CM98 data should be assigned before data assignment of CM90.
- (3) Twenty-five keys on the Add-on Module can be assigned as station/trunk appearances.
- (4) For key number layout of each Multiline Terminal, DESKCON, DSS Console, and Add-On Module, refer to "TERMINAL KEY ASSIGNMENT". Page A-1
- (5) When Multiline terminal key assignment is changed, existing key assignment must be deleted before changing the data.
- (6) After any data of a programmable key on a Multiline Terminal accommodated in Unit 02-50 is assigned/changed/deleted during the operation, be sure to perform the whole system data copy to the Unit 02-50 (CMEC Y=8).
  - If the Multiline Terminal to which the programmable key data has been assigned is operated before the copy is completed, the lamps for the programmable keys may not work correctly. (In such a case, unplug the terminal and then plug it again.)
- (7) After any key setting is changed on a Multiline Terminal (DESI-less) using CM90 Y=0, the setting data is reflected to each terminal by resetting the terminal or executing CM12 Y=29.

**COMMAND CODE | TITLE:** 

90

**MULTILINE TERMINAL KEY ASSIGNMENT** 

### ASSIGNMENT PROCEDURE:

#### **Multiline Terminal**

$$\boxed{\texttt{ST}} + 90 \texttt{YY} + \boxed{\texttt{DE}} + \frac{\texttt{MY} \texttt{LINE}}{\texttt{NUMBER}} + \boxed{\texttt{,}} + \frac{\texttt{KEY}}{\texttt{NUMBER}} + \boxed{\texttt{DE}} + \frac{\texttt{DATA}}{\texttt{(1-8 digits)}} + \boxed{\texttt{EXE}}$$

| COMMAND CODE   TIT | LE: |
|--------------------|-----|
|--------------------|-----|

90

**MULTILINE TERMINAL KEY ASSIGNMENT** 

# **DATA TABLE:**

## **Multiline Terminal**

|     | Υ                    |               | SETTING DATA                                                                                                    | RELATED                        |
|-----|----------------------|---------------|----------------------------------------------------------------------------------------------------|--------------------------------|
| No. | MEANING              | DATA          | MEANING                                                                                                    | COMMAND                        |
| 00  | Setting of Functions | X<br>XXXXXXXX | Station number  • My Line number (FX-FXXXXXXXX)  • Multiline number (Ordinary Station)  • Multiline number  (assigned by CM11)  X: 0-9, A (*), B (#) | CM10<br>CM11                   |
|     |                      | A000          | Automatic Intercom number                                                                                                    | CM11<br>CM12 Y=03<br>CM56 Y=10 |
|     |                      | A200          | Manual Intercom number                                                                                                    | CM11<br>CM12 Y=03<br>CM56 Y=11 |
|     |                      | B000          | Dial Intercom number                                                                                                    | CM11<br>CM12 Y=03<br>CM56 Y=12 |

TITLE:

90

**MULTILINE TERMINAL KEY ASSIGNMENT** 

|     | Υ                    |                                    | SETTING DATA                                                                                                    | RELATED                              |
|-----|----------------------|------------------------------------|----------------------------------------------------------------------------------------------------|--------------------------------------|
| No. | MEANING              | DATA                               | MEANING                                                                                                    | COMMAND                              |
| 00  | Setting of Functions | AA01  AA05  AA11  AA15  AA71  AA75 | Loop Line number for Multiline Terminal Attendant Position  AAX Z  X: Multiline Terminal Attendant Position No. (0-7) Z: Loop Line No. (1-5) | CM11<br>CM15 Y=071<br>CM12 Y=03      |
|     |                      | AB00                               | ICI/OPR Line number for Multiline Terminal Attendant Position number                                                                         | CM11<br>CM15 Y=071<br>CM12 Y=03      |
|     |                      | D000                               | Trunk number                                                                                                    | CM10<br>CM30<br>Y=02, 03, 18         |
|     |                      | F0XXX                              | Service access code  XXX  004: OG Queuing/Call Back (OQ/CB)/  Call Completion to Busy Subscriber  (CCBS) Set/Cancel  [For EMEA]              | CM15 Y=002,<br>003, 025, 157,<br>158 |
|     |                      |                                    | 006: Executive Right of Way (EROW) (Executive Override)                                                                                      | CM15 Y=005                           |
|     |                      |                                    | 010: Call Forwarding-All Calls Set/Cancel (FDA)                                                                                              | CM15 Y=000,<br>026                   |
|     |                      |                                    | 012: Call Forwarding-No Answer/Busy<br>Line Set/Cancel (FDB/N)                                                                               | CM15<br>Y=010, 011, 028              |
|     |                      |                                    | 014: Call Forwarding-Busy Line Set/<br>Cancel (FDB)                                                                                          | CM15<br>Y=011, 028                   |
|     |                      |                                    | 016: Call Forwarding-No Answer Set/<br>Cancel (FDN)                                                                                          | CM15 Y=010                           |

TITLE:

90

**MULTILINE TERMINAL KEY ASSIGNMENT** 

|     | Υ                        |       | SETTING DATA                                                                                                    | RELATED                        |
|-----|--------------------------|-------|----------------------------------------------------------------------------------------------------|--------------------------------|
| No. | MEANING                  | DATA  | MEANING                                                                                                    | COMMAND                        |
| 00  | Setting of Functions F02 | F0XXX | Service access code  XXX  018: Call Forwarding-Destination Set  (FDDS)  019: Call Forwarding-Destination Cancel  (FDDC) | CM15 Y=015                     |
|     |                          |       | 020: Call Pickup-Group (PICK)                                                                                           | CM16                           |
|     |                          |       | 021: Call Pickup-Direct (DPICK)                                                                                         | CM15 Y=014                     |
|     |                          |       | 022: Do Not Disturb Set/Reset (DND)                                                                                     | CM15 Y=019                     |
|     |                          |       | 024: Automatic Wake Up (WU)/Timed<br>Reminder                                                                           | CM15 Y=013                     |
|     |                          |       | 026: Automatic Wake Up (WU)/Timed<br>Reminder check                                                                     | CM15 Y=013                     |
|     |                          |       | 027: Wake Up Call set from predetermined station (Single Wake Up time operation) (SWU)                                  | CM15 Y=020                     |
|     |                          |       | 028: Wake Up Call set from predetermined station (Multiple Wake Up time operation) (MWU)                                | CM15 Y=021                     |
|     |                          |       | 029: Maid Status                                                                                                    |                                |
|     |                          |       | 033: Monitoring NOTE                                                                                                    | CM08>259<br>CM15<br>Y=103, 104 |

NOTE: Monitoring telephone conversations may be illegal under certain circumstances and laws. Consult a legal advisor before implementing the monitoring of telephone conversations. Some federal and state laws require a party monitoring a telephone conversation to use beep tones, to notify all parties to the telephone conversation, and/or to obtain consent from all parties to the telephone conversation. Some of these laws provide strict penalties for illegal monitoring of telephone conversations.

TITLE:

90

**MULTILINE TERMINAL KEY ASSIGNMENT** 

|     | Υ                    |       | SETTING DATA                                                                                                    | RELATED    |
|-----|----------------------|-------|----------------------------------------------------------------------------------------------------|------------|
| No. | MEANING              | DATA  | MEANING                                                                                                    | COMMAND    |
| 00  | Setting of Functions | F0XXX | Service access code  XXX  040: Message Waiting Lamp Set (MWS)  041: Message Waiting Lamp Reset  (MWR)                        | CM15 Y=024 |
|     |                      |       | 044: ACD/UCD Busy out (UCDB)                                                                                                 |            |
|     |                      |       | 046: Call Hold (CHLD)                                                                                                    | CM15 Y=001 |
|     |                      |       | 047: TAS Answer A (TASA) 048: TAS Answer B (TASB) 049: TAS Answer C (TASC) 050: TAS Answer D (TASD) 051: TAS Answer E (TASE) | CM53       |
|     |                      |       | 058: Hold (HOLD) for Trunk Line Appearance                                                                                   |            |
|     |                      |       | 059: Trunk Answer                                                                                                    |            |
|     |                      |       | 067: System Speed Dialing (2-4 digits)                                                                                       |            |
|     |                      |       | 069: Last Number Redial (LAST)                                                                                               | CM08>177   |
|     |                      |       | 085: Account Code (ACC)                                                                                                    | CM15 Y=030 |
|     |                      |       | 097: Direct Data Entry                                                                                                    |            |
|     |                      |       | 100: Trunk Route 00                                                                                                    |            |
|     |                      |       | 200: Route Advance 00                                                                                                    |            |
|     |                      |       | 300: Operator Call (OPR)                                                                                                    |            |

TITLE:

90

**MULTILINE TERMINAL KEY ASSIGNMENT** 

■: Default

|     | Υ                    |       | SETTING DATA                                                                                                    | RELATED             |
|-----|----------------------|-------|----------------------------------------------------------------------------------------------------|---------------------|
| No. | MEANING              | DATA  | MEANING                                                                                                    | COMMAND             |
| 00  | Setting of Functions | F0XXX | Service access code  XXX  A25: Call Waiting (CW)                                                                    |                     |
|     |                      |       | A26: LCR Group 0<br>A27: LCR Group 1<br>A28: LCR Group 2                                                            |                     |
|     |                      |       | A46: Call History screen start  ✓ Message                                                                           |                     |
|     |                      |       | A70: Malicious Call Trace [Australia Only]                                                                          | CM15 Y=211          |
|     |                      |       | A80: Split Call Forwarding-All Calls Set/<br>Cancel<br>A82: Split Call Forwarding-Busy Line/No<br>Answer Set/Cancel |                     |
|     |                      |       | A88: Whisper Page                                                                                                   |                     |
|     |                      |       | A94: Number Sharing Set/Cancel                                                                                      |                     |
|     |                      |       | A97: System Clock Setup by Station Dialing                                                                          |                     |
|     |                      |       | A98: Call Park-System Set which retrieved by dialing station number                                                 |                     |
|     |                      |       | B34: Call Pickup-Group (Pilot)                                                                                      |                     |
|     |                      |       | B39: IP Station Logout                                                                                              | CM15 Y=143          |
|     |                      |       | B43: System Speed Dialing origination (4 digits/1-8 digits abbreviated Code)                                        | CM20 Y=0-3:<br>A243 |
|     |                      |       | B54: Restriction of additional participants to conference Set/Cancel                                                |                     |

TITLE:

90

**MULTILINE TERMINAL KEY ASSIGNMENT** 

**■**: Default

|     | Υ                    |       | SETTING DATA                                                                                                    | RELATED                               |
|-----|----------------------|-------|----------------------------------------------------------------------------------------------------|---------------------------------------|
| No. | MEANING              | DATA  | MEANING                                                                                                    | COMMAND                               |
| 00  | Setting of Functions | F0XXX | Service access code  XXX  B56: Mobility Access Mode Set/Cancel  NOTE                                                                              | CM20 Y=0-3:<br>A256, A257             |
|     |                      |       | B61: Dual Ringing Set/Cancel NOTE                                                                                                    |                                       |
|     |                      |       | B74: Wake Up Call with Snooze [9300V3]                                                                                                    |                                       |
|     |                      | F1XXX | Multiline Terminal operation  XXX  000: Stack Dial 【Redial】  001: Save & Repeat (1) (S&R1)  002: Voice Call (VOICE)  004: Hooking 【Transfer】(TRF) |                                       |
|     |                      |       | 005: Message Waiting Lamp/Message<br>Reminder (MW/MR)                                                                                             | CM13 Y=03<br>CM15 Y=047               |
|     |                      |       | 007: DTMF Additional Dial<br>(Programmable) (PBPRG)                                                                                               | CM41 Y=0>14                           |
|     |                      |       | 008: DTMF Additional Dial<br>(Fixed Width) (PBIX)                                                                                                 | CM35 Y=026                            |
|     |                      |       | 009: Hooking Signal sent to outside (SHF)                                                                                                    | CM35 Y=016                            |
|     |                      |       | 010: ◀ Hold (HOLD)                                                                                                    | CM15 Y=001,<br>064                    |
|     |                      |       | 011:                                                                                                    |                                       |
|     |                      |       | 015: ◀ Recall (RECALL)                                                                                                    | CM15 Y=007<br>For UCD station<br>CM17 |

**NOTE:** Second data F0B56 and F0B61 cannot be used with CM9A (soft key).

TITLE:

90

**MULTILINE TERMINAL KEY ASSIGNMENT** 

**◄**: Default

| Υ   |                      |       | SETTING DATA                                                                                                    | RELATED                                                 |
|-----|----------------------|-------|----------------------------------------------------------------------------------------------------|---------------------------------------------------------|
| No. | MEANING              | DATA  | MEANING                                                                                                    | COMMAND                                                 |
| 00  | Setting of Functions | F1XXX | Multiline Terminal operation  XXX  016: ■ Speaker (SPKR)  017: MIC (MIC) Use as a one-touch mute key  020: Release key (RLS)                                                                                                    |                                                         |
|     |                      |       | 032: OAI Function Key 0                                                                                                    | CMD7 Y=0                                                |
|     |                      |       | 058: QoS Display on IP Station  NOTE: This data cannot be assigned for DT700/DT800/DT900 Series.                                                                                                    |                                                         |
|     |                      |       | 064: Do Not Disturb (HDND) 065: Room Cutoff (HRC) 066: Message Waiting (HMW) 067: Wake Up (HWU) 068: Check In (CK-IN) 069: Room Status (RSTS)                                                                                                    | For Hotel functions CM15<br>Y=062                       |
|     |                      |       | 070: Call Record (REC) 071: Print Out (PRINT) 072: Group (GROUP) 073: Details (DETAL) 074: Set (SET) 075: Reset (RESET) 076: Cancel (CNL) 077: Release (HRLS) 079: Language (Hotel Console) 080: Do Not Disturb Override (DNDOV)/ Call Forwarding-All Calls Override is effective when CM08> 1014 is set to "0". | For Front Desk<br>Terminal func-<br>tions CM15<br>Y=062 |

TITLE:

90

**MULTILINE TERMINAL KEY ASSIGNMENT** 

|     | Υ                    |       | SETTING DATA                                                                                                    | RELATED            |
|-----|----------------------|-------|----------------------------------------------------------------------------------------------------|--------------------|
| No. | MEANING              | DATA  | MEANING                                                                                                    | COMMAND            |
| 00  | Setting of Functions | F1XXX | Multiline Terminal operation  XXX  085: Voice Message Waiting Service Individual Set when called station is no answer or busy                                                                                                    | CM15<br>Y=100, 102 |
|     |                      |       | 090: Headset/Handset Key NOTE: The conditions when assigning the Headset/Handset Key are as follows.  • When assigning the headset key for DT400/DT500/DT800/ DT900 Series, the headset key works as a hook switch of the wireless headset.  • When using a wireless headset, a reset of the terminal is required (while no reset is required for a terminal con- necting to a wired headset).  • For a DT300/DT700 Series connected to a wireless head- set, do not assign the headset key (F1090). |                    |
|     |                      |       | 091: Record (Voice Mail Live Record) 092: Pause (Voice Mail Live Record) 093: Re-record (Voice Mail Live Record) 094: End (Voice Mail Live Record) 095: Erase (Voice Mail Live Record)                                                                                                    |                    |
|     |                      |       | 098: Voice Mail Key<br>(Destination of CM51 Y=15)                                                                                                    |                    |
|     |                      |       | 099: Select Key of Calling Number Display or Calling Name Display                                                                                                    |                    |

TITLE:

90

**MULTILINE TERMINAL KEY ASSIGNMENT** 

| Υ   |                      |       | SETTING DATA                                                                                                    | RELATED                                                |
|-----|----------------------|-------|----------------------------------------------------------------------------------------------------|--------------------------------------------------------|
| No. | MEANING              | DATA  | MEANING                                                                                                    | COMMAND                                                |
| 00  | Setting of Functions | F11XX | 00: Station Speed Dialing 00 (SPD00)  ?  99: Station Speed Dialing 99 (SPD99)  NOTE                                                                                          | CM73<br>CM74<br>CM15 Y=007                             |
|     |                      | F12XX | 01: Trunk Group 01 Busy Lamp (TGB01)                                                                                                    | CM30 Y=09                                              |
|     |                      |       | 70: Internal Zone Paging Group 0 (PG0)                                                                                                    | CM56 Y=00-07<br>CM15 Y=049<br>CM20 Y=0-3:<br>A130-A145 |
|     |                      |       | 99: All Zone Internal Paging                                                                                                    | CM08>158<br>CM20 Y=0-3:<br>A164<br>CM56 Y=00-05        |
|     |                      | F13XX | 00: Day/Night Mode change by Tenant 00   change by Tenant 63  NOTE: Do not use Day/Night Mode  change by a Single Line Telephone and by a Multiline Terminal simultaneously. | CM08>244, 245                                          |
|     |                      |       | 64: Permission/Restriction of Remote Maintenance                                                                                                    | CM40 Y=10>2<br>CM41 Y=0>165                            |

**NOTE:** Station Speed Dialing 00-99 (F11XX) can be registered in the same operation procedure as Multiline Terminal's One-Touch keys. In addition, you can delete the dial key by the following procedures.

Feature key + Line/Trunk/Feature key to which Station Speed Dialing is assigned + (\*) key + Feature key.

TITLE:

90

**MULTILINE TERMINAL KEY ASSIGNMENT** 

|     | Υ                    |       | SETTING DATA                                                                                                    | RELATED<br>COMMAND                      |
|-----|----------------------|-------|----------------------------------------------------------------------------------------------------|-----------------------------------------|
| No. | MEANING              | DATA  | MEANING                                                                                                    |                                         |
| 00  | Setting of Functions | F15XX | ACD/UCD Group number Busy Lamp XX: ACD/UCD Group No. (00-99)                                                                                                    | CM15 Y=049<br>CM17 Y=1, 2               |
|     |                      | F16XX | 00: Event Occurrence Notice Button 01  \( \) 63: Event Occurrence Notice Button 64  NOTE: Assign this data only for the station of the notification destination. | CM9B Y=0                                |
|     |                      | F17XX | 00: Multiline Terminal Power Saving - Tenant 00                                                                                                    | CM20 Y=0-3:<br>A272, A273<br>CM15 Y=231 |
|     |                      | F3XXZ | Call Park-Tenant (CP001-CP638) XX: Group Number (00-63) Z : Serial Number (1-8) NOTE: Assign this data when Hold key is used as a Call Park-Tenant Set key.      | CM08>133                                |

TITLE:

90

**MULTILINE TERMINAL KEY ASSIGNMENT** 

■: Default

|     | Υ                    |       | SETTING DATA                                                                                                    | RELATED                                        |
|-----|----------------------|-------|----------------------------------------------------------------------------------------------------|------------------------------------------------|
| No. | MEANING              | DATA  | MEANING                                                                                                    | COMMAND                                        |
| 00  | Setting of Functions | F40XX | 00: TAS Answer on Tenant 00 (ANS00) 01: TAS Answer on Tenant 01 (ANS01)                                                    | CM30<br>Y=00, 02, 03<br>CM12 Y=04<br>CM57 Y=30 |
|     |                      | F41XX | 00: Pooled Line Number 00-Tenant 00/ Trunk Route 00 (POL00)    63: Pooled Line Number 63-Tenant 63/ Trunk Route 63 (POL63) | CM30<br>Y=00, 01, 02, 03                       |
|     |                      | F5000 | Call Park-System (CPSY)                                                                                                    |                                                |
|     |                      | F5001 | Transfer to VMS                                                                                                    |                                                |
|     |                      | F5010 | Caller ID Display                                                                                                    |                                                |
|     |                      | F5011 | Call Redirect for transferring to station                                                                                  | CM51 Y=22                                      |
|     |                      | F5012 | Call Redirect for transferring to VMS                                                                                      | CM51 Y=18                                      |
|     |                      | F5013 | Mute Key                                                                                                    |                                                |
|     |                      | F5015 | Scroll Directory ■ Directory                                                                                               |                                                |
|     |                      | F5020 | Alarm Display                                                                                                    |                                                |
|     |                      | F5024 | Live Monitoring                                                                                                    |                                                |
|     |                      | F5025 | Emergency Notification                                                                                                    | CM90 Y=00:<br>F0006                            |
|     |                      | F5026 | Record (Voice Mail Live Record-CCIS)                                                                                       | CM08>578                                       |
|     |                      | F5027 | End (Voice Mail Live Record-CCIS)                                                                                          | CM08>578                                       |

NOTE: By depressing the Answer key, either the incoming call on a TRUNK, SUBLINE, MY LINE or TAS (designated tenant) can be answered. If the Automatic Hold Function (Answering while talking with another party) is required for the Answer key, assign CM15 Y=72 to 0.

TITLE:

90

**MULTILINE TERMINAL KEY ASSIGNMENT** 

|     | Υ                    |       | SETTING DATA                                                                                                    | RELATED                             |
|-----|----------------------|-------|----------------------------------------------------------------------------------------------------|-------------------------------------|
| No. | MEANING              | DATA  | MEANING                                                                                                    | COMMAND                             |
| 00  | Setting of Functions | F5028 | Play (Voice Mail Live Record-CCIS)                                                                                                    | CM08>675                            |
|     |                      | F5030 | Scroll down to change a row which displays twofold font on LCD (available for Multiline Terminals with LCD except $D^{term}/D^{term}IP$ )                                                                                 | CM12 Y=72                           |
|     |                      | F5031 | Scroll up to change a row which displays twofold font on LCD (available for Multiline Terminals with LCD except D <sup>term</sup> /D <sup>term</sup> IP)                                                                  | CM12 Y=72                           |
|     |                      | F5033 | Reverse Contrast on the LCD (available for Multiline Terminals with non-color LCD except D <sup>term</sup> /D <sup>term</sup> IP)                                                                                         | CM13 Y=66<br>CM20<br>Y=0-3: A259    |
|     |                      | F5034 | Linkage with Smart device (Connection)  NOTE: After assigning this data, the terminal needs to be reset.                                                                                                    |                                     |
|     |                      | F5035 | Linkage with Smart device (Path)  NOTE: After assigning this data, the terminal needs to be reset.                                                                                                    |                                     |
|     |                      | F5036 | Security  NOTE 1: Security Key is available only for DT800 Series/DT930 terminals. The security function is not available for DT920 Series terminals.  NOTE 2: After assigning this data, the terminal needs to be reset. |                                     |
|     |                      | F51XX | 00: One Touch Group Messaging Group 00  ct 1  63: One Touch Group Messaging Group 63  [9300V5]  NOTE: Only Line/Trunk/Feature Keys  01-24 are programmable for this feature.                                              | CM57 Y=37<br>CM90 Y=14<br>CM77 Y=12 |

TITLE:

90

**MULTILINE TERMINAL KEY ASSIGNMENT** 

**◄**: Default

|                                                            | SETTING DATA                                                       |                                                                                                    | RELATED                       |
|------------------------------------------------------------|--------------------------------------------------------------------|----------------------------------------------------------------------------------------------------|-------------------------------|
| MEANING                                                    | DATA                                                               | MEANING                                                                                                    | COMMAND                       |
| Setting of Functions                                       | F6010<br>≀<br>F6017                                                | Call Termination from FX Line 0 (FX0)     Call Termination from FX Line 7 (FX7)                                                                                                    | CM35 Y=015                    |
|                                                            | F6020                                                              | Call Termination from WATS Line 0 (WATS0)  Call Termination from WATS Line 7 (WATS7)                                                                                                    | CM35 Y=015                    |
|                                                            | F6030                                                              | Call Termination from CCSA Line 0 (CCSA0)  Call Termination from CCSA Line 7 (CCSA7)                                                                                                    | CM35 Y=015                    |
|                                                            | F7XXZ                                                              | Relay Control Function Key XX : Relay Group No. (00-31) assigned by CM44 Z : Circuit No. (0-3) assigned by CM44 312, 313: External Relay Interface of CPU blade NOTE: Do not set the same relay control data for more than one key and more than one Multiline Terminal. | CM44 Y=00:<br>1500            |
| Multiline Terminal ringing tone by Day Mode/<br>Night Mode | 0<br>1<br>2<br>3◀                                                  | Day Mode: No ringing/Night Mode: Ringing Day Mode: Ringing/Night Mode: No ringing Day Mode: No ringing/Night Mode: No ringing Day Mode: Ringing/Night Mode: Ringing                                                                                                    | CM08>577                      |
| _                                                          | Setting of Functions  Multiline Terminal ringing tone by Day Mode/ | Setting of Functions  F6010  F6017  F6020  F6027  F6030  F6037  F7XXZ   Multiline Terminal ringing tone by Day Mode/ Night Mode  1  2                                                                                                    | Setting of Functions    F6010 |

TITLE:

90

**MULTILINE TERMINAL KEY ASSIGNMENT** 

**◄**: Default

|     | Υ                                                                                                    |                                                                                    | SETTING DATA                                                                                                    | RELATED                                                   |
|-----|----------------------------------------------------------------------------------------------------|------------------------------------------------------------------------------------|----------------------------------------------------------------------------------------------------|-----------------------------------------------------------|
| No. | MEANING                                                                                                    | DATA                                                                               | MEANING                                                                                                    | COMMAND                                                   |
| 02  | Ringing sending<br>method when terminat-<br>ing a call to Line/Trunk<br>key on Multiline Termi-<br>nal          | 0<br>1 <b>⋖</b>                                                                    | Delayed Ringing No Delayed Ringing                                                                                                    | CM41 Y=1>09<br>CM12 Y=24                                  |
|     | NOTE: Delayed Ringing                                                                                           | can be assigned                                                                    | for the first 16/24 Line/Trunk/Feature keys.                                                                                                    |                                                           |
| 03  | Call Indicator Lamp<br>control                                                                                  | 0<br>1 <b>⋖</b>                                                                    | Not available Available (The lamp lights on call termination or recall.)                                                                                                    |                                                           |
| 04  | Group Feature Key                                                                                               | 0<br>1 <b>⋖</b>                                                                    | To provide<br>Not provided                                                                                                    | CM08>199, 58                                              |
|     | <b>NOTE:</b> Do not set the se                                                                                  | cond data 0 to the                                                                 | e My Line number of Multiline Terminals.                                                                                                    |                                                           |
| 05  | Calling Number Display when an incoming call is terminated to the subline or TAS of Multiline Terminal [9300V3] | 0<br>1 <b>⋖</b>                                                                    | Not displayed<br>To display                                                                                                    | CM08>1232<br>CM13 Y=69<br>CM15 Y=224,<br>225<br>CM65 Y=70 |
|     | subline and TA<br>which is not re<br><b>NOTE 2:</b> To provide the                                              | IS of Multiline Te<br>equired calling nu<br>Calling Number I<br>eve for 9300V4 soj | ding calling number display at an incoming call<br>rminal only for the call termination to the speci<br>mber display, set the second data to 0 (Not pro<br>Display in an incoming call to TAS of Multiline?<br>ftware or later and when the second data of CM | fic key (for the ke<br>wided)).<br>Terminal, this cor     |
| 09  | Copy of Multiline Terminal key assignment                                                                       | X<br>≀<br>XXXXXXXX<br>NONE◀                                                        | Copied Station number (Digital Multiline Terminal and IP Multiline Terminal Only)  No data                                                                                                    |                                                           |

TITLE:

90

**MULTILINE TERMINAL KEY ASSIGNMENT** 

**◄**: Default

|     | Υ                                                                                                    |       | RELATED                                                                           |                                     |  |  |
|-----|----------------------------------------------------------------------------------------------------|-------|-----------------------------------------------------------------------------------|-------------------------------------|--|--|
| No. | MEANING                                                                                                    | DATA  | MEANING                                                                           | COMMAND                             |  |  |
| 10  | Key setting of program-<br>mable pattern 1                                                                                                    | -     | Same as CM90 Y=00                                                                 | CM04 Y=00>02                        |  |  |
|     | NOTE: Be sure to set the Key No. "F5099" (My Line) to any key on the Multiline Termina Module when programmable pattern 1 is assigned.                                                                                                    |       |                                                                                   |                                     |  |  |
| 14  | Setting of Message No. for One-Touch Group Messaging [9300V5]                                                                                                    | 00    | Message No. 00 for One-Touch Group Messaging   Message No. 63 for One-Touch Group | CM57 Y=37<br>CM90 Y=00<br>CM77 Y=12 |  |  |
|     |                                                                                                    | NONE◀ | Messaging No data                                                                 |                                     |  |  |
|     | NOTE 1: Assign a message number (defined with CM77 Y=12) to a Line/Trunk/Feature Key for One Touch Group Messaging (configured with CM90 Y=00: F5100-F5163).  NOTE 2: Only Line/Trunk/Feature Keys 1-24 are programmable for this feature. |       |                                                                                   |                                     |  |  |

TITLE:

90

**MULTILINE TERMINAL KEY ASSIGNMENT** 

**◄**: Default

| Y   |                                                                          |                     | RELATED                                                                            |  |
|-----|--------------------------------------------------------------------------|---------------------|------------------------------------------------------------------------------------|--|
| No. | MEANING DATA MEANING                                                     |                     | COMMAND                                                                            |  |
| 90  | Read the number of<br>Line Keys for Multiline<br>Terminal (Only display) | XX<br>NONE <b>◀</b> | The Number of Line Keys<br>Logout Status/ Disconnected/Non-Multi-<br>line Terminal |  |

**NOTE 1:** The following table shows the number of Line Keys to be displayed by CM90 Y=90 for each Multiline Terminal type.

| Terminal Type       | Displayed number of Line Keys | Remarks       |
|---------------------|-------------------------------|---------------|
| DT930               | 8/16/32*2                     | Touch Panel   |
| DT930 (24 Keys)     | 24                            |               |
| DT920 (6 Keys) *1   | 12                            |               |
| DT920 (8 Keys)      | 8/16/32*2                     | Self-Labeling |
| DT920 (12 Keys)     | 12                            |               |
| DT830 (12 Keys)     | 12                            |               |
| DT830 (24 Keys)     | 24                            |               |
| DT830 (8 Keys)      | 32                            | DESI-less     |
| DT820 (6 Keys)*1    | 12                            |               |
| DT820 (8 Keys)      | 32                            | DESI-less     |
| DT710 (2 /6 Keys)*1 | 12                            |               |
| DT710 (8 Keys)      | 32                            | DESI-less     |
| DT730 (12 Keys)     | 12                            |               |
| DT730 (24 Keys)     | 24                            |               |
| DT730 (32 Keys)     | 32                            |               |
| DT730 (8 Keys)      | 32                            | DESI-less     |
| DT750 (32 Keys)     | 32                            | Touch Panel   |
| DT530 (12 Keys)     | 12                            |               |
| DT530 (24 Keys)     | 24                            |               |

TITLE:

90

**MULTILINE TERMINAL KEY ASSIGNMENT** 

|     | Υ                                                                                                    |       | SETTING DATA                   |           | RELATED |  |  |
|-----|----------------------------------------------------------------------------------------------------|-------|--------------------------------|-----------|---------|--|--|
| No. | MEANING                                                                                                    | DATA  | N                              | /IEANING  | COMMAND |  |  |
| 90  | Terminal Typ                                                                                                    | pe Di | splayed number<br>of Line Keys | Remar     | ks      |  |  |
|     | DT410 (2/6 Keys)*1                                                                                                    |       | 12                             |           |         |  |  |
|     | DT430 (12 Keys)                                                                                                    |       | 12                             |           |         |  |  |
|     | DT430 (24 Keys)                                                                                                    |       | 24                             |           |         |  |  |
|     | DT430 (8 Keys)                                                                                                    |       | 32                             | DESI-less |         |  |  |
|     | DT310 (2/6/12 Keys)*1                                                                                                    |       | 12                             |           |         |  |  |
|     | DT330 (12 Keys)                                                                                                    |       | 12                             |           |         |  |  |
|     | DT330 (24 Keys)                                                                                                    |       | 24                             |           |         |  |  |
|     | DT330 (32 Keys)                                                                                                    |       | 32                             |           |         |  |  |
|     | DT330 (8 Keys)                                                                                                    |       | 32                             | DESI-less |         |  |  |
|     | D <sup>term</sup> 85 Series-i (8/16 Keys)                                                                                                    |       | 16                             |           |         |  |  |
|     | D <sup>term</sup> 85 Series-i (32 Keys)                                                                                                    |       | 32                             |           |         |  |  |
|     | <ul> <li>*1 This command cannot be used to identify the actual number of Line Keys on 2, 6 and 12 Line Keyterminals, because only "12" is displayed for these terminals regardless of their actual number of Line Keys.</li> <li>*2 The number of displayed keys differ depending on the number of available pages.</li> <li>NOTE 2: When an optional 8LK or 16LK is connected, the number of Line Keys is the value obtained by adding 8 or 16 to each basic value shown in the table above.</li> <li>NOTE 3: When PCPro is connected to Unit 01, information of every terminal accommodated in all other cooperating Units can be read. For each of terminals accommodated in an autonomously operat-</li> </ul> |       |                                |           |         |  |  |
|     | ing Unit, "NONE" is displayed.  NOTE 4: If PCPro is connected to any of the Units 02-50, which is in cooperation, "CM CODE NOT ALLOWED" is displayed at entering the 1st data, and no information can be read.  NOTE 5: If PCPro is connected to any of the Units 02-50, which is in autonomous operation, only the information of terminals accommodated in that Unit can be read.  NOTE 6: The Terminal Type can be identified by executing CMFA Y=01.                                                                                                    |       |                                |           |         |  |  |

TITLE:

90

**DESKCON KEY ASSIGNMENT** 

#### **SN716 DESKCON**

(1) Call Selection/Function Key Assignment:

(2) Multi-Function Key Assignment:

XX: DESKCON Status No. (00-04)

00: Idle State [Same as Key Assignment (1)]

01: When answering or originating

02: When the called station is busy

03: When the called station is in Do Not Disturb mode

04: When accessing Hotel feature

Y: DESKCON No. (0-7)

|   | COMMAND CODE | TITLE:                 |
|---|--------------|------------------------|
| ĺ | 90           | DESKCON KEY ASSIGNMENT |

## **SN716 DESKCON**

• DESKCON Call Selection Key

|     | Υ                           | SETTING             | FUNCTION                                                                             | STANDARD       | DEMARKO | RELATED                     |
|-----|-----------------------------|---------------------|--------------------------------------------------------------------------------------|----------------|---------|-----------------------------|
| No. | MEANING                     | DATA                | FUNCTION                                                                             | KEY<br>SETTING | REMARKS | COMMAND                     |
| 00  | Setting of Functions NOTE 1 | F6000<br>≀<br>F6007 | C.O. Incoming Call 0 (LDN0)  C.O. Incoming Call 7 (LDN7)                             | LDN0 NOTE 2    |         | CM35<br>Y=015               |
|     |                             | F6010               | Call Termination from FX Line 0 (FX0)  Call Termination from FX Line 7 (FX7)         |                |         | CM35<br>Y=015               |
|     |                             | F6020<br>≀<br>F6027 | Call Termination from WATS Line 0 (WATS0)  Call Termination from WATS Line 7 (WATS7) |                |         | CM35<br>Y=015               |
|     |                             | F6030               | Call Termination from CCSA Line 0 (CCSA0)  Call Termination from CCSA Line 7 (CCSA7) |                |         | CM35<br>Y=015               |
|     |                             | F6040               | Tie Line Incoming Call 0 (TIE0)  Tie Line Incoming Call 7 (TIE7)                     | TIE0 NOTE 2    |         | CM35<br>Y=015               |
|     |                             | F6050<br>{<br>F6053 | Special Operator Call 0 (SPA0)  Recial Operator Call 3 (SPA3)                        |                |         | CM20<br>Y=0-3:<br>A090-A093 |

TITLE:

90

**DESKCON KEY ASSIGNMENT** 

|     | Υ                           | SETTING | FUNCTION                                                                                        | STANDARD       | DEMARKS | RELATED                                           |
|-----|-----------------------------|---------|-------------------------------------------------------------------------------------------------|----------------|---------|---------------------------------------------------|
| No. | MEANING                     | DATA    | FUNCTION                                                                                        | KEY<br>SETTING | REMARKS | COMMAND                                           |
| 00  | Setting of Functions NOTE 1 | F6054   | Priority Call 0 (PRI0)                                                                          |                |         | CM15<br>Y=017<br>CM08>250,<br>CM20<br>Y=0-3: A088 |
|     |                             | F6055   | Priority Call 1 (PRI1)                                                                          |                |         | CM15<br>Y=018<br>CM08>251,<br>CM20<br>Y=0-3: A089 |
|     |                             | F6056   | Emergency Call (EMGC)                                                                           |                |         | CM20<br>Y=0-3: A094                               |
|     |                             | F6060   | Operator Call (ATND)                                                                            | ATND NOTE 2    |         |                                                   |
|     |                             | F6061   | Recall (RCL)                                                                                    | RCL NOTE 2     |         |                                                   |
|     |                             | F6062   | Serial Call Termination (SRL)                                                                   |                |         | CM90 Y=00:<br>F6105                               |
|     |                             | F6063   | Call Forwarding-No Answer (NANS)                                                                | NANS<br>NOTE 2 |         | CM51<br>Y=00, 01                                  |
|     |                             | F6064   | Call Forwarding-Busy Line (BUSY)                                                                | BUSY NOTE 2    |         | CM51<br>Y=03, 04                                  |
|     |                             | F6065   | Call Forwarding-Intercept (ICPT)                                                                |                |         | CM08>032,<br>119                                  |
|     |                             | F6066   | Off-Hook Alarm (EMG)                                                                            |                |         | CM51 Y=12                                         |
|     |                             | F6067   | Attendant Interposition Calling/<br>Transfer (TF) (Transferred DESK<br>CONSOLE Answer Key/lamp) |                |         | CM20<br>Y=0-3: A095                               |
|     |                             | F6068   | Call Forwarding-No Answer for a call which is transferred to another station once               |                |         | CM35 Y=147                                        |

TITLE:

90

**DESKCON KEY ASSIGNMENT** 

• DESKCON Function Key

|     | Υ          | SETTING | FUNCTION                                                                                                    | STANDARD                                                | DEMARKS                                          | RELATED                   |  |  |
|-----|------------|---------|----------------------------------------------------------------------------------------------------|---------------------------------------------------------|--------------------------------------------------|---------------------------|--|--|
| No. | MEANING    | DATA    | FUNCTION                                                                                                    | KEY<br>SETTING                                          | REMARKS                                          | COMMAND                   |  |  |
|     | Setting of | F6100   | Room Cutoff (RC)                                                                                                    | For Hotel DESKCON                                       |                                                  |                           |  |  |
|     | Functions  | F6101   | Message Waiting (MW)                                                                                                    | • Use the ANSWER key as the SET key for Hotel features. |                                                  |                           |  |  |
|     |            | F6102   | Do Not Disturb (DND)                                                                                                    | NOTE: Call F                                            |                                                  | Calls Override            |  |  |
|     |            | F6103   | Wake Up/Do Not Disturb Override<br>(WU/OV)/Call Forwarding-All<br>Calls Override                                                   | is effe<br>to "0"                                       | ctive when CM<br>".                              | 08>1014 is set            |  |  |
|     |            | F6104   | Reset (RESET)                                                                                                    |                                                         |                                                  |                           |  |  |
|     |            | F6105   | Serial Call Set (SC)                                                                                                    |                                                         |                                                  | CM90 Y=00:<br>F6062       |  |  |
|     |            | F6106   | 6 Flash over trunk (CAS) (SHF)                                                                                                    |                                                         | CM35<br>Y=016                                    |                           |  |  |
|     |            | F6107   | Busy Verification (BV)                                                                                                    | BV<br>NOTE 2                                            |                                                  | CM08>012<br>CM15<br>Y=009 |  |  |
|     |            | F6108   | Do Not Disturb Override<br>(DNDOV)/Call Forwarding-All<br>Calls Override                                                           | For Hotel DES  • Do not assign  4.                      |                                                  | y numbers 1 to            |  |  |
|     |            | F6109   | Wake Up (WU)                                                                                                    | NOTE: Call F<br>is effe<br>to "0"                       | ctive when CM                                    |                           |  |  |
|     |            | F6110   | Mode (MODE) • For SN716 DESKCON, this data is not required.                                                                        |                                                         | Day/Night<br>mode<br>change,<br>ATT Lock-<br>out |                           |  |  |
|     |            | F6111   | Programming (PROG)  • Remote Access to System (DISA)  • Memory Allocation for Called Party Numbers  • Date and Time  • Tone Ringer |                                                         |                                                  | CM2A<br>CM71<br>CM02      |  |  |

TITLE:

90

**DESKCON KEY ASSIGNMENT** 

|     | Υ                       | SETTING |                                                              | STANDARD       |         | RELATED        |
|-----|-------------------------|---------|--------------------------------------------------------------|----------------|---------|----------------|
| No. | MEANING                 | DATA    | FUNCTION                                                     | KEY<br>SETTING | REMARKS | COMMAND        |
| 00  | Setting of<br>Functions | F6112   | Out pulse (PB signal) short (SPB)                            |                |         | CM35<br>Y=026  |
|     |                         | F6113   | Out pulse (PB signal) long<br>(LPB)                          |                |         | CM41<br>Y=0>14 |
|     |                         | F6120   | Malicious Call Trace [Australia Only]                        |                |         | CM15<br>Y=211  |
|     |                         | F6121   | Last Number Redial                                           |                |         |                |
|     |                         | F6122   | Select Key of Calling Number Display or Calling Name Display |                |         |                |
|     |                         | F6123   | Transfer to VMS                                              |                |         |                |
|     |                         | F6124   | Emergency Notification                                       |                | NOTE 1  |                |
|     |                         | F6144   | Call Park-System                                             |                |         | CM08>445       |
|     |                         | F6150   | Paging 0                                                     | PAGE0 NOTE 2   |         | CM08>445       |
|     |                         | F6159   | Paging 9                                                     | GP G           |         |                |
|     |                         | F6200   | Source (SRC)                                                 | SRC<br>NOTE 2  |         |                |
|     |                         | F6201   | Destination (DEST)                                           | DEST<br>NOTE 2 |         |                |
|     |                         | F6202   | Cancel (CANCEL)                                              | CANCEL NOTE 2  |         |                |
|     |                         | F6203   | Talk (TALK)                                                  | TALK NOTE 2    |         |                |
|     |                         | F6204   | Hold (HOLD)                                                  | HOLD NOTE 2    |         |                |
|     |                         | F6205   | Start (START)                                                |                |         |                |

TITLE:

90

**DESKCON KEY ASSIGNMENT** 

|     | Υ                       | SETTING             | FUNCTION                                                                                                    | STANDARD               | DEMARKS                                       | RELATED            |
|-----|-------------------------|---------------------|----------------------------------------------------------------------------------------------------|------------------------|-----------------------------------------------|--------------------|
| No. | MEANING                 | DATA                | FUNCTION                                                                                                    | KEY<br>SETTING         | REMARKS                                       | COMMAND            |
| 00  | Setting of<br>Functions | F6240<br>≀<br>F6245 | Loop 1 (LOOP 1)  loop 6 (LOOP 6)                                                                                                    | LOOP 1  LOOP 6  NOTE 2 |                                               |                    |
|     |                         | F6252               | Answer (ANSWER)                                                                                                    | ANSWER                 |                                               |                    |
|     |                         | F6253               | Release (RELEASE)                                                                                                    | RELEASE                |                                               |                    |
|     |                         | F1201               | Lamp indication when trunks are all busy in Trunk Group 01 (TGB01)  Lamp indication when trunks are all busy in Trunk Group 62 (TGB62)    |                        | Maximum 6<br>keys per<br>DESKCON<br>NOTE 1    | CM30 Y=09          |
|     |                         | F7XXZ               | XX Z XX : Relay Group No. (00-31) assigned by CM44 Z : Circuit No. (0-3) assigned by CM44 312, 313: External Relay Interface of CPU blade |                        | Relay<br>Control<br>Function<br>Key<br>NOTE 3 | CM44<br>Y=00: 1500 |

**NOTE 1:** Do not assign this data to key numbers 1 to 4.

TITLE:

90

**DESKCON KEY ASSIGNMENT** 

**NOTE 2:** The table below shows the default settings of programmable keys (key No. 07-97) which are set when DESKCON is set by CM10.

| KEY No. | DEFAULT SETTINGS |         |         | DEFAULT SETTINGS |         |  |
|---------|------------------|---------|---------|------------------|---------|--|
|         | SETTING<br>DATA  | MEANING | KEY No. | SETTING<br>DATA  | MEANING |  |
| 07      | F6240            | LOOP1   | 20      | -                | No Data |  |
| 08      | F6241            | LOOP2   | 21      | F6150            | PAGE0   |  |
| 09      | F6242            | LOOP3   | 22      | _                | No Data |  |
| 10      | F6243            | LOOP4   | 23      | _                | No Data |  |
| 11      | F6244            | LOOP5   | 24      | F6107            | BV      |  |
| 12      | F6245            | LOOP6   | 90      | F6200            | SRC     |  |
| 13      | F6000            | LDN0    | 91      | F6201            | DEST    |  |
| 14      | F6040            | TIE0    | 92      | _                | No Data |  |
| 15      | F6064            | BUSY    | 93      | F6203            | TALK    |  |
| 16      | F6060            | ATND    | 94      | F6204            | HOLD    |  |
| 17      | F6063            | NANS    | 95      | F6202            | CANCEL  |  |
| 18      | F6061            | RCL     | 96      | F6252            | ANSWER  |  |
| 19      | _                | No Data | 97      | F6253            | RELEASE |  |

**NOTE 3:** Only one key assignment is allowed per relay circuit.

TITLE:

90

**DESKCON KEY ASSIGNMENT** 

• DESKCON Multi-Function Key No. 01-04

See CM60 Y=17

| Y<br>No. | DESKCON<br>STATUS<br>No. | MEANING                         | SETTING<br>DATA | FUNCTION                                                                                                    | REMARKS             | RELATED<br>COMMAND     |
|----------|--------------------------|---------------------------------|-----------------|----------------------------------------------------------------------------------------------------|---------------------|------------------------|
| 00       | 00                       | Idle state                      | F6100           | Room Cutoff<br>(RCOF)                                                                                                    |                     |                        |
|          |                          |                                 | F6102           | Do Not Disturb<br>(DND)                                                                                                    |                     |                        |
|          |                          |                                 | F6104           | Reset (RESET)                                                                                                    |                     |                        |
|          |                          |                                 | F6110           | Mode (MODE)                                                                                                    |                     |                        |
|          |                          |                                 | F6111           | Programming (PROG)  • Remote Access to System (DISA)  • Memory Allocation for Called Party Numbers  • Date and Time Tone Ringer |                     | CM2A<br>CM71<br>CM02   |
|          | 01                       | When answering or originating   | F6105           | Serial Call Set (SC)                                                                                                    |                     | CM90 Y=00:<br>F6062    |
|          |                          |                                 | F6106           | Flash Over Trunk<br>(CAS, Centrex) (SHF)                                                                                        |                     | CM35<br>Y=016, 086     |
|          |                          |                                 | F6112           | Out pulse (PB Signal)<br>Short (SPB)                                                                                            |                     | CM35 Y=026             |
|          |                          |                                 | F6113           | Out pulse (PB Signal)<br>Long (LPB)                                                                                             |                     | CM41 Y=0>14            |
|          | 02                       | When the called station is busy | F6107           | Busy Verification (BV)                                                                                                    | Attendant Over-ride | CM08>012<br>CM15 Y=009 |
|          |                          |                                 | F6119           | Operator Monitoring (MONIT)                                                                                                    | [Australia Only]    |                        |

TITLE:

90

**DESKCON KEY ASSIGNMENT** 

| Y<br>No. | DESKCON<br>STATUS<br>No. | MEANING                           | SETTING<br>DATA | FUNCTION                          | REMARKS                                                       | RELATED<br>COMMAND |
|----------|--------------------------|-----------------------------------|-----------------|-----------------------------------|---------------------------------------------------------------|--------------------|
| 00       | 03                       | When the called station is in DND | F6108           | Do Not Disturb<br>Override (DDOV) |                                                               |                    |
|          | 04                       | When accessing<br>Hotel features  | F6100           | Room Cutoff<br>(RCOF)             | For Hotel DESKCON                                             |                    |
|          |                          |                                   | F6101           | Message Waiting (MW)              | NOTE: Use the ANSWER  key as the SET key  for Hotel features. |                    |
|          |                          |                                   | F6102           | Do Not Disturb<br>(DND)           | joi Hoici jeuiures.                                           |                    |
|          |                          |                                   | F6104           | Reset (RESET)                     |                                                               |                    |
|          |                          |                                   | F6109           | Wake Up (WU)                      |                                                               |                    |

**NOTE 1:** Incoming Call Identification/Call Processing keys or Loop keys should not be assigned to the Multi-Function Key (01-04).

**NOTE 2:** When setting or canceling a group of stations in DND/RC, use DESKCON status No. 00.

**NOTE 3:** The default setting of Multi-Function Keys is for Key No. 01-04. (For details, see **NOTE 4**. Page 3-625)

| COMMAND CODE                                   | TITLE:                                                |                  |                                                                             |  |
|------------------------------------------------|-------------------------------------------------------|------------------|-----------------------------------------------------------------------------|--|
| 90                                             | DESKCON KEY                                           | ASSIGNMEN        | NT                                                                          |  |
| NOTE 4: If no data is shown below • Idle State |                                                       | tion keys (key l | No. 01-09) are automatically set by default as                              |  |
|                                                | D 03 OCT 2012<br>PROG<br>02 03                        | PA 04            | MODE: Mode<br>PROG: Programming                                             |  |
| • When answering  1:23 PM WEE  SPB  01         | or originating  252 ANN  D 03 OCT 2012 LPB SHF  02 03 | O4               | SPB: Out Pulse Short<br>LPB: Out Pulse Long<br>SHF: Flash Over Trunk        |  |
| • When the called s                            | station is busy                                       |                  |                                                                             |  |
| 1:23 PM WEI                                    | BSY 252<br>D 03 OCT 2012                              | CL1              |                                                                             |  |
| • When the called s                            | 02 03 station is in DND                               | 04               |                                                                             |  |
| 1:23 PM WEI<br>DDOVR                           | DND 252<br>ANN<br>D 03 OCT 2012                       | CL1 04           | DDOVR: Do not Disturb Override                                              |  |
| When accessing Hotel feature                   |                                                       |                  |                                                                             |  |
| 1:23 PM WEI<br>RC                              | 252<br>ANN<br>D 03 OCT 2012<br>MW DD                  | WU 04            | RC: Room Cutoff<br>MW: Message Waiting<br>DD: Do not Disturb<br>WU: Wake Up |  |

| COMMAND CODE | TITLE:                       |
|--------------|------------------------------|
| 90           | ADD-ON MODULE KEY ASSIGNMENT |

#### **Add-On Module**

$$\boxed{\text{ST}}$$
 + 9010 +  $\boxed{\text{DE}}$  +  $\boxed{\text{KEY NUMBER}}$  +  $\boxed{\text{DE}}$  +  $\boxed{\text{DATA}}$  +  $\boxed{\text{EXE}}$ 

|     | Υ                    |            | SETTING DATA                                                         |                                                                                                    | DELATED           |
|-----|----------------------|------------|----------------------------------------------------------------------|----------------------------------------------------------------------------------------------------|-------------------|
| No. | MEANING              | KEY<br>No. | DATA                                                                 | MEANING                                                                                                    | RELATED COMMAND   |
| 00  | Setting of Functions | 30         | X<br>XXXXXXXX                                                        | Station number  • My Line number (FX-FXXXXXXXX)  • Multiline number (Ordinary Station)  • Multiline number (assigned by CM11)  X: 0-9, A (*), B (#) | CM10<br>CM11      |
|     |                      |            | A000                                                                 | Automatic Intercom number                                                                                                    | CM11<br>CM56 Y=10 |
|     |                      |            | A200<br>\( \) A700<br>A201<br>\( \) A701<br>\( \) A224<br>\( \) A724 | Manual Intercom number                                                                                                    | CM11<br>CM56 Y=11 |

TITLE:

90

ADD-ON MODULE KEY ASSIGNMENT

■: Default

|     | Υ                                                                                                   | SETTING DATA  |                   | RELATED                                                                                                    |                   |
|-----|----------------------------------------------------------------------------------------------------|---------------|-------------------|----------------------------------------------------------------------------------------------------|-------------------|
| No. | MEANING                                                                                             | KEY<br>No.    | DATA              | MEANING                                                                                                    | COMMAND           |
| 00  | Setting of Functions                                                                                | 30<br>₹<br>54 | B000              | Dial Intercom number                                                                                                    | CM11<br>CM56 Y=12 |
|     |                                                                                                    |               | D000<br>≀<br>D511 | Trunk number                                                                                                    | CM10<br>CM30 Y=18 |
|     |                                                                                                    | 30            | F11XX             | XX:<br>00-99: Station Speed Dialing 00-99                                                                                           | CM73<br>CM74      |
|     |                                                                                                    | 87<br>≀<br>89 | F0043             | Day/Night Key NOTE 1: Any one of key numbers 87 through 89 can be used for the Day/Night key.                                       |                   |
| 02  | Ringer sending<br>method when ter-<br>minating a call to<br>Line/Trunk key on<br>Multiline Terminal | 30<br>≀<br>54 | 0<br>1 <b>⋖</b>   | Delayed Ringing No Delayed Ringing NOTE 2: Delayed Ringing can be assigned to the first 16 Line/Trunk keys (Key No. 30 through 45). | CM41 Y=1>09       |
| 10  | Key setting of programmable pattern 1                                                               | _             | -                 | Same as CM90 Y=00 NOTE 2                                                                                                    |                   |

**NOTE 1:** *Key No. 01 cannot be assigned to the first data.* 

**NOTE 2:** Be sure to set the Key No. "F5099" (My Line) to any key on the Multiline Terminal or the Add-on Module when programmable pattern 1 is assigned.

| COMMAND CODE | TITLE:     |
|--------------|------------|
| 93           | PRIME LINE |

## **FUNCTION:**

This command is used to assign the prime line to a station line or a trunk line on a Multiline Terminal. The prime line is the line seized when the Multiline Terminal user goes off-hook or presses the speaker key.

## PRECAUTION:

Any one station line or trunk line provided on the Multiline Terminal can be assigned as Prime Line.

## **ASSIGNMENT PROCEDURE:**

#### **DATA TABLE:**

| MY LINE            |                    | SETTING DATA                                                                                                    | RELATED           |
|--------------------|--------------------|----------------------------------------------------------------------------------------------------|-------------------|
| NUMBER             | DATA               | MEANING                                                                                                    | COMMAND           |
| X<br>≀<br>XXXXXXXX | X<br>≀<br>XXXXXXXX | Station number/Virtual Line number  NOTE: Any station number or Virtual Line number can be assigned to the Prime Line. However, setting a My Line number as a Prime Line num- ber is more convenient for opera- tions. A single-line telephone cannot be assigned as the Prime Line. | CM10, CM11        |
|                    | D000<br>≀          | Trunk number                                                                                                    | CM30 Y=02, 03, 18 |
|                    | D511               |                                                                                                    |                   |

**NOTE:** When registering a station number using CM10, a My Line number is automatically registered as a Prime Line number if a default setting pattern for Multiline Terminal has been assigned by CM04 Y=00>02 in advance.

□ See Fixed pattern and Programmable pattern

|   | COMMAND CODE | TITLE:                              |
|---|--------------|-------------------------------------|
| Ĭ | 94           | MULTILINE TERMINAL ONE-TOUCH MEMORY |

# **FUNCTION:**

This command is used to assign memory for the storage of numbers accessed by the one-touch keys on a Multiline Terminal.

### PRECAUTION:

Do not duplicate the same memory area for CM73 and CM94 usually. However, when Dial by Name feature using one-touch keys or BLF on Multiline Terminal line key feature are provided, the same memory areas must be specified by CM73 and CM94.

# **ASSIGNMENT PROCEDURE:**

#### **DATA TABLE:**

■: Default

| MAY LINE NUMBER | SETTING DATA                 |                                                                                                    |  |
|-----------------|------------------------------|----------------------------------------------------------------------------------------------------|--|
| MY LINE NUMBER  | DATA                         | MEANING                                                                                                    |  |
| X               | WW XX YYY Z<br>NONE <b>⋖</b> | WW: 1000-Slot Memory Block number (00-99) NOTE XX: 10-Slot Memory Start Block number (00-99) YYY: Number of 10-Slot Memory Blocks (001-010) Z: Facility for programming the dialed number from the station (0/1=Effective/Ineffective) No data |  |

TITLE:

96

**DSS CONSOLE NUMBER** 

# **FUNCTION:**

This command is used to assign a DSS Console to a station, Multiline Terminal or Attendant Console.

# **PRECAUTION:**

None

### **ASSIGNMENT PROCEDURE:**

# **DATA TABLE:**

■: Default

| DSS CONSOLE                  | SETTING DATA |                                                                              | RELATED                      |  |
|------------------------------|--------------|------------------------------------------------------------------------------|------------------------------|--|
| NUMBER                       | DATA         | MEANING                                                                      | COMMAND                      |  |
| 00<br>≀<br>31                | X            | Single Line Telephone station number or My Line number of Multiline Terminal | CM10 Y=00: E100-E131<br>CM97 |  |
| See CM10 Y=00: E100-<br>E131 | E000         | Attendant Console number                                                     | CM10 Y=00: E000-E007         |  |
|                              | NONE◀        | No data                                                                      |                              |  |

**NOTE:** When DSS Console is connected to the side option of the DT700/DT800/DT900 Series, be sure to set the station number connected to the DT700/DT800/DT900 Series.

| COMMAND CODE | TITLE:                     |
|--------------|----------------------------|
| 97           | DSS CONSOLE KEY ASSIGNMENT |

# **FUNCTION:**

This command is used to assign the station numbers and trunk numbers to the keys on each DSS Console.

# **PRECAUTION:**

None

# **ASSIGNMENT PROCEDURE:**

TITLE:

97

**DSS CONSOLE KEY ASSIGNMENT** 

# **DATA TABLE:**

| DSS                    | DSS           |                    | SETTING DATA                                              | RELATED                      |
|------------------------|---------------|--------------------|-----------------------------------------------------------|------------------------------|
| CONSOLE<br>NUMBER      | KEY<br>NUMBER | DATA               | MEANING                                                   | COMMAND                      |
| 00                     | 00<br>≀<br>59 | X<br>≀<br>XXXXXXXX | Station number                                            | CM10<br>CM11                 |
| CM10<br>Y=00:<br>E100- |               | DXXX               | Trunk number (XXX: 000-511)                               | CM10<br>CM30<br>Y=02, 03, 18 |
| E131                   |               | F13XX              | XX<br>00: Day/Night Mode Change by Tenant 00              | CM08>244<br>CM08>245         |
|                        | 56            | F1052              | Function Change key                                       |                              |
|                        | 57<br>≀       | F0043              | Night key                                                 | CM08>244, 245<br>CM15 Y=60   |
|                        | 59            | F1048              | Room Cutoff-Set/Reset                                     |                              |
|                        |               | F1049              | Message Waiting-Set/Reset                                 |                              |
|                        |               | F1050              | Call Recording                                            |                              |
|                        |               | F1051              | Check-In/Out                                              |                              |
|                        |               | F1053              | Do Not Disturb-Set/Reset                                  |                              |
|                        |               | F1054              | No Answer<br>Indication for Wake Up Call                  |                              |
|                        |               | F1055              | Function key used for busy out display from ACD/UCD Group | CM08>265                     |

|   | COMMAND CODE | TITLE:          |
|---|--------------|-----------------|
| ĺ |              | ADD ON MODULE N |

98

**ADD-ON MODULE NUMBER** 

### **FUNCTION:**

This command is used to assign the Add-on Module to the My Line number of a Multiline Terminal.

### PRECAUTION:

- (1) One Add-on Module number can be assigned for each My Line number of a Multiline Terminal.
- (2) This command should be performed before the data assignment of CM90.

### **ASSIGNMENT PROCEDURE:**

# **DATA TABLE:**

| Υ | ADD-ON MODULE NUMBER     | MY LINE NUMBER |
|---|--------------------------|----------------|
| 0 | 00                       | X              |
|   | ì                        | · l            |
|   | 31                       | XXXXXXX        |
|   | See CM10 Y=00: EC00-EC31 |                |

TITLE:

**9A** 

**MULTILINE TERMINAL SOFT KEY ASSIGNMENT** 

### **FUNCTION:**

This command is used to assign functions for the Soft Key on a Multiline Terminal.

### PRECAUTION:

When entering data with characters, the following characters can be registered; Alphabet upper case (A-Z), alphabet lower case (a-z), numeric (0-9), symbol (! "# \$ % & '() + ,; < = >? @ [] ^ \_ ' {} ~), Space, hyphen (-), period (.), slash (/), colon (:)

**NOTE:** The character "CCC" cannot be registered.

# **ASSIGNMENT PROCEDURE:**

| 00 | RARA   | A N |   | 0  | DE  |
|----|--------|-----|---|----|-----|
| CO | IVIIVI | AN  | ע | υU | םעי |

TITLE:

9A

**MULTILINE TERMINAL SOFT KEY ASSIGNMENT** 

# **DATA TABLE:**

**◄**: Default

| Y           |                  |       | 1ST DATA                         |       | 2ND DATA                  |  |
|-------------|------------------|-------|----------------------------------|-------|---------------------------|--|
| No. MEANING |                  | DATA  | DATA MEANING                     |       | MEANING                   |  |
| 00          | Setting of Soft  | aa bb | aa: Status Number (00-11)        | F5002 | Scroll key to change the  |  |
| ≀           | Key function for |       | 00: Idle State                   |       | Soft key indication       |  |
| 03          | each Pattern     |       | 01: During dialing               | F5003 | Ringer Tone Changing      |  |
|             | Number (Pattern  |       | (Holding no call)                | F5014 | Dial By Name for System   |  |
|             | Number 0-3)      |       | 02: During dialing               |       | Speed Dialing             |  |
|             |                  |       | (Holding a station/trunk)        | F5015 | Dial By Name for Station  |  |
|             |                  |       | 03: During calling for a station |       | Speed Dialing             |  |
|             |                  |       | (Holding no call)                | F5029 | Call History              |  |
|             |                  |       | 04: During calling for a station | F5038 | Search for Dial By Name   |  |
|             |                  |       | (Holding a station/trunk)        |       | for System Speed Dialing/ |  |
|             |                  |       | 05: Being called                 |       | Station Speed Dialing     |  |
|             |                  |       | 06: When called party station is | F5039 | Malicious Call List Set   |  |
|             |                  |       | busy                             | key   |                           |  |
|             |                  |       | (Holding no call)                |       | [9300V3]                  |  |
|             |                  |       | 07: When called party station is | FXXXX | Function key (Same as     |  |
|             |                  |       | busy                             |       | F0XXX, F1XXX, F50XX       |  |
|             |                  |       | (Holding a station/trunk)        |       | of CM90)                  |  |
|             |                  |       | 08: When called party sets DND   |       | See Default Data of       |  |
|             |                  |       | 09: Trunk Busy                   |       | CM9A (Pattern No. 3).     |  |
|             |                  |       | 10: During Speaking              |       |                           |  |
|             |                  |       | (Holding no call)                | NONE◀ | No data                   |  |
|             |                  |       | 11: During Speaking              |       |                           |  |
|             |                  |       | (Holding a station/trunk)        |       |                           |  |
|             |                  |       | bb: Soft Key Number (00-15)      |       |                           |  |
|             |                  |       | 00-03: Indicated on 1st display  |       |                           |  |
|             |                  |       | 04-07: Indicated on 2nd display  |       |                           |  |
|             |                  |       | 08-11: Indicated on 3rd display  |       |                           |  |
|             |                  |       | 12-15: Indicated on 4th display  |       |                           |  |

TITLE:

**9A** 

**MULTILINE TERMINAL SOFT KEY ASSIGNMENT** 

■: Default

| Y No. MEANING |                 |              | 1ST DATA                         |       | 2ND DATA                 |
|---------------|-----------------|--------------|----------------------------------|-------|--------------------------|
|               |                 | DATA MEANING |                                  | DATA  | MEANING                  |
| 10            | Setting of Soft | aa bb        | aa: Status Number (00-11)        | XXXXX | Soft Key name indicated  |
| ζ             | Key name for    |              | 00: Idle State                   |       | on LCD (2-12 characters) |
| 13            | each Pattern    |              | 01: During dialing               |       | See Character Code       |
|               | Number (Pattern |              | (Holding no call)                |       | Table for English in     |
|               | Number 0-3)     |              | 02: During dialing               |       | CM77.                    |
|               |                 |              | (Holding a station/trunk)        |       | See Chapter 1, CAT       |
|               |                 |              | 03: During calling for a station |       | Key Assignment.          |
|               |                 |              | (Holding no call)                | NONE◀ | No data                  |
|               |                 |              | 04: During calling for a station |       |                          |
|               |                 |              | (Holding a station/trunk)        |       |                          |
|               |                 |              | 05: Being called                 |       |                          |
|               |                 |              | 06: When called party station is |       |                          |
|               |                 |              | busy                             |       |                          |
|               |                 |              | (Holding no call)                |       |                          |
|               |                 |              | 07: When called party station is |       |                          |
|               |                 |              | busy                             |       |                          |
|               |                 |              | (Holding a station/trunk)        |       |                          |
|               |                 |              | 08: When called party sets DND   |       |                          |
|               |                 |              | 09: Trunk Busy                   |       |                          |
|               |                 |              | 10: During Speaking              |       |                          |
|               |                 |              | (Holding no call)                |       |                          |
|               |                 |              | 11: During Speaking              |       |                          |
|               |                 |              | (Holding a station/trunk)        |       |                          |
|               |                 |              | bb: Soft Key Number (00-15)      |       |                          |
|               |                 |              | 00-03: Indicated on 1st display  |       |                          |
|               |                 |              | 04-07: Indicated on 2nd display  |       |                          |
|               |                 |              | 08-11: Indicated on 3rd display  |       |                          |
|               |                 |              | 12-15: Indicated on 4th display  |       |                          |

**NOTE 1:** When the 2nd data of CM12 Y=23 is set to "3", the default Soft Key pattern is assigned as shown on Page 3-639.

**NOTE 2:** Pattern No. 3 is fixed.

**NOTE 3:** Help key is only available in Pattern No. 3.

TITLE:

**9A** 

**MULTILINE TERMINAL SOFT KEY ASSIGNMENT** 

■: Default

| Υ           |                                                                                          | Y 1ST DATA                                                        |                                                                                                    |              | 2ND DATA                                                                                                    |
|-------------|------------------------------------------------------------------------------------------|-------------------------------------------------------------------|----------------------------------------------------------------------------------------------------|--------------|----------------------------------------------------------------------------------------------------|
| No. MEANING |                                                                                          | MEANING DATA                                                      | DATA MEANING                                                                                                    |              | MEANING                                                                                                    |
| 18          | Setting of Soft Key name for each Pattern Number (Pattern Number 0) (for Russian) [Asia] | Key name for each Pattern Number (Pattern Number 0) (for Russian) | aa: Status Number (00-11) 00: Idle State 01: During dialing (Holding no call) 02: During dialing (Holding a station/trunk) 03: During calling for a station (Holding no call) 04: During calling for a station (Holding a station/trunk) 05: Being called 06: When called party station is busy (Holding no call) 07: When called party station is busy (Holding a station/trunk) 08: When called party sets DND 09: Trunk Busy 10: During Speaking (Holding no call) 11: During Speaking (Holding a station/trunk) bb: Soft Key Number (00-15) 00-03: Indicated on 1st display 04-07: Indicated on 2nd display 08-11: Indicated on 3rd display | XXXXX  NONE◀ | Soft Key name indicated on LCD (2-12 characters)  See Character Code Table for Russian in CM77.  See Chapter 1, CAT Key Assignment.  No data |

TITLE:

**9A** 

**MULTILINE TERMINAL SOFT KEY ASSIGNMENT** 

**■**: Default

| Y<br>No. MEANING |                                                                                                    |              | 1ST DATA                                                                                                    |             | 2ND DATA                                                               |
|------------------|----------------------------------------------------------------------------------------------------|--------------|----------------------------------------------------------------------------------------------------|-------------|------------------------------------------------------------------------|
|                  |                                                                                                    | DATA MEANING |                                                                                                    | DATA        | MEANING                                                                |
| 22               | Setting of Soft Key name for each Pattern Number (for Simplified Chinese) (Pattern Number 0) NOTE    | aa bb        | aa: Status Number (00-11) 00: Idle State 01: During dialing (Holding no call) 02: During dialing (Holding a station/trunk) 03: During calling for a station                                                                                                    | XXXXX NONE◀ | Soft Key name indicated<br>on LCD (Maximum 3<br>characters)<br>No data |
| 26               | Setting of Soft Key name for each Pattern Number (for Tra- ditional Chinese) (Pattern Number 0) NOTE |              | (Holding no call)  04: During calling for a station (Holding a station/trunk)  05: Being called  06: When called party station is busy (Holding no call)  07: When called party station is busy (Holding a station/trunk)  08: When called party sets DND  09: Trunk Busy  10: During Speaking (Holding no call)  11: During Speaking (Holding a station/trunk)  bb: Soft Key Number (00-15)  00-03: Indicated on 1st display  04-07: Indicated on 2nd display |             |                                                                        |

**NOTE:** This data can be assigned by PCPro, not by CAT.

TITLE:

9A

**MULTILINE TERMINAL SOFT KEY ASSIGNMENT** 

# Default Data of CM9A (Pattern No. 3)

| 1ST DATA of<br>Y=03 | STATUS                              | KEY<br>No. | 2ND DATA<br>of Y=03 | MEANING                                                           | INDICATION<br>(Y=13) |
|---------------------|-------------------------------------|------------|---------------------|-------------------------------------------------------------------|----------------------|
| 0000                | Idle                                | 00         | F1017               | MIC ON/OFF                                                        | MIC                  |
| 0001                |                                     | 01         | F5038               | Dial by Name for System<br>Speed Dialing/Station Speed<br>Dialing | DIR                  |
| 0002                |                                     | 02         | F5029               | Call History                                                      | HIST.                |
| 0003                |                                     | 03         | F5002               | Scroll key                                                        | >>>>                 |
| 0004                |                                     | 04         | F0010               | Call Forwarding-All Calls<br>Set/Cancel                           | FDA                  |
| 0005                |                                     | 05         | F0012               | Call Forwarding-No<br>Answer/Busy Line Set/Can-<br>cel            | FDN                  |
| 0006                |                                     | 06         |                     |                                                                   |                      |
| 0007                |                                     | 07         | F5002               | Scroll key                                                        | >>>>                 |
| 0100                | During dialing<br>(Holding no call) | 00         | F1015               | Recall * To return to DT listening.                               | Recall               |
| 0101                |                                     | 01         | F0020               | Call Pickup-Group                                                 | PICK                 |
| 0102                |                                     | 02         |                     |                                                                   |                      |
| 0103                |                                     | 03         | F5002               | Scroll key                                                        | >>>>                 |
| 0104                |                                     | 04         | F0010               | Call Forwarding-All Calls<br>Set/Cancel                           | FDA                  |
| 0105                |                                     | 05         | F0012               | Call Forwarding-No<br>Answer/Busy Line Set/Can-<br>cel            | FDN                  |
| 0106                |                                     | 06         | F0022               | Do Not Disturb Set/Cancel                                         | DND                  |
| 0107                |                                     | 07         | F5002               | Scroll key                                                        | >>>>                 |

TITLE:

9A

**MULTILINE TERMINAL SOFT KEY ASSIGNMENT** 

# Default Data of CM9A (Pattern No. 3)

| 1ST DATA of<br>Y=03 | STATUS                                       | KEY<br>No. | 2ND DATA<br>of Y=03 | MEANING                               | INDICATION<br>(Y=13) |
|---------------------|----------------------------------------------|------------|---------------------|---------------------------------------|----------------------|
| 0200                | During calling for sta-                      | 00         | F1015               | Recall                                | Recall               |
|                     | tion (Holding station/                       |            |                     | * To return to two-party call.        |                      |
| 0201                | trunk)                                       | 01         |                     |                                       |                      |
| 0202                | 1                                            | 02         |                     |                                       |                      |
| 0203                | 1                                            | 03         |                     |                                       |                      |
| 0300                | During calling for station (Holding no call) | 00         | F1015               | Recall * To return to DT listening.   | Recall               |
| 0301                |                                              | 01         | F1002               | Voice Call                            | VOICE                |
| 0302                | 1                                            | 02         | F0004               | Call Back Set                         | СВ                   |
| 0303                |                                              | 03         | F5002               | Scroll key                            | >>>>                 |
| 0304                | 1                                            | 04         | F1005               | Message Reminder                      | MW                   |
| 0305                | 1                                            | 05         |                     |                                       |                      |
| 0306                | 1                                            | 06         |                     |                                       |                      |
| 0307                | 1                                            | 07         | F5002               | Scroll key                            | >>>>                 |
| 0400                | During calling for station (Holding station/ | 00         | F1015               | Recall * To return to two-party call. | Recall               |
| 0401                | trunk)                                       | 01         | F1002               | Voice Call                            | VOICE                |
| 0402                | 1                                            | 02         |                     |                                       |                      |
| 0403                | 1                                            | 03         | F5002               | Scroll key                            | >>>>                 |
| 0404                |                                              | 04         | F1005               | Message Reminder                      | MW                   |
| 0405                | 1                                            | 05         | F5001               | Transfer to VMS                       | VMTRF                |
| 0406                | 1                                            | 06         |                     |                                       |                      |
| 0407                |                                              | 07         | F5002               | Scroll key                            | >>>>                 |
| 0500                | Being Called                                 | 00         | F5003               | Ringer Tone Changing                  | R-TONE               |
| 0501                | 1                                            | 01         | F1017               | MIC ON/OFF                            | MIC                  |
| 0502                | ]                                            | 02         |                     |                                       |                      |
| 0503                | 1                                            | 03         |                     |                                       |                      |

TITLE:

9A

**MULTILINE TERMINAL SOFT KEY ASSIGNMENT** 

# Default Data of CM9A (Pattern No. 3)

| 1ST DATA of<br>Y=03 | STATUS                            | KEY<br>No. | 2ND DATA<br>of Y=03 | MEANING                               | INDICATION<br>(Y=13) |
|---------------------|-----------------------------------|------------|---------------------|---------------------------------------|----------------------|
| 0600                | When called party sta-            | 00         | F0004               | Call Back Set                         | СВ                   |
| 0601                | tion is busy (Holding no call)    | 01         | F0A25               | Call Waiting Set                      | CW                   |
| 0602                | can)                              | 02         |                     |                                       |                      |
| 0603                |                                   | 03         | F5002               | Scroll key                            | >>>>                 |
| 0604                |                                   | 04         | F1005               | Message Reminder                      | MW                   |
| 0605                |                                   | 05         |                     |                                       |                      |
| 0606                |                                   | 06         |                     |                                       |                      |
| 0607                |                                   | 07         | F5002               | Scroll key                            | >>>>                 |
| 0700                | When called party station is busy | 00         | F1015               | Recall * To return to two-party call. | Recall               |
| 0701                | (Holding station/trunk)           | 01         |                     |                                       |                      |
| 0702                |                                   | 02         |                     |                                       |                      |
| 0703                |                                   | 03         | F5002               | Scroll key                            | >>>>                 |
| 0704                |                                   | 04         | F1005               | Message Reminder                      | MW                   |
| 0705                |                                   | 05         | F5001               | Transfer to VMS                       | VMTRF                |
| 0706                |                                   | 06         |                     |                                       |                      |
| 0707                |                                   | 07         | F5002               | Scroll key                            | >>>>                 |
| 0800                | When called party sets            | 00         |                     |                                       |                      |
| 0801                | DND                               | 01         |                     |                                       |                      |
| 0802                |                                   | 02         |                     |                                       |                      |
| 0803                |                                   | 03         |                     |                                       |                      |
| 0900                | Trunk busy                        | 00         | F0004               | Call Back Set                         | СВ                   |
| 0901                |                                   | 01         |                     |                                       |                      |
| 0902                |                                   | 02         |                     |                                       |                      |
| 0903                |                                   | 03         |                     |                                       |                      |

TITLE:

9A

**MULTILINE TERMINAL SOFT KEY ASSIGNMENT** 

# Default Data of CM9A (Pattern No. 3)

| 1ST DATA of<br>Y=03 | STATUS                 | KEY<br>No. | 2ND DATA<br>of Y=03 | MEANING                             | INDICATION<br>(Y=13) |
|---------------------|------------------------|------------|---------------------|-------------------------------------|----------------------|
| 1000                | During speaking (Hold- | 00         | F1017               | MIC ON/OFF                          | MIC                  |
| 1001                | ing no call)           | 01         | F5013               | Mute                                | MUTE                 |
| 1002                |                        | 02         |                     |                                     |                      |
| 1003                |                        | 03         |                     |                                     |                      |
| 1100                | During speaking (Hold- | 00         | F1017               | MIC ON/OFF                          | MIC                  |
| 1101                | ing station/trunk)     | 01         | F1012               | Conference                          | CONF                 |
| 1102                |                        | 02         | F1015               | Recall * To return to DT listening. | Recall               |
| 1103                |                        | 03         |                     |                                     |                      |

| COMMAND CODE | TITLE:                                    |
|--------------|-------------------------------------------|
| 9B           | EVENT OCCURRENCE NOTICE BUTTON ASSIGNMENT |

## **FUNCTION:**

This command is used to provide the event occurrence notice button. When the offices with CCIS via IPT (P2P CCIS) connection SIP trunk connection are disconnected due to a fault occurrence, the link down can be notified to the Multiline Terminals that are connected to the offices. Also the Units (except Main Unit) are disconnected due to a fault occurrence, the link down can be notified to the Multiline Terminals that are connected to the units.

### PRECAUTION:

None

## **ASSIGNMENT PROCEDURE:**

#### **DATA TABLE:**

■: Default

| Y   |                                                                                              | 1ST DATA |                                                                                                    | Ÿ               | RELATED                |                           |
|-----|----------------------------------------------------------------------------------------------|----------|----------------------------------------------------------------------------------------------------|-----------------|------------------------|---------------------------|
| No. | o. MEANING DATA                                                                              |          | MEANING                                                                                                    | DATA            | MEANING                | COMMAND                   |
| 0   | Link down notice for<br>CCIS/SIP trunk/<br>Units to the Event<br>Occurrence Notice<br>button | XX ZZ    | XX: 01-64: Event Occurrence Notice Button No. ZZ: 00: Link down notice for CCIS 02-50: Link down notice for Units (except Main Unit) 51: Link down notice for SIP NOTE | 0<br>1 <b>◀</b> | To notify Not notified | CM90 Y=00:<br>F1600-F1663 |

**NOTE:** Link down notice (02-50) corresponds to the Unit02-50 (except Main Unit).

| COMMAND CODE | TITLE:        |
|--------------|---------------|
| 9C           | DESI-LESS LCD |

## **FUNCTION:**

This command is used to set characters displayed on DT300/DT400/DT700/DT800 Series DESI-less and DT900 Series (Self-Labeling).

# **PRECAUTION:**

This data setting is valid by resetting DT300/DT400/DT700/DT800/DT900 Series or executing CM12 Y=29.

## **ASSIGNMENT PROCEDURE:**

# **DATA TABLE:**

■: Default

|     | Υ                                                                         |               | 1ST DATA     | ,                      | SETTING DATA                                                                     | RELATED             |
|-----|---------------------------------------------------------------------------|---------------|--------------|------------------------|----------------------------------------------------------------------------------|---------------------|
| No. | MEANING                                                                   | DATA          | MEANING      | DATA                   | MEANING                                                                          | COMMAND             |
| 00  | Block number<br>assignment with<br>Function key                           | 00<br>≀<br>99 | Block number | FXXXX<br>NONE <b>∢</b> | Function key (Same as<br>F0XXX, F1XXX, F50XX<br>of CM90)<br>No data              | CM90 Y=00:<br>FXXXX |
| 01  | Function Name<br>assignment with<br>character code                        |               |              | XXXX NONE◀             | Character Code (Maximum 16 digits) See Character Code Table.  Page 3-561 No data |                     |
| 02  | Function Name<br>assignment with<br>character                             |               |              | XXXX NONE◀             | Character (Maximum 8 digits) No data                                             |                     |
| 05  | Function Name assignment with character (for Sim- plified Chinese) NOTE 1 |               |              | XXXX<br>NONE◀          | Character (Maximum 4 characters) No data                                         |                     |

TITLE:

9C

**DESI-LESS LCD** 

■: Default

|     | Υ                                                                        |               | 1ST DATA     | SETTING DATA  |                                          | RELATED |
|-----|--------------------------------------------------------------------------|---------------|--------------|---------------|------------------------------------------|---------|
| No. | MEANING                                                                  | DATA          | MEANING      | DATA          | MEANING                                  | COMMAND |
| 06  | Function Name assignment with character (for Traditional Chinese) NOTE 1 | 00<br>≀<br>99 | Block number | XXXX<br>NONE◀ | Character (Maximum 4 characters) No data |         |

**NOTE 1:** This data can be assigned by PCPro, not by CAT.

**NOTE 2:** Assign a Block number (00-99) arbitrarily as a first data. Two or more service functions are not allowed to be set for a single Block number. A block number assigned by this command is a setting common to all DESI-less Terminals.

**NOTE 3:** After setting of CM9C Y=00, 01 and 02, the setting data is reflected by resetting the terminal or executing CM12 Y=29.

TITLE:

**A7** 

**CCIS CHANNEL/IP TRUNK/SIP TRUNK DATA 1** 

### **FUNCTION:**

This command is used to assign the various data to each Common Channel Handler (CCH), IP Trunk and SIP Trunk provided.

# **PRECAUTION:**

When setting the IPT (P2P CCIS) No. with this command, be sure to set the first data to "00".

## **ASSIGNMENT PROCEDURE:**

ST + A7YY + DE + CCH/IPT/SIP TRUNK No. (00-63) + DE + DATA (1-5 digits) + EXE

### **DATA TABLE:**

#### **CCIS CHANNEL DATA**

**◄**: Default

|     | Y                                                                                                    |       | SETTING DATA                               | RELATED   |  |
|-----|----------------------------------------------------------------------------------------------------|-------|--------------------------------------------|-----------|--|
| No. | No. MEANING                                                                                                    |       | MEANING                                    | COMMAND   |  |
| 00  | Trunk used as Common Signaling channel/IPT (P2P CCIS)                                                                                                    | 000   | Trunk number assigned by CM10 Y=00 No data | CM10 Y=00 |  |
| 01  | Originating Point Code (OPC)  RESET                                                                                                    | 00001 | Originating Point Code  No data            |           |  |
|     | <ul> <li>NOTE 1: The Originating Point Code (OPC) is used to designate an originating office in the Nonetwork.</li> <li>NOTE 2: An OPC assigned by this command is used only within the Main Unit, and will not be see Server and others.</li> <li>NOTE 3: If other No.7 CCIS (IP Trunk [P2P CCIS]/CCT) is accommodated in the system, assign OPC.</li> <li>NOTE 4: A single OPC must not be assigned to two offices or more.</li> <li>NOTE 5: Do not change this data while the system is operating. If you do that, the operation of I will be unstable.</li> </ul> |       |                                            |           |  |

TITLE:

**A7** 

**CCIS CHANNEL/IP TRUNK/SIP TRUNK DATA 1** 

**◄**: Default

|                                                                                                    | Υ                                                                                                    |              | SETTING DATA                                                                                                    |                                                   |
|----------------------------------------------------------------------------------------------------|----------------------------------------------------------------------------------------------------|--------------|----------------------------------------------------------------------------------------------------|---------------------------------------------------|
| No.                                                                                                    | MEANING                                                                                                    | DATA         | MEANING                                                                                                    | COMMAND                                           |
| 02                                                                                                    | Destination Point Code (DPC)                                                                               | 00001        | Destination Point Code  No data                                                                                             |                                                   |
| NOTE 1: Assign Destination Point Code (DPC) by to-Multipoint connection.  NOTE 2: A DPC assigned by this command is used Server and others.  NOTE 3: For this DPC, assign an arbitrary value NOTE 4: When a SIP Trunk is used in a Point-to-NY=46) and the voice encoding is switched 5255>168 (DPC) and this command. |                                                                                                    |              | d only within the Main Unit, and will n<br>which is different from a value set by<br>Multipoint connection (i.e. the second | cot be sent to a SIP  CMA7 Y=01.  data=0 for CMA7 |
| 03                                                                                                    | Centralized Billing Facility                                                                               | 0<br>1<br>3◀ | Distant End is a Center Office<br>Distant End is a Local Office<br>Not provided                                             |                                                   |
| 04                                                                                                    | Centralized Billing destination                                                                            | 00001        | Point Code of Center Billing Office  No data                                                                                |                                                   |
| 05                                                                                                    | Centralized Fault Reporting destination                                                                    | 00001        | Point Code of Centralized Fault<br>Reporting Office<br>No data                                                              |                                                   |
| 06                                                                                                    | Originating Office number for Open<br>Numbering Plan<br>NOTE: Effective when CMA7 Y=82<br>is not assigned. | 0000         | Originating Office number  No data                                                                                          | CM08>801<br>CMA7 Y=82                             |
| 07                                                                                                    | Center Billing Office number for Closed Numbering Plan  NOTE: Effective when CMA7 Y=06  is not assigned.   | 0000         | Center Billing Office number  No data                                                                                       | CM08>801<br>CMA7 Y=06                             |

TITLE:

**A7** 

**CCIS CHANNEL/IP TRUNK/SIP TRUNK DATA 1** 

**◄**: Default

|     | Υ                                                                                                    |                    | SETTING DATA                                        | RELATED                 |
|-----|----------------------------------------------------------------------------------------------------|--------------------|-----------------------------------------------------|-------------------------|
| No. | MEANING                                                                                                    | DATA               | MEANING                                             | COMMAND                 |
| 10  | ACM signal waiting timer after sending IAI signal when originating calls via CCIS                                                                               | 01                 | 2 seconds  ≀ (2 seconds increments)  28 seconds     |                         |
|     | SIP trunk ringing/answer response<br>timer when time-out occurs alternate<br>routing is executed if provided                                                    | 15◀                | 6 seconds                                           |                         |
| 26  | Calling Name Display-CCIS/SIP trunk  NOTE: Effective when CM08>379:  1 (Maximum number of dialed digits sent to the CCIS is 24 digits).                         | 0<br>1 <b>◀</b>    | Not provided<br>To provide                          | CM08>379                |
| 28  | Calling Party Information transfer-<br>ring service                                                                                                    | 0<br>1 <b>⋖</b>    | Not provided<br>To provide                          |                         |
| 29  | Multiple Call Forwarding-All Calls/<br>Busy Line/No Answer-CCIS                                                                                                 | 0<br>1 <b>⋖</b>    | Allowed (Maximum 7 times)<br>Restricted (Only once) | CM08>370<br>CM42>72     |
| 30  | Busy Lamp Field (BLF)-CCIS                                                                                                    | 0<br>1 <b>⋖</b>    | To provide<br>Not provided                          |                         |
| 44  | TOS field Precedence for IPT (P2P CCIS) control packet TOS: Type of Service NOTE: This data setting is ineffective when CMA7 Y=50 is set.  IPT (P2P CCIS) RESET | 0<br>₹<br>7<br>15◀ | PRECEDENCE 0  PRECEDENCE 7  PRECEDENCE 0            | CM35 Y=134<br>CMA7 Y=71 |
| 45  | Release timer for IPT (P2P CCIS) Point-to-Multipoint connection                                                                                                 | 000<br>001         | 30 seconds 1 minute     127 minutes  Not released   |                         |

TITLE:

**A7** 

CCIS CHANNEL/IP TRUNK/SIP TRUNK DATA 1

■: Default

|     | Υ                                                                                                    |                                                     | SETTING DATA                                                                                                    | RELATED                               |
|-----|----------------------------------------------------------------------------------------------------|-----------------------------------------------------|----------------------------------------------------------------------------------------------------|---------------------------------------|
| No. | MEANING                                                                                                    | ANING DATA MEANING                                  |                                                                                                    | COMMAND                               |
| 46  | Connection method for IPT (P2P CCIS)/SIP trunk  RESET  IPT (P2P CCIS) RESET                                                                                                    | 0<br>1 <b>◀</b>                                     | Point-to-Multipoint<br>Point-to-Point                                                                                                    |                                       |
|     | NOTE 1: When connecting a SIP Tru NOTE 2: When interconnecting a SIP set this data to 0 (Point-to-I                                                                                                    | Trunk to 200                                        | the state of the state of the s | cting to any carrier,                 |
| 50  | DiffServ code point setting for IPT (P2P CCIS) control packet  IPT (P2P CCIS) RESET                                                                                                    | 00-3F<br>NONE◀                                      | DiffServ code point<br>No data                                                                                                    | CM35 Y=161<br>CMA7 Y=44               |
|     | NOTE 1: Set this data when the route  DiffServ: Differentiated So QoS : Quality of Service  NOTE 2: When this data is set, the To If you want to validate the It Y=71.  NOTE 3: This data setting is required | ervices; one<br>ce<br>OS field Prec<br>Precedence s | type of QoS.  redence set by CMA7 Y=44 is ineffect, et by CMA7 Y=44, set "CCC" (data c                                                                                                    |                                       |
| 64  | Trunk seizure sequence for incoming calls [North America Only]                                                                                                    | 0<br>1 <b>⋖</b>                                     | By allotter From the lowest circuit number                                                                                                    |                                       |
|     | NOTE: Trunk seizure sequence for ou                                                                                                    | itgoing calls                                       | can be set by CM35 Y=083.                                                                                                    |                                       |
| 71  | SIP Profile number for control packet                                                                                                    | 00                                                  | Profile number for control packet  No data                                                                                                    | CM35 Y=91<br>CM8A Y=5000-<br>5255>179 |
|     | NOTE 1: Assign SIP Profile number Point connection.  NOTE 2: When a SIP Trunk is used in Y=46) and the voice encodi 5255>179 (SIP Profile num                                                                 | n a Point-to .<br>ng is switche                     | Multipoint connection (i.e. the second<br>d by LCR Pattern number, assign both                                                                                                    | data=0 for CMA7                       |

TITLE:

**A7** 

CCIS CHANNEL/IP TRUNK/SIP TRUNK DATA 1

■: Default

| Υ   |                                                                                       |                       | SETTING DATA                                                                                                    | RELATED                        |
|-----|---------------------------------------------------------------------------------------|-----------------------|----------------------------------------------------------------------------------------------------|--------------------------------|
| No. | MEANING                                                                               | DATA                  | MEANING                                                                                                    | COMMAND                        |
| 77  | Registration status/Manual registration sending                                       | 0<br>1 <b></b>        | Not registered<br>Registration is completed/<br>REGISTER is sent again                                            |                                |
| 78  | Unit of SIP Trunk Number  RESET                                                       | 00                    | Unit No.  No data                                                                                                 |                                |
| 81  | Baud rate for Common Signaling<br>Channel                                             | 0<br>1<br>2<br>3<br>7 | 64 Kbps<br>56 Kbps<br>48 Kbps (1)<br>48 Kbps (2)<br>64 Kbps                                                       |                                |
| 82  | Own Office number (for 5 digits)                                                      | 00000                 | Office Code  No data                                                                                              | CMA7 Y=06                      |
|     | NOTE: Do not assign CMA7 Y=06 an priority if these two command                        |                       | ,                                                                                                    | MA7 Y=82 has a                 |
| 83  | SIP Profile number of Secondary<br>Unit                                               | 00                    | Profile No.  As per CMA7 Y=71                                                                                     | CM0B<br>Y=001>142<br>CMA7 Y=71 |
|     | , ,                                                                                   | NE (As per 0          | nt of Primary Unit and Secondary U<br>EMA7 Y=71). When SIP trunk is used<br>r Failover system, assign this data t | d in different accou           |
| 85  | Guest Name Display-CCIS [9300V3]                                                      | 0<br>1 <b>⋖</b>       | To provide<br>Not provided                                                                                        |                                |
|     | NOTE 1: This command setting is req<br>NOTE 2: Guest Name Display-CCIS of<br>before). |                       |                                                                                                    | 00/SV9300 (V2 or               |

| COMMAND CODE | TITLE: |
|--------------|--------|
|--------------|--------|

**A8** 

CCIS CHANNEL/IP TRUNK/SIP TRUNK DATA 2, LIN INDEX SETTING

### **FUNCTION:**

This command is used to assign a destination office for a message to be transferred (e.g. service information) and the Common Channel Handler (CCH), IP trunk and SIP trunk which accommodate the message. In addition, this command is used to assign the LIN (Location Identification Number) Index to notify the location information of a caller to an OAI application.

#### PRECAUTION:

None

#### **ASSIGNMENT PROCEDURE:**

### **DATA TABLE:**

**◄**: Default

| Υ     |        | 1ST DATA                |              | 2ND DATA                      | RELATED   |
|-------|--------|-------------------------|--------------|-------------------------------|-----------|
| "     | No.    | MEANING                 | DATA         | MEANING                       | COMMAND   |
| 0     | 00001  | Destination Point Code  | 00           | CCH/IP trunk/SIP trunk No. 00 | CMA7 Y=02 |
|       | ?      | (DPC) sent from distant | }            | l                             |           |
|       | 16367  | office assigned by CMA7 | 63           | CCH/IP trunk/SIP trunk No. 63 |           |
|       | NOTE 1 | Y=02                    | NONE◀        | No data                       |           |
|       |        |                         |              | NOTE 2                        |           |
| 1     |        |                         | aaabbbcccddd | IP Address                    | CMA7 Y=02 |
|       |        |                         |              | aaa : 000-255                 |           |
|       |        |                         |              | bbb: 000-255                  |           |
|       |        |                         |              | ccc : 000-255                 |           |
|       |        |                         |              | ddd: 001-254                  |           |
|       |        |                         | NONE◀        | No data                       |           |
|       |        |                         |              | NOTE 3                        |           |
| 2     |        |                         | 0000         | LIN* Index 0000               | CM04 Y=90 |
| [9300 |        |                         | ≀            | ξ                             | CMA7 Y=02 |
| V4]   |        |                         | 1999         | LIN* Index 1999               |           |
|       |        |                         | 0000◀        | LIN* Index 0000               |           |
|       |        |                         |              | *: LIN=Location Identifica-   |           |
|       |        |                         |              | tion Number                   |           |

**NOTE 1:** A maximum of 256 DPCs per system can be assigned.

| COMMAND CODE                 | TITLE:                                                                                                    |
|------------------------------|----------------------------------------------------------------------------------------------------|
| A8                           | CCIS CHANNEL/IP TRUNK/SIP TRUNK DATA 2, LIN INDEX SETTING                                                                       |
| NOTE 2: Programmin           | ing procedure of CMA8 $Y=0$ is as follows.                                                                                      |
| - For IPT (F                 | P2P CCIS), set this data IPT No. 00.                                                                                            |
| - Set this da<br>CMA7 Y=0    | ta to SIP trunk No. of SIP trunk that is used for DPC of SIP server assigned by 02.                                             |
| NOTE 3: Programmin           | ng procedure of CMA8 $Y=1$ is as follows.                                                                                       |
| - For IPT (F<br>tion office) | P2P CCIS), set this data IP address of destination IPT (VoIP address of destina                                                 |
| - For Point-<br>assigned.    | to-Point connection to SIP trunk (CMA7 Y=46: 1), this data is not needed to                                                     |
| - For Point-                 | to-Multipoint connection to SIP trunk (CMA7 Y=46: 0), set this data to IP destination IPT (VoIP address of destination office). |
|                              |                                                                                                    |
|                              |                                                                                                    |
|                              |                                                                                                    |
|                              |                                                                                                    |
|                              |                                                                                                    |
|                              |                                                                                                    |
|                              |                                                                                                    |
|                              |                                                                                                    |
|                              |                                                                                                    |
|                              |                                                                                                    |
|                              |                                                                                                    |
|                              |                                                                                                    |
|                              |                                                                                                    |
|                              |                                                                                                    |
|                              |                                                                                                    |
|                              |                                                                                                    |
|                              |                                                                                                    |
|                              |                                                                                                    |
|                              |                                                                                                    |

TITLE:

**A9** 

ISDN (PRI) D-CHANNEL ASSIGNMENT

(BLADE RESET)

# **FUNCTION:**

This command is used to assign the various data to each D-Channel for ISDN-Primary Rate Interface.

# PRECAUTION:

This command requires the blade reset after data setting.

# **ASSIGNMENT PROCEDURE:**

$$\boxed{\text{ST}}$$
 + A9YY +  $\boxed{\text{DE}}$  +  $\boxed{\text{D-CHANNEL No.}}$  +  $\boxed{\text{DE}}$  +  $\boxed{\text{DATA}}$  +  $\boxed{\text{EXE}}$ 

# **DATA TABLE:**

**◄**: Default

| Υ   |                                | SETTING DATA |                                  | RELATED      |
|-----|--------------------------------|--------------|----------------------------------|--------------|
| No. | MEANING                        | DATA         | MEANING                          | COMMAND      |
| 00  | Trunk used as D-Channel number | 000          | DTI/PRT trunk number assigned by | CM05 Y=0: 41 |
|     |                                | ≀            | CM10 Y=00                        | CM10 Y=00    |
|     |                                | 511          |                                  | CM35 Y=093   |
|     |                                | NONE◀        | No data                          |              |

TITLE:

AA

DTI/BRT/PRT/CCT BLADE FUNCTIONS

# **FUNCTION:**

This command is used to assign the functions to the DTI, BRT, PRT, and CCT blade.

# PRECAUTION:

After setting CMAA Y=00-02, 06, 09, 19-21, 25, the blade reset is required.

### **ASSIGNMENT PROCEDURE:**

$$\boxed{\texttt{ST}} + \texttt{AAYY} + \boxed{\texttt{DE}} + \frac{\texttt{TRUNK BLADE NUMBER}}{(000\text{-}127)} + \boxed{\texttt{DE}} + \frac{\texttt{DATA}}{(1\text{-}2 \text{ digits})} + \boxed{\texttt{EXE}}$$

# **DATA TABLE:**

**◄**: Default

| Y   |                                                                                                    | SETTING DATA    |                                                         | RELATED                |  |  |
|-----|----------------------------------------------------------------------------------------------------|-----------------|---------------------------------------------------------|------------------------|--|--|
| No. | MEANING                                                                                                  | DATA            | MEANING                                                 | COMMAND                |  |  |
| 00  | Data Mode (1.5M (T1) DTI)  BLADE RESET                                                                   | 0<br>1 <b>⋖</b> | As per CM35 Y=369 [9300V5] Based on AT&T Specifications | CM05 Y=1<br>CM35 Y=369 |  |  |
| 01  | Frame Configuration (1.5M (T1) DTI/CCT)  BLADE RESET                                                     | 0<br>1 <b>⋖</b> | 12-Multi Frame (D4)<br>24-Multi Frame (ESF)             | CM05 Y=1               |  |  |
|     | Frame Configuration (2M (E1) DTI)  BLADE RESET                                                           | 0<br>1 <b>⋖</b> | Double Frame (no CRC-4) CRC-4 multiframe structure      |                        |  |  |
| 02  | ZCS (Zero Code Suppression) (1.5M (T1) DTI/CCT)  BLADE RESET                                             | 0<br>1 <b>⋖</b> | Available (Non Transparent) Not available (Transparent) | CM05 Y=1               |  |  |
|     | <b>NOTE:</b> This data is effective only when the second data of CMAA Y=01 is set to 0 (12-Multi Frame). |                 |                                                         |                        |  |  |
| 04  | 2M(E1) DTI Trunk Make Busy                                                                               | 0<br>1 <b>⋖</b> | Available<br>Not available                              | CM05 Y=1               |  |  |
|     | lls are restricted.                                                                                      |                 |                                                         |                        |  |  |

TITLE:

AA

DTI/BRT/PRT/CCT BLADE FUNCTIONS

**◄**: Default

| Y   |                            |      | SETTING DATA                   | RELATED  |
|-----|----------------------------|------|--------------------------------|----------|
| No. | MEANING                    | DATA | MEANING                        | COMMAND  |
| 06  | ISDN Protocol Type for PRT | 17   | Australia                      | CM05 Y=1 |
|     | (BLADE RESET)              | 18   | New Zealand                    |          |
|     |                            | 19   | ITU-T (Hong Kong)              |          |
|     |                            | 20   | AT&T (#4, #5 ESS)              |          |
|     |                            | 21   | NTI (DMS 100, 250)             |          |
|     |                            | 22   | Australia ETSI                 |          |
|     |                            | 23   | ETSI VN4 (Chile)               |          |
|     |                            | 24   | ETSI Standard                  |          |
|     |                            |      | (Brazil, Chile, Columbia, UAE) |          |
|     |                            | 25   | ITU-T Standard (Thailand)      |          |
|     |                            | 28   | USA NI-2                       |          |
|     |                            | 30   | ETSI-2 (Latin America/Europe)  |          |
|     |                            | 31   | Germany                        |          |
|     |                            |      | [For EMEA]                     |          |
|     |                            | 32   | Netherlands                    |          |
|     |                            |      | Greece/Luxembourg/Portugal/    |          |
|     |                            |      | Spain/Sweden                   |          |
|     |                            |      | [For EMEA]                     |          |
|     |                            | 33   | Italy                          |          |
|     |                            |      | [For EMEA]                     |          |
|     |                            | 34   | ETSI (Huawei)                  |          |
|     |                            |      | [For China]                    |          |
|     |                            | 63◀  | Not used                       |          |

TITLE:

AA

DTI/BRT/PRT/CCT BLADE FUNCTIONS

■: Default

| Υ   |                                                                  |      | SETTING DATA                                                   |          |
|-----|------------------------------------------------------------------|------|----------------------------------------------------------------|----------|
| No. | MEANING                                                          | DATA | MEANING                                                        | COMMAND  |
| 06  | ISDN Protocol Type for BRT                                       | 17   | Australia                                                      | CM05 Y=1 |
|     | (BLADE RESET)                                                    | 18   | New Zealand                                                    |          |
|     |                                                                  | 20   | AT&T (#4, #5 ESS)                                              |          |
|     |                                                                  | 21   | NTI (DMS 100, 250)                                             |          |
|     |                                                                  | 22   | Australia ETSI                                                 |          |
|     |                                                                  | 24   | ETSI Standard                                                  |          |
|     |                                                                  |      | (Brazil, Columbia, Indonesia,                                  |          |
|     |                                                                  |      | UAE)                                                           |          |
|     |                                                                  | 25   | ITU-T Standard (Thailand)                                      |          |
|     |                                                                  | 27   | USA NI-1                                                       |          |
|     |                                                                  | 28   | USA NI-2                                                       |          |
|     |                                                                  | 31   | Germany                                                        |          |
|     |                                                                  |      | [For EMEA]                                                     |          |
|     |                                                                  | 32   | Netherlands                                                    |          |
|     |                                                                  |      | [For EMEA]                                                     |          |
|     |                                                                  | 33   | Italy                                                          |          |
|     |                                                                  |      | [For EMEA]                                                     |          |
|     |                                                                  | 63   | Not used                                                       |          |
|     | ISDN Telephone Type                                              | 24   | ETSI Terminal                                                  |          |
|     |                                                                  | 63   | Not ETSI Terminal                                              |          |
|     |                                                                  |      | NOTE                                                           |          |
|     | NOTE: To accommodate the ISDN to<br>Set "63" for the ISDN telep. |      | ith ETSI specification, set this data to in the specification. | "24".    |
| 09  | Idle Code on ISDN B Channels                                     | 0    | Send 7F to PSTN                                                | CM05 Y=1 |
|     | (1.5M (T1) DTI)                                                  | 1    | Send FF to PSTN                                                |          |
|     | (BLADE RESET)                                                    |      |                                                                |          |
|     | Line Encoding (2M (E1) DTI)                                      | 0    | AMI                                                            |          |
|     | (BLADE RESET)                                                    | 1    | HDB3                                                           |          |
| 15  | Type of PRT/CCT                                                  | 0    | E1 (2 Mbps)                                                    | CM05 Y=1 |
|     |                                                                  | 1    | T1 (1.5 Mbps)                                                  |          |

TITLE:

AA

DTI/BRT/PRT/CCT BLADE FUNCTIONS

**◄**: Default

| Y   |                                                                     | SETTING DATA                                        |                                                                                                    | RELATED                 |  |
|-----|---------------------------------------------------------------------|-----------------------------------------------------|----------------------------------------------------------------------------------------------------|-------------------------|--|
| No. | MEANING                                                             | DATA                                                | MEANING                                                                                                    | COMMAND                 |  |
| 16  | Providing PRT/BRT blade with ISDN Advice of Charge (AOC) [UAE Only] | 0<br>1 <b>⋖</b>                                     | To provide<br>Not provided                                                                                                    | CM05 Y=1<br>CM42>69, 70 |  |
| 19  | Selection of cable length (DTI/CCT)  BLADE RESET                    | 0<br>1<br>2<br>3<br>4<br>7◀                         | 0-40 m (0-131.2 ft.)<br>41-81 m (134.5-265.7 ft.)<br>82-122 m (269.0-400.2 ft.)<br>123-162 m (403.4-531.4 ft.)<br>163-200 m (534.6-656 ft.)<br>0-40 m (0-131.2 ft.)                                                                                             | CM05 Y=1                |  |
| 20  | Short/Long distance mode setting of cable (CCT)  BLADE RESET        | 0<br>1 <b>◀</b>                                     | Short distance Long distance                                                                                                    | CM05 Y=1                |  |
| 21  | Receiving pulse level (CCT)  BLADE RESET                            | 00<br>01<br>02<br>03<br>04<br>05<br>06<br>07<br>15◀ | 0.91/1.70 V<br>1.74/0.84 V<br>0.59/0.84 V<br>0.42/0.45 V<br>0.32/0.45 V<br>0.21/0.20 V<br>0.16/0.10 V<br>0.10/not defined<br>0.91/1.70 V                                                                                                    | CM05 Y=1                |  |
| 22  | Local loopback setting (BRT/PRT) (For test)                         | 0<br>1<br>2<br>3<br>4                               | Local Loop Back (for BRT) Remote Loop Back for PRT (FIFO unavailable) Payload Loop Back (for PRT) (maintenance bit unavailable) Remote Loop Back (for PRT) (FIFO available) Payload Loop Back (for PRT) (maintenance bit available) Loop Back OFF (for BRT/PRT) | CM05 Y=1                |  |

TITLE:

AA

DTI/BRT/PRT/CCT BLADE FUNCTIONS

**◄**: Default

|     | Υ                                        | SETTING DATA  DATA MEANING |                                                                                        | RELATED<br>COMMAND |
|-----|------------------------------------------|----------------------------|----------------------------------------------------------------------------------------|--------------------|
| No. | MEANING                                  |                            |                                                                                        |                    |
| 24  | Local loopback setting (CCT) (For test)  | 00<br>01<br>15 <b>⋖</b>    | Local Loop Back Payload Loop Back Loop Back OFF                                        | CM05 Y=1           |
| 25  | 2M (E1) DTI Trunk Type Data  BLADE RESET | 08<br>15 <b>⋖</b>          | Brazil Code for collect call blocking trunk  [Brazil Only]  ITU-T Q.421 Standard trunk | CM05 Y=1           |
| 32  | Sending RAI for CRC error [For EMEA]     | 0<br>1 <b>⋖</b>            | Not sent<br>To send                                                                    | CM05 Y=1           |

TITLE:

AC

**ISDN FUNCTIONS** 

# **FUNCTION:**

This command is used to assign the functions to the BRT blade.

#### PRECAUTION:

None

### **ASSIGNMENT PROCEDURE:**

## **DATA TABLE:**

■: Default

| Y   |                                                                                                    |                 | RELATED                                                  |                        |  |
|-----|----------------------------------------------------------------------------------------------------|-----------------|----------------------------------------------------------|------------------------|--|
| No. | MEANING                                                                                                    | DATA            | MEANING                                                  | COMMAND                |  |
| 00  | ISDN Line station number to be controlled                                                                                                    | X               | ISDN Line station number                                 |                        |  |
| 01  | Layer 2 data link BLADE RESET                                                                                                    | 0<br>1 <b></b>  | Point-to-Point connection Point-to-Multipoint connection |                        |  |
| 03  | Passive Bus in Point-to-Multipoint connection  BLADE RESET                                                                                        | 0<br>1 <b>⋖</b> | Extended Passive Bus<br>Short Passive Bus                |                        |  |
| 10  | National ISDN-1 mode [North America Only]                                                                                                    | 0<br>1 <b></b>  | To provide<br>Not provided                               |                        |  |
| 11  | Sending of expanded information on<br>Low Layer Compatibility (LLC) infor-<br>mation element for connection between<br>ISDN telephone/ISDN trunks | 0<br>1 <b>◀</b> | Allow<br>Restricted                                      | CM08>722<br>CM35 Y=130 |  |

TITLE:

AC

**ISDN FUNCTIONS** 

■: Default

|     | Υ                                                                              |                         | RELATED                                            |         |
|-----|--------------------------------------------------------------------------------|-------------------------|----------------------------------------------------|---------|
| No. | MEANING                                                                        | DATA                    | MEANING                                            | COMMAND |
| 16  | Type of power supply for ISDN telephone  BLADE RESET                           | 0<br>1 <b>⋖</b>         | Power supply from the system<br>Local power supply |         |
| 30  | SPID (Service Profile ID) for each B channel of BRT blade [North America Only] | XXXX ZZZZ<br>(8 digits) | XXXX: ISDN Subscriber No. ZZZZ: SPID               |         |

| COMMAND CODE | TITLE:                        |
|--------------|-------------------------------|
| AD           | SIP CONVERTER DATA ASSIGNMENT |

# **FUNCTION:**

This command is used to assign the Unit number for each SIP converter.

# PRECAUTION:

None

# **ASSIGNMENT PROCEDURE:**

# **DATA TABLE:**

**◄**: Default

| ., |                                                                                                    | SIP<br>CONVERTER<br>No. | SETTING DATA |                       |  |
|----|----------------------------------------------------------------------------------------------------|-------------------------|--------------|-----------------------|--|
| Y  | MEANING                                                                                                |                         | DATA         | MEANING               |  |
| 50 | UNIT number of SIP Converter  (RESET)                                                                  | 000-127                 | 01           | Unit01  Unit50 Unit01 |  |
|    | NOTE: When a standard SIP station is accommodated to Remote Unit, set the Unit number by this command. |                         |              |                       |  |

TITLE:

B<sub>0</sub>

**PEG COUNT 1** 

#### **FUNCTION:**

This command allows accumulated data of use for maintenance purposes to be read from the system PEG counter. Data can be cleared after reading.

### PRECAUTION:

When the system is reset, the contents in the memories of the PEG counter are all cleared.

### **ASSIGNMENT PROCEDURE:**

Y=0

• To clear individual data

• To clear all PEG COUNT data

To display

Y=2

• To set the PEG COUNT measurement start/end time

• To display the PEG COUNT measurement status

| COMMAND CODE | TITLE:    |
|--------------|-----------|
| В0           | PEG COUNT |

# **DATA TABLE:**

| V |                                                             | SETTING                                                                                              |      |  |
|---|-------------------------------------------------------------|----------------------------------------------------------------------------------------------------|------|--|
| Υ | DATA                                                        | MEANING                                                                                              | DATA |  |
| 0 | 000                                                         | Number of outgoing trunk seizure-Trunk Route No. 00-63                                               | CCC  |  |
|   | 064                                                         | Number of tandem connections established                                                             |      |  |
|   | 065                                                         | Number of times a busy station was encountered                                                       |      |  |
|   | 066                                                         | Number of calls to Attendant Console from station                                                    |      |  |
|   | 068                                                         | Number of connections giving Dial Tone                                                               |      |  |
|   | 069                                                         | Number of station-to-station connections established                                                 |      |  |
|   | 070                                                         | Number of failures caused by all senders being busy                                                  |      |  |
|   | 072                                                         | Number of failures caused by all registers being busy                                                |      |  |
|   | 076                                                         | Number of failures caused by all ringing circuits being busy                                         |      |  |
|   | Number of failures caused by all VoIPDB channels being busy |                                                                                                    |      |  |
|   | 078                                                         | Number of forced release of communication between station and Trunk/Tandem connection                |      |  |
|   | 079                                                         | Number of call forwarding caused by the calling number is not informed from network                  |      |  |
|   | 080                                                         | Number of rejection of the incoming call the calling is not informed from network                    |      |  |
|   | 082                                                         | Number of recording executions to the VMS by pressing the Record key for Voice Mail Live Record-CCIS |      |  |
|   | 083                                                         | Number of playing executions from the VMS by pressing the Play key for Voice Mail Live Record-CCIS   |      |  |
|   | 084                                                         | Number of Mobility Access calls terminated from mobile phones                                        |      |  |
|   | 085                                                         | Number of Mobility Access settings from mobile phones                                                |      |  |
|   | 087                                                         | Number of hookings in Mobility Access connection                                                     |      |  |

COMMAND CODE TITLE:
B0 PEG COUNT 1

| V                               |      | SETTING                                                                                                    |      |
|---------------------------------|------|----------------------------------------------------------------------------------------------------|------|
| Y                               | DATA | MEANING                                                                                                    | DATA |
| 0                               | 088  | Number of outgoing calls of ISDN Alternative Routing in Remote Unit survival mode                                    | CCC  |
|                                 | 089  | Number of Call Completion to Busy Subscriber (CCBS) set from calling party  [For EMEA]                               |      |
|                                 | 090  | Number of Call Completion to Busy Subscriber (CCBS) set to called party  [For EMEA]                                  |      |
|                                 | 093  | Number of Call Forwarding by the restriction of call termination by calling numbers (set by CM76 Y=43/CM35 Y=304: 0) |      |
| 095 Nu                          |      | Number of Do Not Disturb by the restriction of call termination by calling numbers (set by CM76 Y=43/CM35 Y=304: 1)  |      |
|                                 |      | Number of Call Forwarding-Busy Line for call forwarding in<br>Mobility Access Mode                                   |      |
|                                 | 096  | Number of Call Forwarding-No Answer for call forwarding in Mobility Access Mode                                      |      |
|                                 | 097  | Number of Mobility Access calls restricted because of DSP resource limitation                                        |      |
|                                 | 098  | Number of times of encrypted calls connected                                                                         |      |
| 099 Restriction number of modem |      | Restriction number of Remote Maintenance via built-in modem NOTE 1                                                   |      |
|                                 | 100  | Number of incoming call seizure-Trunk Route No. 00-63                                                                |      |
|                                 | 200  | Number of times all trunks found to be busy trunk route No. 00-63                                                    |      |

COMMAND CODE TITLE:
B0 PEG COUNT 1

| V          |      | SETTING                                                                                                    |     |  |  |
|------------|------|----------------------------------------------------------------------------------------------------|-----|--|--|
| Y          | DATA | ATA MEANING                                                                                                    |     |  |  |
| 0          | 500  | Number of incoming calls terminated to busy tone-Trunk Route No. 00-63                                           | CCC |  |  |
|            | 600  | Number of unanswered incoming calls-Trunk Route 00-63                                                            |     |  |  |
|            | 700  | Number of register connection on trunk call-Trunk Route 00-63                                                    |     |  |  |
| 830<br>831 |      | Number of conference calls<br>(Three/Four way Calling)                                                           |     |  |  |
|            |      | Number of failures cased by all conference trunks (For three way Calling) being busy                             |     |  |  |
|            | 832  | Number of transferred incoming calls to Attendant Console or predetermined station, by Call Forwarding-No Answer |     |  |  |
|            | 833  | Number of failures caused by all DTMF receivers being busy                                                       |     |  |  |
|            | 835  | Number of failures caused by all MFC receivers being busy                                                        |     |  |  |
|            | 836  | Number of failures caused by all Caller ID receivers being busy                                                  |     |  |  |
|            | 837  | Number of failures caused by all Caller ID senders being busy                                                    |     |  |  |
|            | 838  | Number of failures caused by all MF receivers being busy [North America Only]                                    |     |  |  |
|            | 999  | Clear all PEG data                                                                                               |     |  |  |

TITLE:

**B0** 

**PEG COUNT 1** 

■: Default

| Y                                      |              | 1ST DATA                            | 2ND DATA                                                                                     |                                                   |  |
|----------------------------------------|--------------|-------------------------------------|----------------------------------------------------------------------------------------------|---------------------------------------------------|--|
| ĭ                                      | DATA MEANING |                                     | DATA                                                                                         | MEANING                                           |  |
| 2<br>Setting of                        | 0            | Setting of PEG COUNT Start<br>Time  | MM DD HH mm                                                                                  | MM: Month (01-12)<br>DD: Day (01-31)              |  |
| duration for<br>measuring<br>PEG COUNT | 1            | Setting of PEG COUNT End Time       | NONE◀ To stop the PEG COUNT immediately, enter 99999999 To clear the Setting data, enter CCC | HH: Hour (00-23)<br>mm: Minute (00-59)<br>No data |  |
|                                        | 2            | Display the PEG COUNT Status NOTE 2 |                                                                                              |                                                   |  |

NOTE 1: CMB0 Y=0>099 is counted restriction of remote access from unassigned Calling party No. while setting remote maintenance restriction by Calling party No., or restriction of remote access while setting remote maintenance restriction by user operation. (related command: CMEC Y=B, CM35 Y=319, CM40 Y=10>2, CM41 Y=0>165, CM90 Y=00: F1364)

**NOTE 2:** The meaning of the data displayed is as shown below.

- 0: Not started
- 1: Under measuring
- 2: Finished

After turning power on or after a system reset, the system starts the PEG COUNT, if the PEG COUNT start time has not been set.

TITLE:

**B1** 

TRAFFIC MEASUREMENT

# **FUNCTION:**

This command is used to measure traffic data of outgoing/incoming trunk calls and to display the data on CAT or PCPro.

# **PRECAUTION:**

When the system is reset, all commands of CMB1 are initialized.

### **ASSIGNMENT PROCEDURE:**

# **DATA TABLE:**

■: Default

|     | Y 1ST DATA 2ND DATA                      |                                                                                                    | 2ND DATA                                   |                 |                                                                       |
|-----|------------------------------------------|----------------------------------------------------------------------------------------------------|--------------------------------------------|-----------------|-----------------------------------------------------------------------|
| No. | MEANING                                  | DATA                                                                                                    | MEANING                                    | DATA            | MEANING                                                               |
| 0   | Setting of traffic measurement condition | 0                                                                                                    | Traffic Measurement<br>Mode                | 0 <b>⋖</b><br>1 | No measurement Traffic measurement per hour                           |
|     |                                          |                                                                                                    |                                            | 2               | Traffic measurement per day                                           |
|     |                                          |                                                                                                    |                                            | 3               | Traffic measurement per hour continuously                             |
|     |                                          |                                                                                                    |                                            | 4               | Traffic measurement per day continuously                              |
|     |                                          | <b>NOTE:</b> Traffic Measurement start time and end time settings by CMB1 Y=0>1, 2 are required to set the second data 1 and 2. |                                            |                 | e settings by CMB1 Y=0>1, 2                                           |
|     |                                          | 1                                                                                                    | Setting Start Time for Traffic Measurement | MMDDHHmm        | MM: Month (01-12) DD: Day (01-31) HH: Hour (00-23) mm: Minute (00-59) |
|     |                                          |                                                                                                    |                                            | NONE◀           | No data                                                               |

TITLE:

**B**1

TRAFFIC MEASUREMENT

**◄**: Default

|     | Υ                                        |      | 1ST DATA                                    |                           | 2ND DATA                                                                                        |
|-----|------------------------------------------|------|---------------------------------------------|---------------------------|-------------------------------------------------------------------------------------------------|
| No. | MEANING                                  | DATA | MEANING                                     | DATA                      | MEANING                                                                                         |
| 0   | Setting of traffic measurement condition | 2    | Setting End Time for<br>Traffic Measurement | MMDDHHmm<br>NONE <b>◀</b> | MM: Month (01-12) DD: Day (01-31) HH: Hour (00-23) mm: Minute (00-59) No data                   |
|     |                                          | 3    | Display data for Traffic Measurement        | 0 <b>◀</b> 1 2            | Before the traffic measurement During the traffic measurement Completed the traffic measurement |

TITLE:

**B1** 

TRAFFIC MEASUREMENT

|     | Y                                         |      | 1ST DATA                                        |                      | 2ND DATA                                                                          |
|-----|-------------------------------------------|------|-------------------------------------------------|----------------------|-----------------------------------------------------------------------------------|
| No. | MEANING                                   | DATA | MEANING                                         | TRAFFIC DATA         | MEANING                                                                           |
| 1   | Display incoming trunk traffic data       | XXXZ | XXX: Trunk No. (000-511) Z: Record No. (0-6)    | XXXX<br>(4 digits)   | Incoming trunk traffic data X.XXX erl (Ex.) $0125 \rightarrow 0.125$ erl          |
| 2   | Display outgoing trunk traffic data       | XXXZ | XXX: Trunk No. (000-511) Z: Record No. (0-6)    | XXXX<br>(4 digits)   | Outgoing trunk traffic data X.XXX erl (Ex.) $0125 \rightarrow 0.125$ erl          |
| 3   | Display incoming trunk route traffic data | XXZ  | XX: Trunk Route No. (00-63) Z: Record No. (0-6) | XXXXXX<br>(6 digits) | Incoming trunk route traf-<br>fic data<br>XXX.XXX erl<br>(Ex.) 001345 → 1.345 erl |
| 4   | Display outgoing trunk route traffic data | XXZ  | XX: Trunk Route No. (00-63) Z: Record No. (0-6) | XXXXXX<br>(6 digits) | Outgoing trunk route traf-<br>fic data<br>XXX.XXX erl<br>(Ex.) 001345 → 1.345 erl |

TITLE:

**B3** 

**UCD PEG COUNT** 

# **FUNCTION:**

This command allows accumulated traffic data related to the UCD Group to be read from the system.

### PRECAUTION:

When the system is reset, the contents in the memories of the PEG counter are all cleared.

### **ASSIGNMENT PROCEDURE:**

• To display

• To clear individual data

• To clear all UCD PEG COUNT data

### **DATA TABLE:**

|                         | Υ                                                       | SETTING DATA |                                     |  |
|-------------------------|---------------------------------------------------------|--------------|-------------------------------------|--|
| TRUNK<br>STATUS<br>DATA | MEANING                                                 | DATA         | MEANING                             |  |
| 0                       | Number of answered calls on UCD station (Only display)  | X            | UCD Station Number  See CM17 Y=0    |  |
| 1                       | Number of incoming calls to UCD<br>Group (Only display) | XX           | XX: UCD Group (00-99)  See CM17 Y=2 |  |

COMMAND CODE TITLE:

B3 UCD PEG COUNT

Υ **SETTING DATA** TRUNK **MEANING DATA** STATUS **MEANING DATA** 2 XX Number of call waiting calls for prede-XX: UCD Group (00-99) See CM17 Y=2 termined time in queuing mode on UCD NOTE 2 Group (Only display) 3 Number of abandoned calls to UCD Group after predetermined time in queuing mode waiting calls (Only display) **NOTE 2, NOTE4** 4 Number of incoming calls to all busy of UCD Group (Only display) NOTE 5 5 Number of incoming calls to UCD Group that were answered (Only display) 6 Number of times of queuing assigned by CM42>16 was reached (Only display) 9 Clear all UCD PEG COUNT data 999

- **NOTE 1:** These counters work in a range from 00000 to 49999. If the number of each data exceeds 49999, the counter restarts from 00000 again.
- **NOTE 2:** "Predetermined time" for CMB3 Y=2, 3 is assigned by CM41 Y=0>16, 167.
- **NOTE 3:** When answering by the virtual station, numbers of CMB3 Y=0 is counted towards the answered station.
- **NOTE 4:** The count conditions of CMB3 Y=3 are as follows.
  - For CM08>1404: 1

After a certain period of time (CM41 Y=0>16, 167), the UCD PEG is counted when the caller abandons the call.

- For CM08>1404: 0

For the all incoming calls in queuing mode, the UCD PEG is counted when the caller abandons the call.

**NOTE 5:** The number of incoming calls is counted in queuing mode while UCD Group is all busy.

TITLE:

**B4** 

**PEG COUNT OF IP NETWORK** 

### **FUNCTION:**

This command allows accumulated traffic data for Bandwidth Control between location groups on IP network to be read from the system PEG counter. Data can be cleared after reading.

### PRECAUTION:

When the system is reset, the contents in the memories of the PEG counter are all cleared.

### **ASSIGNMENT PROCEDURE:**

• To display

• To clear individual data

• To clear all data

TITLE:

**B4** 

**PEG COUNT OF IP NETWORK** 

# **DATA TABLE:**

|     | Υ                                                           | 1    | IST DATA                                              |         | 2ND DATA                                       | RELATED |
|-----|-------------------------------------------------------------|------|-------------------------------------------------------|---------|------------------------------------------------|---------|
| No. | MEANING                                                     | DATA | MEANING                                               | DATA    | MEANING                                        | COMMAND |
| 00  | Number of times that traffic exceeded the limit bandwidth   | XXZZ | XX: Location<br>number of<br>group to<br>send side    | 00000   | Counter data display  NOTE 1  Clear            | CM67    |
| 01  | Number of times that traffic exceeded the warning bandwidth |      | (00-63) ZZ : Location number of group to receive side | 00000   | Counter data display NOTE 1 Clear              |         |
| 02  | Maximum bandwidth that are used                             | 9999 | (00-63)<br>All clear                                  | 0000000 | Maximum bandwidth display (Kbps)  NOTE 2 Clear |         |
| 03  | Bandwidth that are used now                                 |      |                                                       | 0000000 | Bandwidth display (Kbps) NOTE 2 Clear          |         |

**NOTE 1:** The PEG count of 00000-49999 can be stored to the system. When the number exceeds 49999, the system starts counting from 00000.

**NOTE 2:** The bandwidth of 0-1677721 Kbps can be displayed on PCPro/CAT. Even if the bandwidth exceeds 1677721, the PCPro/CAT displays the bandwidth 1677721 Kbps.

TITLE:

**B5** 

**PEG COUNT 2** 

### **FUNCTION:**

This command displays the number of counts used by the various services. In addition, readout data can be all cleared.

# [9300V3]

### PRECAUTION:

When the system is reset, the contents in the memories of the PEG counter are all cleared.

# **ASSIGNMENT PROCEDURE:**

• To display

• To clear individual data

• To clear all PEG COUNT data

TITLE:

**B5** 

**PEG COUNT 2** 

# **DATA TABLE:**

**◄**: Default

|     | Υ                           |      | 1ST DATA                                                                              | 2ND DATA                   |                                    | RELATED                  |  |
|-----|-----------------------------|------|---------------------------------------------------------------------------------------|----------------------------|------------------------------------|--------------------------|--|
| No. | MEANING                     | DATA | MEANING                                                                               | DATA                       | MEANING                            | COMMAND                  |  |
| 000 | Counter of each system      | 3021 | Number of Call<br>Back to Mobile<br>Phone succeeded                                   | 0 <b></b>                  | Counter data (only display) NOTE1  | CMB5 Y=<br>100>08XX      |  |
|     |                             | 3022 | Number of Call<br>Back to Mobile<br>Phone failed                                      | 0 <b></b>                  | Counter data (only display) NOTE 1 | CMB5 Y=<br>100>09XX      |  |
|     |                             | 3024 | Number of One-<br>Touch Group Mes-<br>saging succeeded<br>[9300V5]<br>NOTE 1, NOTE 2  | 0 <b>∢</b><br>≀<br>9999999 | Counter data (only display)        | CM90 Y=00:<br>F5100-5163 |  |
|     |                             | 3025 | Number of One-<br>Touch Group Mes-<br>saging failed<br>[9300V5]<br>NOTE 1, NOTE 3     | 0 <b>∢</b><br>≀<br>9999999 | Counter data (only display)        | CM90 Y=00:<br>F5100-5163 |  |
| 100 | Counter of each trunk route | 08XX | Number of Call<br>Back to Mobile<br>Phone succeeded<br>XX: 00-63 (Trunk<br>Route No.) | 0 <b>∢</b><br>≀<br>9999999 | Counter data (only display) NOTE 1 | CMB5 Y=<br>000>3021      |  |
|     |                             | 09XX | Number of failed<br>Call Back to<br>Mobile Phone<br>XX: 00-63 (Trunk<br>Route No.)    | 0 <b>∢</b><br>≀<br>9999999 | Counter data (only display) NOTE 1 | CMB5 Y=<br>000>3022      |  |
| 999 | Clear all PEG data          | 9999 | Clear all PEG data                                                                    | CCC                        | Clear                              |                          |  |

| COMMAND CODE                                                                                                    | TITLE:                                                                                                    |
|----------------------------------------------------------------------------------------------------|----------------------------------------------------------------------------------------------------|
| B5                                                                                                    | PEG COUNT 2                                                                                                    |
| NOTE 1: If the counter added to the sadded to the sadded t | r data exceeds 9999999, the count continues. The indication in this case, "*" is start of lower 7 digits of counter data. age broadcast with a One-Touch Group Messaging key is correctly delivered to recipient station, the broadcast is counted as a success. Consider these points: sage broadcast is counted as 1, regardless of the number of recipients to which ge is correctly delivered. when the same of coup Message is determined to be "correctly" delivered to a recipient when the is a smart phone that is out of cell (zone) or powered off. age broadcast with a One-Touch Group Messaging key is correctly delivered to ecipient stations, the broadcast is counted as a failure. Consider these points: proadcasts blocked as restricted key usage by option field check are not counted uch Group Message is determined to be incorrectly (or incompletely) delivered ent when the recipient is an IP station that is logged out. |

TITLE:

**B6** 

**NETWORK STATISTICS DISPLAY** 

### **FUNCTION:**

This command is used to set the VoIP Packet Statistics feature and read out the VoIP Packet Statistics.

### PRECAUTION:

None

### ASSIGNMENT PROCEDURE:

### **DATA TABLE:**

### **VoIP Packet Statistics Setting**

**◄**: Default

| Υ                                       |      | 1ST DATA                         |                  | RELATED                                                                                          |            |
|-----------------------------------------|------|----------------------------------|------------------|--------------------------------------------------------------------------------------------------|------------|
| No. MEANING                             | DATA | MEANING                          | DATA             | MEANING                                                                                          | COMMAND    |
| VoIP Packet Statistics setting [9300V4] | 00   | Location Combination Pattern No. | aabb  CCC  NONE◀ | aa: Location No. (A) (00-63) bb: Location No. (B) (00-63) Location No. information clear Invalid | CM15 Y=194 |

**NOTE 1:** This command is effective when the second data of CM15 Y=194 is set to 0.

**NOTE 2:** VoIP Packet Statistics is counted for location A-B, B-A assigned to the second data respectively.

**NOTE 3:** When a same location No. is assigned to the location A and B of the second data, VoIP Packet Statistics is collected in the assigned location.

**NOTE 4:** You cannot assign the same location A and B to the more than one Combination Pattern number, or the location number which replaced the location A and B.

TITLE:

**B6** 

**NETWORK STATISTICS DISPLAY** 

# **Display of VoIP Packet Statistics**

**◄**: Default

|     | Υ                                          |               | 1ST DATA                                                                                                    | READOUT DATA                   |                                              | RELATED |
|-----|--------------------------------------------|---------------|----------------------------------------------------------------------------------------------------|--------------------------------|----------------------------------------------|---------|
| No. | MEANING                                    | DATA MEANING  |                                                                                                    | DATA                           | MEANING                                      | COMMAND |
| 01  | Display of VoIP Packet Statistics [9300V4] | aabece        | Display VoIP Packet Statistics aa: Location Combination Pattern No. (00-09) b: Location A (0)/ Location B (1) ccc: Record No. (000-799) NOTE 1 | yy/mm/<br>ddfffffffff<br>NONE◀ | VoIP Packet Statistics NOTE 2 No stored data |         |
|     |                                            | 00<br>≀<br>09 | Location Combination Pattern No.  NOTE 3                                                                                                    | CCC                            | Clear VoIP Packet<br>Statistics              |         |

**NOTE 1:** Record No. of the first data is displayed in order of latest date and time which are collected and stored.

Example:

When the Record No. 000 is specified, the data which is currently collecting is displayed. In addition, for each time the one Record No. is increased, the past one hour of data is displayed.

Continued on next page

TITLE:

**B6** 

**NETWORK STATISTICS DISPLAY** 

**NOTE 2:** *The displayed contents of the second data are as follows.* 

yy : year (last two digits)

mm : month
dd : date
hh : hour

ss : Originating Location No. rr : Destination Location No.

aaaaaaaaaa: Total of sent RTP packets (10 digit fixed DEC value) bbbbbbbbb: Total of received RTP packets (10 digit fixed DEC value) ccccccccc: Total of received RTP packet loss (10 digit fixed DEC value)

eeeeeeeeee : Total of path connections (10 digit fixed DEC value)

fffffffff : The number of detection of sound degradation (10 digit fixed DEC value)

\* There is a space between each parameter of the second data.

**NOTE 3:** If the stored data is cleared, the both stored data of the location combination A-B, B-A for VoIP Packet Statistics is deleted.

TITLE:

BA

SIP PROFILE DATA

### **FUNCTION:**

This command is used to assign the various profile data for SIP Trunk.

### PRECAUTION:

- (1) Profile No. for control packet is assigned by CMA7 Y=71.
- When entering data with characters, the following characters can be registered;

  Alphabet upper case (A-Z), alphabet lower case (a-z), numeric (0-9), symbol (! "#\$ % & '() \* + ,; <=>? @ []^ '{} ~), Space, hyphen (-), period (.), slash (/), colon (:)

### **ASSIGNMENT PROCEDURE:**

to another device to which the SIP trunk is connected.

# **DATA TABLE:**

#### Y=04-47

■: Default

|     | Υ                                                         | 1                  | IST DATA                                     |               | 2ND DATA                  | RELATED                 |
|-----|-----------------------------------------------------------|--------------------|----------------------------------------------|---------------|---------------------------|-------------------------|
| No. | MEANING                                                   | DATA               | MEANING                                      | DATA          | MEANING                   | COMMAND                 |
| 04  | TOS/Diffserv Precedence for SIP trunk                     | 00<br>≀            | Profile number for control packet            | 00<br>≀       | PRECEDENCE 0 ≀            | CM35 Y=134<br>CMA7 Y=71 |
|     | control packet                                            | 63                 | _                                            | 07            | PRECEDENCE 7              | CMBA Y=10               |
|     | TOS: Type of Service                                      |                    |                                              | 15            | PRECEDENCE 0              |                         |
|     | RESET                                                     |                    |                                              |               |                           |                         |
|     | NOTE 1: The higher no NOTE 2: For a setting given from th | value for th       | 0 1                                          |               | ork manager. If no specij | fic instruction is      |
|     | NOTE 3: Set CMBA Y                                        | =10 to pro         | vide Diffserv QoS.                           |               |                           |                         |
|     | NOTE 4: Assigning thi. Queuing) and                       |                    | d enables a router to<br>the control packets | _             |                           | (Weighed Fair           |
|     | NOTE 5: This comman                                       | d assigns <b>(</b> | QoS for packets that a                       | ire sent fron | a unit which accommod     | ates a SIP trunk        |

TITLE:

BA

**SIP PROFILE DATA** 

**◄**: Default

|     | Υ                                                                                                    | 1                         | ST DATA                                     |                                | 2ND DATA                                   | RELATED                              |
|-----|----------------------------------------------------------------------------------------------------|---------------------------|---------------------------------------------|--------------------------------|--------------------------------------------|--------------------------------------|
| No. | MEANING                                                                                                    | DATA                      | MEANING                                     | DATA                           | MEANING                                    | COMMAND                              |
| 10  | TOS/Diffserv Precedence for SIP trunk control packet                                                                                                    | 00                        | Profile number for control packet           | 00                             | TOS/Diffserv Precedence No data            | CM35 Y=161<br>CMA7 Y=71<br>CMBA Y=04 |
|     | QoS: Quality                                                                                                    | ferentiated<br>of Service | d Services; one type                        | e of QoS.                      | f required.<br>twork manager. If no specij | Ga instruction is                    |
|     | given from th  NOTE 3: When this dat                                                                                                    | e manage<br>ta is set, th | r, do not assign any<br>he TOS field Preced | y data to this<br>lence set by | command.  CMBA Y=04 becomes una            | vailable.                            |
|     | NOTE 4: Assigning this command enables a router to recognize the precedence with Diffserv (Different Service) and to control the control packets according to the precedence.  NOTE 5: This command assigns QoS for packets that are sent from a unit which accommodates a SIP to another device to which the SIP trunk is connected. |                           |                                             |                                |                                            |                                      |
| 13  | FAX Jitter buffer                                                                                                    | 00                        | Profile number for control packet           | 01                             | 10 ms.                                     | CMA7 Y=71                            |

TITLE:

BA

**SIP PROFILE DATA** 

**◄**: Default

|     | Υ                       |      | 1ST DATA       |            | 2ND DATA            |           |  |
|-----|-------------------------|------|----------------|------------|---------------------|-----------|--|
| No. | MEANING                 | DATA | MEANING        | DATA       | MEANING             | COMMAND   |  |
| 21  | Voice encoding selec-   | 00   | Profile number | 0          | Programmable List   | CM8A      |  |
|     | tion precedence for SIP | ?    | for control    | 1          | Standard Mode 2     | Y=5XXX:   |  |
|     | trunk                   | 63   | packet         | 2          | Standard Mode 3     | 179       |  |
|     |                         |      |                | 3          | Tone Quality Mode 2 | CMA7 Y=71 |  |
|     |                         |      |                | 4          | Band Mode 2         | CMBA Y=22 |  |
|     |                         |      |                | 5          | Tone Quality Mode 1 |           |  |
|     |                         |      |                | 6          | Band Mode 1         |           |  |
|     |                         |      |                | <b>7</b> ◀ | Standard Mode 1     |           |  |

**NOTE 1:** The meanings of the second data are shown below.

| SETTING | MODE                | HIGH ← SEL              | ECTION PRECEDI          | ENCE → LOW             |
|---------|---------------------|-------------------------|-------------------------|------------------------|
| DATA    | WIODE               | 1                       | 2                       | 3                      |
| 0       | Programmable List   | As per CMBA<br>Y=121    | As per CMBA<br>Y=122    | As per CMBA<br>Y=123   |
| 1       | Standard Mode 2     | G.711 µ-law (64         | Kbps)                   |                        |
| 2       | Standard Mode 3     | G.711 μ-law<br>(64Kbps) | G.711A-law<br>(64Kbps)  | _                      |
| 3       | Tone Quality Mode 2 | G.711 μ-law<br>(64Kbps) | G.711A-law<br>(64Kbps)  | G.729a<br>(8Kbps)      |
| 4       | Band Mode 2         | G.729a<br>(8Kbps)       | G.711A-law<br>(64Kbps)  | G.711A-law<br>(64Kbps) |
| 5       | Tone Quality Mode 1 | G.711 μ-law<br>(64Kbps) | G.729a<br>(8Kbps)       | _                      |
| 6       | Band Mode 1         | G.729a<br>(8Kbps)       | G.711 µ-law<br>(64Kbps) | -                      |
| 7◀      | Standard Mode 1     | G.711 μ-law (64k        | (bps, 20ms fixed)       |                        |

**NOTE 2:** When the voice encoding selection setting differs from that for the opposite SIP trunk, the voice encoding selection may differ in the user's usual SIP trunk setting according to the negotiation when the SIP session is made.

**NOTE 3:** Payload size is set as per CMBA Y=22 when the second data of CMBA Y=21 is set to a value other than "7" (Standard Mode 1).

TITLE:

BA

**SIP PROFILE DATA** 

**◄**: Default

|     | Υ                                                                                                    | 1                                                                         | ST DATA                                                                                                    |                                                                              | 2ND DATA                                                                     |                                                                     |
|-----|----------------------------------------------------------------------------------------------------|---------------------------------------------------------------------------|----------------------------------------------------------------------------------------------------|------------------------------------------------------------------------------|------------------------------------------------------------------------------|---------------------------------------------------------------------|
| No. | MEANING                                                                                                    | DATA                                                                      | MEANING                                                                                                    | DATA                                                                         | MEANING                                                                      | COMMAND                                                             |
| 22  | Payload size for SIP                                                                                                    | 00                                                                        | Profile number                                                                                                    | 1                                                                            | 20 ms.                                                                       | CM8A                                                                |
|     | trunk                                                                                                    | ?                                                                         | for control                                                                                                    | 2                                                                            | 30 ms.                                                                       | Y=5XXX:                                                             |
|     |                                                                                                    | 63                                                                        | packet                                                                                                    | 3                                                                            | 40 ms.                                                                       | 179                                                                 |
|     |                                                                                                    |                                                                           |                                                                                                    |                                                                              |                                                                              | CMBA Y=71                                                           |
|     |                                                                                                    |                                                                           |                                                                                                    |                                                                              |                                                                              | CMBA Y=21                                                           |
|     | NOTE 1: This data is n NOTE 2: Because the s data to "1".                                                                                                    |                                                                           | payload size for SIP                                                                                                    |                                                                              | is strongly recommen                                                         | , •                                                                 |
| 25  | Query a DNS server to                                                                                                    | 00                                                                        | Profile number                                                                                                    | 0                                                                            | Provide                                                                      | CMA7 Y=71                                                           |
|     | get the IP Address                                                                                                    | ≀                                                                         | for control                                                                                                    | 1                                                                            | Not provided                                                                 | CMBA Y=30                                                           |
|     | (RESET)                                                                                                    | 63                                                                        | packet                                                                                                    |                                                                              |                                                                              |                                                                     |
|     |                                                                                                    |                                                                           |                                                                                                    | : IP Address                                                                 | replied from to a DNS                                                        | S server is used When                                               |
|     | NOTE 1: When the second                                                                                                    | ond data is<br>uta is set to<br>d data to                                 | s set to "0", only the<br>o "1", the SIP serve<br>"1" for Point-to-Mu                                                                                   | er IP Addre.<br>ıltipoint con                                                | ss assigned by CMBA<br>nnection (when CMA7                                   | Y=30 is used.                                                       |
| 27  | NOTE 1: When the second do NOTE 2: Set the second                                                                                                    | ond data is<br>uta is set to<br>d data to                                 | s set to "0", only the<br>o "1", the SIP serve<br>"1" for Point-to-Mu                                                                                   | er IP Addre.<br>ıltipoint con                                                | ss assigned by CMBA<br>nnection (when CMA7                                   | Y=30 is used.                                                       |
| 27  | NOTE 1: When the second do NOTE 2: Set the second NOTE 3: When DNS re                                                                                                    | ond data is<br>ata is set to<br>d data to<br>esolver is a                 | s set to "0", only the<br>o "1", the SIP serve<br>"1" for Point-to-Mu<br>used, set the second                                                           | er IP Addre.<br>ultipoint con<br>data to "0                                  | ss assigned by CMBA<br>nnection (when CMA7<br>'''.                           | Y=30 is used.<br>Y=46 is set to "0").                               |
| 27  | NOTE 1: When the second do NOTE 2: Set the second NOTE 3: When DNS rewind Whether to provide Session Refreshment when 18X: provisional                                                                                                    | ond data is<br>uta is set to<br>d data to<br>esolver is a                 | s set to "0", only the o "1", the SIP serve<br>"1" for Point-to-Muused, set the second                                                                  | er IP Addre.<br>ultipoint con<br>data to "0<br>0                             | ss assigned by CMBA<br>nnection (when CMA7<br>".<br>Not provided             | Y=30 is used.<br>Y=46 is set to "0").                               |
| 27  | NOTE 1: When the second the second do NOTE 2: Set the second NOTE 3: When DNS re Whether to provide Session Refreshment                                                                                                    | ond data is<br>ta is set to<br>d data to<br>esolver is t<br>00            | s set to "0", only the o "1", the SIP serve "1" for Point-to-Mused, set the second Profile number for control                                           | er IP Addre.<br>ultipoint con<br>data to "0<br>0                             | ss assigned by CMBA<br>nnection (when CMA7<br>".<br>Not provided             | Y=30 is used.<br>Y=46 is set to "0").                               |
| 27  | NOTE 1: When the second do NOTE 2: Set the second NOTE 3: When DNS rewind Whether to provide Session Refreshment when 18X: provisional                                                                                                    | ond data is<br>ta is set to<br>d data to<br>esolver is t<br>00            | s set to "0", only the o "1", the SIP serve "1" for Point-to-Mused, set the second Profile number for control                                           | er IP Addre.<br>ultipoint con<br>data to "0<br>0                             | ss assigned by CMBA<br>nnection (when CMA7<br>".<br>Not provided             | Y=30 is used.<br>Y=46 is set to "0").                               |
| 27  | NOTE 1: When the second the second do NOTE 2: Set the second NOTE 3: When DNS reward Whether to provide Session Refreshment when 18X: provisional response is received                                                                                                    | ond data is<br>ta is set to<br>d data to<br>esolver is t<br>00<br>t<br>63 | s set to "0", only the o "1", the SIP serve "1" for Point-to-Mused, set the second Profile number for control packet                                    | er IP Addre.<br>ultipoint con<br>data to "0<br>0<br>1                        | ss assigned by CMBA<br>nnection (when CMA7<br>".<br>Not provided<br>Provide  | Y=30 is used. Y=46 is set to "0").  CMA7 Y=71                       |
| 27  | NOTE 1: When the second do the second do NOTE 2: Set the second NOTE 3: When DNS reward when DNS reward when 18X: provisional response is received again                                                                                                    | ond data is<br>ta is set to<br>d data to<br>esolver is t<br>00<br>t<br>63 | s set to "0", only the o "1", the SIP serve "1" for Point-to-Mused, set the second Profile number for control packet                                    | er IP Addre.<br>ultipoint con<br>data to "0<br>0<br>1                        | ss assigned by CMBA<br>nnection (when CMA7<br>".<br>Not provided<br>Provide  | Y=30 is used. Y=46 is set to "0").  CMA7 Y=71                       |
|     | NOTE 1: When the second do the second do NOTE 2: Set the second NOTE 3: When DNS reward when DNS reward when 18X: provisional response is received again  NOTE: Set the second of the second of the se | ond data is ta is set to d data to esolver is to 00  c 63                 | s set to "0", only the o "1", the SIP serve "1" for Point-to-Mused, set the second Profile number for control packet                                    | er IP Addre. ultipoint con data to "0  0  1   ipoint conn                    | ss assigned by CMBA inection (when CMA7".  Not provided Provide  Provide     | Y=30 is used. Y=46 is set to "0").  CMA7 Y=71  C=46 is set to "0"). |
|     | NOTE 1: When the second do the second do NOTE 2: Set the second NOTE 3: When DNS retained when DNS retained to the second of the second of the | ond data is to a set to data to esolver is a 00 c 63                      | s set to "0", only the o "1", the SIP serve "1" for Point-to-Mused, set the second Profile number for control packet  "for Point-to-Mult Profile number | er IP Addre. ultipoint con data to "0  1   1   1   1   1   1   1   1   1   1 | nnection (when CMA7  Not provided Provide  Provide  ection (when CMA7 Y  uas | Y=30 is used. Y=46 is set to "0")  CMA7 Y=71  CMA7 Y=71  CMA7 Y=71  |

TITLE:

BA

**SIP PROFILE DATA** 

**◄**: Default

|     | Υ                                                      | 1                            | ST DATA                                       |                             | 2ND DATA                                                                                         |                                                                     |
|-----|--------------------------------------------------------|------------------------------|-----------------------------------------------|-----------------------------|--------------------------------------------------------------------------------------------------|---------------------------------------------------------------------|
| No. | MEANING                                                | DATA                         | MEANING                                       | DATA                        | MEANING                                                                                          | RELATED<br>COMMAND                                                  |
| 30  | SIP server IP Address RESET                            | 00<br>≀<br>63                | Profile number<br>for control<br>packet       | aaabbb<br>cccddd<br>NONE◀   | SIP server IP Address<br>aaa: 000-255<br>bbb: 000-255<br>ccc: 000-255<br>ddd: 001-254<br>No data | CM04 Y=81><br>0000<br>CM8A Y=<br>5XXX>179<br>CMA7 Y=71              |
|     | NOTE 2: For Point-to-                                  | Multipoin                    | t connection (when                            | CMA7 Y=4                    | for SIP server is determined is set to "0"), the IP adding CM8A Y=5000-5255>16                   | ess assigned by                                                     |
| 31  | SIP server Port number RESET                           | 00                           | Profile number for control packet             | 00000                       | SIP server Port number 05060                                                                     | CM8A Y=<br>5XXX>179<br>CMA7 Y=71                                    |
|     | NOTE 1: The port num NOTE 2: Set the same p CMA7 Y=46  | port numb                    | ers to the all ports                          | -                           | for Point-to-Multipoint co                                                                       | nnection (when                                                      |
| 32  | Representative number (registration number) assignment | 00                           | Profile number for control packet             | X  ≀ XX  NONE◀              | Representative No. (Registration No.) (Maximum 16 digits) X: 0-9, A (*), B (#) No data           | CM04 Y=81><br>0012<br>CM8A Y=<br>5XXX>179<br>CMA7 Y=71<br>CMBA Y=44 |
|     | by the carrier  NOTE 2: When the section number)       | with this ond data cassigned | command. of CMBA Y=44 is s by this command is | et to "0" or<br>used as the | ive number (registration nu "1", the Representative nu calling number. n AoR (Address of Record) | ımber (registra-                                                    |

TITLE:

BA

**SIP PROFILE DATA** 

**◄**: Default

|     | Υ                                                | 1          | IST DATA                          |             | 2ND DATA                    |                   |
|-----|--------------------------------------------------|------------|-----------------------------------|-------------|-----------------------------|-------------------|
| No. | MEANING                                          | DATA       | MEANING                           | DATA        | MEANING                     | COMMAND           |
| 44  | Caller ID conversion on SIP trunk call           | 00<br>≀    | Profile number for control packet | 00          | Caller ID conversion mode 0 | CM8A<br>Y=5XXX>   |
|     | RESET                                            | 63         | -                                 | 01          | Caller ID conversion mode 1 | 176<br>CMA7 Y=71  |
|     |                                                  |            |                                   | 02          | Caller ID conversion mode 2 | CM08>1220         |
|     |                                                  |            |                                   | 03          | Caller ID conversion mode 3 |                   |
|     |                                                  |            |                                   | 15◀         | Not provided                |                   |
|     | NOTE 1: This data is en NOTE 2: For details of   | •          |                                   | _           | 594.                        |                   |
| 45  | Setting of SIP AoR                               | 00         | Profile number                    | XXXX        | SIP AoR user name           | CMA7 Y=71         |
|     | user name with charac-                           | ≀<br>63    | for control packet                |             | (Maximum 32 characters)     | CMBA Y=46, 47, 54 |
|     | ter RESET                                        | 03         |                                   | NONE◀       | No data                     | 47, 34            |
|     | NOTE 1: You can also NOTE 2: Keep the seco "0"). | -          |                                   | -           |                             |                   |
| 46  | Setting of SIP AoR                               | 00         | Profile number                    | XXXX        |                             | CMA7 Y=71         |
|     | user name with charac-                           | }          | for control packet                |             | (24 digits, 12 charac-      | CMBA Y=45,        |
|     | ter code (First 12 characters)                   | 63         |                                   |             | ters fixed)  See Character  | 47, 54            |
|     | (RESET)                                          |            |                                   |             | Code Table in               |                   |
|     | (KLSE1)                                          |            |                                   |             | CM77.                       |                   |
|     |                                                  |            |                                   | NONE◀       | No data                     |                   |
|     | NOTE 1: A character st<br>used as a SIP          | _          |                                   | gned by CM  | IBA Y=46, 47 and 54 are     | concatenated is   |
|     | NOTE 2: When the cha                             |            |                                   | n the numbe | er of digits necessary, add | l the character   |
|     | NOTE 3: You can confi                            | rm the use | er name set by this co            | mmand with  | h CMBA Y=45.                |                   |
|     | NOTE 4: Keep the secon "0").                     | nd data ". | NONE" for Point-to-               | Multipoint  | connection (when CMA7       | Y=46 is set to    |

TITLE:

BA

**SIP PROFILE DATA** 

■: Default

|     | Y                                                                              |               | 1ST DATA                             |      | 2ND DATA                                                                                      |                                   |
|-----|--------------------------------------------------------------------------------|---------------|--------------------------------------|------|-----------------------------------------------------------------------------------------------|-----------------------------------|
| No. | MEANING                                                                        | DATA          | MEANING                              | DATA | MEANING                                                                                       | COMMAND                           |
| 47  | Setting of SIP AoR user name with character code (Middle 12 characters)  RESET | 00<br>1<br>63 | Profile number<br>for control packet | XXXX | SIP AoR user name (24 digits, 12 characters fixed)  See Character Code Table in CM77. No data | CMA7 Y=71<br>CMBA Y=45,<br>46, 54 |

**NOTE 1:** A character string into which characters assigned by CMBA Y=46, 47 and 54 are concatenated is used as a SIP AoR user name.

**NOTE 2:** When the character code to be set is less than the number of digits necessary, add the character code FF.

**NOTE 3:** You can confirm the user name set by this command with CMBA Y=45.

**NOTE 4:** Keep the second data "NONE" for Point-to-Multipoint connection (when CMA7 Y=46 is set to "0").

TITLE:

BA

**SIP PROFILE DATA** 

# Y=52-99

**◄**: Default

|     | Υ                                                                                                    | 1                   | 1ST DATA                                                    |              | 2ND DATA                                                                                      | RELATED                      |
|-----|----------------------------------------------------------------------------------------------------|---------------------|-------------------------------------------------------------|--------------|-----------------------------------------------------------------------------------------------|------------------------------|
| No. | MEANING                                                                                                    | DATA                | MEANING                                                     | DATA         | MEANING                                                                                       | COMMAND                      |
| 52  | DTMF out-band mode<br>for SIP trunk                                                                                                    | 00<br>≀<br>63       | Profile number for control packet                           | 03<br>NONE◀  | Out-band mode (with<br>RFC2833)<br>In-band mode (Voice<br>pass through)                       | CMA7 Y=71                    |
|     | NOTE: This command to another device                                                                                                    | _                   | TMF mode for sendin<br>h the SIP trunk is cor               |              | in which a SIP Trunk is o                                                                     | accommodated                 |
| 54  | Setting of SIP AoR user name with character code (Last 8 characters)  RESET                                                                                                    | 00<br>≀<br>63       | Profile number for control packet                           | XXXX NONE◀   | SIP AoR user name (16 digits, 8 characters fixed)  See Character Code Table in CM77.  No data | CMA7 Y=71<br>CMBA<br>Y=45-47 |
|     | NOTE 1: A character's used as a SIP  NOTE 2: When the character's code FF.  NOTE 3: You can confine the second of the second of | AoR user vacter coa | name.<br>le to be set is less tha<br>er name set by this co | n the number | of digits necessary, add  CMBA Y=45.                                                          | the character                |

TITLE:

BA

**SIP PROFILE DATA** 

**◄**: Default

|     | Υ                                              |            | IST DATA               |             | 2ND DATA                                | RELATED         |
|-----|------------------------------------------------|------------|------------------------|-------------|-----------------------------------------|-----------------|
| No. | MEANING                                        | DATA       | MEANING                | DATA        | MEANING                                 | COMMAND         |
| 55  | Setting of SIP trunk                           | 00         | Profile number         | 0           | SIP-URL + tel-URL                       | CMA7 Y=71       |
|     | identity header                                | ≀          | for control packet     | 1           | SIP-URL                                 |                 |
|     | (RESET)                                        | 63         |                        | 2           | tel-URL                                 |                 |
|     |                                                |            |                        | 3           | SIP-URL + tel-URL                       |                 |
|     |                                                |            |                        |             | only when the calling                   |                 |
|     |                                                |            |                        |             | number is not                           |                 |
|     |                                                |            |                        | 4           | informed                                |                 |
|     |                                                |            |                        | 4           | SIP-URL only when the calling number is |                 |
|     |                                                |            |                        |             | not informed                            |                 |
|     |                                                |            |                        | 5           | tel-URL only when                       |                 |
|     |                                                |            |                        | 3           | the calling number is                   |                 |
|     |                                                |            |                        |             | not informed                            |                 |
|     |                                                |            |                        | 6           | Remote-Party-ID                         |                 |
|     |                                                |            |                        |             | only when the calling                   |                 |
|     |                                                |            |                        |             | number is not                           |                 |
|     |                                                |            |                        |             | informed                                |                 |
|     |                                                |            |                        | 7           | No identity header                      |                 |
|     | NOTE: Set the second of                        | data to "7 | " for Point-to-Multipe | oint connec | tion (when CMA7 Y=46 is                 | set to "0").    |
| 56  | Session Timer method                           | 00         | Profile number         | 0           | UPDATE                                  | CMA7 Y=71       |
|     |                                                | }          | for control packet     | 1           | INVITE                                  | CMBA            |
|     |                                                | 63         |                        | 3◀          | Auto                                    | Y=29, 83, 88    |
|     | NOTE 1: When the second the communication      |            |                        | mer method  | is decided by the receiving             | g message from  |
|     | NOTE 2: Set the second NOTE 3: For a call term |            | •                      | -           | ection (when CMA7 Y=46<br>y CMA7 Y=71.  | is set to "0"). |

TITLE:

BA

**SIP PROFILE DATA** 

**◄**: Default

|     | Υ                                                                                                    |                                                                                                 | IST DATA                                                                                                    |                                                                                          | 2ND DATA                                                                                                    | RELATED                                                            |
|-----|----------------------------------------------------------------------------------------------------|-------------------------------------------------------------------------------------------------|----------------------------------------------------------------------------------------------------|------------------------------------------------------------------------------------------|----------------------------------------------------------------------------------------------------|--------------------------------------------------------------------|
| No. | MEANING                                                                                                   | DATA                                                                                            | MEANING                                                                                                    | DATA                                                                                     | MEANING                                                                                                    | COMMAND                                                            |
| 70  | SIP trunk registration method to the SIP server                                                           | 00                                                                                              | Profile number for control packet                                                                                                    | 0<br>3 <b>⋖</b>                                                                          | To register the time<br>set by CMBA Y=71<br>Not registered                                                                                       | CMA7 Y=71<br>CMBA Y=71                                             |
|     | NOTE 1: When connecting generally r NOTE 2: SIP trunk is read ond data is seen note 3: Set the second     | required.<br>e-registere<br>et to "0".                                                          | ed half the time set by                                                                                                    | CMBA Y=7                                                                                 | to SIP server periodical                                                                                                    | ly when the sec-                                                   |
| 71  | Setting of SIP trunk registration expiry time to the SIP server                                           | 00                                                                                              | Profile number for control packet                                                                                                    | 120                                                                                      | 120 seconds                                                                                                    | CMA7 Y=71<br>CMBA Y=70                                             |
|     | NOTE 5: When re-regi                                                                                      | ting is effect<br>to cancel the<br>istration has this comm<br>stration from<br>the stration has | ctive only when CMB<br>he registration after r<br>as been canceled by S<br>nand (in case of 3600<br>om SIP server is not e<br>as been canceled by S | BA Y=70 is see egistering SI SIP server, re a seconds, see xecuted during SIP server, co | et to 0. P trunk with this comman<br>-register to SIP server for<br>t 1800 seconds). Ing the period of time set by<br>all reception from the net | nd to SIP server.  half the period  y this command  work to SIP is |
| 72  | Setting of Authentication user name when registering to/receiving from the SIP server with character code | 00                                                                                              | Profile number for control packet                                                                                                    | XXXX<br>NONE◀                                                                            | User name<br>(Maximum 32 digits)<br>No data                                                                                                    | CMA7 Y=71<br>CMBA Y=73                                             |
|     | NOTE 1: You can also NOTE 2: Keep the second "0").                                                        |                                                                                                 |                                                                                                    |                                                                                          |                                                                                                    | Y=46 is set to                                                     |

TITLE:

BA

**SIP PROFILE DATA** 

**◄**: Default

|     | Υ                                                                                                    | ,                     | 1ST DATA                                                               |               | 2ND DATA                                                                               | RELATED                             |
|-----|----------------------------------------------------------------------------------------------------|-----------------------|------------------------------------------------------------------------|---------------|----------------------------------------------------------------------------------------|-------------------------------------|
| No. | MEANING                                                                                                    | DATA                  | MEANING                                                                | DATA          | MEANING                                                                                | COMMAND                             |
| 73  | Setting of Authentication user name when registering to/sending from the SIP server with character code (First 12 characters) | 00<br>(<br>63         | Profile number<br>for control packet                                   | XXXX NONE◀    | User name (24 digits, 12 characters fixed)  See Character Code Table in CM77.  No data | CMA7 Y=71<br>CMBA Y=72,<br>100, 101 |
|     | NOTE 1: A character so is used as an NOTE 2: When the character F. NOTE 3: You can confine NOTE 4: Keep the second "0").      | Authentico racter coa | ntion user name.<br>le to be set is less tha<br>er name set by this co | n the numbe   | er of digits necessary, add                                                            | d the character                     |
| 74  | Setting of Authentication password when registering to/sending from the SIP server with character code                        | 00<br>¿<br>63         | Profile number for control packet                                      | XXXX<br>NONE◀ | Password<br>(Maximum 32 digits)<br>No data                                             | CMA7 Y=71<br>CMBA Y=75              |
|     | NOTE 1: You can also NOTE 2: Keep the second "0").                                                                            | -                     | _                                                                      |               |                                                                                        |                                     |

TITLE:

BA

**SIP PROFILE DATA** 

**◄**: Default

|     | Υ                                                                                                    | ,                     | 1ST DATA                                                             |                 | 2ND DATA                                                                    | RELATED                             |
|-----|----------------------------------------------------------------------------------------------------|-----------------------|----------------------------------------------------------------------|-----------------|-----------------------------------------------------------------------------|-------------------------------------|
| No. | MEANING                                                                                                    | DATA                  | MEANING                                                              | DATA            | MEANING                                                                     | COMMAND                             |
| 75  | Setting of Authentication password when registering to/sending from the SIP server with character code (First 12 characters)            | 00                    | Profile number<br>for control packet                                 | XXXX            | Password (24 digits, 12 characters fixed) See Character Code Table in CM77. | CMA7 Y=71<br>CMBA Y=74,<br>102, 103 |
|     | RESET                                                                                                    |                       |                                                                      | NONE◀           | No data                                                                     |                                     |
|     | NOTE 1: A character s<br>is used as an<br>NOTE 2: When the cha<br>code FF.<br>NOTE 3: You can confi<br>NOTE 4: Keep the second<br>"0"). | Authenticouracter coa | ntion password.<br>le to be set is less tha<br>ssword set by this co | n the numbe     | er of digits necessary, add                                                 | d the character                     |
| 76  | Setting of SIP trunk<br>domain name for SIP-<br>URI with character                                                                      | 00                    | Profile number for control packet                                    | XXXX            | Domain name<br>(Maximum 128 characters)<br>No data                          | CMA7 Y=71                           |
|     | NOTE: Keep the second                                                                                                    | d data "NC            | ONE" for Point-to-Mi                                                 | ıltipoint con   | nection (when CMA7 Y=                                                       | 46 is set to "0").                  |
| 82  | Terminating system when recognizing called sub address                                                                                  | 00                    | Profile number for control packet                                    | 0<br>1 <b>⋖</b> | Station call As per terminating system                                      | CMA7 Y=71                           |
|     | NOTE: Set the second of                                                                                                    | data to "1            | " for Point-to-Multip                                                | oint connect    | tion (when CMA7 Y=46 i                                                      | is set to "0").                     |
| 83  | Session Timer providing                                                                                                    | 00                    | Profile number for control packet                                    | 0<br>1 <b>⋖</b> | Not provided<br>To provide                                                  | CMA7 Y=71<br>CMBA Y=29,<br>56, 88   |
|     | NOTE 1: The second do to "0"). NOTE 2: For Point-to- session timer                                                                      | Multipoini            | t connection (when C                                                 |                 |                                                                             |                                     |

TITLE:

BA

**SIP PROFILE DATA** 

**◄**: Default

|     | Υ                                                                                     | ,                       | IST DATA                                |                  | 2ND DATA                                                                             | RELATED                           |
|-----|---------------------------------------------------------------------------------------|-------------------------|-----------------------------------------|------------------|--------------------------------------------------------------------------------------|-----------------------------------|
| No. | MEANING                                                                               | DATA                    | MEANING                                 | DATA             | MEANING                                                                              | COMMAND                           |
| 84  | Type of Routing  RESET                                                                | 00                      | Profile number for control packet       | 0<br>1 <b>⋖</b>  | Strict routing Loose routing                                                         | CMA7 Y=71                         |
| 85  | IP address used for SIP-URI  RESET                                                    | 03                      |                                         | 0<br>1 <b>⋖</b>  | IP address set by CM0B Y=1xx>00 (xx=01-50) IP address of SIP server set by CMBA Y=30 | CMA7 Y=71                         |
|     | NOTE 2: For Point-to-                                                                 | the secon<br>Multipoini | d data of CMBA Y=7 t connection (when C | 76).<br>MA7 Y=46 |                                                                                      |                                   |
| 86  | Identity header of SIP Trunk RESET                                                    | 00                      | Profile number for control packet       | 0<br>1 <b>◀</b>  | P-Asserted-Identity<br>P-Preferred-Identity                                          | CMA7 Y=71                         |
|     | NOTE: Set the second of                                                               | data to "1"             | " for Point-to-Multip                   | oint connec      | tion (when CMA7 Y=46 t                                                               | is set to "0").                   |
| 87  | Stop of No-Answer<br>timer (T1 timer) when<br>receiving first response<br>(100Trying) | 00                      | Profile number for control packet       | 0<br>1 <b>◀</b>  | Not stopped<br>To stop                                                               | CMA7 Y=71                         |
|     | NOTE: Set the second of                                                               | data to "1              | " for Point-to-Multip                   | oint connec      | tion (when CMA7 Y=46 t                                                               | is set to "0").                   |
| 88  | Session Timer setting                                                                 | 00                      | Profile number for control packet       | 1                | 1 second                                                                             | CMA7 Y=71<br>CMBA<br>Y=29, 56, 83 |
|     | NOTE 1: This data is e<br>NOTE 2: This data sho<br>"0").                              | uld be set              | to NONE for Point-to                    | o-Multipoin      |                                                                                      | 7 Y=46 is set to                  |
|     | NOTE 3: For a termina NOTE 4: When the second file number a                           | ond data o              |                                         | _                | •                                                                                    | value of the pro-                 |

TITLE:

BA

**SIP PROFILE DATA** 

**◄**: Default

| Y   |                                                                                                    | •                                                     | IST DATA                                                          |                                  | 2ND DATA                                                                  | RELATED                            |  |
|-----|----------------------------------------------------------------------------------------------------|-------------------------------------------------------|-------------------------------------------------------------------|----------------------------------|---------------------------------------------------------------------------|------------------------------------|--|
| No. | MEANING                                                                                                    | DATA                                                  | MEANING                                                           | DATA                             | MEANING                                                                   | COMMAND                            |  |
| 90  | Timer of response                                                                                                    | 00                                                    | Profile number                                                    | 00                               | No Time-out                                                               | CMA7 Y=71                          |  |
|     | waiting for calling                                                                                                    | ?                                                     | for control packet                                                | 01                               | 1-2 seconds                                                               | CM41                               |  |
|     | (INVITE transaction                                                                                                    | 63                                                    |                                                                   | ?                                | }                                                                         | Y=0>104                            |  |
|     | time-out timer)                                                                                                    |                                                       |                                                                   | 30                               | 59-60 seconds                                                             |                                    |  |
|     |                                                                                                    |                                                       |                                                                   |                                  | (1 second increment)                                                      |                                    |  |
|     |                                                                                                    |                                                       |                                                                   | 31                               | 32 seconds                                                                |                                    |  |
|     | occurrence w NOTE 2: For a tandem timer value a                                                                                                    | vill start.<br>connections considerated by            | on to CCIS, set the sec<br>CM41 Y=0>104.                          | cond data oj                     | e and an Alternative Rout  this timer to a value sma                      | ller than PBR                      |  |
|     | occurrence w NOTE 2: For a tandem timer value a                                                                                                    | rill start.<br>connection<br>ssigned by<br>Multipoin  | on to CCIS, set the sec<br>CM41 Y=0>104.                          | cond data oj                     |                                                                           | ller than PBR                      |  |
| 91  | occurrence w NOTE 2: For a tandem timer value a NOTE 3: For Point-to-                                                                                           | rill start.<br>connection<br>ssigned by<br>Multipoin  | on to CCIS, set the sec<br>CM41 Y=0>104.<br>connection (when CM   | cond data oj                     | this timer to a value sma                                                 | ller than PBR                      |  |
| 91  | NOTE 2: For a tandem timer value a NOTE 3: For Point-to-should be set  Provisional response code when the system                                                | vill start. connection ssigned by Multipoint to 03.   | on to CCIS, set the sec<br>CM41 Y=0>104.<br>t connection (when CM | cond data oj<br>AA7 Y=46 is      | this timer to a value smass set to "0"), the second do                    | ller than PBR<br>ata of this timer |  |
| 91  | NOTE 2: For a tandem timer value a NOTE 3: For Point-to-should be set  Provisional response code when the system receives the incoming                          | vill start. n connection ssigned by Multipoint to 03. | on to CCIS, set the sec<br>CM41 Y=0>104.<br>connection (when CM   | cond data oj<br>AA7 Y=46 is      | s set to "0"), the second do  183 Session Progress (with SDP) 180 Ringing | ller than PBR<br>ata of this timer |  |
| 91  | NOTE 2: For a tandem timer value a NOTE 3: For Point-to-should be set  Provisional response code when the system receives the incoming call, and starts to call | vill start. a connection ssigned by Multipoint to 03. | on to CCIS, set the sec<br>CM41 Y=0>104.<br>connection (when CM   | 0 1                              | 183 Session Progress (with SDP) 180 Ringing (with SDP)                    | ller than PBR                      |  |
| 91  | NOTE 2: For a tandem timer value a NOTE 3: For Point-to-should be set  Provisional response code when the system receives the incoming                          | vill start. a connection ssigned by Multipoint to 03. | on to CCIS, set the sec<br>CM41 Y=0>104.<br>connection (when CM   | cond data of<br>AA7 Y=46 is<br>0 | s set to "0"), the second do  183 Session Progress (with SDP) 180 Ringing | ller than PBR<br>ata of this timer |  |

TITLE:

BA

**SIP PROFILE DATA** 

**◄**: Default

|     | Υ                                                                                                    |                                        | IST DATA                          |                | 2ND DATA                                                                                                    | RELATED                          |
|-----|----------------------------------------------------------------------------------------------------|----------------------------------------|-----------------------------------|----------------|----------------------------------------------------------------------------------------------------|----------------------------------|
| No. | MEANING                                                                                                    | DATA                                   | MEANING                           | DATA           | MEANING                                                                                                    | COMMAND                          |
| 92  | 92 Setting of the display name/user name for From Header                                                          | 00<br>1<br>63                          | Profile number for control packet | 0              | Display name: SIP AoR User name following CMBA Y=45 User name: SIP AoR User name following CMBA Y=45                                                                    | CMA7 Y=71<br>CMBA<br>Y=44-47, 54 |
|     |                                                                                                    |                                        |                                   | 3◀             | Display name: Caller ID following CMBA Y=44 User name: SIP AoR User name following CMBA Y=45 Display name: Caller ID following CMBA Y=44 User name: Caller ID following |                                  |
|     | NOTE 1: Set the second<br>NOTE 2: If you want to<br>mand to "2"<br>NOTE 3: For a carrier<br>NOTE 4: For calling p | o inform a c<br>or "3".<br>· connectio | calling name to the co            | alled party, a | be sure to set the second we see to set the second data                                                                                                    | data of this com                 |
| 93  | Setting of the Fully Qualified Domain Name (FQDN) for SIP server  RESET                                           | 00                                     | Profile number for control packet | XXXX NONE◀     | Domain name<br>(By entering characters (up to 128))<br>No data                                                                                                    | CMA7 Y=71<br>CMBA<br>Y=94-96, 99 |
|     | Name (FQDN) for SIP server                                                                                        | 63                                     | •                                 | ,              | ters (up to 128))<br>No data                                                                                                    | Y=94                             |

TITLE:

BA

**SIP PROFILE DATA** 

**◄**: Default

|     | Υ                                                                                                    |             | IST DATA                          |              | 2ND DATA                                                                        | RELATED         |
|-----|----------------------------------------------------------------------------------------------------|-------------|-----------------------------------|--------------|---------------------------------------------------------------------------------|-----------------|
| No. | MEANING                                                                                                 | DATA        | MEANING                           | DATA         | MEANING                                                                         | COMMAND         |
| 97  | Error response code<br>when the system<br>receives the incoming<br>call, but all SIP trunks<br>are busy | 00          | Profile number for control packet | 0<br>1<br>7◀ | 480 Temporarily<br>Unavailable<br>486 Busy Here<br>503 Service Unavail-<br>able | CMA7 Y=71       |
|     | NOTE: Set the second of                                                                                 | data to "7' | " for Point-to-Multipe            | oint connec  | tion (when CMA7 Y=46 i                                                          | s set to "0").  |
| 99  | Clearing the cache table  (RESET)                                                                       | 00          | Profile number for control packet | CCC          | DNS cache table clearance                                                       | CMA7 Y=71       |
|     | NOTE: When an IP add data is displaye                                                                   |             | een cached in the DN              | NS cache ta  | ble, the IP address cache                                                       | d in the second |

TITLE:

BA

**SIP PROFILE DATA** 

# Y=100-177

**◄**: Default

|     | Υ                                                                                                    | ,                     | IST DATA                                                               |             | 2ND DATA                                                                              | RELATED                            |
|-----|----------------------------------------------------------------------------------------------------|-----------------------|------------------------------------------------------------------------|-------------|---------------------------------------------------------------------------------------|------------------------------------|
| No. | MEANING                                                                                                    | DATA                  | MEANING                                                                | DATA        | MEANING                                                                               | COMMAND                            |
| 100 | Setting of Authentication user name when registering to/sending from the SIP server with character code (Middle 12 characters)                                                                                                    | 00<br>¿<br>63         | Profile number for control packet                                      | XXXX NONE◀  | User name (24 digits, 12 characters fixed)  See Character Code Table in CM77. No data | CMA7 Y=71<br>CMBA Y=72,<br>73, 101 |
|     | NOTE 1: A character so is used as an innote as when the character from code FF.  NOTE 3: You can confine the second of the second of the secon | Authentico racter cod | ation user name.<br>le to be set is less tha<br>er name set by this co | n the numbe | er of digits necessary, add<br>n CMBA Y=72.                                           | l the character                    |
| 101 | Setting of Authentication user name when registering to/sending from the SIP server with character code (Last 8 characters)                                                                                                    | 00<br>\( \cdot \) 63  | Profile number for control packet                                      | XXXX        | User name (16 digits, 8 characters fixed)  See Character Code Table in CM77.  No data | CMA7 Y=71<br>CMBA Y=72,<br>73, 100 |
|     | NOTE 1: A character so is used as an NOTE 2: When the character for code FF.  NOTE 3: You can confine NOTE 4: Keep the second "0").                                                                                                    | Authentico racter cod | ation user name.<br>le to be set is less tha<br>er name set by this co | n the numbe | er of digits necessary, add<br>n CMBA Y=72.                                           | l the character                    |

TITLE:

BA

**SIP PROFILE DATA** 

**◄**: Default

|     | Υ                                                                                                    | ,                     | IST DATA                                                              | 2ND DATA     |                                                                                    | RELATED                            |
|-----|----------------------------------------------------------------------------------------------------|-----------------------|-----------------------------------------------------------------------|--------------|------------------------------------------------------------------------------------|------------------------------------|
| No. | MEANING                                                                                                    | DATA                  | MEANING                                                               | DATA         | MEANING                                                                            | COMMAND                            |
| 102 | Setting of Authentication password when registering to/sending from the SIP server with character code (Middle 12 characters)        | 00                    | Profile number for control packet                                     | XXXX         | Password (24 digits, 12 characters fixed)  See Character Code Table in CM77.       | CMA7 Y=71<br>CMBA Y=74,<br>75, 103 |
|     | RESET                                                                                                    |                       |                                                                       | NONE◀        | No data                                                                            |                                    |
|     | NOTE 1: A character sisused as an NOTE 2: When the character Fr. NOTE 3: You can confine NOTE 4: Keep the second "0").               | Authentico racter cod | ntion password.<br>le to be set is less tha<br>ssword set by this cou | n the numbe  | er of digits necessary, add<br>CMBA Y=74.                                          | d the character                    |
| 103 | Setting of Authentication password when registering to/sending from the SIP server with character code (Last 12 characters)  RESET   | 00<br>1<br>63         | Profile number<br>for control packet                                  | XXXX NONE◀   | Password (16 digits, 8 characters fixed) See Character Code Table in CM77. No data | CMA7 Y=71<br>CMBA Y=74,<br>75, 102 |
|     | NOTE 1: A character so is used as an NOTE 2: When the character from code FF.  NOTE 3: You can confine NOTE 4: Keep the second "0"). | Authentico racter cod | ntion password.<br>le to be set is less tha<br>ssword set by this cou | n the numbe  | er of digits necessary, add<br>CMBA Y=74.                                          | d the character                    |
| 104 | Periodical resending of<br>provisional response<br>when receiving to SIP<br>trunk                                                    | 00                    | Profile number for control packet                                     | 0<br>1<br>3◀ | To provide To provide only when 100rel is provided Not provided                    | CMA7 Y=71                          |

TITLE:

BA

**SIP PROFILE DATA** 

**◄**: Default

|     | Υ                                                                                                    |             | 1ST DATA                          |                 | 2ND DATA                                                                                   |                |  |
|-----|----------------------------------------------------------------------------------------------------|-------------|-----------------------------------|-----------------|--------------------------------------------------------------------------------------------|----------------|--|
| No. | MEANING                                                                                                    | DATA        | MEANING                           | DATA            | MEANING                                                                                    | COMMAND        |  |
| 105 | Request provisional<br>responses with reliabil-<br>ity (100rel) when send-<br>ing from SIP trunk                                       | 00          | Profile number for control packet | 0<br>1<br>3◀    | Available (Supported header and Require header) Available (Supported header) Not available | CMA7 Y=71      |  |
| 106 | Response code when<br>the terminating termi-<br>nal/trunk is busy                                                                      |             |                                   | 0<br>7 <b>⋖</b> | 503<br>486                                                                                 | CMA7 Y=71      |  |
| 107 | Perform re-registration unconditionally when receiving "authentication error" on the registration                                      |             |                                   | 0<br>1 <b>◀</b> | To provide unconditionally To provide only when nonce value does not match                 | CMA7 Y=71      |  |
|     | <b>NOTE:</b> Set the second of                                                                                                    | data to "1" | " for Point-to-Multipe            | oint connec     | tion (when CMA7 Y=46 i                                                                     | s set to "0"). |  |
| 108 | Perform registration even when receiving "Subscriber error", "Authentication error" or "Time-out error" during the registration  RESET | 00          | Profile number for control packet | 0<br>1 <b>◀</b> | To provide<br>Not provided                                                                 | CMA7 Y=71      |  |
|     | NOTE: Set the second of                                                                                                    | data to "1" | " for Point-to-Multipe            | oint connec     | tion (when CMA7 Y=46 i                                                                     | s set to "0"). |  |
| 109 | Response when receiving NON-INVITE in IDLE state                                                                                       | 00          | Profile number for control packet | 0<br>1 <b>⋖</b> | Not answered<br>To answer with 481                                                         | CMA7 Y=71      |  |
|     | NOTE: Set the second of                                                                                                    |             | for Point-to-Multipe              | oint connec     | <br>tion (when CMA7 Y                                                                      | √=46 i         |  |

TITLE:

BA

**SIP PROFILE DATA** 

**◄**: Default

|     | Υ                                                                                                    | 1             | IST DATA                             |                 | RELATED                                                       |                       |  |  |
|-----|----------------------------------------------------------------------------------------------------|---------------|--------------------------------------|-----------------|---------------------------------------------------------------|-----------------------|--|--|
| No. | MEANING                                                                                                    | DATA          | MEANING                              | DATA            | MEANING                                                       | COMMAND               |  |  |
| 110 | Send a signal to require a deletion during a reset setting registration  RESET                                                                                                    | 00<br>≀<br>63 | Profile number<br>for control packet | 0<br>1 <b>◀</b> | To provide<br>Not provided                                    | CMA7 Y=71             |  |  |
|     | NOTE 1: When this day istration of the NOTE 2: Set the second                                                                                                    | e SIP trun    | k is disconnected from               | m the SIP se    | erver for a moment.                                           | <u> </u>              |  |  |
| 111 | Whether providing an alternative routing when receiving the 486 Busy Here response                                                                                                    | 00<br>≀<br>63 | Profile number for control packet    | 0<br>1 <b>◀</b> | Not provided<br>To provide                                    | CMA7 Y=71<br>CM08>372 |  |  |
| 112 | Logic for contact header user field  RESET                                                                                                    |               |                                      | 0<br>1 <b>◀</b> | Random As per the setting for User name assigned by CMBA Y=92 | CMA7 Y=71             |  |  |
|     | NOTE: Set the second of                                                                                                    | lata to "1'   | ' for Point-to-Multipe               | oint connect    | tion (when CMA7 Y=46 i                                        | s set to "0").        |  |  |
| 113 | Distinctive Ringing for incoming calls from SIP trunk                                                                                                    | 00<br>≀<br>63 | Profile number for control packet    | 0<br>1 <b>∢</b> | EXTERNAL<br>INTERNAL                                          | CMA7 Y=71             |  |  |
|     | <b>NOTE:</b> To use color-coding for the call indicator lamp, a call is handled as an incoming call from an internal station when the second data is set to "1", while as an incoming call from an external station when the second data is set to "0". |               |                                      |                 |                                                               |                       |  |  |
| 114 | Require provisional<br>responses with reliabil-<br>ity (100rel) when<br>receiving                                                                                                    | 00<br>≀<br>63 | Profile number for control packet    | 0<br>1 <b>⋖</b> | Not required<br>Auto                                          | CMA7 Y=71             |  |  |

TITLE:

BA

**SIP PROFILE DATA** 

**◄**: Default

| Υ                                                                                            |                                                                                                    | 1ST DATA                                                                                                    |                                                                                                    | 2ND DATA                                                                                                    |                                                                                                    |
|----------------------------------------------------------------------------------------------|----------------------------------------------------------------------------------------------------|----------------------------------------------------------------------------------------------------|----------------------------------------------------------------------------------------------------|----------------------------------------------------------------------------------------------------|----------------------------------------------------------------------------------------------------|
| MEANING                                                                                      | DATA                                                                                                    | MEANING                                                                                                    | DATA                                                                                                    | MEANING                                                                                                    | COMMAND                                                                                                    |
| Whether providing an alternative routing when receiving the 408 Request Timeout response     | 00<br>₹<br>63                                                                                                    | Profile number for control packet                                                                                                    | 0<br>1 <b>⋖</b>                                                                                                    | To provide<br>Not provided                                                                                                    | CMA7 Y=71<br>CM08>372                                                                                                    |
| NOTE: Set the second of                                                                      | lata to "1"                                                                                                    | " for Point-to-Multipe                                                                                                    | oint connec                                                                                                    | tion (when CMA7 Y=46 i                                                                                                    | s set to "0").                                                                                                    |
| Setting of the Host<br>Feild for From Header<br>when the calling num-<br>ber is not informed | 00<br>≀<br>63                                                                                                    | Profile number for control packet                                                                                                    | 0<br>1 <b>⋖</b>                                                                                                    | As per CMBA Y=76/<br>CMBA Y=85<br>anonymous.invalid                                                                                                    | CMA7 Y=71                                                                                                    |
| Addition of "+" for calling number/Deletion of "+" for called number  RESET                  |                                                                                                    |                                                                                                    | 0<br>1 <b>◀</b>                                                                                                    | To provide<br>Not provided                                                                                                    | CMA7 Y=71                                                                                                    |
| REGISTER resend<br>timer when REGISTER<br>sending fails                                      |                                                                                                    |                                                                                                    | 1<br>2<br>7◀                                                                                                    | 320 sec.<br>As per CMBA Y=158<br>60 sec.                                                                                                    | CMA7 Y=71<br>CMBA<br>Y=158                                                                                                    |
|                                                                                              | MEANING  Whether providing an alternative routing when receiving the 408 Request Timeout response  NOTE: Set the second of Setting of the Host Feild for From Header when the calling number is not informed  Addition of "+" for calling number/Deletion of "+" for called number  RESET  REGISTER resend timer when REGISTER sending fails | MEANING  Whether providing an alternative routing when receiving the 408 Request Timeout response  NOTE: Set the second data to "1"  Setting of the Host Feild for From Header when the calling number is not informed  Addition of "+" for calling number/Deletion of "+" for called number  RESET  REGISTER resend timer when REGISTER sending fails | MEANING       DATA       MEANING         Whether providing an alternative routing when receiving the 408 Request Timeout response       00 Frofile number for control packet         NOTE: Set the second data to "1" for Point-to-Multiper Setting of the Host Feild for From Header when the calling number is not informed       00 Profile number for control packet         Addition of "+" for calling number/Deletion of "+" for called number       63         REGISTER resend timer when REGISTER sending fails       REGISTER send timer when REGISTER sending fails | MEANING       DATA       MEANING       DATA         Whether providing an alternative routing when receiving the 408 Request Timeout response       0       Profile number for control packet       0         NOTE: Set the second data to "1" for Point-to-Multipoint connect       NOTE: Set the second data to "1" for Point-to-Multipoint connect         Setting of the Host Feild for From Header when the calling number is not informed       0       Profile number for control packet         Addition of "+" for calling number/Deletion of "+" for called number       0       1 ■         REGISTER resend timer when REGISTER sending fails       1       2 | MEANING       DATA       MEANING       DATA       MEANING         Whether providing an alternative routing when receiving the 408 Request Timeout response       0       Profile number for control packet       1 |

second data to 1 (320 sec.) or 2 (As per CMBA Y=158).

TITLE:

BA

**SIP PROFILE DATA** 

■: Default

| Υ   |                      |      | 1ST DATA           |        | 2ND DATA             |           |
|-----|----------------------|------|--------------------|--------|----------------------|-----------|
| No. | MEANING              | DATA | MEANING            | DATA   | MEANING              | COMMAND   |
| 119 | CODEC type of SIP    | 00   | Profile number     | 00     | No FAX mode detec-   | CMA7 Y=71 |
|     | trunk for FAX commu- | }    | for control packet |        | tion                 |           |
|     | nication             | 63   |                    | 01     | G.711 μ-law (Propri- |           |
|     |                      |      |                    |        | etary procedure,     |           |
|     |                      |      |                    |        | enhanced payload     |           |
|     |                      |      |                    |        | type)                |           |
|     |                      |      |                    | 02     | G.711 A-law (Propri- |           |
|     |                      |      |                    |        | etary procedure,     |           |
|     |                      |      |                    |        | enhanced payload     |           |
|     |                      |      |                    |        | type)                |           |
|     |                      |      |                    | 03     | G.726 (Proprietary   |           |
|     |                      |      |                    |        | procedure, enhanced  |           |
|     |                      |      |                    |        | payload type)        |           |
|     |                      |      |                    | 06     | T.38 UDPTL           |           |
|     |                      |      |                    | 09     | G.711 µ-law (Propri- |           |
|     |                      |      |                    |        | etary procedure)     |           |
|     |                      |      |                    | 10     | G.711 A-law (Propri- |           |
|     |                      |      |                    |        | etary procedure)     |           |
|     |                      |      |                    | 11     | G.726 (Proprietary   |           |
|     |                      |      |                    |        | procedure)           |           |
|     |                      |      |                    | NONE < | * 1                  |           |
|     |                      |      |                    |        | changed for the FAX  |           |
|     |                      |      |                    |        | communication        |           |

**NOTE 1:** This command is effective only when CM0B Y=2XX>54 is set to "1".

**NOTE 2:** When the second data is set to NONE, the changeover to the FAX communication from the voice communication using G.729a is not effective.

**NOTE 3:** When detecting FAX communication, G.711  $\mu$ -law (Proprietary procedure, enhanced payload type) as CODEC type is recommended.

**NOTE 4:** Keep the 2nd data "NONE" for Point-to-Point connection (when CMA7 Y=46 is set to "1").

TITLE:

BA

**SIP PROFILE DATA** 

**◄**: Default

|     | Υ                                                                                      | ,            | 1ST DATA                                    |                | 2ND DATA             |                |  |  |  |
|-----|----------------------------------------------------------------------------------------|--------------|---------------------------------------------|----------------|----------------------|----------------|--|--|--|
| No. | MEANING                                                                                | DATA         | MEANING                                     | DATA           | MEANING              | COMMAND        |  |  |  |
| 120 | Setting payload size for                                                               | 00           | Profile number                              | 1              | 20 ms.               | CMA7 Y=71      |  |  |  |
|     | FAX communication                                                                      | ?            | for control packet                          | 2              | 30 ms.               | CMBA Y=22      |  |  |  |
|     | from SIP trunk                                                                         | 63           |                                             | 3              | 40 ms.               |                |  |  |  |
|     |                                                                                        |              |                                             | NONE◀          | Use payload size     |                |  |  |  |
|     |                                                                                        |              |                                             |                | same as voice call's |                |  |  |  |
|     |                                                                                        |              |                                             |                | one                  |                |  |  |  |
|     | NOTE: When the secon communication                                                     |              | et to NONE, the char<br>29a is not allowed. | ngeover to ti  | he FAX communication | from the voice |  |  |  |
| 121 | CODEC type of SIP                                                                      | 00           | Profile number                              | 01             | G.711 μ-law          | CMA7 Y=71      |  |  |  |
|     | Trunk (First priority)                                                                 | ?            | for control packet                          |                | (64Kbps)             | CMBA Y=21      |  |  |  |
|     |                                                                                        | 63           | _                                           | 02             | G.711 A-law          |                |  |  |  |
|     |                                                                                        |              |                                             |                | (64Kbps)             |                |  |  |  |
|     |                                                                                        |              |                                             | 04             | G.729a (8Kbps)       |                |  |  |  |
|     |                                                                                        |              |                                             | NONE◀          | No data              |                |  |  |  |
|     | <b>NOTE:</b> This command is effective when CMBA Y=21 is set to 0 (Programmable list). |              |                                             |                |                      |                |  |  |  |
| 122 | CODEC type of SIP                                                                      | 00           | Profile number                              | 01             | G.711 μ-law          | CMA7 Y=71      |  |  |  |
|     | Trunk (Second prior-                                                                   | ?            | for control packet                          |                | (64Kbps)             | CMBA Y=21      |  |  |  |
|     | ity)                                                                                   | 63           |                                             | 02             | G.711 A-law          |                |  |  |  |
|     |                                                                                        |              |                                             |                | (64Kbps)             |                |  |  |  |
|     |                                                                                        |              |                                             | 04             | G.729a (8Kbps)       |                |  |  |  |
|     |                                                                                        |              |                                             | NONE◀          | No data              |                |  |  |  |
|     | NOTE: This command                                                                     | is effective | when CMBA Y=21 i                            | is set to 0 (P | rogrammable list).   |                |  |  |  |
| 123 | CODEC type of SIP                                                                      | 00           | Profile number                              | 01             | G.711 μ-law          | CMA7 Y=71      |  |  |  |
|     | Trunk (Third priority)                                                                 | ≀            | for control packet                          |                | (64Kbps)             | CMBA Y=21      |  |  |  |
|     |                                                                                        | 63           |                                             | 02             | G.711 A-law          |                |  |  |  |
|     |                                                                                        |              |                                             |                | (64Kbps)             |                |  |  |  |
|     |                                                                                        |              |                                             | 04             | G.729a (8Kbps)       |                |  |  |  |
|     |                                                                                        |              |                                             | NONE◀          | No data              |                |  |  |  |
|     | NOTE: This command                                                                     | is effective | when CMBA Y=21 i                            | is set to 0 (P | rogrammable list).   |                |  |  |  |

TITLE:

BA

**SIP PROFILE DATA** 

**◄**: Default

|     | Υ                                                                                                    |               | 1ST DATA                          |                   | 2ND DATA                                                                                                    |                                     |
|-----|----------------------------------------------------------------------------------------------------|---------------|-----------------------------------|-------------------|----------------------------------------------------------------------------------------------------|-------------------------------------|
| No. | MEANING                                                                                                    | DATA          | MEANING                           | DATA              | MEANING                                                                                                    | COMMAND                             |
| 124 | Setting of the display name/user name for 'From header' of an initial INVITE when the calling number is not informed. | 00<br>1<br>63 | Profile number for control packet | 0<br>1<br>2<br>3◀ | Display name: representative number following CMBA Y=32, User name: representative number following CMBA Y=32 Display name: Anonymous, User name: representative number following CMBA Y=32 Display name: Anonymous, User name: SIP AoR User Description following CMBA Y=45 Display name: Anonymous, User name: Anonymous, User name: Anonymous, User name: Anonymous, User name: Anonymous, User name: Anonymous | CMA7 Y=71<br>CMBA Y=32<br>CMBA Y=45 |

TITLE:

BA

**SIP PROFILE DATA** 

**◄**: Default

|     | Υ                                                                                                    | ,          | IST DATA                             |                 | 2ND DATA                                                                                                    | RELATED<br>COMMAND          |
|-----|----------------------------------------------------------------------------------------------------|------------|--------------------------------------|-----------------|----------------------------------------------------------------------------------------------------|-----------------------------|
| No. | MEANING                                                                                                | DATA       | MEANING                              | DATA            | MEANING                                                                                                    |                             |
| 126 | Selection of reference<br>to Caller ID                                                                 | 00         | Profile number<br>for control packet | 0               | Get Caller ID from<br>the Username field if<br>the Displayname field<br>of the From header of<br>initial INVITE mes-<br>sage is blank | CMA7 Y=71<br>CMBA Y=<br>170 |
|     |                                                                                                    |            |                                      | 1               | Get Caller ID from<br>the Username field of<br>the From header of<br>initial INVITE mes-<br>sage only                                 |                             |
|     |                                                                                                    |            |                                      | 3◀              | Get Caller ID from<br>the Displayname field<br>of the From header of<br>initial INVITE mes-<br>sage only                              |                             |
|     | NOTE: Set the second of                                                                                | data to "I | " to display a calling               | number and      | d a calling name at the sa                                                                                                    | me time.                    |
| 127 | Selection of reply for<br>re-INVITE SDP which<br>has unsupported media<br>only                         | 00         | Profile number for control packet    | 0 3◀            | Reply with SIP status 488 and maintain session Reply with SIP status 200OK which contains the answer for each media type              | CMA7 Y=71                   |
| 128 | Payload type of Outband DTMF (RFC2833)                                                                 |            |                                      | 001             | Payload type 001  ≀ Payload type 127 Payload type 101                                                                                 | CMA7 Y=71                   |
| 132 | Whether providing an alternative routing when receiving the 480 Temporarily Unavailable [9300V3 STEP2] |            |                                      | 0<br>1 <b>◀</b> | Not provided<br>To provide                                                                                                    | CMA7 Y=71                   |

TITLE:

BA

**SIP PROFILE DATA** 

**◄**: Default

| Υ   |                                                             | 1ST DATA |                                   |                 | RELATED                                                                                                    |                               |
|-----|-------------------------------------------------------------|----------|-----------------------------------|-----------------|----------------------------------------------------------------------------------------------------|-------------------------------|
| No. | MEANING                                                     | DATA     | MEANING                           | DATA            | MEANING                                                                                                    | COMMAND                       |
| 134 | Selection of contact<br>address after SIP 407-<br>status    | 00       | Profile number for control packet | 0<br>1 <b>◀</b> | Ignore "Contact header" of SIP 407- status Contact to address of "Contact header" of SIP 407-status from next SIP message | CMA7 Y=71                     |
| 135 | Selection of called<br>number                               |          |                                   | 0<br>1 <b>⋖</b> | Get called number from "To header" of INVITE message Get called number from Request-Line of INVITE message                | CMA7 Y=71<br>CMBA Y=<br>165   |
| 138 | SIP trunk Location No.                                      |          |                                   | 00              | SIP trunk Location No.  As per CM0B Y=1XX> 10                                                                             | CMA7 Y=71                     |
|     | NOTE 1: When using T<br>NOTE 2: This data is u              |          |                                   | ~               | trunk Location No. by this                                                                                                | data.                         |
| 139 | Global IP Address of<br>NAT for Multi-Carrier<br>Connection | 00       | Profile number for control packet | aaabbb cccddd   | Global IP Address by<br>NAT (12 digits)<br>aaa: 000-255<br>bbb: 000-255<br>ccc: 000-255<br>ddd: 001-254<br>No data        | CMA7 Y=71<br>CM0B<br>Y=1xx>70 |

TITLE:

BA

**SIP PROFILE DATA** 

**◄**: Default

|     |                                                                                                    |      |                                   |                 |                                                                              | - Delault                     |
|-----|----------------------------------------------------------------------------------------------------|------|-----------------------------------|-----------------|------------------------------------------------------------------------------|-------------------------------|
|     | Υ                                                                                                    | 1    | ST DATA                           |                 | 2ND DATA                                                                     | RELATED                       |
| No. | MEANING                                                                                               | DATA | MEANING                           | DATA            | MEANING                                                                      | COMMAND                       |
| 140 | Calling party number<br>delimited depending on<br>semicolon of From<br>header                         | 00   | Profile number for control packet | 0<br>1 <b>◀</b> | Available<br>Not available                                                   | CMA7 Y=71                     |
| 141 | Handling of the received REFER message for SIP trunk                                                  |      |                                   | 0<br>1 <b>⋖</b> | Available<br>Not available                                                   | CMA7 Y=71                     |
| 142 | Domain name for<br>Request-URI/<br>To header                                                          |      |                                   | 0<br>1 <b>⋖</b> | Domain name assigned<br>by CMBA Y=76<br>Domain name assigned<br>by CMBA Y=93 | CMA7 Y=71<br>CMBA Y=76,<br>93 |
| 146 | Resend INVITE message to a call before alternative routing because of sending time-out [9300V3 STEP2] |      |                                   | 0<br>1 <b></b>  | To stop To continue                                                          | CMA7 Y=71                     |
| 148 | Whether providing an alternative routing when receiving the 503 Service Unavailable [9300V3 STEP2]    |      |                                   | 0<br>1 <b></b>  | Not provided<br>To provide                                                   | CMA7 Y=71                     |
| 150 | Double quote of qop in<br>the Authorization<br>header field                                           |      |                                   | 0<br>1 <b>◀</b> | Not provided<br>To provide                                                   | CMA7 Y=71                     |
| 151 | The response message when receiving INVITE no SDP in HOLD state (3PCC support)  [9300V3]              |      |                                   | 0<br>1 <b></b>  | 200 OK (SDP Offer)<br>200 OK (C=0)                                           | CMA7 Y=71                     |

TITLE:

BA

**SIP PROFILE DATA** 

**◄**: Default

|     | Υ                                                                         | 1ST DATA                                                                          |                                            |                             | 2ND DATA                                                                                                    |                                               |  |  |  |
|-----|---------------------------------------------------------------------------|-----------------------------------------------------------------------------------|--------------------------------------------|-----------------------------|----------------------------------------------------------------------------------------------------|-----------------------------------------------|--|--|--|
| No. | MEANING                                                                   | DATA                                                                              | MEANING                                    | DATA                        | MEANING                                                                                                    | COMMAND                                       |  |  |  |
| 157 | Setting of from header/<br>contact header for<br>REGISTER message         | 00<br>≀<br>63                                                                     | Profile number for control packet          | 0<br>1<br>7◀                | As per CMBA Y=45<br>As per CMBA Y=32<br>As per CMBA Y=92                                                                     | CMA7 Y=71                                     |  |  |  |
| 158 | REGISTER resend<br>variable timer when<br>REGISTER sending<br>fails       | 11                                                                                |                                            | 001                         | 1 minute 2 254 minutes 3 minutes                                                                                             | CMBA Y=<br>118<br>CMA7 Y=71                   |  |  |  |
| 159 | Caller ID of Identity header  RESET                                       | 00                                                                                | Profile number for control packet          | 0<br>3 <b>⋖</b>             | Registration No. (Representative No.) As per CM8A Y=5XXX>176 and CMBA Y=44                                                   | CMA7 Y=71                                     |  |  |  |
| 160 | Caller ID conversion in SIP trunk tandem connection  Page 3-592           |                                                                                   |                                            | 00<br>01<br>02<br>03<br>15◀ | Caller ID conversion mode 0 Caller ID conversion mode 1 Caller ID conversion mode 2 Caller ID conversion mode 3 Not informed | CMA7 Y=71<br>CM08>1220<br>CM8A Y=<br>5xxx>186 |  |  |  |
| 170 | Selection of reference<br>to caller ID<br>[9300V4]                        |                                                                                   |                                            | 00<br>15 <b>⋖</b>           | Get caller ID from P-Asserted-Identity header of initial INVITE message. As per CMBA Y=126                                   | CMA7 Y=71<br>CMBA Y=<br>126                   |  |  |  |
|     | NOTE: When both SIP-                                                      | NOTE: When both SIP-URI and tel-URI exist, tel-URI takes preference over SIP-URI. |                                            |                             |                                                                                                    |                                               |  |  |  |
| 177 | Setting of username for<br>To Header of REGIS-<br>TER Message<br>[9300V5] | 00                                                                                | Profile No. for<br>Control Packet<br>00-63 | 0<br>1<br>7 <b>⋖</b>        | As per CMBA Y=45<br>As per CMBA Y=32<br>As per CMBA Y=92                                                                     |                                               |  |  |  |

TITLE:

BC

SIP CONVERTER/SP350 SERVICE SETTINGS

### **FUNCTION:**

This command is used to assign the data to control SIP Converter and service settings of SP350.

### **ASSIGNMENT PROCEDURE:**

$$\boxed{\text{ST}} + \text{BCYY} + \boxed{\text{DE}} + \frac{1\text{ST DATA}}{(3/4 \text{ digits})} + \boxed{\text{DE}} + \frac{2\text{ND DATA}}{(1\text{-}15 \text{ digits})} + \boxed{\text{EXE}}$$

### **DATA TABLE:**

**◄**: Default

|     | Υ                                                                                 | •           | IST DATA                                      |                 | RELATED                                                                                                 |              |
|-----|-----------------------------------------------------------------------------------|-------------|-----------------------------------------------|-----------------|----------------------------------------------------------------------------------------------------|--------------|
| No. | MEANING                                                                           | DATA        | MEANING                                       | DATA            | MEANING                                                                                                 | COMMAND      |
| 03  | IP address for Presence Server                                                    | 001         | Fixed value                                   | XXX.X<br>XX     | IP address for Presence Server (Maximum 15 digits)  XXX.XXX.XXX.XX  X=0.0.0.1- 255.255.255.254  No data |              |
|     | NOTE: Set this comman                                                             | nd when us  | I<br>sing the Presence Ser                    | vice of SP3.    | 1<br>5 <i>0</i> .                                                                                       |              |
| 05  | Whether the authentication for each call is allowed                               | 1XX         | SIP Converter ID<br>XX: 01-50<br>(1+Unit No.) | 0<br>1 <b>⋖</b> | Restricted<br>Allowed                                                                                   | CM1D Y=32    |
|     | NOTE 1: For normal of connection.  NOTE 2: The authentic CMID Y=32.               | ation for e |                                               |                 |                                                                                                    |              |
| 06  | The Type of Service (TOS) field precedence of SIP Converter Control Packet  RESET | 1XX         | SIP Converter ID<br>XX: 01-50<br>(1+Unit No.) | 0               | PRECEDENCE 0-7 PRECEDENCE 6                                                                             | CMBC Y=07    |
|     | NOTE: DiffServ Code I                                                             | Point (DSC  | CP) assigned by CMB                           | C Y=07 is i     | neffective when this com                                                                                | mand is set. |

TITLE:

BC

SIP CONVERTER/SP350 SERVICE SETTINGS

**◄**: Default

| Υ   |                                                                                                    | ,                                                                                     | 1ST DATA                                                                                                    |                                                                           | 2ND DATA                                                                                                    |                                                            |  |  |
|-----|----------------------------------------------------------------------------------------------------|---------------------------------------------------------------------------------------|----------------------------------------------------------------------------------------------------|---------------------------------------------------------------------------|----------------------------------------------------------------------------------------------------|------------------------------------------------------------|--|--|
| No. | MEANING                                                                                                    | DATA                                                                                  | MEANING                                                                                                    | DATA                                                                      | MEANING                                                                                                    | COMMAND                                                    |  |  |
| 07  | DiffServ Code Point (DSCP) of SIP Converter Control Packet  RESET                                                                                                    | 1XX                                                                                   | SIP Converter ID<br>XX: 01-50<br>(1+Unit No.)                                                                                             | 00                                                                        | DSCP of control packet  No data                                                                                 | CMBC Y=06                                                  |  |  |
|     | NOTE: Type of Service this data to ena                                                                                                    |                                                                                       | gned by CMBC Y=06<br>eld assigned by CMB                                                                                                  |                                                                           | ve when this command is s                                                                                       | et. Clear (CCC)                                            |  |  |
| 15  | Registration of Standard SIP station without REGISTER  RESET                                                                                                    | XXX                                                                                   | Standard SIP station ID without REGISTER XXX-XXXX: 000-1023                                                                               | XXXX<br>XXXX<br>NONE CCC                                                  | Standard SIP station<br>number without<br>REGISTER<br>(1-8 digits)<br>No data<br>Data clear                     | CM12 Y=97,<br>98                                           |  |  |
|     | <b>NOTE 3:</b> When the date                                                                                                    | ta once who<br>s never bet<br>a for Stand<br>te terminal<br>ninal is del<br>Y NOW" i. | en the readout data of<br>en busy). Then set thi<br>dard SIP station or C<br>, "DATA ERROR" is<br>leted by specifying the<br>s displayed. | f CMFA Y=0<br>is data again<br>M12 Y=97 i<br>s displayed.<br>e Standard S | O2 is "NONE" (IP Station n. is not assigned to the spec                                                         | is logout status<br>cified station in<br>ll is in progress |  |  |
| 16  | IP Address for Greeting process                                                                                                    | 000<br>001                                                                            | Greeting No. 000<br>Greeting No. 001                                                                                                    | XXX.X<br>XX                                                               | IP address of the system for greeting process (Maximum 15 digits) XXX.XXX.XXX X=0.0.0.1-255.255.255.254 No data | CMBC Y=17                                                  |  |  |
|     | NOTE 1: This data must be assigned when using Data Conference/Instant Message between SV9300 and SV9500/SV8500/SV7000.  NOTE 2: Greeting List Initialize by CMBC Y=17 is required after setting this data. |                                                                                       |                                                                                                    |                                                                           |                                                                                                    |                                                            |  |  |
|     |                                                                                                    | Initialize                                                                            | by CMBC Y=17 is re                                                                                                    | quired after                                                              | setting this data.                                                                                              |                                                            |  |  |

| COMMAND CODE | TITLE:           |
|--------------|------------------|
| D7           | OAI CONTROL DATA |

### **FUNCTION:**

This command is used to assign the data to control the OAI facility.

#### PRECAUTION:

When you need to assign the port number of VoIP port of the PBX for OAI, on your computer, assign the number "1024/1025/1039/60030". Do not assign the port number which is used for the other OAI application. Port number assignment for the PBX is required. See CM0B Y=1XX>30. There is no limitation for the port number of the computer connected to the PBX.

#### **ASSIGNMENT PROCEDURE:**

#### **DATA TABLE:**

**◄**: Default

|     | Y                                   |                | 1ST DATA                                              | 2ND DATA        |                                            |  |
|-----|-------------------------------------|----------------|-------------------------------------------------------|-----------------|--------------------------------------------|--|
| No. | MEANING                             | DATA           | MEANING                                               | DATA            | MEANING                                    |  |
| 0   | OAI Function Key number for MSF/TMF | F1032          | OAI Function key number 0  OAI Function key number 15 | 128<br>≀<br>191 | Operation Code for MSF                     |  |
|     |                                     |                | NOTE 1                                                | 192             | Operation Code for TMF                     |  |
|     |                                     |                |                                                       | DCX             | Digit number of Digit Code (X: 1-3) NOTE 2 |  |
|     |                                     |                |                                                       | NONE◀           | No data                                    |  |
| 1   | Operation Code for MSF              | X<br>¿<br>XXXX | Access Code assigned by CM20<br>Y=0-3: A084           | 128             | Operation Code for MSF  NOTE 3  No data    |  |

TITLE:

**D7** 

**OAI CONTROL DATA** 

**◄**: Default

|     | Υ                                                                     | 1ST DATA        |                                                                                  |                                              | 2ND DATA                                                                                                    |
|-----|-----------------------------------------------------------------------|-----------------|----------------------------------------------------------------------------------|----------------------------------------------|----------------------------------------------------------------------------------------------------|
| No. | MEANING                                                               | DATA            | MEANING                                                                          | DATA                                         | MEANING                                                                                                    |
| 2   | Voice Response System<br>number for MSF                               | 000<br>≀<br>127 | Message number                                                                   | 1XXX                                         | Voice Response system No. XXX: 000-015                                                                            |
|     | Multi-Connection Announcement service                                 | 100<br>(Fixed)  |                                                                                  | 1000<br>(Fixed)                              | Voice Response System number                                                                                      |
|     | for MSF                                                               |                 |                                                                                  | NONE <                                       | No data                                                                                                    |
| 3   | Waiting timer for RR sig-<br>nal after starting up MSF/<br>TMF        | 00              | Setting Timer                                                                    | 000◀<br>001<br>002<br>003<br>≀<br>127        | 8 seconds (4 seconds increments) 4 seconds 8 seconds 12 seconds                                                   |
| 4   | Maximum number of terminals to be in terminal mode simultaneously for | 00              | Number of terminals to be in<br>MSF mode from a PB Tele-<br>phone                | 00 <b>⋖</b>                                  | Number of terminals                                                                                               |
|     | MSF/TMF                                                               |                 | Number of terminals to be in<br>terminal mode/TMF simultane-<br>ously per system | 00◀<br>01<br>02<br>03<br>₹<br>30<br>31<br>32 | 32 terminals (2 terminals increments) 2 terminals 4 terminals 6 terminals  60 terminals 62 terminals 63 terminals |
| 5   | Office number for OAI                                                 | 00              | -                                                                                | X                                            | Office No. (Maximum 4 digits) No data                                                                             |

TITLE:

**D7** 

**OAI CONTROL DATA** 

**◄**: Default

|     | Υ                                                                                |               | 1ST DATA                                                                                       | 2ND DATA          |                               |  |
|-----|----------------------------------------------------------------------------------|---------------|------------------------------------------------------------------------------------------------|-------------------|-------------------------------|--|
| No. | MEANING                                                                          | DATA          | MEANING                                                                                        | DATA              | MEANING                       |  |
| 6   | Operation code to start up<br>MSF/TMF by dialling a<br>digit code after pressing | X<br>≀<br>XXX | Digit Code (X: 0-9, #)  NOTE 4, NOTE 5                                                         | 128               | Operation Code for MSF NOTE 6 |  |
|     | an OAI function key                                                              |               |                                                                                                | 192               | Operation Code for TMF NOTE 6 |  |
|     |                                                                                  |               |                                                                                                | NONE<             | No data                       |  |
| 7   | Chime from Multiline<br>Terminal when receiving<br>RR signal of MSF/TMF          | F1032         | OAI Function Key No. 0  OAI Function Key No. 15                                                | 00 <b>⋖</b><br>01 | Not sent<br>To send           |  |
| 8   | Chime from Multiline<br>Terminal when setting up<br>TMF                          | 00            | Chime before sending terminal<br>messages (when pressing OAI<br>Function Key)                  | 00 <b>◀</b><br>01 | No ring<br>Ring               |  |
|     |                                                                                  | 02            | Chime after sending terminal messages                                                          |                   |                               |  |
|     | Display of guidance on<br>Multiline Terminal when<br>setting up TMF              | 01            | Display of guidance before<br>sending terminal messages<br>(when pressing OAI Function<br>Key) | 00 <b>⋖</b><br>01 | Not displayed<br>To display   |  |
|     |                                                                                  | 03            | Display of guidance after sending terminal messages                                            |                   |                               |  |

TITLE:

**D7** 

**OAI CONTROL DATA** 

**◄**: Default

|     | Υ                                                                           |      | 1ST DATA                                                           | 2ND DATA        |                                                                               |  |
|-----|-----------------------------------------------------------------------------|------|--------------------------------------------------------------------|-----------------|-------------------------------------------------------------------------------|--|
| No. | MEANING                                                                     | DATA | TA MEANING                                                         |                 | MEANING                                                                       |  |
| A   | AP database of FLF                                                          | 00   | Recognition of AP database by RR message                           | 0 <b>⋖</b><br>1 | To provide<br>Not provided                                                    |  |
|     |                                                                             | 01   | Omission of AP database for information added to RR message NOTE 7 | 0 <b>⋖</b><br>1 | Not omitted<br>To omit                                                        |  |
|     | Chime from Multiline<br>Terminal at the time ter-<br>minal mode is released | 0В   | Chime sending out at the time (MRFR, MRFI) terminal mode release   | 0<br>1 <b>⋖</b> | No ring<br>Ring                                                               |  |
|     | Chime from Multiline<br>Terminal when MSF is<br>canceled                    | 11   | When Terminal Mode is canceled                                     | 0 <b>⋖</b><br>1 | Ring<br>No ring                                                               |  |
| С   | IP Address of the ACD                                                       | 01   | IP Address 1                                                       | XXX.            | IP Address                                                                    |  |
|     | application [9300V5]                                                        | 02   | IP Address 2                                                       | XXX             | (Maximum 15 digits)<br>XXX.XXX.XXX.XXX=<br>0.0.0.1-255.255.255.254<br>No data |  |

**NOTE 1:** *OAI Function key number is assigned by CM90.* 

**NOTE 2:** The digit code is assigned by CMD7 Y=6.

**NOTE 3:** *The maximum number of operation codes is 16.* 

**NOTE 4:** Digit number is assigned by CMD7 Y=0.

**NOTE 5:** *Do not use \* as a digit code.* 

**NOTE 6:** *The maximum number of operation codes is 128.* 

**NOTE 7:** Setting data for CMD7 Y=A>01 is effective only when CMD7 Y=A>00: 1.

| COMMAND CODE | TITLE:                          |
|--------------|---------------------------------|
| E0           | RESET/INSTANT SYSTEM CHANGEOVER |

### **FUNCTION:**

This command allows the maintenance personnel to execute the System Reset, Blade Reset and IPT (P2P CCIS) Reset, Instant System Changeover with the PCPro/CAT.

#### PRECAUTION:

If the setting data (Month, Day and Time) is different from the current time of the system clock set by CM02, any request to reset the system is not accepted and "DATA ERROR" is displayed.

#### **ASSIGNMENT PROCEDURE:**

#### **DATA TABLE:**

|     | Y                                  |      | TYPE OF RESET                                |                      | SETTING DATA                                                                                  |                              |  |
|-----|------------------------------------|------|----------------------------------------------|----------------------|-----------------------------------------------------------------------------------------------|------------------------------|--|
| No. | MEANING                            | No.  | MEANING                                      | DATA                 | MEANING                                                                                       | COMMAND                      |  |
| 2   | System Reset                       | 2000 | CPU Reset                                    | MM<br>DD<br>HH<br>mm | Current time displayed on Multiline Terminal/DESKCON NOTE 1 To request the reset immediately. | CM02                         |  |
| 3   | Blade Reset                        | XXZZ | XX: Unit No. (01-50)<br>ZZ: Slot No. (01-18) | XXZZ                 | XX: Unit No. (01-50) ZZ: Slot No. (01-18) NOTE 2 NOTE 3 NOTE 4                                |                              |  |
| 5   | IPT (P2P CCIS) Reset NOTE 5 NOTE 6 | 00   | Reset after the IPT (P2P CCIS) installation  | MM<br>DD<br>HH       | Current time displayed on Multiline Terminal/DESKCON                                          | CM02                         |  |
|     | NOTE 7<br>NOTE 8                   | 01   | Reset while the system is operating          | mm                   | NOTE 1 To request the reset immediately.                                                      | CM02<br>CMA7 Y=44,<br>46, 50 |  |

TITLE:

E0

**RESET/INSTANT SYSTEM CHANGEOVER** 

■: Default

|     | Υ                                                                                         | TY   | PE OF RESET                                                                            | SE                     | SETTING DATA                                                                                                    |          |  |
|-----|-------------------------------------------------------------------------------------------|------|----------------------------------------------------------------------------------------|------------------------|----------------------------------------------------------------------------------------------------|----------|--|
| No. | MEANING                                                                                   | No.  | MEANING                                                                                | DATA                   | MEANING                                                                                                    | COMMAND  |  |
| 6   | Instant System Changeover by manual operation  NOTE 9  NOTE 10  NOTE 11  NOTE 12  NOTE 13 | XX   | XX: Unit No.<br>01 : Unit01<br>02-04: Unit02-04                                        | MM<br>DD<br>HH<br>mm   | Current time displayed on Multiline Terminal/DESKCON NOTE 1 To request the reset immediately.                                                                                                    | CMEC Y=5 |  |
| 9   | VoIPDB reset                                                                              | XYZZ | X : 1 (VoIPDB reset) Y : 0 (ACT) 1 (STBY) ZZ: 01-50 (Unit No.) NOTE 14 NOTE 15 NOTE 17 | 01                     | Unit No.                                                                                                    |          |  |
| С   | Reset for Web server                                                                      | XX   | XX: Unit No.<br>01: Unit01                                                             | 0<br>1<br>2<br>3◀<br>4 | Start to reset (Write only) Now executing reset (Read only) Execute Web server: HTTP (Read only) Not executed Web server (Read only) Execute Web server: HTTPS (Read only) [9300V8]  NOTE 17 NOTE 18 NOTE 19 |          |  |

**NOTE 1:** For the Data "MMDDHHmm", enter the Month, Date, and Time (hour and minute) of the time, as shown below.

MM: Month (01 (Jan.)-12 (Dec.))

DD: Date (01-31) HH: Hour (00-23) mm: Minute (00-59)

| COMMAND CODE    |                       | TITLE:                                                                                |  |  |  |  |  |  |
|-----------------|-----------------------|---------------------------------------------------------------------------------------|--|--|--|--|--|--|
|                 |                       | RESET/INSTANT SYSTEM CHANGEOVER                                                       |  |  |  |  |  |  |
| E(              | U                     | RESEITING TANT STSTEM CHANGEOVER                                                      |  |  |  |  |  |  |
| NOTE 2:         | Set the san           | ne Unit No. and Slot No. assigned by the first data.                                  |  |  |  |  |  |  |
| NOTE 3:         |                       | 0-FFFFFFFF" is displayed as the second data when this command is executed.            |  |  |  |  |  |  |
|                 |                       | onfirm the port status of the blade which is accommodated to the specified slot by    |  |  |  |  |  |  |
|                 | this data d           | •                                                                                     |  |  |  |  |  |  |
|                 |                       | All ports are not in use                                                              |  |  |  |  |  |  |
|                 |                       | n 00000000: Ports in use are included.                                                |  |  |  |  |  |  |
| NOTE 4:         |                       | ade reset while the system is operating, be sure to check the port status. The blade  |  |  |  |  |  |  |
| _               |                       | be executed when all ports are not in use.                                            |  |  |  |  |  |  |
| NOTE 5:         |                       | ME0 Y=5>00 when setting the new IPT (P2P CCIS) after the IPT (P2P CCIS)               |  |  |  |  |  |  |
|                 |                       | n (this data cannot be used once the reset has been executed by this data).           |  |  |  |  |  |  |
| NOTE 6:         |                       | setting has no effect on services other than related to IPT (P2P CCIS) even if the    |  |  |  |  |  |  |
| NOTE 7          | ,                     | E0 Y=5>00) is executed after the IPT (P2P CCIS) installation.                         |  |  |  |  |  |  |
| NOTE 7:         |                       | MEO $Y=5>01$ when changing the commands (CM10 $Y=2$ , CMA7 $Y=44$ , 46, and           |  |  |  |  |  |  |
| NOTE 0          | ,                     | require a reset related to IPT (P2P CCIS).                                            |  |  |  |  |  |  |
| NOTE 8:         |                       | set (CME0 $Y=5>01$ ) while the system is operating, the call connected to a line via  |  |  |  |  |  |  |
| NOTE O          | ,                     | CCIS) is not disconnected                                                             |  |  |  |  |  |  |
|                 |                       | nmand, ACT-CPU and STBY-CPU are reset, switched and started.                          |  |  |  |  |  |  |
|                 | •                     | ta copy should be executed by CMEC Y=5 before System Changeover.                      |  |  |  |  |  |  |
|                 |                       | Y-CPU is out of order, "HARD WARE ERROR" is displayed.                                |  |  |  |  |  |  |
| NOTE 12.        | w nen sysi<br>played. | em Data Backup is being executed in ACT-CPU, "WAIT, BUSY NOW" is dis-                 |  |  |  |  |  |  |
| NOTE 13:        |                       | data is executed for the STBY-CPU under off-line mode, "OK" is displayed even         |  |  |  |  |  |  |
| NOTE 10.        |                       | stem Changeover cannot be executed.                                                   |  |  |  |  |  |  |
| NOTE 14         |                       | ring the first data, either status of idle or busy is displayed for each of 128 chan- |  |  |  |  |  |  |
|                 | nels.                 | ing inegrish data, eliner status of tale or ousy is displayed for each of 120 chair   |  |  |  |  |  |  |
|                 |                       | $0 \sim FFFFFFFF$ (1 port = 1 bit, 0: Idle, 1: Busy)                                  |  |  |  |  |  |  |
|                 |                       | itial request, the entered unit No. is set.                                           |  |  |  |  |  |  |
| <b>NOTE 15:</b> |                       | s executed while a busy channel exists, the speech call is disconnected.              |  |  |  |  |  |  |
|                 | v                     | cond data, assign the same unit No. as the first data.                                |  |  |  |  |  |  |
|                 |                       | prohibited for 2nd data=0.                                                            |  |  |  |  |  |  |
|                 | <u> </u>              | nd data=1-4 results in "SD DATA ERROR."                                               |  |  |  |  |  |  |
| <b>NOTE 18:</b> | _                     | setting is invalid for Unit number (02-50).                                           |  |  |  |  |  |  |
|                 |                       | Web server is in reset operation, a message such as WAIT, BUSY NOW will be            |  |  |  |  |  |  |

is sued.

TITLE:

**E1** 

CPU/SPEECH SYNTHESIS MEMORY CHECK SUM DISPLAY

#### **FUNCTION:**

This command is used to display Check Sum data on CPU/Speech Synthesis memory. This is only for maintenance.

#### PRECAUTION:

None

#### **ASSIGNMENT PROCEDURE:**

• To display Check Sum data on CPU memory

Check Sum Data: XXXX (4 digits) is displayed.

• To display Check Sum data on Speech Synthesis memory [9300V3]

Check Sum Data: XXXX (4 digits) is displayed.

**NOTE:** *CME1 Y=1 is valid only in an on-line status and for Unit01.* 

TITLE:

**E4** 

STATION SERVICE STATUS DISPLAY

### **FUNCTION:**

This command is used for readout the station service status.

# **PRECAUTION:**

None

### **ASSIGNMENT PROCEDURE:**

#### **DATA TABLE:**

| Υ         |                                  |          | READOUT DATA | RELATED |  |
|-----------|----------------------------------|----------|--------------|---------|--|
| No. W     | //EANING                         | DATA     | MEANING      | COMMAND |  |
| 00 Readou | at service status<br>ach station | abcdefgh |              |         |  |

| <br>$\sim$ |     | AN        | ~    | _   |   |
|------------|-----|-----------|------|-----|---|
| <br>, J W  | ппп | $\Lambda$ | <br> | 111 | _ |
|            |     |           |      |     |   |
|            |     |           |      |     |   |

TITLE:

**E4** 

STATION SERVICE STATUS DISPLAY

|     | Υ                                         |          | RELATED                                                                                          |         |
|-----|-------------------------------------------|----------|--------------------------------------------------------------------------------------------------|---------|
| No. | MEANING                                   | DATA     | MEANING                                                                                          | COMMAND |
| 00  | Readout service status A for each station | abcdefgh | g: Logout/Call Forwarding 0: Not set 1: Set h: Do Not Disturb 0: Not set 1: Set E: Readout error |         |

TITLE:

**E4** 

STATION SERVICE STATUS DISPLAY

|     | Y READOUT DATA                            |          | RELATED                                                                                                    |             |
|-----|-------------------------------------------|----------|----------------------------------------------------------------------------------------------------|-------------|
| No. | MEANING                                   | DATA     | MEANING                                                                                                    | COMMAND     |
| 01  | Readout service status B for each station | ijklmnop | i: Mobility Access/Dual Ringing 0: Mobility Access OFF/Dual Ringing OFF 1: Mobility Access ON/Dual Ringing OFF 2: Mobility Access OFF/Dual Ringing ON 3: Mobility Access ON/Dual Ringing ON _: Not available j: Day/Night mode change D: Day mode N: Night mode A: Mode A B: Mode B                                       | CM11        |
|     |                                           |          | k: Number Sharing  0: Main station number/Sub station number not for Number Sharing  1: Main station number for Number Sharing  E: Readout error  : No connection by CM12 Y=19  1: Split Call Forwarding-All calls  0: Not set  1: Set  E: Readout error  m:Split Call Forwarding-Busy Line/No Answer  0: Not set  1: Set | CM12 Y=19   |
|     |                                           |          | E: Readout error  n: ACD/UCD Busy Out  0: Not set  1: Set  E: Readout error  _: Not registered ACD/UCD group  o: Outgoing Call Restriction  0: Not set  1: Set  E: Readout error                                                                                                    | CM17 Y=0, 2 |

TITLE:

**E5** 

MAKE BUSY FROM PCPro/CAT

# **FUNCTION:**

This command is used to make busy any station, trunk, ISDN line station and destination IP address by the command operation from PCPro/CAT.

### PRECAUTION:

None

# **ASSIGNMENT PROCEDURE:**

#### **DATA TABLE:**

■: Default

| Υ                      | MAK          | E BUSY TARGET                                                                 | S                    | ETTING DATA                                                    | RELATED                          |
|------------------------|--------------|-------------------------------------------------------------------------------|----------------------|----------------------------------------------------------------|----------------------------------|
| 1                      | No.          | MEANING                                                                       | DATA                 | MEANING                                                        | COMMAND                          |
| 0                      | X            | Station number (1-8 digits)  NOTE 1                                           | 0<br>1 <b>⋖</b>      | Make busy set<br>In service                                    | CM10                             |
| 1                      | 000<br>₹ 511 | Trunk number NOTE 2                                                           | 0<br>1 <b>⋖</b>      | Make busy set<br>In service                                    | CM10                             |
| 2                      | XXXXXXXX , Z | XXXXXXXX: ISDN Line Station number Z: 0 (B1 channel) 1 (B2 channel) NOTE 3    | 0<br>1 <b>⋖</b>      | Make busy set<br>In service                                    | CM10                             |
| 5                      | XXZZZ        | XX: Unit number (01-50) ZZZ: VoIPDB channel (001-128)                         | 0<br>1 <b>◀</b><br>2 | Make busy (forced) In service Make busy (after calls finished) | CM0B<br>YYY=2XX>10               |
| 6<br>[9300V3<br>STEP2] | 00           | Trunk Route number                                                            | 0<br>1 <b>⋖</b>      | Make busy set<br>In service                                    | CM30 Y=00                        |
| 7<br>[9300V3<br>STEP2] | aaabb        | aaa: IP Address Pattern number<br>(000-255)<br>bb : IP Address number (00-07) | 0<br>1 <b>⋖</b>      | Make busy set<br>In service                                    | CM5B Y=01<br>CM8A Y=<br>5XXX>167 |

| NOTE 1: For a station that is made busy, call termination to the station is restricted, but call origination is available.  For extension lines on a Multiline Terminal, My Line and Multiline make busy can be set individually, with the same condition as mentioned above.         |
|----------------------------------------------------------------------------------------------------|
| tion is available. For extension lines on a Multiline Terminal, My Line and Multiline make busy can be set individually, with the same condition as mentioned above.                                                                                                    |
| NOTE 2: For a trunk that is made busy, the outgoing call is restricted, but on incoming, the call is available.  NOTE 3: For the B channel that is made busy, call termination to the ISDN Telephone corresponds with the B channel is restricted, but call origination is available. |

TITLE:

**E6** 

CALL FORWARDING SET/RESET FROM PCPro/CAT

#### **FUNCTION:**

This command is used to set/reset Call Forwarding service to each station from a PCPro/CAT.

#### PRECAUTION:

CME6 can be used for any station irrespective of its state.

### **ASSIGNMENT PROCEDURE:**

#### **DATA TABLE:**

■: Default

| Υ  | MEANING                                      | DESTINATION                                                                                                    |
|----|----------------------------------------------|----------------------------------------------------------------------------------------------------|
| 00 | Call Forwarding-All Calls                    | Destination=Extension;     X-XXXXXXXX: Station No. (1-8 digits)                                                                                                    |
| 01 | Call Forwarding-Busy Line                    | Destination=Outside party;     X-XXXX +                                                                                                    |
| 02 | Call Forwarding-No Answer                    | : Separate Mark YYYY: Called No. (Maximum 26 digits)  • Destination=Attendant; E000                                                                                                    |
| 03 | Call Forwarding-Busy Line/No<br>Answer       | NONE <b>◄</b> : No data                                                                                                    |
| 04 | Split Call Forwarding-All Calls              | 0: Destination for Split Call Forwarding (Block 0)/ATT 1: Destination for Split Call Forwarding (Block 1) 2: Destination for Split Call Forwarding (Block 2)                                                                                                    |
| 05 | Split Call Forwarding-Busy Line/No<br>Answer | 3: Destination for Split Call Forwarding (Block 3) 4: Destination for Split Call Forwarding (Block 4) 5: Destination for Split Call Forwarding (Block 5) 6: Destination for Split Call Forwarding (Block 6) 7: Destination for Split Call Forwarding (Block 7) 8: Destination for Call Forwarding 9: Destination for Station Speed Dialing (Block 0) NONE◀: No data |

**NOTE:** To reset the Call Forwarding, assign "CCC" to the second data.

TITLE:

**E6** 

CALL FORWARDING SET/RESET FROM PCPro/CAT

■: Default

| Υ  | MEANING                                                                                               | DESTINATION                                                                                                    |  |  |
|----|----------------------------------------------------------------------------------------------------|----------------------------------------------------------------------------------------------------|--|--|
| 06 | Call Forwarding-Logout (IP Station)  Call Forwarding-Not Available (Standard SIP station)             | <ul> <li>Destination=Extension;         X-XXXXXXXX: Station No. (1-8 digits)</li> <li>Destination=Outside party;         X-XXXX +</li></ul>                                                              |  |  |
| 07 | Timing of Call Forwarding-No<br>Answer for a trunk incoming call on<br>a station basis                | 001: 1 second                                                                                                    |  |  |
| 08 | Timing of Call Forwarding-No<br>Answer for an internal call or an<br>assisted call on a station basis | 001: 0-4 seconds           (4 seconds increments)  120: 116-120 seconds  NONE                                                                                                    |  |  |
| 50 | Trunk number link up with a Mobility Access station number                                            | XXXX: Mobile phone No. (Maximum 24 digits) (X: 0-9, A (*)) NONE◀: No data                                                                                                    |  |  |
|    | ALREADY" is displayed.  NOTE 3: Outgoing Trunk Access Co                                              | umber has been already assigned to other station number, "ASSIGNED ode (1-4 digits) must be assigned by CM64 $Y=10/14/15/16$ . both CME6 $Y=50$ and CME6 $Y=51$ , set the same number of the 2nd data of |  |  |
| 51 | Destination of ISDN Alternative<br>Routing in Remote Unit survival<br>mode (station basis)            | • Destination C.O. line number (Maximum 26 digits)  NONE◀: No data                                                                                                    |  |  |
|    | NOTE 1: When the system operates  CME6 Y=50 as the 2nd da                                             | both CME6 Y=50 and CME6 Y=51, set the same number of the 2nd data of ita.  Y=12 is set to "0", the destination is set by this command.                                                                   |  |  |

TITLE:

**E7** 

**PASSWORD LEVEL** 

# **FUNCTION:**

This command is used to specify the accessible commands for each Password Level.

### PRECAUTION:

None

#### **ASSIGNMENT PROCEDURE:**

$$\boxed{\texttt{ST}} + \texttt{E7YY} + \boxed{\texttt{DE}} + \frac{\texttt{COMMAND CODE}}{(2 \text{ digits})} + \boxed{\texttt{DE}} + \frac{\texttt{DATA}}{(1 \text{ digit})} + \boxed{\texttt{EXE}}$$

### **DATA TABLE:**

■: Default

|     | Υ                                                            | COMMAND CODE              | CETTING DATA                                                                             |
|-----|--------------------------------------------------------------|---------------------------|------------------------------------------------------------------------------------------|
| No. | PASSWORD LEVEL                                               | COMMAND CODE              | SETTING DATA                                                                             |
| 00  | Password Level 0-6                                           | 00-FB                     | 0 : Allowed                                                                              |
| 01  | 1-6                                                          | (Exclusive of 03, E7, E9) | 1 <b>◄</b> : Restricted                                                                  |
| 02  | 2-6                                                          |                           |                                                                                          |
| 03  | 3-6                                                          |                           |                                                                                          |
| 04  | 4-6                                                          |                           |                                                                                          |
| 05  | 5-6                                                          |                           |                                                                                          |
| 06  | 6                                                            |                           |                                                                                          |
| 10  | 0                                                            |                           |                                                                                          |
| 11  | 1                                                            |                           |                                                                                          |
| 12  | 2                                                            |                           |                                                                                          |
| 13  | 3                                                            |                           |                                                                                          |
| 14  | 4                                                            |                           |                                                                                          |
| 15  | 5                                                            |                           |                                                                                          |
| 16  | 6                                                            |                           |                                                                                          |
| 20  | To clear all the Password                                    | 00-FB                     | 1: All Password Levels excluding                                                         |
|     | Level settings for all individual commands                   | (Exclusive of 03, E7, E9) | Level 7 are restricted from assignment of designated command.                            |
| 21  | To clear all the Password<br>Level settings for all commands | 00                        | 1: All Password Levels excluding Level 7 are restricted from assignment of all commands. |

**NOTE:** In case of CME7 Y=20, 21, the data to be set is "1" only.

TITLE:

**E8** 

**UPDATING OF ACCESS BLADE FIRMWARE** 

### **FUNCTION:**

This command is used to update the Access blade (Line/Trunk blades) firmware by PCPro/CAT operation.

**NOTE:** Refer to "PC Programming Manual" for the access blade firmware update.

### PRECAUTION:

None

### **ASSIGNMENT PROCEDURE:**

$$\boxed{\text{ST}}$$
 + E8Y +  $\boxed{\text{DE}}$  +  $\frac{1\text{ST DATA}}{(4 \text{ digits})}$  +  $\boxed{\text{DE}}$  +  $\frac{2\text{ND DATA}}{(1-6 \text{ digits})}$  +  $\boxed{\text{EXE}}$ 

| COMMAND CODE | TITLE:                            |
|--------------|-----------------------------------|
| E8           | UPDATING OF ACCESS BLADE FIRMWARE |

# **DATA TABLE**

**◄**: Default

| ., , , , , , , , , , , , , , , , , , , |                                                                  |                                          |                                                                  |                                                        |                                                                                                    |          |
|----------------------------------------|------------------------------------------------------------------|------------------------------------------|------------------------------------------------------------------|--------------------------------------------------------|----------------------------------------------------------------------------------------------------|----------|
|                                        | Υ                                                                | 1:                                       | ST DATA                                                          |                                                        | 2ND DATA                                                                                                    | RELATED  |
| No.                                    | MEANING                                                          | DATA                                     | MEANING                                                          | DATA                                                   | MEANING                                                                                                    | COMMAND  |
| 0                                      | Firmware<br>download                                             | XX ZZ                                    | XX: Unit number<br>(01-50)<br>ZZ: Slot number<br>(01-18)         | XX                                                     | Input data when executing download XX: Firmware type to download (same for the second data of CM05 Y=0)                                                                                          |          |
|                                        | Read the status of firmware download                             |                                          |                                                                  | XX YY ZZ                                               | Readout data of firmware when operating XX: Firmware type (Same as second data of CM05 Y=0) YY: Firmware version on the blade ZZ: Firmware version of the blade supplied with the basic software | CM05 Y=0 |
|                                        | cycle of to<br>NOTE 2: After the<br>NOTE 3: Refer to to<br>gram. | he Live LEL<br>firmware up<br>he "PC Pro | Decomes special cy<br>odate is completed, to<br>gramming Manual" | cle during upda<br>he access blade<br>for the operatin | wnload, then the firmware updo<br>ting.<br>is reset automatically and activ<br>g procedure to update the blade<br>ad, ERROR is displayed.                                                        | vated.   |
| 2                                      | Read the status of firmware download                             | XX ZZ                                    | XX: Unit number<br>(01-50)<br>ZZ: Slot number<br>(01-18)         | FFFF<br>00FF <b>⋖</b>                                  | Download is completed<br>(normal end)<br>Not yet performed                                                                                                    | CM05 Y=0 |

TITLE:

**E8** 

**UPDATING OF ACCESS BLADE FIRMWARE** 

|     | Υ                                                                           | 7 1ST DATA |                                                                                      | 2ND DATA             |                                                                                                    | RELATED |
|-----|-----------------------------------------------------------------------------|------------|--------------------------------------------------------------------------------------|----------------------|----------------------------------------------------------------------------------------------------|---------|
| No. | MEANING                                                                     | DATA       | MEANING                                                                              | DATA                 | MEANING                                                                                                    | COMMAND |
| 3   | Readout of<br>VoIPDB Firmware<br>information<br>VoIPDB Firmware<br>download | 10 XX      | XX: Unit No. of ACT-CPU (01-50) XX: Unit No. of STBY-CPU 01: Unit01 02-04: Unit02-04 | 00<br>01<br>02<br>XX | Same as the Main software Older than the Main software (download is necessary) Later than the Main software  XX: Unit No. (01-50) |         |

**NOTE 1:** *This data is effective only online.* 

**NOTE 2:** When a download is performed using this data, a VoIPDB Firmware is downloaded from the ACT program.

**NOTE 3:** When "01" (Older than Main software (Necessary to download)) is displayed on LCD, update the VoIPDB firmware.

**NOTE 4:** When VoIPDB is not accommodated, or VoIPDB is offline, "HARDWARE ERROR" is displayed on LCD by reading out the VoIPDB firmware.

**NOTE 5:** During updating VoIPDB firmware, "WAIT, BUSY NOW" is displayed on LCD, and the cycle of the "S2" LED on the CPU blade becomes special cycle (480IPM).

NOTE 6: By CAT or PCPro connected to Unit01, VoIPDB firmware of all units can be downloaded.

By PCPro connected to Unit02-50, VoIPDB firmware cannot be downloaded, and then "CM CODE NOT ALLOWED" is displayed on LCD.

**NOTE 7:** After the VoIPDB firmware update is completed, VoIPDB is reset automatically, and activated the updated VoIPDB firmware.

TITLE:

**E8** 

**UPDATING OF ACCESS BLADE FIRMWARE** 

|     | Υ                                                 | 1ST DATA       |                                                                                        |                  | RELATED                                               |         |
|-----|---------------------------------------------------|----------------|----------------------------------------------------------------------------------------|------------------|-------------------------------------------------------|---------|
| No. | MEANING                                           | DATA           | MEANING                                                                                | DATA             | MEANING                                               | COMMAND |
| 5   | Read the status of<br>VoIPDB firmware<br>download | 10 XX<br>11 XX | XX: Unit No. (01-50) XX: Unit No. of STBY-CPU for Dual CPU 01: Unit01 02-04: Unit02-04 | FFFFFF<br>00FFFF | Download is completed (normal end) Not yet performed. |         |

**NOTE 1:** *This data is effective only online* 

NOTE 2: When VoIPDB is not accommodated, "HARDWARE ERROR" is displayed on LCD by reading out the

VoIPDB firmware.

**NOTE 3:** By CAT or PCPro connected to Unit01, VoIPDB firmware of all units can be read out. By PCPro connected to Unit02-50, VoIPDB firmware cannot be read out, and then "CM CODE NOT ALLOWED" is displayed on LCD.

| COMMAND CODE | TITLE:   |
|--------------|----------|
| E9           | PASSWORD |

#### **FUNCTION:**

This command is used to define the Password of each Password Level and the availability of Password Service.

#### PRECAUTION:

- (1) When programming a Password, the Password for Password Level 7 must be set. If no Password of Password Level 7 is set, the programming of Password Service provision (CME9>9) is restricted with the message "CODE NOT USED". **NOTE**
- (2) Before setting the Password, CME9>8 (Change of Password) must be set to 0 (Allowed).
- (3) CME9>9 (Password Service) must be set to 0 (Provided) after programming of all Passwords are completed.

#### **ASSIGNMENT PROCEDURE:**

### **DATA TABLE:**

■: Default

| 1ST DATA    |                                    | 2ND DATA                     |                                                             | REMARKS                                                                |  |
|-------------|------------------------------------|------------------------------|-------------------------------------------------------------|------------------------------------------------------------------------|--|
|             |                                    | DATA MEANING                 |                                                             |                                                                        |  |
| 0<br>?<br>7 | Password Level 0  Password Level 7 | X  ≀  XXXXXXXX  CCC  NONE  ✓ | Password<br>(Maximum 8 digits)<br>Password clear<br>No data | Following Passwords are not available: "CCC" (All "C") "FFF" (All "F") |  |
| 8           | Change of Password                 | 0 <b>⋖</b><br>1              | Allowed<br>Restricted                                       |                                                                        |  |
| 9           | Password Service                   | 0<br>1 <b>⋖</b>              | Provide<br>No provided                                      |                                                                        |  |

**NOTE:** Password Level 7 can access all commands.

| COMMAND CODE | TITLE:                                    |
|--------------|-------------------------------------------|
| EA           | FAULT INFORMATION STORE/DISPLAY FUNCTIONS |

#### **FUNCTION:**

This command is used for fault maintenance of the PBX. The functions of this command are outlined below:

- Storing fault information into the Fault Store Memory upon occurrence of a fault.
- Display of the stored fault information
- Control of the external alarm upon occurrence of a fault

#### PRECAUTION:

- (1) In CMEA Y=0, the fault information is automatically displayed when DE is pressed after entering first data 00.
- (2) See Fault Information Display in the following pages for details on how to read the fault information.
- (3) When entering data with characters, the following characters can be registered; Alphabet upper case (A-Z), alphabet lower case (a-z), numeric (0-9), symbol (! "#\$ % & '() +, ; <=>? @ [] ^\_ ' {} ~), Space, hyphen (-), period (.), slash (/), colon (:)

**NOTE:** The character "CCC" cannot be registered.

#### **ASSIGNMENT PROCEDURE:**

#### **DATA TABLE:**

| Y   |                                                      | 1ST DATA         |                                                                                                    | 2ND DATA |         | RELATED |  |
|-----|------------------------------------------------------|------------------|----------------------------------------------------------------------------------------------------|----------|---------|---------|--|
| No. | MEANING                                              | DATA             | MEANING                                                                                                    | DATA     | MEANING | COMMAND |  |
|     | Fault information display (Only display)  Page 3-752 | 0<br>≀<br>9<br>F | The newest fault information (0-9) stored in Fault Information Memory NOTE 1 Fault information all clear NOTE 4 | -        | -       |         |  |

TITLE:

EΑ

**FAULT INFORMATION STORE/DISPLAY FUNCTIONS** 

**◄**: Default

| Υ   |                                                           | 1ST DATA               |                             | 2ND DATA |                                                  | RELATED  |
|-----|-----------------------------------------------------------|------------------------|-----------------------------|----------|--------------------------------------------------|----------|
| No. | MEANING                                                   | DATA                   | MEANING                     | DATA     | MEANING                                          | COMMAND  |
| 1   | Clear External<br>Alarm Kind<br>(MJ/MN)                   | 00                     | Clear all of MJ/MN / alarms | 00       | MJ alarms OFF/MN<br>alarms OFF<br>(Only display) |          |
|     |                                                           |                        |                             | 01       | MJ alarms OFF/MN alarms ON                       |          |
|     |                                                           |                        |                             | 10       | (Only display) MJ alarms ON/MN                   |          |
|     |                                                           |                        |                             | 11       | alarms OFF (Only display) MJ alarms ON/MN        |          |
|     |                                                           |                        |                             | 11       | alarms ON (Only display)                         |          |
|     |                                                           |                        |                             | CCC      | Alarm Clear                                      |          |
| 2   | Fault information<br>and external alarm<br>(Only display) | Fault Kind: Occurrence |                             |          |                                                  |          |
|     |                                                           | 001                    | System reset NOTE 1         | 0        | External Alarm Kind                              | CM08>450 |
|     |                                                           |                        |                             | ?        | 0: Fault Memory                                  | CM42>01  |
|     |                                                           |                        |                             | 3        | store/No output of<br>External Alarm             |          |
|     |                                                           |                        |                             |          | 1: Fault Memory                                  |          |
|     |                                                           |                        |                             |          | store/External                                   |          |
|     |                                                           |                        |                             |          | Alarm is MN                                      |          |
|     |                                                           |                        |                             |          | alarm                                            |          |
|     |                                                           |                        |                             |          | 2: Fault Memory store/External                   |          |
|     |                                                           |                        |                             |          | Alarm is MJ alarm                                |          |
|     |                                                           |                        |                             |          | 3:Fault Memory                                   |          |
|     |                                                           |                        |                             |          | store/No output of                               |          |
|     |                                                           |                        |                             |          | External Alarm                                   |          |

TITLE:

EA

**FAULT INFORMATION STORE/DISPLAY FUNCTIONS** 

■: Default

|     |                                      | I    | Т                                                                                |          |                                                                                                    | <b>4</b>            |
|-----|--------------------------------------|------|----------------------------------------------------------------------------------|----------|----------------------------------------------------------------------------------------------------|---------------------|
|     | Υ                                    |      | 1ST DATA                                                                         | 2ND DATA |                                                                                                    | RELATED             |
| No. | MEANING                              | DATA | MEANING                                                                          | DATA     | MEANING                                                                                                    | COMMAND             |
| 2   | Fault information and external alarm | 002  | Serious failure B [9300V6]                                                       | 0 2      | External Alarm Kind<br>0: Fault Memory                                                                                                 | CM08>450<br>CM42>01 |
|     | (Only display)                       | 016  | It is a day for periodic maintenance                                             | -        | store/No output of External Alarm 1: Fault Memory                                                                                      |                     |
|     |                                      | 017  | Activation Code error occurred during the License Activation (Center Activation) |          | store/External Alarm is MN alarm 2: Fault Memory store/External Alarm is MJ alarm 3: No Fault Memory store/No output of External Alarm |                     |
|     |                                      | 021  | ISDN D-channel link connection failure                                           |          |                                                                                                    |                     |
|     |                                      | 022  | CCT link connection failure  NOTE 2                                              |          |                                                                                                    |                     |
|     | 0.                                   |      | P2P-CCIS link connection failure NOTE 2                                          |          |                                                                                                    |                     |
|     |                                      | 025  | Number of lockout stations was more than predetermined number NOTE 3             |          |                                                                                                    |                     |
|     |                                      | 026  | Terminal Disconnected                                                            |          |                                                                                                    |                     |
|     |                                      | 028  | SMDR output buffer (SRAM) exceeded 80 %                                          |          |                                                                                                    |                     |
|     |                                      | 029  | SMDR output buffer (SRAM) overflow                                               |          |                                                                                                    |                     |
|     |                                      | 02C  | LAN application fault occurred NOTE 4                                            |          |                                                                                                    |                     |
|     |                                      | 040  | Traffic of IP network exceeded limit bandwidth                                   |          |                                                                                                    |                     |
|     |                                      |      | 041 Traffic of IP network exceeded warning bandwidth                             |          |                                                                                                    |                     |
|     |                                      | 042  | Communication error occur-<br>rence between Main Unit and<br>Remote Unit NOTE 5  |          |                                                                                                    |                     |

TITLE:

EΑ

**FAULT INFORMATION STORE/DISPLAY FUNCTIONS** 

**◄**: Default

|     | Υ                                    |                                                                       | 1ST DATA                                  |                                                                                                    | 2ND DATA                                                                                                    | RELATED |
|-----|--------------------------------------|-----------------------------------------------------------------------|-------------------------------------------|----------------------------------------------------------------------------------------------------|----------------------------------------------------------------------------------------------------|---------|
| No. | MEANING                              | DATA                                                                  | MEANING                                   | DATA                                                                                                    | MEANING                                                                                                    | COMMAND |
| 2   | Fault information                    | 043                                                                   | SIP trunk failure                         | 0                                                                                                    | External Alarm Kind                                                                                                    |         |
|     | and external alarm<br>(Only display) | 048                                                                   | Remote System Upgrade                     | 3◀                                                                                                    | 0: Fault Memory<br>store/No output of<br>External Alarm                                                                                                    | CM42>01 |
|     |                                      | 04A                                                                   | Long call duration information  NOTE 6    |                                                                                                    | External Alarm 1: Fault Memory store/External Alarm is MN alarm 2: Fault Memory store/External Alarm is MJ alarm 3: No Fault Memory store/No output of External Alarm |         |
|     |                                      | 061                                                                   | VoIPDB Startup Process is failure  NOTE 7 |                                                                                                    | External Alarm Kind<br>0: No Fault Memory<br>store/No output of                                                                                                    |         |
|     |                                      | 062 Firmware version un-matching between CPU blade and VoIPDB  NOTE 8 | 2:                                        | External Alarm  1: Fault Memory store/External Alarm is MN alarm  2: Fault Memory store/External Alarm is MJ alarm  3: Fault Memory store/No output of External Alarm |                                                                                                    |         |

TITLE:

EΑ

**FAULT INFORMATION STORE/DISPLAY FUNCTIONS** 

**◄**: Default

|     | Y                                                   | 1ST DATA                              |                                                  | 2ND DATA                                                                                                    |                                                                                                    | RELATED |
|-----|-----------------------------------------------------|---------------------------------------|--------------------------------------------------|----------------------------------------------------------------------------------------------------|----------------------------------------------------------------------------------------------------|---------|
| No. | MEANING                                             | DATA                                  | MEANING                                          | DATA                                                                                                    | MEANING                                                                                                    | COMMAND |
| 2   | Fault information and external alarm (Only display) | 064                                   | User operation failure of User Web Portal NOTE 9 | 0<br>≀<br>3 <b>⋖</b>                                                                                                    | External Alarm Kind 0: Fault Memory store/No output of External Alarm 1: Fault Memory store/External Alarm is MN alarm 2: Fault Memory store/External Alarm is MJ alarm 3: No Fault Memory store/No output of External Alarm |         |
|     |                                                     | 065                                   | Web server failure  NOTE 10                      |                                                                                                    | External Alarm Kind<br>0: No Fault Memory                                                                                                    |         |
|     | 066                                                 | Malicious Call List Overflow [9300V3] |                                                  | store/No output of External Alarm 1: Fault Memory store/External Alarm is MN alarm 2: Fault Memory store/External Alarm is MJ alarm 3: Fault Memory store/No output of External Alarm |                                                                                                    |         |

TITLE:

EΑ

**FAULT INFORMATION STORE/DISPLAY FUNCTIONS** 

**◄**: Default

|     | Υ                                                         | 1ST DATA |                                         | 2ND DATA     |                                                                                                    | RELATED |
|-----|-----------------------------------------------------------|----------|-----------------------------------------|--------------|----------------------------------------------------------------------------------------------------|---------|
| No. | MEANING                                                   | DATA     | MEANING                                 | DATA         | MEANING                                                                                                    | COMMAND |
| 2   | Fault information<br>and external alarm<br>(Only display) | 100      | Power failure                           | 0<br>₹<br>3◀ | External Alarm Kind 0: Fault Memory store/No output of External Alarm 1: Fault Memory store/External Alarm is MN alarm 2: Fault Memory store/External Alarm is MJ alarm 3: Fault Memory store/No output of External Alarm |         |
|     |                                                           | 102      | DTI line failure                        |              | External Alarm Kind                                                                                                    |         |
|     |                                                           | 104      | Blade down                              |              | 0: Fault Memory store/No output of                                                                                                    | CM42>01 |
|     |                                                           | 106      | Blade reset with CME03                  |              | External Alarm                                                                                                    |         |
|     |                                                           | 107      | Lack of option value                    |              | 1: Fault Memory store/External                                                                                                    |         |
|     |                                                           | 108      | Lack of Highway Channel                 |              | Alarm is MN                                                                                                    |         |
|     |                                                           | 109      | Auto Blade Reset by TDM<br>Blade Lockup |              | alarm 2: Fault Memory store/External Alarm is MJ alarm 3: No Fault Memory store/No output of External Alarm                                                                                                    |         |
|     |                                                           | 10A      | CPU SRAM failure NOTE 11, NOTE 12       |              |                                                                                                    |         |

TITLE:

EΑ

**FAULT INFORMATION STORE/DISPLAY FUNCTIONS** 

■: Default

|     | Υ                                 | 1ST DATA |                                                                            |      | 2ND DATA                                                                                                    | RELATED  |
|-----|-----------------------------------|----------|----------------------------------------------------------------------------|------|----------------------------------------------------------------------------------------------------|----------|
| No. | MEANING                           | DATA     | MEANING                                                                    | DATA | MEANING                                                                                                    | COMMAND  |
| 2   | Fault information                 | 10B      | Restricted blade                                                           | 0    | External Alarm Kind                                                                                                    | CM08>450 |
|     | and external alarm (Only display) | 10C      | Firmware version un-matching<br>between CPU blade and Line/<br>Trunk blade | 3◀   | 0: Fault Memory store/No output of External Alarm  1: Fault Memory store/External Alarm is MN alarm  2: Fault Memory store/External Alarm is MJ alarm  3: Fault Memory store/No output of External Alarm                     | CM42>01  |
|     |                                   | 10D      | Lack of Highway Channel for data communication                             |      | External Alarm Kind 0: Fault Memory store/No output of External Alarm 1: Fault Memory store/External Alarm is MN alarm 2: Fault Memory store/External Alarm is MJ alarm 3: No Fault Memory store/No output of External Alarm |          |

TITLE:

EΑ

**FAULT INFORMATION STORE/DISPLAY FUNCTIONS** 

**◄**: Default

|     | Υ                                                         | 1ST DATA |                                                                    | 2ND DATA |                                                                                                    | RELATED             |
|-----|-----------------------------------------------------------|----------|--------------------------------------------------------------------|----------|----------------------------------------------------------------------------------------------------|---------------------|
| No. | MEANING                                                   | DATA     | MEANING                                                            | DATA     | MEANING                                                                                                    | COMMAND             |
| 2   | Fault information<br>and external alarm<br>(Only display) | 10E      | Illegal use of CPU blade for Remote Unit only                      | 0        | External Alarm Kind 0: Fault Memory store/No output of External Alarm 1: Fault Memory store/External Alarm is MN alarm 2: Fault Memory store/External Alarm is MJ alarm 3: Fault Memory store/External Alarm is MJ alarm Alarm is MN alarm | CM08>450<br>CM42>01 |
|     |                                                           | 110      | Communication error occurrence between active CPU and stand by CPU |          | External Alarm Kind 0: Fault Memory store/No output of External Alarm 1: Fault Memory store/External Alarm is MN alarm 2: Fault Memory store/External Alarm is MJ alarm 3: No Fault Memory store/No output of External Alarm               |                     |

TITLE:

EΑ

**FAULT INFORMATION STORE/DISPLAY FUNCTIONS** 

**◄**: Default

|     | Υ                                    | 1ST DATA |                                                               | 2ND DATA |                                                                                                    | RELATED  |  |
|-----|--------------------------------------|----------|---------------------------------------------------------------|----------|----------------------------------------------------------------------------------------------------|----------|--|
| No. | MEANING                              | DATA     | MEANING                                                       | DATA     | MEANING                                                                                                    | COMMAND  |  |
| 2   | Fault information                    | 112      | Expansion Chassis (2U) failure                                | 0        | External Alarm Kind                                                                                                    | CM08>450 |  |
|     | and external alarm<br>(Only display) | 114      | Automatic module reset due to Expansion Chassis (2U) lockup   | 3◀       | 0: Fault Memory<br>store/No output of<br>External Alarm                                                                                                    | CM42>01  |  |
|     |                                      | 115      | 5 Automatic system reset due to Expansion Chassis (2U) lockup |          | 1: Fault Memory store/External                                                                                                    |          |  |
|     |                                      | 116      | All blades lockup in Expansion<br>Chassis (2U)                |          | Alarm is MN alarm 2: Fault Memory store/External Alarm is MJ alarm 3: Fault Memory store/No output of External Alarm                                                                                                    |          |  |
|     |                                      | 119      | Remote Unit failure NOTE 18                                   |          | External Alarm Kind 0: No Fault Memory store/No output of External Alarm 1: Fault Memory store/External Alarm is MN alarm 2: Fault Memory store/External Alarm is MJ alarm 3: Fault Memory store/No output of External Alarm |          |  |

TITLE:

EΑ

**FAULT INFORMATION STORE/DISPLAY FUNCTIONS** 

■: Default

|     | Υ                                                         |      | 1ST DATA                                                               |                       | 2ND DATA                                                                                                    | RELATED             |
|-----|-----------------------------------------------------------|------|------------------------------------------------------------------------|-----------------------|----------------------------------------------------------------------------------------------------|---------------------|
| No. | MEANING                                                   | DATA | MEANING                                                                | DATA                  | MEANING                                                                                                    | COMMAND             |
| 2   | Fault information<br>and external alarm<br>(Only display) | 11A  | Communication error occurrence between Primary Unit and Secondary Unit | 0<br>≥<br>3 <b></b> ✓ | External Alarm Kind 0: Fault Memory store/No output of External Alarm 1: Fault Memory store/External Alarm is MN alarm 2: Fault Memory store/External Alarm is MJ alarm 3: No Fault Memory store/No output of External Alarm | CM08>450<br>CM42>01 |
|     |                                                           | 11C  | Internal BUS failure on CPU<br>Blade                                   |                       | External Alarm Kind 0: Fault Memory store/No output of External Alarm 1: Fault Memory store/External Alarm is MN alarm 2: Fault Memory store/External Alarm is MJ alarm 3: Fault Memory store/No output of External Alarm    |                     |

TITLE:

EΑ

**FAULT INFORMATION STORE/DISPLAY FUNCTIONS** 

■: Default

|     | Υ                                    |      | 1ST DATA                                                             | 2ND DATA     |                    | RELATED                              |
|-----|--------------------------------------|------|----------------------------------------------------------------------|--------------|--------------------|--------------------------------------|
| No. | MEANING                              | DATA | MEANING                                                              | DATA         | MEANING            | COMMAND                              |
| 2   | Fault information and external alarm | 11D  | Power ON/OFF by Multiline<br>Terminal Power Saving                   | 0<br>≀<br>3◀ | 0: No Fault Memory | CM08>450<br>CM42>01                  |
|     | (Only display)                       | 11E  | Restriction of Remote Mainte-<br>nance via built-in modem<br>NOTE 13 |              |                    |                                      |
|     |                                      | 11F  | Automatic system reset due to System Failure [9300V3]                |              |                    |                                      |
|     |                                      | 124  | VoIPDB failure                                                       |              |                    |                                      |
|     |                                      | 125  | VoIPDB notification                                                  |              |                    |                                      |
|     |                                      | 127  | CPU failure [9300V6]                                                 |              |                    |                                      |
|     |                                      | 12B  | Standard SIP Terminal Disconnected [9300V3 STEP2] NOTE 19, NOTE 20   |              |                    |                                      |
|     |                                      | 12D  | LAN Cable Disconnected [9300V3 STEP2]  NOTE 21                       |              |                    |                                      |
|     |                                      |      |                                                                      |              |                    | store/No output of<br>External Alarm |

TITLE:

EΑ

**FAULT INFORMATION STORE/DISPLAY FUNCTIONS** 

**◄**: Default

|     | Υ                                                         |                            | 1ST DATA                    |                                                                                                    | 2ND DATA                                                                                                    | RELATED |  |
|-----|-----------------------------------------------------------|----------------------------|-----------------------------|----------------------------------------------------------------------------------------------------|----------------------------------------------------------------------------------------------------|---------|--|
| No. | MEANING                                                   | DATA                       | MEANING                     | DATA                                                                                                    | MEANING                                                                                                    | COMMAND |  |
| 2   | Fault information<br>and external alarm<br>(Only display) | nd external alarm [9300V3] | 0                           | External Alarm Kind 0: No Fault Memory store/No output of External Alarm 1: Fault Memory store/External Alarm is MN alarm 2: Fault Memory store/External Alarm is MJ alarm 3: Fault Memory store/No output of External Alarm | CM08>450<br>CM42>01                                                                                                    |         |  |
|     |                                                           | 132                        | IP Network failure [9300V6] |                                                                                                    | External Alarm Kind 0: Fault Memory store/No output of External Alarm 1: Fault Memory store/External Alarm is MN alarm 2: Fault Memory store/External Alarm is MJ alarm 3: No Fault Memory store/No output of External Alarm |         |  |

TITLE:

EΑ

**FAULT INFORMATION STORE/DISPLAY FUNCTIONS** 

**■**: Default

| Y   |                                                           | 1ST DATA |                                                                              |                      | 2ND DATA                                                                                                    | RELATED |
|-----|-----------------------------------------------------------|----------|------------------------------------------------------------------------------|----------------------|----------------------------------------------------------------------------------------------------|---------|
| No. | MEANING                                                   | DATA     | MEANING                                                                      | DATA                 | MEANING                                                                                                    | COMMAND |
| 2   | Fault information<br>and external alarm<br>(Only display) | 134      | Login lock by Brute-force Login Attempt [9300V7] Scam Call detected [9300V7] | 0<br>≀<br>3 <b>⋖</b> | External Alarm Kind 0: No Fault Memory store/No output of External Alarm 1: Fault Memory store/External Alarm is MN alarm 2: Fault Memory store/External Alarm is MJ alarm 3: Fault Memory store/No output of External Alarm |         |

TITLE:

EΑ

**FAULT INFORMATION STORE/DISPLAY FUNCTIONS** 

**◄**: Default

|     | Y                                    | 1ST DATA |                                                                                                    | 2ND DATA                                                               |                                                        | RELATED             |
|-----|--------------------------------------|----------|----------------------------------------------------------------------------------------------------|------------------------------------------------------------------------|--------------------------------------------------------|---------------------|
| No. | MEANING                              | DATA     | MEANING                                                                                                    | DATA                                                                   | MEANING                                                | COMMAND             |
| 2   | Fault information                    | Fault K  | ind: Restoration                                                                                                    |                                                                        |                                                        |                     |
|     | and external alarm<br>(Only display) | 031      | ISDN D-channel link connection returned to normal condition                                                                                 | 0<br>≀<br>3 <b>⋖</b>                                                   | External Alarm Kind 0: Fault Memory store/No output of | CM08>450<br>CM42>01 |
|     |                                      | 032      | CCT link connection returned to normal condition NOTE 14                                                                                    |                                                                        | External Alarm 1: Fault Memory store/External          |                     |
|     |                                      |          | P2P-CCIS link connection returned to normal condition NOTE 14                                                                               |                                                                        | Alarm is MN<br>alarm<br>2: Fault Memory                |                     |
|     |                                      | 035      | Number of lockout stations re<br>stored to less than predeter-<br>mined number NOTE 15  store/External Alarm is MJ alarm 3: No Fault Memory | store/External Alarm is MJ alarm 3: No Fault Memory store/No output of |                                                        |                     |
|     |                                      | 036      | Terminal Connected                                                                                                    |                                                                        | External Alarm                                         |                     |
|     |                                      | 038      | SMDR output buffer (SRAM) return to normal condition from 80 % condition                                                                    |                                                                        |                                                        |                     |
|     |                                      | 039      | SMDR output buffer (SRAM) return to normal condition from overflow                                                                          |                                                                        |                                                        |                     |
|     |                                      | 03C      | LAN application returned to normal condition NOTE 4                                                                                         |                                                                        |                                                        |                     |
|     |                                      | 050      | Traffic of IP network returned<br>to normal condition from limit<br>bandwidth excess                                                        |                                                                        |                                                        |                     |
|     |                                      | 051      | Traffic of IP network returned to normal condition from warning bandwidth excess                                                            |                                                                        |                                                        |                     |
|     |                                      | 052      | Communication error restoration between Main Unit and Remote Unit NOTE 5                                                                    |                                                                        |                                                        |                     |

TITLE:

EΑ

**FAULT INFORMATION STORE/DISPLAY FUNCTIONS** 

**◄**: Default

|     | Υ                                    |      | Y 1ST DATA                                                              |                                                            | 2ND DATA                                                                                                    | RELATED             |
|-----|--------------------------------------|------|-------------------------------------------------------------------------|------------------------------------------------------------|----------------------------------------------------------------------------------------------------|---------------------|
| No. | MEANING                              | DATA | MEANING                                                                 | DATA                                                       | MEANING                                                                                                    | COMMAND             |
| 2   | Fault information and external alarm | 103  | DTI line returned to normal condition                                   | 0                                                          | External Alarm Kind<br>0: Fault Memory                                                                                                    | CM08>450<br>CM42>01 |
|     | (Only display)                       | 105  | Blade returned to normal condition                                      | 3: No Fault Memory<br>store/No output of<br>External Alarm |                                                                                                    |                     |
|     |                                      | 111  | Communication error restoration between active CPU and stand by CPU     |                                                            | store/External Alarm is MN alarm 2: Fault Memory store/External Alarm is MJ alarm 3: No Fault Memory store/No output of                                                               |                     |
|     |                                      | 113  | Expansion Chassis (2U) failure returned to normal condition             |                                                            | External Alarm Kind 0: Fault Memory                                                                                                    |                     |
|     | 1                                    | 11B  | Communication error restoration between Primary Unit and Secondary Unit |                                                            | store/No output of External Alarm 1: Fault Memory store/External Alarm is MN alarm 2: Fault Memory store/External Alarm is MJ alarm 3: Fault Memory store/No output of External Alarm |                     |

TITLE:

EΑ

**FAULT INFORMATION STORE/DISPLAY FUNCTIONS** 

**◄**: Default

|     | Y                                                                                                    |                                                                                                    | Y 1ST DATA                                 |      | 2ND DATA                                                                                                    | RELATED |
|-----|----------------------------------------------------------------------------------------------------|----------------------------------------------------------------------------------------------------|--------------------------------------------|------|----------------------------------------------------------------------------------------------------|---------|
| No. | MEANING                                                                                                    | DATA                                                                                                    | MEANING                                    | DATA | MEANING                                                                                                    | COMMAND |
| 2   | Fault information and external alarm (Only display)  SIP trunk returned to normal condition  Only display  SIP trunk returned to normal condition | External Alarm Kind 0: Fault Memory store/No output of External Alarm 1: Fault Memory store/External Alarm is MN alarm 2: Fault Memory store/External Alarm is MJ alarm 3: No Fault Memory store/No output of External Alarm | CM08>450<br>CM42>01                        |      |                                                                                                    |         |
|     |                                                                                                    | 101                                                                                                    | Power failure returned to normal condition |      | External Alarm Kind 0: Fault Memory store/No output of External Alarm 1: Fault Memory store/External Alarm is MN alarm 2: Fault Memory store/External Alarm is MJ alarm 3: Fault Memory store/No output of External Alarm |         |

TITLE:

EΑ

**FAULT INFORMATION STORE/DISPLAY FUNCTIONS** 

**◄**: Default

|     | Υ                                    |                                                           | 1ST DATA                                                                                                    |      | 2ND DATA                                                                                                    | RELATED             |
|-----|--------------------------------------|-----------------------------------------------------------|----------------------------------------------------------------------------------------------------|------|----------------------------------------------------------------------------------------------------|---------------------|
| No. | MEANING                              | DATA                                                      | MEANING                                                                                                    | DATA | MEANING                                                                                                    | COMMAND             |
| 2   | Fault information and external alarm | 12C                                                       | Standard SIP Terminal Connected NOTE 19                                                                                                    | 0 ?  | 0: Fault Memory store/No output of External Alarm 1: Fault Memory store/External Alarm is MN alarm 2: Fault Memory store/External Alarm is MJ alarm 3: No Fault Memory store/No output of External Alarm External Alarm Kind 0: No Fault Memory store/No output of | CM08>450<br>CM42>01 |
|     | (Only display)                       | 12E                                                       | LAN Cable Connected NOTE 22                                                                                                    | 3    |                                                                                                    |                     |
|     |                                      | 133                                                       | IP Network failure returned to normal condition [9300V6]                                                                                                    |      |                                                                                                    |                     |
|     |                                      | 135                                                       | Login lock returned to normal condition [9300V7]                                                                                                    |      |                                                                                                    | CM08>450            |
|     |                                      | Scam Call detection returned to normal condition [9300V7] | External Alarm 1: Fault Memory store/External Alarm is MN alarm 2: Fault Memory store/External Alarm is MJ alarm 3: Fault Memory store/No output of External Alarm |      |                                                                                                    |                     |

TITLE:

EΑ

**FAULT INFORMATION STORE/DISPLAY FUNCTIONS** 

**◄**: Default

| Y   |                                       | 1ST DATA |                                                                                                    | 2ND DATA                          |                                                                            | RELATED   |
|-----|---------------------------------------|----------|----------------------------------------------------------------------------------------------------|-----------------------------------|----------------------------------------------------------------------------|-----------|
| No. | MEANING                               | DATA     | MEANING                                                                                                    | DATA                              | MEANING                                                                    | COMMAND   |
| 6   | Fault log/Call log collection on VoIP | 00       | Output destination for the fault logs/call logs NOTE 16                                                              | 2<br>3 <b>⋖</b>                   | RS port of CPU<br>Not output                                               | CM40 Y=00 |
|     | call                                  | 01       | Display the call logs that are collected in the CPU (Only Display) or clear the logs                                 | 0<br>1<br>CCC                     | Logs are not collected Logs are collected Log clear                        |           |
|     |                                       | 02       | Collection method of fault logs/call logs                                                                            | 0<br>1 <b>⋖</b>                   | Not overwritten<br>Over write                                              |           |
|     |                                       | 10       | Whether fault logs are collected<br>when the IP Stations login to the<br>system or the VoIPDB is in<br>online status | 0<br>1 <b>⋖</b>                   | To collect<br>Not collected                                                |           |
|     |                                       | 11       | Terminals/VoIPDB to collect fault logs NOTE 17                                                                       | X-<br>XXXX<br>XXXX<br>DDXX<br>ZZZ | IP Station No.  XX : Unit No. (01-50)  ZZZ : VoIPDB  Channel No. (001-128) |           |

| COMMAND CODE | TITLE:                                    |
|--------------|-------------------------------------------|
| EA           | FAULT INFORMATION STORE/DISPLAY FUNCTIONS |

- **NOTE 1**: Even if the external alarm is set as MN or MJ alarm for system reset (1st data=01), no alarm is output in the case of Power On, Reset key operated, reset from the PCPro/CAT, and reset by CPU SENS switch selection.
- **NOTE 2**: When the link connection failure to CCT occurs, the fault message "CCT link connection failure" is displayed. When the link connection failure to P2P-CCIS occurs, the fault message "P2P-CCIS link connection failure" is displayed.
- NOTE 3: The External Alarm Kind for "Number of lockout stations was more than predetermined number" is fixed as MN. In the case of this office data, even if the 2nd data is set to 0/1/2/3, it simply means the fault information is to be registered into Fault Memory. In this case, External Alarm Kind cannot be changed.
- **NOTE 4**: The fault information of the fault kind No, 02C/03C is also registered to the CPU blade when the OAI fault occurs/the OAI fault is restored. The OAI fault contents that are registered to the MP card as follows.
  - Fault Kind 02C (LAN application fault occurrence)
    - (a) ABOUT/RLRQ (U-ABOUT/RLRQ received)
    - (b) Fault detection by health check (health check IP T.O)
  - Fault Kind 03C (LAN application returned to normal condition)
    - (a) Association is established (AARQ received)
- **NOTE 5** : Confirm the following fault information, when you check Remote Unit operations by survival mode as fault information from PCPro/CAT in Remote UNIT over IP.
  - 042: Communication error occurrence between Main Unit and Remote Unit
  - 052: Communication error restoration between Main Unit and Remote Unit

"Communication error occurrence between Main Unit and Remote Unit" (Fault occurrence kind No. 042) is registered to the CPU blade of Main Unit after the predetermined time set by CM0B Y=1XX>80.

Remote Unit on survival mode checks at every 30 seconds if the communications to Main Unit are possible. When the Remote Unit regards that the communications are possible, "Communication error restoration between Main Unit and Remote Unit" (Fault occurrence kind No. 052) is registered to the CPU blade of Main Unit after the predetermined time set by CM0B Y=1XX>80.

| COMMAND CODE | TITLE:                                    |
|--------------|-------------------------------------------|
| EA           | FAULT INFORMATION STORE/DISPLAY FUNCTIONS |

- **NOTE 6** : About long call duration of trunk call (fault kind: 04A)
  - When Long call duration failure occurs, "Failure occurred" is displayed on the PCPro.
  - After a trunk is seized, when the trunk is seized longer time than the monitoring time (1-60 hours) set by CM42>182, the call is registered as long call duration failure. However, there is a tolerance up to 30 minutes between monitoring time set by office data and actual time to be registered.
- **NOTE 7**: This data is effective when the 2nd data of CMEA Y=2>124 is set to 0 (No Fault Memory store/No output of External Alarm).
- **NOTE 8** : This data is effective when the 2nd data of CMEA Y=2>125 is set to 0 (No Fault Memory store/No output of External Alarm).
- **NOTE 9** : Register the following failures with their detailed information as below.
  - Login failure (5 times continuous failure by the same session)

    Detailed information: User ID of the latest failure, IP address
- **NOTE 10:** Register the following failure with its detailed information as below.
  - Session timeout/Fatal error in the server (Socket Error)

    Detailed information: User ID, IP address
- **NOTE 11:** When SRAM memory is unsettled at the time that the system is started up, this fault information can be output. (The SMDR data in SRAM memory cannot be guaranteed to save when the system is power-off for over a week, because the battery of SRAM runs down about a week later.)
- **NOTE 12:** Failure cannot be judged correctly when SRAM data all clear by CM00>02 is never executed.
- NOTE 13: Fault kind No. 11E is registered when restricted remote access from unassigned Calling party No. while setting remote maintenance restriction by Calling party No., or restricted remote access while setting remote maintenance restriction by user operation.

  (related command: CMEC Y=B, CM35 Y=319, CM40 Y=10>2, CM41 Y=0>165, CM90 Y=00: F1364)
- NOTE 14: When the link connection failure to CCT is restored, the restoration message "CCT link connection returned to normal condition" is displayed. When the link connection failure to P2P-CCIS is restored, the restoration message "P2P-CCIS link connection returned to normal condition" is displayed.

| COMMAND CODE                                                                                                    | TITLE:                                                                                                    |
|----------------------------------------------------------------------------------------------------|----------------------------------------------------------------------------------------------------|
| EA                                                                                                    | FAULT INFORMATION STORE/DISPLAY FUNCTIONS                                                                                                    |
| NOTE 15: The Extern ber" is fixe 3, it simply case, Exter NOTE 16: Set the outp NOTE 17: When read NOTE 18: When a sys istered on to NOTE 19: The condit lows. | ral Alarm Kind for "Number of lockout stations was less than predetermined numed to No Alarm. In the case of this office data, even if the 2nd data is set to 0/1/2/2 means that the fault information is to be registered into Fault Memory. In this ral Alarm Kind cannot be changed.  put port for fault logs/call logs by CM40 Y=00.  ling this data, second data 1 is displayed normally.  Stem changeover (CPU0/CPU1) occurs in Unit02-04, the fault information is registed ACT-CPU in Unit01.  Stions for detecting Standard SIP Terminal disconnection/connection are as follection detection: When the periodic registration timer of connected Standard SIP Terminal is timed out.  : When log out operation is performed with a connected Standard SIP Terminal (the availability of operation depends on the specification of the Standard SIP Terminal). |
| NOTE 20: For a Standinformation Store Mem                                                                                                    | : When a connected Standard SIP Terminal is re-started. ion detection : When the registration of Standard SIP Terminal is completed. dard SIP Terminal which does not perform REGISTER registration, the fault n for a detected Standard SIP Terminal connection is registered into the Fault eory when a system is started up. to two seconds to detect a status change of LAN cable connection. Therefore, a                                                                                                    |
| -                                                                                                    | v breakdown of LAN cable may not be detected and the fault information may not                                                                                                    |
|                                                                                                    | pletion of system reset, the fault code 12E is registered only when the LAN cable nnected. The fault code 12D is not registered when the LAN cable is not connect-                                                                                                    |

TITLE:

EA

**FAULT INFORMATION STORE/DISPLAY FUNCTIONS** 

■ Fault Information Display

After the following operation:

The fault information is displayed on PCPro/CAT. An example of fault information display is provided below:

CAT mode

ST

COMMAND=

EA0 + DE

EA0>

+ DE

EA0>0: XXXXXXXXXXXXXXXX Fault

Fault Information 0

S

EA0>1: XXXXXXXXXXXXXXXXXXX

Fault Information 1

S

Fault Information 2
Fault Information 3

S

S EA0>4: XXXXXXXXXXXXXXXXXX

Fault Information 4

S

EA0>5: XXXXXXXXXXXXXXXXXXX

Fault Information 5

S

EA0>6: XXXXXXXXXXXXXXXXXXX

Fault Information 6

S

EA0>7: XXXXXXXXXXXXXXXXXXX

Fault Information 7

S

EA0>8: XXXXXXXXXXXXXXXXXXX

Fault Information 8

S

EA0>9: XXXXXXXXXXXXXXXXXXX

Fault Information 9

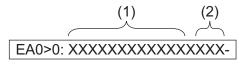

For details of (1), (2), see next page.

|   | COMMAND CODE | TITLE:                                    |
|---|--------------|-------------------------------------------|
| • | EA           | FAULT INFORMATION STORE/DISPLAY FUNCTIONS |

## EXPLANATION OF SCREEN INFORMATION

1: Date and Time of Fault Occurrence and Restoration

2: Fault Kind No./Restoration Kind No.

| FAULT KIND NUMBER | FAULT CONTENT                                                                                                    |         |
|-------------------|----------------------------------------------------------------------------------------------------|---------|
| 001               | System reset                                                                                                    |         |
| 002               | Serious failure B                                                                                                    |         |
| 016               | It is a day for periodic maintenance                                                                                                    |         |
| 017               | Activation Code error occurred during the License Activation (Center Activation (Center A | vation) |
| 021               | ISDN D-channel link connection failure                                                                                                    |         |
| 022               | CCT link connection failure                                                                                                    | NOTE    |
|                   | P2P-CCIS link connection failure                                                                                                    | NOTE    |
| 025               | Number of lockout stations was more than predetermined number                                                                                                    |         |
| 026               | Terminal Disconnected                                                                                                    |         |
| 028               | SMDR output buffer (SRAM) exceeded 80 %                                                                                                    |         |
| 029               | SMDR output buffer (SRAM) overflow                                                                                                    |         |
| 02C               | LAN application fault occurred                                                                                                    |         |
| 040               | Traffic of IP network exceeded limit bandwidth                                                                                                    |         |
| 041               | Traffic of IP network exceeded warning bandwidth                                                                                                    |         |
| 042               | Communication error occurrence between Main Unit and Remote Unit                                                                                                    |         |
| 043               | SIP trunk failure                                                                                                    |         |
| 048               | Remote System Upgrade                                                                                                    |         |
| 04A               | Long call duration information                                                                                                    |         |
| 061               | VoIPDB Startup Process is failure                                                                                                    |         |
| 062               | Firmware version un-matching between CPU blade and VoIPDB                                                                                                    |         |
| 064               | User operation failure of User Web Portal                                                                                                    |         |
| 065               | Fatal failure of User Web Portal                                                                                                    |         |
| 066               | Malicious Call List Overflow                                                                                                    |         |
| 100               | Power failure                                                                                                    |         |

TITLE:

EΑ

**FAULT INFORMATION STORE/DISPLAY FUNCTIONS** 

| FAULT KIND NUMBER | FAULT CONTENT                                                          |
|-------------------|------------------------------------------------------------------------|
| 102               | DTI line failure                                                       |
| 104               | Blade down                                                             |
| 106               | Blade reset with CME03                                                 |
| 107               | Lack of option value                                                   |
| 108               | Lack of Highway Channel                                                |
| 109               | Auto Blade Reset by TDM-Blade Lockup                                   |
| 10A               | CPU SRAM failure                                                       |
| 10B               | Restricted blade                                                       |
| 10C               | Firmware version un-matching between CPU blade and Line/Trunk blade    |
| 10D               | Lack of Highway Channel for data communication                         |
| 10E               | Illegal use of CPU blade for Remote Unit only                          |
| 110               | Communication error occurrence between active CPU and stand by CPU     |
| 112               | Expansion Chassis (2U) failure                                         |
| 114               | Automatic module reset due to Expansion Chassis (2U) lockup            |
| 115               | Automatic system reset due to Expansion Chassis (2U) lockup            |
| 116               | All blades lockup in Expansion Chassis (2U)                            |
| 119               | Remote Unit failure                                                    |
| 11A               | Communication error occurrence between Primary Unit and Secondary Unit |
| 11C               | Internal BUS failure on CPU Blade                                      |
| 11D               | Power ON/OFF by Multiline Terminal Power Saving                        |
| 11E               | Restriction of Remote Maintenance via built-in modem                   |
| 11F               | Automatic system reset due to System Failure                           |
| 124               | VoIPDB failure                                                         |
| 125               | VoIPDB notification                                                    |
| 127               | CPU failure                                                            |

| COMMAND CODE | TITLE:                                    |
|--------------|-------------------------------------------|
| EA           | FAULT INFORMATION STORE/DISPLAY FUNCTIONS |

| FAULT KIND NUMBER | FAULT CONTENT                           |
|-------------------|-----------------------------------------|
| 12B               | Standard SIP Terminal Disconnected      |
| 12D               | LAN Cable Disconnected                  |
| 130               | System Resource failure                 |
| 132               | IP Network failure                      |
| 134               | Login lock by Brute-force Login Attempt |
| 136               | Scam Call detected                      |

**NOTE:** When the link connection failure to CCT occurs, the fault message "CCT link connection failure" is displayed. When the link connection failure to P2P-CCIS occurs, the fault message "P2P-CCIS link connection failure" is displayed.

COMMAND CODE TITLE:

**EA** FAULT INFORMATION STORE/DISPLAY FUNCTIONS

| RESTORATION<br>KIND NUMBER | RESTORATION CONTENT                                                              |
|----------------------------|----------------------------------------------------------------------------------|
| 031                        | ISDN D-channel link connection returned to normal condition                      |
| 032                        | CCT link connection returned to normal condition NOTI                            |
|                            | P2P-CCIS link connection returned to normal condition                            |
| 035                        | Number of lockout stations restored to less than predetermined number            |
| 036                        | Terminal Connected                                                               |
| 038                        | SMDR output buffer (SRAM) return to normal condition from 80 % condition         |
| 039                        | SMDR output buffer (SRAM) return to normal condition from overflow               |
| 03C                        | LAN application returned to normal condition                                     |
| 050                        | Traffic of IP network returned to normal condition from limit bandwidth excess   |
| 051                        | Traffic of IP network returned to normal condition from warning bandwidth excess |
| 052                        | Communication error restoration between Main Unit and Remote Unit                |
| 053                        | SIP trunk returned to normal condition                                           |
| 101                        | Power failure returned to normal condition                                       |
| 103                        | DTI line returned to normal condition                                            |
| 105                        | Blade returned to normal condition                                               |
| 111                        | Communication error restoration between active CPU and stand by CPU              |
| 113                        | Expansion Chassis (2U) failure returned to normal condition                      |
| 11B                        | Communication error restoration between Primary Unit and Secondary Unit          |
| 12C                        | Standard SIP Terminal Connected                                                  |
| 12E                        | LAN Cable Connected                                                              |
| 133                        | IP Network failure returned to normal condition                                  |
| 135                        | Login lock returned to normal condition                                          |
| 137                        | Scam Call detection returned to normal condition                                 |

**NOTE:** When the link connection failure to CCT is restored, the restoration message "CCT link connection returned to normal condition" is displayed. When the link connection failure to P2P-CCIS is restored, the restoration message "P2P-CCIS link connection returned to normal condition" is displayed.

| COMMAND CODE | TITLE:                   |
|--------------|--------------------------|
| EC           | MAINTENANCE BY PCPro/CAT |

#### **FUNCTION:**

This command is used for maintenance of the PBX. The functions of this command are outlined below:

- · Battery release
- Line status display for single line telephone or Multiline Terminal
- Service Information Display
- System data copy from ACT-CPU to STBY-CPU by manual operation
- System data backup/SDRAM data clear
- System data copy from the Main Unit to Remote Unit
- Day Mode/Night Mode Apply
- Calling party No. Remote Maintenance
- Power ON/OFF by Multiline Terminal Power Saving
- VRS data backup
- Read out the Malicious Call List History by a User Operation [9300V3]

#### PRECAUTION:

- (1) See Line Status Display in the following pages for details on how to read the status information.
- (2) Line status display of a single line should not be performed while the single line is in use.
- (3) Line status display is not available in off-line.

#### **ASSIGNMENT PROCEDURE:**

| COMMAND CODE | TITLE:                   |
|--------------|--------------------------|
| EC           | MAINTENANCE BY PCPro/CAT |

### **DATA TABLE:**

### **Battery Release/Line Status Display**

■: Default

|     | Υ                                                                | 19            | 1ST DATA                                                          |                 | 2ND DATA                             |         |  |
|-----|------------------------------------------------------------------|---------------|-------------------------------------------------------------------|-----------------|--------------------------------------|---------|--|
| No. | MEANING                                                          | DATA          | MEANING                                                           | DATA            | MEANING                              | COMMAND |  |
| 0   | Battery release                                                  | 00            | Battery release of<br>Unit01 + 02 + 03 +<br>04                    | 0<br>1 <b>◀</b> | Battery released<br>Normal operating |         |  |
|     |                                                                  | 01            | Unit number                                                       |                 |                                      |         |  |
| 1   | Line status<br>display<br>[See Line Status<br>Display Operation] | X<br>XXXXXXXX | Single Line Station<br>No. or My Line No.<br>X: 0-9, A (*), B (#) | -               | -                                    |         |  |

## **Line Status Display Operation:**

- (a) Station No.: X-XXXXXXXX (1-8 digits)
- (b) Analog Line/Digital Line

00: LC (Single Line Tel.)

10: DLC (Multiline Terminal)

20: IP Station

TITLE:

EC

**MAINTENANCE BY PCPro/CAT** 

## (c) Hardware Test

| INDICATION | STATUS OF SINGLE LINE TEL.            | STATUS OF<br>MULTILINE TERMINAL                      | STATUS OF<br>IP STATION   |
|------------|---------------------------------------|------------------------------------------------------|---------------------------|
| 00         | Normal operation of blade <b>NOTE</b> | Terminal is not connected or<br>Tip wire is grounded | Terminal is not connected |
| 01         | Blade is not mounted/initialized NOTE | Terminal is connected                                | Terminal is connected     |
| 02         | _                                     | Short circuit is made on the line                    |                           |
| 03         | -                                     | Ring wire is grounded                                |                           |
| 04         | -                                     | DLC blade is not mounted                             |                           |
| 05         | _                                     | Terminal failure                                     |                           |
| 06         | -                                     | DLC blade down                                       |                           |
| 07         | -                                     | _                                                    |                           |
| 08         | -                                     | Line failure detect                                  |                           |

**NOTE:** Analog telephone cannot display Indication 00 and 01.

(d) Software Test

01 : Idle

02 : Line Lockout

Other than 01, 02: Busy

COMMAND CODE | TITLE:

EC

MAINTENANCE BY PCPro/CAT

## **Service Information Display**

|     | Υ                           |      | 1ST DATA                                                                                                    | 2ND DATA      |                                                                                                  | RELATED             |
|-----|-----------------------------|------|----------------------------------------------------------------------------------------------------|---------------|--------------------------------------------------------------------------------------------------|---------------------|
| No. | MEANING                     | DATA | MEANING                                                                                                    | DATA          | MEANING                                                                                          | COMMAND             |
| 2   | Service Information Display | 000  | Maximum value of extension management number (LEN)  NOTE 1                                                   | XXXX          | (Hexadecimal Display)                                                                            |                     |
|     |                             | 001  | Number of Extension registration  NOTE 2                                                                     | XXXX          | (Decimal Display)                                                                                |                     |
|     |                             | 002  | Number of remaining Numbering Plantables (CM20 Y=0-3)                                                        | XXXX/<br>ZZZZ | XXXX: Remaining development tables (Decimal Display)                                             | CM20 Y=0-3          |
|     |                             | 003  | Number of remaining LCR Development tables (CM8A Y=4000-4007)                                                |               | ZZZZ: Total development tables (Decimal Display)                                                 | CM8A<br>Y=4000-4007 |
|     |                             | 004  | Number of remaining ID Code Pattern number tables (CM2A Y=00-09)                                             |               |                                                                                                  | CM2A<br>Y=00-09     |
|     |                             | 005  | Number of remaining each calling party number tables (CM2A Y=50-52)                                          |               |                                                                                                  | CM2A<br>Y=50-52     |
|     |                             | 007  | Number of remaining development tables of Toll Restriction pattern for Call Forwarding -Outside (CM8B Y=000) |               | XXXX: Remaining development tables (Decimal Display) ZZZZ: Total development tables (502 tables) | CM8B Y=000          |

TITLE:

EC

**MAINTENANCE BY PCPro/CAT** 

■: Default

|     | Υ                           |      | 1ST DATA                                                                                     |                        | RELATED                                                                                                    |                      |  |
|-----|-----------------------------|------|----------------------------------------------------------------------------------------------|------------------------|----------------------------------------------------------------------------------------------------|----------------------|--|
| No. | MEANING                     | DATA | MEANING                                                                                      | DATA                   | MEANING                                                                                                    | COMMAND              |  |
| 2   | Service Information Display | 008  | Remaining numbers that can be set Call Forwarding-Outside (CME6)                             | XXXX/<br>ZZZZ          | XXXX: Remaining numbers (Decimal Display) ZZZZ: Total numbers (Decimal Display)                                         | CME6 Y=00-<br>03, 06 |  |
|     |                             | 016  | Number of remaining development tables for the maximum number of trunk-sending digits (CM85) | XXXX/<br>ZZZZ<br>NONE◀ | XXXX: Remaining development tables (Decimal Display) ZZZZ: Total development tables (Decimal Display) 0000/0000         |                      |  |
|     |                             | 018  | Remaining Malicious Call List numbers (CM74)  [9300V3]  NOTE 3                               | XXXX/<br>ZZZZ          | XXXX: Remaining Malicious Call List numbers (Decimal Display) ZZZZ: Total Malicious Call List numbers (Decimal numbers) | CM73 Y=0<br>CM74 Y=0 |  |

- **NOTE 1:** The maximum number of the software management number about stations of the whole system is displayed by this data.
- **NOTE 2:** This data is only for Single Line Telephone and Multiline Terminal (including IP Multiline Terminal/Soft Phone), ISDN telephone, Virtual Line Number (CM11).
- **NOTE 3:** This command can also be used in common when either of the following two operations is performed.
  - Registration from PCPro
  - Registration by a user operation

| COMMAND CODE | TITLE:                                                      |  |  |  |  |  |  |  |  |  |
|--------------|-------------------------------------------------------------|--|--|--|--|--|--|--|--|--|
| EC           | MAINTENANCE BY PCPro/CAT                                    |  |  |  |  |  |  |  |  |  |
|              | NOTE 4: Service Information Display example is shown below. |  |  |  |  |  |  |  |  |  |
| - EC2>000.   | <del>-</del>                                                |  |  |  |  |  |  |  |  |  |
| - EC2>001.   |                                                             |  |  |  |  |  |  |  |  |  |
|              | : 0028/0078                                                 |  |  |  |  |  |  |  |  |  |
|              | : 0502/0502                                                 |  |  |  |  |  |  |  |  |  |
|              | : 3068/3072                                                 |  |  |  |  |  |  |  |  |  |
|              | : 3072/3072                                                 |  |  |  |  |  |  |  |  |  |
| - EC2>007.   | : 0502/0502                                                 |  |  |  |  |  |  |  |  |  |
|              |                                                             |  |  |  |  |  |  |  |  |  |
|              |                                                             |  |  |  |  |  |  |  |  |  |
|              |                                                             |  |  |  |  |  |  |  |  |  |
|              |                                                             |  |  |  |  |  |  |  |  |  |
|              |                                                             |  |  |  |  |  |  |  |  |  |
|              |                                                             |  |  |  |  |  |  |  |  |  |
|              |                                                             |  |  |  |  |  |  |  |  |  |
|              |                                                             |  |  |  |  |  |  |  |  |  |
|              |                                                             |  |  |  |  |  |  |  |  |  |
|              |                                                             |  |  |  |  |  |  |  |  |  |
|              |                                                             |  |  |  |  |  |  |  |  |  |
|              |                                                             |  |  |  |  |  |  |  |  |  |
|              |                                                             |  |  |  |  |  |  |  |  |  |
|              |                                                             |  |  |  |  |  |  |  |  |  |
|              |                                                             |  |  |  |  |  |  |  |  |  |
|              |                                                             |  |  |  |  |  |  |  |  |  |
|              |                                                             |  |  |  |  |  |  |  |  |  |
|              |                                                             |  |  |  |  |  |  |  |  |  |
|              |                                                             |  |  |  |  |  |  |  |  |  |
|              |                                                             |  |  |  |  |  |  |  |  |  |
|              |                                                             |  |  |  |  |  |  |  |  |  |
|              |                                                             |  |  |  |  |  |  |  |  |  |
|              |                                                             |  |  |  |  |  |  |  |  |  |
|              |                                                             |  |  |  |  |  |  |  |  |  |
|              |                                                             |  |  |  |  |  |  |  |  |  |
|              |                                                             |  |  |  |  |  |  |  |  |  |
|              |                                                             |  |  |  |  |  |  |  |  |  |

| COMM | AND | CODE |
|------|-----|------|
|------|-----|------|

TITLE:

**EC** 

**MAINTENANCE BY PCPro/CAT** 

### System data copy from ACT-CPU to STBY-CPU by manual operation

■: Default

|     | Y                                                                      | 19   | ST DATA                                            | 2ND DATA     |                                                                                     | RELATED |
|-----|------------------------------------------------------------------------|------|----------------------------------------------------|--------------|-------------------------------------------------------------------------------------|---------|
| No. | MEANING                                                                | DATA | MEANING                                            | DATA         | MEANING                                                                             | COMMAND |
| 5   | System data copy<br>from ACT-CPU to<br>STBY-CPU by<br>manual operation | XX   | XX: Unit No.<br>01: Unit01<br>02-04: Unit02-<br>04 | 0<br>1<br>3◀ | Start to execute Now executing Not executed  NOTE 1  NOTE 2  NOTE 3  NOTE 4  NOTE 5 |         |
|     |                                                                        |      |                                                    |              | NOTE 6                                                                              |         |

- **NOTE 1:** By this command, system data, license data, and billing memory are copied from ACT-CPU to STBY-CPU.
- **NOTE 2:** When communication with STBY-CPU is not available, "HARDWARE ERROR" is displayed.
- **NOTE 3:** When copy is already being executed, "WAIT, BUSY NOW" is displayed.
- **NOTE 4:** When program download to STBY-CPU is being executed, "WAIT, BUSY NOW" is displayed.
- **NOTE 5:** *License data can only be copied from CPU0 to CPU1 in Unit01.*
- **NOTE 6:** This data is effective only for the Unit connected to the PCPro.

| COMMAND CODE | TITLE:                   |
|--------------|--------------------------|
| EC           | MAINTENANCE BY PCPro/CAT |

#### System Data Backup

| Υ   |             | 1ST DATA |                    | 2ND DATA |               | RELATED  |
|-----|-------------|----------|--------------------|----------|---------------|----------|
| No. | MEANING     | DATA     | MEANING            | DATA     | MEANING       | COMMAND  |
| 6   | System data | 0        | System data backup | 0        | Start to save | CM43 Y=5 |
|     | backup      |          |                    | 1        | Now saving    |          |
|     |             |          |                    | 3        | Stand by      |          |
|     |             |          |                    |          | NOTE 1        |          |

**NOTE 1:** You can assign only "0" to the second data. "1" is displayed while the system data is being copied.

**NOTE 2:** Backup takes about 5 minutes on On-line/Off-line mode. While saving the system data to flash memory, "SYSD" LED on the CPU blade flashes.

**NOTE 3:** Do not turn off or reset the system while "SYSD" LED on the CPU blade is flashing.

#### **SDRAM Data Clear**

| Y   |                                 | Y 1ST DATA |                                                                             | 2ND DATA |       |      | RELATED |
|-----|---------------------------------|------------|-----------------------------------------------------------------------------|----------|-------|------|---------|
| No. | MEANING                         | DATA       | MEANING                                                                     | DATA     | MEA   | NING | COMMAND |
| 7   | SDRAM Data<br>Clear<br>OFF LINE | 00         | ID registration for<br>IP Station in Auto-<br>matic Login Mode<br>all clear | CCC      | Clear | NOTE |         |

**NOTE:** Execute the system data backup by CMEC Y=6>0: 0 after this data clear.

| COMMAND CODE | TITLE |
|--------------|-------|
|              |       |

EC MAINTENANCE BY PCPro/CAT

### **System Data Copy**

■: Default

|     | Υ                                                         | 19                  | ST DATA                                                 | 2ND DATA     |                                                                                                    | RELATED  |
|-----|-----------------------------------------------------------|---------------------|---------------------------------------------------------|--------------|----------------------------------------------------------------------------------------------------|----------|
| No. | MEANING                                                   | DATA                | MEANING                                                 | DATA         | MEANING                                                                                                    | COMMAND  |
| 8   | System data copy<br>from the Main unit<br>to Remote units | 00<br>02<br>≀<br>50 | All Remote units Remote unit No. 02  Remote unit No. 50 | 0<br>1<br>3◀ | Start to copy system data Now copying/System data copy state can be read Stand by/System data copy state can be read NOTE 1 NOTE 2 NOTE 3 | CM43 Y=7 |

**NOTE 1:** You can assign only "0" to the second data. "1" is displayed as the second data while the system data being copied.

**NOTE 2:** When Secondary unit is normal mode while Failover system is operated, all system data of Primary unit can be copied to Secondary unit by this command.

**NOTE 3:** When the system data copy is executed for the Unit in a Dual CPU system, the system data is also copied to the STBY-CPU.

## **Day Mode/Night Mode Apply**

■: Default

|     | Υ                                                                  | 19   | ST DATA                         | 2ND DATA    |                                                      | RELATED |
|-----|--------------------------------------------------------------------|------|---------------------------------|-------------|------------------------------------------------------|---------|
| No. | MEANING                                                            | DATA | MEANING                         | DATA        | MEANING                                              | COMMAND |
| 9   | Applying Day<br>Mode/Night Mode<br>to all Multiline Ter-<br>minals | 0    | Day Mode/Night<br>Mode applying | 0<br>1<br>3 | Start to apply Now applying Stand by  NOTE 1  NOTE 2 |         |

**NOTE 1:** This data is effective only when the second data is set to 0.

**NOTE 2:** This command is executed after CM08>577 is set, or when the station tenant number of My Line is changed by CM12 Y=04.

| CO | MMA | ND | CO | DE |
|----|-----|----|----|----|
|    |     |    | _  |    |

TITLE:

EC

**MAINTENANCE BY PCPro/CAT** 

#### **Calling Party No. for Remote Maintenance**

■: Default

|     | Υ                                                | 1             | IST DATA                                           | 2ND DATA   |                                                                     | RELATED    |
|-----|--------------------------------------------------|---------------|----------------------------------------------------|------------|---------------------------------------------------------------------|------------|
| No. | MEANING                                          | DATA          | MEANING                                            | DATA       | MEANING                                                             | COMMAND    |
| В   | Calling Party No.<br>for Remote Mainte-<br>nance | 00<br>≀<br>04 | Calling Party No. for<br>Remote Maintenance<br>0-4 | XXXX NONE◀ | Calling Party No. X: 0-9 (maximum 16 digits) No data  NOTE 1 NOTE 2 | CM35 Y=319 |

**NOTE 1:** Assign the Calling Party number of PCPro for Remote Maintenance.

**NOTE 2:** This data is effective when CM35 Y=319 (Restriction of Remote Maintenance via built-in modem) is set to 0

### Change Power ON/OFF by Multiline Terminal Power Saving

**◄**: Default

|     | Υ                                                                | •    | IST DATA   | 2ND DATA       |                                            | RELATED |
|-----|------------------------------------------------------------------|------|------------|----------------|--------------------------------------------|---------|
| No. | MEANING                                                          | DATA | MEANING    | DATA           | MEANING                                    | COMMAND |
| С   | Change Power ON/<br>OFF by Multiline<br>Terminal Power<br>Saving | 00   | Tenant No. | 0<br>1 <b></b> | Power OFF Power ON  NOTE 1  NOTE 2  NOTE 3 |         |

**NOTE 1:** When this data is read, you can confirm the Power ON/OFF status of each tenant group.

**NOTE 2:** When this data is written, the Power ON/OFF change is executed and "OK" is displayed immediately.

**NOTE 3:** "OK" is also displayed even if the Power Saving function is changed to Power OFF in the Power OFF status, or to Power ON in the Power ON status.

TITLE:

EC

MAINTENANCE BY PCPro/CAT

## VRS Data Backup

■: Default

|     | Υ        |      | 1ST DATA                                                                                 | 2ND DATA     |                                                                                                    | RELATED |
|-----|----------|------|------------------------------------------------------------------------------------------|--------------|----------------------------------------------------------------------------------------------------|---------|
| No. | MEANING  | DATA | MEANING                                                                                  | DATA         | MEANING                                                                                                | COMMAND |
| D   | VRS data | 0    | VRS data backup<br>(Execute/ Status dis-<br>play)                                        | 0<br>1<br>3◀ | Start to execute Now executing (Only display) Not executed                                             |         |
|     |          | 2    | VRS data copy from<br>ACT unit to STBY<br>unit (Execute/ Status<br>display)              | 0<br>1<br>3◀ | (Only display)  Start to copy VRS data  Now executing (Only display)  Standby/Completed (Only display) |         |
|     |          | 3    | VRS data copy from<br>Primary unit to Sec-<br>ondary unit (Exe-<br>cute/ Status display) | 0<br>1<br>3◀ | Start to copy VRS<br>data<br>Now executing<br>(Only display)<br>Standby/Completed<br>(Only display)    |         |

| COM | MAND | CODE |
|-----|------|------|
|-----|------|------|

TITLE:

EC

**MAINTENANCE BY PCPro/CAT** 

### Read out the Malicious Call List History by a User Operation [9300V3]

|                      |                  |                                         | 2ND DATA     |                                                           |
|----------------------|------------------|-----------------------------------------|--------------|-----------------------------------------------------------|
| DATA                 | MEANING          | DATA                                    | DATA MEANING |                                                           |
| 0000<br>s- ≀<br>1999 | History No. 0000 | AA/BB/CC/<br>DDDD/<br>EEEEE/FF/<br>GGGG | See below    |                                                           |
|                      | is- ≀<br>1999    | 0000 History No. 0000                   | is-          | is-  0000 History No. 0000 AA/BB/CC/ DDDD/ EEEEE/FF/ GGGG |

AA : Last 2 digits of Year (00-99)

BB: Month (01-12) CC : Date (01-31)

DDD...D: Operating Station No. (Maximum 8 digits)

EEEEE : Block No. of Malicious Call List (5 digits):

1000-Slot Memory Block No. (00-99) + 10-Slot Memory Block No. (00-99) + Memory Parcel No.

FF : Operation (00: Set, 01: Delete)

GGG...G: Malicious Call No. (Maximum 16 digits)

- **NOTE 1:** This command can also be used in common when either of the following operations is performed.
  - Registration during a call in progress
  - Registration from a call history
  - Registration/deletion by specifying a station number
- **NOTE 2:** A maximum of 2000 call histories can be maintained, if call histories are exceeded 2000 call histories, SV9300 deletes the data from the oldest data and overwrites the data with new data.
- **NOTE 3:** *History numbers are displayed in order of the latest registration/deletion date of call histo*ries.
- **NOTE 4:** The indication of Malicious Call List history is separated with a slash (/).
- **NOTE 5:** *If the digits of Malicious Call No. and the Operating Station No. are less than the maximum* digits, the remaining digits are filled with spaces after their No.
- **NOTE 6:** If the number of registered Malicious Call List reaches to the maximum digits (1000 or 2000) lists), read the call history by this command, then identify the unnecessary calling party numbers for Malicious Call and delete them from the Malicious Call List.

TITLE:

EΕ

APPLICATION BLADE DATA ASSIGNMENT

(BLADE RESET

### **FUNCTION:**

This command is used to assign the IP address to connect the functions and Web consoles for each In-Skin UMS blade (GCD-VM00)/Conference blade (GCD-PVAA/GCD-RGA).

### PRECAUTION:

None

### **ASSIGNMENT PROCEDURE:**

#### **DATA TABLE:**

■: Default

| Υ   |                                                     |         | 1ST DATA                                                                                                    | 2ND DATA              |                                                                                         |
|-----|-----------------------------------------------------|---------|----------------------------------------------------------------------------------------------------|-----------------------|-----------------------------------------------------------------------------------------|
| No. | MEANING                                             | DATA    | MEANING                                                                                                    | DATA                  | MEANING                                                                                 |
| 0   | License limitation for<br>each In-Skin UMS<br>blade | XXYYZZZ | XX: Unit number (01-50) YY: Slot number (01-18) ZZZ: Option Value number 044: In-Skin UMS FAX port (channel) 046: In-Skin UMS Client license (View Apps) 047: In-Skin UMS Multi Language | XXX/<br>XXXX<br>NONE◀ | Number of limits (3 or 4 digits) * 4 digits are available from 9300V3 software. No data |

TITLE:

EE

APPLICATION BLADE DATA ASSIGNMENT

(BLADE RESET)

■: Default

| Υ                                                             |                                                                                                    | 1ST DATA                                                                                                    |                                                                                                    | 2ND DATA                                                                                                    |
|---------------------------------------------------------------|----------------------------------------------------------------------------------------------------|----------------------------------------------------------------------------------------------------|----------------------------------------------------------------------------------------------------|----------------------------------------------------------------------------------------------------|
| MEANING                                                       | DATA                                                                                                    | MEANING                                                                                                    | DATA                                                                                                    | MEANING                                                                                                    |
| IP Address for Conference blade/In-Skin<br>UMS blade          | XXYY                                                                                                    | XX: Unit number (01-50)<br>YY: Slot number (01-18)                                                                                                    | X                                                                                                    | IP Address (Maximum 15 digits)<br>XXX.XXX.XXX.XXX.=<br>0.0.0.1-255.255.255.254<br>192.168.1.70 (In-Skin UMS)<br>192.168.0.71 (Conference Bridge<br>blade [PVA])<br>192.168.1.72 (Conference Bridge<br>blade [RGA])                                   |
|                                                               |                                                                                                    | ss by this data, a period (.) mi                                                                                                    | ıst be entered                                                                                                    | between the numbers (example:                                                                                                    |
| Subnet Mask for<br>Conference blade/<br>In-Skin UMS blade     | XXYY                                                                                                    | XX: Unit number (01-50)<br>YY: Slot number (01-18)                                                                                                    | XXX.XXX NONE                                                                                                    | Subnet Mask<br>(Maximum 15 digits)<br>XXX.XXX.XXXX=<br>255.0.0.0-255.255.252<br>255.255.255.0                                                                                                    |
|                                                               |                                                                                                    |                                                                                                    | must be enter                                                                                                    | ed between the numbers                                                                                                    |
| Default Gateway for<br>Conference blade/<br>In-Skin UMS blade | XXYY                                                                                                    | XX: Unit number (01-50)<br>YY: Slot number (01-18)                                                                                                    | XXX.XXX NONE                                                                                                    | Default Gateway<br>(Maximum 15 digits)<br>XXX.XXX.XXXX=<br>0.0.0.1-255.255.255.254<br>0.0.0.0                                                                                                    |
|                                                               | MEANING  IP Address for Conference blade/In-Skin UMS blade  NOTE: When setting 255.255.255.2  Subnet Mask for Conference blade/In-Skin UMS blade  NOTE: When setting (example: 255.255.255.255.255.255.255.255.255.255 | MEANING  IP Address for Conference blade/In-Skin UMS blade  NOTE: When setting the IP addre 255.255.255.254).  Subnet Mask for Conference blade/In-Skin UMS blade  NOTE: When setting the Subnet Mexample: 255.255.255.255.255.255.255.255.255.255 | MEANING  IP Address for Conference blade/In-Skin UMS blade  NOTE: When setting the IP address by this data, a period (.) muz55.255.255.254).  Subnet Mask for Conference blade/ In-Skin UMS blade  NOTE: When setting the Subnet Mask by this data, a period (.) muz55.255.255.255.255.255.255.255.255.255. | MEANING  DATA  IP Address for Conference blade/In-Skin UMS blade  NOTE: When setting the IP address by this data, a period (.) must be entered 255.255.255.254).  Subnet Mask for Conference blade/ In-Skin UMS blade  XXYY  XX: Unit number (01-50) |

TITLE:

EF

SERVICE ASSIGNMENT FOR USER WEB PORTAL

### **FUNCTION:**

This command is used to confirm the service settings (i.e. user setting data) for User Web Portal (and also to change the service settings).

### PRECAUTION:

None

### **ASSIGNMENT PROCEDURE:**

### **DATA TABLE:**

**◄**: Default

|     | Υ                                                         |                   | RELATED                                                                                                    |           |  |
|-----|-----------------------------------------------------------|-------------------|----------------------------------------------------------------------------------------------------|-----------|--|
| No. | MEANING                                                   | DATA MEANING      |                                                                                                    | COMMAND   |  |
| 00  | Name Display                                              | XXXX<br>NONE◀     | Name to be displayed with characters (maximum 16 digits) As per CM77 Y=1                                                      | CM77 Y=1  |  |
|     |                                                           | mode NOTE 2: When | NOTE 1: The characters can be entered from PCPro or mode.  NOTE 2: When using the CAT mode, available alphanuare 0-9 and A-F. |           |  |
| 05  | Type of My Line Information Display on Multiline Terminal |                   |                                                                                                    | CM12 Y=57 |  |

TITLE:

**EF** 

SERVICE ASSIGNMENT FOR USER WEB PORTAL

**◄**: Default

|     | Υ                               |       | RELATED          |           |
|-----|---------------------------------|-------|------------------|-----------|
| No. | MEANING                         | DATA  | MEANING          | COMMAND   |
| 06  | Illumination Color of Multiline | 0     | Pattern 0        | CM12 Y=83 |
|     | Terminal for Internal Call      | 1     | Pattern 1        |           |
|     |                                 | 2     | Pattern 2        |           |
|     |                                 | 3     | Pattern 3        |           |
|     |                                 | 4     | Pattern 4 NOTE 1 |           |
|     |                                 | 5     | Pattern 5        |           |
|     |                                 | 6     | Pattern 6        |           |
|     |                                 | 7     | Pattern 7        |           |
|     |                                 | NONE◀ | As per CM12 Y=83 |           |

**NOTE 1:** The illumination color for each pattern can be set as shown in the table below depending on the terminal type (7-color LED/3-color LED).

|                | 7-color LED terminal                                                                                                    | 3-co                                                                | olor LED termina   | al                 |
|----------------|----------------------------------------------------------------------------------------------------|---------------------------------------------------------------------|--------------------|--------------------|
| Pattern<br>No. | DT530/DT730/ DT730CG/DT730DG/ DT730 DESI-less/ DT830/DT830CG/ DT830DG/ DT830 DESI-less/ DT830DG DESI-less/ DT900 Series | DT310/DT330/<br>DT410/DT430/<br>DT430 DESI-<br>less/DT710/<br>DT820 | DT710<br>DESI-less | DT820<br>DESI-less |
| Pattern 0      | Red                                                                                                    | Red                                                                 | Red                | Red                |
| Pattern 1      | Green                                                                                                    | Green                                                               | Green              | Green              |
| Pattern 2      | Blue                                                                                                    | Yellow                                                              | _                  | Yellow             |
| Pattern 3      | Yellow                                                                                                    | Yellow                                                              | Yellow             | Yellow             |
| Pattern 4      | Purple                                                                                                    | Yellow                                                              | -                  | Yellow             |
| Pattern 5      | Light blue                                                                                                    | Yellow                                                              | _                  | Yellow             |
| Pattern 6      | White                                                                                                    | Yellow                                                              | _                  | Yellow             |
| Pattern 7      | 7-color rotation                                                                                                    | Yellow                                                              | 3-color rotation   | 3-color rotation   |

**NOTE 2:** For DT820 including a DESI-less terminal, use the 9300V3 STEP2 software or later. When the DT820 is connected to SV9300 using the 9300V3 software or before, the DT820 operates as DT710.

**NOTE 3:** For DT700/DT800/DT900 Series terminals, follow the setting of the terminal if its color-coding method for a distinction between an internal call and an external call is set to a method other than "Automatic".

TITLE:

**EF** 

SERVICE ASSIGNMENT FOR USER WEB PORTAL

**◄**: Default

|     | Υ                               | SETTING DATA |                  | RELATED   |
|-----|---------------------------------|--------------|------------------|-----------|
| No. | MEANING                         | DATA         | MEANING          | COMMAND   |
| 07  | Illumination Color of Multiline | 0            | Pattern 0        | CM12 Y=84 |
|     | Terminal for External Call      | 1            | Pattern 1        |           |
|     |                                 | 2            | Pattern 2        |           |
|     |                                 | 3            | Pattern 3        |           |
|     |                                 | 4            | Pattern 4 NOTE 1 |           |
|     |                                 | 5            | Pattern 5        |           |
|     |                                 | 6            | Pattern 6        |           |
|     |                                 | 7            | Pattern 7        |           |
|     |                                 | NONE◀        | As per CM12 Y=84 |           |

**NOTE 1:** The illumination color for each pattern can be set as shown in the table below depending on the terminal type (7-color LED/3-color LED).

|                | 7-color LED terminal                                                                                                    | 3-co                                                                | olor LED termina   | al                 |
|----------------|----------------------------------------------------------------------------------------------------|---------------------------------------------------------------------|--------------------|--------------------|
| Pattern<br>No. | DT530/DT730/ DT730CG/DT730DG/ DT730 DESI-less/ DT830/DT830CG/ DT830DG/ DT830 DESI-less/ DT830DG DESI-less/ DT900 Series | DT310/DT330/<br>DT410/DT430/<br>DT430 DESI-<br>less/DT710/<br>DT820 | DT710<br>DESI-less | DT820<br>DESI-less |
| Pattern 0      | Red                                                                                                    | Red                                                                 | Red                | Red                |
| Pattern 1      | Green                                                                                                    | Green                                                               | Green              | Green              |
| Pattern 2      | Blue                                                                                                    | Yellow                                                              | _                  | Yellow             |
| Pattern 3      | Yellow                                                                                                    | Yellow                                                              | Yellow             | Yellow             |
| Pattern 4      | Purple                                                                                                    | Yellow                                                              | -                  | Yellow             |
| Pattern 5      | Light blue                                                                                                    | Yellow                                                              | _                  | Yellow             |
| Pattern 6      | White                                                                                                    | Yellow                                                              | -                  | Yellow             |
| Pattern 7      | 7-color rotation                                                                                                    | Yellow                                                              | 3-color rotation   | 3-color rotation   |

**NOTE 2:** For DT820 including a DESI-less terminal, use the 9300V3 STEP2 software or later. When the DT820 is connected to SV9300 using the 9300V3 software or before, the DT820 operates as DT710.

NOTE 3: For DT700/DT800/DT900 Series terminals, follow the setting of the terminal if its color-coding method for a distinction between an internal call and an external call is set to a method other than "Automatic".

TITLE:

EF

SERVICE ASSIGNMENT FOR USER WEB PORTAL

■: Default

|     | Υ                                 |       | RELATED                     |           |
|-----|-----------------------------------|-------|-----------------------------|-----------|
| No. | MEANING                           | DATA  | MEANING                     | COMMAND   |
| 08  | User permission for User Web Por- | 0     | Administrator               | CM12 Y=55 |
|     | tal                               | 1     | Supervisor                  |           |
|     |                                   | 2     | User                        |           |
|     |                                   | 3     | Unauthorized User           |           |
|     |                                   | NONE◀ | As per CM12 Y=55            |           |
| 90  | User setting data all clear       | CCC   | User setting data all clear |           |

TITLE:

**CPU MEMORY DUMP** 

F0, F1

**CPU MEMORY READ/WRITE** 

#### **FUNCTION:**

These commands are used only for maintenance.

DO NOT USE these commands without the assistance of a NEC engineer.

#### ASSIGNMENT PROCEDURE:

CMF0: CPU Memory Dump

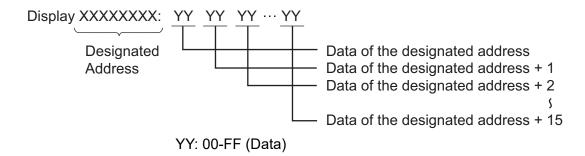

**NOTE:** This command is used only for memory display and cannot be used for memory changing.

CMF1: CPU Memory Read/Write **NOTE** 

**NOTE:** You must be extremely careful in using this command while the system is in service.

TITLE:

F5

LINE/TRUNK MEMORY/ALARM MEMORY READ

### **FUNCTION:**

This command is used only for maintenance.

DO NOT USE this command without the assistance of a NEC engineer.

### **ASSIGNMENT PROCEDURE:**

### **DATA TABLE:**

| Υ | 18                                | 1ST DATA                                                                                                    |                                         | REMARKS |
|---|-----------------------------------|----------------------------------------------------------------------------------------------------|-----------------------------------------|---------|
|   | fX<br>≀<br>fXXXXXXXX              | f: Status Memory Block number (0-3) Single Line station/Virtual Line station number (1-8 digits) X: 0-9, A (*), B (#)                                         | Basic memory dump data of station/trunk |         |
| 0 | fFX<br>≀<br>fFXXXXXXX             | f: Status Memory Block number (0-3) Multiline Terminal number <x-xxxxxxxxx line="" my="" number<="" represents="" td=""><td></td><td></td></x-xxxxxxxxx>      |                                         |         |
|   | fD000                             | f: Status Memory Block number<br>(0-3)<br>Trunk number                                                                                                    |                                         |         |
|   | fEFX + , + B  tEFXXXXXXXX + , + B | f: Status Memory Block number (0-3) ISDN Line station number <x-xxxxxxxxx (0="" 1)<="" b="" b:="" channel="" number="" td=""><td></td><td></td></x-xxxxxxxxx> |                                         |         |
| 1 | XXYYZZ                            | Physical Port No.<br>XX: Unit number (01-50)<br>YY: Slot number (01-18)<br>ZZ: Circuit number (01-32)                                                         | Basic memory dump data of station/trunk |         |

TITLE:

F5

LINE/TRUNK MEMORY/ALARM MEMORY READ

| Y |                                           | 1ST DATA                                                                                                    | READOUT DATA<br>(STATUS INFORMATION)                                                                                                    | REMARKS               |
|---|-------------------------------------------|----------------------------------------------------------------------------------------------------|----------------------------------------------------------------------------------------------------|-----------------------|
|   | X<br>≀<br>XXXXXXX                         | Single Line station/Virtual Line station number (1-8 digits) X: 0-9, A (*), B (#)                                    | LEN switch memory                                                                                                    |                       |
|   | FX<br>≀<br>FXXXXXXX                       | Multiline Terminal number <x-xxxxxxxxx line="" my="" number<="" represents="" td=""><td></td><td></td></x-xxxxxxxxx> |                                                                                                    |                       |
| 2 | EFX<br>≀<br>FXXXXXXX                      | ISDN Line station number<br><x-xxxxxxxx< td=""><td>ILEN switch memory</td><td></td></x-xxxxxxxx<>                    | ILEN switch memory                                                                                                    |                       |
|   | D000                                      | Trunk number                                                                                                    | TEN switch memory                                                                                                    |                       |
| - | DDXXYYY                                   | XX: Unit Number 01-50<br>YY: Channel Number 001-128                                                                  | IPPN switch memory                                                                                                    |                       |
|   | 0000<br>≀                                 | Memory Designation                                                                                                   | Memory dump data                                                                                                    |                       |
| 3 | 0713<br>0841<br>0843<br>0845<br>\(\cdot\) | Main Unit Remote Unit 01 Remote Unit 02 Remote Unit 03  Remote Unit 30                                               | XXXXXXXX: Physical address (8 digits) + XXXX: Result memory (32 digits) The executed results of the latest CPU program downloading next block pointer of result memory |                       |
|   | 0714<br>0842<br>0844<br>0846              | Main Unit Remote Unit 01 Remote Unit 02 Remote Unit 03  Remote Unit 30                                               | XXXXXXXX: The latest 32 results of CPU program download (file type, Executed operation, Result, Execution time) (16 byte × 32 blocks)                                  | CM0C<br>Y=52<br>>XX05 |

TITLE:

F5

LINE/TRUNK MEMORY/ALARM MEMORY READ

| Υ | 1ST DATA            |                                                                                     | READOUT DATA<br>(STATUS INFORMATION)                                                                                                    | REMARKS |
|---|---------------------|-------------------------------------------------------------------------------------|----------------------------------------------------------------------------------------------------|---------|
| 3 | 0901                | Readout the Remote Unit status                                                      | 00: Download 01: Changeover FF: Not used NOTE: This command is available only at Main Unit.                                                                                                    |         |
| 4 | 0000<br>¿<br>FFFF   | EN                                                                                  | YY + , XXXXXXXX + , B YY: 00: Physical Port No. (Multi- line Terminal/Single Line station) 01: VEN (Virtual Line sta- tion/Multiline Terminal) 05: ILEN (ISDN station) XXXXXXXXX: Single Line sta- tion/Virtual Line station number (1-8 digits) X: 0-9, A(*), B(#) B: Bch number (ILEN only) 0: B1 channel 1: B2 channel |         |
| 5 | X<br>≀<br>XXXXXXXX  | Single Line station/Virtual Line station number (1-8 digits) X: 0-9, A (*), B (#)   | 1: Single Line station 2: Multiline Terminal 3: Virtual Line station 5: IP Multiline Terminal                                                                                                    |         |
|   | X<br>≀<br>XXXXXXXX  | Single Line station/Virtual Line station number (1-8 digits) X: 0-9, A (*), B (#)   | STS, OP-0, OP-1, IP,<br>Physical/Virtual Port No., SND,<br>OPT                                                                                                    |         |
| 6 | FX<br>≀<br>FXXXXXXX | Multiline Terminal number<br><x-xxxxxxxx> represent My<br/>Line number</x-xxxxxxxx> | STS, OP-0, OP-1, IP,<br>Physical Port No., OPT                                                                                                    |         |
|   | D000                | Trunk number                                                                        | STS, OP-0, OP-1, MR,<br>Physical Port No., SND, OPT                                                                                                    |         |

TITLE:

F5

LINE/TRUNK MEMORY/ALARM MEMORY READ

| Υ | 15                  | 1ST DATA                                                                                                    |                                                                                                    | REMARKS |
|---|---------------------|----------------------------------------------------------------------------------------------------|----------------------------------------------------------------------------------------------------|---------|
|   | X                   | Single Line station/Virtual Line station number (1-8 digits) X: 0-9, A (*), B (#)                                   | Service memory dump data of station/trunk                                                                            |         |
| 8 | FX<br>≀<br>FXXXXXXX | Multiline Terminal number <x-xxxxxxxxx line="" my="" number<="" represent="" td=""><td></td><td></td></x-xxxxxxxxx> |                                                                                                    |         |
| 8 | EFXXXXXXXXX + , + B | ISDN Line station number <x-xxxxxxxxx (0="" 1)<="" b="" channel="" number="" td=""><td></td><td></td></x-xxxxxxxxx> |                                                                                                    |         |
|   | D000                | Trunk number                                                                                                    |                                                                                                    |         |
|   | X                   | Single Line station/Virtual Line station number (1-8 digits) X: 0-9, A (*), B (#)                                   | Physical Port No.:<br>Single Line station/Multiline<br>Terminal                                                      |         |
| 9 |                     |                                                                                                    | Physical Port No.:<br>Single Line station/Multiline<br>Terminal<br>VEN: Virtual Line station/Mul-<br>tiline Terminal |         |
|   |                     |                                                                                                    | VEN: Virtual Line station/Multiline Terminal                                                                         |         |
|   |                     |                                                                                                    | IEN: ISDN Line station                                                                                               |         |
|   |                     |                                                                                                    | IVEN: ISDN Line station (multi point)                                                                                |         |

TITLE:

F5

LINE/TRUNK MEMORY/ALARM MEMORY READ

| Υ | 15                    | ST DATA                                                                                                    | READOUT DATA<br>(STATUS INFORMATION)                                 | REMARKS |
|---|-----------------------|----------------------------------------------------------------------------------------------------|----------------------------------------------------------------------|---------|
|   | EFXXXXXXXXX + , + B   | ISDN Line station number <x-xxxxxxxx> B channel number (0/1)</x-xxxxxxxx>                                                                                                    | Optional memory dump data of station/trunk                           |         |
| A | D000                  | Trunk number                                                                                                    |                                                                      |         |
|   | X<br>≀<br>XXXXXXXX    | Single Line station/Virtual Line station number (1-8 digits) X: 0-9, A (*), B (#)                                                                                                    | AA BBB CC<br>AA: 00-49<br>: Unit number 01-50                        |         |
| D | FX<br>≀<br>FXXXXXXX   | Multiline Terminal number <x-xxxxxxxxx line="" my="" number<="" represents="" td=""><td>BBB: 000-191 : Slot number 01-192 CC: 00-31 : Circuit number (01-32)</td><td></td></x-xxxxxxxxx> | BBB: 000-191 : Slot number 01-192 CC: 00-31 : Circuit number (01-32) |         |
| В | D000                  | Trunk number                                                                                                    | NOTE: BBB=018/019 is IP line/trunk for software slot.                |         |
|   | EFX<br>≀<br>EFXXXXXXX | ISDN Line station number<br><x-xxxxxxxx></x-xxxxxxxx>                                                                                                    |                                                                      |         |

**NOTE 1:** A status information associated with CMF5 Y=0, 3 will be displayed as shown below. For the meaning of the status information displayed, refer to the System Maintenance Manual.

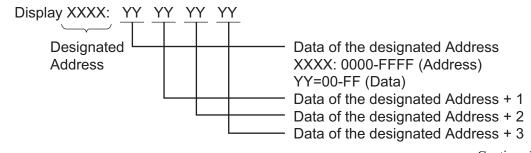

TITLE:

F5

LINE/TRUNK MEMORY/ALARM MEMORY READ

**NOTE 2:** Status information associated with CMF5 Y=B will be displayed as shown below.

Display F5B > X-XXXX : YYYY-/ZZZZ-

or

F52 > FX-FXXXX : YYYY-

or

F52 > D000-D511: YYYY-

YYYYYY: 010101-501832 (Physical Port No.)

TITLE:

F6

**OPERATION LOG/MP-FP COMMAND OUTPUT** 

# **FUNCTION:**

This command is used only for maintenance.

DO NOT USE this command without the assistance of a NEC engineer.

### **ASSIGNMENT PROCEDURE:**

### **DATA TABLE:**

■: Default

| Υ                               |                                         | 1ST DATA                                                                                                    |                                                                                                    | 2ND DATA                                                                                                    |
|---------------------------------|-----------------------------------------|----------------------------------------------------------------------------------------------------|----------------------------------------------------------------------------------------------------|----------------------------------------------------------------------------------------------------|
| MEANING                         | DATA                                    | MEANING                                                                                                    | DATA                                                                                                    | MEANING                                                                                                    |
| Storage/Output of operation log | 0 001                                   | 0 : Storage of operation<br>logs (per function)<br>001 : User Web Portal opera-<br>tion log                             | 0<br>1 <b>◀</b>                                                                                                    | Not stored<br>To store                                                                                                    |
|                                 | 1 001                                   | 1 : Output of operation logs<br>(per function)<br>001 : User Web Portal opera-<br>tion log                              | 0<br>1 <b>◀</b>                                                                                                    | Not output To output                                                                                                    |
| Output of operation log         | 00                                      | Display of the oldest/latest date and time of operation log data in storage buffer (Only Display) (Related to CMF6 Y=0) | YYYYM- MDDhhm mss- YYYYM- MDDhhm mss                                                                                                    | Display of the oldest/latest date and time YYYYMMDDhhmmss- YYYYMMDDhhmmss: The oldest date and time - The latest date and time YYYY: Year MM : Month DD : Day hh : hour mm : minute ss : second No data stored                                                                                                    |
|                                 | MEANING Storage/Output of operation log | MEANING DATA  Storage/Output of operation log  1 001                                                                    | MEANING  Storage/Output of operation logs (per function)  0 001: User Web Portal operation logs (per function)  1 001: User Web Portal operation logs (per function)  001: User Web Portal operation logs (per function)  001: User Web Portal operation log  Output of operation log  Display of the oldest/latest date and time of operation log data in storage buffer (Only Display) | MEANING       DATA       MEANING       DATA         Storage/Output of operation log       0 001       0 : Storage of operation logs (per function)       0 1 ■         1 001       1 : Output of operation logs (per function)       0 1 ■         001 : User Web Portal operation logs (per function)       0 1 ■         001 : User Web Portal operation log       0 1 ■         0 Utput of operation log       0 Display of the oldest/latest date and time of operation log data in storage buffer (Only Display)       YYYYM-MDDhhm         0 Utput of operation log       0 MDDhhm       MDDhhm |

TITLE:

F6

**OPERATION LOG/MP-FP COMMAND OUTPUT** 

**◄**: Default

| Y   |                         | 1ST DATA |                                                                                                    | 2ND DATA                  |                                                                                           |
|-----|-------------------------|----------|----------------------------------------------------------------------------------------------------|---------------------------|-------------------------------------------------------------------------------------------|
| No. | MEANING                 | DATA     | DATA MEANING                                                                                                    |                           | MEANING                                                                                   |
| 1   | Output of operation log | 01       | Setting of starting date of operation log output (Related to CMF6 Y=1>02)                                                                                                    | YYYYMMDD<br>NONE <b>⋖</b> | Starting date of output YYYYMMDD: YYYY: Year MM: Month DD: Day Starting date is not spec- |
|     |                         |          |                                                                                                    | NONE                      | ified                                                                                     |
|     |                         |          | NOTE 1: When the starting date (CMF6 Y=1>01) and the ending date (CMF6 Y=1>02) are both assigned, logs between the starting date and the ending date are output.  NOTE 2: When the starting date (CMF6 Y=1>01) is assigned and the ending date (CMF6 Y=1>02) is NONE, logs from the starting date to the latest date are displayed. |                           |                                                                                           |
|     |                         |          |                                                                                                    |                           |                                                                                           |
|     |                         |          | <b>NOTE 3:</b> When the starting date (CMF6 $Y=1>01$ ) is NONE and the ing date (CMF6 $Y=1>02$ ) is assigned, logs from the oldest to the ending date are displayed.                                                                                                    |                           |                                                                                           |
|     |                         |          | <b>NOTE 4:</b> When the starting discrete $(CMF6 \ Y=1>02)$ and                                                                                                    | tate (CMF6 Y=1>0          | ,                                                                                         |

TITLE:

F6

**OPERATION LOG/MP-FP COMMAND OUTPUT** 

**◄**: Default

|     | Υ                            |      | 1ST DATA                                                                                                    |                                                                                                    | ND DATA                                                                                   |  |
|-----|------------------------------|------|----------------------------------------------------------------------------------------------------|----------------------------------------------------------------------------------------------------|-------------------------------------------------------------------------------------------|--|
| No. | MEANING                      | DATA | MEANING                                                                                                    | DATA                                                                                                    | MEANING                                                                                   |  |
| 1   | Output of operation log      | 02   | Setting of ending date of operation log output (Related to CMF6 Y=1>01)                                                                                            | YYYYMMDD<br>NONE <b>⋖</b>                                                                                                    | Ending date of output YYYYMMDD: YYYY: Year MM: Month DD: Day Ending date is not specified |  |
|     |                              |      | (CMF6 Y=1>02) and date and the ending NOTE 2: When the starting dending date (CMF6 date to the latest date to the starting ding date (CMF6 Y= to the ending date a | NOTE 1: When the starting date (CMF6 Y=1>01) and the endin (CMF6 Y=1>02) are both assigned, logs between the state and the ending date are output.  NOTE 2: When the starting date (CMF6 Y=1>01) is assigned an ending date (CMF6 Y=1>02) is NONE, logs from the state to the latest date are displayed.  NOTE 3: When the starting date (CMF6 Y=1>01) is NONE and ing date (CMF6 Y=1>02) is assigned, logs from the old to the ending date are displayed.  NOTE 4: When the starting date (CMF6 Y=1>01) and the endin |                                                                                           |  |
|     |                              | 03   | Output of operation log<br>(Related to CMF6 Y=0 and<br>CMF6 Y=1>00-02)                                                                                             | 0<br>1 <b>⋖</b>                                                                                                    | Output execution / State of outputting Ending output execution / State of ending output   |  |
| 2   | MP-FP command output setting | 00   | Command Code to be output (for realtime mode)                                                                                                    | 00<br>≀<br>FE<br>NONE◀                                                                                                    | Command code  Output all command codes                                                    |  |

TITLE:

F6

**OPERATION LOG/MP-FP COMMAND OUTPUT** 

**◄**: Default

| Y   |                              |      | 1ST DATA                                                           |                          | 2ND DATA                                                                                                    |
|-----|------------------------------|------|--------------------------------------------------------------------|--------------------------|----------------------------------------------------------------------------------------------------|
| No. | MEANING                      | DATA | MEANING                                                            | DATA                     | MEANING                                                                                                    |
| 2   | MP-FP command output setting | 01   | Unit Number to be output (for realtime mode)                       | 000                      | Unit number (When Unit number '01' is specified, '000' is selected.) Output all Unit numbers                                                                                                    |
|     |                              | 02   | Slot number to be output (for realtime mode)                       | XXX                      | Slot number (When Slot<br>number '01' is specified,<br>'000' is selected.)<br>000-017: TDM terminal<br>024-026: SIP trunk<br>032-047: IPT (P2P CCIS)<br>128-191: IP Station<br>Output all Slot numbers |
|     |                              | 03   | IN/OUT command setting (for realtime mode)                         | 0<br>1<br>2<br>3◀<br>CCC | Display both IN command/ OUT command Display only OUT command Display only IN command Not displayed Clear all the data of CMF6 Y=2                                                                     |
|     |                              | 90   | START/STOP of the stored data in storage buffer (for storage mode) | 0<br>1 <b>∢</b>          | STOP (Stopped state)<br>START (Started state)                                                                                                    |
|     |                              | 91   | Method of the stored data in storage buffer (for storage mode)     | 0<br>1 <b>◀</b>          | Fixing<br>Overwrite                                                                                                    |
|     |                              |      | NOTE: Be careful in handling the storage buffer is class Y=2>91.   | -                        | >91 because all stored data in the method is changed by CMF6                                                                                                    |

TITLE:

F6

**OPERATION LOG/MP-FP COMMAND OUTPUT** 

### **◄**: Default

| Υ   |                              |      | 1ST DATA                                                                                   | 21                                                       | ND DATA                                                                                                    |
|-----|------------------------------|------|--------------------------------------------------------------------------------------------|----------------------------------------------------------|----------------------------------------------------------------------------------------------------|
| No. | MEANING                      | DATA | MEANING                                                                                    | DATA                                                     | MEANING                                                                                                    |
| 2   | MP-FP command output setting | 92   | Displaying the oldest time/latest time of stored data in storage buffer (for storage mode) | DDHHMMSS<br>(Oldest time) -<br>DDHHMMSS<br>(Latest time) | Oldest time/latest time<br>display (Only display)<br>DD: Date (01-31)<br>HH: Hour (00-23)<br>MM: Minute (00-59)<br>SS: Second (00-59) |
|     |                              | 93   | Output of the storage buffer/<br>Displaying of the status (for                             | 0                                                        | Output execution/State of outputting                                                                                                  |
|     |                              |      | storage mode)                                                                              | 1                                                        | Pause of output execution/paused state of output                                                                                      |
|     |                              |      |                                                                                            | 2                                                        | Restart output execution/State of restart outputting                                                                                  |
|     |                              |      |                                                                                            | 3◀                                                       | Ending output execution/State of ending output                                                                                        |

TITLE:

**F7** 

HIGHWAY CHANNEL MEMORY READ/REASSIGNMENT

# **FUNCTION:**

This command is used only for maintenance.

DO NOT USE this command without the assistance of a NEC engineer.

### **ASSIGNMENT PROCEDURE:**

$$\boxed{\text{ST}}$$
 + F79 +  $\boxed{\text{DE}}$  +  $\boxed{\text{1ST DATA}}$  +  $\boxed{\text{DE}}$  +  $\boxed{\text{2ND DATA}}$  +  $\boxed{\text{EXE}}$ 

### **DATA TABLE:**

|     | Υ                             |        | 1ST DATA                                                                                   | 2                        | 2ND DATA                                                                                    |         |
|-----|-------------------------------|--------|--------------------------------------------------------------------------------------------|--------------------------|---------------------------------------------------------------------------------------------|---------|
| No. | MEANING                       | DATA   | MEANING                                                                                    | DATA                     | MEANING                                                                                     | COMMAND |
| 0   | Highway Channel memory read   | XXYYZZ | XX: Unit number (01-50) YY: Slot number (01-18) ZZ: Circuit number (01-32)                 | XXYYYZ<br>(Only display) | XX: Highway No. (00-07) YYY: Highway Channel No. (000-110) Z: Number of channel (01-08)     |         |
| 9   | Highway Channel re-assignment | XXYY   | XX: Unit number (01-50) YY: Lowest slot number in each Line/ Trunk chassis (2U) (01/07/13) | XXYY                     | XX: Unit number (01-50) YY: Highest slot number in each Line/ Trunk chassis (2U) (06/12/18) |         |

| COMMAND CODE                                                 | TITLE:                                                                                                    |
|--------------------------------------------------------------|----------------------------------------------------------------------------------------------------|
| F7                                                           | HIGHWAY CHANNEL MEMORY READ/REASSIGNMENT                                                                                                    |
| ■ CMF7 Y=9                                                   |                                                                                                    |
| (the high way chann                                          | 2/13-18). For the physical slot, 16 channels are allocated to each slot in reset state nel allocation is in a state which is not reassigned before).                  |
|                                                              | channels are needed for adding blades, high way channel must be reassigned by n high way channel number is not reassigned, the channel numbers from the chance used). |
| this command (when nel No.17 cannot be NOTE 1: After setting | n high way channel number is not reassigned, the channel numbers from the chan-                                                                                       |

| COMMAND CODE | TITLE:                                   |
|--------------|------------------------------------------|
| F7           | HIGHWAY CHANNEL MEMORY READ/REASSIGNMENT |

### **Example:**

• The setting before mounting the blade

| Slot 01 | 16DLC (16) | 16DLC (16) | Slot 04 |        |
|---------|------------|------------|---------|--------|
| Slot 02 | 16DLC (16) |            | Slot 05 | Unit01 |
| Slot 03 | 16DLC (16) |            | Slot 06 |        |

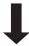

• The setting after mounting the blade

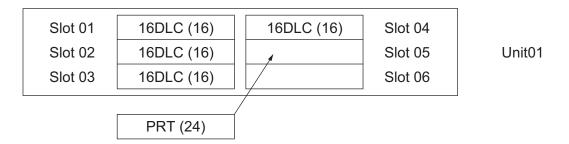

When adding a PRT into Slot 05, for example, reassign highway channels for all Slots 01-06 in the line/trunk module in which the Slot 05 is placed.

After reassigning the highway channels, perform Blade Reset operations for all slots.

Reassign the high way channel allocation of the Unit01 by CMF7 Y=9.

<Office data settings>

CMF79>0101: 0106 CME03>0101: 0101

CME03>0102: 0102

CME03>0103: 0103 CME03>0104: 0104

CME03>0105: 0105

CME03>0106: 0106

**NOTE:** When adding a PRT into either of Slots 07-12, reassign highway channels for all Slots 07-12 in the line/trunk module.

When adding a PRT into either of Slots 13-18, reassign highway channels for all Slots 13-18 in the line/trunk module.

TITLE:

F8

**OPTION VALUE/HARDWARE KEY CODE READ** 

### **FUNCTION:**

This command is used to read the Option Value and Hardware Key Code.

### PRECATION:

None

### **ASSIGNMENT PROCEDURE:**

### **DATA TABLE:**

| Υ   |                   | 1ST DATA |                         | READOUT DATA |              |        |
|-----|-------------------|----------|-------------------------|--------------|--------------|--------|
| No. | MEANING           | DATA     | MEANING                 | DATA         | MEANI        | NG     |
| 8   | Option Value read | 001      | PORT Capacity           | XXXX         | Option Value | NOTE 1 |
|     |                   | 002      | ISDN Terminals          |              |              |        |
|     |                   | 010      | VoIP Channels           |              |              |        |
|     |                   | 011      | IP Trunk                |              |              |        |
|     |                   | 012      | IP Ports                |              |              |        |
|     |                   | 016      | Remote Unit             |              |              |        |
|     |                   | 017      | SIP TRK Channels        |              |              |        |
|     |                   | 018      | Soft Phone              |              |              |        |
|     |                   | 019      | Soft Phone ACD          |              |              |        |
|     |                   | 023      | Mobility Access         |              |              |        |
|     |                   | 024      | STD SIP Phone           |              |              |        |
|     |                   | 025      | Embedded 32P CNF        |              |              |        |
|     |                   | 029      | UC Connector SVL NOTE 2 |              |              |        |
|     |                   |          | [9300V7]                |              |              |        |
|     |                   | 043      | UMS PORT                |              |              |        |
|     |                   | 044      | UMS FAX PORT            |              |              |        |
|     |                   | 045      | UMS TTS PORT            |              |              |        |
|     |                   | 046      | UMS CLIENT              |              |              |        |
|     |                   | 047      | UMS LANGUAGE            |              |              |        |
|     |                   | 048      | UMS HOSPI LANG          |              |              |        |
|     |                   | 049      | UMS TTS LANG            |              |              |        |
|     |                   | 060      | PVA PORT                |              |              |        |
|     |                   | 061      | RGA Port                |              |              |        |
|     |                   |          | [9300V3]                |              |              |        |

TITLE:

F8

OPTION VALUE/HARDWARE KEY CODE READ

| Υ   |                        | 1ST DATA   | READOUT DATA                                                           |      |                   |        |
|-----|------------------------|------------|------------------------------------------------------------------------|------|-------------------|--------|
| No. | MEANING                | DATA       | MEANING                                                                | DATA | MEANING           | 3      |
| 8   | Option Value read      | 062<br>065 | RGA Enhance I [9300V3] RGA Language [9300V3]                           | XXXX | Option Value      | NOTE 1 |
| В   | Hardware key code read | 000<br>200 | Hardware key code (#0 CPU)  NOTE 3  Hardware key code (#1 CPU)  NOTE 4 | XXXX | Hardware key code |        |

**NOTE 1:** Example of readout data of the Option Value (CMF8 Y=8>001 [Port Capacity]) on CAT mode is as follows.

-----

COMMAND=F88

F88>001

>001:PORT Capacity :0

270/1152\_

-----

- Above number "270" means the number of the using licenses (maximum 4 digits).

- Above number "1152" means the number of the license capacities (maximum 4 digits).

**NOTE 2:** This first data (029) is effective for 9300V7 (V7.2.0) software or later.

**NOTE 3:** For a Dual CPU system, this data reads the hardware key code of #0 CPU.

**NOTE 4:** This data reads the hardware key code of #1 CPU even if PCPro is connected to either #0 CPU or #1 CPU.

TITLE:

F9

**SYSTEM STATUS DISPLAY** 

### **FUNCTION:**

By command operations from CAT/PCPro, this command is used to read the operation status of hardware, lines and the presence of failures.

# [9300V3 STEP2]

### PRECATION:

None

### **ASSIGNMENT PROCEDURE:**

COMMAND CODE | TITLE:

F9 SYSTEM STATUS DISPLAY

## **DATA TABLE:**

|     | Y                   | 1    | ST DATA     | F        | READOUT DATA             | RELATED |  |
|-----|---------------------|------|-------------|----------|--------------------------|---------|--|
| No. | MEANING             | DATA | MEANING     | DATA     | MEANING                  | COMMAND |  |
| 00  | Controlling chassis | 01   | Unit No. 01 | abcdefgh | a: Connection status     |         |  |
|     | status display      | ?    | }           |          | NOTE                     |         |  |
|     | (Only Display)      | 50   | Unit No. 50 |          | 0: Connected             |         |  |
|     |                     |      |             |          | 1: Disconnected          |         |  |
|     |                     |      |             |          | - : N/A                  |         |  |
|     |                     |      |             |          | b: Operation Status      |         |  |
|     |                     |      |             |          | NOTE                     |         |  |
|     |                     |      |             |          | 0: Normal mode           |         |  |
|     |                     |      |             |          | 1: Survival mode         |         |  |
|     |                     |      |             |          | - : N/A                  |         |  |
|     |                     |      |             |          | c: FAN Alarm             |         |  |
|     |                     |      |             |          | 0: Not detected          |         |  |
|     |                     |      |             |          | 1: Detected              |         |  |
|     |                     |      |             |          | - : N/A                  |         |  |
|     |                     |      |             |          | d: AC Input Failure      |         |  |
|     |                     |      |             |          | 0: Not detected          |         |  |
|     |                     |      |             |          | 1: Detected              |         |  |
|     |                     |      |             |          | - : N/A                  |         |  |
|     |                     |      |             |          | e: Power OFF Alarm       |         |  |
|     |                     |      |             |          | 0: Not detected          |         |  |
|     |                     |      |             |          | 1: Detected              |         |  |
|     |                     |      |             |          | - : N/A                  |         |  |
|     |                     |      |             |          | f: Battery Alarm         |         |  |
|     |                     |      |             |          | 0: Not detected          |         |  |
|     |                     |      |             |          | 1: Detected              |         |  |
|     |                     |      |             |          | - : N/A                  |         |  |
|     |                     |      |             |          | g: Jack Insertion Status |         |  |
|     |                     |      |             |          | 0: Not inserted          |         |  |
|     |                     |      |             |          | 1: Inserted              |         |  |
|     |                     |      |             |          | -: N/A                   |         |  |
|     |                     |      |             |          | h: Not used              |         |  |

**NOTE:** Always "0" is displayed for the Connection Status and the Operation Status of Unit01.

Continued on next page

TITLE:

F9

**SYSTEM STATUS DISPLAY** 

|     | Υ                                               | 1    | ST DATA                                                                                                    | F        | READOUT DATA                                                                                                    | RELATED |
|-----|-------------------------------------------------|------|----------------------------------------------------------------------------------------------------|----------|----------------------------------------------------------------------------------------------------|---------|
| No. | MEANING                                         | DATA | MEANING                                                                                                    | DATA     | MEANING                                                                                                    | COMMAND |
| 10  | Expansion chassis status display (Only Display) | aab  | aa: Unit No. (01-50) b: Expansion chassis No. (1-3): Expansion chassis 1(Slot 01-06)/ Expansion chassis 2 (Slot 07-12)/ Expansion chassis 3 (Slot 13-18) | abcdefgh | a: Connection status 0: Connected 1: Disconnected -: N/A b: Operation Status 0: Normal operation 1: Operation stopped -: N/A c: FAN Alarm 0: Not detected 1: Detected -: N/A d: AC Input Failure 0: Not detected 1: Detected -: N/A e: Power OFF Alarm 0: Not detected 1: Detected -: N/A f: Battery Alarm 0: Not detected 1: Detected -: N/A f: Battery Alarm 0: Not detected 1: Detected -: N/A f: Boundary Alarm 0: Not detected 1: Detected -: N/A f: Not used h: Not used |         |

TITLE:

F9

**SYSTEM STATUS DISPLAY** 

|     | Υ                                            | 1    | ST DATA                                                                              | R        | EADOUT DATA                                                                                                    | RELATED |
|-----|----------------------------------------------|------|--------------------------------------------------------------------------------------|----------|----------------------------------------------------------------------------------------------------|---------|
| No. | MEANING                                      | DATA | MEANING                                                                              | DATA     | MEANING                                                                                                    | COMMAND |
| 30  | VoIPDB Status<br>Display (Only Dis-<br>play) | aab  | aa: Unit Number (01-50) b: CPU 0 (Single CPU/ ACT CPU)/ CPU1 (STBY-CPU for Dual CPU) | abcdefgh | a: Mounting status 0: Mounted 1: Not mounted -: N/A b: Operation Status 0: Normal operation 1: Operation stopped -: N/A c: LAN Cable connection status 0: Connected 1: Disconnected -: N/A d: Not used e: Not used f: Not used g: Not used h: Not used |         |

TITLE:

F9

**SYSTEM STATUS DISPLAY** 

|     | Y                                                 | 1    | ST DATA                                                  | F        | READOUT DATA                                                                                                    | RELATED |
|-----|---------------------------------------------------|------|----------------------------------------------------------|----------|----------------------------------------------------------------------------------------------------|---------|
| No. | MEANING                                           | DATA | MEANING                                                  | DATA     | MEANING                                                                                                    | COMMAND |
| 40  | Station/Trunk Blade Status Display (Only Display) | aabb | aa: Unit Number<br>(01-50)<br>bb: Slot Number<br>(01-18) | abcdefgh | a: Mounting status 0: Mounted 1: Not mounted -: N/A b: Operation Status 0: Normal operation 1: Operation stopped -: N/A c: Line-1 Link Connection 0: Line failure not detected 1: Detected -: N/A d: Line-2 Link Connection 0: Line failure not detected 1: Detected -: N/A e: Line-3 Link Connection 0: Line failure not detected 1: Detected -: N/A f: Line-4 Link Connection 0: Line failure not detected 1: Detected -: N/A f: Line-4 Link Connection 0: Line failure not detected 1: Detected -: N/A g: Not used h: Not used |         |

TITLE:

F9

**SYSTEM STATUS DISPLAY** 

|     | Υ                                          | 1:            | ST DATA          | READOUT DATA |                                                                                                    | RELATED |
|-----|--------------------------------------------|---------------|------------------|--------------|----------------------------------------------------------------------------------------------------|---------|
| No. | MEANING                                    | DATA          | MEANING          | DATA         | MEANING                                                                                                    | COMMAND |
| 60  | SIP Trunk Status<br>Display (Only Display) | 00<br>?<br>63 | SIP Trunk number | abcdefgh     | a: Connection-1 Link Status 0: Established 1: Disconnected -: N/A b: Connection-2 Link Status 0: Established 1: Disconnected -: N/A c: Connection-3 Link Status 0: Established 1: Disconnected -: N/A d: Connection-4 Link Status 0: Established 1: Disconnected -: N/A e: Connection-5 Link Status 0: Established 1: Disconnected -: N/A f: Connection-6 Link Status 0: Established 1: Disconnected -: N/A g: Connection-7 Link Status 0: Established 1: Disconnected -: N/A g: Connection-7 Link Status 0: Established 1: Disconnected -: N/A h: Connection-8 Link Status 0: Established 1: Disconnected -: N/A h: Connection-8 Link Status 0: Established 1: Disconnected -: N/A |         |

TITLE:

FA

**IP STATION APPARATUS INFORMATION** 

### **FUNCTION:**

This command is used to read the apparatus information of IP Station.

### PRECAUTION:

None

### **ASSIGNMENT PROCEDURE:**

### **DATA TABLE:**

|     | Y                                                         | 1ST           | DATA           |              | INDICATION                                                                                                    |
|-----|-----------------------------------------------------------|---------------|----------------|--------------|----------------------------------------------------------------------------------------------------|
| No. | MEANING                                                   | DATA          | MEANING        | DATA         | MEANING                                                                                                    |
| 00  | Read the IP Station<br>firmware version<br>(Only display) | X<br>XXXXXXXX | IP Station No. | AABB<br>CCDD | Current firmware version of the IP Station (for DT700/DT800/DT900 Series)  AABBCCDD: AA: Integral No. (00-99) BB: First decimal No. (00-99) CC: Second decimal No. (00-99) DD: Third decimal No. (00-99) |
|     |                                                           |               |                | 0000<br>AABB | Current firmware version of the IP Station (for D <sup>term</sup> 85)  0000AABB: AA: Integral No. (00-99) BB: First decimal No. (00-99)                                                                  |

TITLE:

FA

**IP STATION APPARATUS INFORMATION** 

**◄**: Default

|     | Υ                      | 181      | DATA           |      | INDICATION                                                |
|-----|------------------------|----------|----------------|------|-----------------------------------------------------------|
| No. | MEANING                | DATA     | MEANING        | DATA | MEANING                                                   |
| 01  | Read the IP Station    | X        | IP Station No. | 02   | D <sup>term</sup> IP INASET                               |
|     | type/Digital Multiline | ≀        |                | 03   | D <sup>term</sup> 85 (D <sup>term</sup> Series i)         |
|     | Terminal Type (Only    | XXXXXXXX |                |      | (IP adapter type)                                         |
|     | display)               |          |                | 05   | D <sup>term</sup> 85 (D <sup>term</sup> Series i)         |
|     |                        |          |                |      | (IP Bundled type)                                         |
|     |                        |          |                | 10   | D <sup>term</sup> SP30                                    |
|     |                        |          |                | 12   | DT710                                                     |
|     |                        |          |                | 13   | DT730/DT710 (Self-Labeling)                               |
|     |                        |          |                | 14   | DT750                                                     |
|     |                        |          |                | 15   | MH240                                                     |
|     |                        |          |                | 16   | SP350                                                     |
|     |                        |          |                | 17   | DT730DG                                                   |
|     |                        |          |                | 18   | DT730CG                                                   |
|     |                        |          |                | 19   | DT770G                                                    |
|     |                        |          |                | 21   | DT830/DT830DG                                             |
|     |                        |          |                | 22   | DT830CG                                                   |
|     |                        |          |                | 23   | DT820                                                     |
|     |                        |          |                |      | [9300V3 STEP2]                                            |
|     |                        |          |                | 24   | DT820 (Self-Labeling)                                     |
|     |                        |          |                |      | [9300V3 STEP2]                                            |
|     |                        |          |                | 25   | DT930CG NOTE 1                                            |
|     |                        |          |                |      | [9300V7]                                                  |
|     |                        |          |                | 26   | DT920 NOTE 2                                              |
|     |                        |          |                |      | [9300V7]                                                  |
|     |                        |          |                | 27   | DT920 (Self-Labeling)                                     |
|     |                        |          |                |      | [9300V7]                                                  |
|     |                        |          |                | 28   | DT930 (Touch Panel)                                       |
|     |                        |          |                |      | [9300V7]                                                  |
|     |                        |          |                | 41   | D <sup>term</sup> 85 (D <sup>term</sup> Series i)         |
|     |                        |          |                | 42   | D <sup>term</sup> 85 (D <sup>term</sup> Series i) Russian |
|     |                        |          |                | 43   | DT310                                                     |
|     |                        |          |                | 44   | DT330                                                     |
|     |                        |          |                | 45   | DT330 Chinese                                             |
|     |                        |          |                | 46   | DT410                                                     |
|     |                        |          |                | 47   | DT430                                                     |
|     |                        |          |                | 48   | DT430 Chinese                                             |

TITLE:

FA

IP STATION APPARATUS INFORMATION

■: Default

|     | Υ                                                                                | 1ST           | DATA           |                                     | INDICATION                                                                                                 |
|-----|----------------------------------------------------------------------------------|---------------|----------------|-------------------------------------|----------------------------------------------------------------------------------------------------|
| No. | MEANING                                                                          | DATA          | MEANING        | DATA                                | MEANING                                                                                                    |
| 01  | Read the IP Station<br>type/Digital Multiline<br>Terminal Type (Only<br>display) | X<br>XXXXXXXX | IP Station No. | 49<br>50<br>70<br>80<br>FF<br>NONE◀ | DT530 [9300V7] DT530 Chinese [9300V7] Paging Adapter Standard SIP station Other Logout Status/Disconnected |

**NOTE 1:** *The following conditions are applied for 9300V6 software or before.* 

- When reading the terminal type by using this command, the terminal type is read as "22" (DT830CG).
- The terminal type is displayed as "22: DT830CG" on the [System Check and Report] screen and the [Fault Display] screen of PCPro.

**NOTE 2:** The following conditions are applied depending on the SV9300 software version.

- For 9300V3 STEP2 to 9300V6 software:
  - When reading the terminal type by using this command, the terminal type is read as "23" (DT820).
  - The terminal type is displayed as "23: DT820" on the [System Check and Report] screen and the [Fault Display] screen of PCPro.
- For 9300V3 software or before:
  - When reading the terminal type by using this command, the terminal type is read as "12" (DT710).
  - The terminal type is displayed as "12: DT710" on the [System Check and Report] screen and the [Fault Display] screen of PCPro.

| 02 | Read the IP Station<br>status (Only display)                                  | X<br>\( \cdot \) XXXXXXXX | IP Station No. | XXX: Z  FF  NONE◀ | XXX: IP Address of IP Station Z: IP Station status A: Login N: Disconnected Except for IP Station Logout status/Never been connected |
|----|-------------------------------------------------------------------------------|---------------------------|----------------|-------------------|----------------------------------------------------------------------------------------------------|
| 04 | Read VoIP Encryption status of DT700/<br>DT800/DT900 series<br>(Only display) | X<br>XXXXXXXX             | IP Station No. | 0<br>1 <b>◀</b>   | Encryption is effective Encryption is ineffective                                                                                    |

TITLE:

FA

**IP STATION APPARATUS INFORMATION** 

**◄**: Default

|      | Υ                                                                                                    | 1ST                                                                                               | DATA                                                                                                    |                                                                                 | INDICATION                                                                                                    |
|------|----------------------------------------------------------------------------------------------------|---------------------------------------------------------------------------------------------------|----------------------------------------------------------------------------------------------------|---------------------------------------------------------------------------------|----------------------------------------------------------------------------------------------------|
| No.  | MEANING                                                                                                    | DATA                                                                                              | MEANING                                                                                                    | DATA                                                                            | MEANING                                                                                                    |
| 05   | Read the connecting                                                                                           | X                                                                                                 | IP Station No.                                                                                                    | 01                                                                              | Unit No. 01                                                                                                    |
|      | Unit No. for IP Sta-                                                                                          | }                                                                                                 |                                                                                                    | }                                                                               | ₹                                                                                                    |
|      | tion (Only display)                                                                                           | XXXXXXXX                                                                                          |                                                                                                    | 50                                                                              | Unit No. 50                                                                                                    |
|      |                                                                                                    |                                                                                                   |                                                                                                    | FF                                                                              | Except for IP Station                                                                                                    |
|      |                                                                                                    |                                                                                                   |                                                                                                    | NONE◀                                                                           | Logout Status/Disconnected                                                                                                    |
|      | station/D <sup>ter</sup> NOTE 3: When PCPr during a no played. NOTE 4: When PCPr played whe NOTE 5: When PCPr | "SP30/SP350/M<br>ro is connected to<br>rmal mode. For<br>ro is connected to<br>n entering the fir | (H240.<br>o Unit01, you can red<br>IP Stations logged in<br>o Unit02-50 during a<br>est data (information<br>o Unit02-50 during a | nd all information on to the Unit during normal mode, "Cl<br>for IP Station can | 800/DT900 Series/Standard SIF<br>of IP Stations logged in to the Un<br>t a survival mode, "NONE" is d<br>M CODE NOT ALLOWED" is d<br>not be read).<br>u can read only the information |
|      |                                                                                                    |                                                                                                   | 1                                                                                                    |                                                                                 | T                                                                                                    |
| 20XX | Execution of ping command sending to                                                                          | XXX.XXX                                                                                           | Sending destina-<br>tion IP address                                                                                               | XXX.XXX: Z                                                                      | XXX.XXX.XXX= Sending destination IP address                                                                                                    |
|      | Maintenance Port                                                                                              |                                                                                                   | XXX.XXX.XXX.                                                                                                    |                                                                                 | Z=ICMP TYPE (0/3/11/12)                                                                                                    |
|      | (Only display)                                                                                                |                                                                                                   | XXX=1.0.0.0-                                                                                                    |                                                                                 | NOTE 1, NOTE                                                                                                    |
|      | XX: 01 (Unit No.)                                                                                             |                                                                                                   | 255.255.255.254                                                                                                    |                                                                                 | NOTE 3, NOTE                                                                                                    |
| 30   | Read the IP Station                                                                                           | 000                                                                                               | Block No.                                                                                                    | X                                                                               | IP Station No.                                                                                                    |
|      | number registered in                                                                                          | }                                                                                                 |                                                                                                    | ?                                                                               |                                                                                                    |
|      | Fixed Connection                                                                                              | 255                                                                                               |                                                                                                    | XXXXXXXX                                                                        |                                                                                                    |
|      | Mode (Only display) <b>NOTE 5, NOTE 6</b>                                                                     |                                                                                                   |                                                                                                    | CCC<br>NONE <b>⋖</b>                                                            | Clear<br>No data                                                                                                    |
|      | ·                                                                                                    |                                                                                                   |                                                                                                    | ,                                                                               | No data                                                                                                    |
| 50   | Read the IP Station                                                                                           | 00                                                                                                | Status of auto-                                                                                                    | 00                                                                              | Not started                                                                                                    |
|      | firmware's status of                                                                                          |                                                                                                   | matic update                                                                                                    | 01                                                                              | Now updating                                                                                                    |
|      | automatic update                                                                                              |                                                                                                   | NOTE 7                                                                                                    | 10                                                                              | Completed                                                                                                    |
|      |                                                                                                    | 01                                                                                                | Number of termi-<br>nal that succeeded<br>in updating                                                                             | XXXX                                                                            | Number of succeeded terminal                                                                                                    |
|      |                                                                                                    | 02                                                                                                | Number of termi-<br>nal that failed in                                                                                            | XXXX                                                                            | Number of failed terminal                                                                                                    |

Continued on next page

updating

TITLE:

FA

**IP STATION APPARATUS INFORMATION** 

**NOTE 1:** *ICMP TYPE used in this feature is as follows.* 

| ICMP<br>TYPE | CLASSI-<br>FICATION | GENERAL DESCRIPTION                                                                                                    | MEANING                                                                                                    |
|--------------|---------------------|----------------------------------------------------------------------------------------------------|----------------------------------------------------------------------------------------------------|
| 0            | Reply               | Reply to the echo request by executing the ping command (echo reply).                                                                                                    | Ping reply (ping OK)                                                                                                    |
| 3            | Reply (error)       | Reply message resulting by the ping request has not arrived at a destination.  ICMP TYPE=3 is replied if the ping request is rejected by firewall protection.  And no reply is received if the ping request cannot arrive at a destination or ping request is disregarded by firewall protection. | Network unreachable Host unreachable Protocol unusable Port unusable Fragmentation failed Source routing failed Destination network unknown Destination host unknown Source host isolated from network Rejection of destination network Rejection of destination host Network unreachable for TOS  NOTE 3 Communication administratively prohibited by filtering Host precedence violation Precedence cutoff in effect |
| 11           | Reply<br>(error)    | Reply message resulting by time excess. The message of packet discard caused by TTL (Time To Live) becomes 0 during transit, or the message of time excess caused by TTL becomes 0 during waiting for lost fragments for re-assembly.                                                             | TTL becomes 0 during transit TTL becomes 0 during waiting for lost fragments for re-assembly.                                                                                                    |
| 12           | Reply (error)       | Reply message resulting by the IP header being abnormal or a required option is not effective.                                                                                                    | IP header abnormal     Required options are unknown.                                                                                                    |

- Receiving ICMP TYPE=0 (ping reply) from the destination terminal means that the terminal is correctly connected/set.
- Receiving ICMP TYPE=3/11/12 (reply [error]) from the destination terminal means that the terminal is not correctly connected/set.

COMMAND CODE TITLE: IP STATION APPARATUS INFORMATION FA **NOTE 2:** If ICMP TYPE not listed above is received, "HARDWARE ERROR" is displayed. **NOTE 3:** *TOS (Type of Service) is present in IP header, and represents QoS (Quality of Service).* Precedence/delay/throughput/reliability that determine quality are contained within TOS. **NOTE 4:** This data cannot be set when the first digits of IP address is 0 (ex. 0.XXX.XXX.XXX). **NOTE 5:** The station number for Fixed Connection Mode registered by CM12 Y=92 is read by this command. **NOTE 6:** When the 2nd data is set to "CCC", the MAC Address of the appropriate D<sup>term</sup>IP registered by CM12 Y=92 is cleared. **NOTE 7:** *If you want to interrupt updating or to reset count data, do the following operation.* ST + FA50 + DE + 00 + DE + CCC + EXE When this operation is performed, the count data which can be read by CMFA Y=50>01/02is cleared.

TITLE:

FB

REMOTE PROGRAM DOWNLOAD INFORMATION READ, SPEECH SYNTHESIS INFORMATION READ, FAILOVER INFORMATION READ

### **FUNCTION:**

This command is used only for maintenance.

DO NOT USE this command without the assistance of a NEC engineer.

### **ASSIGNMENT PROCEDURE:**

### **DATA TABLE:**

### **Remote Program Download Information Read**

|               | Υ                                        |       | 1ST DATA                                                                                                    | REA             | DOUT DATA              |
|---------------|------------------------------------------|-------|----------------------------------------------------------------------------------------------------|-----------------|------------------------|
| No.           | MEANING                                  | DATA  | MEANING                                                                                                    | DATA            | MEANING                |
| <b>No.</b> 00 | MEANING  Remote Program Information Read | aa bb | aa: Unit No. (01-50) bb: CPU program information 02: SC No. 03: Major Version 04: Minor Version + Maintenance Version 06: Year, Month, Day 17: CPU0/CPU1 recognition 22: Upgraded side of CPU blade: SC No. 23: Upgraded side of CPU blade: Major Version 24: Upgraded side of CPU blade: Minor Version + Maintenance Version | X X XXXXX XXXXX | MEANING Revision Table |
|               |                                          |       | 26: Upgraded side of CPU blade: Year, Month, Day  42: Outdated side of CPU blade: SC No. 43: Outdated side of CPU blade: Major Version  44: Outdated side of CPU blade: Minor Version + Maintenance Version  46: Outdated side of CPU blade: Year, Month, Day                                                                 |                 |                        |

TITLE:

**FB** 

REMOTE PROGRAM DOWNLOAD INFORMATION READ, SPEECH SYNTHESIS INFORMATION READ, FAILOVER INFORMATION READ

| Y   |                                                      |       | 1ST DATA                                                                                                    |               | READOUT DATA   |  |
|-----|------------------------------------------------------|-------|----------------------------------------------------------------------------------------------------|---------------|----------------|--|
| No. | MEANING                                              | DATA  | MEANING                                                                                                    | DATA          | MEANING        |  |
| 10  | Remote Program<br>Information Read<br>(For STBY-CPU) | aa bb | aa: Unit No. 01: Unit01 02-04: Unit02-04 bb: CPU program information 02: SC No. 03: Major Version 04: Minor Version + Maintenance Version 06: Year, Month, Day 17: CPU0/CPU1 recognition 22: Upgraded side of CPU blade: SC No. 23: Upgraded side of CPU blade: Major Version 24: Upgraded side of CPU blade: Minor Version + Maintenance Version 26: Upgraded side of CPU blade: Year, Month, Day 42: Outdated side of CPU blade: SC No. 43: Outdated side of CPU blade: Major Version 44: Outdated side of CPU blade: Major Version 46: Outdated side of CPU blade: Minor Version + Maintenance Version 46: Outdated side of CPU blade: Minor Version + Maintenance Version 46: Outdated side of CPU blade: Year, Month, Day | X XXXXX XXXXX | Revision Table |  |

**NOTE:** When the first data is set to "XX17", the meanings of readout data is as follows.

- Readout data "0" : CPU0 - Readout data "1" : CPU1

- Readout data "NONE": Not provided (Accommodated in 1U module)

TITLE:

FB

REMOTE PROGRAM DOWNLOAD INFORMATION READ, SPEECH SYNTHESIS INFORMATION READ, FAILOVER INFORMATION READ

# Speech Synthesis Information Read [9300V3]

| Y 1ST DATA READOUT I |                                                        | DOUT DATA |                                                                                                    |                     |                |
|----------------------|--------------------------------------------------------|-----------|----------------------------------------------------------------------------------------------------|---------------------|----------------|
| No.                  | MEANING                                                | DATA      | MEANING                                                                                                    | DATA                | MEANING        |
| 03                   | Speech Synthesis<br>Information Read                   | aa bb     | aa: Unit No. (01-50) bb: Speech Synthesis information 02: SC No. 03: Major Version 04: Minor Version + Maintenance Version 06: Year, Month, Day                     | X<br>XXXXX<br>XXXXX | Revision Table |
| 11                   | Speech Synthesis<br>Information Read<br>(For STBY-CPU) | aa bb     | aa: Unit No. 01: Unit01 02-04: Unit02-04 bb: Speech Synthesis information 02: SC No. 03: Major Version 04: Minor Version + Maintenance Version 06: Year, Month, Day | X X XXXXX XXXXX     | Revision Table |

TITLE:

FB

REMOTE PROGRAM DOWNLOAD INFORMATION READ, SPEECH SYNTHESIS INFORMATION READ, FAILOVER INFORMATION READ

#### **Failover Information Read**

|     | Y                 |      | 1ST DATA               | 2ND DATA |                                  |
|-----|-------------------|------|------------------------|----------|----------------------------------|
| No. | MEANING           | DATA | MEANING                | DATA     | MEANING                          |
| 20  | Failover Informa- | XX00 | Unit operation status  | 00       | Primary Unit: Disconnect         |
|     | tion Read         |      | (Only display)         | 01       | Primary Unit: Operating normally |
|     |                   |      | XX: Unit No. (01-50)   | 10       | Secondary Unit: Disconnect       |
|     |                   |      | NOTE 2                 | 11       | Secondary Unit: Normal mode      |
|     |                   |      |                        | 12       | Secondary Unit: Failover mode    |
|     |                   |      |                        | 20       | Remote Unit: Disconnect          |
|     |                   |      |                        | 21       | Remote Unit: Normal mode         |
|     |                   |      |                        |          | (Connecting to Primary Unit)     |
|     |                   |      |                        | 22       | Remote Unit: Normal mode         |
|     |                   |      |                        |          | (Connecting to Secondary Unit)   |
|     |                   |      |                        | 23       | Remote Unit: Survival mode       |
|     |                   |      |                        | NONE     | No Unit installed                |
|     |                   | XX01 | Connection status with | 00       | Primary Unit: Disconnect         |
|     |                   |      | Primary Unit/Secondary |          | Secondary Unit: Disconnect       |
|     |                   |      | Unit (Only display)    | 01       | Primary Unit: Disconnect         |
|     |                   |      | XX: Unit No. (01-50)   |          | Secondary Unit: Connect          |
|     |                   |      | NOTE 2                 | 10       | Primary Unit: Connect            |
|     |                   |      |                        |          | Secondary Unit: Disconnect       |
|     |                   |      |                        | 11       | Primary Unit: Connect            |
|     |                   |      |                        |          | Secondary Unit: Connect          |
|     |                   | XX99 | Unit Reset             | 0        | Reset unavailable NOTE 3         |
|     |                   |      | XX: Unit No. (02-50)   | 1        | Reset available                  |
|     |                   |      |                        | 9999     | Reset execution NOTE 4           |

**NOTE 1:** *This command is valid only when the system is under online-mode.* 

**NOTE 2:** This data can be set from PCPro connecting to Primary Unit, or Secondary Unit in Failover mode.

**NOTE 3:** The case when CMFB Y=20>XX99: 0 is displayed is as follows.

- The specified unit is disconnected.
- The specified unit is downloading the firmware of Access Blade/VoIPDB.

**NOTE 4:** When executing CMFB Y=20>XX99: 9999, the target unit is started to reset immediately. Secondary Unit and Remote Unit can be reset from Primary Unit by this data. Remote Unit can be reset from Secondary Unit in Failover mode by this data. No units can be reset from Remote Unit by this data.

TITLE:

FC

**VOIPDB INFORMATION READ** 

### **FUNCTION:**

This command is used to read out the VoIPDB information.

#### PRECAUTION:

None

#### **ASSIGNMENT PROCEDURE:**

#### **DATA TABLE:**

■: Default

|     | Υ                     |              | 1ST DATA                                                                             |                   | DOUT DATA                                                                                |
|-----|-----------------------|--------------|--------------------------------------------------------------------------------------|-------------------|------------------------------------------------------------------------------------------|
| No. | MEANING               | DATA         | MEANING                                                                              | DATA              | MEANING                                                                                  |
| 01  | Unit01<br>¿<br>Unit50 | 0003<br>0103 | VoIPDB Kind Display (Only Display) VoIPDB Kind Display (Only Display) (STBY)  NOTE 2 | 72<br>74<br>NONE◀ | GPZ-64IPLD<br>GPZ-128IPLD<br>VoIPDB is not<br>accommodated/<br>VoIPDB failed to<br>start |

TITLE:

FC

**VOIPDB INFORMATION READ** 

**◄**: Default

|               | Υ                | 1ST DATA |                            | REA                                      | DOUT DATA                                                                                                    |
|---------------|------------------|----------|----------------------------|------------------------------------------|----------------------------------------------------------------------------------------------------|
| No.           | MEANING          | DATA     | MEANING                    | DATA                                     | MEANING                                                                                                    |
| 01<br>₹<br>50 | Unit01  { Unit50 | XXX X    | **xx x                     | X<br>XXXX<br>XXXX                        | VoIPDB information  NOTE 3  NOTE 4                                                                                                    |
|               |                  | 0026     | Latest SNTP Result  NOTE 5 | 0<br>1<br>2<br>3<br>4<br>5<br>6<br>NONE◀ | Success Internal Error (Undefined) No response (time out) Internal Error (API arguments error in VoIPDB) Internal Error (Socket error in VoIPDB) Internal Error (Out of memory in VoIPDB) Unsupported VoIPDB Untried |

| COMMAND CODE | TITLE |
|--------------|-------|
|--------------|-------|

FC

**VOIPDB INFORMATION READ** 

■: Default

| Υ   |         | 1ST DATA |                         | 2ND DATA |                        |
|-----|---------|----------|-------------------------|----------|------------------------|
| No. | MEANING | DATA     | MEANING                 | DATA     | MEANING                |
| 01  | Unit01  | 027      | Latest Previous time of | aaaabb   | aaaa: Year (2014-2099) |
| ?   | }       |          | SNTP execution          | ccddee   | bb : Month (01-12)     |
| 50  | Unit50  |          | NOTE 5                  |          | cc : Day (01-31)       |
|     |         |          |                         |          | dd : Hour (00-23)      |
|     |         |          |                         |          | ee : Minute (00-59)    |
|     |         |          |                         | NONE◀    | Not executed           |

- **NOTE 1:** *This command is valid only when the system is under on-line mode.*
- **NOTE 2:** By CAT or PCPro connected to Unit01, VoIPDB information of all units can be read out. By PCPro connected to Unit02-50, VoIPDB firmware information can be read out only each unit connected to PCPro.
- **NOTE 3:** The following shows a display example of VoIPDB information for SC-4145 A1 1.00.
  - The first data "XXX2" (SC No.) ......4145

  - The first data "XXX4" (Official Revision).......... 0001.00
  - The first data "XXX6" (Year, Month, Day) ......... 2014/05/30
- **NOTE 4:** When VoIPDB is not installed, "HARDWARE ERROR" is displayed.
- **NOTE 5:** *The first data 0026 and 0027 are available to read out the Unit01 information only.*

# TERMINAL KEY ASSIGNMENT

This appendix contains the key number layout of each DT300/DT400/DT500/DT700/DT800/DT900 Series, D<sup>term</sup>Series i, D<sup>term</sup>IP, DESKCON, DSS Console, and Add-On Module. Refer to this appendix when you assign a key function by CM90 or CM97.

**Appendix** 

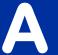

### DT300/DT400/DT500/DT700/DT800 Series Key Numbers

Example: DT830 (12 Line/Trunk/Feature Keys)

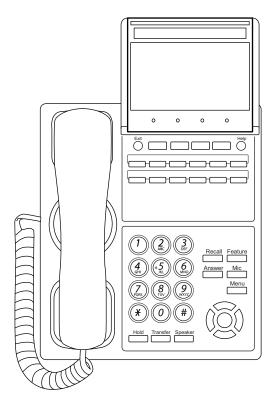

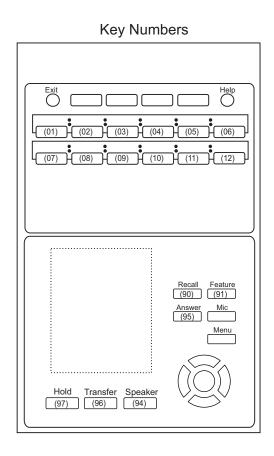

**NOTE:** The table below shows the key layout for Line/Trunk/Feature Keys and One Touch Keys of the Multiline Terminals.

| CM12 Y=24: 7 (A mode)                                                                | CM12 Y=24: 0 (B mode)         |
|--------------------------------------------------------------------------------------|-------------------------------|
| LINE01 LINE02 LINE03 LINE04 LINE05 LINE06  LINE07 LINE08 LINE09 LINE10 LINE11 LINE12 | Same as CM12 Y=24: 7 (A mode) |

### DT300/DT400/DT500/DT700/DT800 Series Key Numbers

Example: DT830 (12 Line/Trunk/Feature Keys + 8LK)

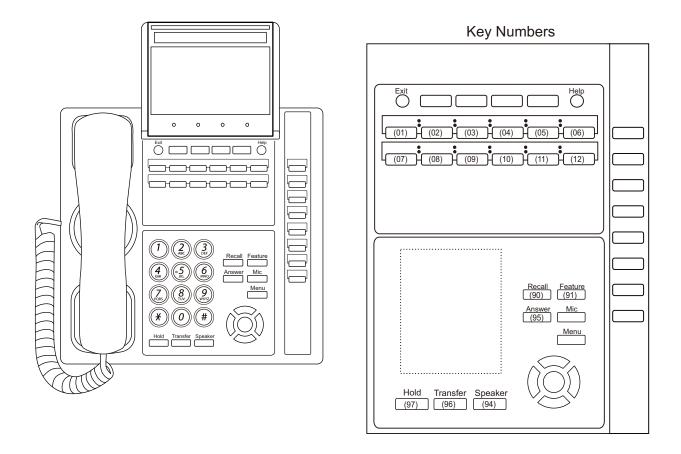

**NOTE:** The table below shows the key layout for Line/Trunk/Feature Keys and One Touch Keys of the Multiline Terminals.

| CM12 Y=24: 7 (A mode)                                                                                                    | CM12 Y=24: 0 (B mode)         |
|----------------------------------------------------------------------------------------------------|-------------------------------|
| LINE01 LINE02 LINE03 LINE04 LINE05 LINE06 DSS  LINE07 LINE08 LINE09 LINE10 LINE11 LINE12 DSS  DSS  DSS  DSS  DSS  DSS  DSS  DSS | Same as CM12 Y=24: 7 (A mode) |

### DT300/DT400/DT500/DT700/DT800 Series Key Numbers

Example: DT830 (12 Line/Trunk/Feature Keys + 16LK)

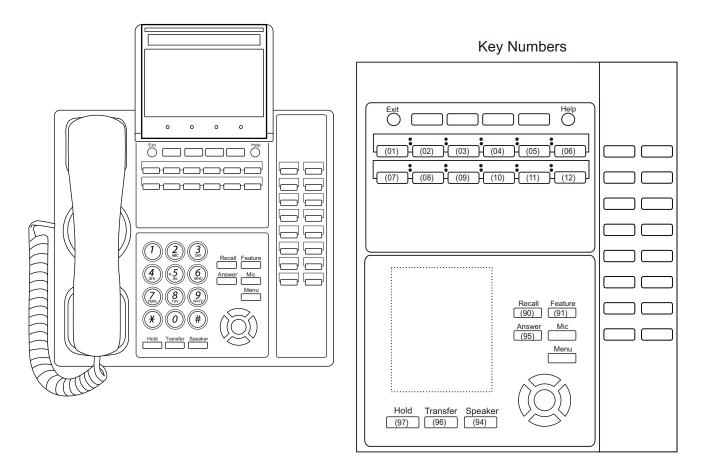

**NOTE:** The table below shows the key layout for Line/Trunk/Feature Keys and One Touch Keys of the Multiline Terminals.

| CM12 Y=24: 7 (A mode)                                           | CM12 Y=24: 0 (B mode)         |
|-----------------------------------------------------------------|-------------------------------|
| LINE01   LINE02   LINE03   LINE04   LINE05   LINE06   DSS   DSS | Same as CM12 Y=24: 7 (A mode) |

### DT300/DT700 Series Key Numbers

Example: DT730 (12 Line/Trunk/Feature Keys + 12 Line Keys Line Cover Panel)

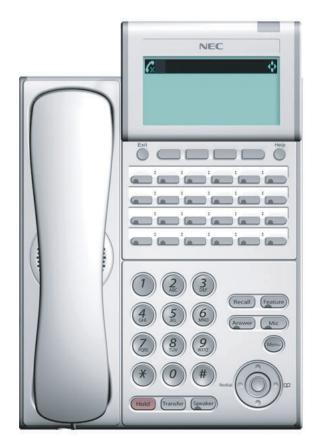

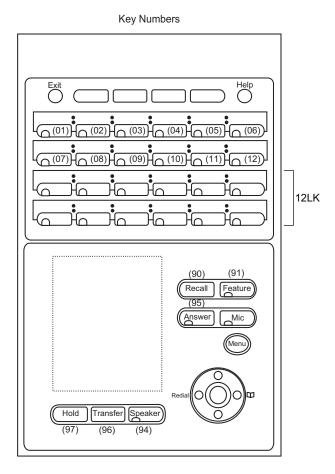

**NOTE:** The table below shows the key layout for Line/Trunk/Feature Keys and One Touch Keys of the Multiline Terminals.

| CM12 Y=24: 7 (A mode)                     | CM12 Y=24: 0 (B mode)                     |
|-------------------------------------------|-------------------------------------------|
| LINE01 LINE02 LINE03 LINE04 LINE05 LINE06 | LINE01 LINE02 LINE03 LINE04 LINE05 LINE06 |
| LINE07 LINE08 LINE09 LINE10 LINE11 LINE12 | LINE07 LINE08 LINE09 LINE10 LINE11 LINE12 |
| LINE13 LINE14 LINE15 LINE16 LINE17 LINE18 | LINE13 LINE14 LINE15 LINE16 LINE17 LINE18 |
| DSS DSS DSS DSS DSS                       | LINE19 LINE20 LINE21 LINE22 LINE23 LINE24 |

### DT300/DT400/DT500/DT700/DT800/DT900 Series Key Numbers

Example: DT930 (24 Line/Trunk/Feature Keys)

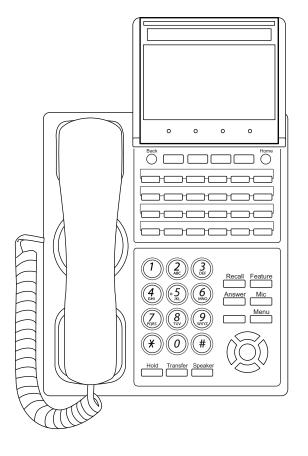

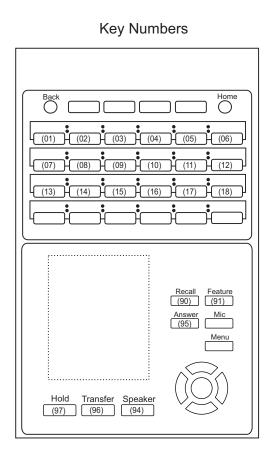

**NOTE:** The table below shows the key layout for Line/Trunk/Feature Keys and One Touch Keys of the Multiline Terminals.

| CM12 Y=24: 7 (A mode)                     | CM12 Y=24: 0 (B mode)                                                                |
|-------------------------------------------|--------------------------------------------------------------------------------------|
| LINE01 LINE02 LINE03 LINE04 LINE05 LINE06 | LINE01 LINE02 LINE03 LINE04 LINE05 LINE06  LINE07 LINE08 LINE09 LINE10 LINE11 LINE12 |
| LINE13 LINE14 LINE15 LINE16 LINE17 LINE18 | LINE13 LINE14 LINE15 LINE16 LINE17 LINE18                                            |
| DSS DSS DSS DSS DSS                       | LINE19 LINE20 LINE21 LINE22 LINE23 LINE24                                            |

### DT300/DT400/DT500/DT700/DT800/DT900 Series Key Numbers

Example: DT930 (24 Line/Trunk/Feature Keys + 8LK)

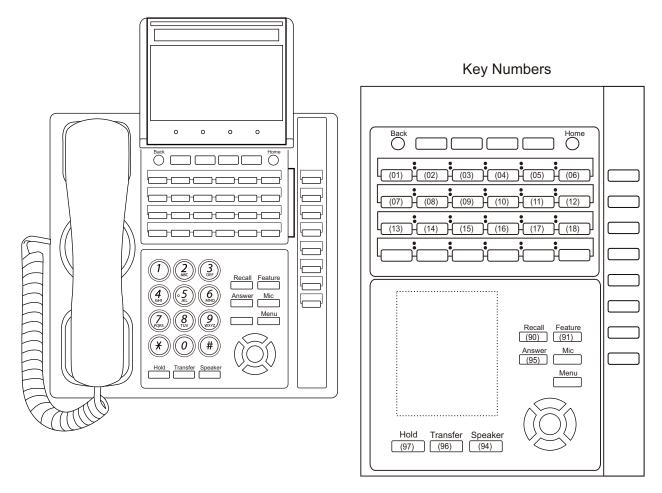

**NOTE:** The table below shows the key layout for Line/Trunk/Feature Keys and One Touch Keys of the Multiline Terminals.

|        | CM <sup>2</sup> | 12 Y   | =24:   | 7 (4   | A mc   | ode) |   | CM12 Y=24                  | l: 0 (B     | mode)    |
|--------|-----------------|--------|--------|--------|--------|------|---|----------------------------|-------------|----------|
| LINE01 | LINE02          | LINE03 | LINE04 | LINE05 | LINE06 | DSS  |   | LINE01 LINE02 LINE03 LINE0 | 4 LINE05 LI | NE06 DSS |
| LINE07 | LINE08          | LINE09 | LINE10 | LINE11 | LINE12 | DSS  |   | LINE07 LINE08 LINE09 LINE1 | 0 LINE11 LI | NE12 DSS |
| LINE13 | LINE14          | LINE15 | LINE16 | LINE17 | LINE18 | DSS  | ] | LINE13 LINE14 LINE15 LINE1 | 6 LINE17 LI | NE18 DSS |
| DSS    | DSS             | DSS    | DSS    | DSS    | DSS    | DSS  | ] | LINE19 LINE20 LINE21 LINE2 | 2 LINE23 LI | NE24 DSS |
|        |                 |        |        |        | [      | DSS  |   |                            |             | DSS      |
|        |                 |        |        |        | [      | DSS  |   |                            |             | DSS      |
|        |                 |        |        |        | [      | DSS  |   |                            |             | DSS      |
|        |                 |        |        |        | [      | DSS  |   |                            |             | DSS      |

### DT300/DT400/DT500/DT700/DT800/DT900 Series Key Numbers

Example: DT930 (24 Line/Trunk/Feature Keys + 16LK)

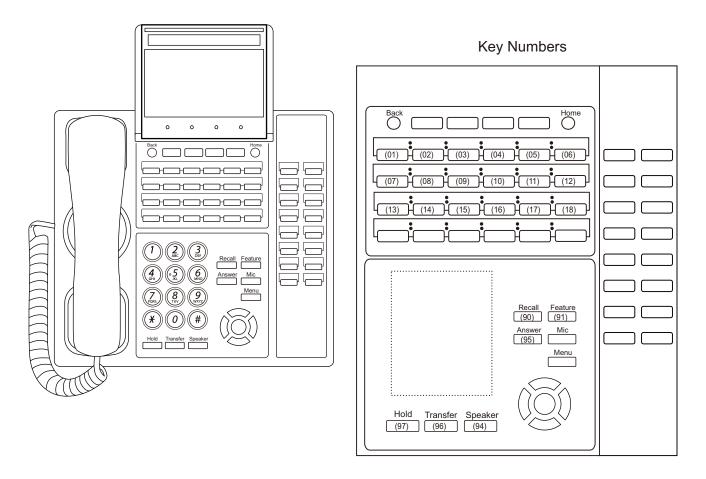

**NOTE:** The table below shows the key layout for Line/Trunk/Feature Keys and One Touch Keys of the Multiline Terminals.

|        | CM12 Y=24: 7 (A mode) |        |        |        |        |     |     |
|--------|-----------------------|--------|--------|--------|--------|-----|-----|
| LINE01 | LINE02                | LINE03 | LINE04 | LINE05 | LINE06 | DSS | DSS |
| LINE07 | LINE08                | LINE09 | LINE10 | LINE11 | LINE12 | DSS | DSS |
| LINE13 | LINE14                | LINE15 | LINE16 | LINE17 | LINE18 | DSS | DSS |
| DSS    | DSS                   | DSS    | DSS    | DSS    | DSS    | DSS | DSS |
|        |                       |        |        |        |        | DSS | DSS |
|        |                       |        |        |        |        | DSS | DSS |
|        |                       |        |        |        |        | DSS | DSS |
|        |                       |        |        |        |        | DSS | DSS |

### **DT900 Series Key Numbers**

Example: DT920 Self-Labeling (8 Line/Trunk/Feature Keys)

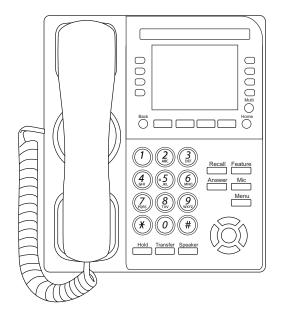

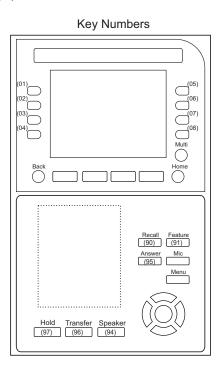

**NOTE:** The table below shows the key layout for Line/Trunk/Feature Keys and One Touch Keys of the Multiline Terminals. When the scroll key is pushed down, the screen is switched as shown below.

| (       | CM12 Y=24 | 4: 7 (A mod | e)      | CM12 | Y=24: 0 (B mo | de) |
|---------|-----------|-------------|---------|------|---------------|-----|
| ГГ      | LINE01    | LINE05      |         | LINE | 01 LINE05     |     |
| Front   | LINE02    | LINE06      | Front   | LINE | 02 LINE06     |     |
| Page    | LINE03    | LINE07      | Page    | LINE | 03 LINE07     |     |
|         | LINE04    | LINE08      |         | LINE | 04 LINE08     |     |
|         |           |             |         |      | •             | _   |
| ΓΓ      | LINE09    | LINE13      |         | LINE | 09 LINE13     |     |
| Dogo 2  | LINE10    | LINE14      | Dogo 2  | LINE | 10 LINE14     |     |
| Page 2  | LINE11    | LINE15      | Page 2  | LINE | 11 LINE15     |     |
|         | LINE12    | LINE16      |         | LINE | 12 LINE16     |     |
|         |           |             |         |      |               |     |
|         | DSS       | DSS         |         | LINE | 17 LINE21     |     |
| Page 3  | DSS       | DSS         | Page 3  | LINE | 18 LINE22     |     |
| r age 5 | DSS       | DSS         | 1 age 3 | LINE | 19 LINE23     |     |
| L [     | DSS       | DSS         |         | LINE | 20 LINE24     |     |
|         |           |             |         | _    |               | _   |
|         | DSS       | DSS         |         | DSS  | S DSS         |     |
| Page 4  | DSS       | DSS         | Page 4  | DSS  | S DSS         |     |
| aye 4   | DSS       | DSS         | Fage 4  | DSS  | S DSS         |     |
| LΓ      | DSS       | DSS         |         | DSS  | S DSS         |     |

### **DT900 Series Key Numbers**

Example: DT930 Touch Panel

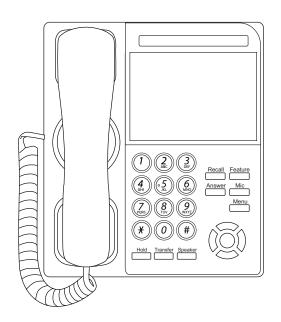

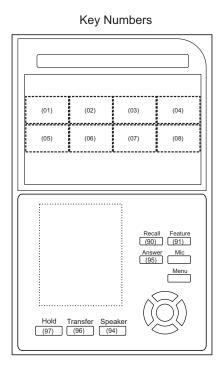

**NOTE:** The table below shows the key layout for Line/Trunk/Feature Keys and One Touch Keys of the Multiline Terminals. When the scroll key is pushed down, the screen is switched as shown below.

|         | CM12 Y=24: 7 (A mode) |        |        |        |        |        | CM12 Y=24: 0 (B mode) |        |        |  |  |
|---------|-----------------------|--------|--------|--------|--------|--------|-----------------------|--------|--------|--|--|
| Front   | LINE01                | LINE02 | LINE03 | LINE04 | Front  | LINE01 | LINE02                | LINE03 | LINE04 |  |  |
| Page    | LINE05                | LINE06 | LINE07 | LINE08 | Page   | LINE05 | LINE06                | LINE07 | LINE08 |  |  |
| Daga 2  | LINE09                | LINE10 | LINE11 | LINE12 | Page 2 | LINE09 | LINE10                | LINE11 | LINE12 |  |  |
| Page 2  | LINE13                | LINE14 | LINE15 | LINE16 | Page 2 | LINE13 | LINE14                | LINE15 | LINE16 |  |  |
| Page 3  | DSS                   | DSS    | DSS    | DSS    | Page 3 | LINE17 | LINE18                | LINE19 | LINE20 |  |  |
| Page 3  | DSS                   | DSS    | DSS    | DSS    | Page 3 | LINE21 | LIN22                 | LINE23 | LINE24 |  |  |
| Danis 4 | DSS                   | DSS    | DSS    | DSS    | Dage 4 | DSS    | DSS                   | DSS    | DSS    |  |  |
| Page 4  | DSS                   | DSS    | DSS    | DSS    | Page 4 | DSS    | DSS                   | DSS    | DSS    |  |  |

### **DT400 Series Key Numbers**

Example: DT410 (2 Line/Trunk/Feature Keys)

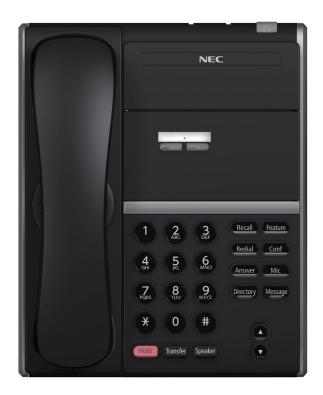

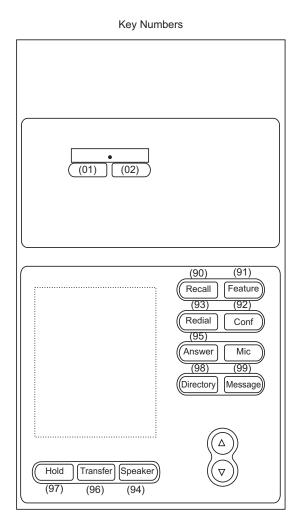

**NOTE:** The table below shows the key layout for Line/Trunk/Feature Keys of the Multiline Terminals.

| CM12 Y=24: 7 (A mode) | CM12 Y=24: 0 (B mode)         |
|-----------------------|-------------------------------|
| LINE01 LINE02         | Same as CM12 Y=24: 7 (A mode) |

### **DT400 Series Key Numbers**

Example: DT410 (6 Line/Trunk/Feature Keys)

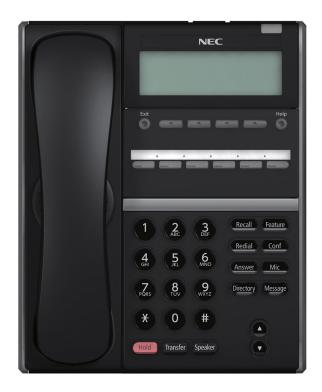

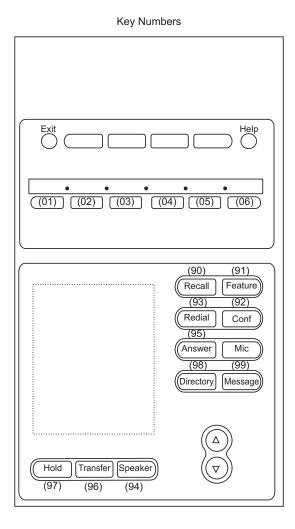

**NOTE:** The table below shows the key layout for Line/Trunk/Feature Keys and One Touch Keys of the Multiline Terminals.

| CM12 Y=24: 7 (A mode)                     | CM12 Y=24: 0 (B mode)         |
|-------------------------------------------|-------------------------------|
| LINE01 LINE02 LINE03 LINE04 LINE05 LINE06 | Same as CM12 Y=24: 7 (A mode) |

### **DT800 Series Key Numbers**

Example: DT820 (6 Line/Trunk/Feature Keys)

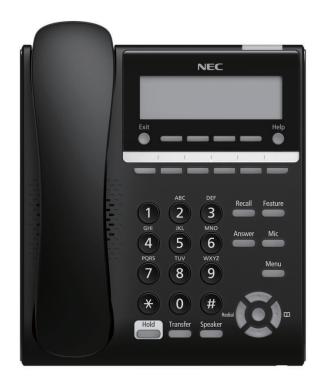

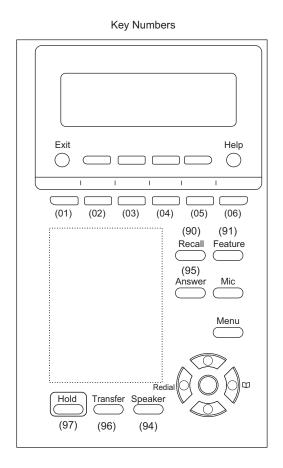

**NOTE:** The table below shows the key layout for Line/Trunk Feature Keys of the Multiline Terminals.

| CM12 Y=24: 7 (A mode)                     | CM12 Y=24: 0 (B mode)         |
|-------------------------------------------|-------------------------------|
| LINE01 LINE02 LINE03 LINE04 LINE05 LINE06 | Same as CM12 Y=24: 7 (A mode) |

### DT400/DT800 Series Key Numbers

Example: DT830 DESI-less (8 Line/Trunk/Feature Keys)

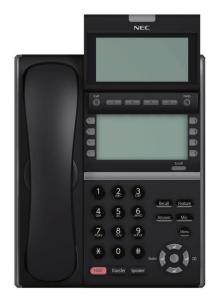

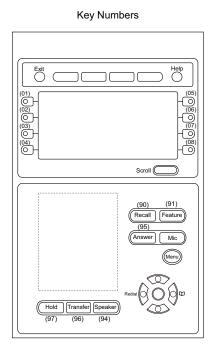

**NOTE:** The table below shows the key layout for Line/Trunk/Feature Keys and One Touch Keys of the Multiline Terminals. When the scroll key is pushed down, the screen is switched as shown below.

| C       | CM12 Y=24: 7 (A mode) |        |          | CM12 Y=24: 0 (B mode) |        |  |
|---------|-----------------------|--------|----------|-----------------------|--------|--|
| ГГ      | LINE01                | LINE05 |          | LINE01                | LINE05 |  |
| Front   | LINE02                | LINE06 | Front    | LINE02                | LINE06 |  |
| Page    | LINE03                | LINE07 | Page     | LINE03                | LINE07 |  |
| L       | LINE04                | LINE08 |          | LINE04                | LINE08 |  |
|         |                       |        |          |                       |        |  |
|         | LINE09                | LINE13 |          | LINE09                | LINE13 |  |
| Page 2  | LINE10                | LINE14 | Page 2   | LINE10                | LINE14 |  |
| rage 2  | LINE11 LIN            | LINE15 | Fage 2   | LINE11                | LINE15 |  |
|         | LINE12                | LINE16 |          | LINE12                | LINE16 |  |
|         |                       |        | ,        |                       |        |  |
| L       | DSS                   | DSS    |          | LINE17                | LINE21 |  |
| Page 3  | DSS                   | DSS    | Page 3   | LINE18                | LINE22 |  |
| l age 5 | DSS                   | DSS    |          | LINE19                | LINE23 |  |
|         | DSS                   | DSS    |          | LINE20                | LINE24 |  |
|         |                       |        | ,        |                       |        |  |
|         | DSS                   | DSS    | _        | DSS                   | DSS    |  |
| Page 4  | DSS                   | DSS    | Page 4   | DSS                   | DSS    |  |
| 1 age 4 | DSS                   | DSS    | l Fage 4 | DSS                   | DSS    |  |
|         | DSS                   | DSS    |          | DSS                   | DSS    |  |

## **DT800 Series Key Numbers**

Example: DT820 DESI-less (8 Line/Trunk/Feature Keys)

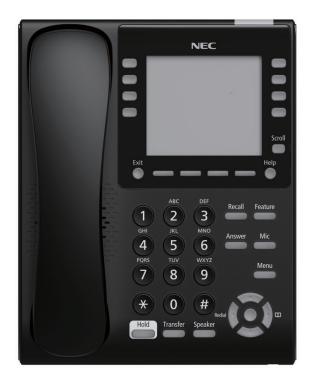

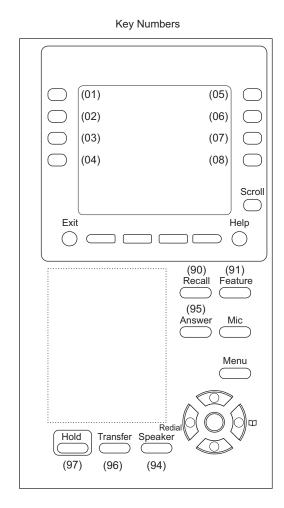

**NOTE 1:** The table below shows the key layout for Line/Trunk Feature Keys and One Touch Keys of the Multiline Terminals. When the scroll key is pushed down, the screen is switched as shown.

| (      | CM12 Y=24: | 7 (A mode) |   |        | CM12 Y=24: | 0 (B mode) |
|--------|------------|------------|---|--------|------------|------------|
| ГГ     | LINE01     | LINE05     | ] | Γ      | LINE01     | LINE05     |
| Front  | LINE02     | LINE06     | 7 | Front  | LINE02     | LINE06     |
| Page   | LINE03     | LINE07     | 7 | Page   | LINE03     | LINE07     |
|        | LINE04     | LINE08     |   | L      | LINE04     | LINE08     |
|        |            |            |   |        |            |            |
|        | LINE09     | LINE13     |   |        | LINE09     | LINE13     |
| Page 2 | LINE10     | LINE14     |   | Page 2 | LINE10     | LINE14     |
| rage 2 | LINE11     | LINE15     |   | rage 2 | LINE11     | LINE15     |
|        | LINE12     | LINE16     |   | L      | LINE12     | LINE16     |
|        |            |            |   |        |            |            |
|        | DSS        | DSS        |   |        | LINE17     | LINE21     |
| Page 3 | DSS        | DSS        |   | Dogo 2 | LINE18     | LINE22     |
| Page 3 | DSS        | DSS        |   | Page 3 | LINE19     | LINE23     |
|        | DSS        | DSS        |   | L      | LINE20     | LINE24     |
|        |            |            |   |        |            |            |
|        | DSS        | DSS        |   |        | DSS        | DSS        |
| Bogo 4 | DSS        | DSS        |   | Page 4 | DSS        | DSS        |
| Page 4 | DSS        | DSS        | 7 | Page 4 | DSS        | DSS        |
|        | DSS        | DSS        | 7 |        | DSS        | DSS        |
|        |            |            |   |        |            |            |

**NOTE 2:** The number of available screens is restricted one to four screens by the terminal license. If there is a no license, only one screen is available.

### DT300/DT700 Series Key Numbers

Example: DT730 DESI-less (8 Line/Trunk/Feature Keys)

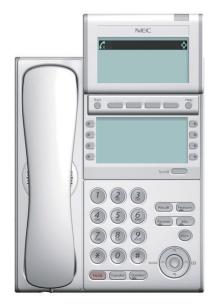

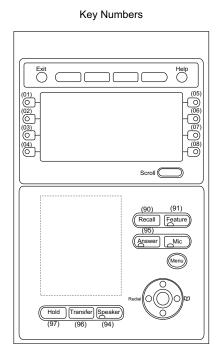

**NOTE:** The table below shows the key layout for Line/Trunk/Feature Keys and One Touch Keys of the Multiline Terminals. When the scroll key is pushed down, the screen is switched as shown below.

| (       | CM12 Y=2 | 4: 7 (A mode | )       | CM12 Y=2 | 4: 0 (B mode) |
|---------|----------|--------------|---------|----------|---------------|
| ГГ      | LINE01   | LINE05       | Г       | LINE01   | LINE05        |
| Front   | LINE02   | LINE06       | Front   | LINE02   | LINE06        |
| Page    | LINE03   | LINE07       | Page    | LINE03   | LINE07        |
|         | LINE04   | LINE08       |         | LINE04   | LINE08        |
|         |          |              |         |          |               |
|         | LINE09   | LINE13       |         | LINE09   | LINE13        |
| Page 2  | LINE10   | LINE14       | Page 2  | LINE10   | LINE14        |
| rage 2  | LINE11   | LINE15       | Fage 2  | LINE11   | LINE15        |
| L       | LINE12   | LINE16       |         | LINE12   | LINE16        |
|         |          |              |         |          |               |
|         | DSS      | DSS          |         | LINE17   | LINE21        |
| Page 3  | DSS      | DSS          | Page 3  | LINE18   | LINE22        |
| 1 age 3 | DSS      | DSS          | 1 age 3 | LINE19   | LINE23        |
| L       | DSS      | DSS          | L       | LINE20   | LINE24        |
| ГГ      | DSS      | DSS          |         | DSS      | DSS           |
|         | DSS      | DSS          |         | DSS      | DSS           |
| Page 4  | DSS      | DSS          | Page 4  | DSS      | DSS           |
|         | DSS      | DSS          |         | DSS      | DSS           |

### DT300/DT700 Series Key Number

Example: DT730 DESI-less (8 Line/Trunk/Feature Keys + 8LK)

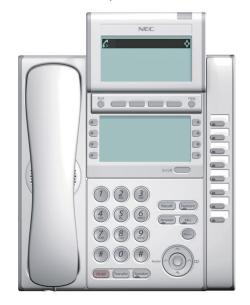

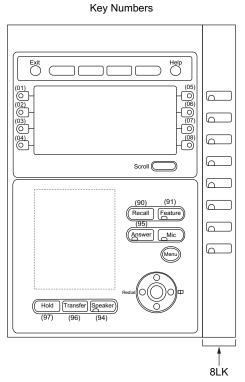

**NOTE:** The table below shows the key layout for Line/Trunk/Feature Keys and One Touch Keys of the Multiline Terminals. When the scroll key is pushed down, the screen is switched as shown below.

| C      | CM12 Y=24:         | 7 (A mode) |                       | CM12 Y=24: | 0 (B mode) |
|--------|--------------------|------------|-----------------------|------------|------------|
| ГГ     | LINE01             | LINE05     | ] Г                   | LINE01     | LINE05     |
| Front  | LINE02             | LINE06     | Front                 | LINE02     | LINE06     |
| Page   | LINE03             | LINE07     | Page                  | LINE03     | LINE07     |
|        | LINE04             | LINE08     | 1                     | LINE04     | LINE08     |
|        |                    |            |                       |            |            |
|        | LINE09             | LINE13     | ] [                   | LINE09     | LINE13     |
| D 0    | LINE10             | LINE14     | ]   <sub>Dama 0</sub> | LINE10     | LINE14     |
| Page 2 | ge 2 LINE11 LINE15 | LINE15     | Page 2                | LINE11     | LINE15     |
|        | LINE12             | LINE16     | ]                     | LINE12     | LINE16     |
|        |                    |            |                       |            |            |
|        | DSS                | DSS        |                       | LINE17     | LINE21     |
| Page 3 | DSS                | DSS        | Page 3                | LINE18     | LINE22     |
| Page 3 | DSS                | DSS        | Page 3                | LINE19     | LINE23     |
|        | DSS                | DSS        |                       | LINE20     | LINE24     |
|        |                    |            |                       |            |            |
|        | DSS                | DSS        |                       | DSS        | DSS        |
| Page 4 | DSS                | DSS        | Page 4                | DSS        | DSS        |
| raye 4 | DSS                | DSS        | Page 4                | DSS        | DSS        |
|        | DSS                | DSS        | ] [ ]                 | DSS        | DSS        |

### DT300/DT700 Series Key Numbers

Example: DT730 DESI-less (8 Line/Trunk/Feature Keys + 16LK)

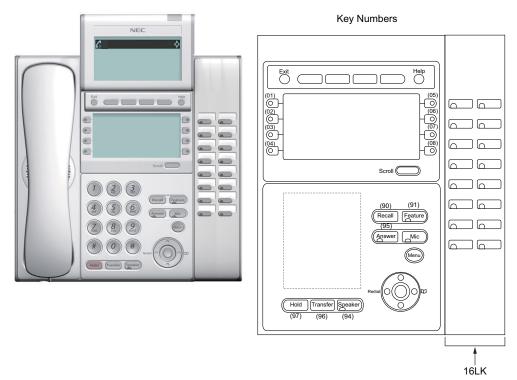

**NOTE:** The table below shows the key layout for Line/Trunk/Feature Keys and One Touch Keys of the Multiline Terminals. When the scroll key is pushed down, the screen is switched as shown below.

|         | CM12 Y=2 | 4: 7 (A mo | de) |     |         | CM12 Y=2 | 24: 0 (B mo | de) |     |
|---------|----------|------------|-----|-----|---------|----------|-------------|-----|-----|
| ГГ      | LINE01   | LINE05     | DSS | DSS | Г       | LINE01   | LINE05      | DSS | DSS |
| Front   | LINE02   | LINE06     | DSS | DSS | Front   | LINE02   | LINE06      | DSS | DSS |
| Page    | LINE03   | LINE07     |     |     | Page    | LINE03   | LINE07      |     |     |
|         | LINE04   | LINE08     | DSS | DSS |         | LINE04   | LINE08      | DSS | DSS |
|         |          |            | DSS | DSS |         |          |             | DSS | DSS |
| ГГ      | LINE09   | LINE13     | DSS | DSS |         | LINE09   | LINE13      | DSS | DSS |
| D 0     | LINE10   | LINE14     |     |     | D 0     | LINE10   | LINE14      |     |     |
| Page 2  | LINE11   | LINE15     | DSS | DSS | Page 2  | LINE11   | LINE15      | DSS | DSS |
|         | LINE12   | LINE16     | DSS | DSS |         | LINE12   | LINE16      | DSS | DSS |
|         |          |            | DSS | DSS |         |          | •           | DSS | DSS |
| Γ[      | DSS      | DSS        |     | 300 |         | LINE17   | LINE21      |     | 500 |
| Page 3  | DSS      | DSS        |     |     | Page 3  | LINE18   | LINE22      |     |     |
| r age 3 | DSS      | DSS        |     |     | 1 age 3 | LINE19   | LINE23      |     |     |
|         | DSS      | DSS        |     |     |         | LINE20   | LINE24      |     |     |
|         |          |            |     |     |         |          |             | _   |     |
|         | DSS      | DSS        |     |     |         | DSS      | DSS         |     |     |
| Page 4  | DSS      | DSS        |     |     | Page 4  | DSS      | DSS         |     |     |
| 1 490 4 | DSS      | DSS        | ]   |     | 1 age 4 | DSS      | DSS         |     |     |
|         | DSS      | DSS        |     |     |         | DSS      | DSS         |     |     |

## **DT700 Series Key Numbers**

Example: DT710 (8 Line/Trunk/Feature Keys)

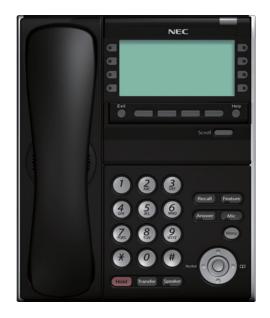

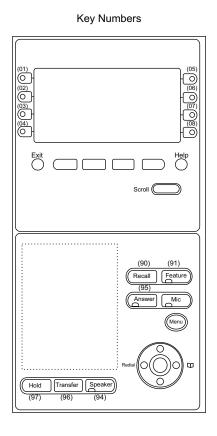

**NOTE:** The table below shows the key layout for Line/Trunk/Feature Keys and One Touch Keys of the Multiline Terminals.

| CM12 Y | ′=24: 7 (A mode) | CM12 Y=24: 0 (B mode)         |
|--------|------------------|-------------------------------|
| LINE01 | LINE05           |                               |
| LINE02 | LINE06           | Same as CM12 Y=24: 7 (A mode) |
| LINE03 | LINE07           | Same as CW12 1-24. / (A mode) |
| LINE04 | LINE08           |                               |

### **DT300 Series Key Numbers**

Example: DT330 Cordless Phone (8 Line/Trunk/Feature Keys)

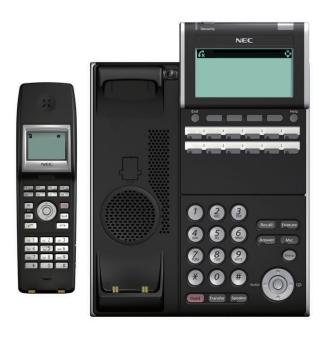

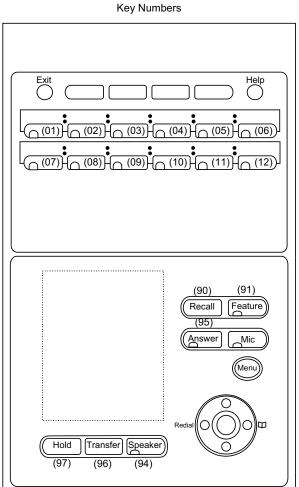

**NOTE:** The table below shows the key layout for Line/Trunk/Feature Keys and One Touch Keys of the Multiline Terminals.

| CM12 Y=24: 7 (A mode)                                                                                                    | CM12 Y=24: 0 (B mode)         |
|----------------------------------------------------------------------------------------------------|-------------------------------|
| LINE01 LINE02 LINE03 LINE04 LINE05 LINE06  LINE07 LINE08 LINE09 LINE10 LINE11 LINE12  • The key layout of the Cordless Handset is as follows.  LINE01 LINE02 LINE03 LINE04  LINE05 LINE05 LINE06 LINE07 LINE08 | Same as CM12 Y=24: 7 (A mode) |

Example: D<sup>term</sup>85 (Series i) (8 Line/Trunk/Feature Keys)

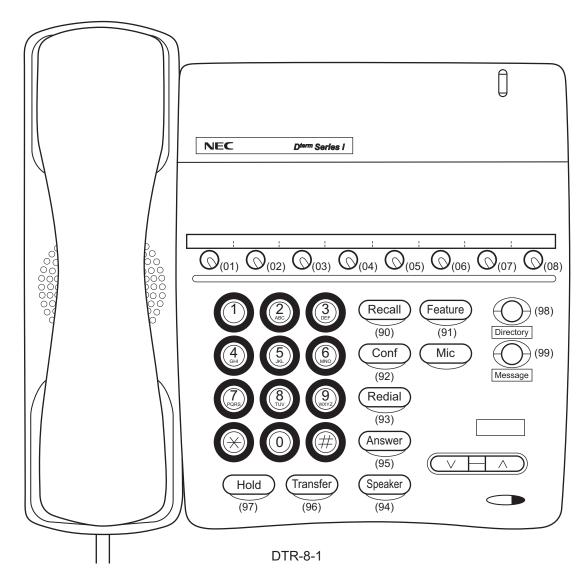

**NOTE:** The table below shows the key layout for Line/Trunk/Feature Keys and One Touch Keys of the Multiline Terminals.

| CM12 Y=24: 7 (A mode)                                   | CM12 Y=24: 0 (B mode)         |
|---------------------------------------------------------|-------------------------------|
| LINE01 LINE02 LINE03 LINE04 LINE05 LINE06 LINE07 LINE08 | Same as CM12 Y=24: 7 (A mode) |

Example: D<sup>term</sup>85 (Series i) (8 Line/Trunk/Feature Keys)

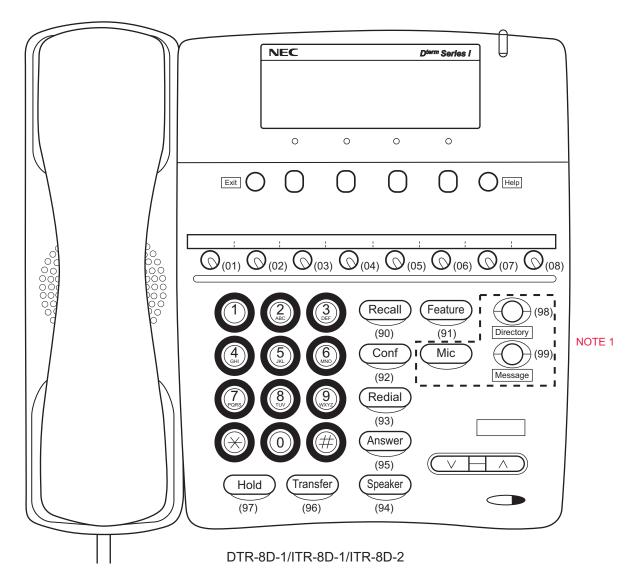

**NOTE 1:** In case of ITR-8D-1, "Directory", "Message" and "Mic" keys are not equipped.

**NOTE 2:** The table below shows the key layout for Line/Trunk/Feature Keys and One Touch Keys of the Multiline Terminals.

| CM12 Y=24: 7 (A mode)                                   | CM12 Y=24: 0 (B mode)         |  |  |  |  |
|---------------------------------------------------------|-------------------------------|--|--|--|--|
| LINE01 LINE02 LINE03 LINE04 LINE05 LINE06 LINE07 LINE08 | Same as CM12 Y=24: 7 (A mode) |  |  |  |  |

Example: D<sup>term</sup>85 (Series i) (16 Line/Trunk/Feature Keys)

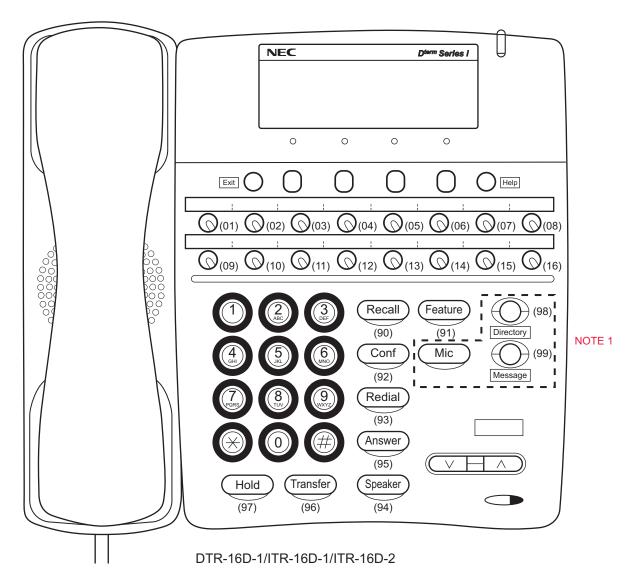

**NOTE 1:** In case of ITR-16D-1, "Directory", "Message" and "Mic" keys are not equipped.

**NOTE 2:** The table below shows the key layout for Line/Trunk/Feature Keys and One Touch Keys of the Multiline Terminals.

| CM12 Y=24: 7 (A mode)                                                                                                    | CM12 Y=24: 0 (B mode)         |
|----------------------------------------------------------------------------------------------------|-------------------------------|
| LINE01         LINE02         LINE03         LINE04         LINE05         LINE06         LINE07         LINE08           LINE09         LINE10         LINE11         LINE12         LINE13         LINE14         LINE15         LINE16 | Same as CM12 Y=24: 7 (A mode) |

Example:D<sup>term</sup>85 (Series i)(16 Line/Trunk/Feature Keys + 16 One-Touch Keys)

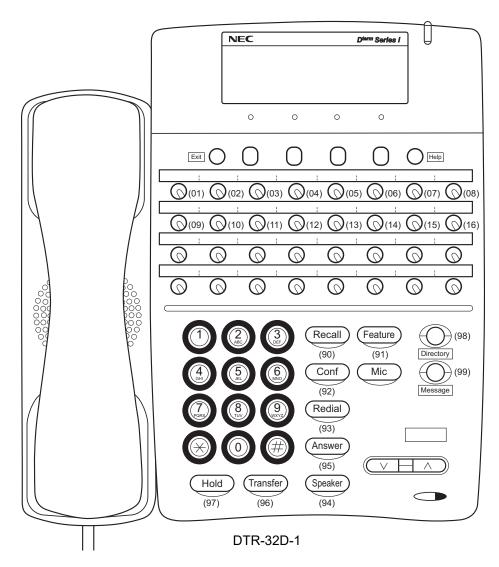

**NOTE:** The table below shows the key layout for Line/Trunk/Feature Keys and One Touch Keys of the Multiline Terminals.

|        | CM <sup>2</sup> | 12 Y   | =24:   | 7 (4   | A mo   | ode)   |        |        | CM <sup>2</sup> | 12 Y   | =24:   | 0 (E   | 3 m    | ode)   |        |
|--------|-----------------|--------|--------|--------|--------|--------|--------|--------|-----------------|--------|--------|--------|--------|--------|--------|
| LINE01 | LINE02          | LINE03 | LINE04 | LINE05 | LINE06 | LINE07 | LINE08 | LINE01 | LINE02          | LINE03 | LINE04 | LINE05 | LINE06 | LINE07 | LINE08 |
| LINE09 | LINE10          | LINE11 | LINE12 | LINE13 | LINE14 | LINE15 | LINE16 | LINE09 | LINE10          | LINE11 | LINE12 | LINE13 | LINE14 | LINE15 | LINE16 |
| DSS    | DSS             | DSS    | DSS    | DSS    | DSS    | DSS    | DSS    | LINE17 | LINE18          | LINE19 | LINE20 | LINE21 | LINE22 | LINE23 | LINE24 |
| DSS    | DSS             | DSS    | DSS    | DSS    | DSS    | DSS    | DSS    | DSS    | DSS             | DSS    | DSS    | DSS    | DSS    | DSS    | DSS    |

Example: D<sup>term</sup>85 (Series i) DESI-less (16 Line/Trunk/Feature Keys)

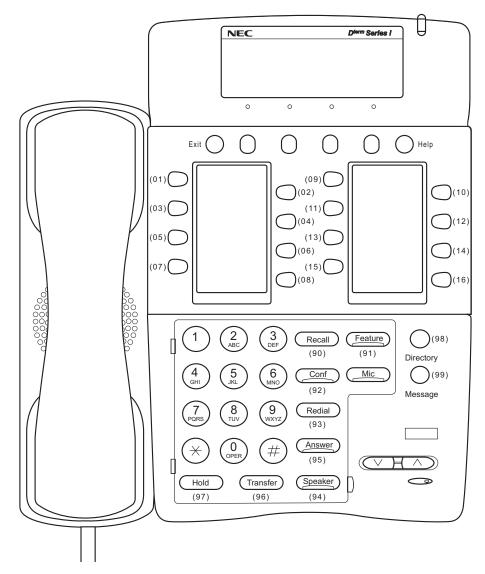

DTR-16LD

**NOTE:** The table below shows the key layout for Line/Trunk/Feature Keys and One Touch Keys of the Multiline Terminals.

| CM12 Y=24: 7 (A mode) | CM12 Y=24: 0 (B mode)         |
|-----------------------|-------------------------------|
| LINE01 LINE02         | Same as CM12 Y=24: 7 (A mode) |

Example: D<sup>term</sup>85 (Series i) (8 Line/Trunk/Feature Keys)

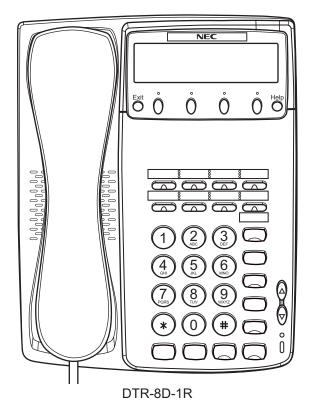

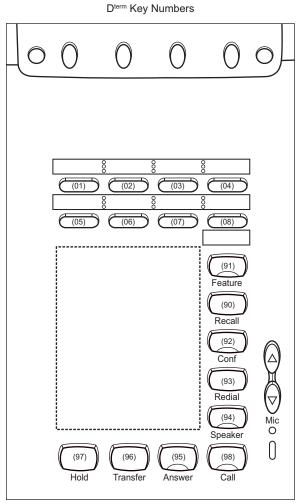

**NOTE:** The table below shows the key layout for Line/Trunk/Feature Keys and One Touch Keys of the Multiline Terminals.

| CM12 Y=24: 7 (A mode)                                   | CM12 Y=24: 0 (B mode)         |
|---------------------------------------------------------|-------------------------------|
| LINE01 LINE02 LINE03 LINE04 LINE05 LINE06 LINE07 LINE08 | Same as CM12 Y=24: 7 (A mode) |

Example: D<sup>term</sup>85 (Series i) (16 Line/Trunk/Feature Keys)

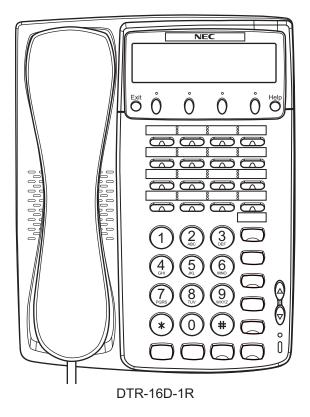

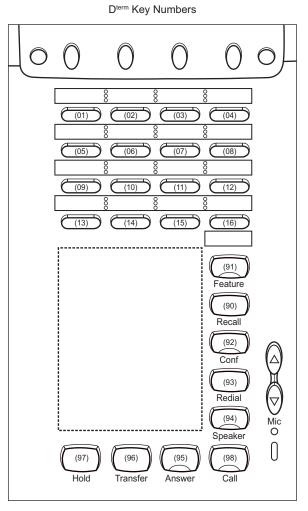

**NOTE:** The table below shows the key layout for Line/Trunk/Feature Keys and One Touch Keys of the Multiline Terminals.

| CM12 Y=24: 7 (A mode)                                                                                              | CM12 Y=24: 0 (B mode)         |
|----------------------------------------------------------------------------------------------------|-------------------------------|
| LINE01 LINE02 LINE03 LINE04  LINE05 LINE06 LINE07 LINE08  LINE09 LINE10 LINE11 LINE12  LINE13 LINE14 LINE15 LINE16 | Same as CM12 Y=24: 7 (A mode) |

Example: D<sup>term</sup>85 (Series i) (16 Line/Trunk/Feature Keys + 16 One-Touch Keys)

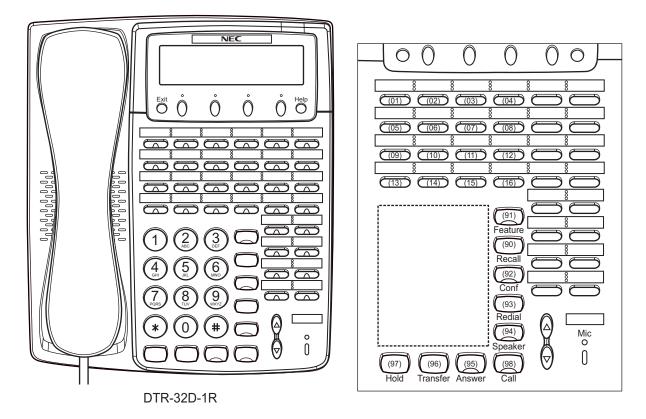

**NOTE:** The table below shows the key layout for Line/Trunk/Feature Keys and One Touch Keys of the Multiline Terminals.

| CM12 Y=24: 7 (A mode)               | CM12 Y=24: 0 (B mode)                     |
|-------------------------------------|-------------------------------------------|
| LINE01 LINE02 LINE03 LINE04 DSS DSS | LINE01 LINE02 LINE03 LINE04 LINE05 LINE06 |
| LINE05 LINE06 LINE07 LINE08 DSS DSS | LINE07 LINE08 LINE09 LINE10 LINE11 LINE12 |
| LINE09 LINE10 LINE11 LINE12 DSS DSS | LINE13 LINE14 LINE15 LINE16 LINE17 LINE18 |
| LINE13 LINE14 LINE15 LINE16 DSS DSS | LINE19 LINE20 LINE21 LINE22 LINE23 LINE24 |
| DSS DSS                             | DSS DSS                                   |
| DSS DSS                             | DSS DSS                                   |
| DSS DSS                             | DSS DSS                                   |
| DSS DSS                             | DSS DSS                                   |

## **DESKCON Key Numbers**

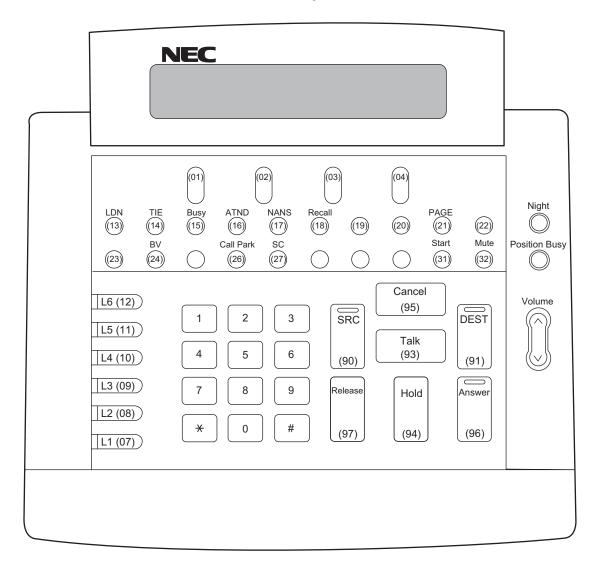

SN716 DESKCON

# **DSS Console Key Numbers**

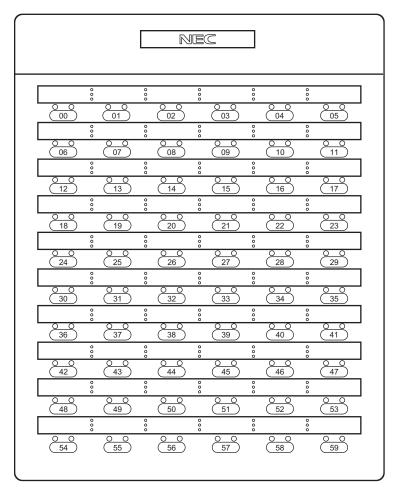

DCR-60-1R

# **DSS Console Key Numbers**

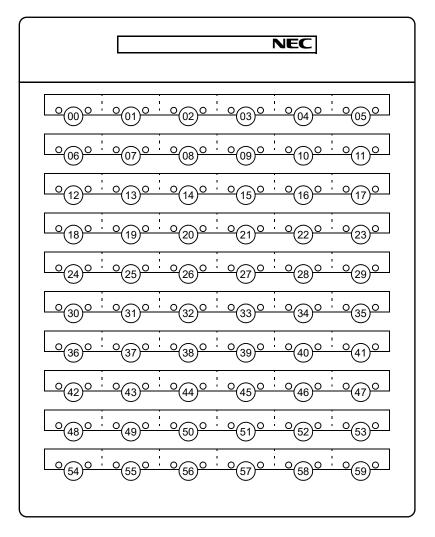

DCU-60-1

# **DSS Console Key Numbers**

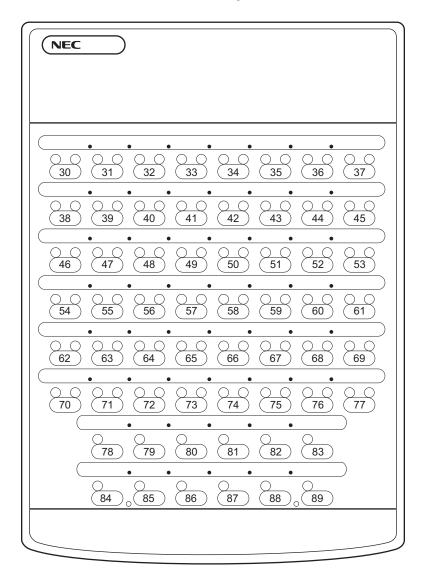

EDW-48-2

# **Add-On Module Key Numbers**

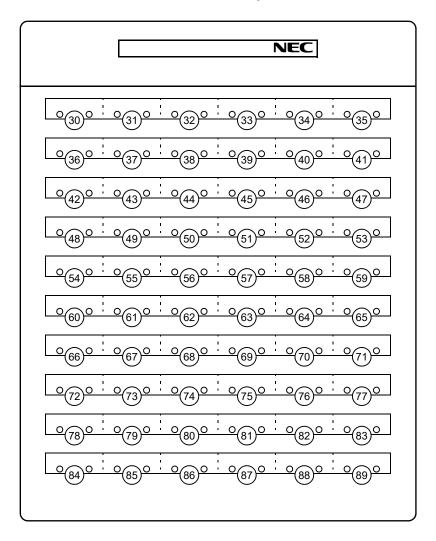

DCU-60-1

# **Add-On Module Key Numbers**

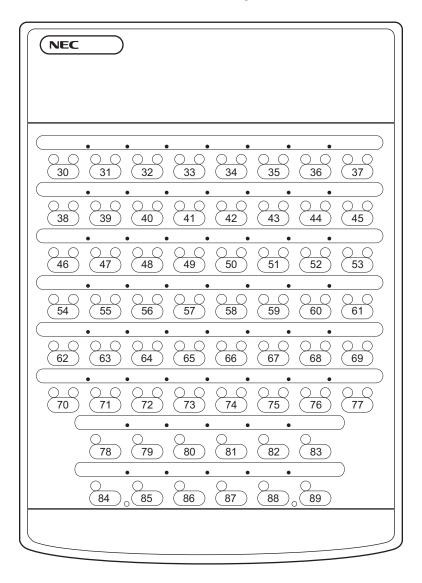

EDW-48-2

THIS PAGE LEFT BLANK INTENTIONALLY.

# LEVEL DIAGRAM SETTING FOR SYSTEM

This appendix explains the level diagram control methods and the detailed settings.

**Appendix** 

B

The following two methods are provided to control the level diagram.

• Standard pattern (CM08>739: 1)

Terminals/trunks are classified into level diagram groups depending on speech characteristics, and PAD is assigned for each group.

In this method, the optimum PAD standard values are automatically set. An individual assignment is required only when any problem has been found at a communication test, etc.

• Old pattern (CM08>739: 0)
In this method, PAD assignment using system data is required for each terminal/trunk.

For the system data correspondence between the standard pattern and the old pattern, see the System Data Correspondence Table. Page B-6

#### **Setting Method for Standard Pattern**

In this method, terminals/trunks are classified into level diagram groups depending on speech characteristics, and PAD is assigned for each group. Under normal conditions, this method is available only by assigning CM08>739 (Level diagram setting (System)). If any problem is found in a communication test, perform an individual adjustment using the system data as shown below.

An example of cases where an individual adjustment is required:

• The level diagrams of the in-service dedicated line network are greatly different while ISDN lines and digital dedicated lines are accommodated.

For the preliminarily assigned level diagram groups and the PAD values between the level diagram groups, see the following pages.

- About level diagram groups and the level diagram group numbers Page B-4
- PAD standard values Page B-5
- Level diagram group setting for each terminal
  - CM12 Y=73 (Level diagram group number for each station)

1ST DATA: X-XXXXXXXX (Station No.)

2ND DATA: 20-31 (Level diagram group number)

**NOTE 1:** This data is not available for a station number of an ISDN terminal.

**NOTE 2:** A setting for a virtual station number is invalid.

• CM35 Y=300 (Level diagram group number for each trunk route)

1ST DATA: 00-63 (Trunk route No.)

2ND DATA: 20-31 (Level diagram group number)

**NOTE:** To assign a level diagram group number for each destination of IPT (P2P CCIS) connection, use CM8A Y=5000-5255>182.

• CM8A Y=5000-5255 (Level diagram group number for each LCR pattern)

1ST DATA: 182 (Level diagram group setting) 2ND DATA: 20-31 (Level diagram group number)

**NOTE:** This data is valid only for IPT (P2P CCIS).

- PAD setting for each level diagram group
  - CM68 Y=01 (PAD data between groups)

```
1ST DATA: AA BB (PAD data between groups (AA \rightarrow BB))
```

AA: 00-31 (Level diagram group number)

BB: 00-31 (Level diagram group number)

2ND DATA: 00 (-16 dB)

 $\wr$  (1 dB increment)

: 15 (-1 dB)

: 16 (0 dB)

: 17 (+1 dB)

≀ (1 dB increment)

: 28 (+12 dB)

γ γ

: 32 (+12 dB)

**NOTE 1:** As a setting for the 1st data AABB (from Level diagram group number AA to BB) is assigned (or cleared), the same setting for the reverse direction data (from Level diagram group number BB to AA) (assignable by using CM 68 Y=02) is also assigned (or cleared).

**NOTE 2:** The plus/minus sign meanings for 2ND DATA: +: Gain/-: Loss.

- Setting when assigning Old pattern only to some connections
  - CM68 Y=00 (Level diagram setting between groups)

1ST DATA: AA BB (PAD data between groups  $(AA \rightarrow BB)$ )

AA: 00-31 (Level diagram group number)

BB: 00-31 (Level diagram group number)

2ND DATA: 2 (Old Pattern)

**NOTE:** As a setting for the 1st data AABB (between Level diagram group number AA and BB) is assigned (or cleared), the same setting for the reverse direction data (between Level diagram group number BB and AA) is also assigned (or cleared).

# [About level diagram groups]

For the Standard Pattern, terminals and trunks are preliminarily grouped as shown below.

| Group No. | Terminal/Trunk belonging to the Group                                           |  |  |  |  |  |
|-----------|---------------------------------------------------------------------------------|--|--|--|--|--|
| 00        | Analog telephone                                                                |  |  |  |  |  |
| 01        | Digital Multiline Terminal/PGD(2)-U10 ADP/DSS Console/ISDN Terminal/In-Skin UMS |  |  |  |  |  |
| 02        | Not used                                                                        |  |  |  |  |  |
| 03        | IP Station                                                                      |  |  |  |  |  |
| 04        | Not used                                                                        |  |  |  |  |  |
| 05        | Not used                                                                        |  |  |  |  |  |
| 06        | Standard SIP Terminal                                                           |  |  |  |  |  |
| 07        | CFT                                                                             |  |  |  |  |  |
| 08        | SS/VRS                                                                          |  |  |  |  |  |
| 09        | ISDN data communication                                                         |  |  |  |  |  |
| 10        | COT/DID/LDT/ODT (2-wire)                                                        |  |  |  |  |  |
| 11        | ODT (4-wire)                                                                    |  |  |  |  |  |
| 12        | BRT/PRT/DTI/CCT                                                                 |  |  |  |  |  |
| 13        | IPT (P2P CCIS)                                                                  |  |  |  |  |  |
| 14        | SIP trunk                                                                       |  |  |  |  |  |
| 15-19     | Not used                                                                        |  |  |  |  |  |
| 20-31     | User-defined group                                                              |  |  |  |  |  |

### [PAD standard values between Level diagram groups]

For the standard pattern, the PAD standard values between level diagram groups are predefined as shown below.

Unit: dB

|                            |    | Level diagram group number (destination) |       |       |       |       |       |       |      |       |     |        |        |       |      |      |
|----------------------------|----|------------------------------------------|-------|-------|-------|-------|-------|-------|------|-------|-----|--------|--------|-------|------|------|
|                            |    | 00                                       | 01    | 02    | 03    | 04    | 05    | 06    | 07   | 08    | 09  | 10     | 11     | 12    | 13   | 14   |
|                            | 00 | -3/-3                                    | -3/-3 | -3/-3 | -3/-3 | -3/-3 | -3/-3 | -3/-3 | -3/0 | -3/-3 | *   | -3/-6  | -8/-8  | -3/-8 | 0/-8 | 0/-8 |
|                            | 01 | -3/-3                                    | -3/-3 | -3/-3 | -3/-3 | -3/-3 | -3/-3 | -3/-3 | -3/0 | -3/-3 | *   | -3/-6  | -8/-8  | -3/-8 | 0/-8 | 0/-8 |
|                            | 02 | -3/-3                                    | -3/-3 | -3/-3 | -3/-3 | -3/-3 | -3/-3 | -3/-3 | -3/0 | -3/-3 | *   | -3/-6  | -8/-8  | -3/-8 | 0/-8 | 0/-8 |
| _                          | 03 | -3/-3                                    | -3/-3 | -3/-3 | -3/-3 | -3/-3 | -3/-3 | -3/-3 | -3/0 | -3/-3 | *   | -3/-6  | -8/-8  | -3/-8 | 0/-8 | 0/-8 |
| Leve                       | 04 | -3/-3                                    | -3/-3 | -3/-3 | -3/-3 | -3/-3 | -3/-3 | -3/-3 | -3/0 | -3/-3 | *   | -3/-6  | -8/-8  | -3/-8 | 0/-8 | 0/-8 |
| Level diagram group number | 05 | -3/-3                                    | -3/-3 | -3/-3 | -3/-3 | -3/-3 | -3/-3 | -3/-3 | -3/0 | -3/-3 | *   | -3/-6  | -8/-8  | -3/-8 | 0/-8 | 0/-8 |
|                            | 06 | -3/-3                                    | -3/-3 | -3/-3 | -3/-3 | -3/-3 | -3/-3 | -3/-3 | -3/0 | -3/-3 | *   | -3/-6  | -8/-8  | -3/-8 | 0/-8 | 0/-8 |
| m g                        | 07 | 0/-3                                     | 0/-3  | 0/-3  | 0/-3  | 0/-3  | 0/-3  | 0/-3  | *    | *     | *   | 0/-6   | 0/-8   | 0/-8  | 0/-8 | 0/-8 |
| roup                       | 08 | -3/-3                                    | -3/-3 | -3/-3 | -3/-3 | -3/-3 | -3/-3 | -3/-3 | *    | *     | *   | -3/-6  | -8/-8  | -3/-8 | 0/-8 | 0/-8 |
| nu (                       | 09 | *                                        | *     | *     | *     | *     | *     | *     | *    | *     | 0/0 | *      | *      | *     | *    | *    |
| mbe                        | 10 | -6/-3                                    | -6/-3 | -6/-3 | -6/-3 | -6/-3 | -6/-3 | -6/-3 | -6/0 | -6/-3 | *   | -6/-6  | -10/-4 | -6/0  | -6/0 | -6/0 |
| ٦                          | 11 | -8/-8                                    | -8/-8 | -8/-8 | -8/-8 | -8/-8 | -8/-8 | -8/-8 | -8/0 | -8/-8 | *   | -4/-10 | -8/-8  | 0/-8  | 0/-8 | 0/-8 |
|                            | 12 | -8/-3                                    | -8/-3 | -8/-3 | -8/-3 | -8/-3 | -8/-3 | -8/-3 | -8/0 | -8/-3 | *   | 0/-6   | -8/0   | 0/0   | 0/0  | 0/0  |
|                            | 13 | -8/0                                     | -8/0  | -8/0  | -8/0  | -8/0  | -8/0  | -8/0  | -8/0 | -8/0  | *   | 0/-6   | -8/0   | 0/0   | -/-  | 0/0  |
|                            | 14 | -8/0                                     | -8/0  | -8/0  | -8/0  | -8/0  | -8/0  | -8/0  | -8/0 | -8/0  | *   | 0/-6   | -8/0   | 0/0   | 0/0  | 0/0  |

**NOTE:** The signs in the above table indicate the following meanings:

a/b: a (Transmission) / b (Reception)

- (Minus): Loss

-/-: PAD ineffective

\* (Asterisk): No data

# System Data Correspondence Table between Standard Pattern and Old Pattern

The following table shows the system data correspondence between the standard pattern and the old pattern.

| Setting<br>Item | System Data | Old Pattern                                                                                      | System<br>Data | Standard<br>Pattern                                                      |  |  |
|-----------------|-------------|--------------------------------------------------------------------------------------------------|----------------|--------------------------------------------------------------------------|--|--|
| PAD Data        | CM35 Y=289  | Setting of PAD data from a trunk to a station                                                    | CM68 Y=01      | PAD data between groups (AA → BB)                                        |  |  |
|                 | CM35 Y=290  | Setting of PAD data from a station to a trunk                                                    | CM68 Y=02      | PAD data between groups (BB → AA)                                        |  |  |
|                 | CM35 Y=295  | Setting of PAD data from a trunk to a conference trunk                                           |                |                                                                          |  |  |
|                 | CM35 Y=296  | Setting of PAD data from a conference trunk to a trunk                                           |                |                                                                          |  |  |
|                 | CM36 Y=1    | Setting of PAD data for tandem connection                                                        |                |                                                                          |  |  |
|                 | CM42>190    | Setting of PAD data for a<br>Station-to-Station call                                             |                |                                                                          |  |  |
|                 | CM42>191    | Setting of PAD data from a station/trunk to a Conference Trunk for a Conference Trunk connection |                |                                                                          |  |  |
|                 | CM42>207    | Setting of PAD data from a conference trunk to a station/ trunk                                  |                |                                                                          |  |  |
|                 | CM67 Y=02   | PAD data between locations                                                                       | CM68 Y=20      | IP Terminal trans-<br>mission PAD setting<br>between groups<br>(AA → BB) |  |  |
|                 |             |                                                                                                  | CM68 Y=21      | IP Terminal reception PAD setting between groups (BB → AA)               |  |  |

| Setting<br>Item   | System Data        | Old Pattern                                          | System<br>Data | Standard<br>Pattern                              |  |  |
|-------------------|--------------------|------------------------------------------------------|----------------|--------------------------------------------------|--|--|
| Echo<br>Canceller | CM67 Y=03          | Echo Canceller between locations                     | CM68 Y=11      | VoIPDB Echo<br>Canceller between                 |  |  |
| Control           |                    |                                                      | CM68 Y=22      | groups IP Terminal Echo Canceller between groups |  |  |
|                   | CM0B Y=300><br>XX0 | NLP                                                  | CM68 Y=11      | VoIPDB Echo<br>Canceller between<br>groups       |  |  |
|                   | CM0B Y=2XX><br>201 | Smooth PAD (i.e. a function to limit a volume level) | CM68 Y=60      | VoIPDB Smooth-<br>PAD between groups             |  |  |
|                   | CM0B Y=2XX><br>202 | NLP Sensitivity                                      | CM68 Y=61      | VoIPDB NLP<br>Sensitivity between<br>groups      |  |  |
|                   | CM0B Y=300><br>XX6 | NLP Threshold                                        | CM68 Y=62      | VoIPDB NLP<br>Threshold between<br>groups        |  |  |

<sup>\*</sup> NLP: Non-Linear Processor, providing a function to remove residual echo.

THIS PAGE LEFT BLANK INTENTIONALLY.